# **HITACHI**<br>Inspire the Next

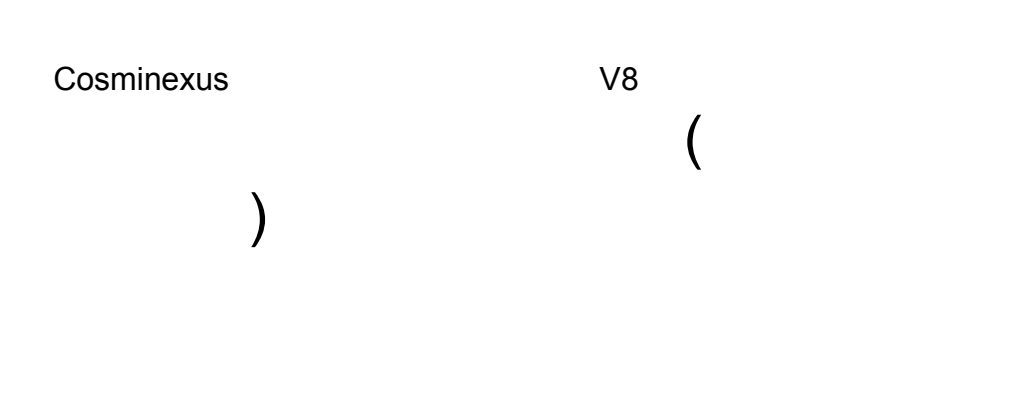

# 3020-3-U07-60

OS Windows Server 2003 Windows Server 2003 R2 Windows Server 2003 x64 <sup>1</sup> Windows Server 2003 R2 x64 <sup>1</sup> Windows Server 2008 x86 Windows Server 2008 x64 <sup>1</sup> Windows Server  $2008$  R<sub>2</sub>  $1$ 

P-2443-7B84 uCosminexus Application Server Standard-R 08-70

P-2443-7D84 uCosminexus Application Server Standard 08-70

P-2443-7K84 uCosminexus Application Server Enterprise 08-70

P-2443-7M84 uCosminexus Web Redirector 08-70

P-2443-7S84 uCosminexus Service Platform 08-70 <sup>2</sup>

OS Windows Server 2003 Windows Server 2003 R2 Windows Vista Windows XP Windows 7 32bit Windows 7  $\times$  64  $<sup>1</sup>$ </sup>

P-2443-7E84 uCosminexus Developer Standard 08-70

P-2443-7F84 uCosminexus Developer Professional 08-70

P-2443-7T84 uCosminexus Service Architect 08-70 <sup>2</sup>

OS Windows Server 2003 Windows Server 2003 R2 Windows Server 2003 x64 <sup>1</sup> Windows Server 2003 R2 x64 <sup>1</sup> Windows Server 2008 x86 Windows Server 2008 x64 <sup>1</sup> Windows Server 2008 R2  $^{-1}$  Windows Vista Windows XP Windows 7 32bit Windows 7  $\times$ 64  $^{-1}$ P-2443-7H84 uCosminexus Client 08-70

OS Windows Server 2003 x64 Windows Server 2003 R2 x64 Windows Server 2008 x64 Windows Server 2008 R2

P-2943-7B84 uCosminexus Application Server Standard-R 08-70

P-2943-7D84 uCosminexus Application Server Standard 08-70

P-2943-7K84 uCosminexus Application Server Enterprise 08-70

P-2943-7S84 uCosminexus Service Platform 08-70 <sup>2</sup>

OS AIX 5L V5.3 AIX V6.1 AIX V7.1

P-1M43-7D81 uCosminexus Application Server Standard 08-70 <sup>2</sup>

P-1M43-7K81 uCosminexus Application Server Enterprise 08-70 <sup>2</sup>

P-1M43-7S81 uCosminexus Service Platform 08-70 <sup>2</sup>

### OS HP-UX 11i V2 IPF HP-UX 11i V3 IPF

P-1J43-7D81 uCosminexus Application Server Standard 08-70

P-1J43-7K81 uCosminexus Application Server Enterprise 08-70

P-1J43-7S81 uCosminexus Service Platform 08-70 <sup>2</sup>

OS Red Hat Enterprise Linux AS 4 x86 Red Hat Enterprise Linux ES 4 x86 Red Hat Enterprise Linux AS 4 AMD64 & Intel EM64T Red Hat Enterprise Linux ES 4 AMD64 & Intel EM64T Red Hat Enterprise Linux 5 Advanced Platform x86 Red Hat Enterprise Linux 5 x86 Red Hat Enterprise Linux 5 Advanced Platform AMD/Intel 64 Red Hat Enterprise Linux 5 AMD/Intel 64 Red Hat Enterprise Linux Server 6 32-bit x86 Red Hat Enterprise Linux Server 6 64-bit x86\_64

P-9S43-7B81 uCosminexus Application Server Standard-R 08-70 <sup>2</sup>

P-9S43-7D81 uCosminexus Application Server Standard 08-70 <sup>2</sup>

P-9S43-7K81 uCosminexus Application Server Enterprise 08-70 <sup>2</sup>

P-9S43-7M81 uCosminexus Web Redirector 08-70 <sup>2</sup>

P-9S43-7S81 uCosminexus Service Platform 08-70 <sup>2</sup>

 $1$  WOW64 Windows On Windows 64  $2$ 

Active Directory Microsoft Corporation AIX International Business Machines Corporation AIX 5L International Business Machines Corporation AMD Advanced Micro Devices, Inc. AX2000 A10 Networks, Inc. Borland Borland Software Corporation  $\alpha$ CORBA Object Management Group HP-UX Hewlett-Packard Company IIOP OMG ORB(Object Request Broker) Internet Explorer Microsoft Corporation Itanium Intel Corporation Intel Corporation J2EE Oracle Corporation Java Oracle Corporation JavaScript Oracle Corporation JDBC Oracle Corporation JDK Oracle Corporation JSP Oracle Corporation Linux Linus Torvalds Microsoft Microsoft Corporation Microsoft Internet Information Services Microsoft Corporation MyEclipse Genuitec OMG CORBA IIOP UML Unified Modeling Language MDA Model Driven Architecture Object Management Group, Inc.

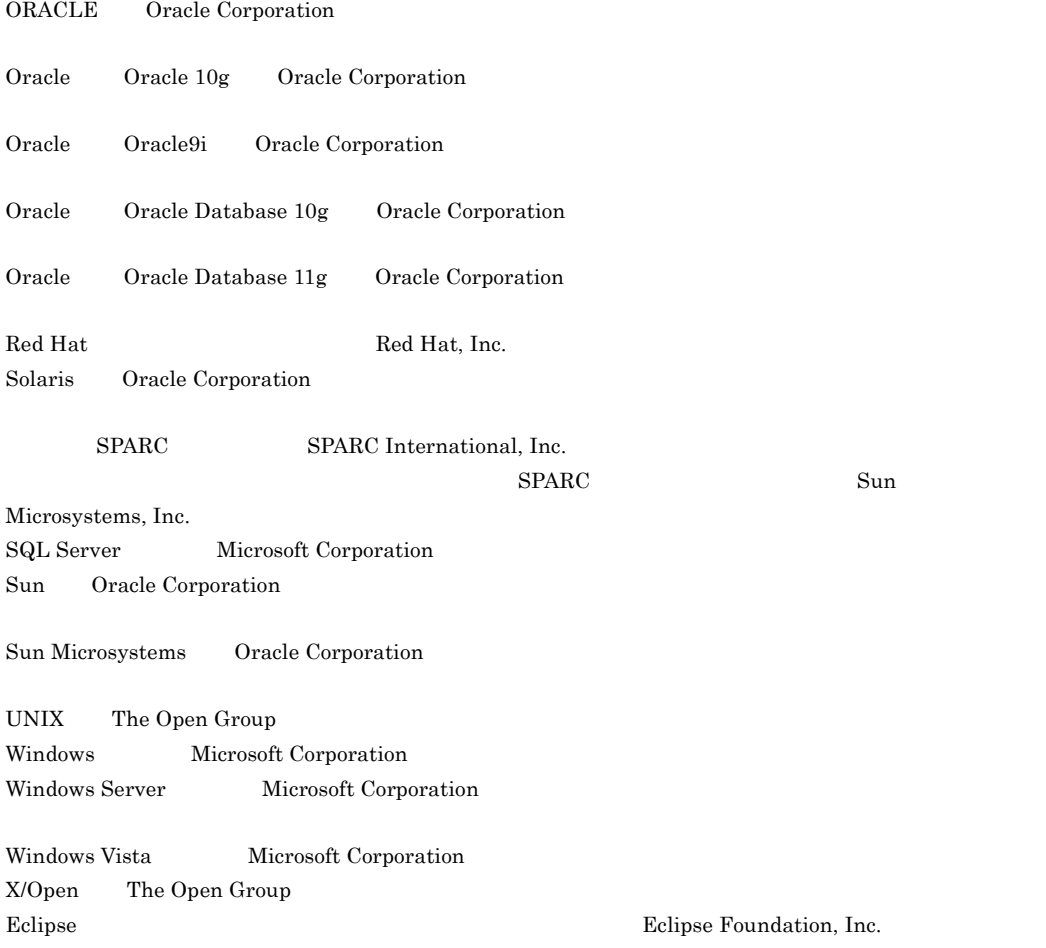

This product includes software developed by the Apache Software Foundation (http://www.apache.org/).

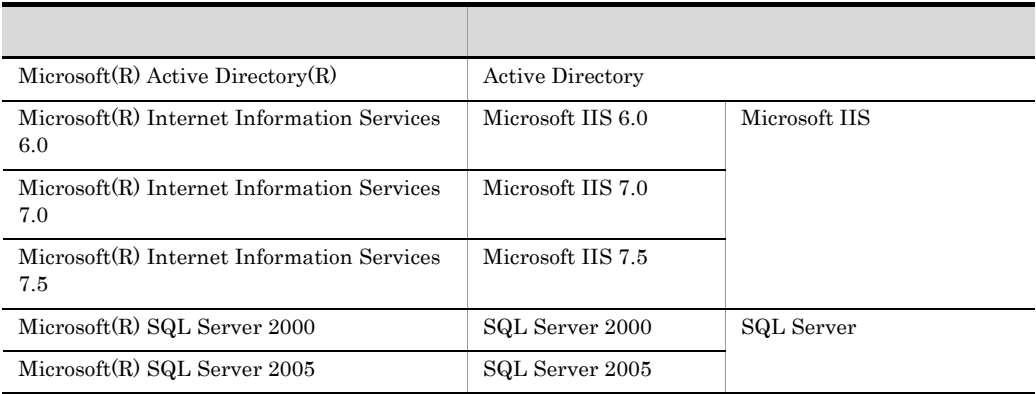

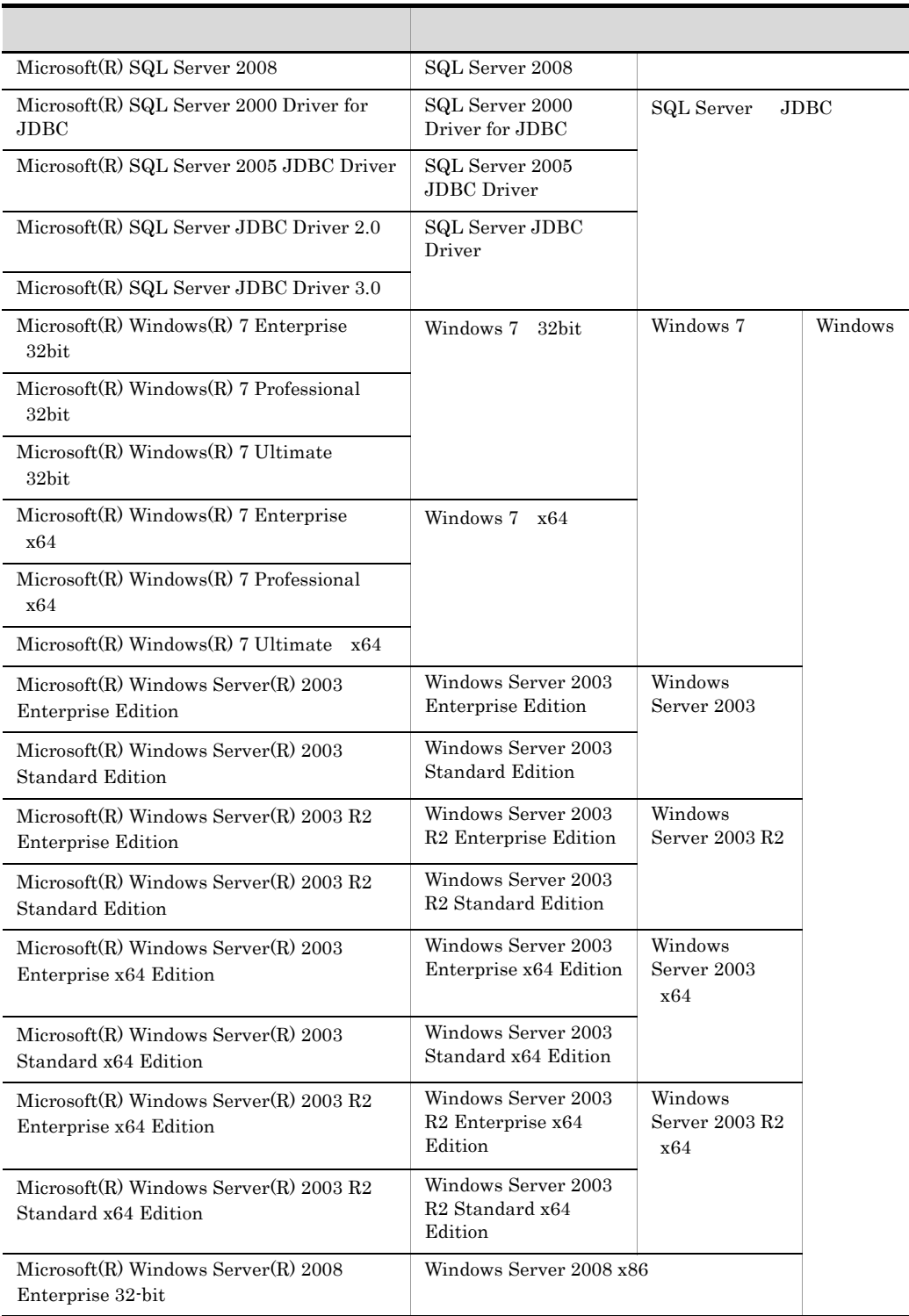

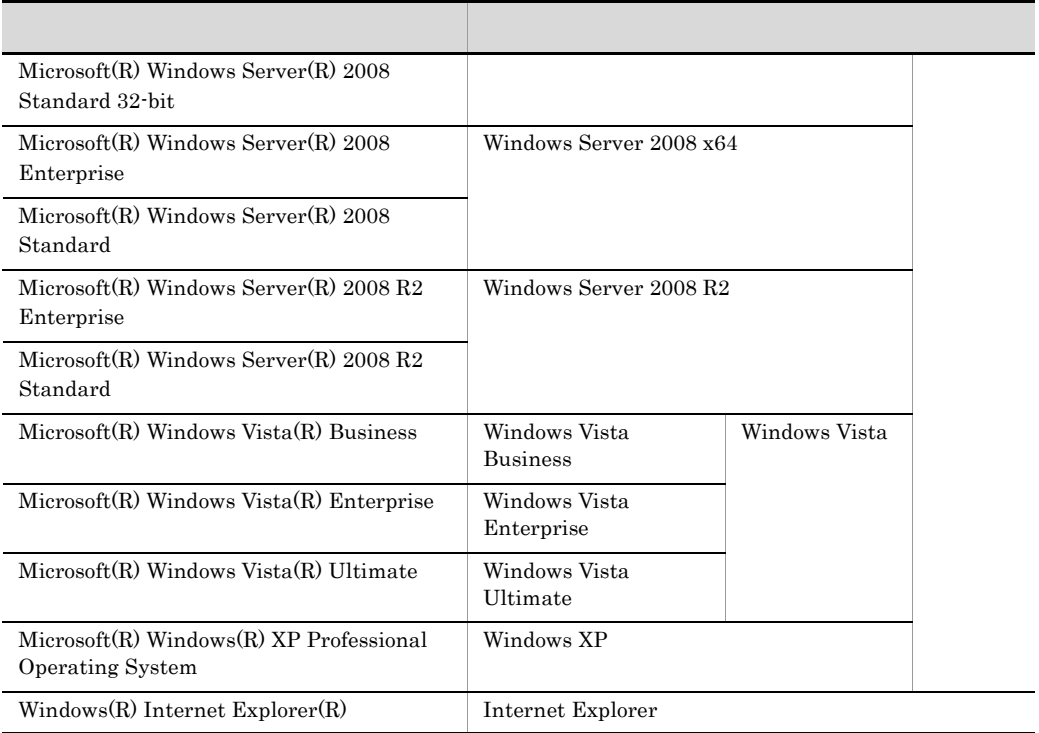

2011 7 3020-3-U07-60

All Rights Reserved. Copyright (C) 2008, 2011, Hitachi, Ltd.

3020-3-U07-60 uCosminexus Application Server Enterprise 08-70 uCosminexus Application Server Standard 08-70 uCosminexus Application Server Standard-R 08-70 uCosminexus Client 08-70 uCosminexus Developer Professional 08-70 uCosminexus Developer Standard 08-70 uCosminexus Service Architect 08-70 uCosminexus Service Platform 08-70 uCosminexus Web Redirector 08-70

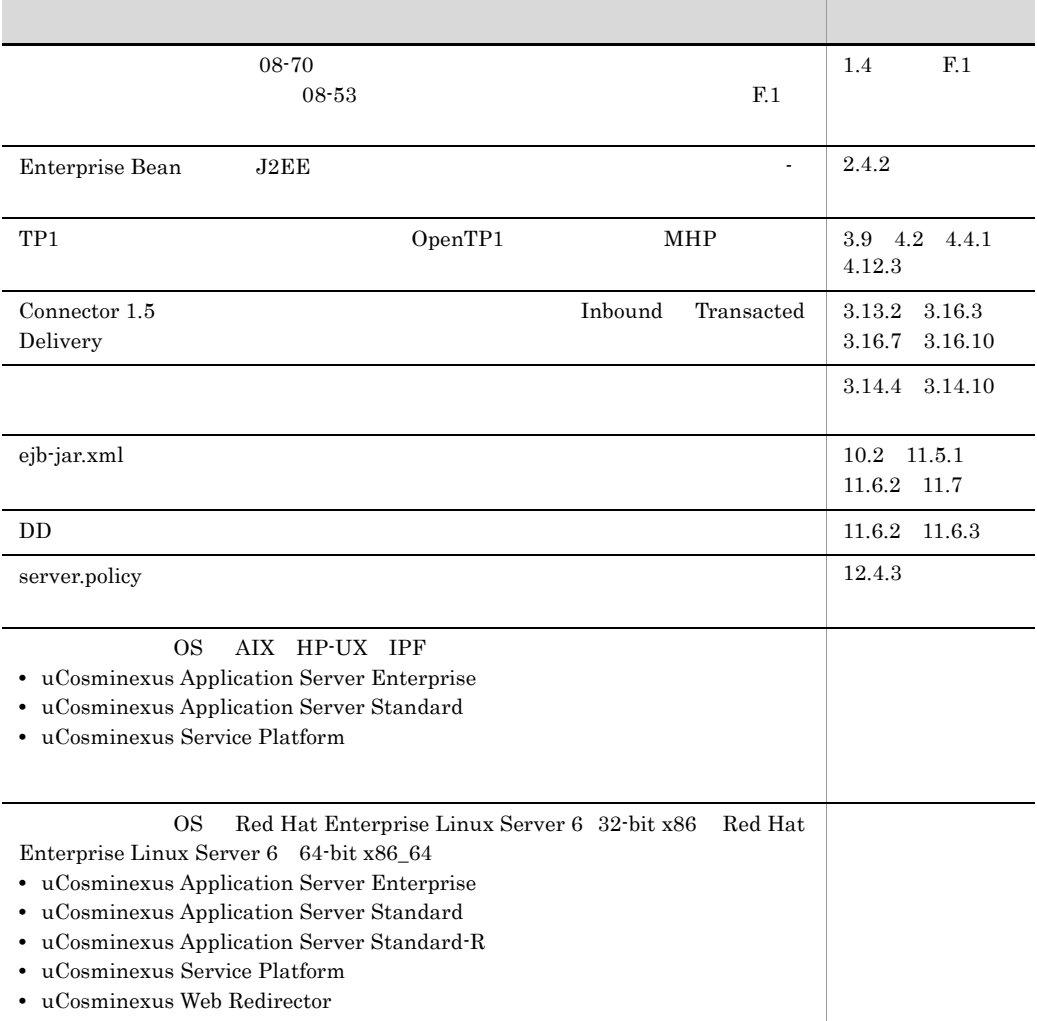

3020-3-U07-40 uCosminexus Application Server Enterprise 08-53 uCosminexus Application Server Standard 08-53 uCosminexus Application Server Standard-R 08-53 uCosminexus Client 08-53 uCosminexus Developer Professional 08-53 uCosminexus

Developer Standard 08-53 uCosminexus Service Architect 08-53 uCosminexus Service Platform 08-53 uCosminexus Web Redirector 08-53

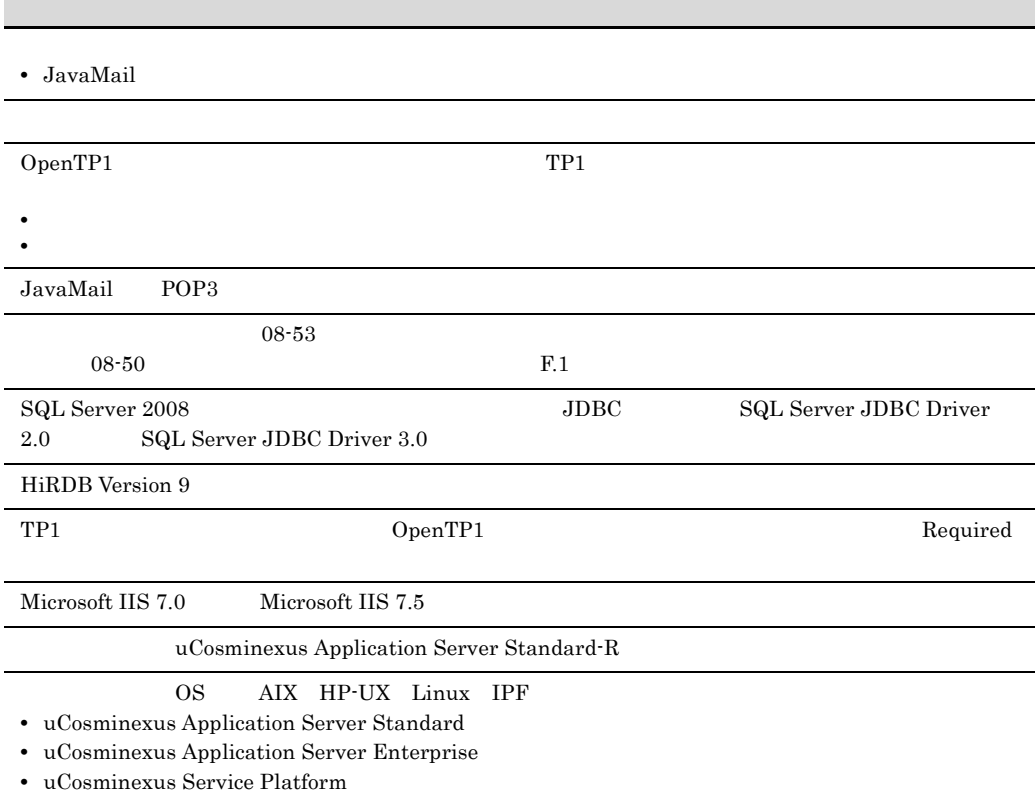

3020-3-U07-20 uCosminexus Application Server Enterprise 08-50 uCosminexus Application Server Standard 08-50 uCosminexus Client 08-50 uCosminexus Developer Professional 08-50 uCosminexus Developer Standard 08-50 uCosminexus Service Architect 08-50 uCosminexus Service Platform 08-50 uCosminexus Web Redirector 08-50

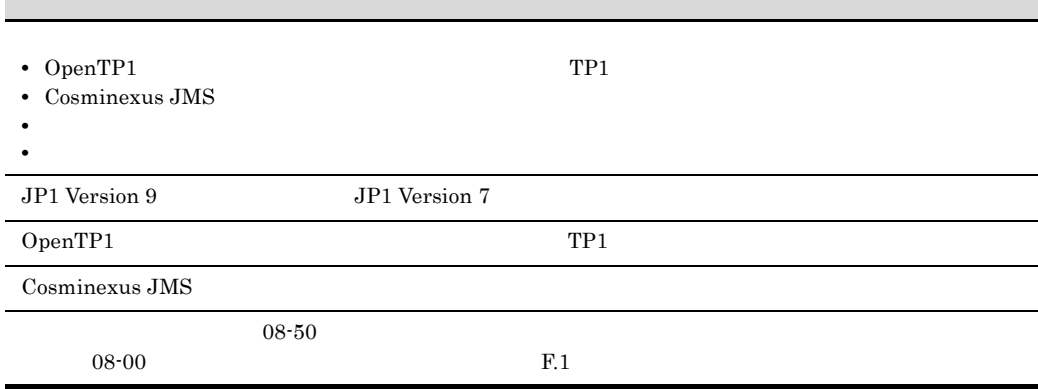

## @WebServiceProvider

## OS Windows Server 2008 R2

- **•** uCosminexus Application Server Standard
- **•** uCosminexus Application Server Enterprise
- **•** uCosminexus Web Redirector
- **•** uCosminexus Service Platform
- **•** uCosminexus Client

# OS Windows 7

- **•** uCosminexus Developer Standard
- **•** uCosminexus Developer Professional
- **•** uCosminexus Service Architect
- **•** uCosminexus Client

# Cosminexus

 $\mathbf{Web}$ 

EJB  $\mathbf{L}$ 

- **•** uCosminexus Application Server Enterprise
- **•** uCosminexus Application Server Standard
- **•** uCosminexus Application Server Standard-R
- **•** uCosminexus Client
- **•** uCosminexus Developer Professional
- **•** uCosminexus Developer Standard
- **•** uCosminexus Service Architect
- **•** uCosminexus Service Platform
- **•** uCosminexus Web Redirector

# **•** Cosminexus Component Container

- **•** Cosminexus Component Container Client
- **•** Cosminexus Component Container Redirector
- **•** Cosminexus Component Transaction Monitor
- **•** Cosminexus Developer's Kit for Java
- **•** Cosminexus Performance Tracer
- **•** Cosminexus TPBroker

- Windows **UNIX**
- Java EE
- SQL  $\bullet$  SQL  $\bullet$   $\bullet$
- CORBA
- Windows
- Java
- IDE Eclipse

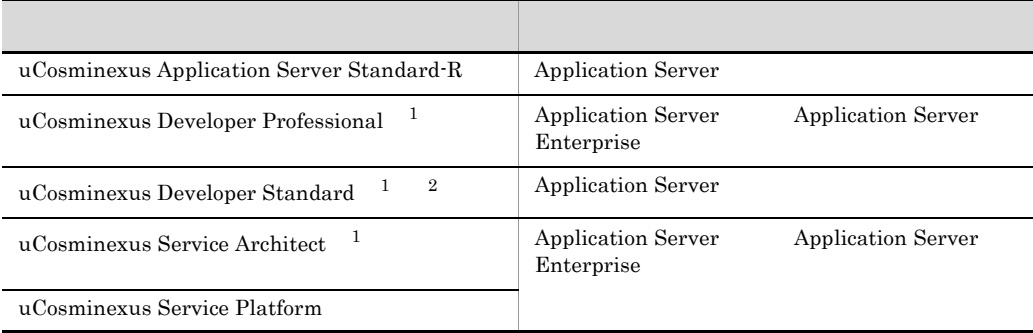

 $1$ 

2 uCosminexus Developer Standard Application Server Cosminexus

D Developer Standard

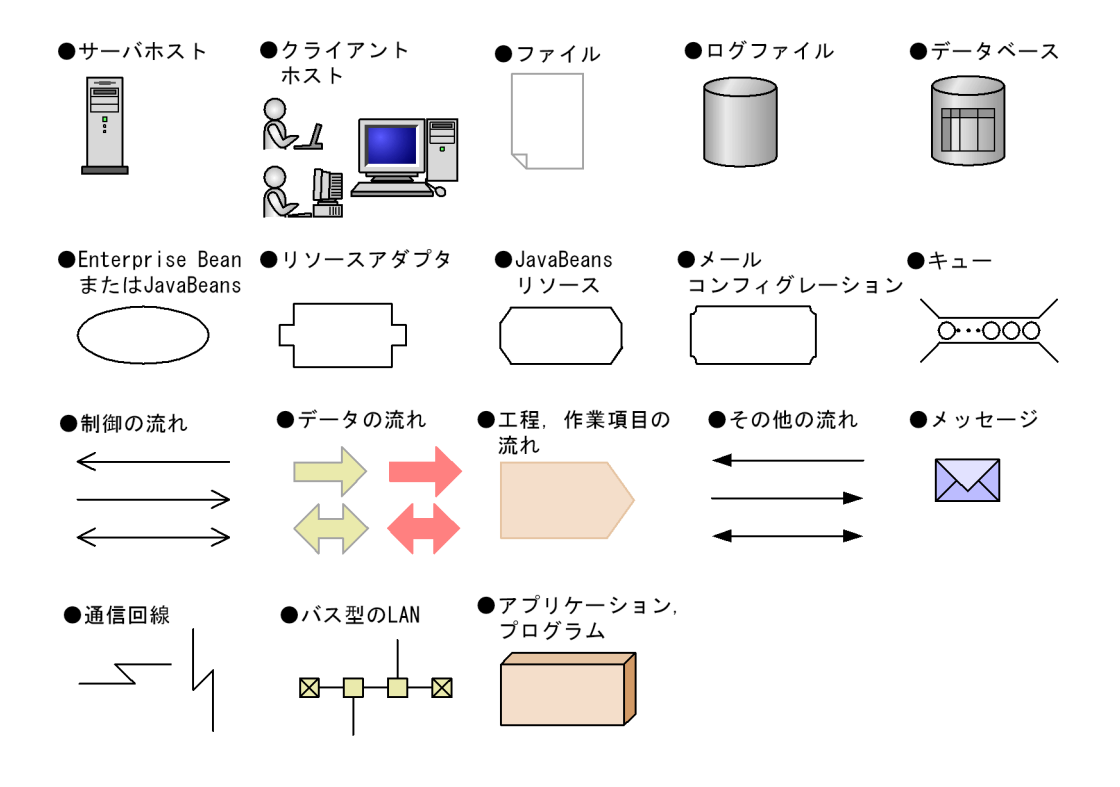

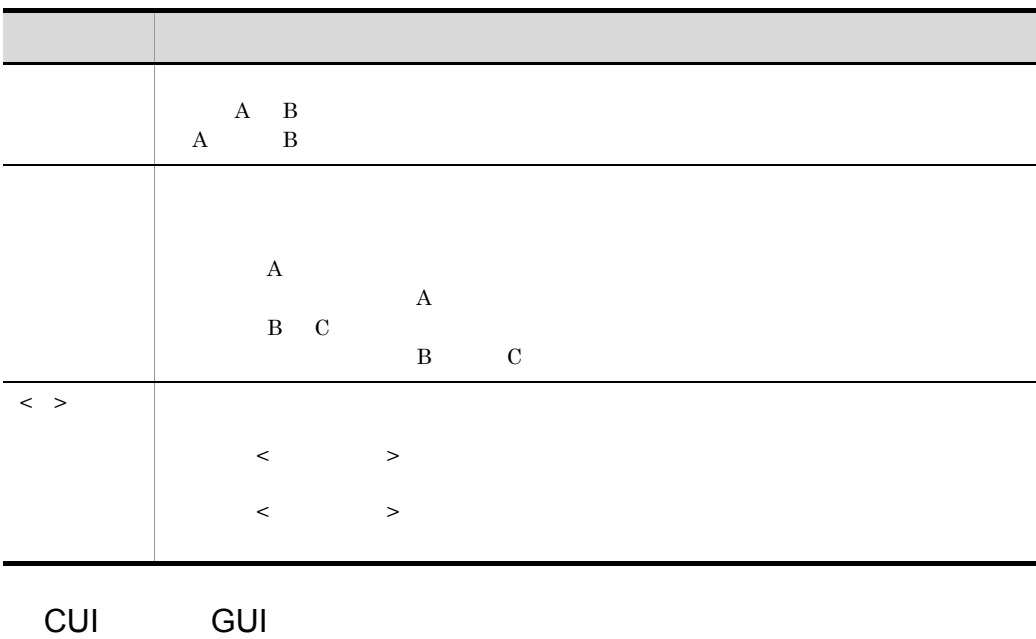

cui Gui anno 201

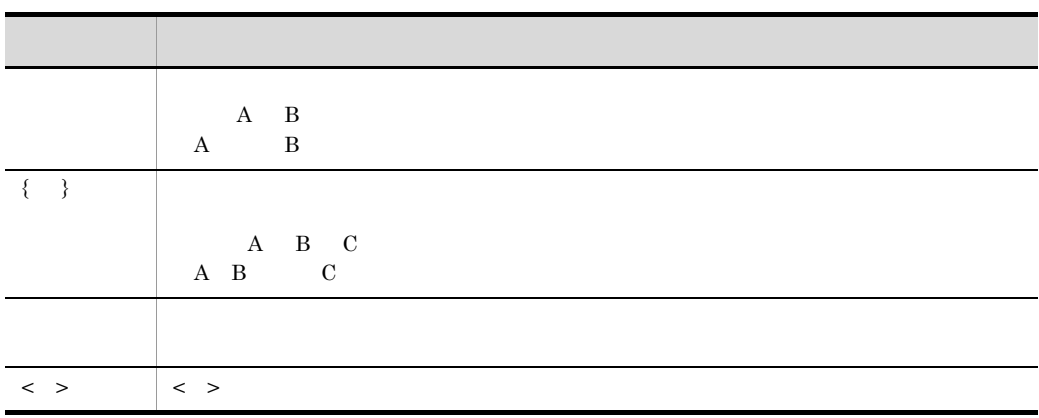

*[1](#page-32-0)* アプリケーションサーバの機能 <sup>1</sup> 1.1  $\sim$  [2](#page-33-0) 1.1.1  $\frac{3}{2}$ 1.1.2 **4** 

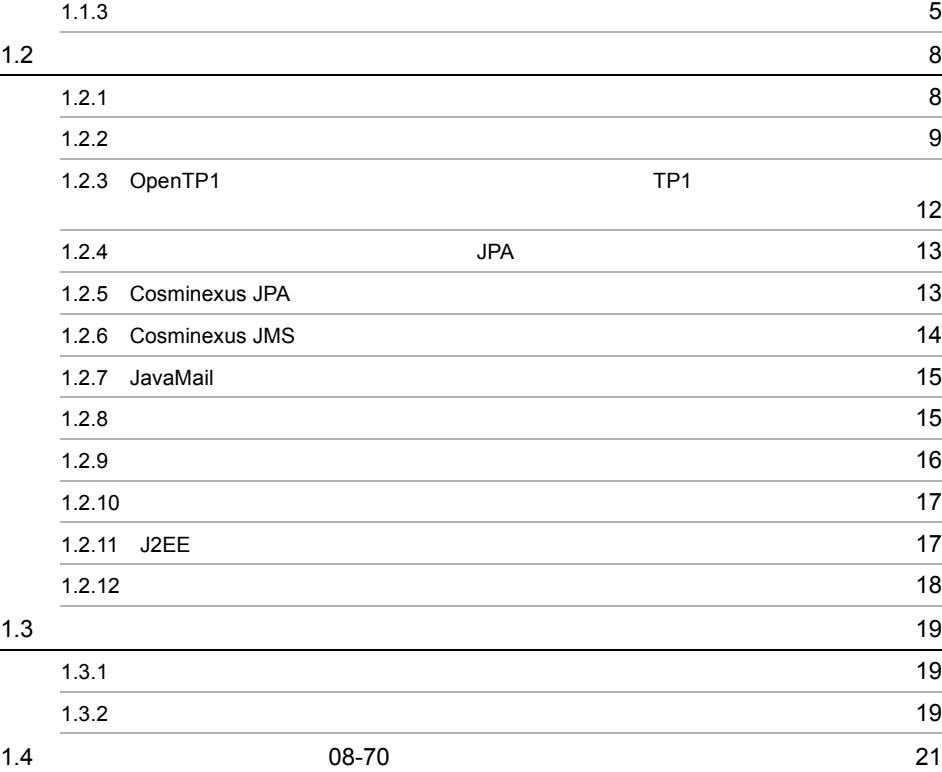

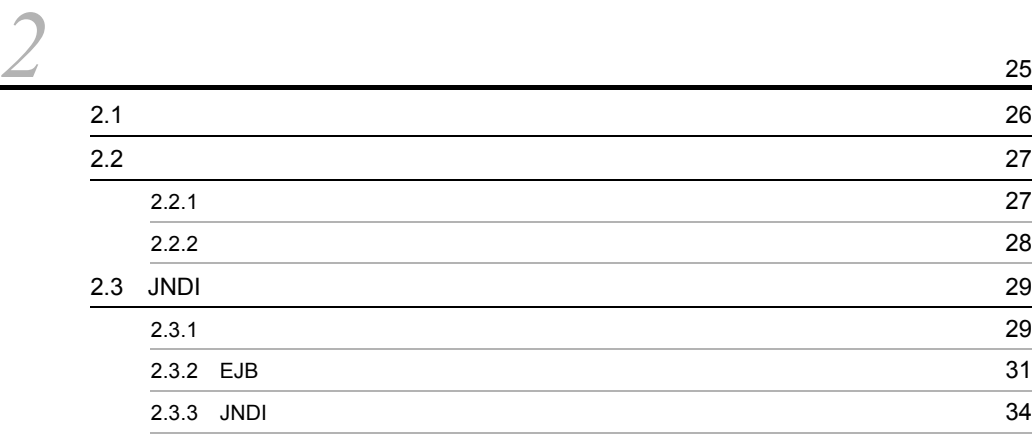

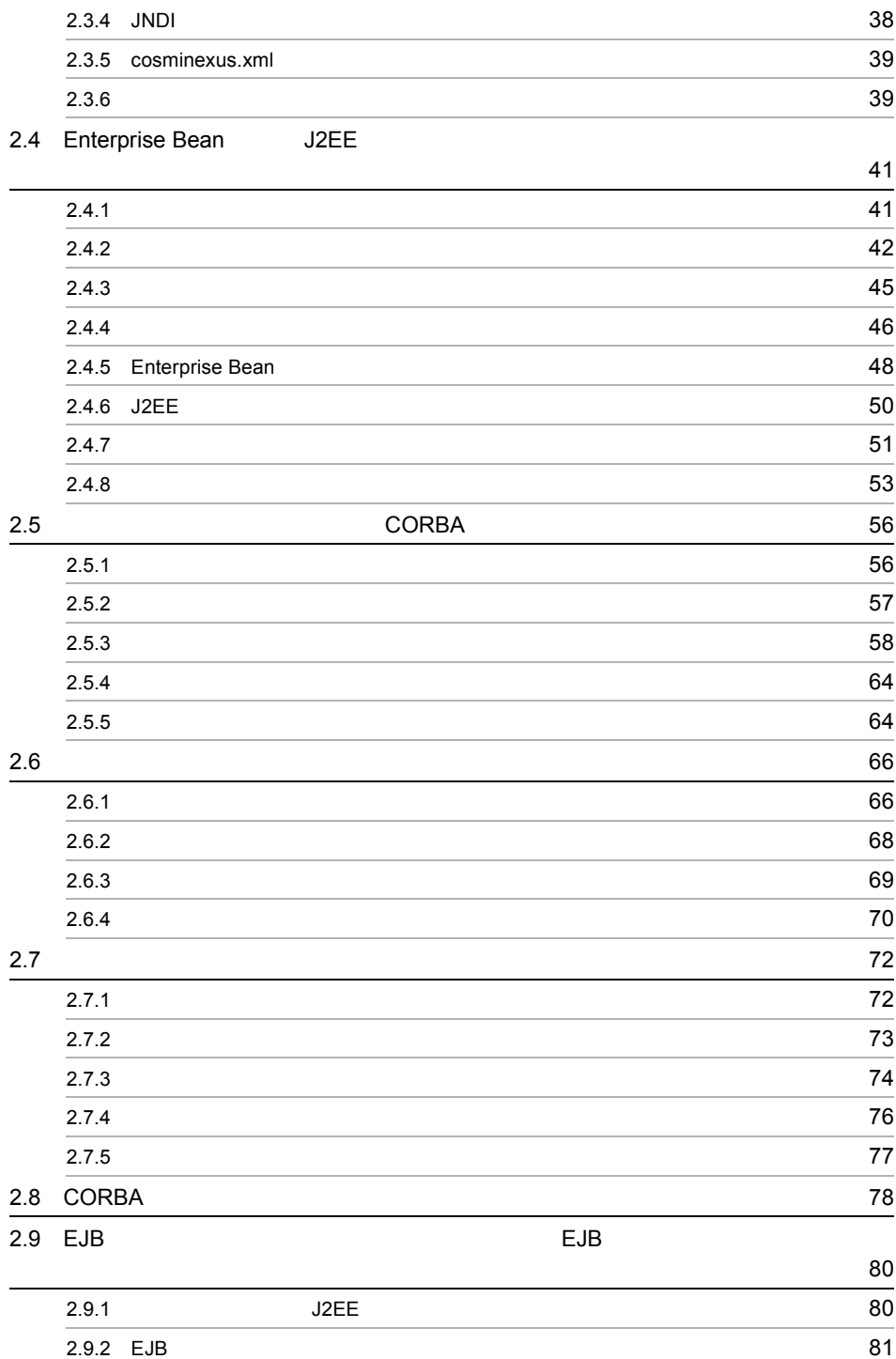

ii

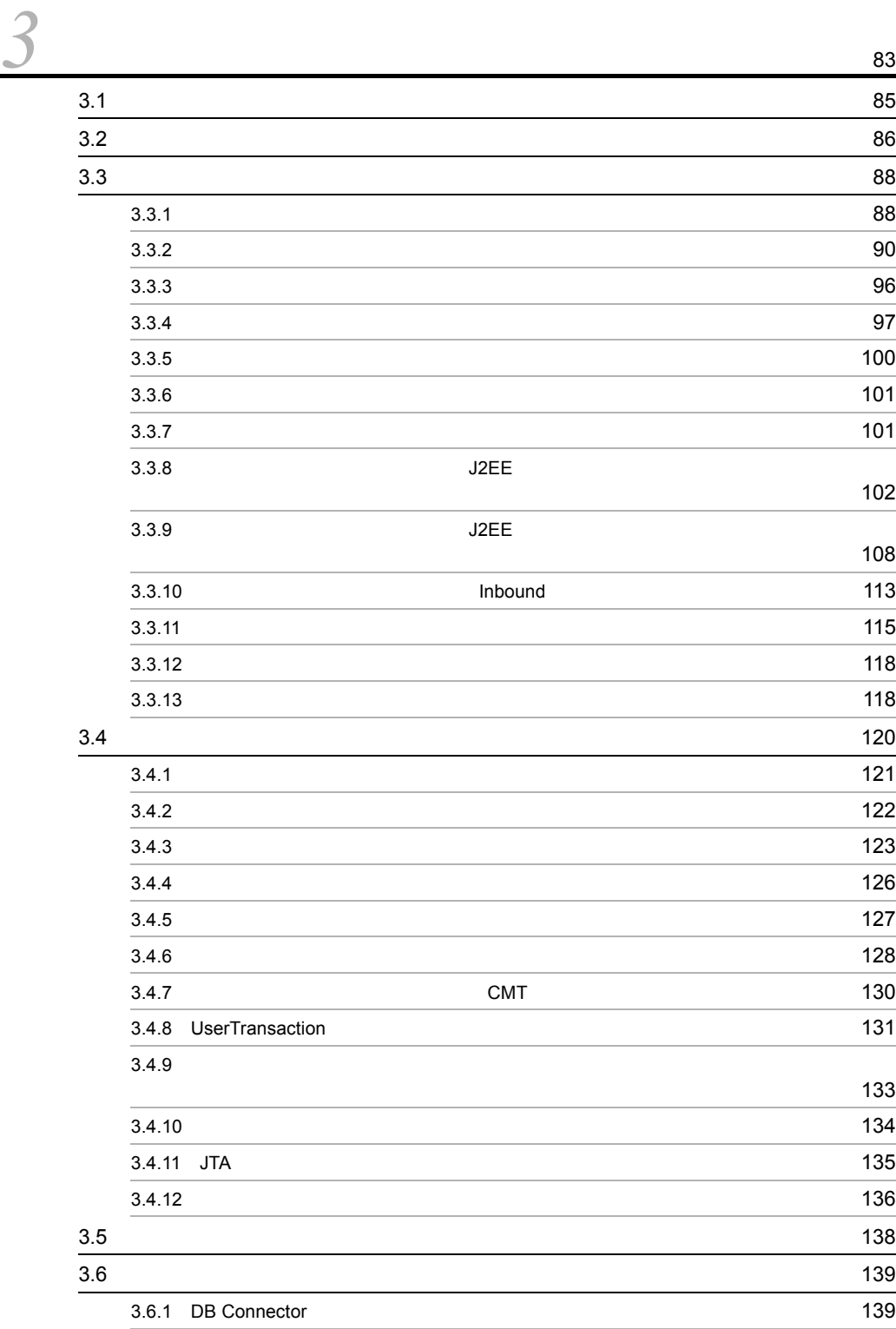

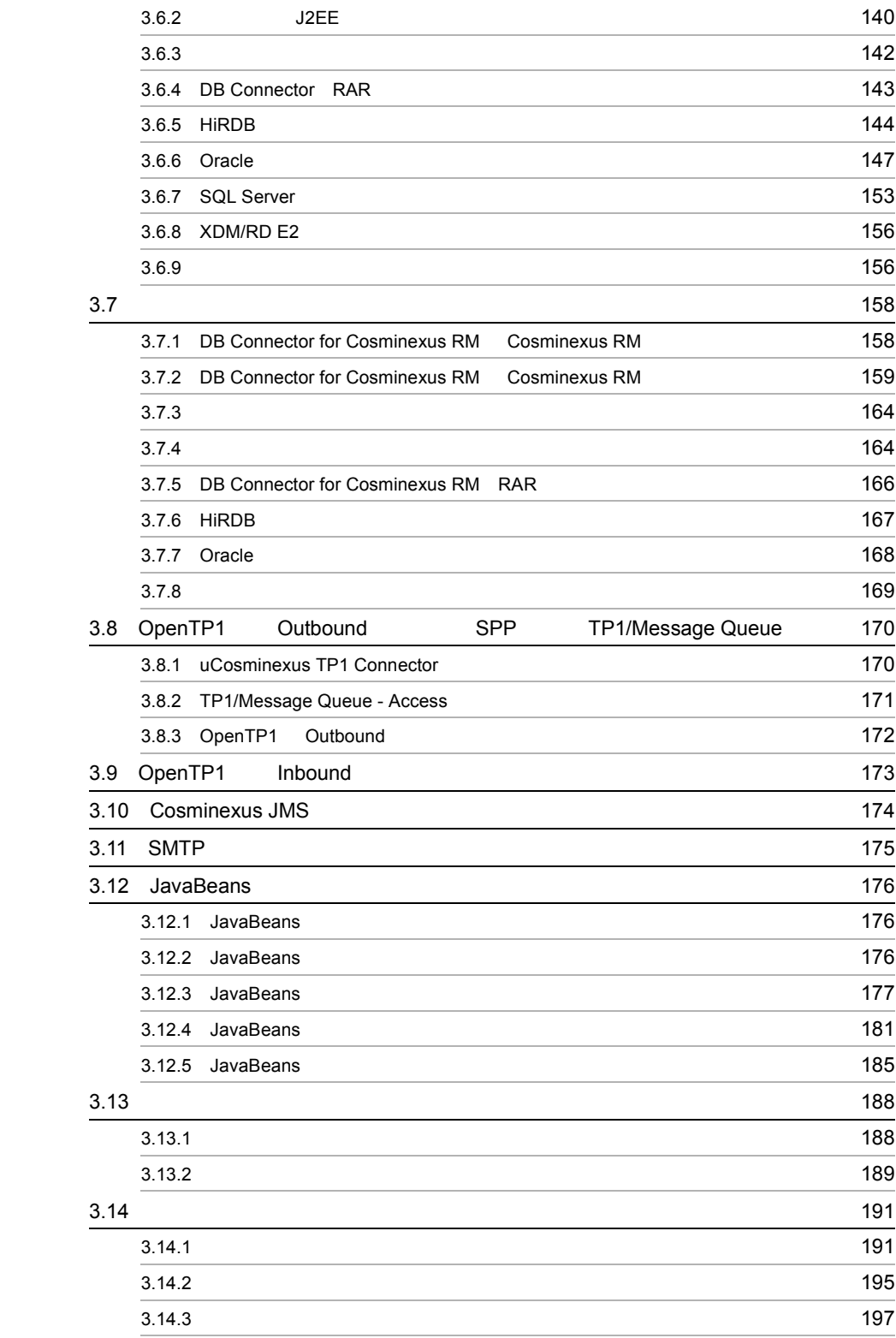

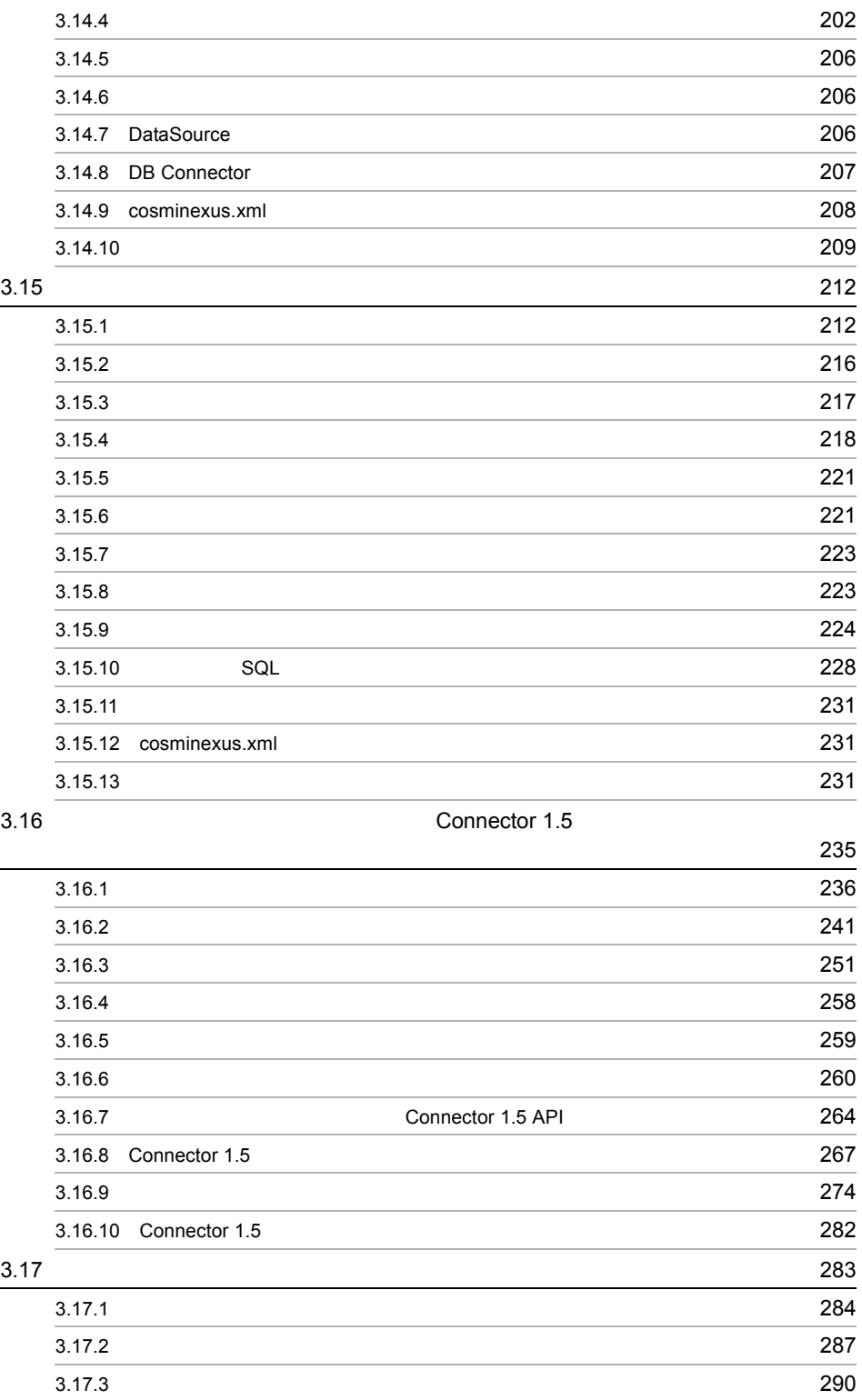

 $\overline{\phantom{0}}$ 

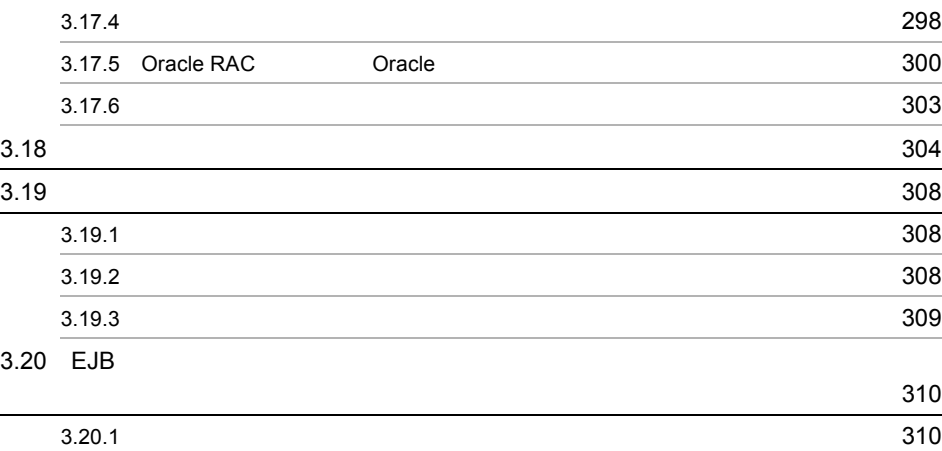

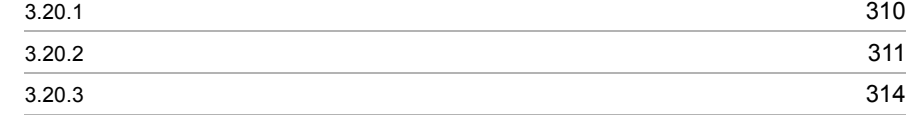

# *[4](#page-346-0)* OpenTP1 TP1

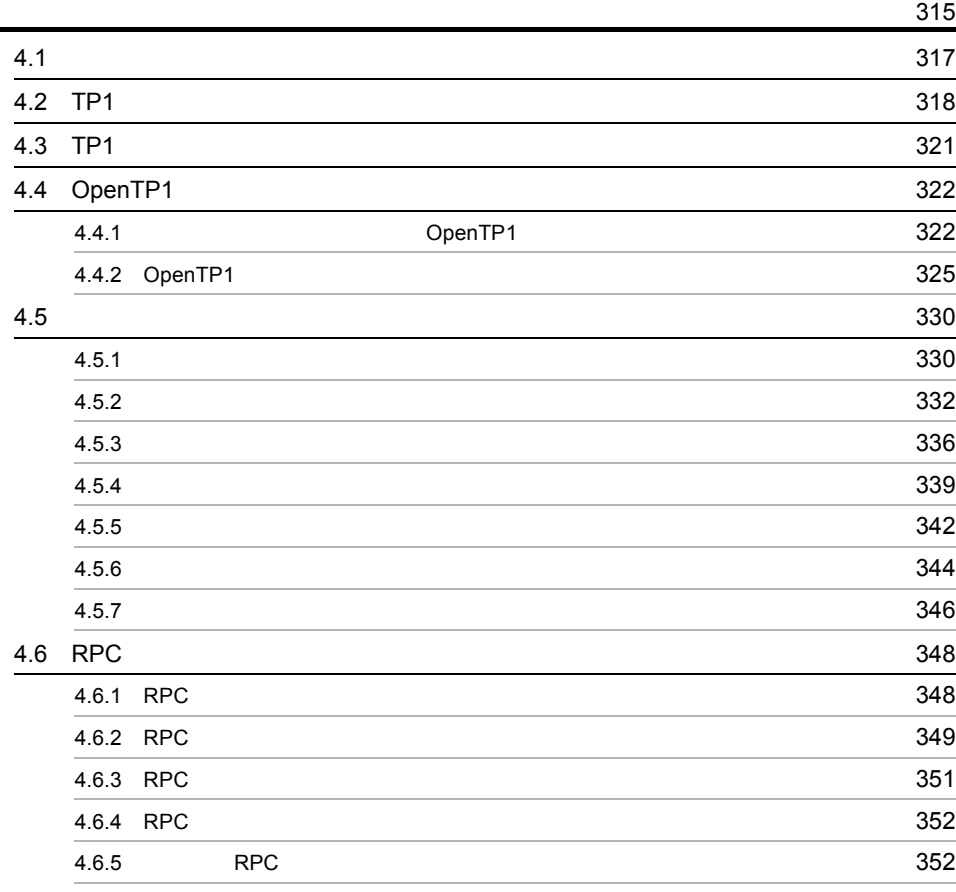

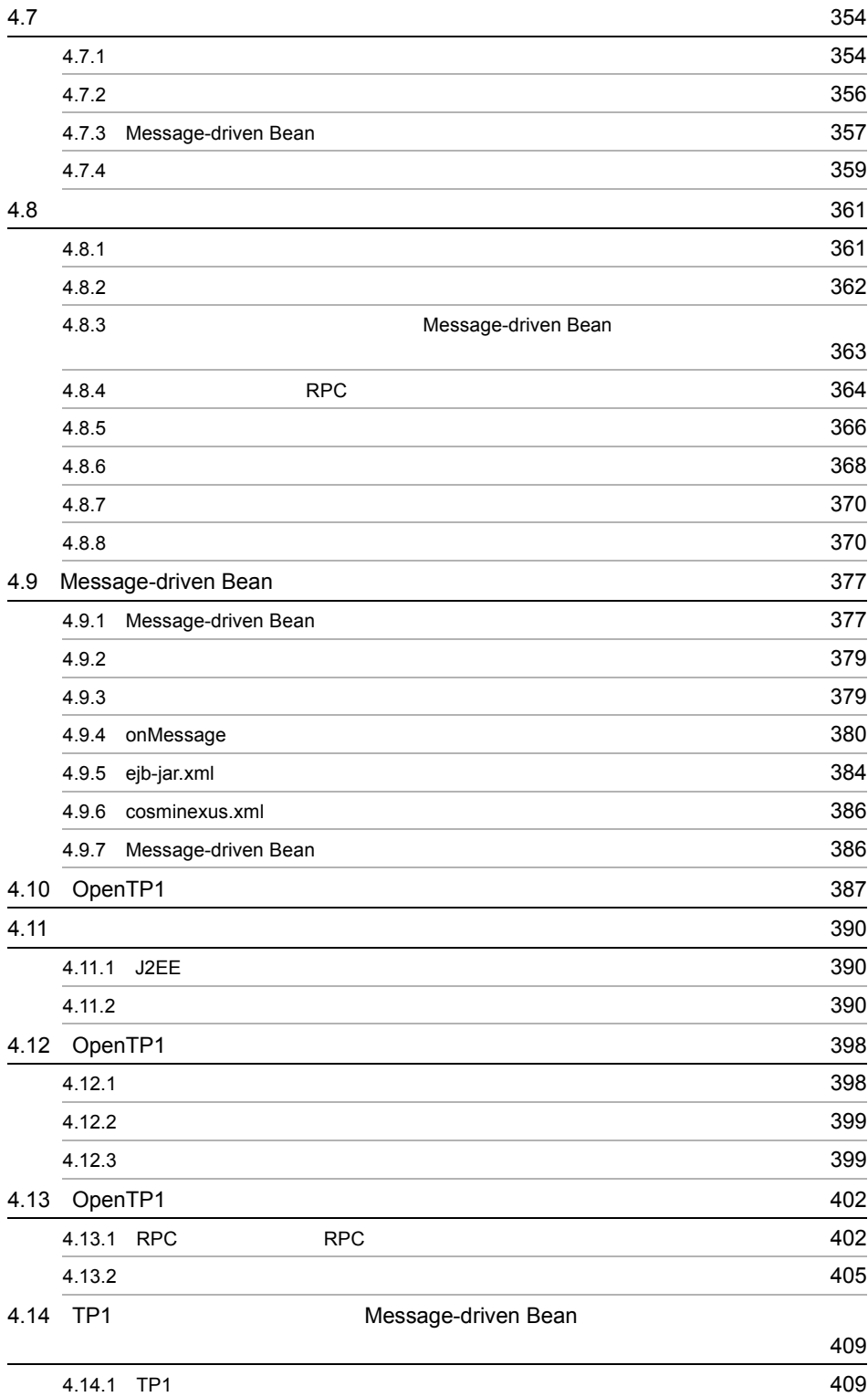

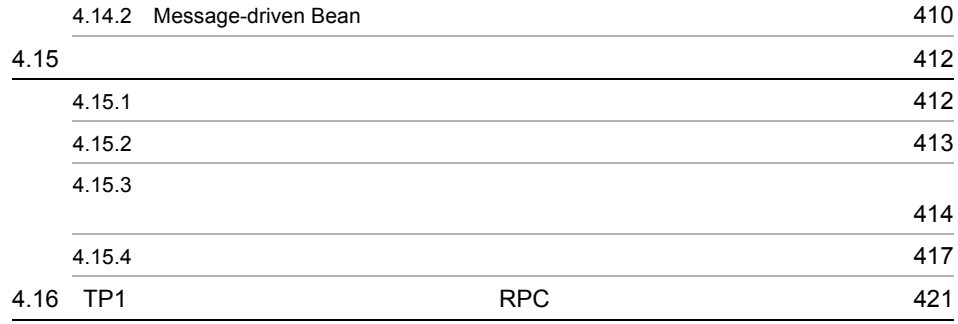

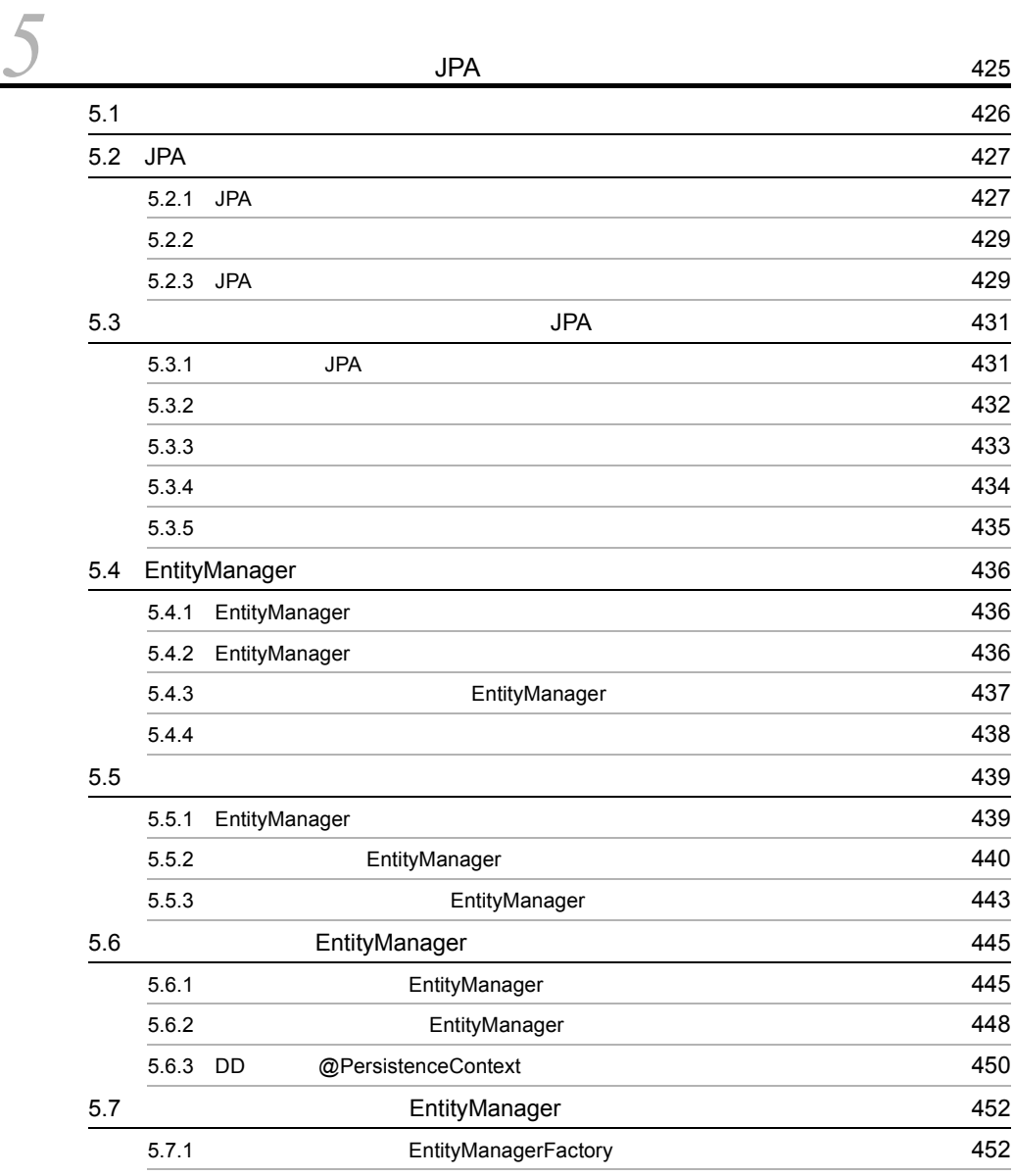

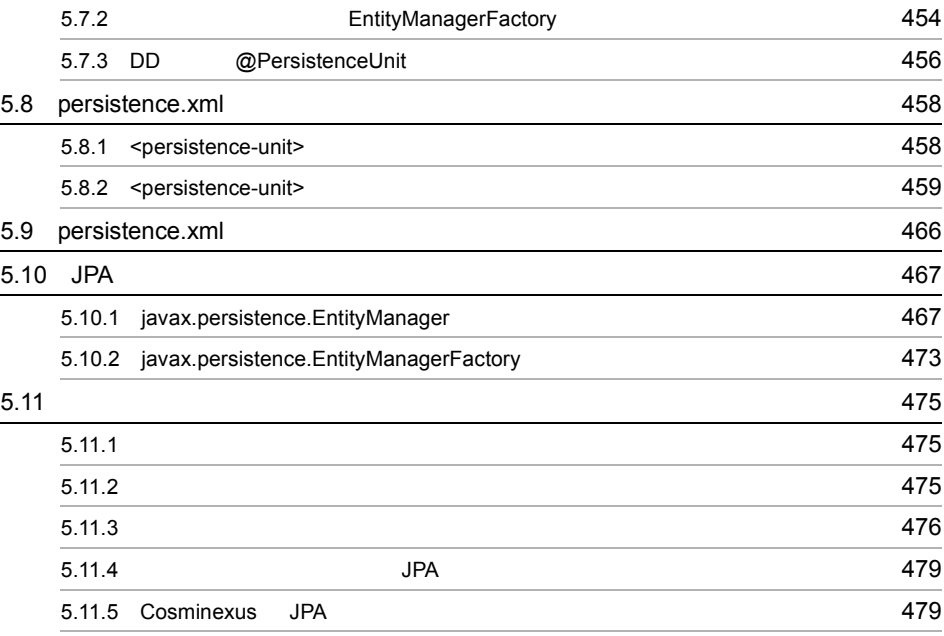

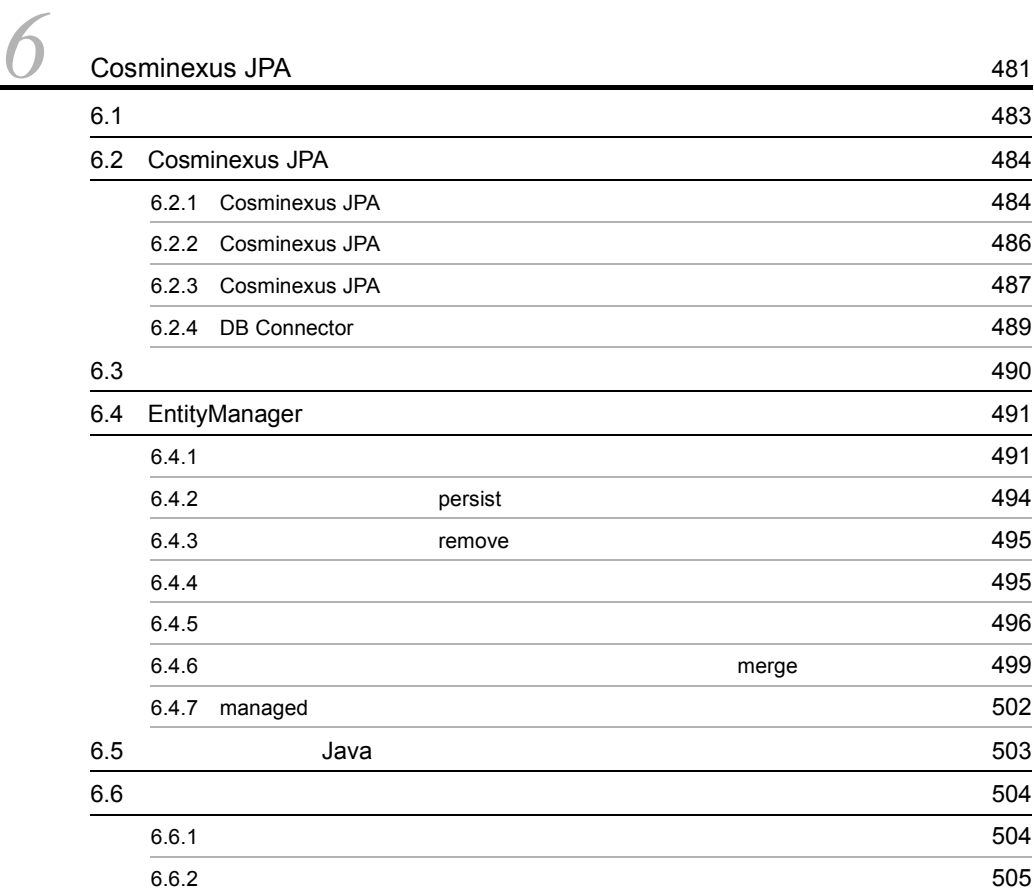

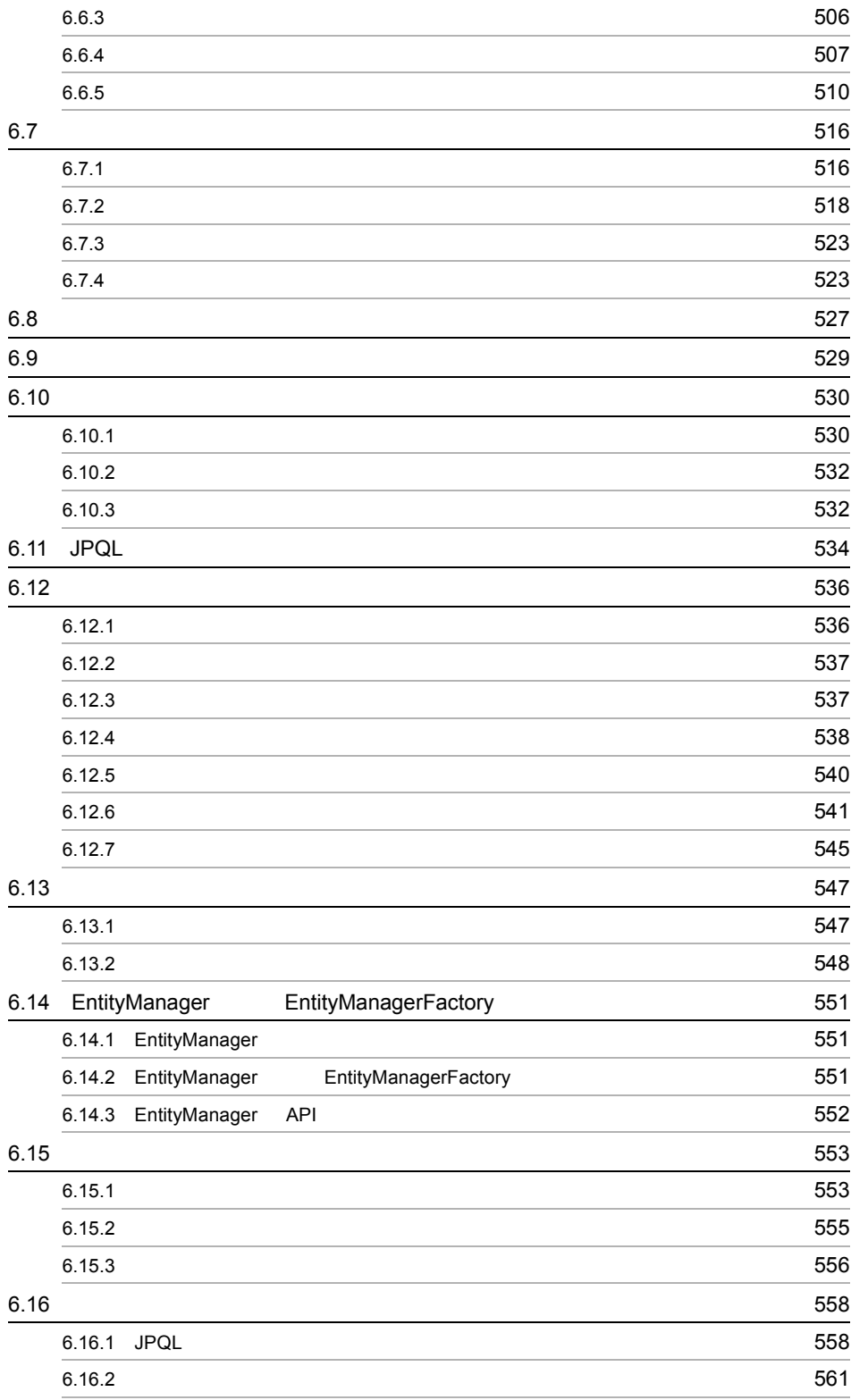

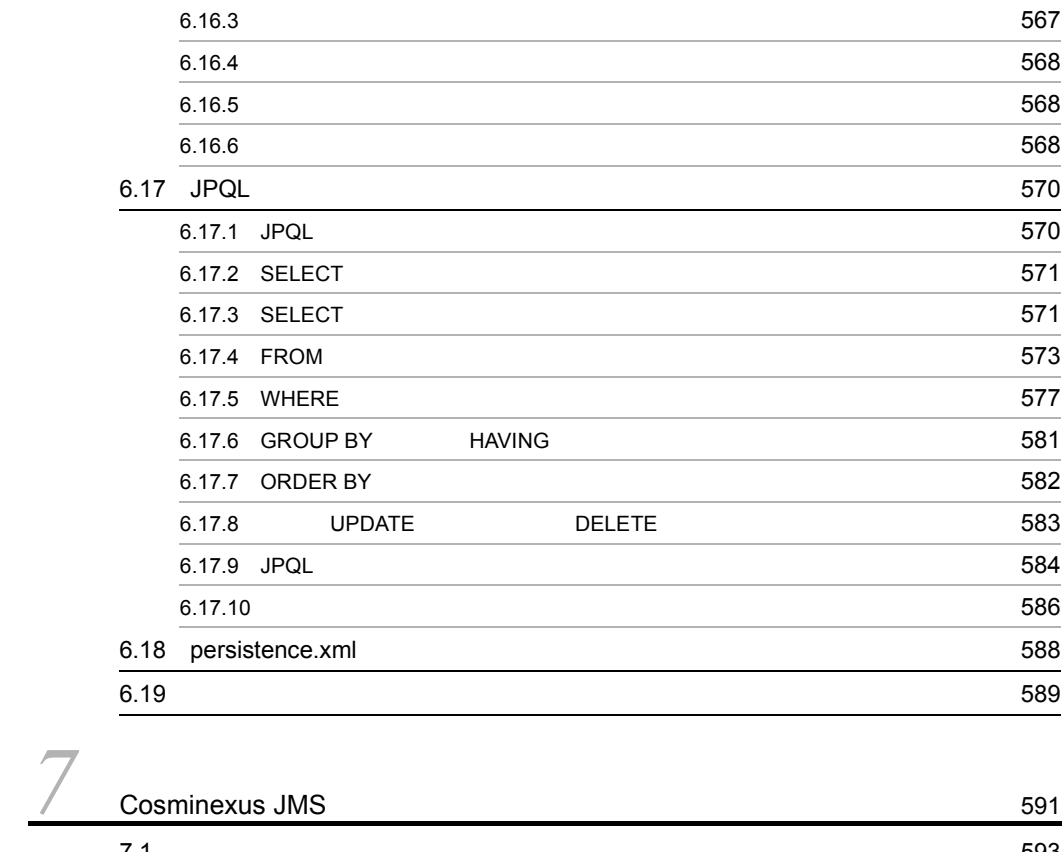

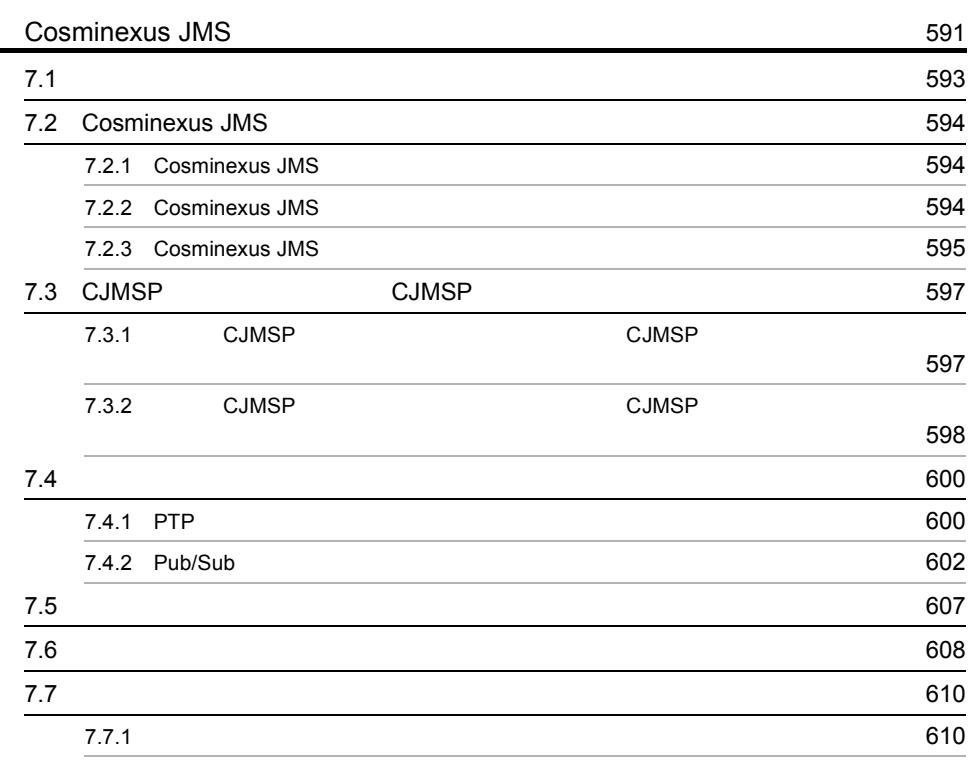

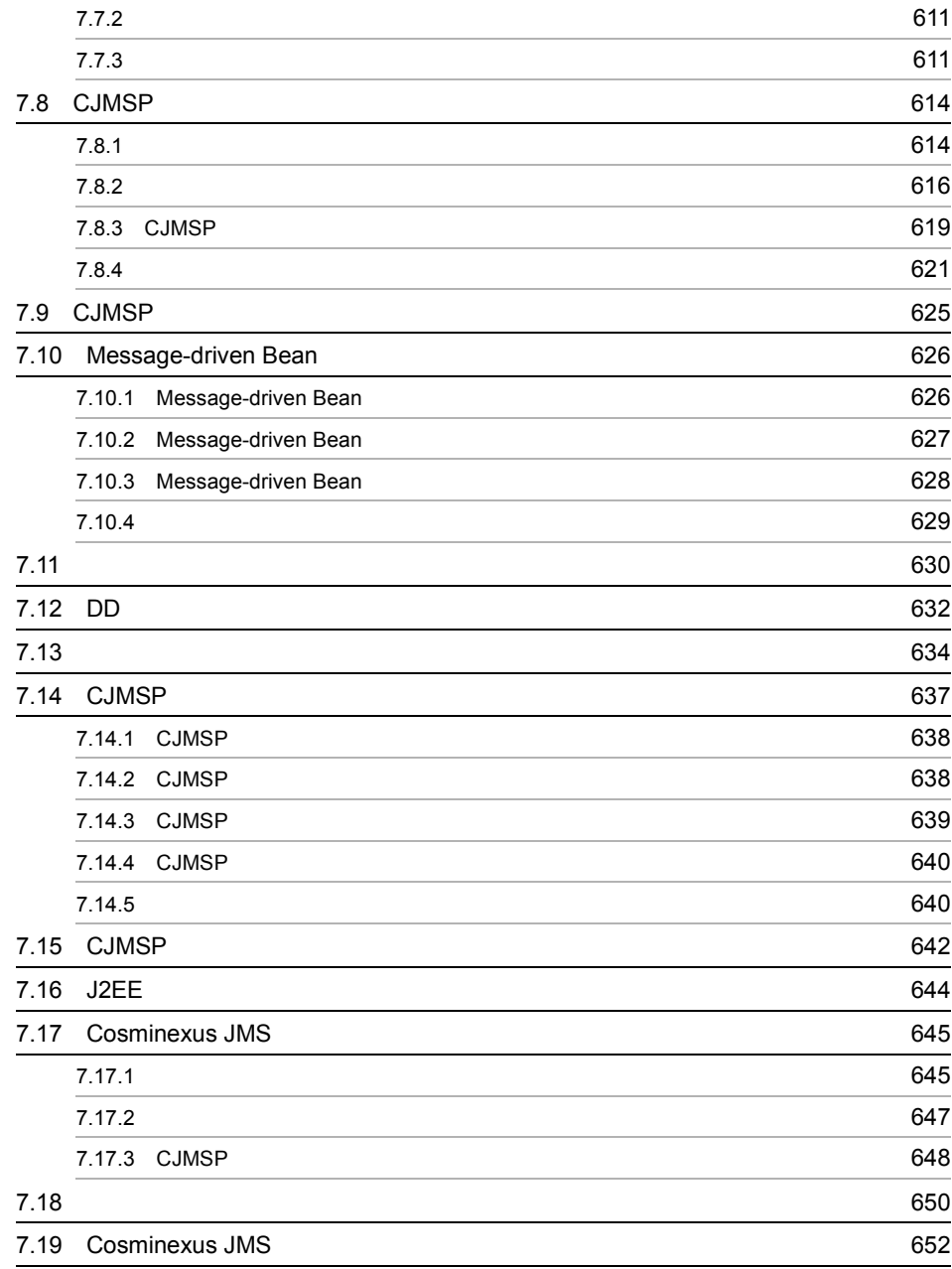

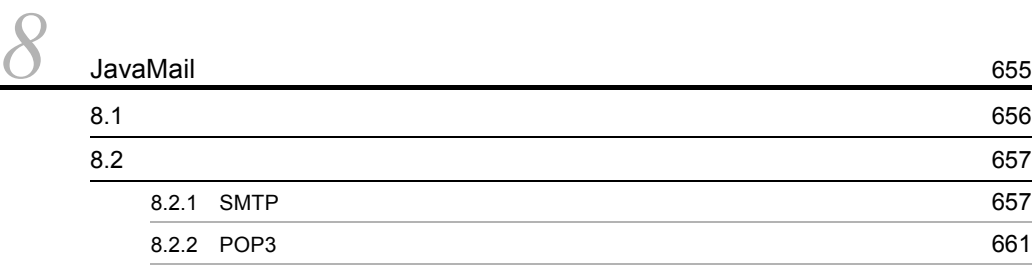

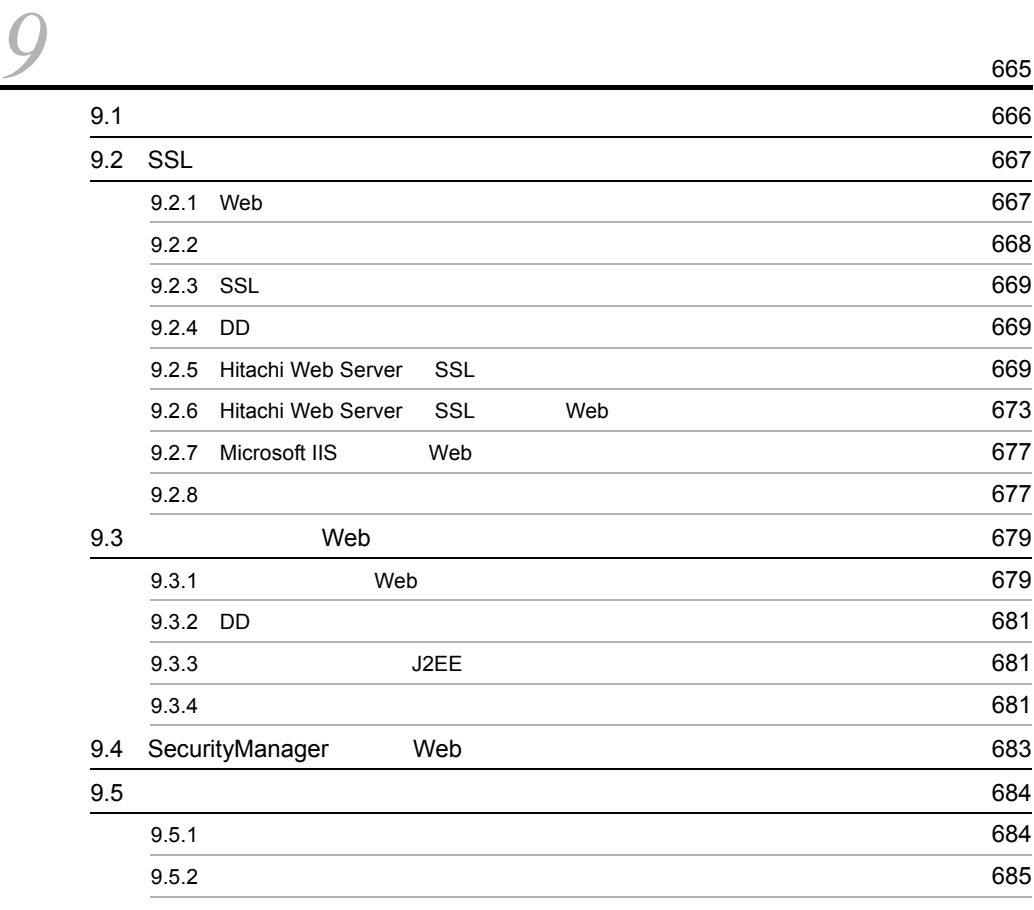

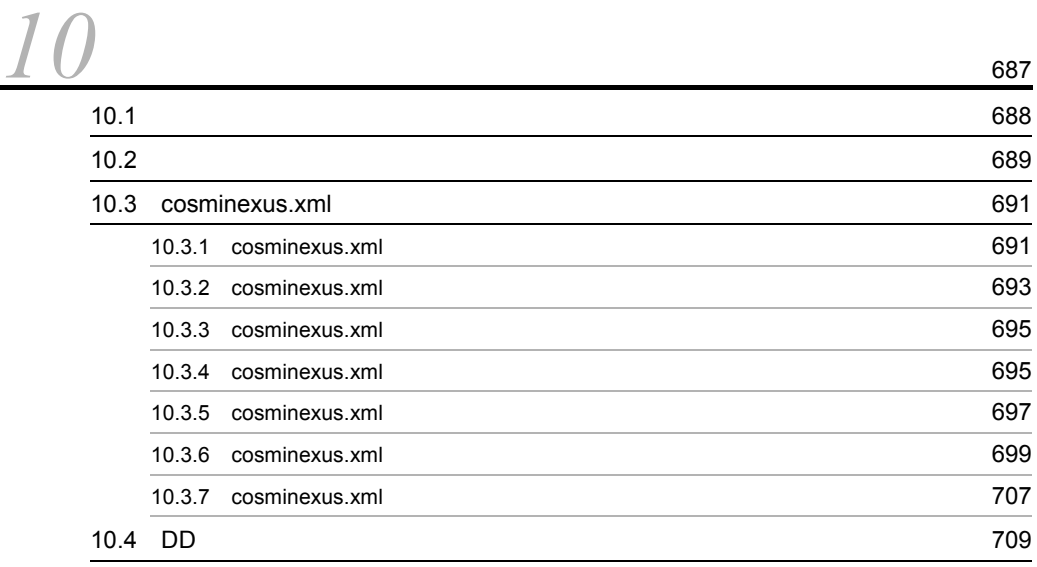

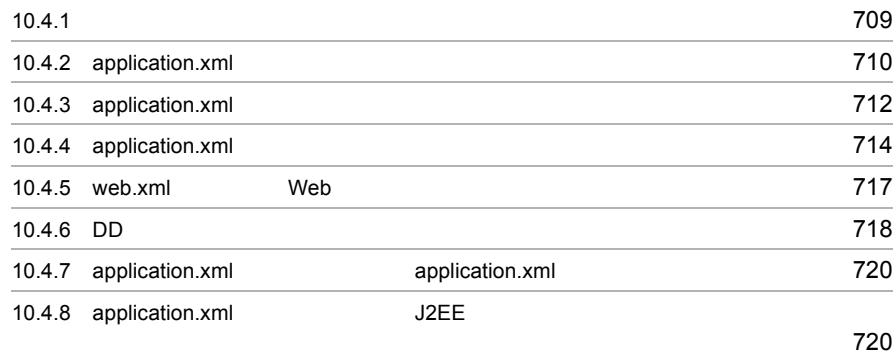

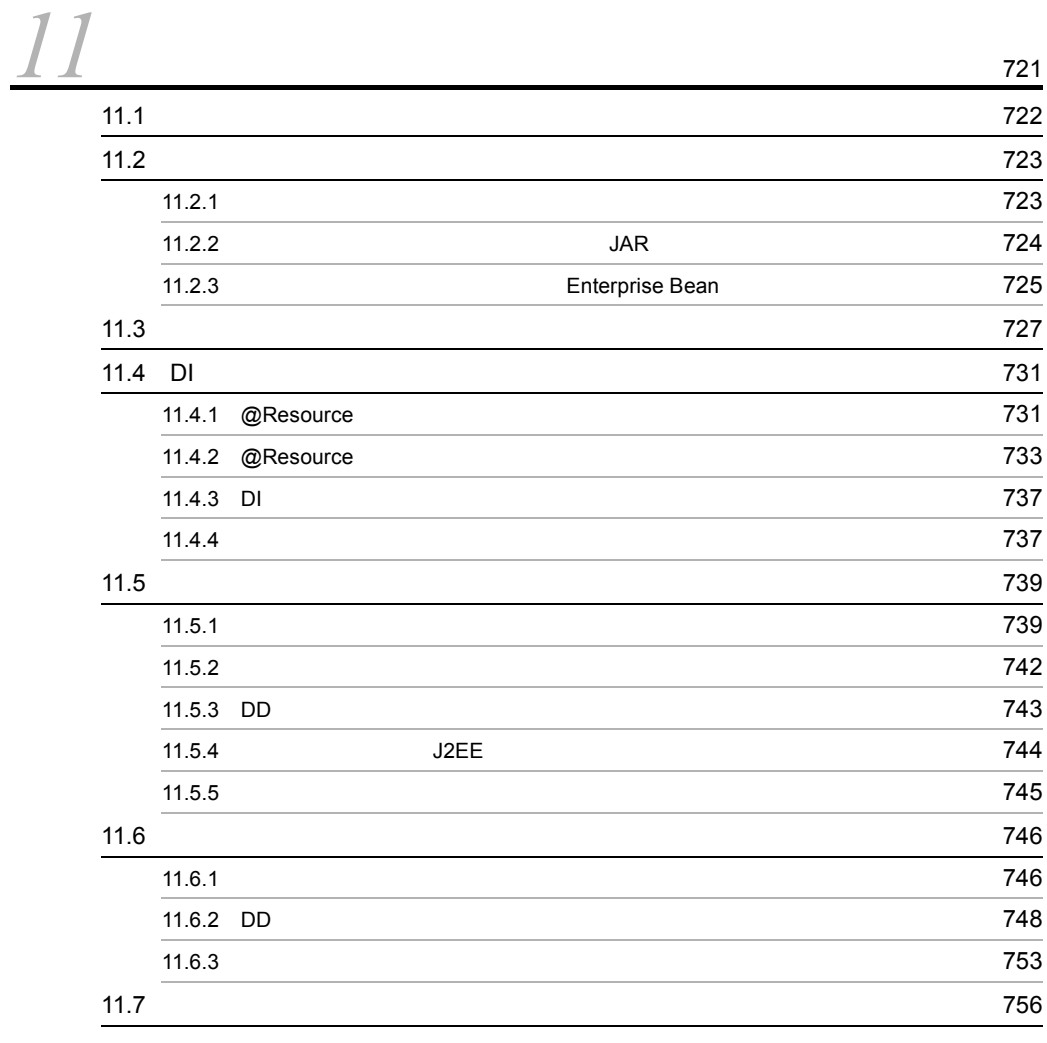

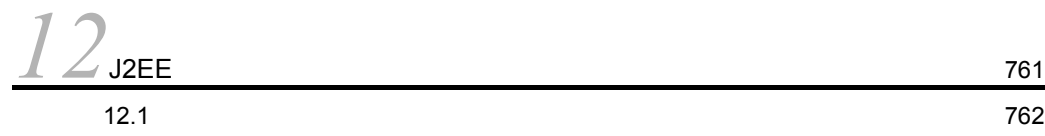

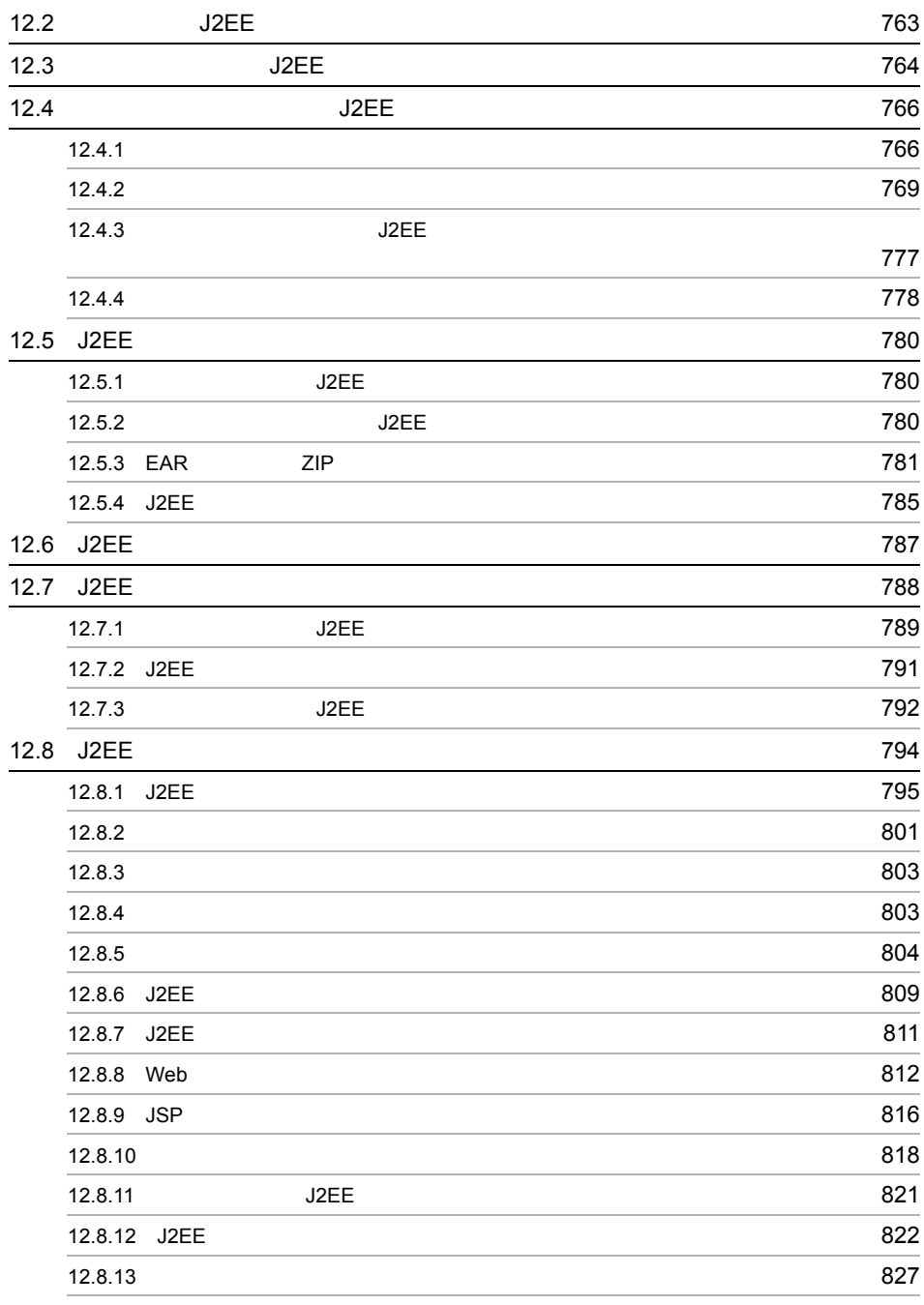

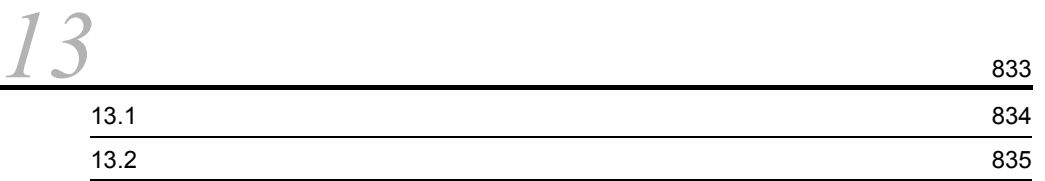

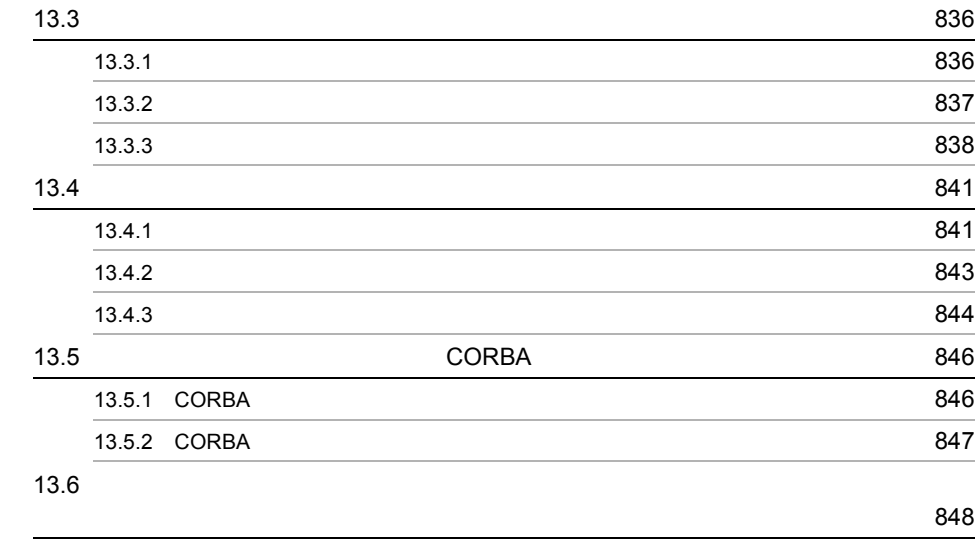

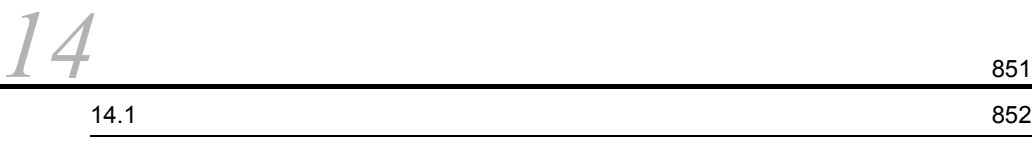

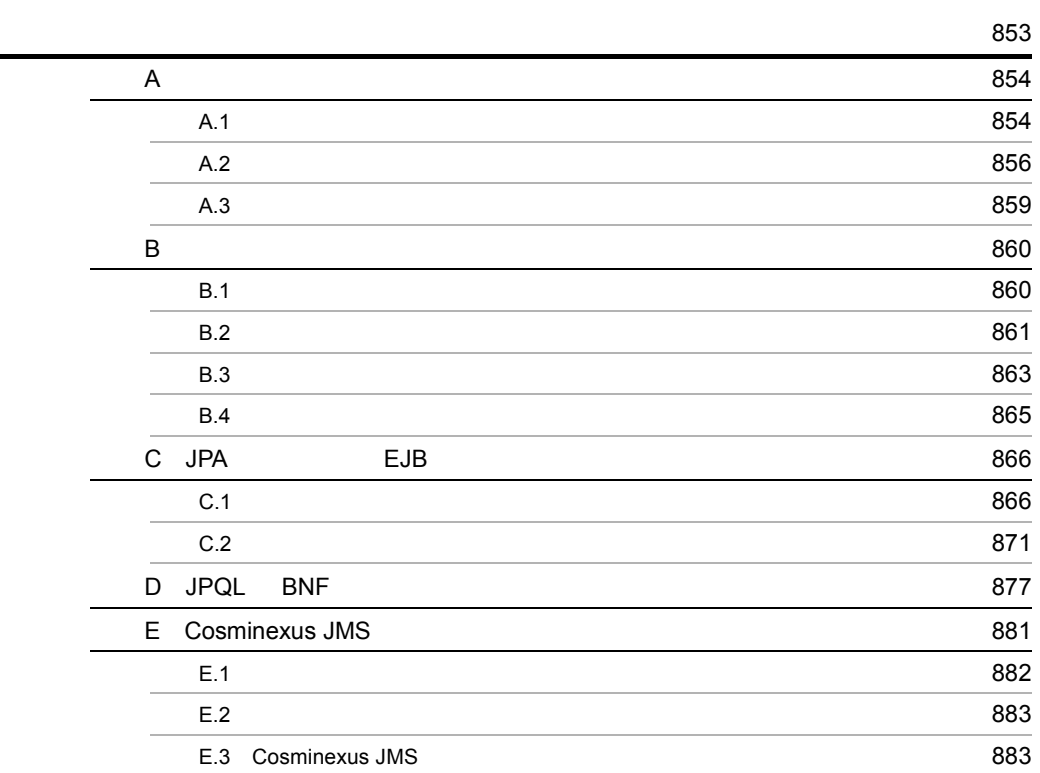

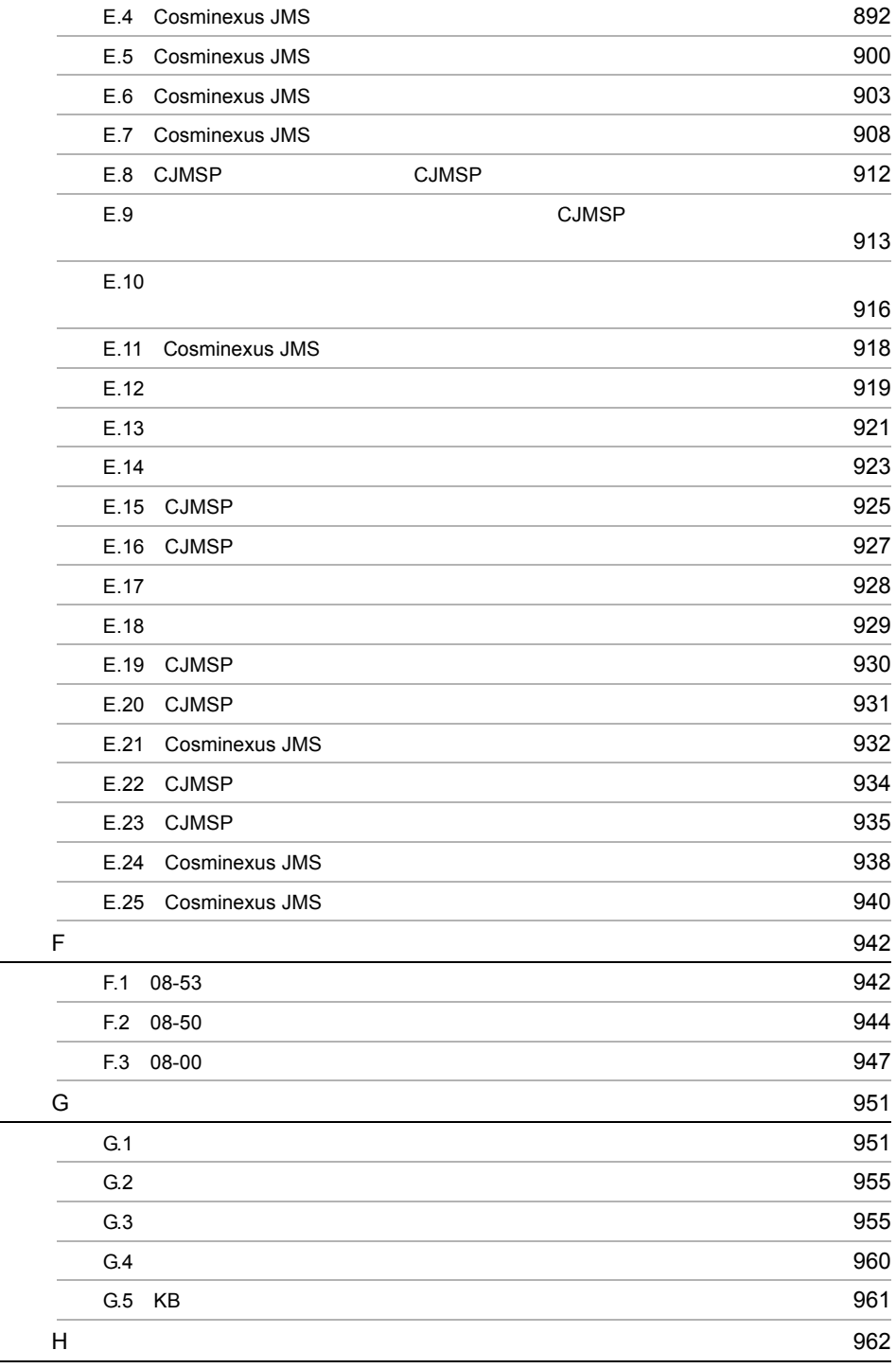

**• 1973年1月**<br>1973年1月

# <span id="page-32-0"></span>*1* アプリケーションサーバの

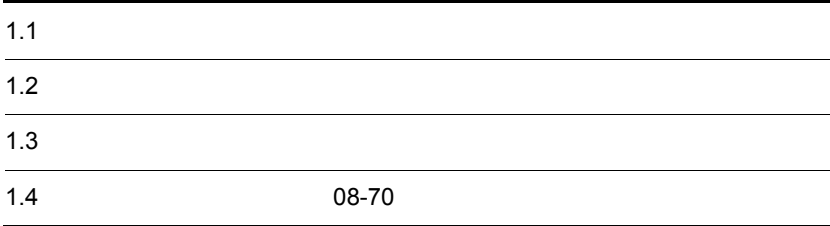

# <span id="page-33-0"></span> $1.1$

 $$ 

Java EE

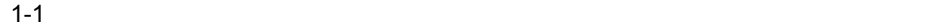

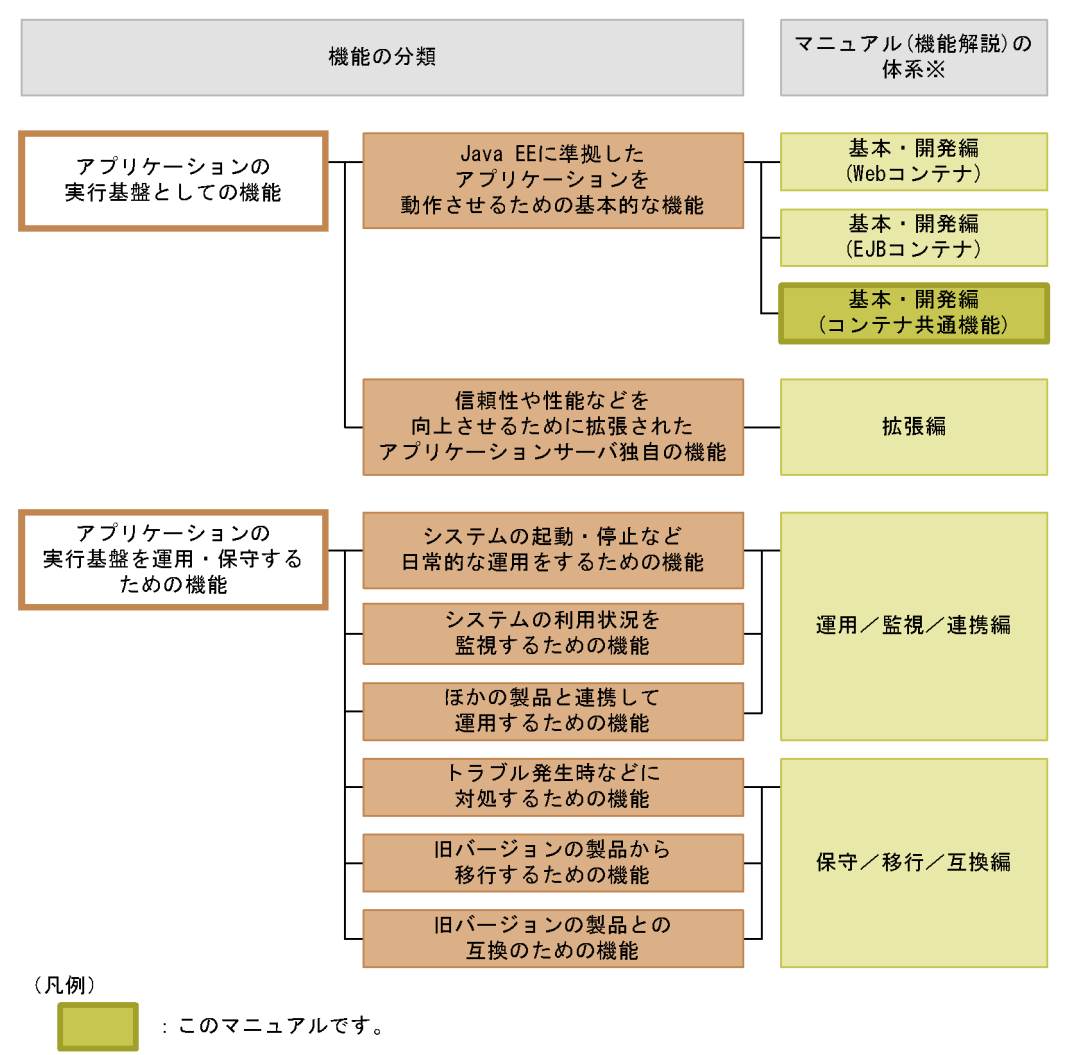

注※ マニュアル名称の「Cosminexus アプリケーションサーバ 機能解説」を省略しています。

# <span id="page-34-0"></span> $1.1.1$

# 1 Java EE

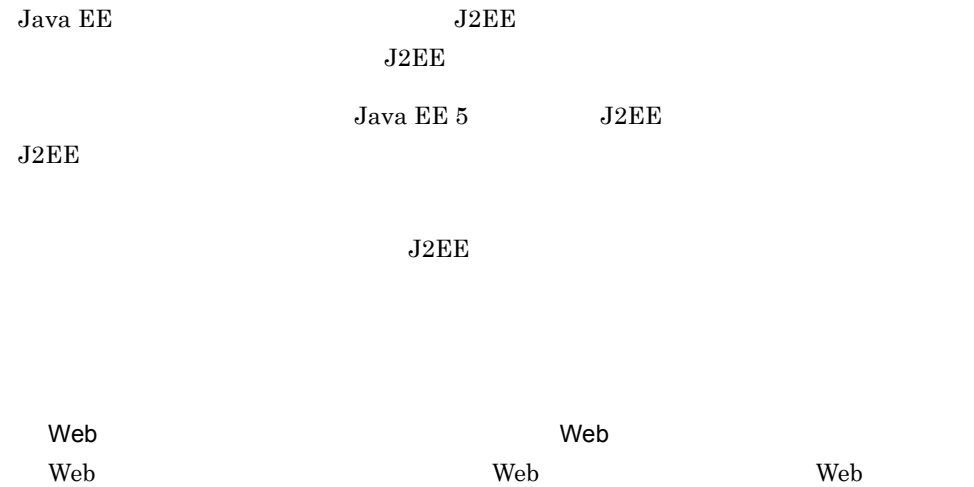

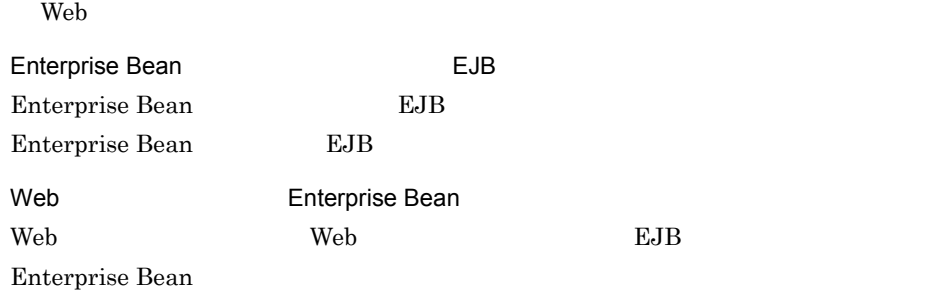

 $2$ 

 $J2EE$ 

 $J2EE$ 

 $\tt CTM$ 

 $Java$ 

<span id="page-35-0"></span>1.1.2  $\blacksquare$
1.  $\blacksquare$ 

 $1$ 

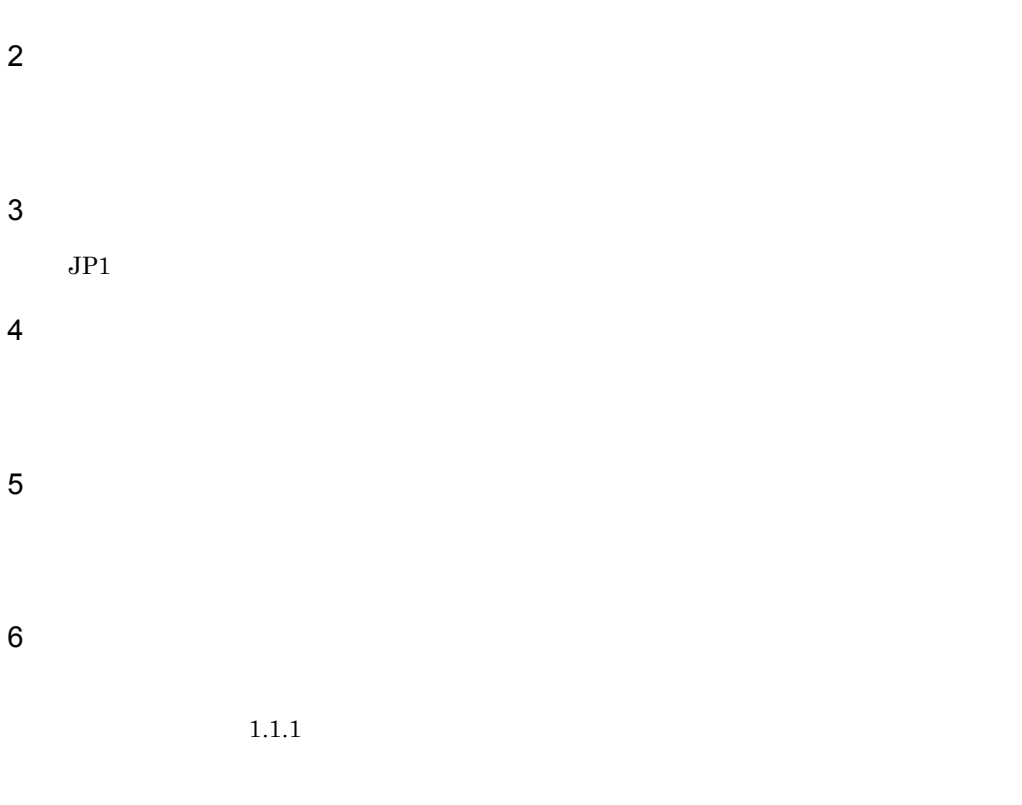

 $1.1.3$ 

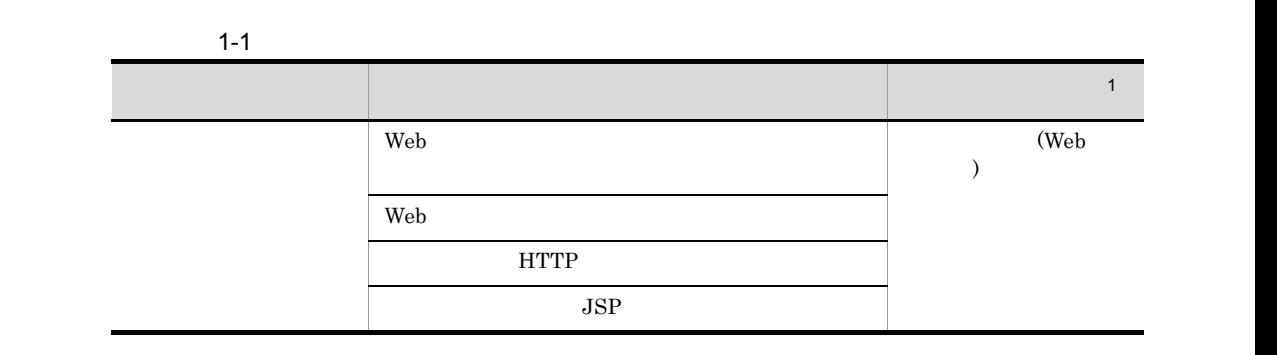

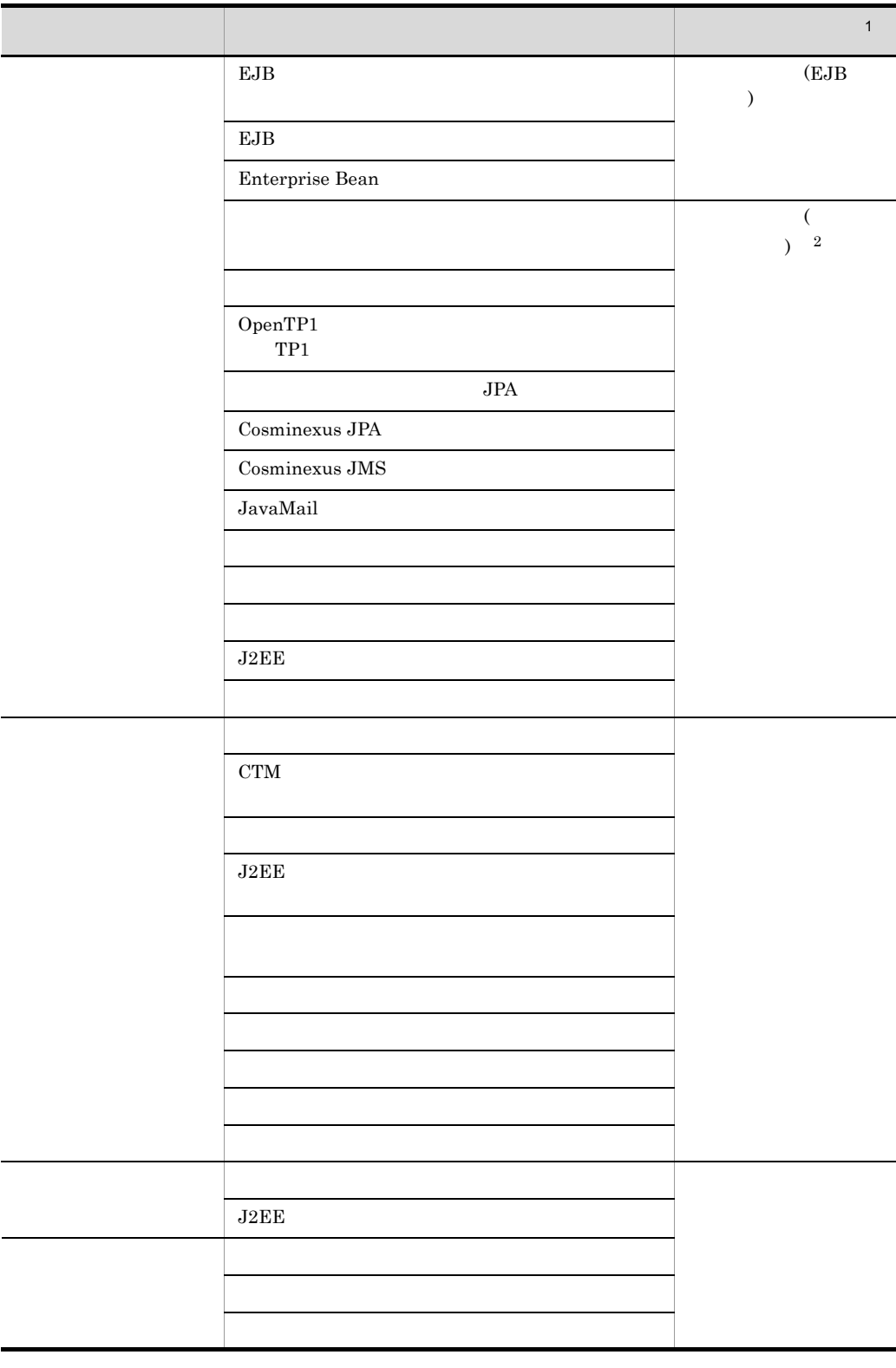

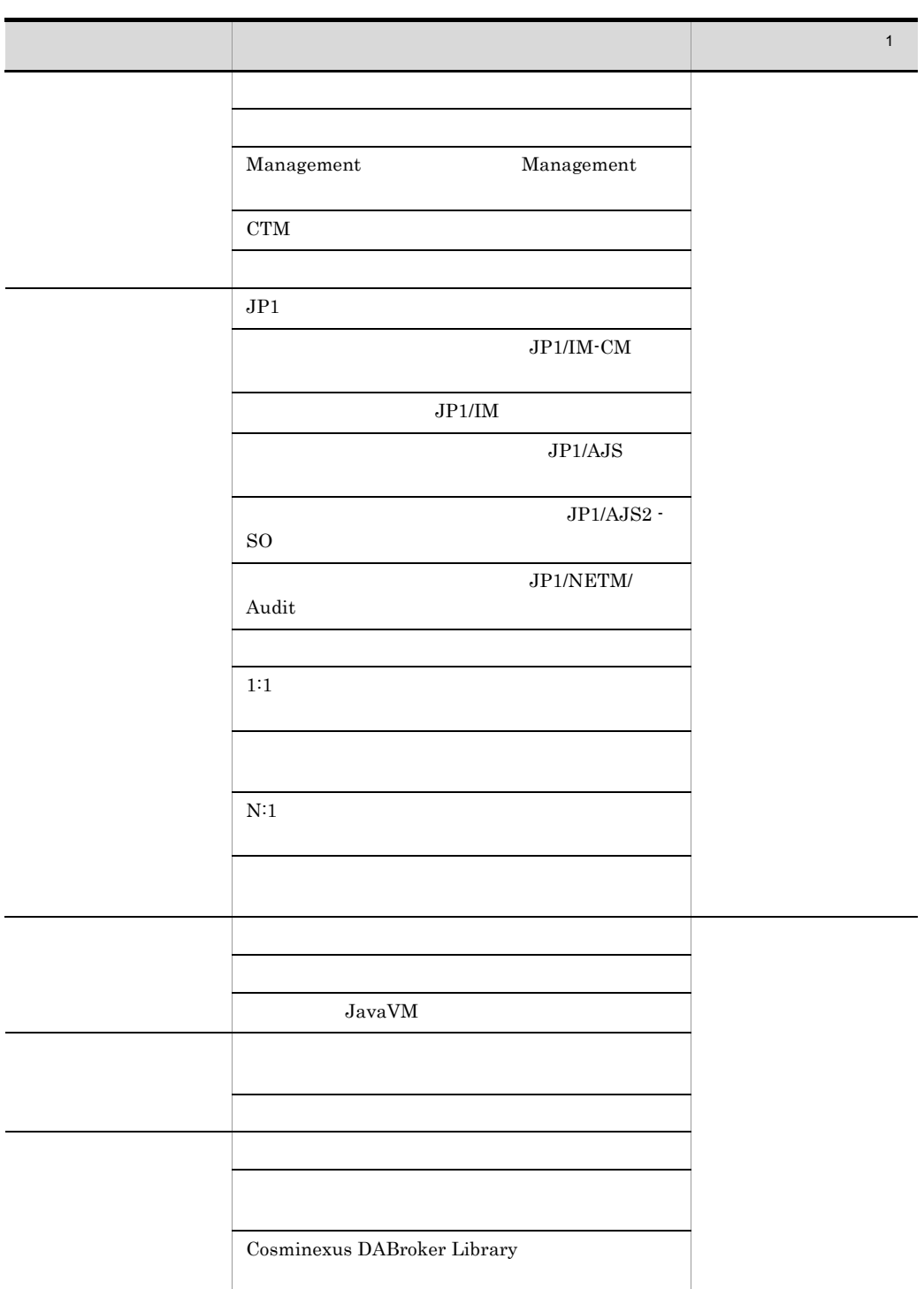

1 Cosminexus

 $2\overline{2}$ 

web EJB  $\,$  EJB  $\,$ 

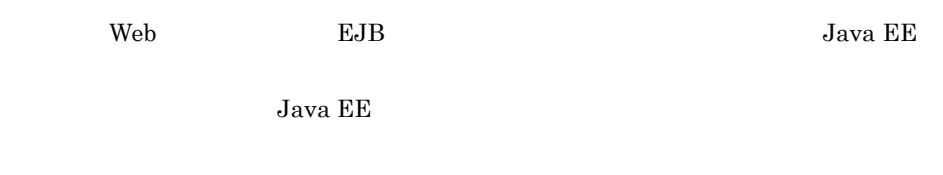

# $1.2.1$

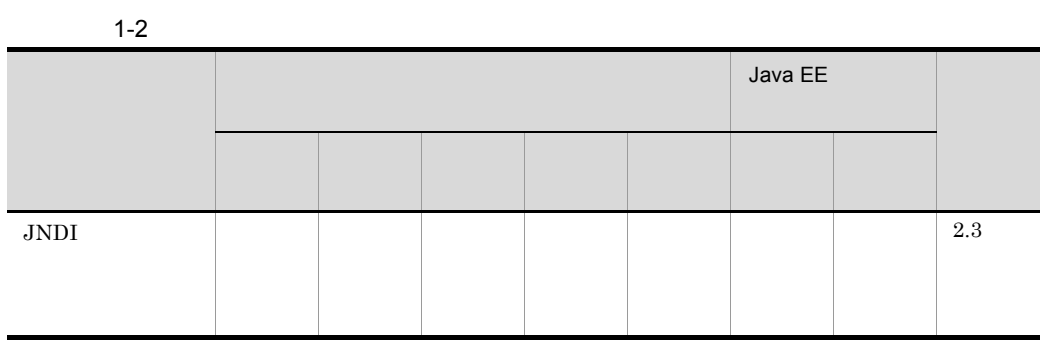

|                                       |  |  |  |  |  | Java EE |  |         |
|---------------------------------------|--|--|--|--|--|---------|--|---------|
|                                       |  |  |  |  |  |         |  |         |
| ${\it Enterprise~Bean}$<br>$\rm J2EE$ |  |  |  |  |  |         |  | $2.4\,$ |
| $\rm CORBA$                           |  |  |  |  |  |         |  | $2.5\,$ |
|                                       |  |  |  |  |  |         |  | $2.6\,$ |
|                                       |  |  |  |  |  |         |  | $2.7\,$ |
| $\rm{CORBA}$                          |  |  |  |  |  |         |  | $2.8\,$ |
| ${\bf EJB}$                           |  |  |  |  |  |         |  | $2.9\,$ |
| ${\bf EJB}$                           |  |  |  |  |  |         |  |         |

 $a^2$  Java EE  $a^2$  Java EE  $a^2$ 

# $1.2.2$

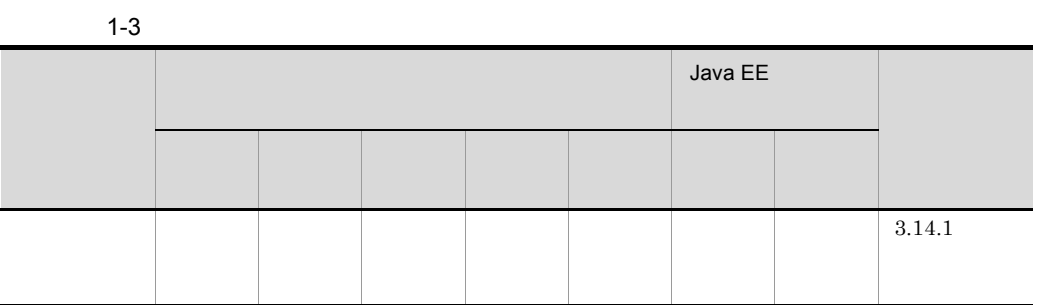

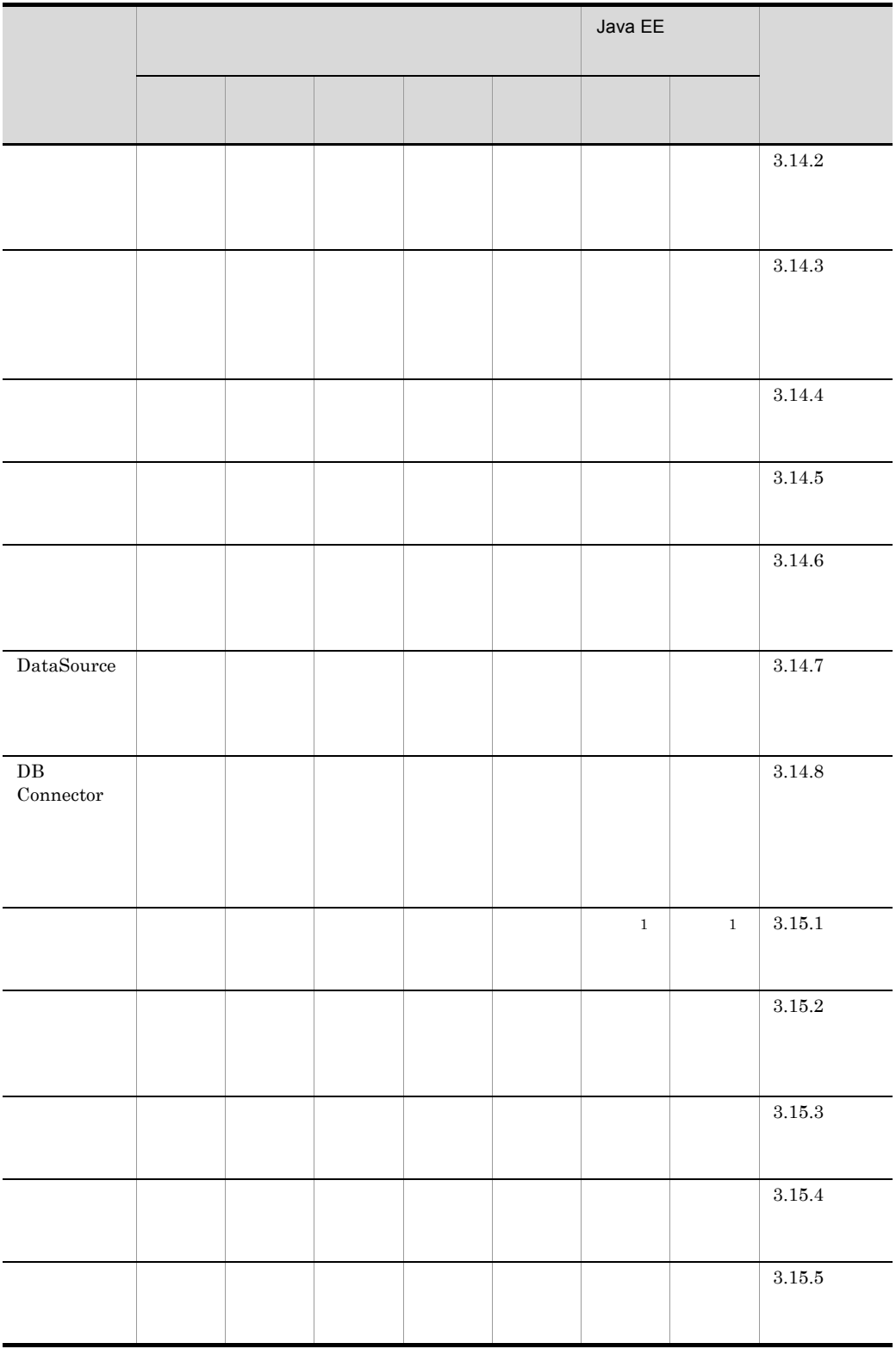

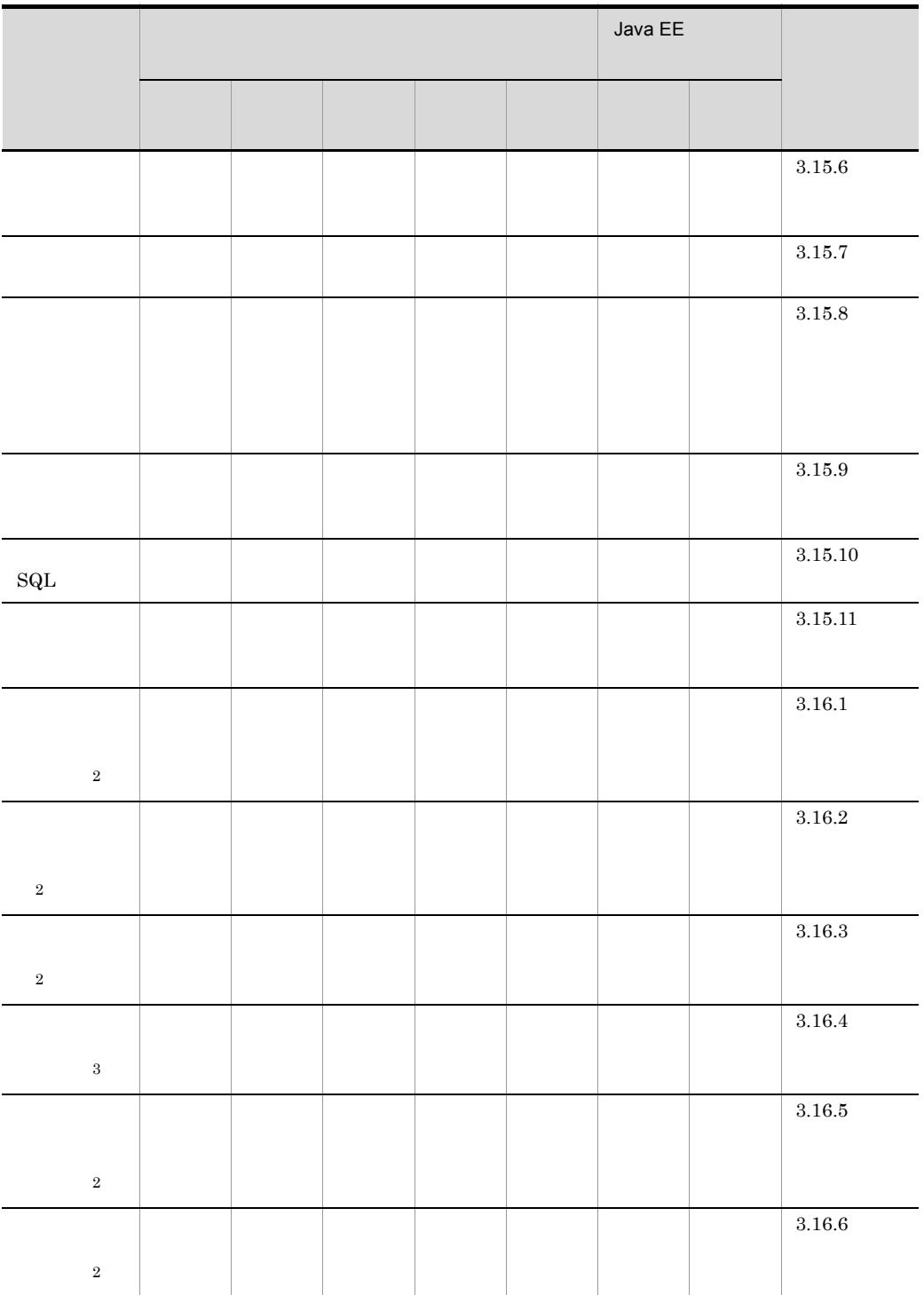

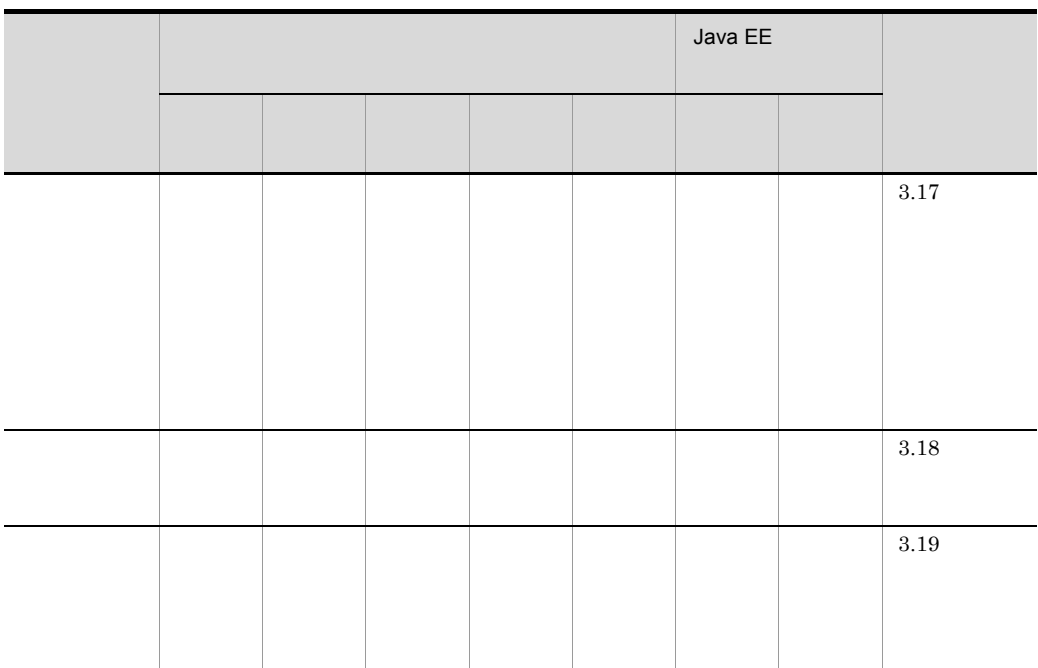

 $a^2$  Java EE  $a^2$  Java EE  $a^2$ 

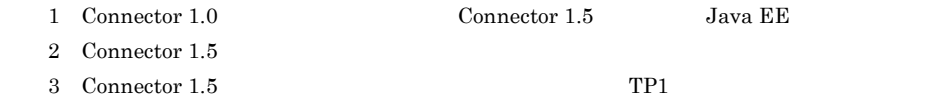

# 1.2.3 OpenTP1  $TP1$   $\blacksquare$

OpenTP1 TP1

## 1-4 OpenTP1 TP1

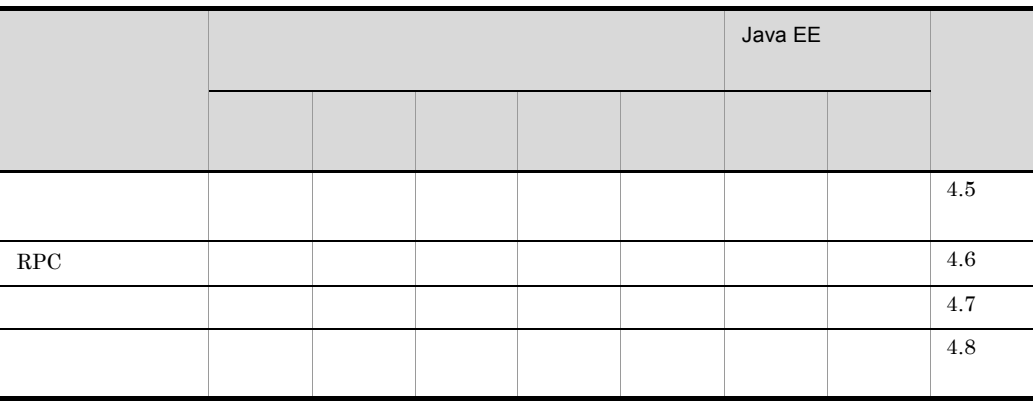

 $1.2.4$  JPA

 $JPA$ 

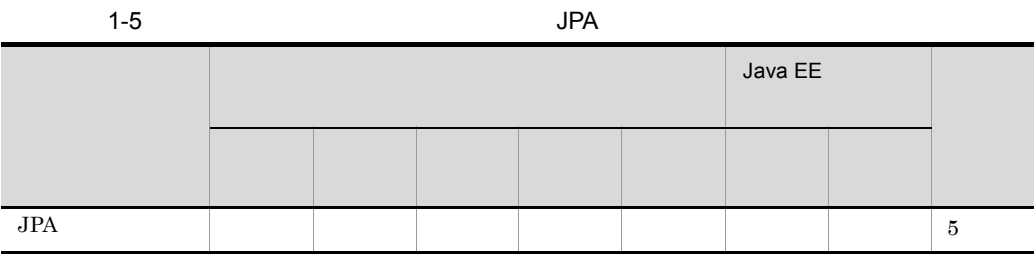

 $a^2$  Java EE  $a^2$  Java EE  $a^2$ 

# 1.2.5 Cosminexus JPA

Cosminexus JPA

## 1-6 Cosminexus JPA

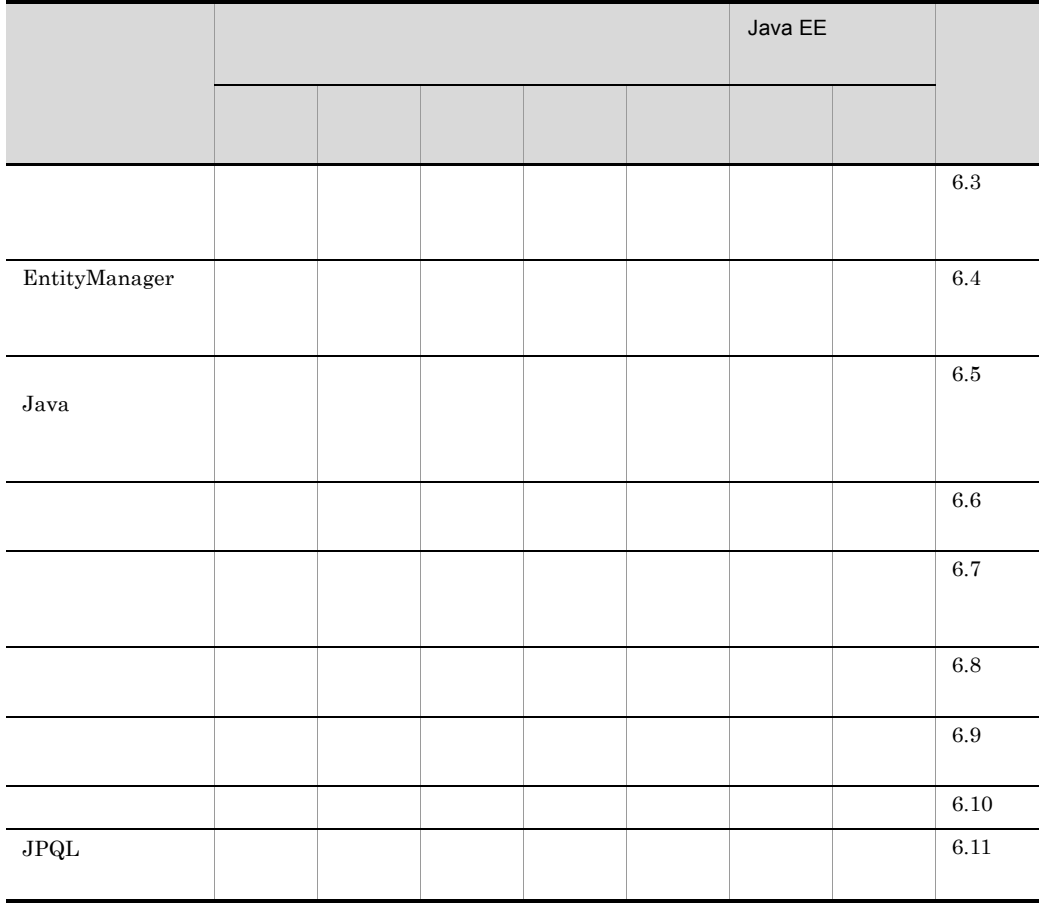

 $a^2$  Java EE  $a^2$  Java EE

## 1.2.6 Cosminexus JMS

Cosminexus JMS

## 1-7 Cosminexus JMS

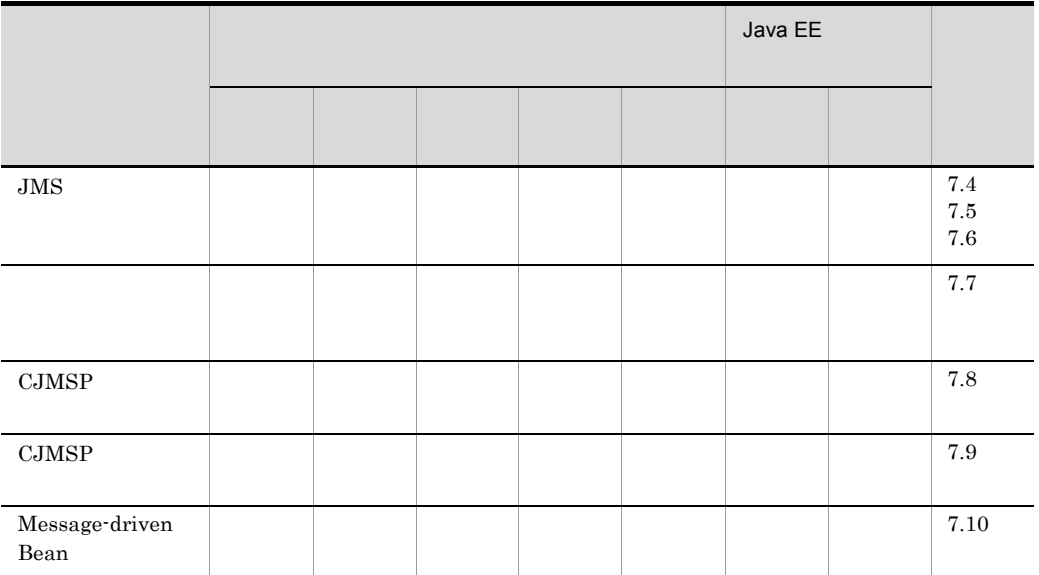

## 1.2.7 JavaMail

JavaMail  $\alpha$ 

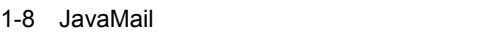

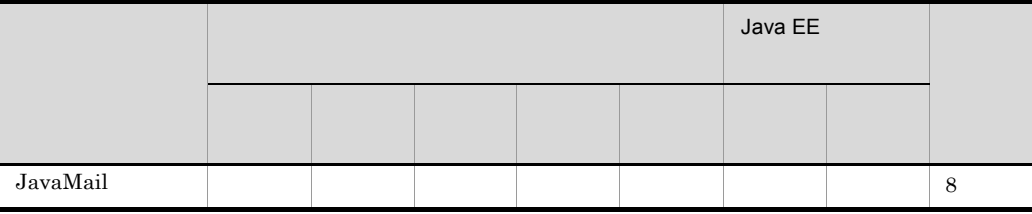

 $1.2.8$ 

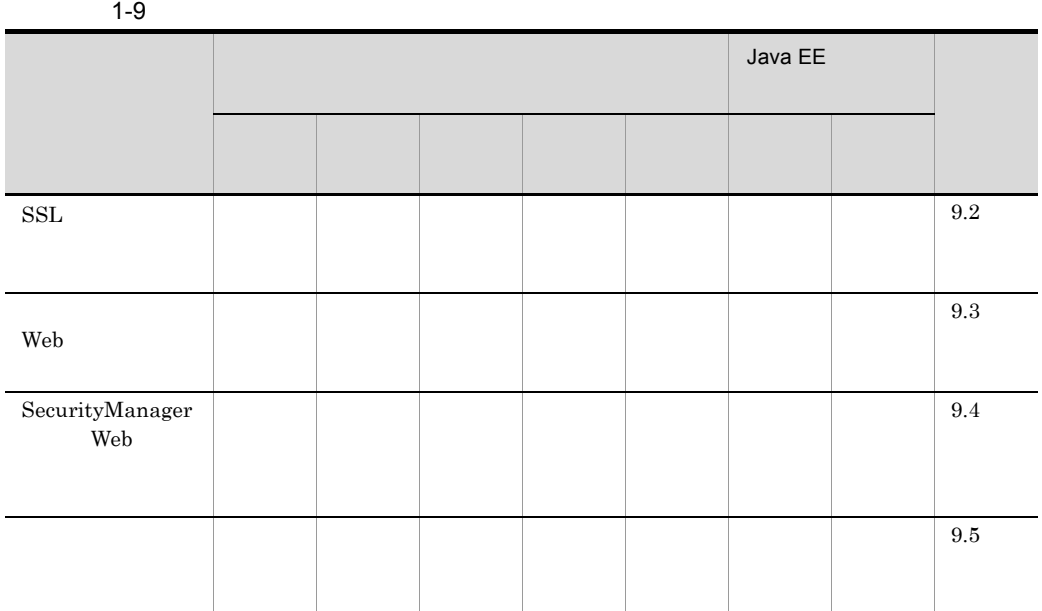

 ${\rm Java\ EE} \hspace{2cm} {\rm Java\ EE}$ 

# $1.2.9$

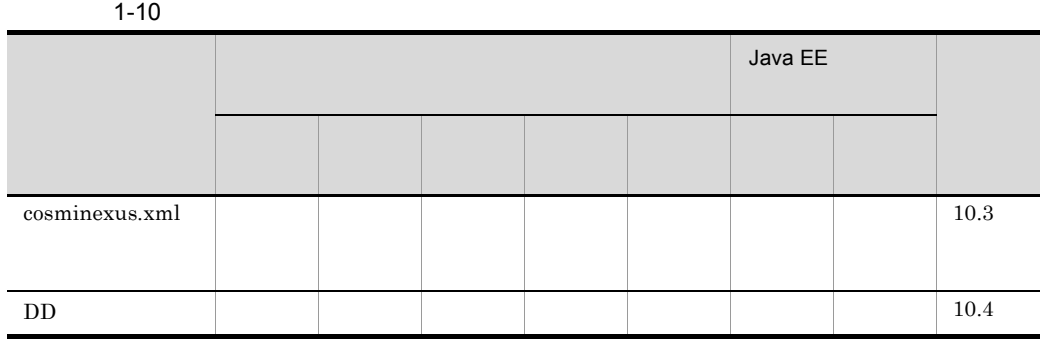

 ${\rm Java\ EE} \hspace{2cm} {\rm Java\ EE}$ 

 $1.2.10$ 

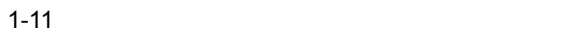

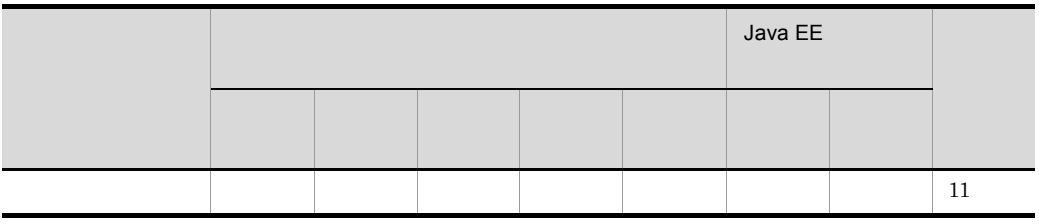

 $a^2$  Java EE  $a^2$  Java EE  $a^2$ 

## 1.2.11 J2EE

 $J2EE$ 

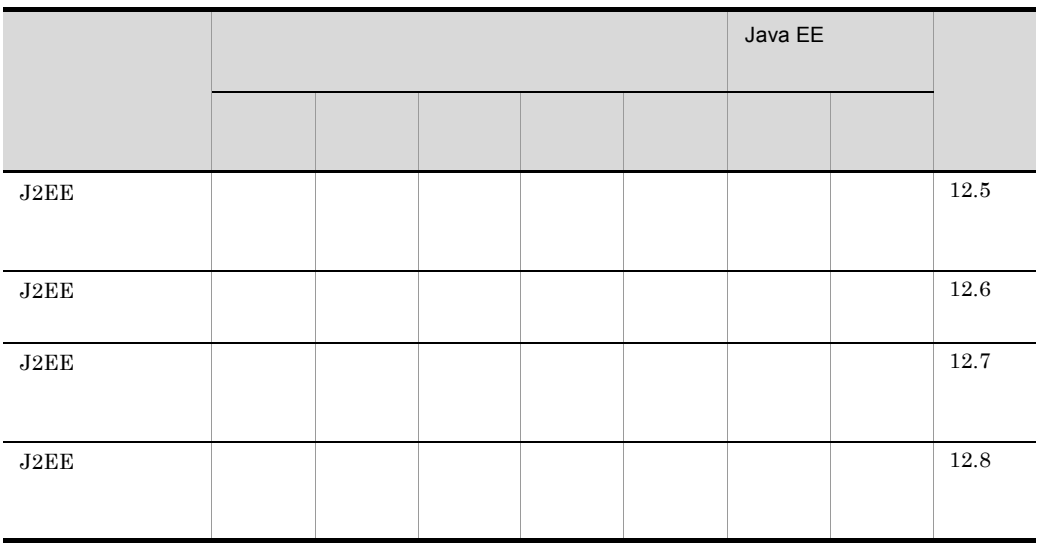

1-12 J2EE

 $a^2$  Java EE  $a^2$  Java EE  $a^2$ 

# $1.2.12$

 $1-13$   $\blacksquare$ 

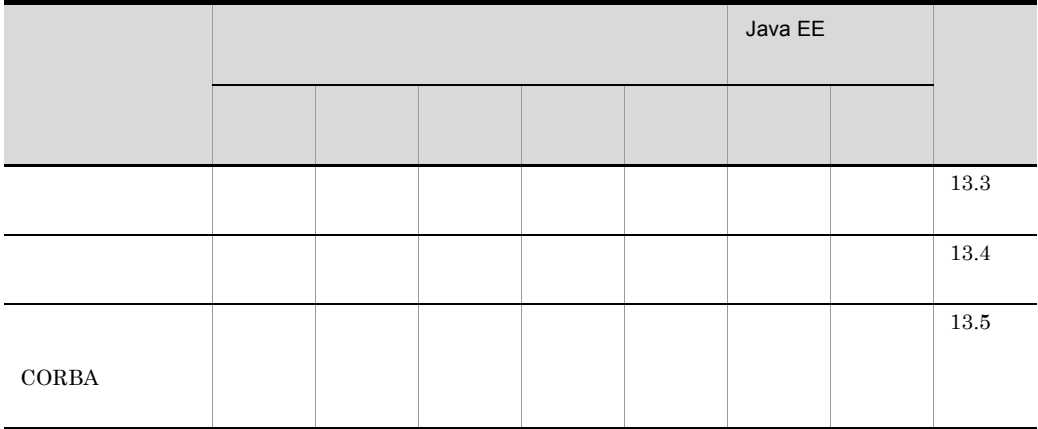

# $1.3.1$

- **•** 解説
- **•** 実装  $DD$
- **•** 設定
- **•** 運用
- **•** 注意事項

# $1.3.2$

 $X-1$ 

|    |                | X.1            |
|----|----------------|----------------|
|    |                | X <sub>2</sub> |
| DD | cosminexus.xml | X.3            |
|    |                | X.4            |
|    |                | X.5            |

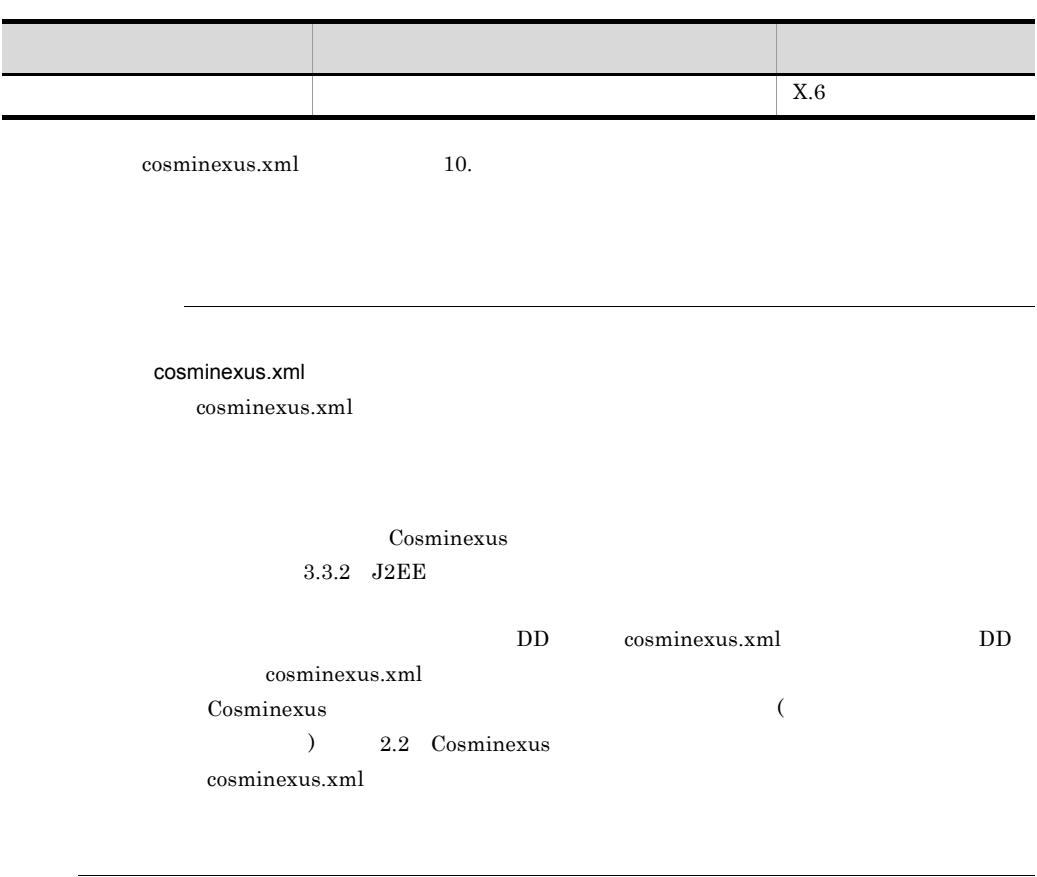

# 1.4 08-70

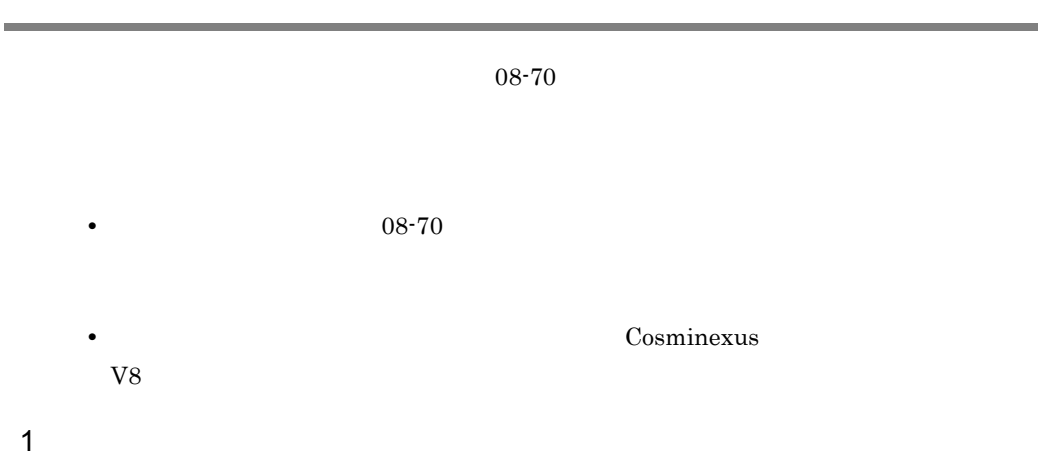

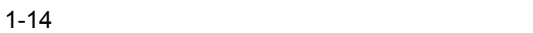

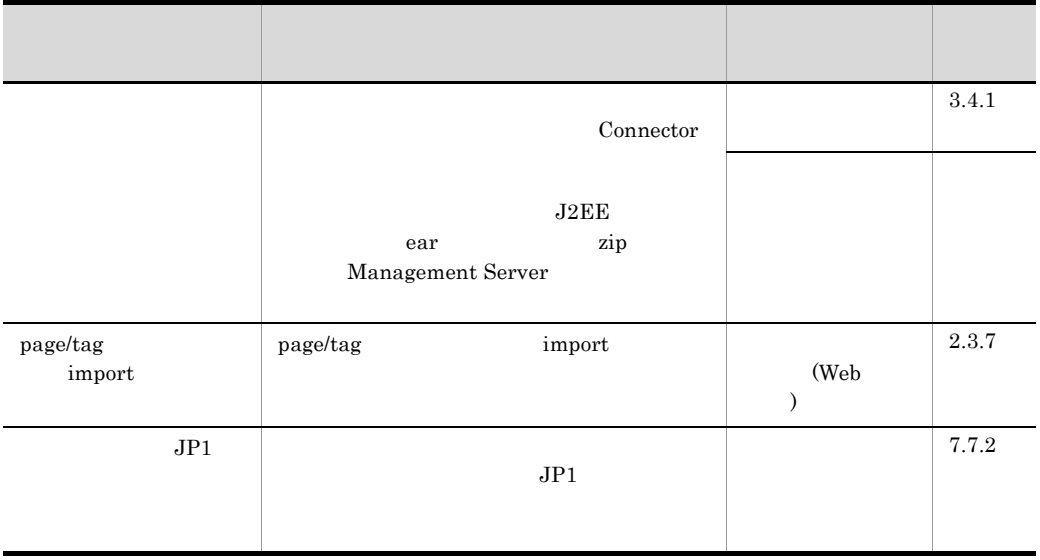

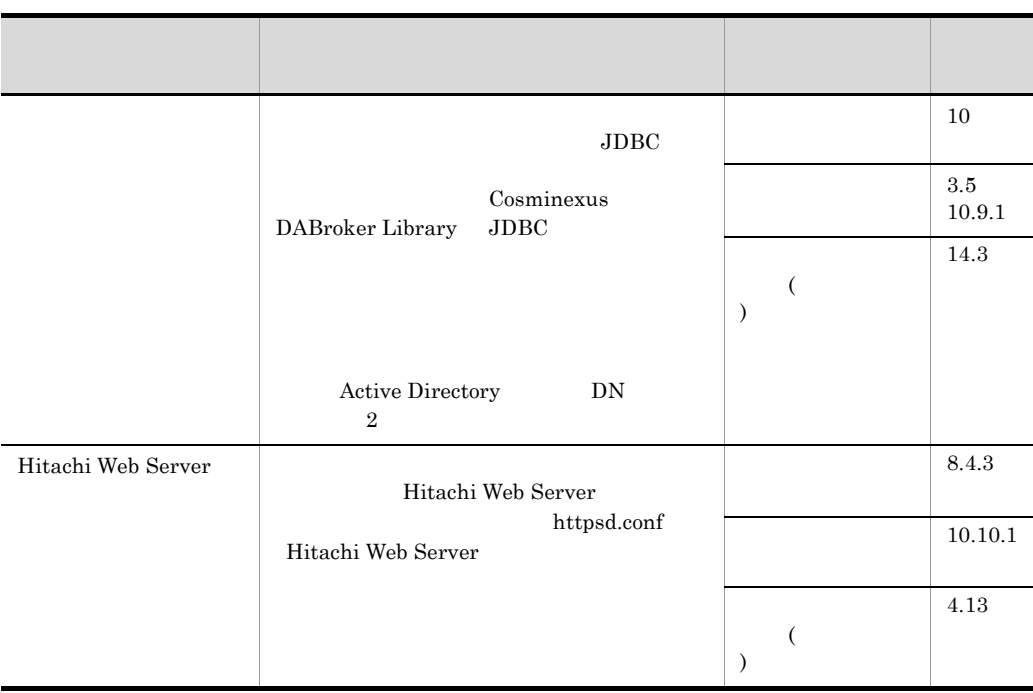

## $2 \thinspace$

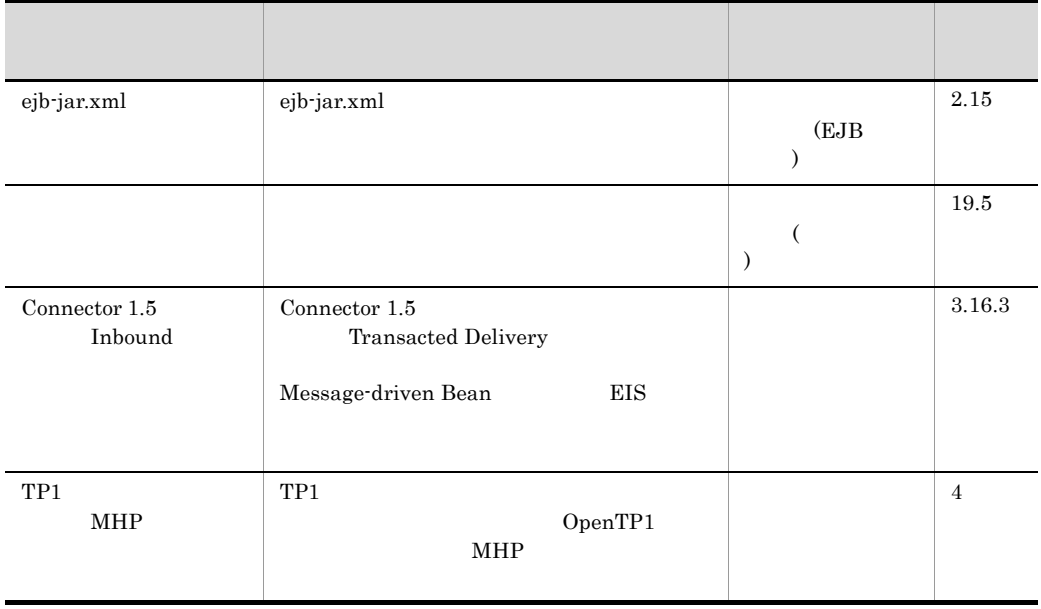

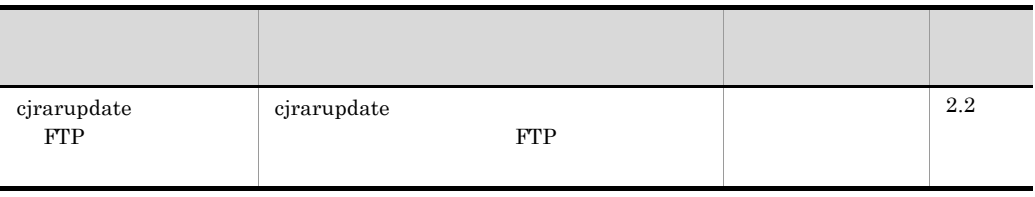

3 信頼性の維持・向上

 $1 - 16$ 

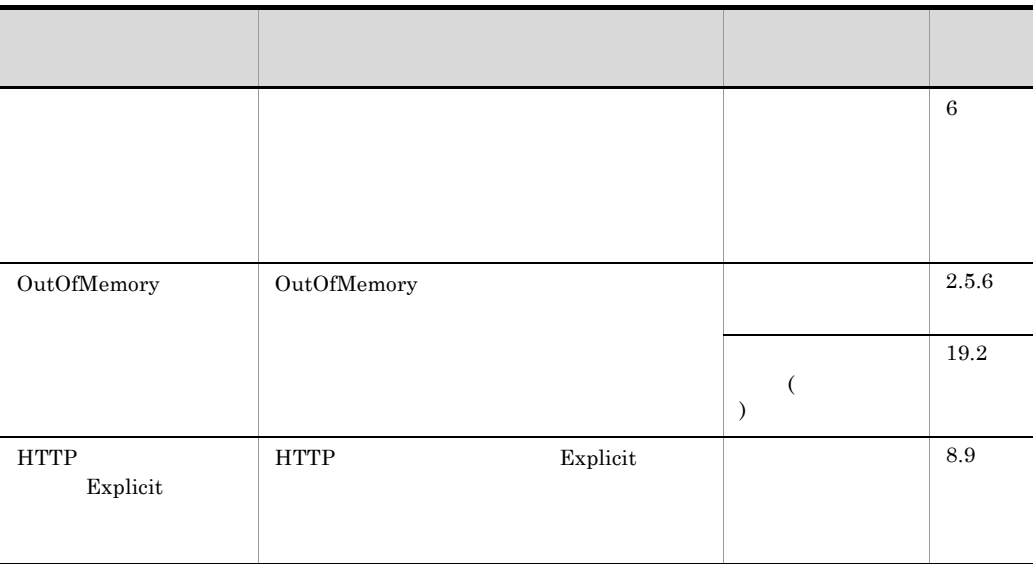

 $4 \quad$ 

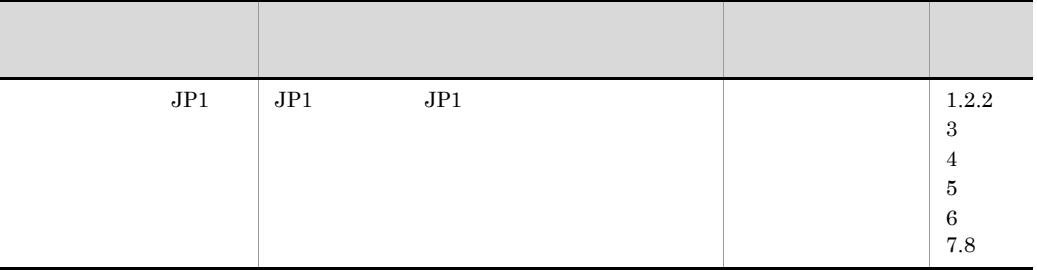

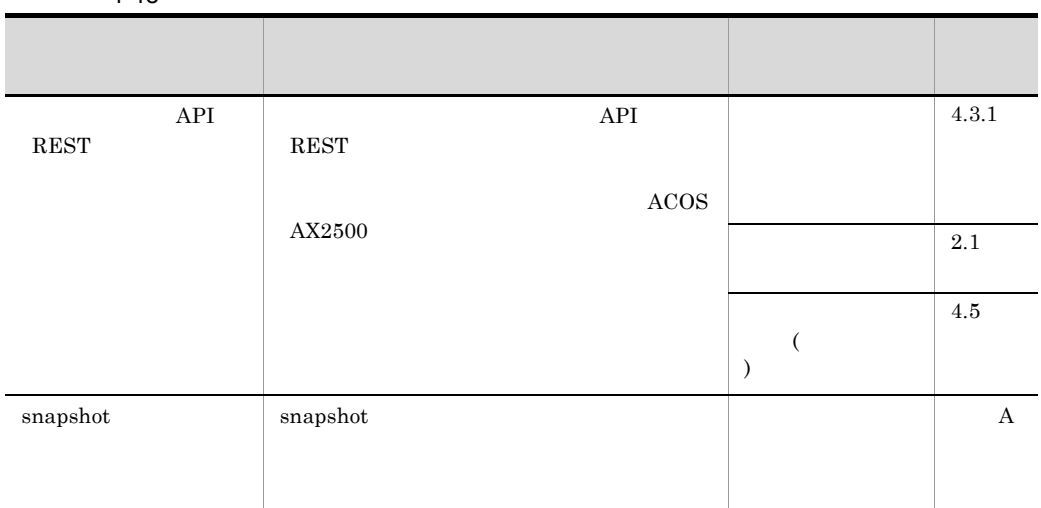

# *2* ネーミング管理

## $J2EE$

Enterprise Bean

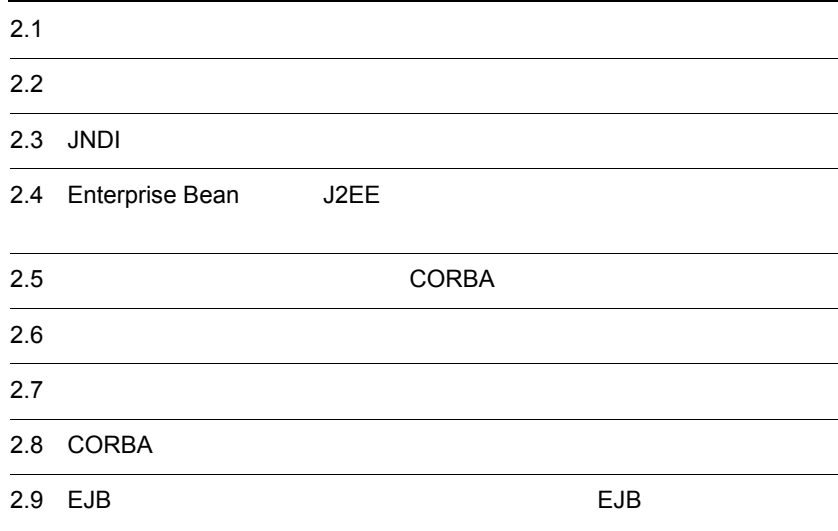

 $\rm J2EE$   $\rm J2EE$ 

 $J2EE$ 

 $2-1$ 

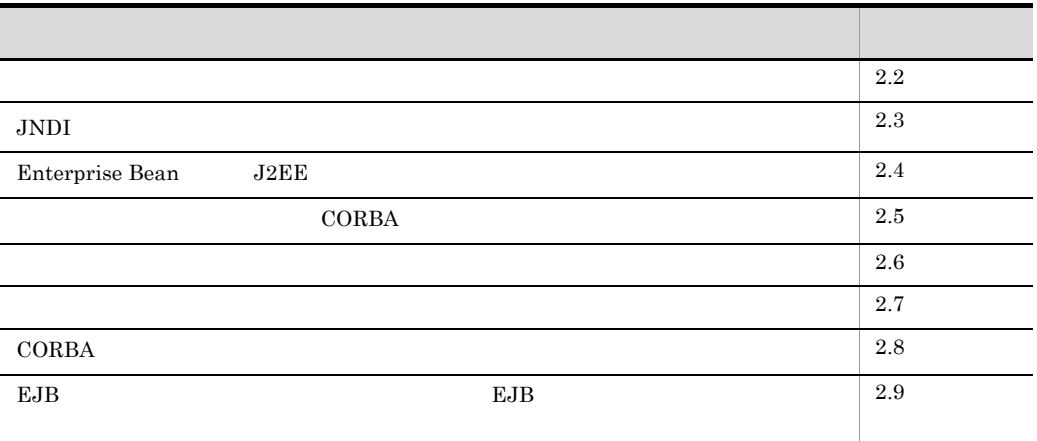

 $2.3.1$ 

# <span id="page-58-0"></span> $2.2.1$

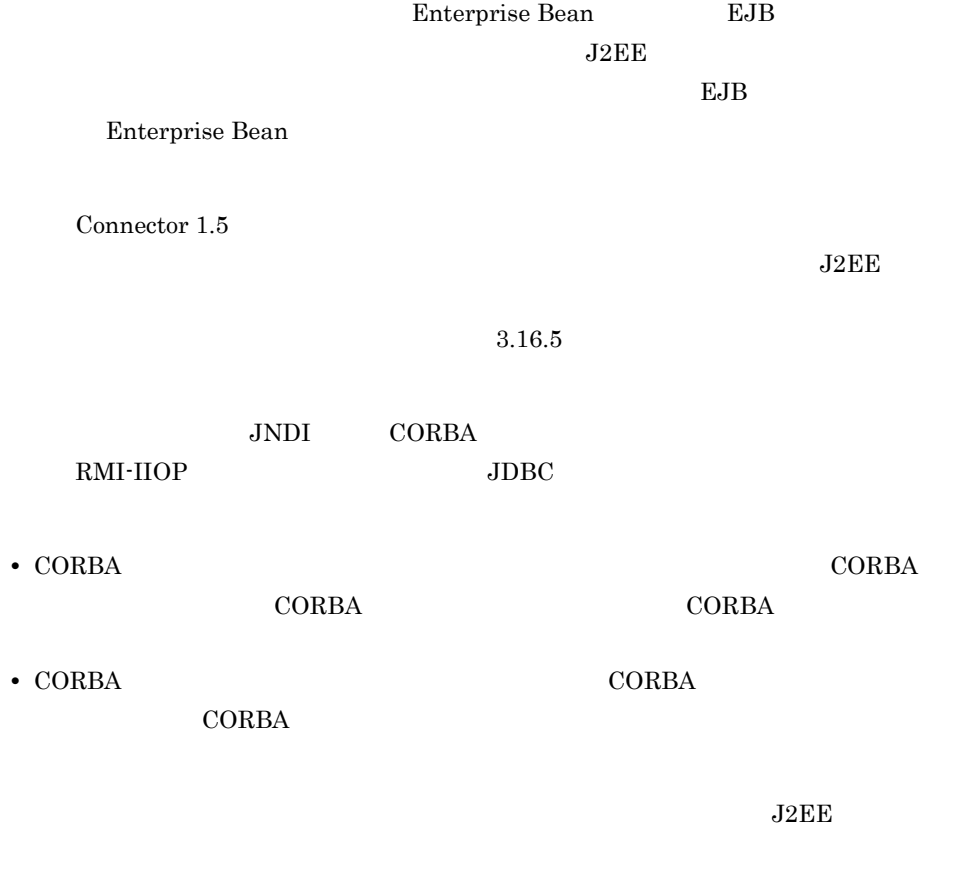

 $1.$ 

## $2-2$

 $\times$ 

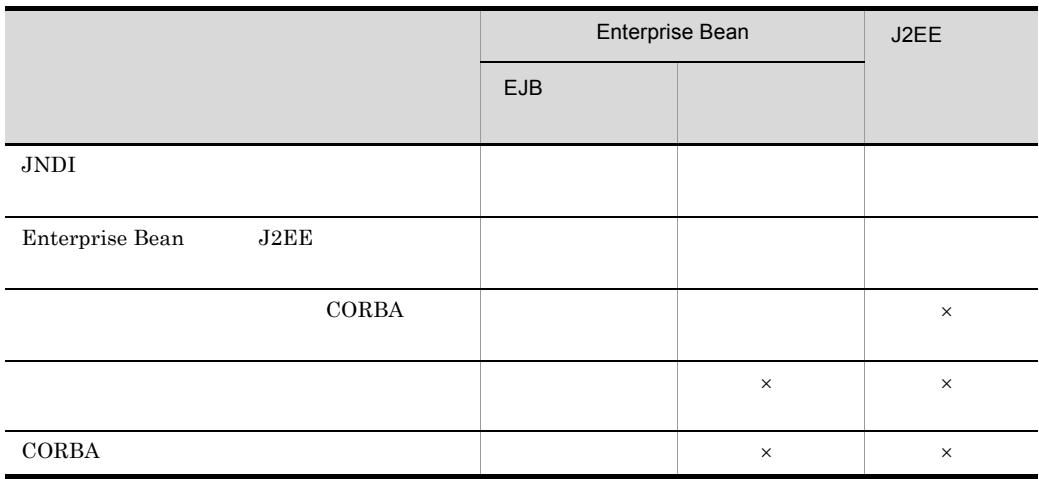

Web  $\lambda$  $\rm JNDI$ 

# $2.2.2$

アプリケーションサーバでは,ネーミング管理の機能として,CORBA ネーミングサービ JNDI <del>and a the state of the state of the state of the state of the state of the state of the state of the state of the state of the state of the state of the state of the state of the state of the state of the state of th</del>  $\rm JNDI$  . The correction of  $\rm CORBA$ CORBA CORBA  $J2EE$ 

# <span id="page-60-1"></span><span id="page-60-0"></span>2.3 JNDI

 $JNDI$ 

 $J2EE$ 

**Enterprise Bean**  $JNDI$ 

 $JNDI$ 

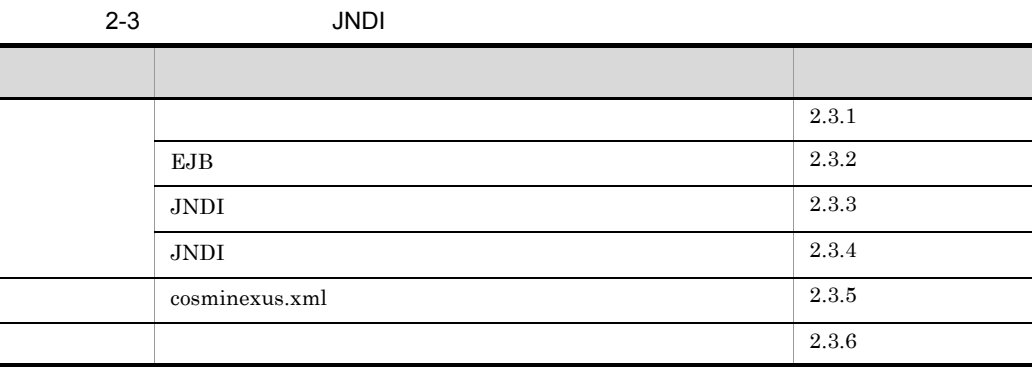

# <span id="page-60-2"></span> $2.3.1$

 $3$ 

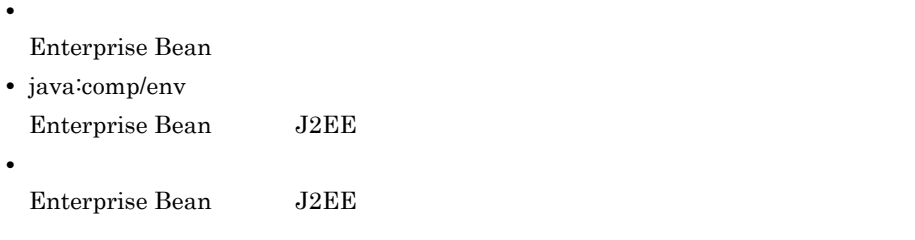

 $EJB$ 

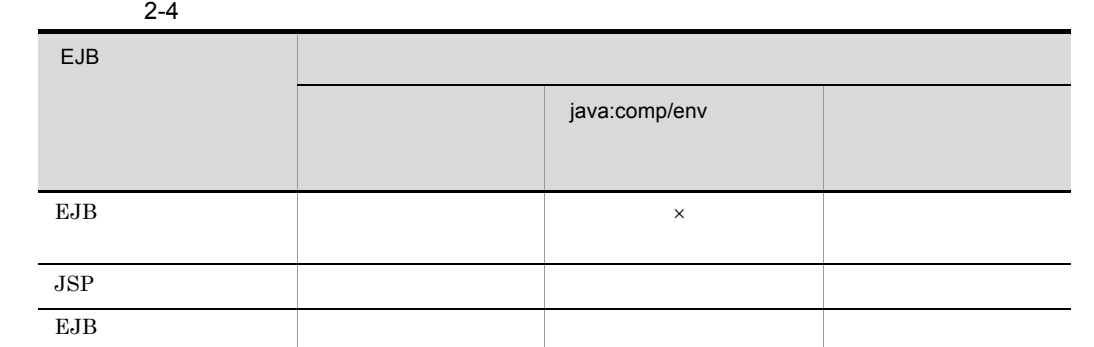

 $1$ 

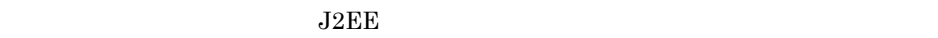

 $\mathsf X$ 

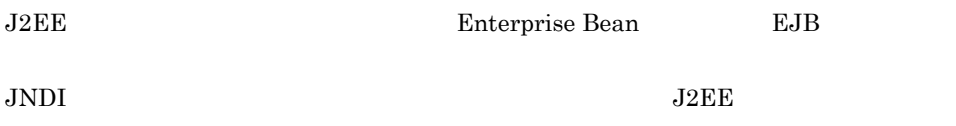

## $2.3.2$  EJB

## 2 java:comp/env

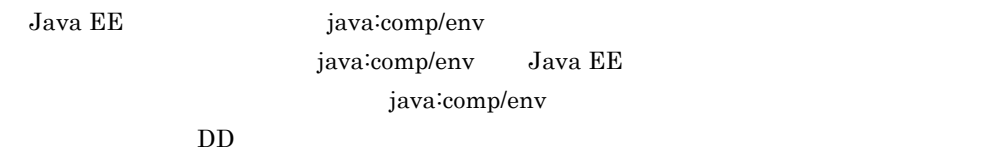

 $3$ 

Enterprise Bean J2EE

Enterprise Bean JNDI BJB

**J2EE** JavaBeans

## Enterprise Bean J2EE

<span id="page-62-0"></span>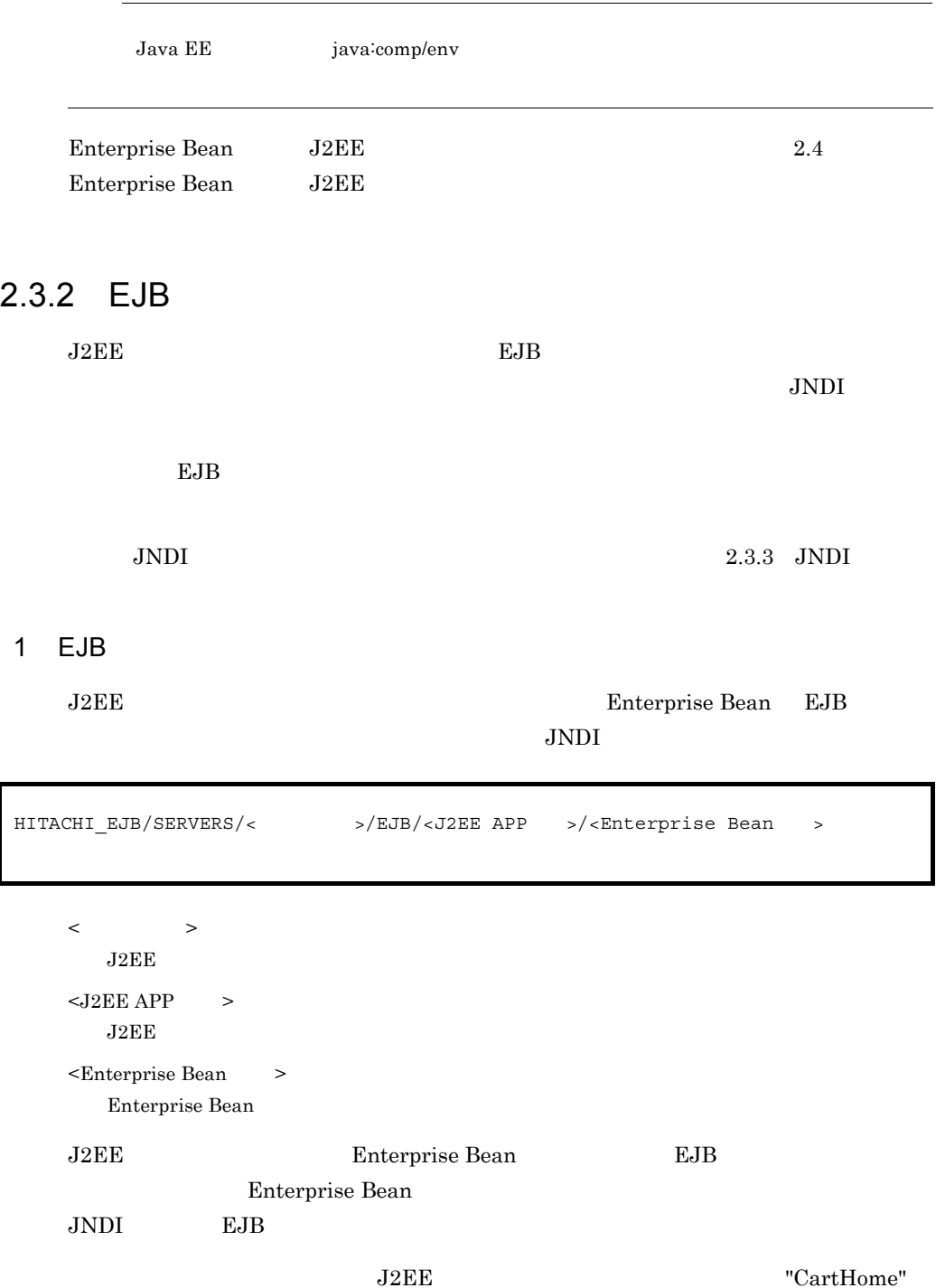

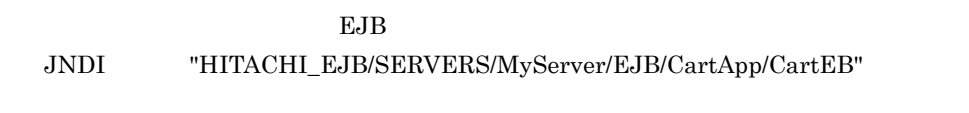

- **•** Enterprise Bean "CartBean"
- **•** リモートインタフェースの名称:"Cart"
- **•** ホームインタフェース:"CartHome"
- "MyServer"
- 

• J2EE The state of the state of the state of the state of the state of the state of the state of the state of the state of the state of the state of the state of the state of the state of the state of the state of the sta

- Enterprise Bean  $CartEB''$
- 2-1 EJB JNDI

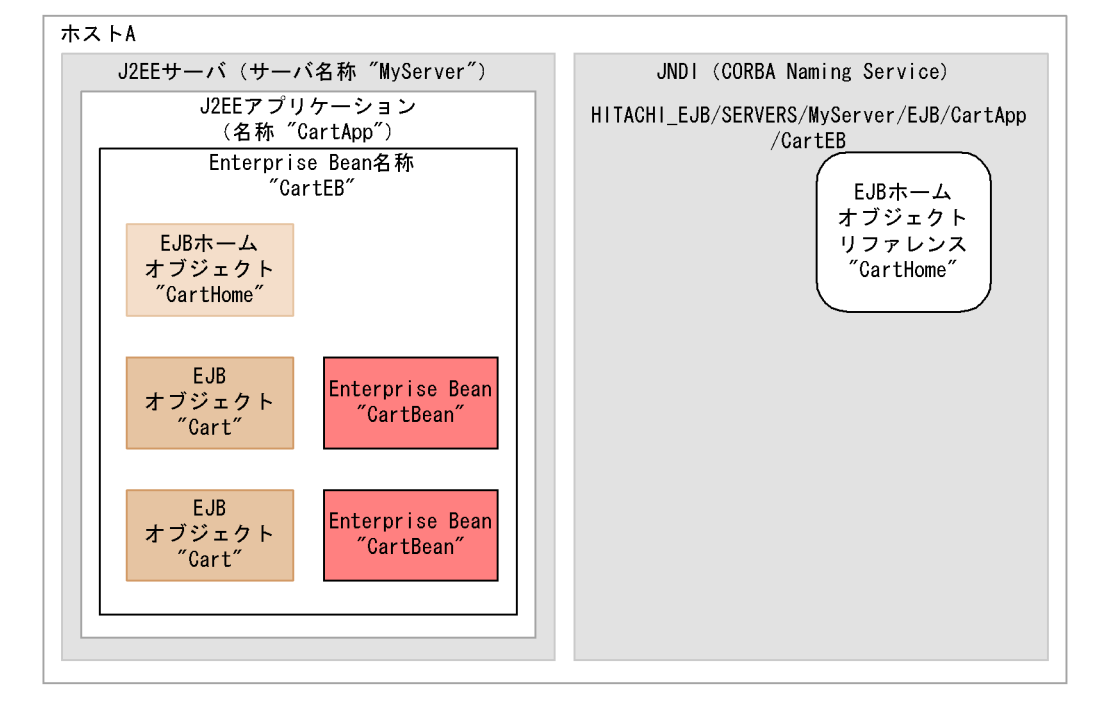

 $_{\rm EJB}$ 

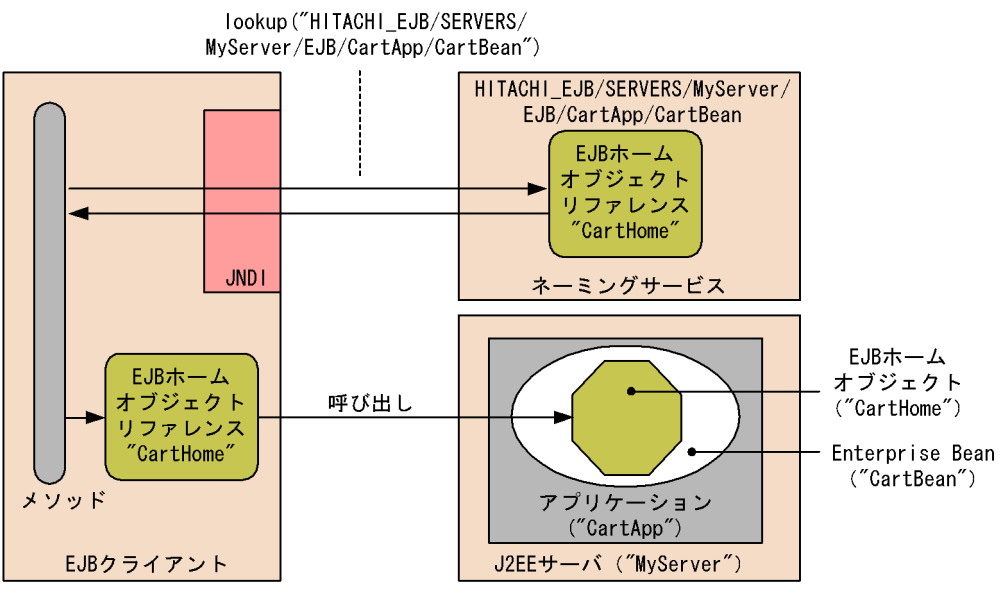

 $2$ 

 $J2EE$ 

 $JNDI$ 

< サーバ名称 >  $J2EE$  $<$ J2EE APP  $>$ J2EE アプリケーションのルックアップ名称 <Enterprise Bean > Enterprise Bean J2EE Enterprise Bean EJB Enterprise Bean  $JNDI$ 3 **Enterprise Bean Enterprise Bean** J2EE Enterprise Bean HITACHI\_EJB/SERVERS/< $\rightarrow$ /EJBBI/<J2EE APP $\rightarrow$ /<Enterprise Bean

## Enterprise Bean HITACHI\_EJB/

#### Enterprise Bean

## \$HITACHI\_TEST/HITACHI\_EJB/

#### Cosminexus

## 5.7 J2EE

# <span id="page-65-0"></span> $2.3.3$  JNDI  $JNDI$ JNDI DD DD 1 Enterprise Bean ejb-ref J2EE Enterprise Bean Enterprise Bean **Enterprise Bean**  $EJB$   $EJB$  $EJB$  $2$ Enterprise Bean  $\bf{lookup}$ java:comp/env DD <ejb-ref> **J2EE** Enterprise Bean **Example 20 Bean** linked-to  $J2EE$   $J2EE$  $EJB$   $J2EE$ Enterprise Bean J2EE Enterprise Bean a J2EE Enterprise Bean J2EE J2EE Enterprise Bean

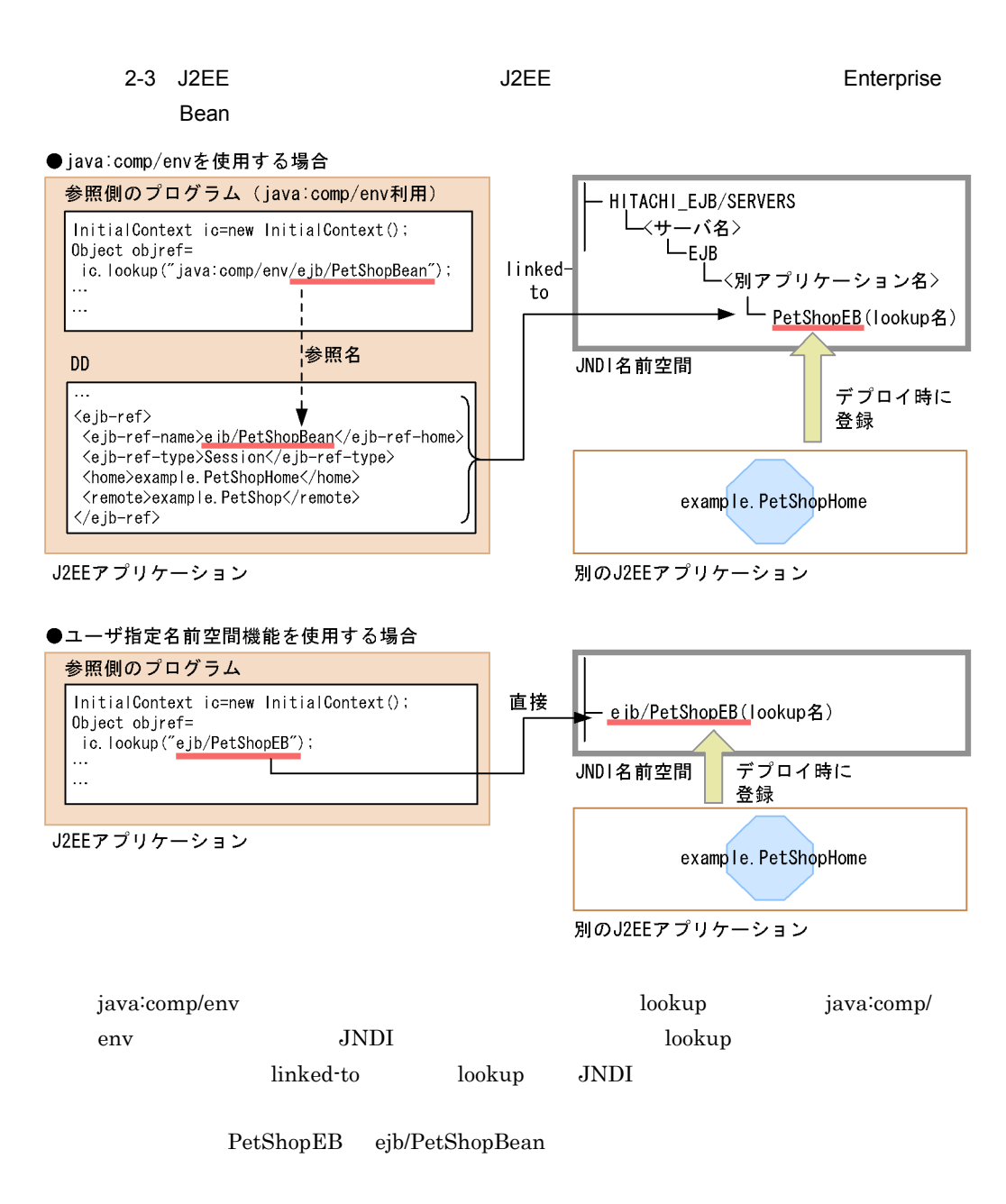

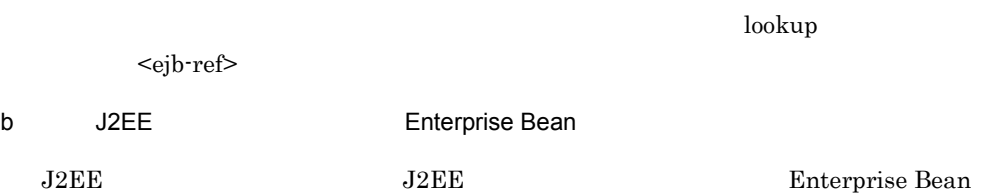

35

2.  $\blacksquare$ 

2-4 J2EE J2EE Enterprise Bean

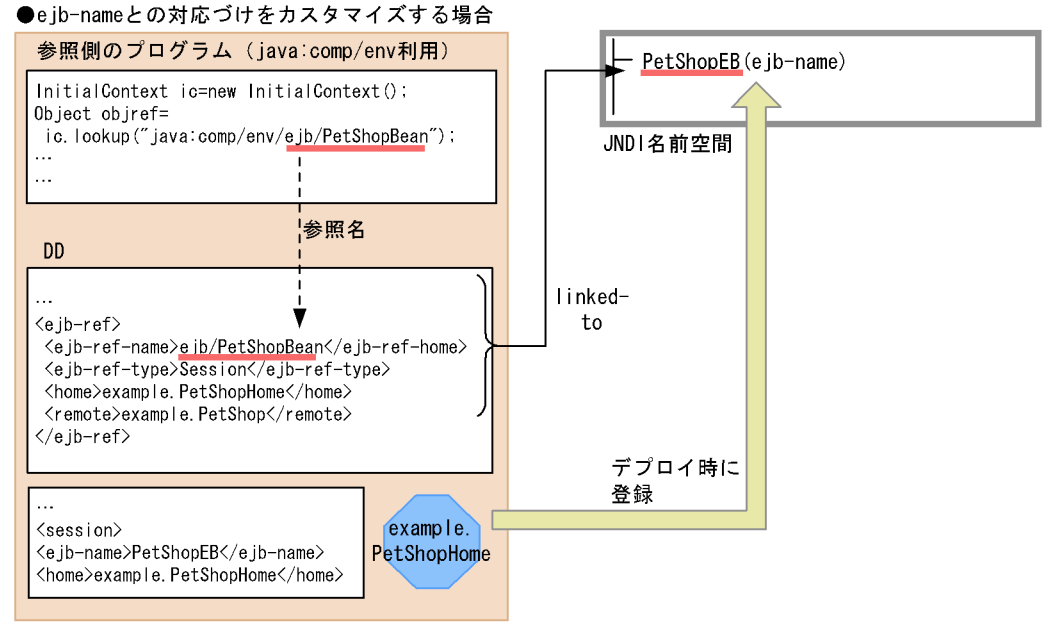

J2EEアプリケーション

●<ejb-link>タグで参照の解決に必要な情報を与える場合

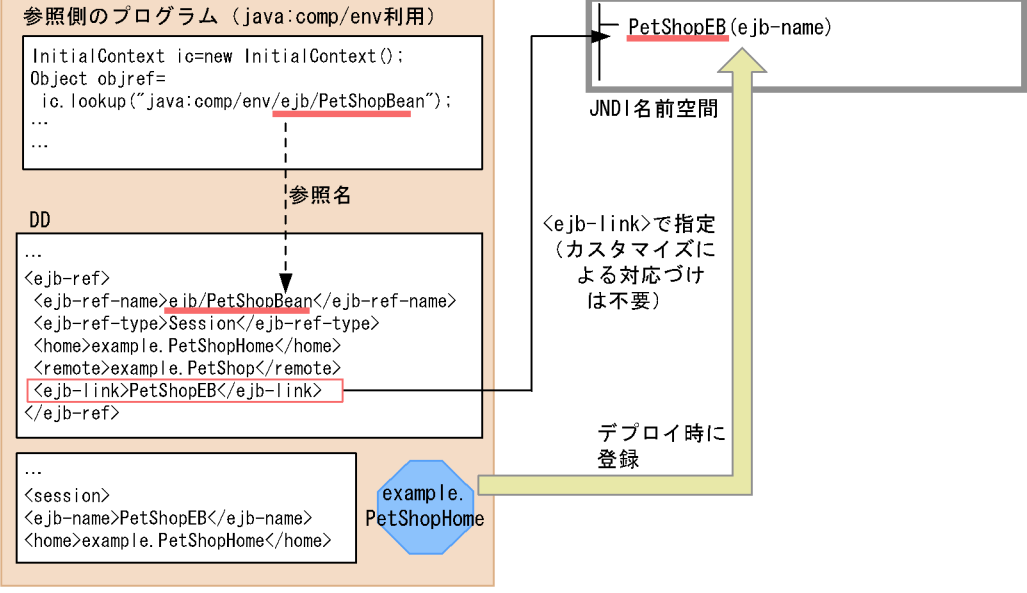

J2EEアプリケーション

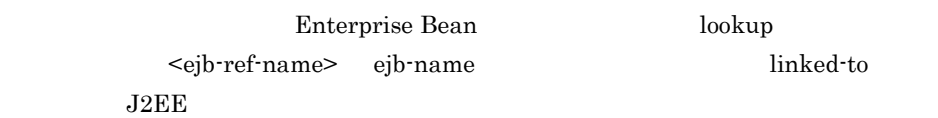

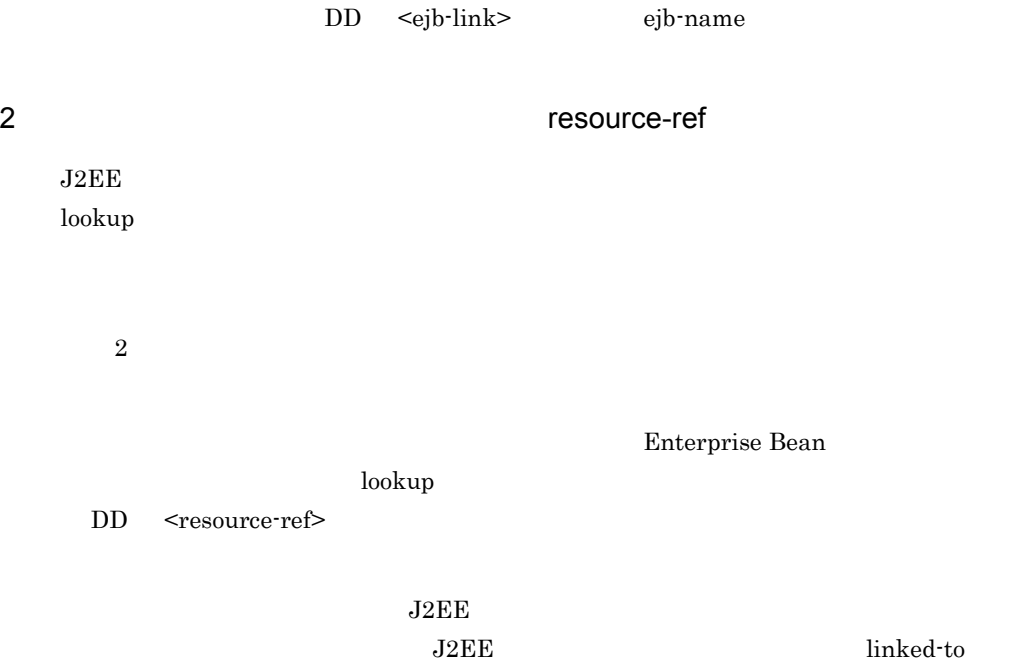

DB Connector

#### 2-5 DB Connector

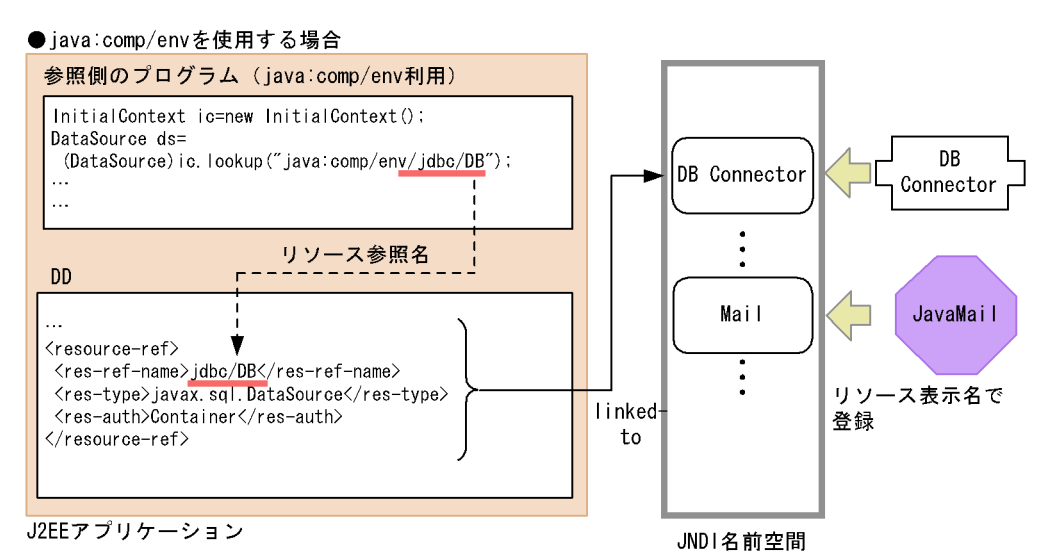

#### ●ユーザ指定名前空間機能を使用する場合

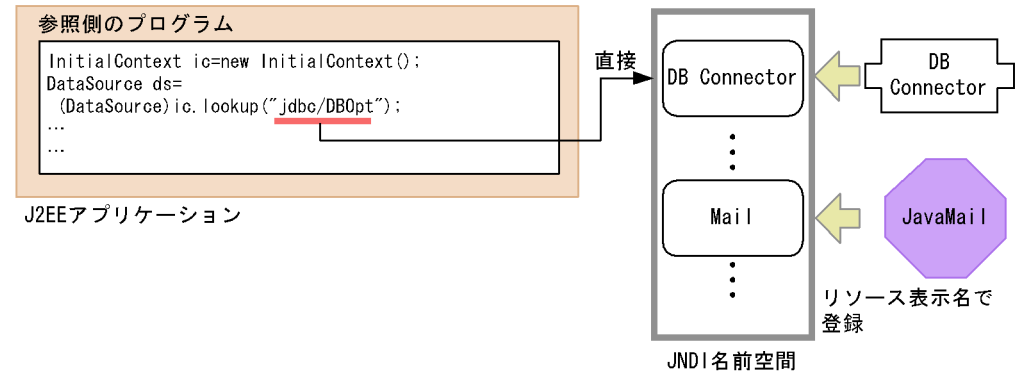

## <span id="page-69-0"></span> $2.3.4$  JNDI

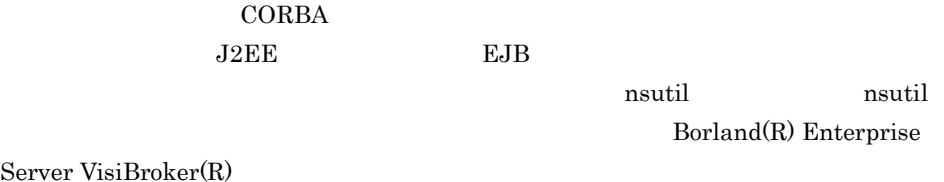

Server VisiBr

JNDI HITACHI\_EJB/SERVERS/MyServer/EJB

## <span id="page-70-0"></span> $2.3.5$  cosminexus.xml

cosminexus.xml <ejb-jar>

cosminexus.xml

2-5 cosminexus.xml

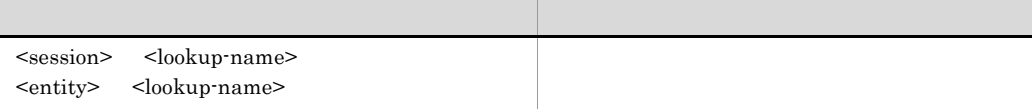

 $J2EE$ 

<span id="page-70-1"></span> $2.3.6$ 

 $J2EE$ 

1 J2EE

 $J2EE$ 

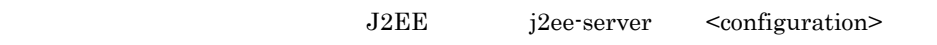

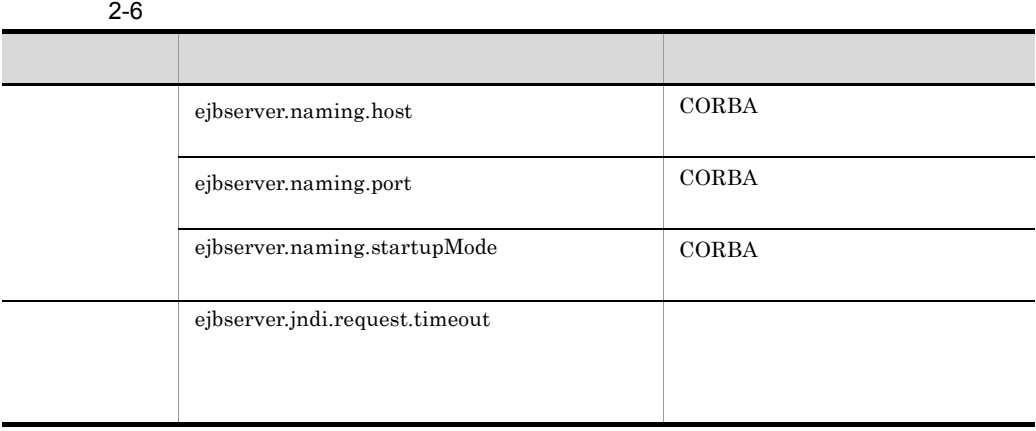

 $\begin{array}{lll} \mathrm{J2EE} & \hspace{1.5cm} & \hspace{1.5cm} & \hspace{$ 

 $\rm CORBA$ 

## **CORBA**

## usrconf.properties

## ついては,マニュアル「Cosminexus アプリケーションサーバ リファレンス 定義編 (  $\binom{5}{1}$  5.

#### $2-7$

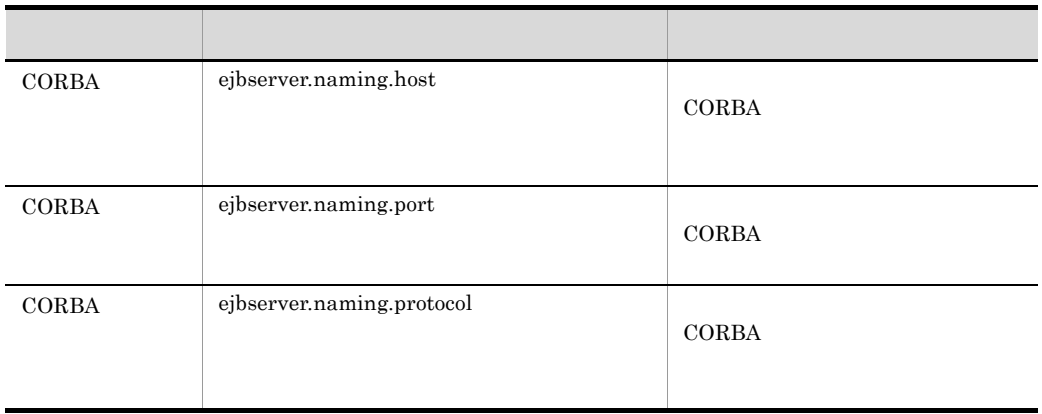

## 3 J2EE

 $J2EE$ 

Session Bean

Entity Bean

cosminexus.xml [cosminexus.xml](#page-70-0) 2.3.5 cosminexus.xml
# 2.4 Enterprise Bean J2EE

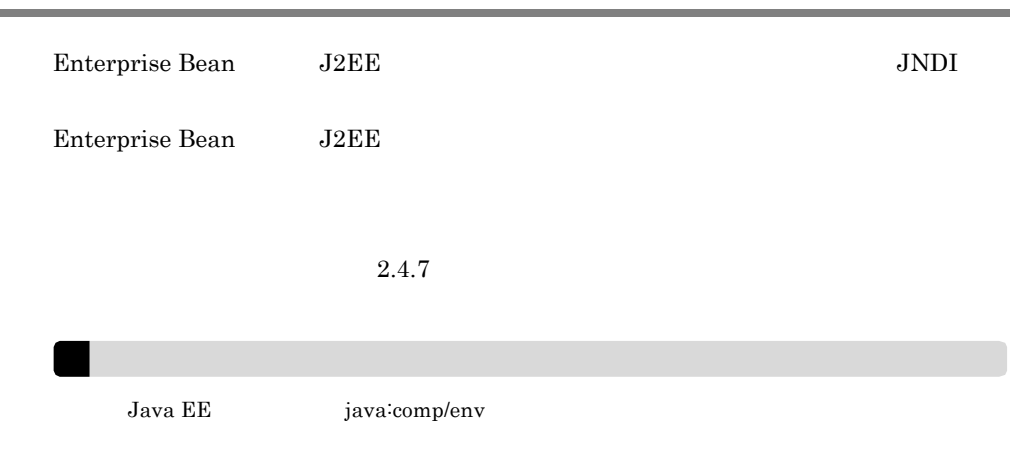

÷

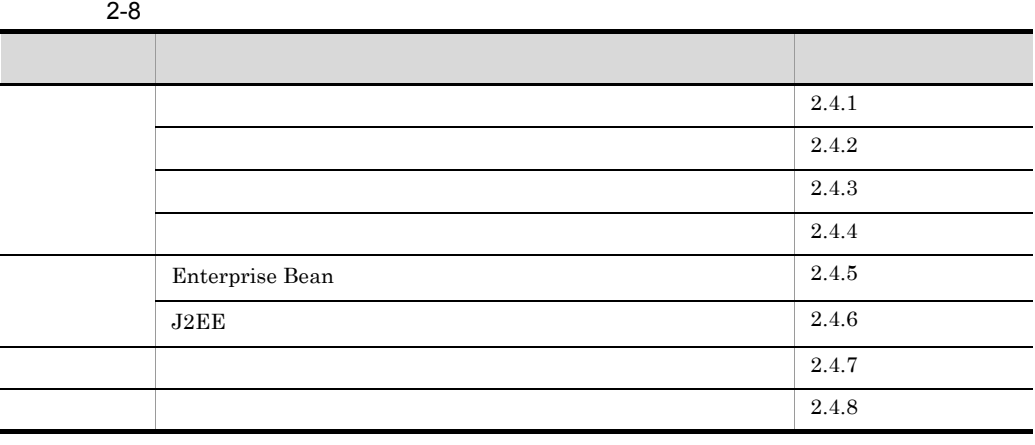

# <span id="page-72-0"></span> $2.4.1$

Enterprise Bean J2EE

• **•** <u>• Januari Terminal</u>

1 Enterprise Bean

Enterprise Bean

**•** ローカルホームインタフェース • **•** <u>• January Community Community Community</u> **•** ローカルビジネスインタフェース

# 2 J2EE

#### $J2EE$

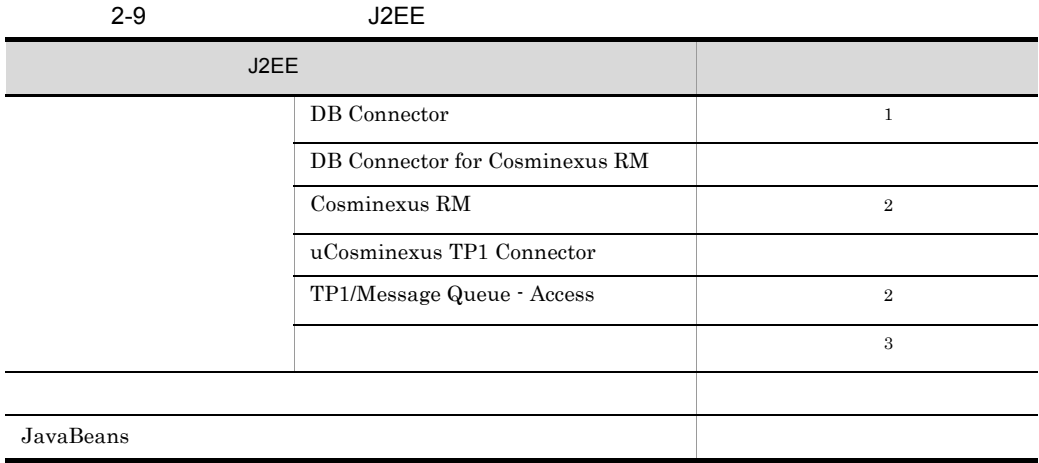

 $1$ 2 <resource-env-ref> javax.jms.ConnectionFactory <resource-env-ref> javax.jms.Destination  $3$  Connector  $1.5$ 

# <span id="page-73-0"></span> $2.4.2$

Enterprise Bean J2EE

 $2.$ 

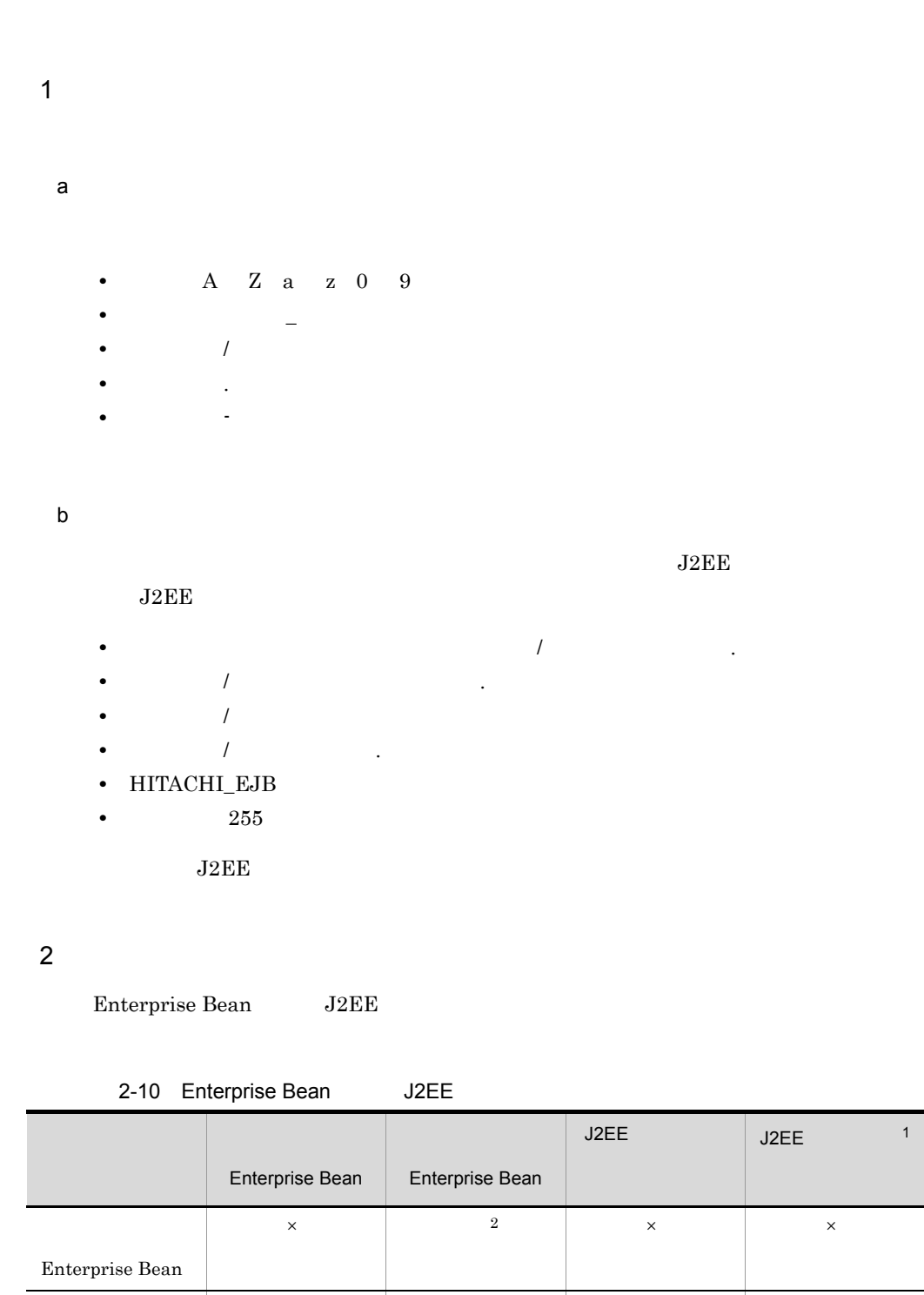

2  $\longrightarrow$ 

Enterprise Bean

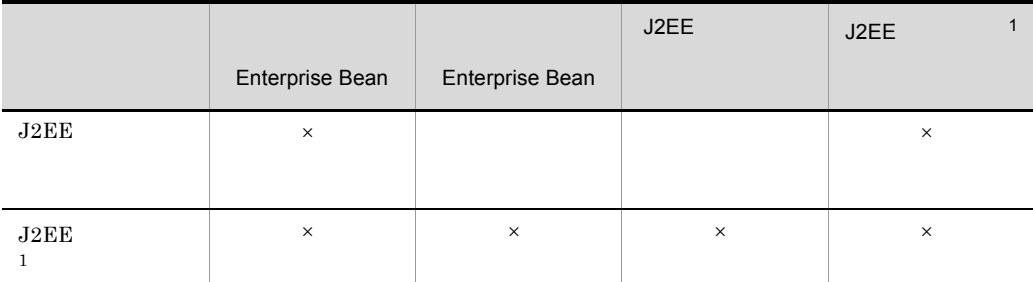

 $J2EE$  $\times$ 

 $1 \quad \text{J2EE}$ 

 $2$ 

**CORBA** 

 $\overline{I}$ 

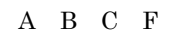

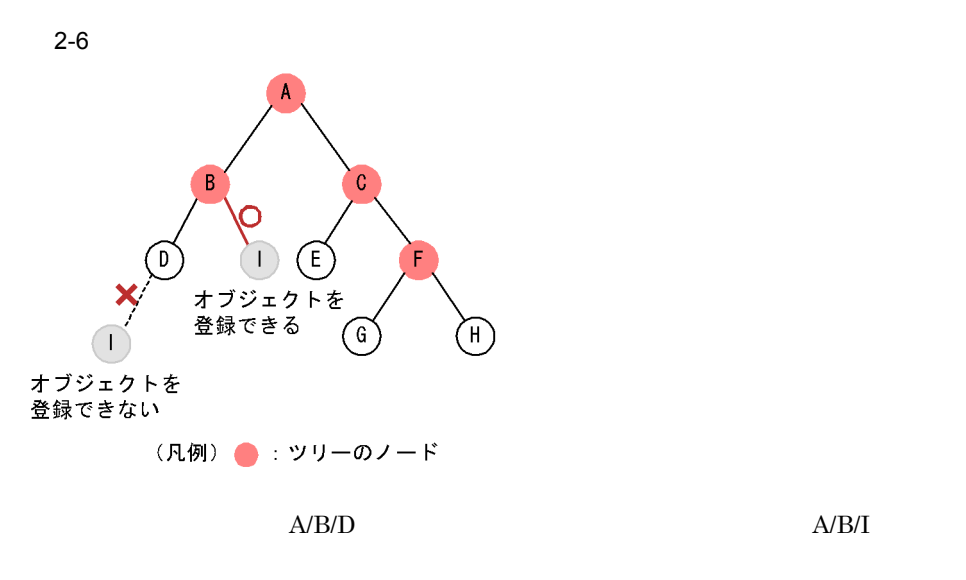

 $D$  E G H

## $\rm A/B/D/I$

<span id="page-76-0"></span>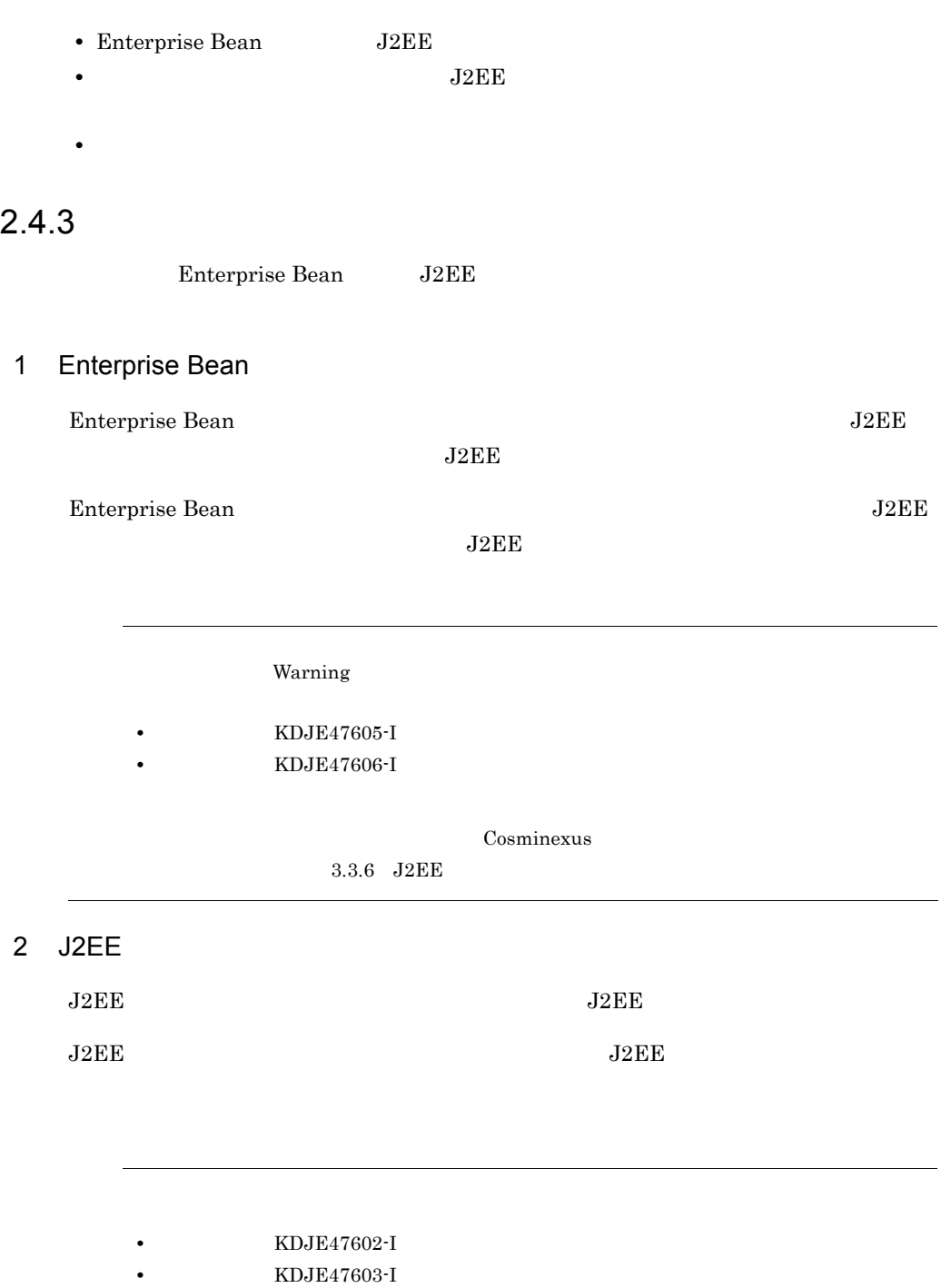

# <span id="page-77-0"></span> $2.4.4$

Enterprise Bean J2EE

#### $1$

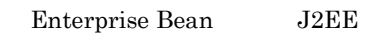

 $2-7$ 

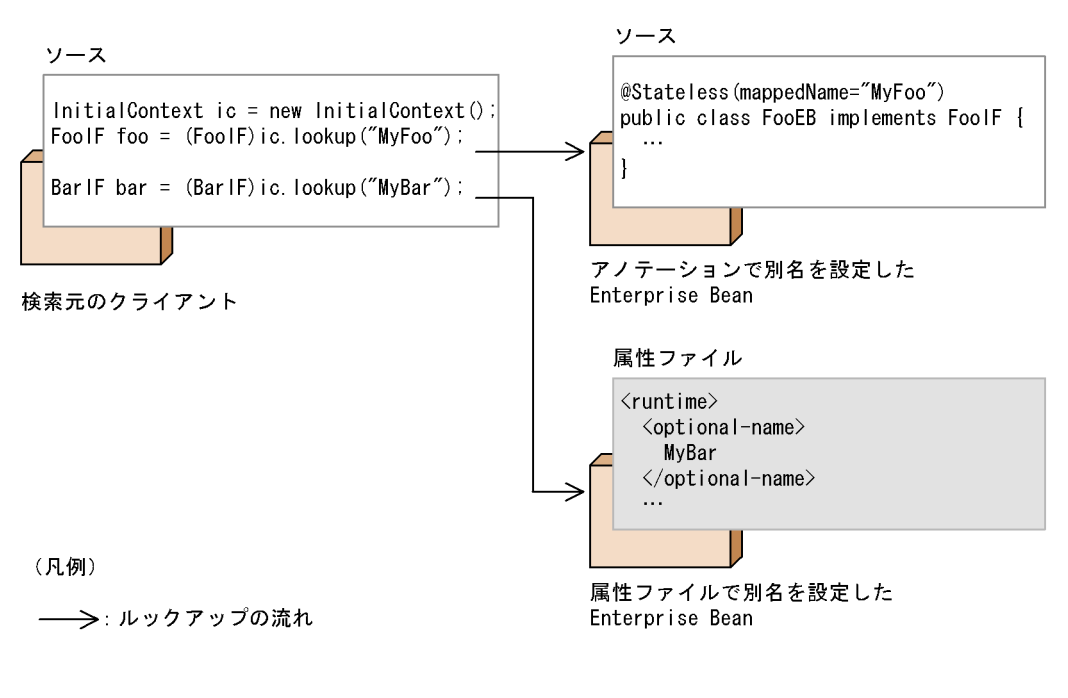

## 2 Enterprise Bean

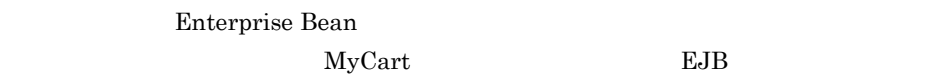

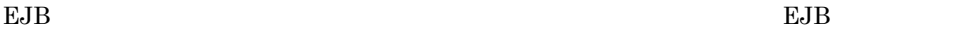

 $EJB$ 

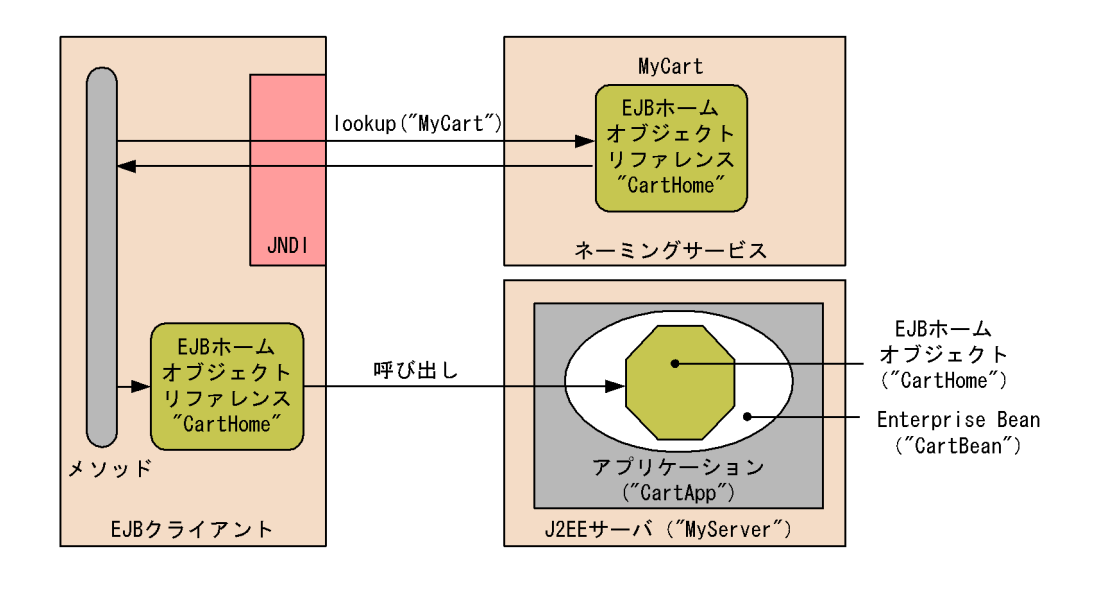

 $2-8$  EJB  $\pm$ 

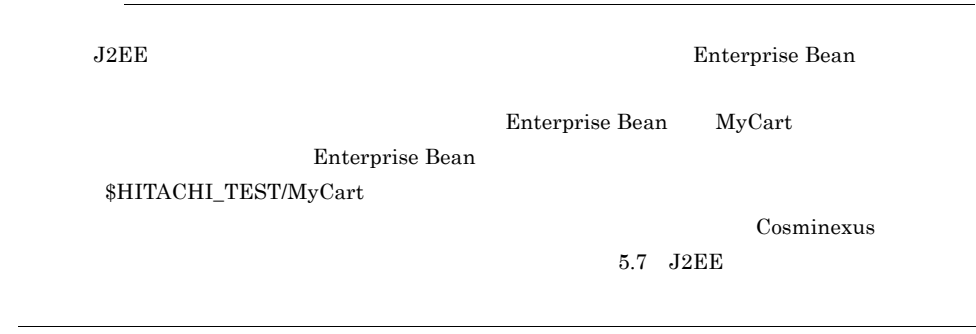

#### 3 J2EE

 $J2EE$ 

jdbc/DBOpt J2EE

Context initCtx = new InitialContext(); DataSource ds = (DataSource) initCtx.lookup("jdbc/DBOpt");

 $J2EE$ 

EJB  $J2EE$ 

javax.naming.NameNotFoundException

# <span id="page-79-0"></span>2.4.5 Enterprise Bean

Enterprise Bean

 ${\bf Enterprise~Bean} \hspace{2.5cm} 2$ 

cosminexus.xml

usrconf.properties

 $2.4.7$ 

#### 1 cosminexus.xml

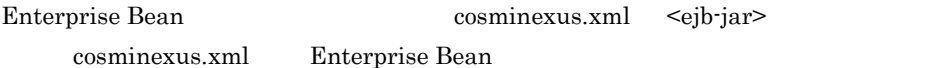

2-11 cosminexus.xml Enterprise Bean

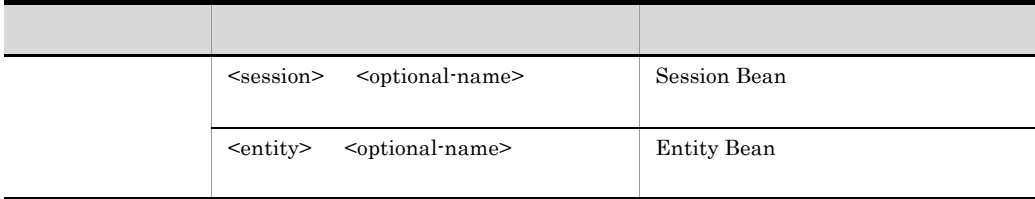

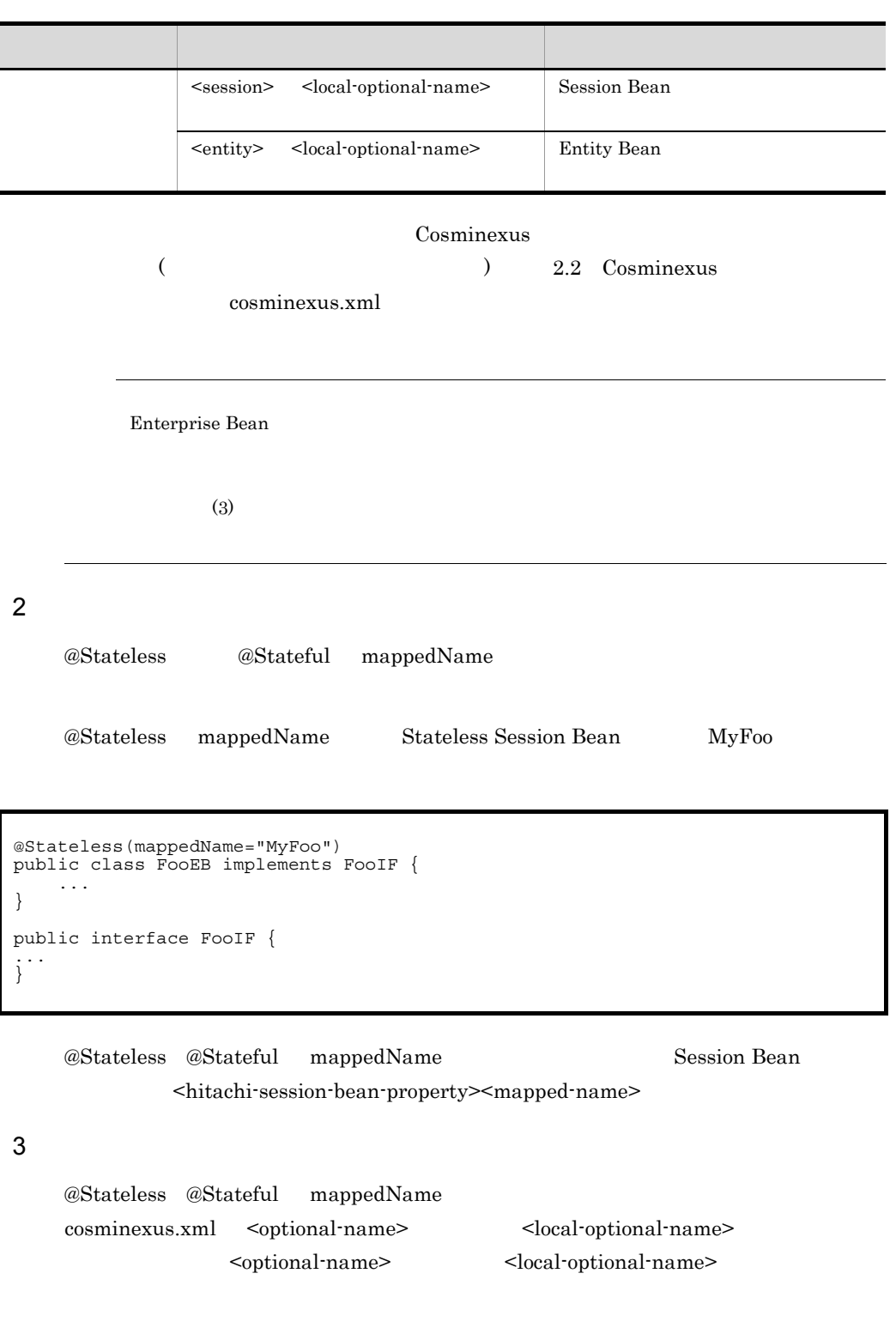

 $2-12$ 

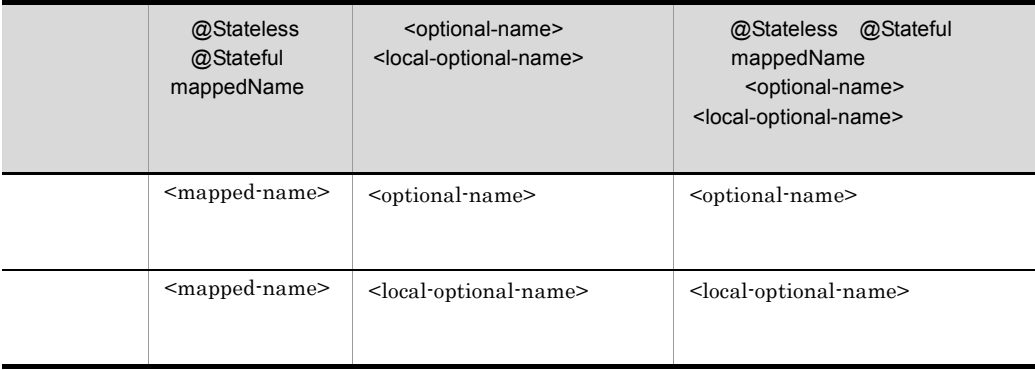

@Stateless @Stateful mappedName

# <span id="page-81-0"></span>2.4.6 J2EE

 $J2EE$ 

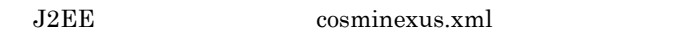

usrconf.properties

 $2.4.7$ 

J2EE cosminexus.xml <rar>

cosminexus.xml J2EE

2-13 cosminexus.xml J2EE

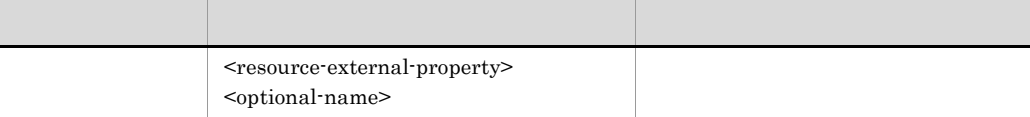

JavaBeans

 $2.4.7$ 

Cosminexus

 $($   $)$   $2.2$   $Cosminexus$ 

cosminexus.xml

# <span id="page-82-0"></span> $2.4.7$

 $J2EE$ 

 $1$ 

#### usrconf.properties

 $2-14$ 

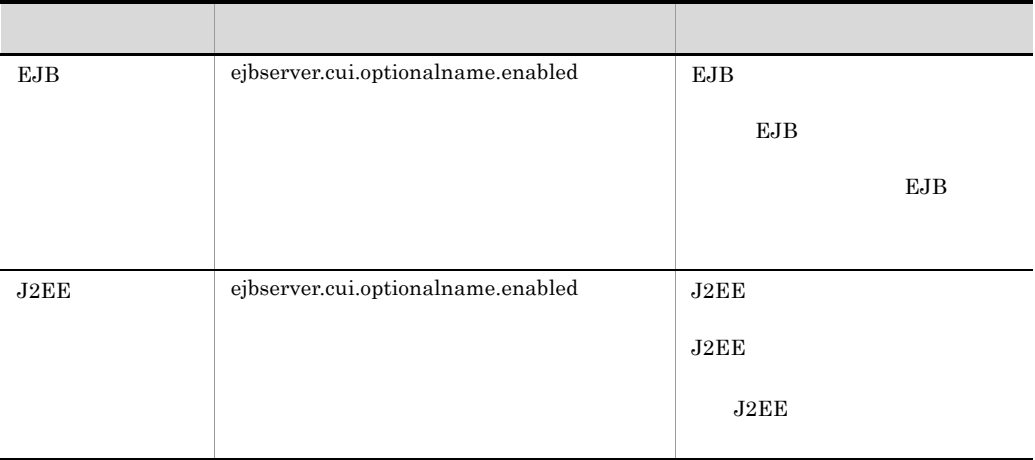

#### $J2EE$

 $JNDI$ Cosminexus 9.13 JNDI 2000

### 2 J2EE

#### $J2EE$

#### Enterprise Bean J2EE

cosminexus.xml cosminexus.xml 2.4.5 [Enterprise Bean](#page-79-0) 2.4.6 J2EE

#### a Enterprise Bean

Enterprise Bean に別名を付与するための設定には,Session Bean 属性ファイルまたは Entity Bean

2.  $\blacksquare$ 

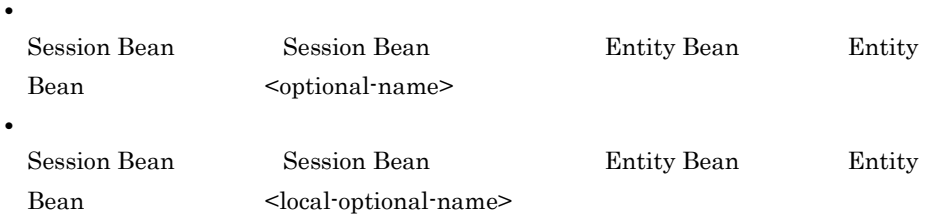

SessionBean

**Stateful Session Bean** 

```
<hitachi-session-bean-property>
 <display-name>MyAdder</display-name>
  <session-type>Stateful</session-type>
  <transaction-type>Container</transaction-type>
  <runtime>
    <lookup-name>MyAdder</lookup-name>
    <optional-name>user/Adder</optional-name>
    <local-optional-name>user/localAdder</local-optional-name>
    <maximum-sessions>0</maximum-sessions>
    <stateful>
      <maximum-active-sessions>0</maximum-active-sessions>
      <inactivity-timeout>0</inactivity-timeout>
     <removal-timeout>0</removal-timeout>
```
user/localAdder

user/Adder

b J2FF

JavaBeans

J2EE DB Connector

 $2-15$ 

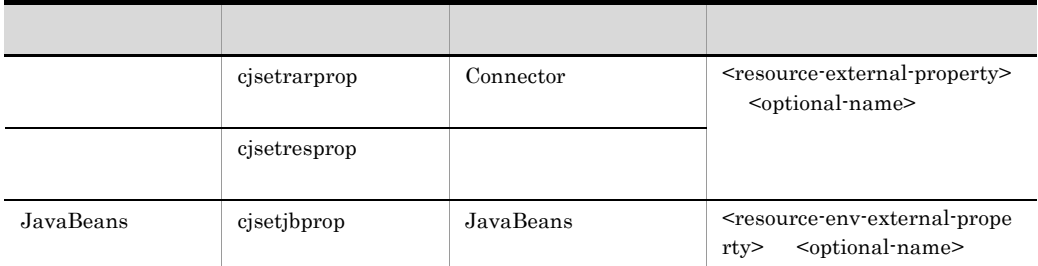

JavaBeans cosminexus.xml

Connector

```
<hitachi-connector-property>
 <description></description>
 <display-name>DB_Connector_for_Oracle</display-name>
 \frac{1}{\sqrt{2}} <vendor-name>Hitachi, Ltd.</vendor-name>
 :
  <connector-runtime>
    <resource-external-property>
 <description></description>
 <optional-name>jdbc/TestDB1</optional-name>
    <res-auth>Container</res-auth>
 <res-sharing-scope>Shareable</res-sharing-scope>
 </resource-external-property>
   </connector-runtime>
</hitachi-connector-property>
```
#### DB Connector dibc/TestDB1

# <span id="page-84-0"></span> $2.4.8$

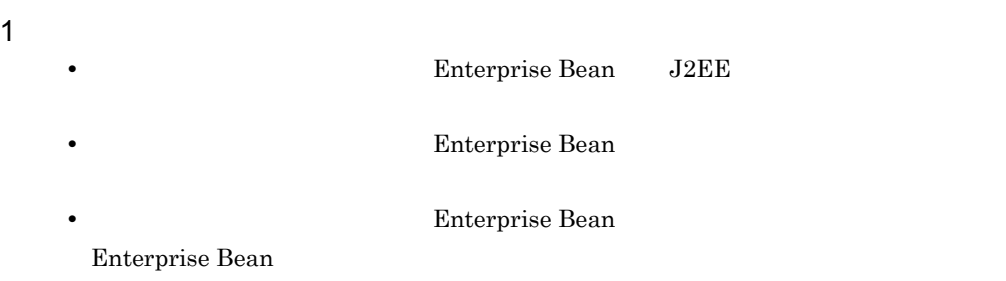

#### Enterprise Bean

#### $2 \left( \frac{1}{2} \right)$

- J2EE CORBA  $\sim$ 
	- J2EE CORBA  $\sim$  52EE

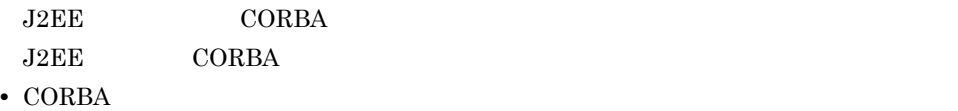

Cosminexus

#### 3 J2EE

- **•** 別名を登録した J2EE リソースを停止,削除,または属性変更(JavaMail セッショ  $\rm J2EE$   $\rm J2EE$ 
	- J2EE  $\overline{J2EE}$

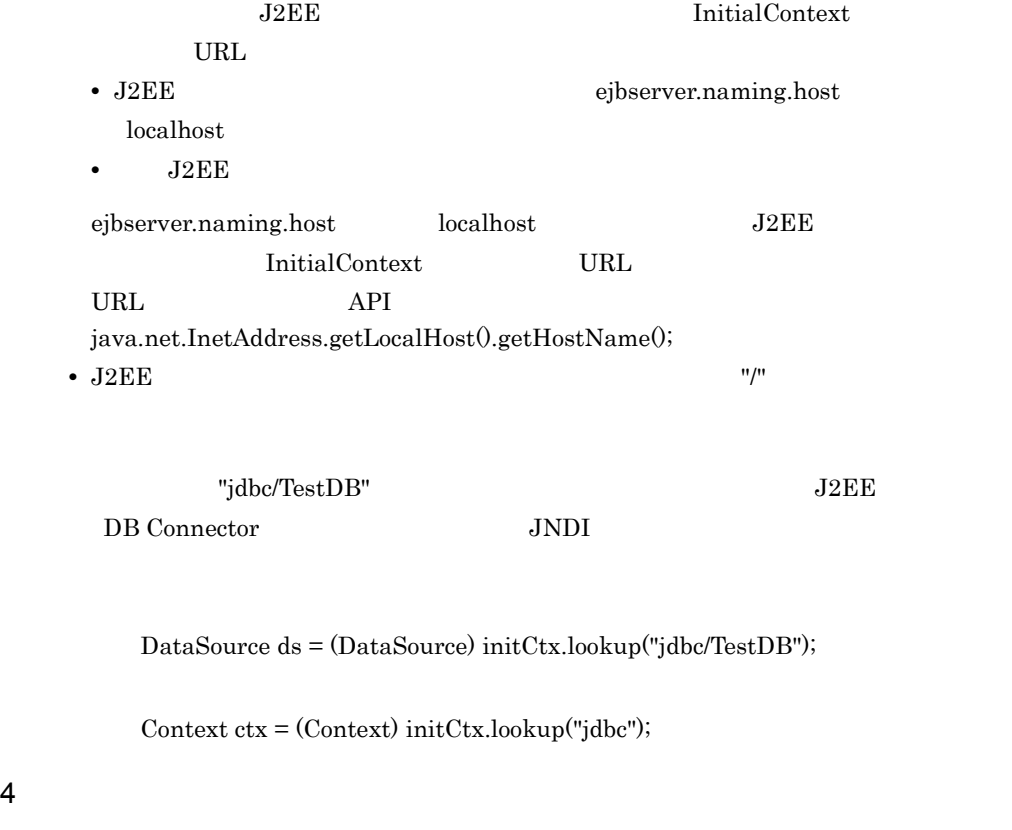

 ${\bf InitialContext} \hspace{2.5cm} {\bf URL}$ 

java.naming.provider.url  $J2EE$ 

 $\operatorname{ejbserver.naming.host}$ 

 $\frac{1}{2}$ ,  $\frac{2}{3}$ ,  $\frac{1}{2}$ ,  $\frac{2}{3}$ ,  $\frac{2}{3}$ ,  $\frac{2}{3}$ ,  $\frac{2}{3}$ ,  $\frac{2}{3}$ ,  $\frac{2}{3}$ ,  $\frac{2}{3}$ ,  $\frac{2}{3}$ ,  $\frac{2}{3}$ ,  $\frac{2}{3}$ ,  $\frac{2}{3}$ ,  $\frac{2}{3}$ ,  $\frac{2}{3}$ ,  $\frac{2}{3}$ ,  $\frac{2}{3}$ ,  $\frac{2}{3}$ ,  $\frac{2}{3}$ ,

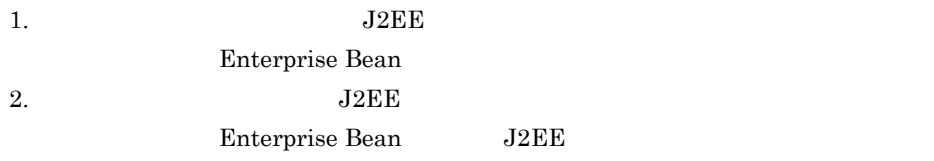

 $\bf J2EE$ 

2-9 J2EE

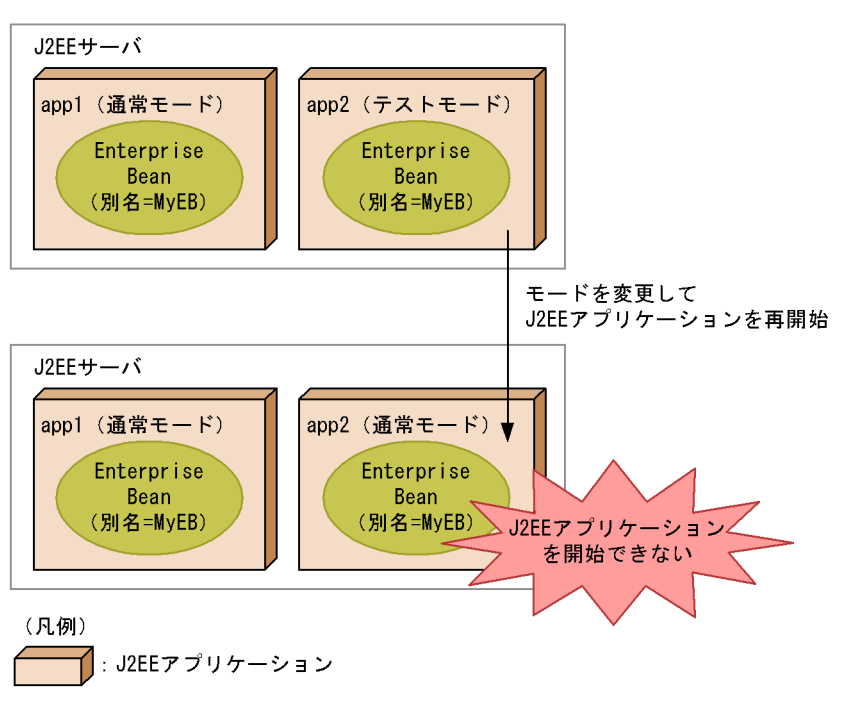

 $J2EE$ 

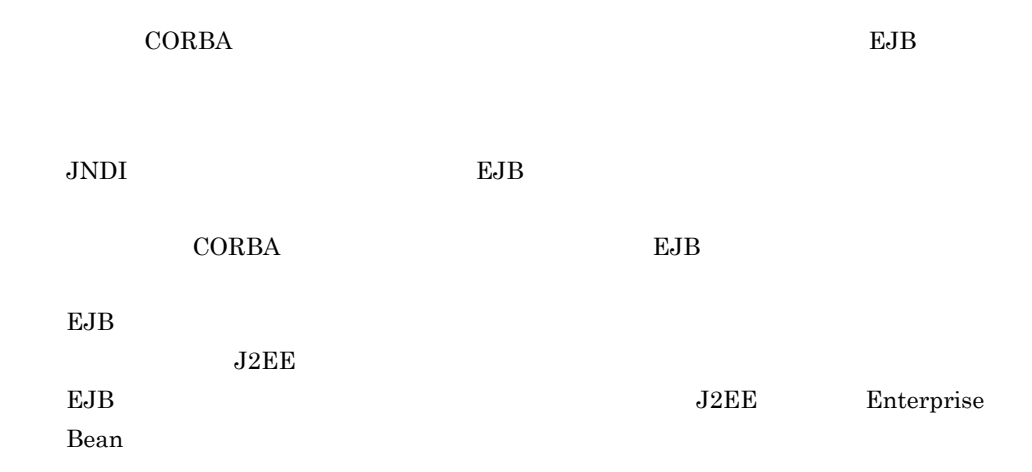

2-16 CORBA

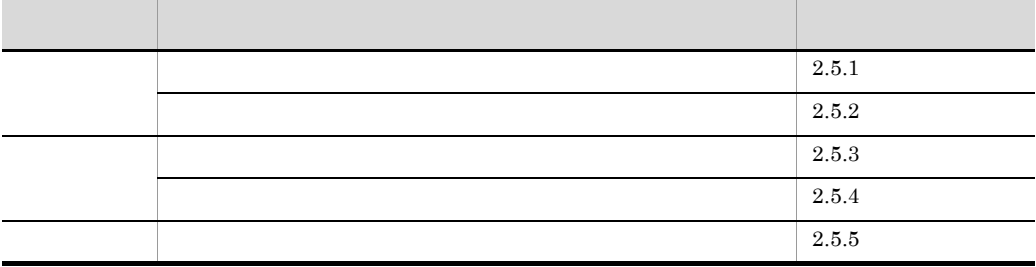

 $\rm EJB$ インタフェースのリファレンスは同じ名称で CORBA ネーミングサービスに登録されている

 $EJB$ 

<span id="page-87-0"></span> $2.5.1$ 

 $JNDI$ 

 $\rm CORBA$ 

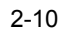

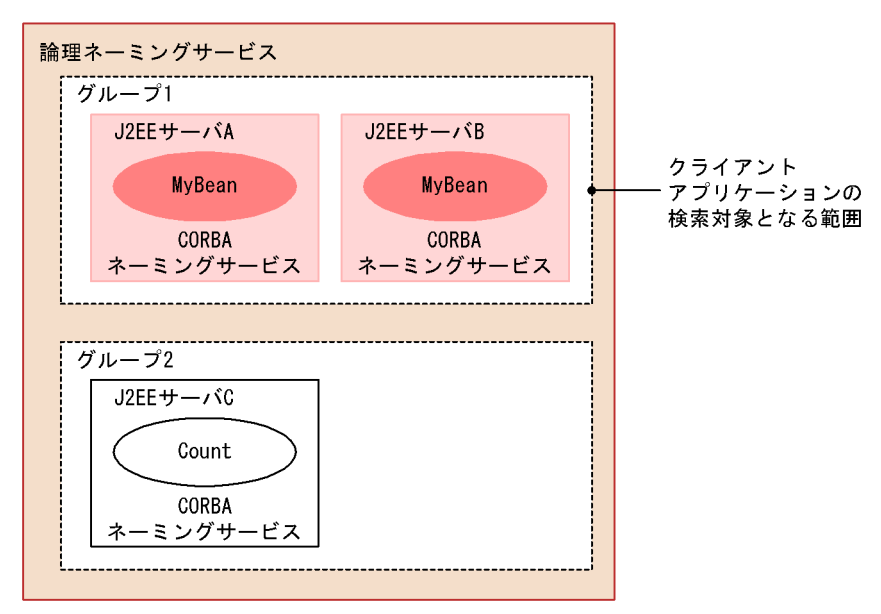

 $\frac{1}{\sqrt{2}}$ 

 $\rm{CORBA}$ 

<span id="page-88-0"></span> $2.5.2$ 

CORBA **Reserves** EJB MyBean  $EJB$ 

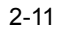

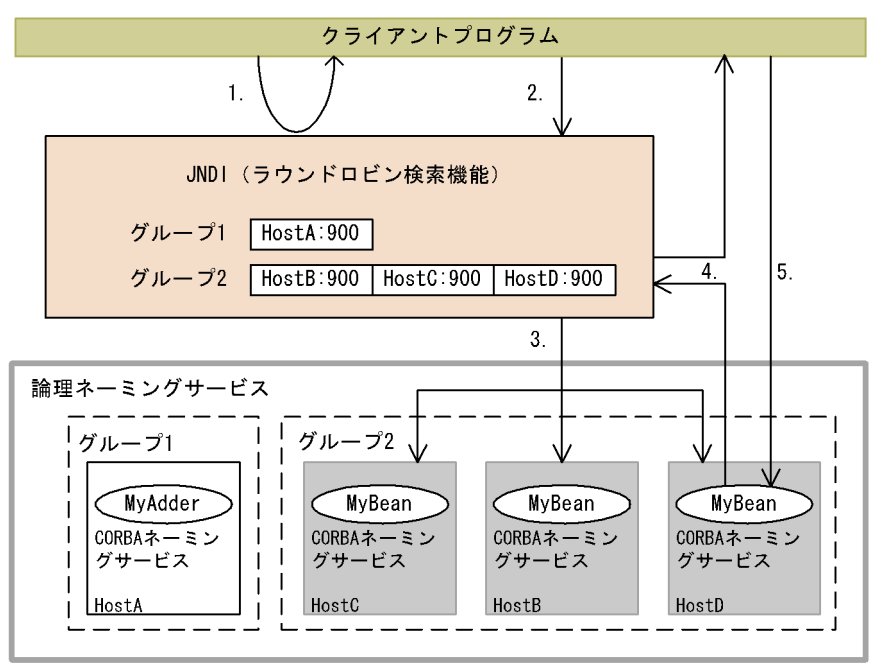

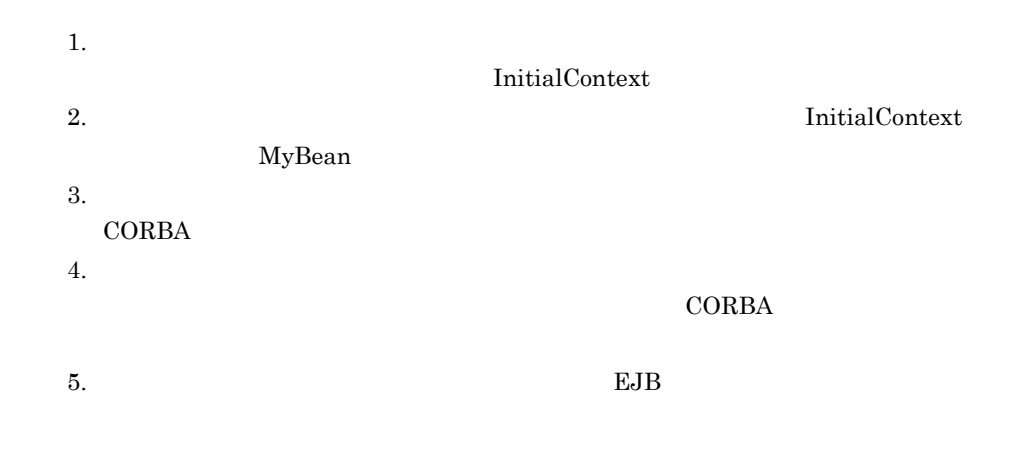

<span id="page-89-0"></span> $2.5.3$ 

CORBA

InitialContextFactory

InitialContextFactory

**InitialContext** 

InitialContext

#### 1 State Corporation is the contract of the corporation of the corporation of the corporation of the corporation of the corporation of the corporation of the corporation of the corporation of the corporation of the corporat

 $\label{lem:initialContext} \text{InitialContextFactory}$ 

 $java.naming.factory.inital=com.hitachi.software.ejb.jndi.GroupContextFactory$ 

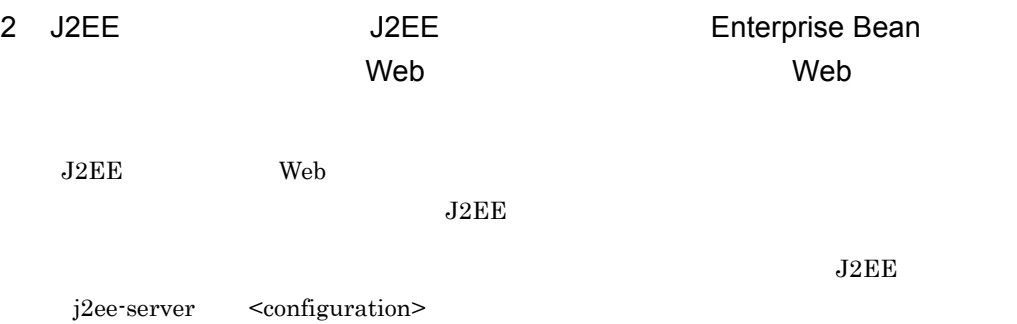

 $2-17$ 

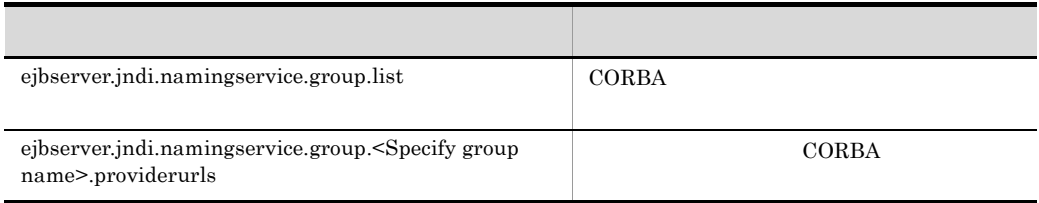

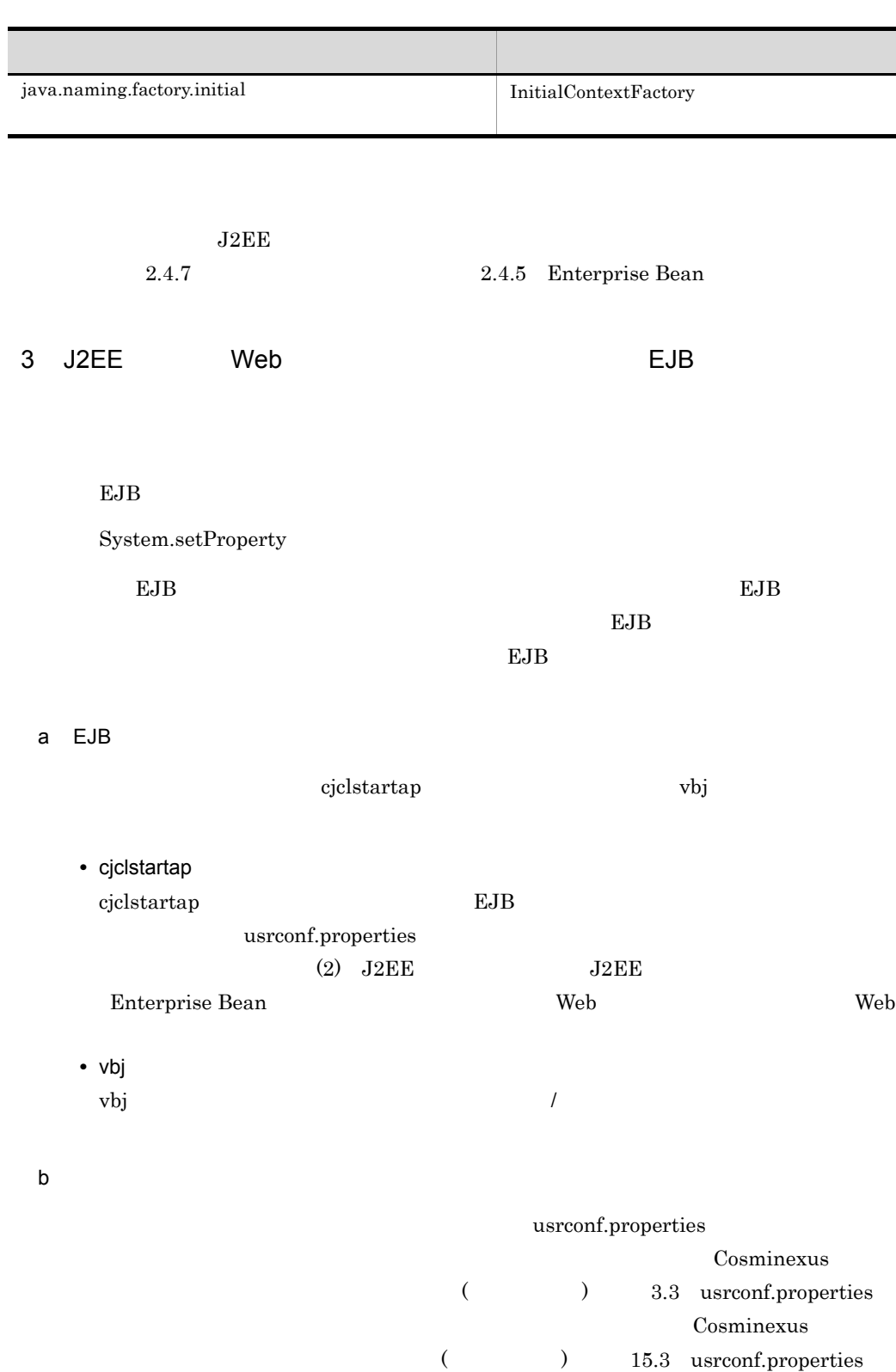

Java Participation and the Second Contract  $J$ 

```
# 論理ネーミングサービスの構成を定義
ejbserver.jndi.namingservice.group.list=g1;g2;g3
ejbserver.jndi.namingservice.group.g1.providerurls=corbaname::hostA:900;corban
ame::hostB:900
ejbserver.jndi.namingservice.group.g2.providerurls=corbaname::hostD:700;corban
ame::hostE:700
ejbserver.jndi.namingservice.group.g3.providerurls=corbaname::hostF:800;corban
ame::hostG:800
# InitialContextFactory
java.naming.factory.initial=com.hitachi.software.ejb.jndi.GroupContextFactory
```
#### ejbserver.jndi.namingservice.group.list

ejbserver.jndi.namingservice.group.<Specify group name>.providerurls java.naming.factory.initial

ejbserver.jndi.namingservice.group.list キー

ejbserver.jndi.namingservice.group.<Specify group name>.providerurls キー

 $URL$ 

<Specify group name>
ejbserver.jndi.namingservice.group.list

java.naming.factory.initial InitialContextFactory java.naming.factory.initial "com.hitachi.software.ejb.jndi.GroupContextFactory"

 $J2EE$ 

#### CORBA  $\sim$

 $(4)$  InitialContext

InitialContext java.naming.factory.initial

#### 4 InitialContext

InitialContext

InitialContext

ejbserver.jndi.namingservice.groupname java.naming.factory.initial ejbserver.jndi.namingservice.groupname キー  $gl$ usrconf.properties ejbserver.jndi.namingservice.group.list

ejbserver.jndi.namingservice.groupname

java.naming.factory.initial

InitialContextFactory

java.naming.factory.initial

"com.hitachi.software.ejb.jndi.GroupContextFactory"

java.naming.factory.initial

ejbserver.jndi.namingservice.groupname  $J2EE$  CORBA  $CORBA$ 

#### $5<sub>2</sub>$

**A** Z a z 0 9 • *•*  $\frac{1}{2}$ 

### $6$

EJB **Java Enterprise Bean** Web 2008 Enterprise Bean Enterprise Bean

 $J2EE$ 

Cosminexus (  $\qquad \qquad$ 

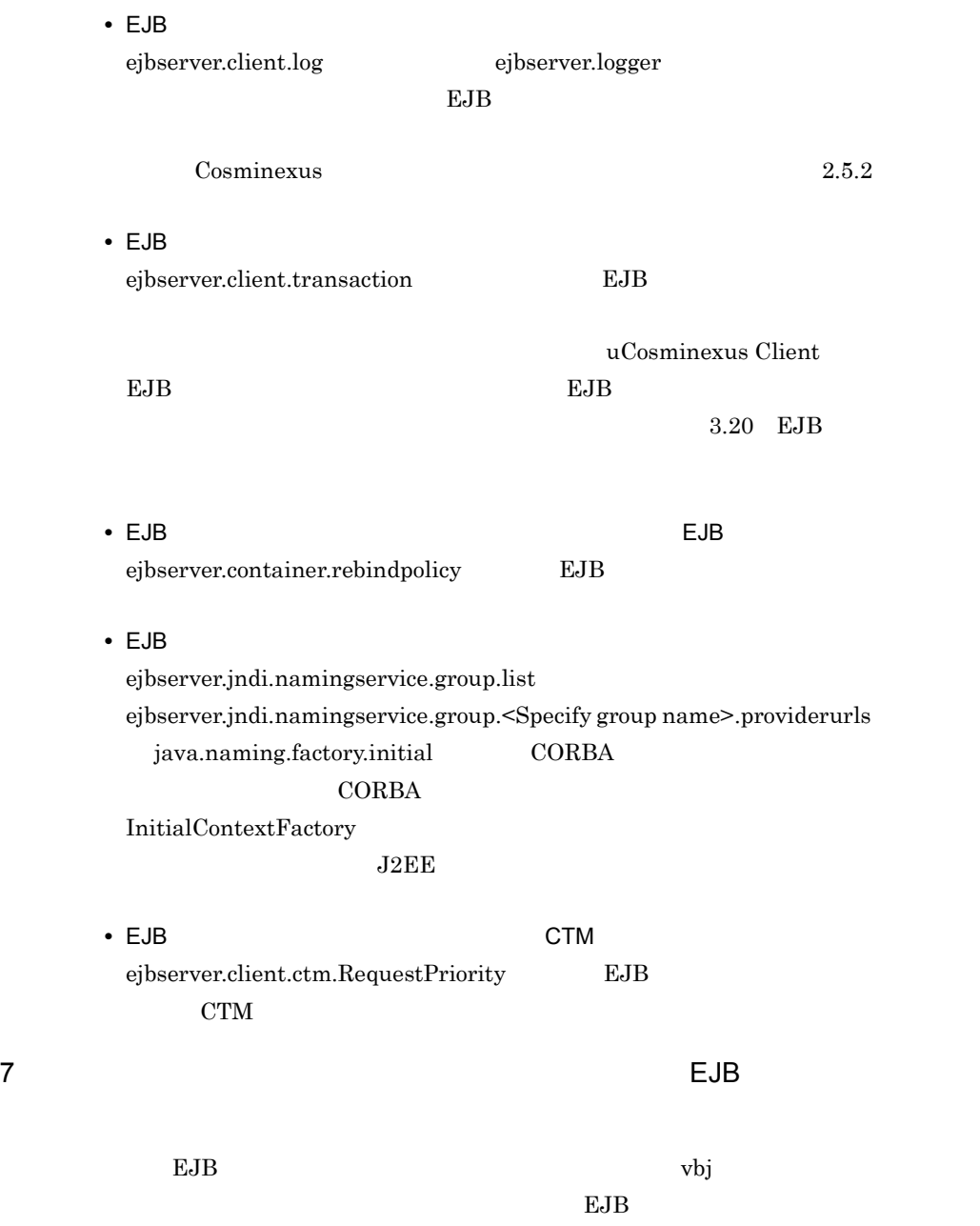

#### 2-18 EJB

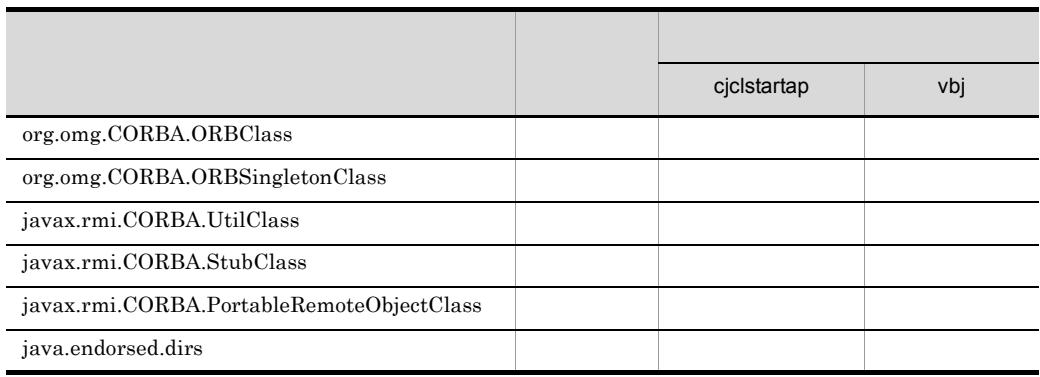

# <span id="page-95-0"></span> $2.5.4$

 $2.7.4$ 

# <span id="page-95-1"></span> $2.5.5$

**•** ラウンドロビン検索用に取得したコンテキストでは,lookup メソッドだけをサポート javax.naming.Context API • **• • Enterprise Bean**  $\blacksquare$ 

 $1.$  J2EE

Enterprise Bean

2. 1.  $\blacksquare$ 

Enterprise Bean

InitialContextFactory

#### 2-19 InitialContextFactory

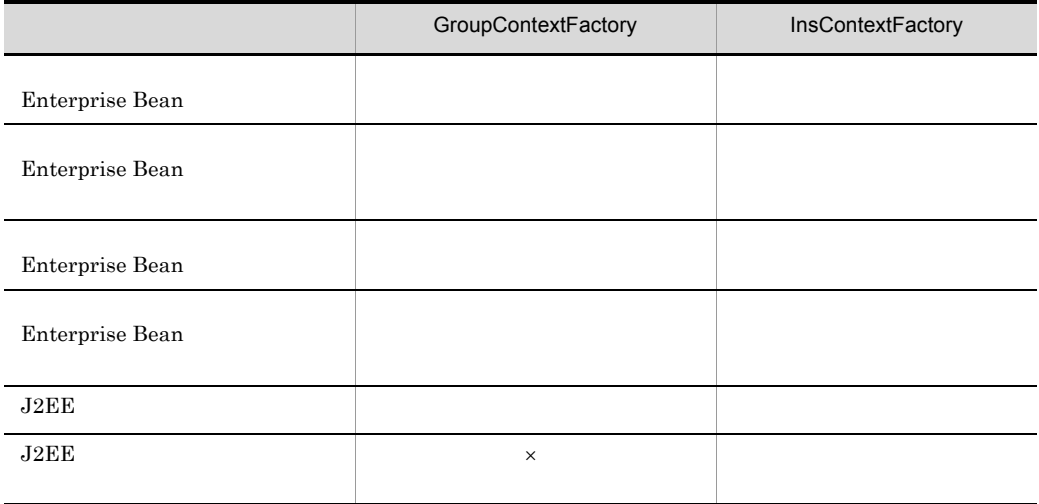

 $\mathsf{x}$ java:comp/env  ${\rm J2EE}$ InitialContextFactory

- usrconf.properties java.naming.factory.initial
- InitialContext **(Hashtable)** java.naming.factory.initial

# $2.6$

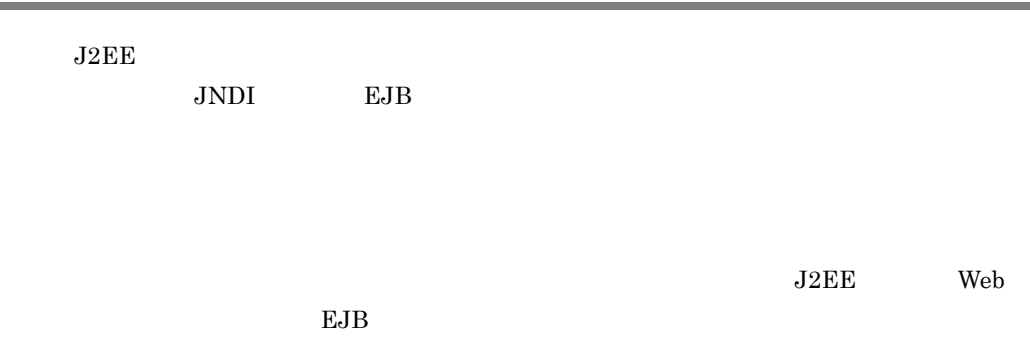

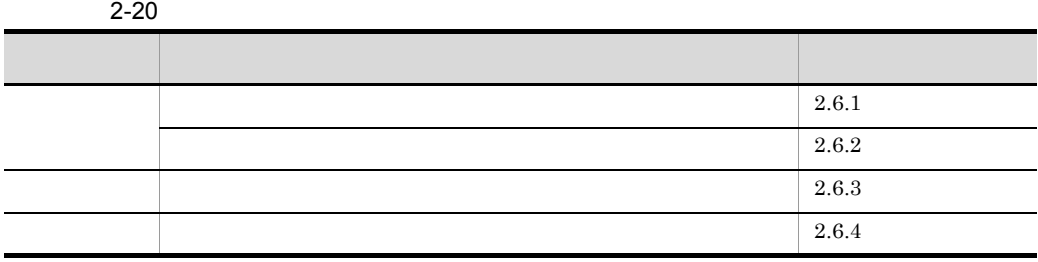

<span id="page-97-0"></span> $2.6.1$ 

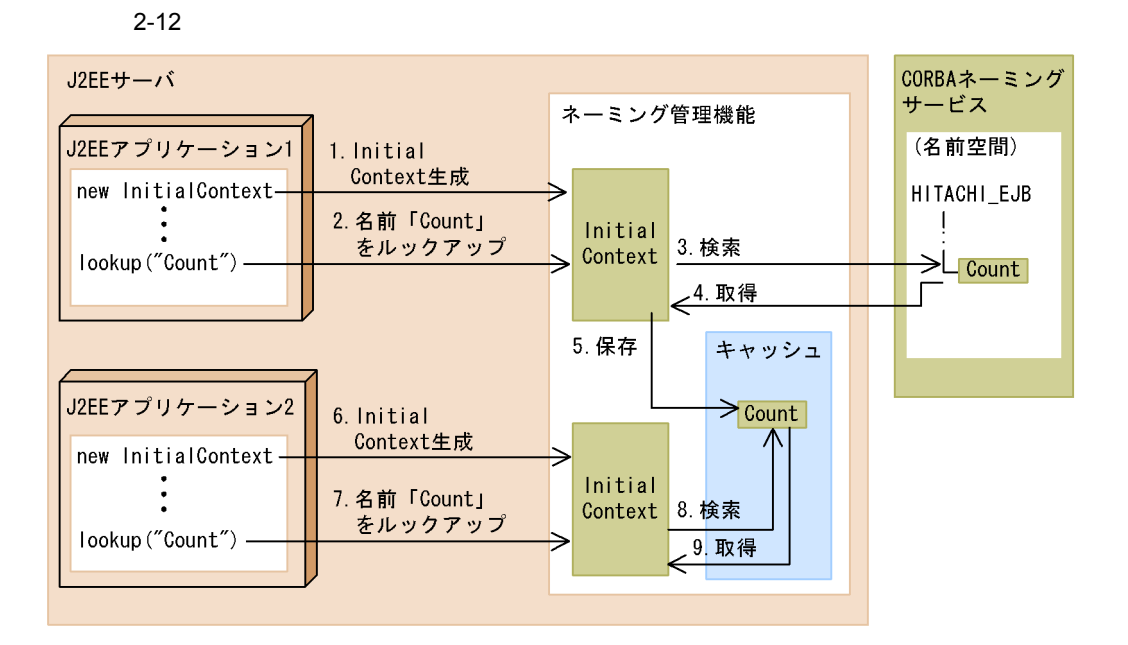

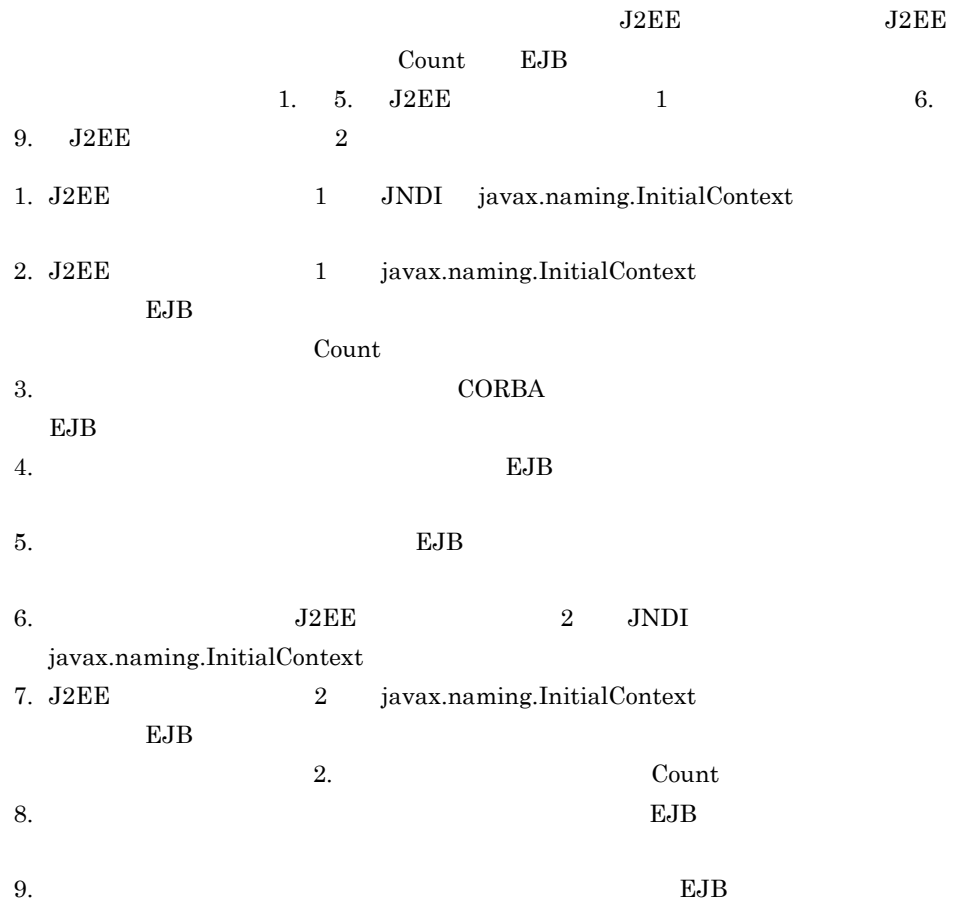

2.  $\blacksquare$ 

# <span id="page-99-0"></span> $2.6.2$

# 1  $\sim$

• JNDI RMI-IIOP API • **•**  $\bullet$  $0$  $2 \rightarrow$  $2$  $1.$  $2.$ 1.  $\hspace{1.6cm}$ 

# $\sim$  2.

 $CORBA$  $\begin{array}{lll} \text{CORBA} & \text{CORBA} \end{array}$  $\rm CORBA$  $\begin{array}{llll} \text{CORBA} & \text{CORBA} \end{array}$ 

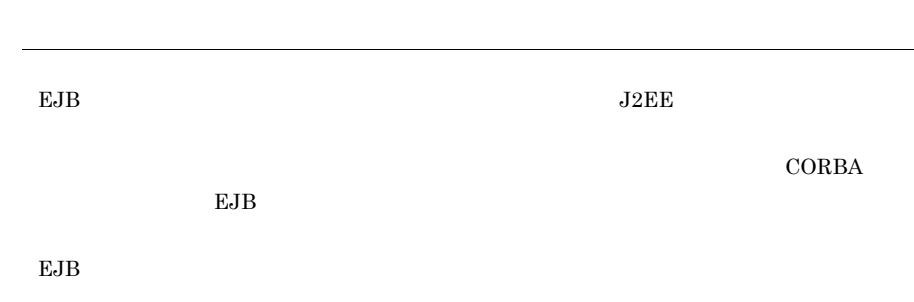

# <span id="page-100-0"></span> $2.6.3$

場合と EJB クライアントアプリケーションの場合で設定個所が異なります。

1 J2EE Production in the set of the set of the set of the set of the set of the set of the set of the set of the set of the set of the set of the set of the set of the set of the set of the set of the set of the set of the

Ĭ.

 $J2EE$ 

J2EE j2ee-server <configuration>

 $\overline{\text{J2EE}}$ 

#### $2-21$   $\blacksquare$

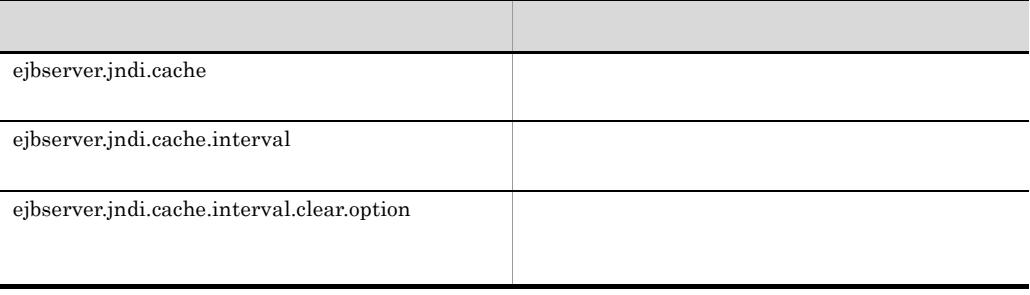

```
<configuration>
   <logical-server-type>j2ee-server</logical-server-type>
   <param>
     <param-name>ejbserver.jndi.cache</param-name>
     <param-value>on</param-value>
   </param>
   <param>
     <param-name>ejbserver.jndi.cache.interval</param-name>
     <param-value>60</param-value>
   </param>
   <param>
     <param-name>ejbserver.jndi.cache.interval.clear.option</
param-name>
     <param-value>check</param-value>
   </param>
```
</configuration>

#### 2 EJB クライアントアプリケーションでキャッシング

EJB *O* 

EJB **ED** 

• cjclstartap cjclstartap EJB usrconf.properties • vbj  $\mathbf v$ bj  $\mathbf v$ 

#### EJB *the state of the state of the state of the state of the state of the state*

```
#<br>ejbserver.jndi.cache=on
ejbserver.jndi.cache.interval=60
ejbserver.jndi.cache.interval.clear.option=check
```
# <span id="page-101-0"></span> $2.6.4$

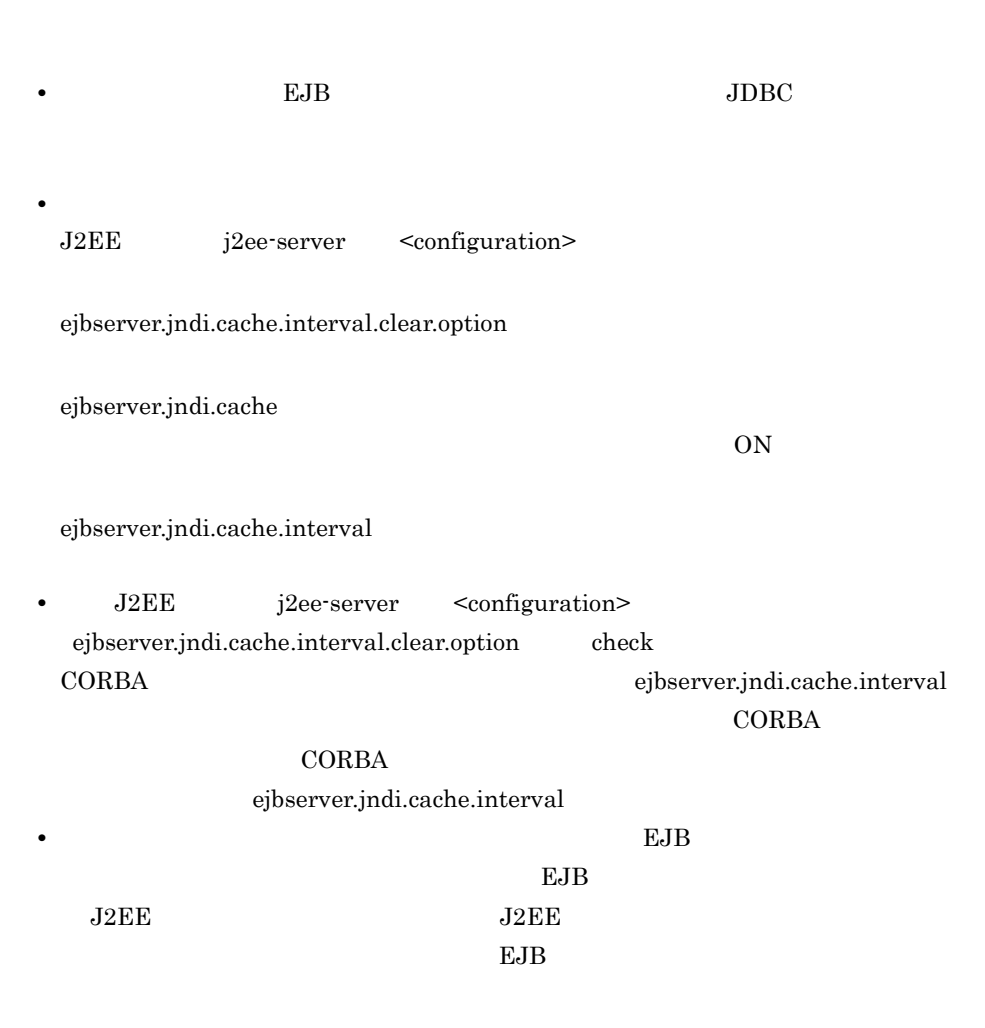

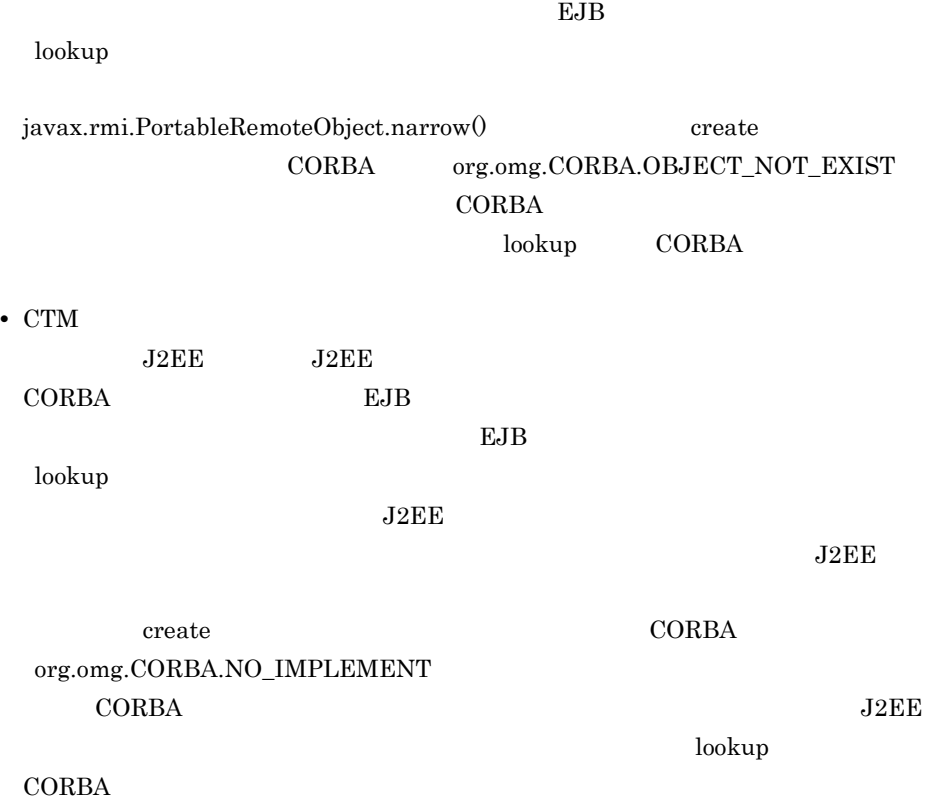

#### $EJB$

#### $2-22$

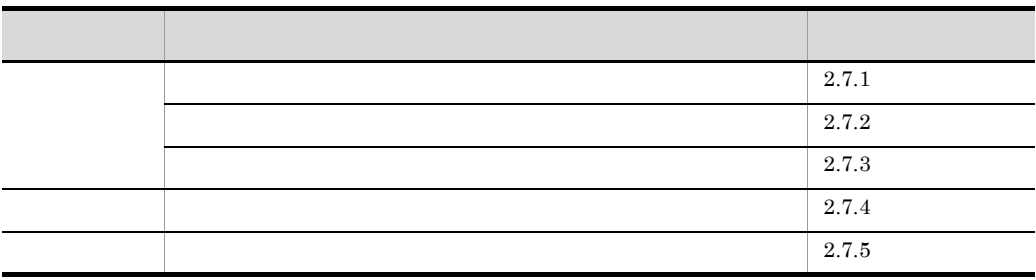

<span id="page-103-0"></span> $2.7.1$ 

 $J2EE$ 

 $J2EE$ 

 $EJB$ 

 $2-13$ 

●ネーミングサービスの障害検知機能を使用しない場合

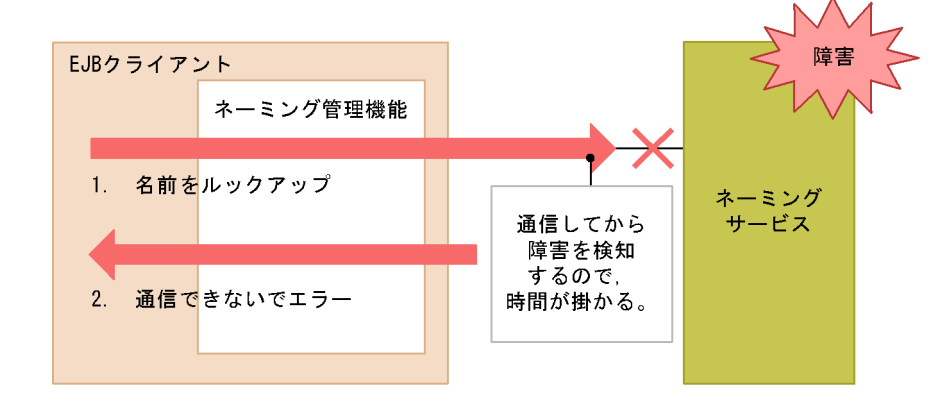

●ネーミングサービスの障害検知機能を使用した場合

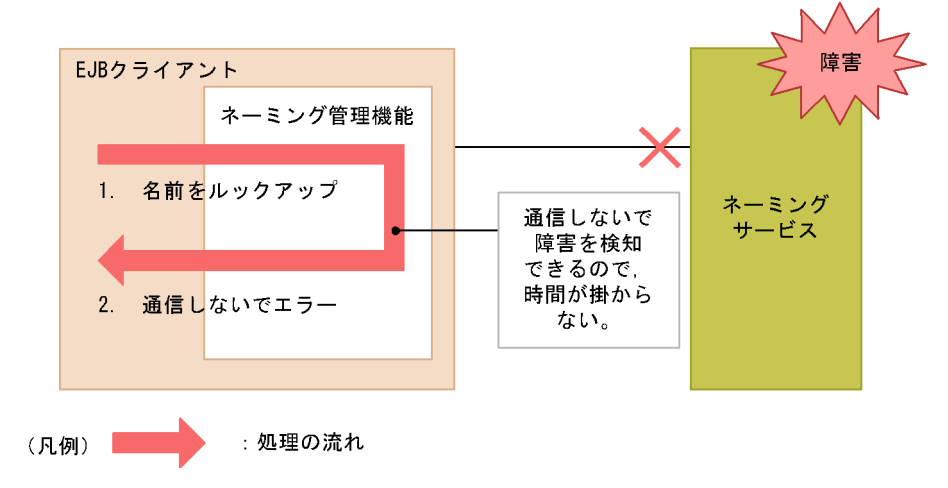

# <span id="page-104-0"></span> $2.7.2$

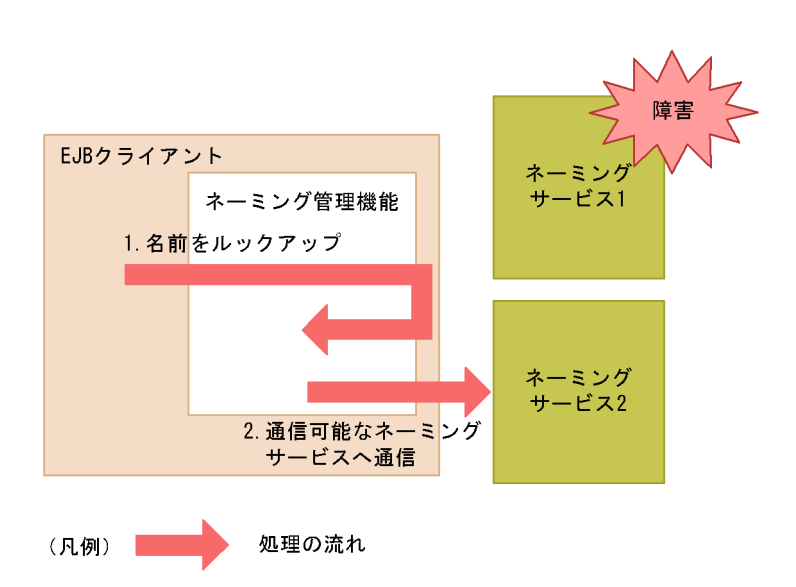

 $2-14$ 

# <span id="page-105-0"></span> $2.7.3$

1  $R$ 

- 1. sweep
- 2. RMI/IIOP
	- InitilalContext
	- lookup

#### KDJE47111-I

javax.naming.NamingException

 $2 \left( \frac{1}{2} \right)$ 

EJB InitialContext lookup

 $2-24$ 

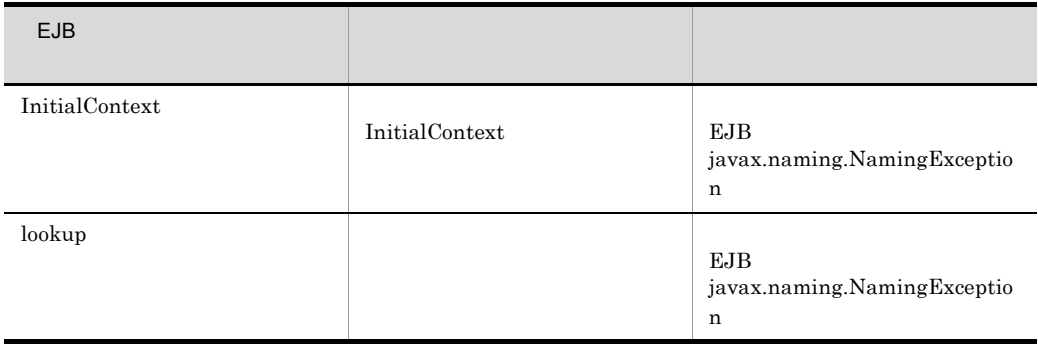

2.  $\blacksquare$ 

 $3 \text{ }$ 

• sweep

KDJE47110-I

# <span id="page-107-0"></span> $2.7.4$

 $2.6.3$ 

#### $2-25$

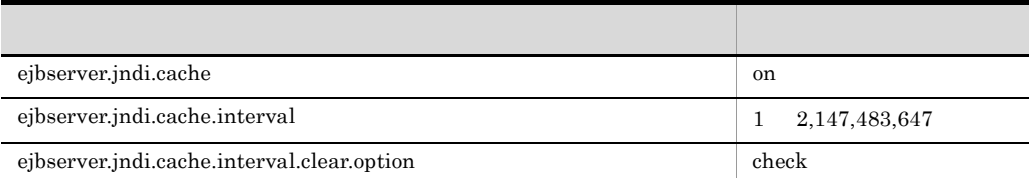

#### $EJB$

usrconf.properties

#### EJB *the state of the state of the state of the state of the state of the state*

```
#<br>ejbserver.jndi.cache=on<br>ejbserver.jndi.cache.interval=60
ejbserver.jndi.cache.interval.clear.option=check
#<br>ejbserver.jndi.namingservice.group.list=g1;g2;g3
ejbserver.jndi.namingservice.group.g1.providerurls= 
corbaname::hostA:900;corbaname::hostB:900;corbaname::hostC:900
ejbserver.jndi.namingservice.group.g2.providerurls= 
                                        corbaname::hostD:700;corbaname::hostE:700
ejbserver.jndi.namingservice.group.g3.providerurls=
 corbaname::hostF:800;corbaname::hostG:800;corbaname::hostH:800
```
#### $2.7.5$

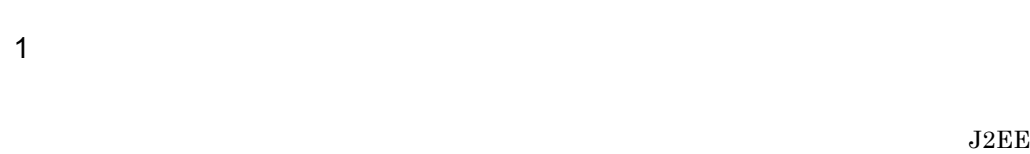

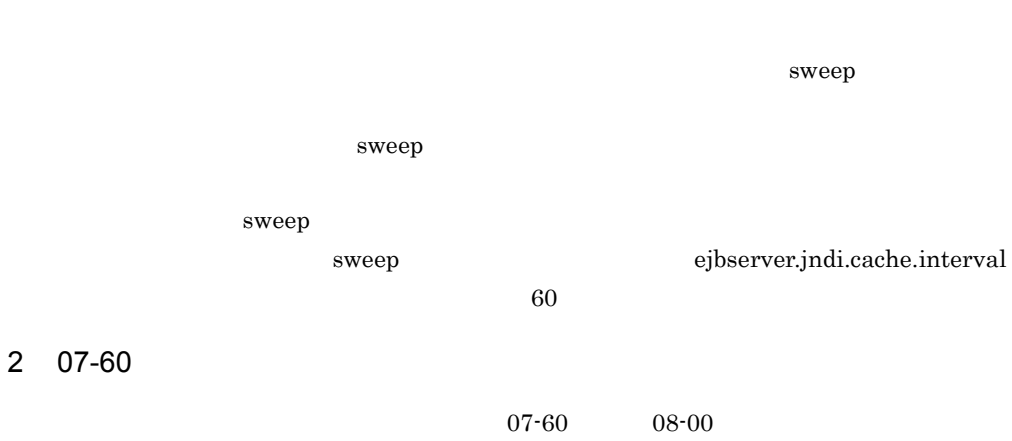

 $08-00$  sweep

 $3 \text{ }$ 

# 2.8 CORBA

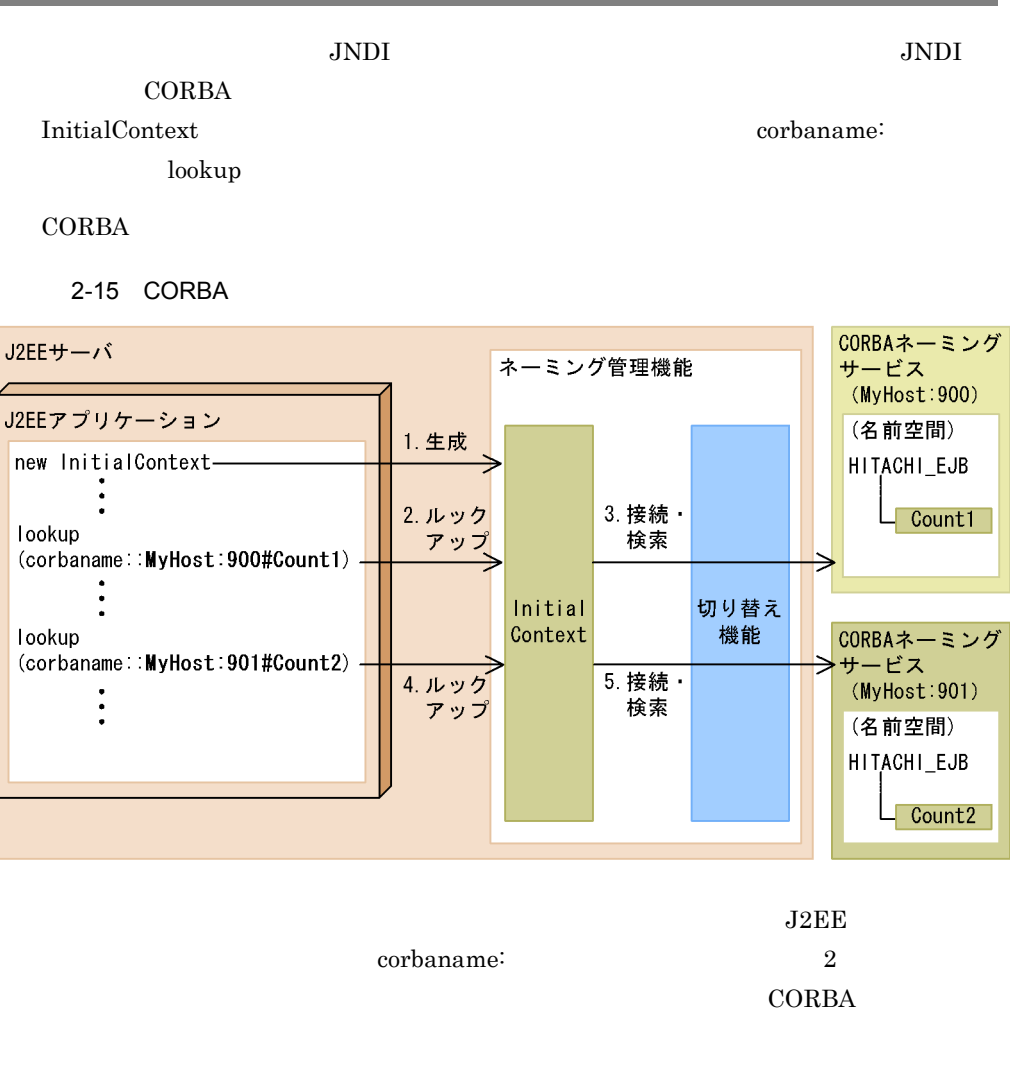

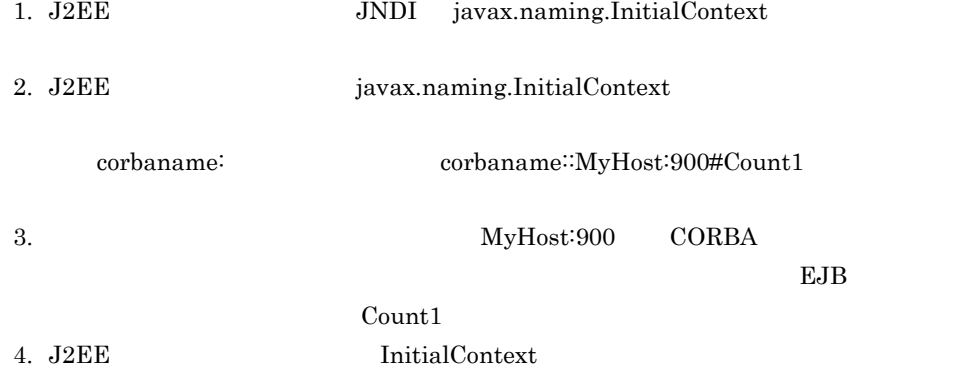

 $\begin{array}{lll} {\rm corbaname:} & {\rm corbaname:} \\ \end{array} \begin{array}{lll} {\rm corbaname:} \\ \end{array} \begin{array}{lll} {\rm MyHost:} \\ 901\text{\#Count2} \end{array}$  $\label{eq:myHost:901} \text{MyHost:901} \qquad \text{CORBA}$  $EJB$ Count2  $CORBA$ Enterprise Bean Cosminexus 9.  $J2EE$ 

 $CORBA$ 

IP  $\blacksquare$ 

"localhost"

 $J2EE$ 

 $2.3.6$ 

# 2.9 EJB

EJB

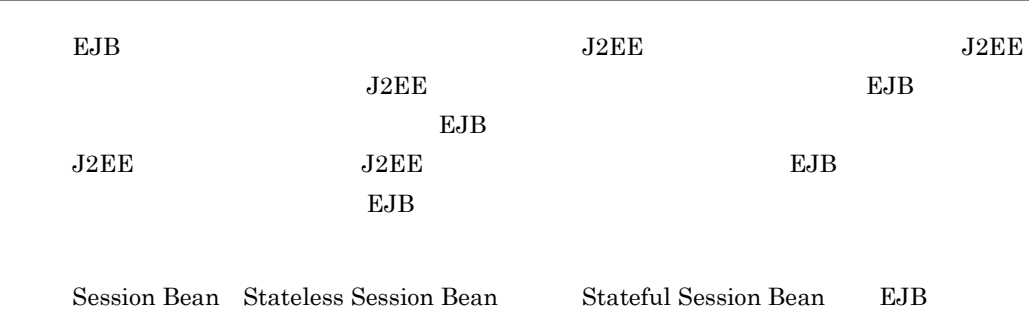

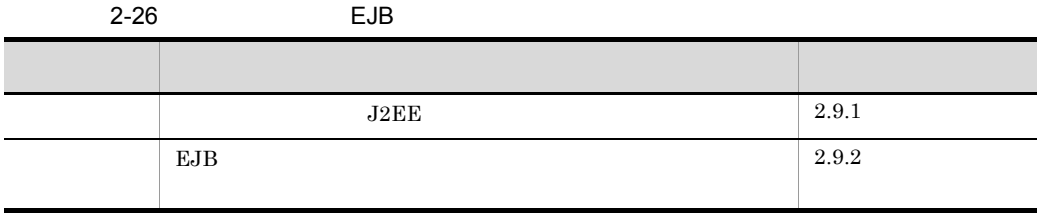

<span id="page-111-0"></span>2.9.1 J2EE

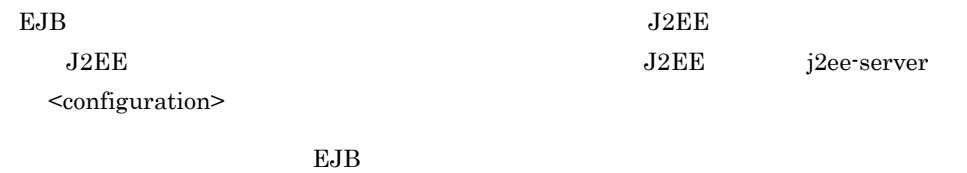

 $2-27$  because EJB  $\Box$ 指定するパラメタ 設定内容  $ejbserver.container.ejbhome. sessionbean.reconnect.enabled \begin{array}{c|c} \rule{0pt}{1ex} \rule{2pt}{1ex} \rule{2pt}{1ex} \rule$ 

Cosminexus

<span id="page-112-0"></span>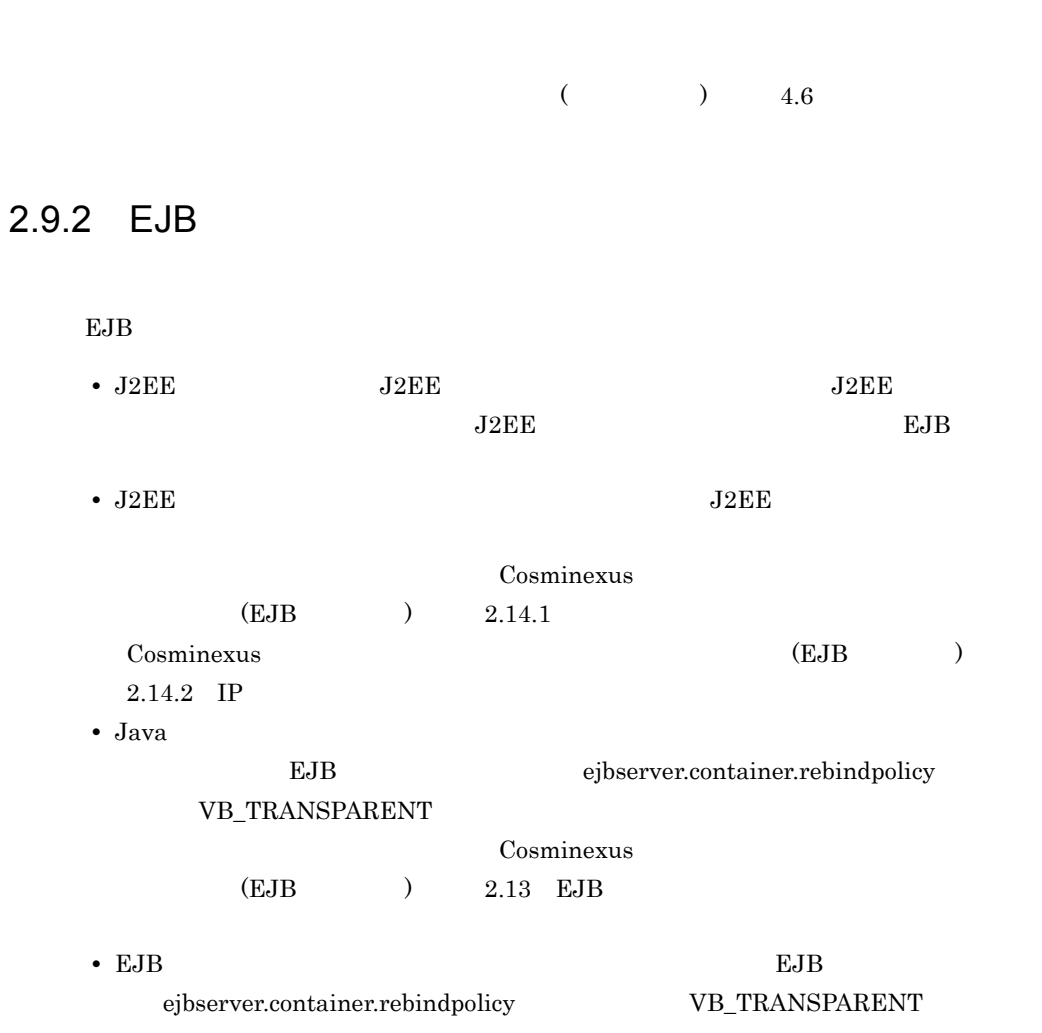

 $EJB$ 

# *3* リソース接続とトランザク

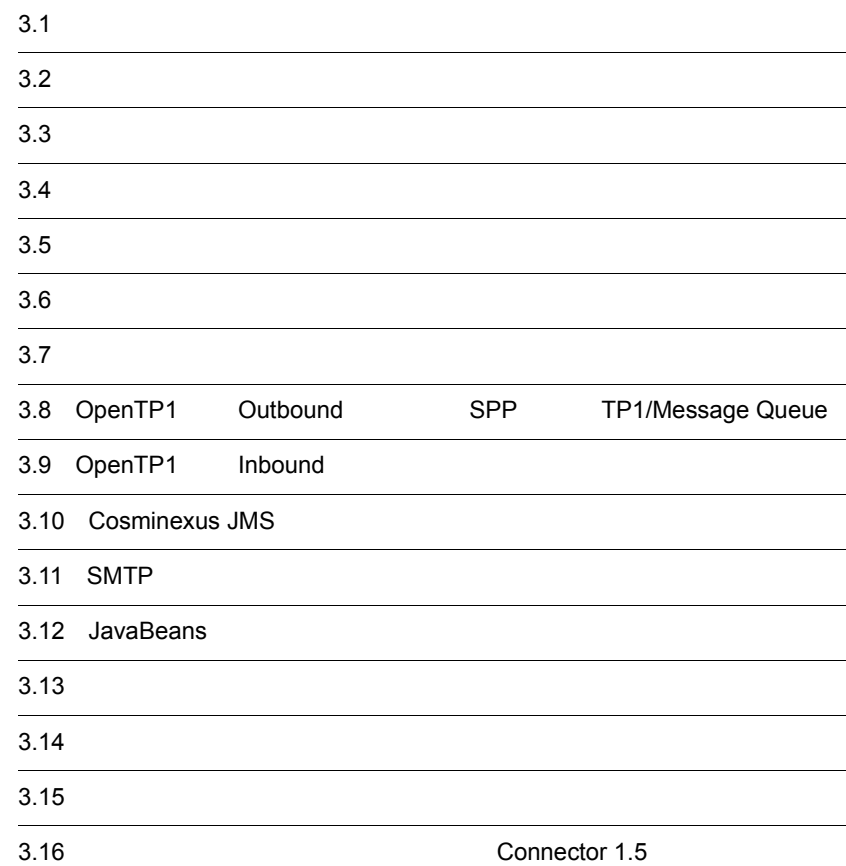

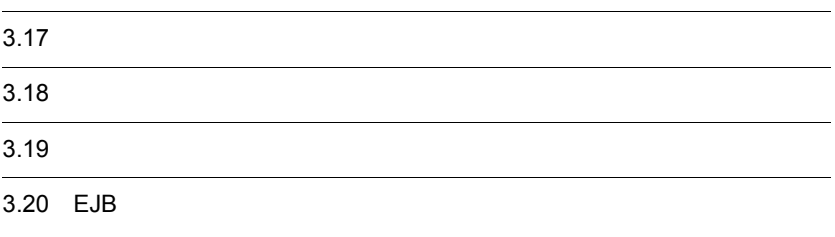

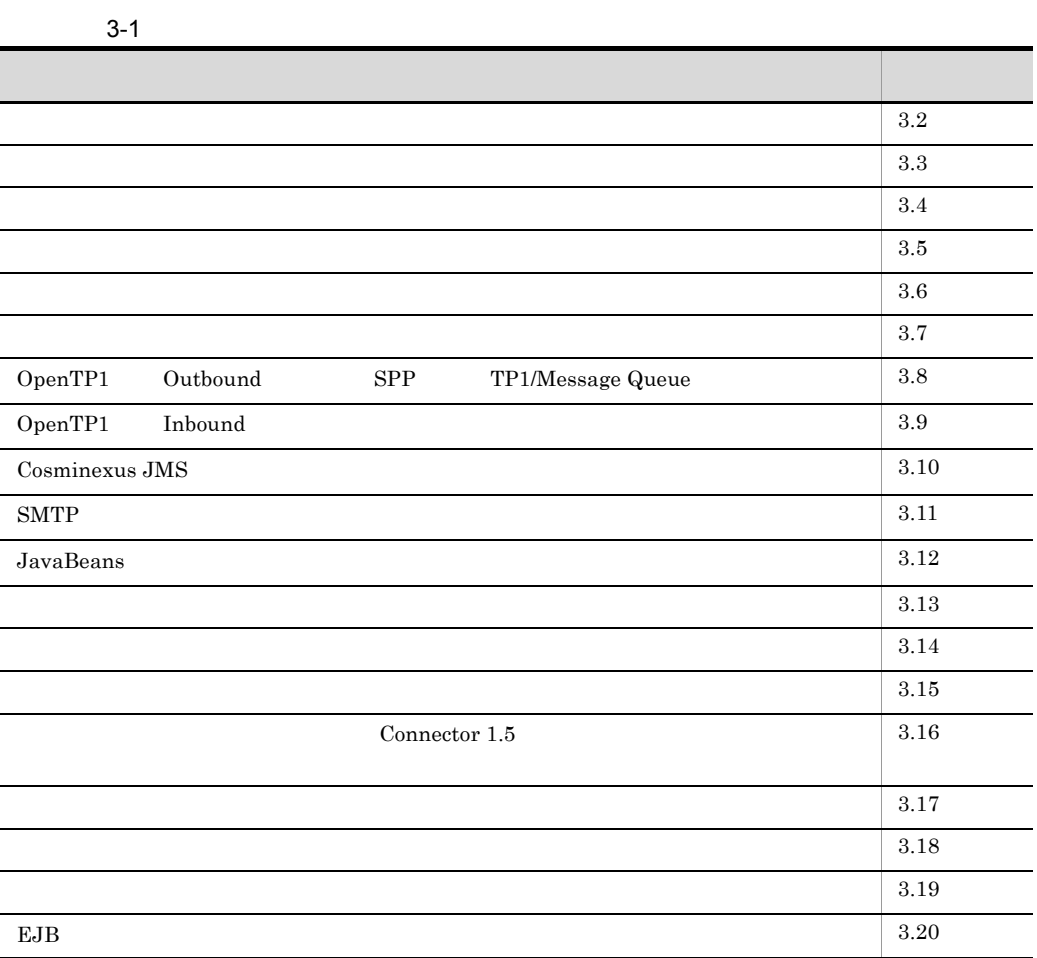

<span id="page-117-0"></span>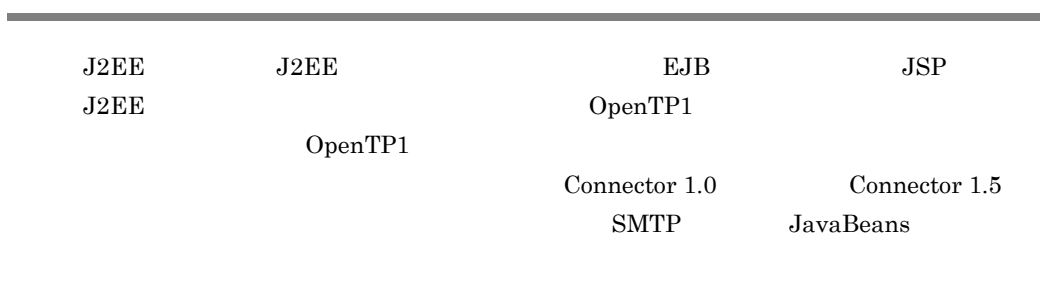

 $_{\rm EJB}$ **JTA** UserTransaction

 $2$ 

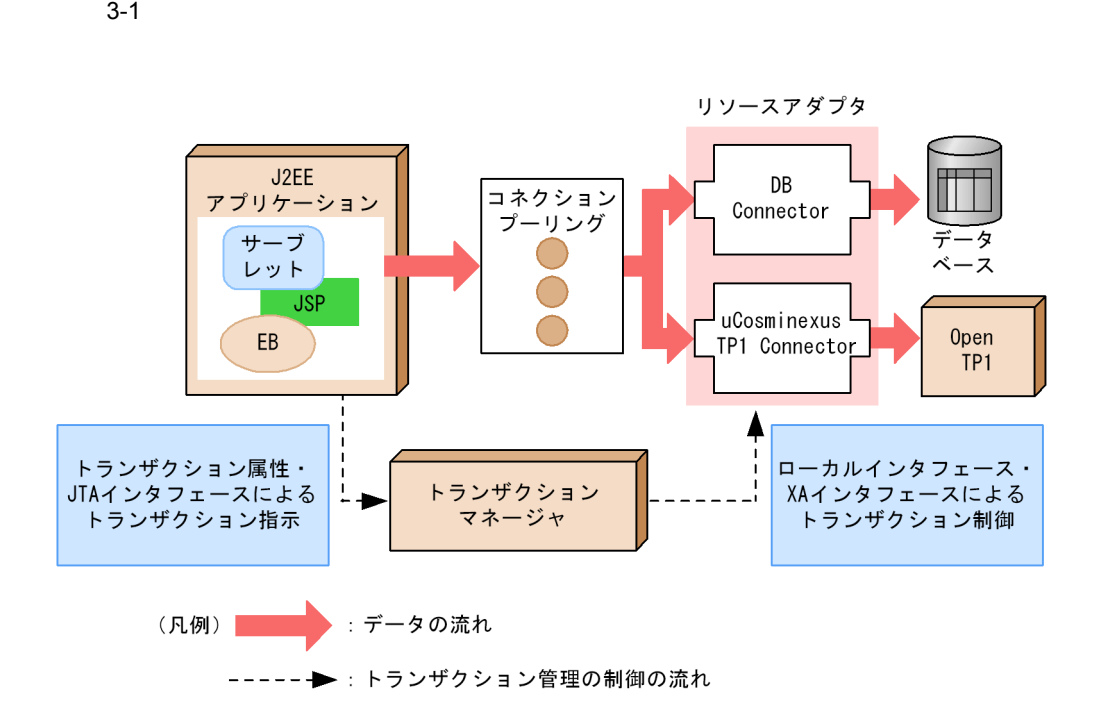

<span id="page-119-0"></span>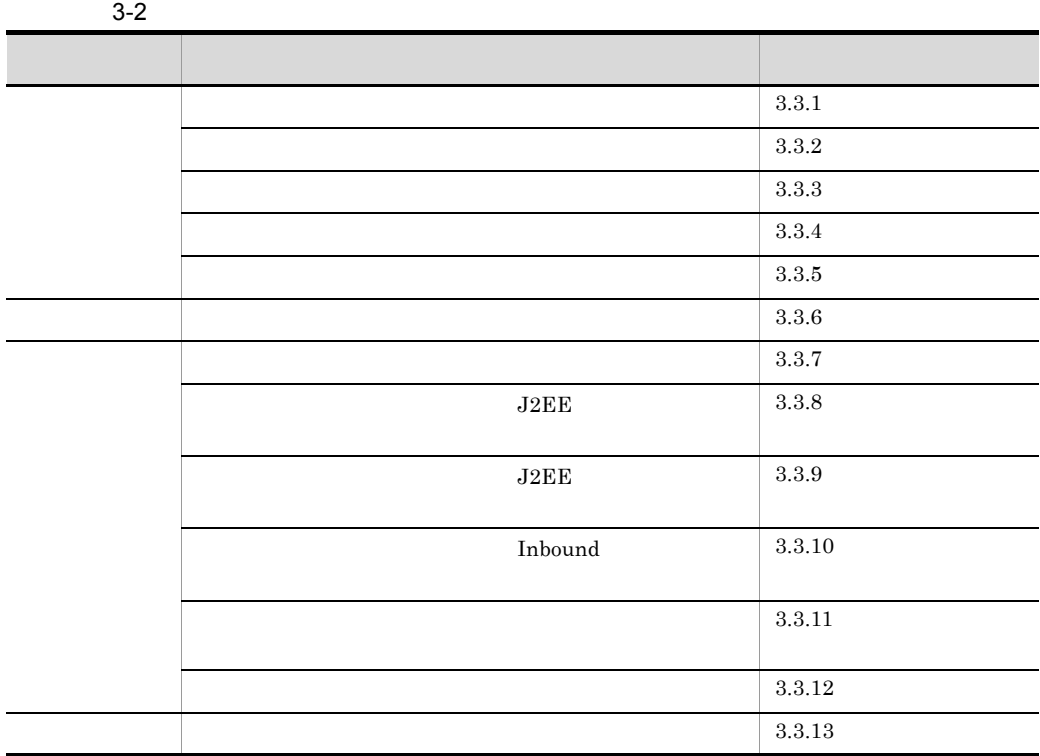

<span id="page-119-1"></span> $3.3.1$ 

 $1$ 

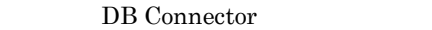

DB Connector

- **•** HiRDB
- **•** Oracle
- **•** SQL Server
- **•** XDM/RD E2

SQL Server Windows

3.6.1 DB Connector

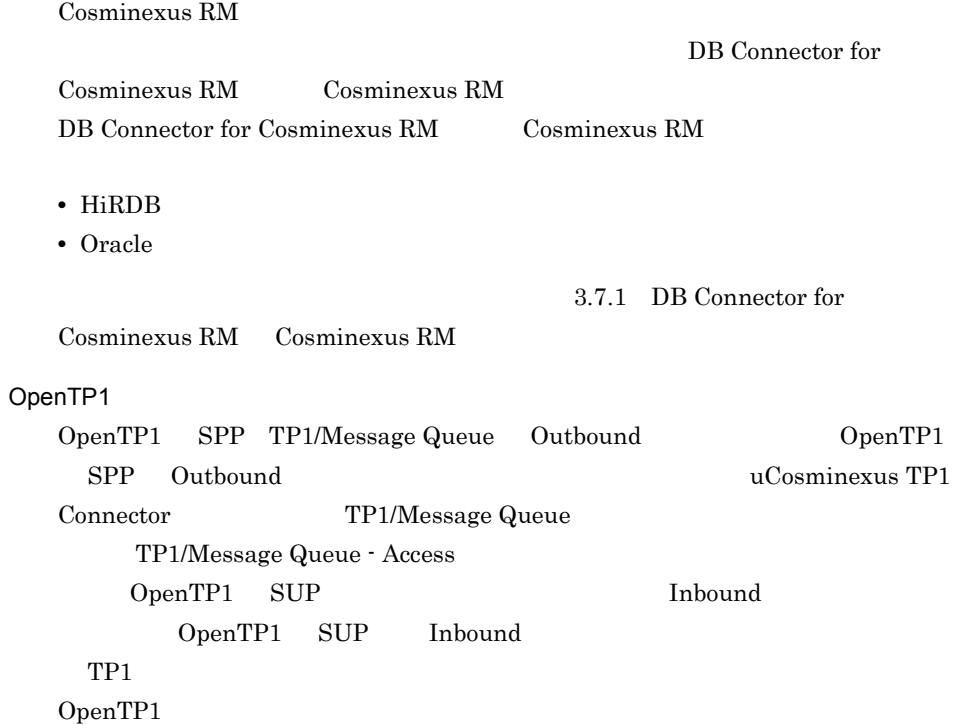

3-3 OpenTP1

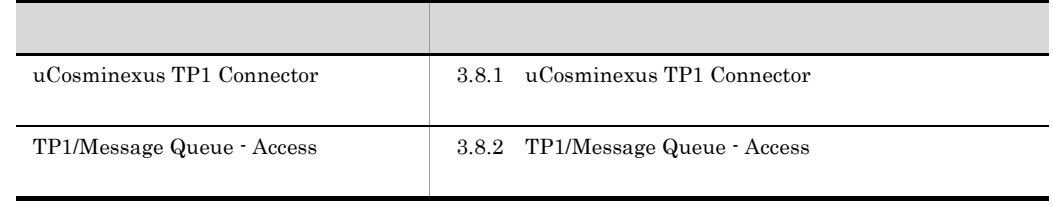

<span id="page-121-0"></span>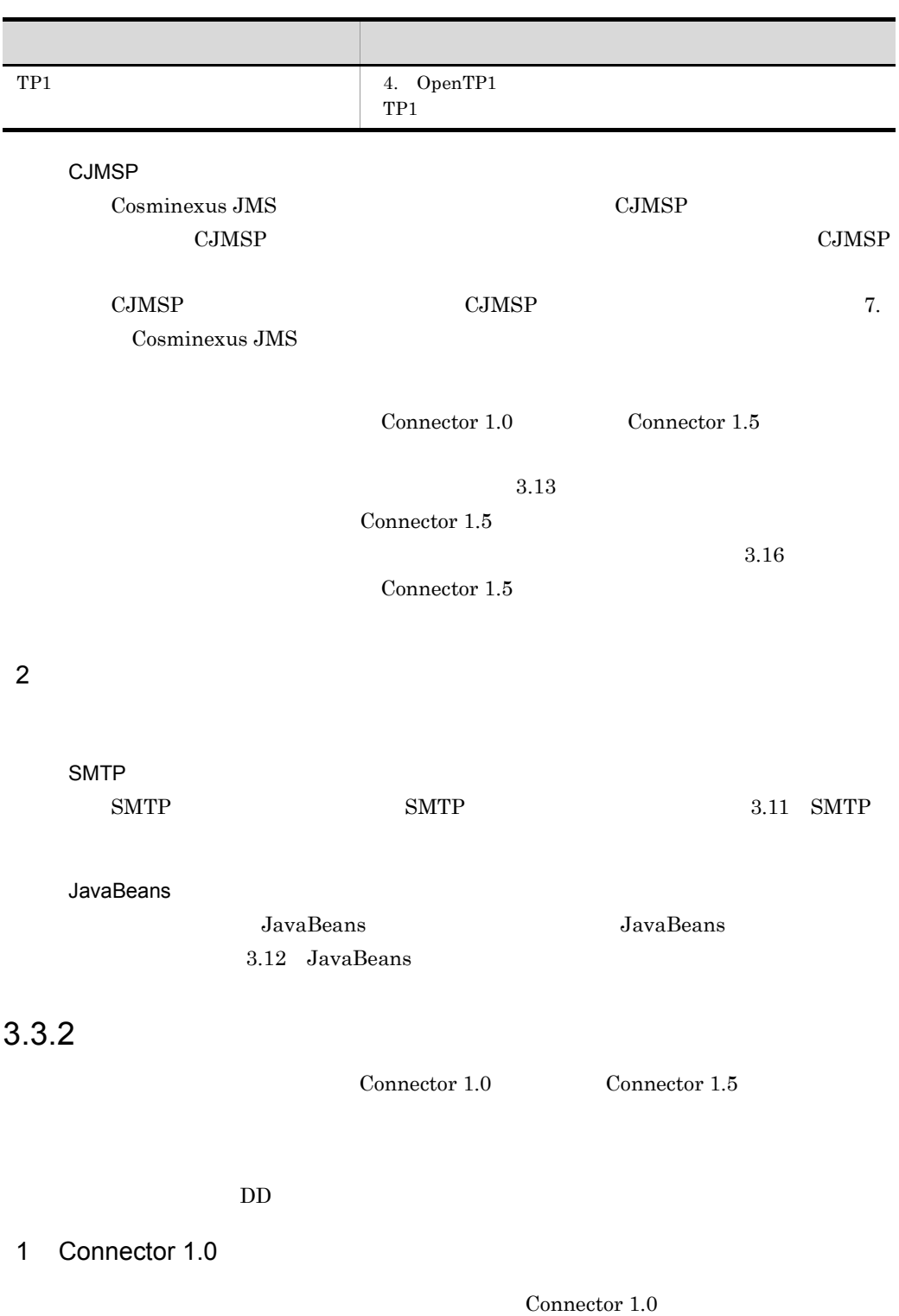

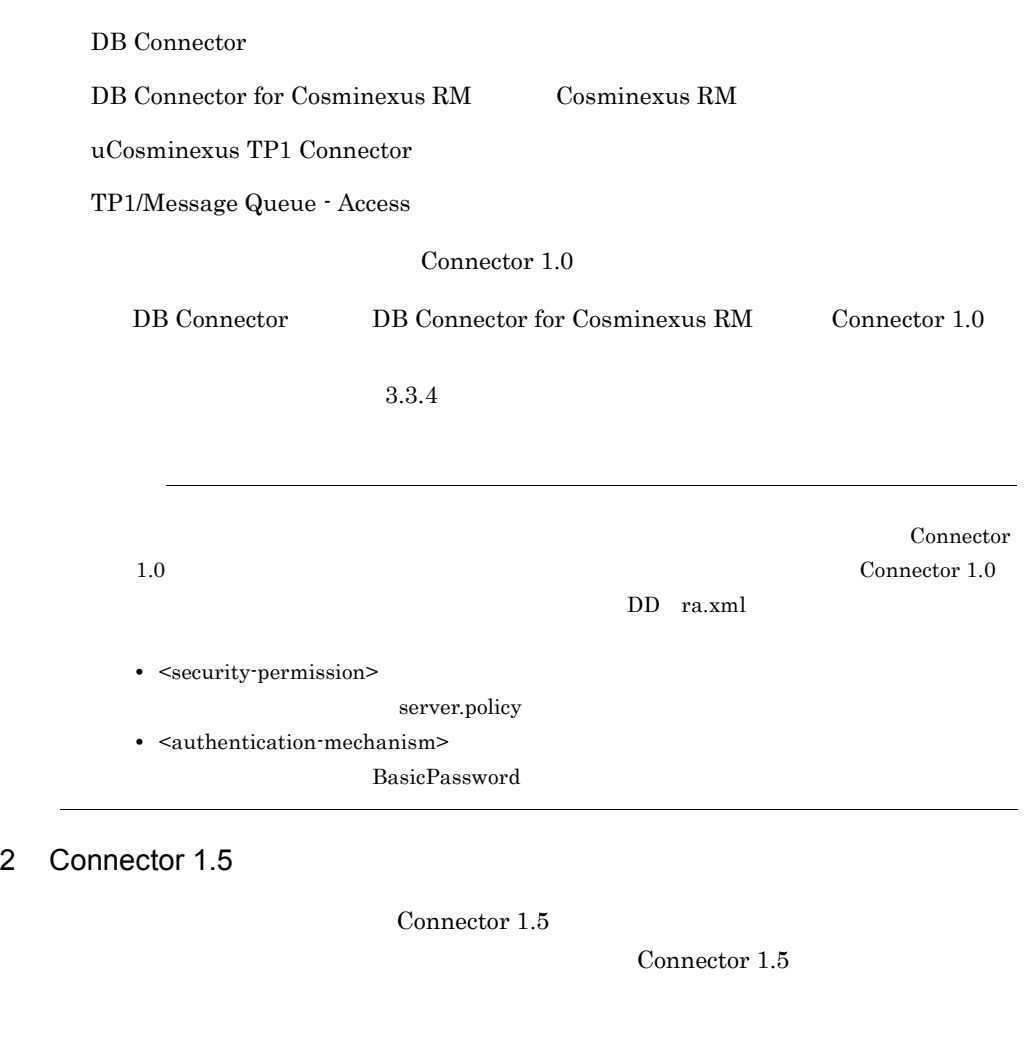

Lifecycle Management

Work Management

 $TP1$ 

CJMSP

 $3.3.4$ 

 $\emph{Connector} \; 1.5$   $\emph{3.13.1}$ 

#### 3 Connector 1.0 Connector 1.5

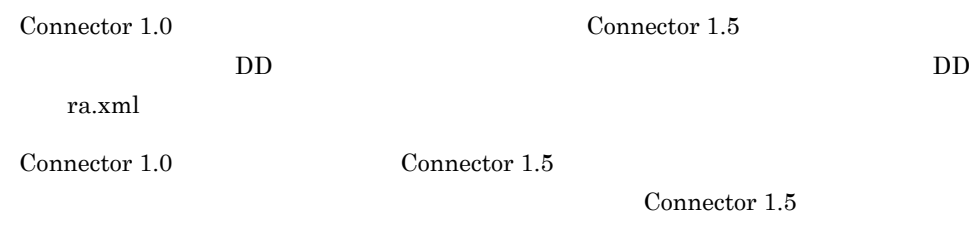

3-4 Connector 1.0 Connector 1.5

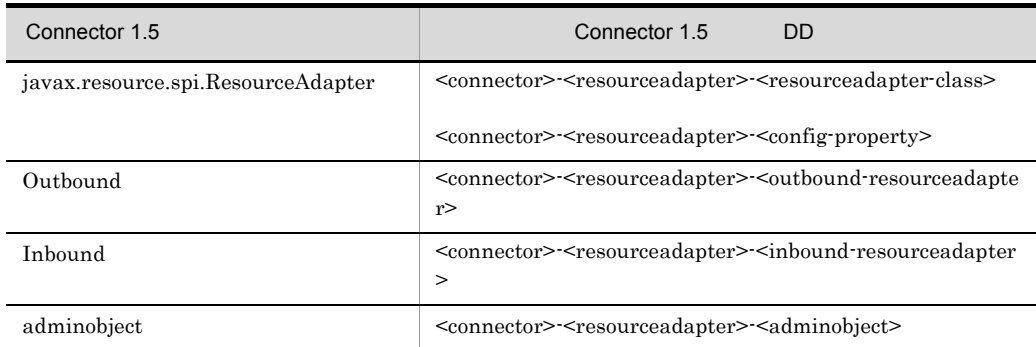

Connector 1.5

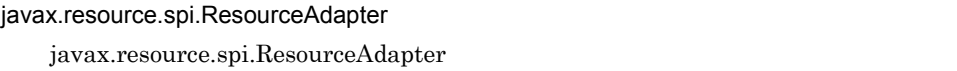

javax.resource.spi.ResourceAdapter  $3.16.1$   $3.16.2$ 

Outbound

Outbound Outbound DD

 $3.16.6$ 

Inbound

Inbound of the state state and the state state  $\mathbb{R}^n$ 

adminobject

#### 4 RAR RAR

- DB Connector
- **•** DB Connector for Cosminexus RM Cosminexus RM を使用する場合
- •<br>•<br>
*External Proposition*
- a DB Connector

DB Connector

DB Connector

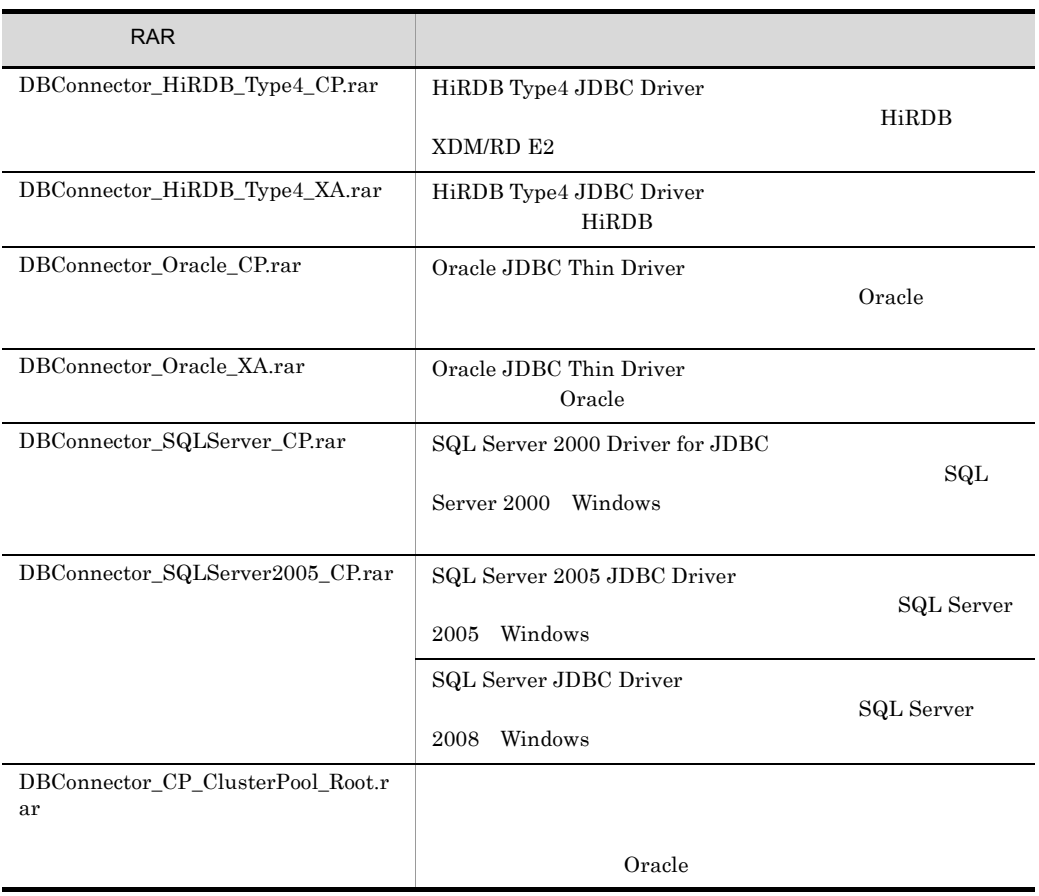

3-5 DB Connector

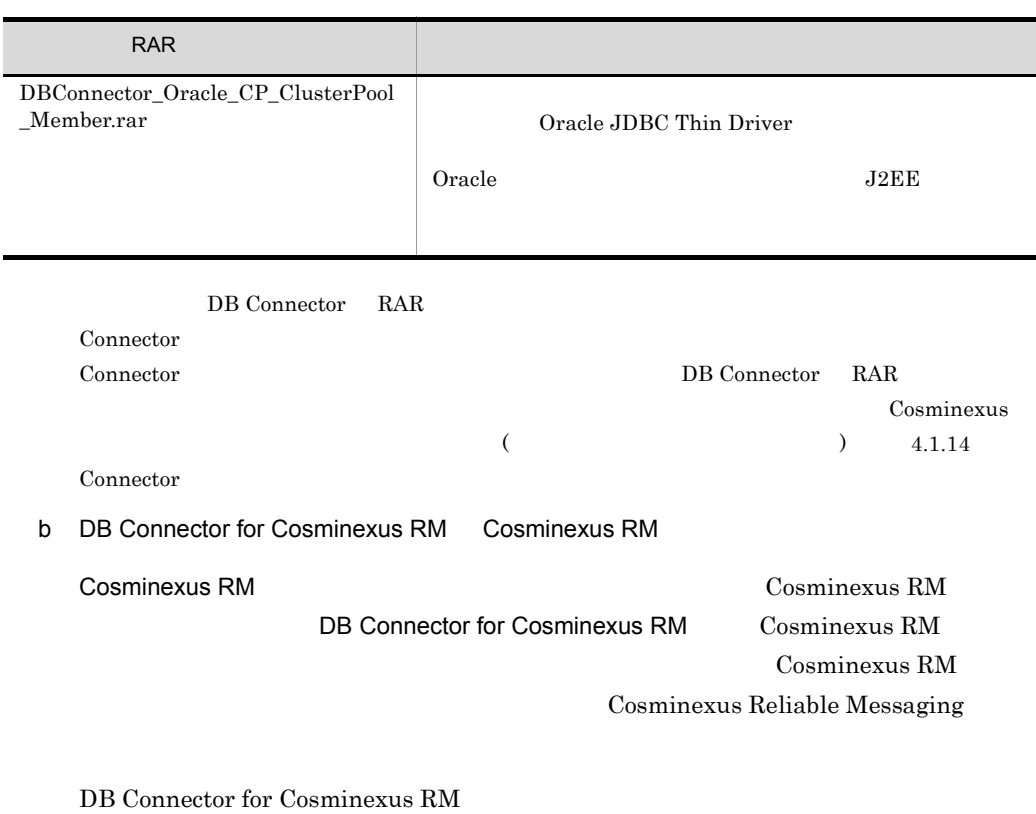

DB Connector for Cosminexus

#### $\mathrm{RM}$

#### 3-6 DB Connector for Cosminexus RM

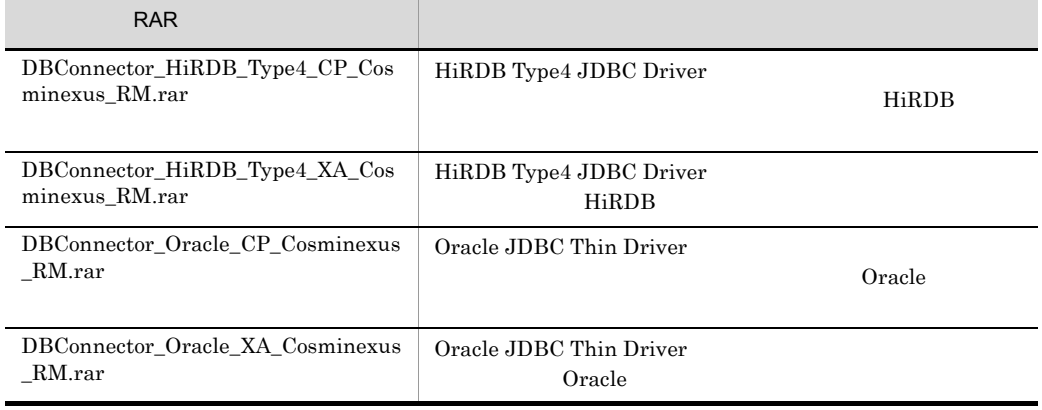

DB Connector for Cosminexus RM RAR

Connector  $\blacksquare$ 

Connector **Example 2** DB Connector **RAR** 

 $\begin{array}{ccc} \text{Cosminexus} & & \\ \text{Cominexus} & & \\ \end{array}$ 

 $4.1.14$  Connector

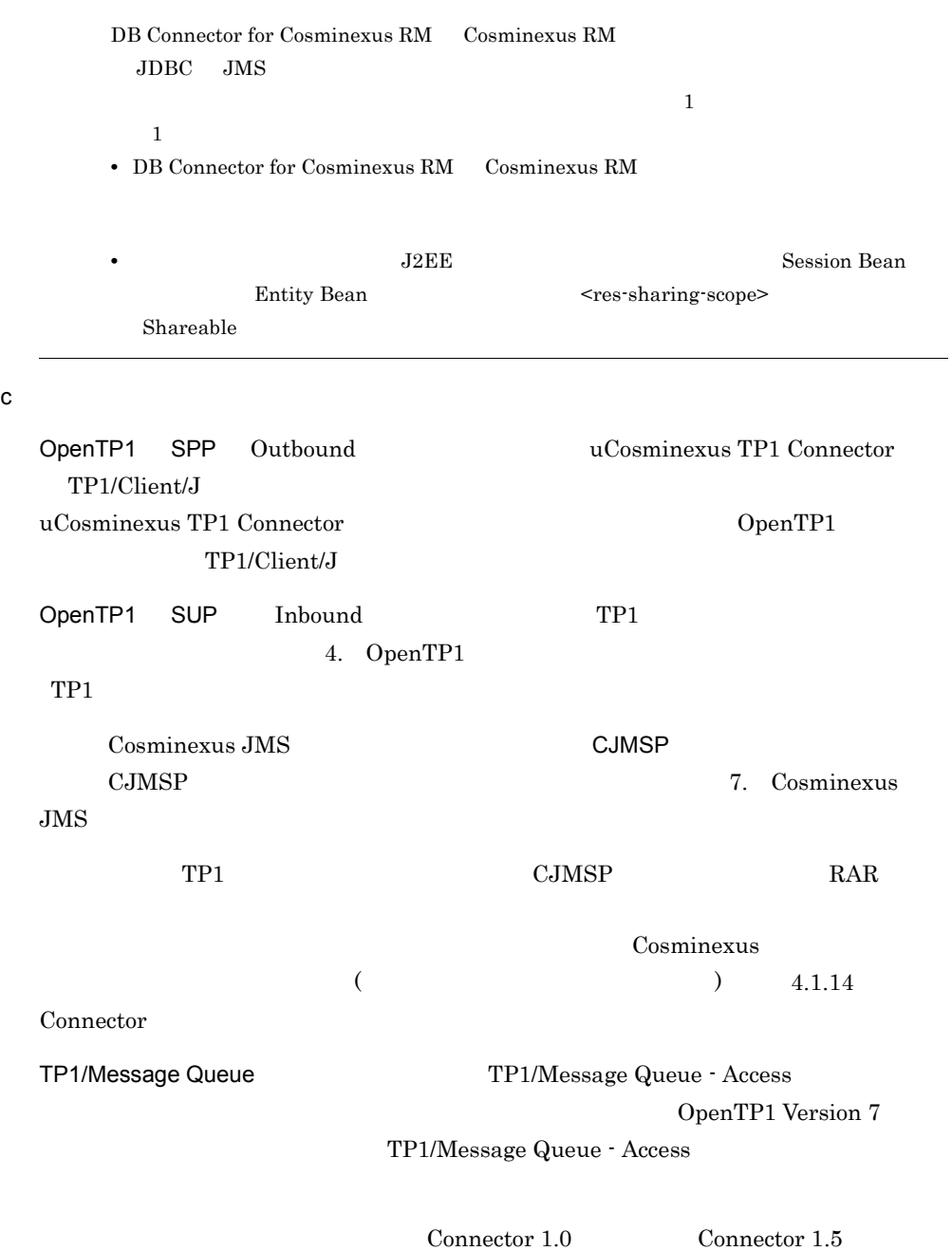

# <span id="page-127-0"></span> $3.3.3$

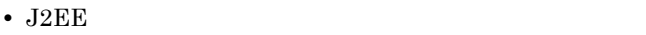

• J2EE

#### 1 J2EE

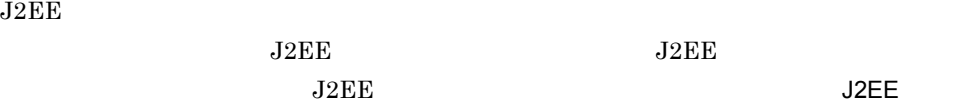

#### 2 J2EE

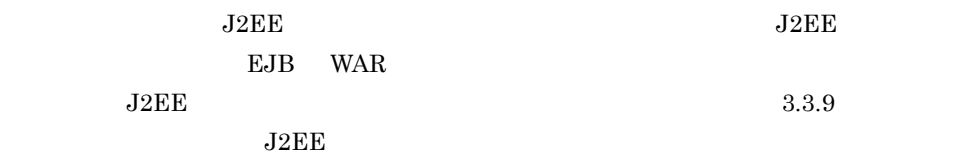

 $J2EE$ 

 $(3)$ 

 $\overline{2}$ 

#### $3$

Application Server Connector 1.0 Connector 1.5  $J2EE$ 

#### • XATransaction

- **•** ネイティブライブラリを含むリソースアダプタ
- •<br>• Particular product the second product the second product the second product that the second product the second
- **•**  $\mathbb{R}^n$

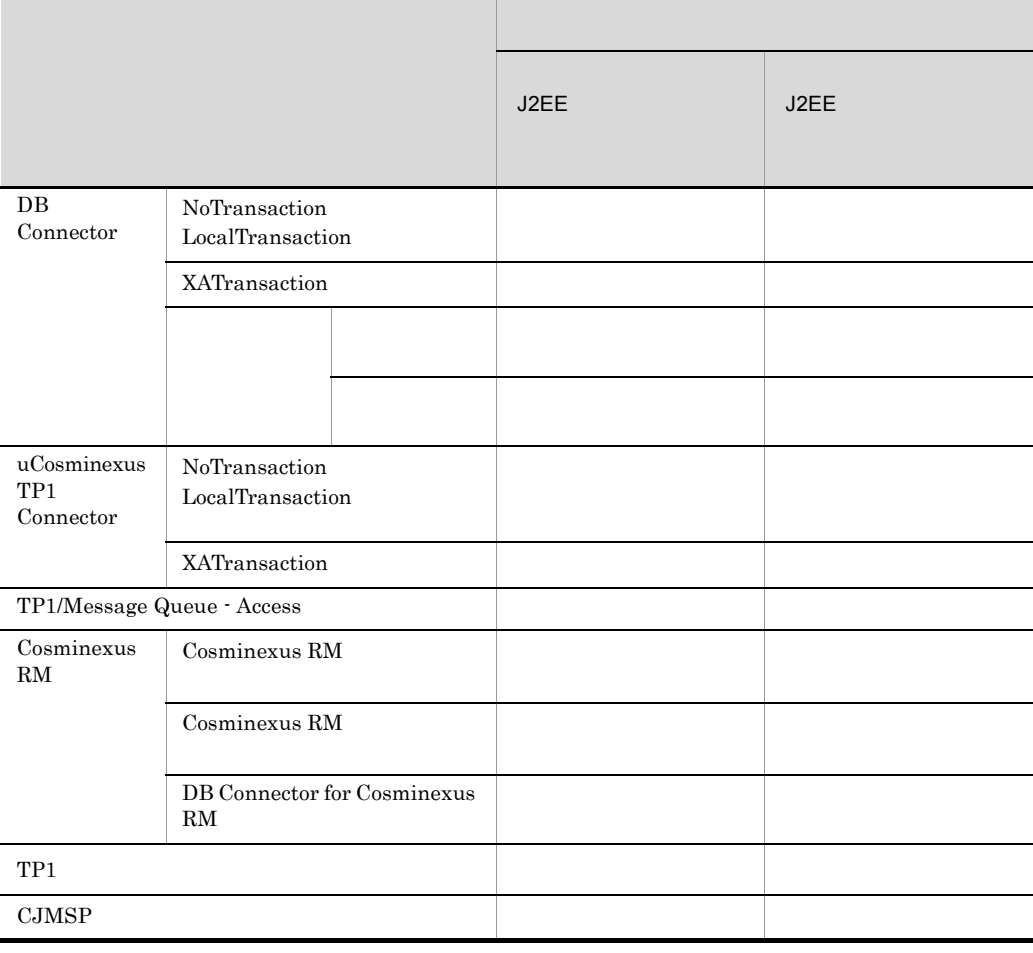

 $TP1$ 

- **•** uCosminexus Application Server Enterprise
- **•** uCosminexus Developer Professional
- **•** uCosminexus Service Platform
- **•** uCosminexus Service Architect
- J2EE
- J2EE

### <span id="page-128-0"></span> $3.3.4$

DB Connector

DB Connector

#### DB Connector for Cosminexus RM

 $TP1$ 

CJMSP

Connector  $1.5\,$ 

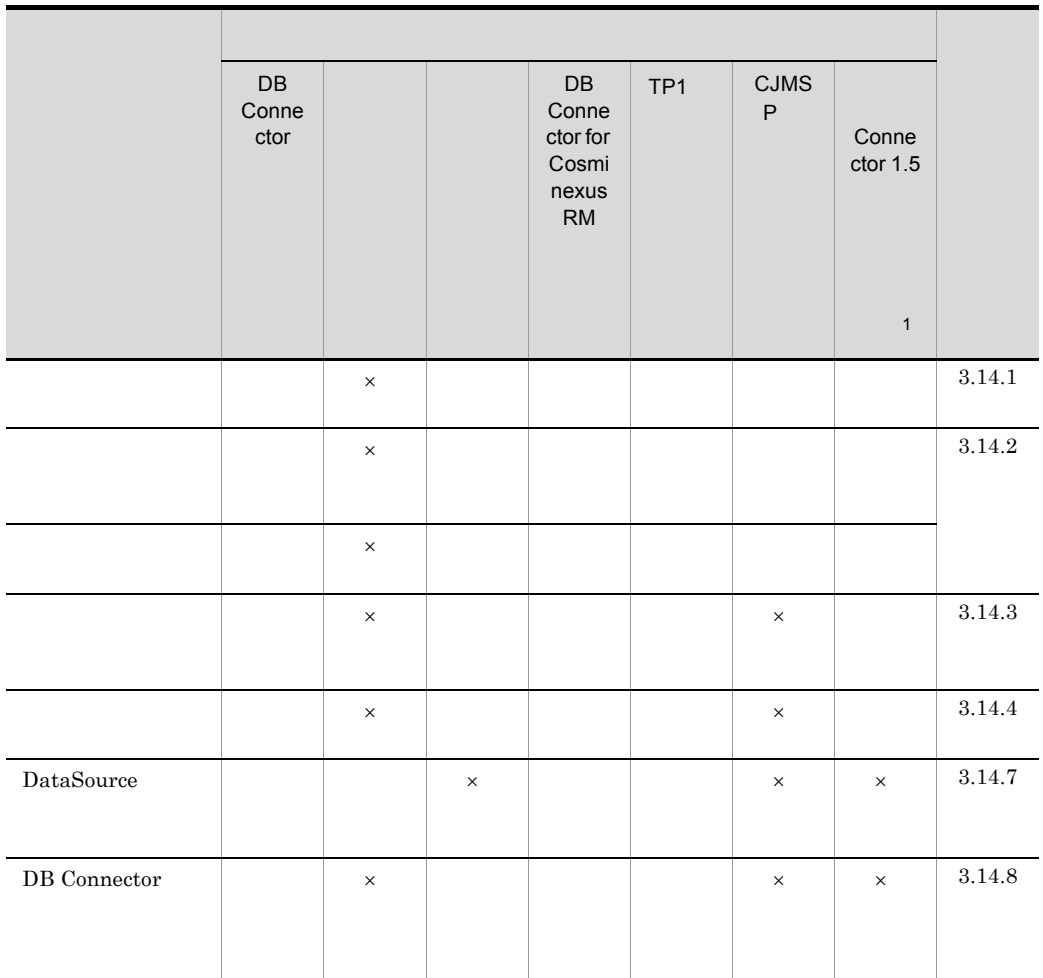

 $3-8$ 

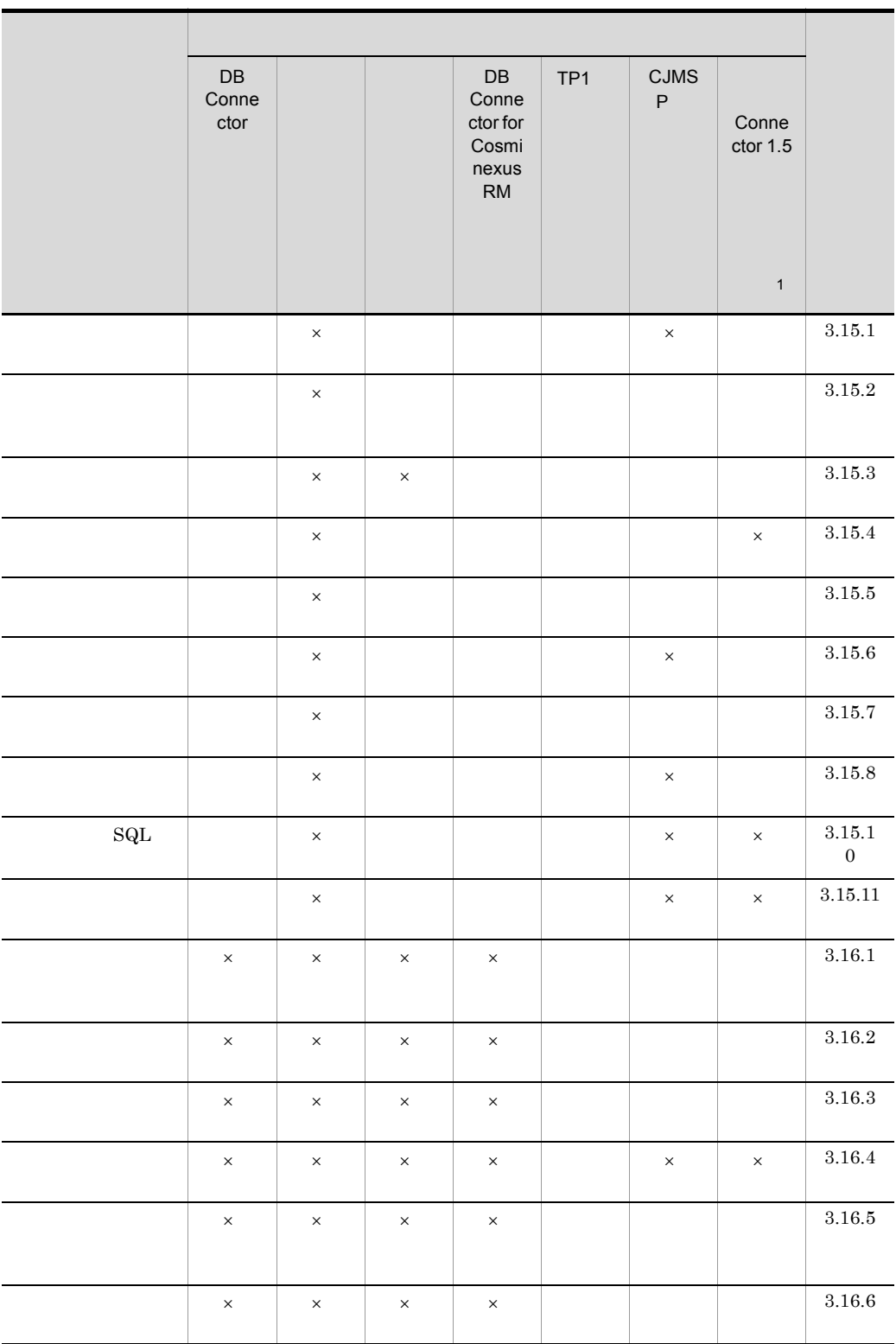

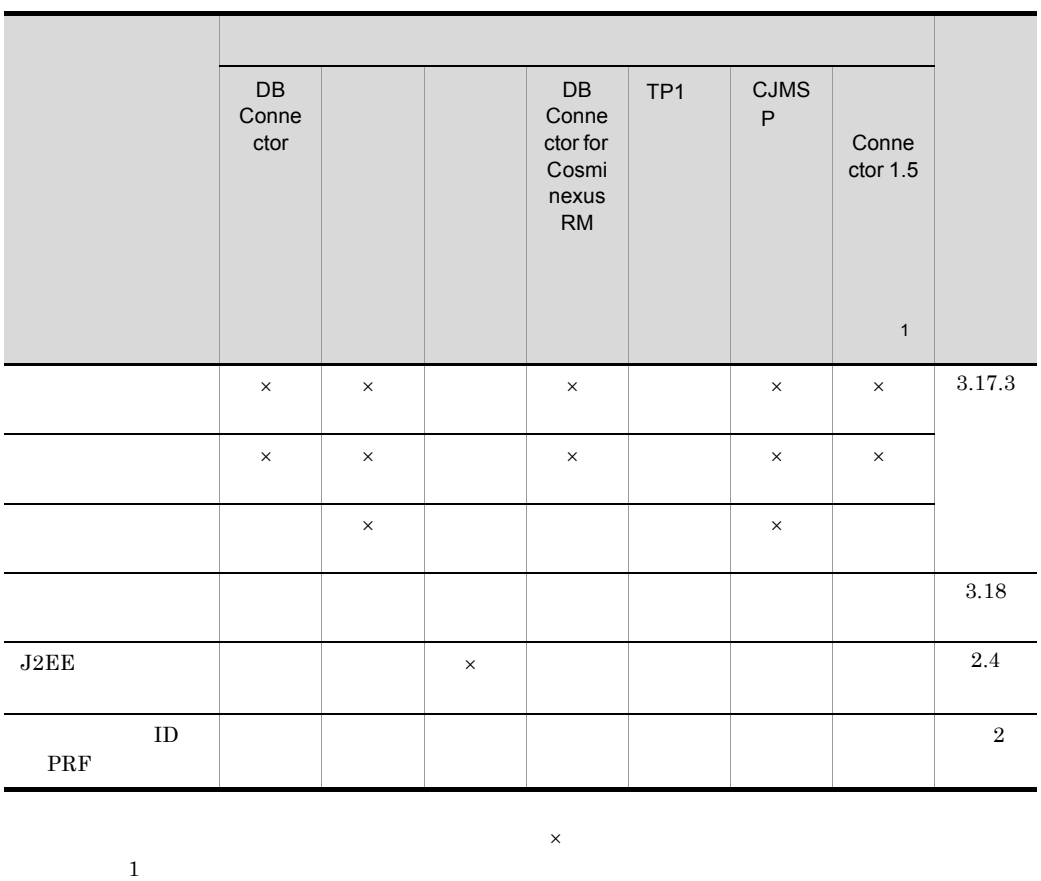

2 Cosminexus 4.6

<span id="page-131-0"></span> $3.3.5$ 

 $3-9$ 

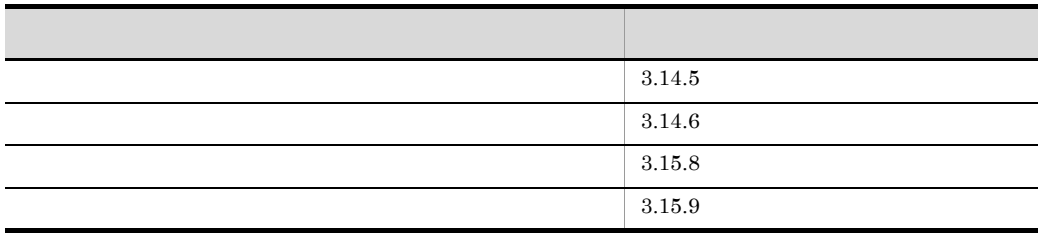

<span id="page-132-0"></span> $3.3.6$ 

Enterprise Bean

#### DI Dependency Injection

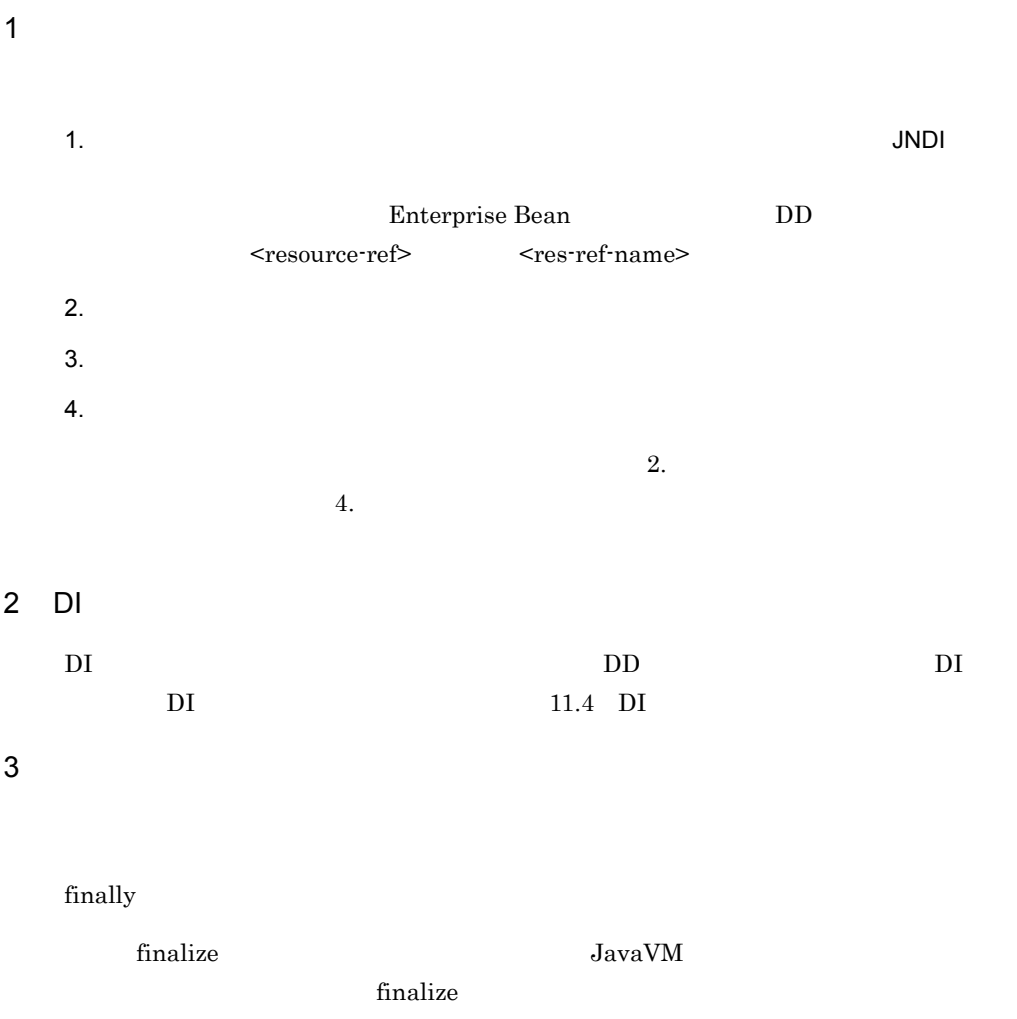

## <span id="page-132-1"></span> $3.3.7$

• J2EE

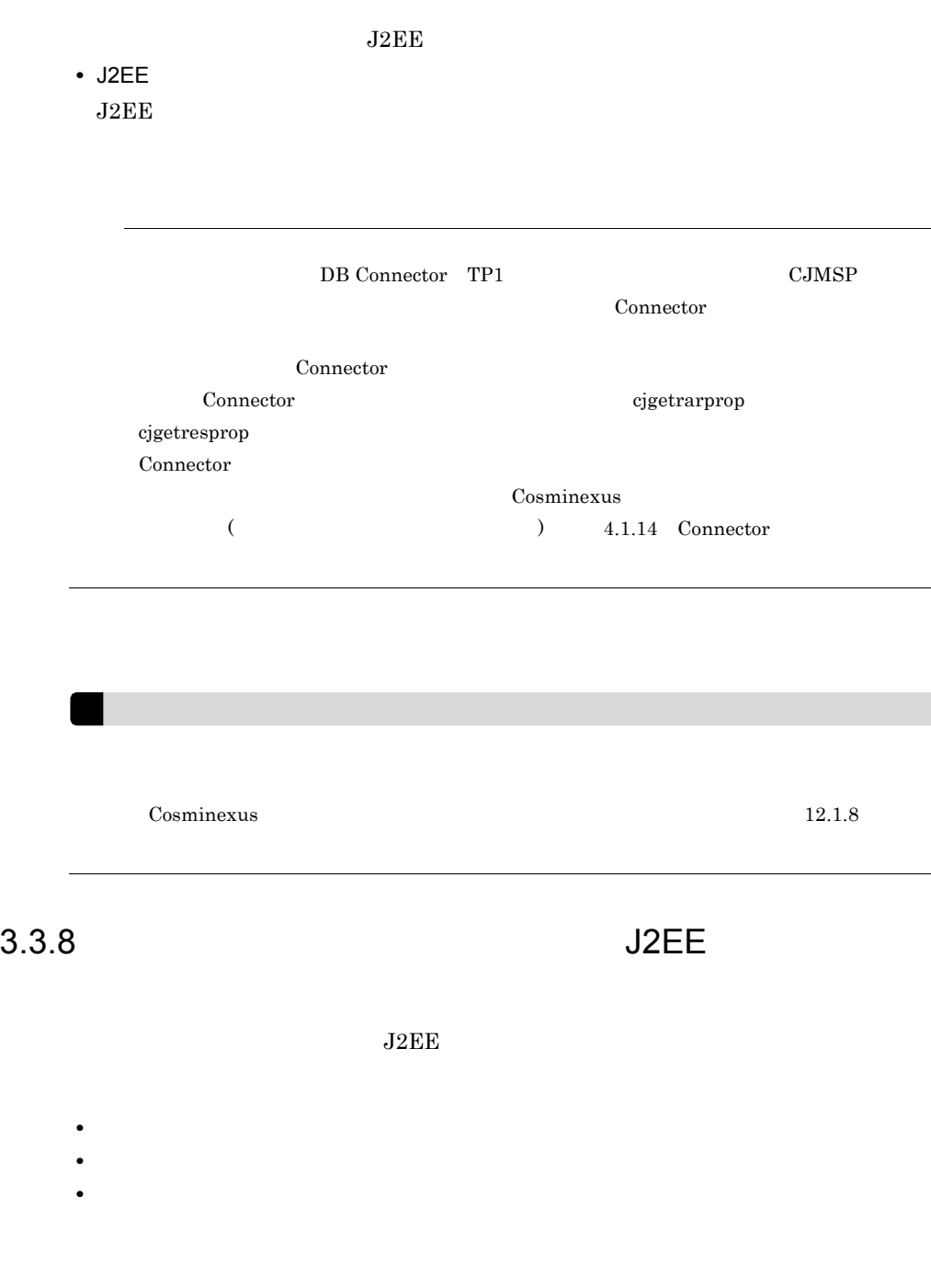

<span id="page-133-0"></span> $1$ 

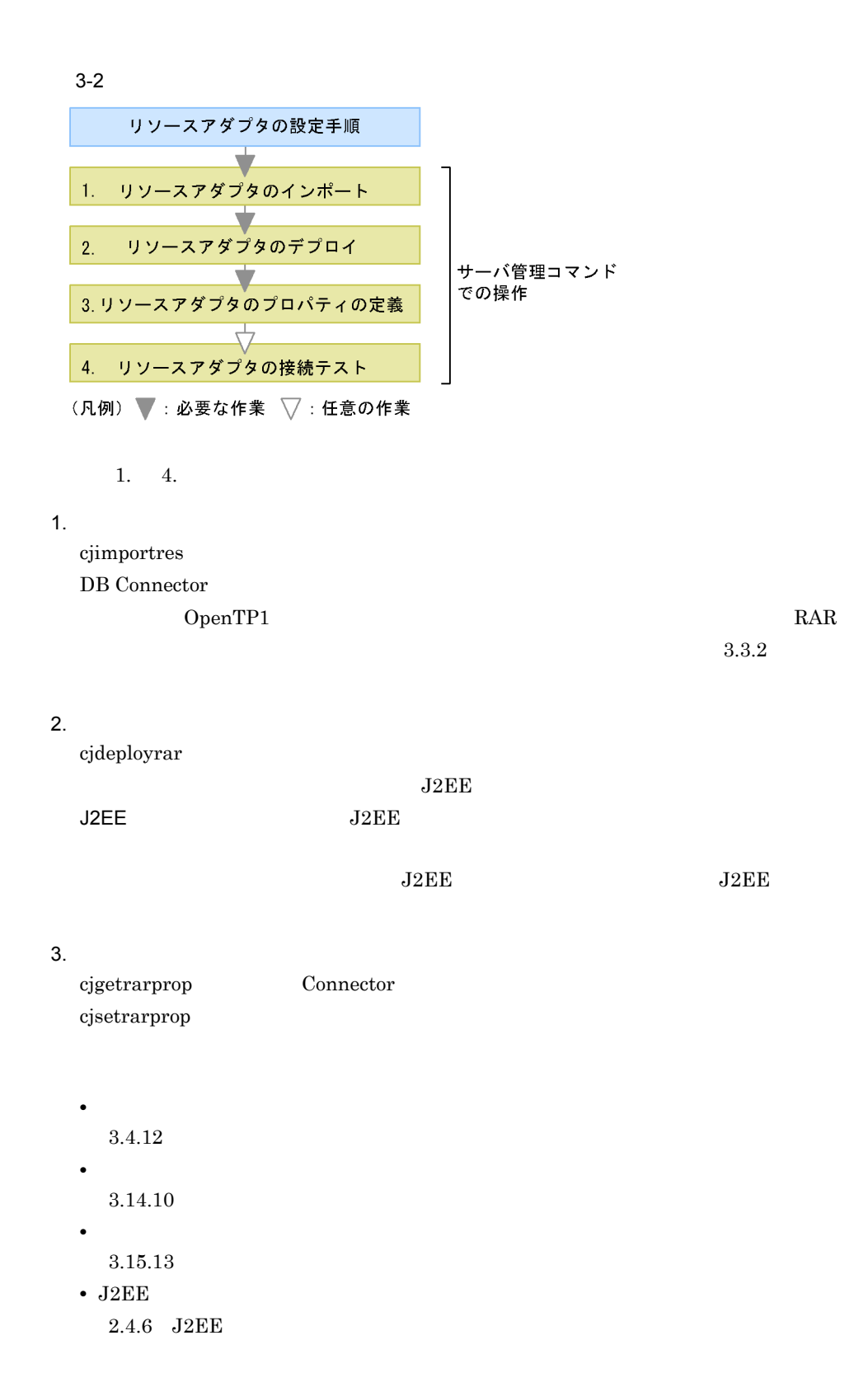

cjtestres

 $3.18$ 

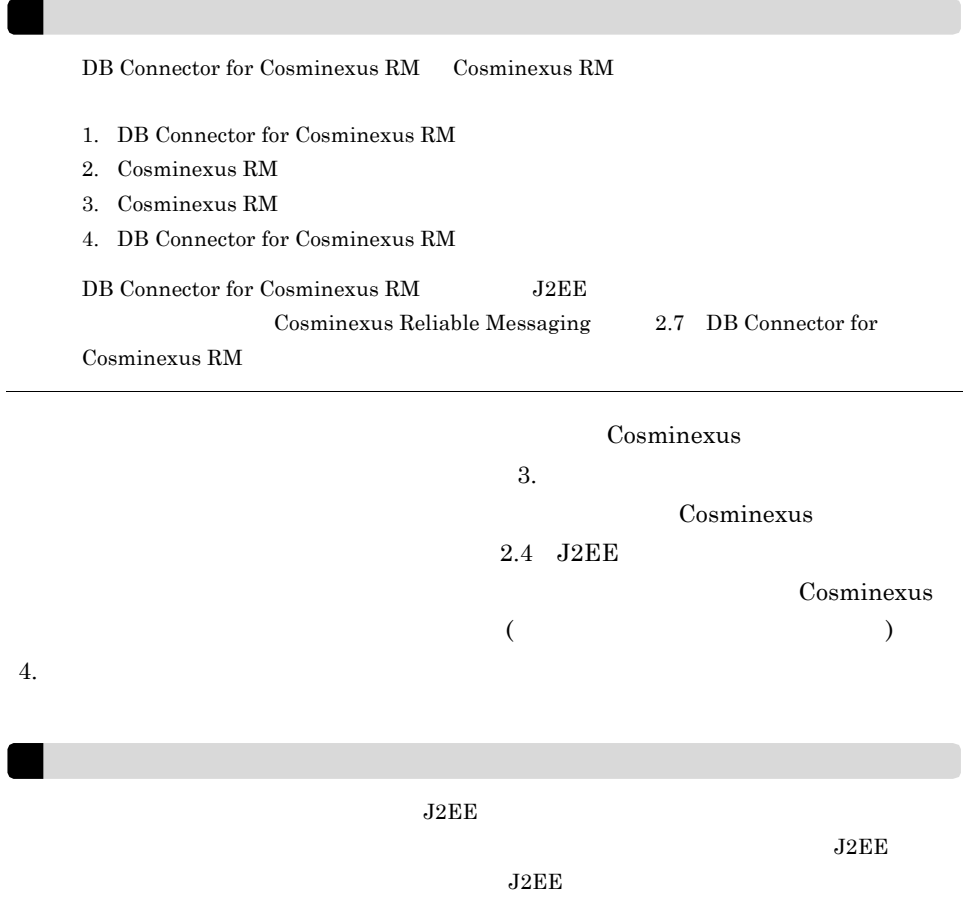

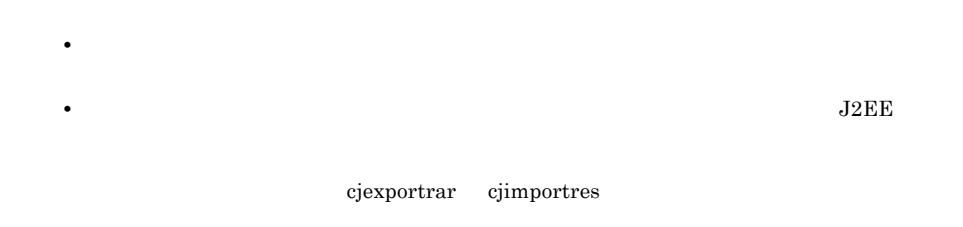

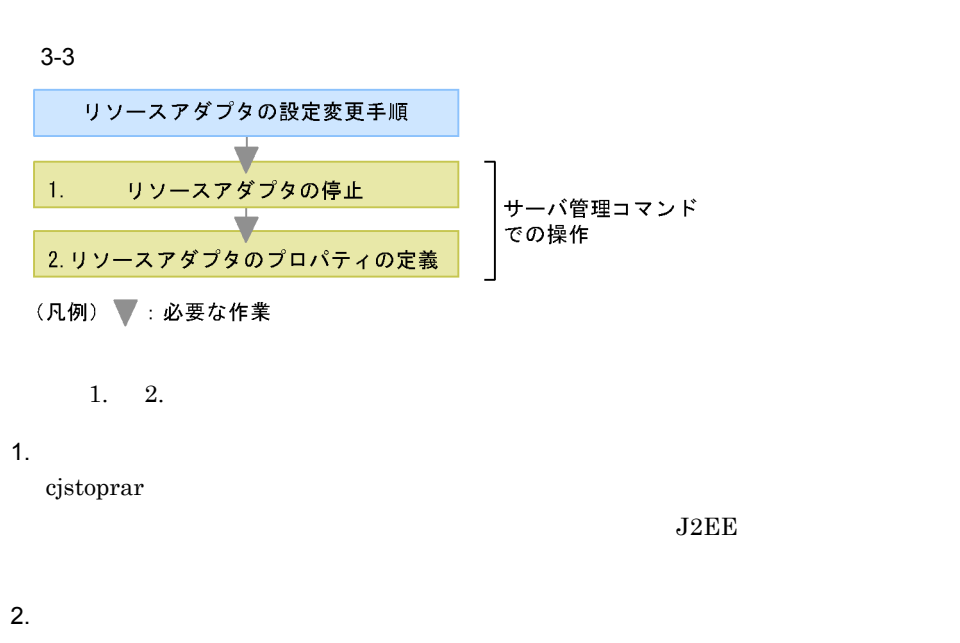

 $2$ 

cjgetrarprop cjsetrarprop

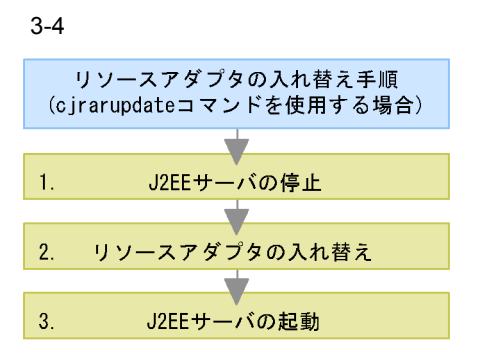

(凡例) ▼:必要な作業

 $1. \t3.$ 

1. J2EE

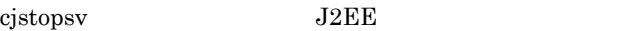

 $2.$ 

cjrarupdate

3. J2EE

 $cj  
startsv$  J2EE

cjrarupdate

cjrarupdate

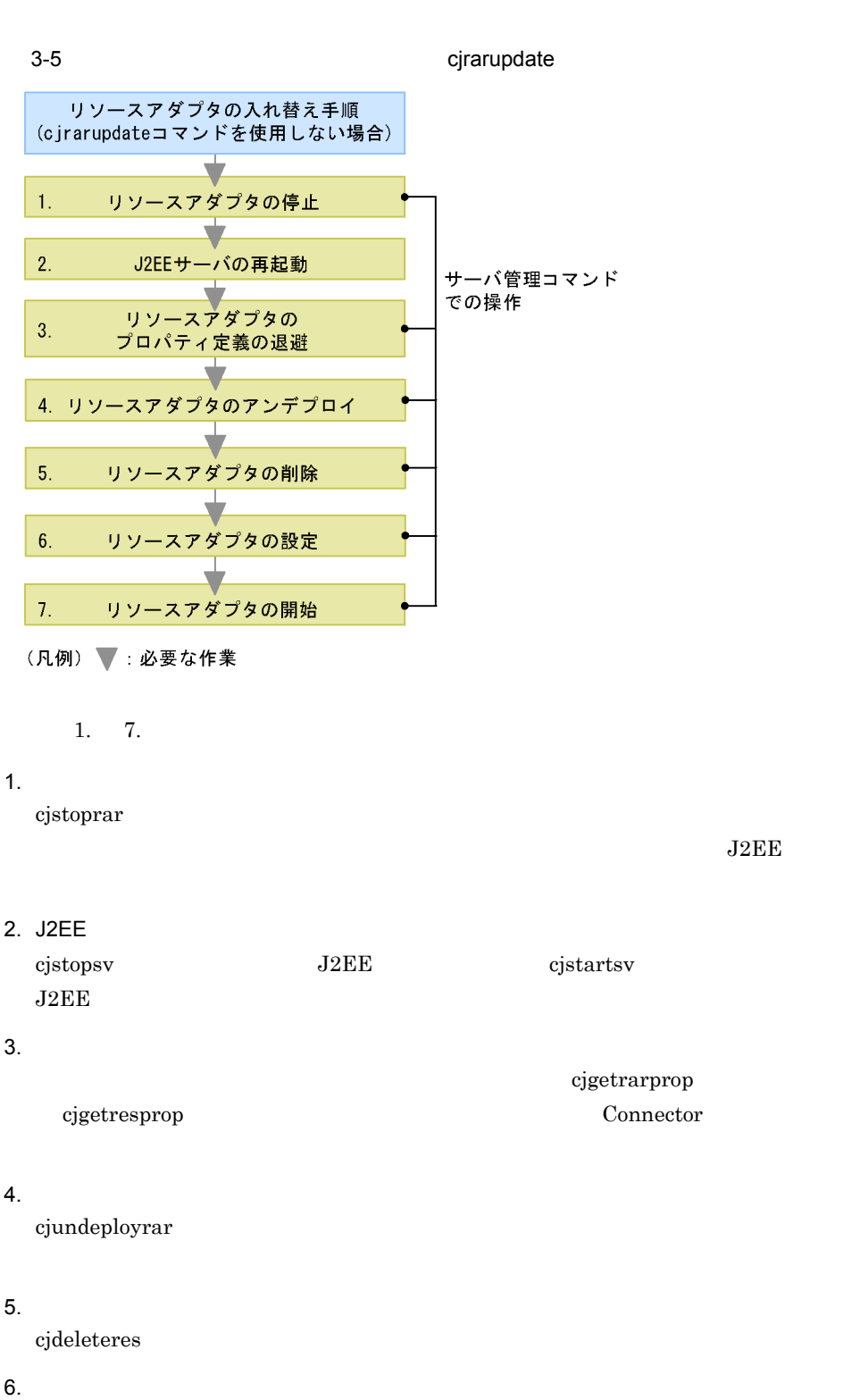

 $(1)$ 

<span id="page-139-0"></span>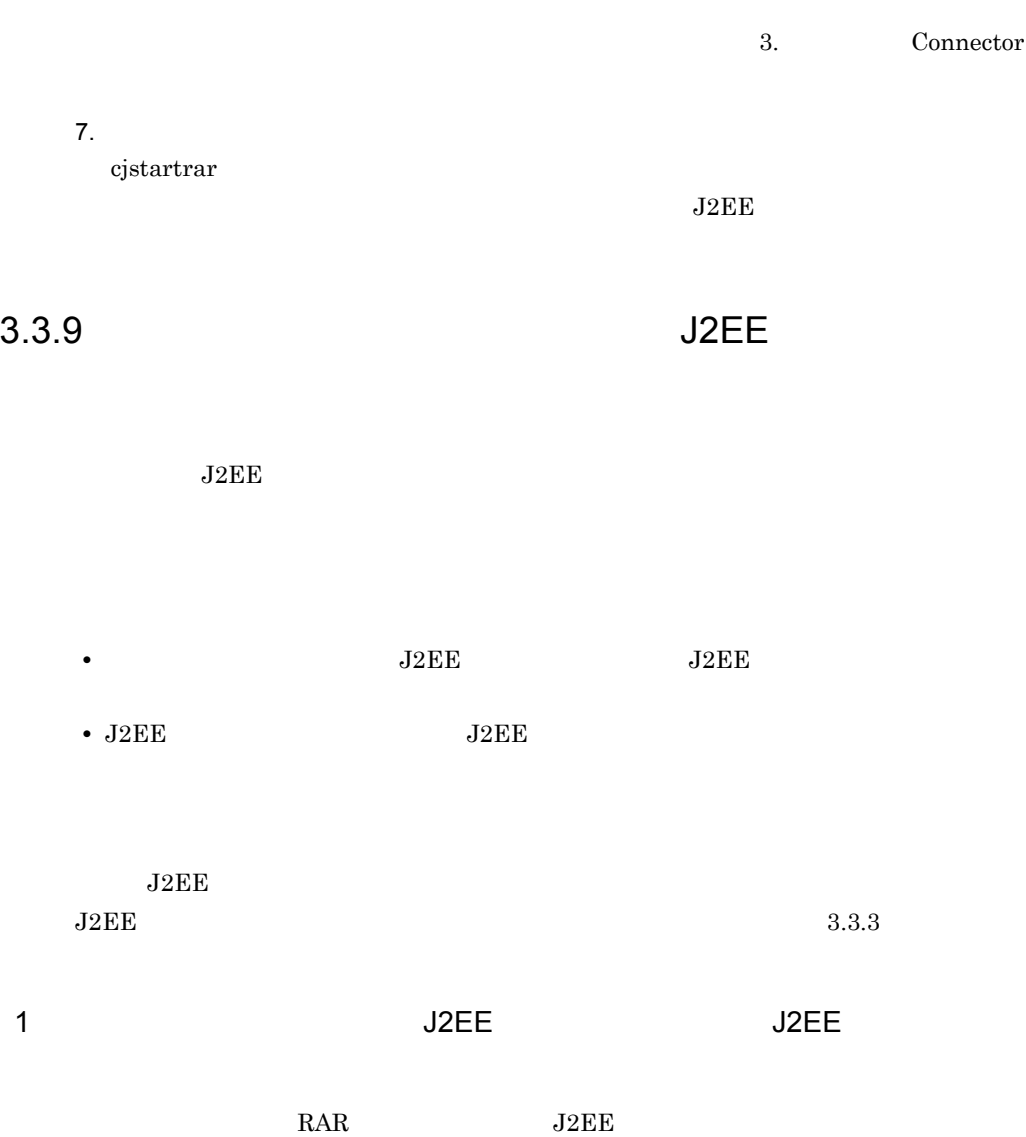

 $EAR$  J2EE  $\Box$ 

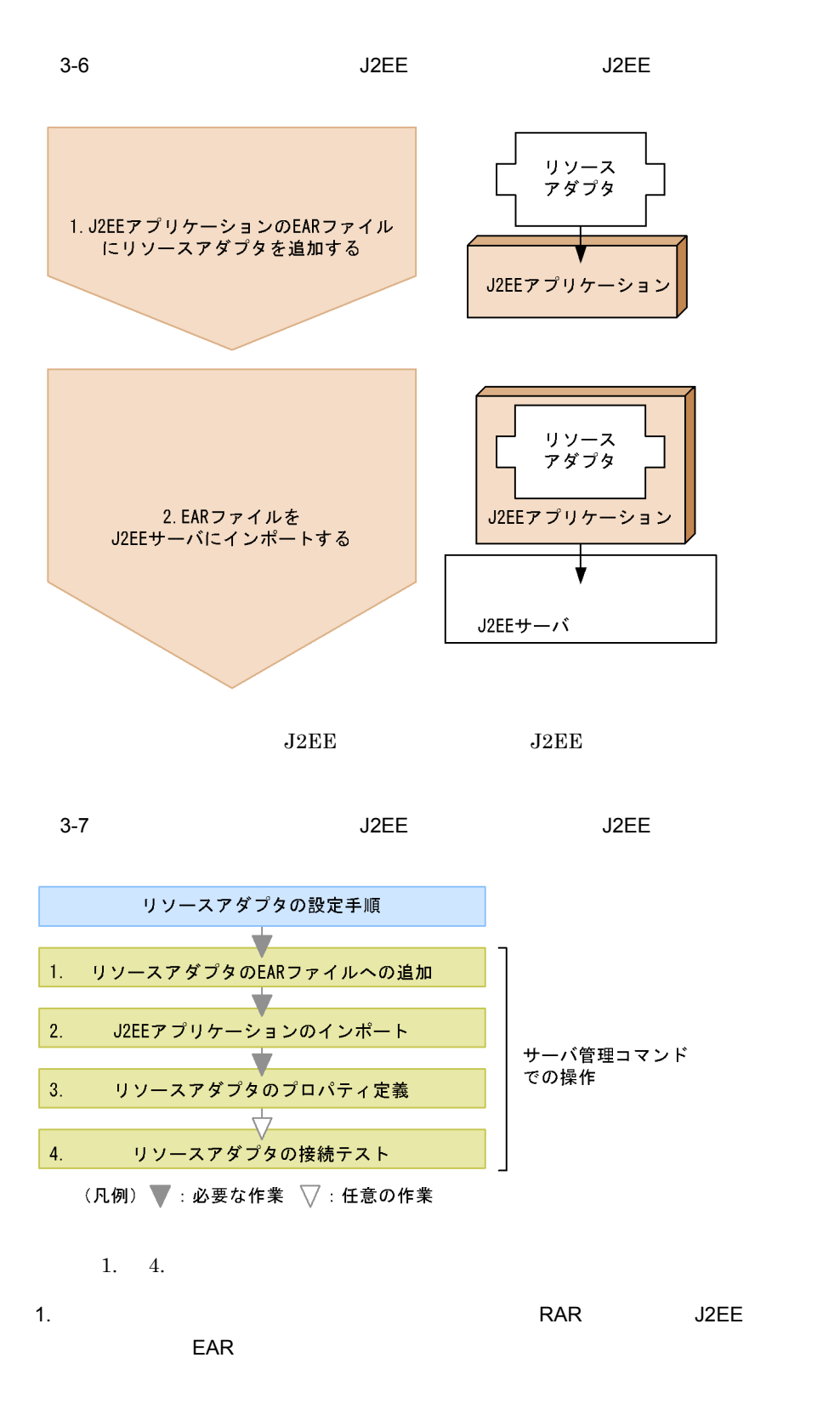

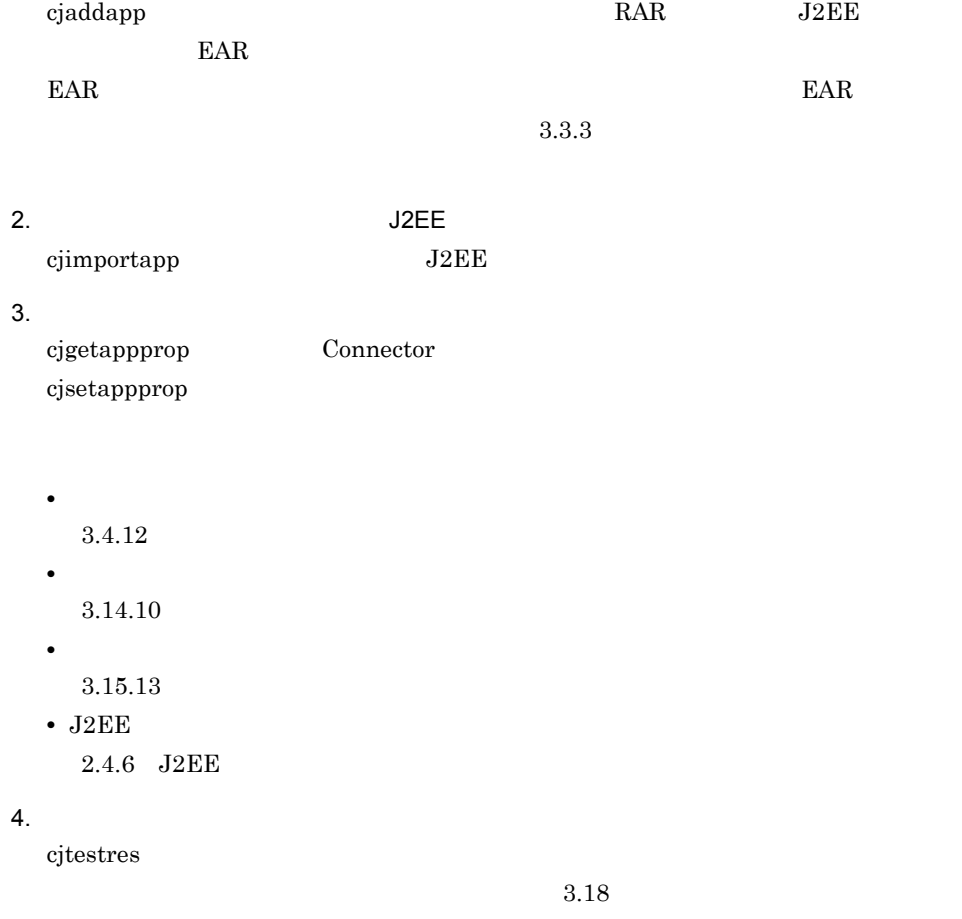

2 J2EE J2EE

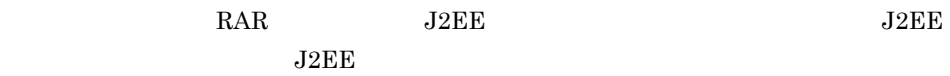

 $3-8$   $J2EE$ J2EEアプリケーション 1. J2EEアプリケーションを<br>J2EEサーバにインポートする J2EEサーバ リソース アダプタ 2. リソースアダプタを J2EEサーバにインポートする J2EEアプリケーション J2EEサーバ リソース アダプタ 3. リソースアダプタを こうブラング<br>J2EEアプリケーションに<br>インポートする J2EEアプリケーション J2EEサーバ

 $J2EE$ 

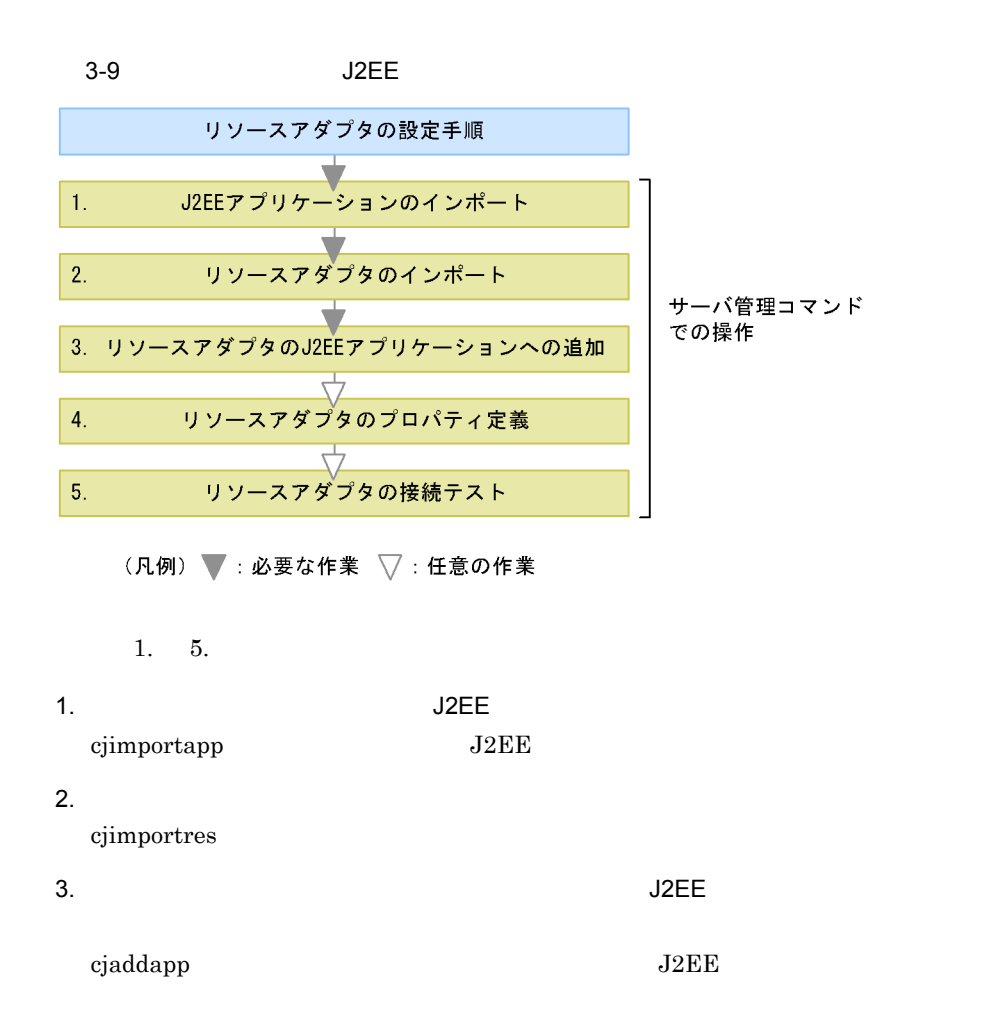

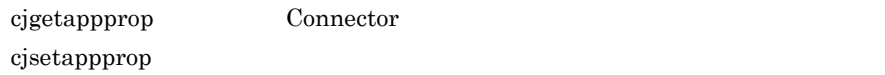

• **•**  $\overline{\phantom{a}}$  $3.4.12$ • **•**  $\mathcal{O}(\mathcal{O}(\mathcal{O}(\log n)^{1/2})))$ 

 $3.14.10\,$ 

• **•** *•*  $\mathbf{P} = \{ \mathbf{P} \mid \mathbf{P} \in \mathbb{R} \mid \mathbf{P} \in \mathbb{R} \}$ 

 $3.15.13\,$ 

• J2EE 2.4.6 J2EE

 $5.$ 

cjtestres コマンドを使用して、リソースアダプタの接続テストを実施します。リソースアメリカには、リソースアメリカには、リソースアメリカには、リソースアメリカには、リソースアメリカには、リソースアメリカには、リソー
$3.18$ 

### $3.3.10$  Inbound

 $J2\text{EE}$ 

 $J2EE$ 

### 1 J2EE サーバに直接デフィアを使用する場合

 $J2EE$ 

 $3-10$   $J2EE$ 

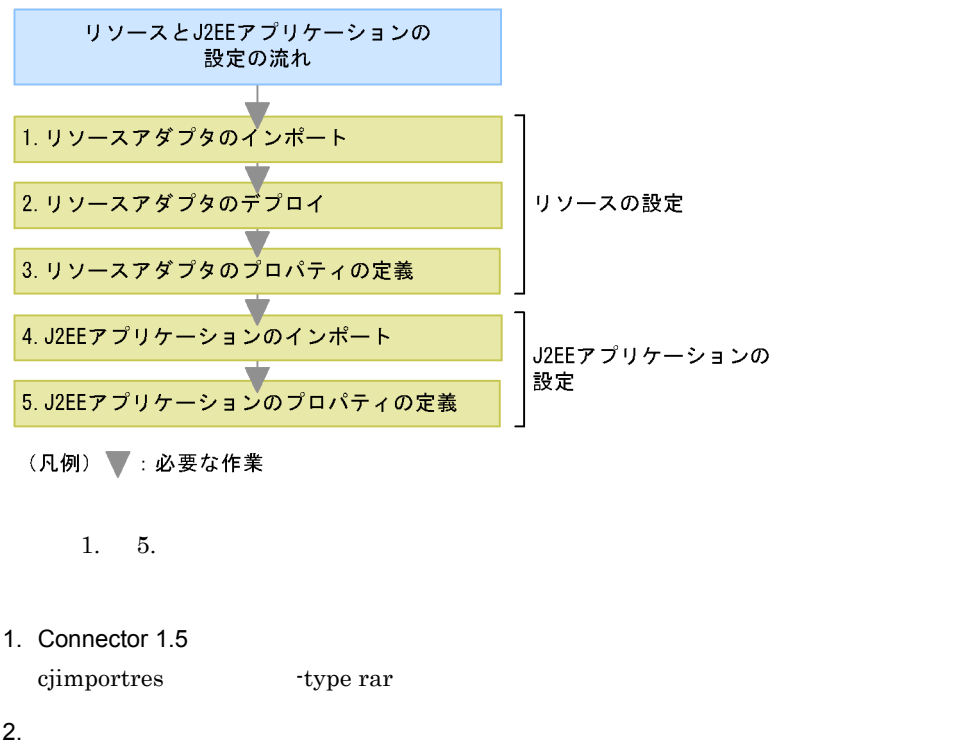

cjdeployrar

 $3.$ 

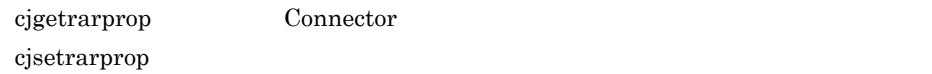

4. Message-driven Bean J2EE cjimportapp 5. J2EE cjgetappprop -type all cjsetappprop -type all • Message-driven Bean [3.16.8\(3\) Message-driven Bean](#page-301-1) • Message-driven Bean [3.16.8\(4\) Message-driven Bean](#page-302-0) • ActivationSpec [3.16.8\(5\) ActivationSpec](#page-303-0) 2 J2EE J2EE  $J2EE$ 

 $3-11$  J2EE  $\overline{a}$ 

リソースとJ2EEアプリケーションの 設定の流れ 1. J2EEアプリケーションのインポート ┳ 2. J2EEアプリケーションのプロパティの定義

(凡例) ▼:必要な作業

 $1. \quad 2.$ 

- 1. Message-driven Bean J2EE cjimportapp
- 2. J2EE cjgetappprop -type all

cjsetappprop -type all

### $3.16.8(2)$

• Message-driven Bean [3.16.8\(3\) Message-driven Bean](#page-301-1)

• Message-driven Bean

**•** 管理対象オブジェクトの情報

[3.16.8\(4\) Message-driven Bean](#page-302-0)

• ActivationSpec

[3.16.8\(5\) ActivationSpec](#page-303-0)

 $3.3.11$ 

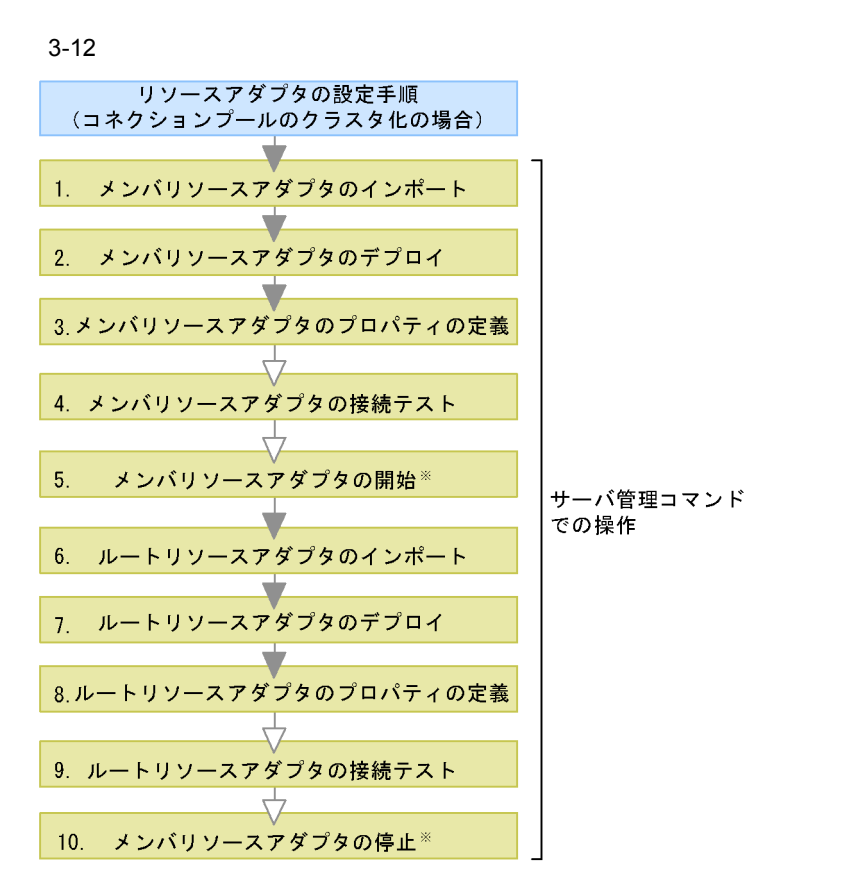

(凡例) ▼: 必要な作業 ▽:任意の作業

注※ ルートリソースアダプタの接続テストを実施する場合に必要な作業です。

1. 10.

1.  $\blacksquare$ 

cjimportres

 $3.3.2$ 

### $2.$

cjdeployrar

 $3.$ 

cjgetrarprop Connector cjsetrarprop

• **•**  $\mathbf{S}$  $3.4.12$ • **•**  $\mathcal{O}(\mathcal{O}(\mathcal{O}(\log n)^{1/2})))$  $3.14.10$ • **•** *•*  $\mathbf{P} = \{ \mathbf{P} \mid \mathbf{P} \in \mathbb{R} \mid \mathbf{P} \in \mathbb{R} \}$  $3.15.13$ • J2EE  $2.4.6$  J2EE  $4.$ cjtestres コマンドを使用して、メンバリソースアップターを受けることを実施します。

 $1. \t4.$ 

 $5.$ 

 $6.$ cjimportres  $3.3.2$ 

 $7.$ cjdeployrar

 $8.$ cjgetrarprop Connector  $cjsetrarprop$ 

9.  $\blacksquare$ 

 $\it cjtestres$ 

 $10.$ 

cjstoprar

Cosminexus

 $\frac{3}{2}$ 

 $3.18$ 

cjstartrar

 $3.18$ 

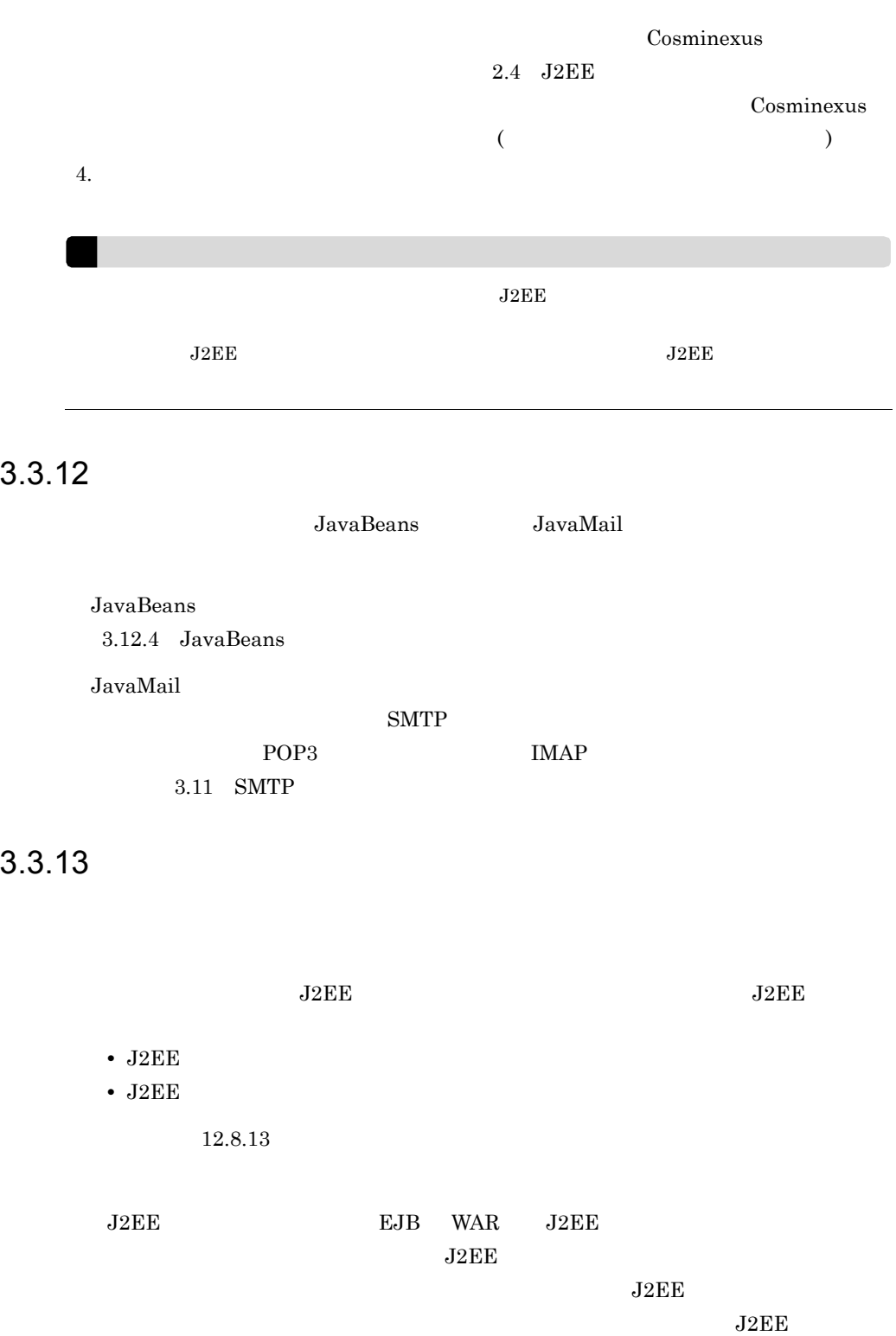

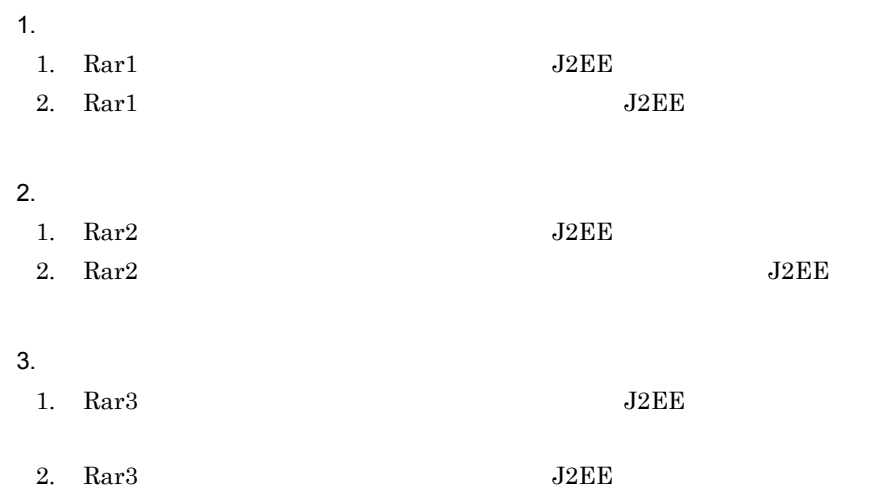

ľ

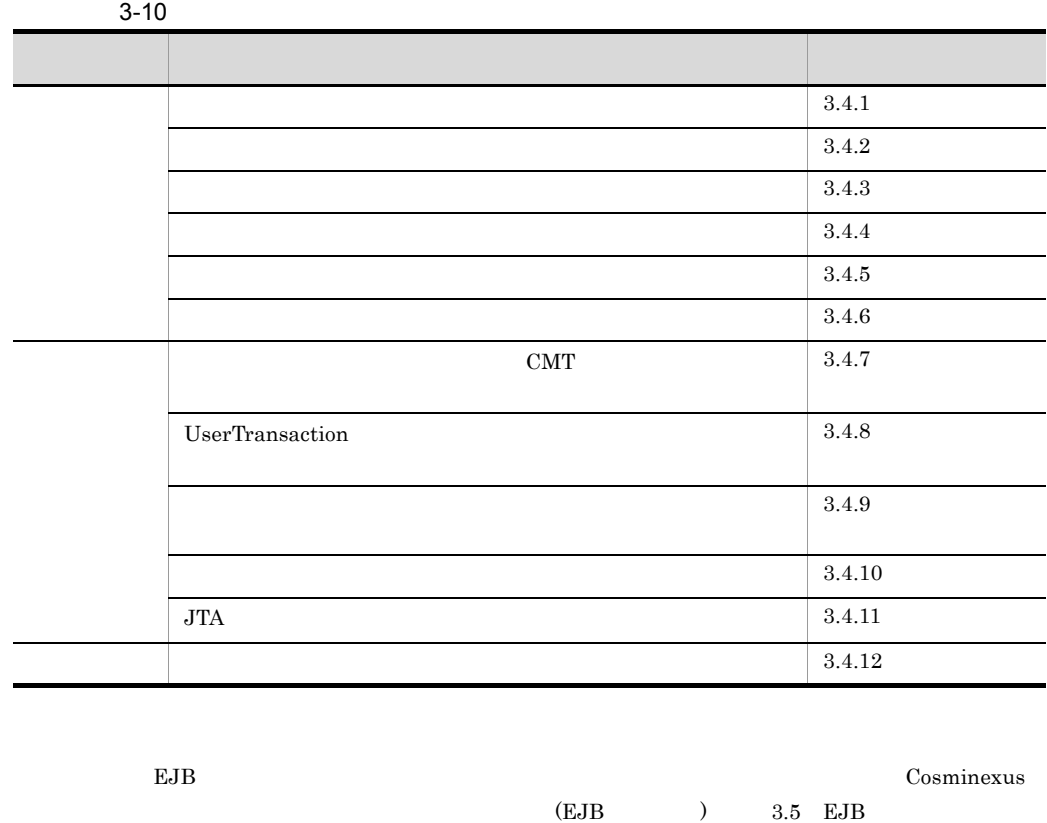

SMTP JavaBeans

<span id="page-152-0"></span>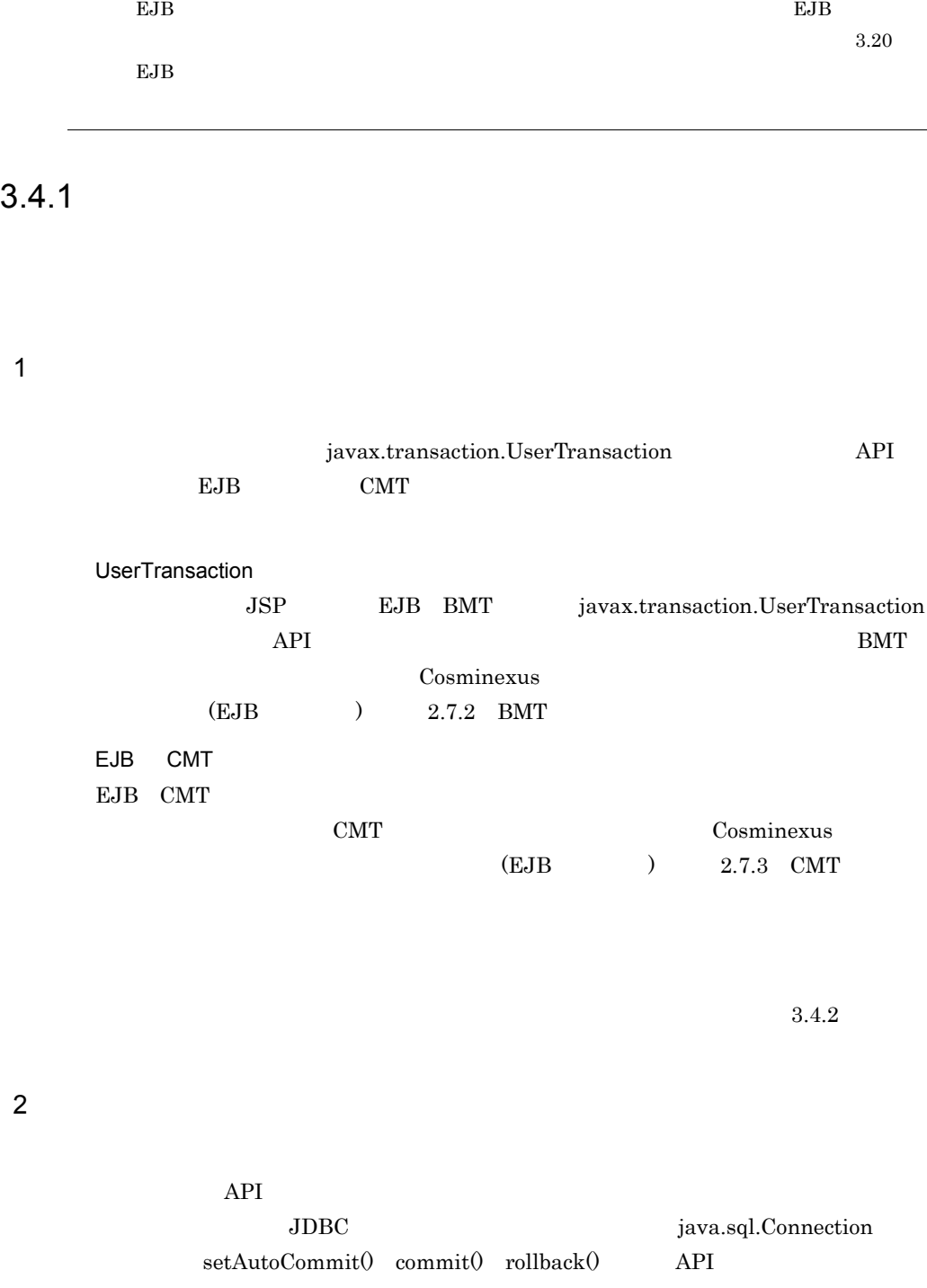

 $3.$ 

## <span id="page-153-0"></span> $3.4.2$

 $\rm DBMS$ 

 $1$ 

2  $\overline{\phantom{a}}$ 

 $2$ 

 $3.14.6$ 

 $3.14.5$ 

 $3$ 

 $3.$ 

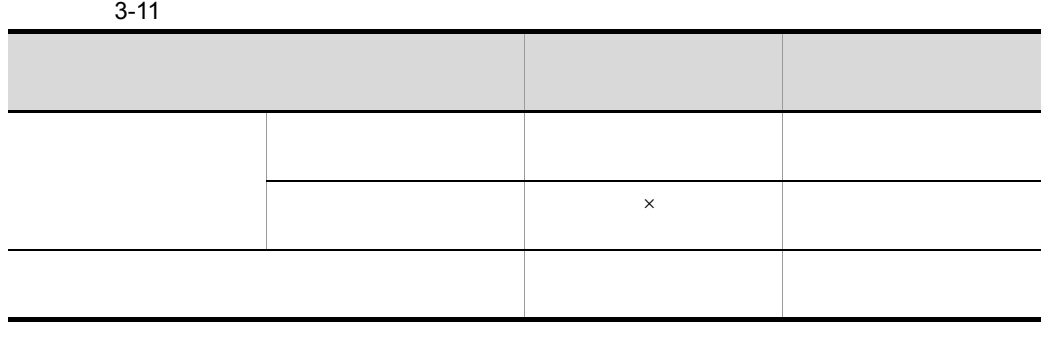

 $\mathsf{x}$   $\mathsf{y}$ 

 $3.14.5$ 

## <span id="page-154-0"></span> $3.4.3$

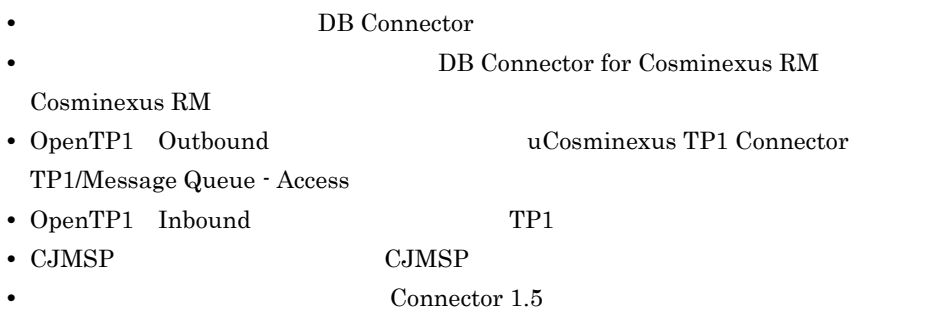

 $3$ 

- **•** NoTransaction
- **•** LocalTransaction
- **•** XATransaction

 $3.4.12$ 

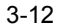

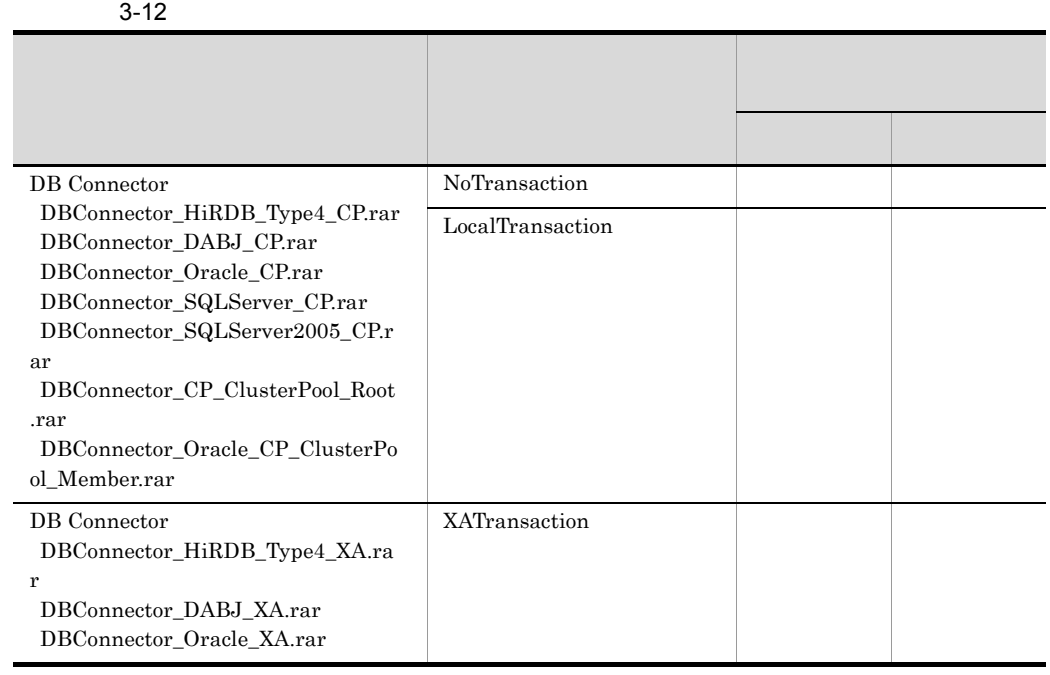

 $2$ 

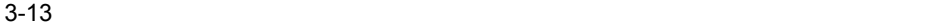

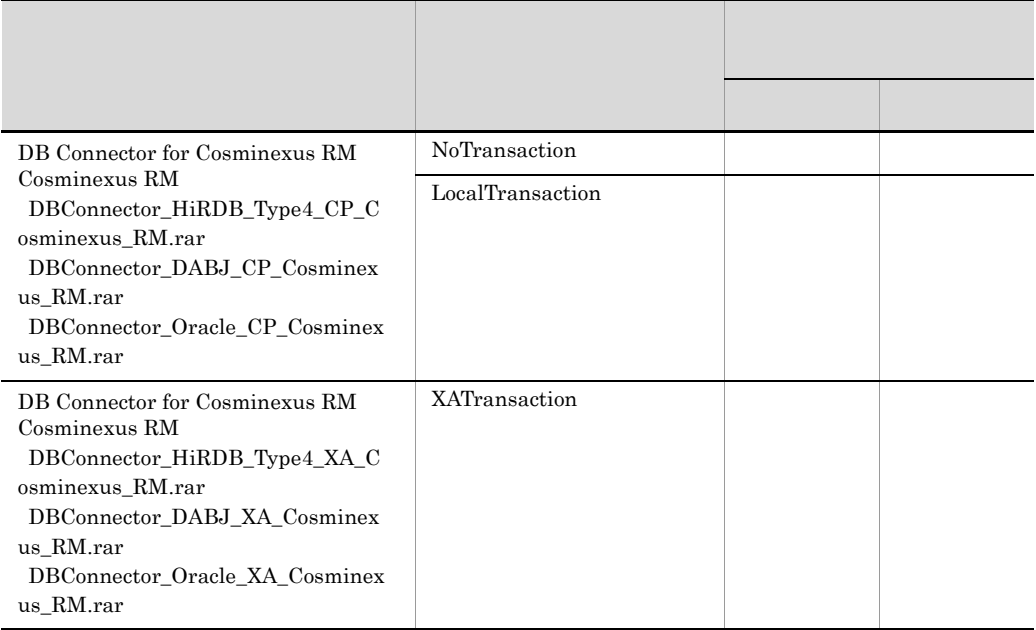

3 OpenTP1 Outbound

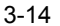

OpenTP1 Outbound

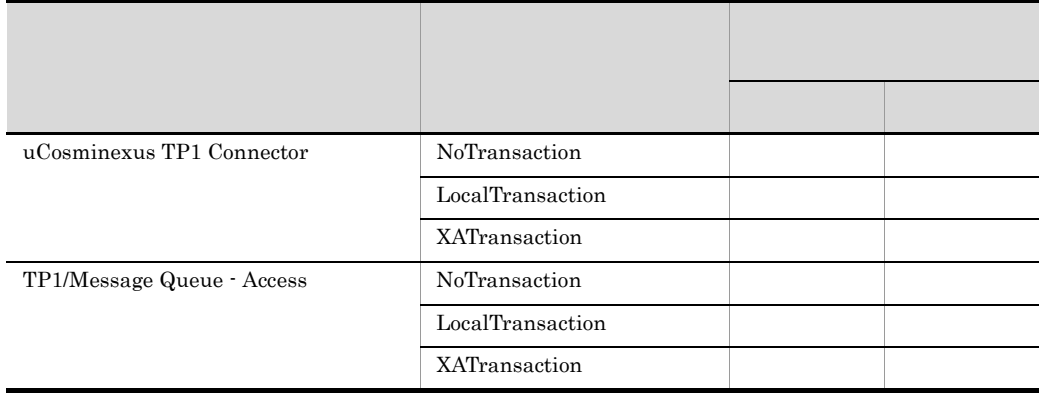

### 4 OpenTP1 Inbound

TP1  $3.13.2$ 

5 CJMSP

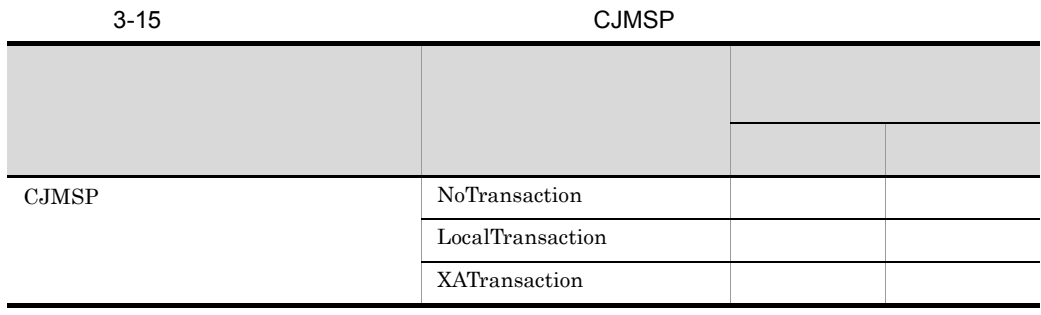

 $6$ 

Connector  $1.5$  $3.13.2$ 

## <span id="page-157-0"></span> $3.4.4$

 $J2\text{EE}$ 

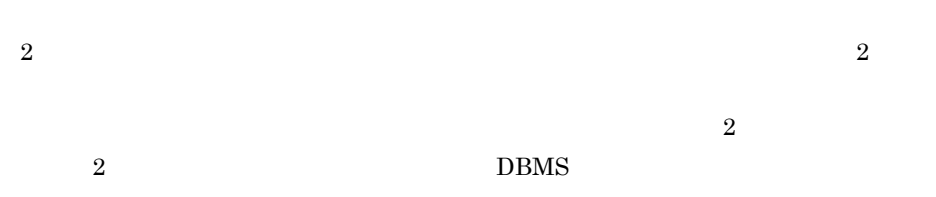

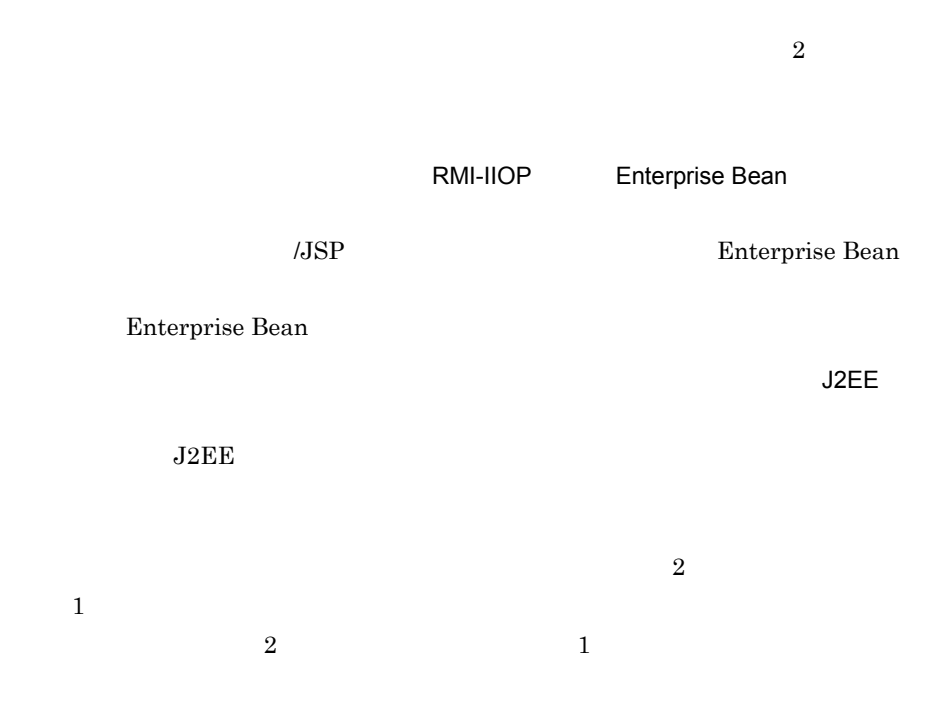

 $3.$ 

<span id="page-158-0"></span> $3.4.5$ 

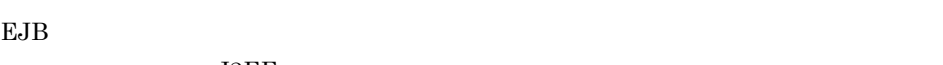

 $J2EE$ 

1  $P$ 

CMT Required Supports Mandatory

<span id="page-159-0"></span>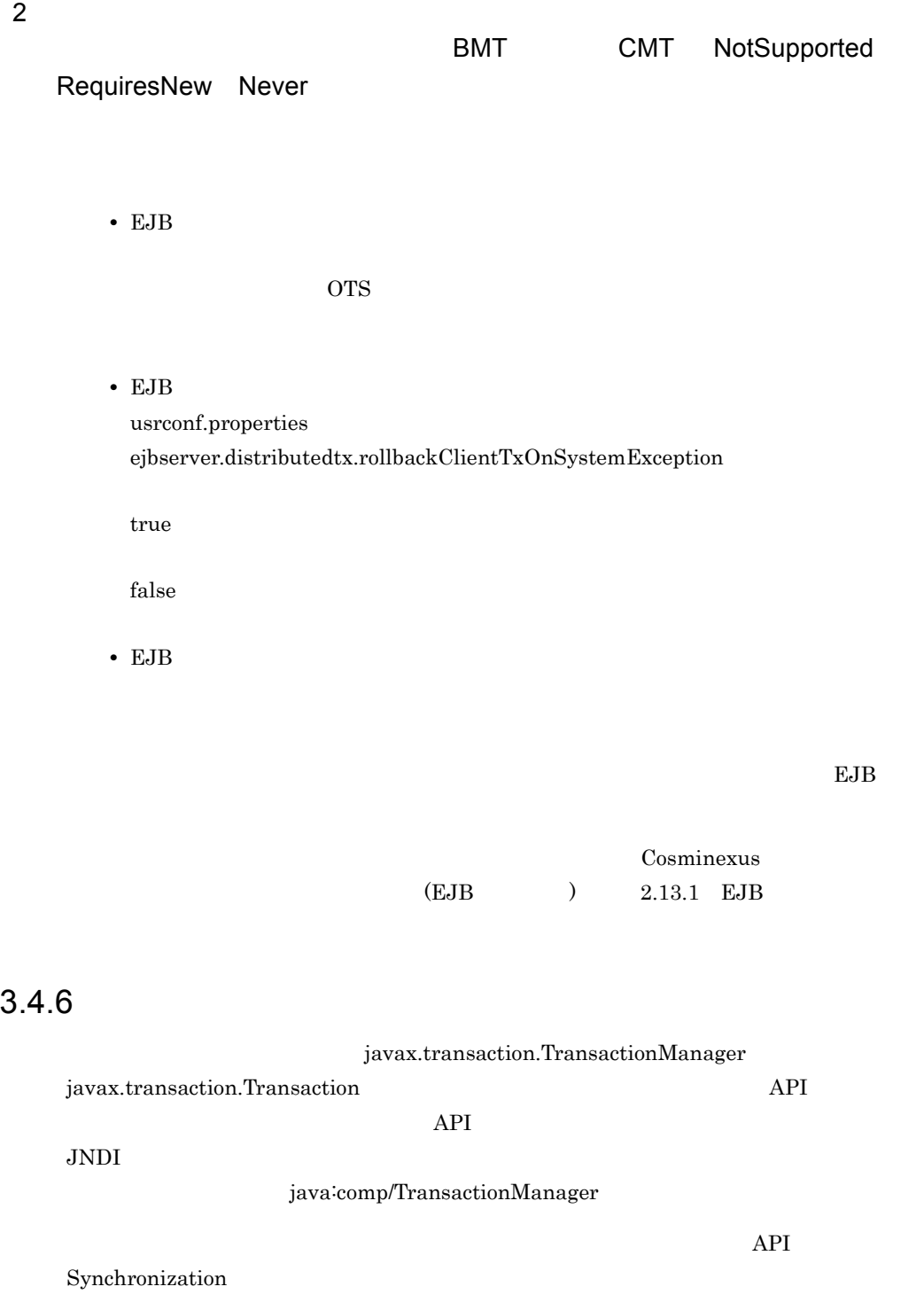

 $API$ 

1 API

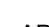

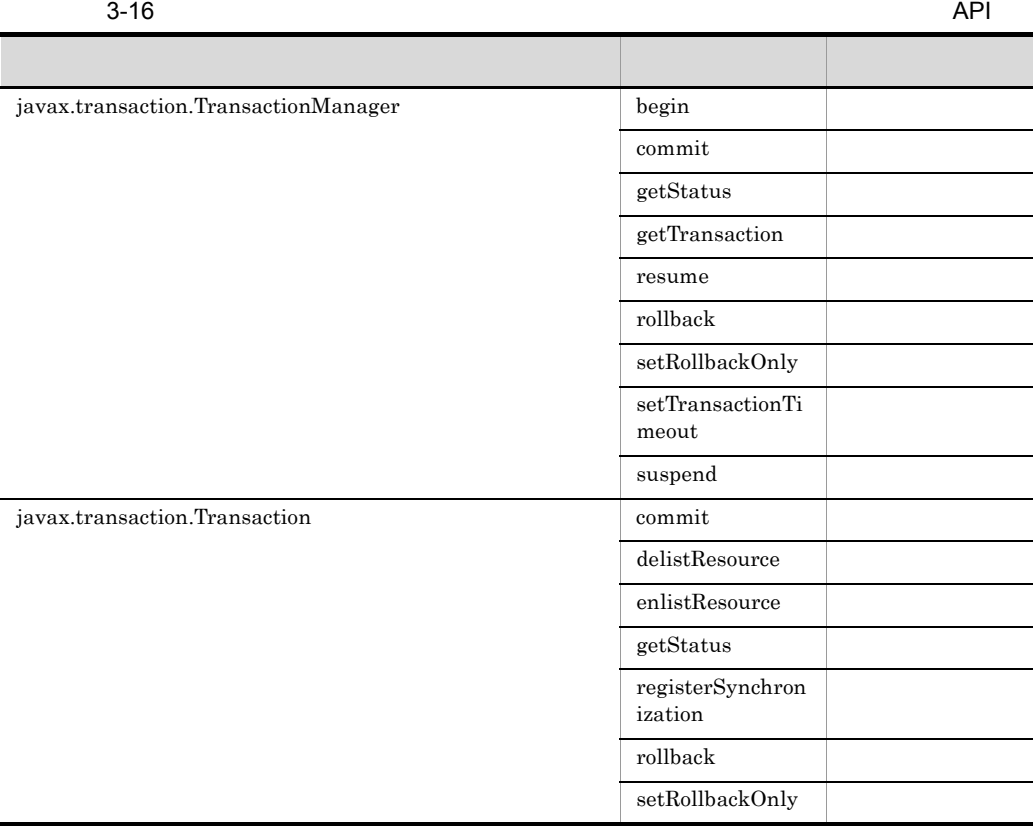

javax.transaction.SystemException

2  $\sim$ 

### 3 Synchronization

 ${\bf javax.} transition.\\{\bf Transaction}\qquad {\bf registerSynchronization}$ Synchronization javax.transaction.Synchronization

beforeCompletion afterCompletion J2EE

- **•**  $\mathbf{v} = \mathbf{v} \cdot \mathbf{v}$ • UserTransaction CMT
- EJB
- JNDI

 ${\bf Synchronization}$ 

<span id="page-161-0"></span>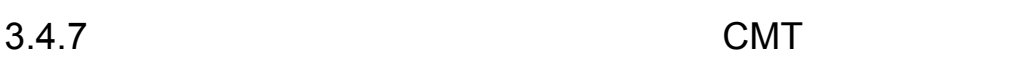

# $\begin{minipage}{0.5\linewidth} \verb& EJB & javax.ejb. SessionSynchronization & \end{minipage}$

Enterprise Bean

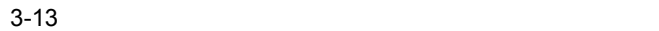

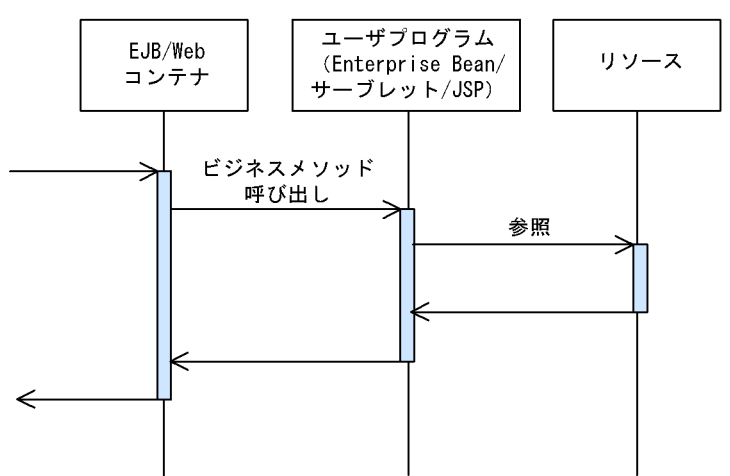

• **• •** Enterprise Bean  $\blacksquare$ Required RequiresNew Mandatory Supports NotSupported Never DD  $\leq$ transaction-type> Container <trans-attribute>  $DD$ Cosminexus  $(EJB$  )  $2.7.3$  CMT Cosminexus  $\Delta$ PI  $\qquad$  2. Dependency Injection • トランザクションを開始したあとのビジネスメン<sub>ザ</sub>クションを開始したあとのビジネスメン<sub>ザ</sub>クションを開始したあとのビジネス • **•** トランザクション開始後には、アクセスする場合は、グローバルトランザクション開始後に XATransaction • **•**  $\blacksquare$ **Enterprise Bean JSP** 

## <span id="page-162-0"></span>3.4.8 UserTransaction

UserTransaction

### 1. UserTransaction

UserTransaction

- **•** JNDI **b**  $\frac{1}{2}$  JNDI  $\frac{1}{2}$   $\frac{1}{2}$   $\$
- EJBContext getUserTransaction
- DI
- 2. UserTransaction begin

- - 4. UserTransaction **by commit rollback** rollback

UserTransaction

3-14 UserTransaction

 $3.$ 

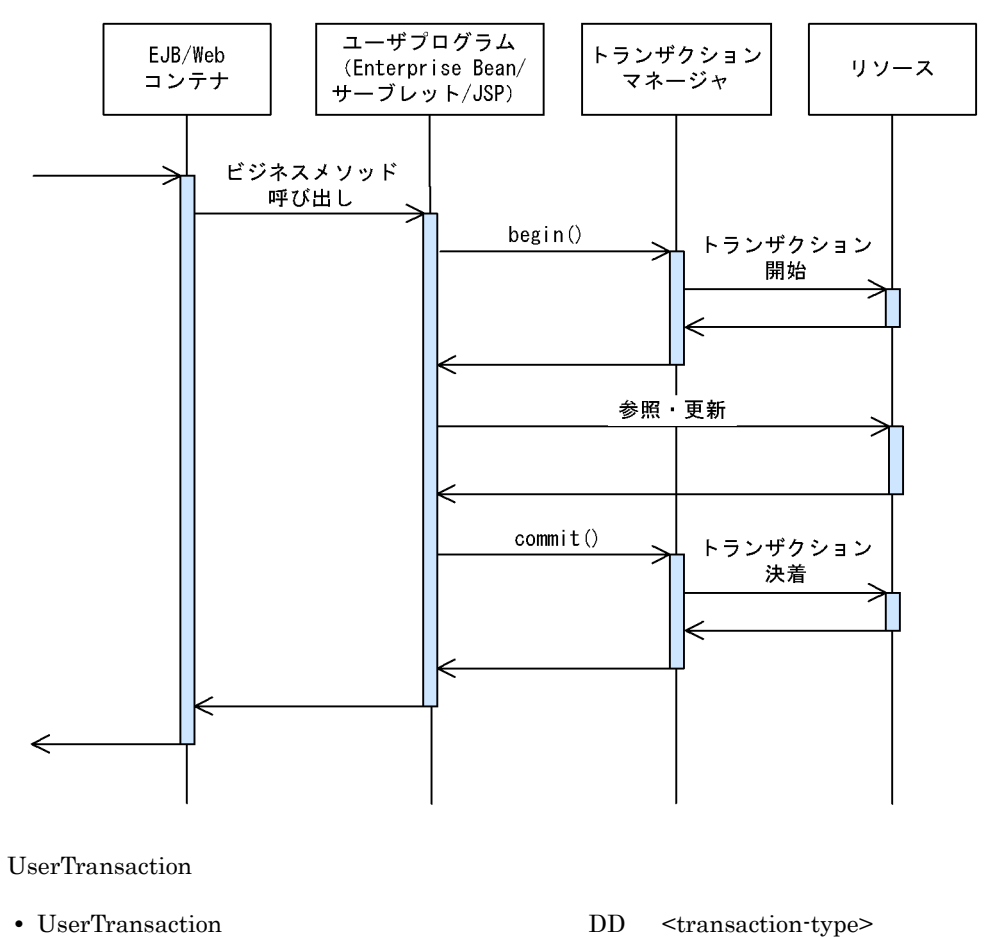

Cosminexus

Bean **DD Example 1**  $API$  2.

Dependency Injection

XATransaction

**•** トランザクションを開始後にリソースにアクセスした場合には,そのリソースアクセ

**•** トランザクション開始後に複数のリソースへアクセスする場合は,グローバルトラン

 $3.$ 

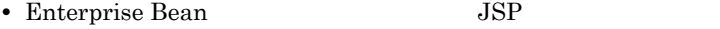

• UserTransaction

rollback たちさせる。<br>- Prollback しょうかったり

### <span id="page-164-0"></span> $3.4.9$

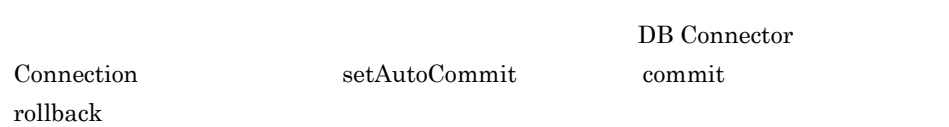

 $3-15$ 

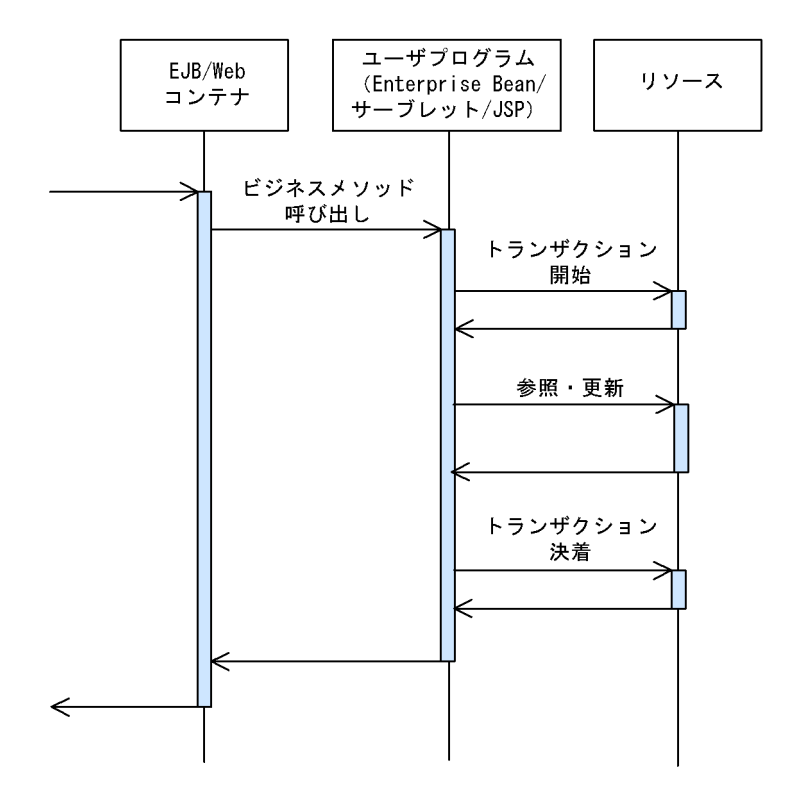

 $commit$ 

<span id="page-165-0"></span> $3.4.10$ 

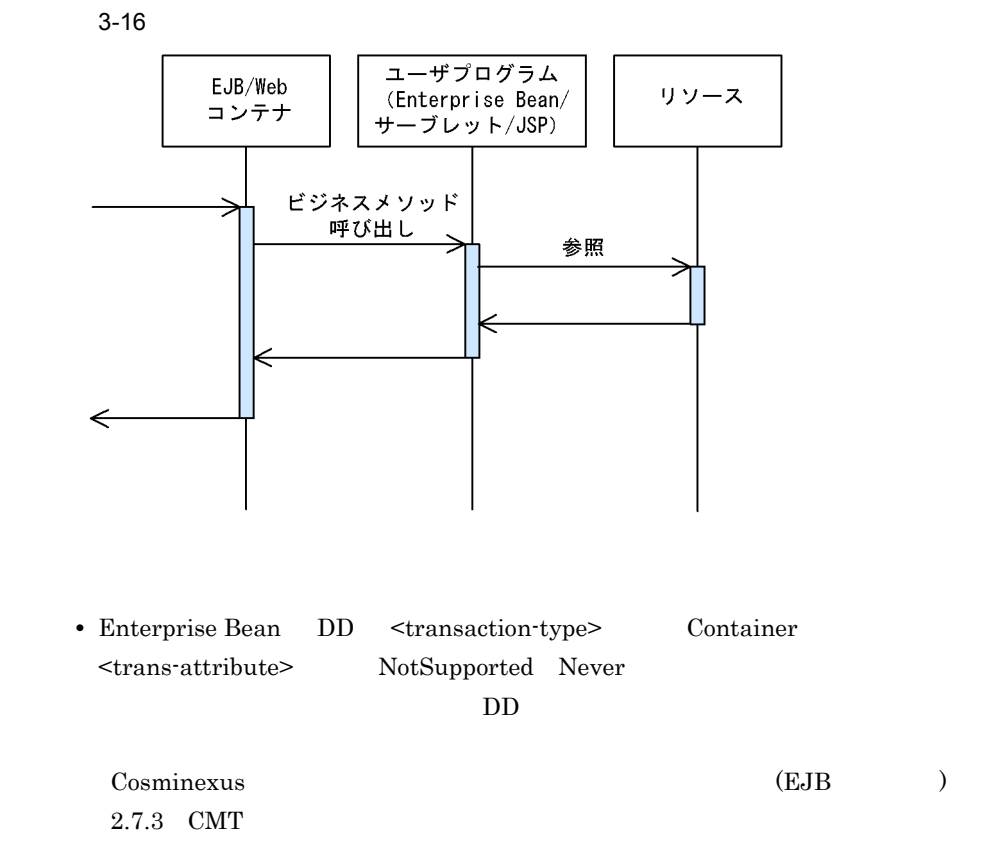

**•** トランザクションマネージャが提供するトランザクションタイムアウトなどの機能は

• **• •**  $\frac{1}{2}$ 

Cosminexus API 2. Dependency Injection

• Enterprise Bean DD <transaction-type> Bean UserTransaction begin

#### $DD$

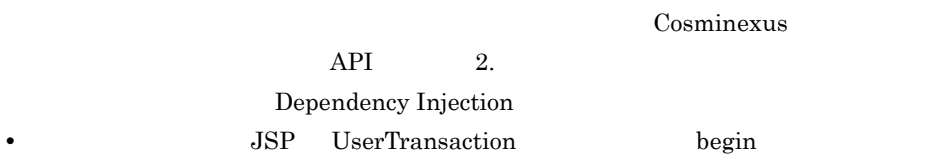

NoTransaction

**•** 特定のリソースアダプタへのアクセスだけをトランザクションで管理しないこともで

### NoTransaction

## <span id="page-166-0"></span>3.4.11 JTA

 $\rm JTA$ 

### 3-17 JTA

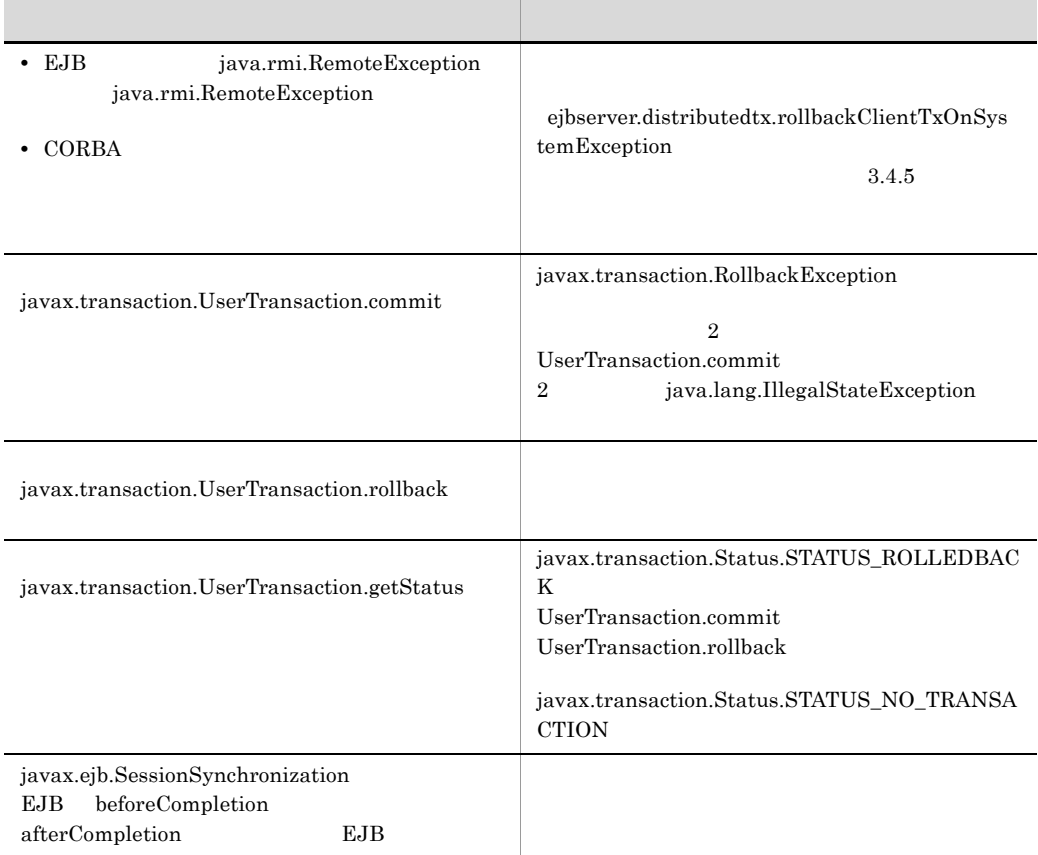

## <span id="page-167-0"></span> $3.4.12$

 $J2EE$ 

### 1 J2EE

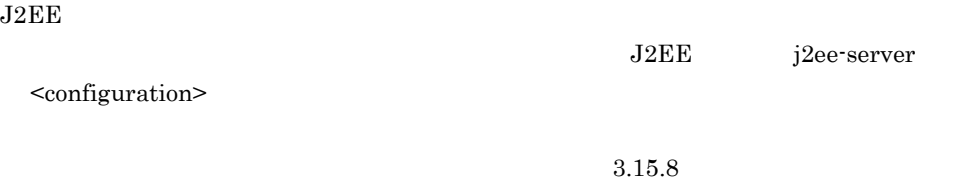

#### $3-18$

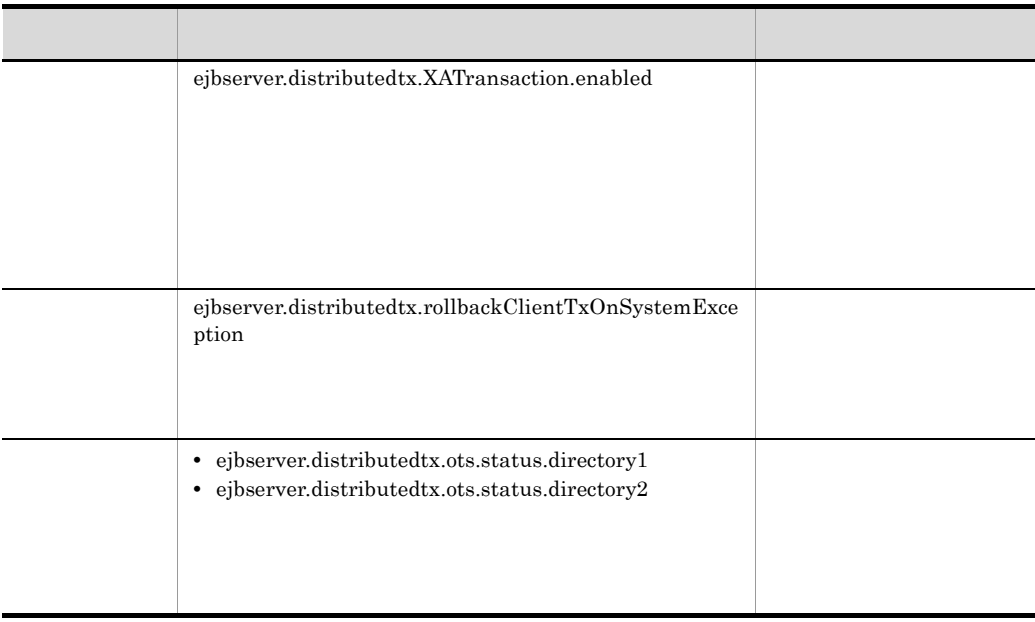

**TP** J2EE  $\texttt{J2EE} \qquad \qquad \texttt{vbroker.se.iiop\_tp.host}$ vbroker.se.iiop\_tp.host  $J2EE$  TP  $IP$ 1. J2EE  $J2EE$ 2. IP vbroker.se.iiop\_tp.host 3. ejbserver.distributedtx.ots.status.directory1 4. J2EE

 $2$ 

Connector

 $<sub>resourceadapter</sub>$ </sub>

3-19 Connector

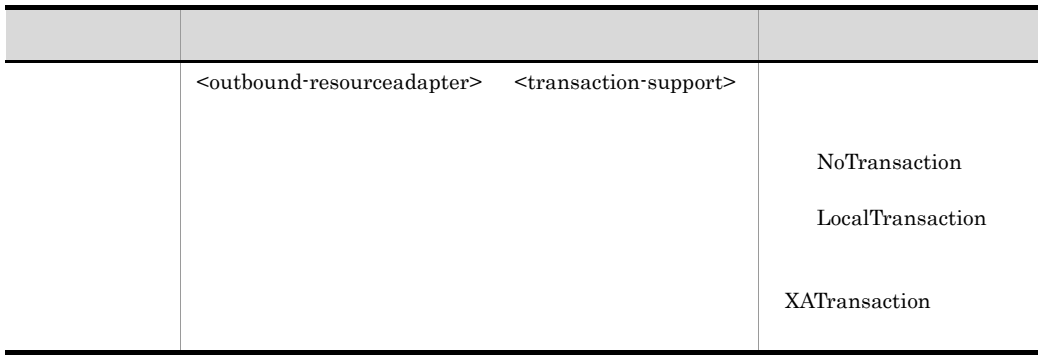

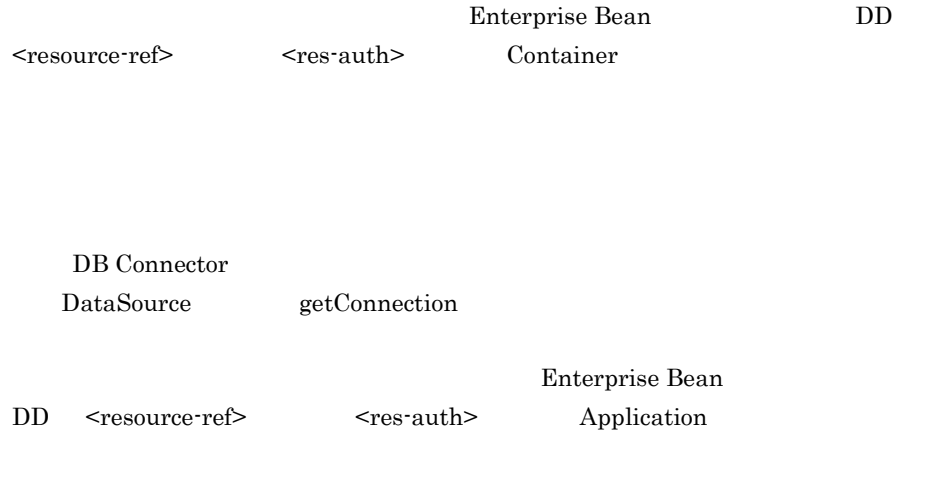

 $ejbserver. connection pool. applicationAuthentication. disabled true$ 

DB Connector

#### $3-20$

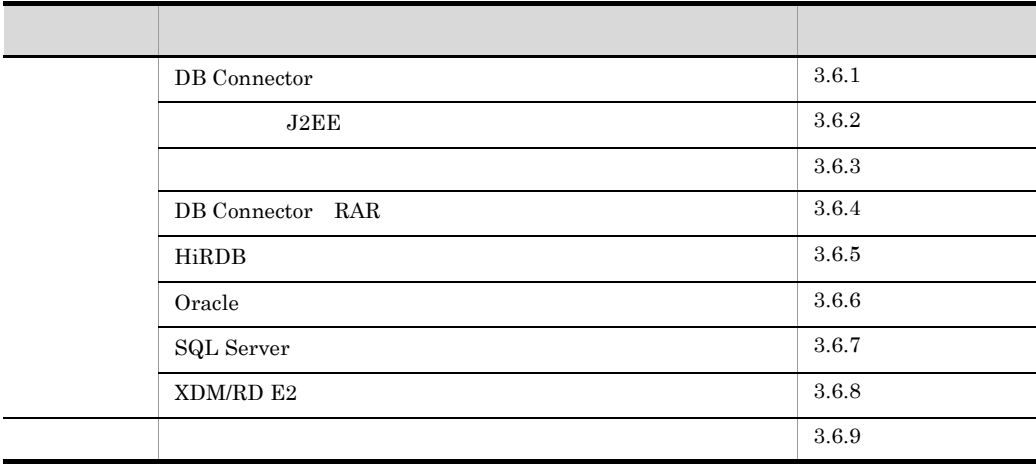

 $\begin{minipage}{.4\linewidth} \textbf{DB} \textbf{Connector} \end{minipage} \begin{minipage}{.4\linewidth} \textbf{B} \textbf{O} \textbf{r} \textbf{a} \textbf{c} \textbf{b} \textbf{S} \textbf{Q} \textbf{L} \end{minipage}$ Server XDM/RD E2

 $\rm JDBC$ 

## <span id="page-170-0"></span>3.6.1 DB Connector

DB Connector

DB Connector JDBC DB Connector J2EE javax.sql.DataSource

DB Connector

3-17 DB Connector

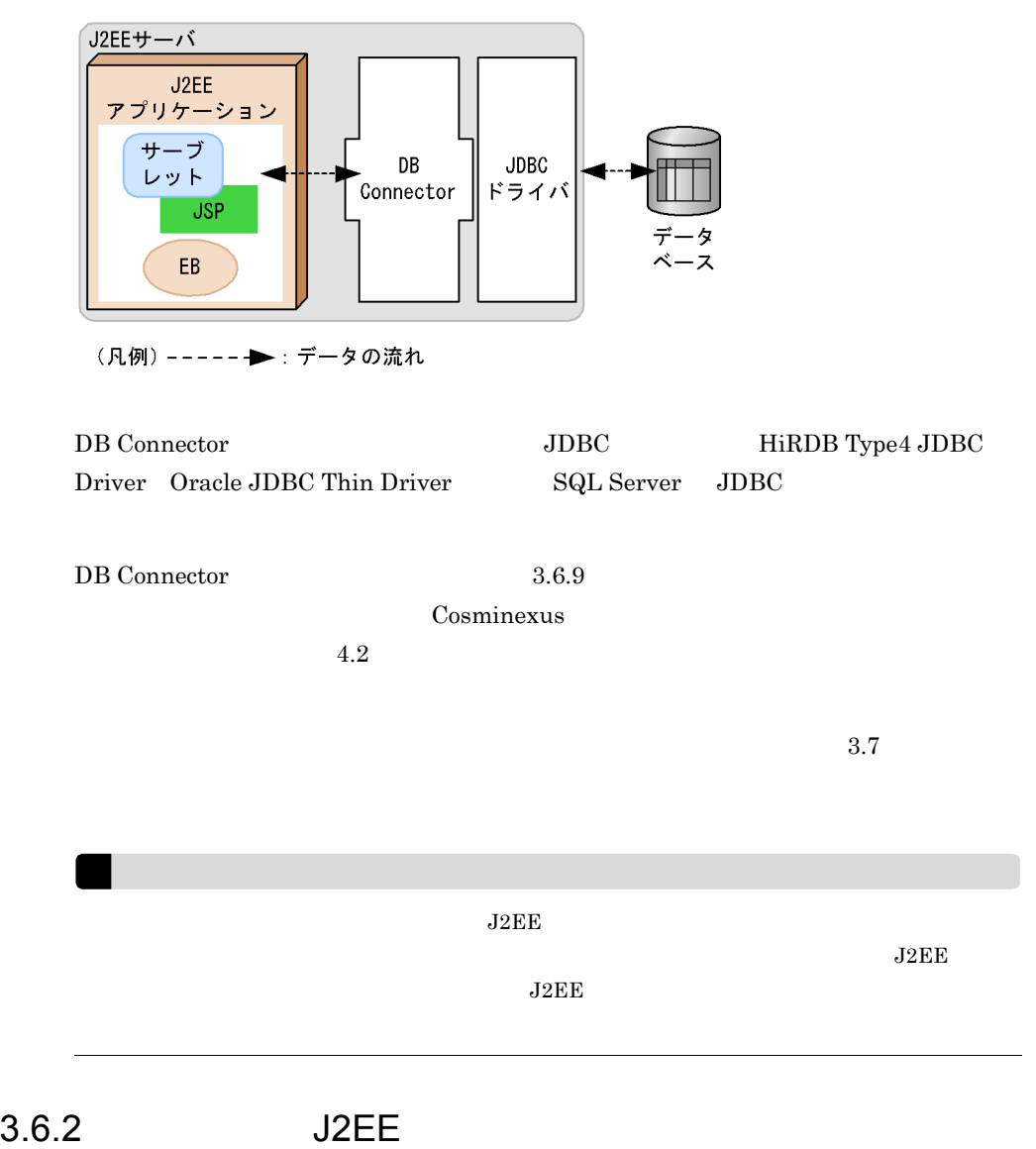

<span id="page-171-0"></span> $J2EE$ 

|            | $3 - 21$<br>J2EE                            |              |          |                 |               |                |                          |
|------------|---------------------------------------------|--------------|----------|-----------------|---------------|----------------|--------------------------|
|            |                                             | <b>HiRDB</b> | Oracle   |                 |               | SQL<br>Server  | XDM/<br>RD <sub>E2</sub> |
|            |                                             |              | Oracle9i | Oracle1<br>$0g$ | Oracle1<br>1g |                |                          |
| $\rm J2EE$ | $\operatorname{Servlet}/\operatorname{JSP}$ |              |          |                 |               |                |                          |
|            | Stateless Session<br>Bean                   |              |          |                 |               |                |                          |
|            | Stateful Session<br>Bean                    |              |          |                 |               |                |                          |
|            | Entity Bean<br>${\rm BMP}$                  |              |          |                 |               |                | $\times$                 |
|            | Entity Bean<br>$\mathtt{CMP1.1}$            |              | $\times$ | $\times$        | $\times$      | $\times$       | $\times$                 |
|            | Entity Bean<br>$\mathrm{CMP}2.0$            | $1\,$        | $\times$ | $\times$        | $\times$      | $\times$       | $\times$                 |
|            | Message-driven<br>Bean onMessage            |              |          |                 |               |                |                          |
|            |                                             |              |          |                 |               |                |                          |
|            |                                             |              |          |                 |               |                |                          |
|            | cjlistpool                                  |              |          |                 |               |                |                          |
|            | $\it cjelearpool$                           |              |          |                 |               |                |                          |
|            |                                             |              |          |                 |               |                |                          |
|            |                                             |              |          |                 |               | $\overline{2}$ |                          |
|            |                                             | $\,3$        |          |                 |               |                | $\bf{3}$                 |
|            |                                             |              | $\,4$    | $\,4$           | $\,4$         |                |                          |
|            | $\operatorname{setQueryTimeout}$            |              | $\bf 5$  | $\bf 5$         | $\bf 5$       | $\,6\,$        | $\times$                 |
|            | ${\rm ID}$<br>$\mbox{PRF}$                  |              |          |                 |               | $\times$       |                          |

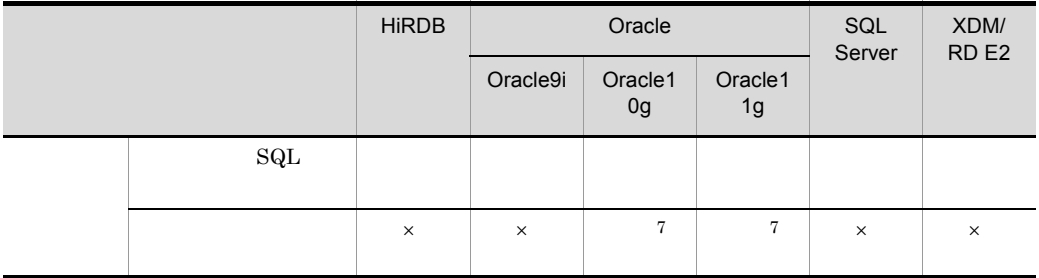

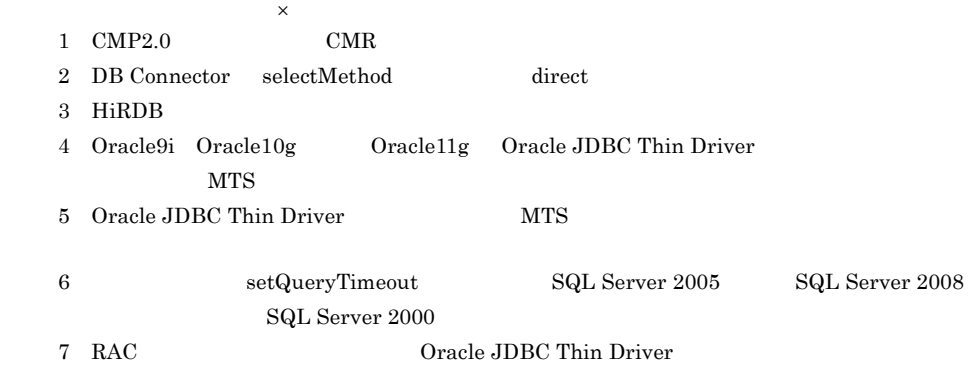

## <span id="page-173-0"></span> $3.6.3$

DB Connector

### 1  $\sim$

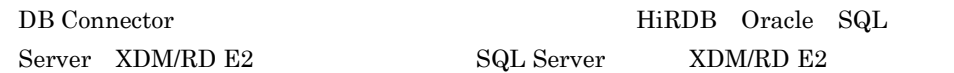

### 2 JDBC

DB Connector  $\rm JDBC$ 

### $3-22$  JDBC

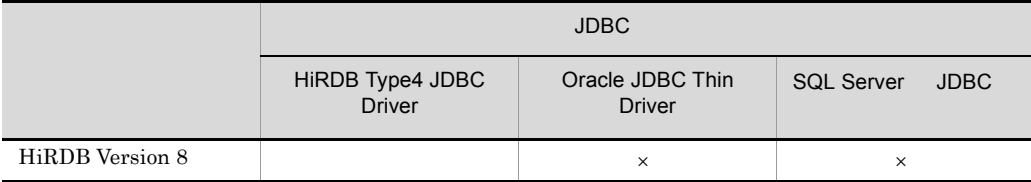

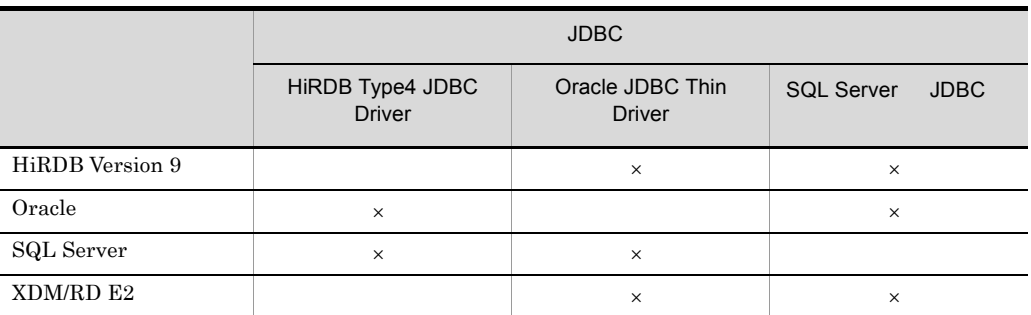

- $\times$
- 3 DB Connector JDBC JDBC BE Connector JDBC  $\rm JDBC$  JDBC  $\rm JDBC$ DB Connector

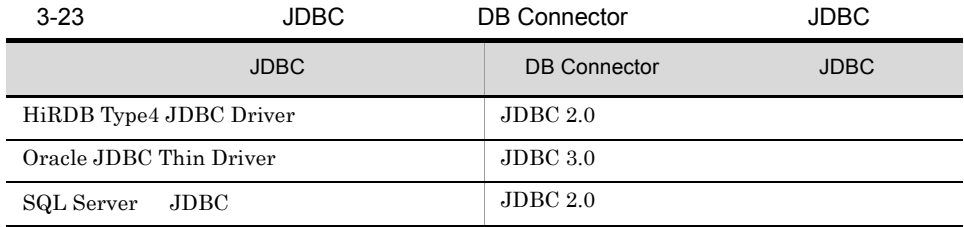

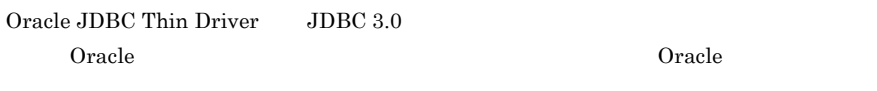

Oracle JDBC Thin Driver

Oracle JDBC Thin Driver

 $3.14$ 

## <span id="page-174-0"></span>3.6.4 DB Connector RAR

 $\begin{minipage}{0.9\linewidth} \begin{tabular}{l} D B Connector \end{tabular} \end{minipage}$ 応した RAR ファイルを使用します。RAR ファイルは,サーバ管理コマンドを使用して

#### $\rm RAR$

#### Cosminexus

 $JDBC$  RAR

3-24 JDBC RAR

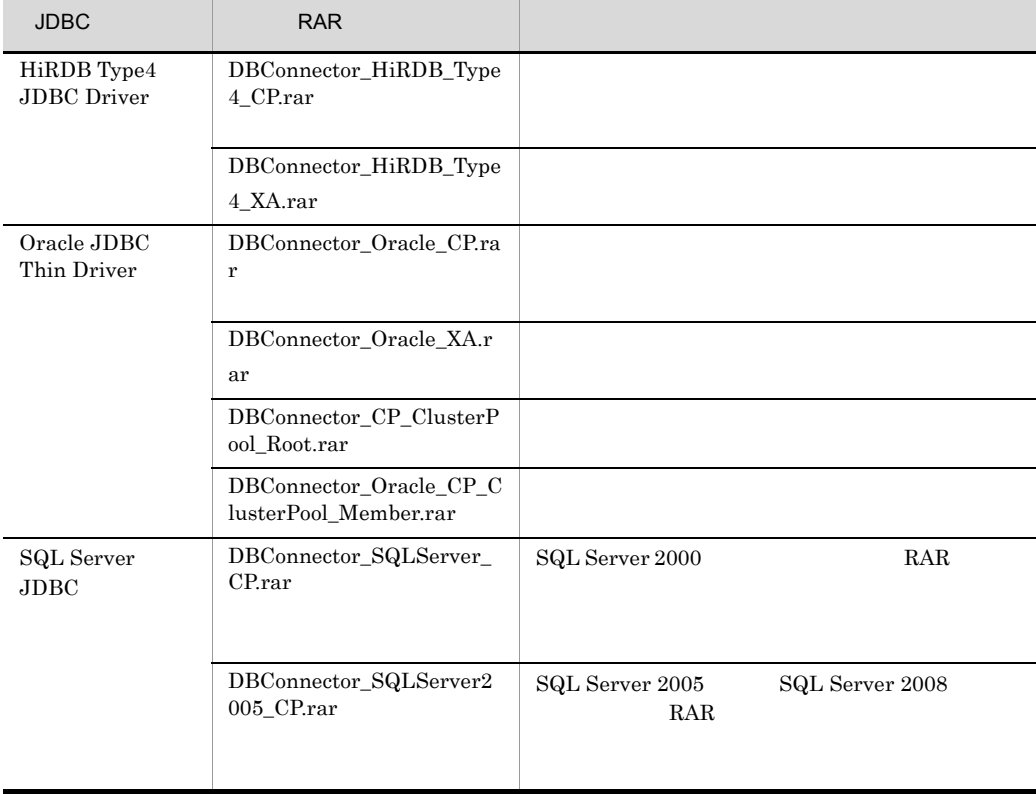

## <span id="page-175-0"></span>3.6.5 HiRDB

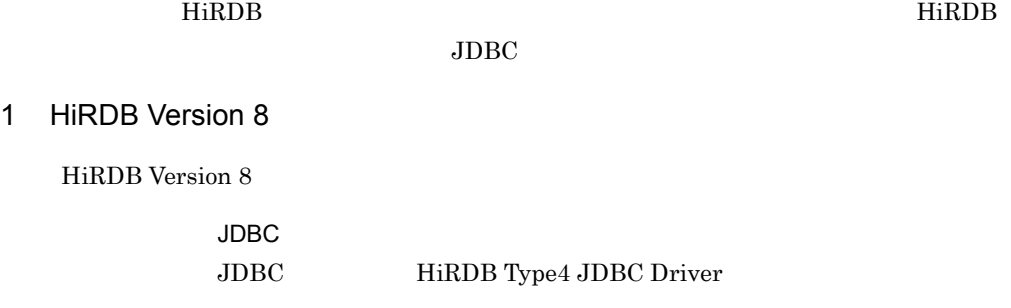

### $RAR$

- **•** DBConnector\_HiRDB\_Type4\_CP.rar
- **•** DBConnector\_HiRDB\_Type4\_XA.rar

RAR TRAR PRODUCT STAR TRANSPORTED TO THE SERVE OF THE SERVE OF THE SERVE OF THE SERVE OF THE SERVE OF THE SERVE OF THE SERVE OF THE SERVE OF THE SERVE OF THE SERVE OF THE SERVE OF THE SERVE OF THE SERVE OF THE SERVE OF THE

RAR マイトリング しゅうしょく こくしゅうしゅぎ しゅうしゅうしゅぎょう しゅうしゅうしゅう しゅうしゅうしゅうしょく

### 3-25 RAR THE RESERVE ENDING WAS SERVED AS A STRING WAS SERVED AS A STRING WAS SERVED AS A STRING WAS SERVED AS

Version 8

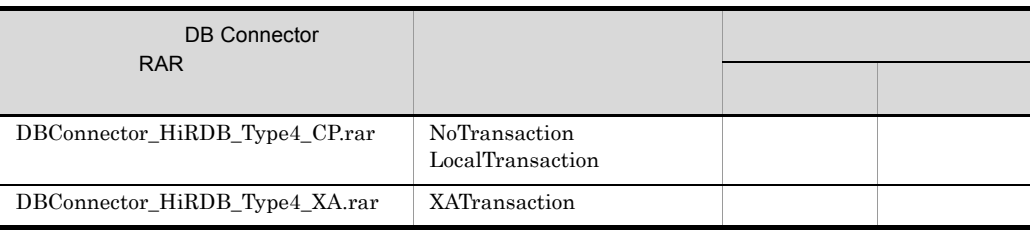

### 2 HiRDB Version 9

HiRDB Version 9

JDBC JDBC HiRDB Type4 JDBC Driver

RAR

- **•** DBConnector\_HiRDB\_Type4\_CP.rar
- **•** DBConnector\_HiRDB\_Type4\_XA.rar

RAR TRAR

RAR マイトリング しゅうしょく こくしゅうしゅぎ しゅうしゅうしゅぎょう しゅうしゅうしゅう しゅうしゅうしゅうしょく

### 3-26 RAR THE SERVE ENDING SERVER THE SERVER OF THE SERVER THE SERVER OF THE SERVER OF THE SERVER OF THE SERVER

Version 9

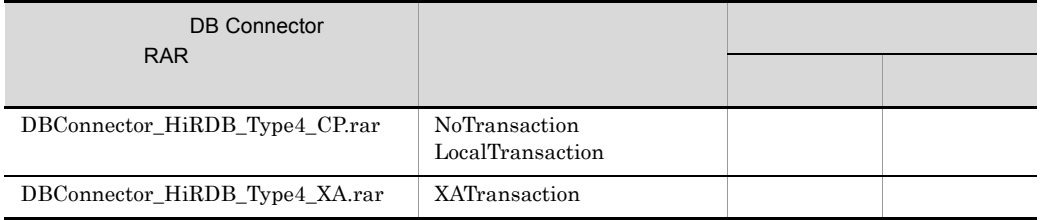

### 3 HiRDB

HiRDB

HiRDB の自動再接続機能を使用すると,データベースネットワーク障害などで

HiRDB **the set of the set of the set of the set of the set of the set of the set of the set of the set of the set of the set of the set of the set of the set of the set of the set of the set of the set of the set of the se** SQLException  $\begin{array}{lll} \text{J2EE} & \text{SQLException} \end{array}$ DBMS 2 Statement.cancel() SQLException  $HiRDB$  07-01 XATrasaction  $HiRDB$  07-02 J2EE たす場合は,コネクションが二つ使用され,HiRDB への接続が同時に利用している 2 **HiRDB** pd\_max\_users 2 pd\_max\_users  $HiRDB$ 1. 
<br>
1. **XATrasaction** DB Connector  $2.$  $3.2.$ 1. DB Connector  $HiRDB$  07-01  $HiRDB$  07-02 J2EE 1. 
<br>
1. **XATrasaction** DB Connector  $2.$  $3.2.$ 

 $3.$ 

#### 1. DB Connector

#### XATransaction

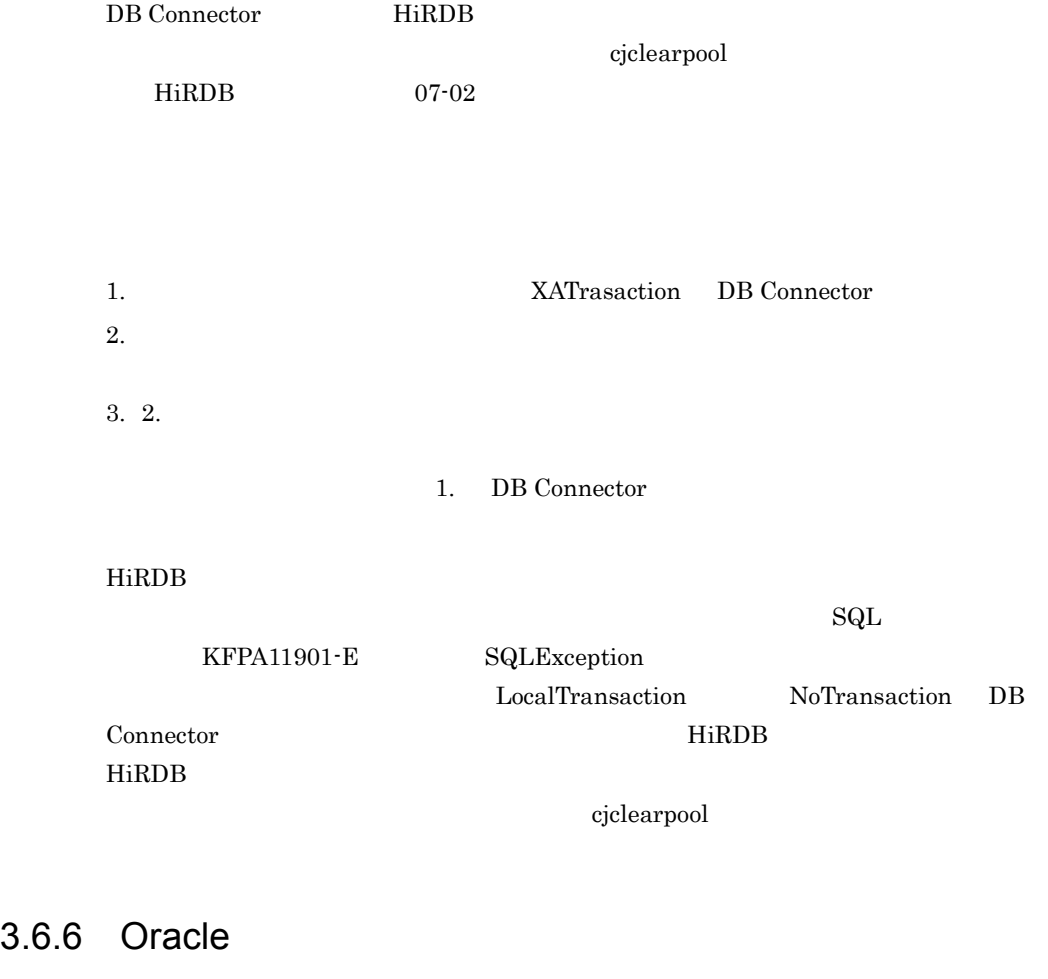

<span id="page-178-0"></span>concrete contract to the set of the set of the set of the set of the set of the set of the set of the set of the set of the set of the set of the set of the set of the set of the set of the set of the set of the set of the

1 Oracle9i

Oracle9i

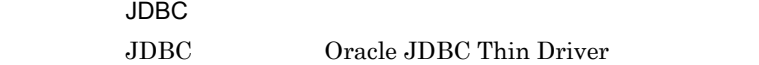

### $RAR$

**•** DBConnector\_Oracle\_CP.rar

**•** DBConnector\_Oracle\_XA.rar

 $\rm{RAR}$ 

RAR マイトリング しゅうしょく こくしゅうしゅぎょう しゅうしゅうしゅう しゅうしゅうしゅう しゅうしゅうしゅうしゅうしゅうしゅうしゅうしゅうしゅうしゅうしょく

3-27 RAR Oracle9i

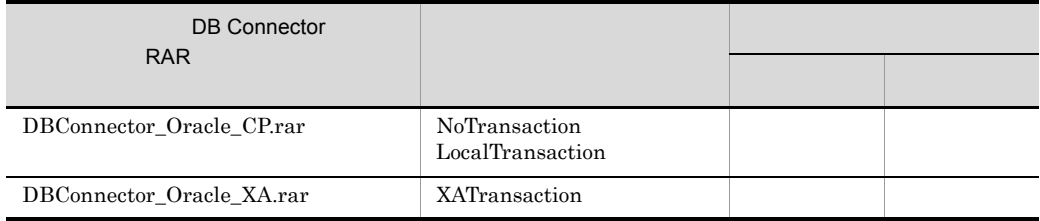

### 2 Oracle10g

Oracle $10g$ 

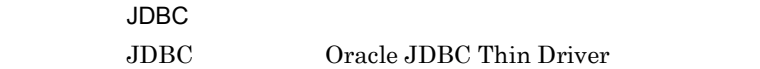

### RAR

- **•** DBConnector\_Oracle\_CP.rar
- **•** DBConnector\_Oracle\_XA.rar
- **•** DBConnector\_CP\_ClusterPool\_Root.rar
- **•** DBConnector\_Oracle\_CP\_ClusterPool\_Member.rar

 $\rm{RAR}$ 

RAR マイトリング しゅうしょく こくしゅうしゅぎょう しゅうしゅうしゅう しゅうしゅうしゅう しゅうしゅうしゅうしゅうしゅうしゅうしゅうしゅうしゅうしゅうしょく

#### 3-28 RAR CREATE CONSERVERS AND THE CONSERVERS OF A CONSERVERS OF A CONSERVERS OF A CONSERVERS OF A CONSERVERS OF A CONSERVERS OF A CONSERVERS OF A CONSERVERS OF A CONSERVERS OF A CONSERVERS OF A CONSERVERS OF A CONSERVERS

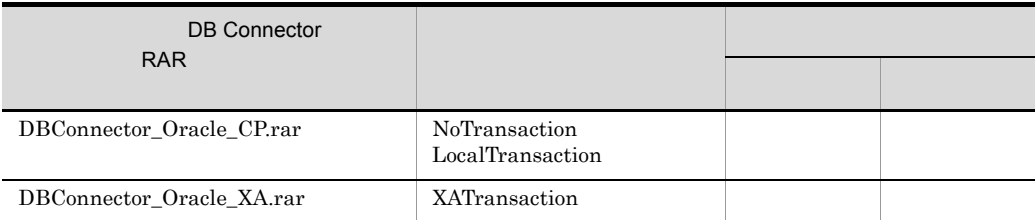
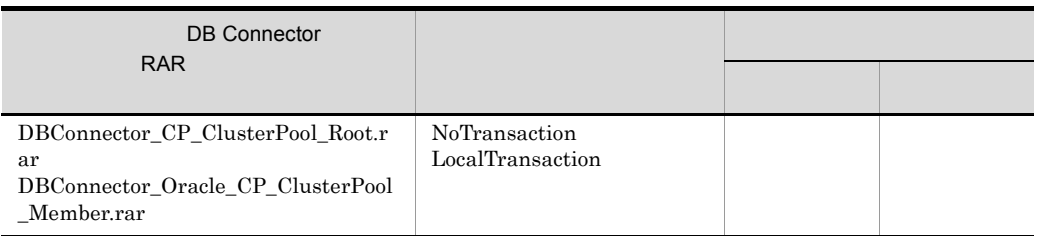

#### 3 Oracle11g

Oracle11g

JDBC

JDBC Oracle JDBC Thin Driver

#### RAR

- **•** DBConnector\_Oracle\_CP.rar
- **•** DBConnector\_Oracle\_XA.rar
- **•** DBConnector\_CP\_ClusterPool\_Root.rar
- **•** DBConnector\_Oracle\_CP\_ClusterPool\_Member.rar

 $\rm{RAR}$ 

RAR マイトリング しゅうしょく こくしゅうしゅぎょう しゅうしゅうしゅぎょう

#### 3-29 RAR Cracle11g

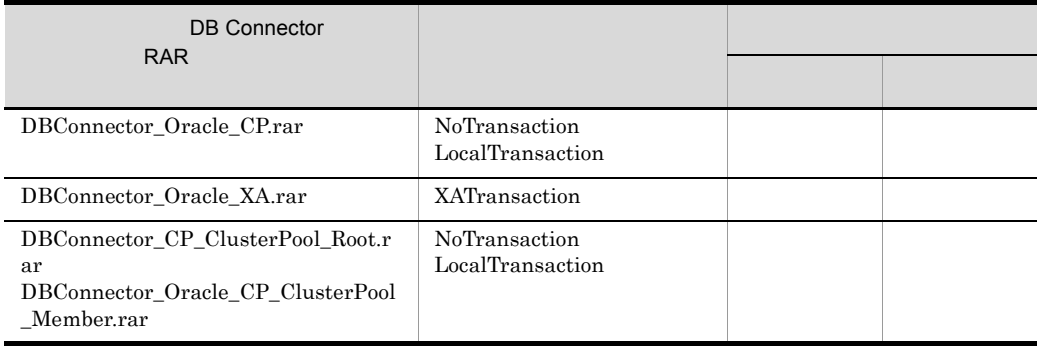

#### 4 Oracle

Oracle 2000 and the United States entry the United States series of the United States series of the United States series of the United States series of the United States series of the United States series of the United Sta

#### a<sup>J2EE</sup>

Oracle JDBC Thin Driver Oracle  $J2EE$ 

 $/$ JSP

Stateless Session Bean

Stateful Session Bean

Entity Bean BMP

Entity Bean CMP2.0

Message-driven Bean

#### b<sub>2</sub>

Oracle JDBC Thin Driver Java Oracle SQL

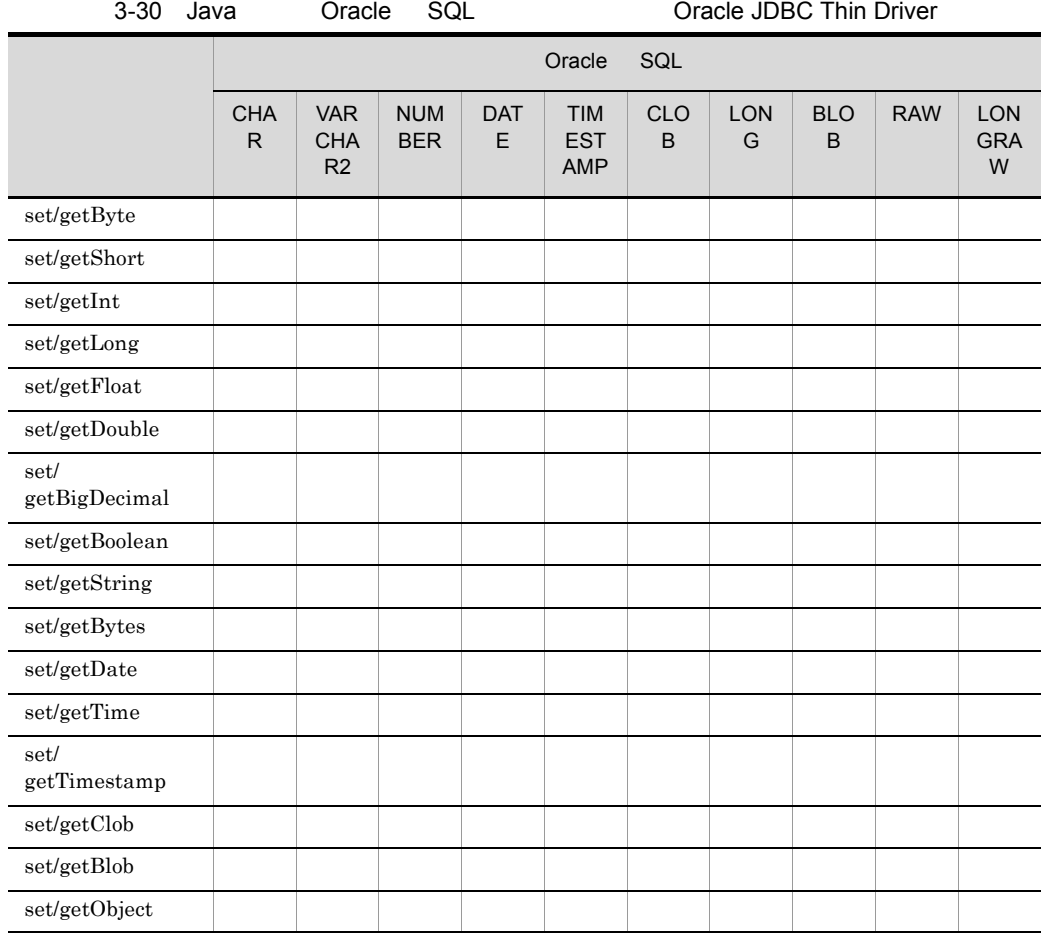

Oracle9i Oracle10g Oracle11g

Oracle

c) **Dracle JDBC Thin Driver** C

 $\rm JDBC$ 

 $Unicode$ 

Oracle JDBC Thin Driver

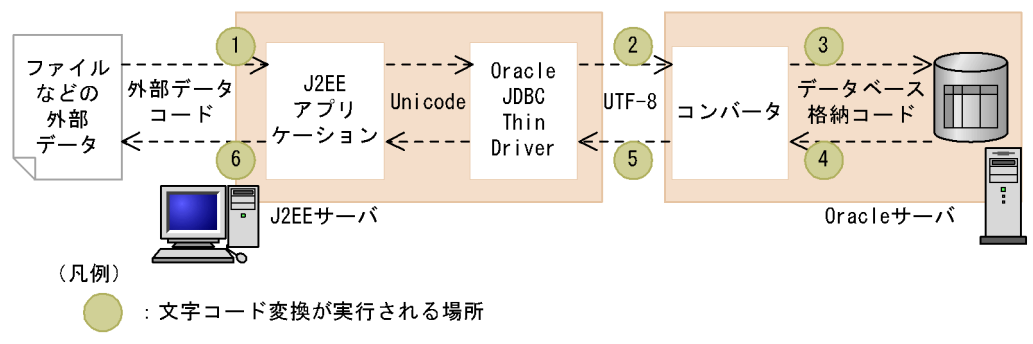

3-18 Oracle JDBC Thin Driver

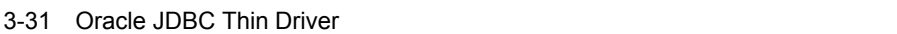

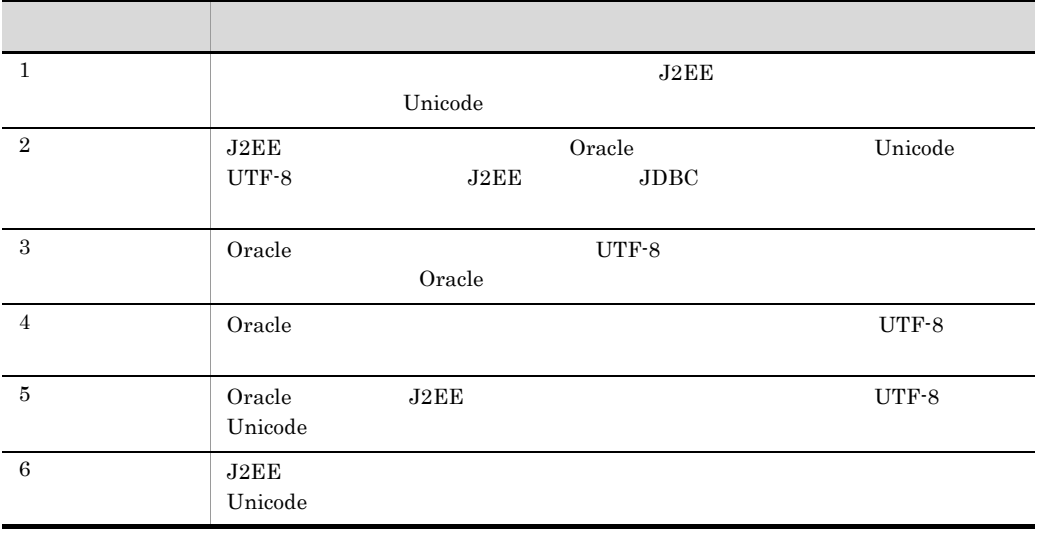

Oracle JDBC Thin Driver JavaVM Oracle

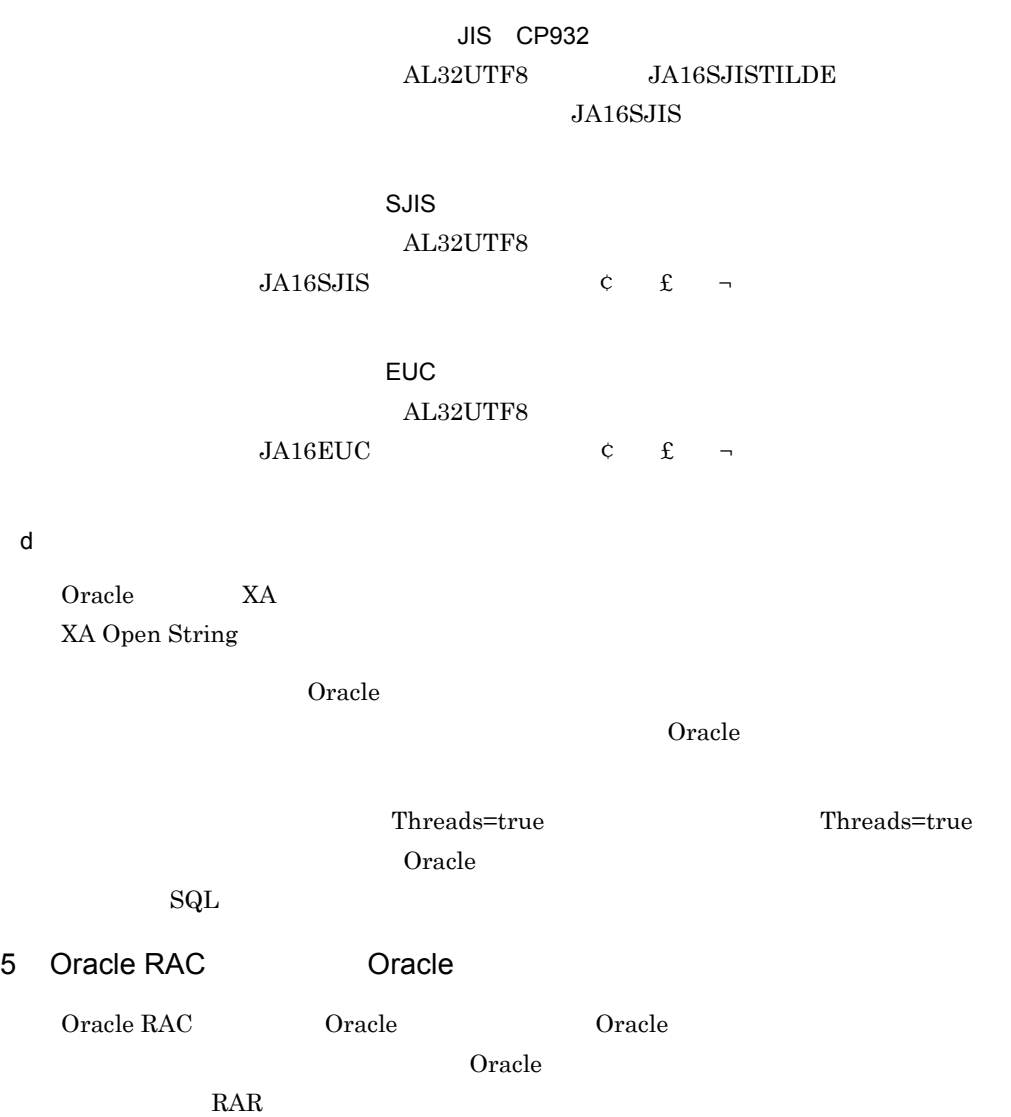

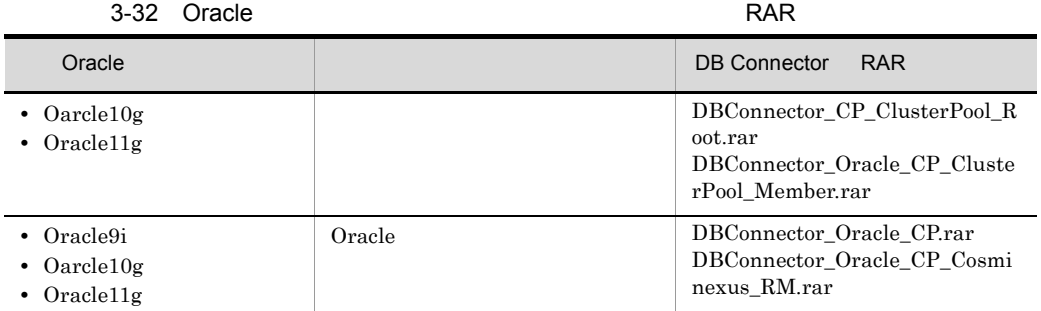

# 3.6.7 SQL Server

SQL Server

1 SQL Server

SQL Server

JDBC

JDBC SQL Server JDBC

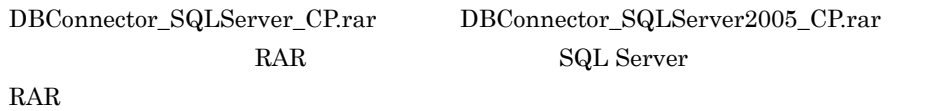

#### 3-33 RAR SQL

Server

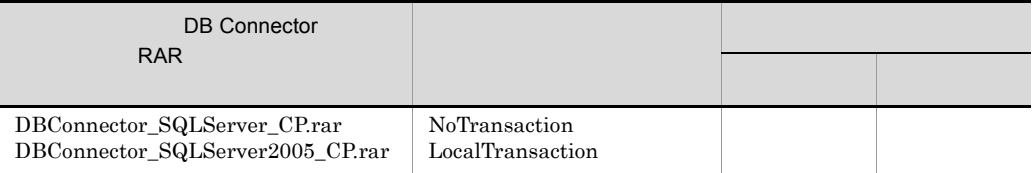

SQL Server Windows

2 SQL Server

SQL Server

DB Connector

a)システムでの文字コード変換時の注意

SQL Server

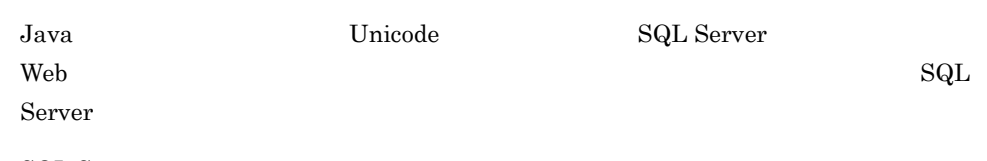

SQL Server

3-19 SQL Server

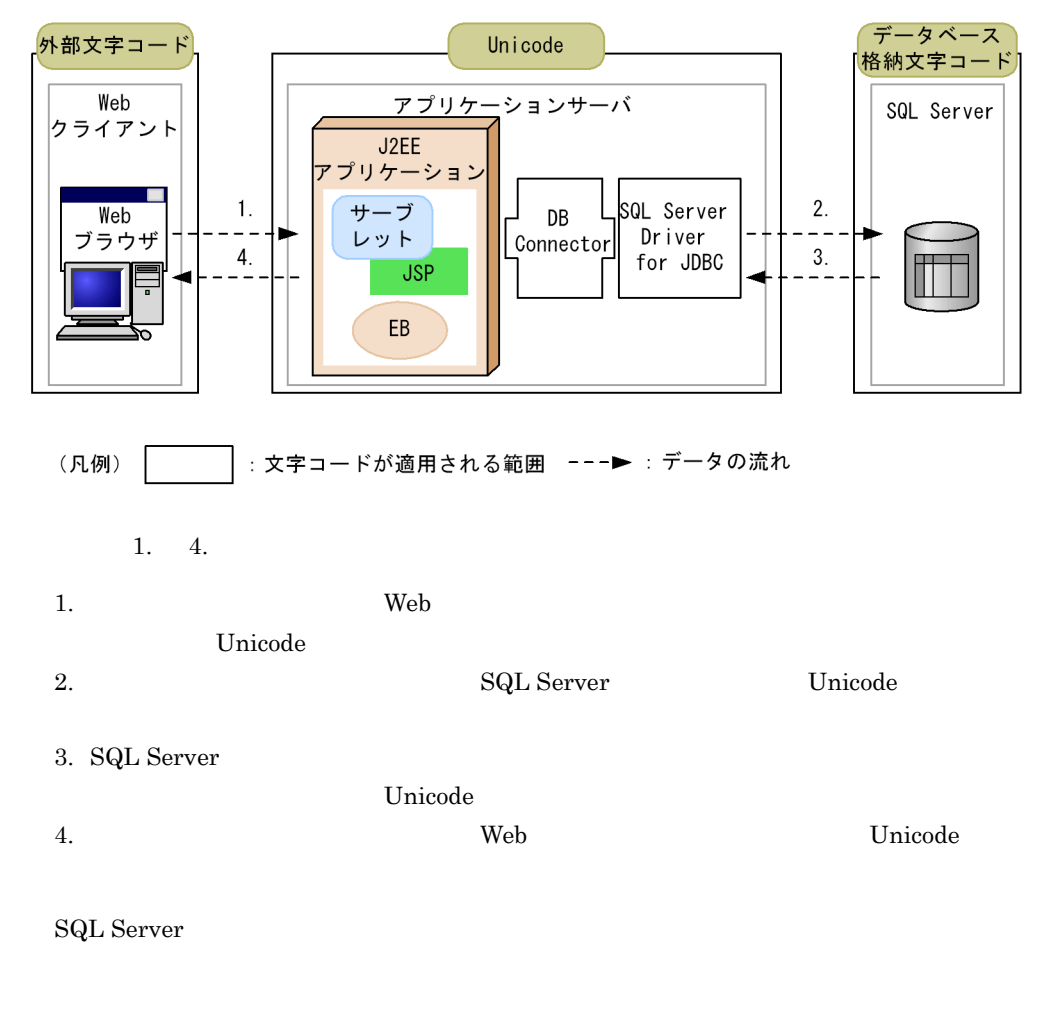

#### SQL Server  $\text{SQL Server}$

Unicode

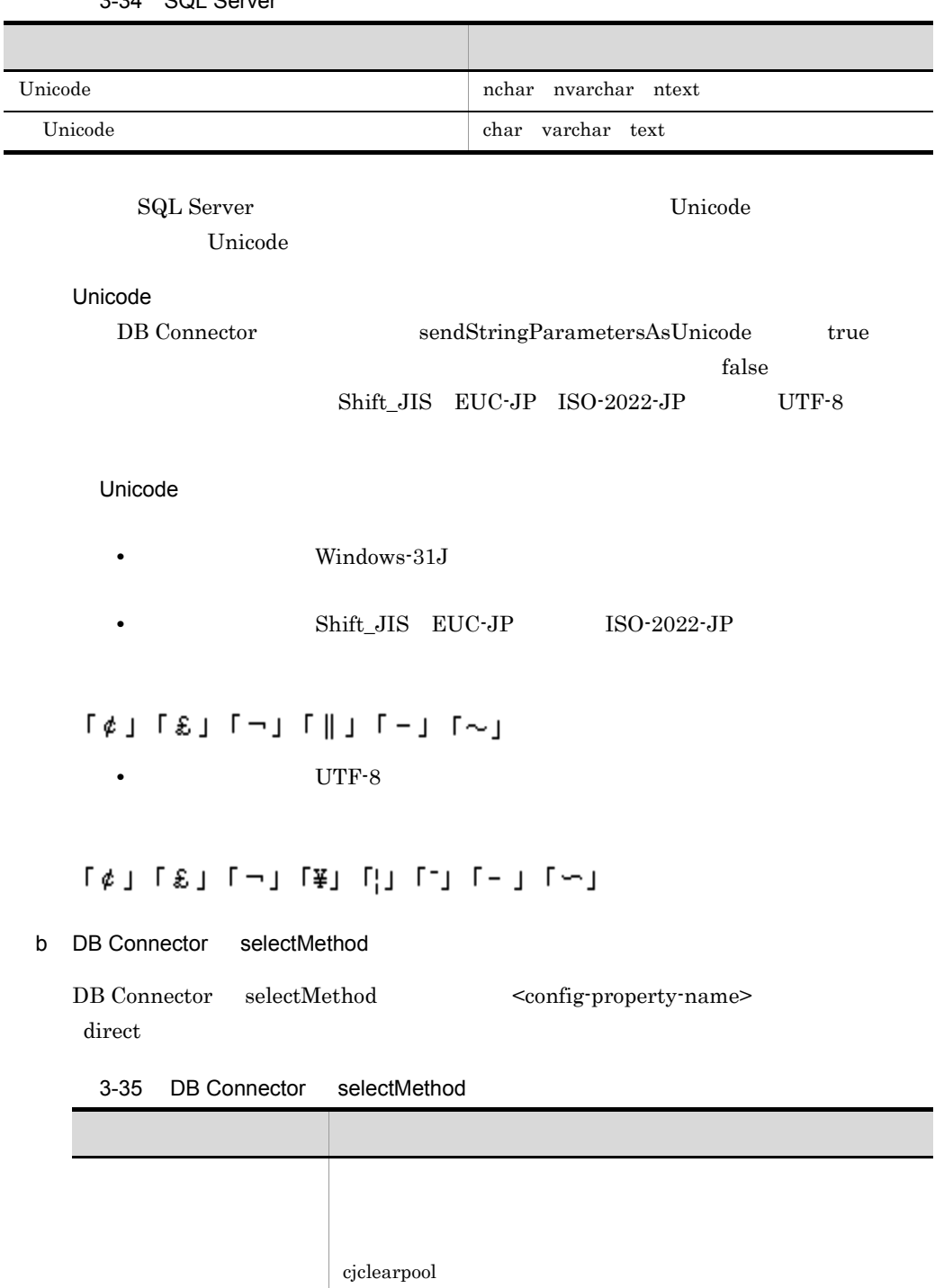

 $\overline{\phantom{a}}$ 

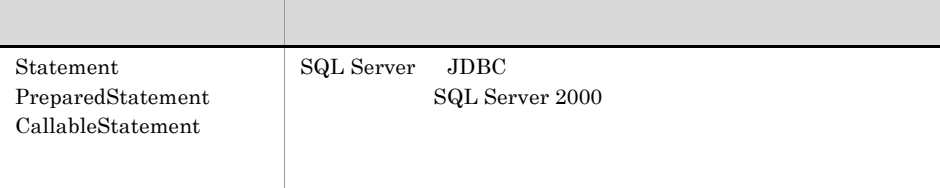

# 3.6.8 XDM/RD E2

XDM/RD E2

JDBC

JDBC HiRDB Type4 JDBC Driver

#### $\rm DBConnector\_HiRDB\_Type 4\_CP . r \rm ar$ RAR マイトリング しゅうしょく こくしゅうしゅぎ しゅうしゅうしゅぎょう しゅうしゅうしゅう しゅうしゅうしゅうしょく

3-36 RAR XDM/RD

E2

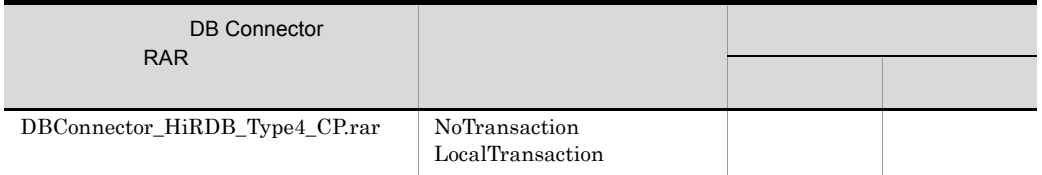

 $3.6.9$ 

Connector

 $\overline{DB}$ 

Connector

 $\leq$ config-property $\geq$  loginTimeout  $J2EE$ 

Cosminexus

 $4.2$ 

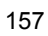

## DB Connector for Cosminexus RM Cosminexus RM

 $3.7$ 

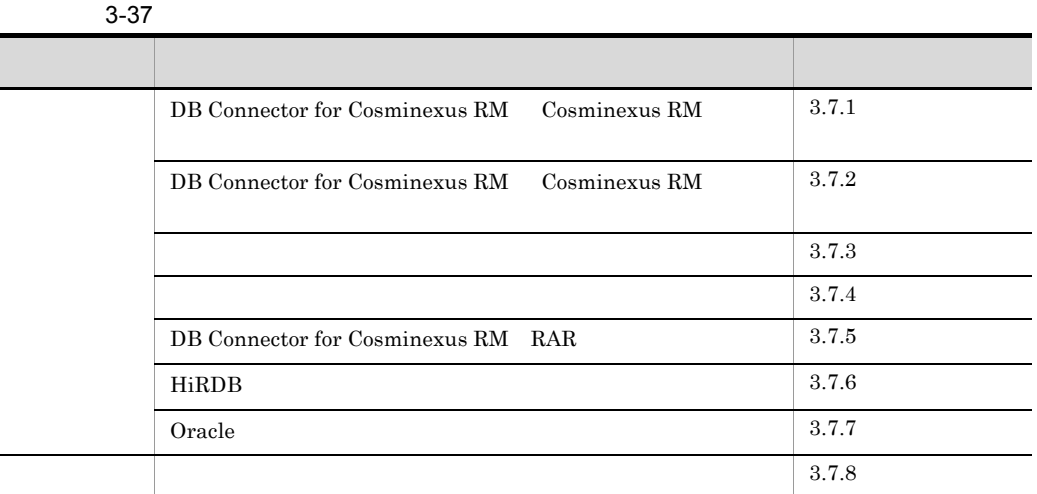

DB Connector

for Cosminexus RM Cosminexus RM

Cosminexus RM Cosminexus Reliable Messaging  $3.6$ 

# <span id="page-189-0"></span>3.7.1 DB Connector for Cosminexus RM Cosminexus RM

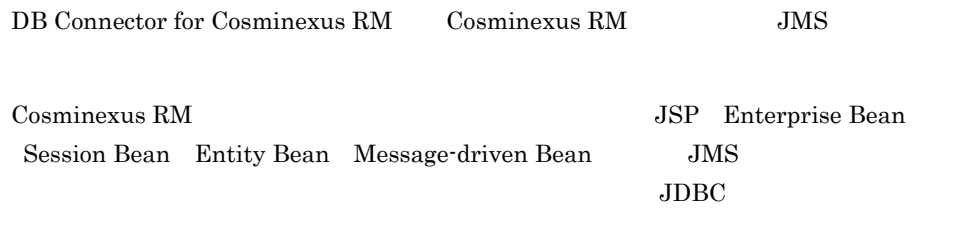

 $JMS$  *JDBC* 

 $\mathbf 1$ 

 $JMS$  JDBC

DB Connector for Cosminexus RM Cosminexus RM

3-20 DB Connector for Cosminexus RM Cosminexus RM

<span id="page-190-0"></span>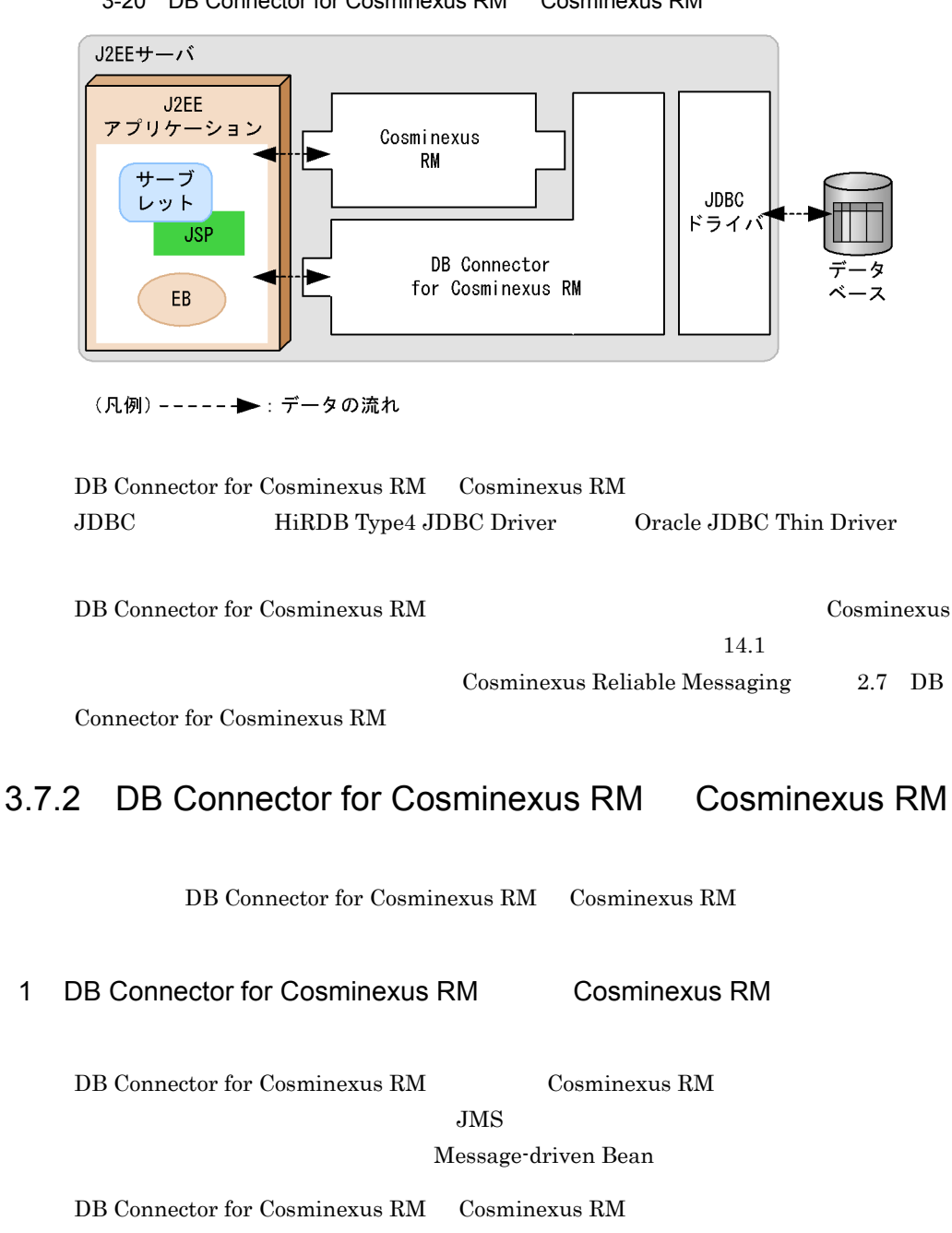

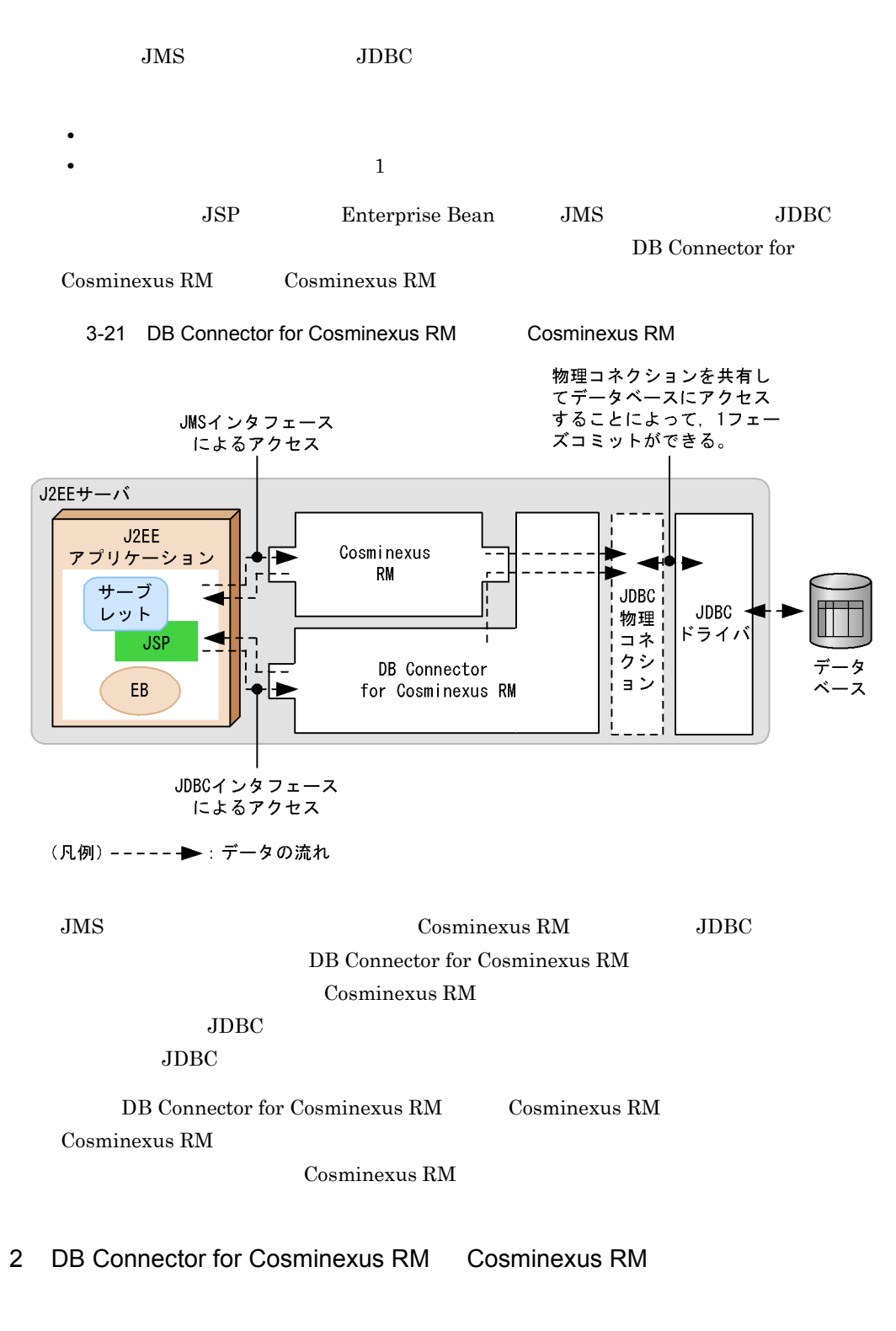

DB Connector for Cosminexus RM Cosminexus RM を使用して接続する場合のリ

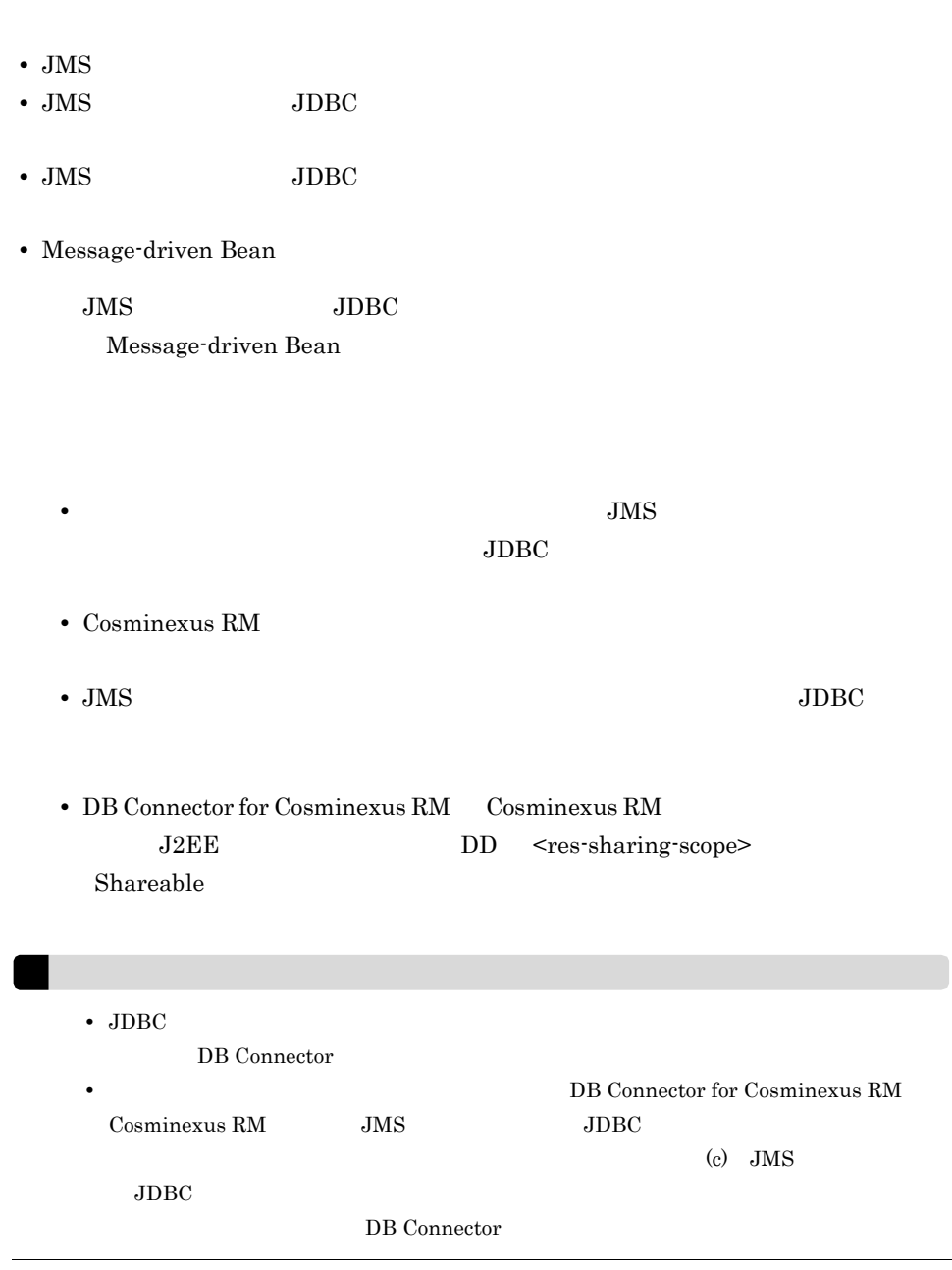

a JMS

 $3.$ 

L

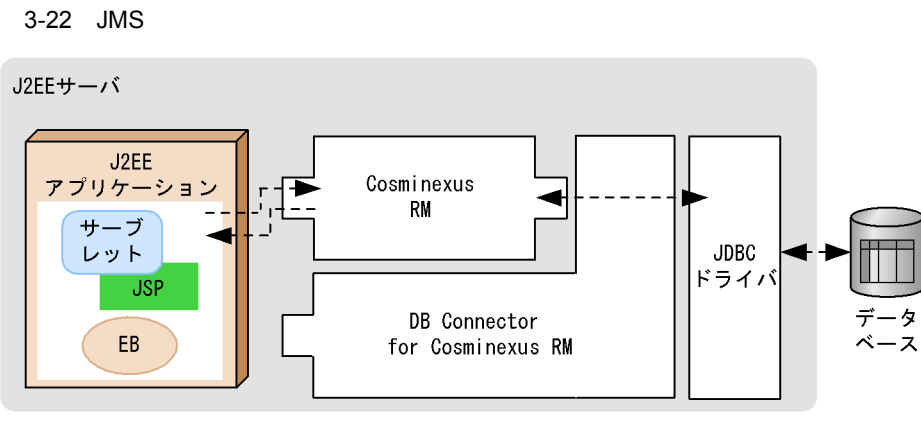

(凡例) -----→ : データの流れ

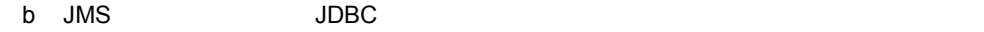

 $\rm JMS$  JDBC

 $\overline{2}$ 

3-23 JMS JDBC

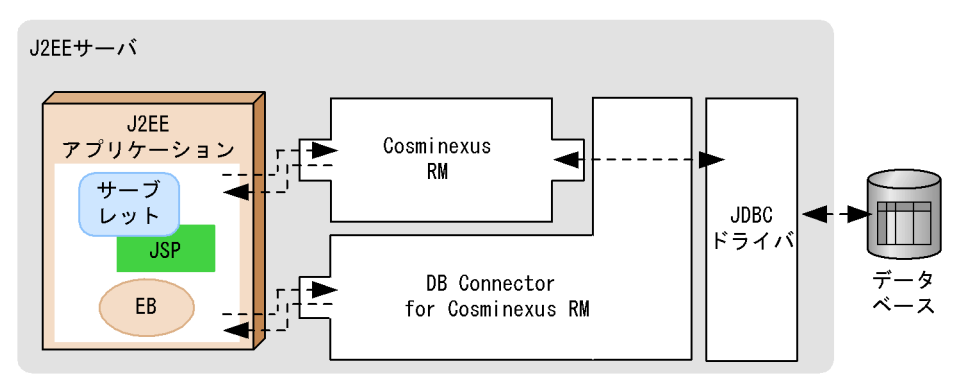

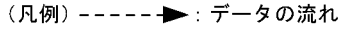

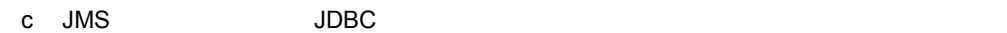

JMS JDBC

 $3.$ 

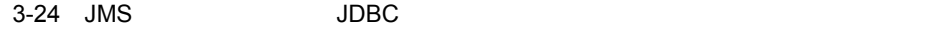

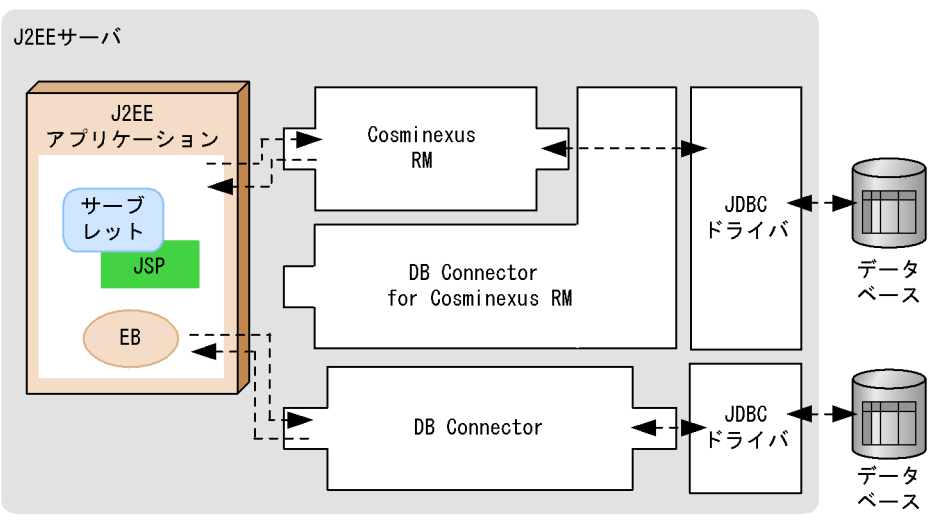

(凡例) ----- →: データの流れ

DB Connector for Cosminexus RM

Cosminexus RM DB Connector

d Message-driven Bean

Message-driven Bean

DB Connector for Cosminexus RM JDBC Message-driven Bean JDBC

Message-driven Bean Cosminexus RM 01-01

Cosminexus RM 01-00

 $3.$ 

 $\mathbf 1$ 

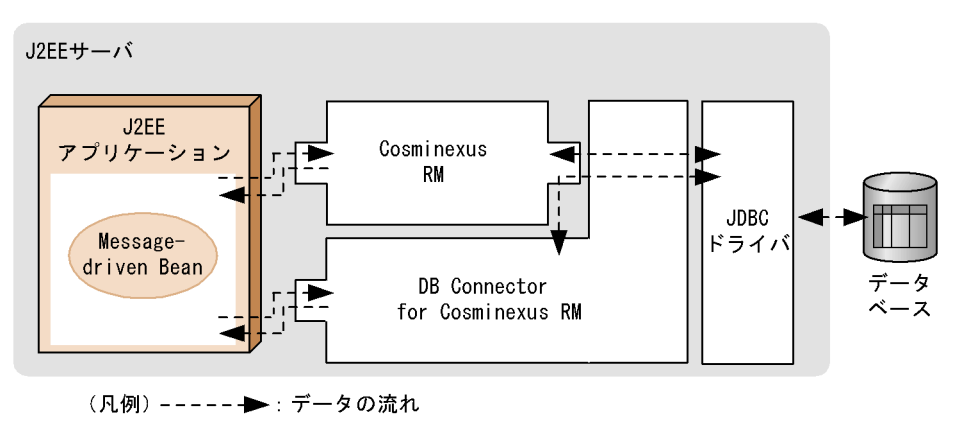

# <span id="page-195-0"></span> $3.7.3$

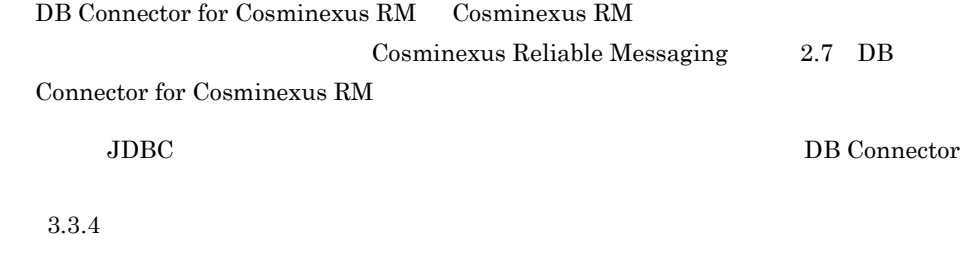

# <span id="page-195-1"></span> $3.7.4$

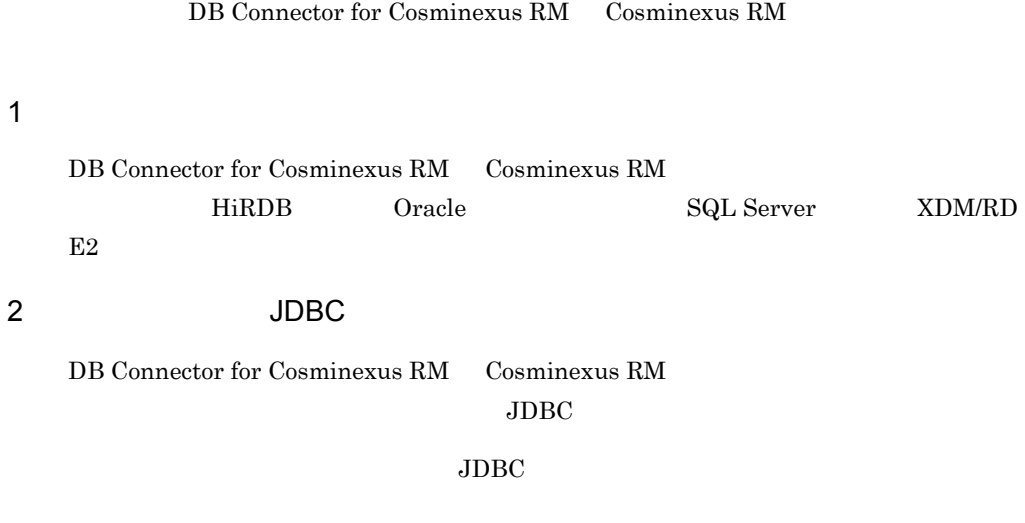

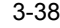

 $3-38$  Second Fig.  $\Box$  JDBC Fig.  $\Box$  JDBC Fig.  $\Box$   $\Box$ 

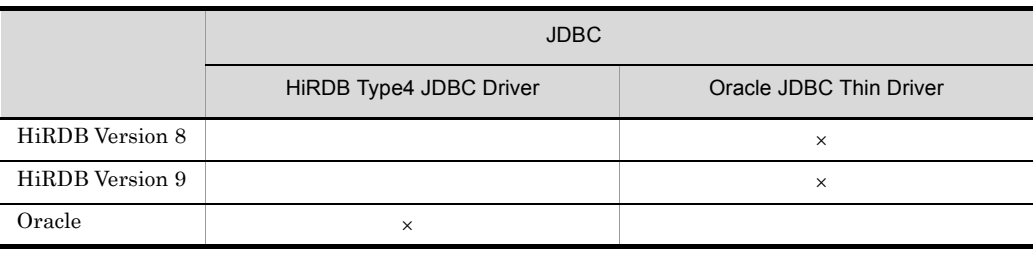

 $\times$ 

**•** プール現在値(総数) • **• •**  $\mathbf{r} = \mathbf{r} \cdot \mathbf{r} + \mathbf{r} \cdot \mathbf{r} + \mathbf{r} \cdot \mathbf{r} + \mathbf{r} \cdot \mathbf{r} + \mathbf{r} \cdot \mathbf{r} + \mathbf{r} \cdot \mathbf{r} + \mathbf{r} \cdot \mathbf{r} + \mathbf{r} \cdot \mathbf{r} + \mathbf{r} \cdot \mathbf{r} + \mathbf{r} \cdot \mathbf{r} + \mathbf{r} \cdot \mathbf{r} + \mathbf{r} \cdot \mathbf{r} + \mathbf{r} \cdot \mathbf{r} + \mathbf{r} \cdot \$ 

## $\overline{3}$

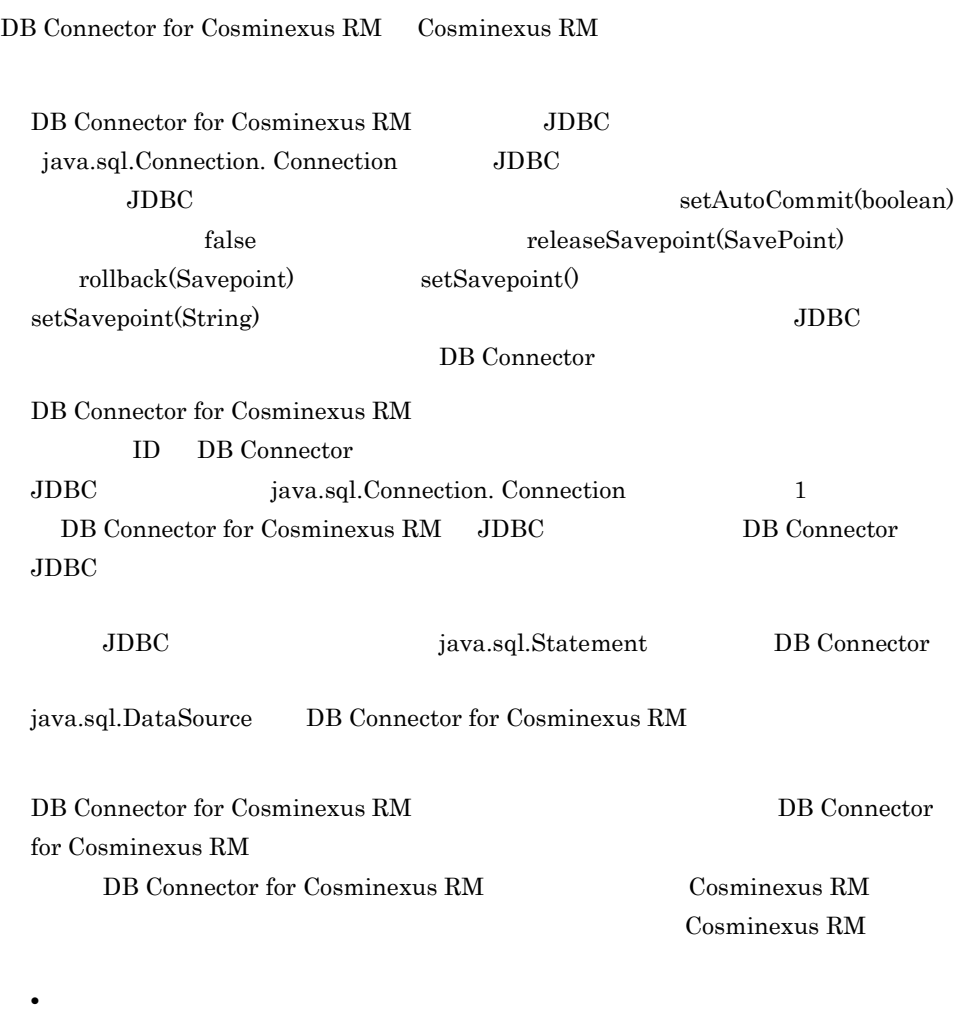

- 
- ManagedConnectionFactory createManagedConnection()
- ManagedConnection getConnection()
- ManagedConnection cleanup()

• **•**  $\mathbf{r} = \mathbf{r} \cdot \mathbf{r} + \mathbf{r} \cdot \mathbf{r} + \mathbf{r} \cdot \mathbf{r} + \mathbf{r} \cdot \mathbf{r} + \mathbf{r} \cdot \mathbf{r} + \mathbf{r} \cdot \mathbf{r} + \mathbf{r} \cdot \mathbf{r} + \mathbf{r} \cdot \mathbf{r} + \mathbf{r} \cdot \mathbf{r} + \mathbf{r} \cdot \mathbf{r} + \mathbf{r} \cdot \mathbf{r} + \mathbf{r} \cdot \mathbf{r} + \mathbf{r} \cdot \mathbf{r} + \mathbf{r} \cdot \mathbf{r$ 

- ManagedConnection destroy()
- ConnectionManager allocateConnection()
- ManagedConnectionFactory createManagedConnection()
- ConnectionManager allocateConnection()
- ManagedConnection FATAL

DB Connector for Cosminexus RM は,連携する Cosminexus RM 側のコネクション

DB Connector for Cosminexus RM

 $J2\text{EE}$ 

 $J2EE$   $J2EE$ 

# <span id="page-197-0"></span>3.7.5 DB Connector for Cosminexus RM RAR

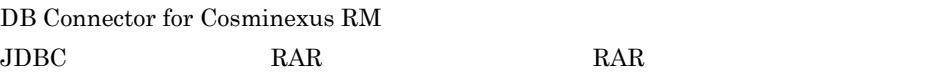

 $\rm RAR$ 

Cosminexus

 $\rm JDBC$  RAR

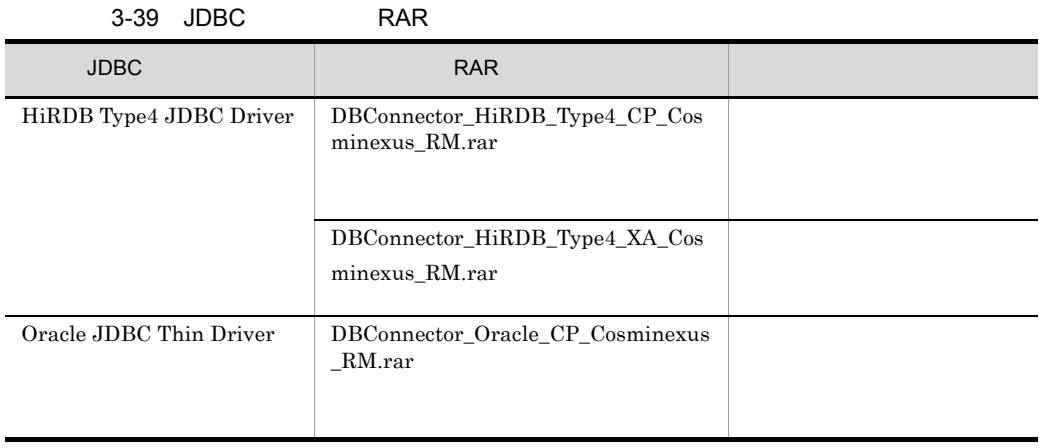

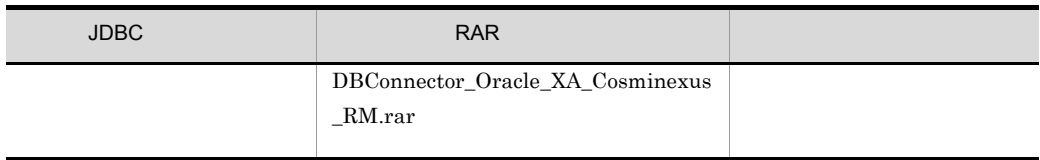

## <span id="page-198-0"></span>3.7.6 HiRDB

HiRDB **and the set of the set of the set of the set of the set of the set of the set of the set of the set of the set of the set of the set of the set of the set of the set of the set of the set of the set of the set of** 

#### 1 HiRDB Version 8

HiRDB Version 8

JDBC

#### JDBC HiRDB Type4 JDBC Driver

#### RAR 2000 RAR

- **•** DBConnector\_HiRDB\_Type4\_CP\_Cosminexus\_RM.rar
- **•** DBConnector\_HiRDB\_Type4\_XA\_Cosminexus\_RM.rar

RAR TRAR

RAR 2000 Parameters and the set of the set of the set of the set of the set of the set of the set of the set of the set of the set of the set of the set of the set of the set of the set of the set of the set of the set of

#### 3-40 RAR TREES AND THE RESERVE ENDING AND THE RESERVE ENDING: THE RESERVE ENDING: THE RESERVE ENDING: THE RESERVE ENDING: THE RESERVE ENDING: THE RESERVE ENDING: THE RESERVE ENDING: THE RESERVE ENDING: THE RESERVE ENDING:

Version 8

DB Connector for Cosminexus RM RAR 有効 無効 DBConnector\_HiRDB\_Type4\_CP\_Cos minexus\_RM.rar NoTransaction LocalTransaction ○ ○ ○ ○ ○ ○ ○ DBConnector\_HiRDB\_Type4\_XA\_Cos minexus\_RM.rar XATransaction

#### 2 HiRDB Version 9

HiRDB Version 9

JDBC

RAR 2000 RAR

- **•** DBConnector\_HiRDB\_Type4\_CP\_Cosminexus\_RM.rar
- **•** DBConnector\_HiRDB\_Type4\_XA\_Cosminexus\_RM.rar

 $\rm{RAR}$ 

RAR マイトリング しゅうしょく こくしゅうしゅぎょう しゅうしゅうしゅう しゅうしゅうしゅう しゅうしゅうしゅうしょく

3-41 RAR TREES AND THE RESERVE ENDING WAS ARRESTED FOR A SHOPLAN MANUSCRIPT OF THE RESERVE ENDING: THE RESERVE

Version 9

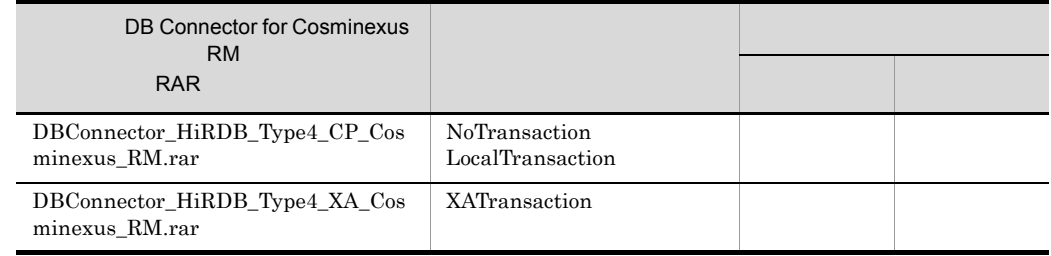

# <span id="page-199-0"></span>3.7.7 Oracle

Oracle 0.000 and the Oracle 0.000 and the Oracle 0.000 and 1.000 and 1.000 and 1.000 and 1.000 and 1.000 and 1.000 and 1.000 and 1.000 and 1.000 and 1.000 and 1.000 and 1.000 and 1.000 and 1.000 and 1.000 and 1.000 and 1.0

#### 1 Oracle9i

Oracle9i

JDBC JDBC Oracle JDBC Thin Driver

DBConnector\_Oracle\_CP\_Cosminexus\_RM.rar DBConnector\_Oracle\_XA\_Cosminexus\_RM.rar  $\rm{RAR}$ 

RAR マイトリング しゅうしょく こくしゅうしゅぎょう しゅうしゅうしゅう しゅうしゅうしゅう しゅうしゅうしゅうしょく

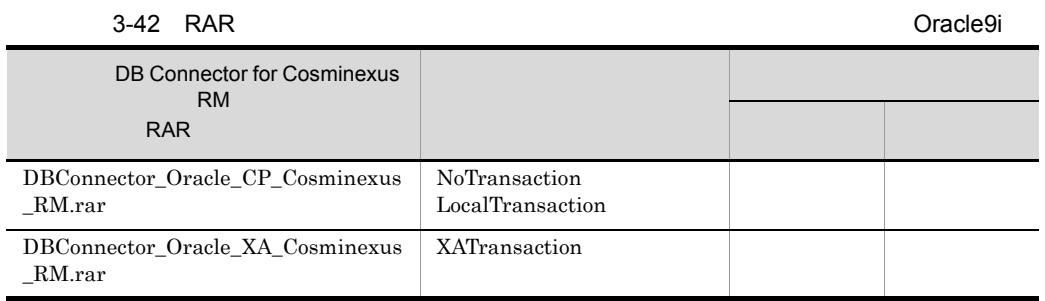

# 2 Oracle10g Oracle11g

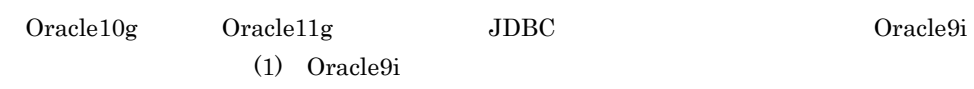

<span id="page-200-0"></span> $3.7.8$ 

Cosminexus

 $14.1$ 

Cosminexus Reliable Messaging  $2.7$  DB

Connector for Cosminexus RM

# 3.8 OpenTP1 Outbound SPP TP1/Message Queue

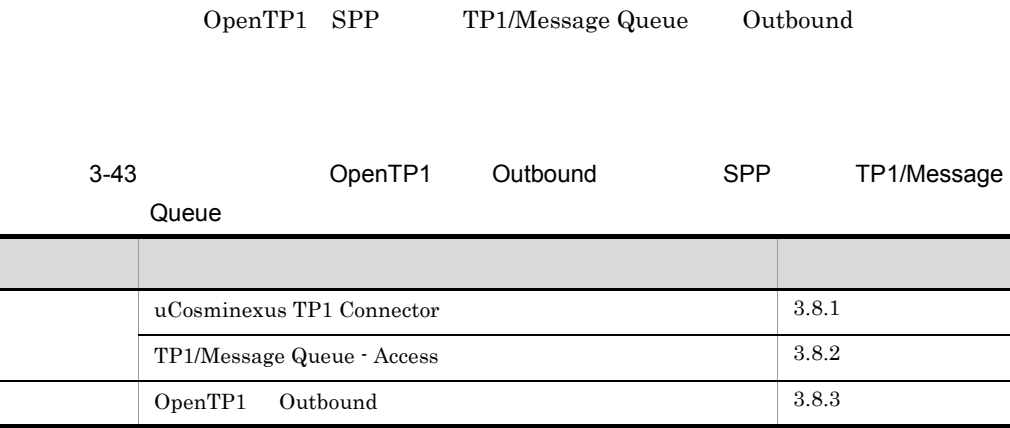

OpenTP1 SPP TP1/Message Queue OpenTP1

• OpenTP1 SPP  $u$ Cosminexus TP1 Connector • TP1/Message Queue TP1/Message Queue - Access

OpenTP1

# <span id="page-201-0"></span>3.8.1 uCosminexus TP1 Connector

J2EE OpenTP1 SPP uCosminexus TP1 Connector TP1/Client/J

OpenTP1

3-26 uCosminexus TP1 Connector QpenTP1

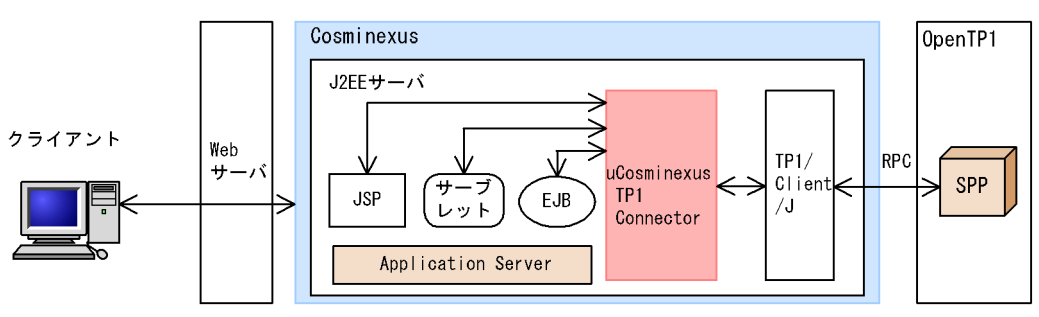

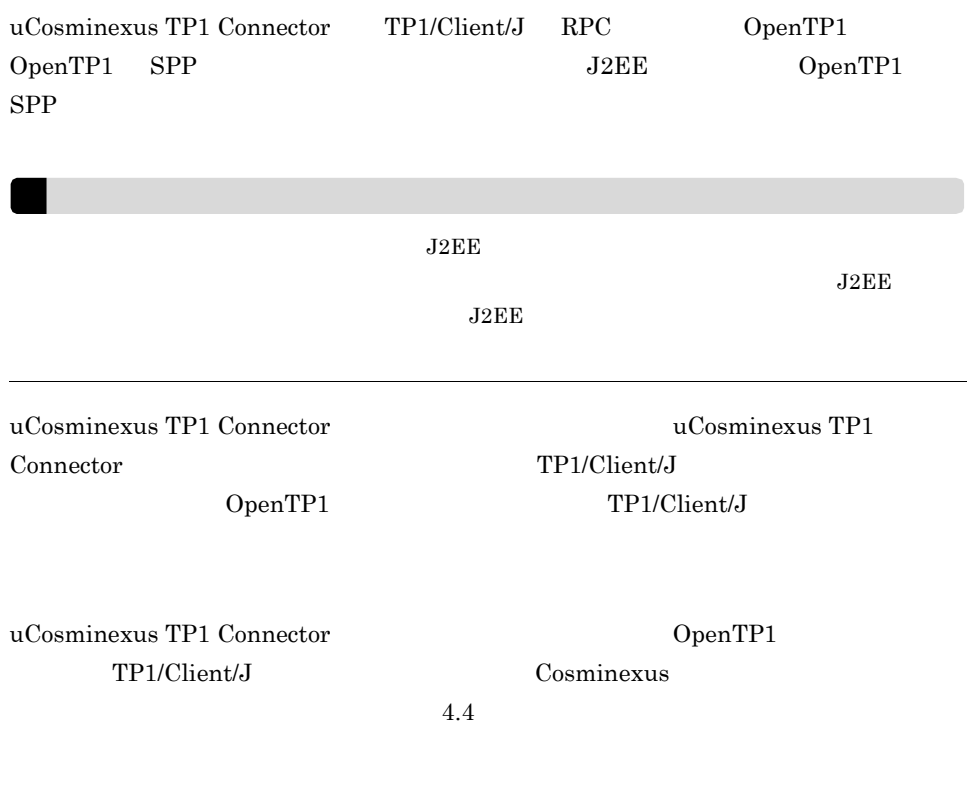

# <span id="page-202-0"></span>3.8.2 TP1/Message Queue - Access

TP1/Message Queue

TP1/Message Queue - Access

TP1/Message Queue - Access TP1/Message Queue

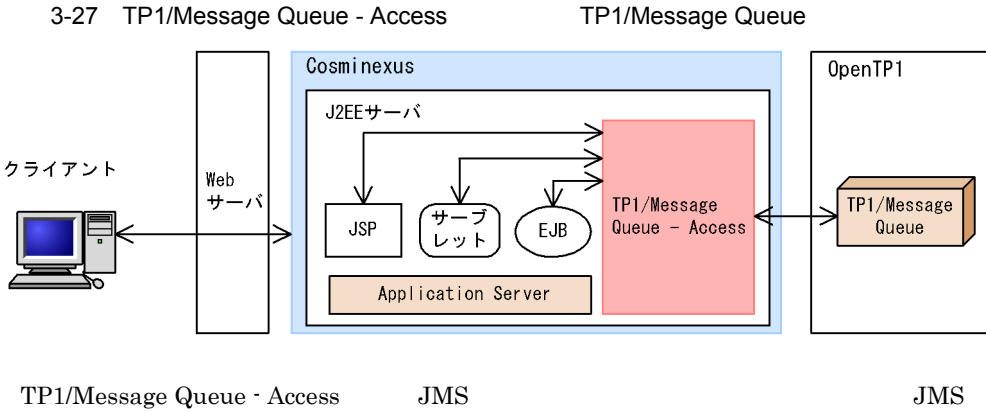

J2EE TP1/Message Queue

 $3.$ 

 $J2EE$  $J2\text{EE}$  $J2\text{EE}$ TP1/Message Queue - Access 0.000 OpenTP1 Version 7  $TP1/Mesage$  Queue - Access

Cosminexus 4.4

# <span id="page-203-0"></span>3.8.3 OpenTP1 Outbound

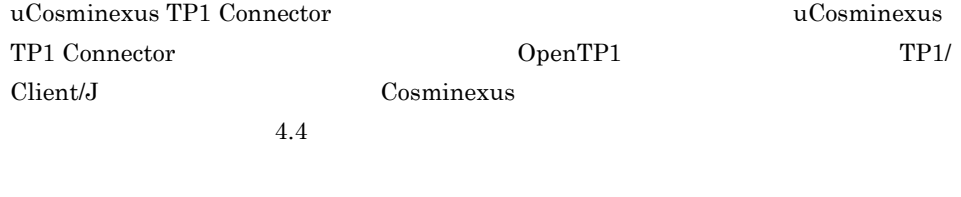

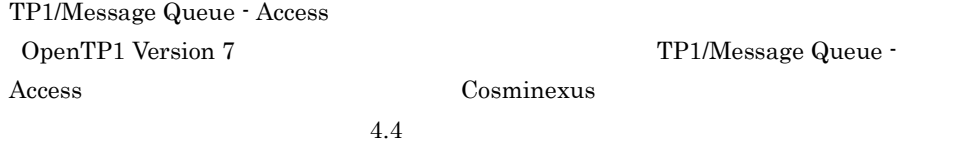

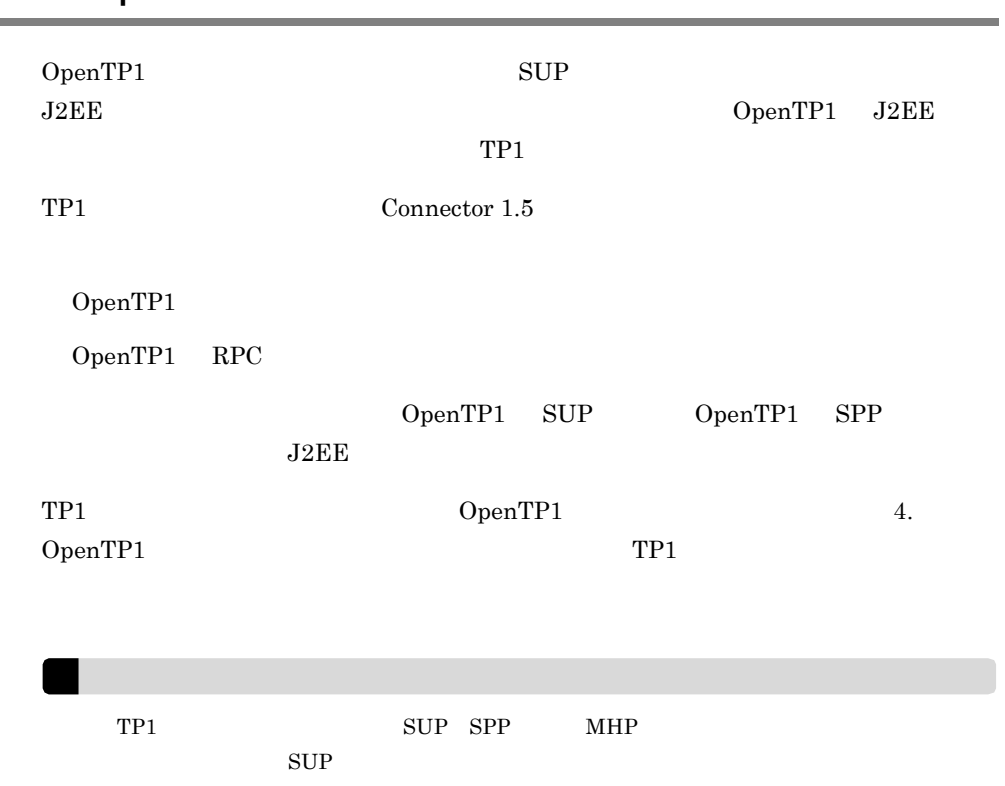

# 3.9 OpenTP1 Inbound

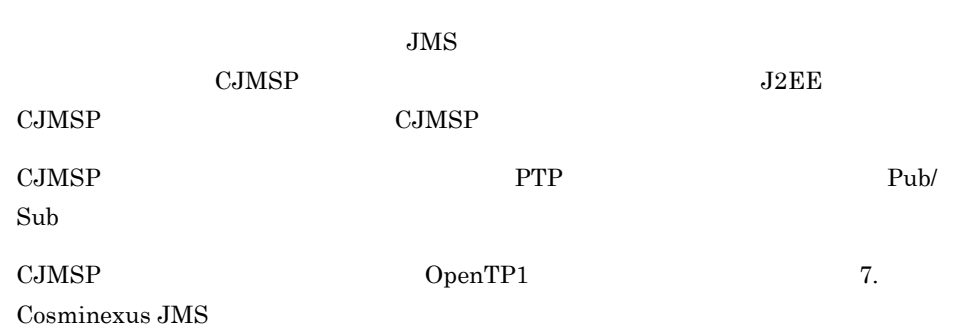

# 3.11 SMTP

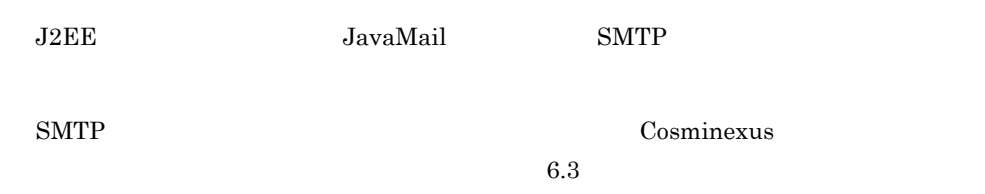

# 3.12 JavaBeans

JavaBeans

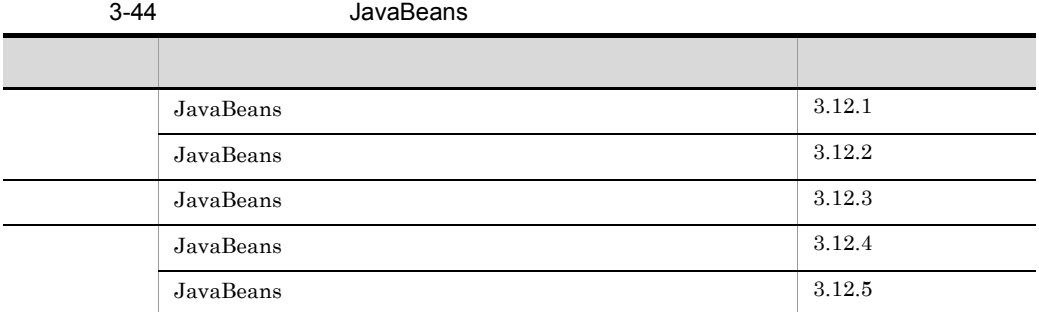

# <span id="page-207-0"></span>3.12.1 JavaBeans

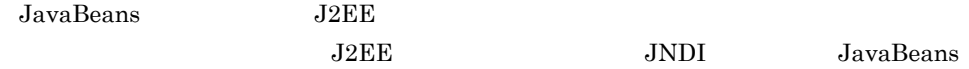

# <span id="page-207-1"></span>3.12.2 JavaBeans

J2EE JavaBeans JavaBeans

3-28 JavaBeans

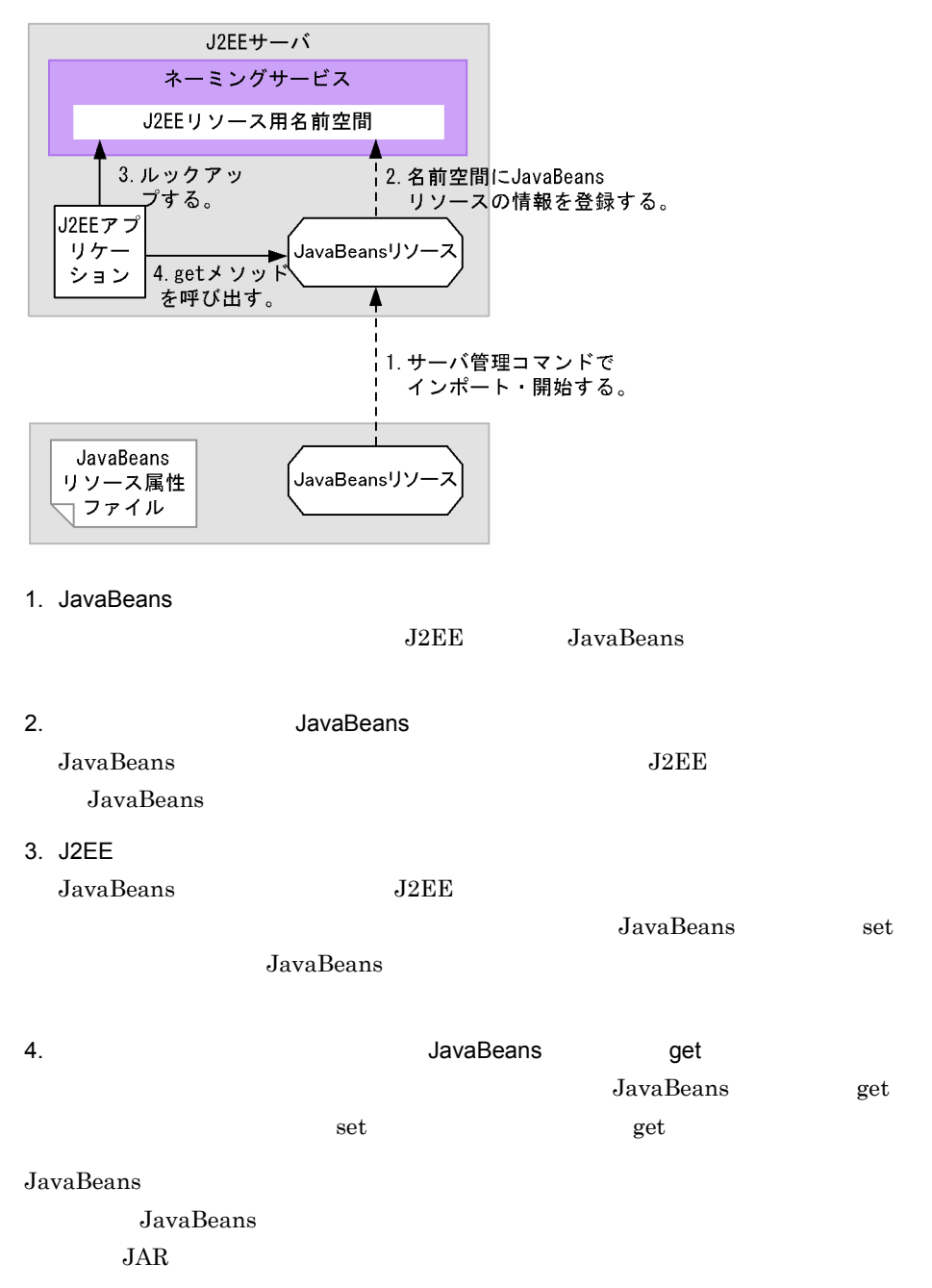

# <span id="page-208-0"></span>3.12.3 JavaBeans

JavaBeans

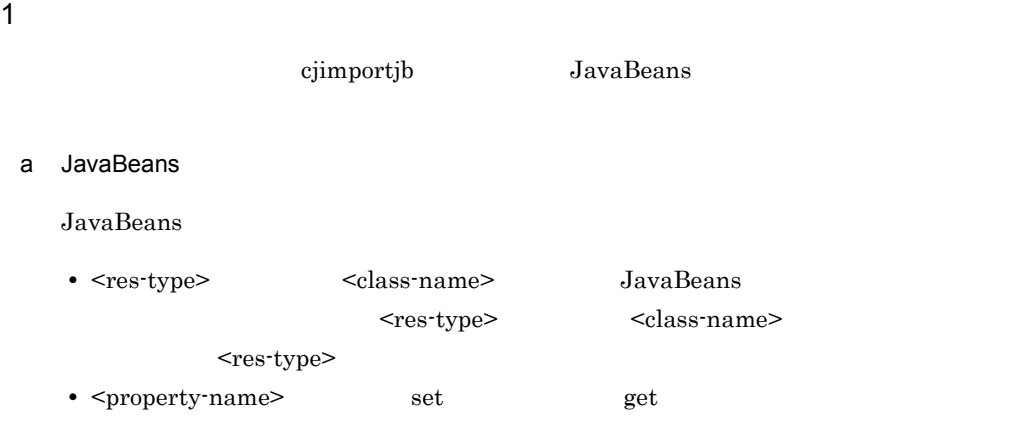

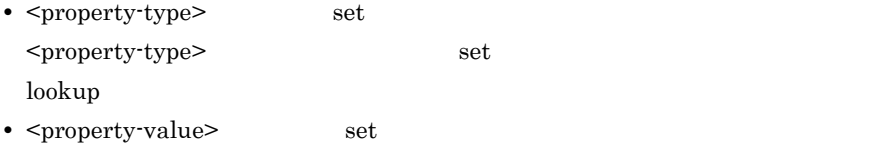

JavaBeans

```
<!DOCTYPE hitachi-javabeans-resource-property PUBLIC '-//Hitachi, Ltd.//
DTD JavaBeans Resource Property 7.0//EN' 
'http://localhost/hitachi-javabeans-resource-property_7_0.dtd'>
<hitachi-javabeans-resource-property>
   <description></description>
   <display-name>JavaBean_resource</display-name>
     <class-name>com.mycompany.mypackage.MyJavaBean</class-name>
     <runtime>
       <property>
         <property-name>UserName</property-name>
         <property-type>java.lang.String</property-type>
         <property-value>Hitachi</property-value>
       </property>
       <property>
         <property-name>UserID</property-name>
         <property-type>java.lang.String</property-type>
         <property-value>01234567</property-value>
       </property>
    \langle runtime>
</hitachi-javabeans-resource-property>
```
 $-\mathbf{d}$ 

JavaBeans jb\_template.xml

<Cosminexusのインストールディレクトリ>¥CC¥admin¥templates

 $b - d$ 

 $-d$ 

 $3.$ 

 $-d$ com.mycompany.mypackage MyJavaBean

-d **¥**  com¥ mycompany mypackage MyJavaBean.class

 $-d$ 

JavaBeans

JavaBeans JavaBeans JavaBeans

JavaBeans

#### 2 JavaBeans

JavaBeans

 $\operatorname{set}$   $\operatorname{set}$  $get$   $get$ 

JavaBeans

```
package com.mycompany.mypackage;
public class MyJavaBean {
    private String username;
    private String userid;
     public void setUserName(String user_name) {
        this.username = user name;
     }
     public void setUserID(String user_id) {
        this.userid = user id;
     }
     public String getUserName() {
         return this.username;
     }
     public int getUserID() {
        return this.userid;
     }
}
```
 $3$ 

JavaBeans リソースを利用するとして、アプリケーションの定義によるときに、アプリケーションの定義によるときに、アプリケーションの定義によるときに、アプリケーションの定義によって、この定義によっ

#### a lookup JavaBeans

JavaBeans DI

"java:comp/env"

```
Context initCtx = new InitialContext();
MyJavaBean jb = (MyJavaBean) initCtx.lookup("java:comp/env/bean/myJB");
```

```
JavaBeans is a set of the set of the set of the set of the set of the set of the set of the set of the set of the set of the set of the set of the set of the set of the set of the set of the set of the set of the set of the
```
b DD JavaBeans

JavaBeans DD ejb-jar.xml web.xml

- <resource-env-ref-name> "java:comp/env"
- <resource-env-ref-type> JavaBeans

 $J2EE$ 

 $\ln$ ked-to  $\ln$ 

cjsetappprop

- cjgetappprop
- $\leq$   $\leq$   $\leq$

• cjsetappprop

cjsetappprop <resource-env-ref>

```
<resource-env-ref>
   <resource-env-ref-name>bean/myJB</resource-env-ref-name>
   <resource-env-ref-type>com.mycompany.mypackage.MyJavaBean</
resource-env-ref-type>
   <linked-to>JavaBean_resource</linked-to>
</resource-env-ref>
```
#### $4$

JavaBeans リソースを利用するアプリケーションの開始。

Management Server

Cosminexus

 $10.2.1$  J2EE

Cosminexus

 $10.2.2$  J2EE

JavaBeans

Cosminexus

F.6 JavaBeans

# <span id="page-212-0"></span>3.12.4 JavaBeans

JavaBeans

**JavaBeans** JavaBeans JavaBeans

JavaBeans

JavaBeans

#### 1 JavaBeans

JavaBeans

3-29 JavaBeans

JavaBeansリソースの設定手順 1.JavaBeansリソースのプロパティの定義  $\overline{\phantom{a}}$ サーバ管理コマンド  $2.$ JavaBeansリソースのインポート ー<br>での操作 (凡例) ▼:必要な作業

 $1. 2.$ 

1. JavaBeans **Value According to Tayabeans** JavaBeans

JavaBeans JavaBeans JavaBeans JavaBeans JavaBeans JavaBeans JavaBeans JavaBeans JavaBeans JavaBeans JavaBeans JavaBeans JavaBeans JavaBeans JavaBeans JavaBeans JavaBeans JavaBeans JavaBeans JavaBeans JavaBeans JavaBeans Ja

JavaBeans

JavaBeans

• Windows

 $<sub>Cosminexus</sub>$ </sub>

>¥CC¥admin¥templates¥jb\_template.xml

• UNIX /opt/Cosminexus/CC/admin/templates/jb\_template.xml

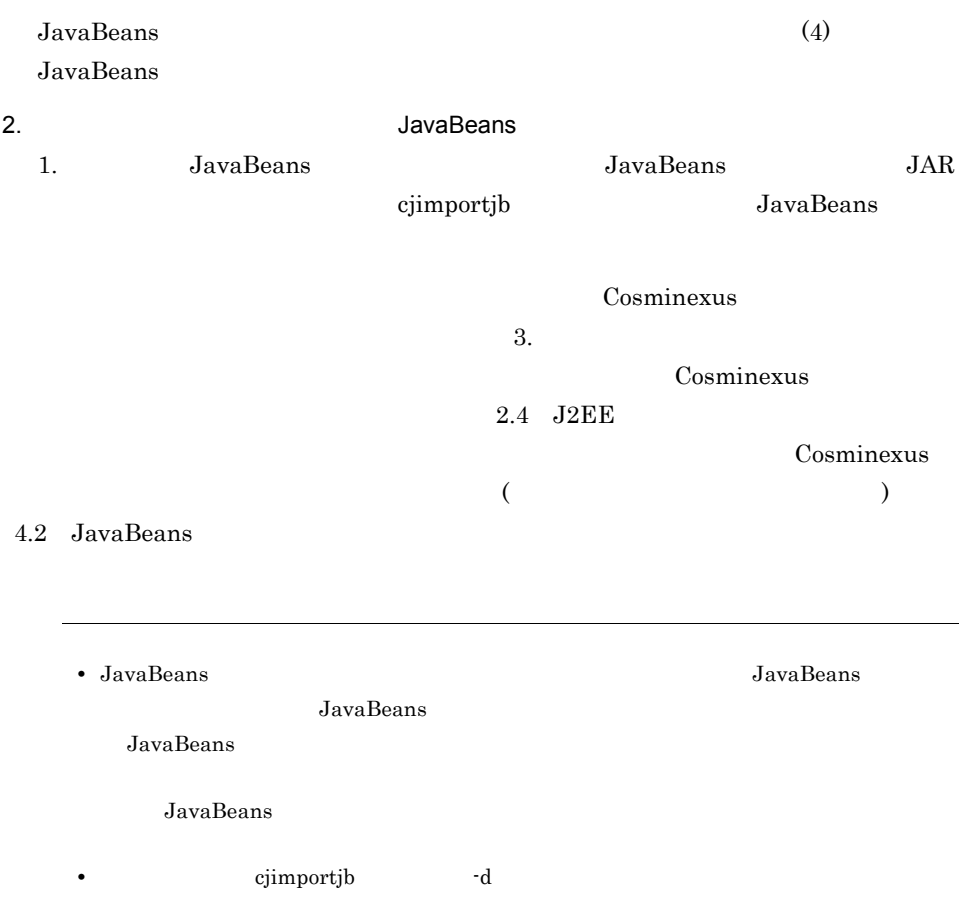

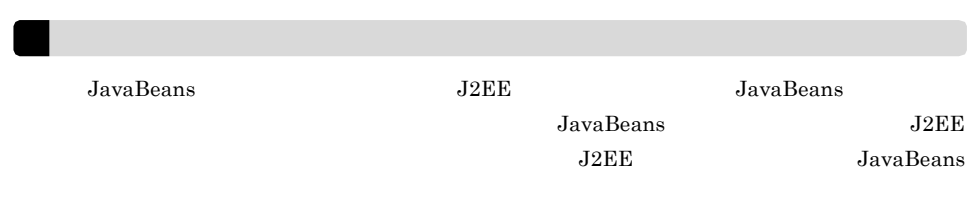

## 2 JavaBeans

JavaBeans

#### 3-30 JavaBeans

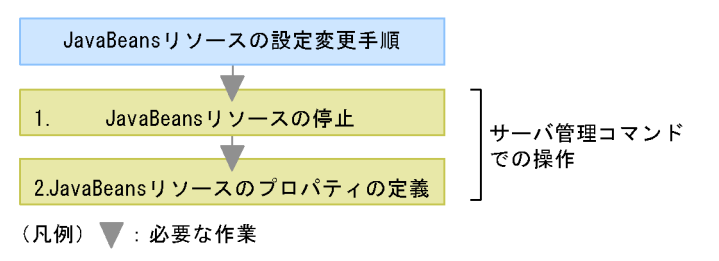

#### $1. 2.$

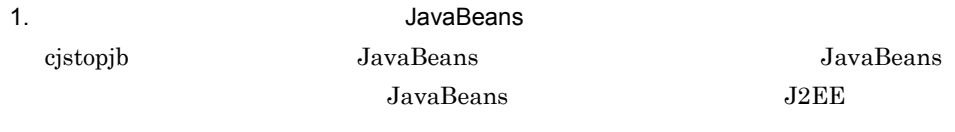

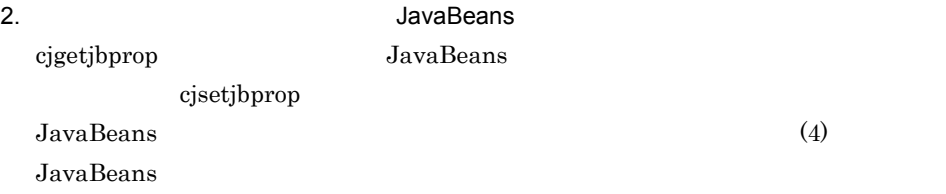

#### 3 JavaBeans

JavaBeans

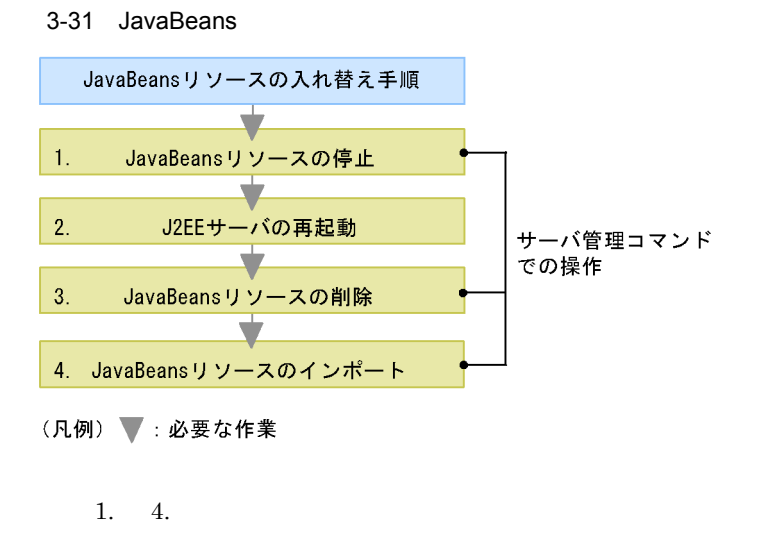

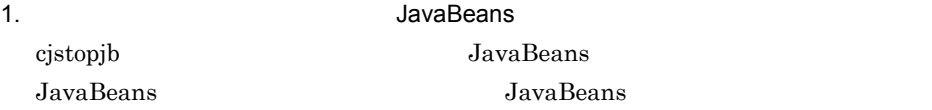

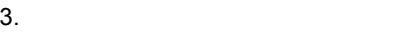

 $J2EE$ 

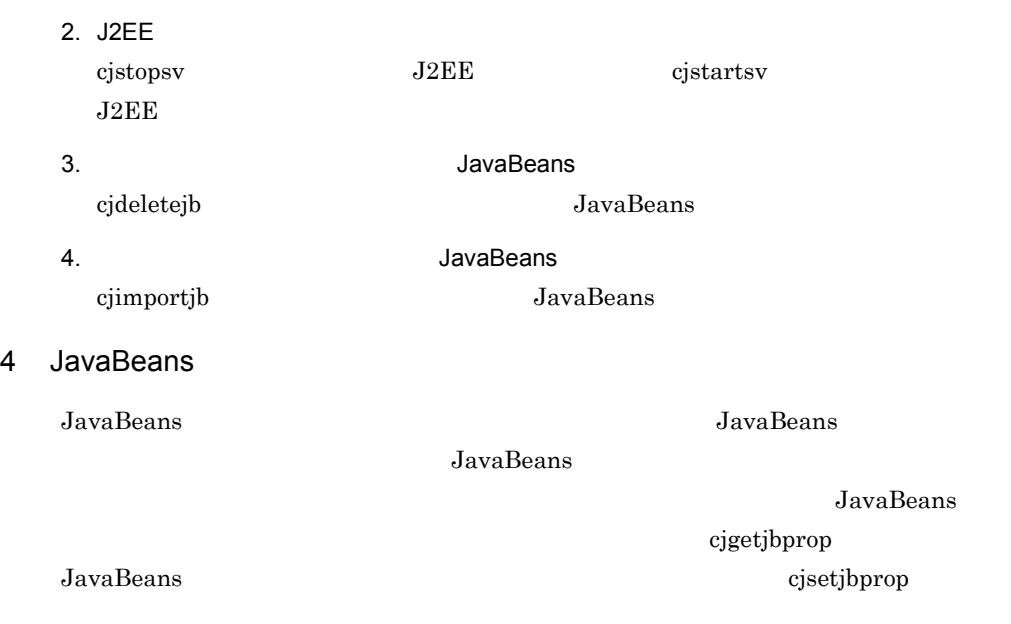

JavaBeans

3-45 JavaBeans

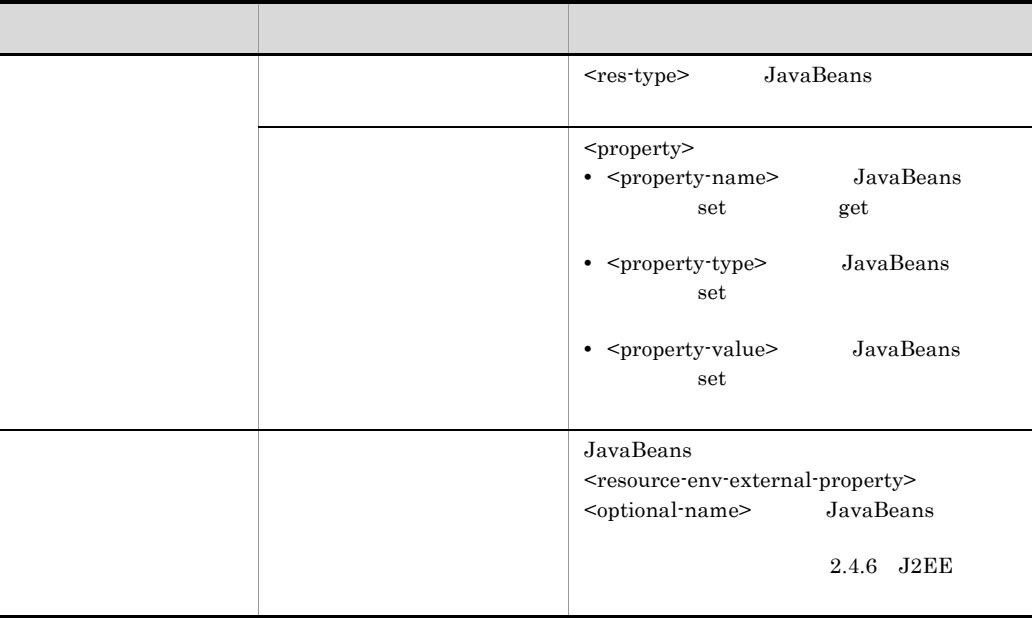
DD ra.xml)の <resource-ref> タグで指定していた <res-auth> 属性と, <res-sharing-scope> JavaBeans <resource-env-external-property>

### 3.12.5 JavaBeans

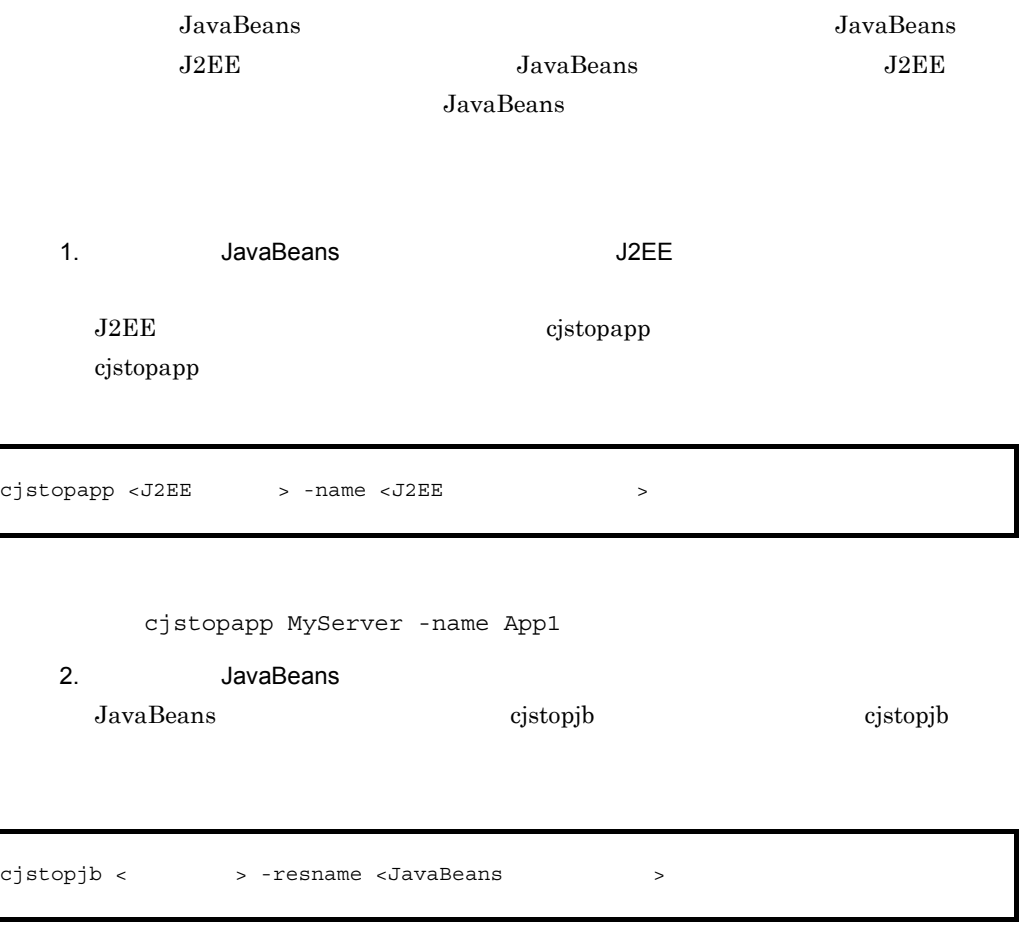

cjstopjb MyServer -resname javabeansname

3. J2EE

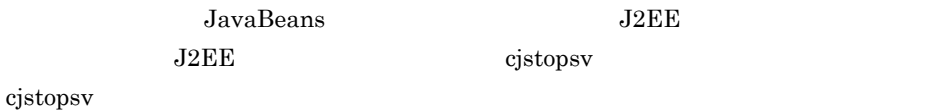

 $3.$ 

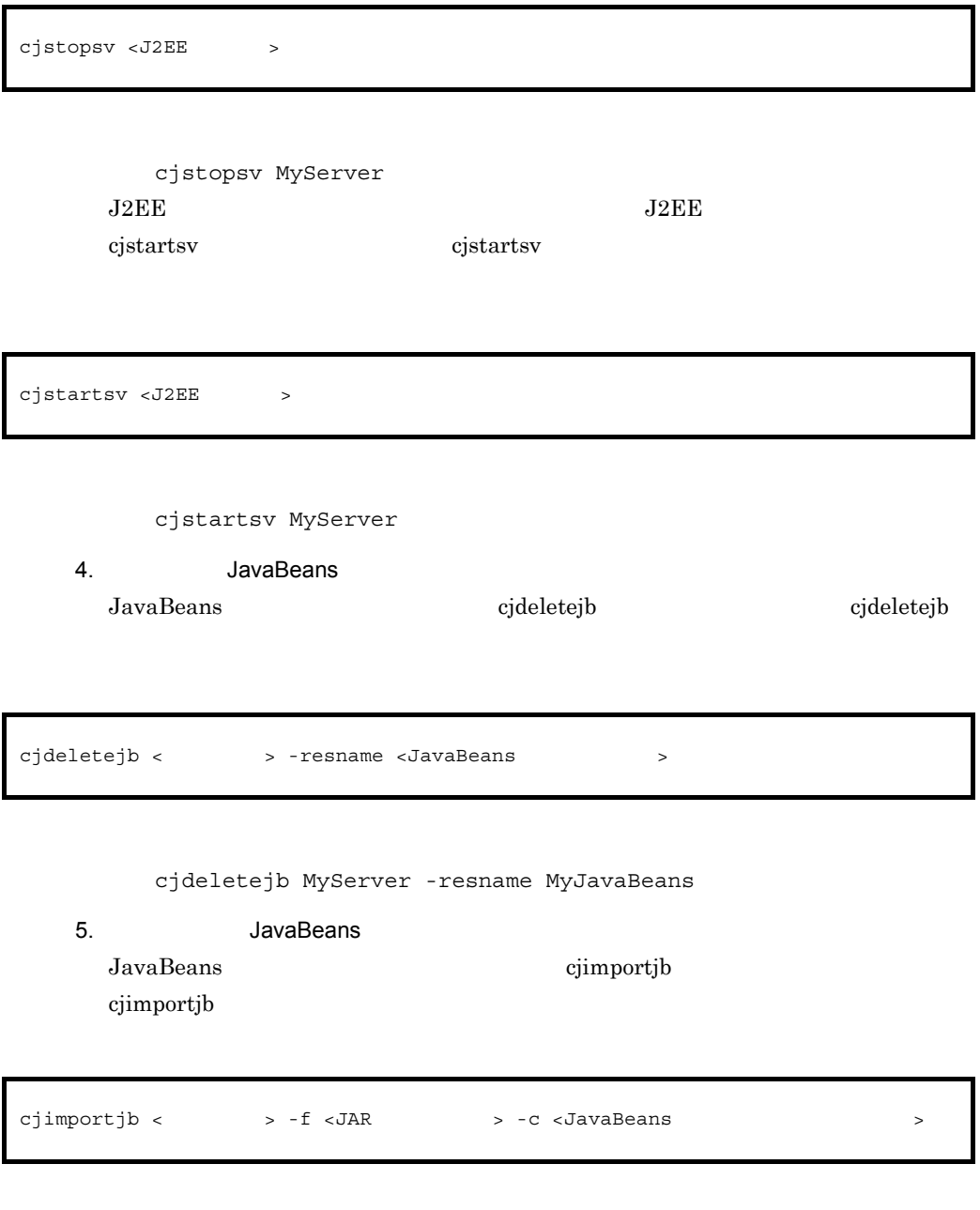

cjimportjb MyServer -f Myjavabeans.jar -c Myjavabeansprop.xml

6. JavaBeans

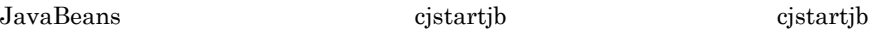

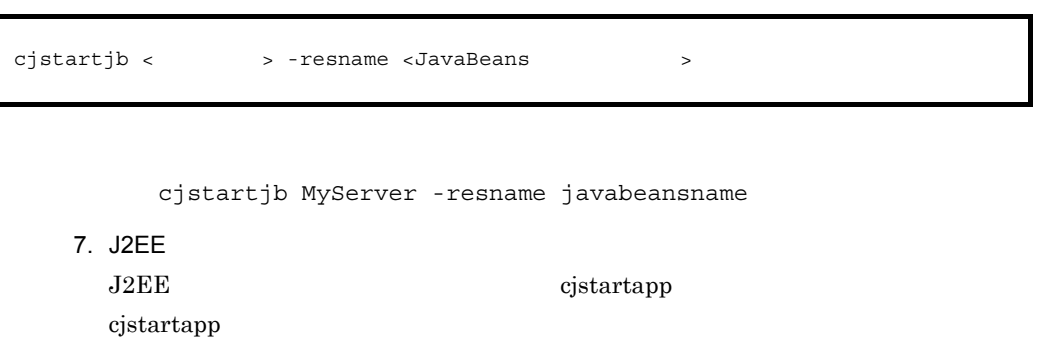

cjstartapp <J2EE > -name <J2EE

cjstartapp MyServer -name App1

# $3.13.1$

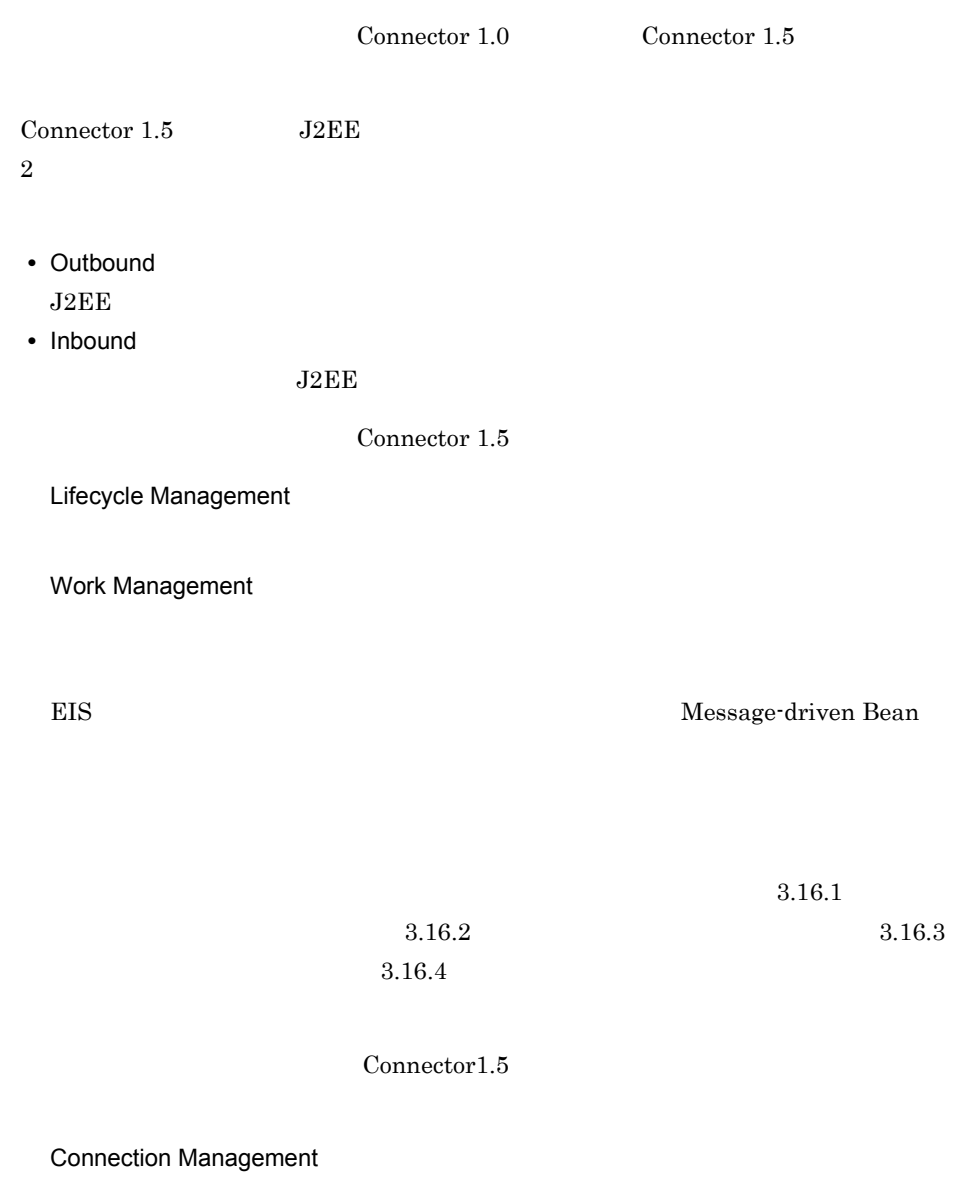

 $3.15.1$ 

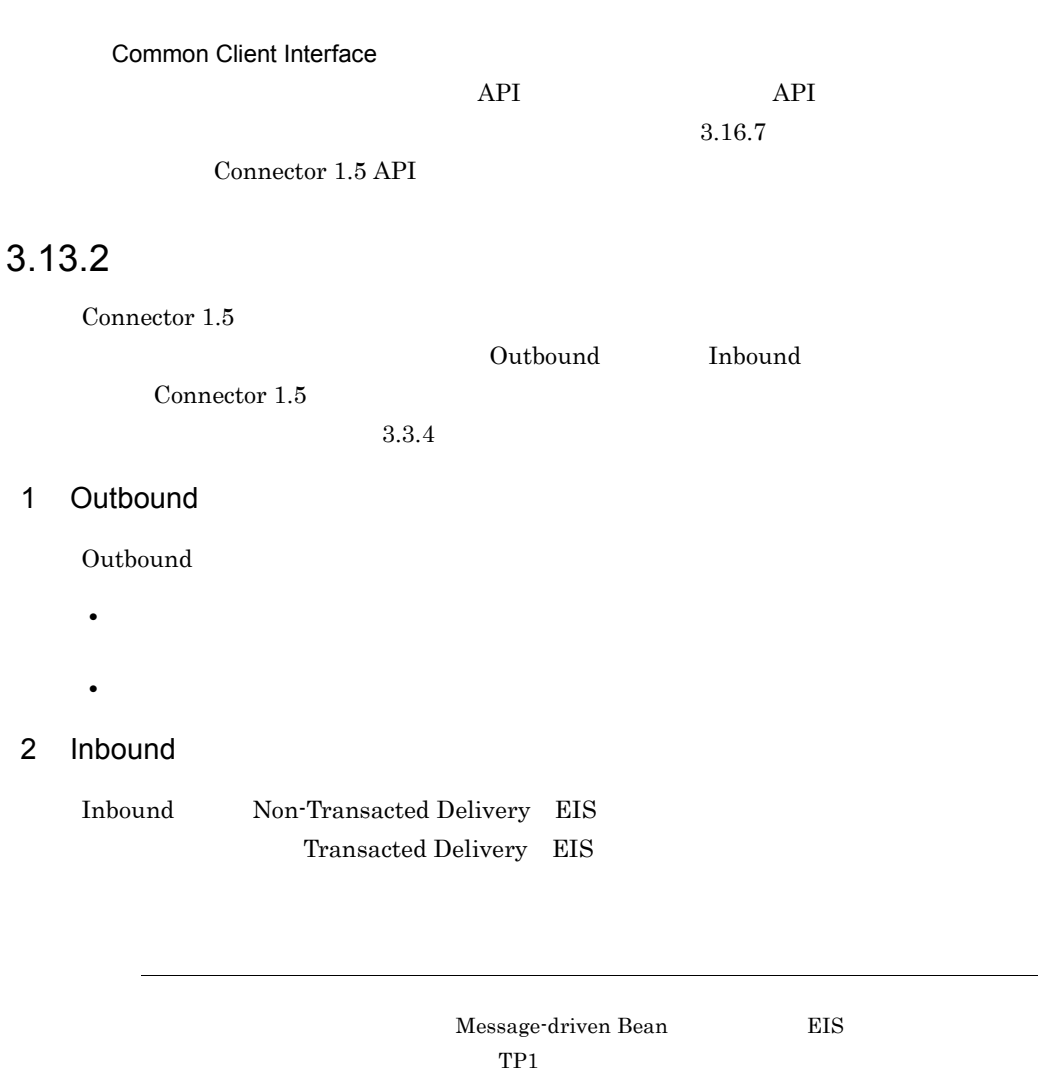

 $3$ 

Outbound

#### 3-46 Outbound

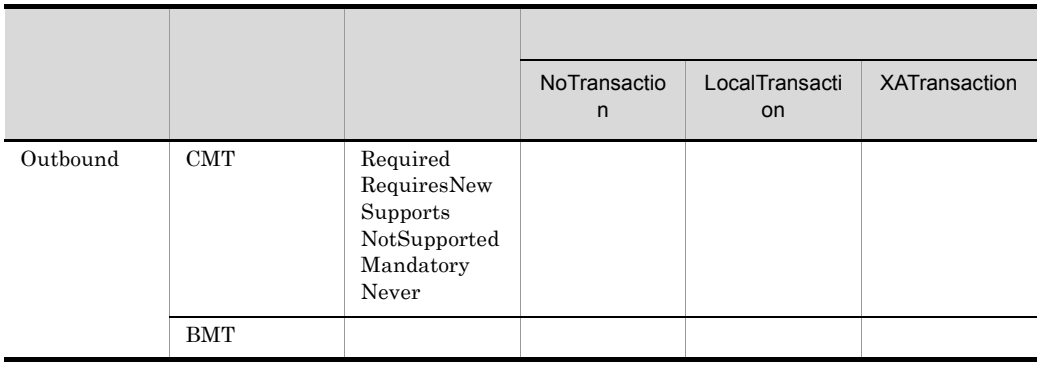

#### $\begin{minipage}{0.9\linewidth} \begin{tabular}{l} \texttt{J2EE} \end{tabular} \end{minipage} \begin{minipage}{0.9\linewidth} \begin{tabular}{l} \texttt{XATransaction} \end{tabular} \end{minipage}$

Inbound

3-47 Inbound

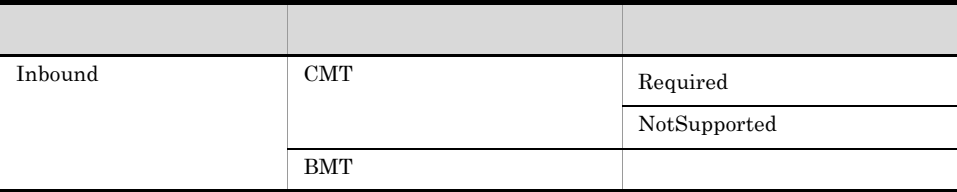

 $\text{CJMSP}$   $\text{FTP}$ 

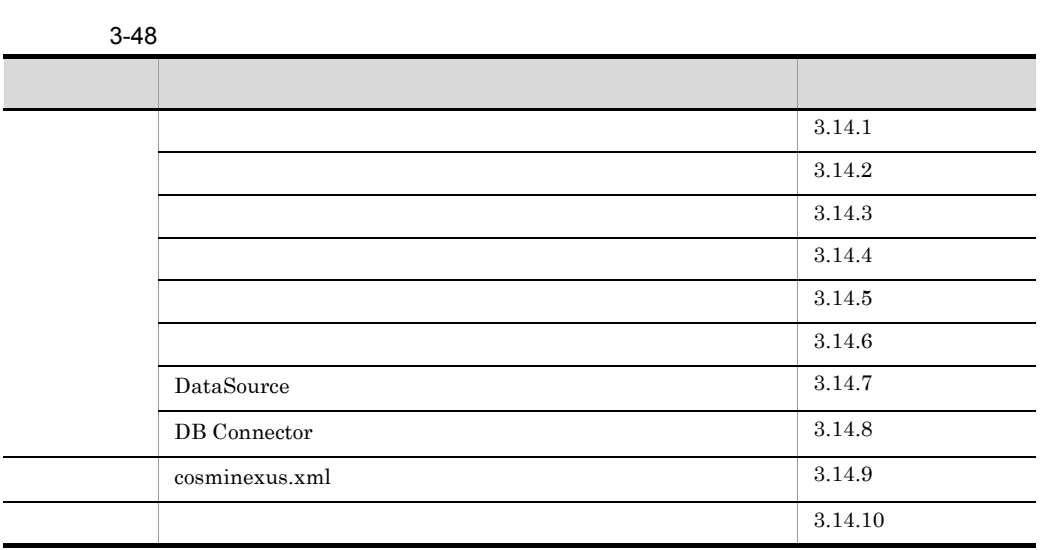

# <span id="page-222-0"></span> $3.14.1$

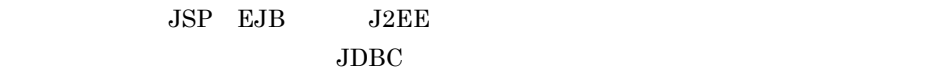

1  $\blacksquare$ 

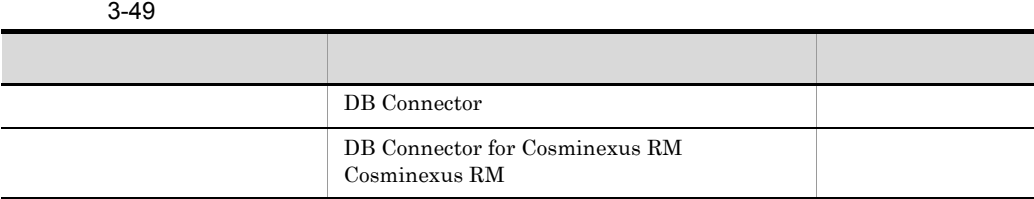

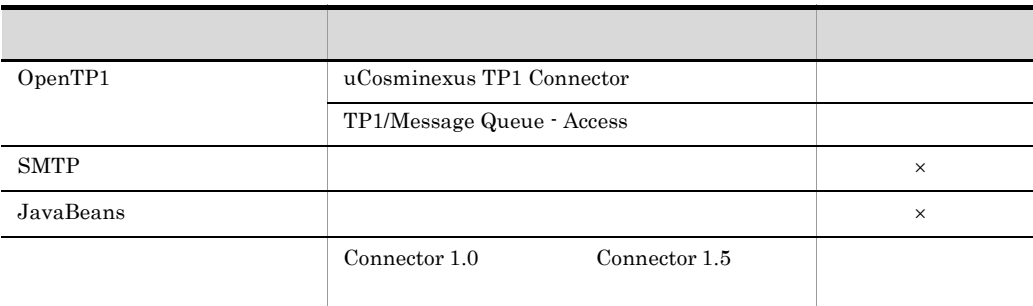

 $2$ 

• Connector 1.0

• Connector 1.5

 $3$ 

 $J2EE$ 

 $\mathsf X$ 

 $4$ 

Statement

 $5$ 

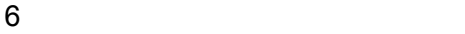

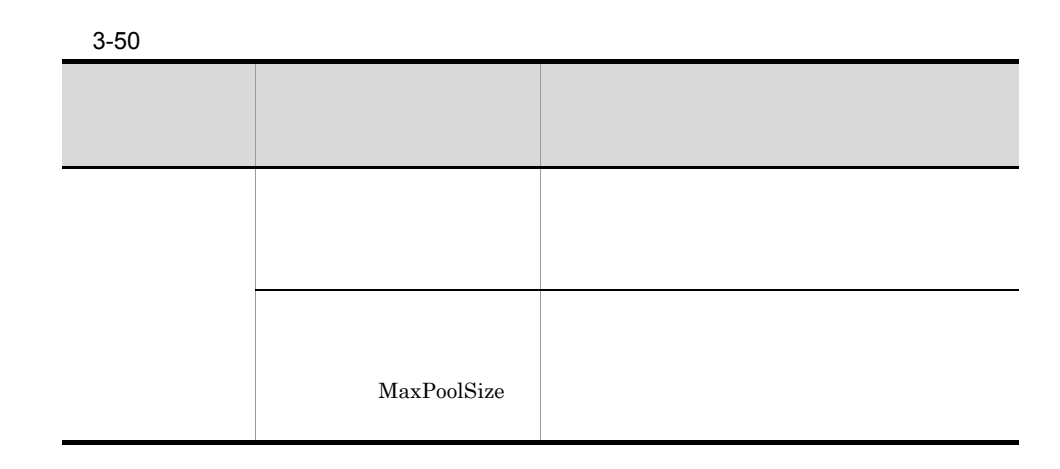

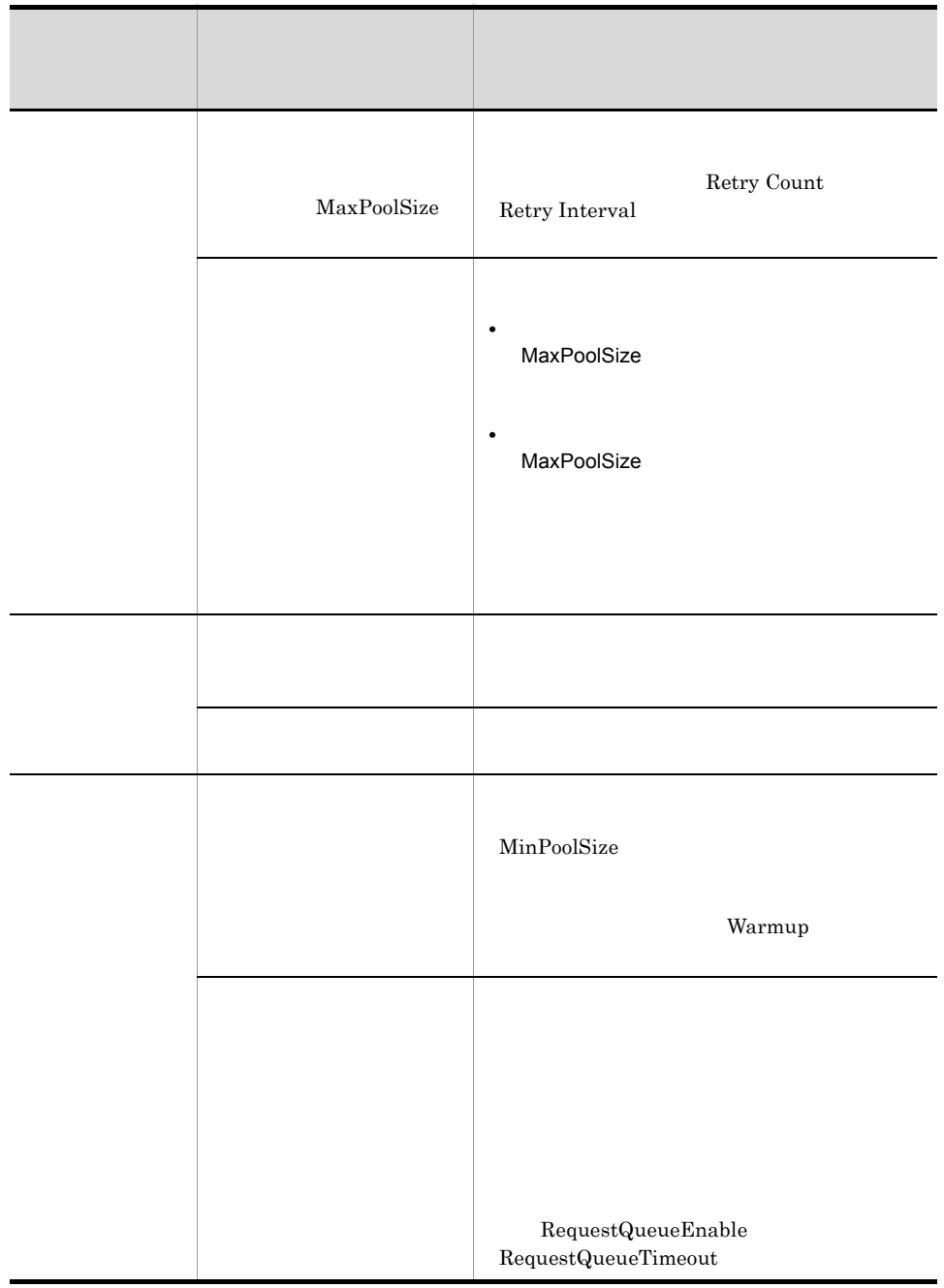

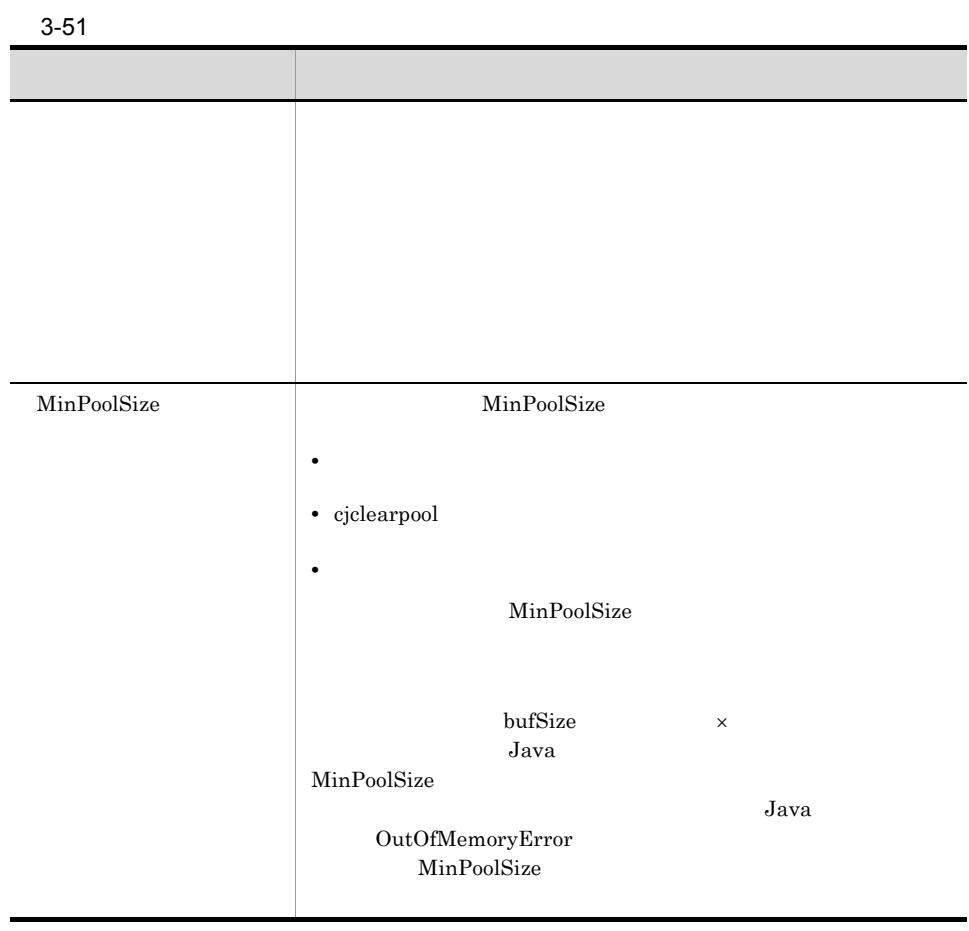

## <span id="page-226-0"></span> $3.14.2$

 $1$ 

 $2 \overline{a}$ 

 $8$  $5$  $3$  3  $3$  $5\,$ 

 $5\,$ 

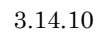

 $J2EE$ 

 $3.15.1$ 

 $3 \overline{\phantom{a}}$ 

SweeperInterval

ConnectionTimeout

ConnectionTimeout

<span id="page-228-0"></span> $3.14.3$ 

 $\mathbf 1$ 

 $1$ 

Enterprise Bean J2EE

ManagedConnection

javax.resource.spi.ManagedConnection

Enterprise Bean J2EE

javax.resource.cci.Connection

Enterprise Bean J2EE

 $3-32$ 

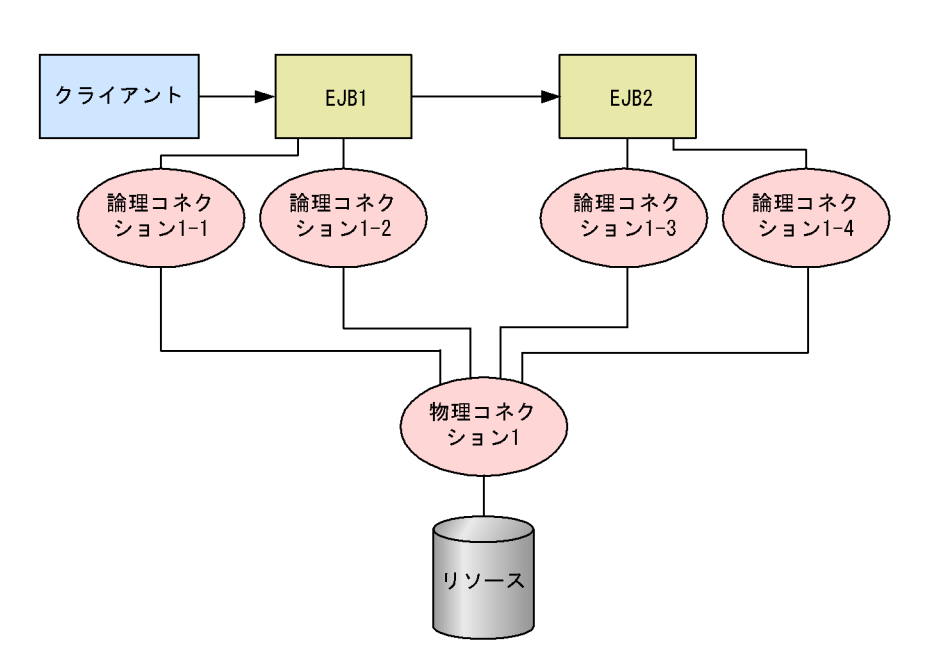

Enterprise Bean J2EE

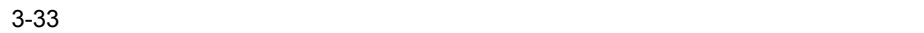

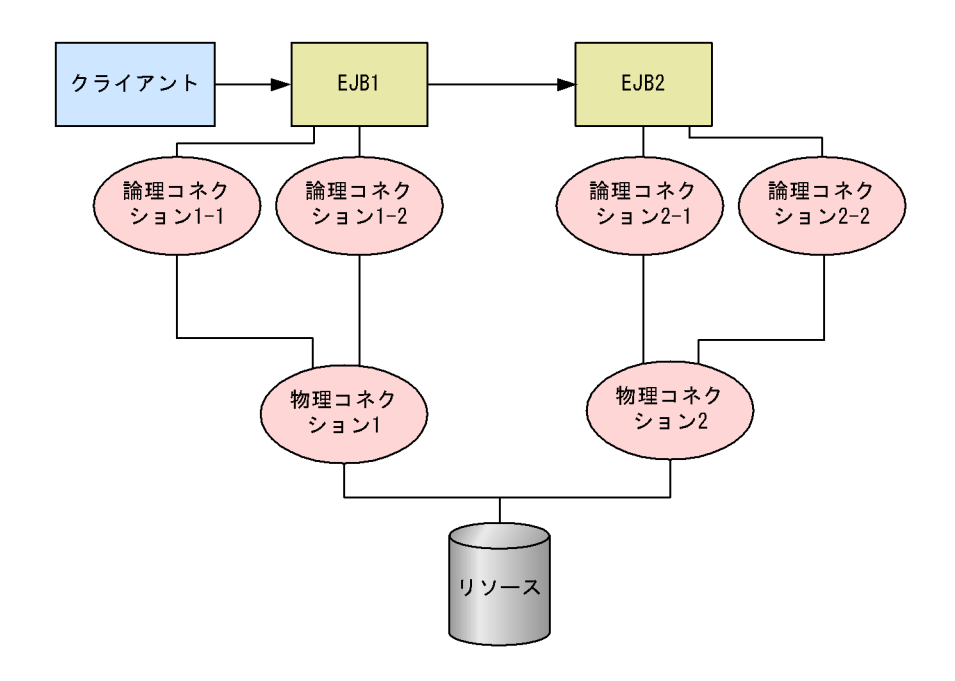

a)コネクションシェアリングの条件

- J2EE
- **•** 同一のリソースであること
- **•**  $\bullet$
- DD <res-sharing-scope> Shareable
- **• •** [*n*] proposed by the result of the result of the result of the result of the result of the result of the result of the result of the result of the result of the result of the result of the result of the result o

 $J2EE$ 

 $J2EE$   $3.14.10$ 

NoTransaction

3.14.9 [cosminexus.xml](#page-239-0)

b)<br>コネクションシェアリング

```
cosminexus.xml <res-sharing-scope>
\langleres-sharing-scope> Unshareable
J2EE 3.14.9cosminexus.xml
```
 $\mathbf c$ 

java.sql.Connection

java.sql.Connection javax.sql.DataSource getConnection()

java.sql.Connection

 $3$ 

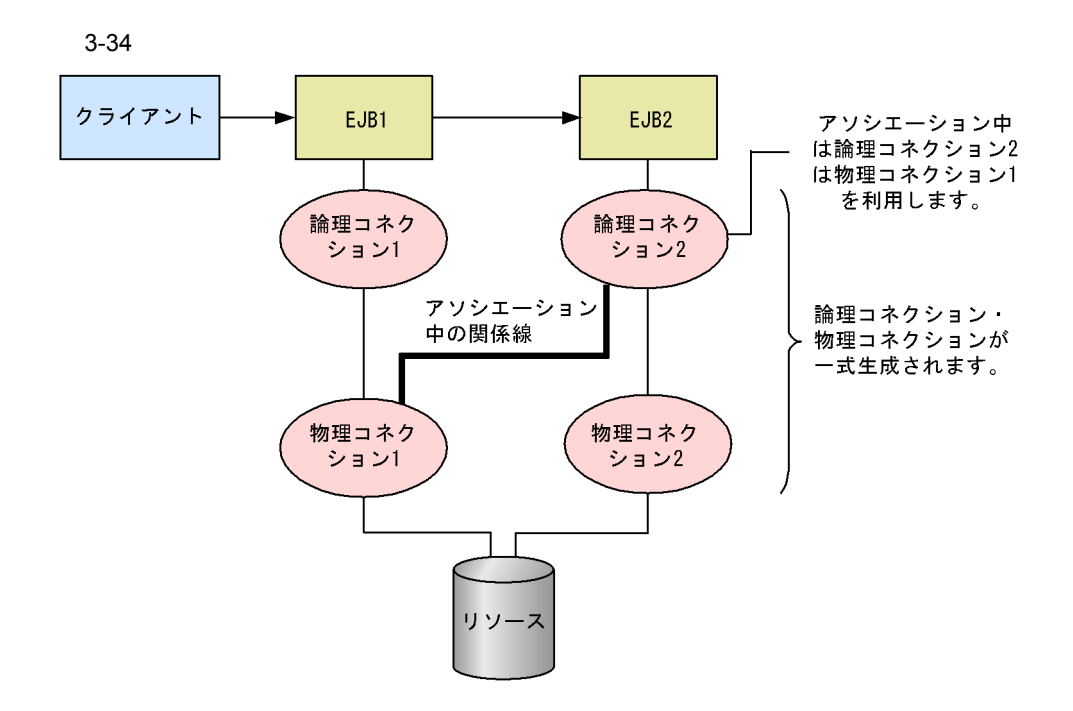

 $3-35$ 

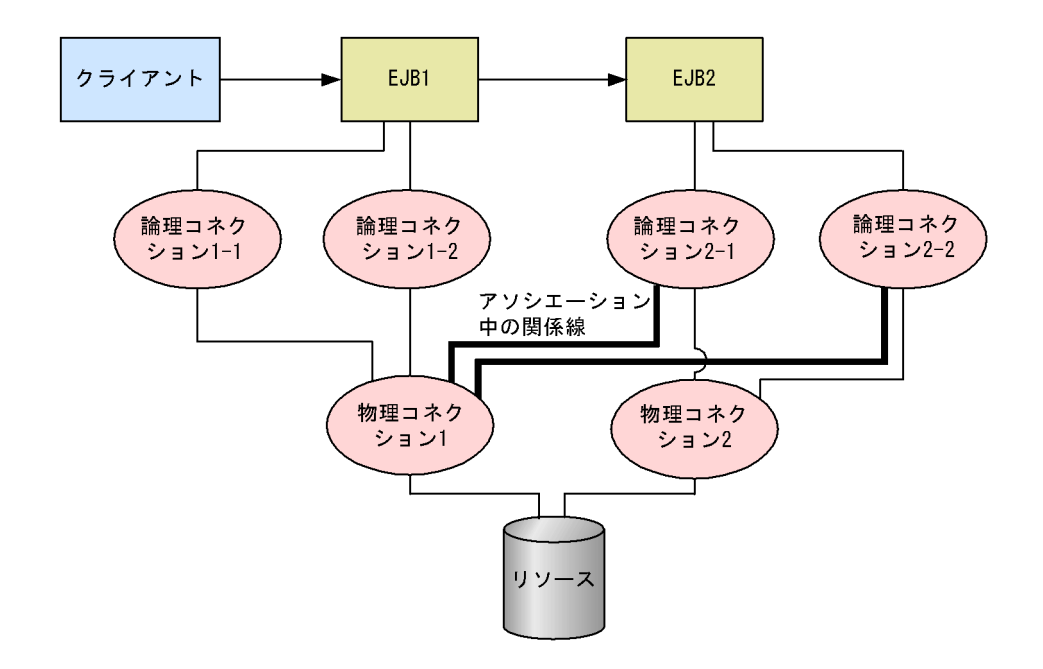

a)コネクションア<sub>リ</sub>エーション

<span id="page-233-0"></span>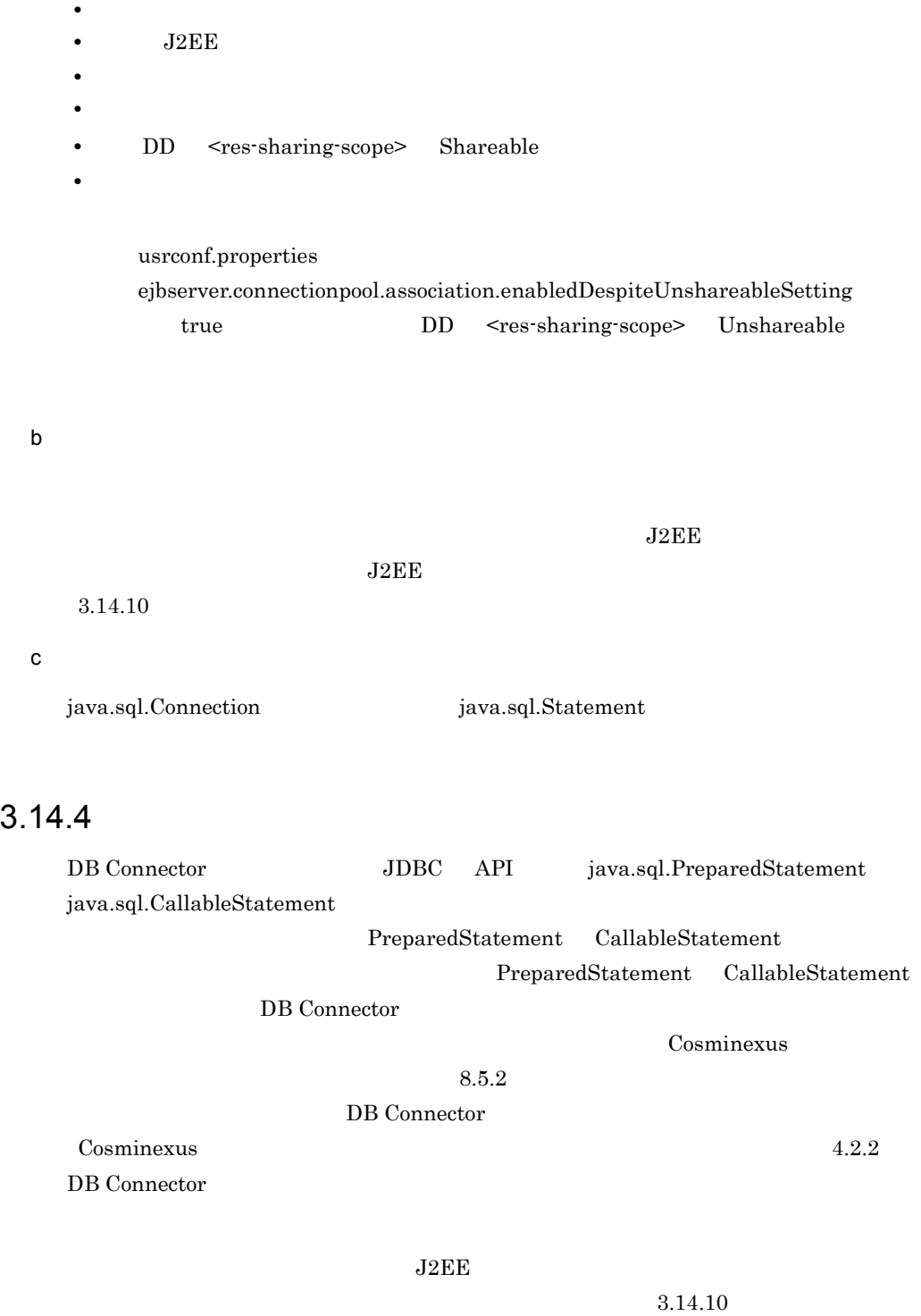

#### $HiRDB$

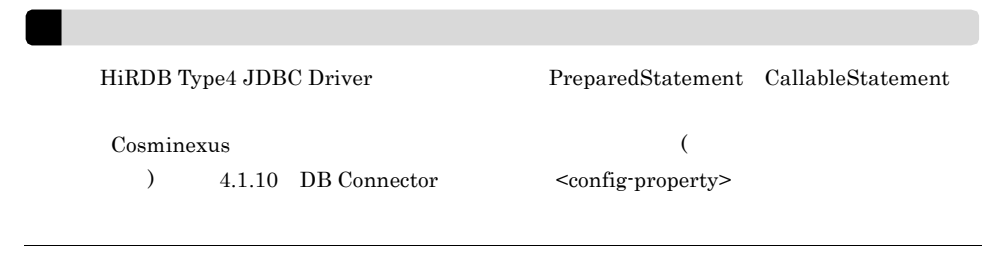

 $\overline{1}$ 

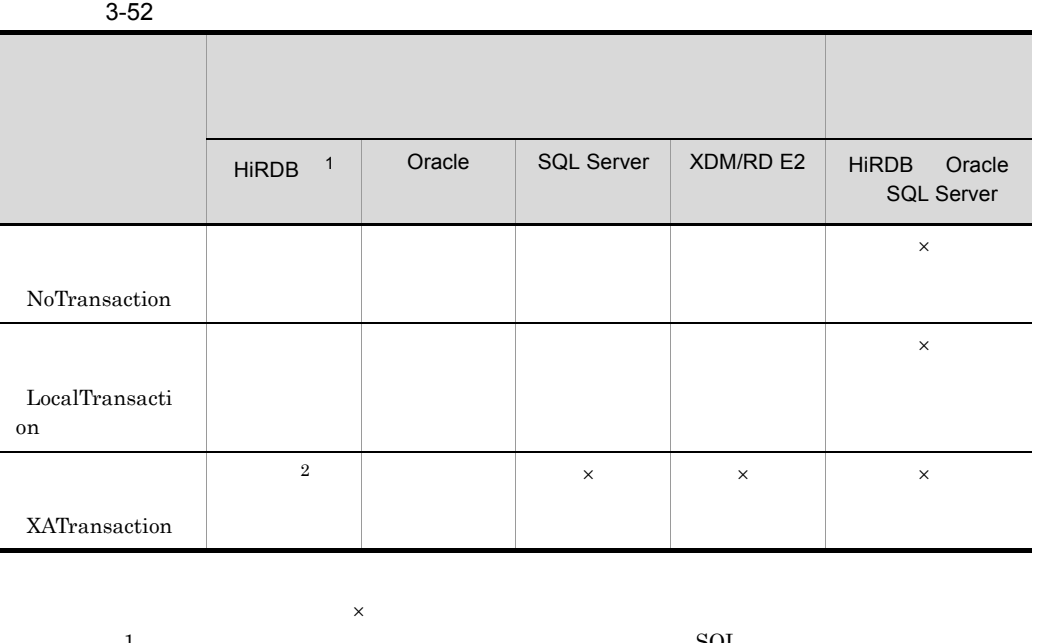

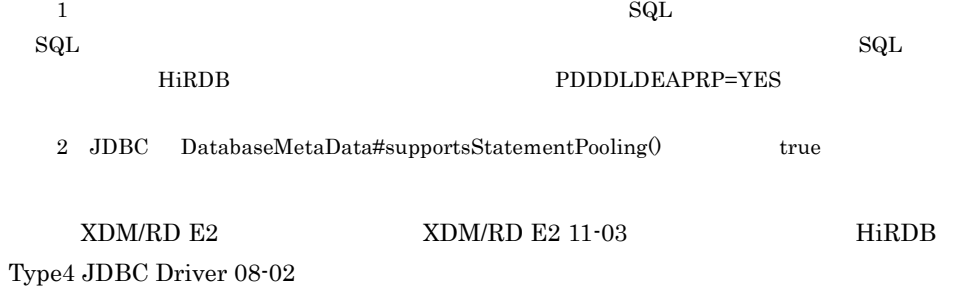

 $3.14.10$ 

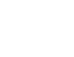

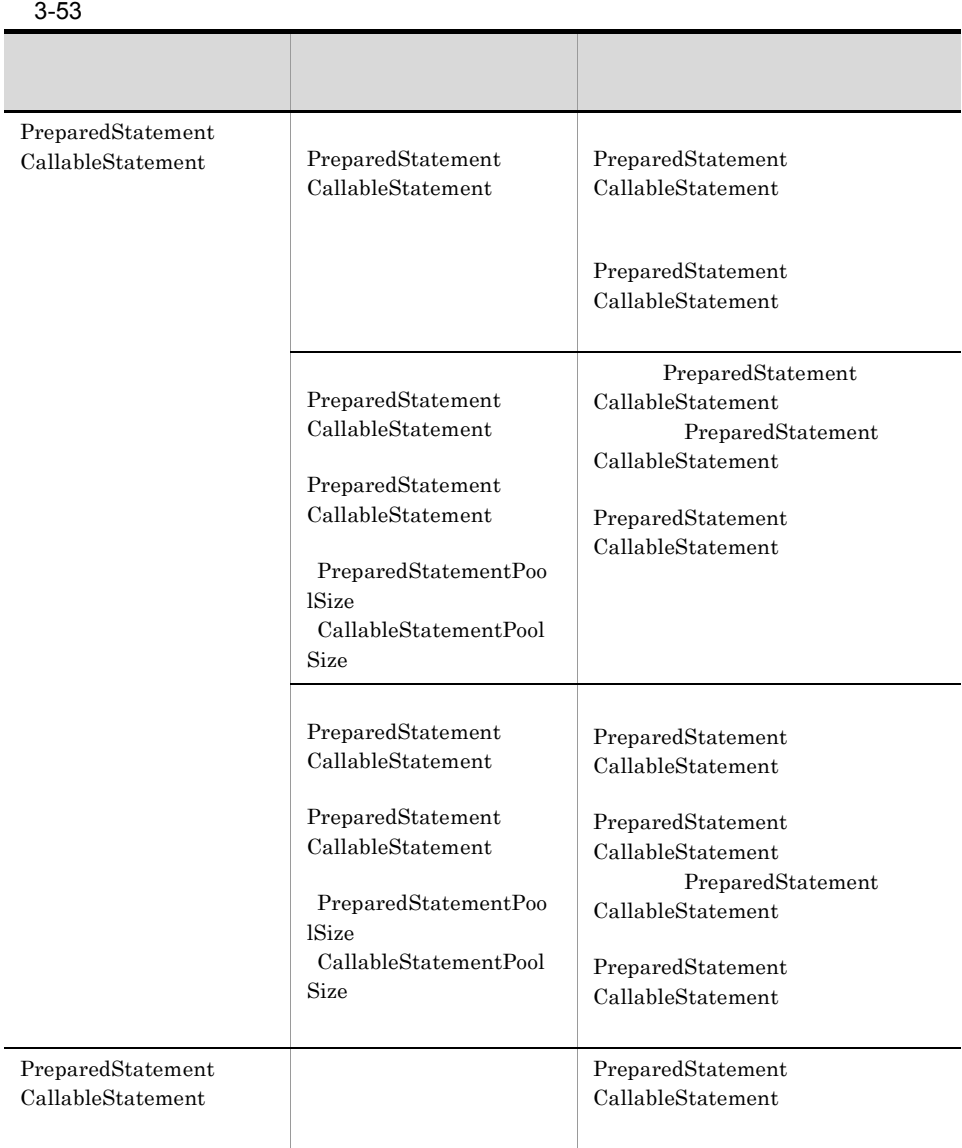

 $\begin{minipage}[c]{0.7\linewidth} \textbf{PreparedStatement} \quad \textbf{CallableStatement} \end{minipage}$ 

- **•** PreparedStatement CallableStatement
- PreparedStatement CallableStatement
- $3$

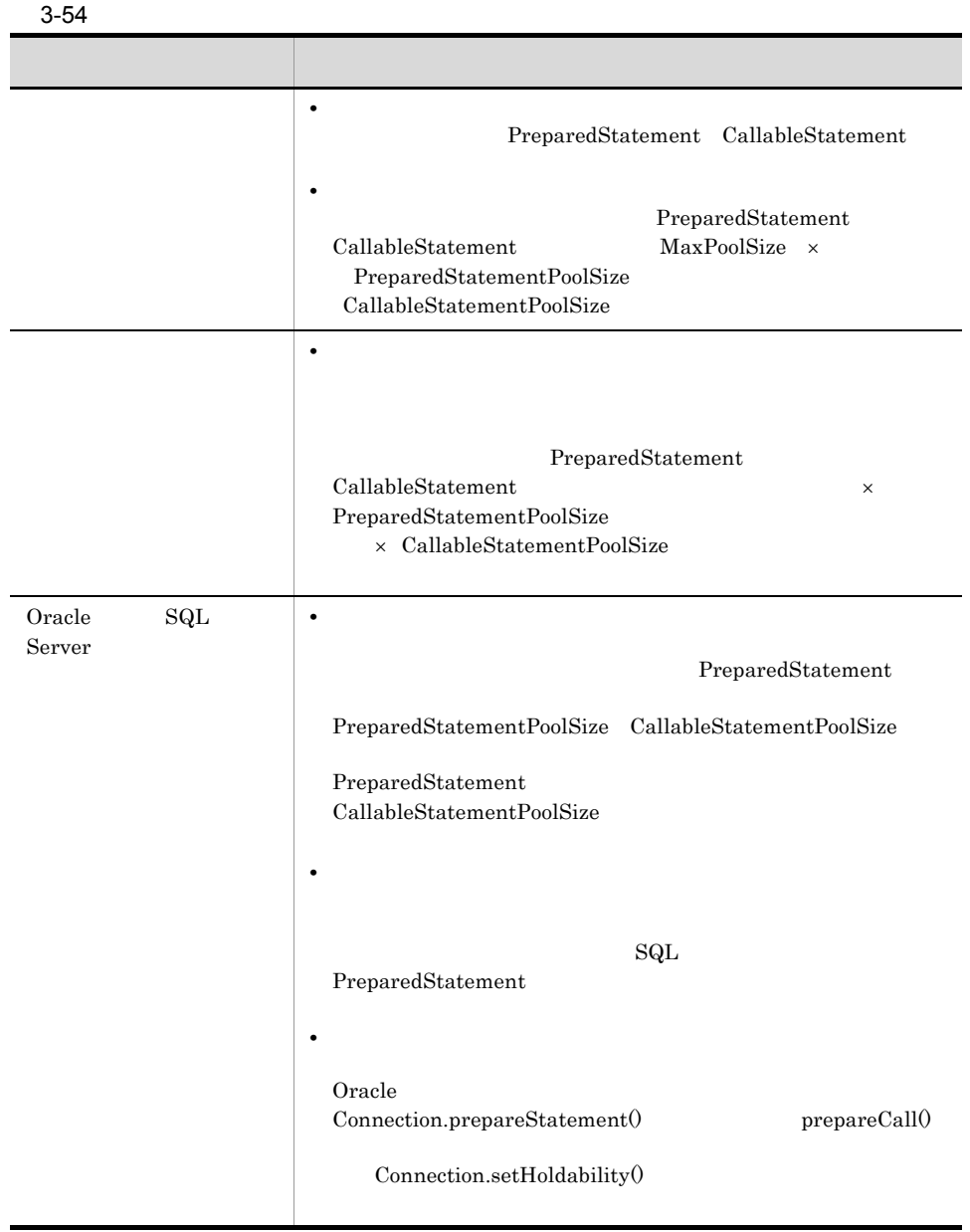

206

CallableStatementPoolSize

CallableStatement

CallableStatementPoolSize=  $\rm JDBC$ 

<span id="page-237-0"></span> $3.14.5$ 

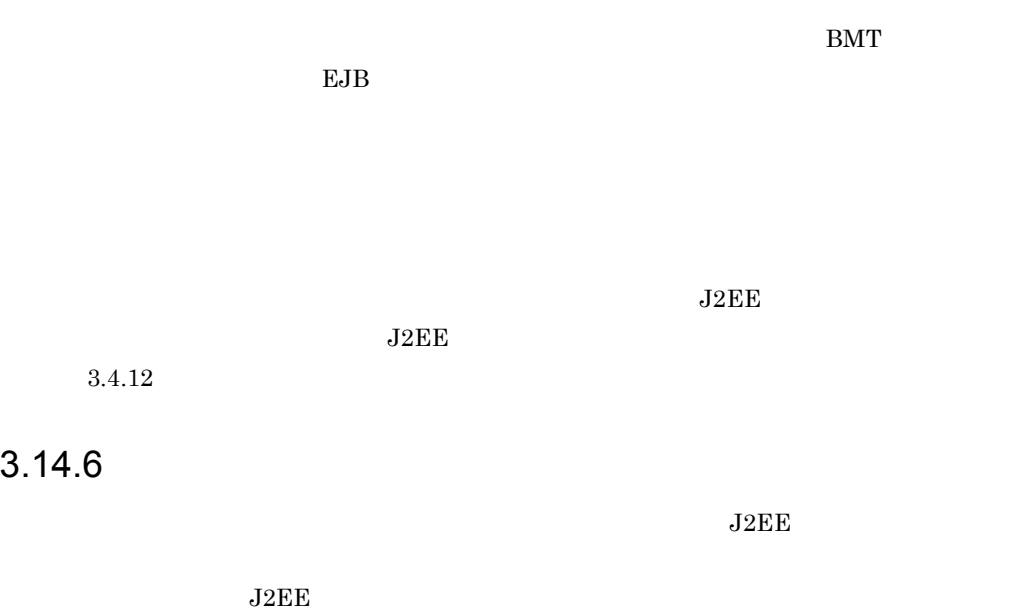

<span id="page-237-1"></span>ーングランザクション CORBA OTS1.3

### <span id="page-237-2"></span>3.14.7 DataSource

 $J2EE$   $J2EE$ javax.sql.DataSource DataSource

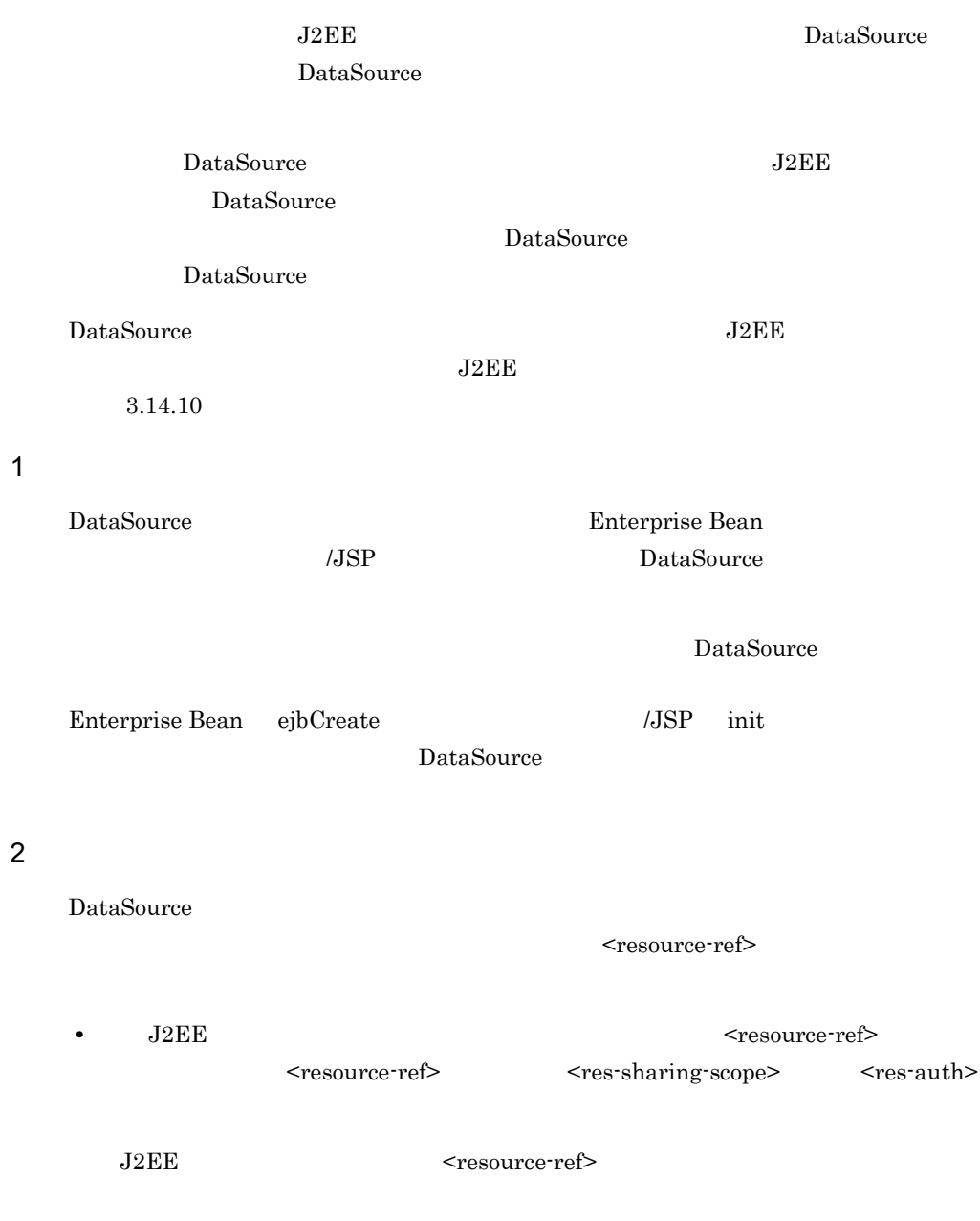

# <span id="page-238-0"></span>3.14.8 DB Connector

DB Connector

DB Connector

getConnection

DBConnector\_DABJ\_XA.rar XAOpen getConnection

DB Connector  $J2EE$ 

 $J2\text{EE}$ 

**•** コンテナ管理でのサインオンの最適化は,コンポーネント管理のサインオンをしない場合

**•** コネクションプールのクラスタ化機能を利用する場合,一つのクラスタコネクションプー

 $3.14.10$ 

### <span id="page-239-0"></span>3.14.9 cosminexus.xml

cosminexus.xml <rar>  $\langle \text{rar} \rangle$  cosminexus.xml

#### 3-55 cosminexus.xml

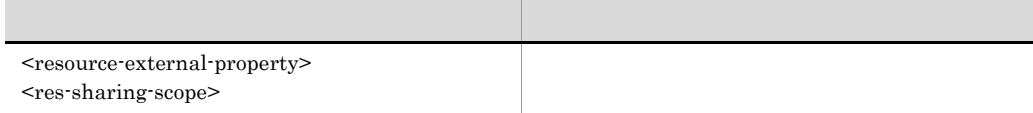

### <span id="page-240-0"></span> $3.14.10$

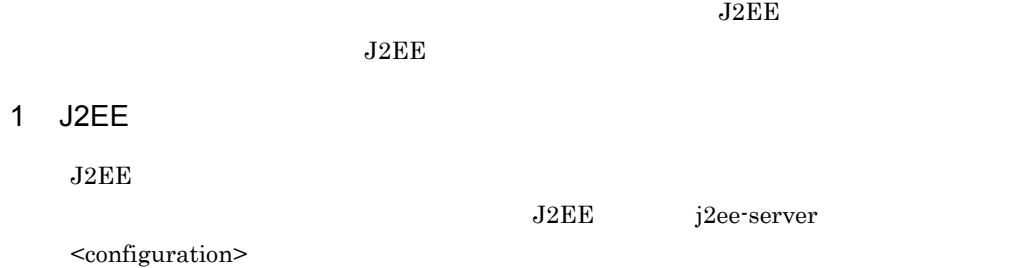

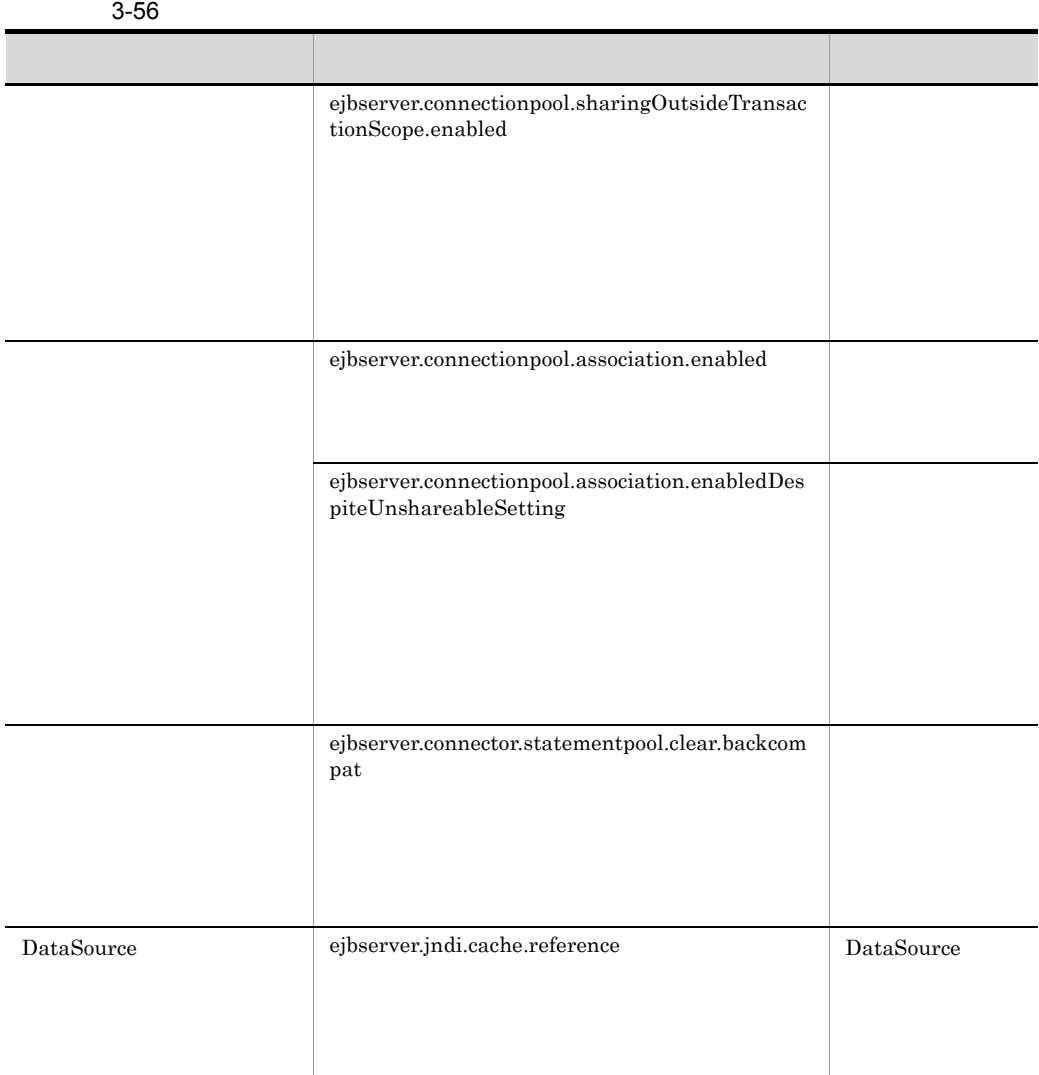

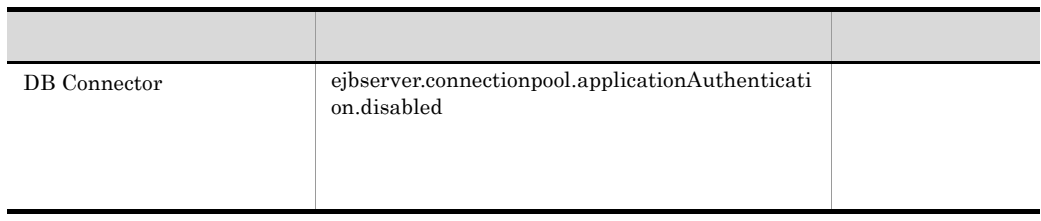

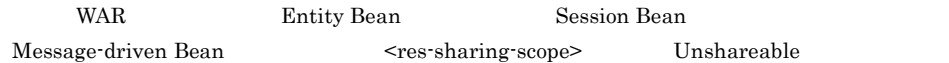

 $3.4.12$ 

 $2$ 

Connector

Connector

3-57 Connector

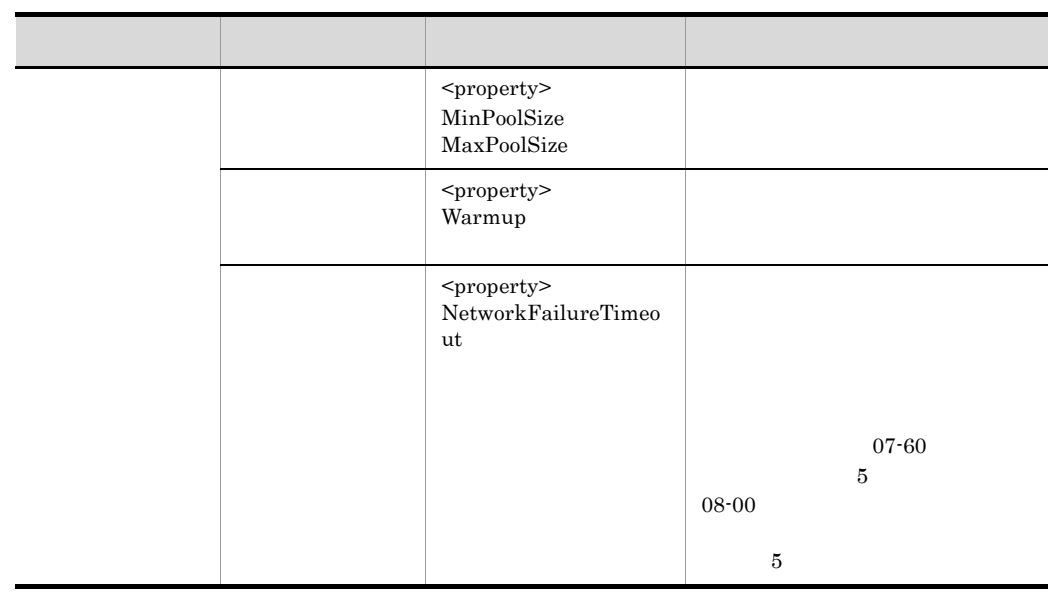

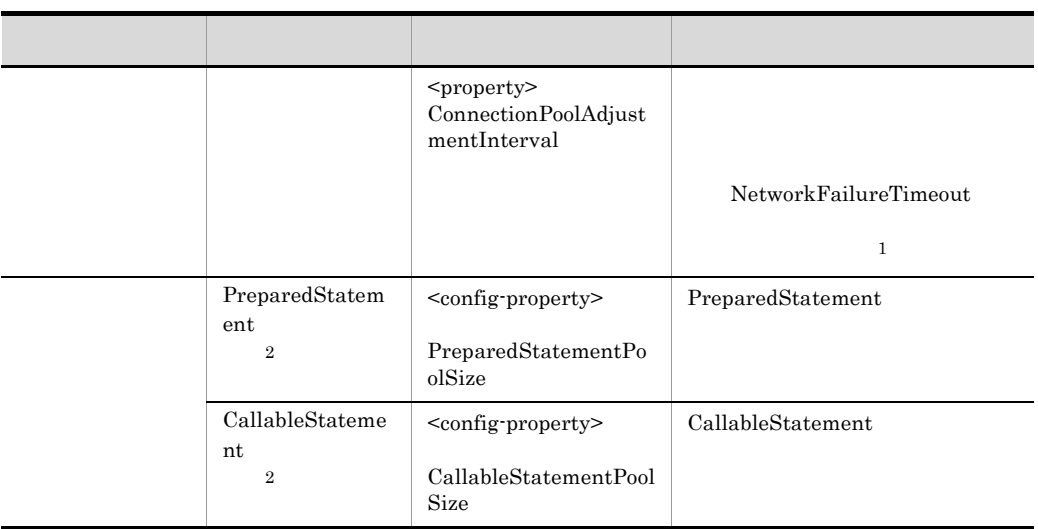

 $1$ 

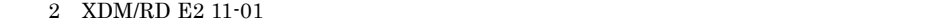

 $\overline{0}$ 

3 J2EE

 $J2EE$ 

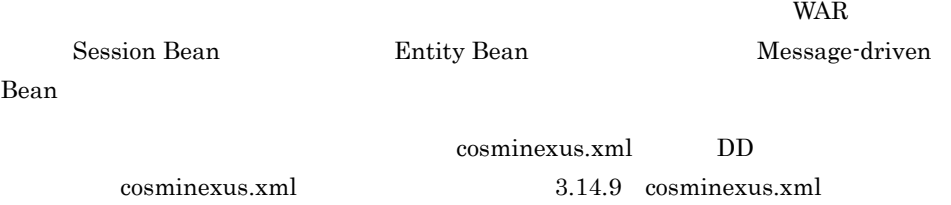

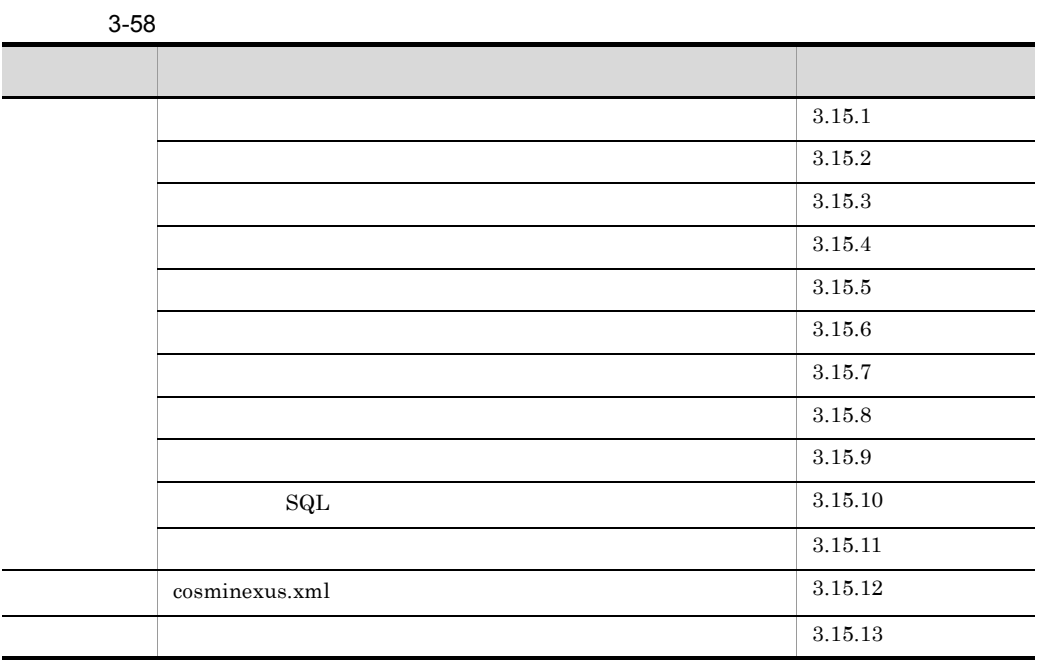

<span id="page-243-0"></span> $3.15.1$ 

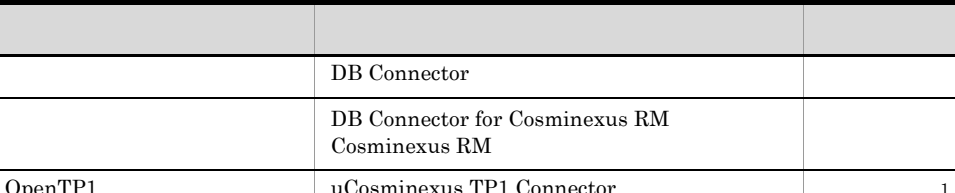

 $3-59$   $3-59$ 

1  $\blacksquare$ 

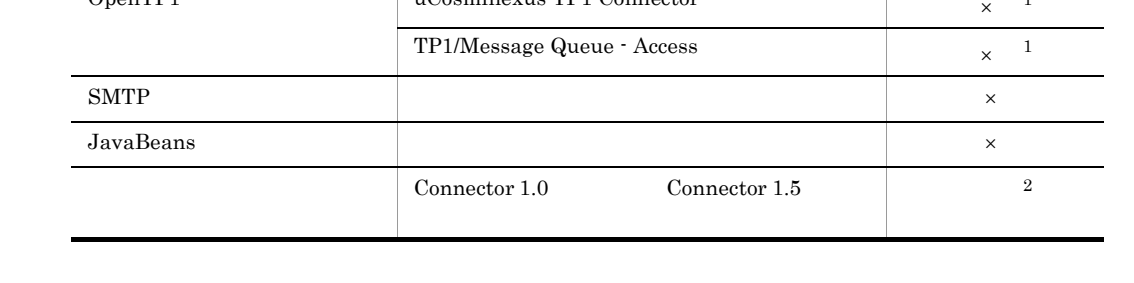

 $\mathsf{x}$  ×:  $1$ 

uCosminexus TP1 Connector TP1/Message Queue - Access

2 Connector 1.5

 $\label{lem:V} \begin{array}{ll} \text{ValidatingManager} \end{array} \qquad \qquad \text{ValdatingManager} \end{array}$ 

 $2 \left( \frac{1}{2} \right)$ 

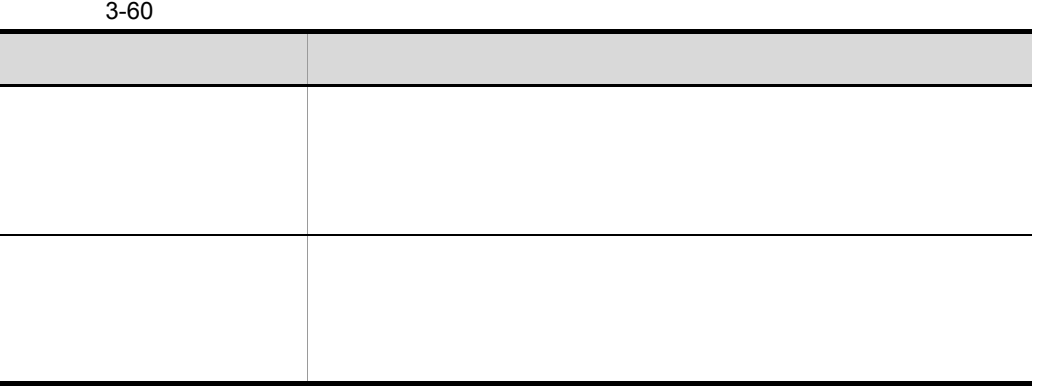

 $3.15.13$ 

 $3 \thinspace$ 

 $J2EE$  5

 $=$   $\times$  2

 $(5)$ 

 $3.15.13$ 

4  $\sim$ 

 $1.$ 

 $2.$ 

 $3.$ 

 $1.$ 

 $2.$ 

 $3.$ 

 $a$ 

5 注意事項

 $\mathsf b$ 

 $\overline{2}$ 

### <span id="page-247-0"></span> $3.15.2$

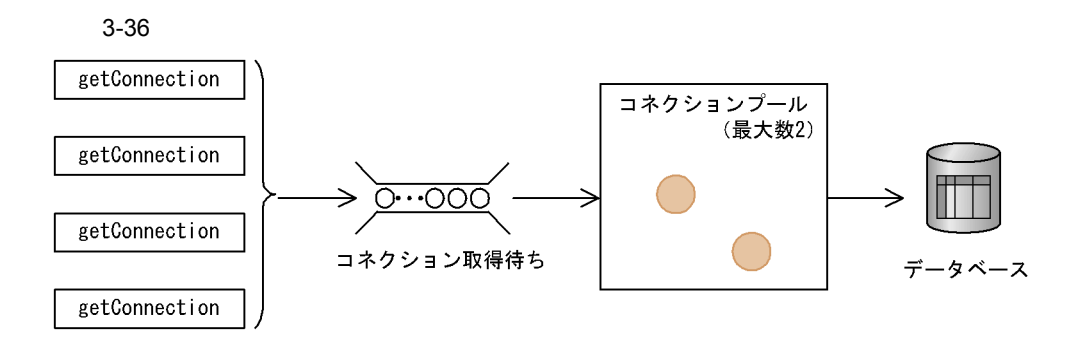

• **•**  $\overline{a}$ 

• **•**  $\bullet$ 

• **•** <u>• コネクション障害機能が基本の場合, コネクションでも</u>

#### getConnection

- 
- **•**  $\overline{\phantom{a}}$ **•** コネクション取得待ちの最大時間  $3.15.13$
- $1$

• **•**  $\mathbf{r} = \mathbf{r} \cdot \mathbf{r} + \mathbf{r} \cdot \mathbf{r} + \mathbf{r} \cdot \mathbf{r} + \mathbf{r} \cdot \mathbf{r} + \mathbf{r} \cdot \mathbf{r} + \mathbf{r} \cdot \mathbf{r} + \mathbf{r} \cdot \mathbf{r} + \mathbf{r} \cdot \mathbf{r} + \mathbf{r} \cdot \mathbf{r} + \mathbf{r} \cdot \mathbf{r} + \mathbf{r} \cdot \mathbf{r} + \mathbf{r} \cdot \mathbf{r} + \mathbf{r} \cdot \mathbf{r} + \mathbf{r} \cdot \mathbf{r$ 

- コネクションが得力されて,
	- コネクションが使用されて,コネクションが使用されて,コネクション数が最大数

## <span id="page-248-0"></span> $3.15.3$

• コネクションの取得要素は,コネクションプールによっては、コネクションプールによっては、コネクションがない。コネクションがない

### $3.15.13$

 $\mathbf 1$ 

 $3-61$   $3-61$ 

• **•**  $\bullet$  **·**  $\bullet$  **·**  $\bullet$  **·**  $\bullet$  **·**  $\bullet$  **·** 

• **•**  $\mathbf{P} = \mathbf{P} \times \mathbf{P}$ 

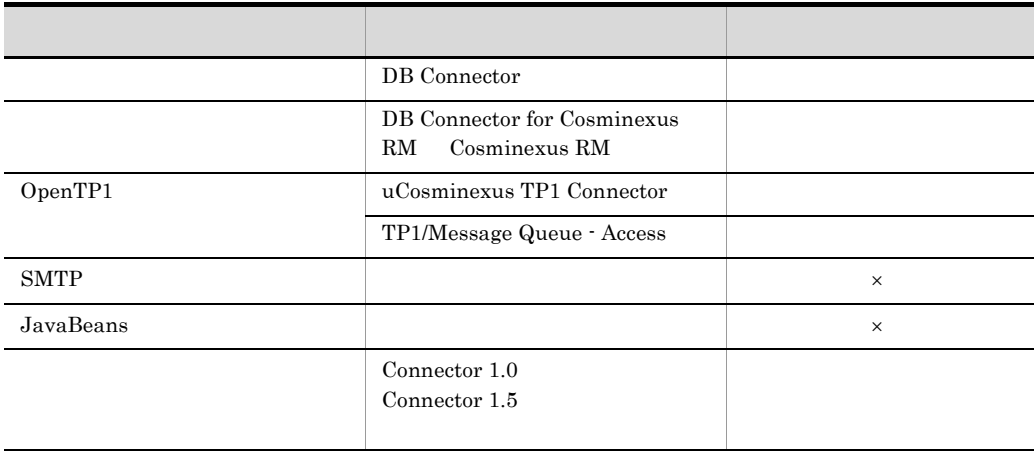

 $\times$ 

<span id="page-249-0"></span> $3.15.4$ 

 $cjlistpool$ 

Cosminexus

cjlistpool

 $3.17$ 

cjlistpool

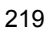

 $3-37$ 

```
Resource Name = \{0\} Connection Definition = \{1\}コネクションプール情報
Minimum Size = \{2\}. Maximum Size = \{3\}. Current Size = \{4\}、<br>メンバコネクションプー
Root Resource Adapter Name = {5}. Status = {6}ル情報※1
Active Connection = \{7\}Hashcode = XXXXXXXXX rootAP = 999.999.999.999/999/XXXXXXXXXX
 Greate Time = yyyy/MM/dd HH:mm:ss.SSS, Lapsed Time(s) = 99999 > 使用中コネクション
 Get Time = yyyy/MM/dd HH:mm:ss. SSS, Lapsed Time(s) = 99999
 Connection ID = XXXXXXX:9999:9999:9999Hashcode = {8}rootAP = \{9\}Create Time = {10}, Lapsed Time(s) = {11}Get Time = [12], Lapsed Time (s) = [13]
 Connection ID = \{14\}÷
    \cdotFree Connection = {15}Hashcode = XXXXXXCreate Time = yyy/MM/dd HH:mm:ss. SSS, Lapsed Time(s) = 99999
                                                      未使用コネクション
 Last Use Time = \text{yyy}/\text{MM}/\text{dd} HH:mm:ss. SSS, Lapsed Time(s) = 99999
 Connection ID = XXXXXXXX: 9999: 9999: 9999Hashcode = {8}Create Time = {10}, Lapsed Time(s) = {11}Last Use Time = {16}, Lapsed Time(s) = {17}Connection ID = \{14\}\ddot{\cdot}\ddot{\cdot}(凡例)
  [0]:リソース名
                                   [10]: コネクション生成時刻
                                   [11]: コネクション生成経過時間 (単位:秒)
  [1]:コネクション定義識別子
  [2]: コネクション数の最小値
                                   [12]: コネクション取得時刻
  [3]:コネクション数の最大値
                                   [13]: コネクション使用経過時間 (単位:秒)
  [4]:コネクション数の現在値
                                   [14]: コネクションID※4
  [5]:ルートリソースアダプタ名※2
                                   [15]: 未使用のコネクション数
  [6]:コネクションプールの状態※3
                                   {16}: コネクション返却時刻※4
  「7」:使用中のコネクション数
                                   [17]:コネクション未使用時間(単位:秒)
  8 : コネクションハッシュコード
  [9]: ルートAP情報
注※1
  メンバコネクションプール情報は、メンバリソースアダプタの場合だけ出力されます。
注※2
  ルートリソースアダプタが存在しない場合や開始していない場合は、「N/A」が出力されます。
注※3
  cjlistrarコマンドと同じ状態が出力されます。なお、コネクションプールの状態が取得
  できない場合や、状態が不正な場合は、「invalid」が出力されます。
注※4
  コネクションID, コネクション返却時刻, またはコネクション定義識別子がない場合は, 「N/A」
  が出力されます。
```
## 3.15.5

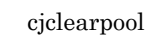

Cosminexus

 $\it cjclearpool$ 

3.15.6

eb EJB THE STEP STEPS EJB THE STEP STEPS ASSESSED.

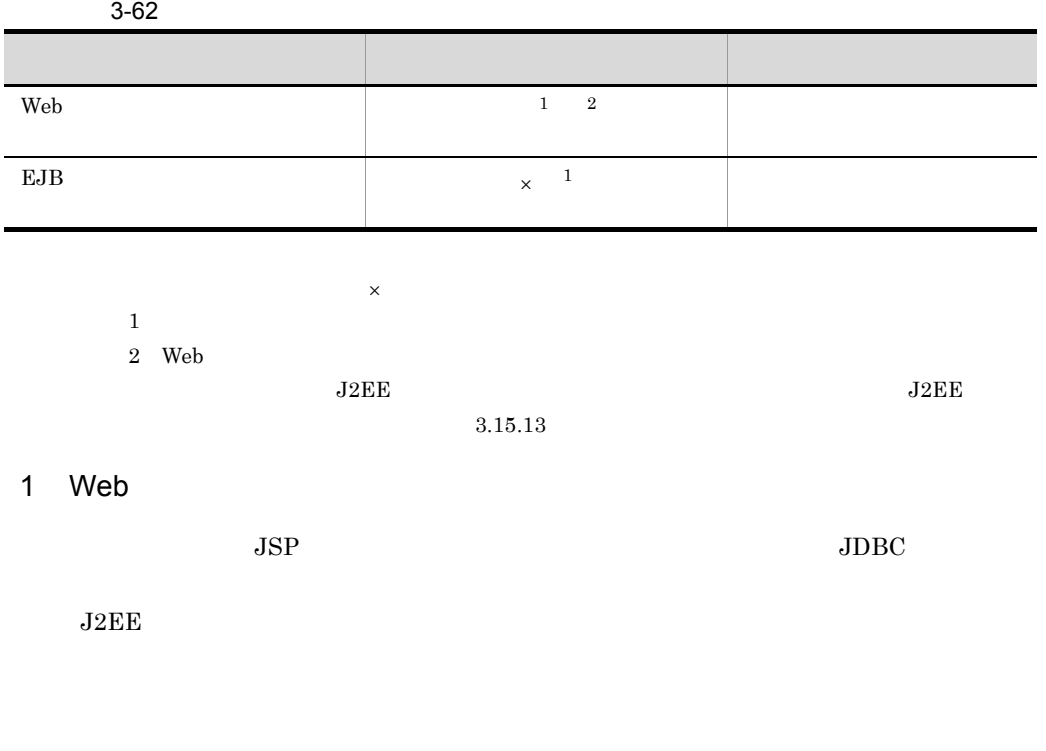

Web JSP service

### 2 EJB

 $EJB$ 

できない場合に,EJB コンテナが自動的にコネクションをクローズして解放する機能で

 $EJB$ 

- EJB
- Stateless Session Bean
- Stateful Session Bean

 $3$ 

 $\rm PRF$ 

 $PRF$ 

 $a$ Warning  $J2EE$ 

KDJE31010-W

Cosminexus

 $3.3.6$  J2EE

 $\rm PRF$ 

b PRF

 $JCA$  PRF

 $ID$ 

- **•** 0x8B84
- **•** 0x8B85

PRF Cosminexus  $\sim$  $3.3.6$  J2EE

 $\rm PRF$ 

Cosminexus

cprflevel PRF

Cosminexus PRF Cosminexus PRF

 $3.$ 

4 注意事項 Servlet/JSP

### $3.15.7$

 $3.15.13$ 

### $3.15.8$

 $\rm JTA$  JDBC  $\rm JDBC$ 

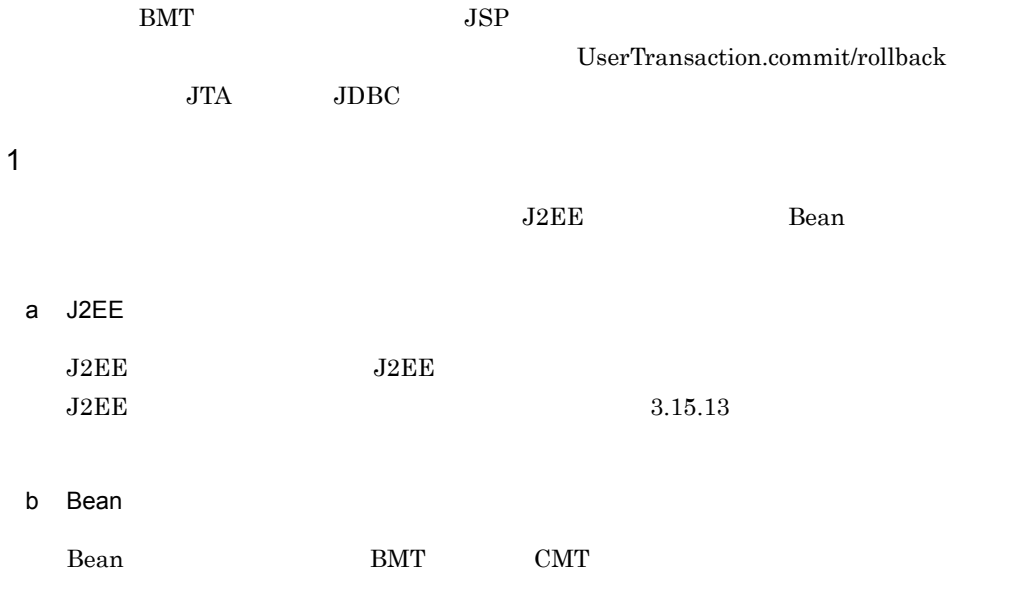

 $\operatorname{BMT}$ UserTransaction UserTransaction setTransactionTimeout

 $CMT$ 

 $\mathbf B$ ean  $\mathbf B$ 

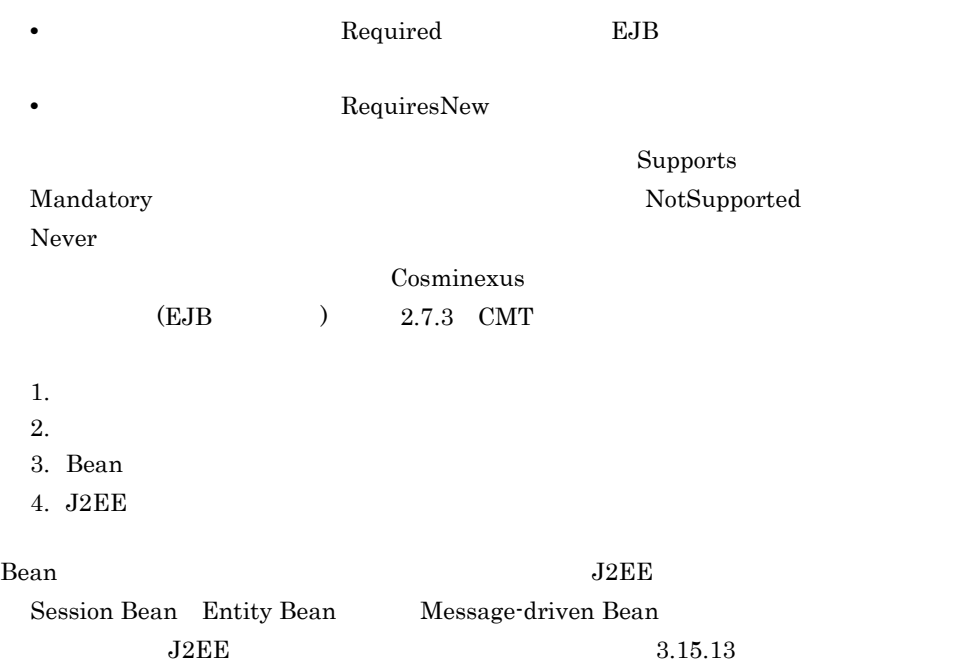

 $2$ 

 $\overline{\text{SQL}}$ 

DB Connector CancelStatement true extension true true true  $\mathcal{L}$  $3.15.13\,$  $3.15.9$ 

 $J2EE$ 

 $2$ 

 $J2EE$ 

### $\it cjlisttrn$

### $J2EE$ cjlisttrnfile

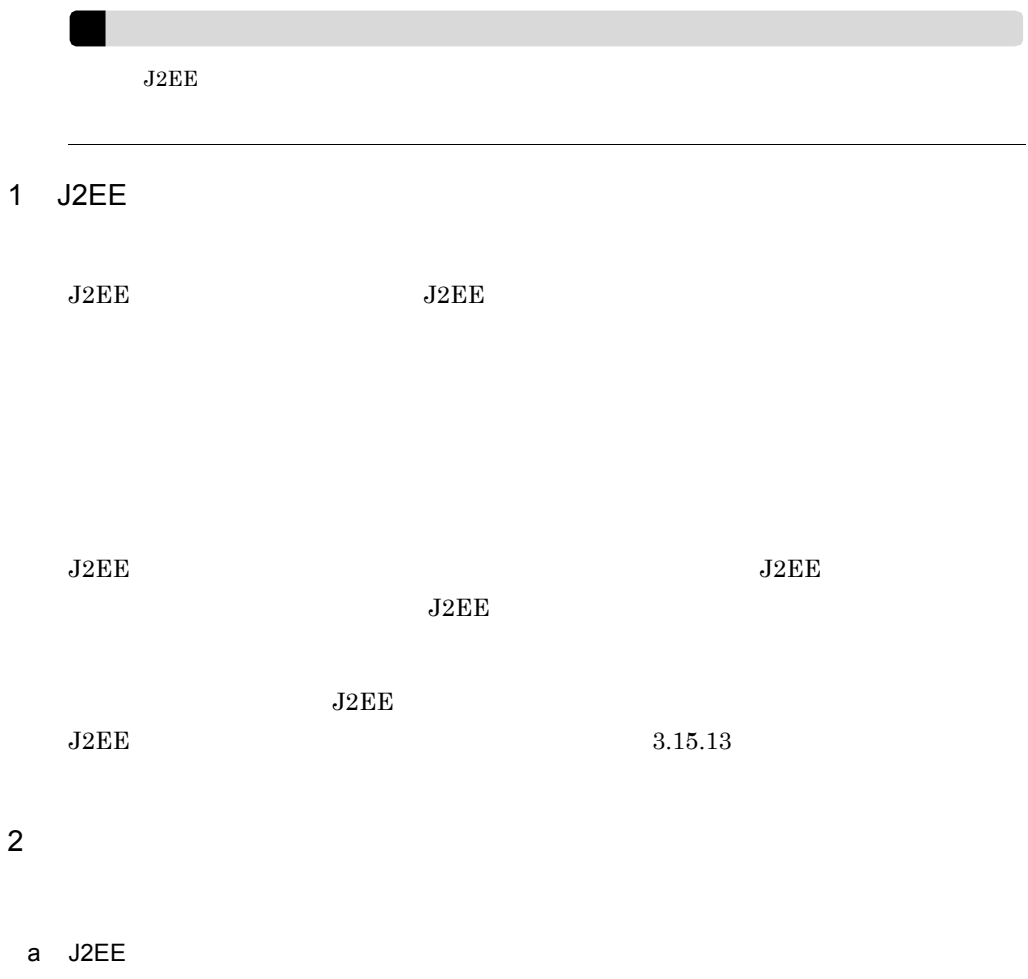

J2EE XATransaction  $J2EE$  $KDJE48605-E$ 

 $J2EE$ 

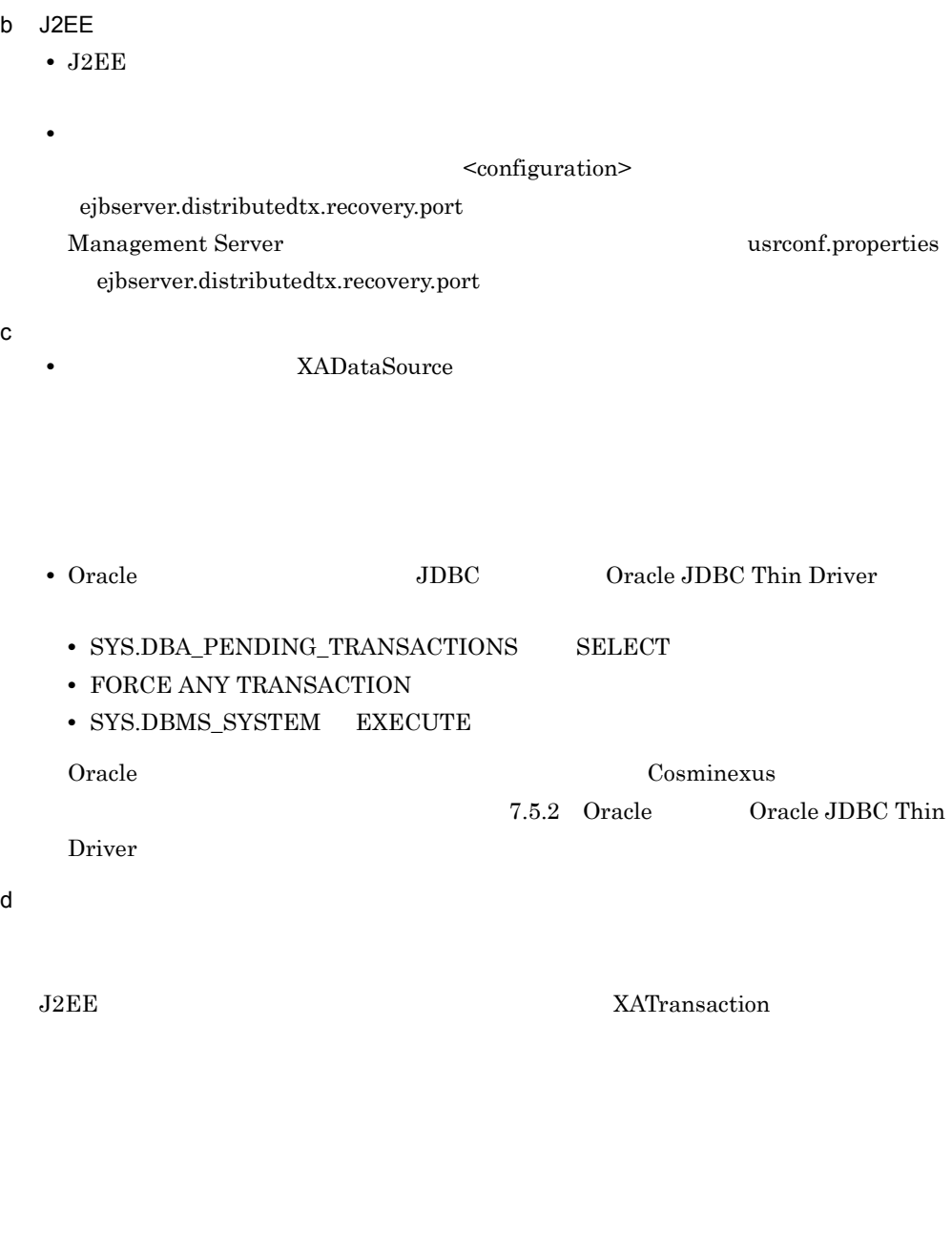

 $IR(1) + ... + IR(N) + N$ 

 $IR(i)$ i additional and the state of the state of the state of the state of the state of the state of the state of the  $1$  i N

 $3.$ 

• Connector 1.0

N

**•** Connector 1.5

### XATransaction

 $3$  $J2\text{EE}$  $J2\text{EE}$  $J2EE$ a)稼働中のトランザクションの確認手順  $J2EE$  $ID$ 

 $\alpha$  explist transformation  $\alpha$ 

cjlisttrn [<  $\rightarrow$ ] -bqual

cjlisttrn MyServer -bqual

-pending

cjlisttrn [<  $\rightarrow$ ] -pending -bqual

cjlisttrn MyServer -pending -bqual

cjlisttrn Cosminexus

cjlisttrn J2EE

# $J2EE$

b) experiments are the results of  $\mathfrak{b}$ 

 $\rm ID$ 

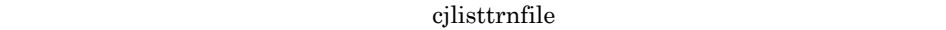

cjlisttrnfile MyServer -bqual  $J2EE$ • J2EE cjstartsv • J2EE cjstartrecover cjlisttrnfile  $\begin{aligned} \text{Cosminexus} \end{aligned}$  $J2EE$ 3.15.10 SQL  $SQL$  $\mathrm{SqL}$  $\mathrm{SQL}$  . The SQL  $\mathrm{SQL}$ 1  $\blacksquare$  $\operatorname{SQL}$ **•** トランザクションタイムアウト発生時 • J2EE **•** メソッドキャンセルコマンド実行時 • **•**  $\bullet$  $\overline{2}$  $\mathbf{Sq}\mathbf{L}$ cjlisttrnfile [<  $\rightarrow$  ] -bqual

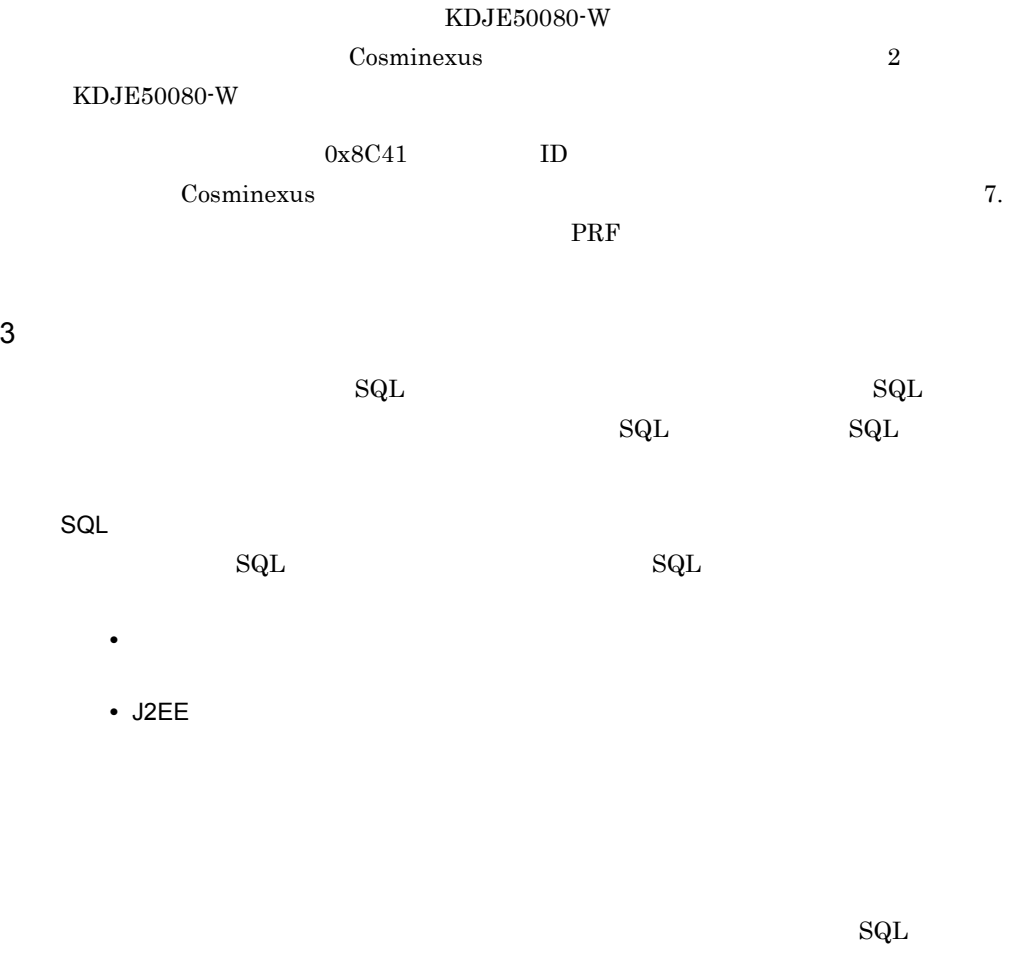

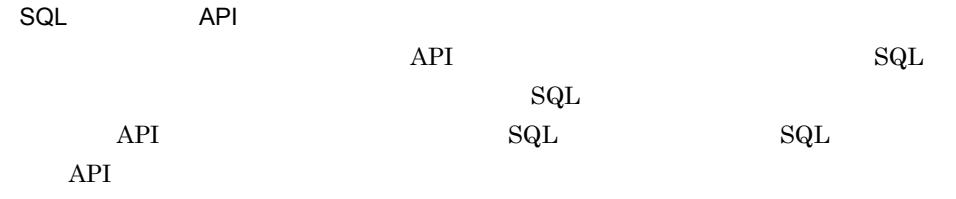

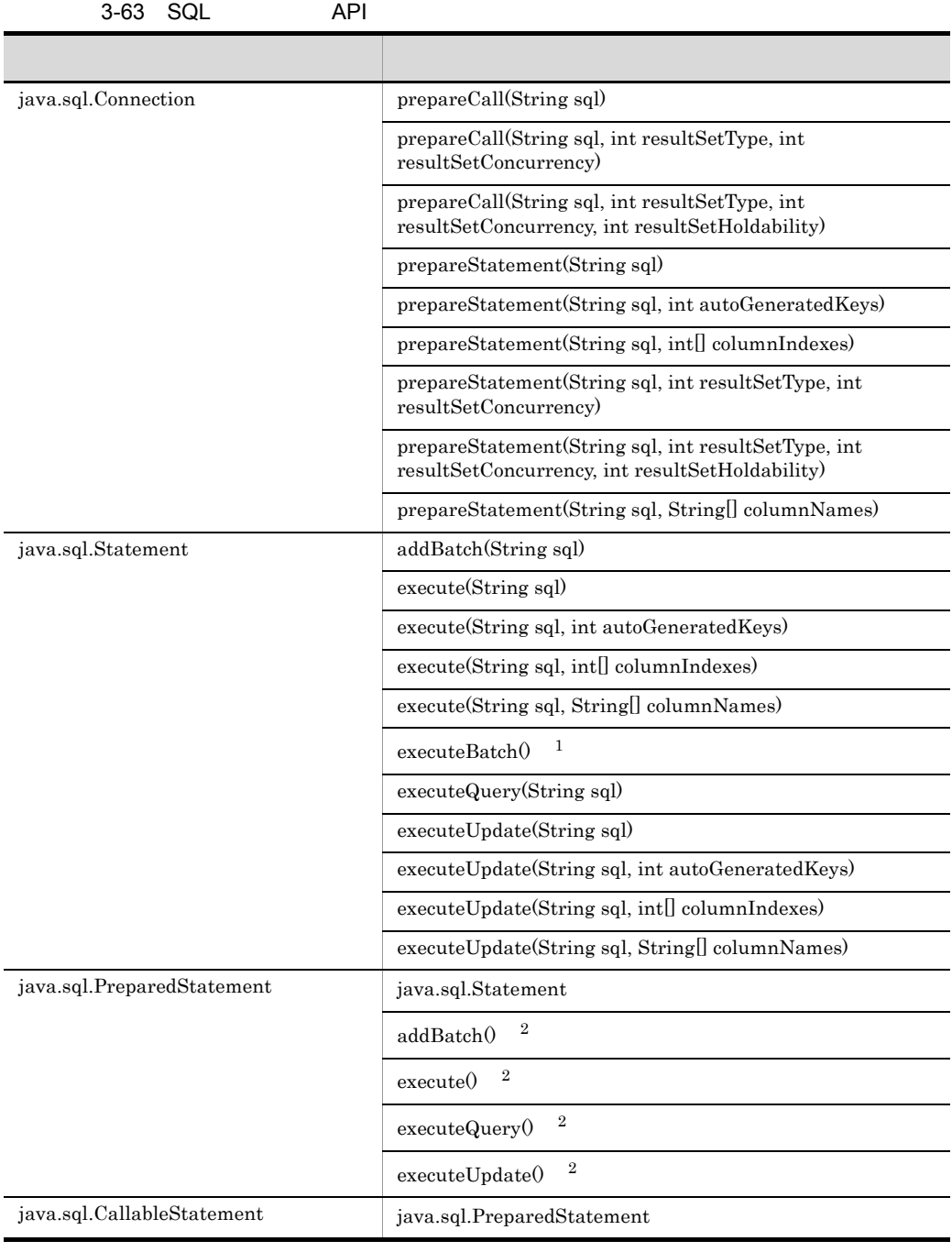

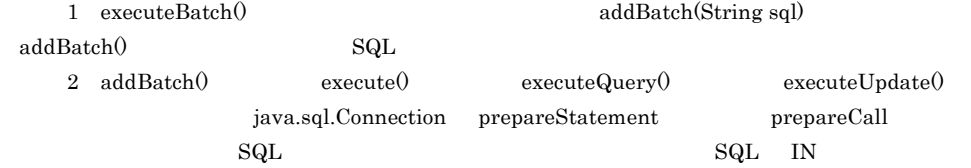

 $\mathbf{r} = \mathbf{r} - \mathbf{r}$ ,  $\mathbf{r} = \mathbf{r} - \mathbf{r}$ ,  $\mathbf{r} = \mathbf{r} - \mathbf{r}$ ,  $\mathbf{r} = \mathbf{r} - \mathbf{r}$ ,  $\mathbf{r} = \mathbf{r} - \mathbf{r}$ ,  $\mathbf{r} = \mathbf{r} - \mathbf{r}$ ,  $\mathbf{r} = \mathbf{r} - \mathbf{r}$ ,  $\mathbf{r} = \mathbf{r} - \mathbf{r}$ ,  $\mathbf{r} = \mathbf{r} - \mathbf{r}$ ,  $\mathbf{$ 

4 注意事項

 $_{\rm SQL}$ 

• DB Connector **because the connection** and  $\overline{D}$  DB Connector **•** リソースアダプタの稼働ログの障害調査用 SQL ログに出力されるメッセージが 4  $4$ **•** コネクションシェアリング,コネクションアソシエーションによって共有されたコネ  $\operatorname{SQL}$ 

 $3.15.11$ 

Statement

DB Connector

java.sql.Connection

- Statement
- PreparedStatement

• CallableStatement

• **• BatabaseMetaData** ResultSet

### <span id="page-262-1"></span>3.15.12 cosminexus.xml

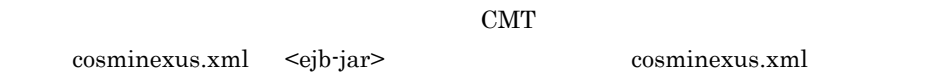

#### 3-64 cosminexus.xml

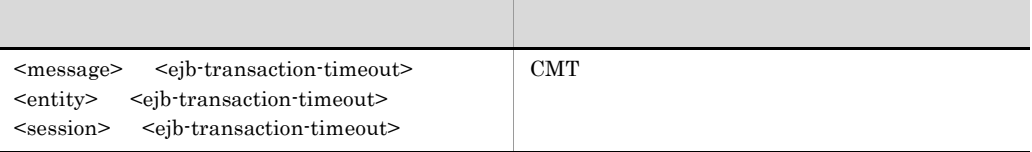

<span id="page-262-0"></span> $3.15.13$ 

- **•**  $\overline{\phantom{a}}$
- **•**  $\overline{\phantom{a}}$
- **•** 障害調査用 SQL の出力
- **•**  $\overline{\phantom{a}}$

### 1  $J2EE$

 $J2EE$ 

J2EE j2ee-server <configuration>

 $3-65$ 

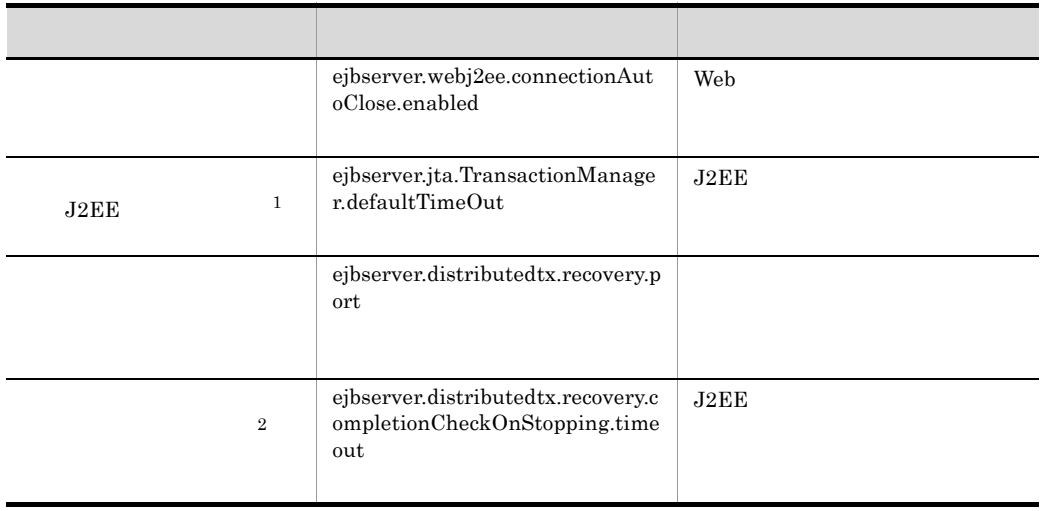

1 CMT Enterprise Bean

Enterprise Bean  $J2EE$  $J2EE$  $3.15.12$  [cosminexus.xml](#page-262-1)  $2$  2  $\sigma$ 

 $2$ 

Connector

Connector

3-66 Connector

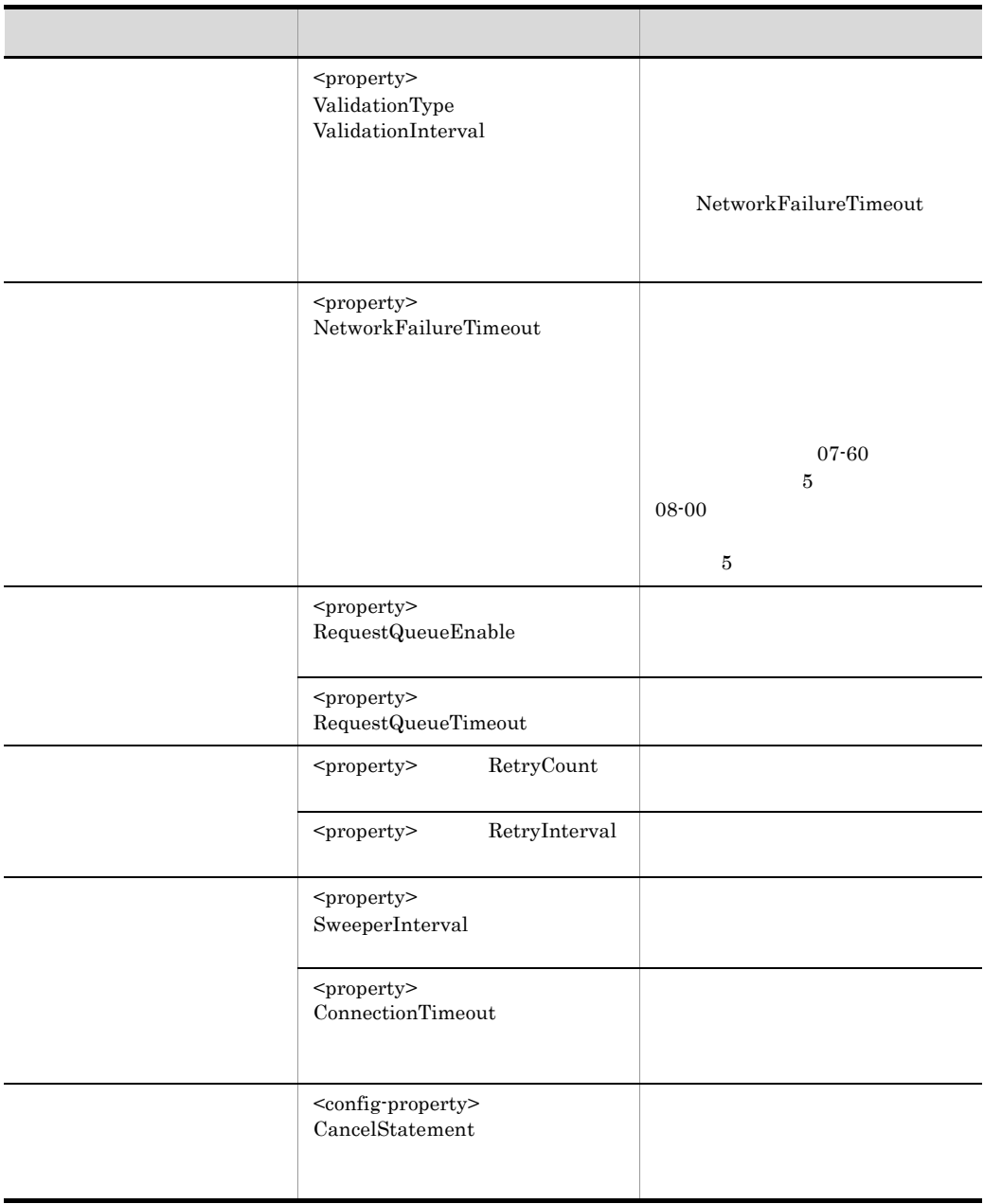

### 3 J2EE

 $J2EE$ 

#### Session Bean

**Entity Bean** Message-driven Bean

cosminexus.xml [cosminexus.xml](#page-262-1)  $3.15.12$  cosminexus.xml

# $3.16$ Connector 1.5

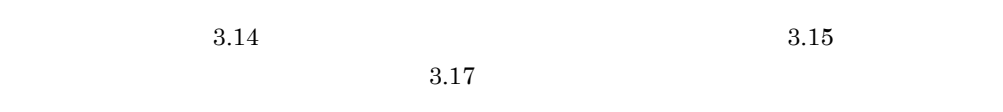

3-67 Connector 1.5

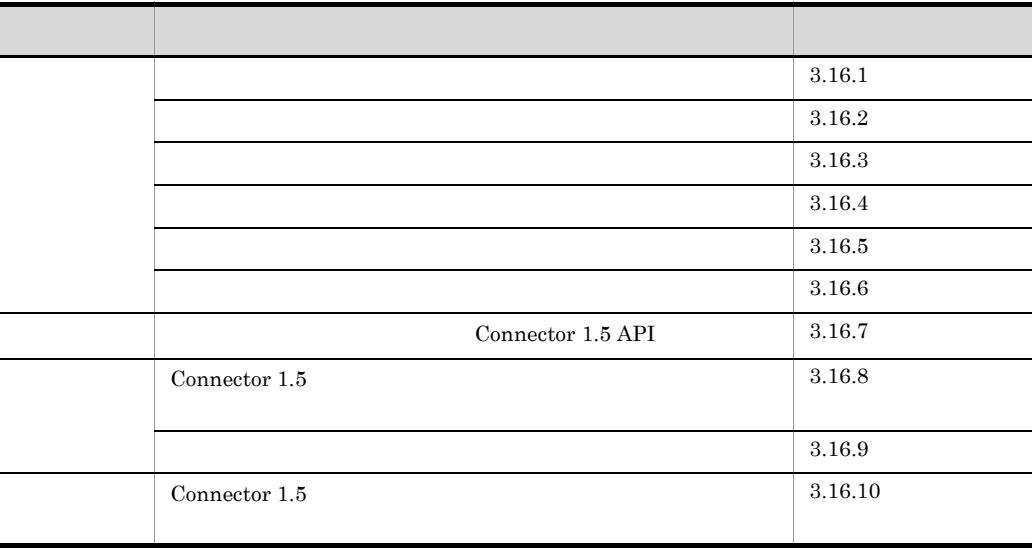

Connector  $1.5$ 

Connector 1.5

 $3.3.2(2)$  Connector 1.5

 $\frac{3.3.2(1)}{2.5}$  Connector 1.5

### <span id="page-267-0"></span> $3.16.1$

 $\Gamma$ Connector 1.5  $\Gamma$  $J2EE$ 1  $\blacksquare$ **•** リソースアダプタに, (2) ライフサイクル管理に使用するクラス」で示すクラスが • DD ra.xml <connector>-<resourceadapter>-<resourceadapter-class>  ${\bf javax.} {\bf resource.} {\bf spi.} {\bf ResourceAdapter} {\bf s}$  $DD \hspace{0.4cm} \mbox{<} \hspace{-0.1cm} \mbox{<} \hspace{-0.1cm} \mbox{<} \hspace{-0.1cm} \mbox{<} \hspace{-0.1cm} \mbox{<} \hspace{-0.1cm} \mbox{<} \hspace{-0.1cm} \mbox{<} \hspace{-0.1cm} \mbox{<} \hspace{-0.1cm} \mbox{<} \hspace{-0.1cm} \mbox{<} \hspace{-0.1cm} \mbox{<} \hspace{-0.1cm} \mbox{<} \hspace{-0.1cm} \mbox{<} \hspace{-0.1cm} \mbox{<} \hspace{-0.1cm}$  $2$  $J2EE$ JavaBean Connector 1.5 • javax.resource.spi.ResourceAdapter • javax.resource.spi.ManagedConnectionFactory • AdminObject Connector 1.5 J<sub>2</sub>F<sub>E</sub>  $J2EE$ 

<span id="page-267-1"></span>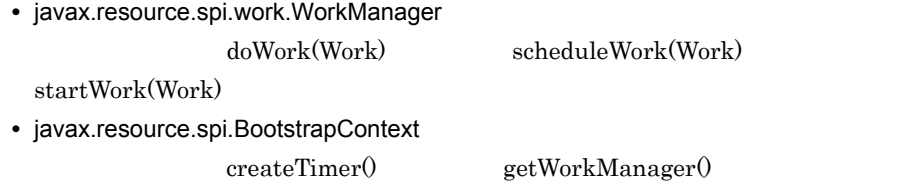

BootstrapContext

 $getXATerminator()$ 

 $\mathrm{getXATerminator}$  null

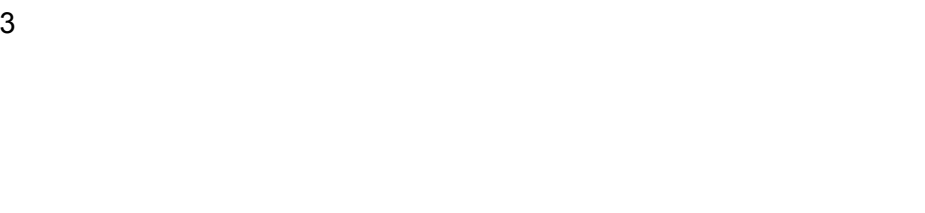

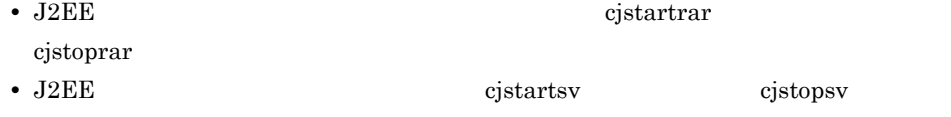

cjstopapp

**•** リソースアダプタを含むアプリケーションを開始または停止したとき(cjstartapp

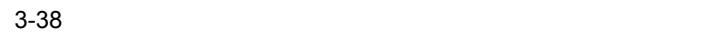

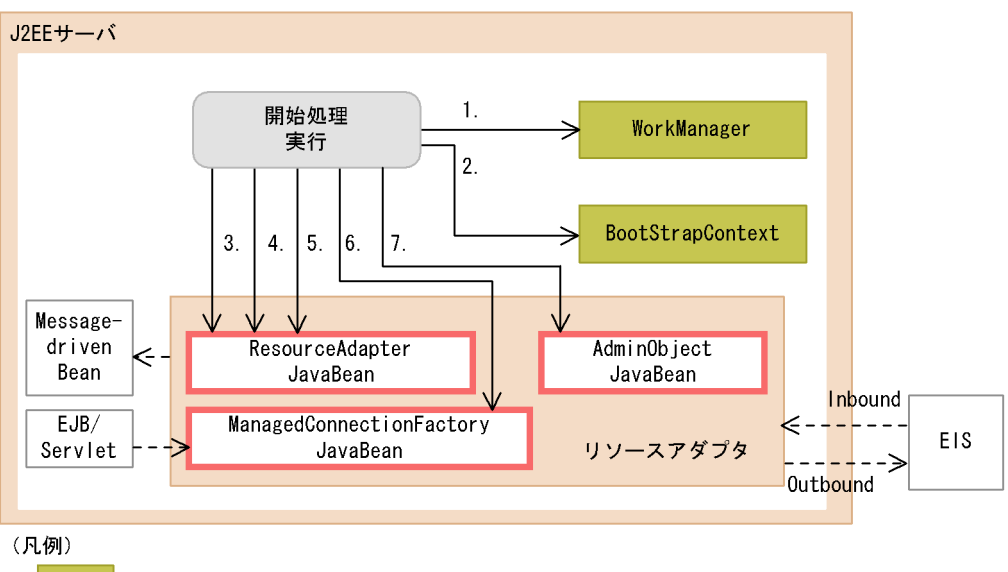

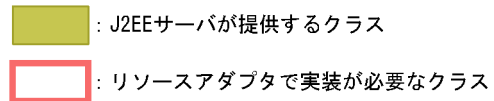

- 2. BootstrapContext javax.resource.spi.BootstrapContext
- 3. ResourceAdapterJavaBean javax.resource.spi.ResourceAdapter

ResourceAdapterJavaBean DD ra.xml <connector>-<resourceadapter>-<resourceadapter-class>

#### KDJE48589-E

#### 4. ResourceAdapterJavaBean

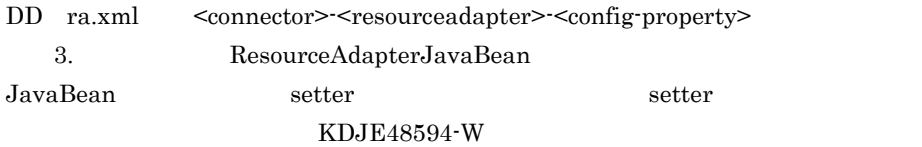

5. javax.resource.spi.ResourceAdapter start start

#### KDJE48590-E

6. ResourceAdapterJavaBean ManagedConnectionFactoryJavaBean Outbound

javax.resource.spi.ManagedConnectionFactory javax.resource.spi.ResourceAdapterAssociation ResourceAdapterJavaBean ManagedConnectionFactory javax.resource.spi.ResourceAdapterAssociation setResourceAdapter(ResourceAdapter)

#### KDJE48591-E

- **•** ManagedConnectionFactoryJavaBean javax.resource.spi.ResourceAdapterAssociation
- setResourceAdapter
- 7. AdminObjectJavaBean

AdminObjectJavaBean DD

KDJE48597-E

DD ra.xml <connector>-<resourceadapter>-<adminobject>-<config-property> AdminObjectJavaBean JavaBean setter AdminObjectJavaBean setter KDJE48598-W

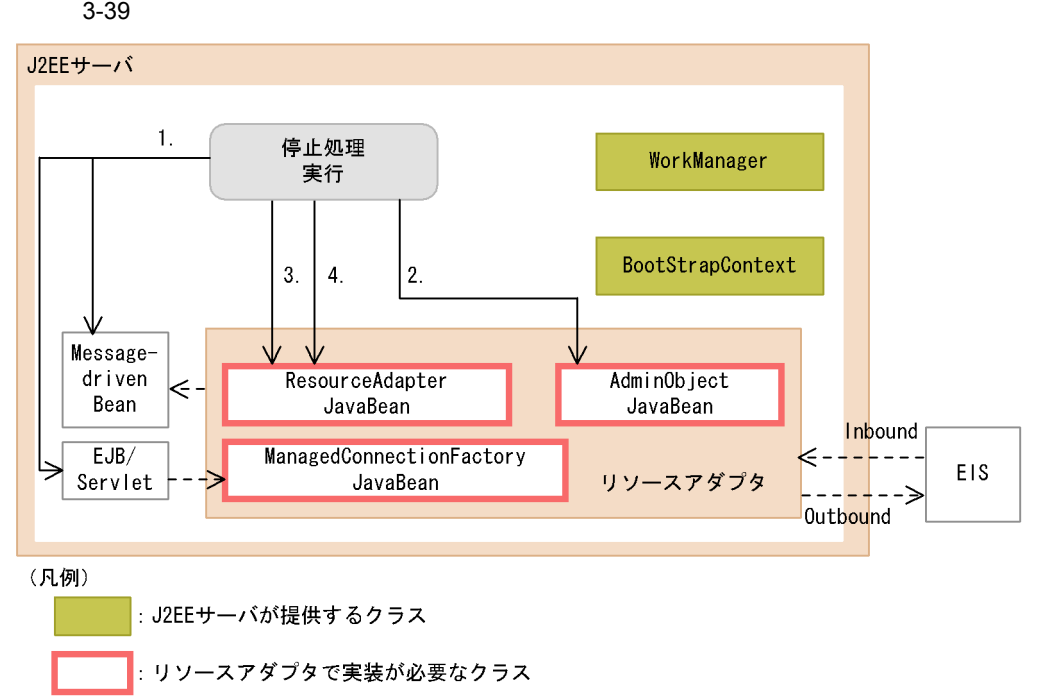

1. et al. et al. et al. et al. et al. et al. et al. et al. et al. et al. et al. et al. et al. et al. et al. et a

 $3.$ 

Bean <sub>international</sub>

- Inbound
- **•**  $\overline{\phantom{a}}$
- **•** 管理対象オブジェクト
- 2. AdminObjectJavaBean
- 3. javax.resource.spi.ResourceAdapter stop stop

KDJE48590-E

4. ResourceAdapterJavaBean

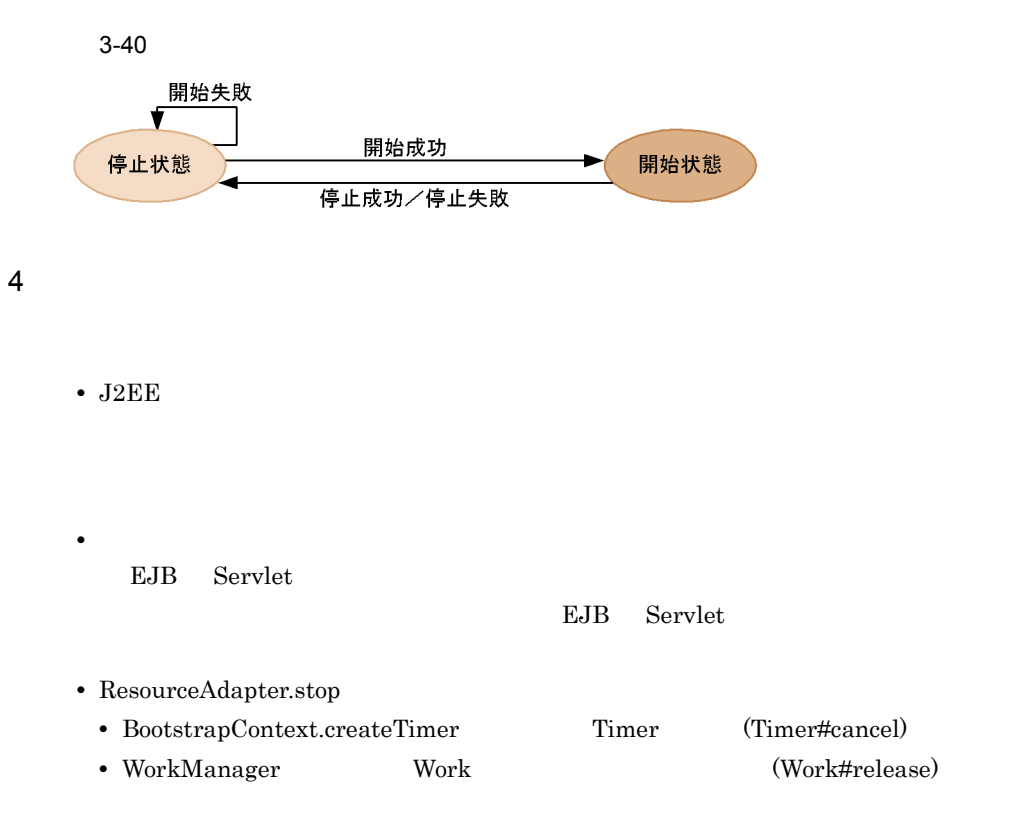

### <span id="page-272-0"></span> $3.16.2$

Connector 1.5  $J2EE$  $J2\text{EE}$  $N$ ork and  $J2EE$ J2EE Cosminexus  $5.3$  J2EE 1  $\blacksquare$  $3.16.1$  $2$  $J2EE$  $J2\text{EE}$  $3.16.1(2)$ • javax.resource.spi.work.Work run variation and the set of the set of the set of the set of the set of the set of the set of the set of the set of the set of the set of the set of the set of the set of the set of the set of the set of the set of the se

 ${\tt javax.}$ resource.spi.work.WorkListener

 $3 \qquad \qquad$ 

 $3 - 41$ 

1. Workの登録

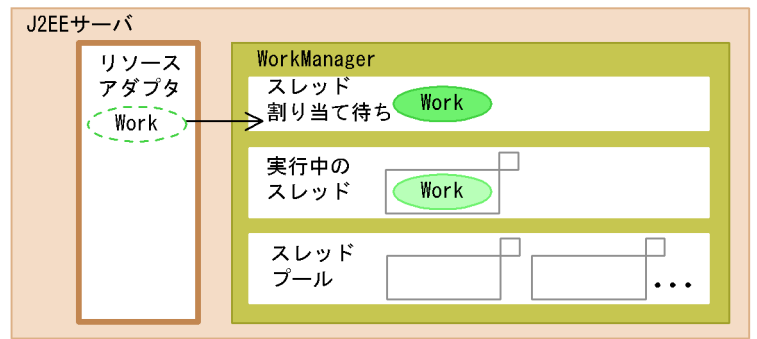

2. 空きスレッドのWorkへの割り当て

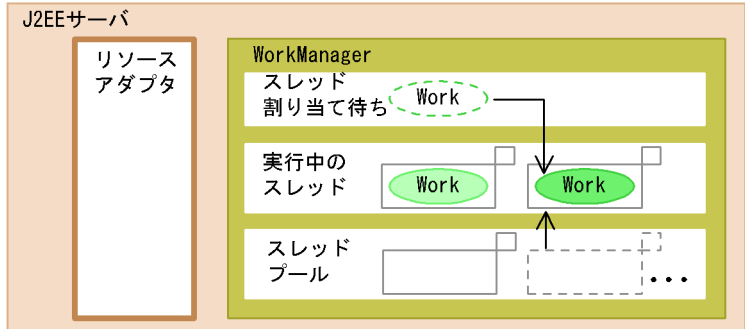

3. Workの終了とスレッドの回収

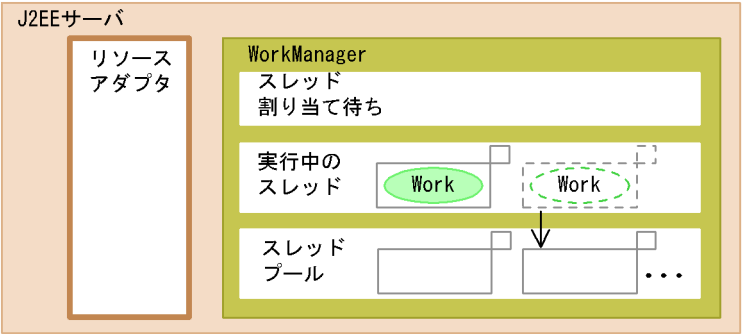

1. Work

Work javax.resource.spi.work.Work WorkManager WorkManager BootstrapContext WorkManager 3.16.1

また,Work の登録と同時に,WorkManager WorkListener javax.resource.spi.work.WorkListener)も登録すると,以降,Work の登録が完了 したとき(1. が実行されたとき) Work にスレッドが割り当てられたとき(2. が実 行されたとき),および Work の処理が完了したとき(3. が実行されたとき)に,そ れぞれイベント (javax.resource.spi.work.WorkEvent インタフェースの実装クラス ) 2. 空きスレッドへのワークの割り当て J2EE サーバは,WorkManager に登録された Work に対して,空きスレッドを割り 当てて,Work で実装されている run メソッドを実行します。 3. Work の終了とスレッドの回収 J2EE サーバは,処理が完了した Work に割り当てたスレッドを,スレッドプールに なお,この流れの中で,javax.resource.spi.work.Work インタフェースまたは javax.resource.spi.work.WorkListener インタフェースのメソッドで例外が発生した場合 は,それぞれ KDJE48592-E または KDJE48593-E のメッセージが出力されます。 WorkManager に登録された Work の状態遷移を,次の図に示します。 3-42 Work の状態遷移 なお,WorkManager Work を登録する時に使用するメソッドによって,メソッドがリ

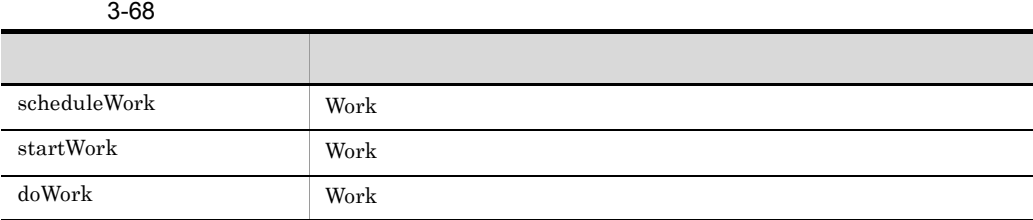

#### 3-43 scheduleWork

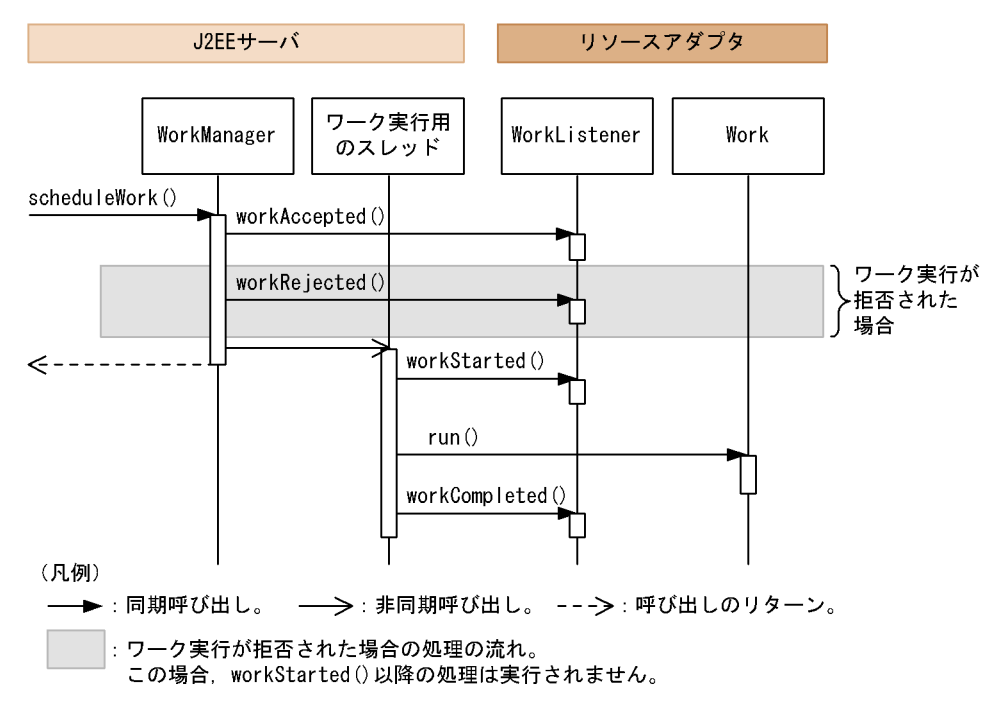

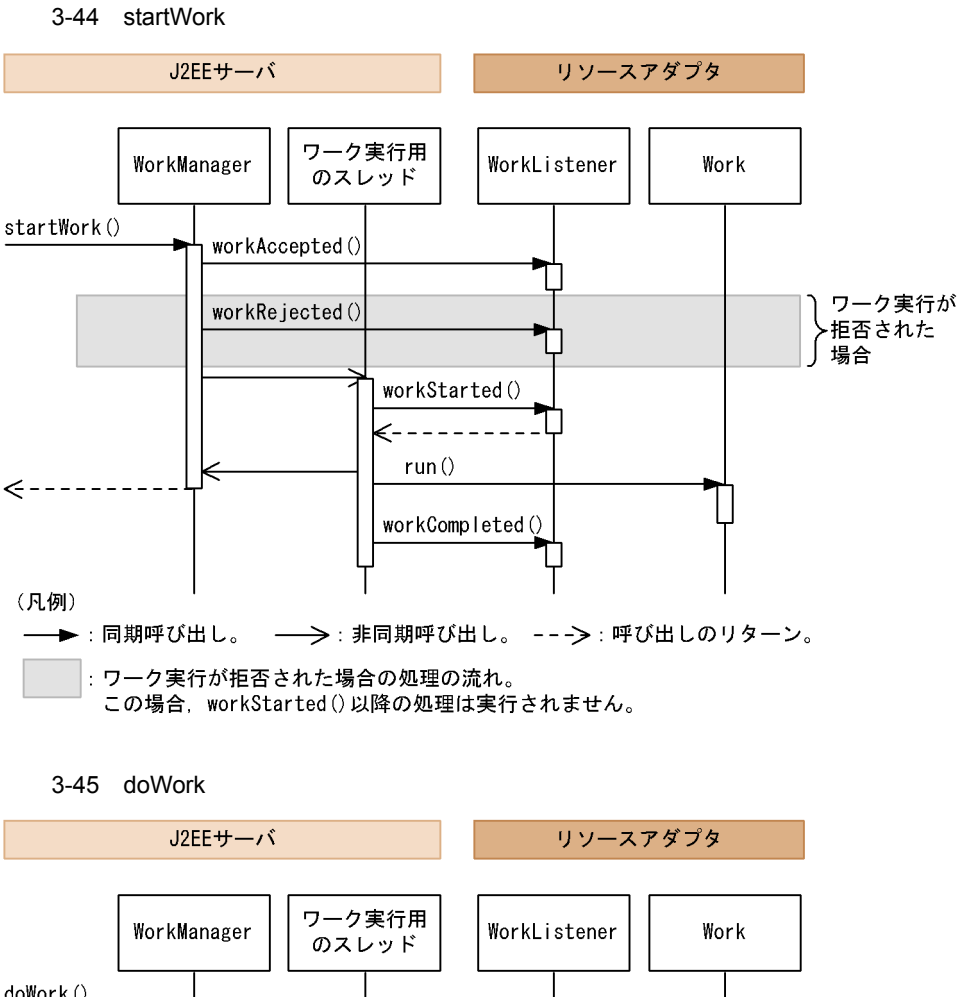

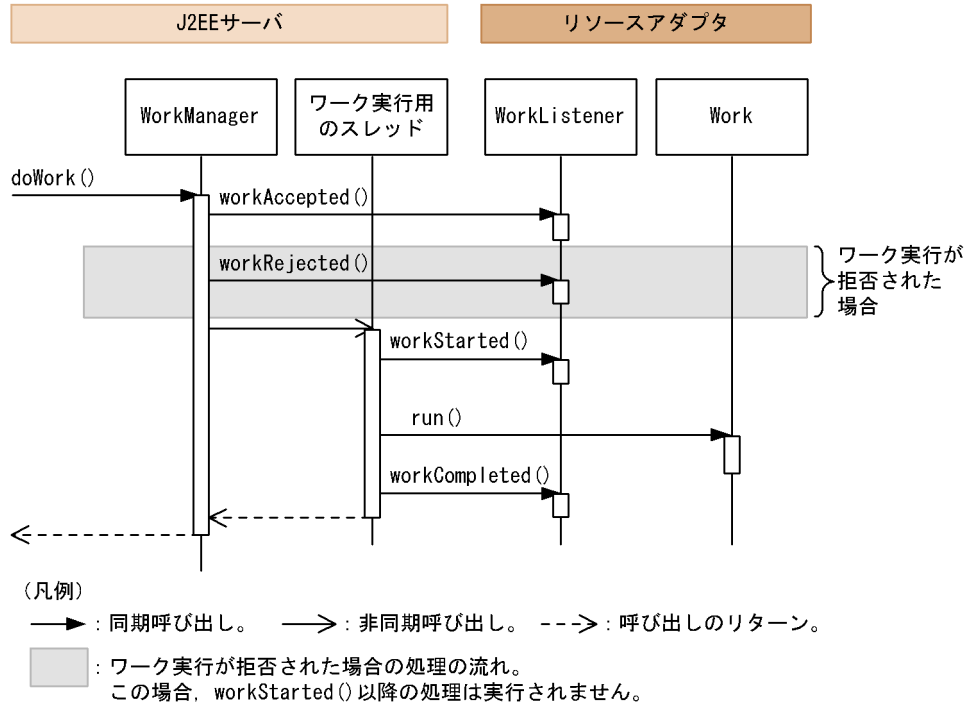

4  $\overline{\phantom{a}}$ 

#### $J2EE$

### $Connector$ <hitachi-connector-property>-<resourceadapter-runtime>-<property>

التي تصوير التي تصوير تصوير المستخدم التي تصوير التي تصوير التي تصوير التي تصوير التي تصوير التي تصوير التي ت<br>التي تصوير التي تصوير التي تصوير التي تصوير التي تصوير التي تصوير التي تصوير التي تصوير التي تصوير التي تصوير

3-69

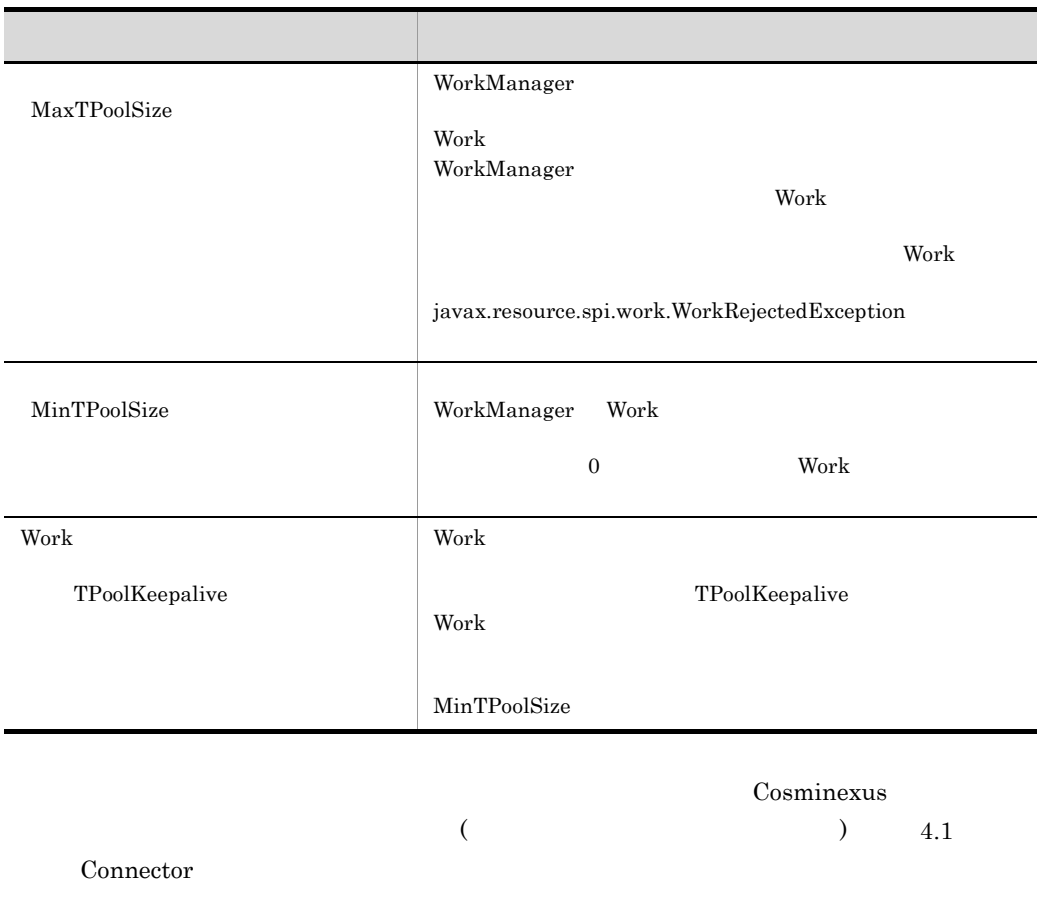

 $\rm{DD-ra.xml}$ 

 $\leq$ resourceadapter-class>

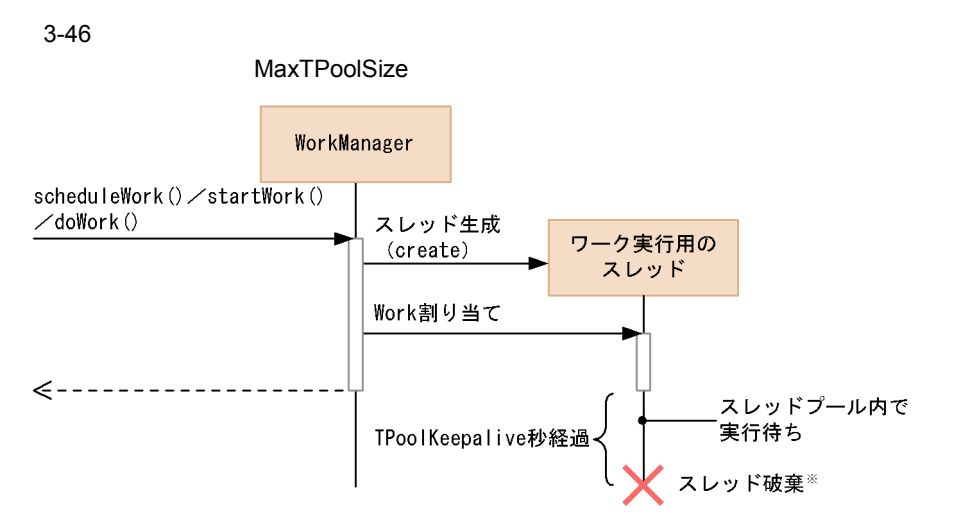

注※ スレッドプールのスレッド数がMinTPoolSizeの場合は、破棄されません。

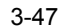

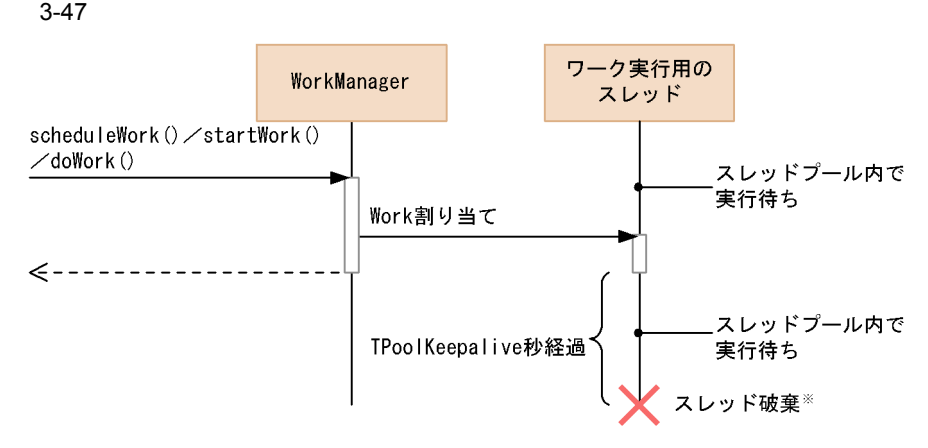

注※ スレッドプールのスレッド数がMinTPoolSizeの場合は、破棄されません。

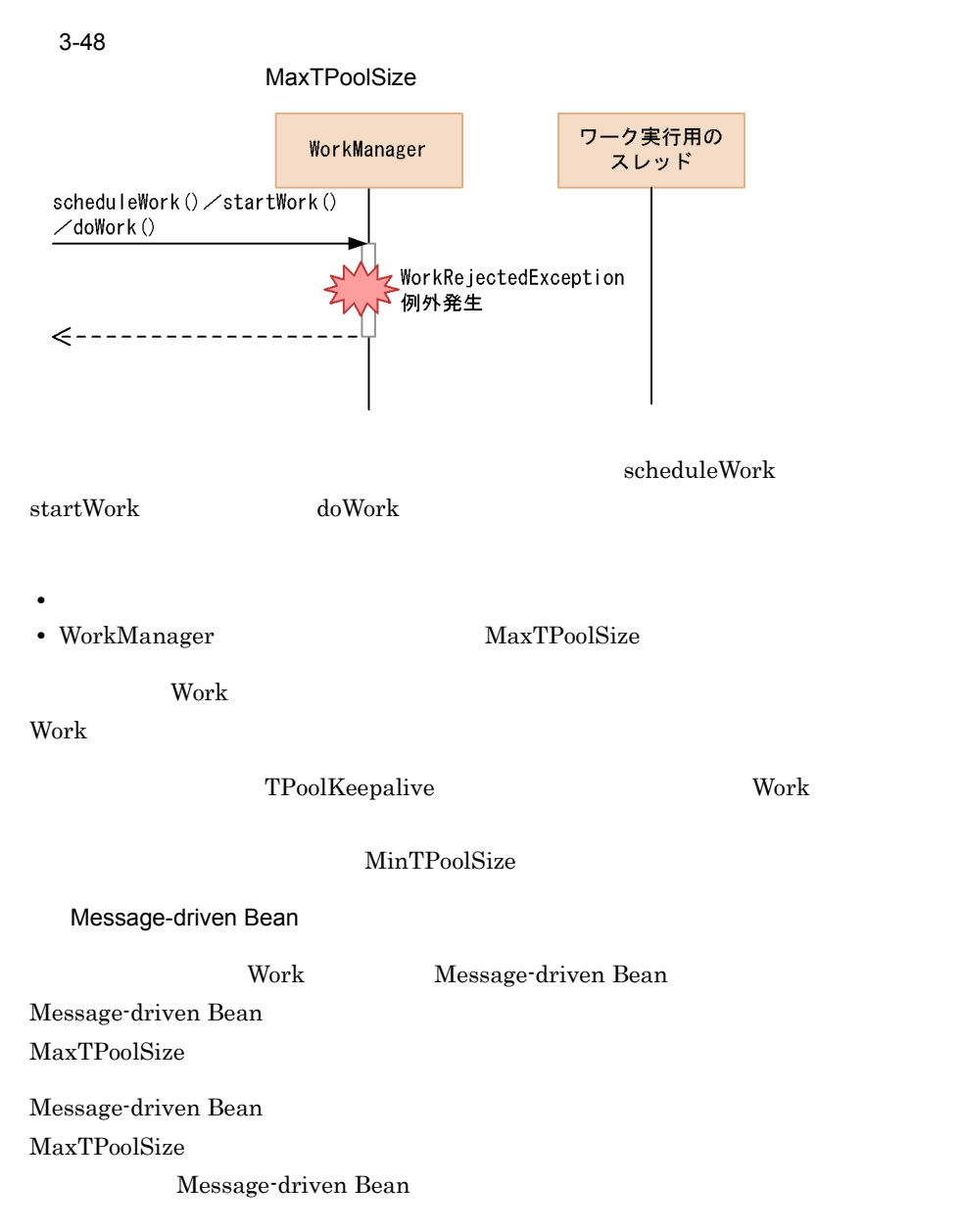

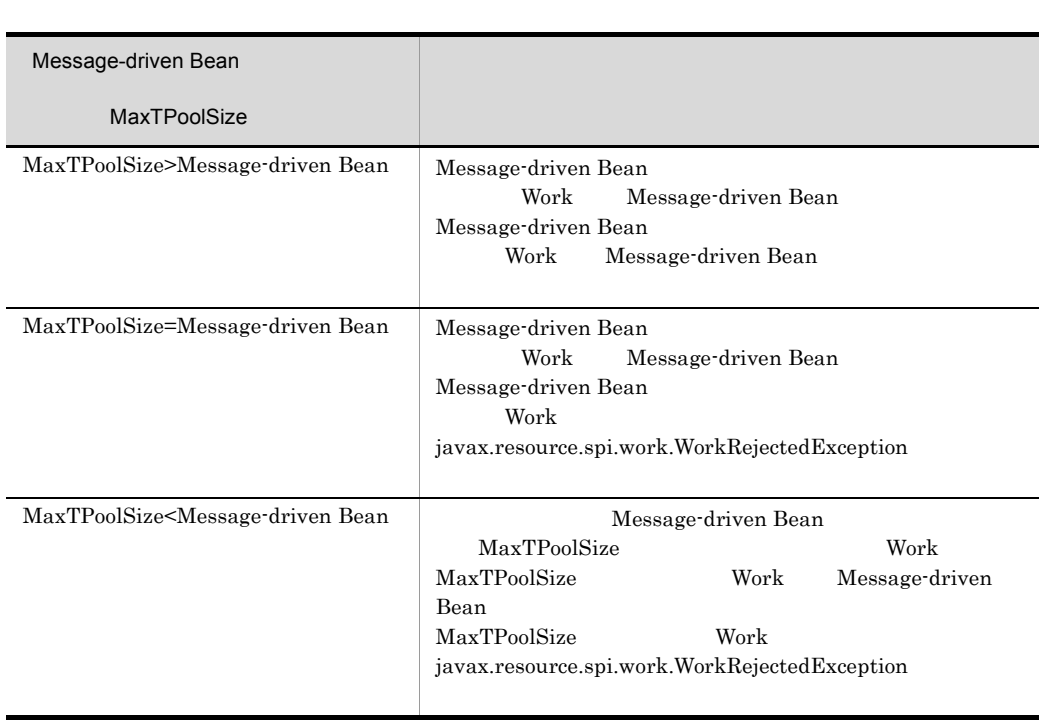

3-70 **Work** Message-driven Bean

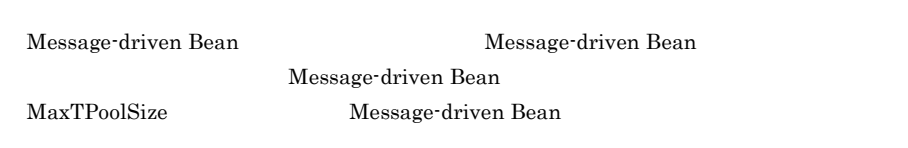

 $5$ 

MinTPoolSize 1 
WinTPoolSize 1

### ${\bf ResourceAdapter} \hspace{2cm} {\bf stop}$

 ${\rm cjstopapp}$  -force

cjstopapp -cancel

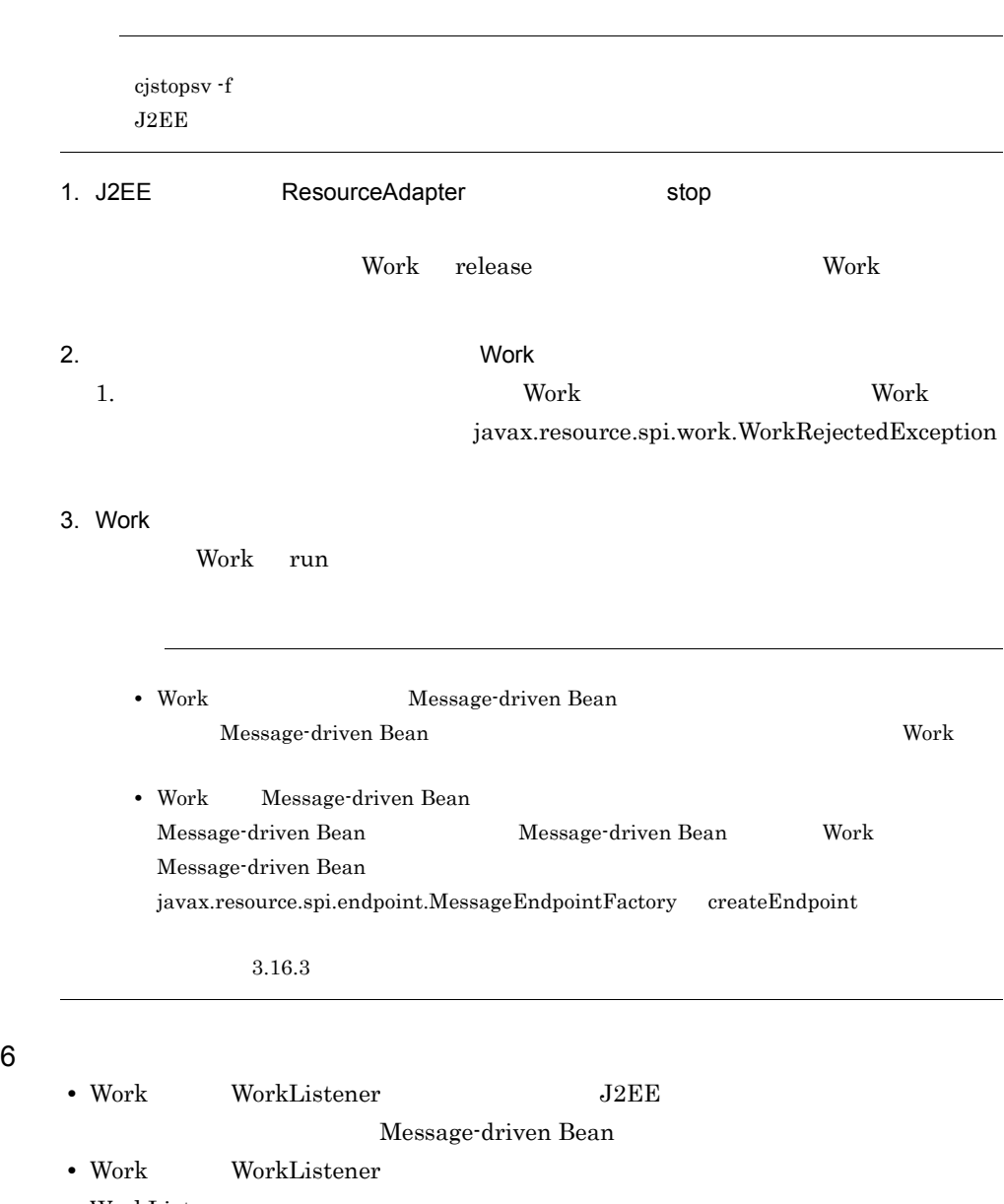

• WorkListener

### <span id="page-282-0"></span> $3.16.3$

 $\overline{1}$ 

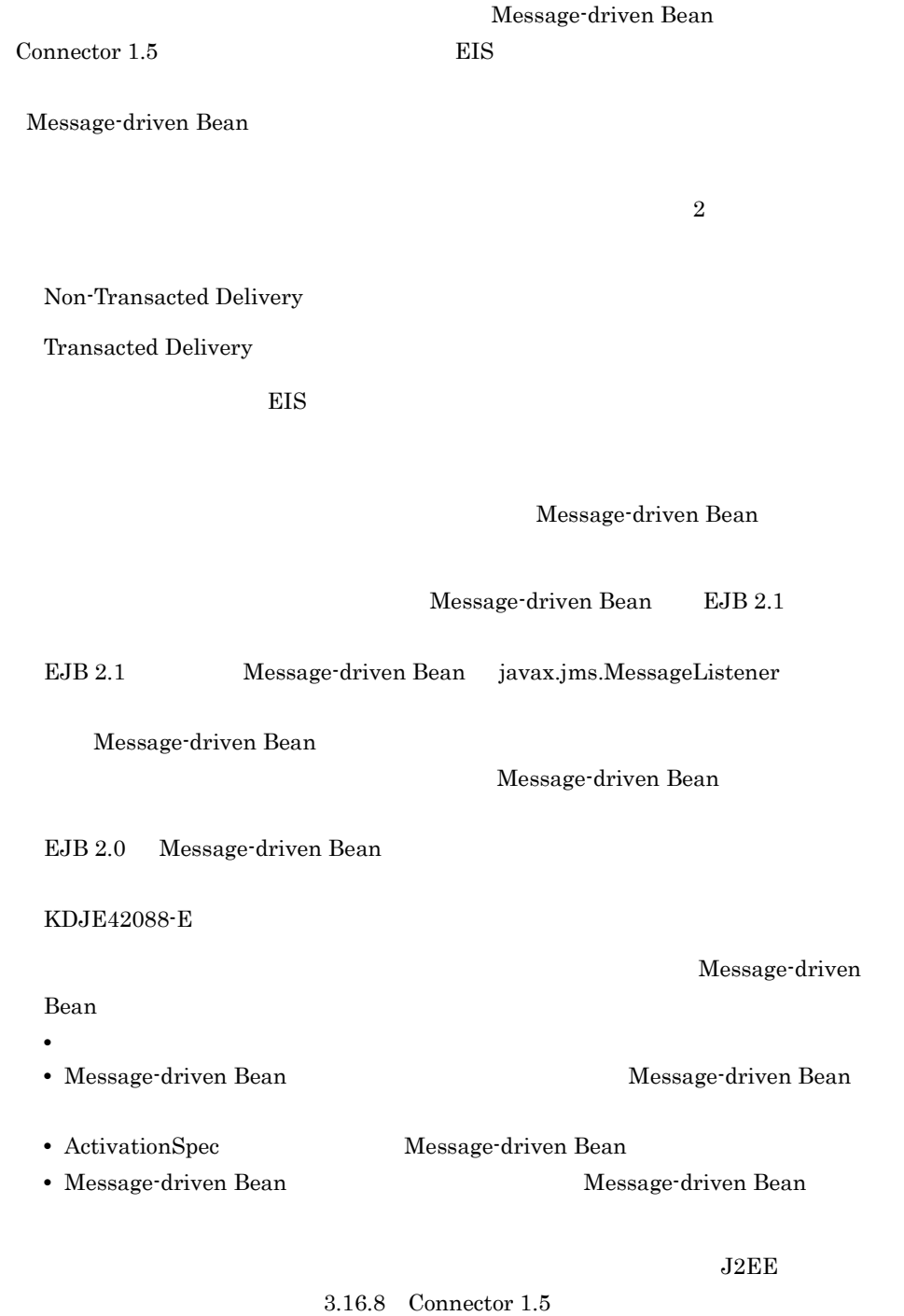

Transacted Delivery

### 3-71 Transacted Delivery

 $3.$ 

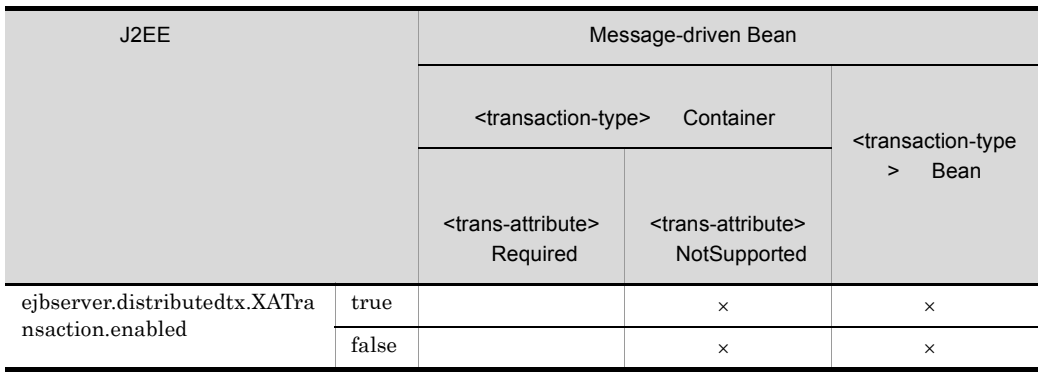

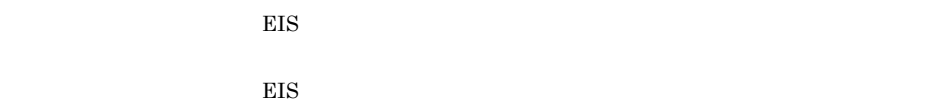

 $\times$ 

 $\begin{tabular}{ll} Transacted \textbf{Delivery} & & \textbf{Connector 1.5} \end{tabular}$ Transacted Delivery

### 2 **Article 2 Won-Transacted Delivery Non-Transacted Delivery**

Non-Transacted Delivery <br>
EIS  $\,$ 

Non-Transacted Delivery

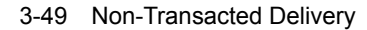

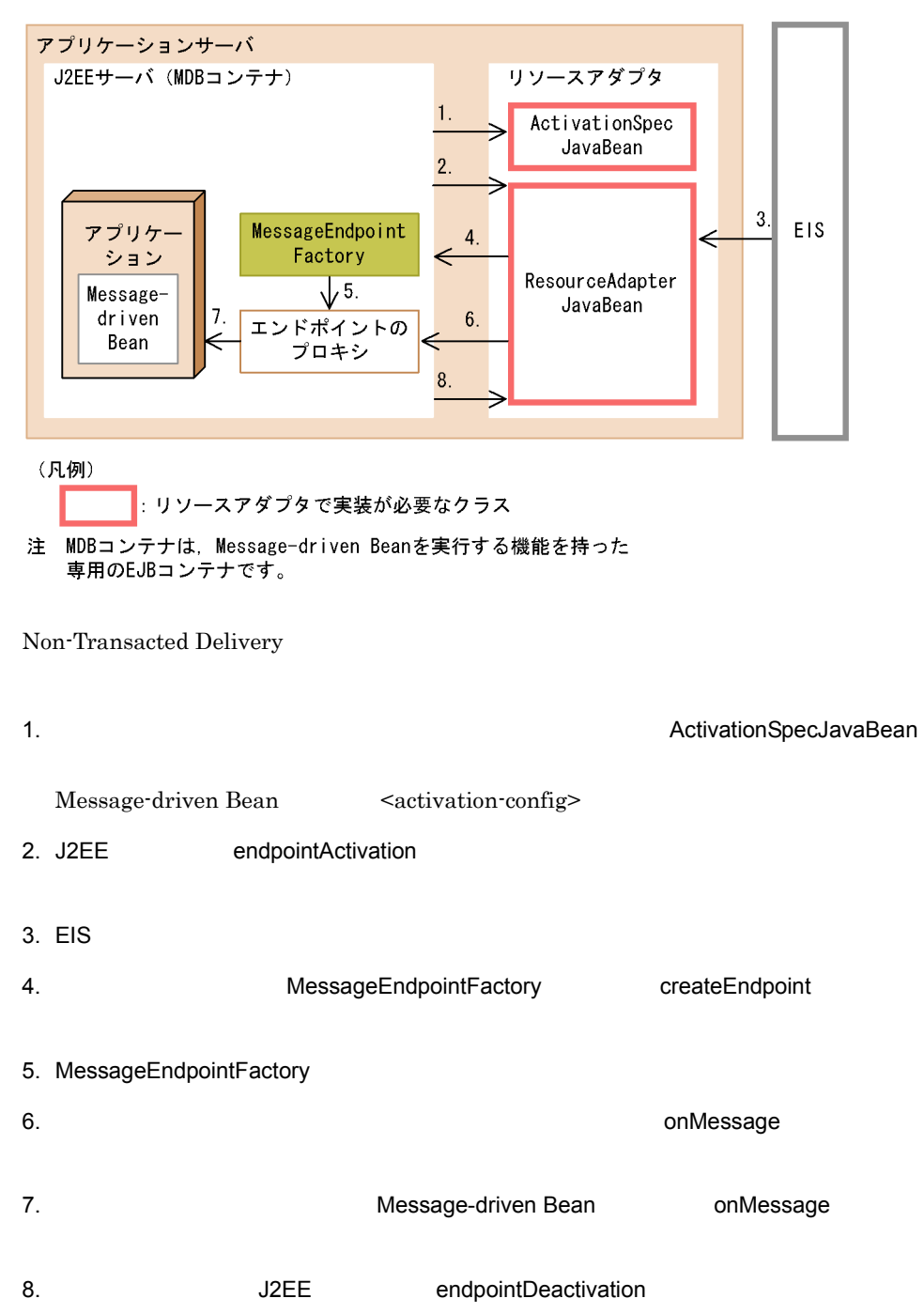

Transacted Delivery **EIS** 

Transacted Delivery

#### 3-50 Transacted Delivery

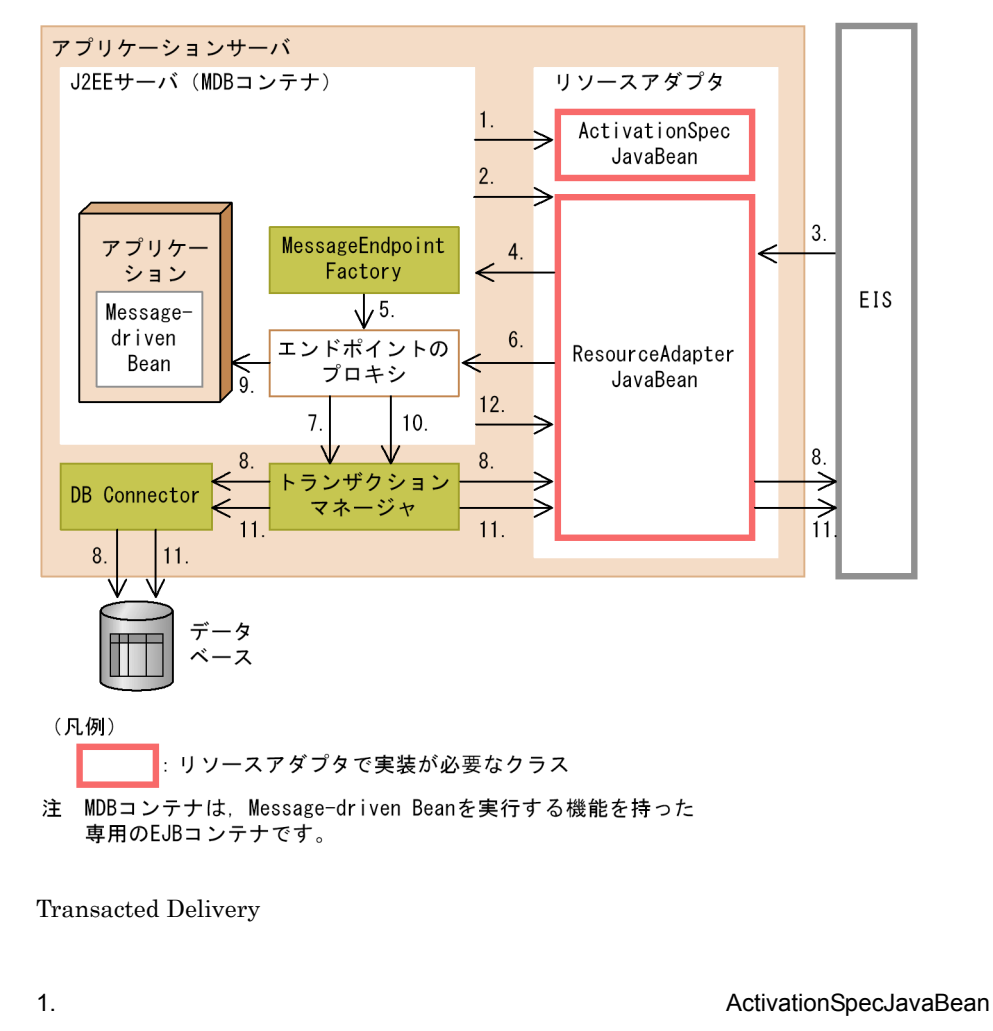

Message-driven Bean <activation-config>

- 2. J2EE endpointActivation
- 3. EIS

 $3.$ 

 $4$ 

Message-driven Bean

 $3-51$ 

256
$3.$ 

Message-driven Bean

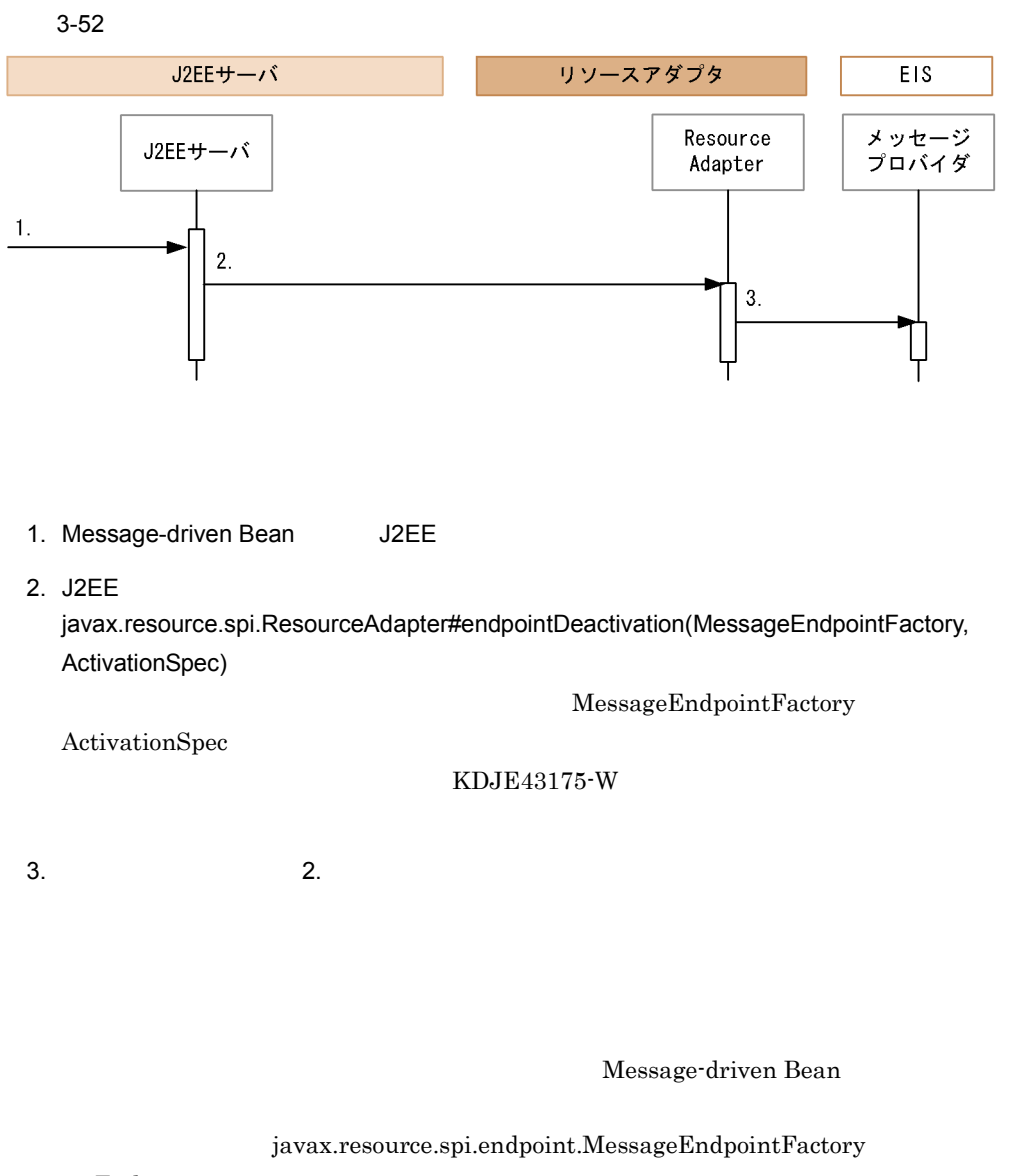

MessageEndpointFactory javax.resource.spi.UnavailableException  $KDJE43177-E$ java.lang.IllegalStateException  $KDJE43177-E$ 

# $3.16.4$

Message-driven Bean

### Message-driven Bean

#### $TP1$

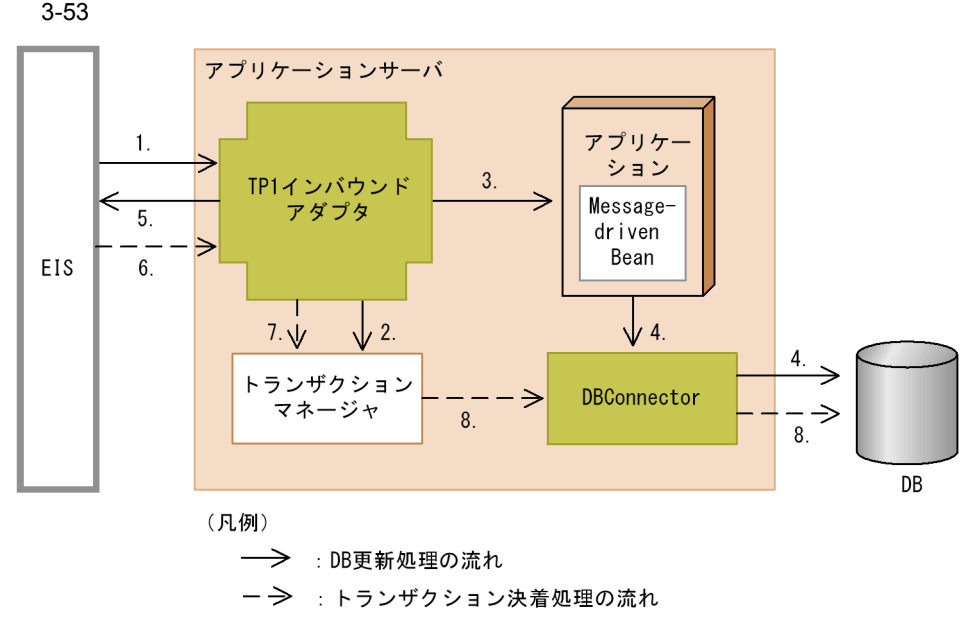

- 1. EIS TP1 インバウンドアダプター
- 2. TP1  $\overline{C}$   $\overline{C}$   $\overline{C}$

2 J2EE

 $J2\text{EE}$ 

#### a)属性ファイルを使用する場合

<resource-env-ref>

<resource-env-ref-name>

<resource-env-ref-type>

<linked-adminobject>

 $EJB 2.1$ <message-destination-ref>

 $3.16.8$  Connector 1.5

#### b<sub>)</sub>

@Resource mappedName

 $\mathbb{I}$ #  $\mathbb{I}$ 

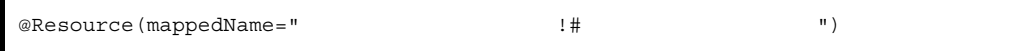

# 3.16.6

Connector 1.5

DD <connectionfactory-interface>

 $\prec$ connectionfactory-interface>

-outbound

• cjlistapp **RAR** 

Cosminexus

cjlistapp

• cjlistres

Connector

<br/>outbound-resourceadapter>-<connection-definition>

 $($   $)$   $4.1.1$  Connector

 $J2EE$ Connector Connector Connector  $\sim$  $J2\text{EE}$ 

Cosminexus 2.3

**•** <connection-impl-class>

**•** <connection-interface>

**•** <connectionfactory-interface> **•** <connectionfactory-impl-class>

**•** <managedconnectionfactory-class>

**•** <config-property>

Connector

DD ra.xml

コネクション定義は,Connector 1.5 仕様に対応した DD の,<connection-definition>

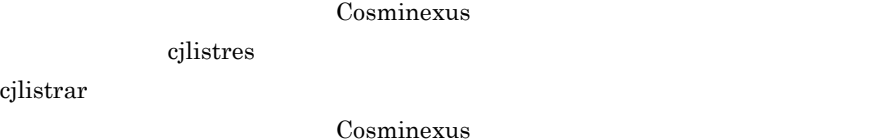

<connection-definition>

resultstrarely and the cylister of the second second second second second second second second second second second second second second second second second second second second second second second second second second s

• cjlistrar

 $1$ 

DD でんぽうしょう こうしょうしょう しょうしょう

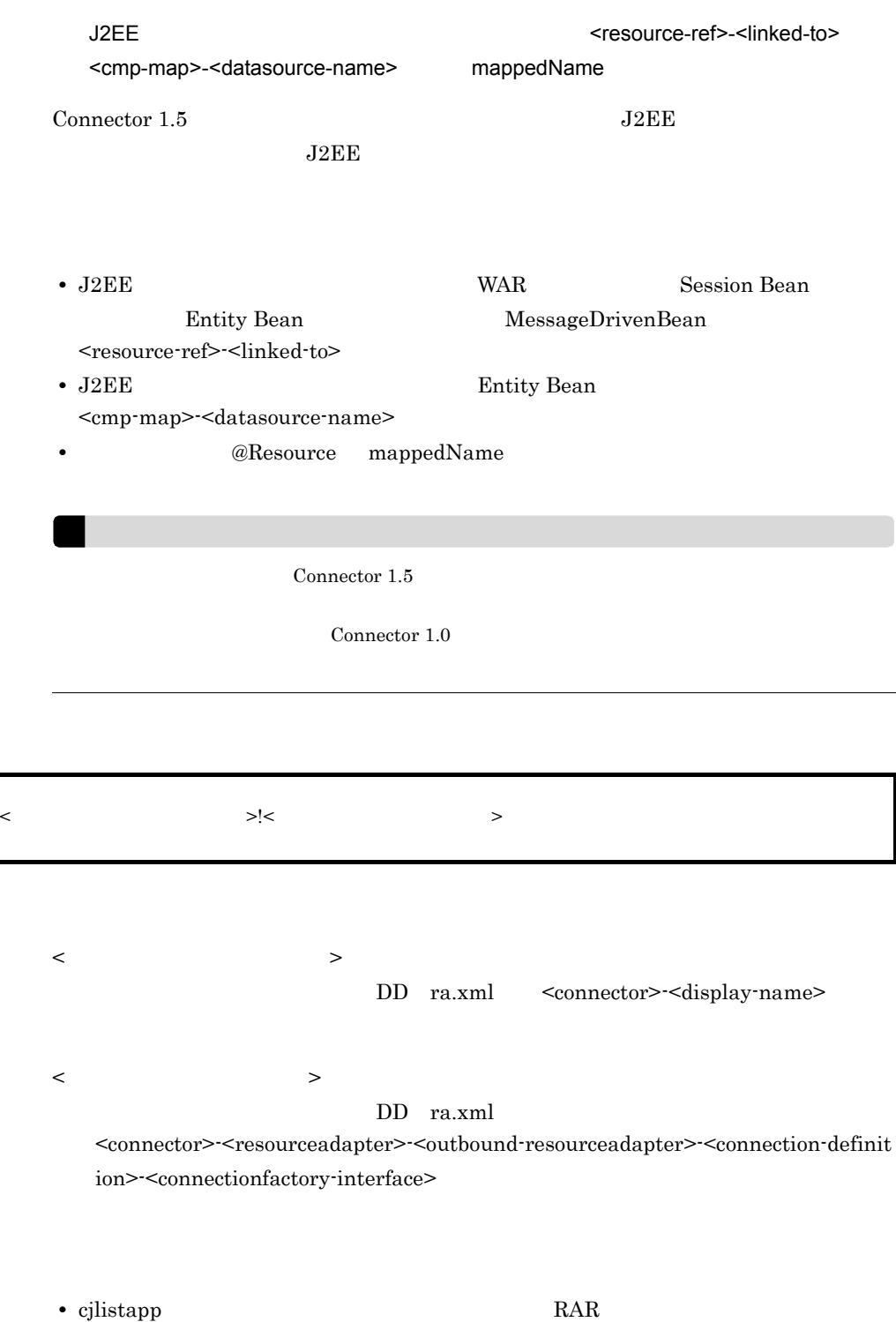

 $3.$ 

- cjlistres
- cjlistrar

 $2$ 

## Connector

<outbound-resourceadapter>-<connection-definition>-<connector-runtime>-<property  $>$ 

• cjclearpool

Cosminexus cjclearpool

• cjlistpool  $\,$ 

 $cjlistpool$ 

Cosminexus

 $4$ 

 $5$ 

DD ra.xml

Connector 1.5

# $6$

Connector 1.5

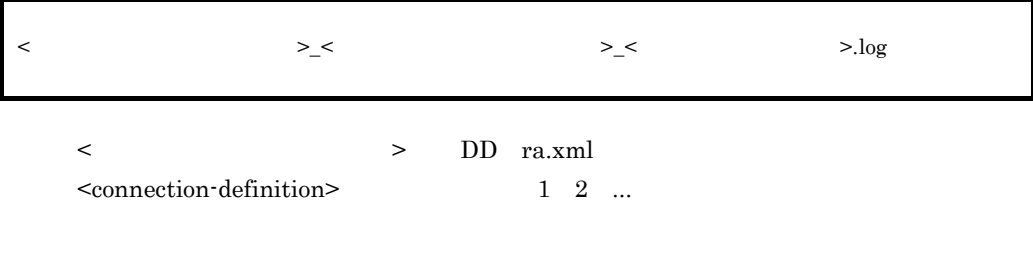

3.16.7 Connector 1.5 API

Connector  $1.5$ 

# 1 javax.resource.spi.endpoint.MessageEndpointFactory

- 
- a createEndpoint

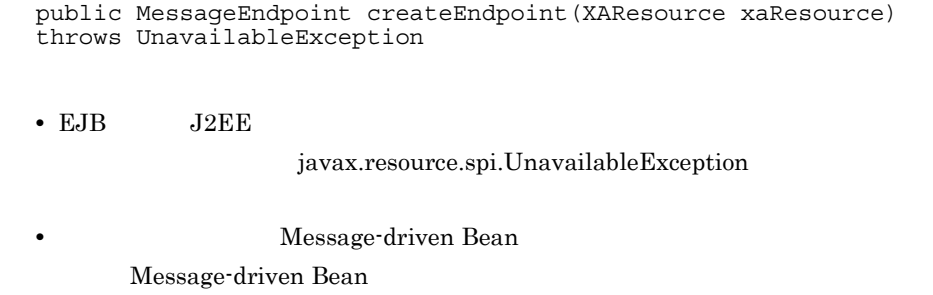

Message-driven Bean  $J2EE$ 

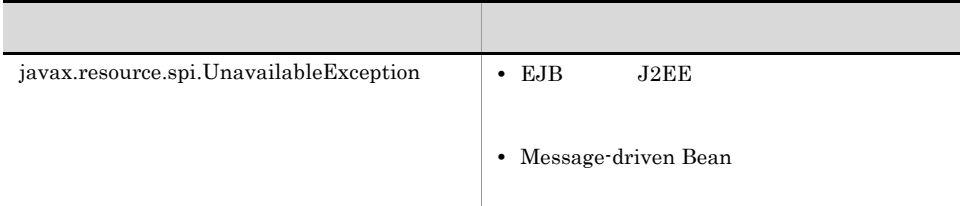

#### b isDeliveryTransacted

public boolean isDeliveryTransacted(Method method) throws NoSuchMethodException

ejbserver.distributedtx.XATransaction.enabled=true

CMT Required

true

## 2 javax.resource.spi.endpoint.MessageEndpoint

a beforeDelivery

public void beforeDelivery(Method method) throws NoSuchMethodException, ResourceException

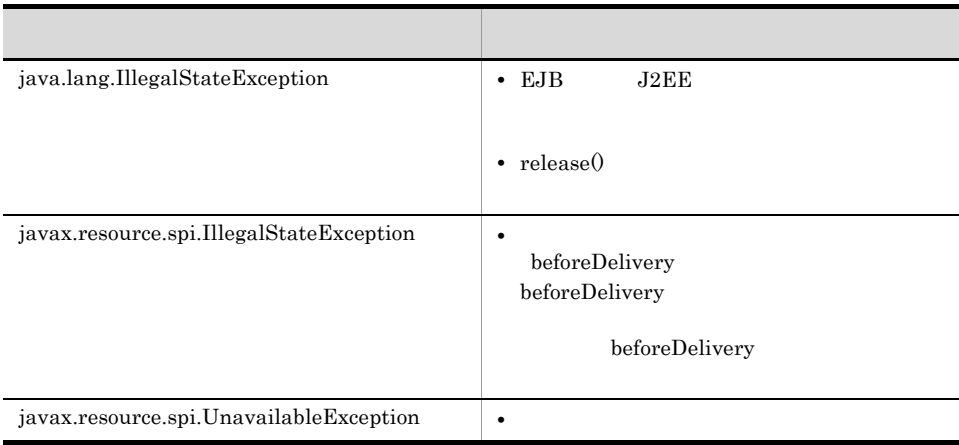

## b afterDelivery

public void afterDelivery() throws ResourceException

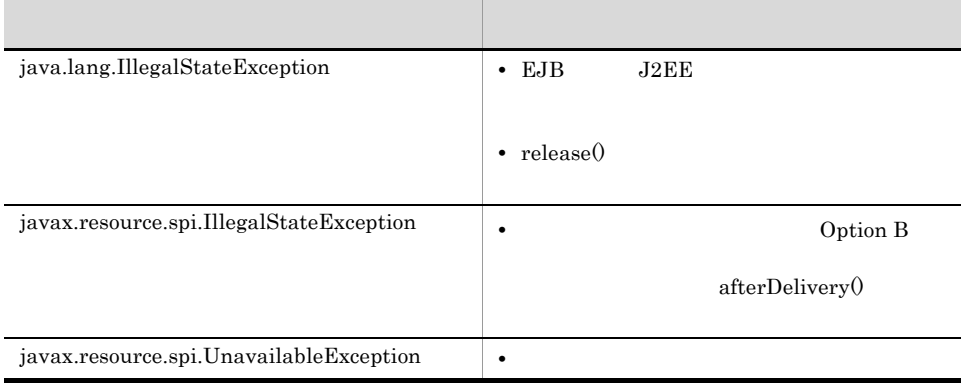

Connector 1.5

c release

public void release()

 $3.$ 

Message-driven

 $3.$ 

Bean design and the state of the state of the state of the state of the state of the state of the state of the

Message-driven Bean

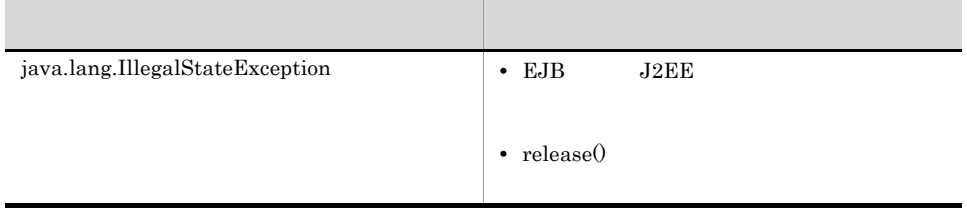

3 メッセージリスナのメソッド

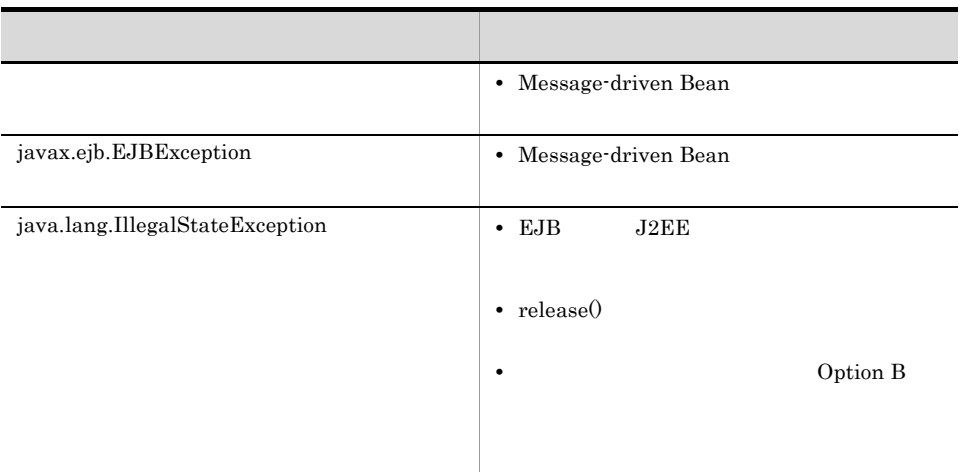

Connector 1.5

# <span id="page-298-0"></span>3.16.8 Connector 1.5

 $\emph{Connector 1.5}$  J2EE

Connector

cjgetappprop Message-driven Bean

Message-driven Bean **Message-driven Bean** 

<hitachi-connector-property>Message-driven Bean

1  $\sim$ 

Connector  $1.5$ 

a J2EE

 $J2EE$ 

## 3-72 J2EE Connector 1.5

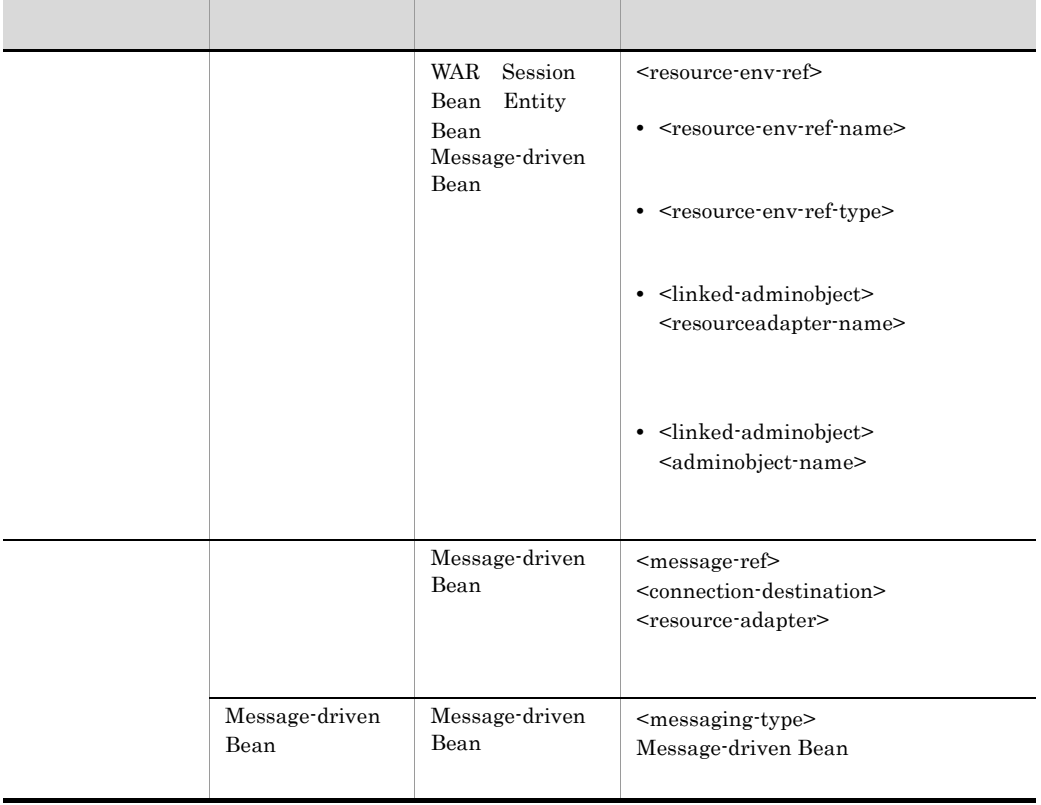

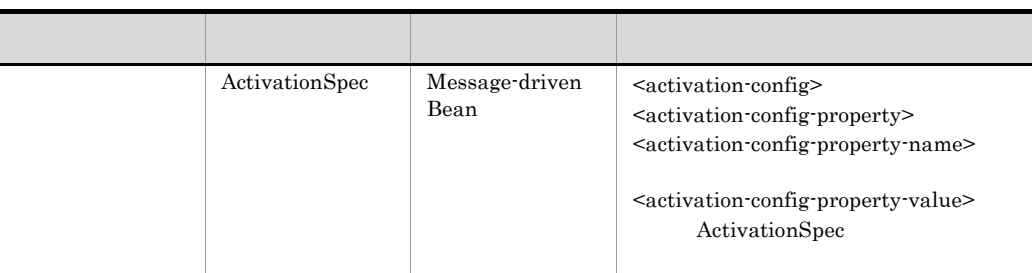

 $\mathsf b$ 

Connector 1.5

Connector  $1.5$ 

### Connector  $1.5$

3-73 Connector 1.5

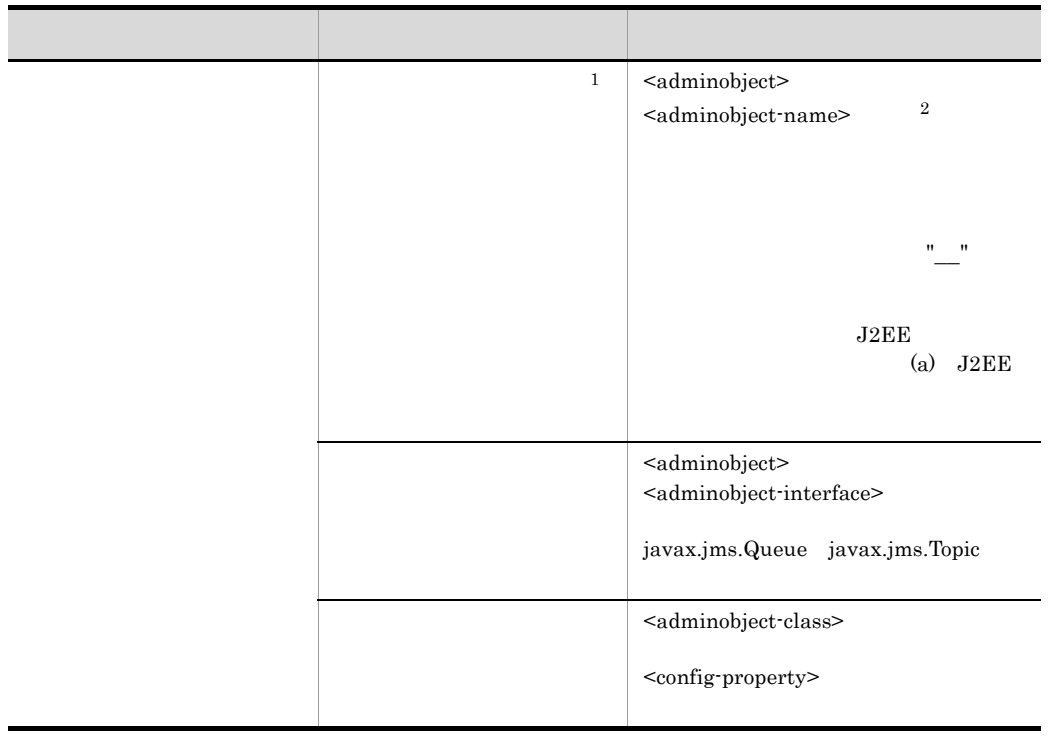

 $2$  DD ra.xml

 $2$ 

 $Comnector$ 

Message-driven Bean

(5) ActivationSpec

# 3 Message-driven Bean

Message-driven Bean

<resource-adapter>

<resource-adapter>

<hitachi-message-bean-property> <message-ref> <connection-destination> <resource-adapter>

DD ejb-jar.xml

<hitachi-message-bean-property> DD <message-driven>

Message-driven Bean J2EE

Message-driven Bean  $J2EE$  KDJE42359-E

• <resource-adapter>

- <resource-adapter>
- <resource-adapter>

Message-driven Bean

(5) ActivationSpec

 $<$ message-driven>  $<$ message-destination-link>

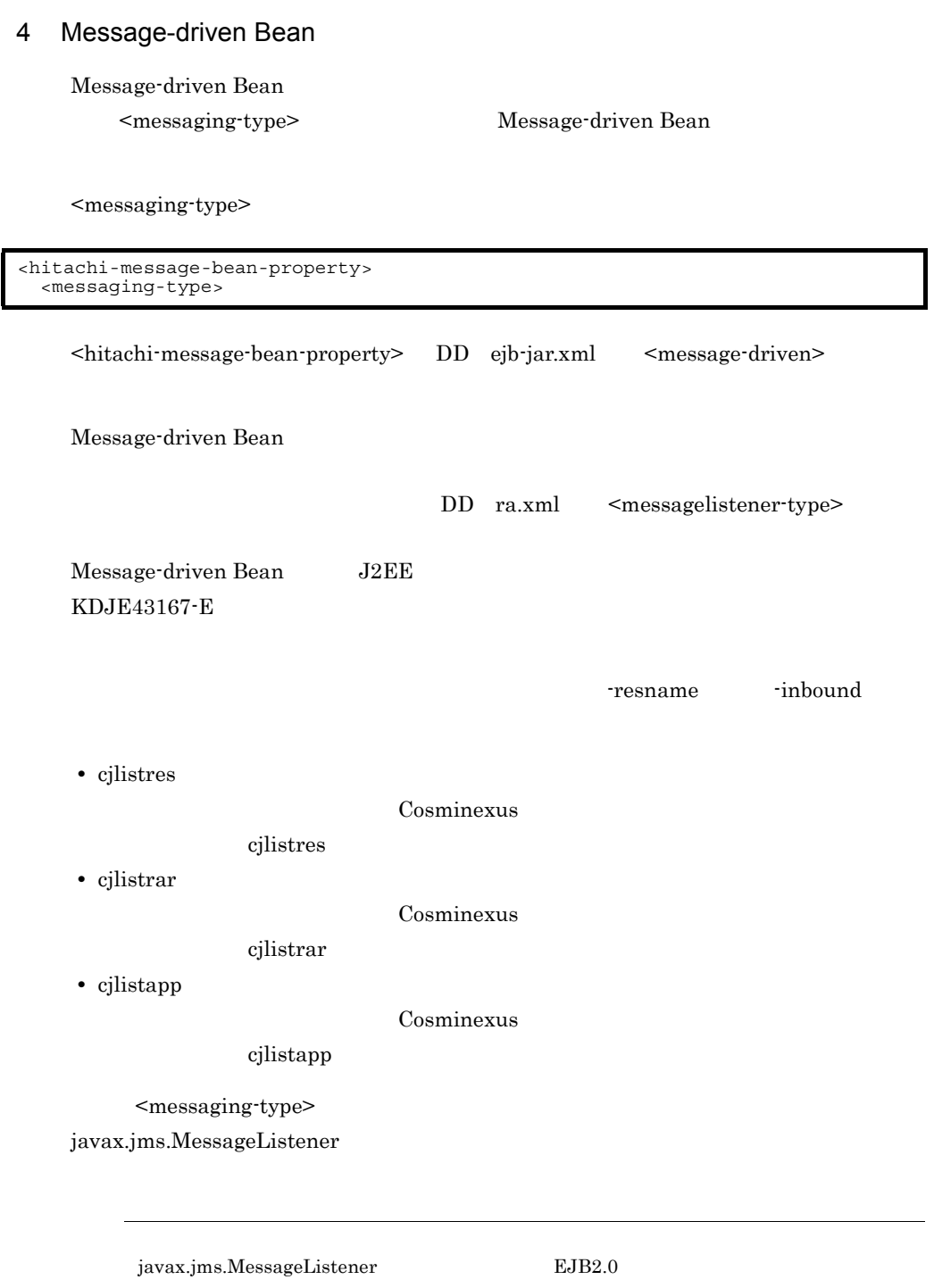

# 5 ActivationSpec

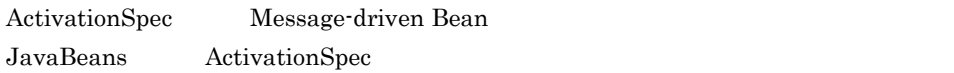

### a ActivationSpec

ActivationSpec <activation-config>

<activation-config>

```
<hitachi-message-bean-property>
 <activation-config>
 <activation-config-property>
      <activation-config-property-name>
      <activation-config-property-value>
```
ActivationSpec DD ra.xml <resourceadapter> <config-property>

ActivationSpec <hitachi-message-bean-property>

ActivationSpec  $(b)$ 

#### b)

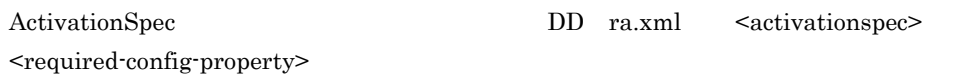

resname -listenertype

- cilistres
- cjlistrar
- cjlistapp

ActivationSpec

c JMS  $\sim$ 

JMS **intervalstigated in the state of the state of the state of the state of the state of the state of the state of the state of the state of the state of the state of the state of the state of the state of the state of th** ActivationSpec

 $3.$ 

<activation-config>

- **•** destination
- **•** destinationType

### ActivationSpec#validate

EJB 2.0 <message-driven> EJB 2.1 **•** <message-selector> • <acknowledge-mode> **•** <message-driven-destination> <subscription-durability>  $\mbox{Connector 1.5}\qquad \qquad \mbox{}\qquad \qquad$ 

JMS ActivationSpec

Connector 1.5

d ActivationSpec

ActivationSpec

 $J2EE$ 

#### $3-74$

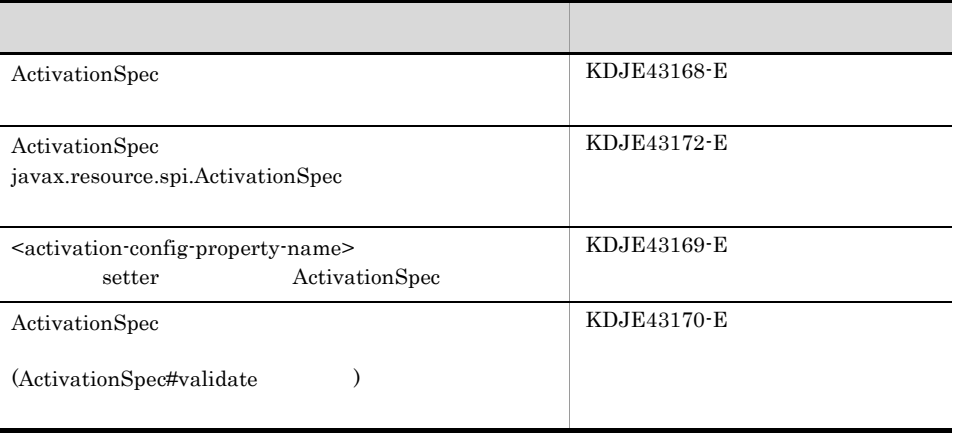

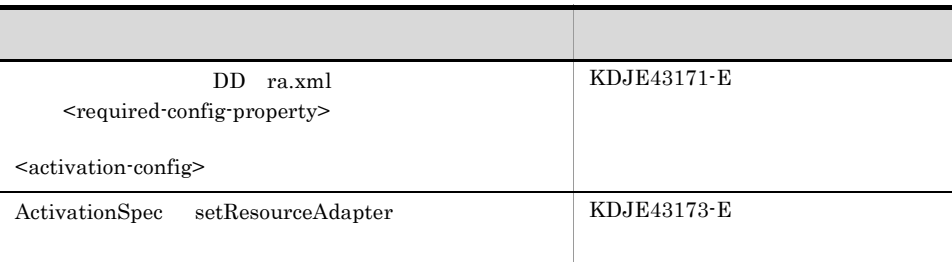

 $\verb|setResourceAdapter| ~~ \verb|java.resource.splitResolverAdapter \verb|Association|$ javax.resource.spi.ResourceAdapterAssociation

javax.resource.spi.ActivationSpec

 $3.16.9$ 

Connector

275

 $3.$ 

3-54 Connector

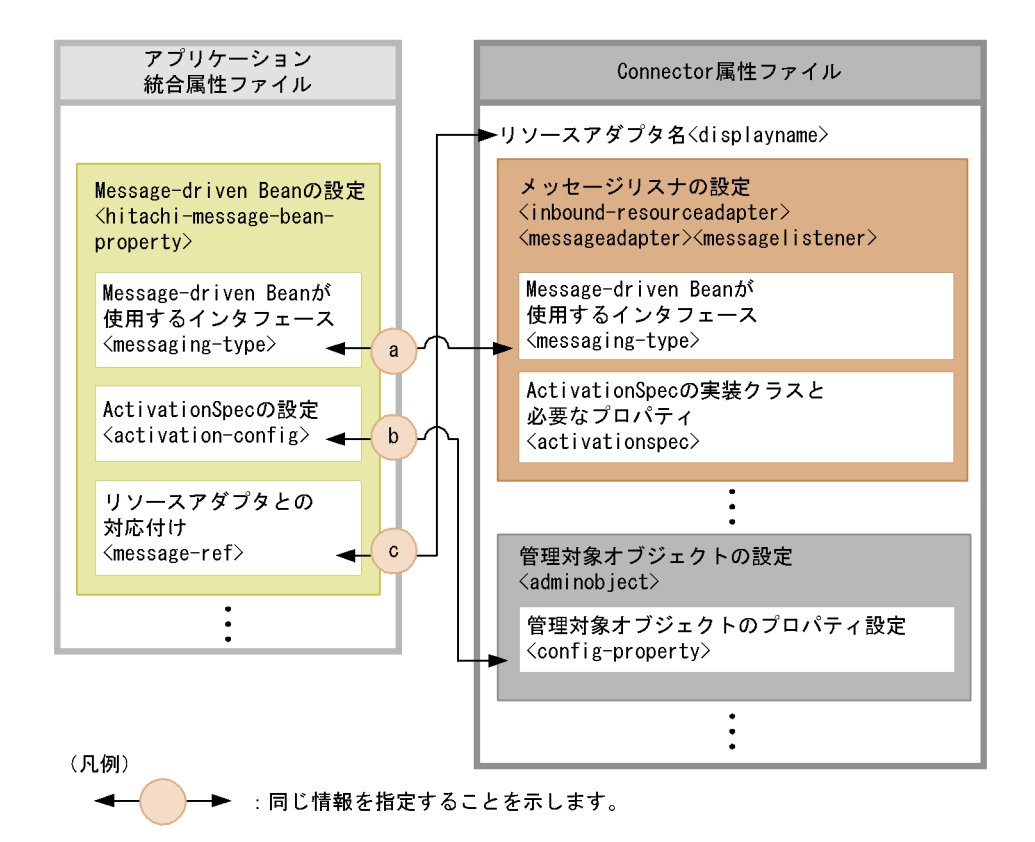

- a Message-driven Bean
- b ActivationSpec
- c Message-driven Bean

 $a \quad c$ 

1 javax.jms.MessageListener **Australian State Message-driven** Bean

javax.jms.MessageListener

 $\rm JMS$ 

Message-driven Bean  $\frac{1}{2}$  Message-driven Bean

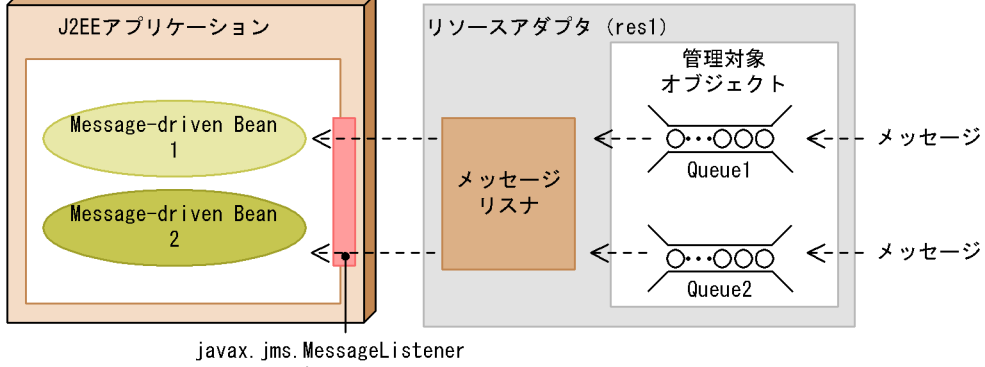

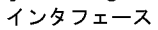

#### 3-56 Participate of the Community Service of the Society and Society in the Society of the Society and Taylor in the Society of the Society and Taylor in the Society of the Society and Taylor in the Society of the Society

アプリケーション統合属性ファイル <hitachi-message-bean-property> (4)  $\left[ \begin{array}{cc} \langle \text{message} \rangle & \text{message} \end{array} \right]$ a <activation-config> <activation-config-property> <activation-config-property-name>destination</activation-config-property-name>  $(b-1)$ <activation-config-property-value>queue1</activation-config-property-value> < </activation-config-property>  $(5)$ <activation-config-property> <activation-config-property-name>destinationType</activation-config-property-name> <activation-config-property-value>javax.jms.Queue</activation-config-property-value> </activation-config-property> </activation-config>  $<sub>message-ref</sub>$ </sub> . . . . . . <connection-destination>  $(3)$ <resource-adapter>res1</resource-adapter> <  $\mathbf{C}$ </connection-destination> </message-ref> </hitachi-message-bean-property> <hitachi-message-bean-property> (4)  $\left[\right]$  <messaging-type>javax.jms.MessageListener</messaging-type> $\bullet$ a <activation-config> <activation-config-property> <activation-config-property-name>destination</activation-config-property-name>  $(b-2)$ </activation-config-property>  $(5)$ <activation-config-property> <activation-config-property-name>destinationType</activation-config-property-name> <activation-config-property-value>javax.jms.Queue</activation-config-property-value> </activation-config-property> </activation-config> <message-ref> . . . . . . <connection-destination>  $(3)$ <resource-adapter>res1</resource-adapter>  $\bullet$  $\mathbf{c}$ </connection-destination> </message-ref> </hitachi-message-bean-property> . . . . . .

 $(3)$   $(5)$   $3,16.8$  Connector 1.5

a  $b-1$   $b-2$  c

- a Message-driven Bean
- b-1 b-2 ActivationSpec
- c Message-driven Bean

### $a$  b-1 b-2 c  $3-56$

### Connector

## 3-57 Connector and all avax.jms.MessageListener

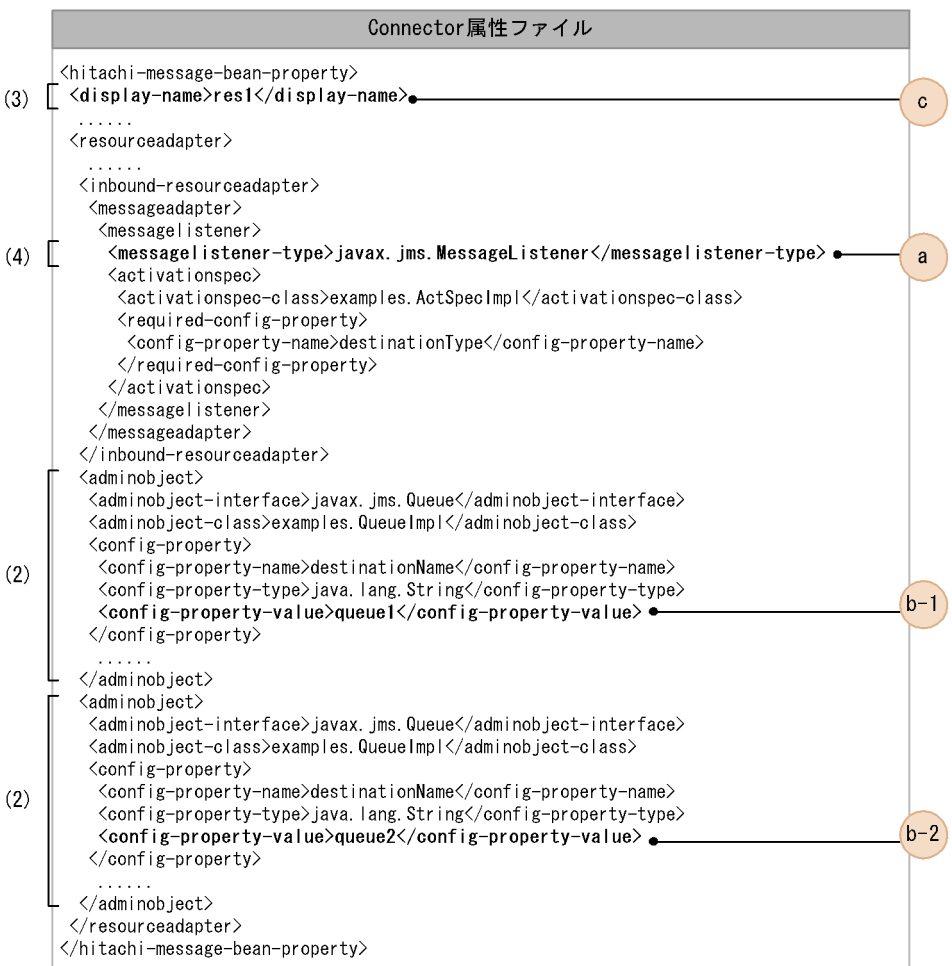

 $(2)$  (4)  $3.16.8$  Connector 1.5

a  $b-1$   $b-2$  c

- a Message-driven Bean
- b-1 b-2 ActivationSpec
- c Message-driven Bean

 $a$  b-1 b-2 c 3-57

 $3.$ 

3-58 **Message-driven Bean Message-driven Bean** 

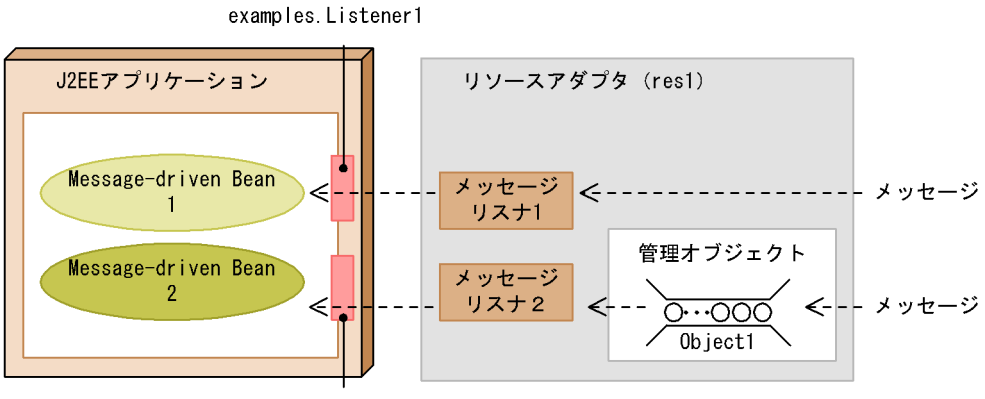

examples. Listener2

- examples.Listener1
- examples.Listener2

 $3-59$   $\overline{\phantom{a}}$ 

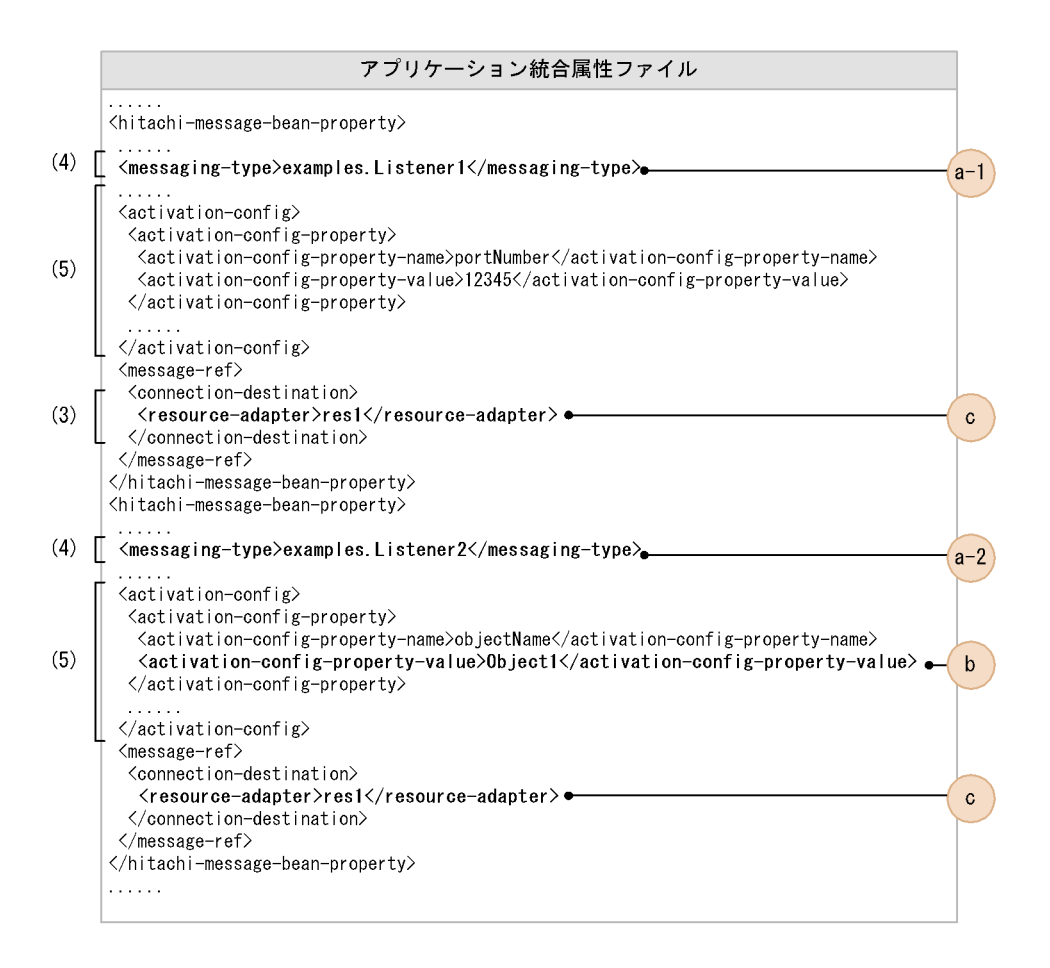

 $(3)$   $(5)$   $3.16.8$  Connector 1.5

 $a-1$   $a-2$  b  $c$ 

- a-1 a-2 Message-driven Bean
- b ActivationSpec
- c Message-driven Bean

 $a-1$   $a-2$  b c  $3-59$ 

Connector

3-60 Connector

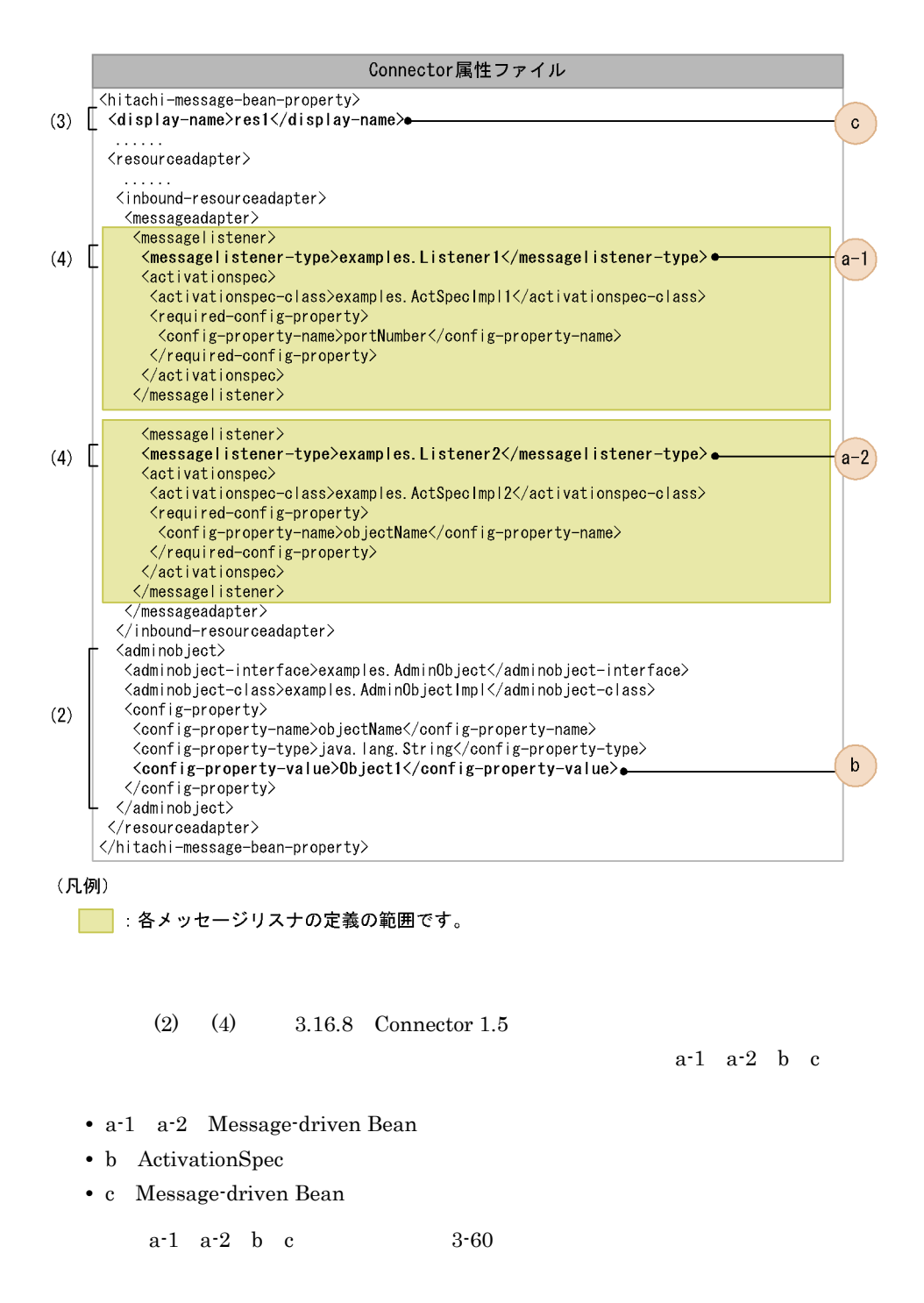

# 3.16.10 Connector 1.5

Connector  $1.5$ 

# 1 J2EE JEEP JAARD VAN DIE STAATSLAND VAN DIE STAATSLAND VAN DIE STAATSLAND VAN DIE STAATSLAND VAN DIE STAATSLAND VAN DIE STAATSLAND VAN DIE STAATSLAND VAN DIE STAATSLAND VAN DIE STAATSLAND VAN DIE STAATSLAND VAN DIE STAATS

 $13.$ 

# 2 J2EE

• javax.resource.spi.ActivationSpec

• **•**  $\frac{1}{2}$   $\frac{1}{2}$   $\frac{1}{$ 

Inbound のリソースアダプタを使用した場合,グローバルトランザクションは使用で

 $13.$ 

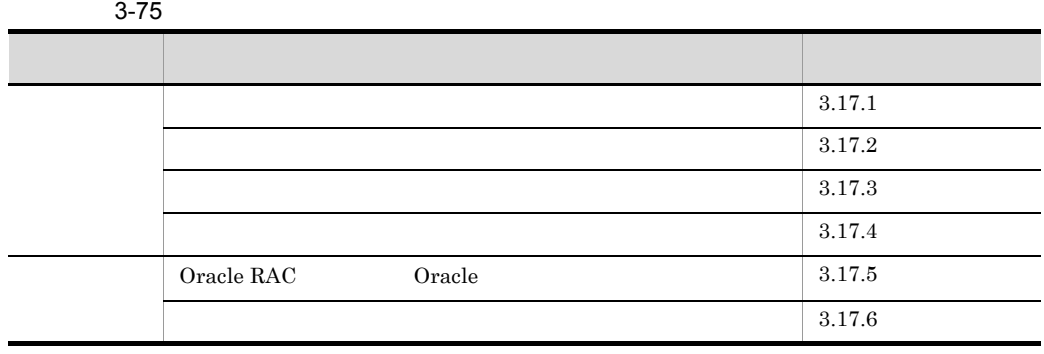

 $\overline{\text{OS}}$ 

 $J2EE$ 

 $TCP/IP$ 

 $J2EE$ 

cjclearpool

Oracle RAC Oracle 3.17.5 [Oracle RAC](#page-331-0)

Oracle

<span id="page-315-0"></span>3.17.1

 $1$ 

 $J2EE$ 

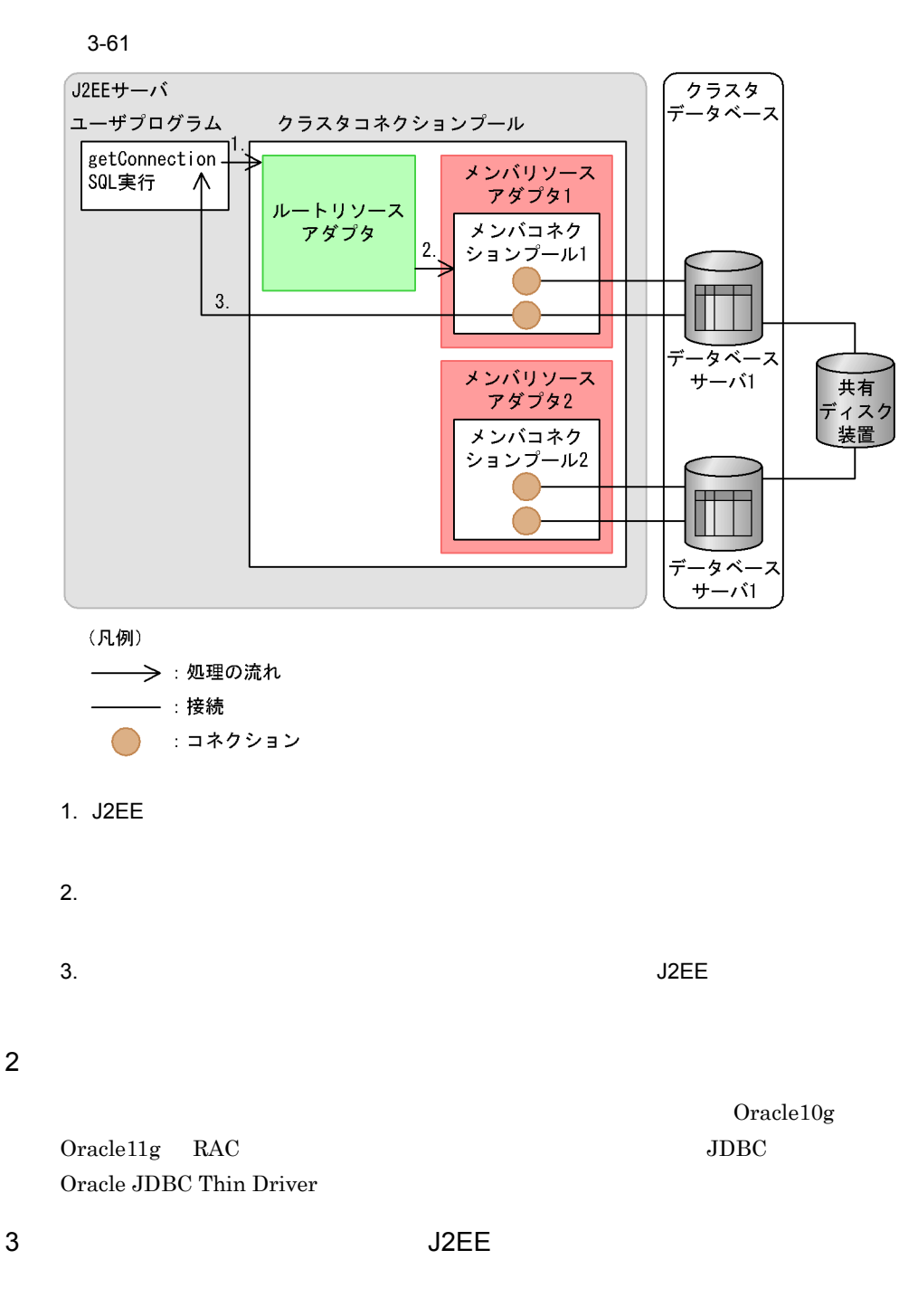

 $3.$ 

 $J2EE$ 

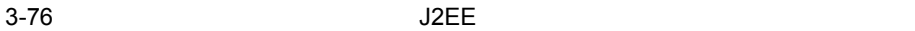

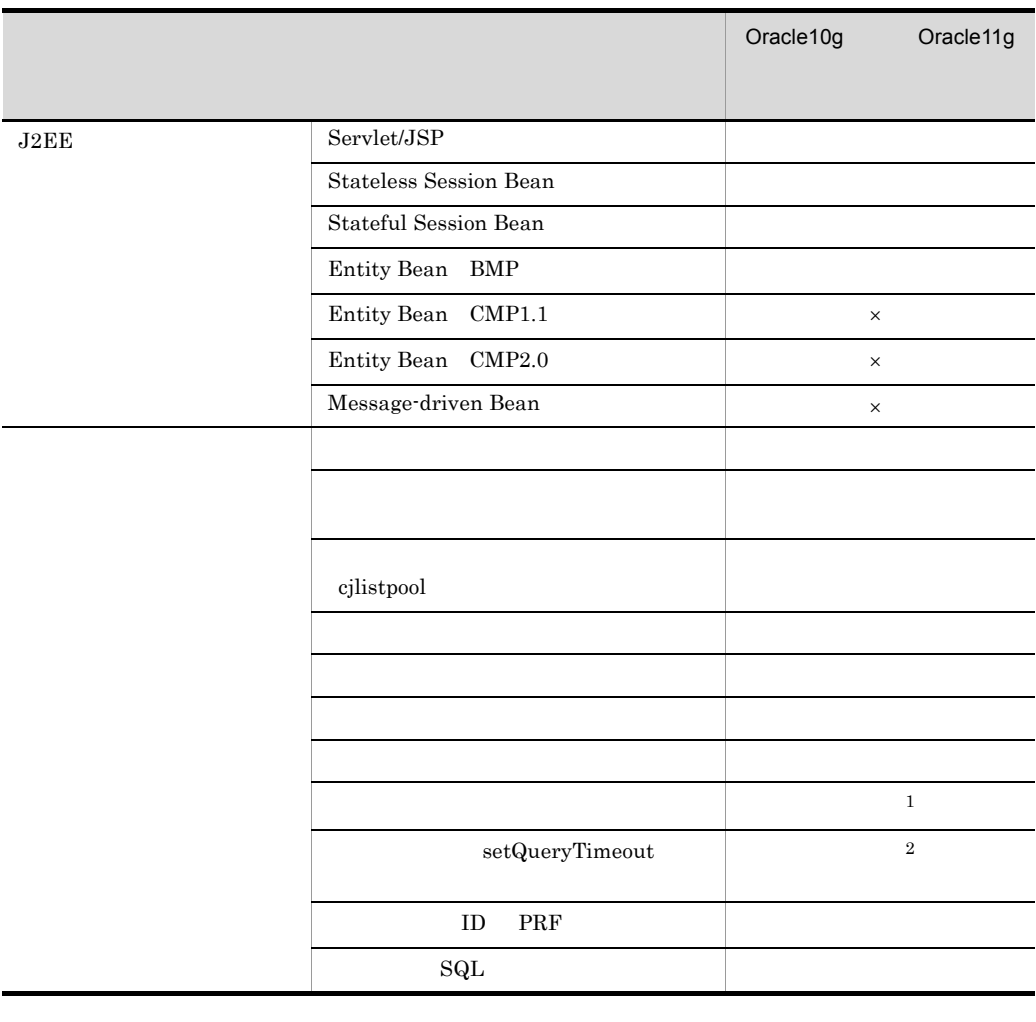

 $\mathsf X$  $1$  MTS

 $2$  MTS

 $J2\text{EE}$ 

 $J2\text{EE}$ 

 $J2EE$ 

# $4$

 $3.3.4$ 

# <span id="page-318-0"></span> $3.17.2$

1  $\sim$ 

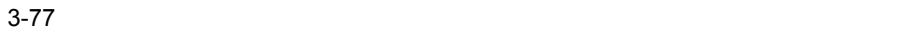

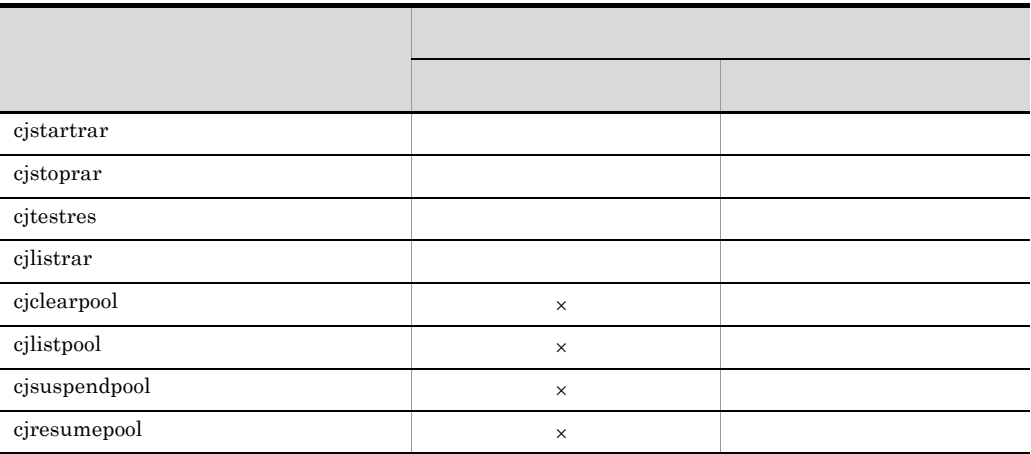

2 DB Connector

 $\mathsf{x}$   $\mathsf{y}$ 

DB Connector

3-78 レートリング DB Connector ではない

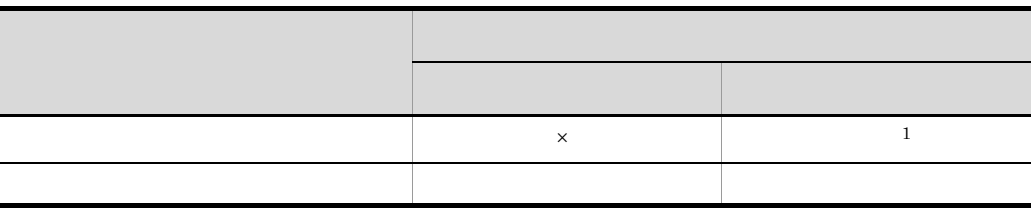

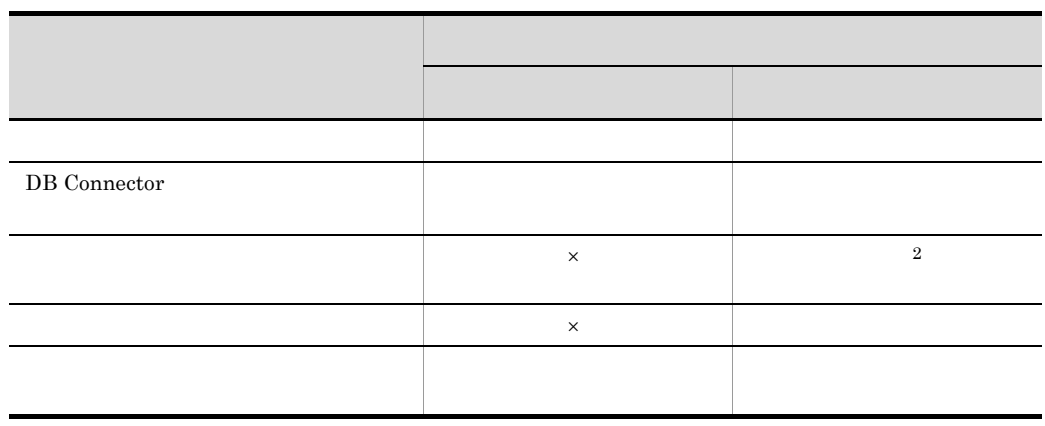

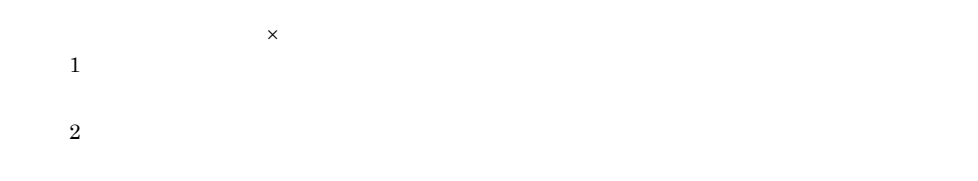

DB Connector Cosminexus

 $4.2$  $\Gamma$ Cosminexus  $\Gamma$ )<br>  $4.1$  Connector

 $3$ 

cjclearpool

cjclearpool

cjlistpool

cjlistpool resname -resall

 $4$ 

**•** コネクション取得時のコネクションの障害検知

• **•** <u>• コネクション抗菌病のコネ</u>クション

 $0 \hspace{2.5cm} 0$ 

- **•** loginTimeout  $\label{eq:10} 0 \qquad \qquad 0 \qquad \qquad 0$ 
	- **•**  $\overline{\phantom{a}}$
	- J2EE

**•** クライアント・ロード・バランシング機能

- **•** 接続時フェイルオーバー機能
- **•**  $\mathcal{L} = \{ \mathcal{L} \mid \mathcal{L} \leq \mathcal{L} \}$
- **•**  $\mathbf{r} = \mathbf{r} \times \mathbf{r}$

• **•** <u>• The Sales state</u>

- J2EE
- CMP Entity Bean

# <span id="page-321-0"></span> $3.17.3$

- **•**  $\overline{\phantom{a}}$
- **•**  $\overline{\phantom{a}}$
- $1$ 
	- $J2EE$
	-
	- **•**  $\mathbb{P}^{\mathbb{P}^{\mathbb{P$ **•** データベースノードのメンテナンスをする場合
	- $\overline{2}$ **•** 自動一時停止 **•** 手動一時停止

 $J2EE$ 

• **•**  $\mathbf{r} = \mathbf{r} \cdot \mathbf{r} + \mathbf{r} \cdot \mathbf{r} + \mathbf{r} \cdot \mathbf{r} + \mathbf{r} \cdot \mathbf{r} + \mathbf{r} \cdot \mathbf{r} + \mathbf{r} \cdot \mathbf{r} + \mathbf{r} \cdot \mathbf{r} + \mathbf{r} \cdot \mathbf{r} + \mathbf{r} \cdot \mathbf{r} + \mathbf{r} \cdot \mathbf{r} + \mathbf{r} \cdot \mathbf{r} + \mathbf{r} \cdot \mathbf{r} + \mathbf{r} \cdot \mathbf{r} + \mathbf{r} \cdot \mathbf{r$ 

• **•** <u>• コネクションの障害性の障害性の障害性の障害性の障害性の</u>

a)自動一時停止

• **•**  $\mathbf{P} = \mathbf{P} \times \mathbf{P}$ • **•** <u>• The Table State Automatic experiment</u>  $\mathcal{L}$ التي تصوير تصوير تصوير المستخدم المستخدم المستخدم المستخدم المستخدم المستخدم المستخدم المستخدم المستخدم المستخدم

b)手動一時停止

cjsuspendpool

 $3.$ 

cjsuspendpool

 $3.17.4(2)$ 

Cosminexus

•<br>•<br>
• The contract of the contract of the contract of the contract of the contract of the contract of the contract of

 $2$ 

**•** 自動再開 **•** 手動再開

• **•**  $\mathcal{L} = \{ \mathcal{L} \mid \mathcal{L} \}$ 

 $c$ jsuspendpool

cjsuspendpool

 $2 \overline{a}$ 

 $_{\rm J2EE}$ 

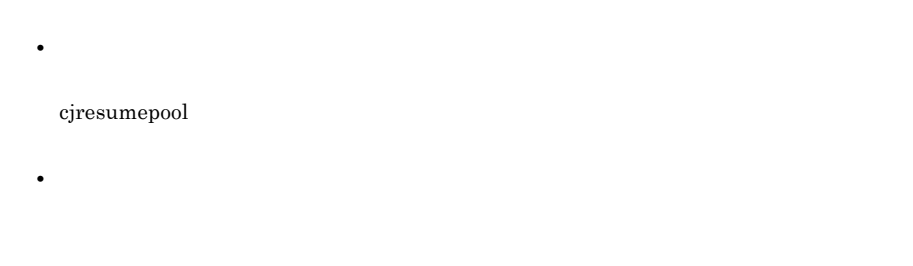

a)自動再開

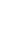

 $b$ 

cjresumepool

- **•** 自動一時停止状態
- **•** 手動一時停止状態
- **•** 自動一時停止予約状態
- **•** 手動一時停止予約状態

# $3.17.4(3)$

 $\mathcal{L}$ 

 $5.4$ 

Cosminexus

Cosminexus

### cjresumepool

292
$J2\text{EE}$ 

• cjlistrar  $c$ jlistrar

<span id="page-324-0"></span> $3 \overline{\phantom{a}}$ 

-clusterpool

Cosminexus

cjlistrar

• cjlistpool cjlistpool

 $3.15.4$ 

Cosminexus

cjlistpool

 $J2EE$ 

 $3.17.4(1)$ 

 $a$ ) コネクションプールの状態

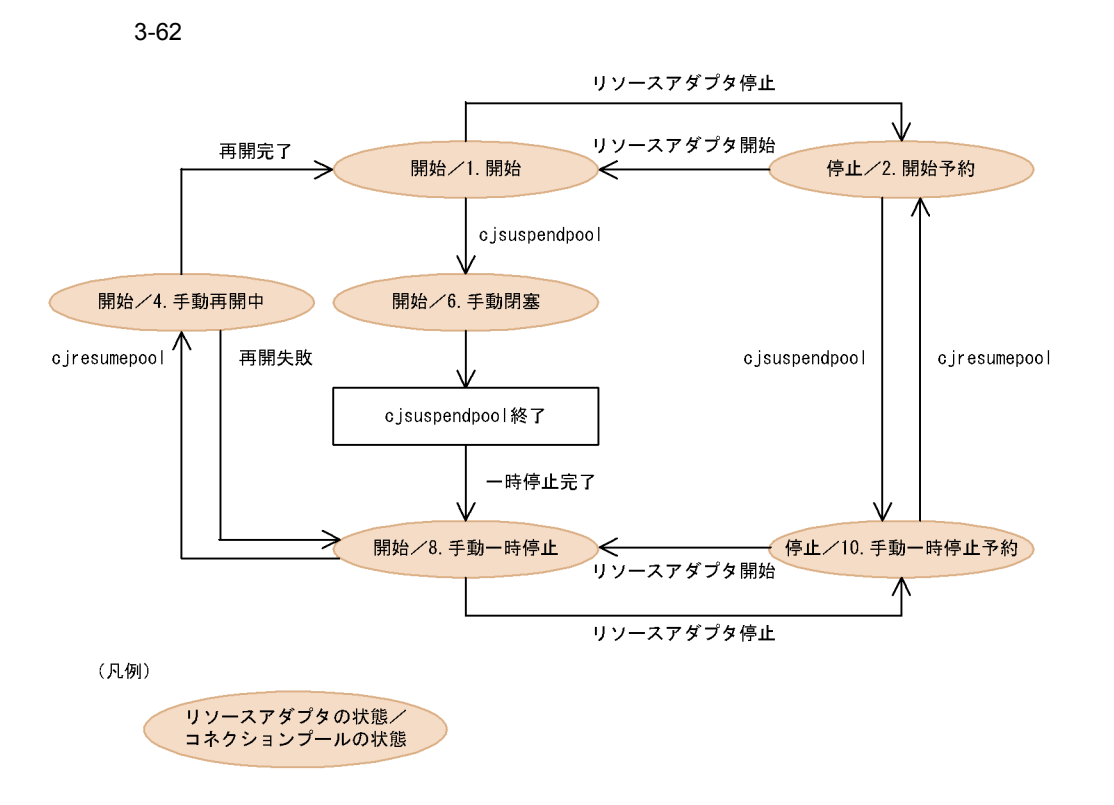

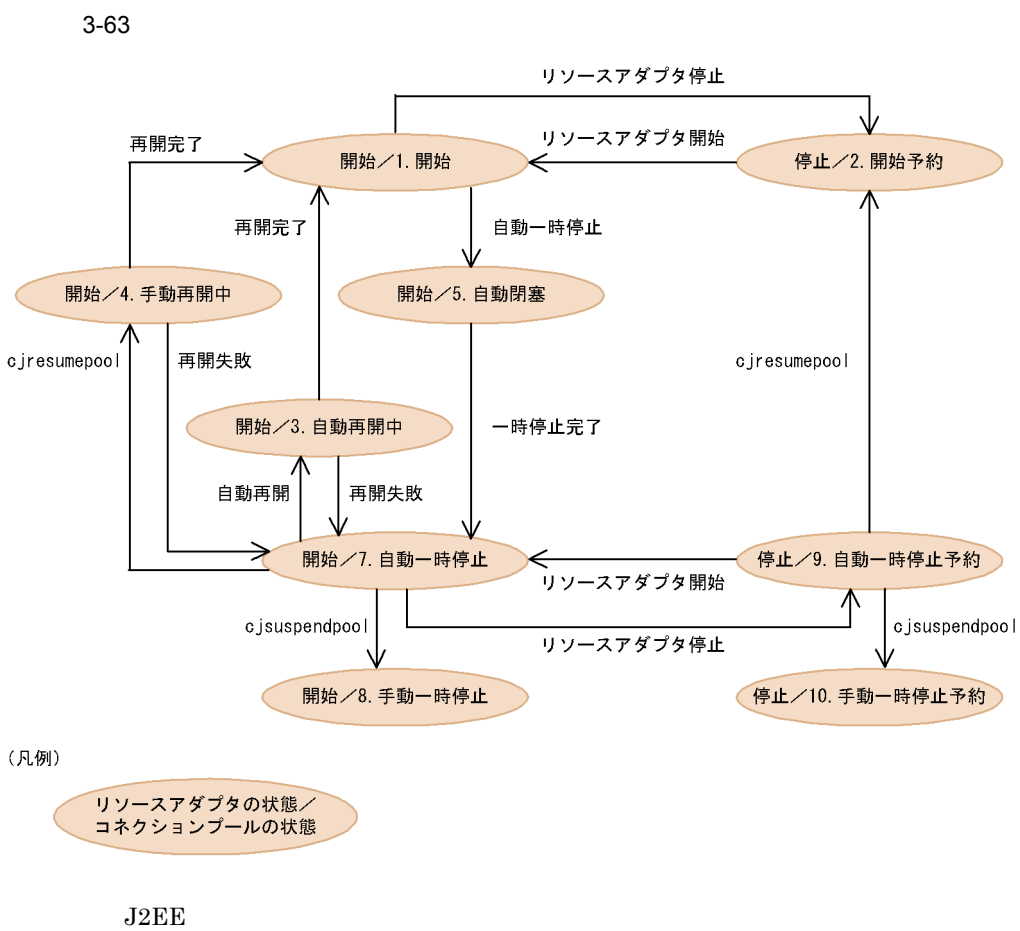

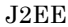

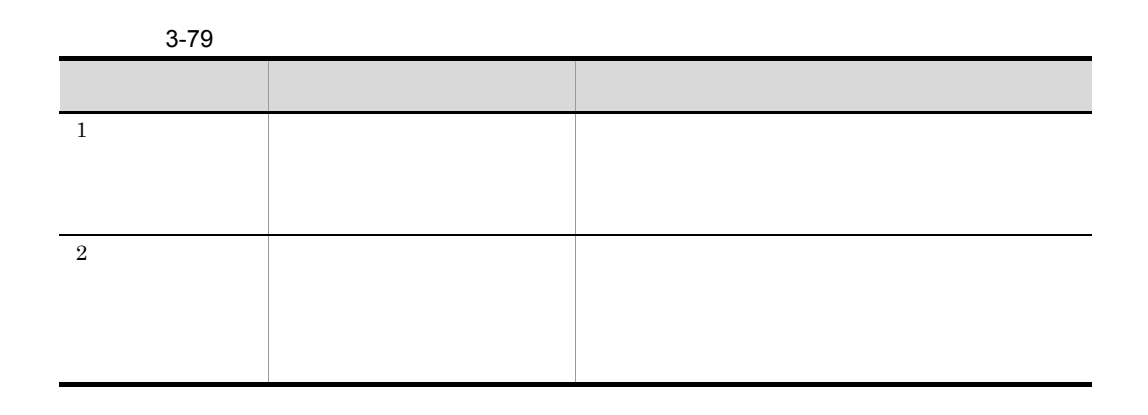

 $3.$ 

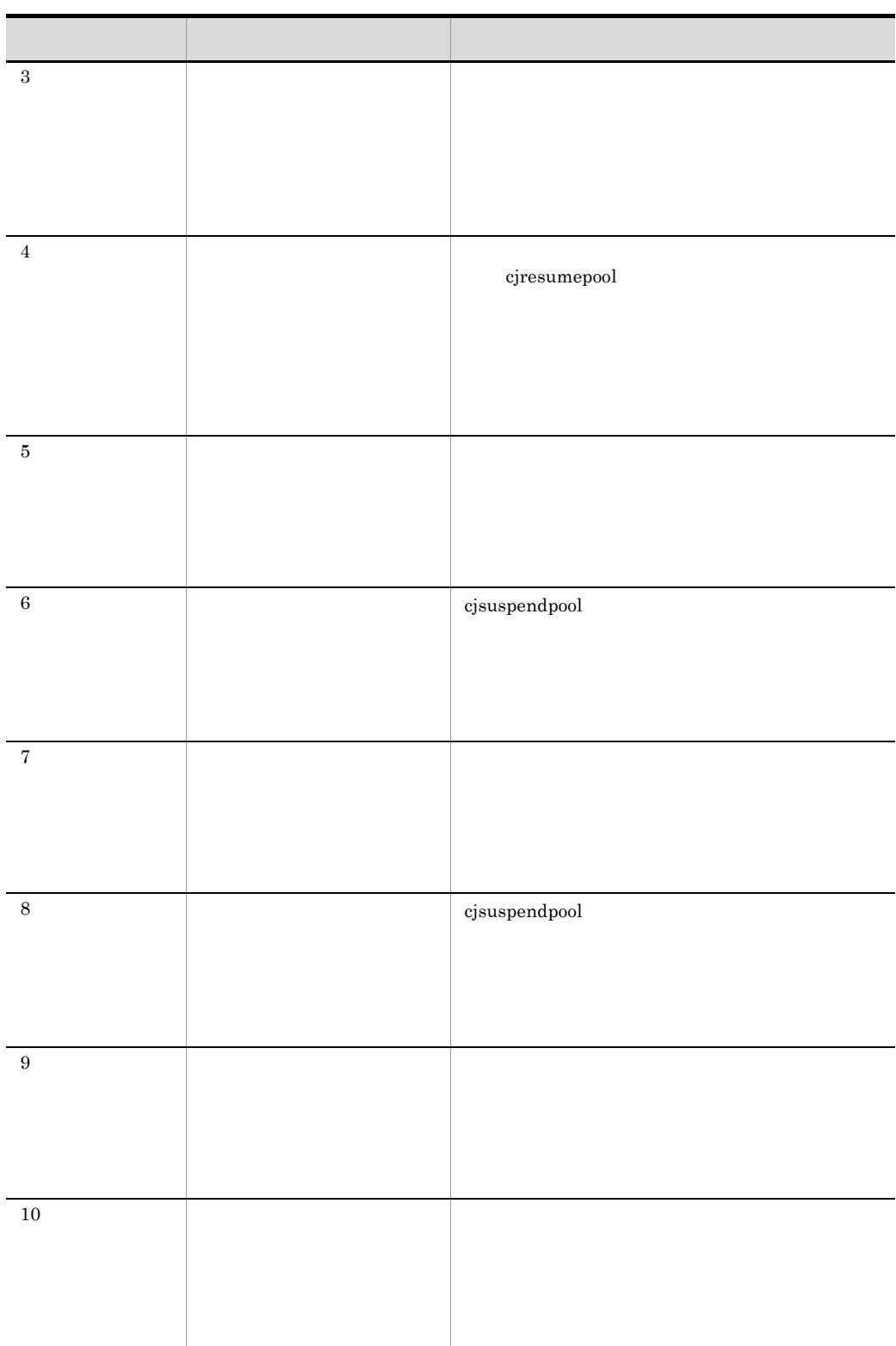

 $3-62$   $3-63$ 

 $\mathsf X$ 

 $\mathsf b$ 

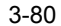

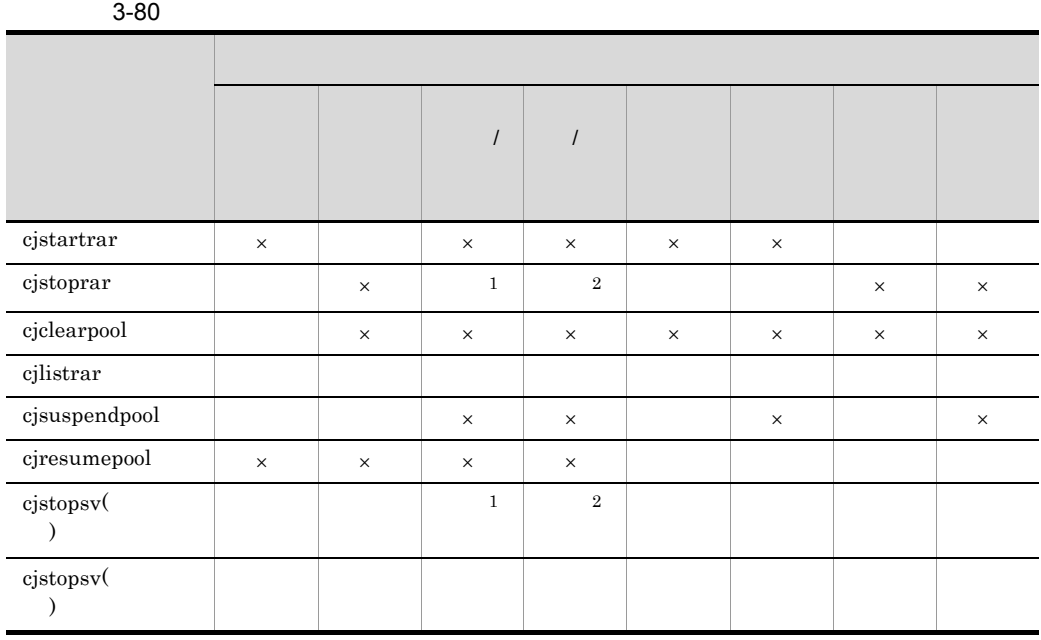

 $1$ 

 $2$ 

 $4$ 

 $J2EE$ 

 $3.17.4$ 

÷データベースノードの数

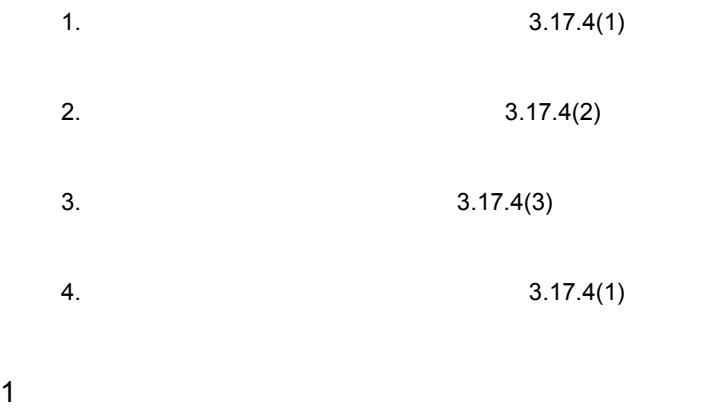

 $3.17.3(3)$ 

cjlistrar

<span id="page-329-0"></span>cjlistrar

cjlistrar <  $\rightarrow$  -clusterpool

cjlistrar MyServer -clusterpool

#### $2 \overline{a}$

cjsuspendpool cjsuspendpool cjsuspendpool

- **•** 開始 **•** 開始予約 **•** 自動一時停止
- **•** 自動一時停止予約  $(1)$

cjsuspendpool

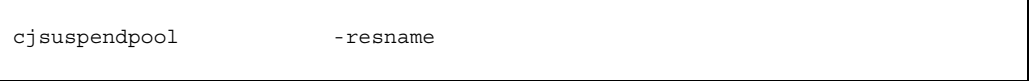

```
cjsuspendpool MyServer -resname 
DB_Connector_for_Oracle_ClusterPool_Member
```
 $3 \overline{\phantom{a}}$ 

cjresumepool cjresumepool cjresumepool cjresumepool cjresumepool cjresumepool cjresumepool cjresumepool characters and  $\alpha$ 

cjresumepool

- **•**  $\blacksquare$
- **•** コネクションプールが,手動一時停止,手動一時停止予約,自動一時停止,または自
- $(1)$

cjresumepool

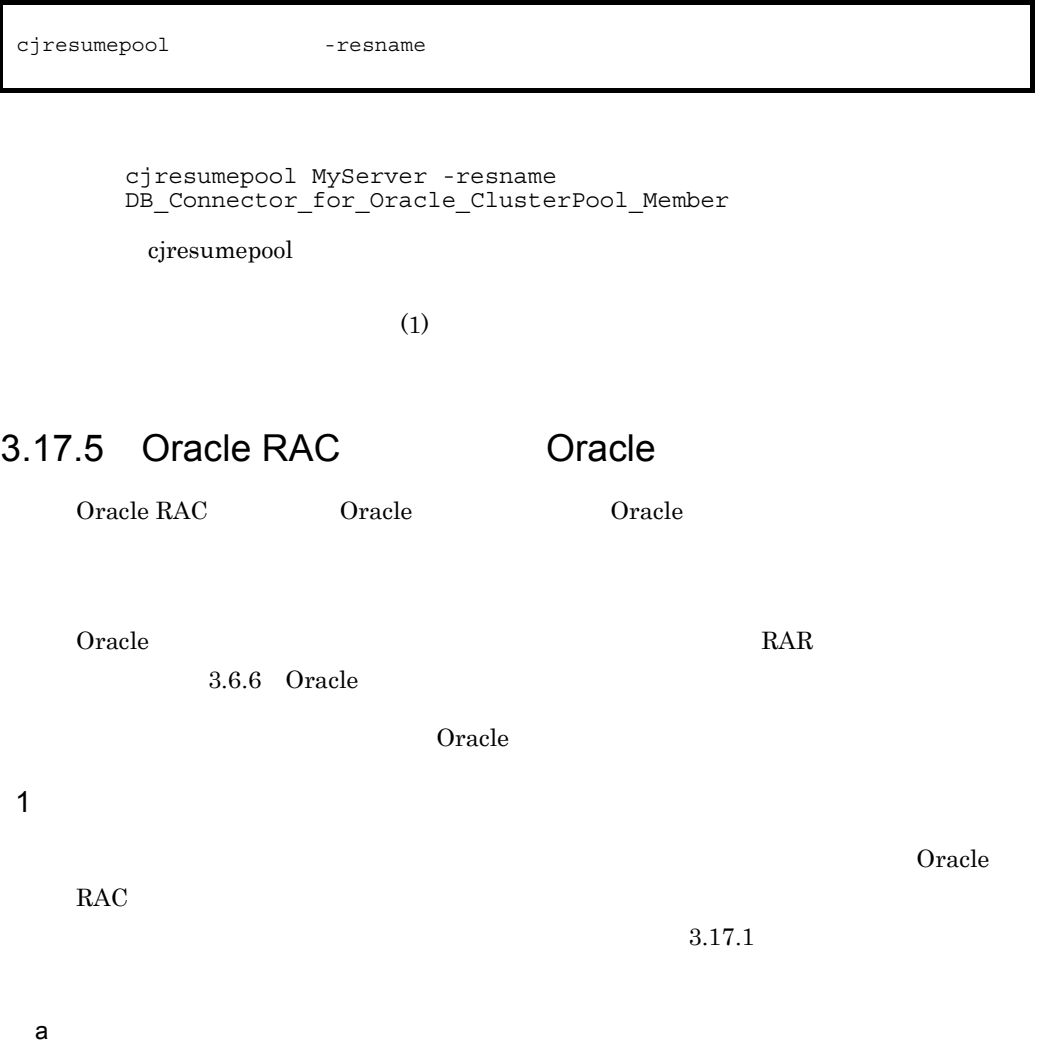

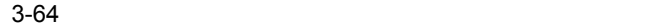

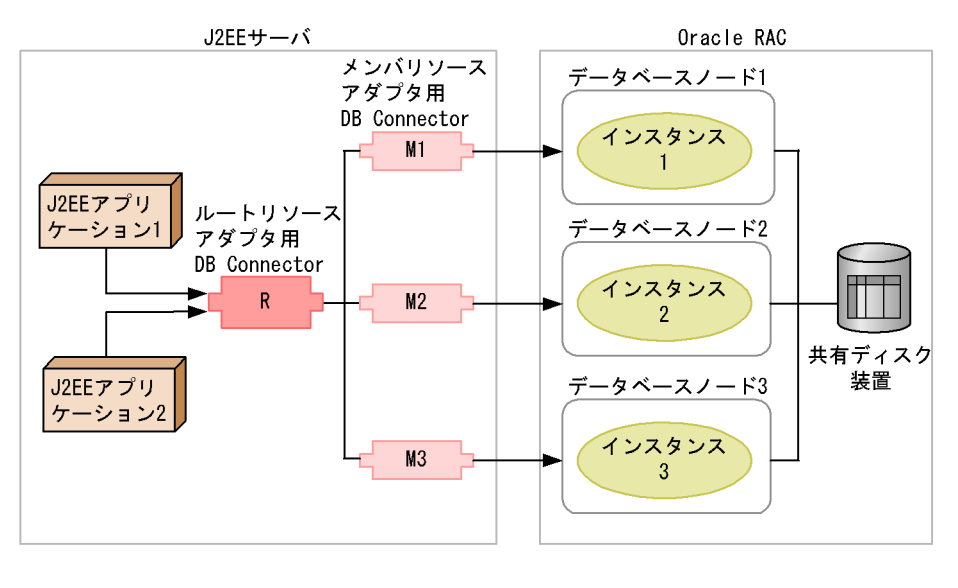

(凡例) : データベースアクセスの流れ 3 Oracle RAC 1 1,  $2 \t 2 \t 3$ 

 $3 \text{ }$ 

1.  $1 \t2 \t3$  DB Connector M1  $M2$   $M3$ 

DB Connector R

2. J2EE DB Connector R

 $J2EE$   $1 \t2$ 

 $1 \quad 2 \quad 3$ 

 $\mathbf b$ 

2 Oracle

DB Connector Oracle RAC Oracle RAC

 $3.$ 

 $3.$ 

a)負荷分散処理の流れと設定

Oracle RAC

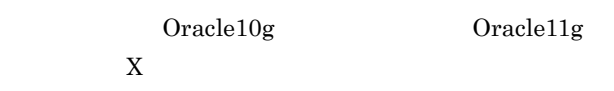

3-65 Oracle RAC

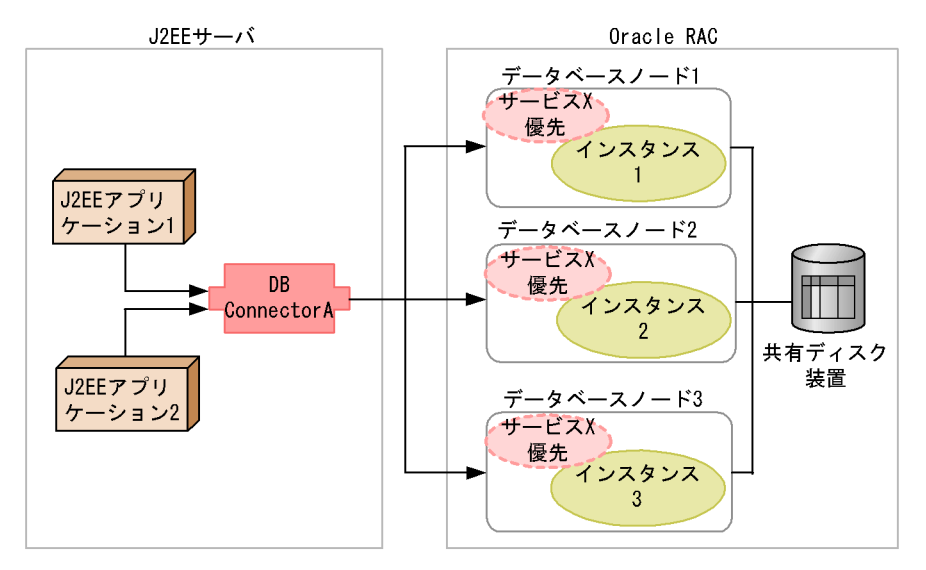

(凡例)

:データベースアクセスの流れ

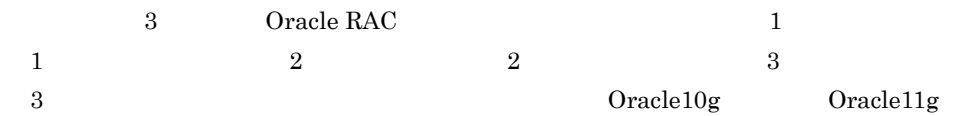

#### Oracle10g

1. Oracle X  $Oracle10g$ 

- 2.  $X$   $1$   $2$   $3$ 
	- $\overline{\text{DTP}}$
- 3. The X External DB Connector A
- 4. DB Connector A  $X$
- 5. J2EE 1,  $2\quad 2\quad 0B$  Connector A

#### Oracle11g

1. BB Connector A

2. DB Connector A

3. J2EE 1,  $2\text{ DB{} Connector A}$  $J2EE$  1, 2  $1 \quad 2 \quad 3$ 

 $\mathsf b$ 

Oracle RAC

- $\bullet~$ cjclearpool
- J2EE

 $3.17.6$ 

になります。DB Connector のプロパティ設定については,マニュアル「Cosminexus

DB Connector

 $4.3$ 

 $3.3.8$ 

 $J2EE$ 

 $3.3.9$   $J2EE$ 

 $3.$ 

8-81

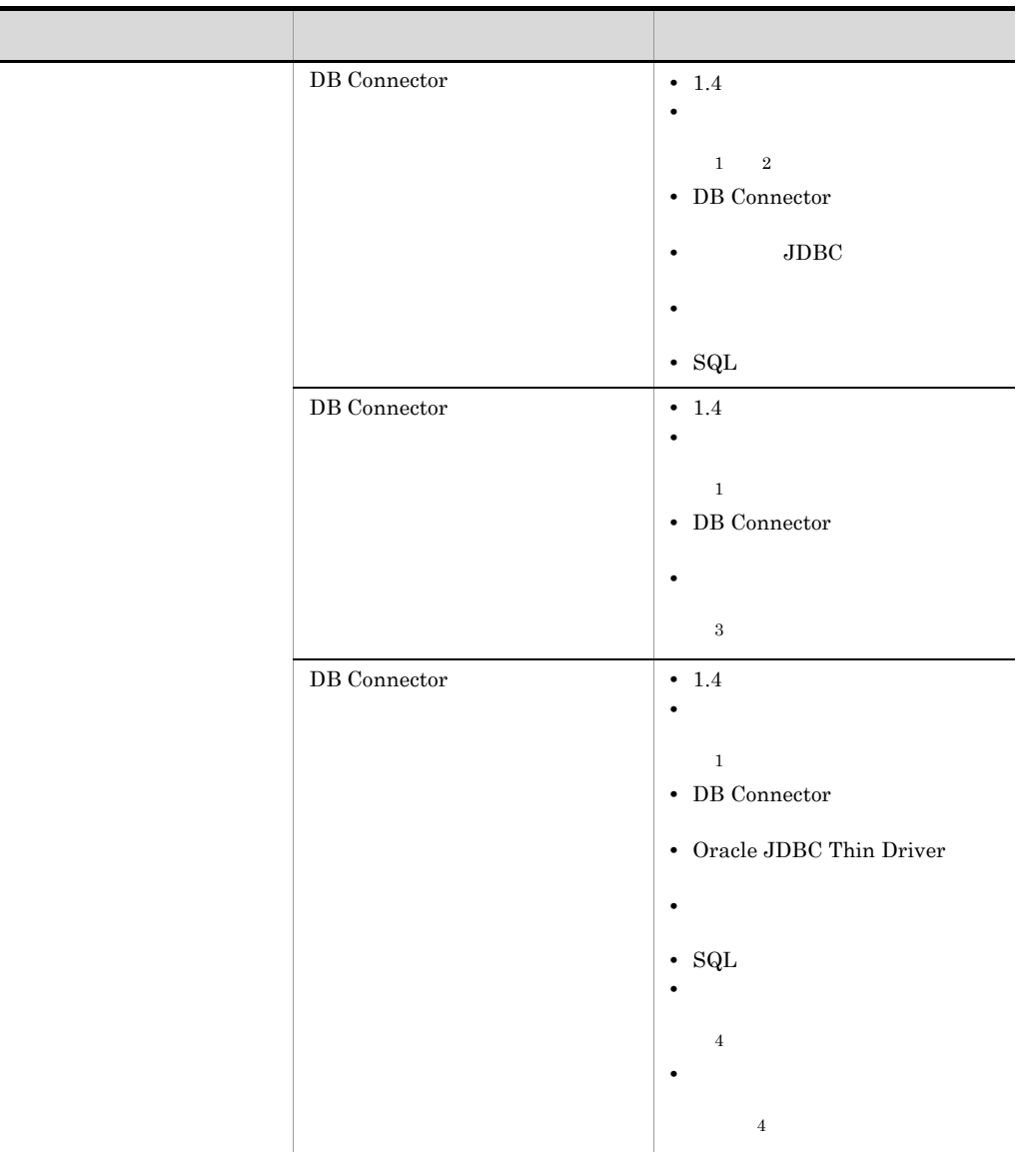

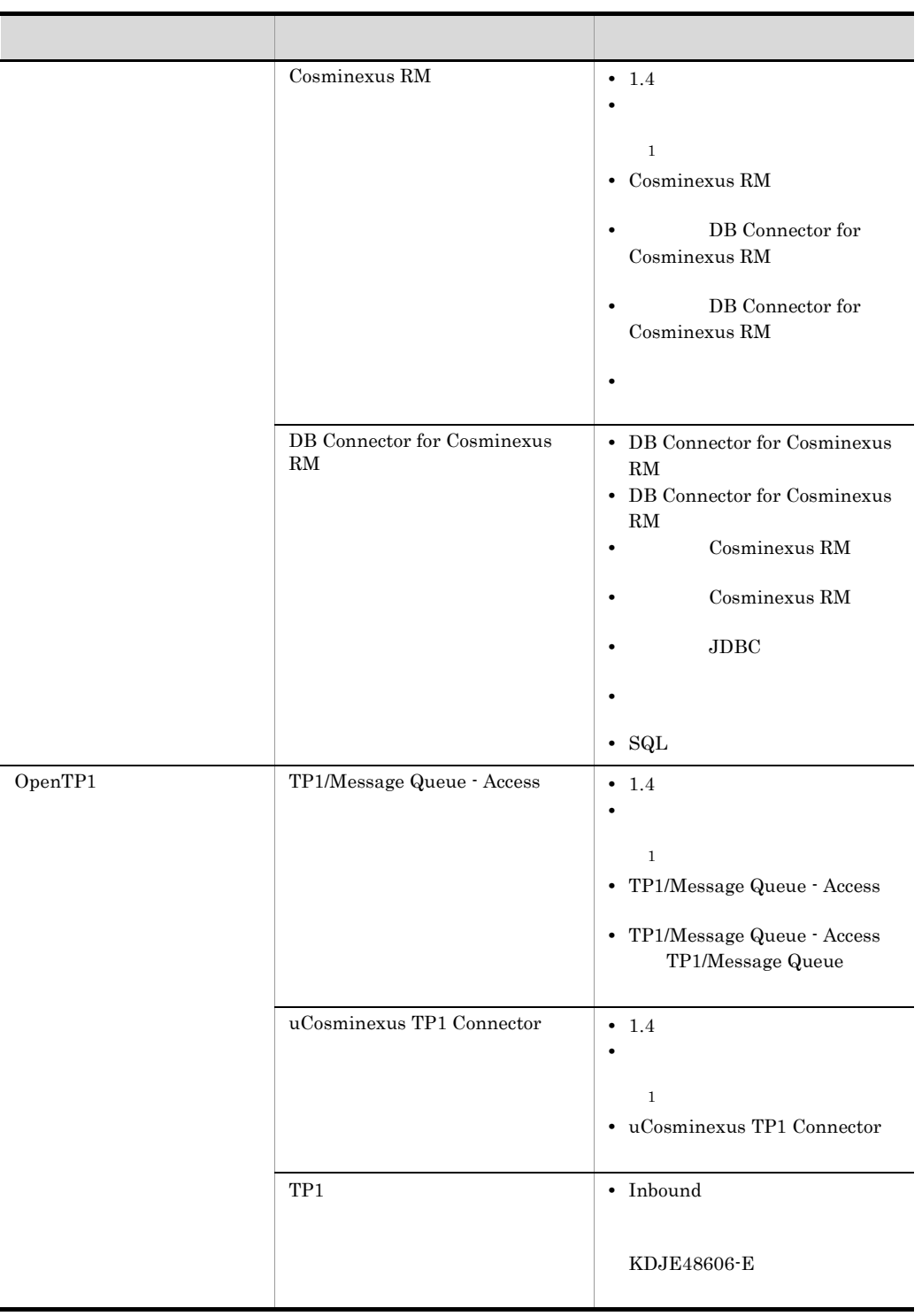

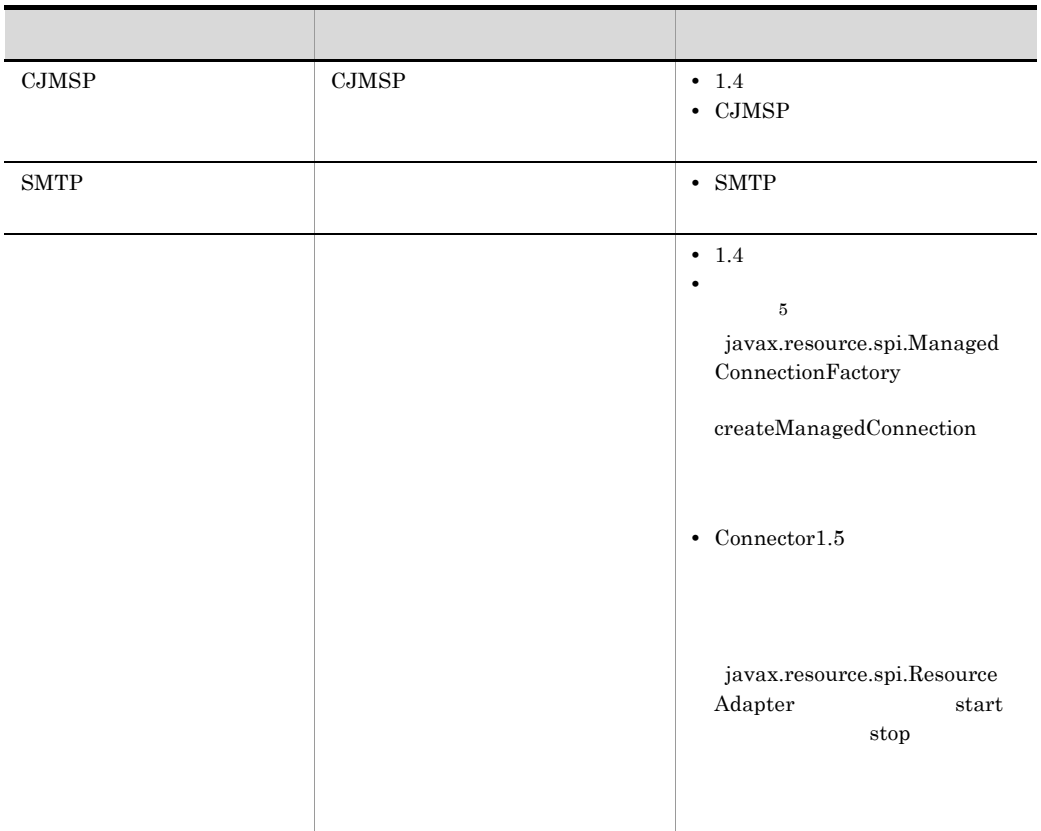

#### $1$

XATransaction usrconf.properties  ${\bf ejbserver.distributed tx. XATransaction. enabled} {\color{red} true}$  $3.4.3$ 

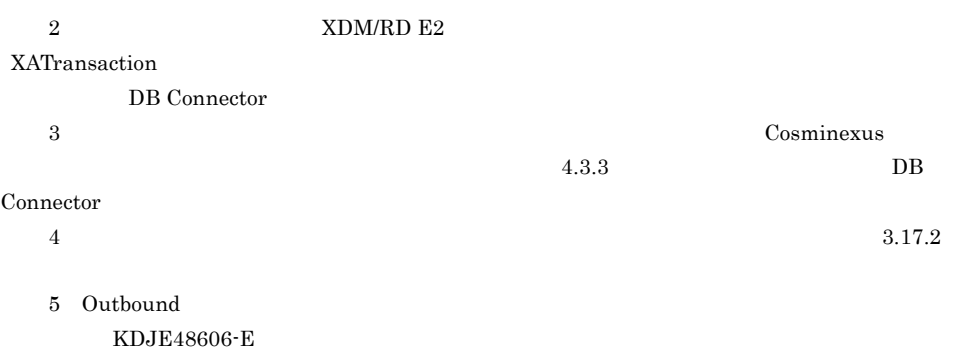

#### $3-82$

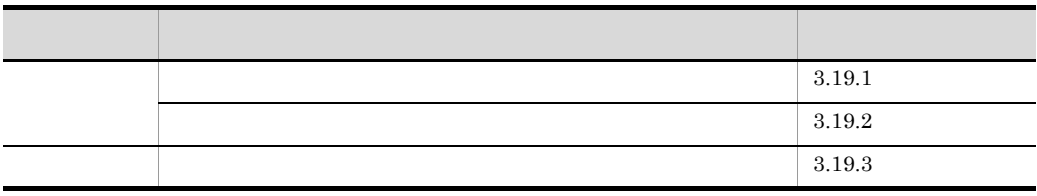

<span id="page-339-0"></span> $3.19.1$ 

 $20302$ 

 $J2EE$  [3.19.3](#page-340-0)

 $J2\text{EE}$ 

### <span id="page-339-1"></span> $3.19.2$

TPBroker 0SAgent

309

 $J2EE$ 

 $J2EE$  [3.19.3](#page-340-0)

 ${\rm J2EE} \hspace{2.3cm} {\rm OSAGET\_PORT}$ 

 $J2EE$ 

 $OSAGENT\_PORT$ 

<span id="page-340-0"></span> $3.19.3$ 

 $J2EE$ 

J2EE j2ee-server <configuration>

 $3-83$ 

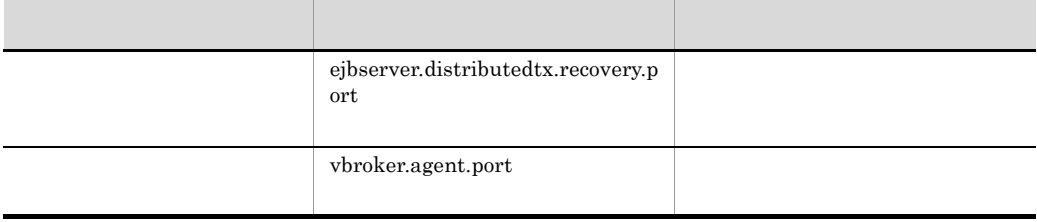

# 3.20 EJB

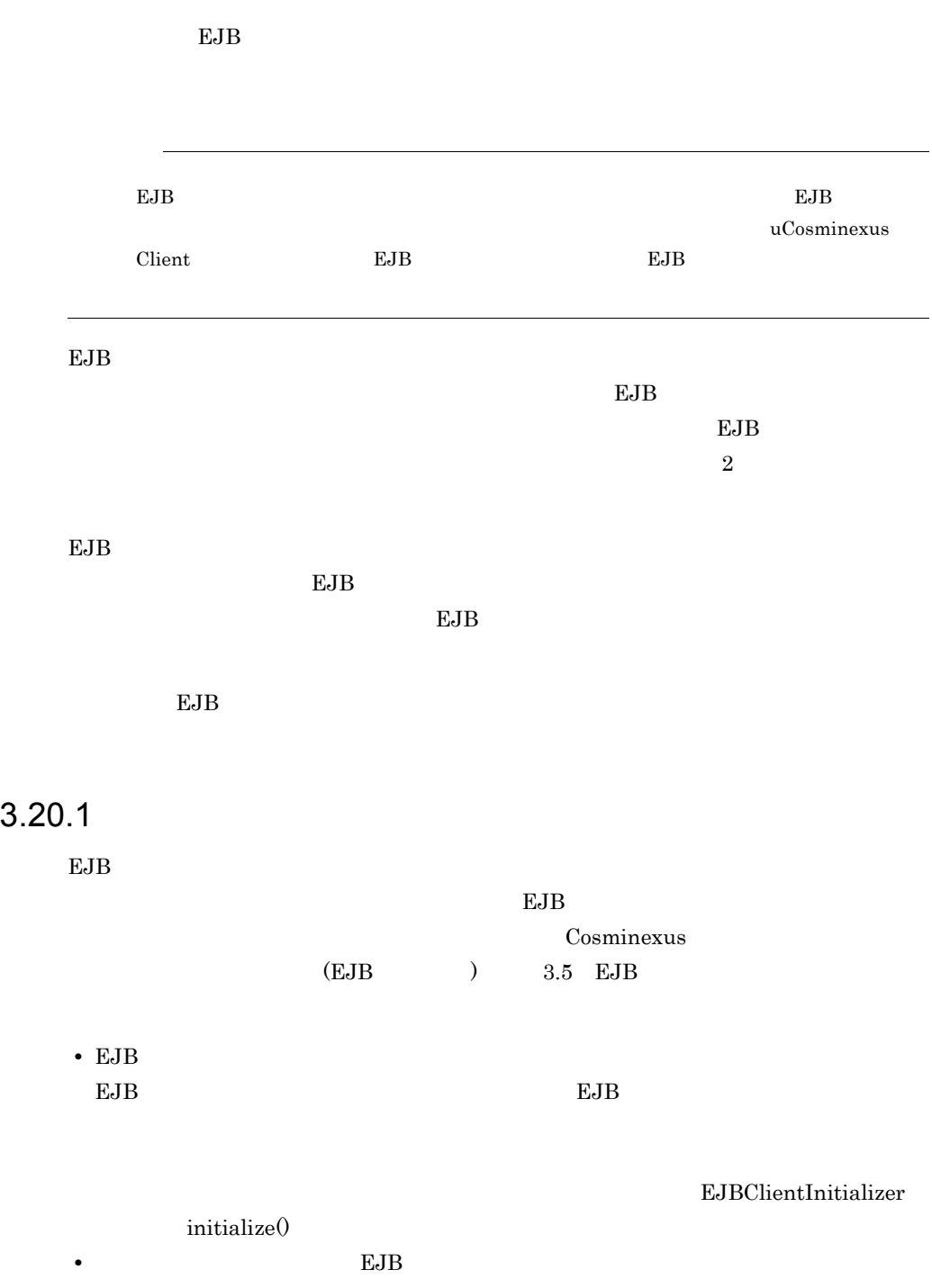

initialize() 待たないでリターンします。EJB クライアントアプリケーションの再起動によってグ  $EJB$ • EJB  $EJB$  $EJB$  $3.20.2$ 1  $\sim$   $\sim$   $\sim$   $\sim$   $\sim$   $\sim$  $EJB$  $EJB$  $(2)$  EJB • EJB **•** 呼び出される EJB を,EJB コンテナで管理するトランザクション(CMT)で Mandatory Required Supports EJB 2 EJB クライアントアプリケーション トランザクション しゅうしょく  $\mathrm{EJB}$ uCosminexus Client  $EJB$   $EJB$ 

 $EJB$ 

- JAR
- **•**  $\mathcal{P}$ • UserTransaction  $\begin{array}{ccc} \textbf{UserTransaction} & \textbf{J2EE} & \textbf{EJB} \end{array}$  $\overline{E}$ JB  $\overline{E}$ UserTransaction javax.transaction.UserTransaction Cosminexus  $(EJB \t3.5 EJB$  $EJB$  $JAR$ 3 JAR  $EJB$   $JAR$ Windows

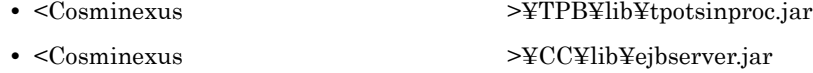

#### UNIX

- **•** /opt/Cosminexus/TPB/lib/tpotsinproc.jar
- **•** /opt/Cosminexus/CC/lib/ejbserver.jar

#### ejbserver.jar HiEJBClientStatic.jar

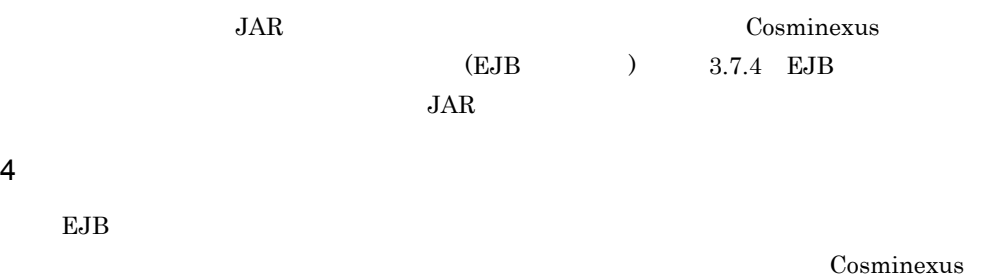

(EJB ) 3.3.5 EJB

 $\text{Cosminexus}}$  (

) 15.3 usrconf.properties Java

312

 $EJB$ 

a)必須のプロパティ

ejbserver.client.transaction.enabled true **EJB** 2009 **E** 

ejbserver.distributedtx.recovery.port

固定ポート番号を指定します。EJB クライアントのプロセスごとに別のポート番号を

ejbserver.client.transaction.clientName

 $\rm EJB$ 

#### $J2EE$

ejbserver.distributedtx.ots.status.directory1

 $EJB$  $J2EE$ 

b<sub>)</sub>

ejbserver.jta.TransactionManager.defaultTimeOut

ejbserver.distributedtx.ots.status.directory2

 $EJB$  $J2EE$ 

 $5$ 

 $EJB$ 

J2EE usrconf.properties

ejbserver.distributedtx.XATransaction.enabled true

313

## $3.20.3$

 $EJB$ 

• EJB

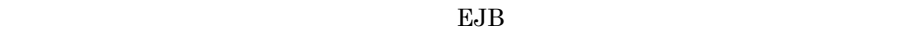

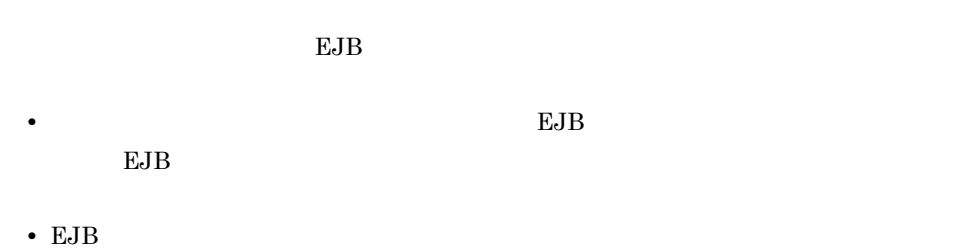

- **EJB E**
- EJB **JTA** OTS  $\overline{O}$

 $XID$ 

# 4 OpenTP1

# TP1

OpenTP1 SUP TP1

J2EE Inbound<br>TP1

4.3 TP1

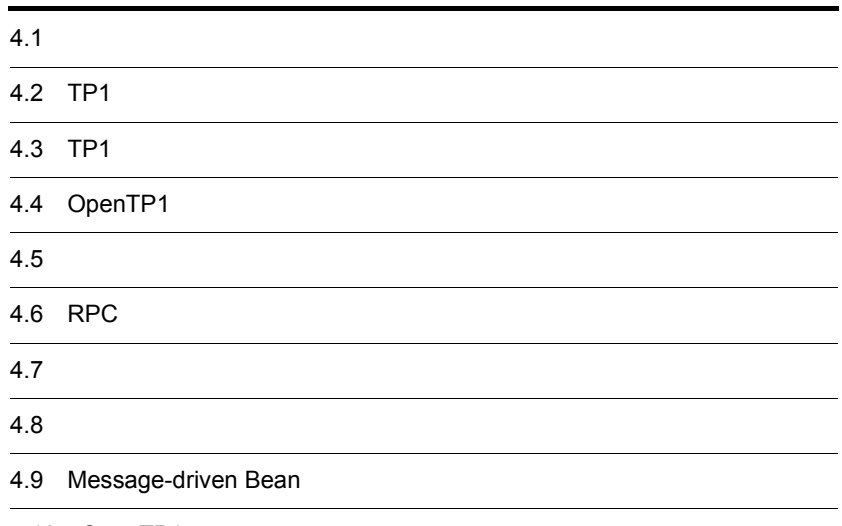

4.10 OpenTP1

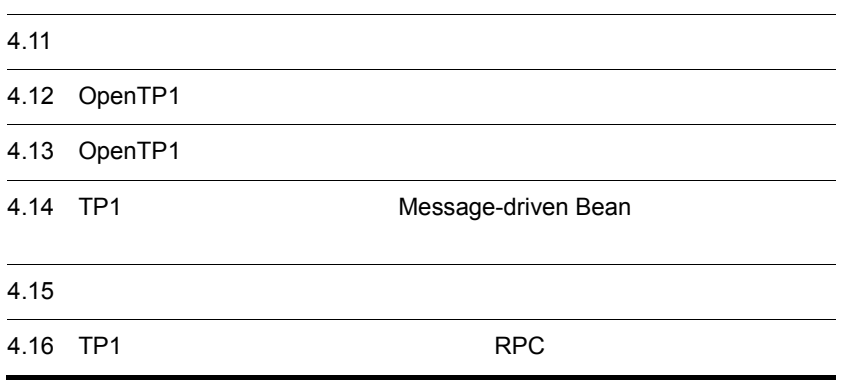

 $4.1$ 

TP1  $\Box$ 

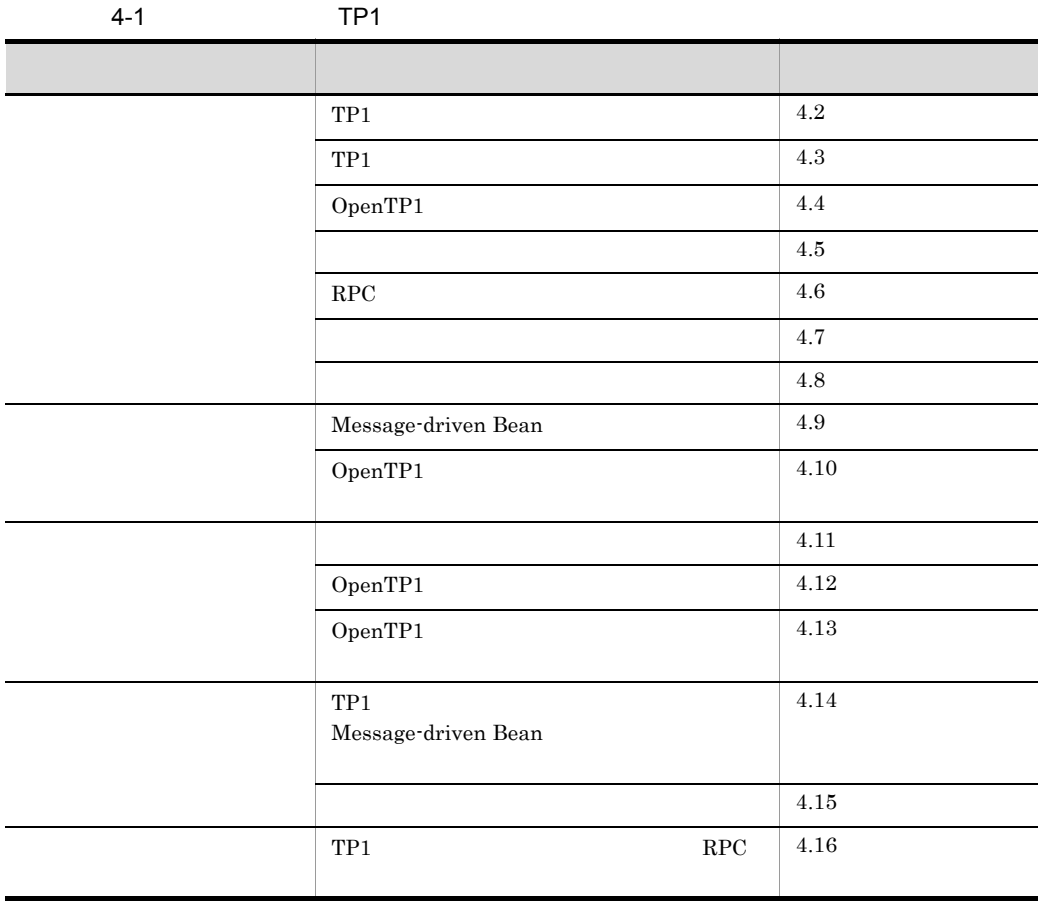

## <span id="page-349-0"></span>4.2 TP1

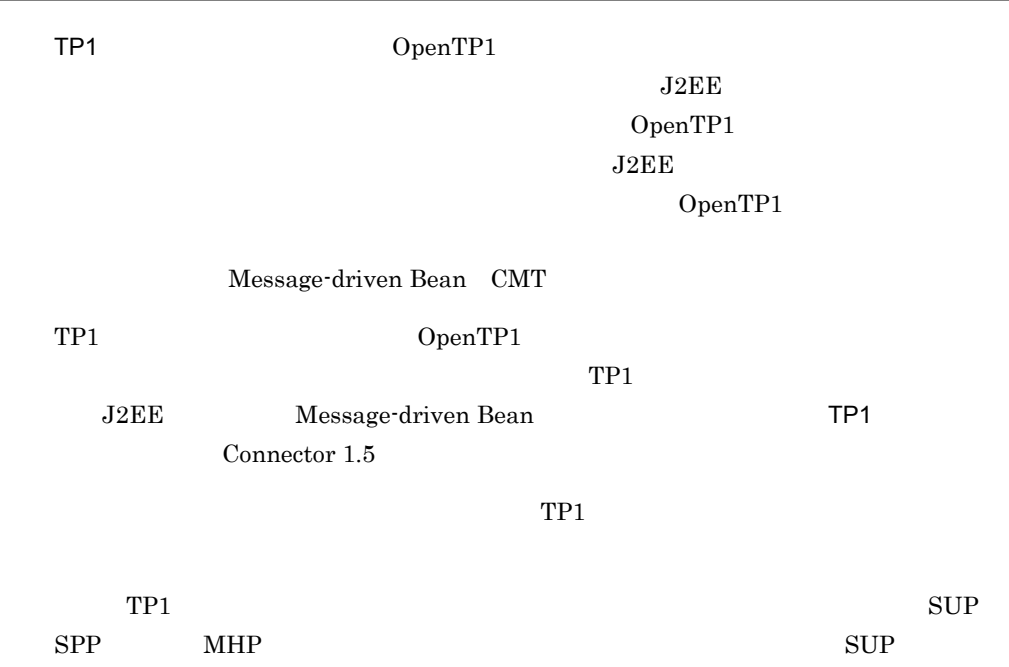

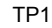

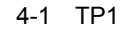

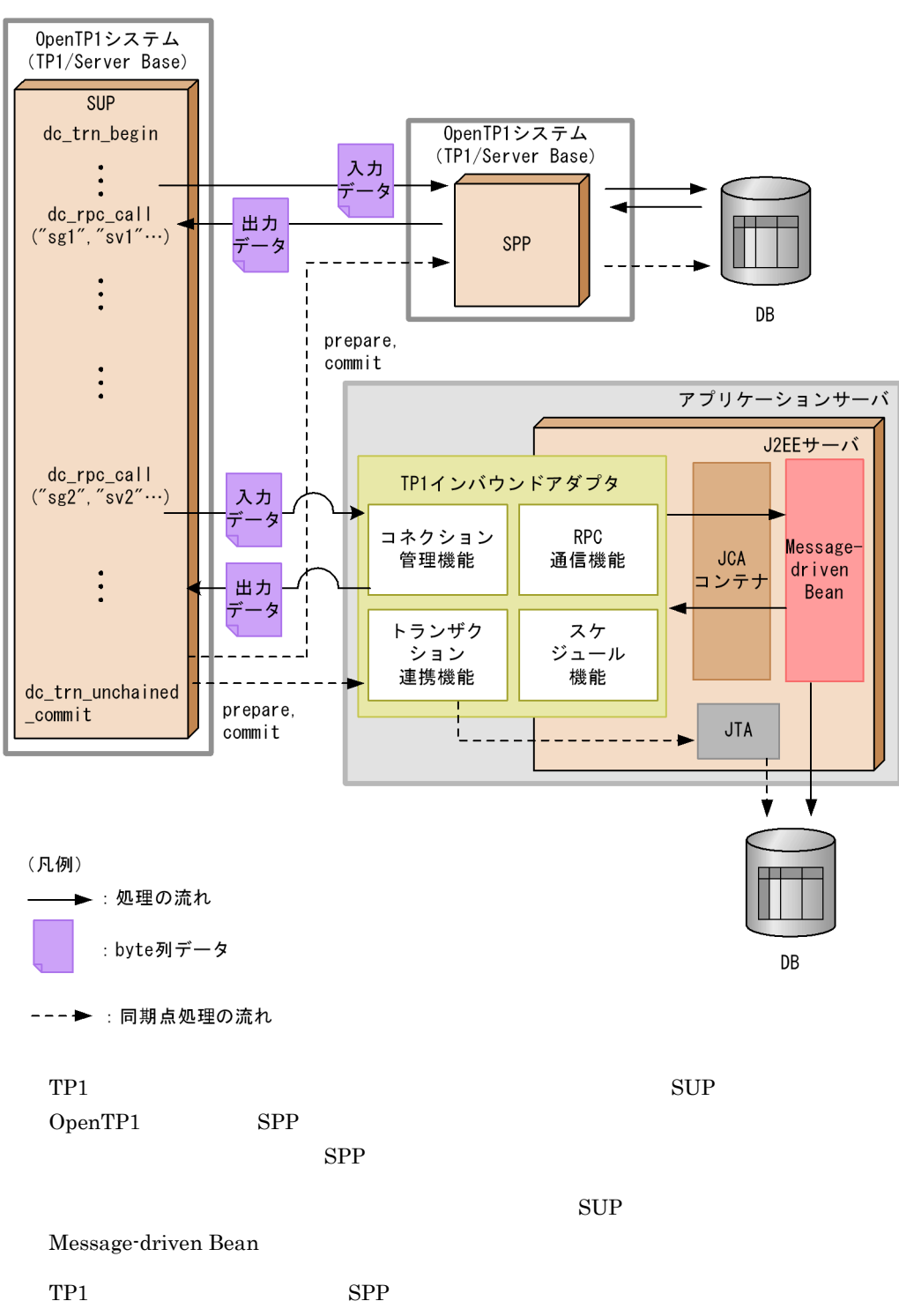

 $4$ 

4. OpenTP1 TP1

OpenTP1 OpenTP1 OpenTP1 RPC OpenTP1 RPC RPC JCA Message-driven Bean RPC 0penTP1 OpenTP1 SUP Message-driven Bean CMT TP1 OpenTP1  $TP1$ OpenTP1

## <span id="page-352-0"></span>4.3 TP1

 $TP1$ 

OpenTP1

- **•** uCosminexus Application Server Enterprise
- **•** uCosminexus Developer Professional
- **•** uCosminexus Service Architect
- **•** uCosminexus Service Platform

OpenTP1

- TP1/Server Base Version 5
- uCosminexus TP1/Server Base Version 7
- uCosminexus TP1/LiNK Version 7

## <span id="page-353-0"></span>4.4 OpenTP1

TP1 OpenTP1

## <span id="page-353-2"></span>4.4.1 OpenTP1

OpenTP1

OpenTP1 OpenTP1

OpenTP1 OpenTP1

<span id="page-353-1"></span>4-2 OpenTP1 OpenTP1 SUP SPP MHP RPC RPC  $\text{RPC}$   $\times$  $RPC$   $\times$  $RPC$   $\times$ トランザクショナル RPC  $\text{RPC}$   $\times$  $RPC$  $\mathsf{X}$ API API  $\sim$  $RPC$ dc\_rpc\_call\_to  $\overline{\phantom{a}}$  $\times$  $\mathsf{R}$  $\mathsf{X}$  $\times$  $\mathbf x$  $\overline{\phantom{a}}$  8  $\overline{\phantom{a}}$  3  $\overline{\phantom{a}}$  3  $\overline{\phantom{a}}$  3  $\overline{\phantom{a}}$  3  $\overline{\phantom{a}}$  3  $\overline{\phantom{a}}$  3  $\overline{\phantom{a}}$  3  $\overline{\phantom{a}}$  3  $\overline{\phantom{a}}$  3  $\overline{\phantom{a}}$  3  $\overline{\phantom{a}}$  3  $\overline{\phantom{a}}$  3  $\overline{\phantom{a}}$  3  $\overline{\phantom{a}}$  3  $\overline{\phantom{a}}$ そのほか コネクションの保持 つうかい アイディング アイディング しゅうしゅ

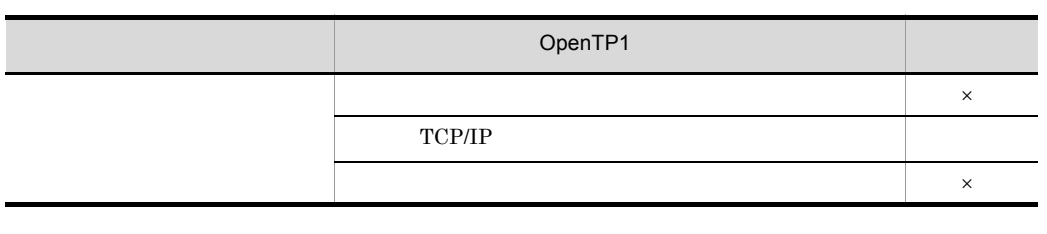

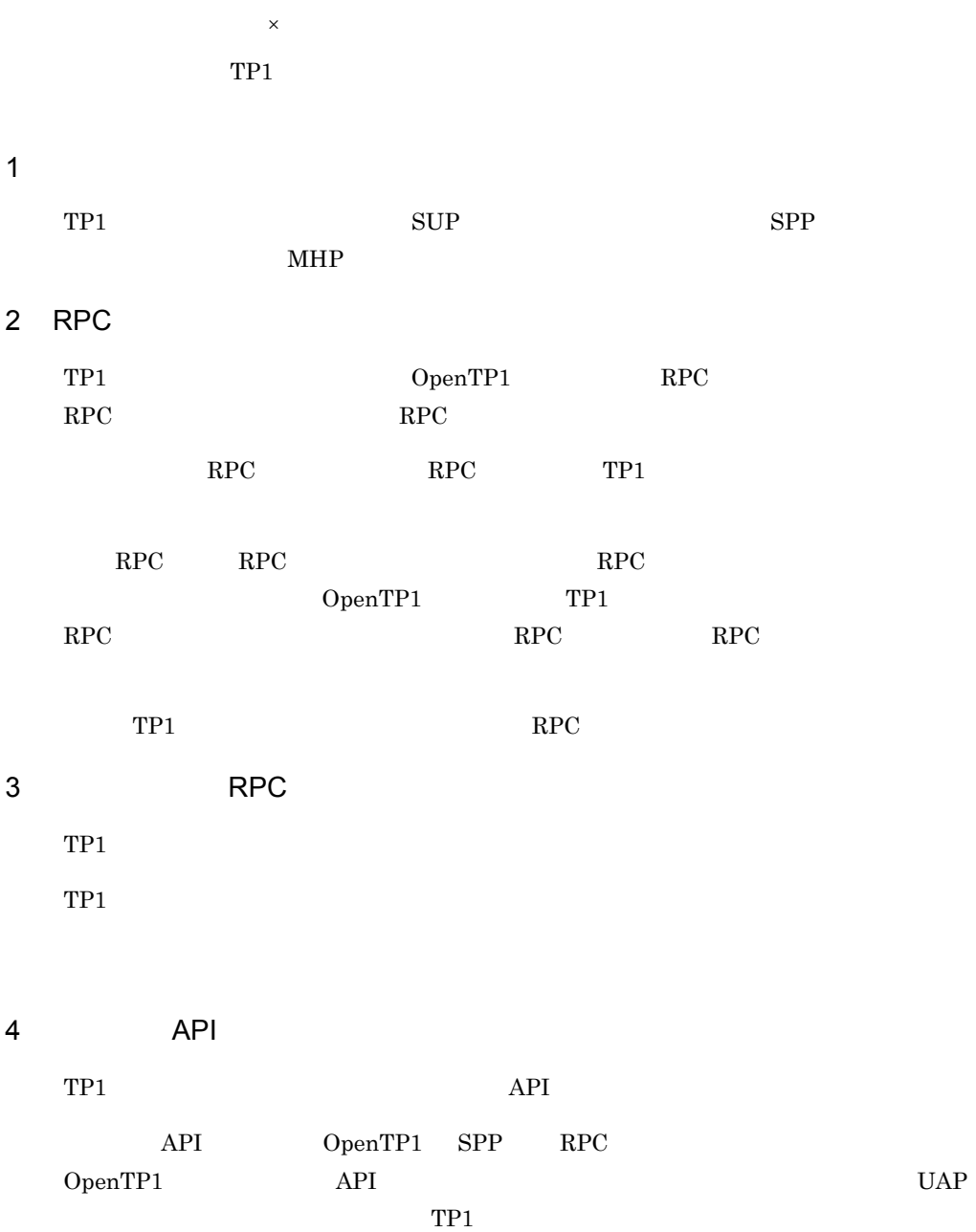

4. OpenTP1 TP1

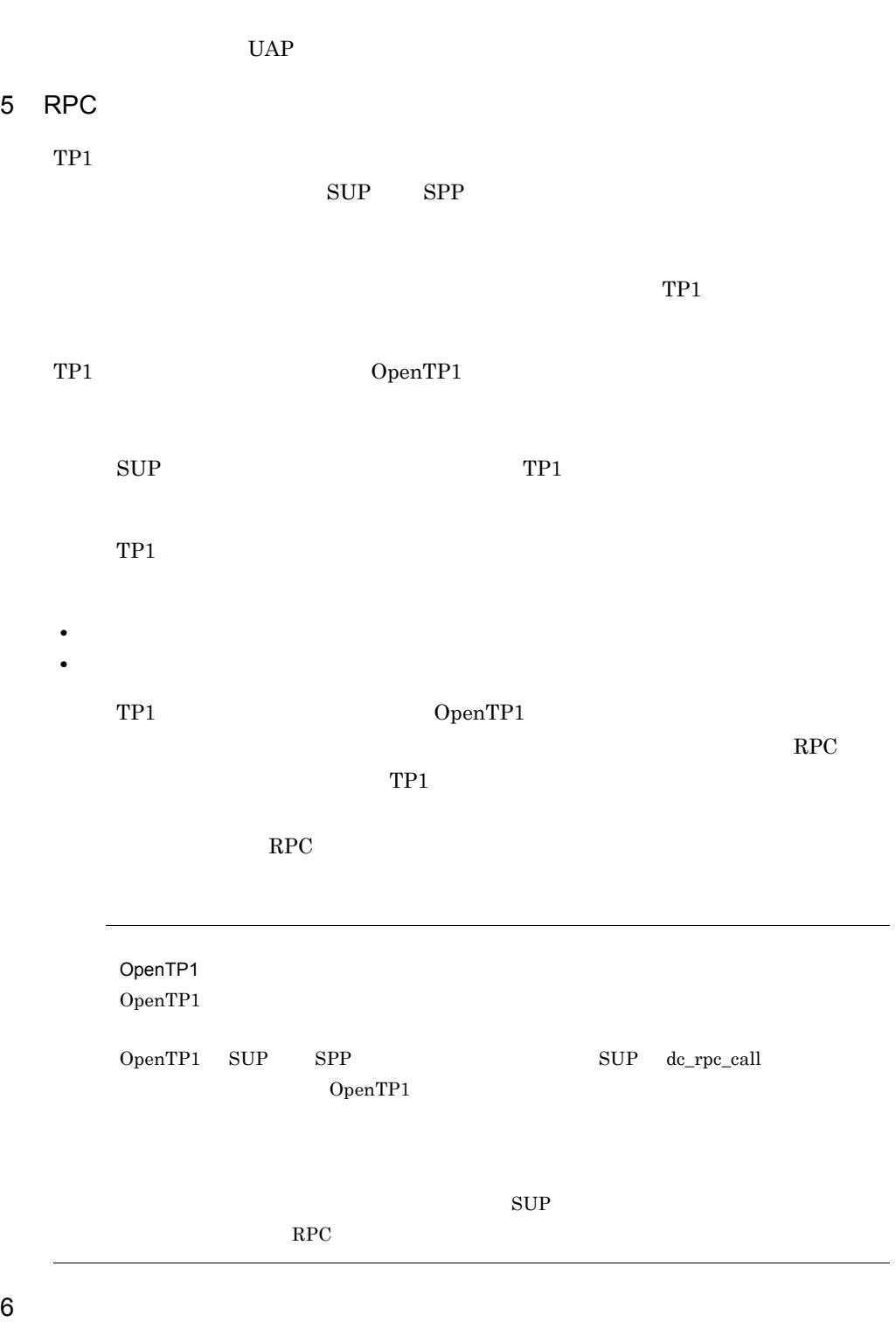

 $TP1$ 

 $\rm RPC$  $OpenTP1$  $TP1$ 7 ユーザ電文  $RPC$  as  $8$ 8 そのほか TP1  $4-2$  $TCP/IP$  $TCP/I$  RPC  $R$ PC  $R$ OpenTP1 **•** テストモードは有効にできません。テストモードが有効になっている場合は,エラー **•** 詳細エラーコード取得機能は使用できません。なお,詳細エラーコード出力機能とは, OpenTP1 4.4.2 OpenTP1  $TPI$   $4.4.1$  OpenTP1  $TP1$  $RPC$   $OpenTP1$   $SPP$  $TP1$  4.6 [RPC](#page-379-0)  $4.7$ TP1 OpenTP1 SPP

OpenTP1 OpenTP1 0penTP1

OpenTP1

325

4-3 OpenTP1

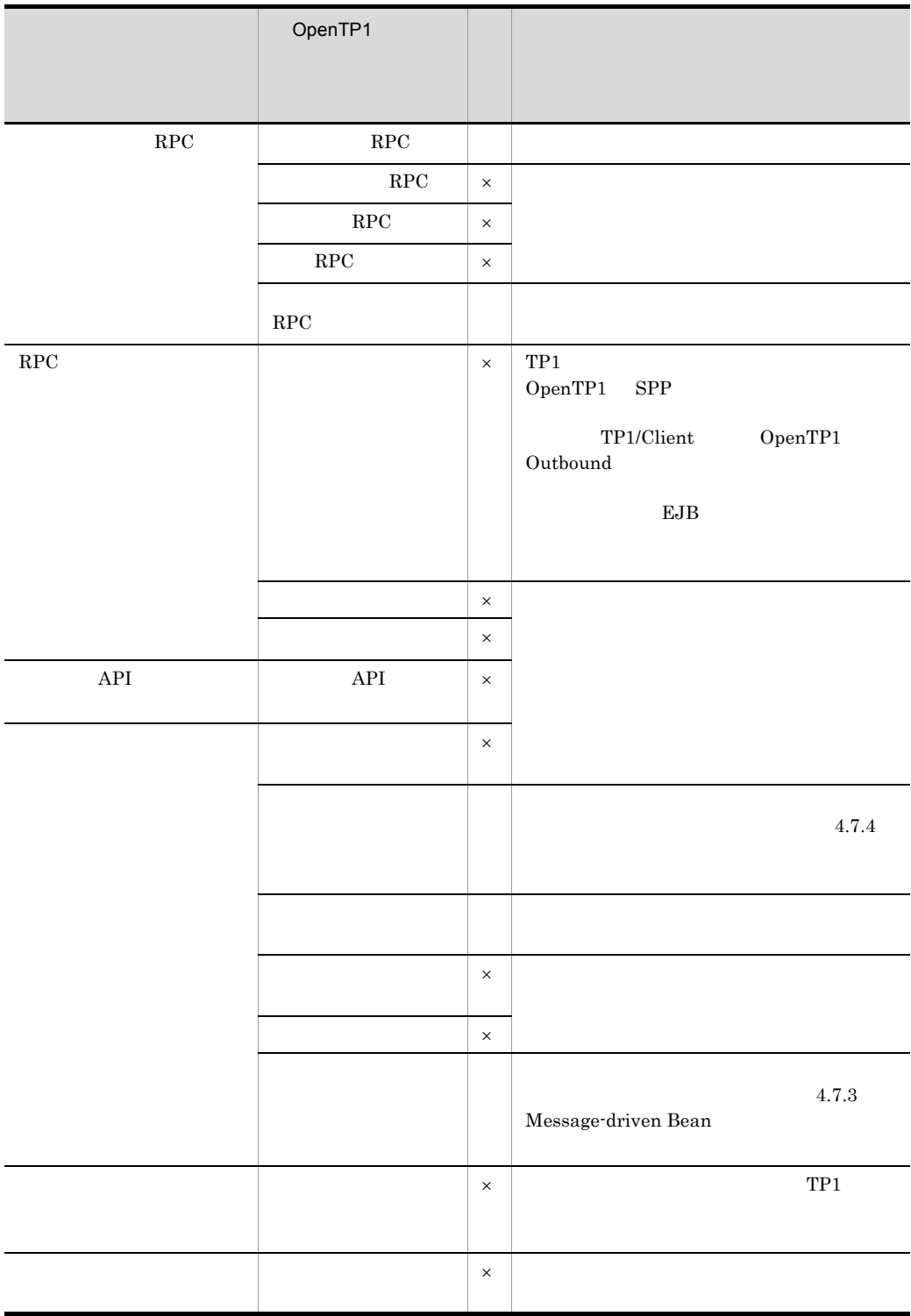

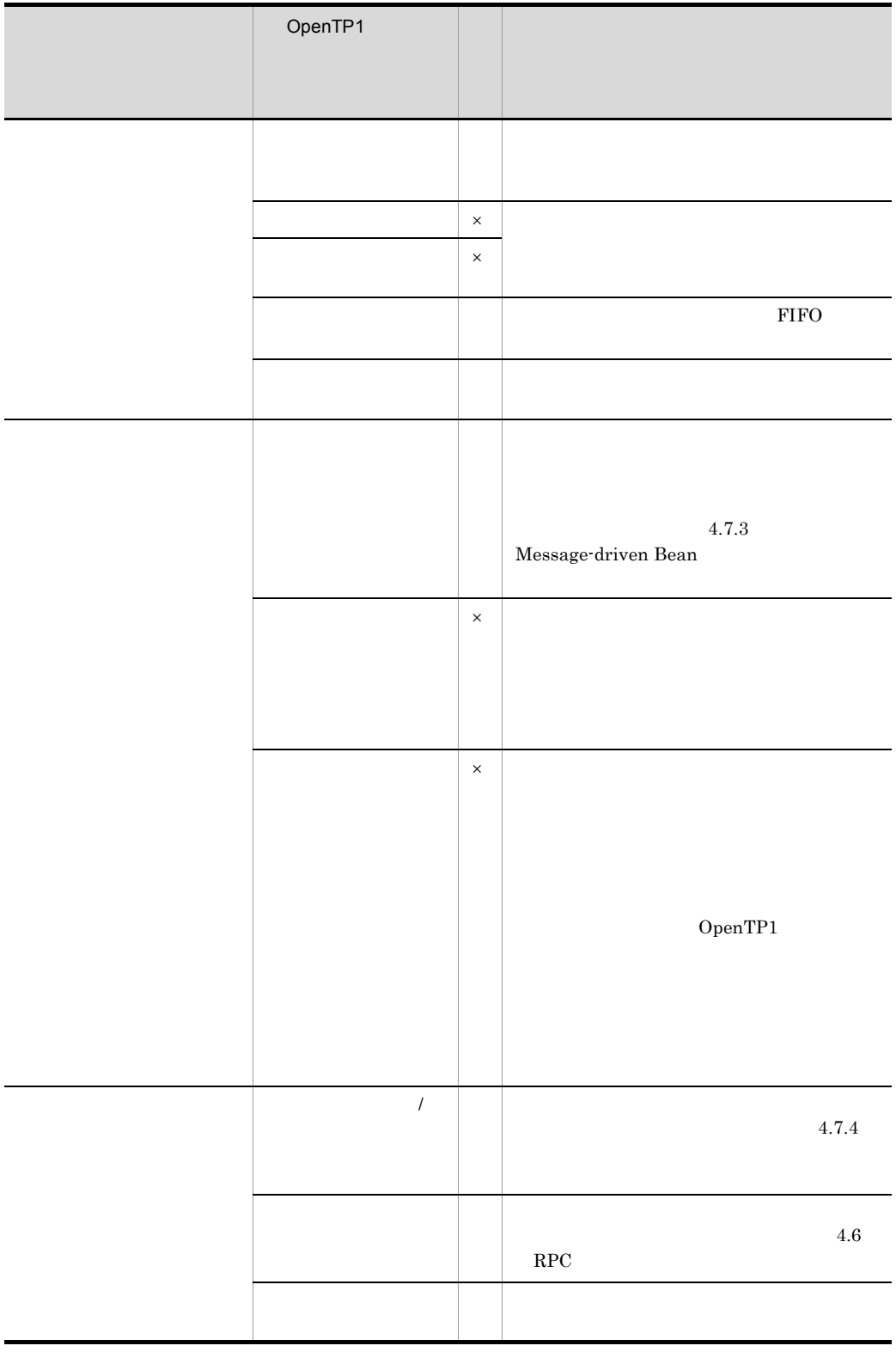

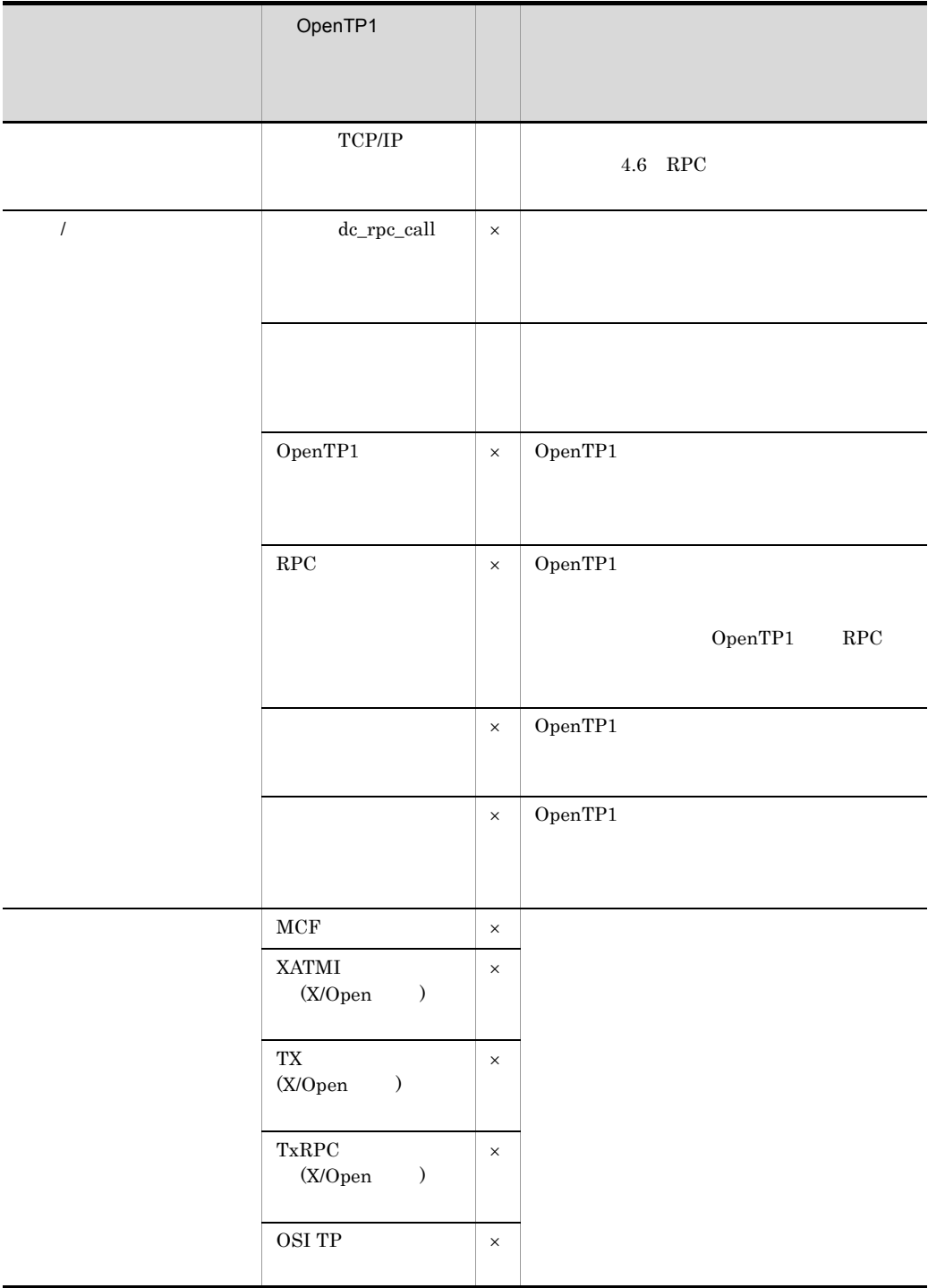

 $\times$
dc\_rpc\_call SPP ee\_rpc\_call SPP ee\_rpc\_call ee\_rpc\_call ee\_rpc\_call ee\_rpc\_call e

# $4.5$

## $4.5.1$

OpenTP1 TP1

OpenTP1 TP1

 $\overline{2}$ 

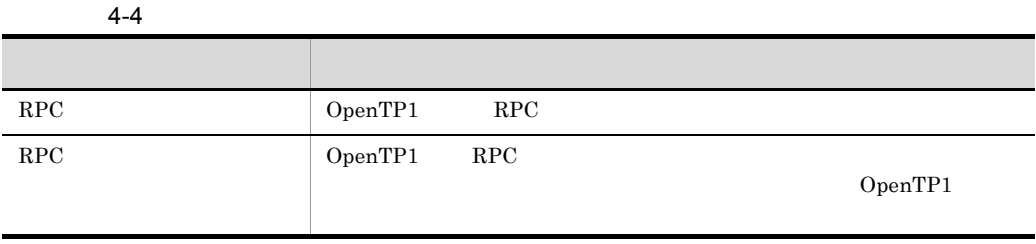

 $4.5.6$ 

 $TP1$ 

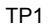

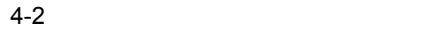

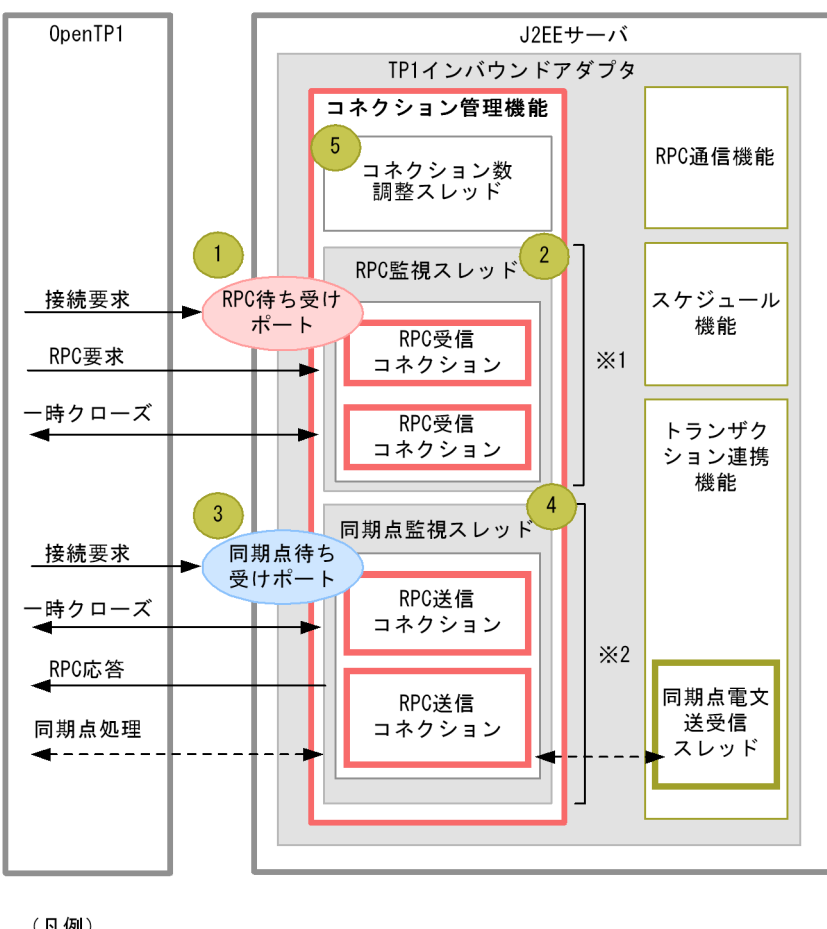

(凡例)

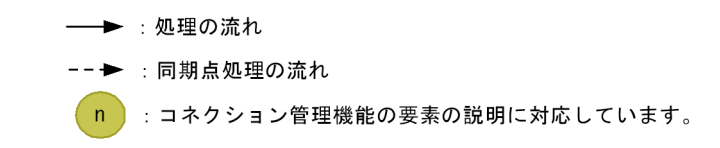

注※1 RPC要求用のコネクションを管理します。

注※2 RPC応答と同期点処理用のコネクションを管理します。

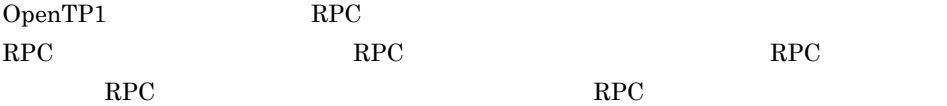

1. RPC

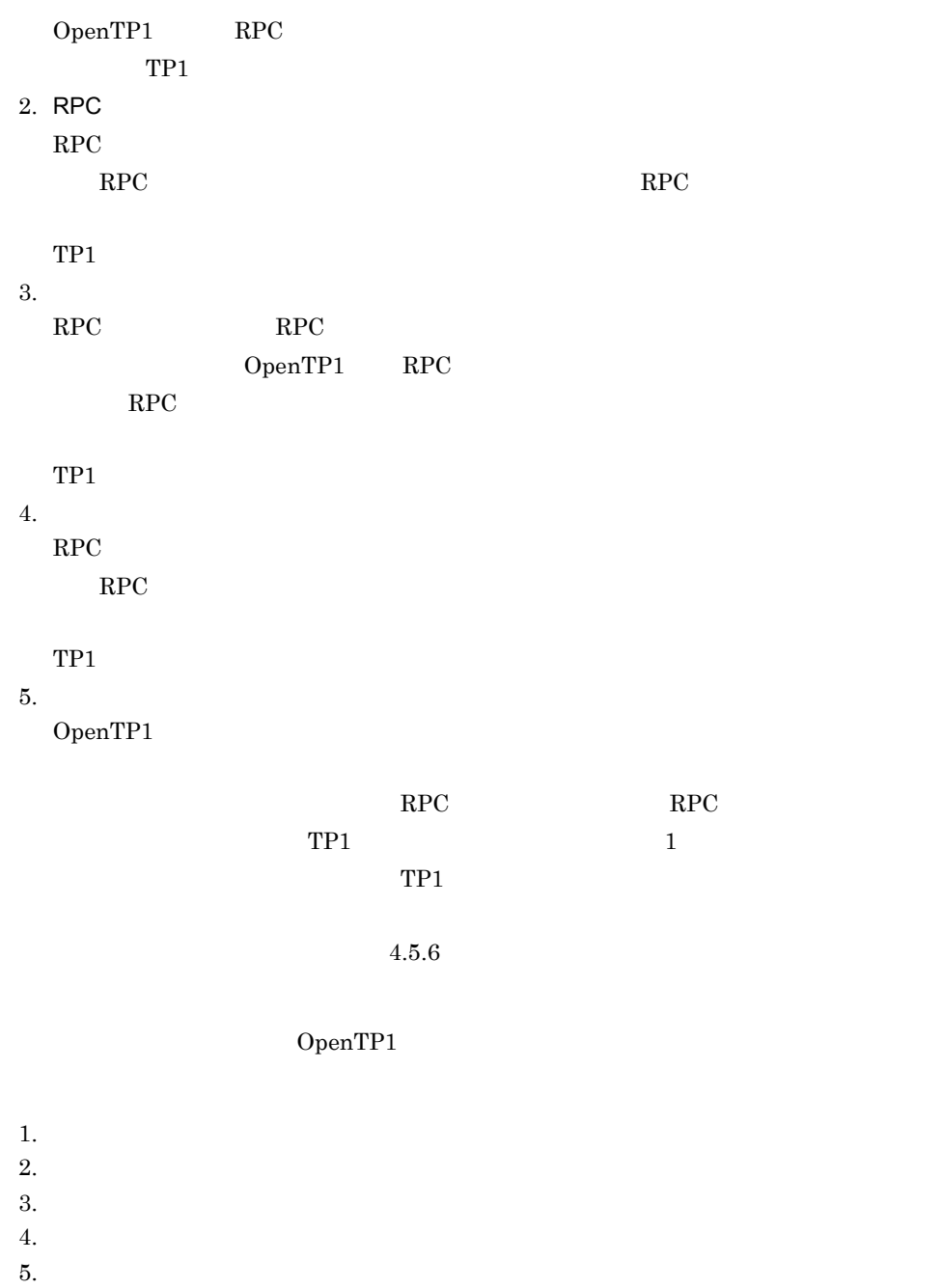

 $6.$ 

## $4.5.2$

OpenTP1 TP1

OpenTP1 TP1

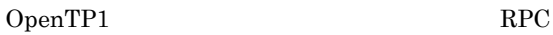

OpenTP1

 $1$  RPC  $\blacksquare$ 

 $TP1$  RPC RPC  $\blacksquare$ 

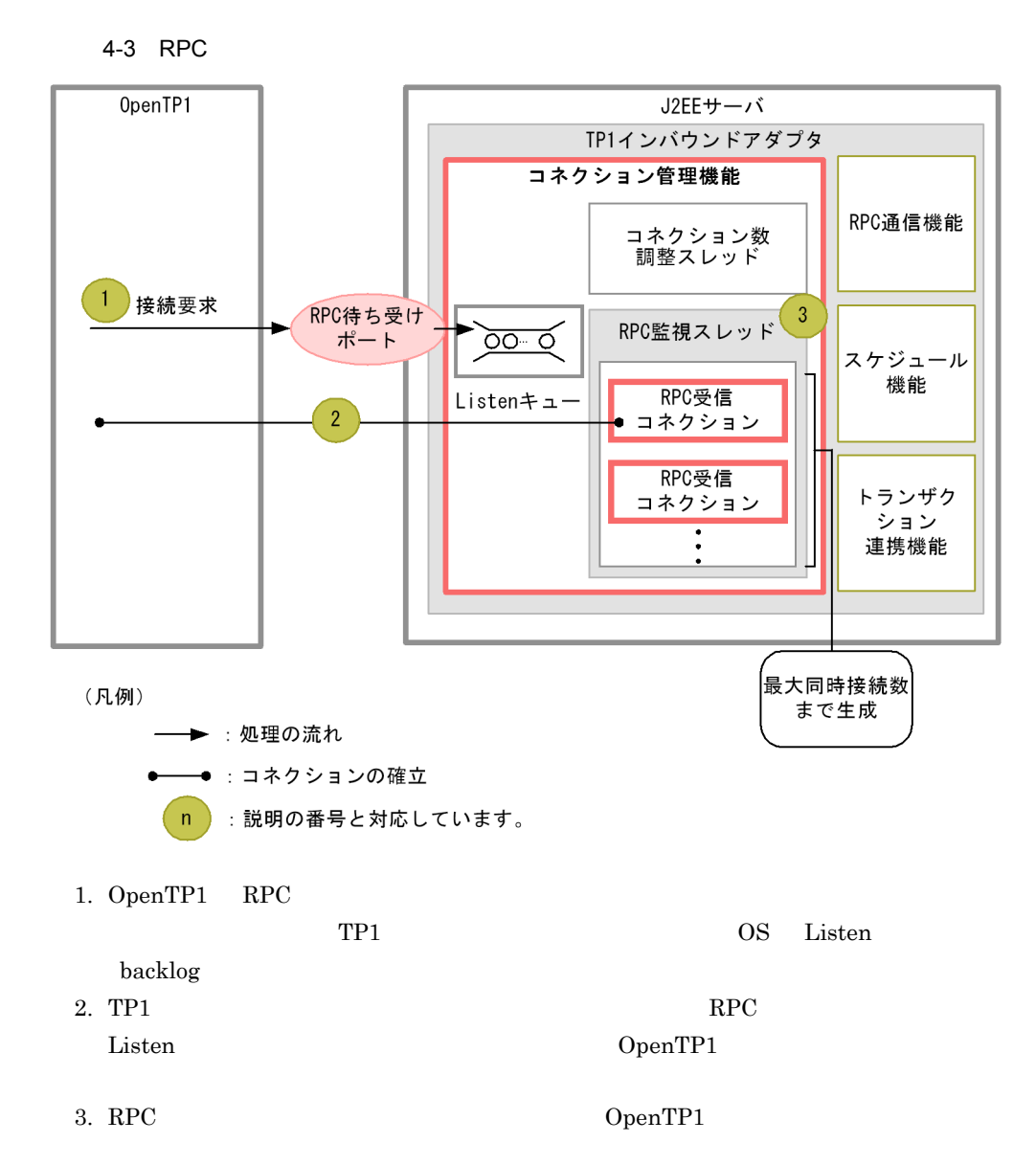

2  $\sim$ 

TP1  $\Box$ 

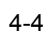

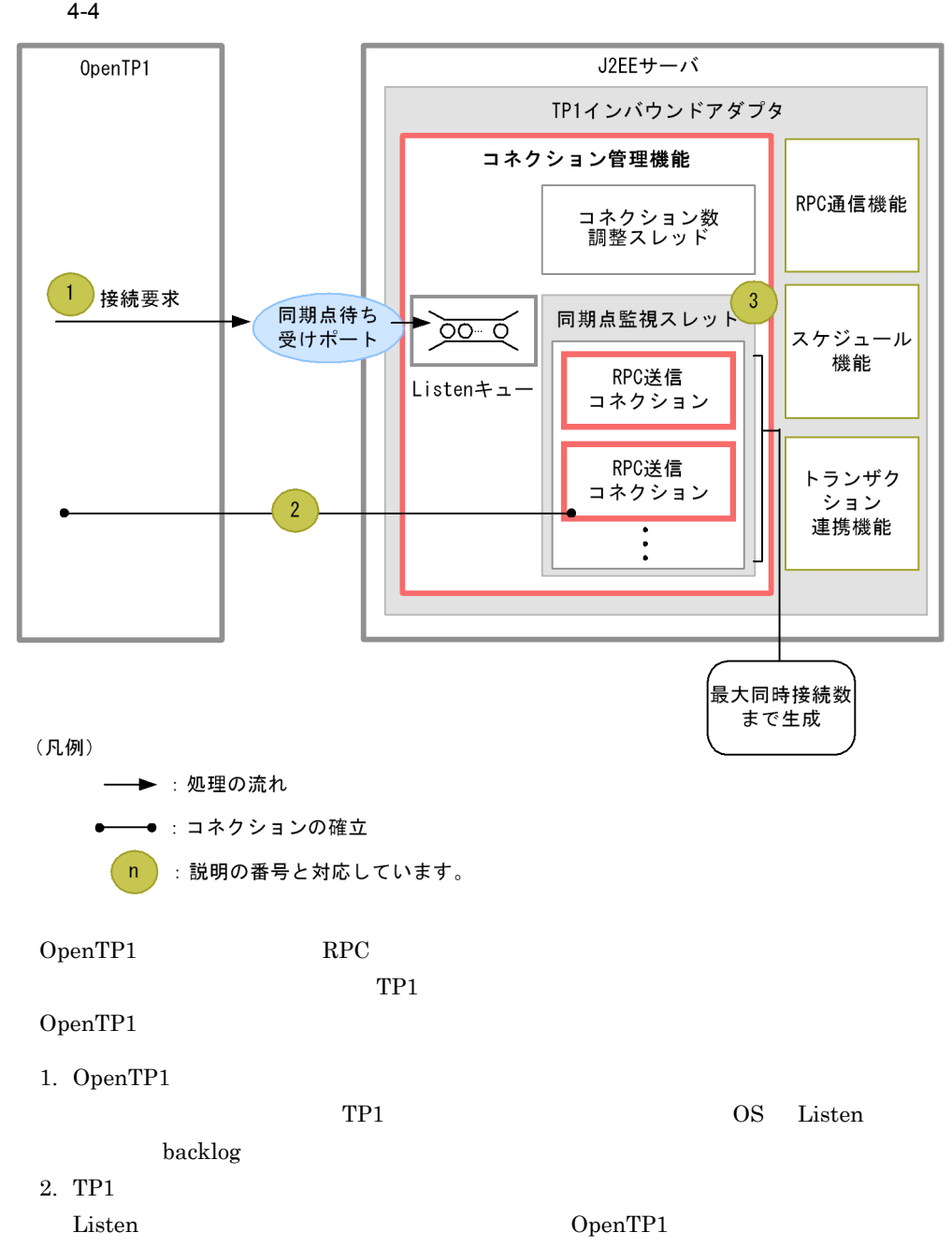

3. OpenTP1

 $3 \overline{\phantom{a}}$ 

Ī

#### $$

• Listen

- backlog\_count
- **•**  $\overline{a}$ 
	- scd\_port • trn\_port
- **•** コネクションの最大同時接続数
	- max\_connections
	- trn\_max\_connections

#### $4.11.2$

 $IP$ 

usrconf.properties J2EE ejbserver.jca.adapter.tp1.bind\_host

#### $TPI$

 $IP$ 

4.11.1 J2EE

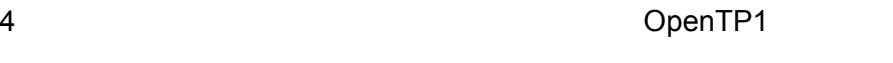

TP1 OpenTP1

OpenTP1

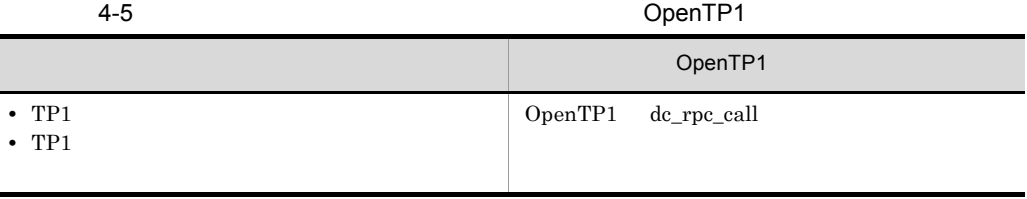

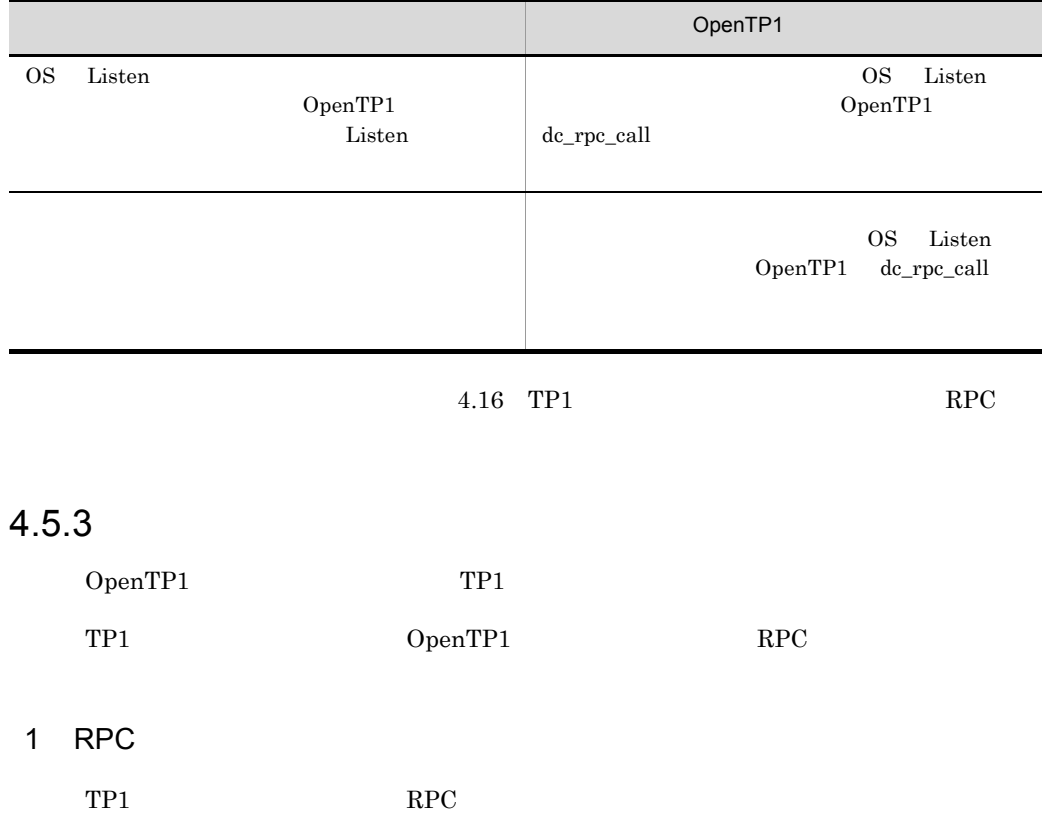

#### 4-5 RPC

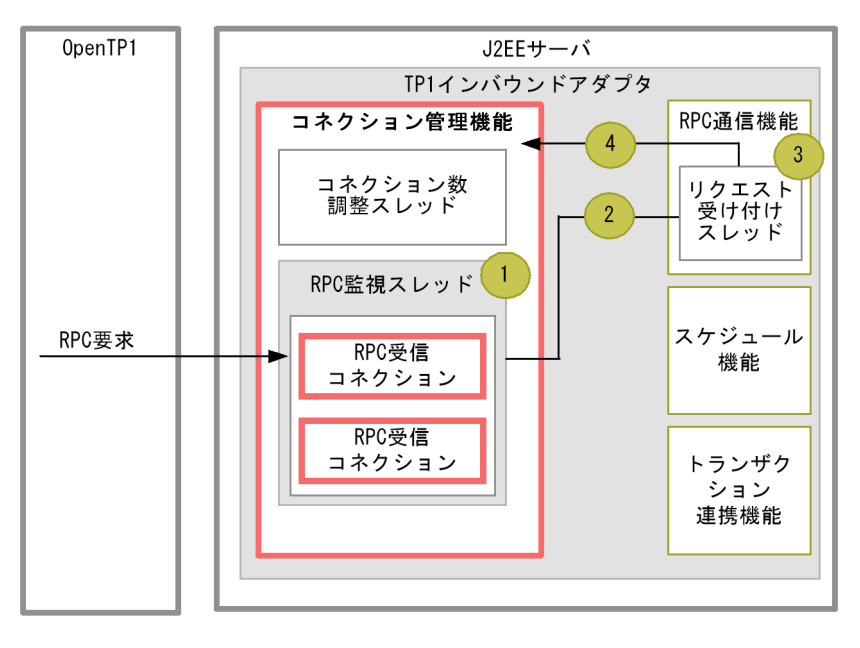

(凡例)

 $n$ 

→ : 処理の流れ : 説明の番号と対応しています。

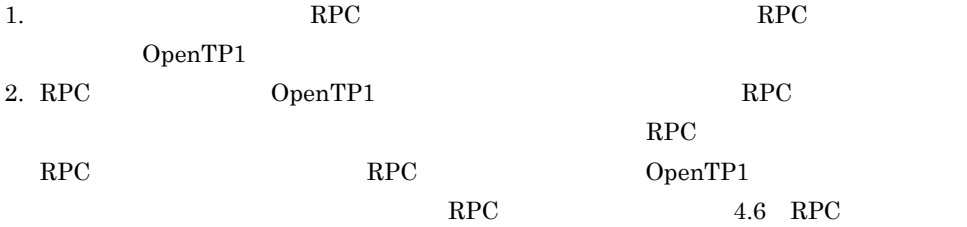

#### $3. \text{RPC}$

OpenTP1 4. リクエスト受け付けスレッドは,OpenTP1 からの電文の受信を完了すると,該当す

 $RPC$ 

2  $\blacksquare$ 

 $TP1$ 

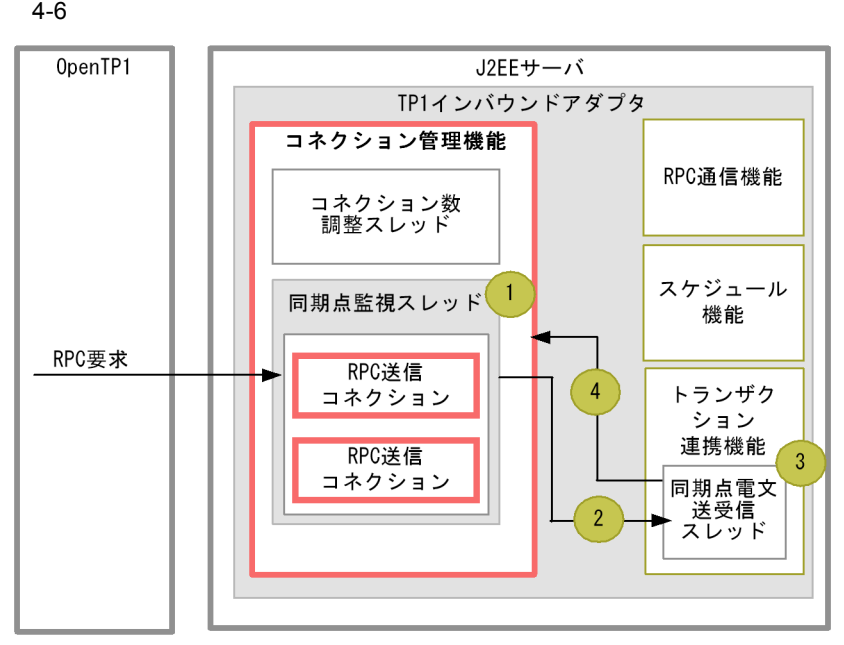

#### (凡例)

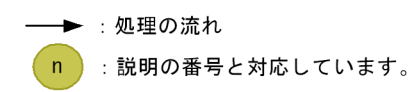

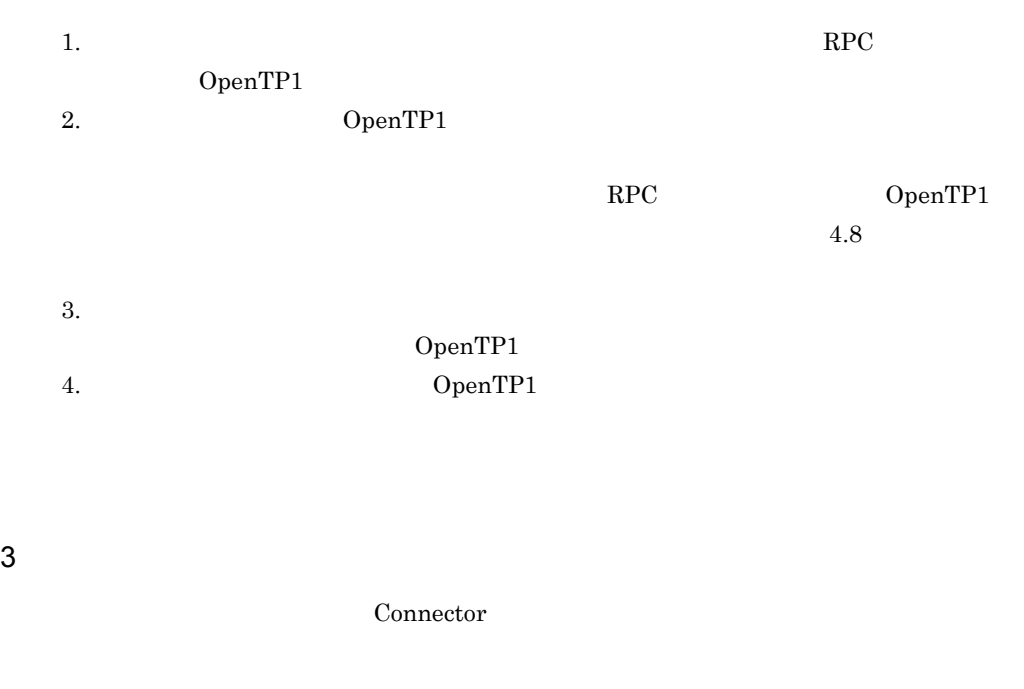

• TCP/IP

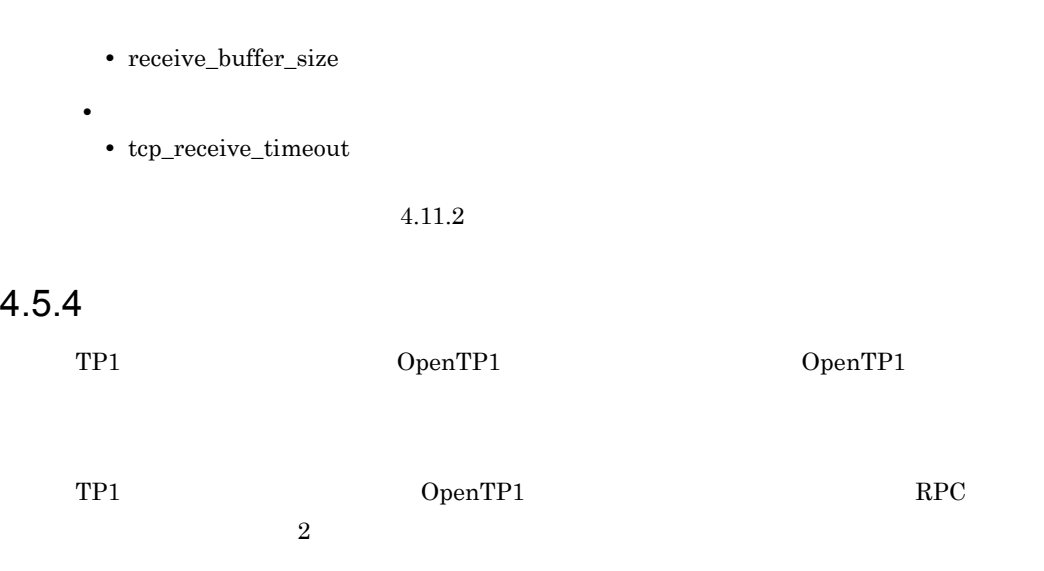

### 1 RPC

 $RPC$ 

4-7 RPC

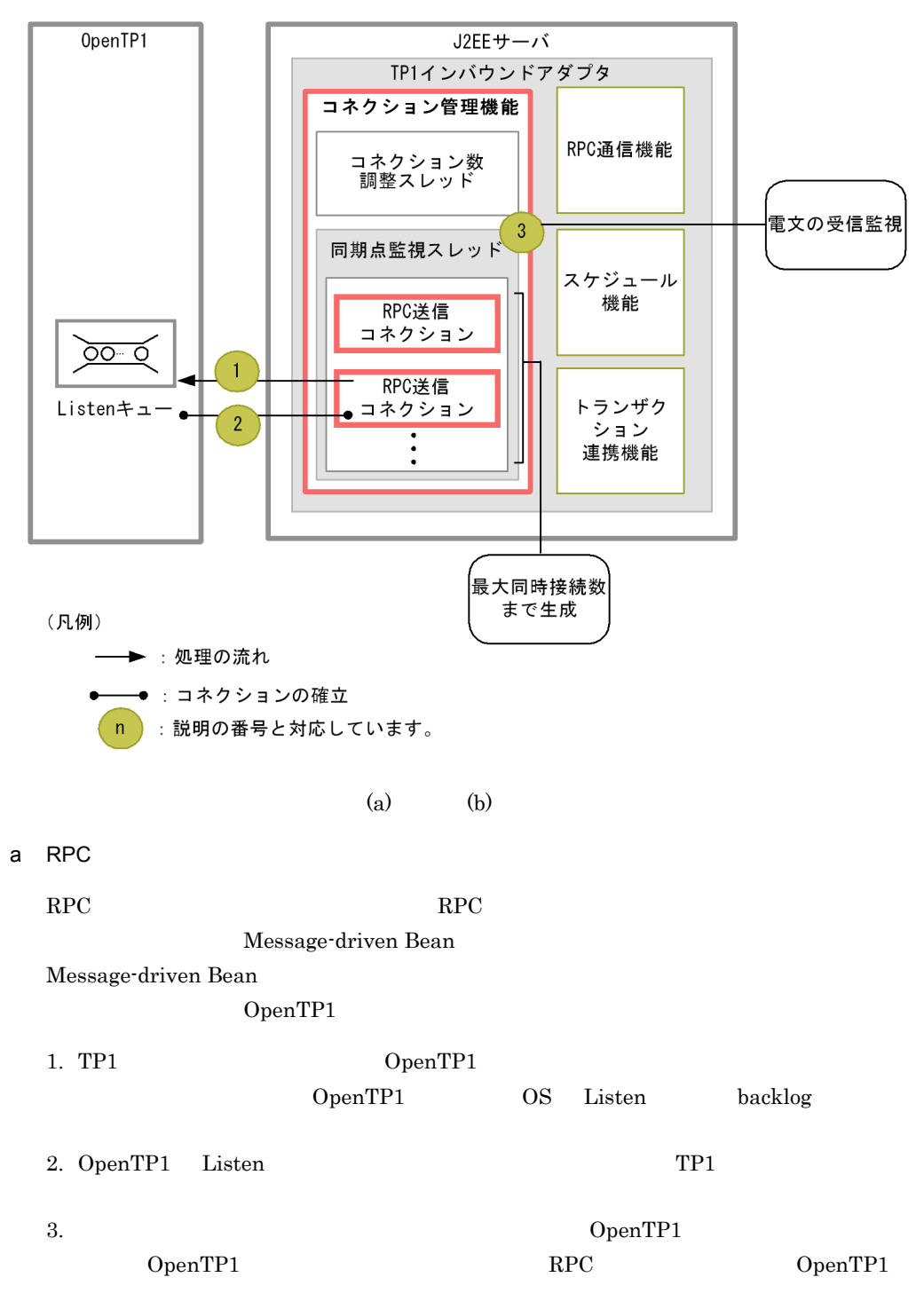

 $b$ 

OpenTP1 1. TP1 OpenTP1 OpenTP1 OS Listen backlog

2. OpenTP1 Listen TP1

3. Deep TP1  $\alpha$ OpenTP1 RPC

 $2 \left( \frac{1}{2} \right)$ 

 $Comnector$ 

**•** コネクションの最大同時接続数 • max\_connections

OpenTP1

• trn\_max\_connections

• **• 1**  $\mathbf{a} \in \mathbb{R}$  and  $\mathbf{a} \in \mathbb{R}$  and  $\mathbf{a} \in \mathbb{R}$  and  $\mathbf{a} \in \mathbb{R}$  and  $\mathbf{a} \in \mathbb{R}$  and  $\mathbf{a} \in \mathbb{R}$  and  $\mathbf{a} \in \mathbb{R}$  and  $\mathbf{a} \in \mathbb{R}$  and  $\mathbf{a} \in \mathbb{R}$  and  $\mathbf{a} \in \mathbb{R}$  and  $\$ • send\_retry\_count

• send\_retry\_interval

• connection\_timeout

**•** コネクション接続時のタイムアウト時間

 $4.11.2$ 

 $3$  TP1  $\blacksquare$ 

OpenTP1 TP1  $TP1$   $4-6$   $\overline{1}$  TP1  $\overline{1}$ 

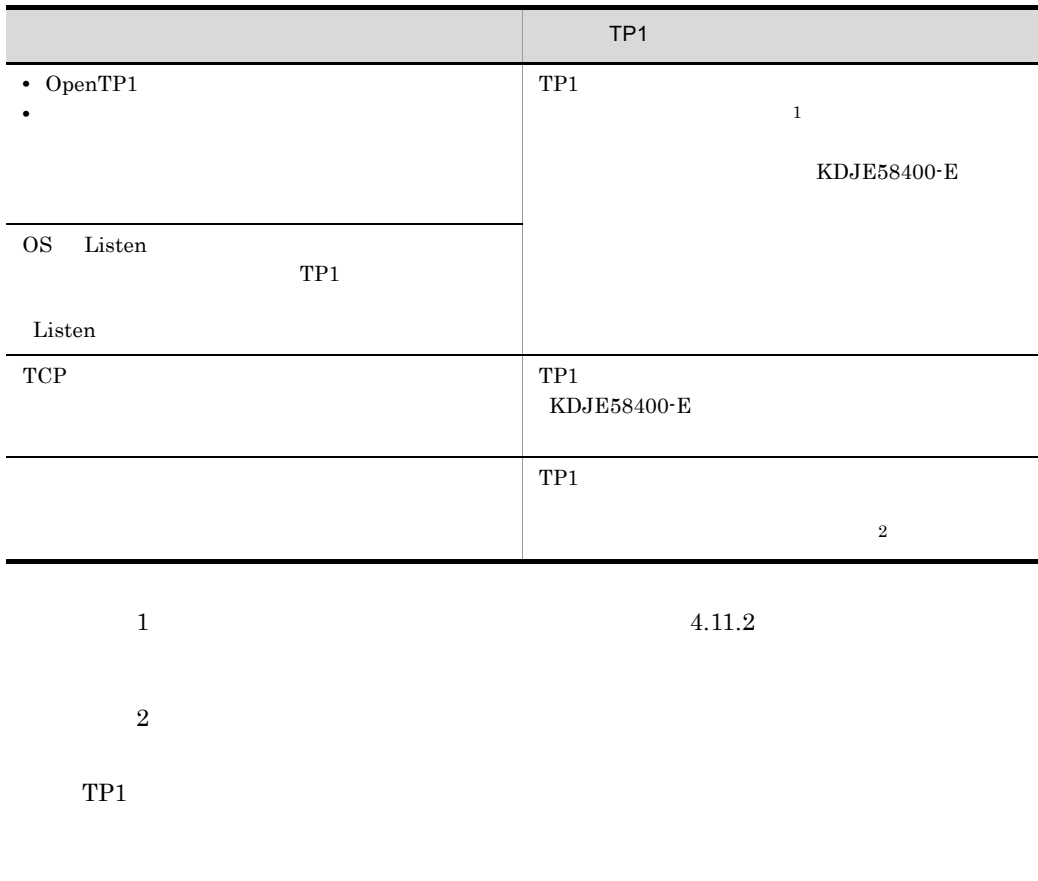

## $4.5.5$

TP1 OpenTP1

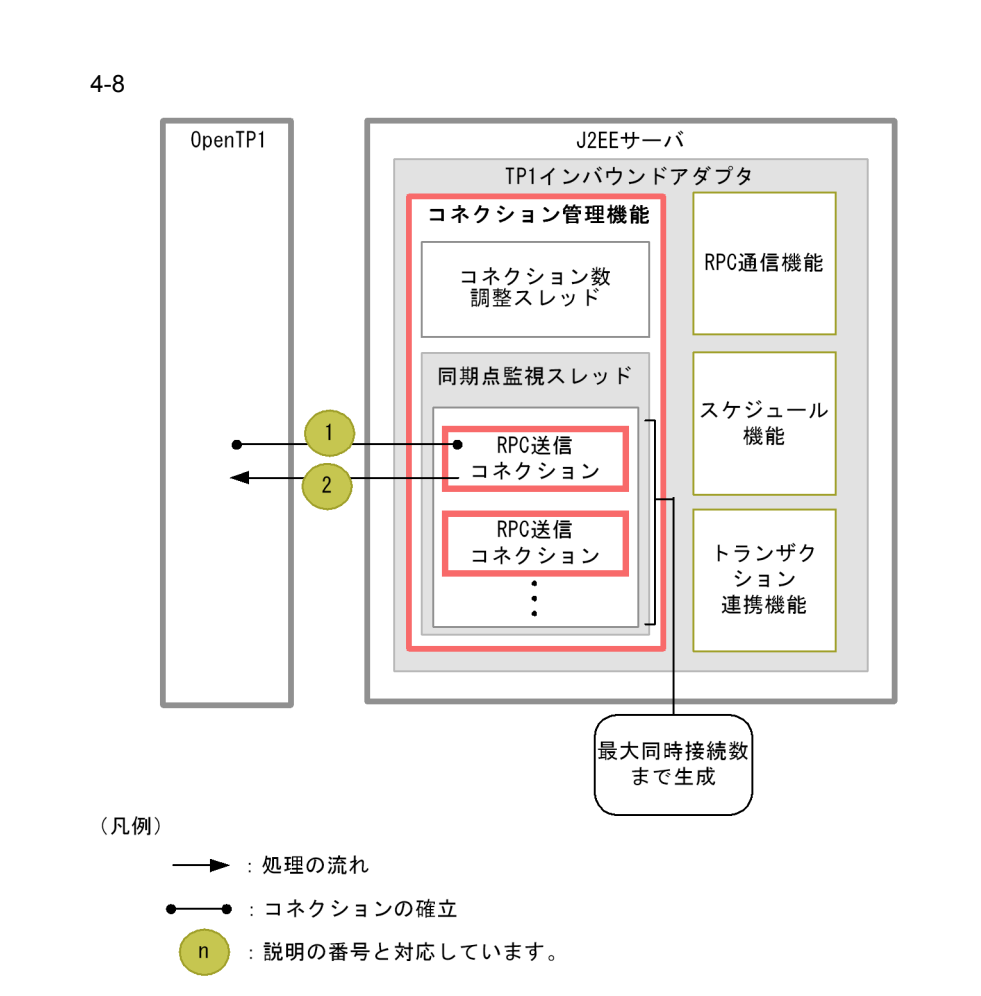

1 RPC

 $RPC$  and  $RPC$ 

Message-driven Bean

Message-driven Bean

RPC OpenTP1

- 1. OpenTP1 (OpenTP1  $\qquad \qquad$  OpenTP1  $\qquad \qquad$
- 2.  $OpenTP1$
- $2 \leq \frac{1}{2}$

Connector and  $\alpha$ 

4. OpenTP1 TP1

• TCP/IP

• send\_buffer\_size

- **•**  $\mathcal{L} = \mathcal{L} \mathcal{L}$ 
	- send\_retry\_count
	- send\_retry\_interval

**•** 送信タイムアウト時間

• tcp\_send\_timeout

 $4.11.2$ 

## <span id="page-375-0"></span> $4.5.6$

OpenTP1 TP1

OpenTP1 TP1  $\overline{2}$ 

 $RPC$   $100$ 

OpenTP1 TP1  $RPC$  $RPC$ OpenTP1 TP1

 $1$ 

 $TP1$ 

RPC ションの一時クローズ しゅうしょう RPC RPC  $\qquad \qquad \times$ 

344

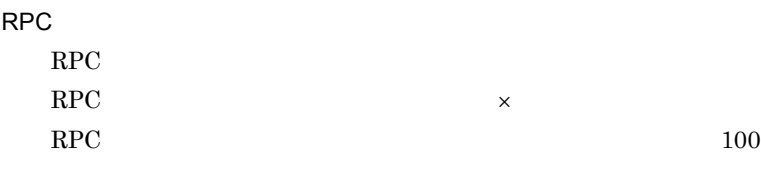

 $2$ 

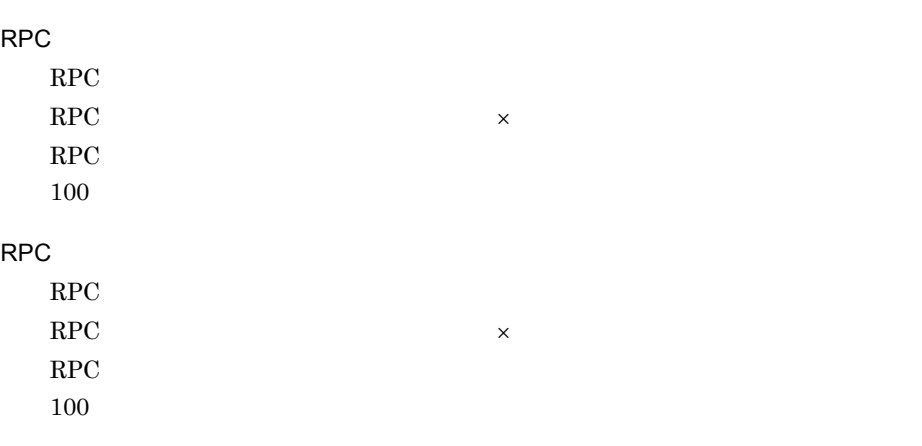

 $3$ 

OpenTP1 TP1

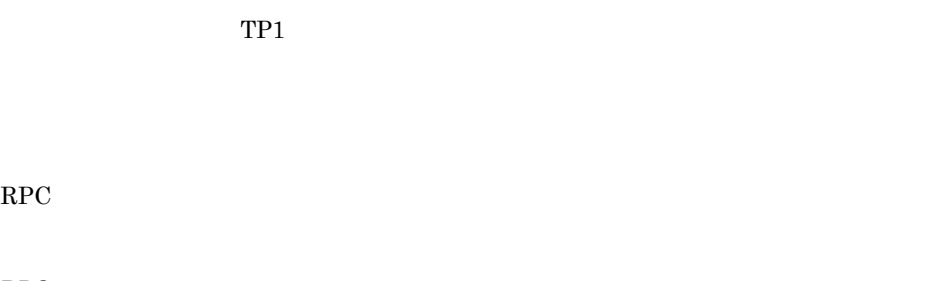

a RPC

RPC RPC RPC しゅうしゃ

 $\rm RPC$ 

KDJE58501-E

 $\rm RPC$ b RPC  $RPC$   $RPC$   $RPC$ 

 $\rm RPC$ 

KDJE58501-E

 $\rm RPC$ 

 $4$ 

Connector

- RPC
	- rpc\_sockctl\_highwater
	- $\text{rpc\_sockctl\_lowwater}$
- RPC
	- trn\_sockctl\_highwater
	- trn\_sockctl\_lowwater

**•** 一時クローズ応答の待ち時間

• ipc\_sockctl\_watchtime

 $4.11.2$ 

 $4.5.7$ 

OpenTP1

4.13 [OpenTP1](#page-433-0)

1  $\blacksquare$ 

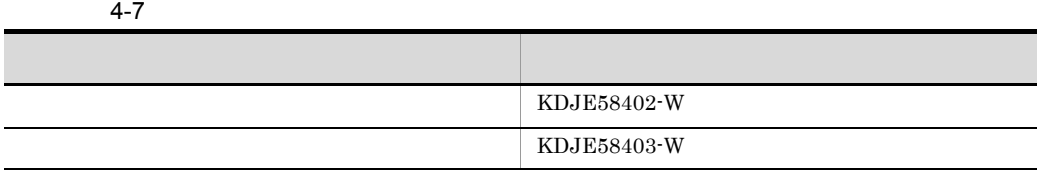

 $4-8$ 

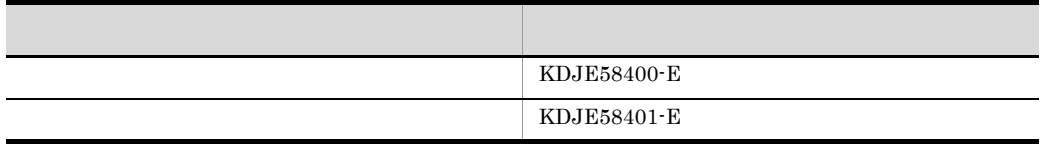

 $2$ 

ŗ I

Connector

- send\_retry\_count
- send\_retry\_interval

 $4.11.2$ 

• **•**  $\bullet$ 

## <span id="page-379-0"></span>4.6 RPC

 $\rm{RPC}$ 

## 4.6.1 RPC

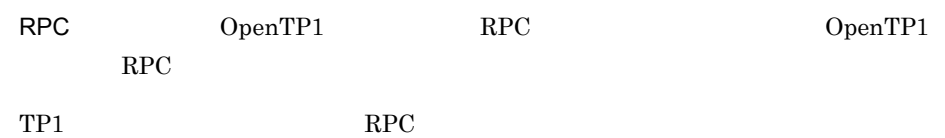

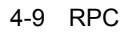

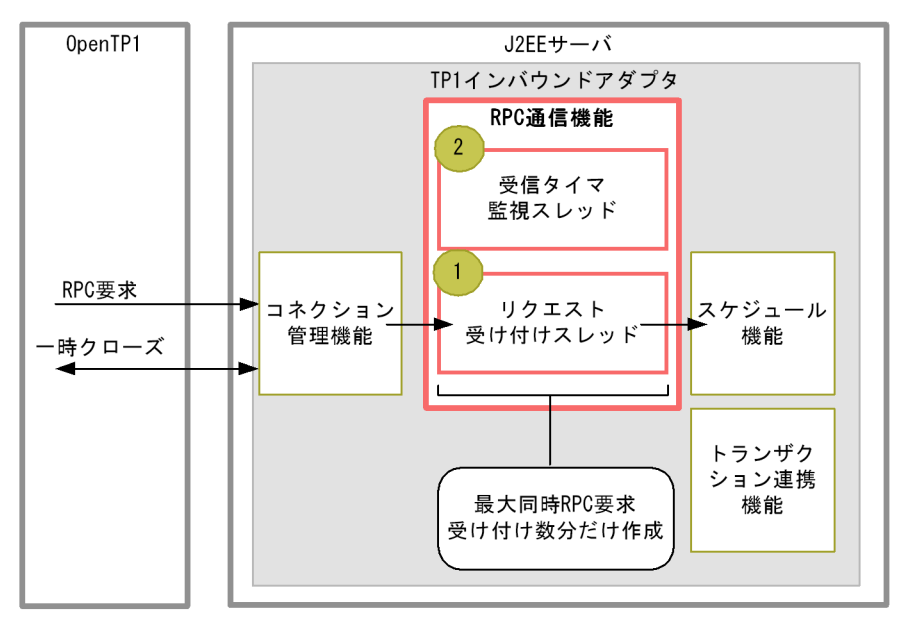

(凡例)

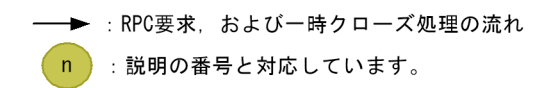

### $RPC$

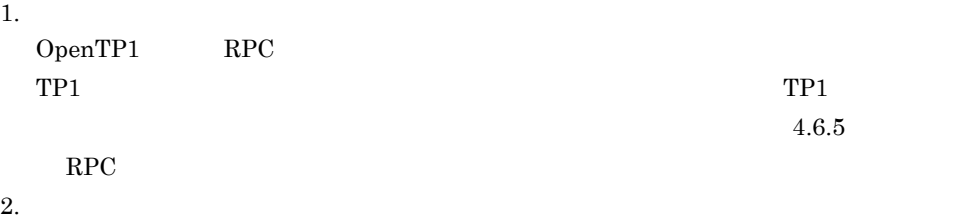

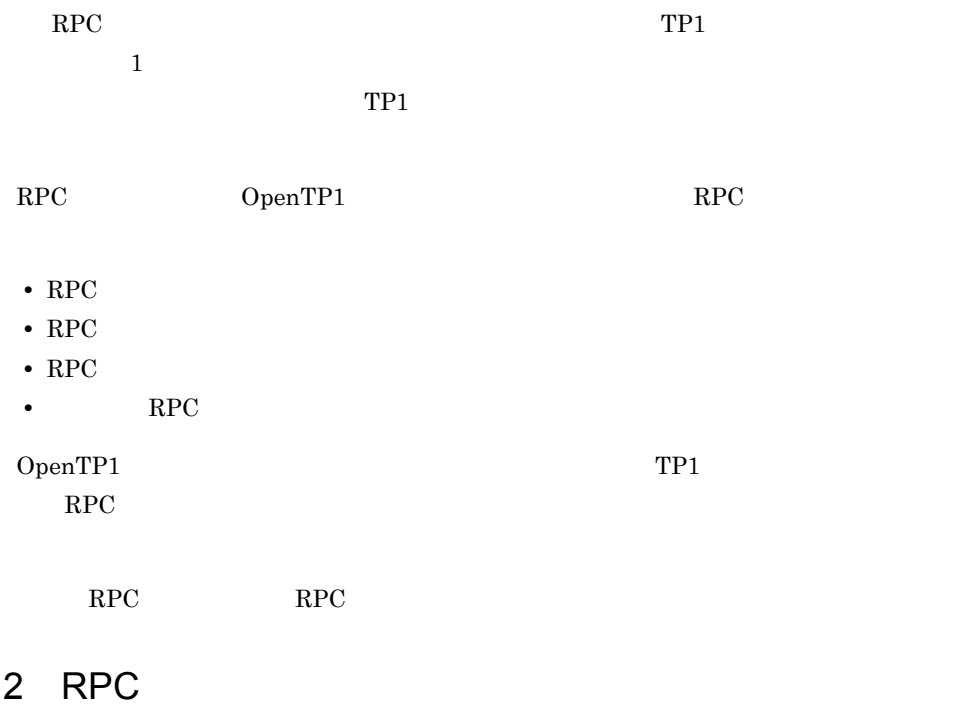

 $4.6.2$ 

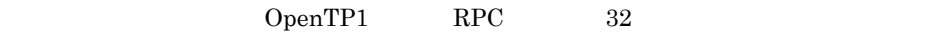

 $RPC$ 

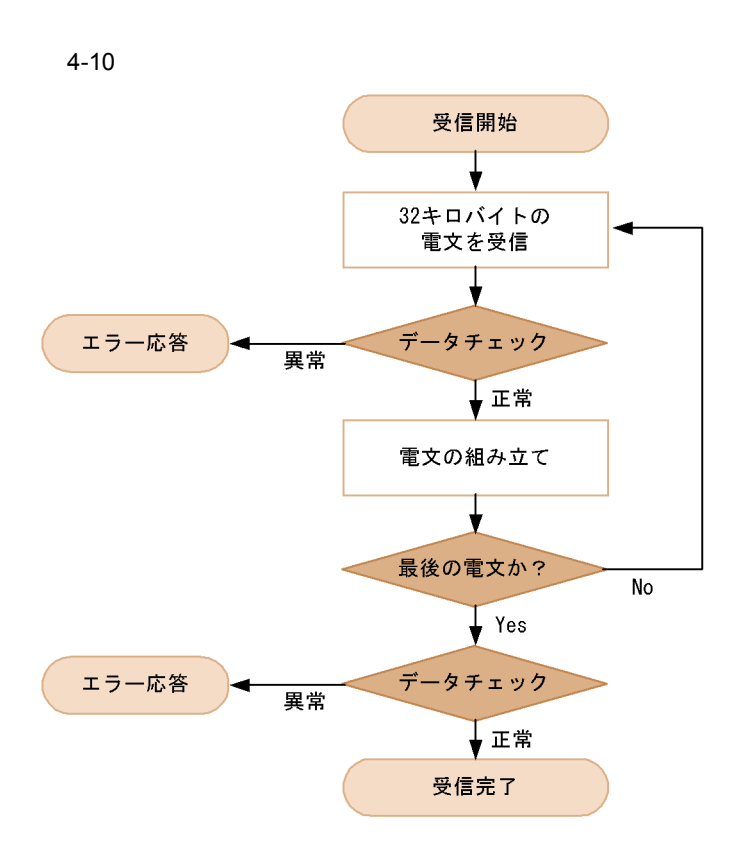

 $TP1$ 

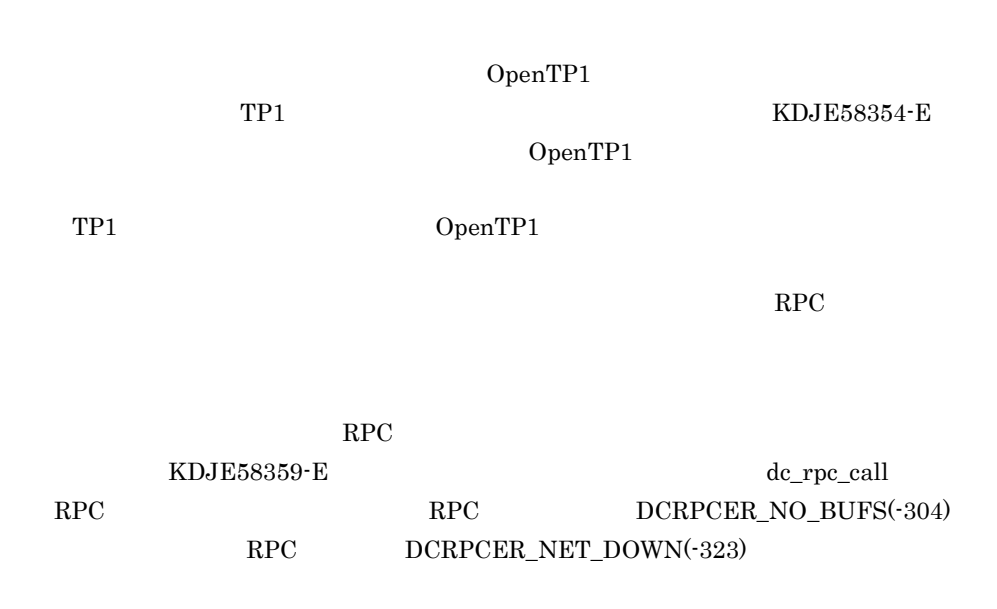

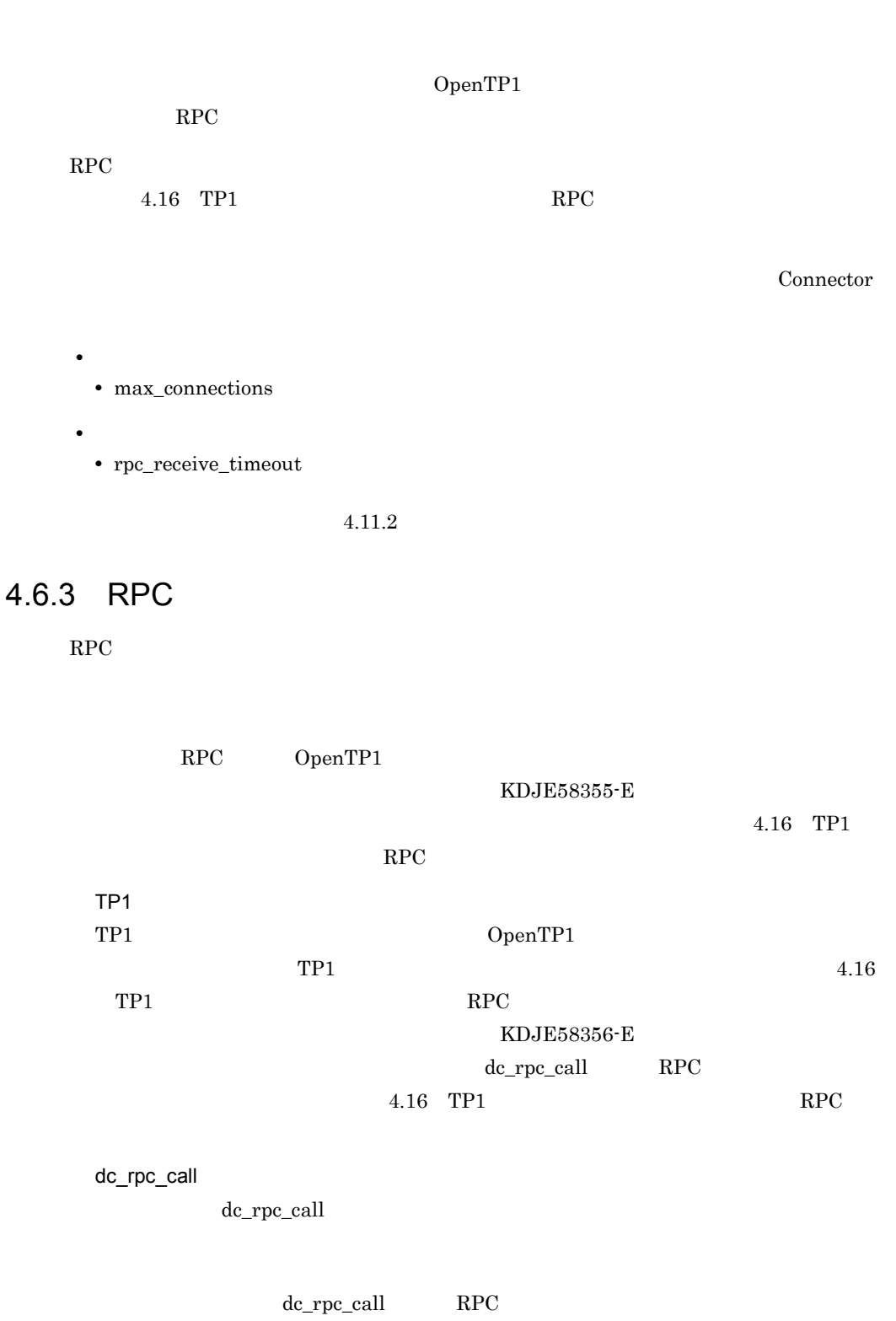

RPC 2000 RPC

4-9 dc\_rpc\_call

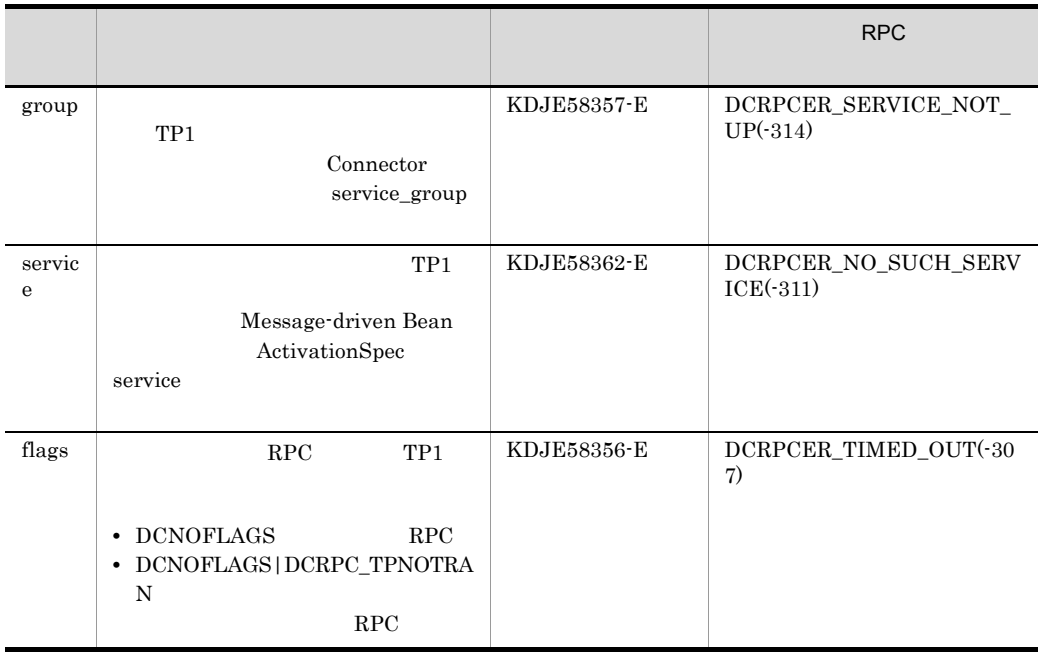

4.16 TP1 RPC

## 4.6.4 RPC

 $\rm RPC$ 1 応答電文生成  $RPC$  $2 \nightharpoonup$  $\rm RPC \qquad \qquad \rm RPC \qquad \qquad 32KB$ 

4.13 [OpenTP1](#page-433-0)

## <span id="page-383-0"></span>4.6.5 RPC

最大同時 RPC 要求受け付け数および受信タイムアウトを指定する項目は次のとおりで

- OpenTP1 RPC RPC
	- $rpc\_max\_thread\_count$ Connector 4.11.2
- RPC
- 4.13 OpenTP1

# 4.7 スケジュール機能

## $4.7.1$

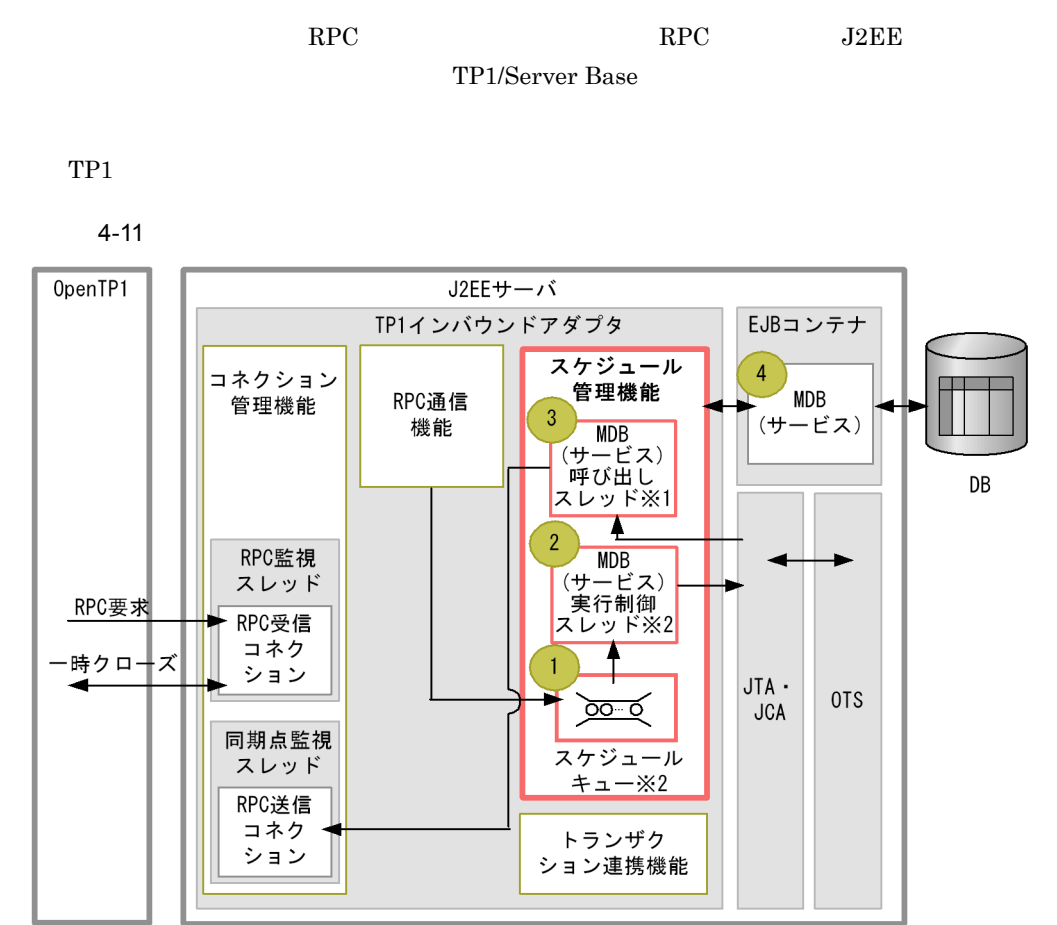

(凡例)

▶: RPC要求, および一時クローズ処理の流れ

: 説明の番号と対応しています。

注※1

 $\overline{p}$ 

MDB (サービス) 呼び出しスレッドの最大数分まで作成します。

注※2

MDB (サービス) ごとに作成します。

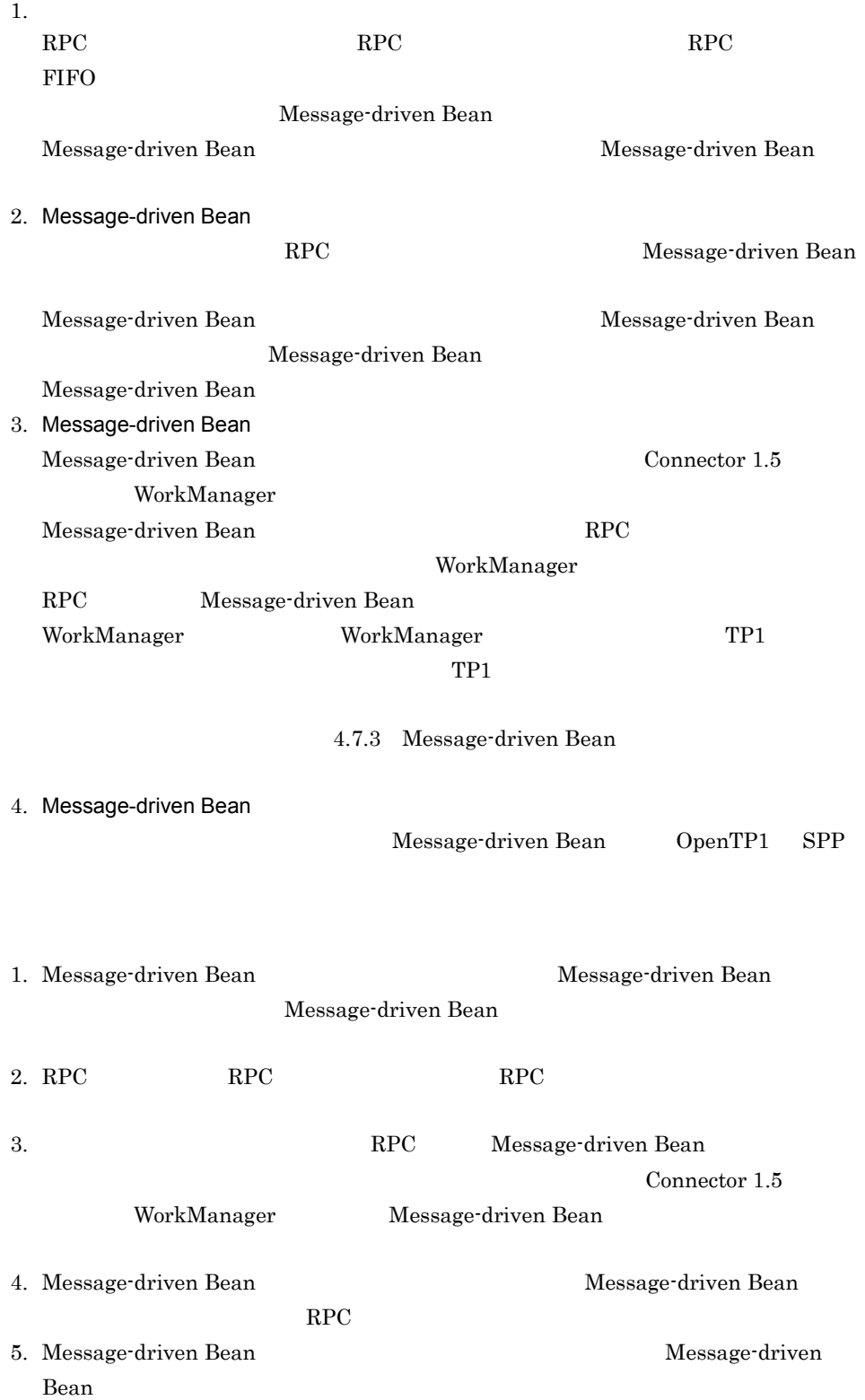

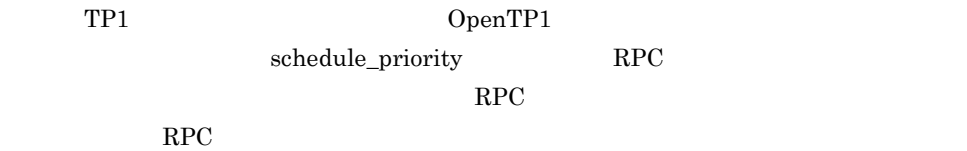

### • Message-driven Bean

• **•**  $\mathbf{z} = \mathbf{z} \cdot \mathbf{z} + \mathbf{z} \cdot \mathbf{z} + \mathbf{z} \cdot \mathbf{z} + \mathbf{z} \cdot \mathbf{z} + \mathbf{z} \cdot \mathbf{z} + \mathbf{z} \cdot \mathbf{z} + \mathbf{z} \cdot \mathbf{z} + \mathbf{z} \cdot \mathbf{z} + \mathbf{z} \cdot \mathbf{z} + \mathbf{z} \cdot \mathbf{z} + \mathbf{z} \cdot \mathbf{z} + \mathbf{z} \cdot \mathbf{z} + \mathbf{z} \cdot \mathbf{z} + \mathbf{z} \cdot \mathbf{z$ 

• **•**  $\mathbf{P} = \mathbf{P} \times \mathbf{P}$ 

 $4.7.2$ 

#### $RPC$

1 スケジュールキューの長さの設定

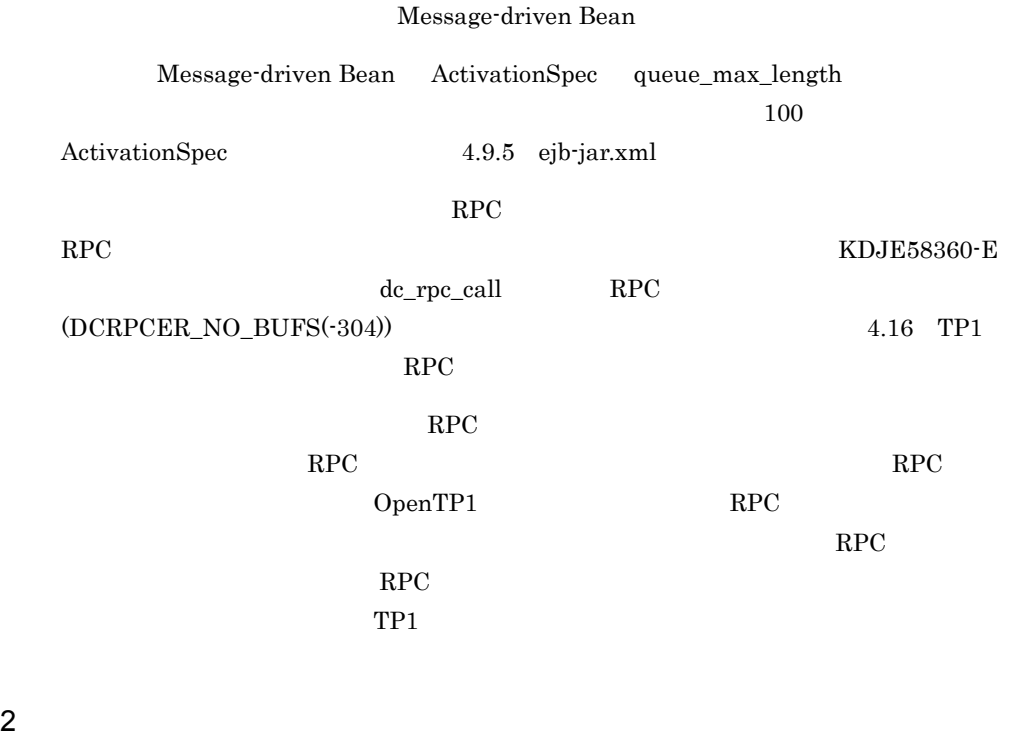

Message-driven Bean

 $\rm RPC$ 

 $RPC$ 

 $KDJE58361-W$ 

RPC 2010 PRPC

Message-driven Bean ActivationSpec

 $\overline{\phantom{a}}$ 

• stay\_watch\_queue\_rate

• stay\_watch\_check\_interval

ActivationSpec 4.9.5 [ejb-jar.xml](#page-415-0)

## <span id="page-388-0"></span>4.7.3 Message-driven Bean

RPC Message-driven Bean Connector 1.5 WorkManager Message-driven Bean RPC Message-driven Bean Message-driven Bean WorkManager Message-driven Bean Message-driven Bean

RPC <sub>RPC</sub>

Message-driven Bean

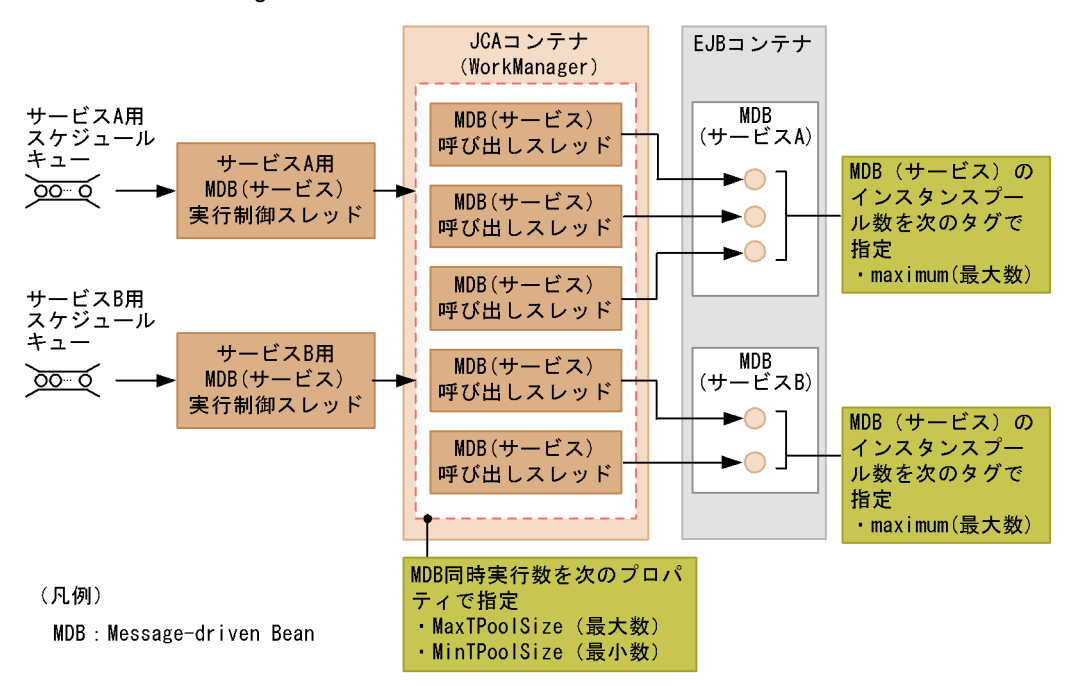

#### 4-12 Message-driven Bean

Message-driven Bean

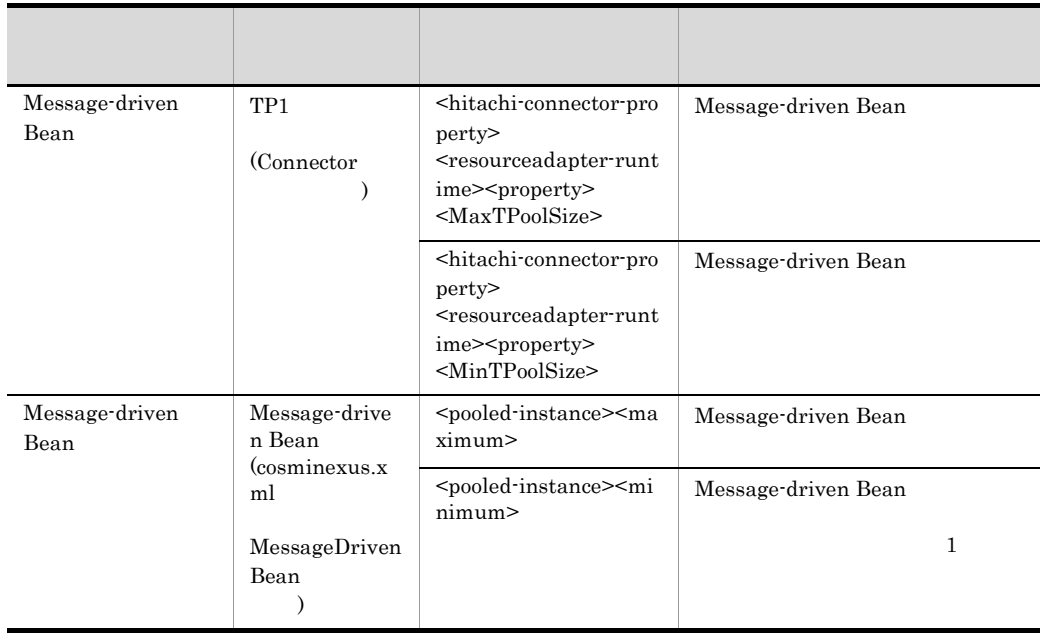

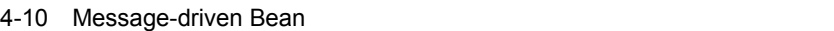

TP1 WorkManager

MaxTPoolSize Message-driven Bean

Message-driven Bean maximum

Message-driven Bean
Nessage-driven Bean
Bean

MaxTPoolSize それぞれの Message-driven Bean(サービス)のインスタンスプール(maximum)の総和

Message-driven Bean

 $KDJE58452-W$ 

Message-driven Bean(サービス)実行制御スレッドでは,Message-driven Bean(サー

Message-driven Bean

maximum Message-driven Bean

MaxTPoolSize maximum

RPC Message-driven Bean

Message-driven Bean

 $RPC$ 

## 4.7.4

Message-driven Bean

TP1  $\Gamma$ 

4-13 TP1

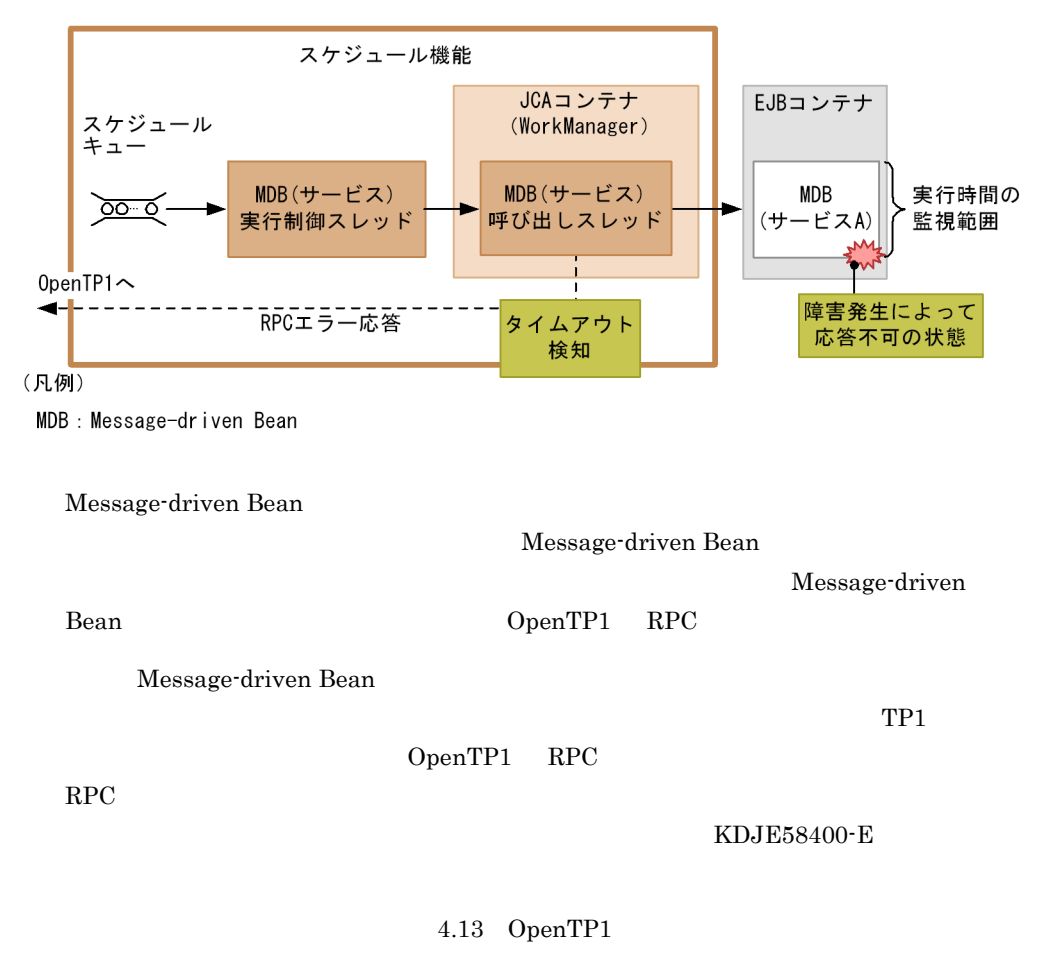

<span id="page-392-0"></span> $4.8.1$ 

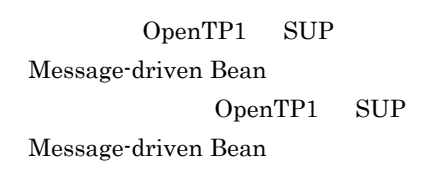

TP1  $\Gamma$ 

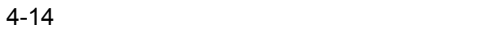

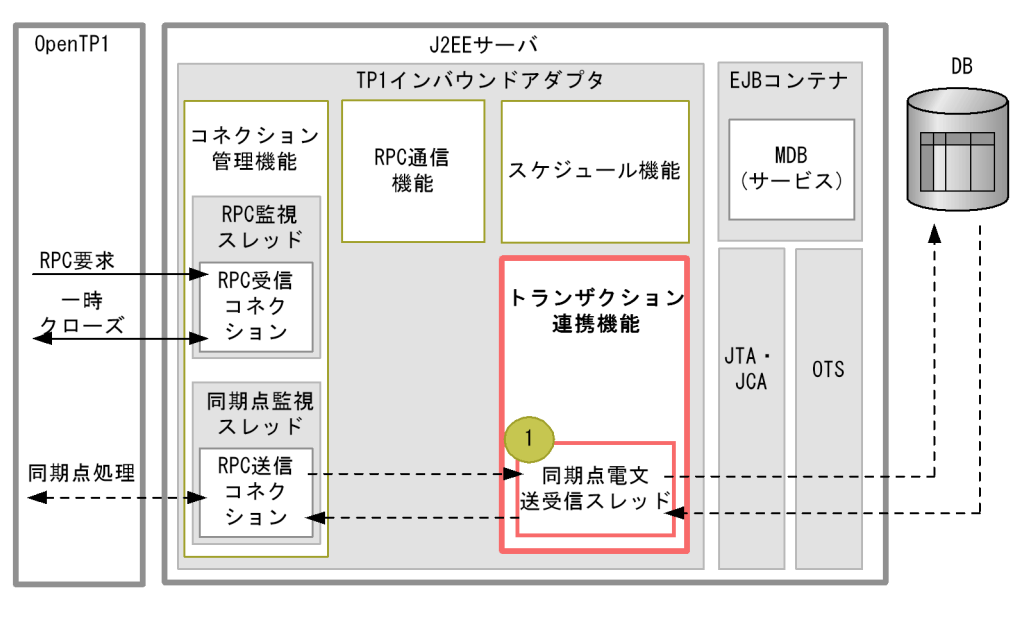

(凡例)

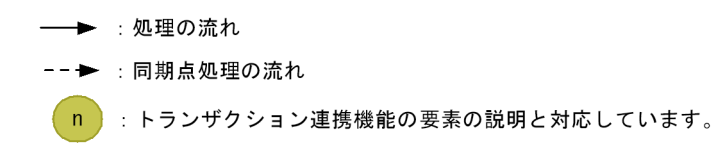

OpenTP1 RPC

1. 同期点電文送受信スレッド

OpenTP1

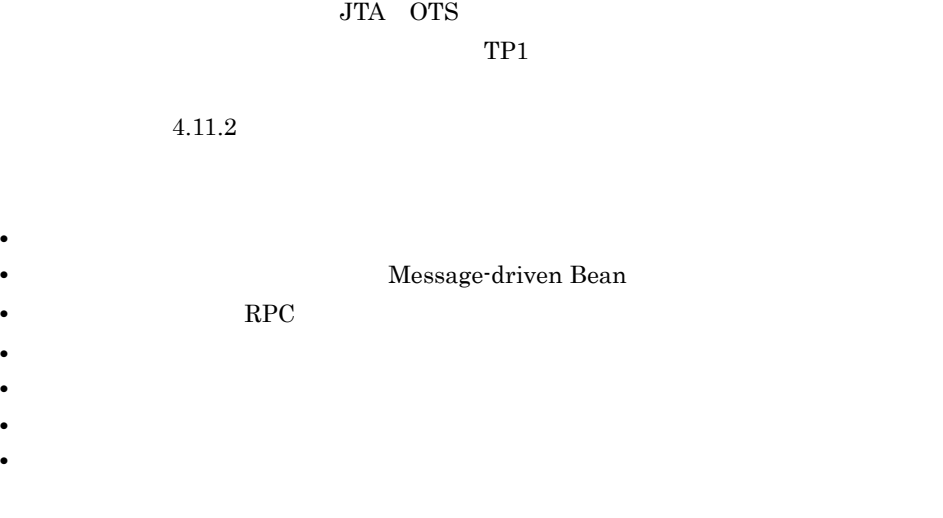

 $4.8.2$ 

OpenTP1

RPC OpenTP1

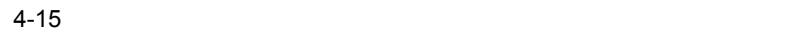

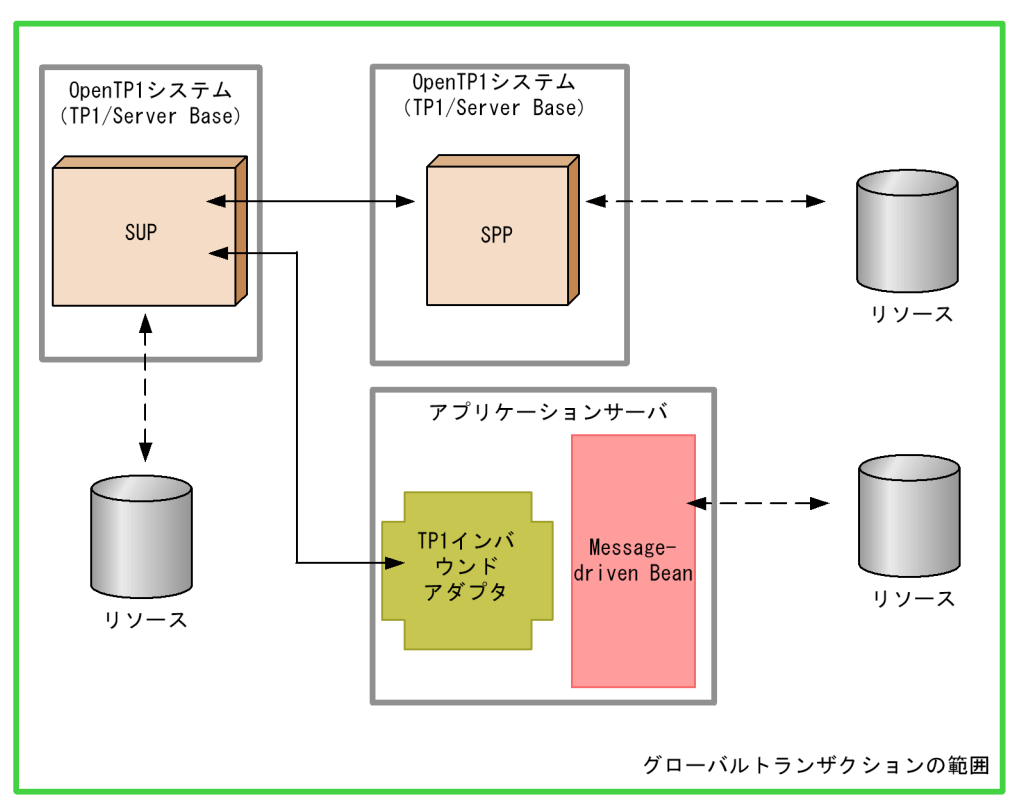

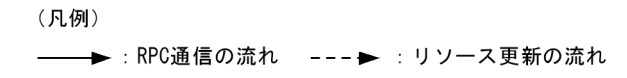

## 4.8.3 Message-driven

### Bean

OpenTP1

Message-driven Bean

Message-driven Bean

 $TP1$ 

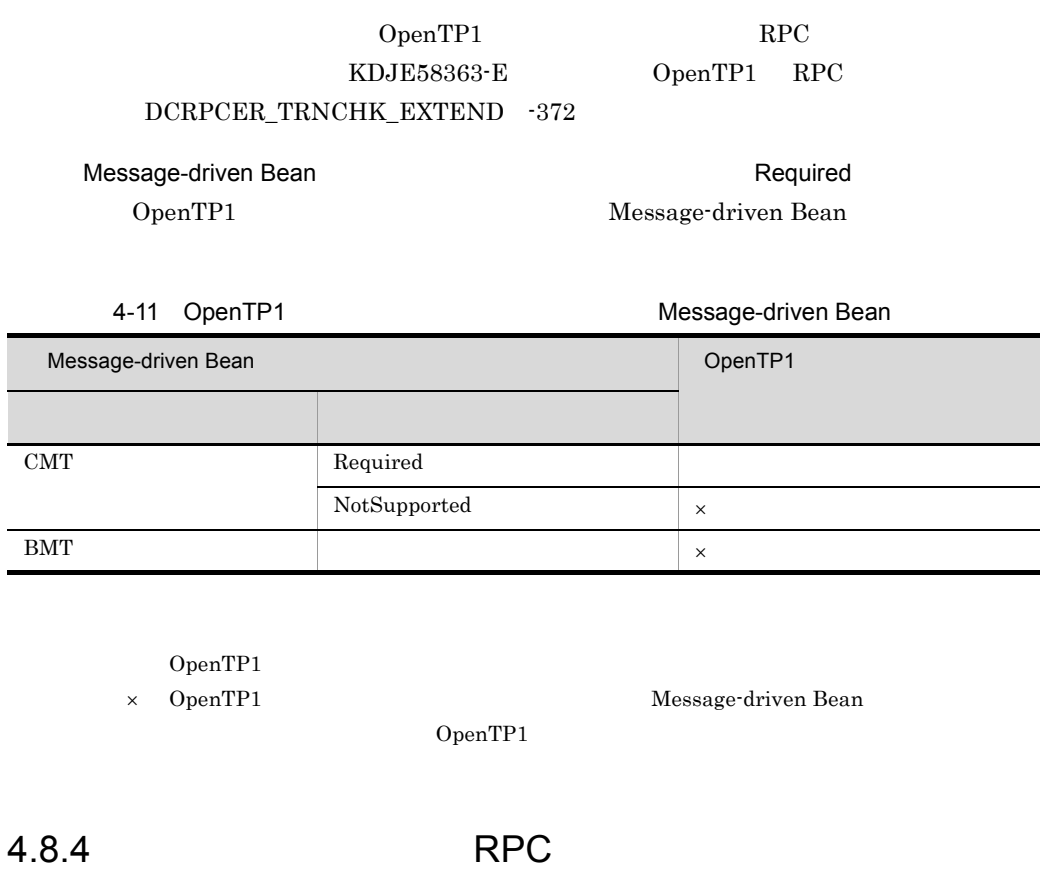

 $\overline{\phantom{a}}$ 

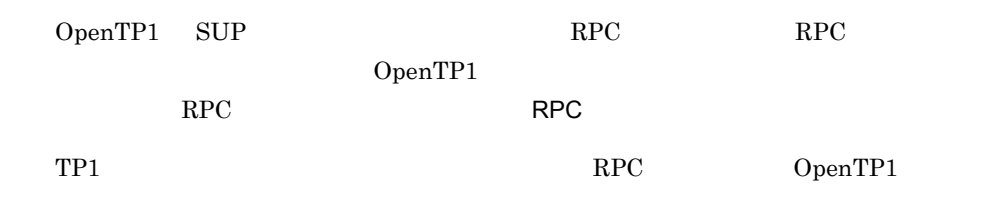
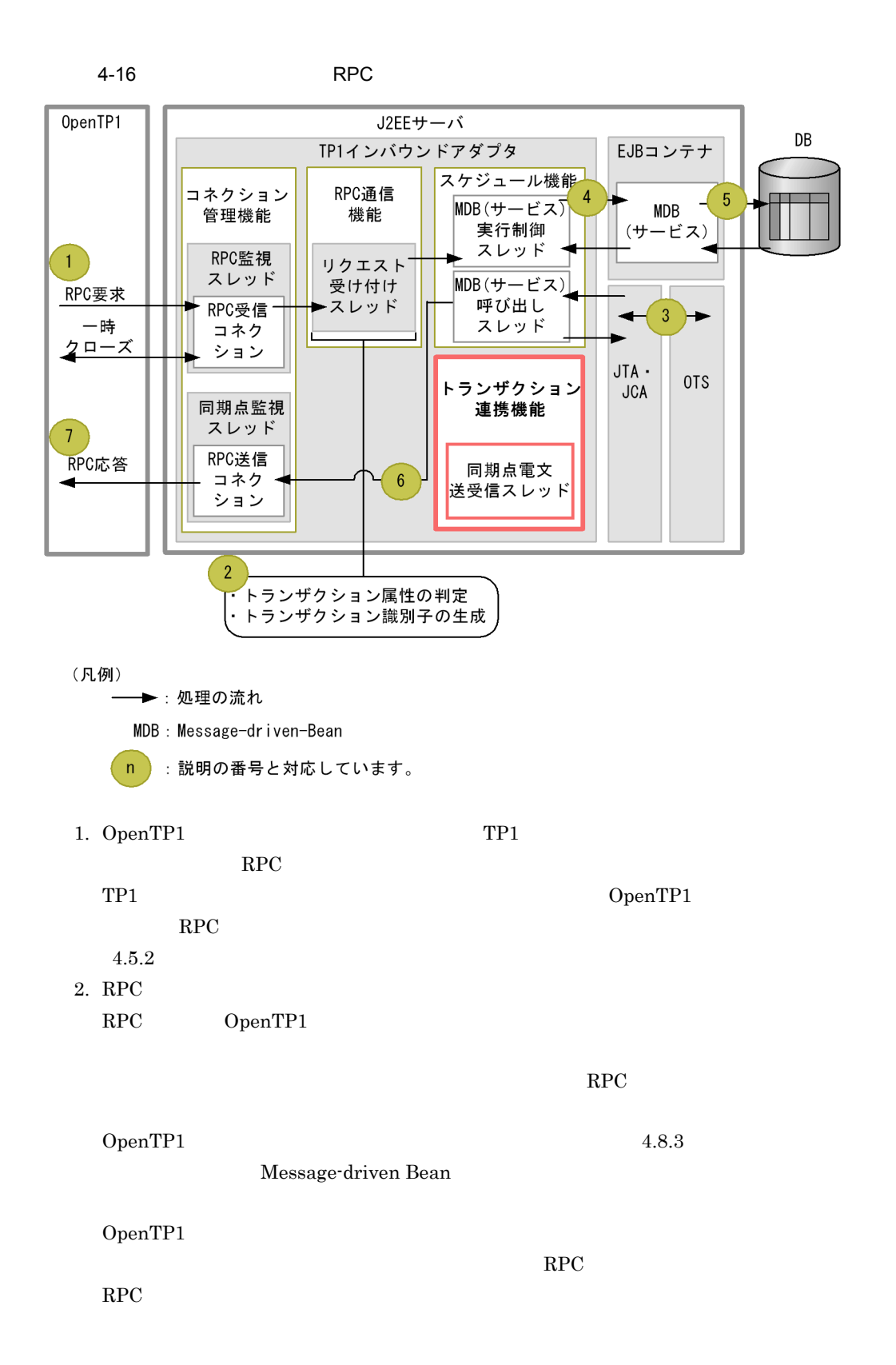

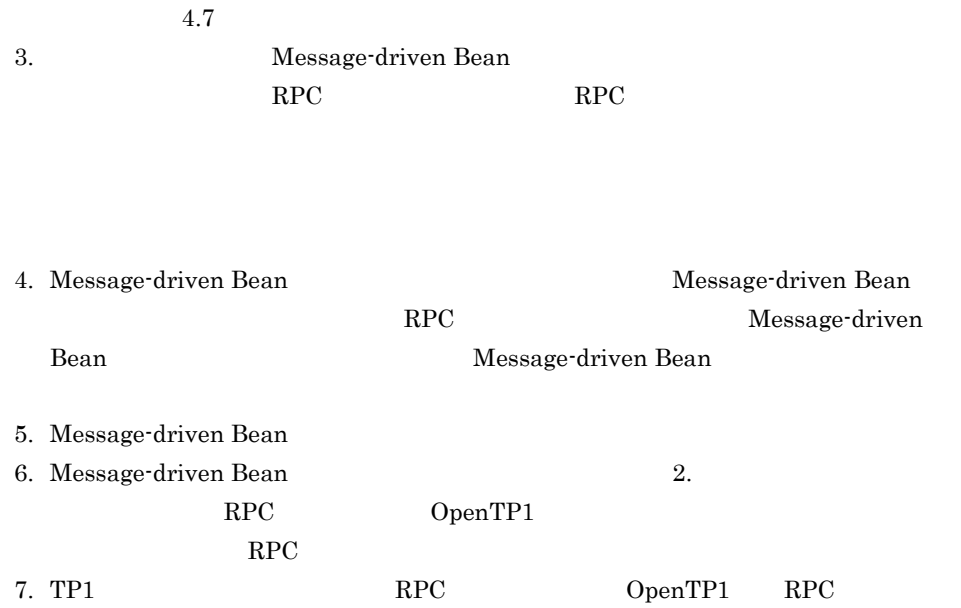

 $4.8.5$ 

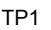

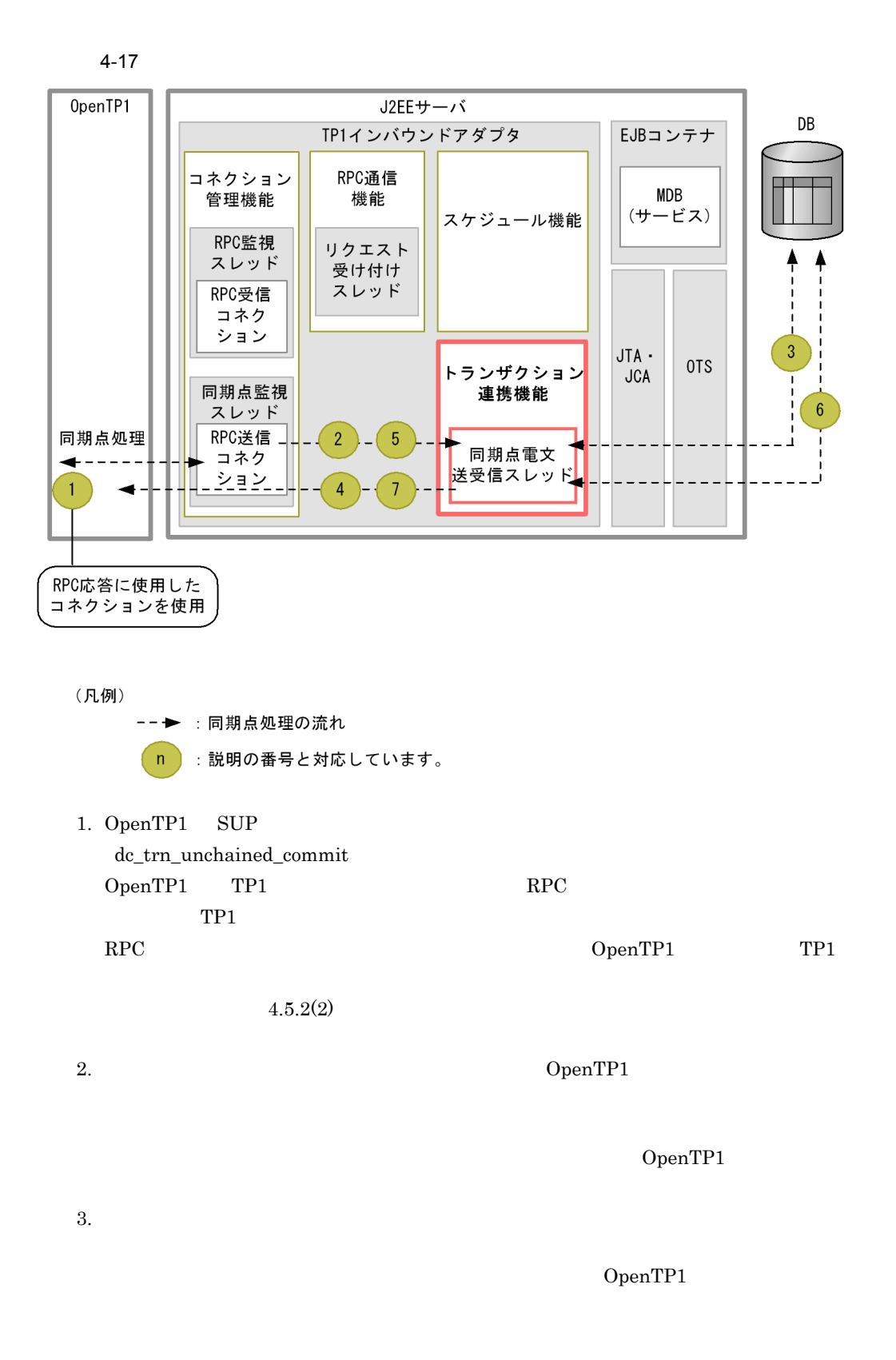

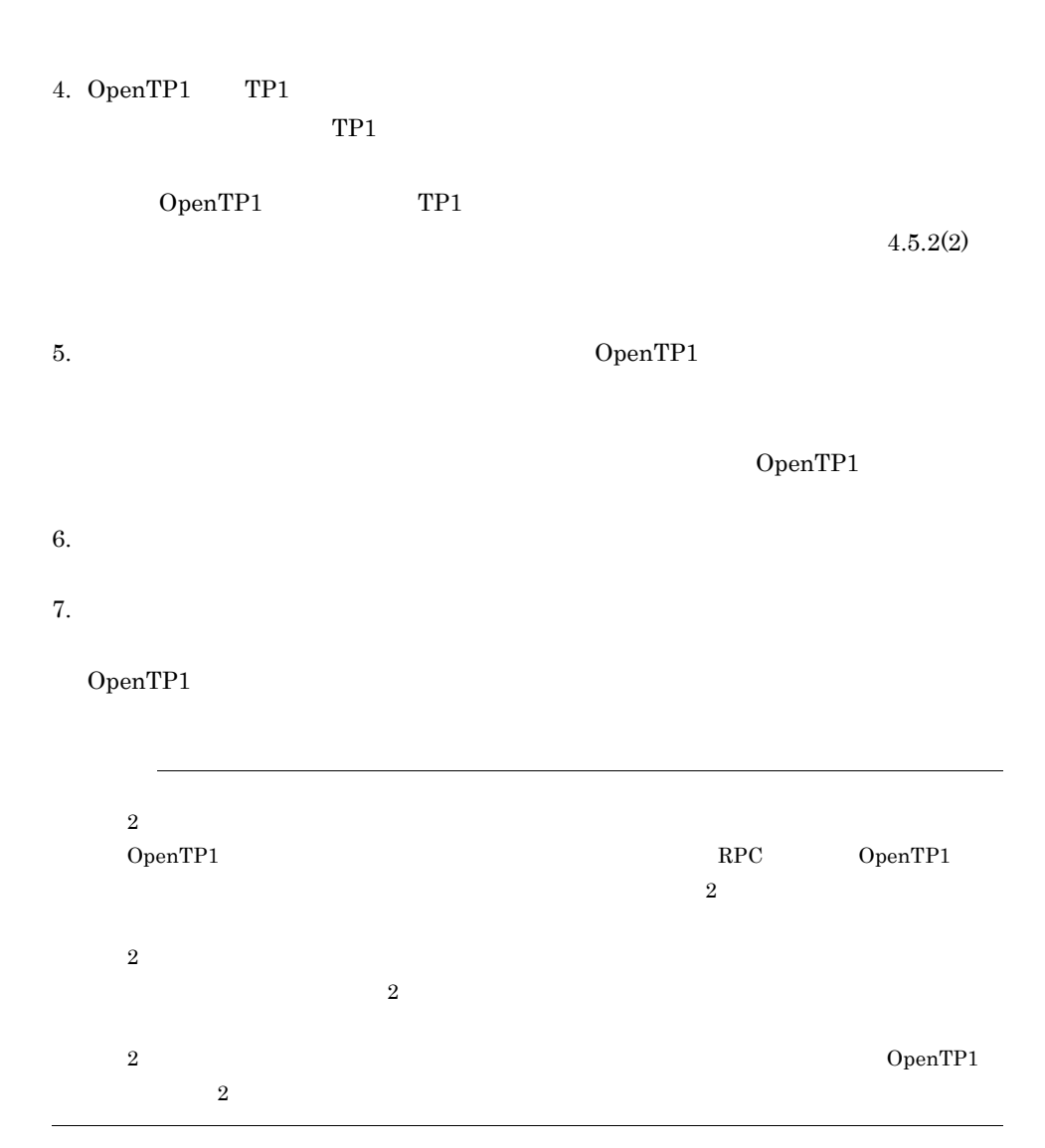

# $4.8.6$

OpenTP1

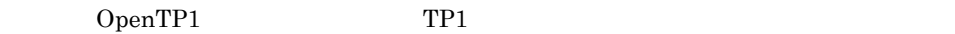

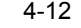

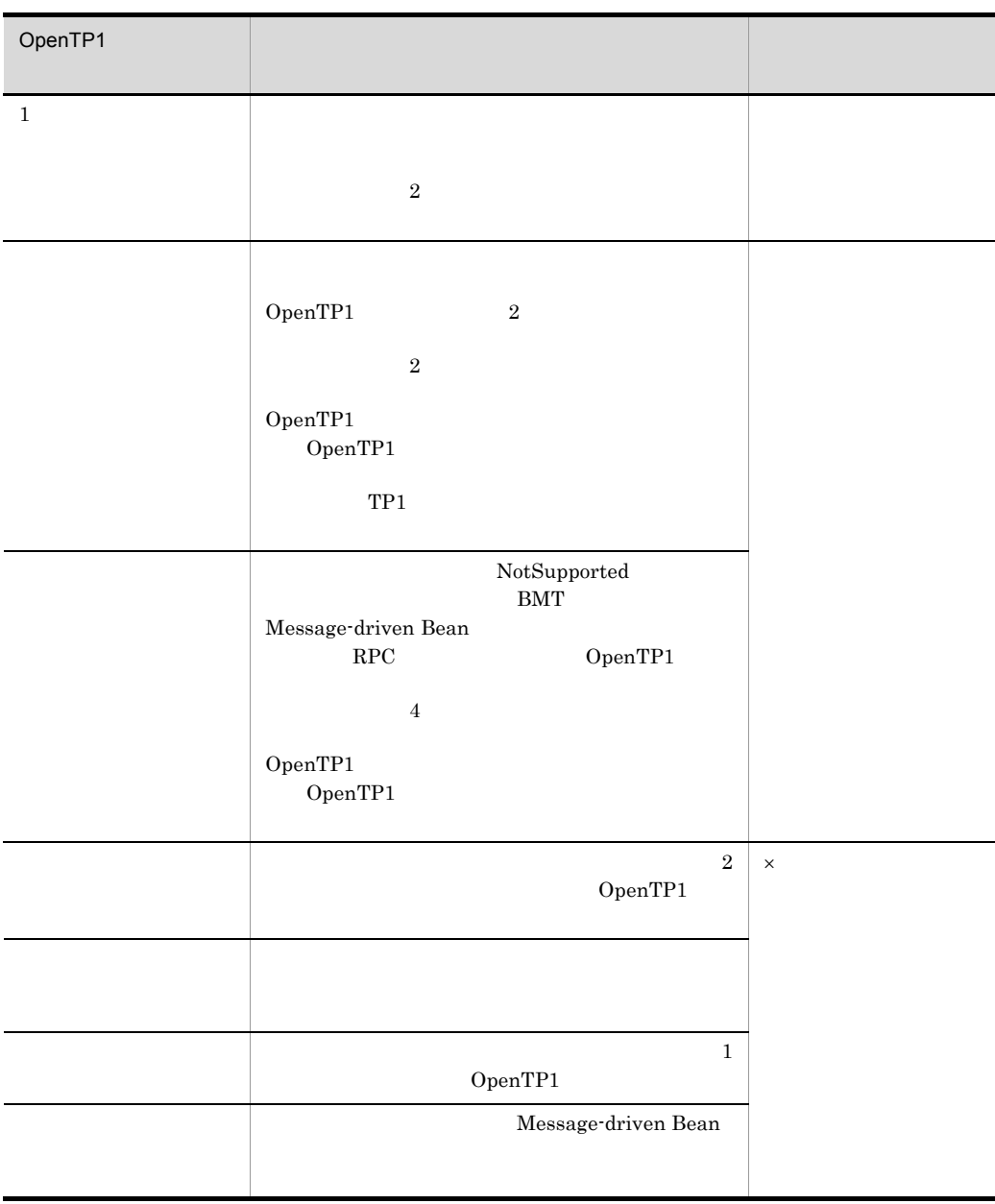

# $4.8.7$

- OpenTP1
	- trn\_max\_thread\_count Connector 4.11.2
- Message-driven Bean
	- 4.13 OpenTP1

# $4.8.8$

OpenTP1

OpenTP1

OpenTP1 OpenTP1

- OpenTP1
- **•**  $\mathbb{R}^n$
- OpenTP1
- **•** 通信障害が発生した場合
- OpenTP1
- **•**  $\mathbb{R}^n$
- OpenTP1
- **• •**  $\mathbf{P} = \{ \mathbf{P}_1, \mathbf{P}_2, \ldots, \mathbf{P}_n \}$
- 1 OpenTP1

1. OpenTP1 OpenTP1 OpenTP1 (5) OpenTP1 2. OpenTP1  $OpenTP1$  (8) OpenTP1  $3.$  $2. \hspace{1.5cm} 30 \hspace{1.5cm} 45$ KFCB40136-W KFCB40136-W KFCB40136-W Cosminexus 3 7.4 KFCB40000 KFCB49999  $2$  $1.$  $(6)$ 2. OpenTP1 OpenTP1  $KFCA00991-W$   $KFCA00960-I$ OpenTP1  $(8)$ OpenTP1 3 OpenTP1 OpenTP1

1. Properties the openTP1 openTP1 openTP1

OpenTP1

 $(6)$ 

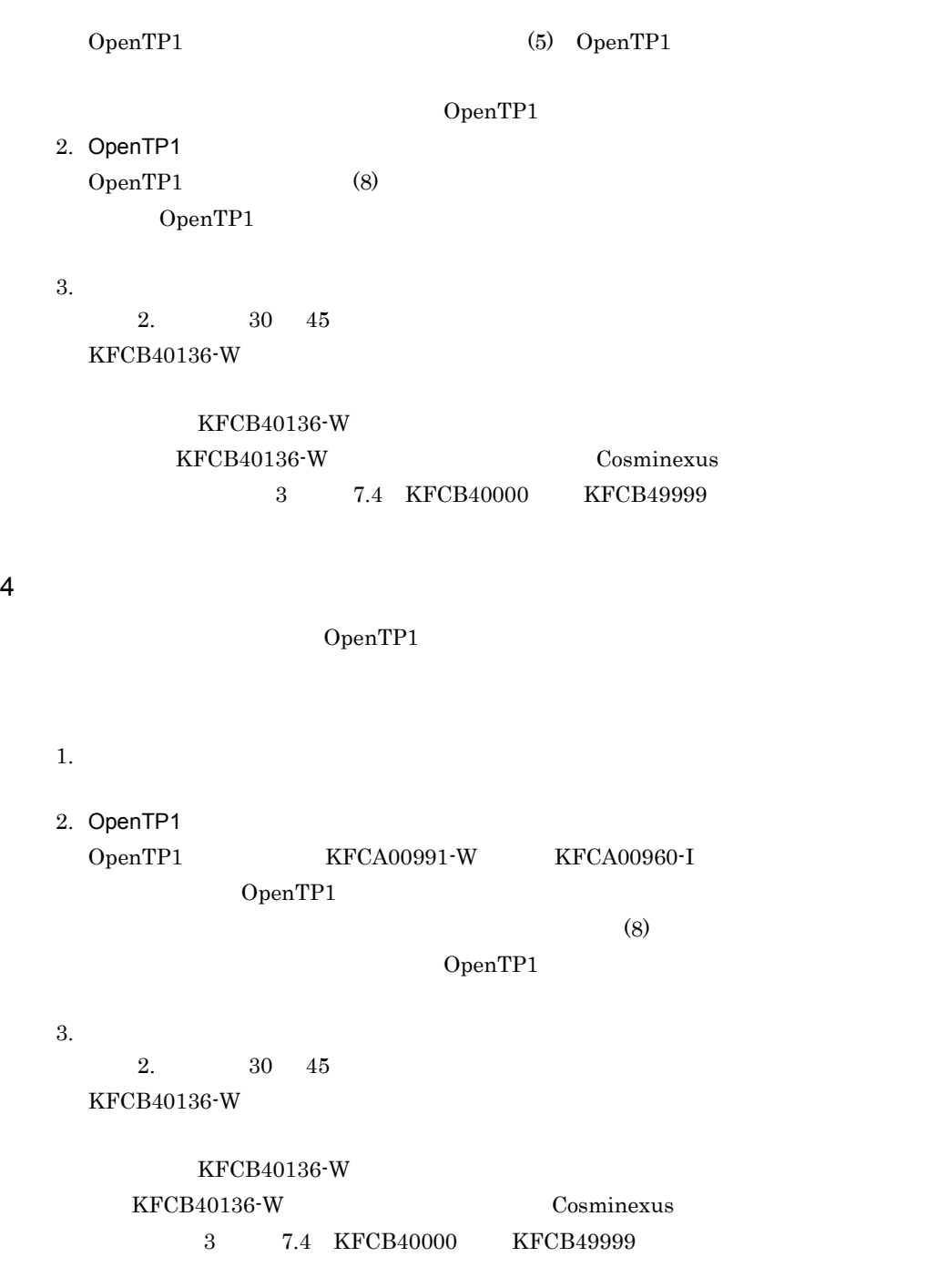

<span id="page-404-0"></span>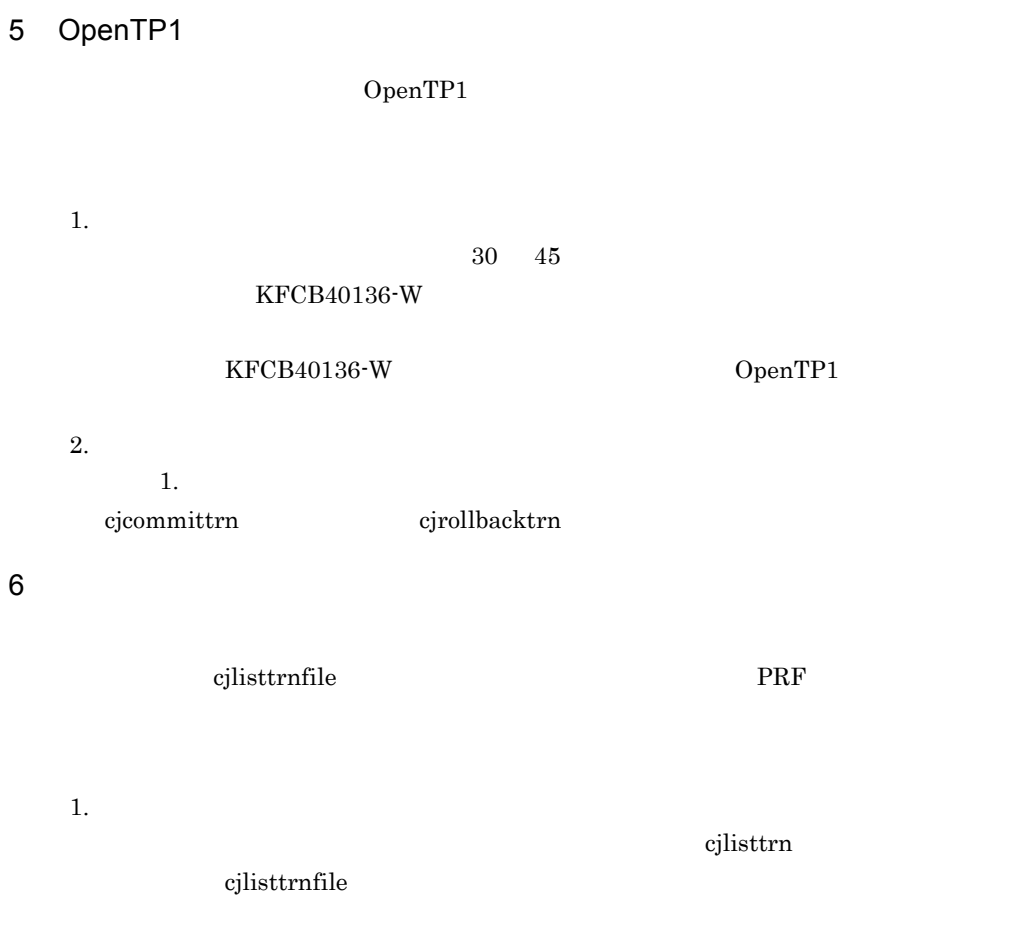

```
> cjlisttrnfile
[Global transaction information(status file)]
status file1: C:¥Program 
Files¥HITACHI¥Cosminexus¥CC¥server¥public¥ejb¥MyServer¥
otsstatus¥transaction_1.status
        (recorded in status file): "apsv1"
J2EE server(recorded in status file): "Myserver"
Status GlobalTransactionId BranchType
--------- -------------------------------------------------------- ----------
Prepared d13800010000000000000000000000fefb58e6480000000000000001 Sub
Prepared d13800010000000000000000000001fefb58e6480000000000000002 Sub
total count: 2
```
 $2.$ 

 $1.$ 

3. OpenTP1

PRF OpenTP1

#### 4-18 OpenTP1

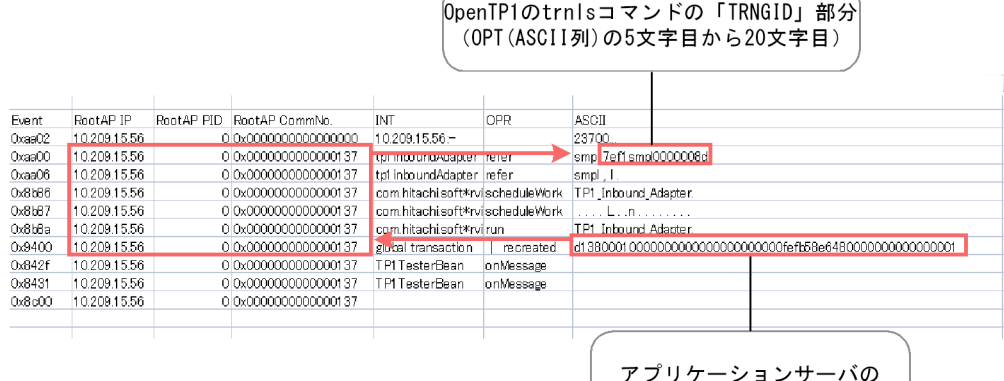

- フラッツーションッーへの<br>グローバルトランザクションID

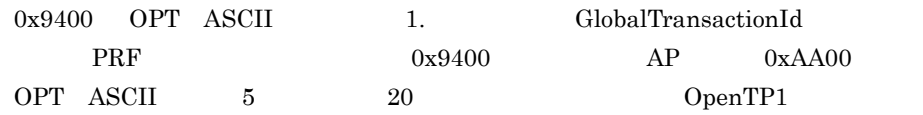

#### 4. OpenTP1

3. OpenTP1 OpenTP1

### 7 OpenTP1

OpenTP1

 $(6)$ 

#### <span id="page-405-0"></span> $8$

OpenTP1 OpenTP1 ĺ

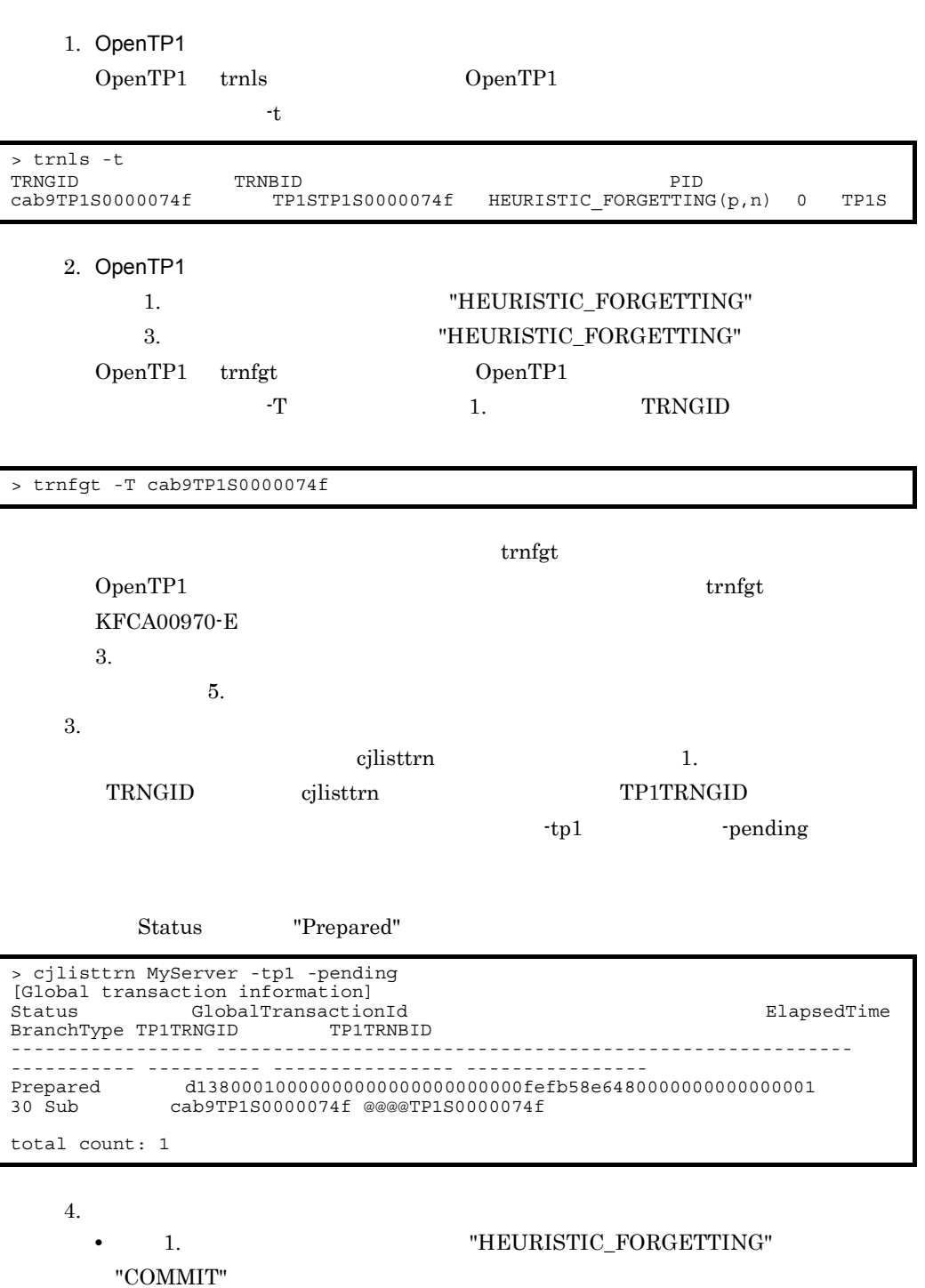

cjcommittrn

 $3.$ 

GlobalTransactionId

> cjcommittrn MyServer -gid d13800010000000000000000000000fefb58e6480000000000000001

#### **•**「状態」部分が "ROLLBACK" だった場合

cjrollbacktrn

 $-\mathrm{gid}$ 

 $3.$ 

GlobalTransactionId

> cjrollbacktrn MyServer -gid d13800010000000000000000000000fefb58e6480000000000000001

#### 5. John OpenTP1 OpenTP1

#### $"COMMIT"$ ,  $2. \tmtext{trnfgt}$ "HEURISTIC\_FORGETTING"

 $1. \t4.$ 

OpenTP1 trnls

"COMMIT" "HEURISTIC\_FORGETTING"

# 4.9 Message-driven Bean

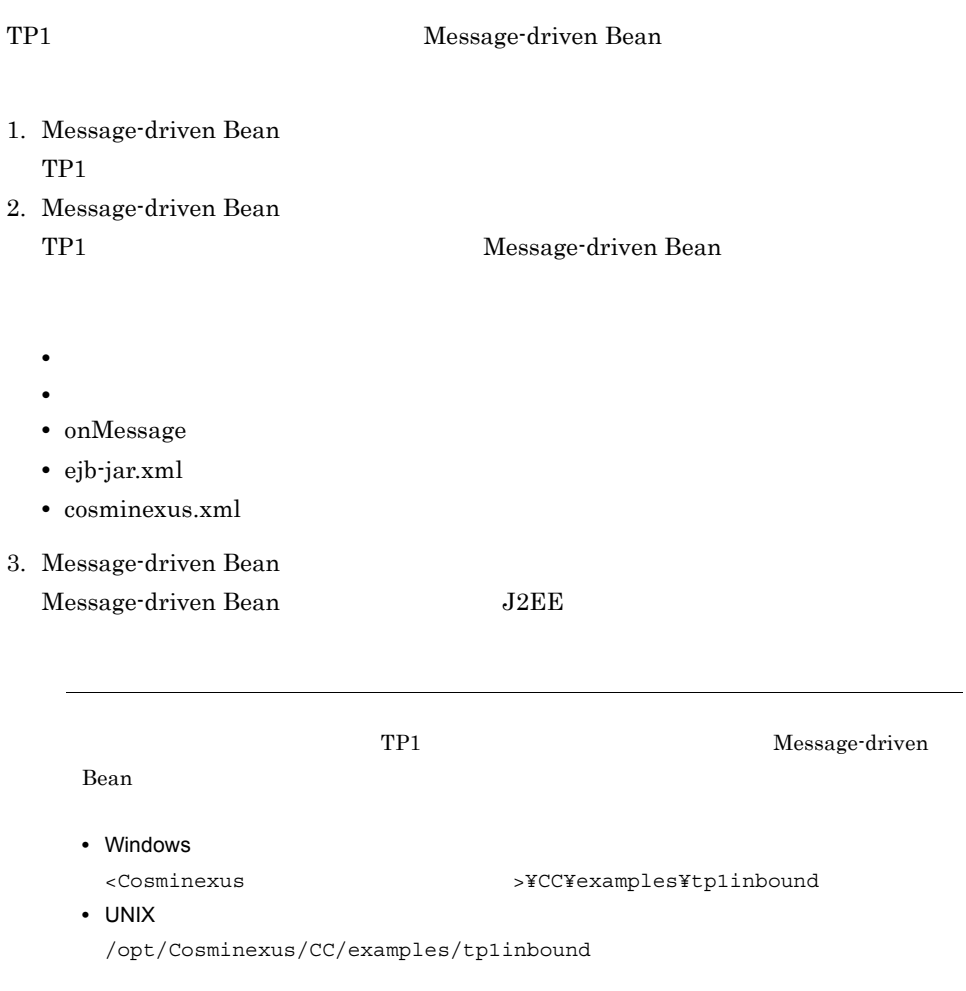

# 4.9.1 Message-driven Bean

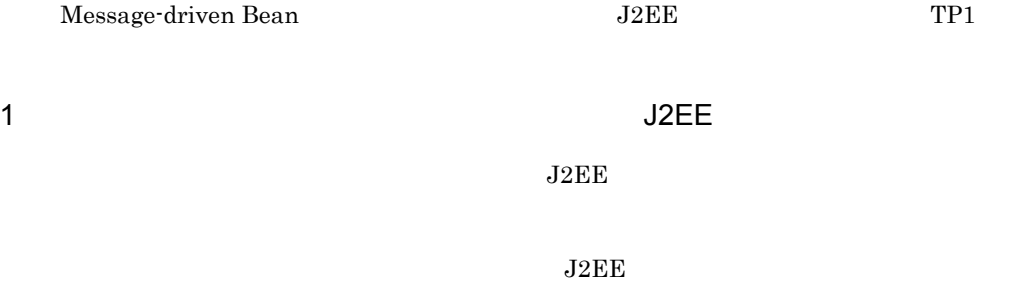

 $J2EE$ 

ejbserver.distributedtx.XATransaction.enabled

を指定します。true を指定した場合,グローバルトランザクションを利用できます。

#### 2 TP1

 $TP1$ 

1. TP1 cjimportres TP1  $TP1$  ${\bf TP1InboundAdapter.rar}\qquad {\bf Connector 1.5}$ 

cjimportres <  $\rightarrow$  -type rar -f <  $\rightarrow$ 

 $\langle \qquad \rangle$   $\qquad$   $\text{TP1}$ 

• Windows

"<Cosminexus

```
>¥CC¥adapters¥OpenTP1¥TP1InboundAdapter.rar"
```
• UNIX

/opt/Cosminexus/CC/adapters/OpenTP1/TP1InboundAdapter.rar

2. TP1

cjdeployrar TP1

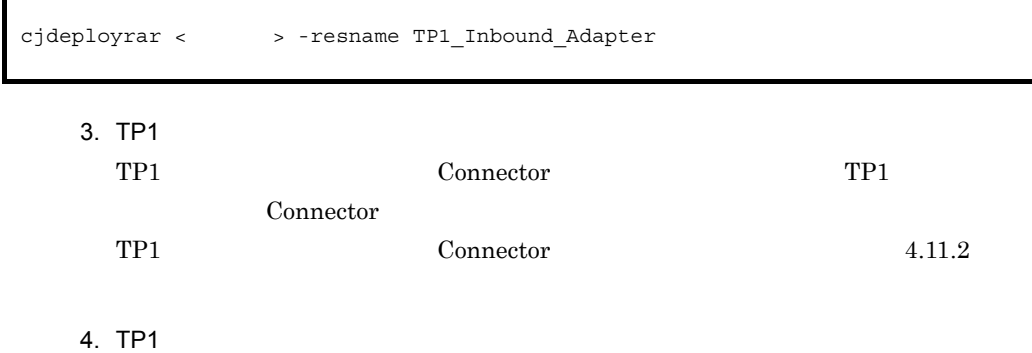

cjstartrar TP1

cjstartrar <サーバ名> -resname TP1\_Inbound\_Adapter

# 4.9.2

TP1 ejbserver.jar

Message-driven Bean (+ ejbserver.jar )

#### • Windows

set CLASSPATH=%CLASSPATH%;%COSMINEXUS HOME%¥CC¥lib¥ejbserver.jar

• UNIX sh

CLASSPATH=\${CLASSPATH}:/opt/Cosminexus/CC/lib/ejbserver.jar export CLASSPATH

#### • UNIX csh

setenv CLASSPATH \${CLASSPATH}:/opt/Cosminexus/CC/lib/ejbserver.jar

# 4.9.3

Message-driven Bean TP1

 $TP1$ 

**•** TP1MessageListener

Message-driven Bean
TP1MessageListener

public class SampleMDB implements TP1MessageListener,MessageDrivenBean { }

# 4.9.4 onMessage

onMessage

```
public TP1OutMessage onMessage(TP1InMessage in)
{
//<br>byte[] inputdata = in.getInputData();
//<br>TP1OutMessage out = in.createOutMessage();
//<br>int outLen = out.getMaxOutputLength();
 ・・・
 try {
//<br>byte[]  outputdata  =  out.getOutputData(outLen);
    ///outputdata
 ・・・
 } catch(Exception e) {
    //errorLen
//<br>byte[] outputdata = out.getOutputData(errorLen);
    //outputdata
 ・・・
   }
   return out;
}
```
• TP1InMessage

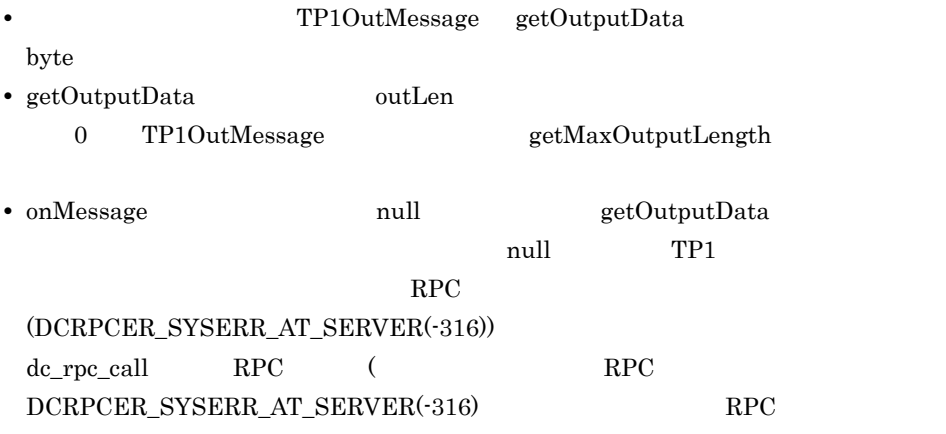

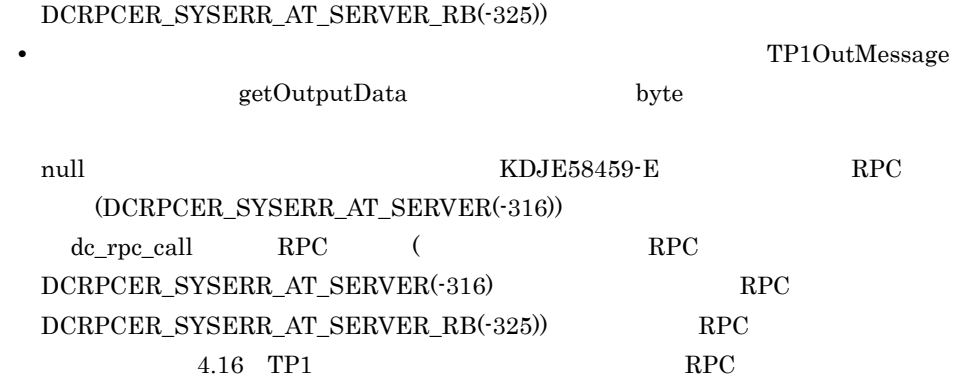

 $\overline{2}$ 

Message-driven Bean

Message-driven Bean

```
import java.sql.Connection;
import java.sql.PreparedStatement;
import javax.ejb.EJBException;
import javax.ejb.MessageDrivenBean;
import javax.ejb.MessageDrivenContext;
import javax.naming.InitialContext;
import javax.sql.DataSource;
import javax.transaction.UserTransaction;
import com.hitachi.software.ejb.adapter.tp1.TP1InMessage;
import com.hitachi.software.ejb.adapter.tp1.TP1MessageListener;
import com.hitachi.software.ejb.adapter.tp1.TP1OutMessage;
public class SampleMDB
implements TP1MessageListener, MessageDrivenBean {
     private MessageDrivenContext context;
```

```
 public TP1OutMessage onMessage(TP1InMessage in) {
 //入力パラメタ取得
       byte[] inputdata = in.getInputData();
//<br>TP1OutMessage out = in.createOutMessage();
//<br>int outLen = out.getMaxOutputLength();
       UserTransaction ut = null; Connection con = null;
       PreparedStatement prepStmt = null;
       try {
//DBInitialContext ic = new InitialContext();
           DataSource ds = (DataSource)ic.lookup(
                              "java:comp/env/jdbc/SampleDB");
           ut = context.getUserTransaction();
           ut.begin();
           con = ds.getConnection();
 prepStmt = con.prepareStatement(
 "update sample set name = ? where id = 1");
           prepStmt.setString(1, new String(inputdata));
           prepStmt.executeUpdate();
           ut.commit();
           byte[] result ="update complete.".getBytes();
//<br>byte[] outputdata = out.getOutputData(outLen);
\frac{1}{2} System.arraycopy(result,0,outputdata,0,result.length);
        } catch(Exception e) {
 //エラー処理
           try {
              if(ut != null) ut.rollback();
 }
           } catch(Exception ex) {
 }
          byte[] wk = "An error occured.".getBytes();
//<br>byte[] outputdata = out.getOutputData(wk.length);
```

```
\frac{1}{2} System.arraycopy(wk,0,outputdata,0,wk.length);
 }
       finally {
          if(prepStmt != null) {
              try {
                 prepStmt.close();
                } catch(Exception exp) {
 }
 }
          if (con != null) try {
                 con.close();
               catch(Exception exp) {
 }
 }
 }
       return out;
    }
    public void ejbCreate() {
 }
    public void ejbRemove() throws EJBException {
 }
    public void setMessageDrivenContext(MessageDrivenContext ctx)
           throws EJBException {
      this.context = ctx;
    }
}
```

```
import java.sql.Connection;
import java.sql.PreparedStatement;
import javax.ejb.EJBException;
import javax.ejb.MessageDrivenBean;
import javax.ejb.MessageDrivenContext;
import javax.naming.InitialContext;
import javax.sql.DataSource;
import com.hitachi.software.ejb.adapter.tp1.TP1InMessage;
import com.hitachi.software.ejb.adapter.tp1.TP1MessageListener;
import com.hitachi.software.ejb.adapter.tp1.TP1OutMessage;
public class SampleMDB
implements TP1MessageListener, MessageDrivenBean {
     public TP1OutMessage onMessage(TP1InMessage in) {
 //入力パラメタ取得
         byte[] inputdata = in.getInputData() :
//<br>TP1OutMessage out = in.createOutMessage();
\frac{1}{2} int outLen = out.getMaxOutputLength();
```

```
 Connection con = null;
        PreparedStatement prepStmt = null;
        try {
//DB<br>InitialContext ic = new InitialContext();
            DataSource ds = (DataSource)ic.lookup(
                               "java:comp/env/jdbc/SampleDB");
            con = ds.getConnection();
            prepStmt = con.prepareStatement(
                             "update sample set name = ? where id = 1");
            prepStmt.setString(1, new String(inputdata));
 prepStmt.executeUpdate();
 byte[] result ="update complete.".getBytes();
//<br>byte[]  outputdata = out.getOutputData(outLen);
 //業務処理の結果を出力データにコピー
 System.arraycopy(result,0,outputdata,0,result.length);
        } catch(Exception e) {
 //エラー処理
            byte[] wk = "An error occured.".getBytes();
//<br>byte[] outputdata = out.getOutputData(wk.length);
//<br>System.arraycopy(wk,0,outputdata,0,wk.length);
 }
        finally {
            if(prepStmt != null) {
                try {
                    prepStmt.close();
                  } catch(Exception exp) {
 }
 }
           if (con != null) {
                try {
                    con.close();
                  } catch(Exception exp) {
 }
 }
 }
        return out;
    }
    public void ejbCreate() {
 }
    public void ejbRemove() throws EJBException {
 }
    public void setMessageDrivenContext(MessageDrivenContext ctx)
    throws EJBException {<br>}
 }
```
### $4.9.5$  ejb-jar.xml

Message-driven Bean ejb-jar.xml

```
• Message-driven Bean
```

```
<messaging-type>
```

```
com.hitachi.software.ejb.adapter.tp1.TP1MessageListener
```
}

- **•** トランザクションの管理方法 <transaction-type> **•** Bean **•** Container **•** トランザクションの属性  $\langle \text{trans-attribute} \rangle$  Container Message-driven Bean **•** Required **•** NotSupported • ActivationSpec
- ActivationSpec <activation-config> <activation-config-property>

#### <activation-config-property>

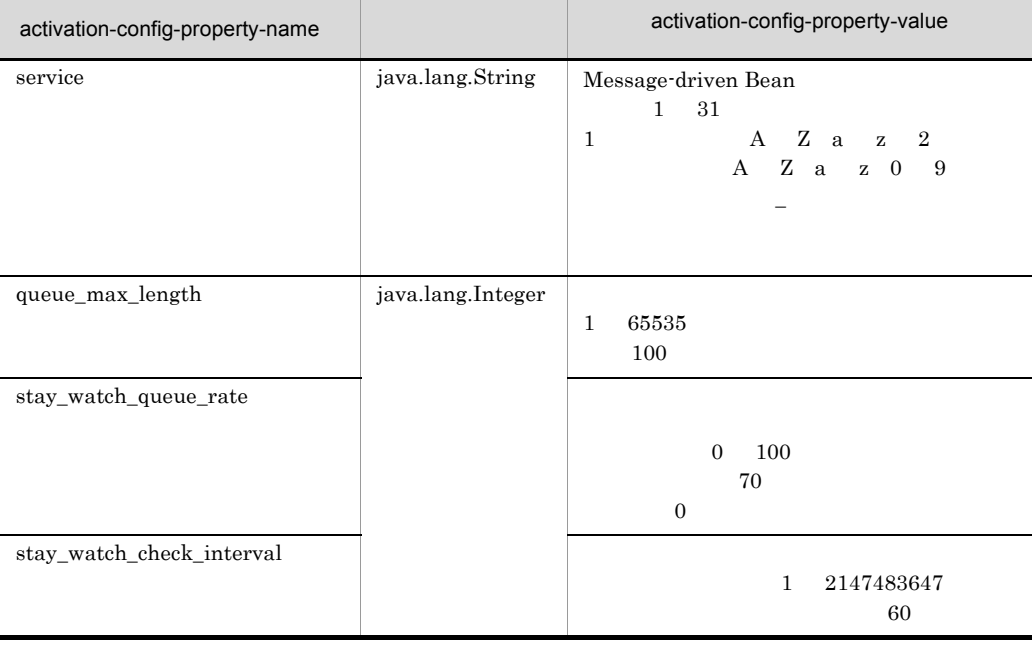

ActivationSpec DD ra.xml

<activationspec>-<required-config-property>

ActivationSpec 3.16.8 Connector 1.5

# 4.9.6 cosminexus.xml

cosminexus.xml Message-driven Bean

**•** 使用する TP1 インバウンドアダプタの表示名

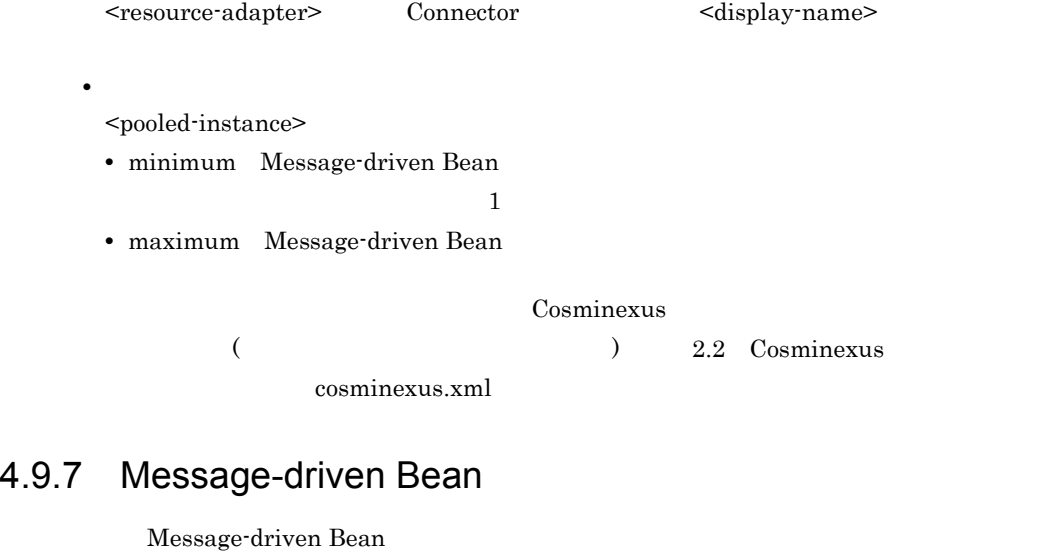

1. Message-driven Bean cjimportapp Message-driven Bean  $J2EE$ 

cjimportapp <  $\rightarrow$  -f "<J2EE  $>$ "

2. J2EE

 $Cjstartapp$   $J2EE$ 

cjstartapp <サーバ名> -name <J2EEアプリケーション名>

# 4.10 OpenTP1

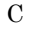

 $\rm C$  and  $\rm T$   $\rm T$ 

OpenTP1 TP1 dc\_rpc\_call dc\_rpc\_call dc\_rpc\_call dc\_rpc\_call dc\_rpc\_call  $\alpha$ 

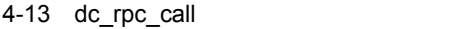

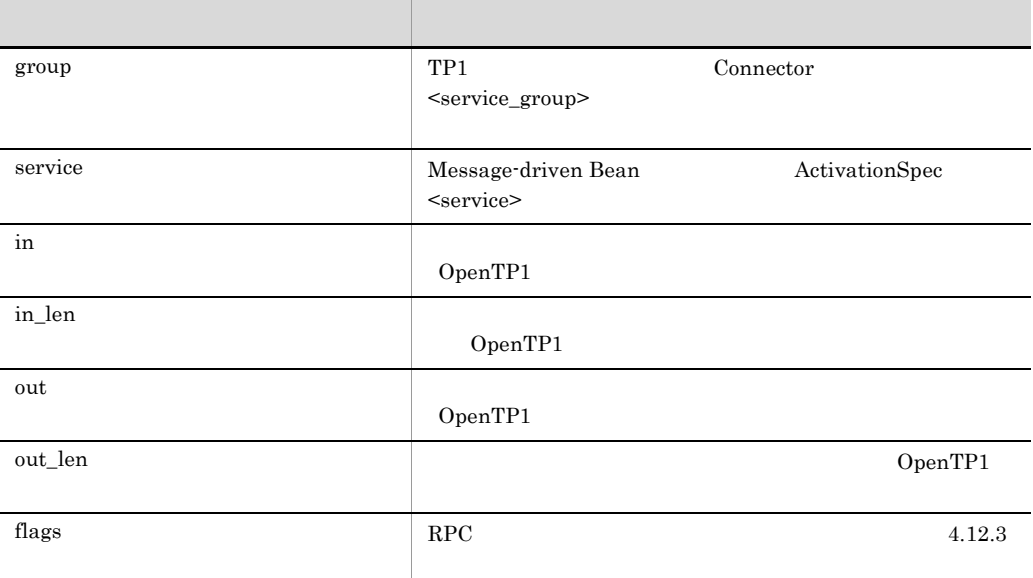

 $2$ 

 $TPI$  SUP  ${\large\hbox{SUP}}\qquad\qquad{\large\hbox{SPP}}\quad{\large\hbox{MHP}}$ 

```
4. OpenTP1 7P1
```
388

```
#include <stdio.h>
#include <string.h>
#include <stdlib.h>
#include <dcrpc.h>
#include <dctrn.h>
#include <dcadm.h>
main ()
{
 static char in_buf[1024];
 static DCLONG in_buf_len;
static char out buf [1024];
  static DCLONG out_buf_len;
   int rc;
 rc = dc_rpc_open(DCNOFLAGS);
 if (rc != DC_OK) {
   printf("SUP01:dc_rpc_open \text{CODE} = \text{8d}¥n", rc);
 goto PROG_END;
 }
 rc = dc_adm_complete(DCNOFLAGS);
 if (rc != DC_OK) {
   printf("SUP01:dc_adm_complete \overline{CODE} = \sqrt[2]{d} and \overline{C} goto PROG_END;
   }
  strcpy(in buf, "SUP01:DATA OpenTP1!!");
in buf len = strlen(in buf) + 1;
out buf len = 1024;
rc \bar{=} dc<sup>-</sup>rpc call("spp01grp", "svr01", in buf, &in buf len, out buf,
\&out buf len, DCNOFLAGS | DCRPC TPNOTRAN);
if (rc != DC OK) {
   printf("SUP01: \overline{C} CODE = %d¥n", rc);
 }
  printf("SUP01:SERVICE FUNCTION RETURN = s s Yn", out buf);
   PROG_END:
  dc r\bar{p}c close(DCNOFLAGS);
  print\overline{f}("SUP01: \overline{Y}n");
  ext(0);}
```

```
#include <stdio.h>
#include <stdlib.h>
#include <string.h>
#include <dcadm.h>
#include <dcrpc.h>
#include <dctrn.h>
main()
{
 static char in_buf[1024];
 static DCULONG in_buf_len;
  static char \overline{\text{out}} but [1024];
  static DCULONG out_buf_len;
   int rc;
 rc = dc_rpc_open(DCNOFLAGS);
 if (rc != DC_OK) {
   printf("SUP01:dc_rpc_openに失敗しました。CODE = %d¥n", rc);
 goto PROG_END;
 }
rc = dc\_adm\_complete(DCNOFLAGS);<br>if (rc = DC OK)printf("SUP01:dc_adm_complete \text{CODE} = \text{8d} \text{Mm}", rc);
     goto PROG_END;
   }
  rc = dc trn begin();
  if (rc \overline{!} = \overline{D}\overline{C} OK) {
   printf("SUP01:dc_trn_begin
\overline{C}qoto TRAN END;
   }
  strcpy(in buf, "SUP01:DATA OpenTP1!!");
in buf len = strlen(in buf) + 1;
out buf len = 1024;
rc \bar{=} dc_rpc_call("spp01grp", "svr01", in buf, &in buf len, out buf,
\frac{1}{2} &out buf len, DCNOFLAGS);
  if (rc != DCOK) {
   printf("SUP01: \text{CODE} = \text{d} \text{Yn", rc});
    qoto TRAN END;
   }
  printf("SUP01:SERVICE FUNCTION RETURN = s s Yn", out buf);
   TRAN_END:
rc = dc trn unchained commit();
if (rc \overline{!} = D\overline{C} OK) {
   printf("SUP01:dc_trn_unchained_commit \text{CODE} = \text{d}4\text{m}", rc);
   }
   PROG_END:
  dc r\bar{p}c close(DCNOFLAGS);
  print_f("SUP01:
¥n");
  ext(0);}
```
# $4.11$

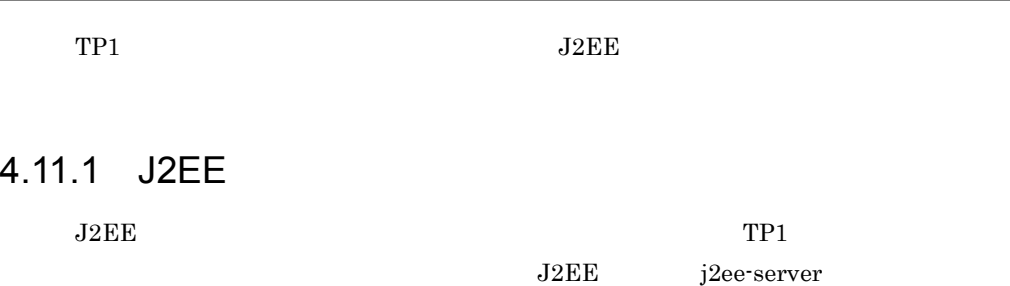

<configuration>

4-14 TP1

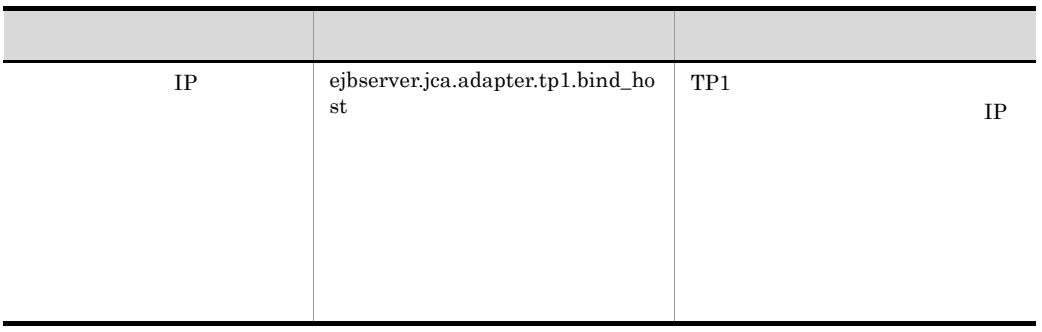

# <span id="page-421-0"></span>4.11.2

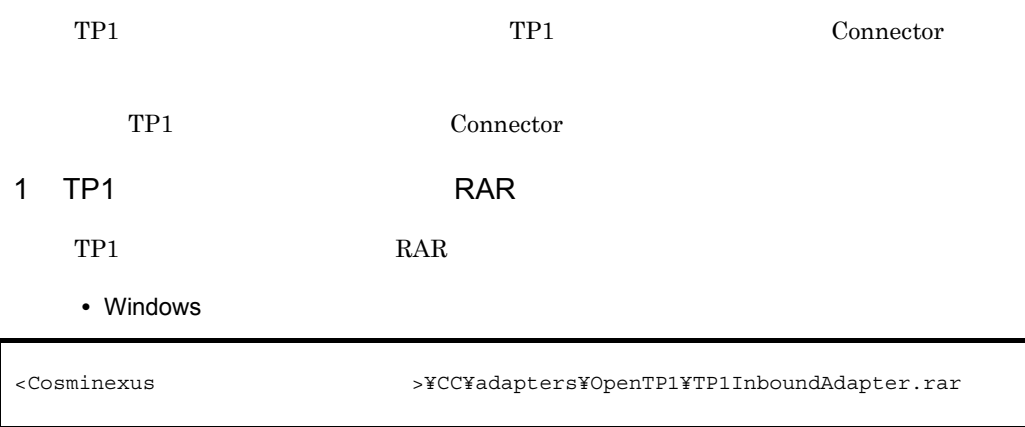

• UNIX

2 Connector Connector TP1 TP1 Connector  $T_{\rm P1}$ Connector できます。テンプレートファイルを使用する場合は,編集対象の Connector 属性ファイルを cjgetrarprop cjgetresprop Connector • Windows • UNIX Cosminexus  $($   $)$  4.1.14 Connector Connector cjgetrarprop TP1 Connector /opt/Cosminexus/CC/adapters/OpenTP1/TP1InboundAdapter.rar <Cosminexus >¥CC¥admin¥templates¥TP1InboundAdapter\_cfg.xml /opt/Cosminexus/CC/admin/templates/TP1InboundAdapter\_cfg.xml

cjgetrarprop < > -resname TP1\_Inbound\_Adapter -c <rar

>

#### Connector

cjsetrarprop TP1 Connector TP1 Connector

(3) Connector

cjsetrarprop < > -resname TP1\_Inbound\_Adapter -c <rar >

### 3 Connector

TP1 Connector

TP1  $\Gamma$ 

 $TP1$ 

4-15 Connector TP1

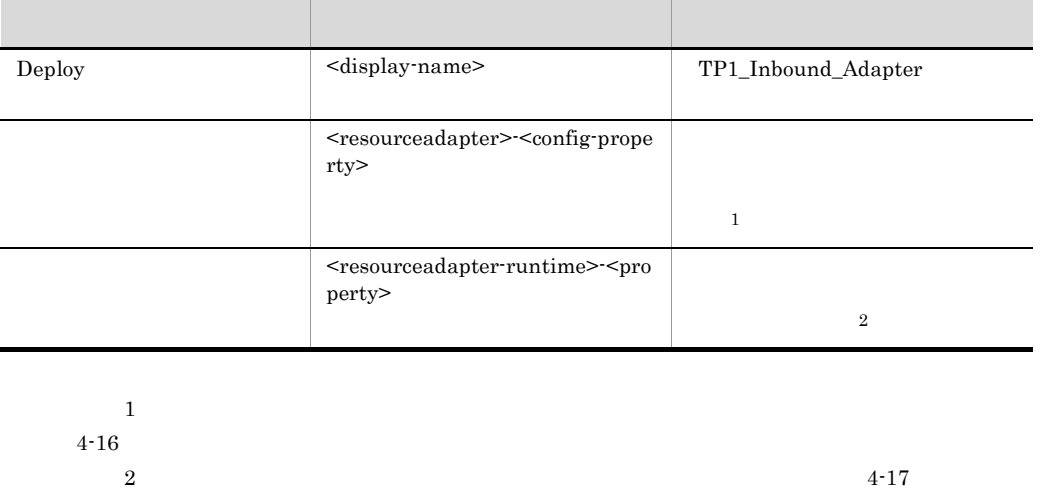

 $4-16$ 

<span id="page-423-0"></span>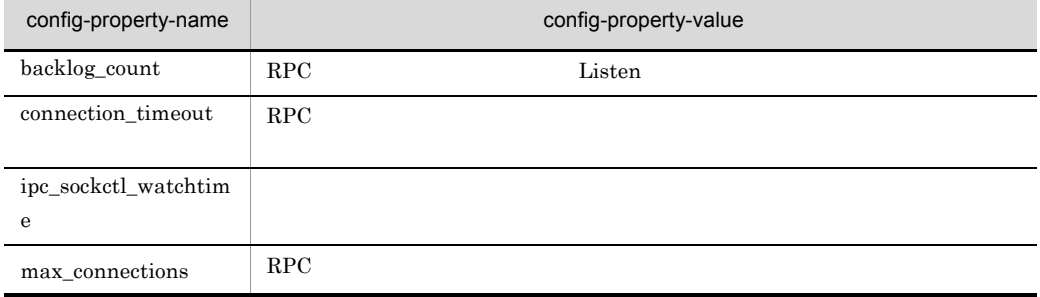

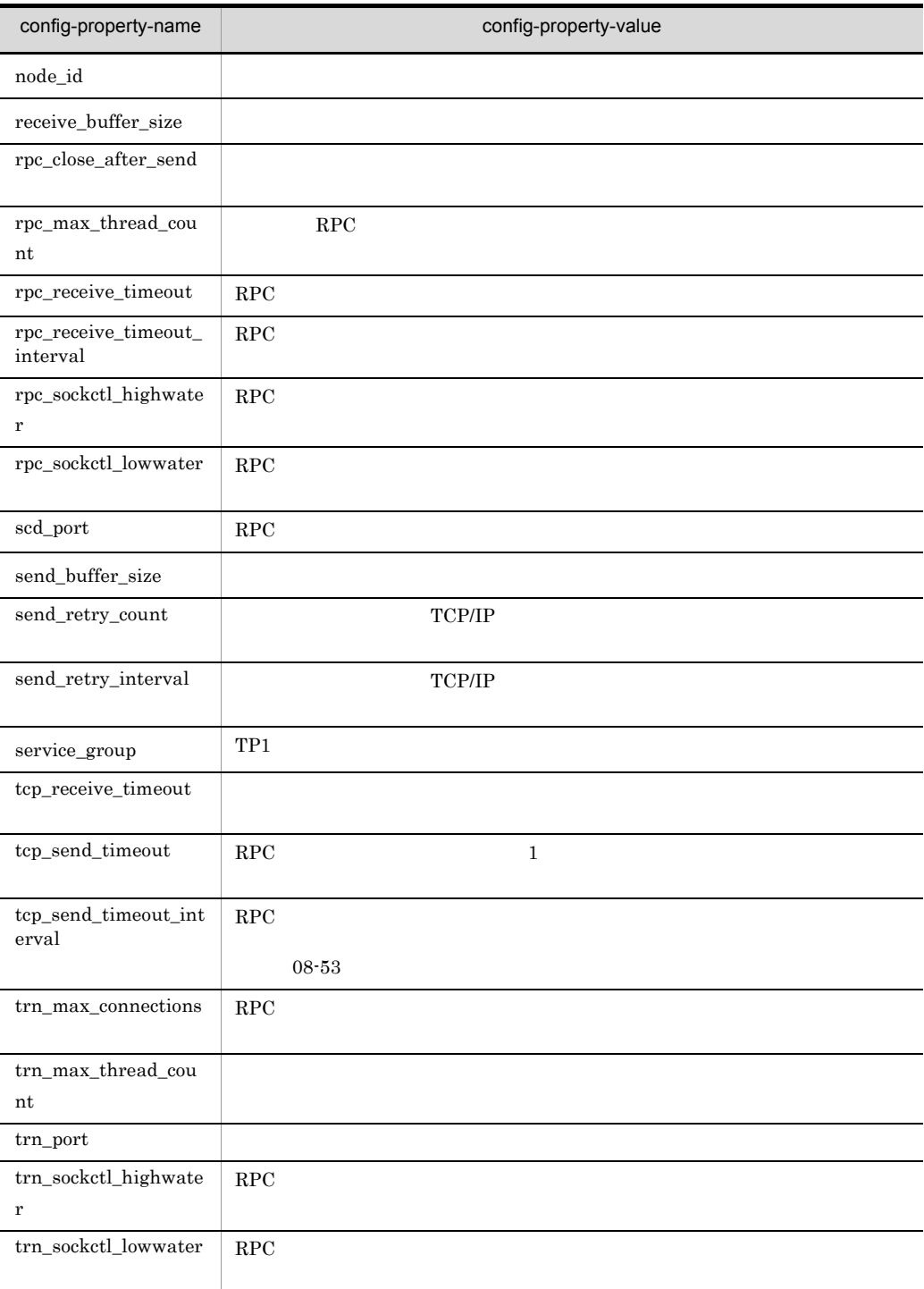

(4) config-property-name

#### 4-17

<span id="page-425-0"></span>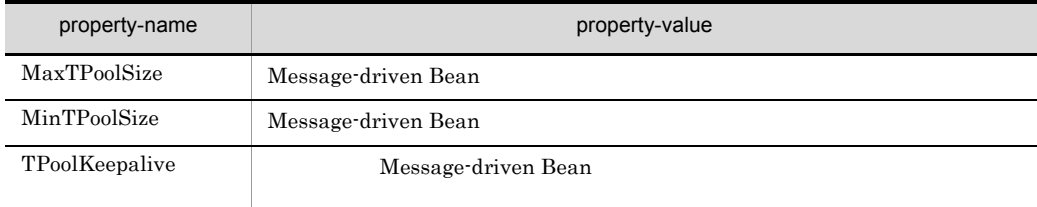

# 4 config-property-name

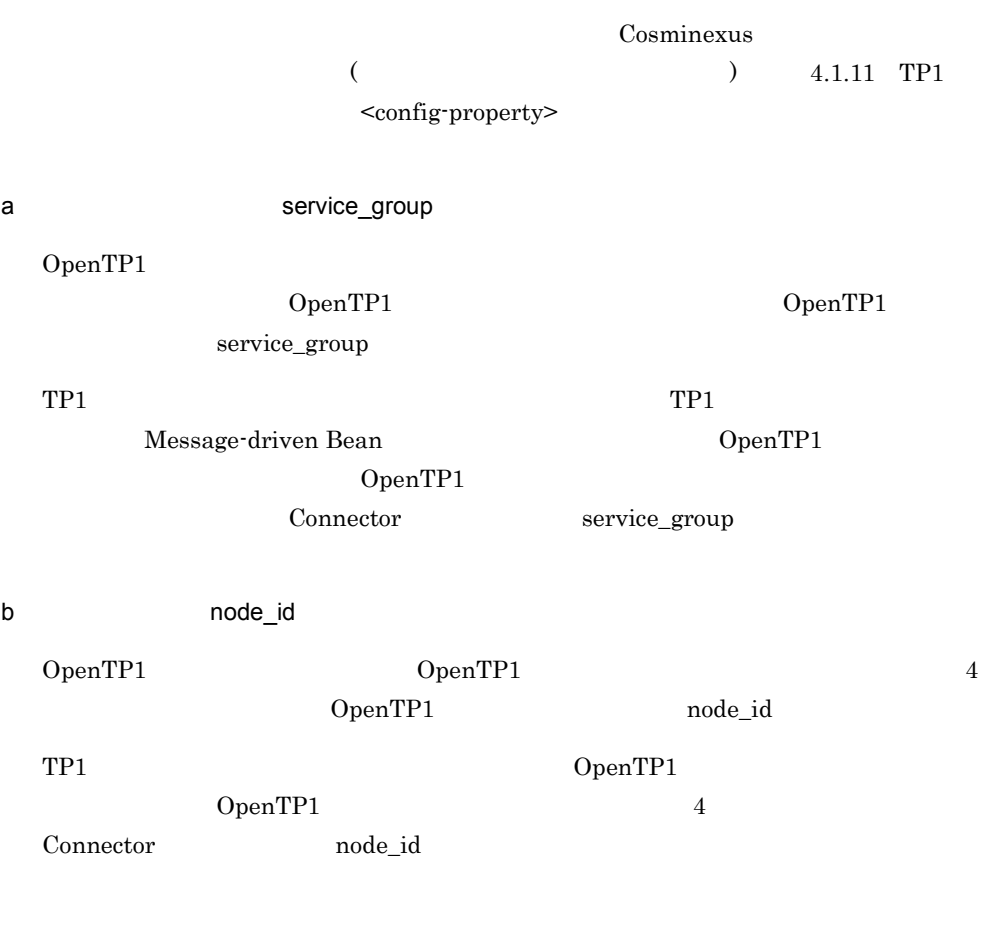

OpenTP1

 $TP1$ 

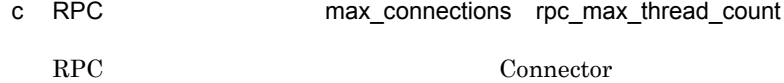

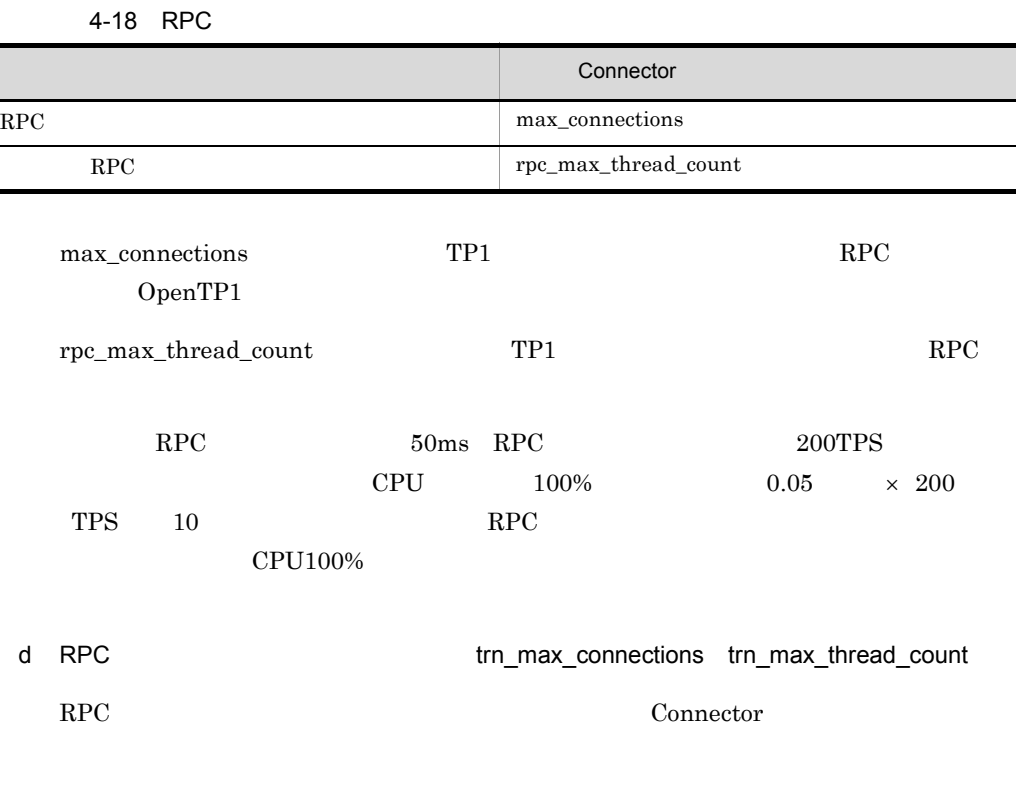

4-19 RPC

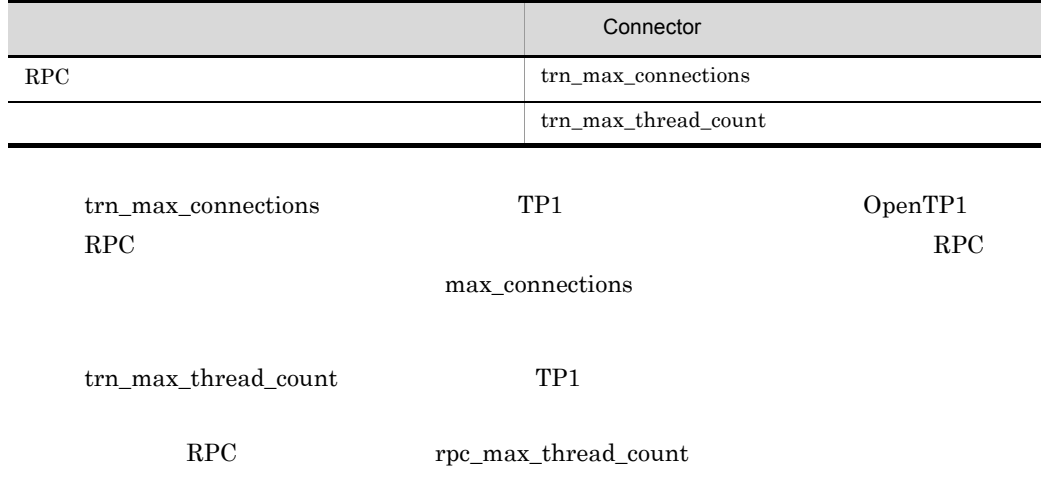

e)一時クローズ処理(rpc\_sockctl\_highwater rpc\_sockctl\_lowwater trn\_sockctl\_highwater trn\_sockctl\_lowwater ipc\_sockctl\_watchtime Connector

TP1 インバウンドアダプタと OpenTP1 の一時クローズ処理の設定項目の対応を次の表

 $4-20$ 

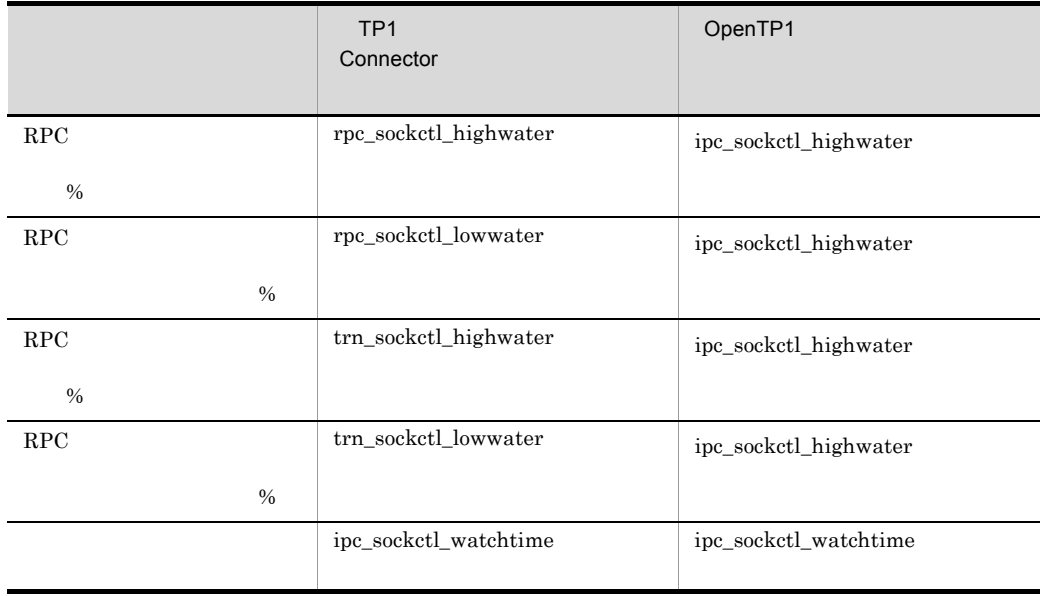

rpc\_sockctl\_lowwater  $rpc\_socket$ \_highwater rpc\_sockctl\_highwater

rpc\_sockctl\_highwater

trn\_sockctl\_lowwater trn\_sockctl\_highwater

trn\_sockctl\_highwater

trn\_sockctl\_highwater

max\_connections

trn\_max\_connections rpc\_sockctl\_highwater trn\_sockctl\_highwater

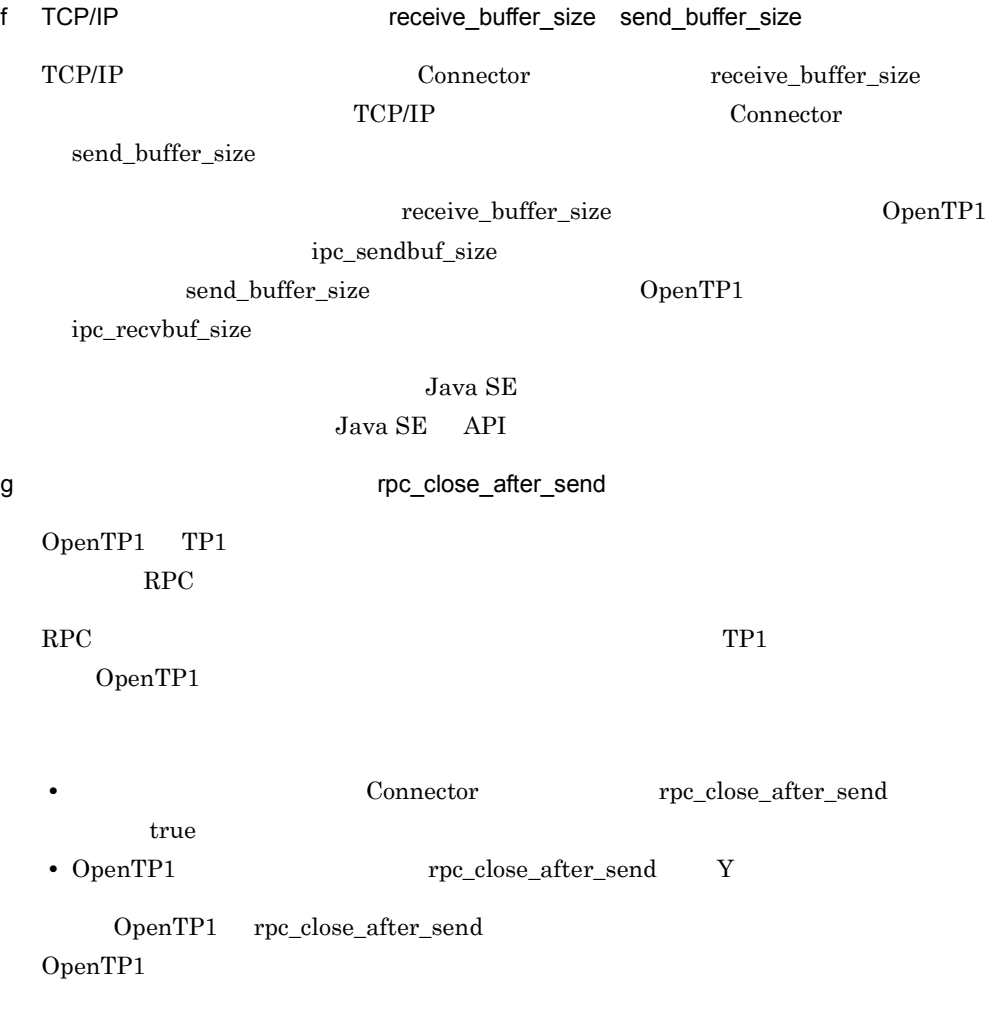

OpenTP1 OpenTP1 0.

# 4.12 OpenTP1

### OpenTP1

- 
- **•**  $\bullet$
- **•**  $\mathbf{L} = \mathbf{L} \times \mathbf{L}$
- **•** トランザクションの設定

OpenTP1 OpenTP1 0penTP1

# $4.12.1$

 $TP1$ 

- **•** ユーザサービスネットワーク定義
- OpenTP1

#### 1  $\blacksquare$

 $4-21$ 

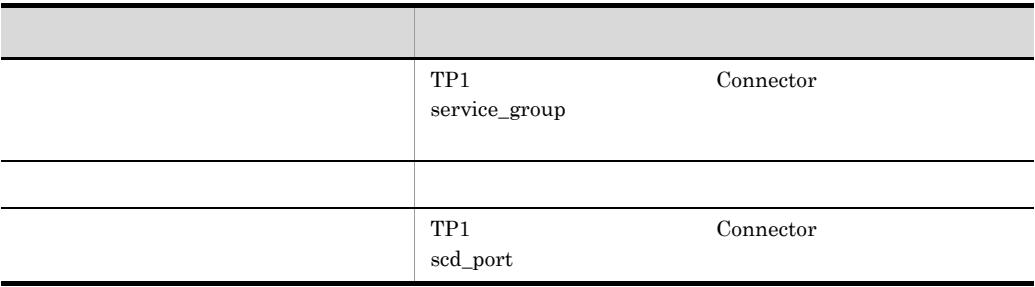

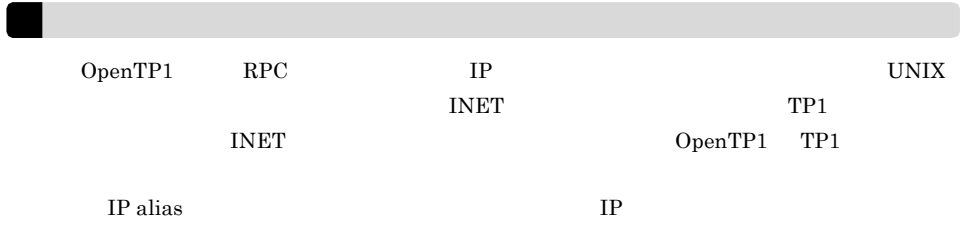

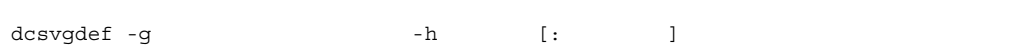

### 2 OpenTP1

 $\begin{minipage}[c]{0.9\linewidth} \textit{re}\textbf{1} & \textbf{d}\textbf{1} & \textbf{d}\textbf{2} & \textbf{d}\textbf{3} \\ \textit{e}\textbf{1} & \textbf{d}\textbf{2} & \textbf{d}\textbf{3} & \textbf{d}\textbf{4} & \textbf{d}\textbf{5} \\ \textit{f}\textbf{2} & \textbf{d}\textbf{3} & \textbf{d}\textbf{5} & \textbf{d}\textbf{5} & \textbf{d}\textbf{6} \\ \textit{f}\textbf{3} & \textbf{d}\textbf{5} & \textbf{d}\textbf{6} & \$  $dc\_rpc\_call$ 

set rpc\_destination\_mode = definition

# 4.12.2

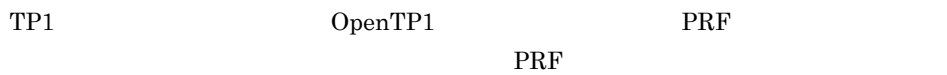

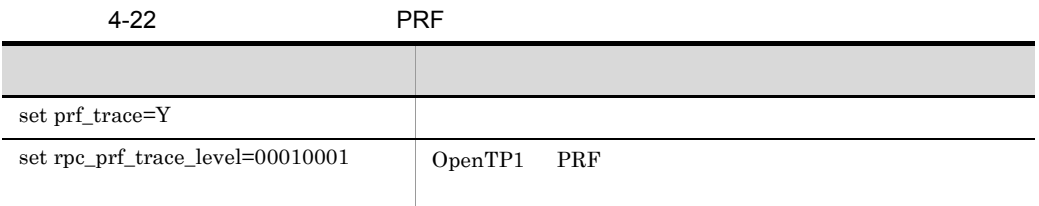

# <span id="page-430-0"></span> $4.12.3$

OpenTP1 TP1

OpenTP1 TP1

 $\text{SUP}$  SSP MHP

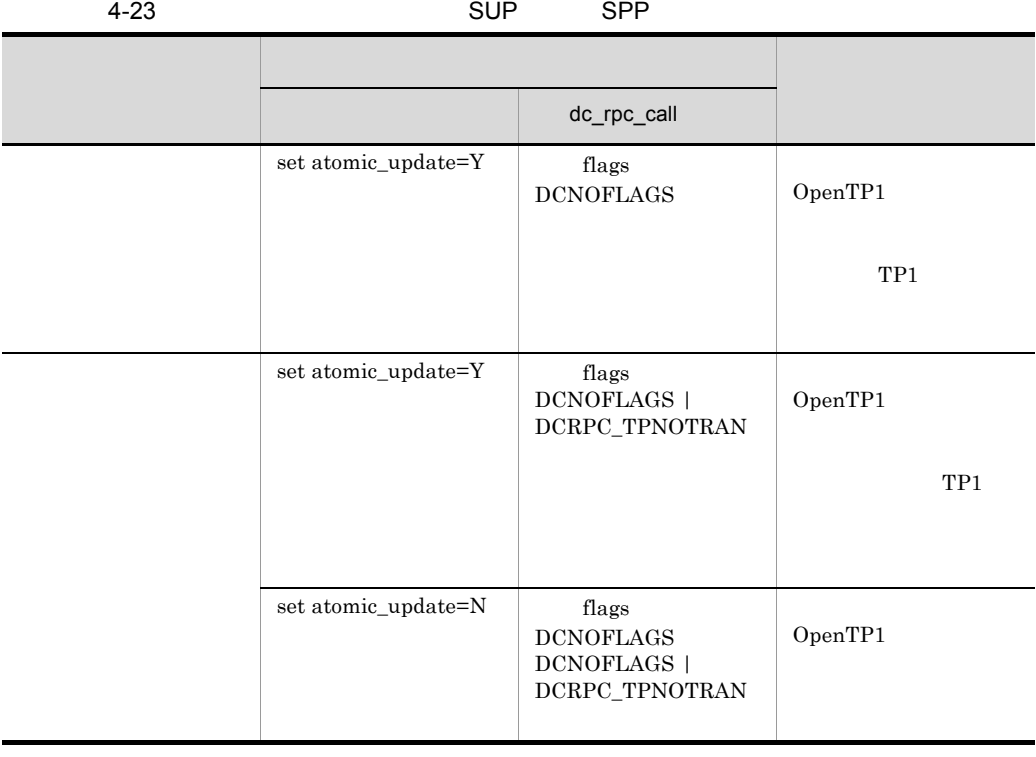

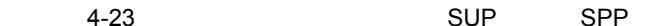

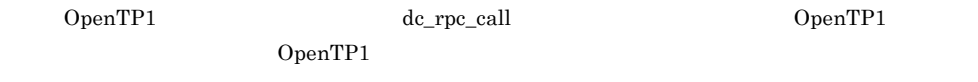

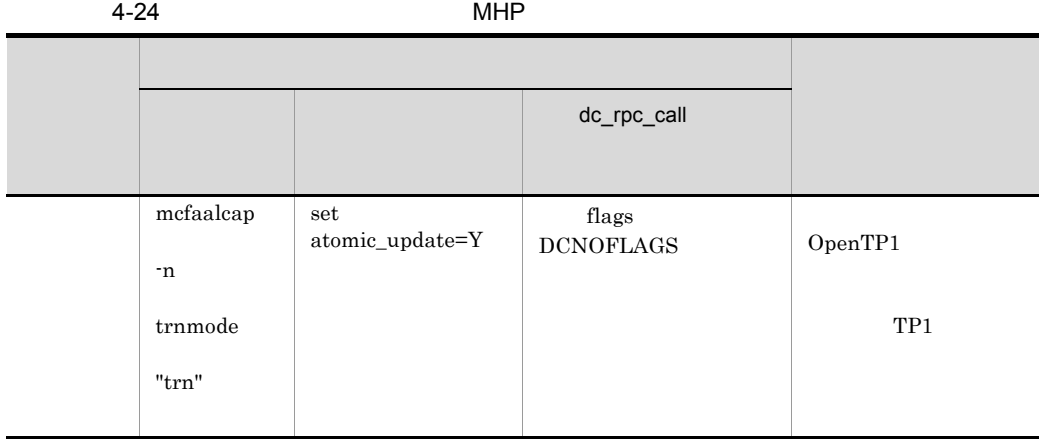
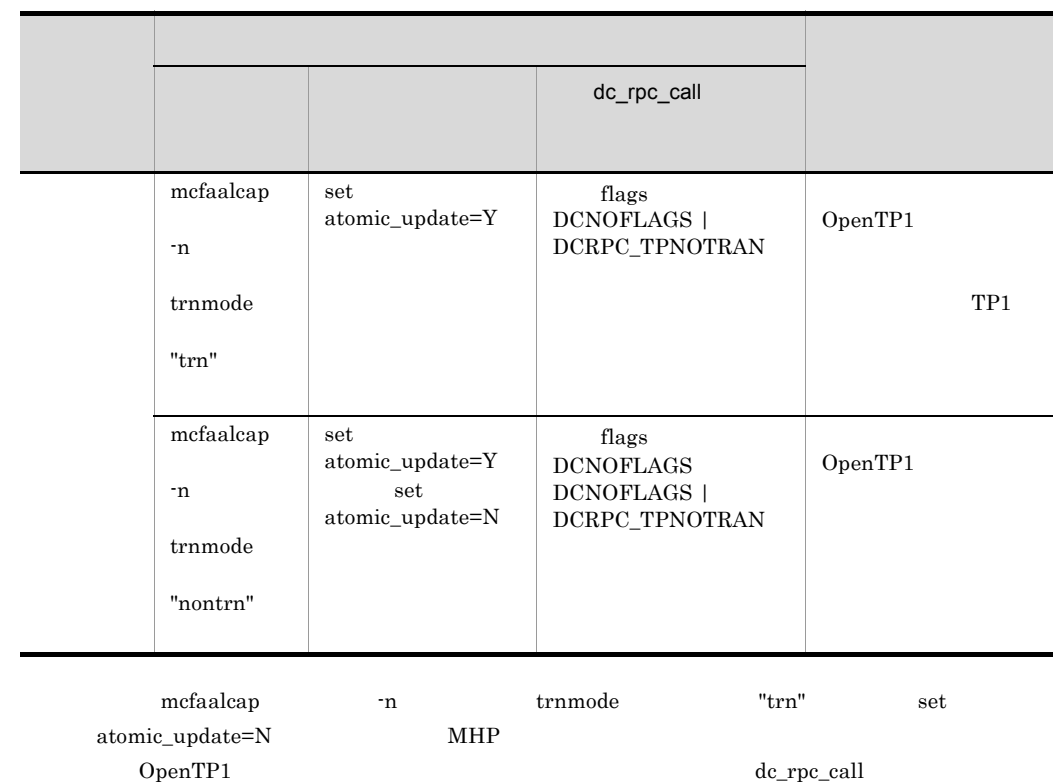

OpenTP1 OpenTP1 OpenTP1

# 4.13 OpenTP1

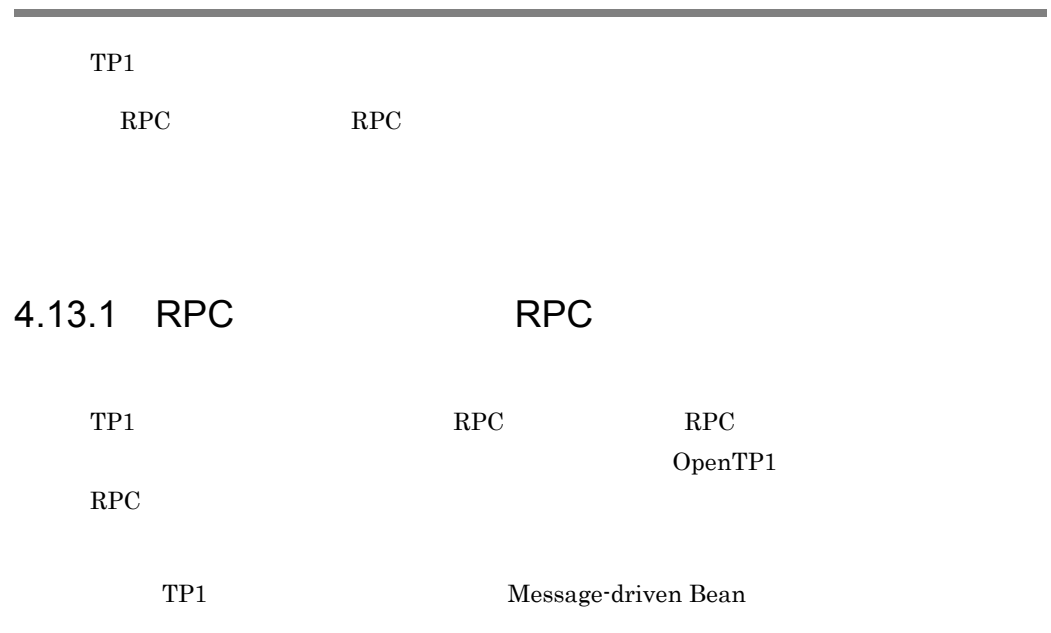

<span id="page-434-0"></span>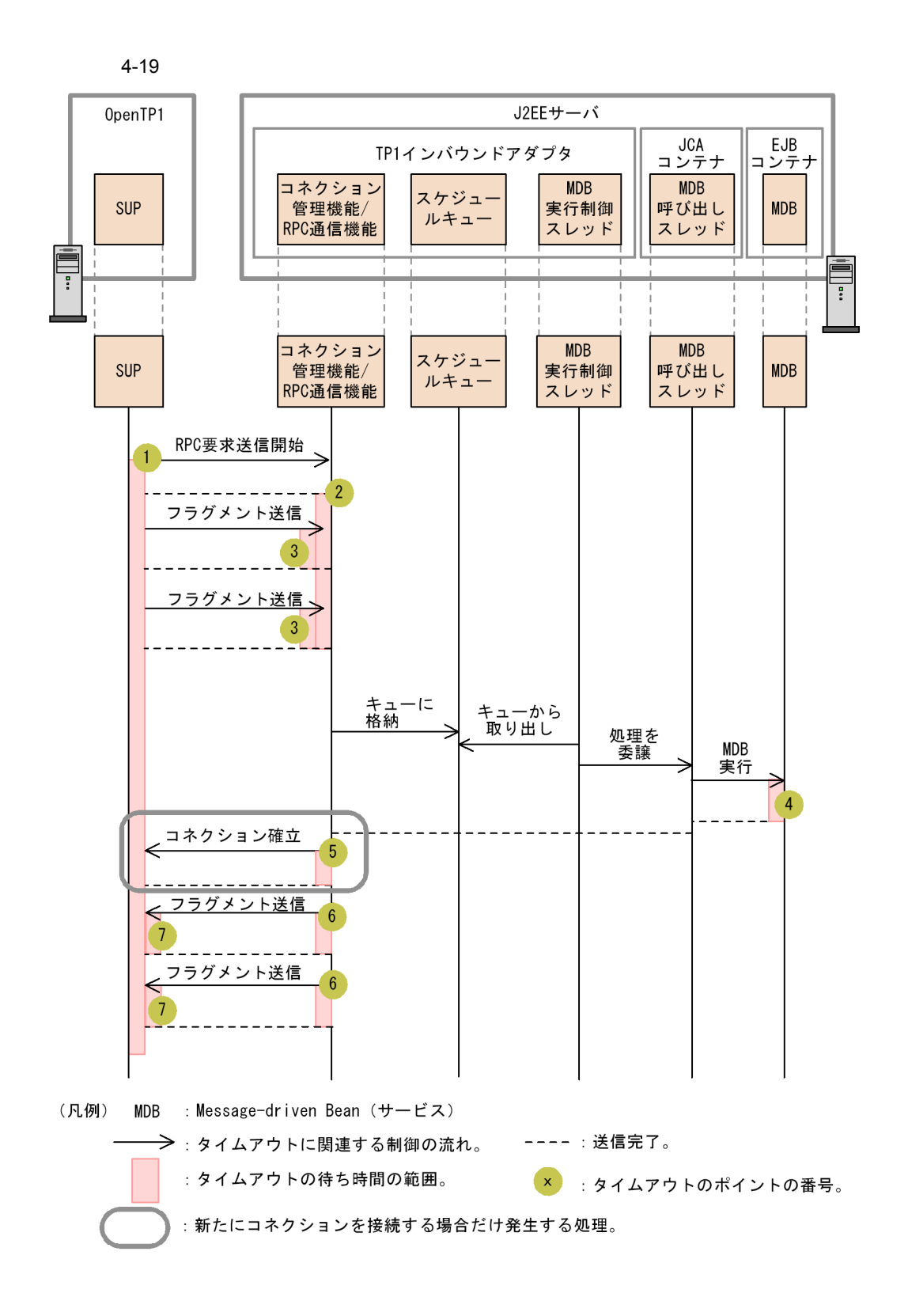

## 1 OpenTP1

 $4-19$  1  $7$  OpenTP1

## 4-25 OpenTP1

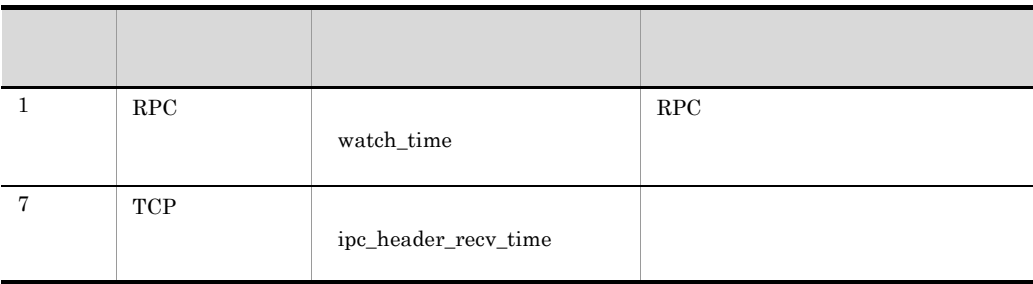

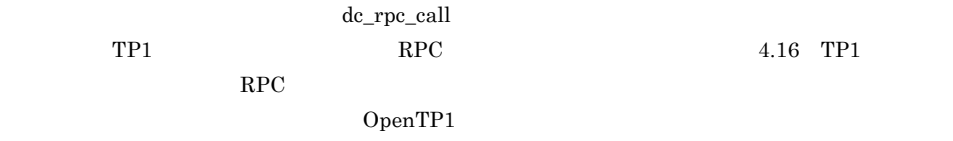

## $2$

 $4-19$  2 6

 $4-26$ 

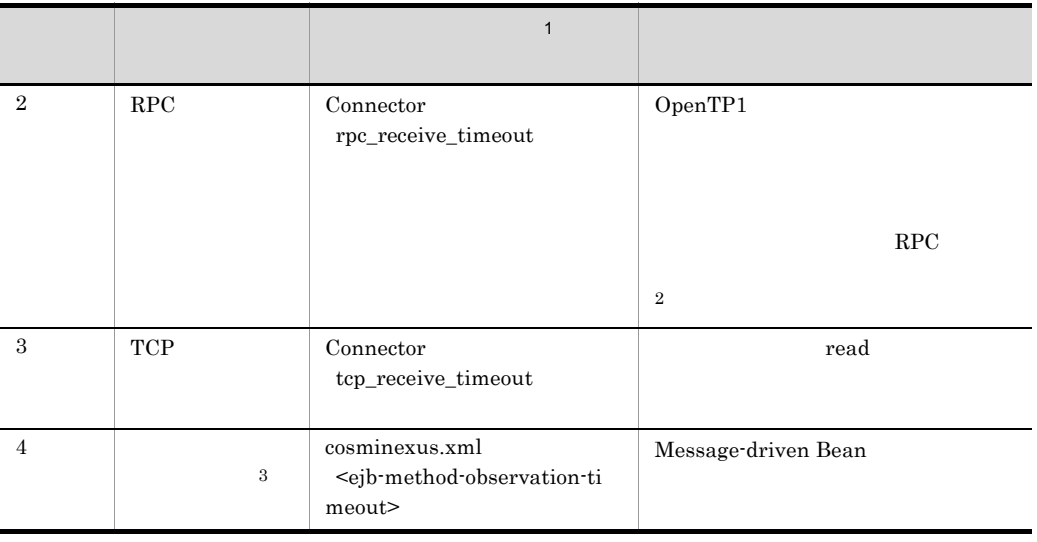

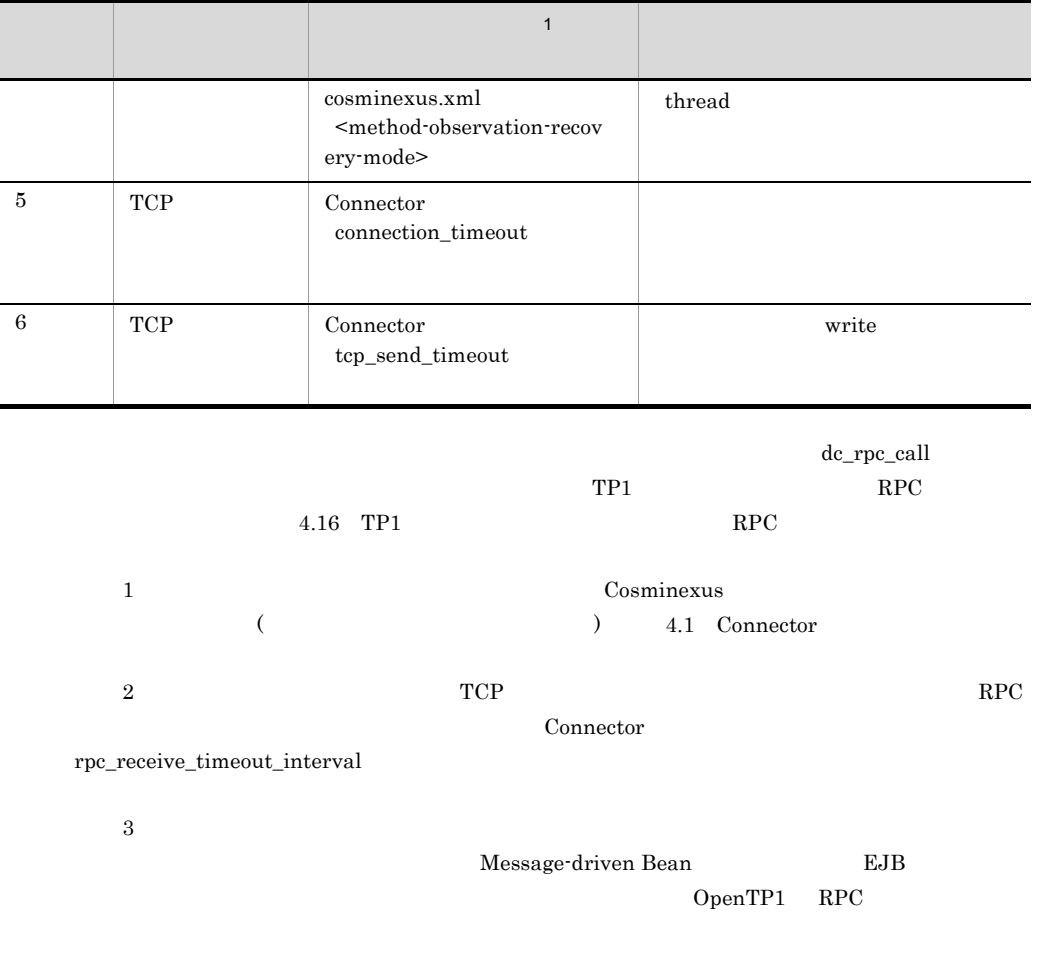

## 4.13.2

TP1  $\Gamma$ 

OpenTP1

OpenTP1

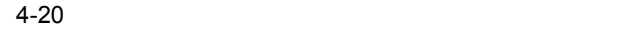

<span id="page-437-0"></span>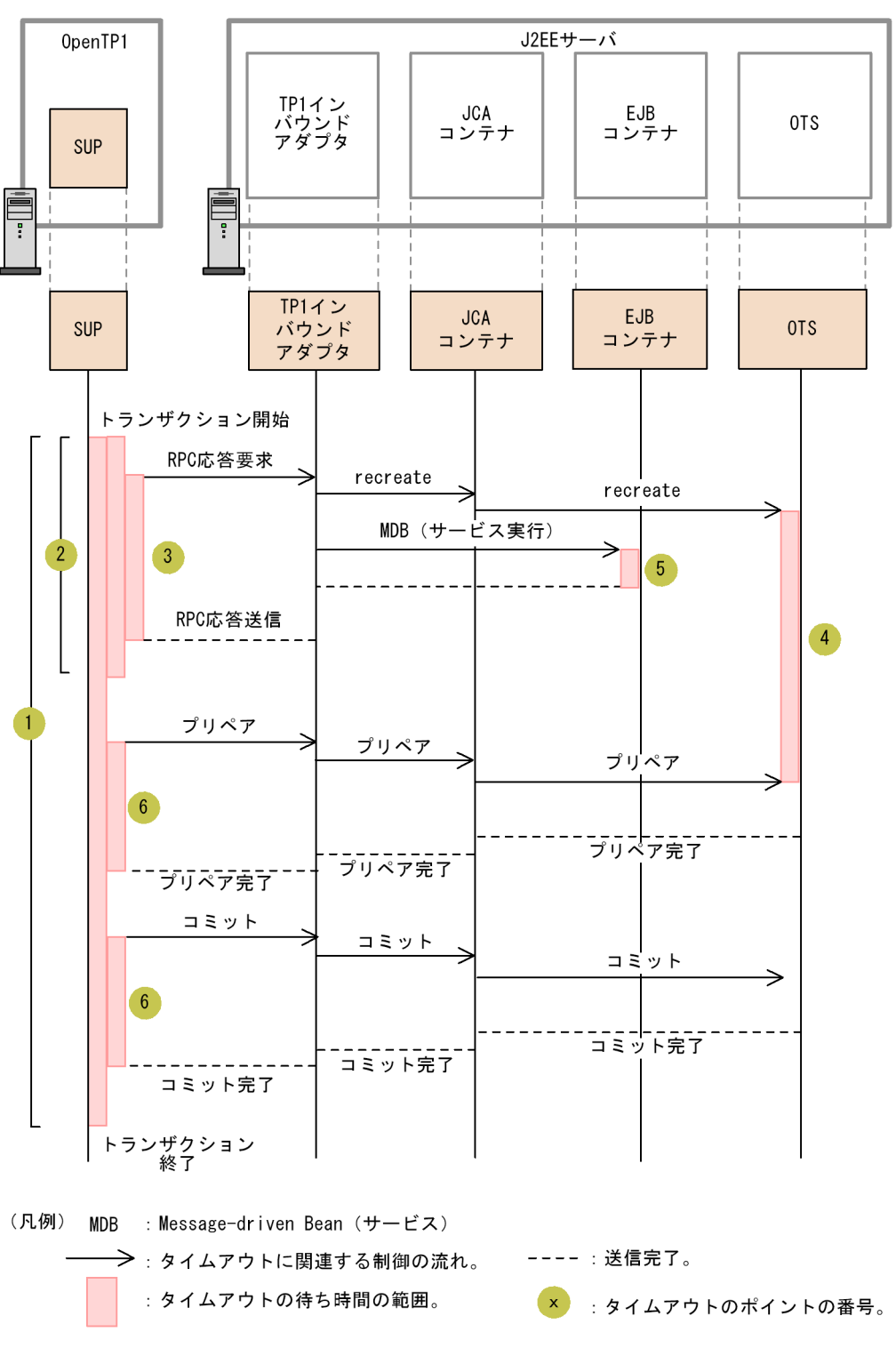

## 1 OpenTP1

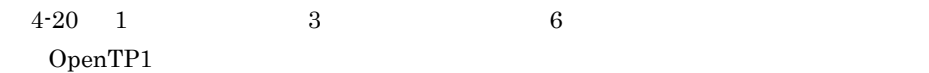

4-27 OpenTP1

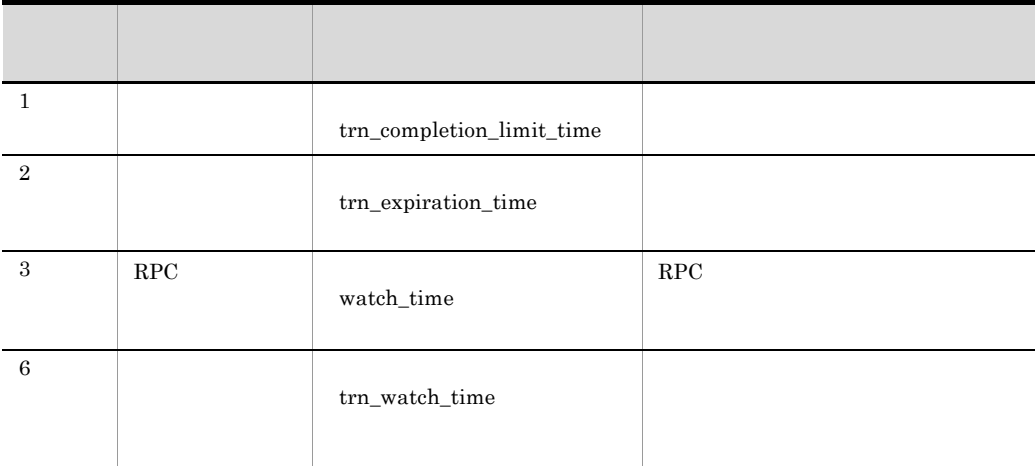

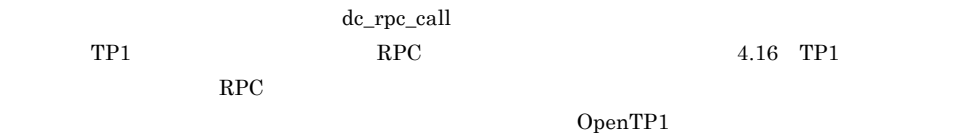

 $2$ 

 $4-20$  4  $5$ 

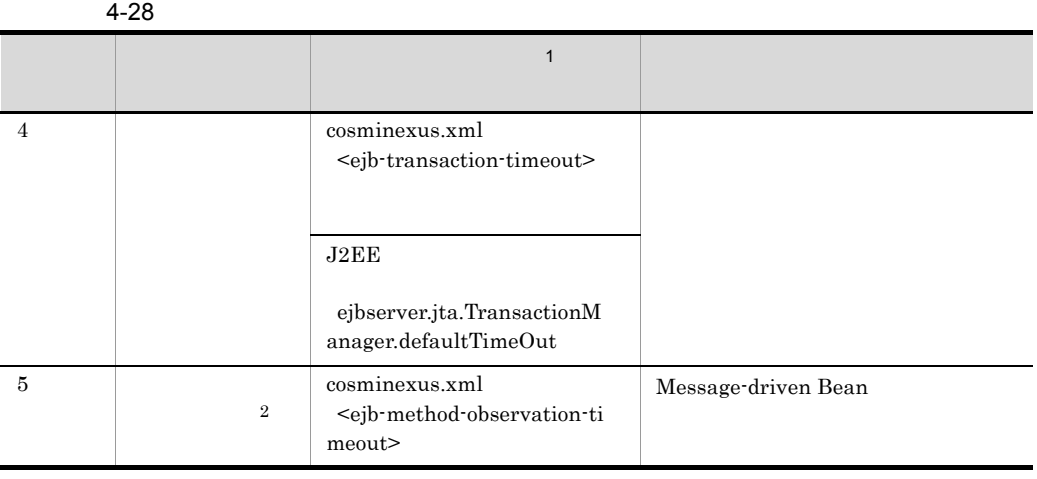

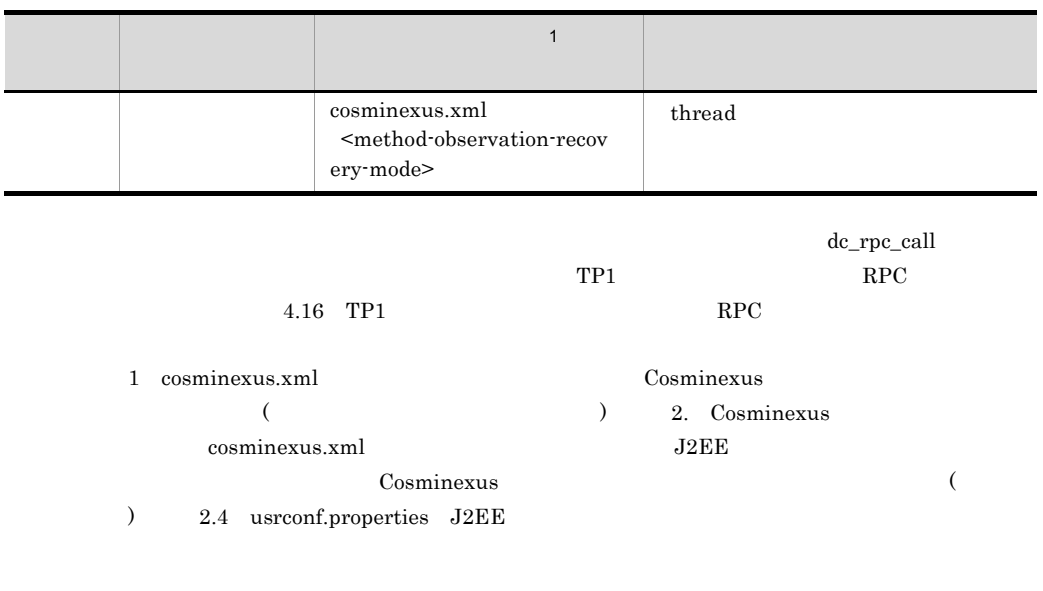

 $2$ 

 $5.3.2$  J2EE

Cosminexus

# 4.14 TP1 Message-driven Bean

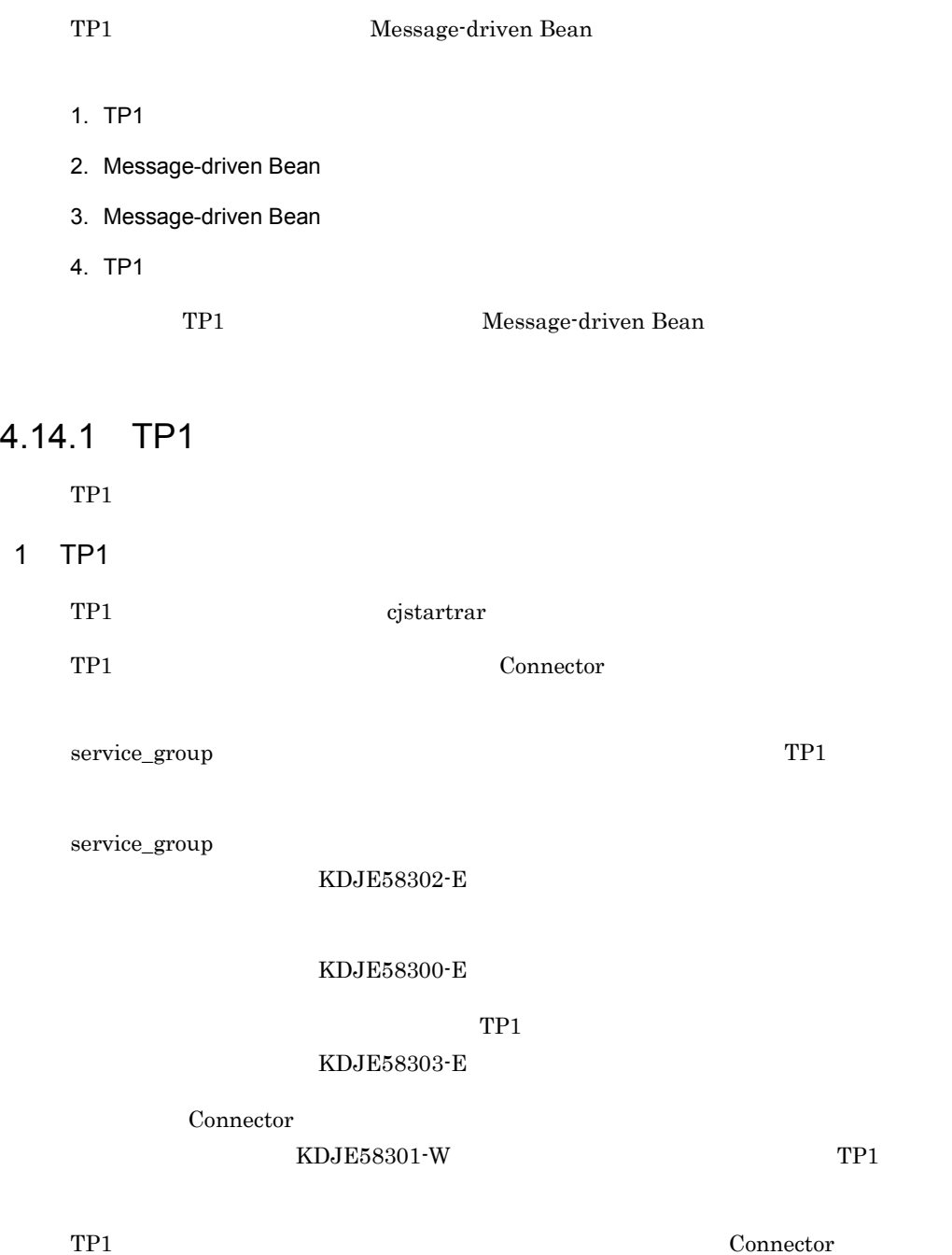

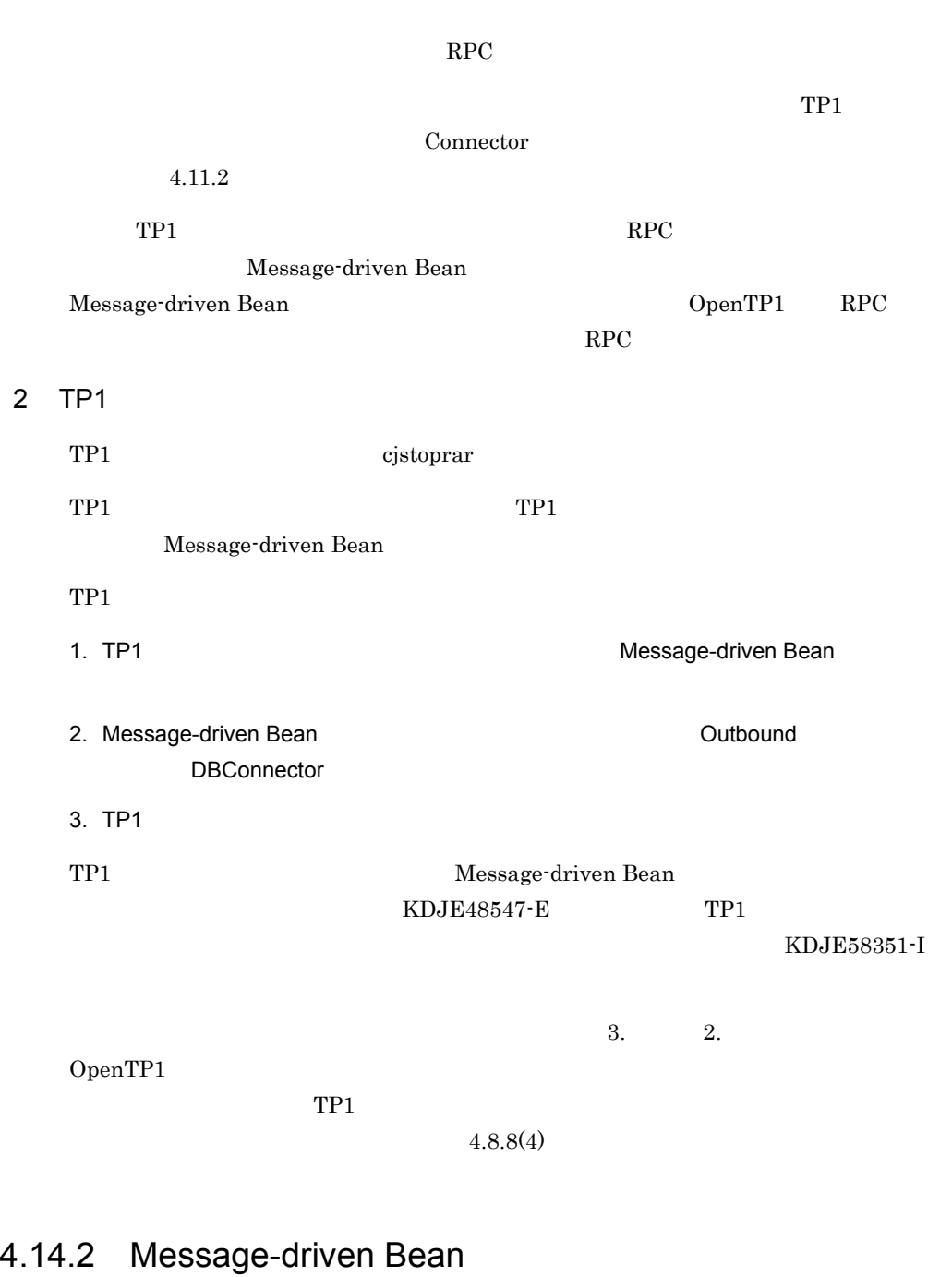

Message-driven Bean

## 1 Message-driven Bean

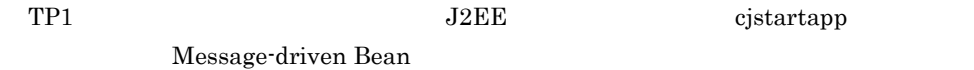

**2** 

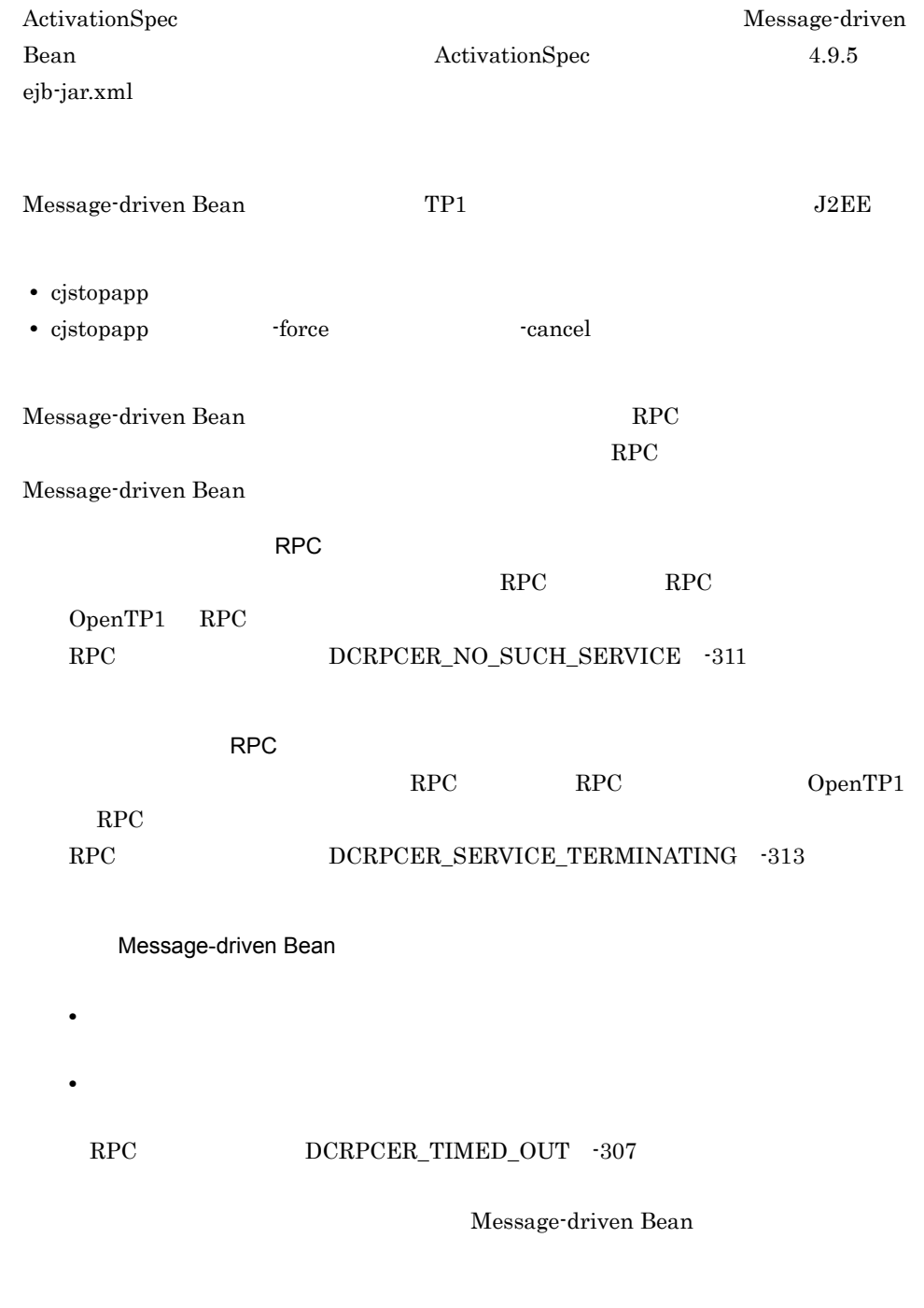

# 4.15

TP1 OpenTP1 SUP

OpenTP1 SPP

OpenTP1

OpenTP1

4.15.1

OpenTP1

- **•** set prf\_trace=Y
- **•** set rpc\_prf\_trace\_level=00010001

OpenTP1

 $4-21$ 

#### ●性能解析情報の引き継ぎが有効な場合

OpenTP1とアプリケーションサーバで性能解析情報の突き合わせができます。

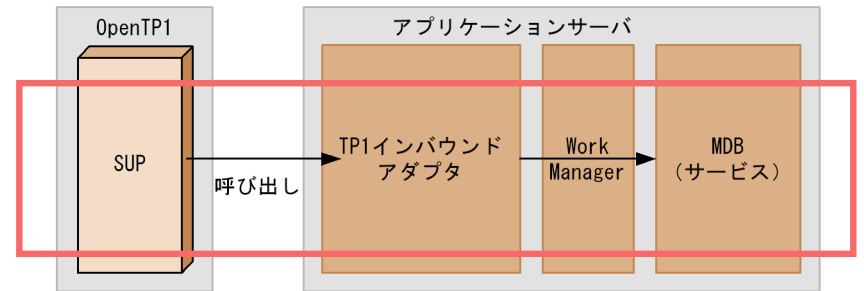

#### ●性能解析情報の引き継ぎが無効な場合

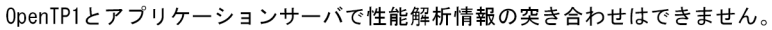

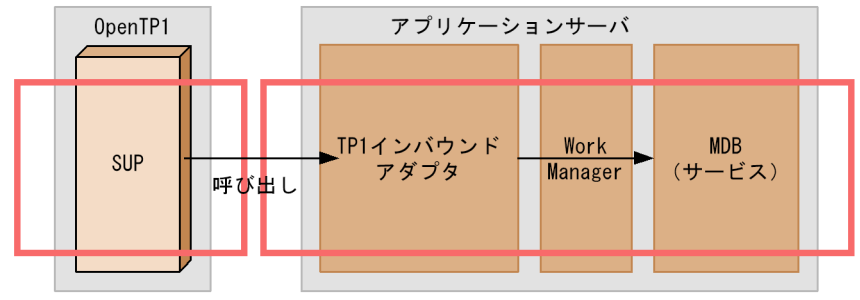

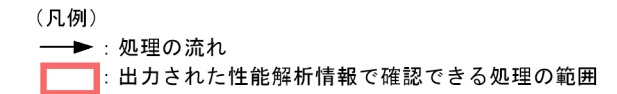

## $4.15.2$

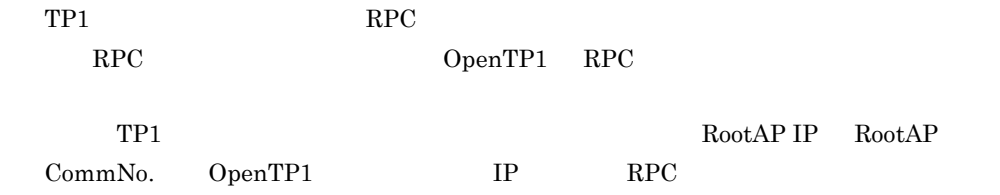

#### $4 - 29$

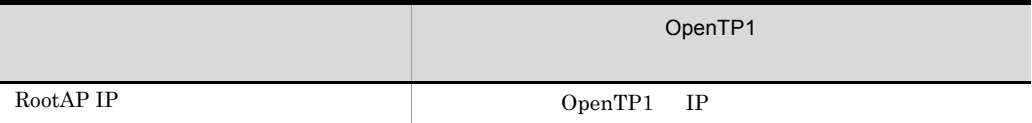

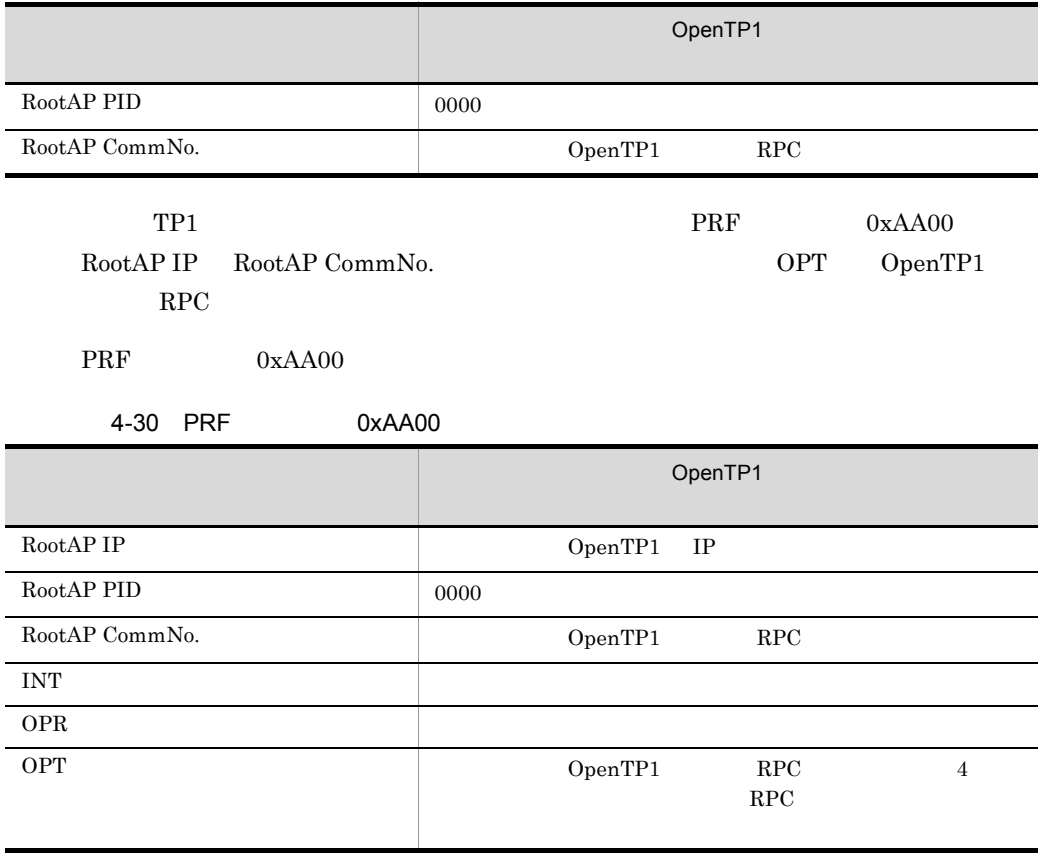

OpenTP1

<span id="page-445-0"></span> $4.15.3$ 

OpenTP1 OpenTP1 0penTP1

RPC <sub>RPC</sub>

 $RPC$ 

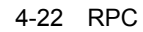

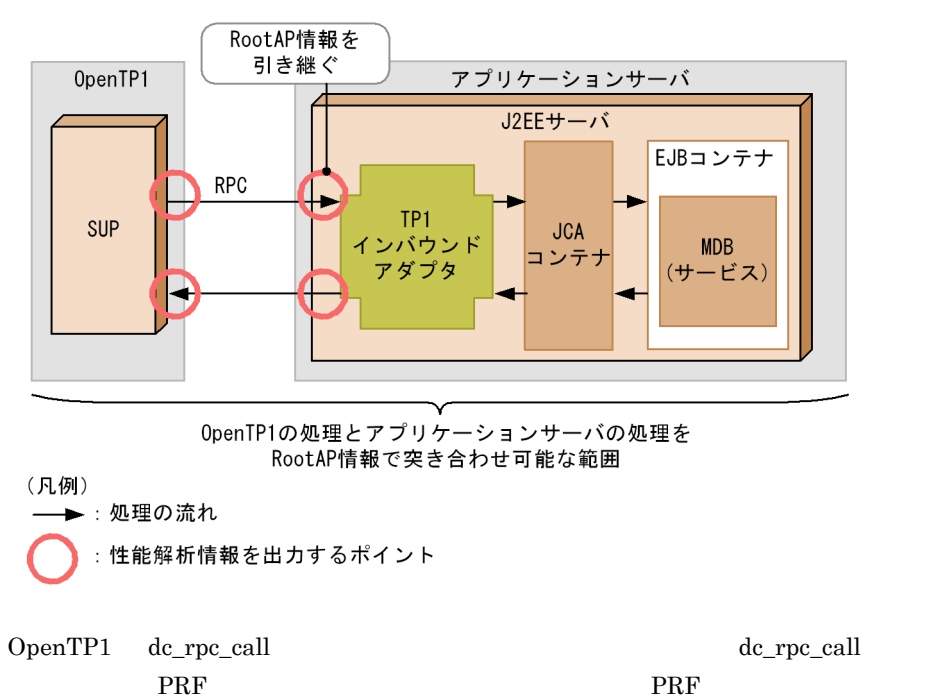

415

#### $4 - 23$

OpenTP1側のPRFトレース (dc\_rpc\_call関数でのサービス要求の送信直前) IPアドレス: 10.209.15.55

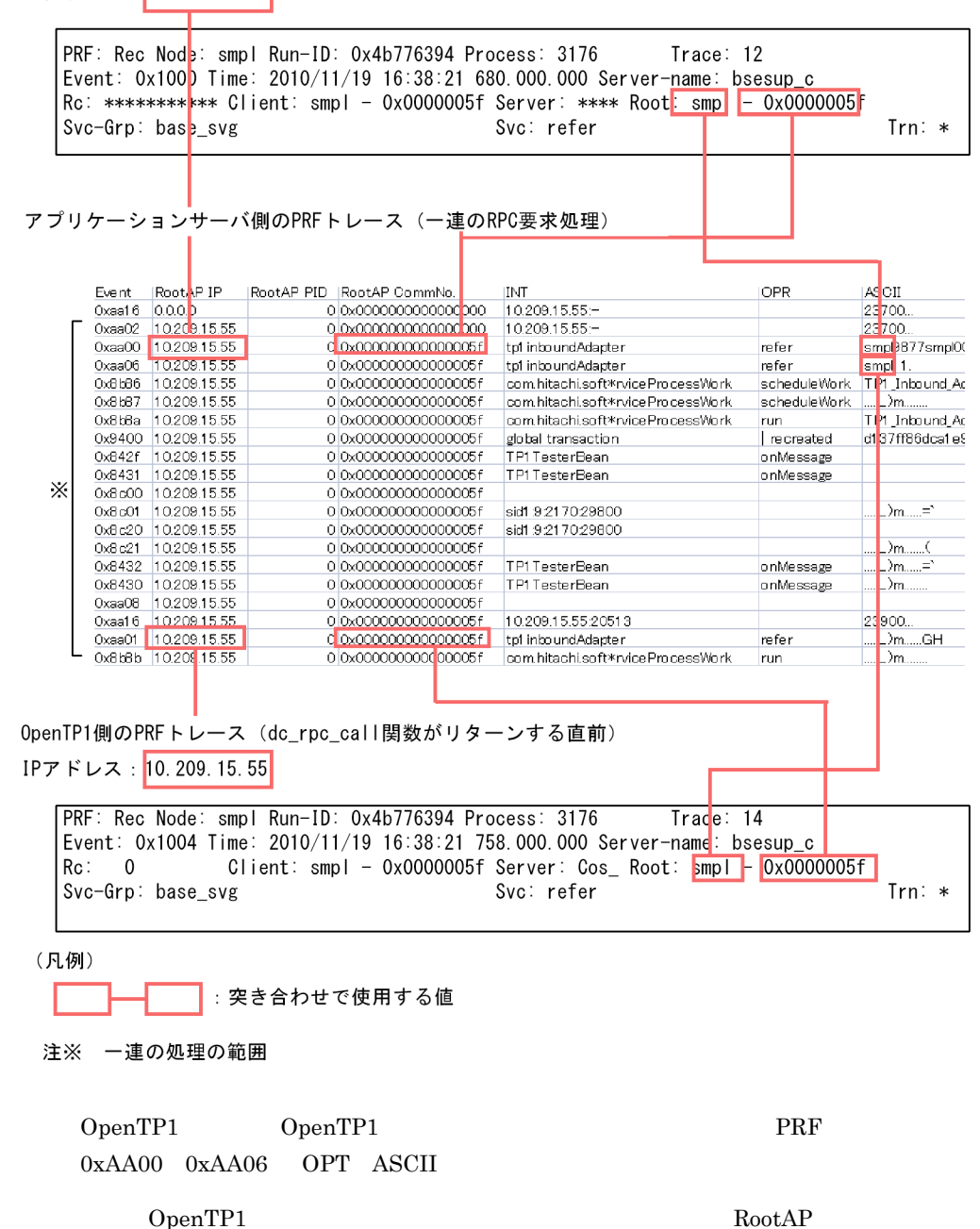

 $4.15.4$ 

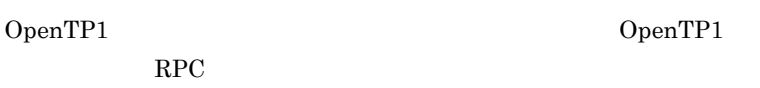

 $RPC$ 

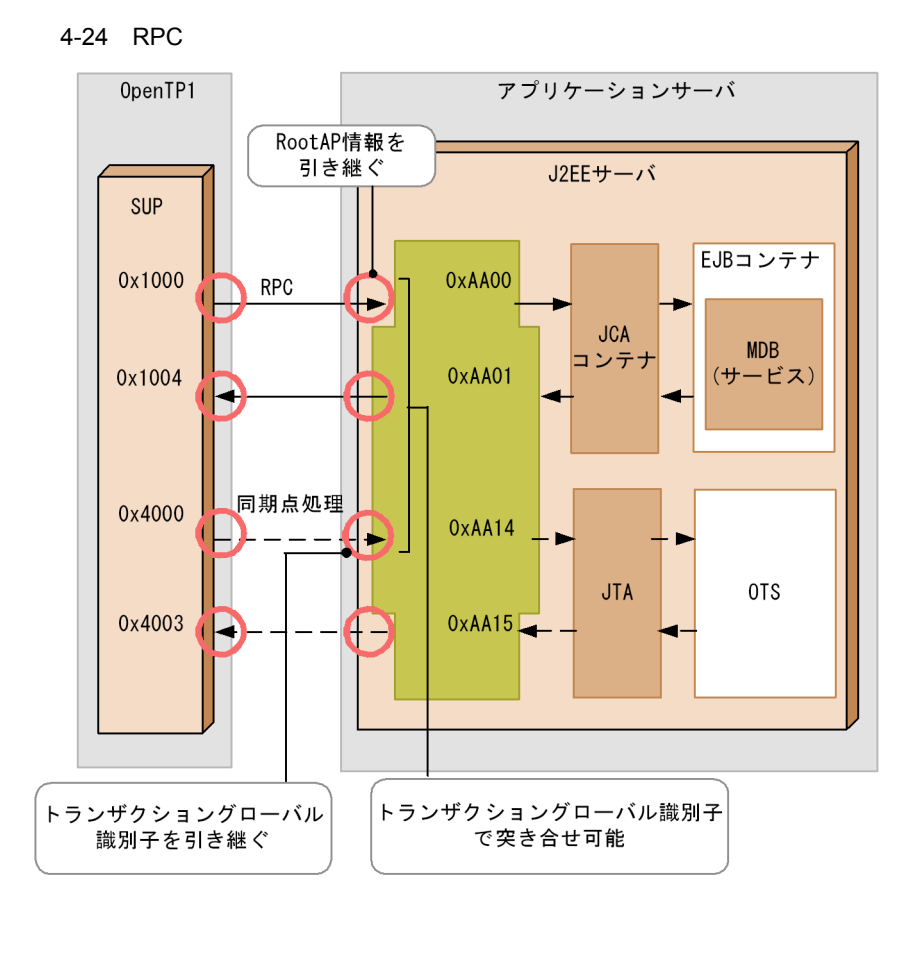

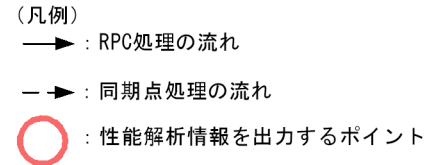

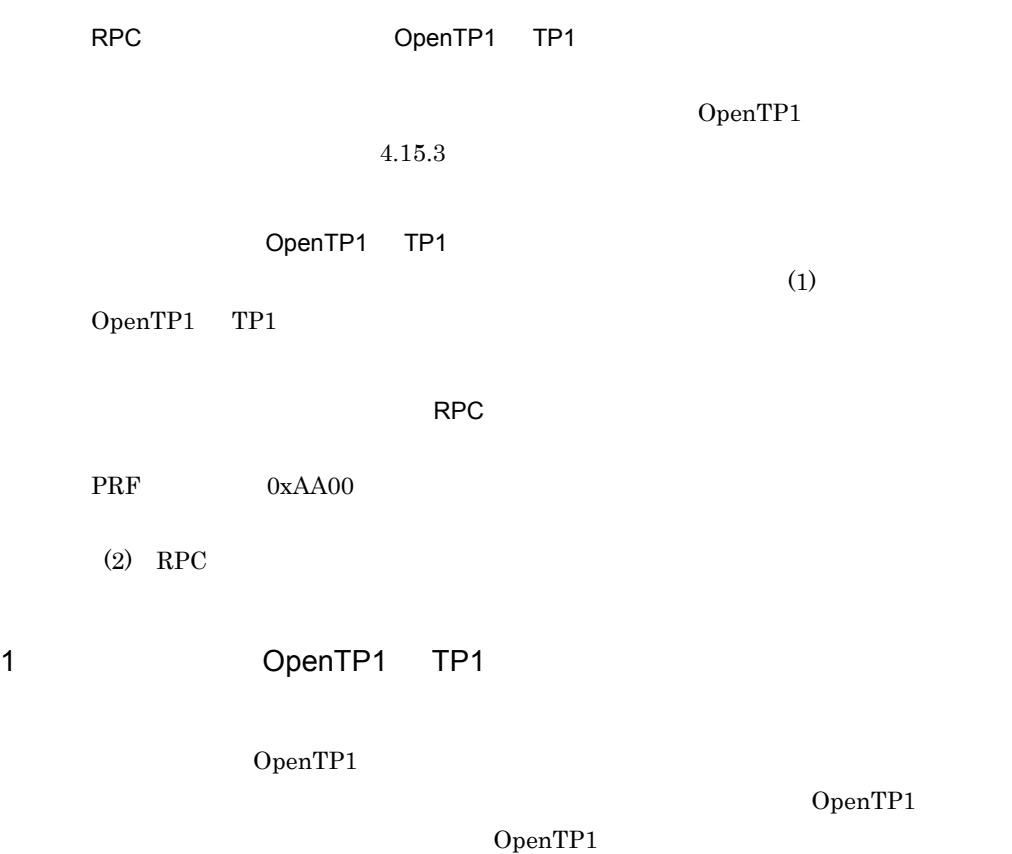

 $4-25$  PRF

OpenTP1側のPRFトレース (プリペアメッセージの送信時) IPアドレス: 10.209.15.55 PRF: Rec Node: smpl Run-ID: 0x4b776394 Process: 3176 Trace: 15

Event: 0x4000 Time: 2010/11/19 16:38:21 774.000.000 Server-name: bsesup\_c  $Rc: 0$ Client:<mark>|smpl|- 0x00000060 Serve</mark>r: Cos\_ Root: smpl - \*\*\*\*\*\*\*\*\*\* Trn: 9877smp100000016smp1smp100000016

```
アプリケーションサーバ側のPRFトレース (一連のRPC要求処理)
```
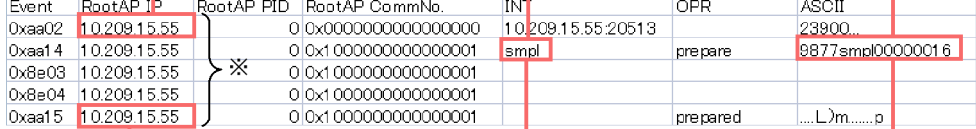

OpenTP1側のPRFトレース(プリペア完了メッセージの受信時)

```
IPアドレス: 10.209.15.55
```
PRF: Rec Node: smpl Run-ID: 0x4b776394 Process: 3176 Trace: 18 Event:  $0x4003$  Time:  $2010/11/19$  16:38:21 821.000.000 Server-name: bsesup c  $Rc: 0$ Client:  $\frac{1}{2}$  smp  $\frac{1}{2}$  - 0x00000000 Server: \*\*\*\* Root: smpl - \*\*\*\*\*\*\*\*\*\*\*  $S$ vc-Grd: \*\*\*\*\*\*\*\*\*\*\*\*\*\*\*\*\*\*\*\*\*\*\*\*\*\*\*\*\*\*\*\*\* Svc: \*\*\*\*\*\*\*\*\*\*\*\*\*\*\*\*\*\*\*\*\*\*\*\*\*\*\*\*\*\*\* Trn: 9877smp100000016smptsmpt00000010

(凡例)

: 突き合わせで使用する値

```
注※ 一連の処理の流れ
```
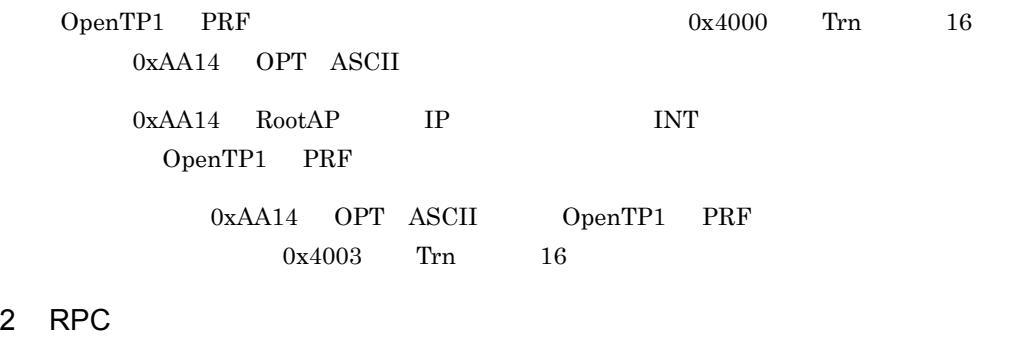

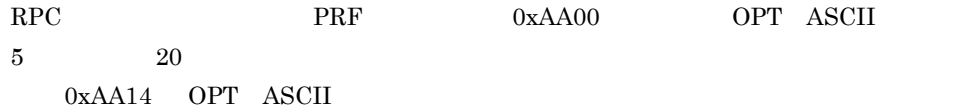

RPC PRF PRF

#### 4-26 RPC PRF

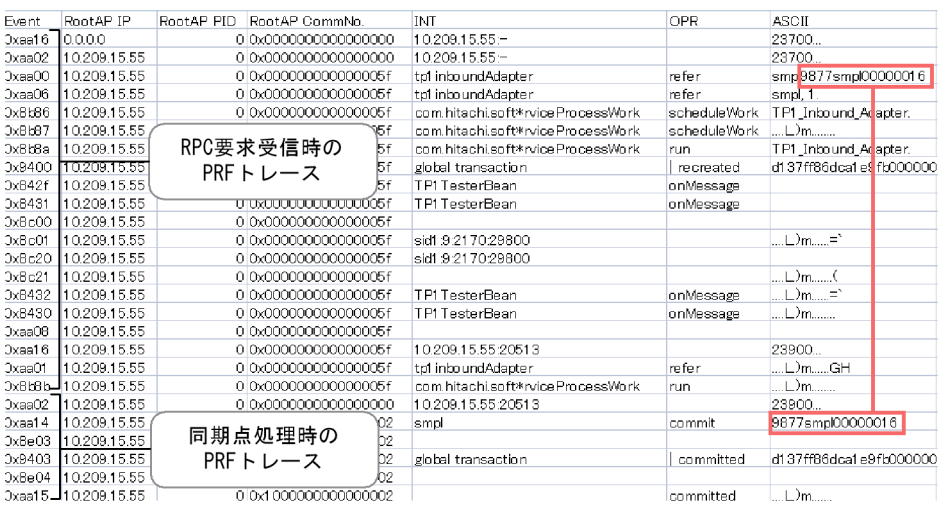

# <span id="page-452-0"></span>4.16 TP1 RPC

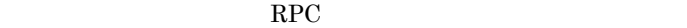

 $TP1$  RPC

4-31 RPC

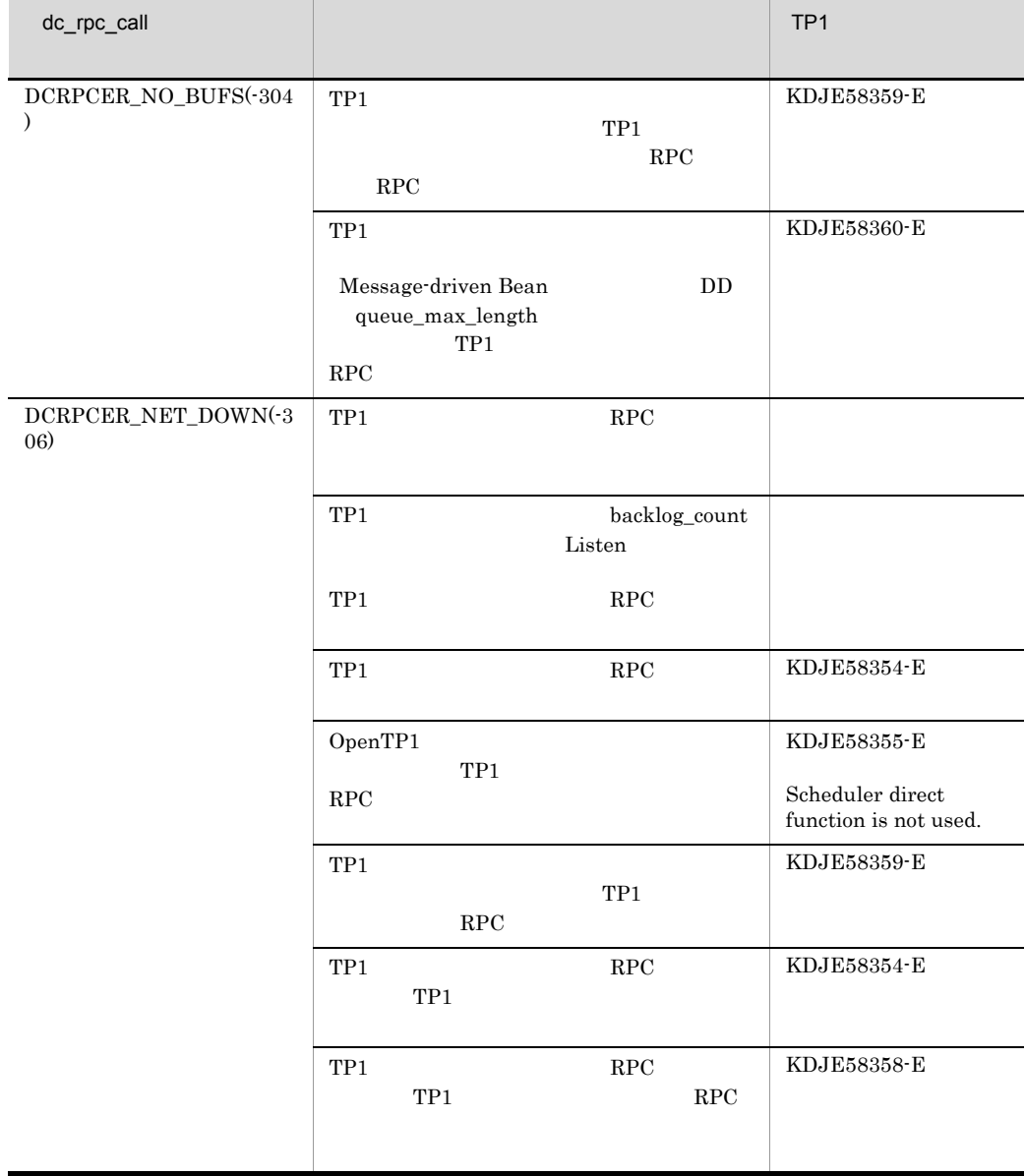

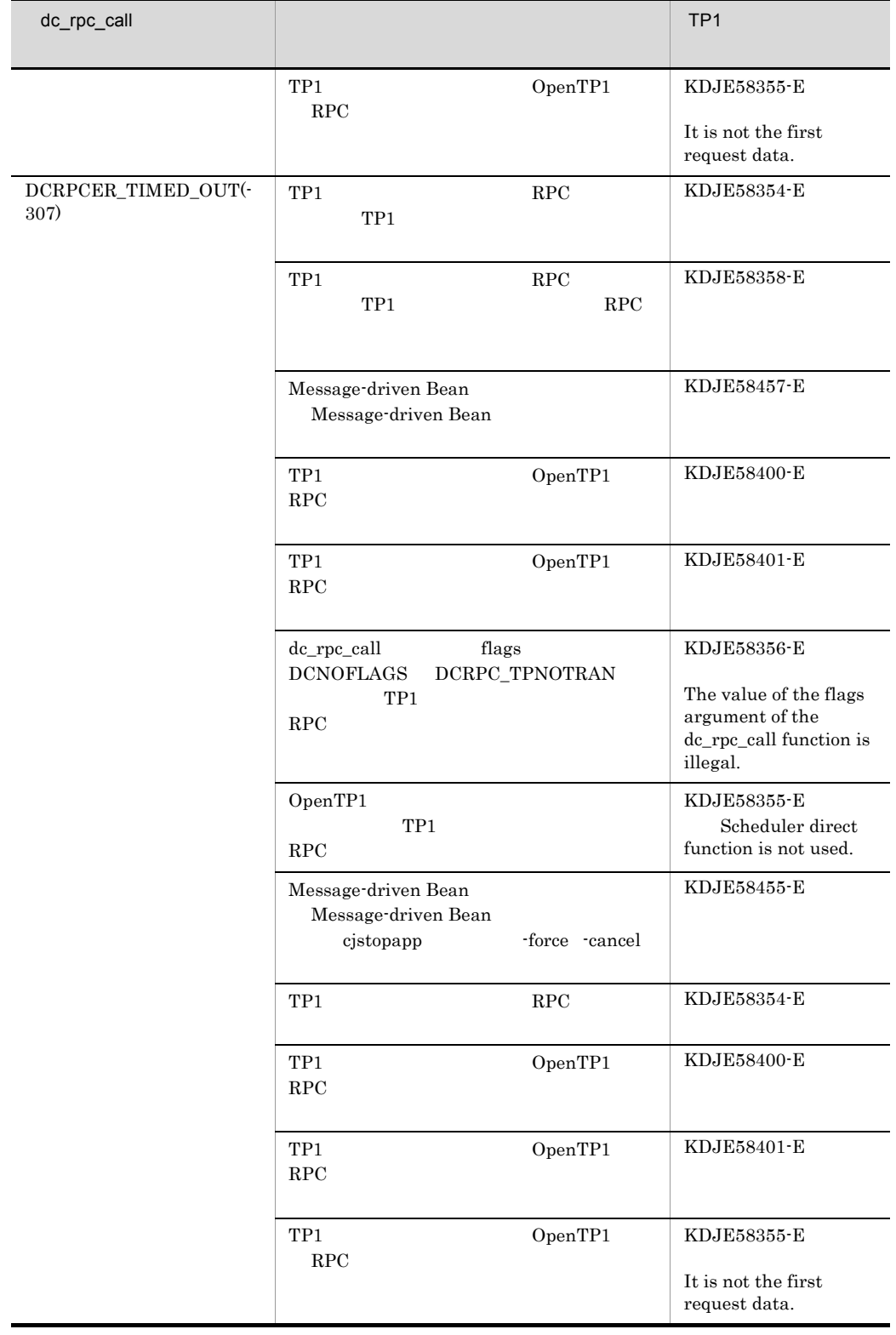

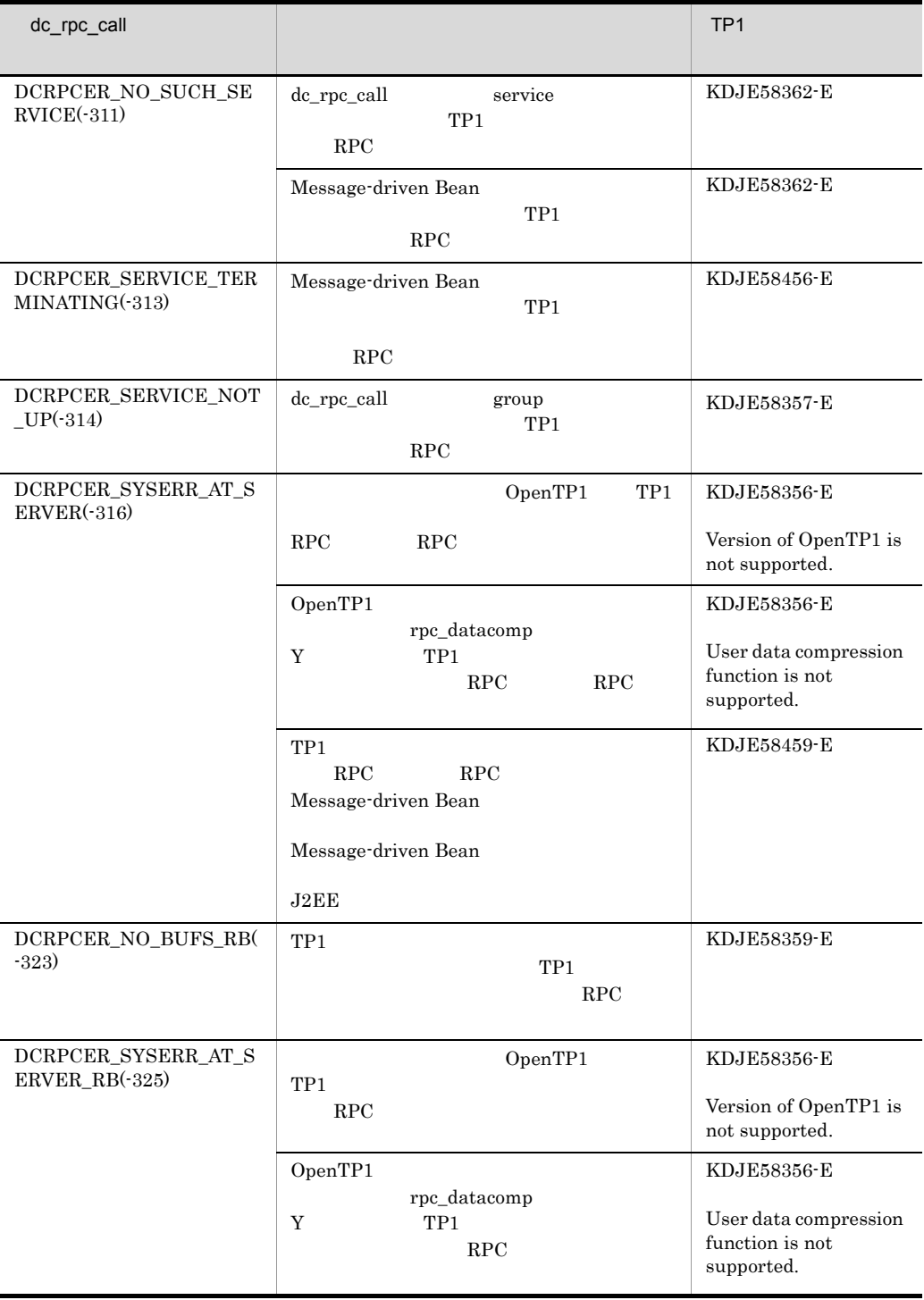

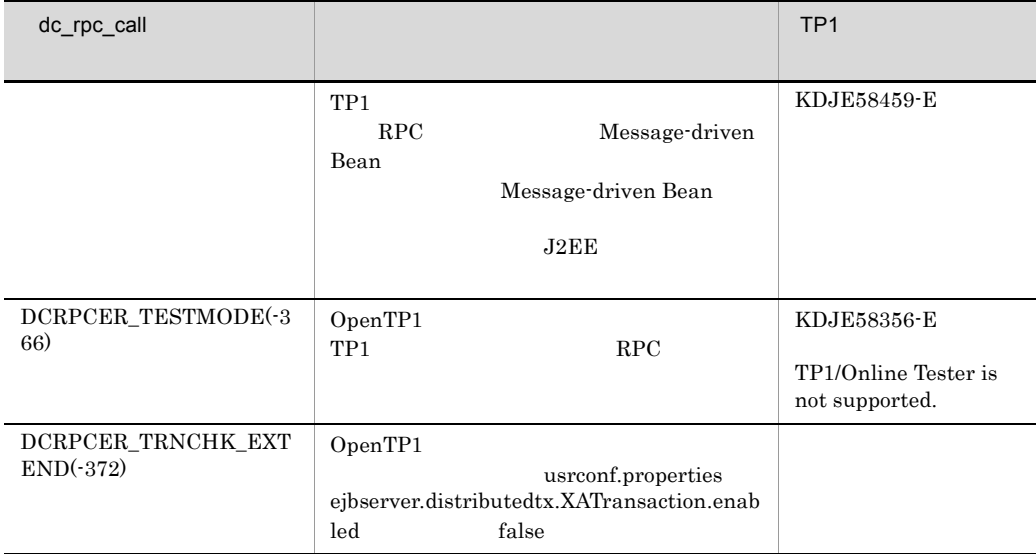

OpenTP1 RPC

OpenTP1

# 5  $^{\circ}$

# JPA

 $JPA$   $JPA$ 

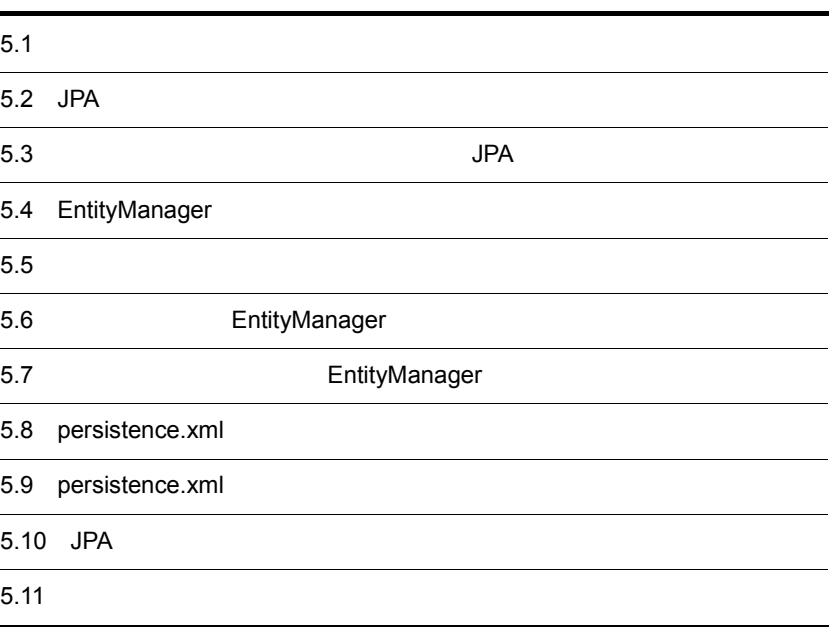

## 5. JPA

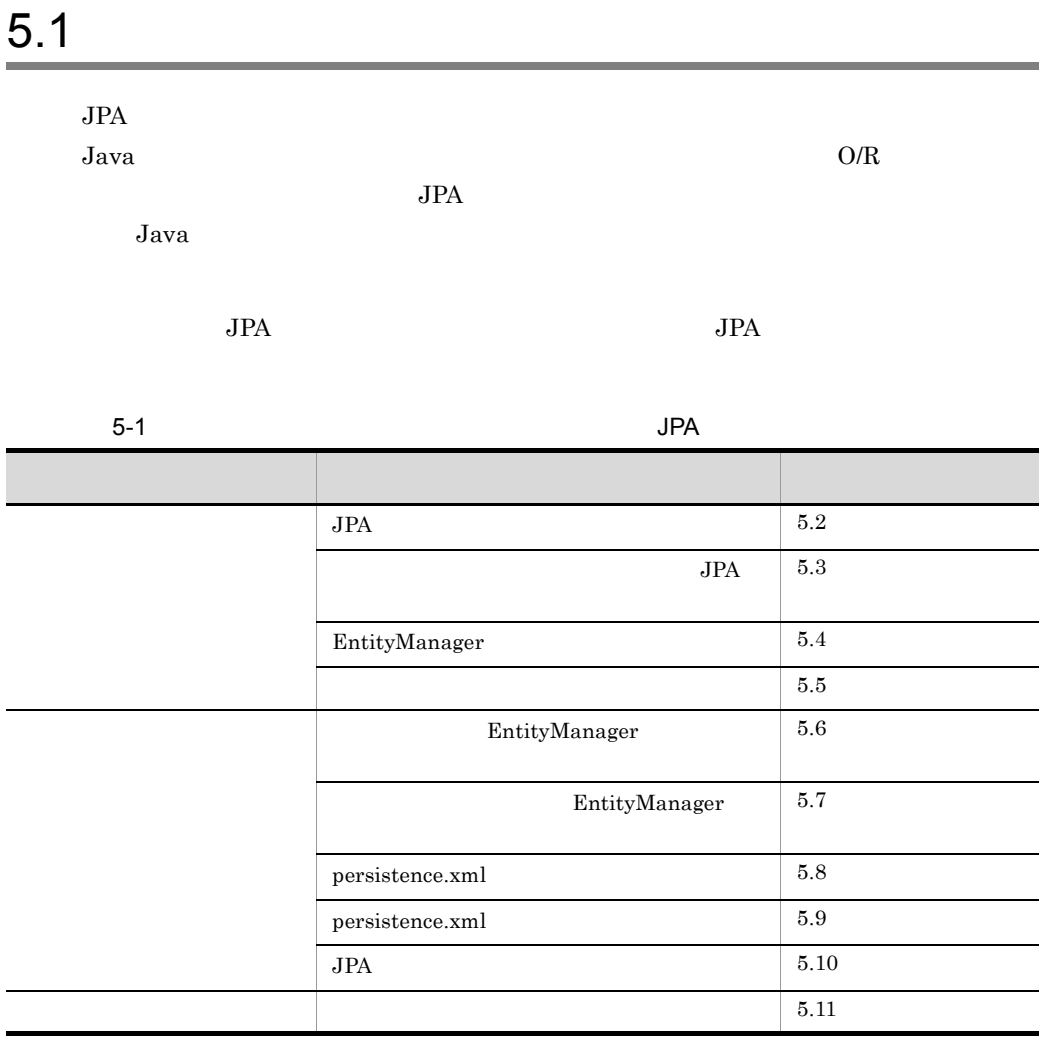

5. JPA JPA

# <span id="page-458-0"></span>5.2 JPA

 $JPA$ 

## 5.2.1 JPA

 $JPA$ 

• O/R

• *• POJO Plain* Old Java Object • **•**  $\blacksquare$ • Cosminexus JPA JPA JPA JPA JPA JPA **JPA**  $\sim$ 

 $JPA$   $JPA$  $JPA$ 

1 JPA extensive product to the set of the set of the set of the set of the set of the set of the set of the set of the set of the set of the set of the set of the set of the set of the set of the set of the set of the set

 $JPE$  and  $J2EE$ 

5-1 JPA

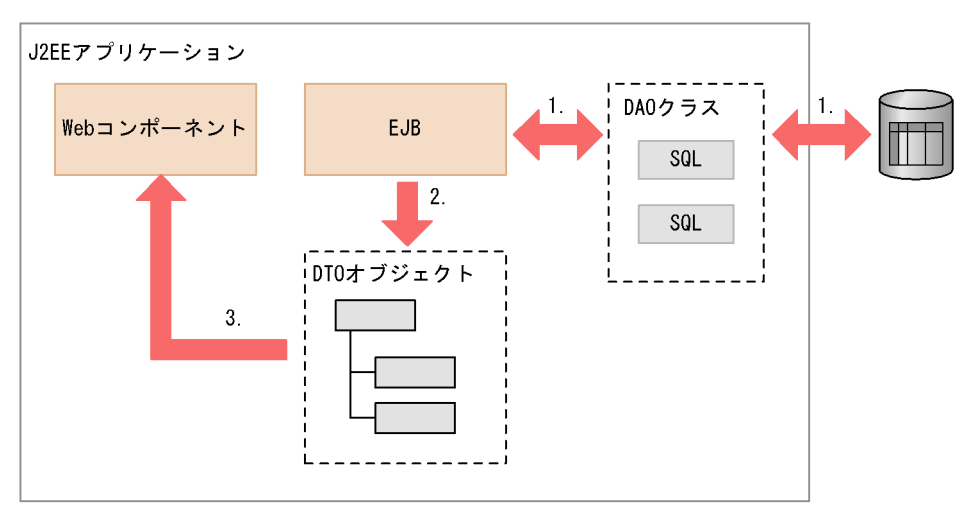

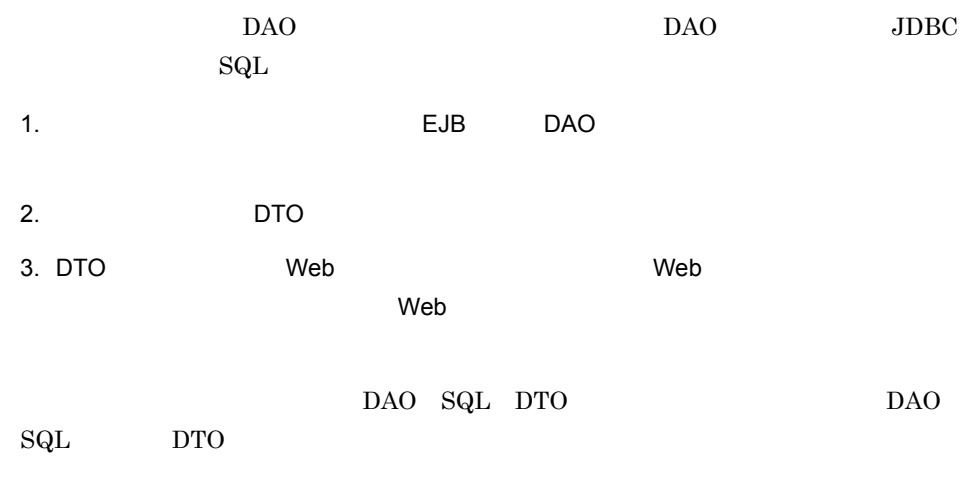

## 2 JPA

 $JPA$ 

5-2 JPA

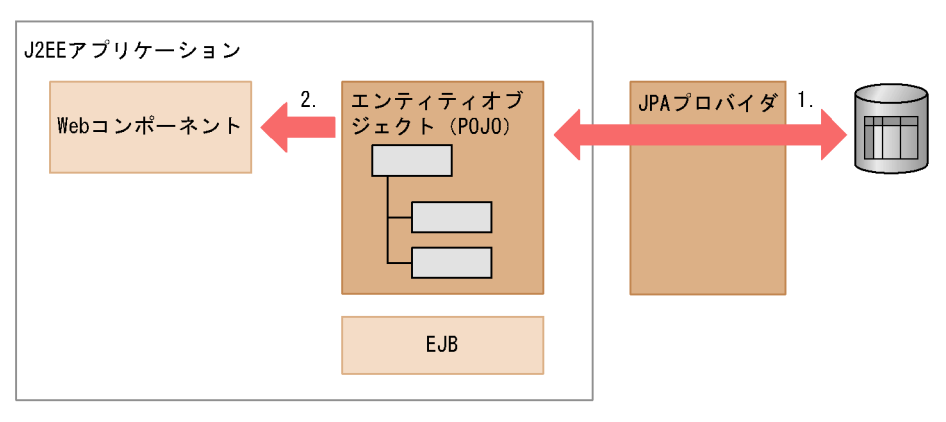

 $JPA$ 

 $EJB$ 

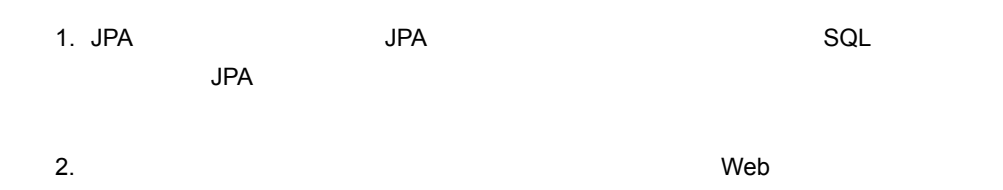

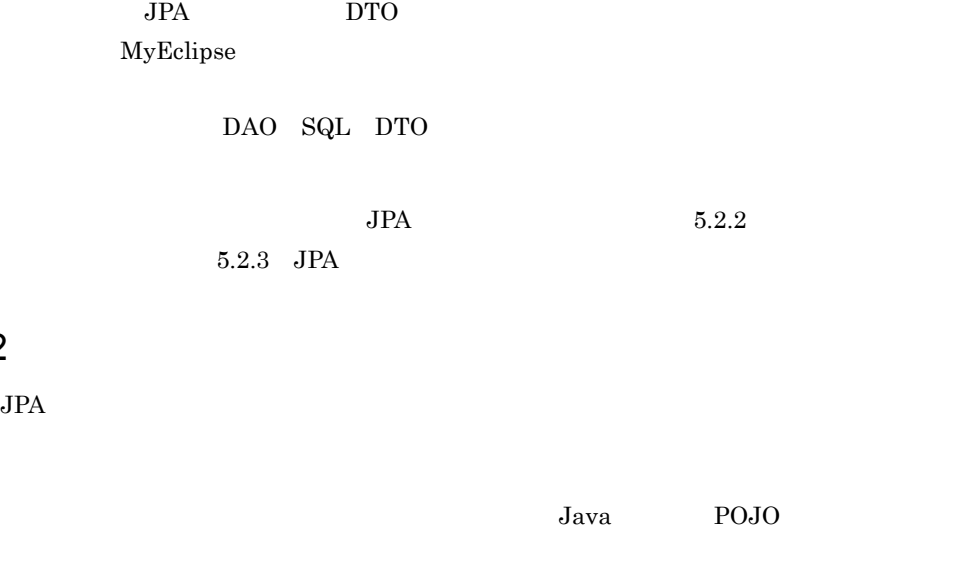

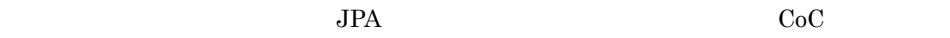

## <span id="page-460-1"></span>5.2.3 JPA

<span id="page-460-0"></span> $5.2.2$ 

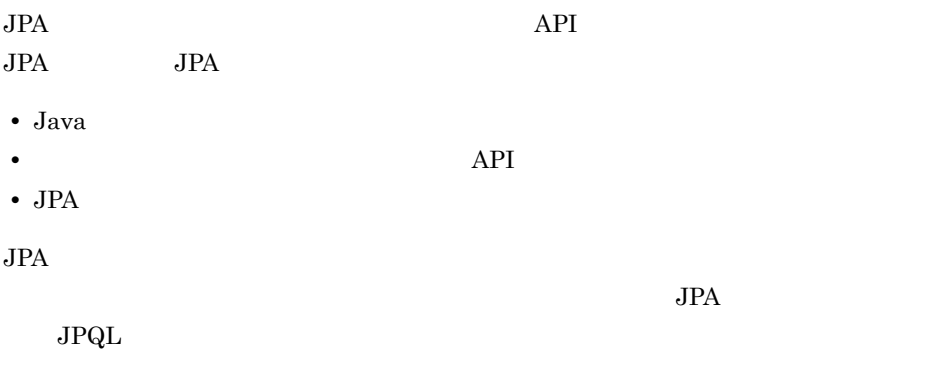

 $JPA$ 

5-3 JPA

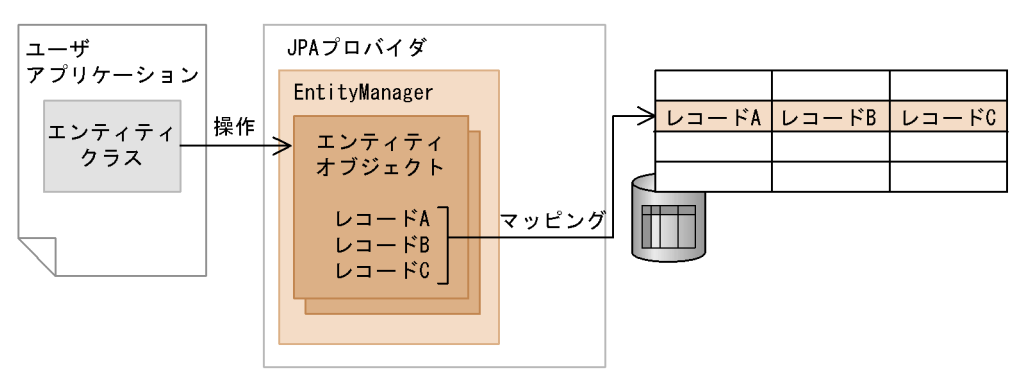

 $JPA$ 

## EntityManager

EntityManager

### EntityManager

- **•** エンティティクラスのオブジェクトのデータをデータベースのテーブルに追加する。
- **•** データベースにすでに格納されているデータを検索してエンティティクラスのオブ

## [EntityManager](#page-467-0) 5.4 EntityManager

<span id="page-462-0"></span>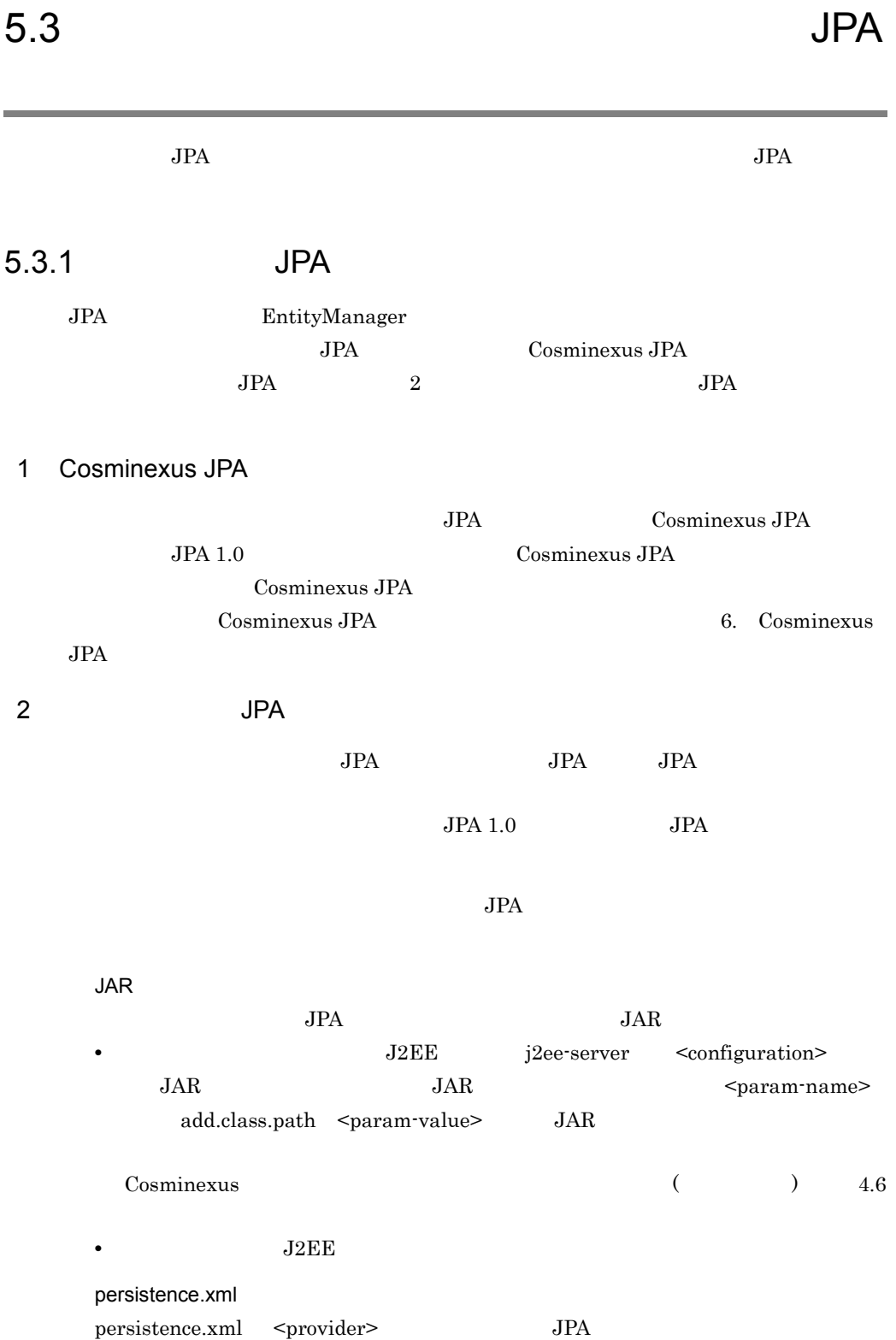

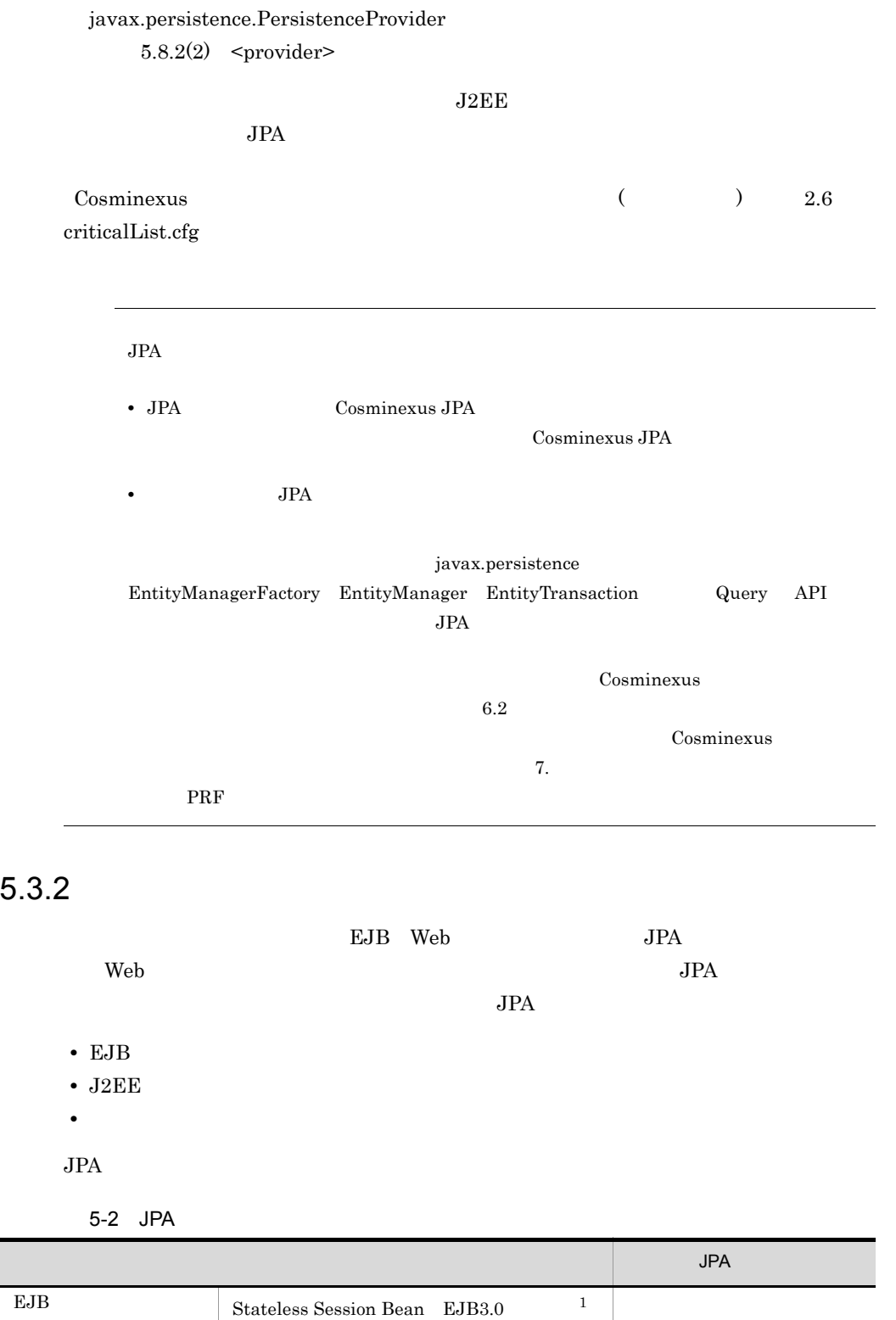

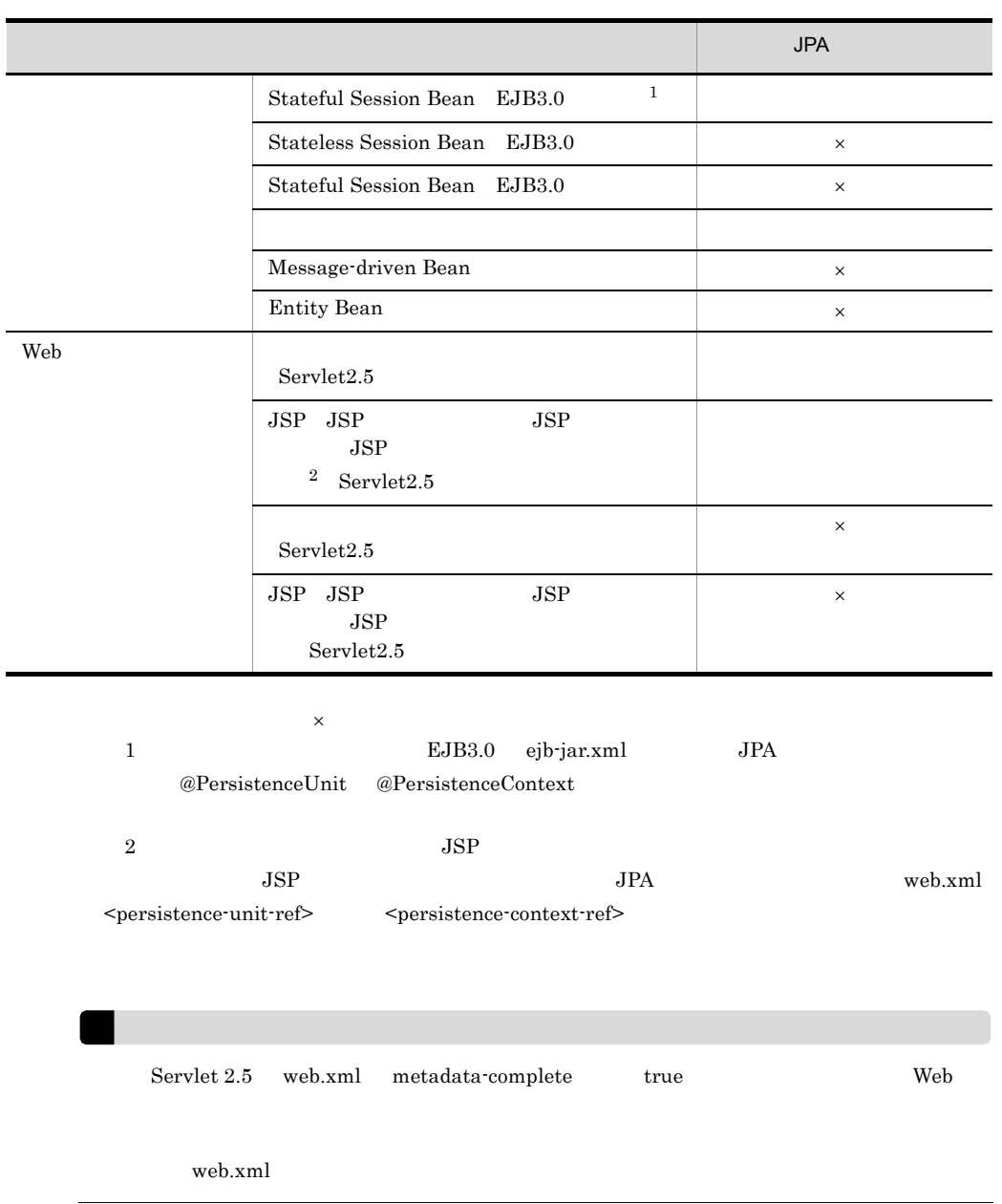

## $5.3.3$

 $JPA$   $J2EE$ 

J2EE

J2EE

 $\begin{array}{lll} \mathrm{JPA} & \mathrm{J2EE} \end{array}$ 

 $O/R$ 

 $O/R$ 

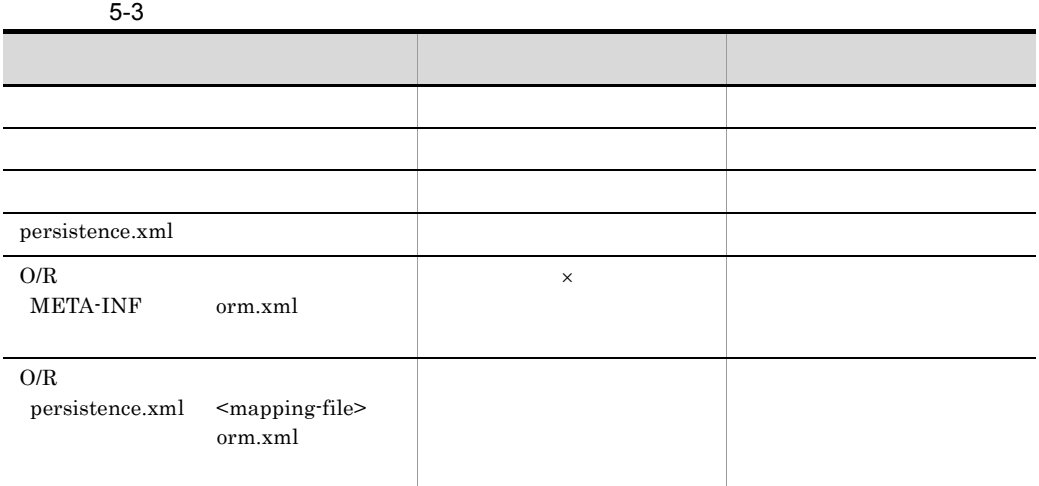

 $\times$ 

 $J2EE$   $J2EE$ 

12. J2EE

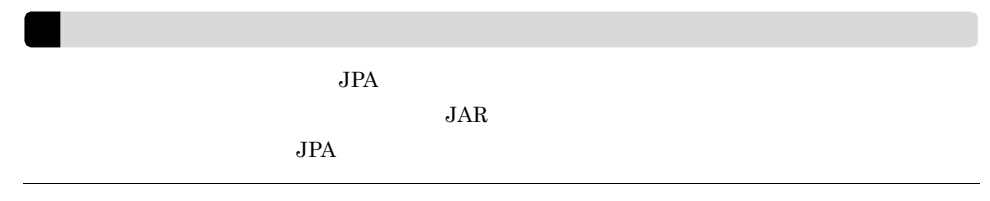

# $5.3.4$

 $JPA$   $J2EE$ 

5-4 JPA J2EE

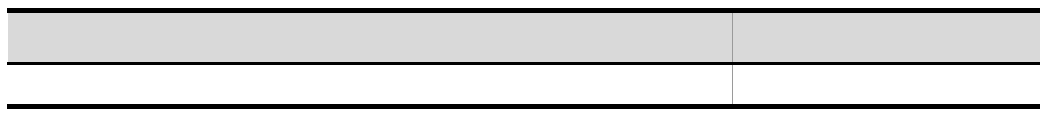

 $\mathsf{X}$  ×:  $\mathsf{X}$ J2EE j2ee-server <configuration> <param-name>ejbserver.rmi.localinvocation.scope</param-name> <param-value>all</param-value> 5.3.5  $JPA$   $J2EE$ javax.sql.DataSource  $\overline{DB}$ Connector  $J2EE$  $JPA$  **J2EE**  $\rm J2EE$  $\mathbf x$ クラスローダ アイディング アイディング しゅうしょう

 $5-5$ 

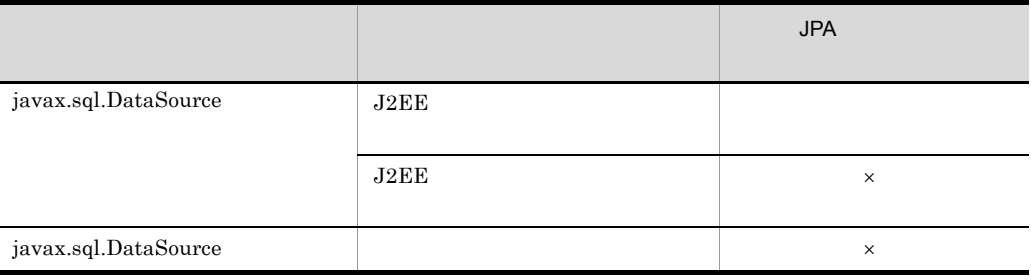

 $\mathsf{x}$ 

Cosminexus JPA  $6.2.3(3)$  [DB Connector](#page-518-0)

<span id="page-467-0"></span>EntityManager

EntityManager

# 5.4.1 EntityManager

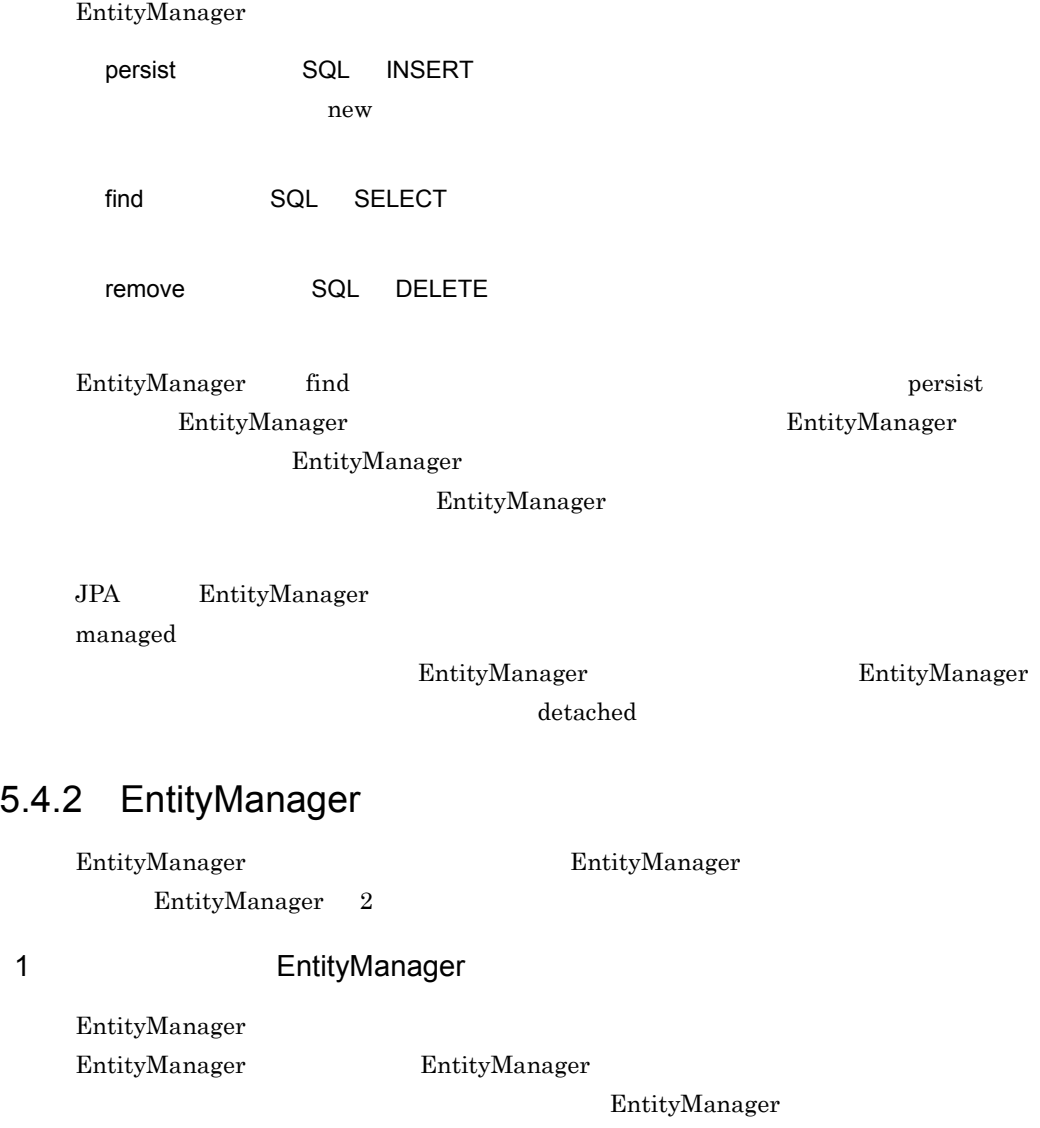
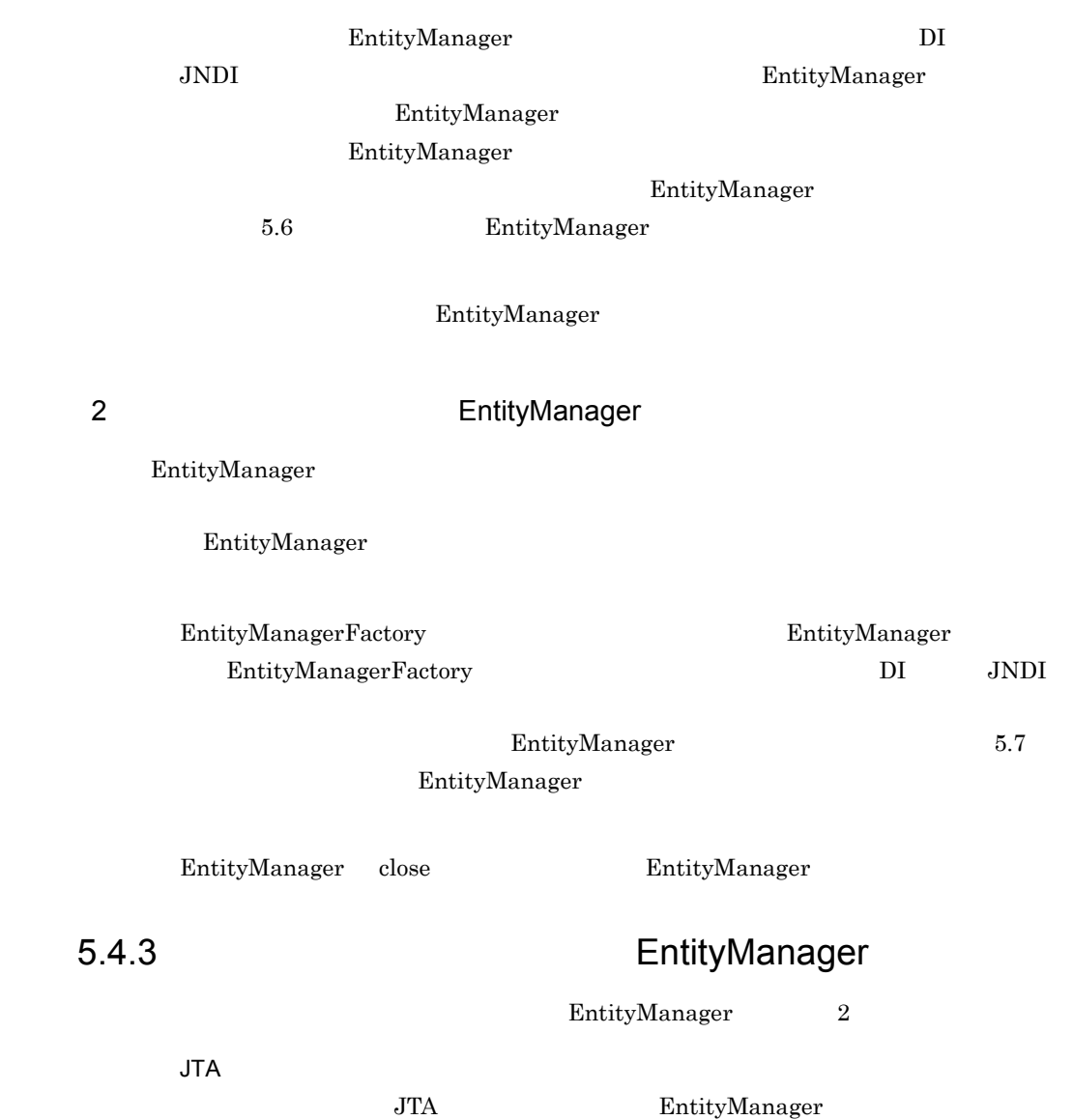

EntityTransaction API EntityManager

### 5-6 EntityManager

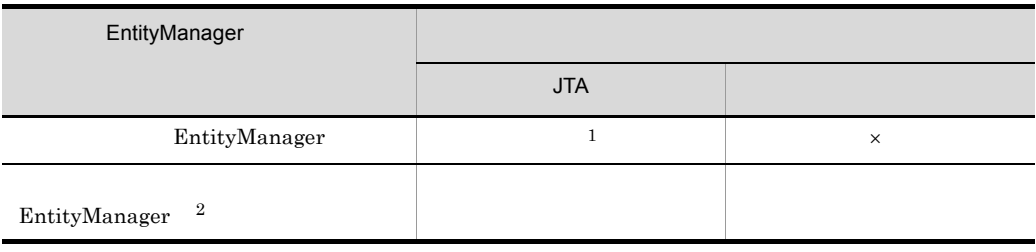

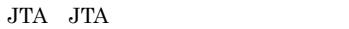

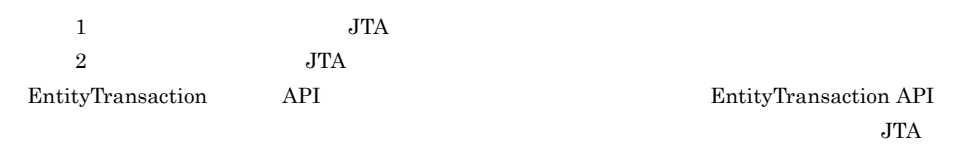

 $\overline{\text{JTA}}$ 

### $JTA$

 $5.8.1(2)$  [transaction-type](#page-489-0)

# $5.4.4$

 $JPA$ 

- **•**  $\mathbb{R}^n$
- **•** The contract  $\mathcal{L}$  the contract  $\mathcal{L}$  and  $\mathcal{L}$  the contract  $\mathcal{L}$  and  $\mathcal{L}$  and  $\mathcal{L}$  and  $\mathcal{L}$  and  $\mathcal{L}$  and  $\mathcal{L}$  and  $\mathcal{L}$  and  $\mathcal{L}$  and  $\mathcal{L}$  and  $\mathcal{L}$  and  $\mathcal{L}$  and  $\math$
- JPA

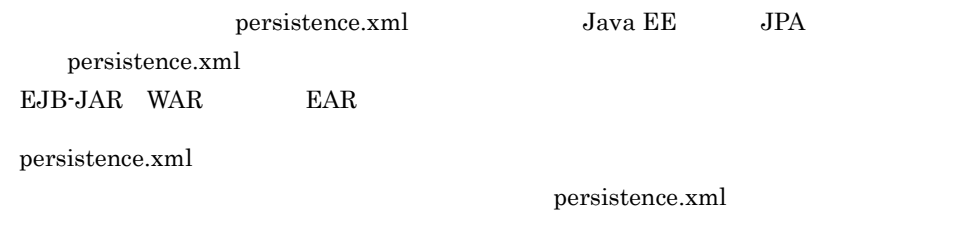

 $@PersistenceContext$  unitName

unitName

EntityTransaction API

EntityManager

EntityManager

# 5.5.1 EntityManager

EntityManager

### 5-4 EntityManager

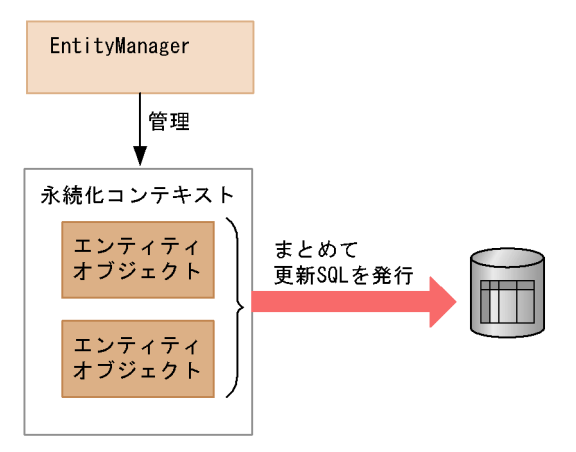

EntityManager managed

 $\mathbf P$  persist $\mathbf P$ 

managed

EntityManager

 $\rm SQL$ 

### 1 EntityManager

EntityManager EntityManager EntityManager

 $JTA$ 

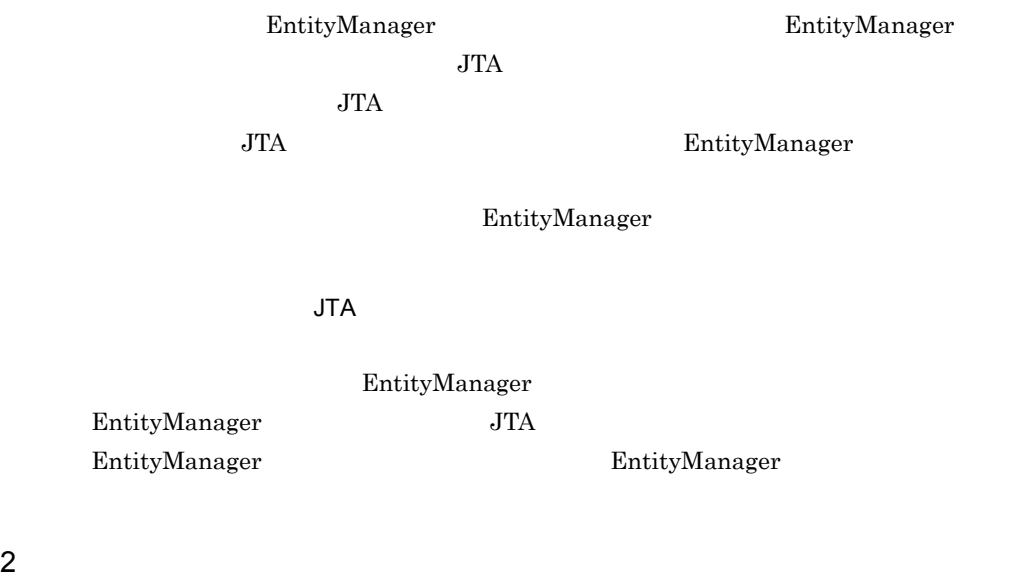

 $2$ 

EntityManager @PersistenceContext type

EntityManager

# 5.5.2 EntityManager

## EntityManager

 $JTA$ 

1  $\blacksquare$ 

 $JPA$ 

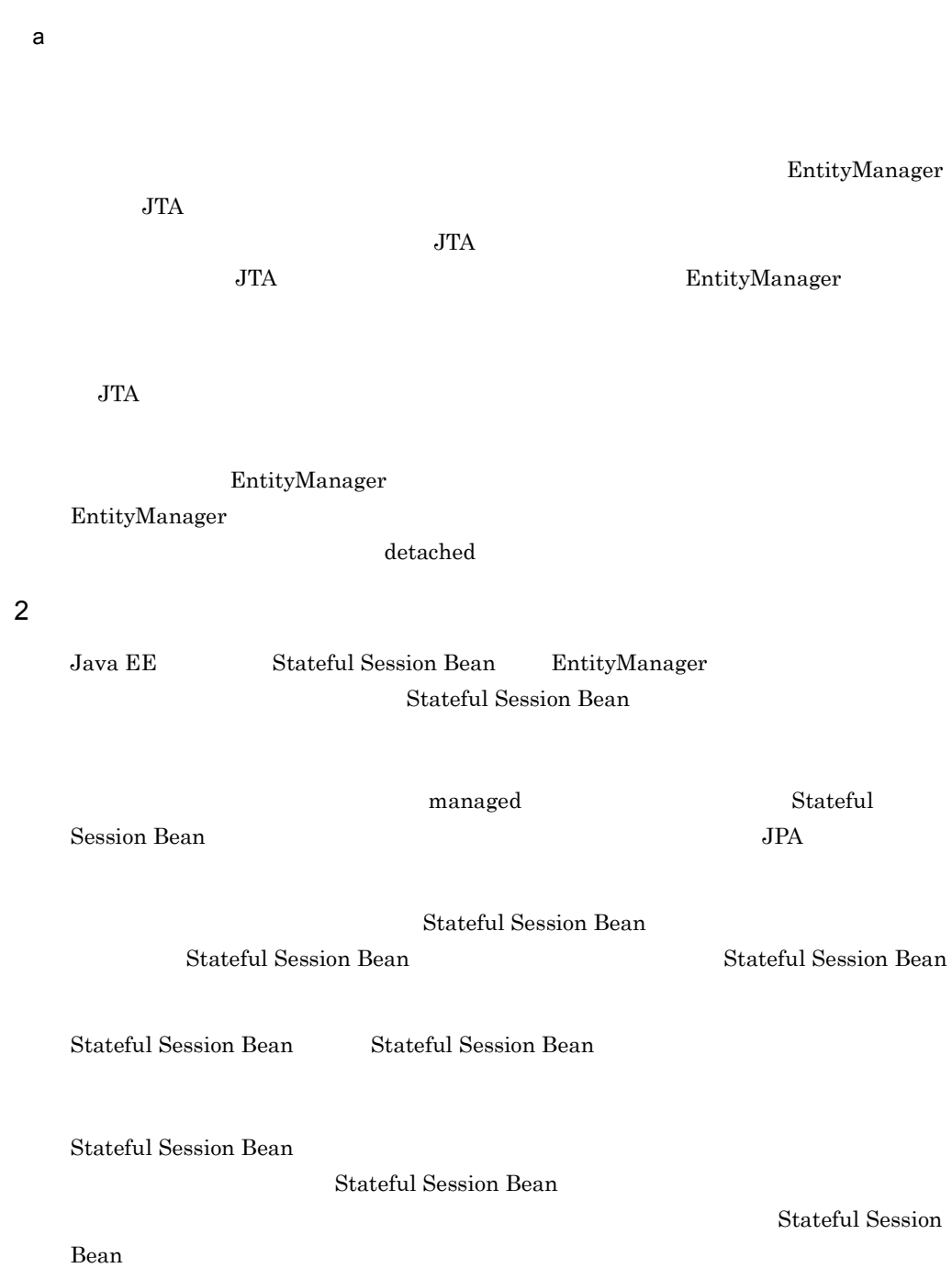

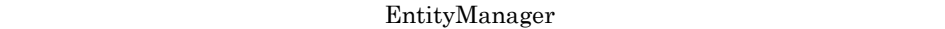

 $3$ 

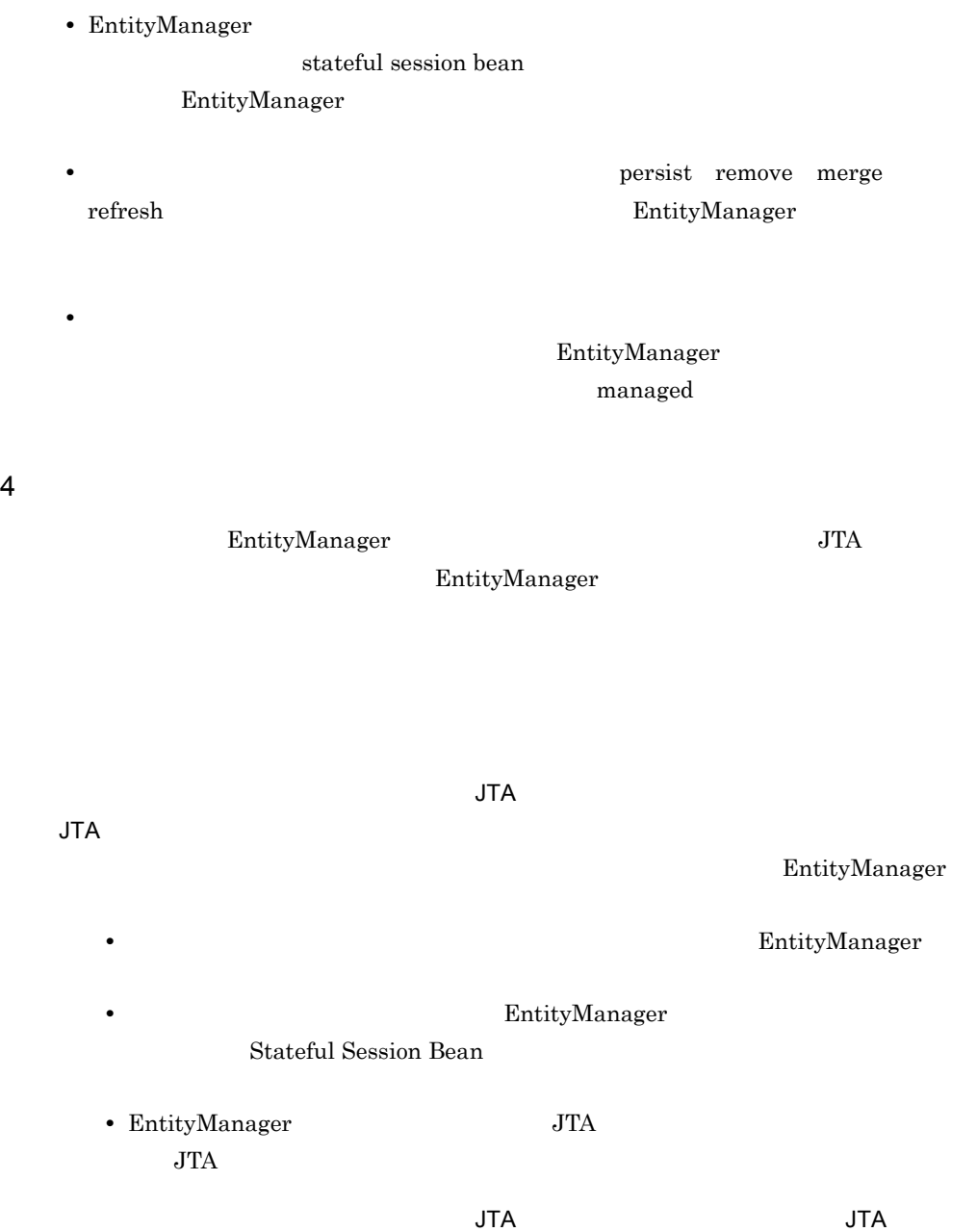

5. JPA JPA

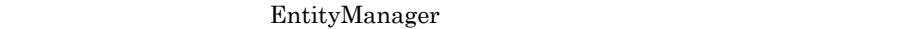

• **• Stateful Session** Bean JTA  $JTA$ EJBException **•** トランザクションスコープの永続化コンテキストを使用する EntityManager が呼

 $JTA$ 

5.5.3 EntityManager

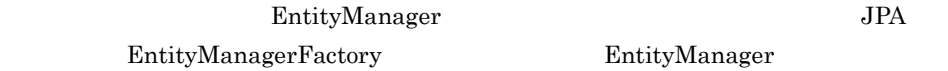

## 1 EntityManager

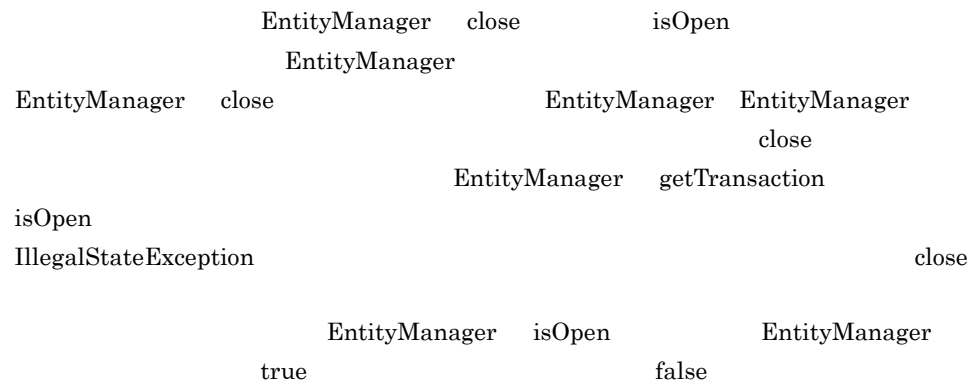

 $2 \angle$ 

EntityManagerFactory createEntityManager

EntityManager close

3 JTA

EntityManager JTA EntityManager JTA EntityManager joinTransaction EntityManager

EntityManager

joinTransaction

# <span id="page-476-0"></span>5.6 EntityManager

<span id="page-476-1"></span>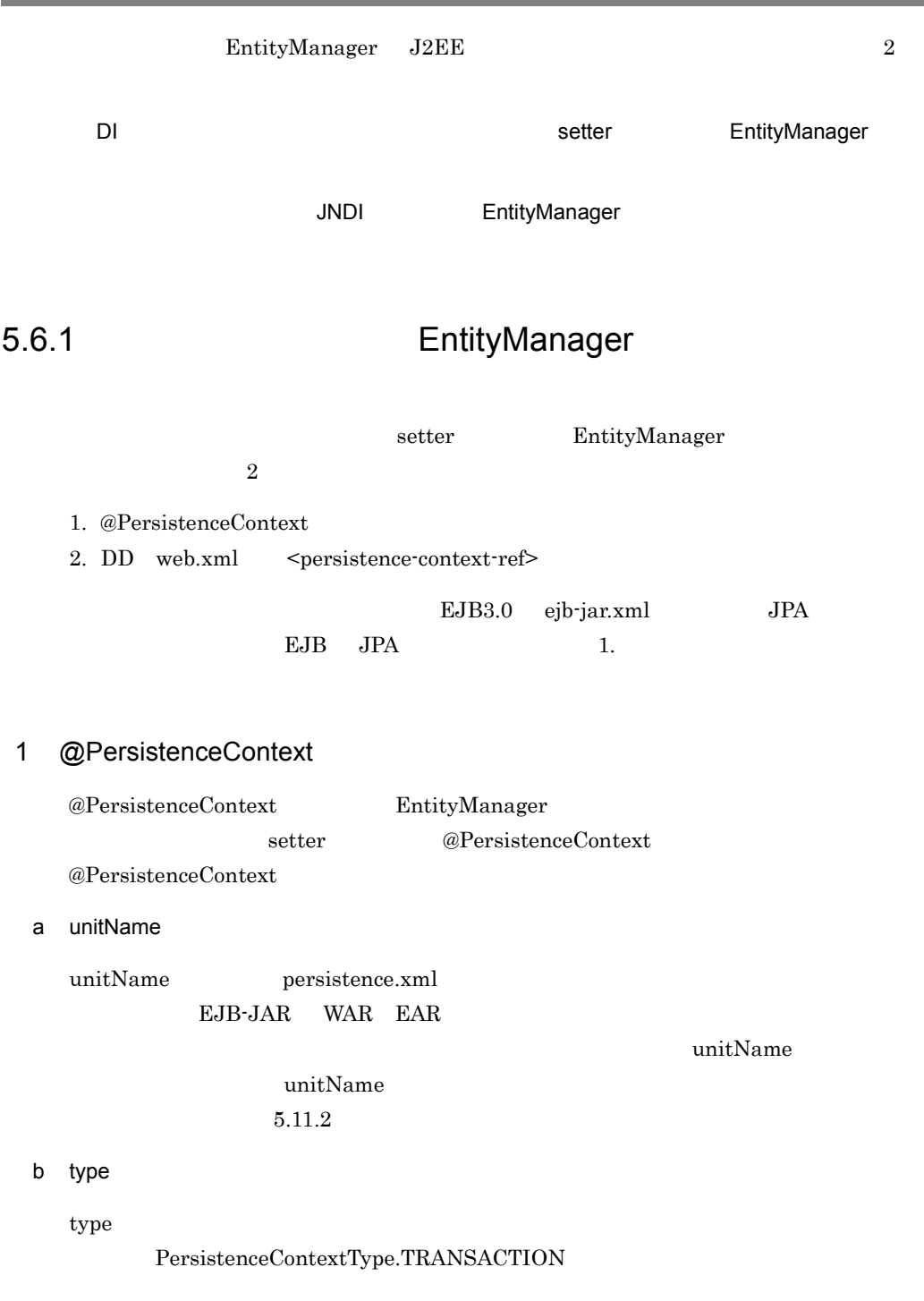

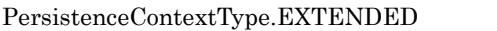

PersistenceContextType.TRANSACTION

PersistenceContextType.EXTENDED

Stateful Session Bean

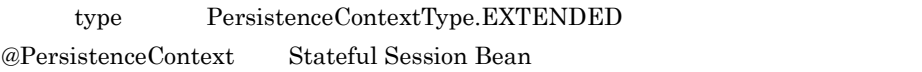

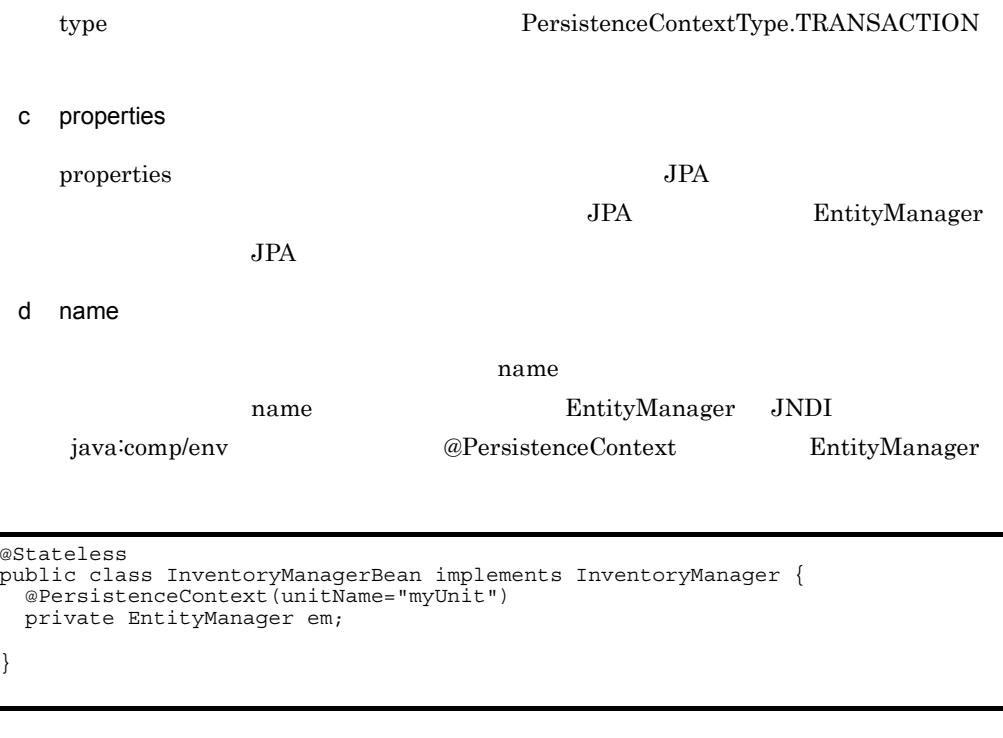

# 2 DD <persistence-context-ref>

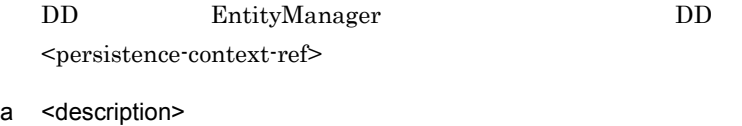

<description> EntityManager

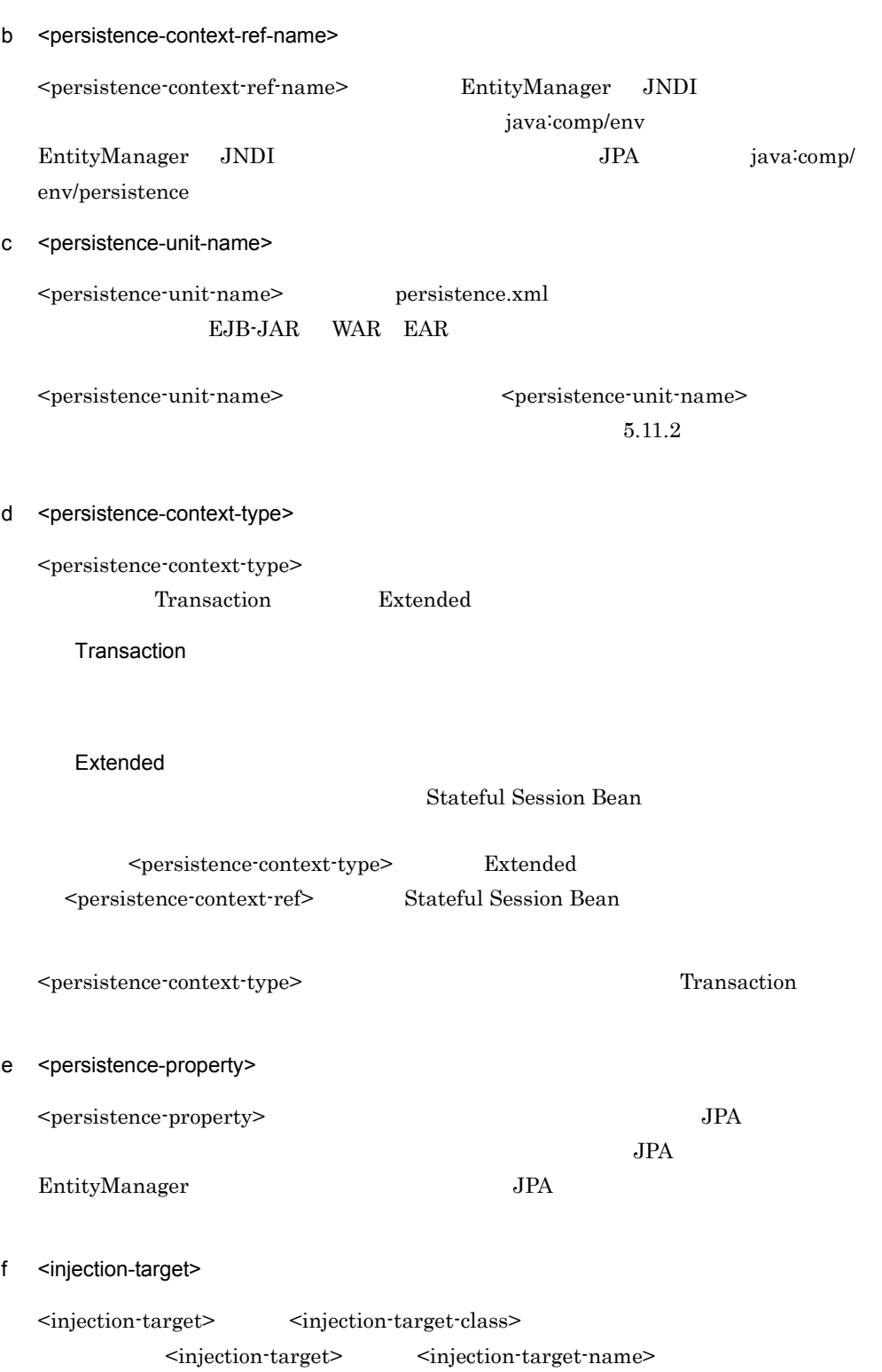

5. JPA JPA

 $\begin{split} \text{setter} \qquad \qquad \text{web.xml} \end{split}$ 

<persistence-context-ref> EntityManager

```
...
<web-app>
   ...
  <servlet>
     <display-name>InventoryManagerServlet</display-name>
     <servlet-name>InventoryManagerServlet</servlet-name>
     <servlet-class>com.hitachi.InventoryManagerServlet</servlet-class>
  </servlet>
 ...
  <persistence-context-ref>
    <description>
     Persistence context for the inventory management application.
     </description>
    <persistence-context-ref-name>persistence/InventoryAppMgr
     </persistence-context-ref-name>
     <persistence-unit-name>InventoryManagement</persistence-unit-name>
     <persistence-context-type>Transaction</persistence-context-type>
     <injection-target>
       <injection-target-class>
        com.hitachi.InventoryManagerServlet
       </injection-target-class>
       <injection-target-name>em</injection-target-name>
     </injection-target>
  </persistence-context-ref>
 ...
</web-app>
...
```
# 5.6.2 EntityManager

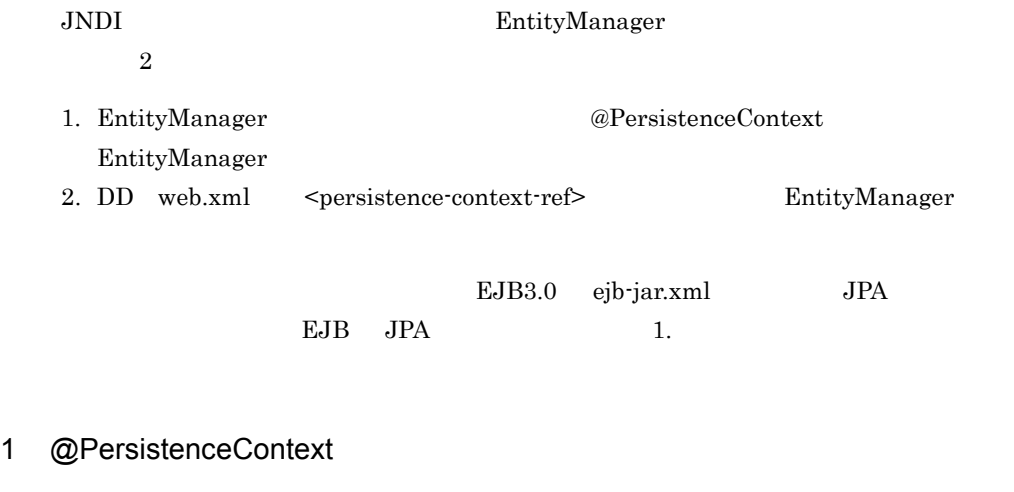

@PersistenceContext EntityManager @PersistenceContext

@PersistenceContext

a name

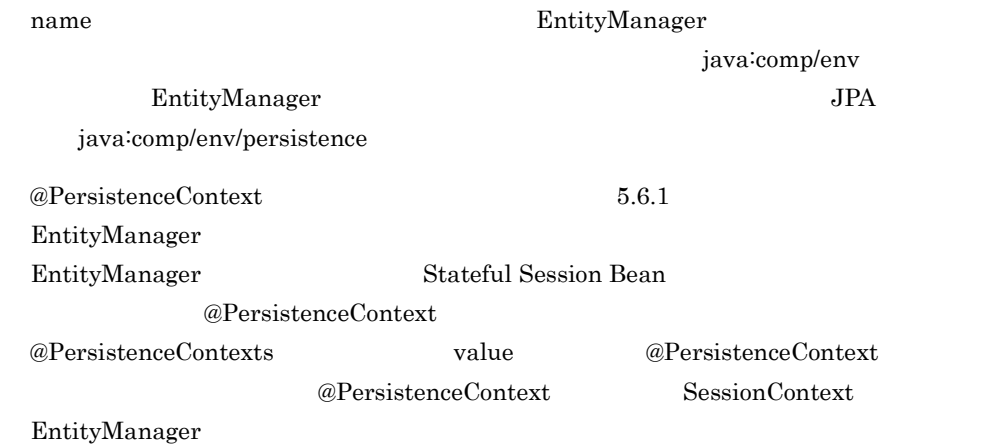

```
@Stateless
@PersistenceContext(name="persistence/OrderEM")
public class MySessionBean implements MyInterface {
 @Resource SessionContext ctx;
 public void doSomething() {
 ・・・
 EntityManager em = (EntityManager)ctx.lookup("persistence/OrderEM");
   }
}
```
 $@PersistenceContext$  InitialContext EntityManager

```
@Stateless
@PersistenceContext(name="persistence/InventoryAppMgr")
public class InventoryManagerBean implements InventoryManager {
 public void updateInventory(...) {
     Context initCtx = new InitialContext();
 EntityManager em = (EntityManager)
 initCtx.lookup("java:comp/env/persistence/InventoryAppMgr");
   }
}
```
### 2 DD <persistence-context-ref>

DD EntityManager DD DD

<persistence-context-ref>

a <persistence-context-ref-name>

<persistence-context-ref-name> EntityManager

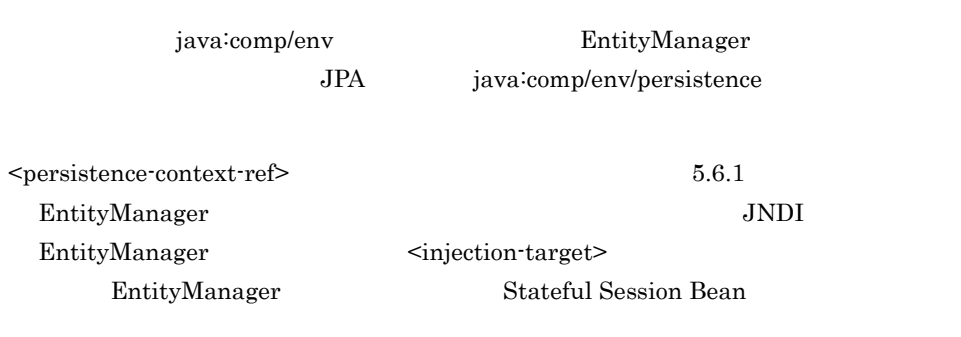

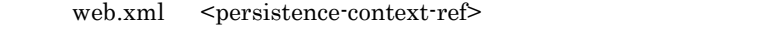

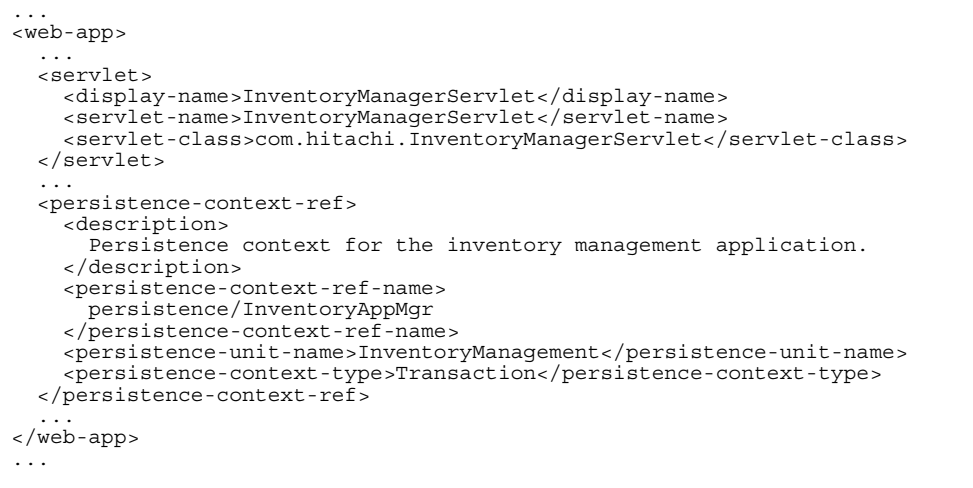

# 5.6.3 DD **@PersistenceContext**

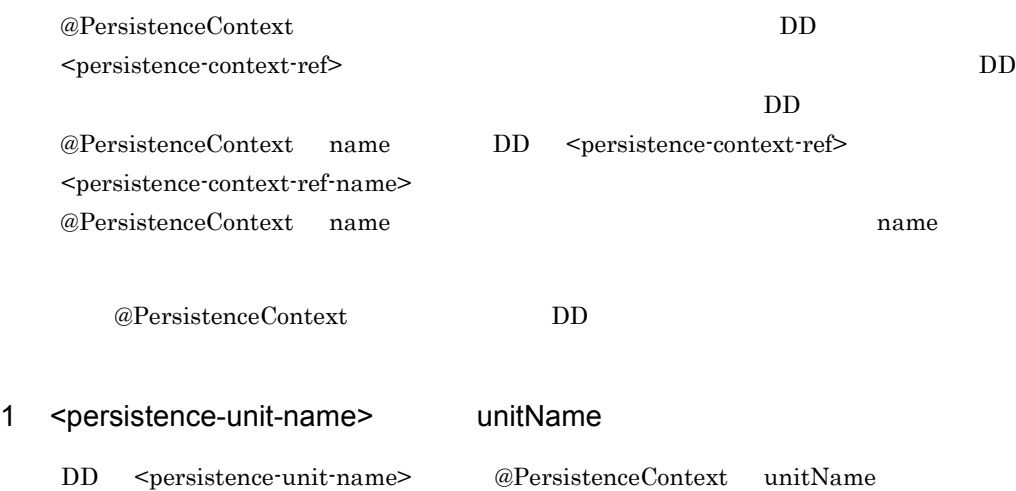

 $DD$ 

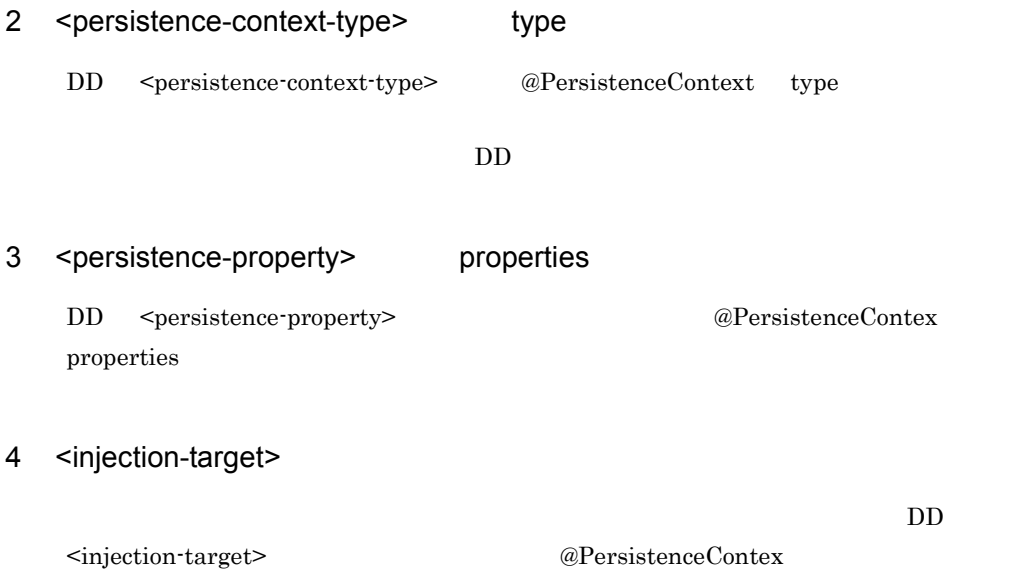

<span id="page-483-1"></span><span id="page-483-0"></span>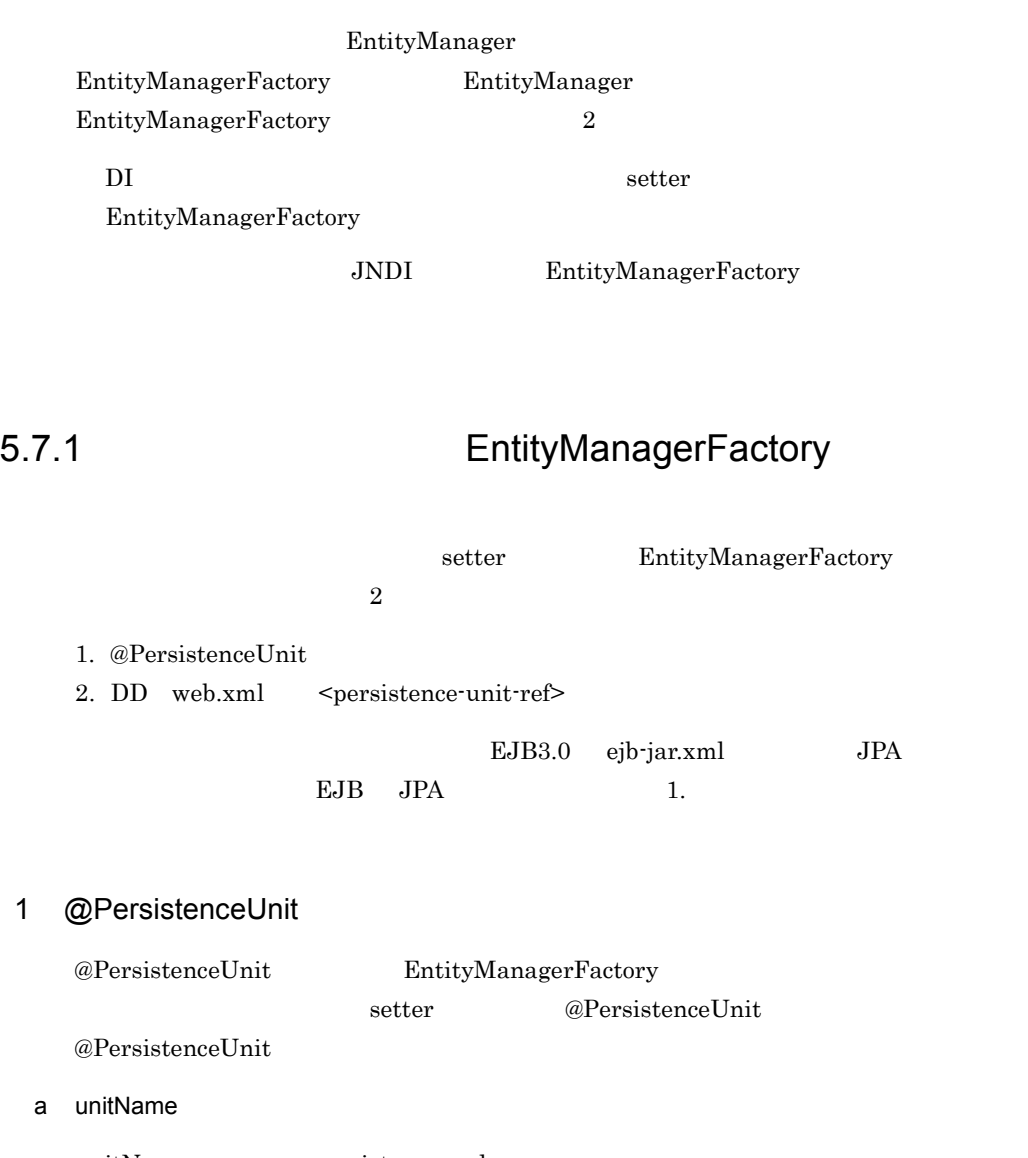

unitName persistence.xml  $\begin{minipage}{0.9\linewidth} \begin{tabular}{l} \multicolumn{2}{c}{EJ} \multicolumn{2}{c}{H} \multicolumn{2}{c}{H}$ 

unitName

unitName  $5.11.2$  b name

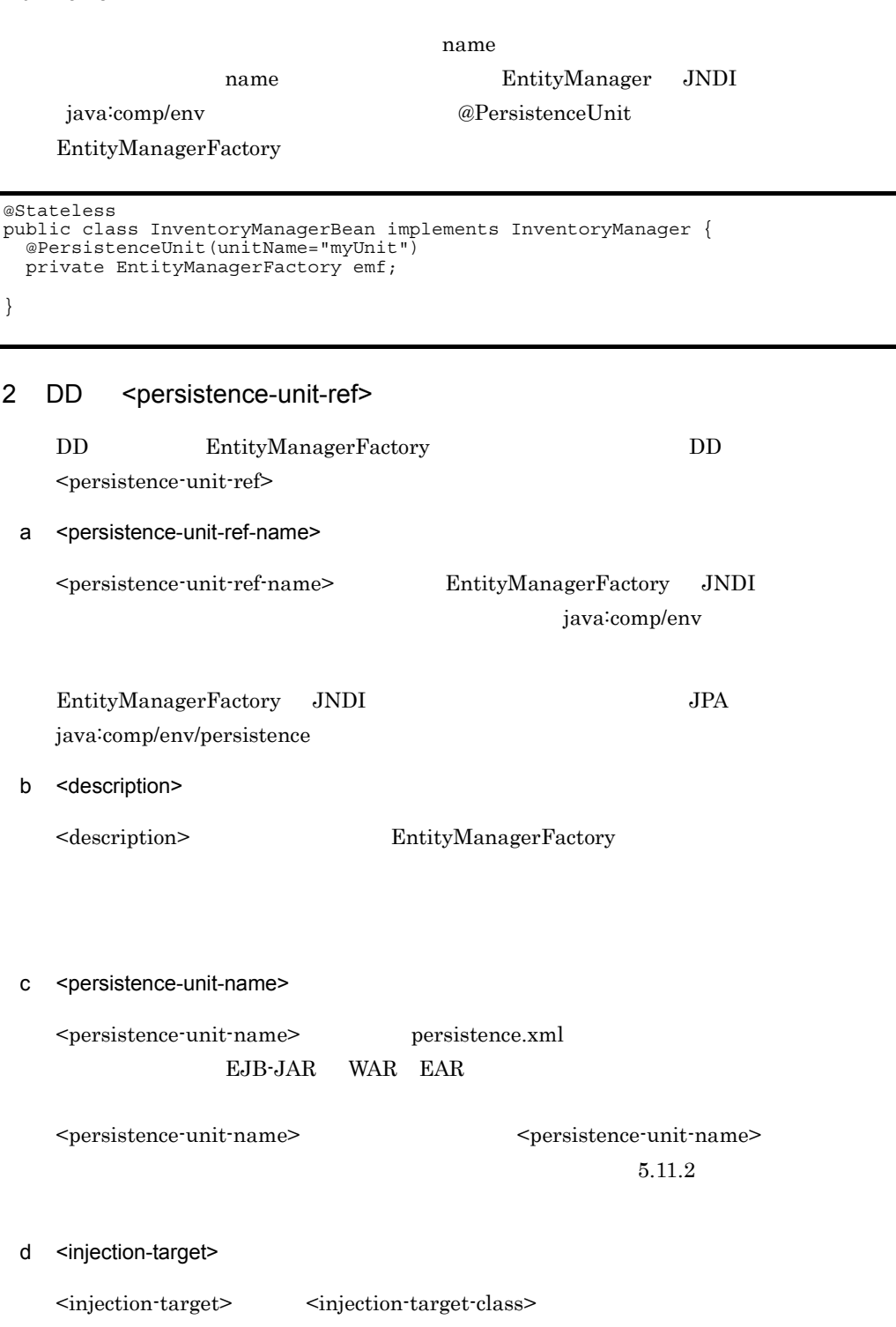

<injection-target>
<injection-target>
<injection-target-name>

setter web.xml

<persistence-unit-ref> EntityManagerFactory

... <web-app> ... <servlet> <display-name>InventoryManagerServlet</display-name> <servlet-name>InventoryManagerServlet</servlet-name> <servlet-class>com.hitachi.InventoryManagerServlet</servlet-class> </servlet> ... <persistence-unit-ref> <description> Persistence unit for the inventory management application. </description> <persistence-unit-ref-name>persistence/InventoryAppDB </persistence-unit-ref-name> <persistence-unit-name>InventoryManagement</persistence-unit-name> <injection-target> <injection-target-class> com.hitachi.InventoryManagerServlet </injection-target-class> <injection-target-name>emf</injection-target-name> </injection-target> </persistence-unit-ref> ... </web-app> ...

# 5.7.2 EntityManagerFactory

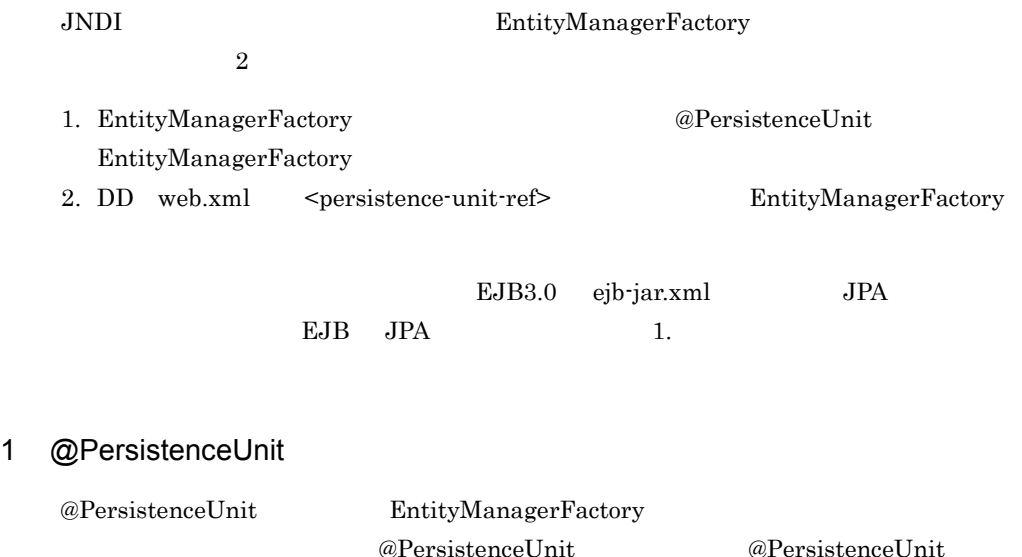

a name name **EntityManagerFactory** EntityManagerFactory java:comp/env EntityManagerFactory JPA java:comp/env/persistence  $@PersistenceUnit$   $5.7.1$ EntityManagerFactory 複数の @PersistenceUnit を付加する場合には,クラスに @PersistenceUnits を付加し, value  $@PersistenceUnit$  $@PersistenceContext \t\t\tSessionContext \t\t\tEntityManagerFactory$ @Stateless @PersistenceUnit(name="persistence/InventoryAppDB") public class InventoryManagerBean implements InventoryManager { @Resource SessionContext ctx;

```
 ・・・
 EntityManagerFactory emf = (EntityManagerFactory)
 ctx.lookup("persistence/InventoryAppDB");
 EntityManager em = emf.createEntityManager();
```
public void updateInventory(...) {

 } }

 $@PersistenceContext$  InitialContext EntityManagerFactory

```
@Stateless
@PersistenceUnit(name="persistence/InventoryAppDB")
public class InventoryManagerBean implements InventoryManager {
   public void updateInventory(...) {
    Context initCtx = new InitialContext();
 EntityManagerFactory emf = (EntityManagerFactory)
 initCtx.lookup("java:comp/env/persistence/InventoryAppDB");
    EntityManager em = emf.creakentityManager();
   }
}
```
### 2 DD <persistence-unit-ref>

DD EntityManagerFactory DD <persistence-unit-ref>

a <persistence-unit-ref-name>

<persistence-unit-ref-name> EntityManagerFactory

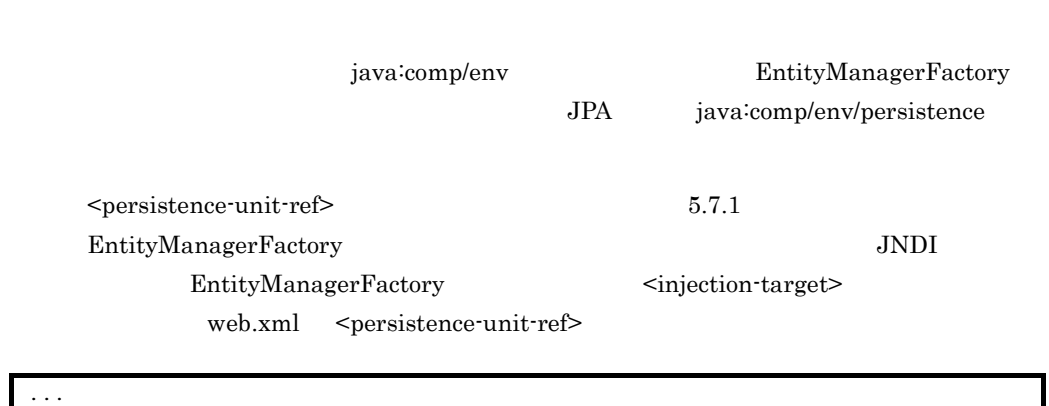

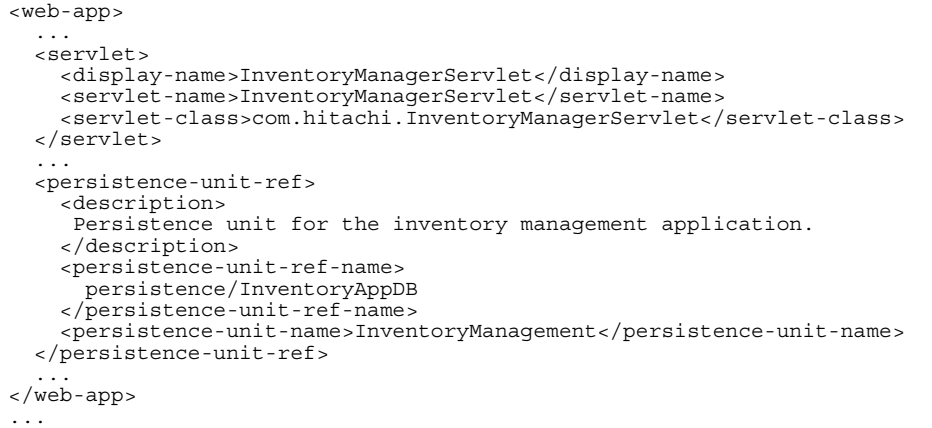

# 5.7.3 DD **@PersistenceUnit**

5. JPA JPA

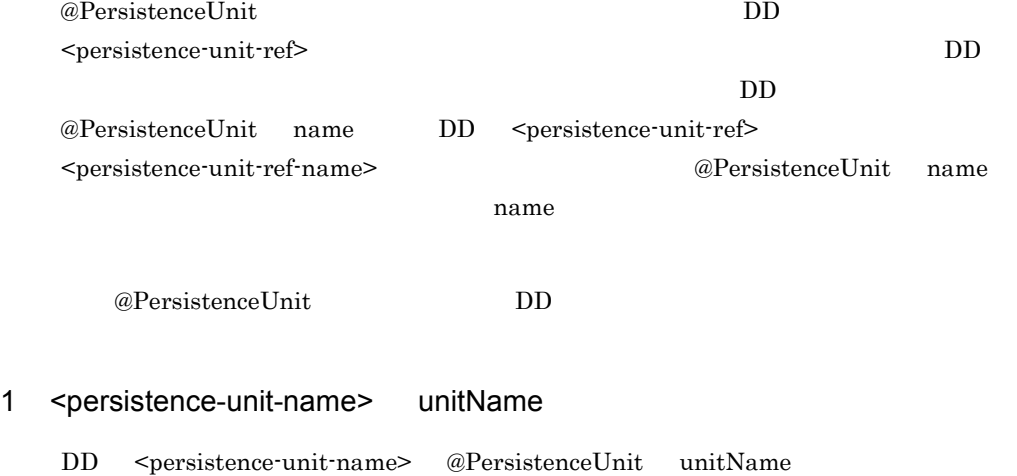

# 2 <injection-target>

 $DD$ <injection-target> を記述する場合には,@PersistenceContext が付加されたフィールド

# 5.8 persistence.xml

<span id="page-489-0"></span>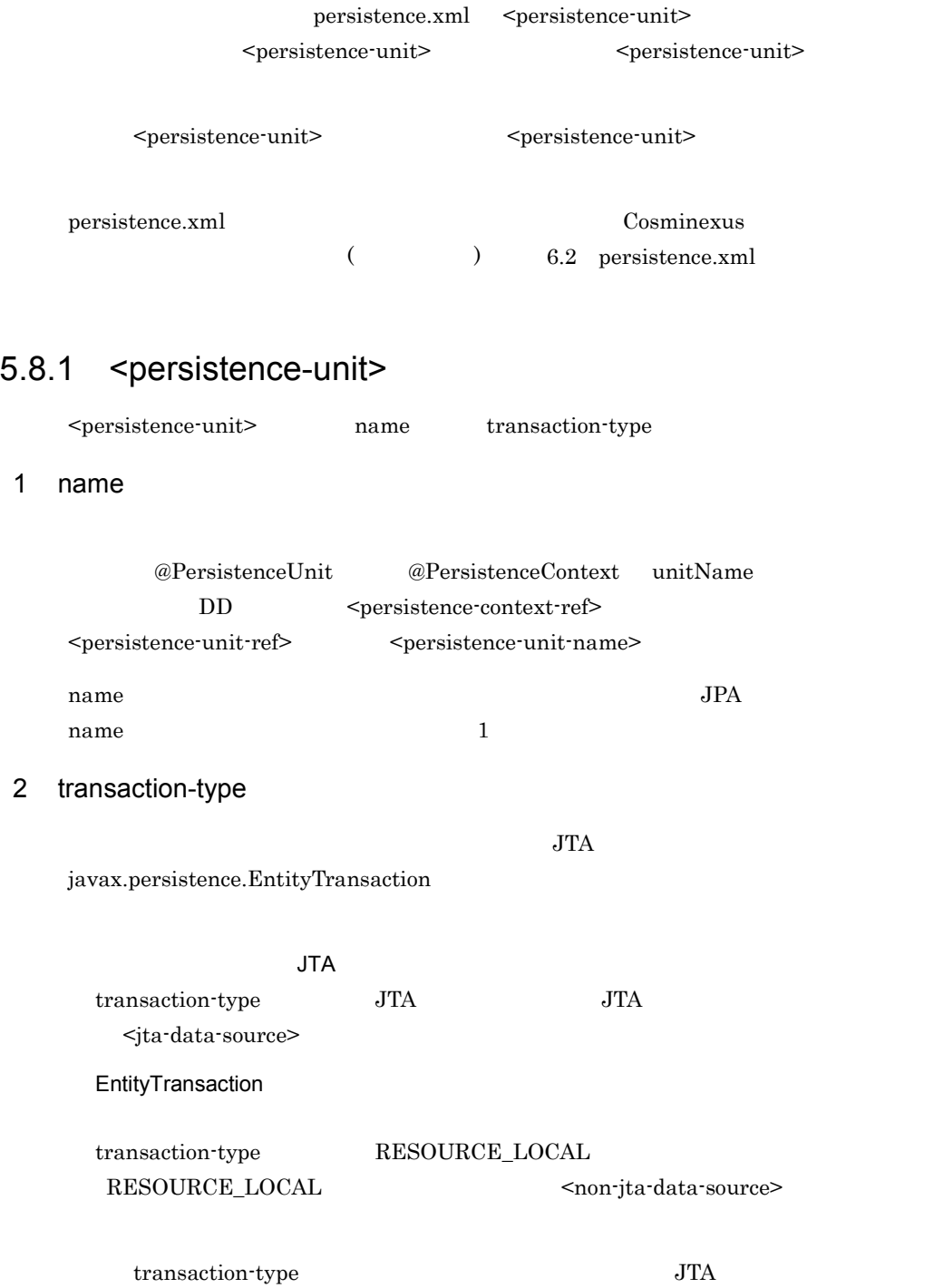

# 5.8.2 <persistence-unit>

<persistence-unit>

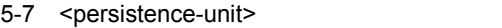

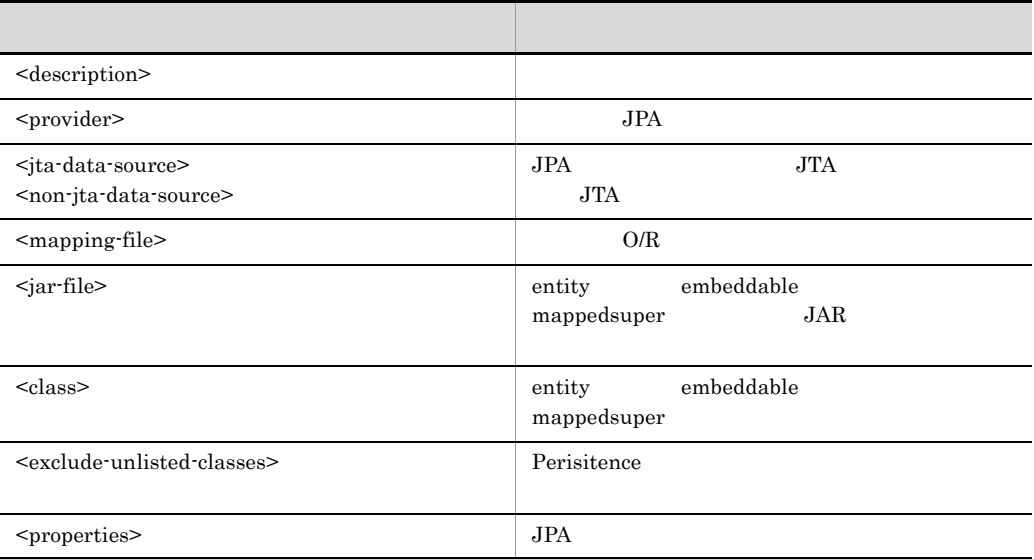

## 1 <description>

## 2 <provider>

 $JPA$   $JPA$ javax.persistence.spi.PersistenceProvider

 $JPA$ 

 $JPA$   $JPA$ Cosminexus JPA

<provider>

 $JPA$ 

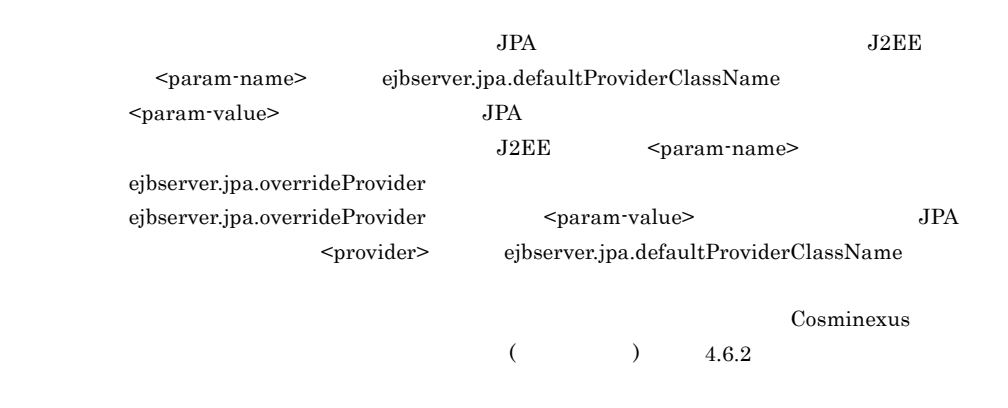

 $JPA$ 

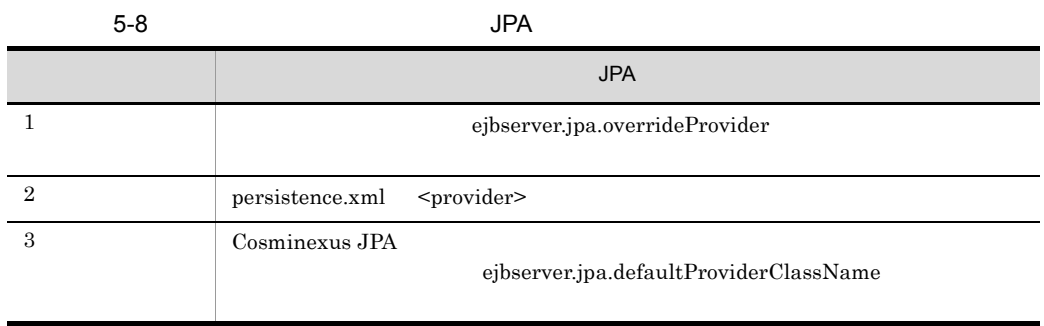

3 <jta-data-source> <non-jta-data-source>

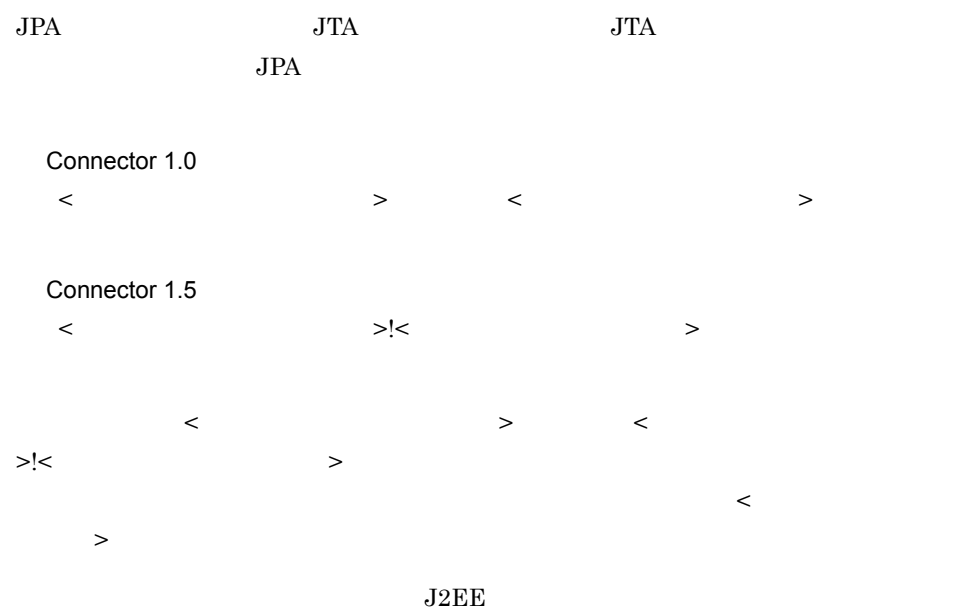

5. JPA JPA

<jta-data-source> <non-jta-data-source> ejbserver.jpa.defaultJtaDsName ejbserver.jpa.defaultNonJtaDsName

ejbserver.jpa.overrideJtaDsName ejbserver.jpa.overrideNonJtaDsName <jta-data-source> <non-jta-data-source> ejbserver.jpa.defaultJtaDsName ejbserver.jpa.defaultNonJtaDsName

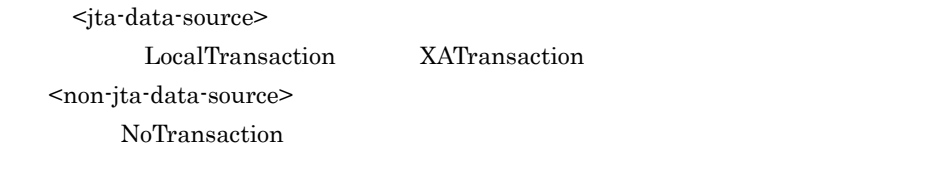

### $JTA$  JTA  $JTA$

5-9 永続化ユニットで使用される JTA データソースおよび非 JTA データソースを決

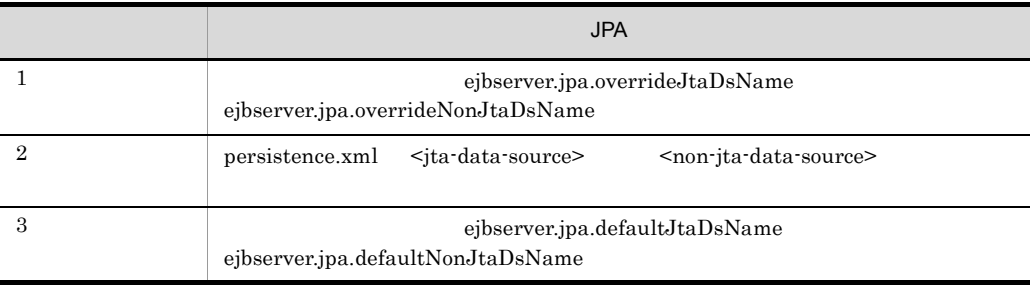

persistence.xml <jta-data-source> <non-jta-data-source>  $\overline{a}$  (  $\overline{a}$  )  $\overline{a}$  (  $\overline{a}$  )  $\overline{a}$  (  $\overline{a}$  )  $\overline{a}$  (  $\overline{a}$  )  $\overline{a}$  (  $\overline{a}$  )  $\overline{a}$  ( $\overline{a}$  )  $\overline{a}$  ( $\overline{a}$  )  $\overline{a}$  ( $\overline{a}$  )  $\overline{a}$  ( $\overline{a}$  )  $\overline{a}$  ( $\overline{a}$  )  $\overline{a$ る場合,その文字をアンダースコア(\_)に置き換えて指定してください。ただし,置き換

4 <mapping-file> <jar-file> <class> <exclude-unlisted-classes>

5. JPA JPA

1.  $O/R$   $\leq$  class>  $2.$  JPA  $1.$ a O/R META-INF <jar-file> JAR META-INF orm.xml XML  $\langle \text{mapping-file} \rangle$  $O/R$  <mapping-file>  $\textrm{XML}$   $\textrm{O/R}$  $\overline{O/R}$  $O/R$  $O/R$ b JAR JAR ファイル  $\langle \text{S} \rangle$   $\sim$   $\langle \text{S} \rangle$   $\sim$   $\langle \text{S} \rangle$   $\sim$   $\langle \text{S} \rangle$ <jar-file> JAR @Entity @Embeddable @MappedSuperclass JAR META-INF/orm.xml orm.xml <jar-file> <mapping-file>  $\langle \text{S} \rangle$   $\langle \text{S} \rangle$  JAR  $JAR$ EAR JAR  $EAR$   $JAR$ EJB-JAR WAR WEB-INF/lib JAR EAR EJB-JAR <jar-file> WAR WEB-INF/lib JAR WAR WEB-INF/lib JAR WEB  $\,$  WAR  $\,$  $\verb|WAR| \qquad \qquad \verb|VAR| \qquad \qquad \verb|WAR| \qquad \qquad \verb|WAR| \qquad \qquad \verb|WAR| \qquad \qquad \verb|WAR| \qquad \qquad \verb|WAR| \qquad \qquad \verb|WAR| \qquad \qquad \verb|WAR| \qquad \qquad \verb|WAR| \qquad \qquad \verb|WAR| \qquad \qquad \verb|WAR| \qquad \qquad \verb|WAR| \qquad \qquad \verb|WAR| \qquad \qquad \verb|WAR| \qquad \qquad \verb|WAR| \qquad \qquad \verb|WAR| \qquad \qquad \verb|WAR| \qquad \qquad \verb|W$  $\rm JAR$   $\rm WAR$ 

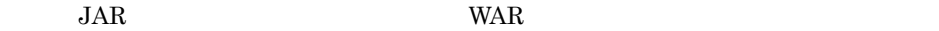

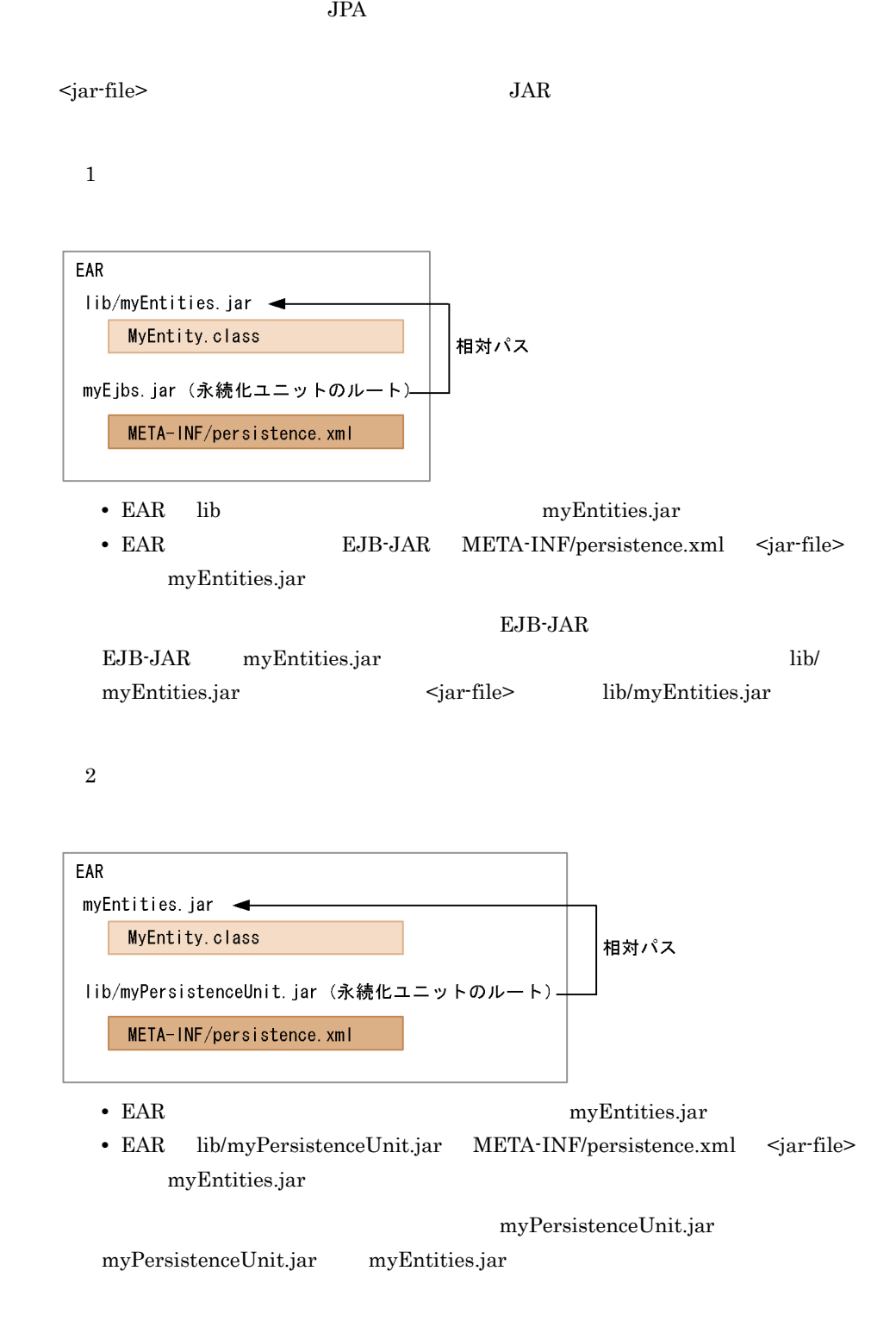

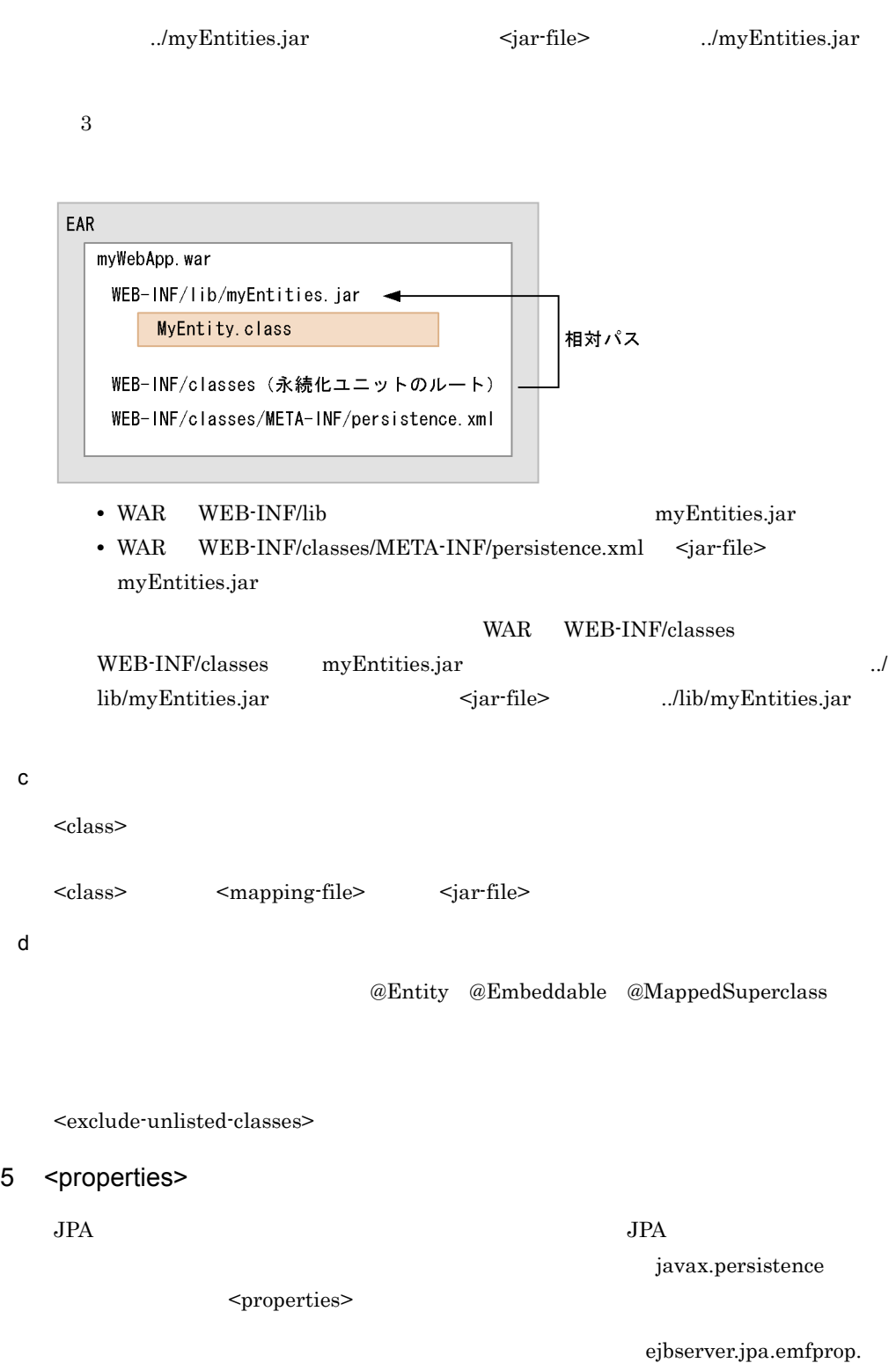

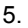

# 5.9 persistence.xml

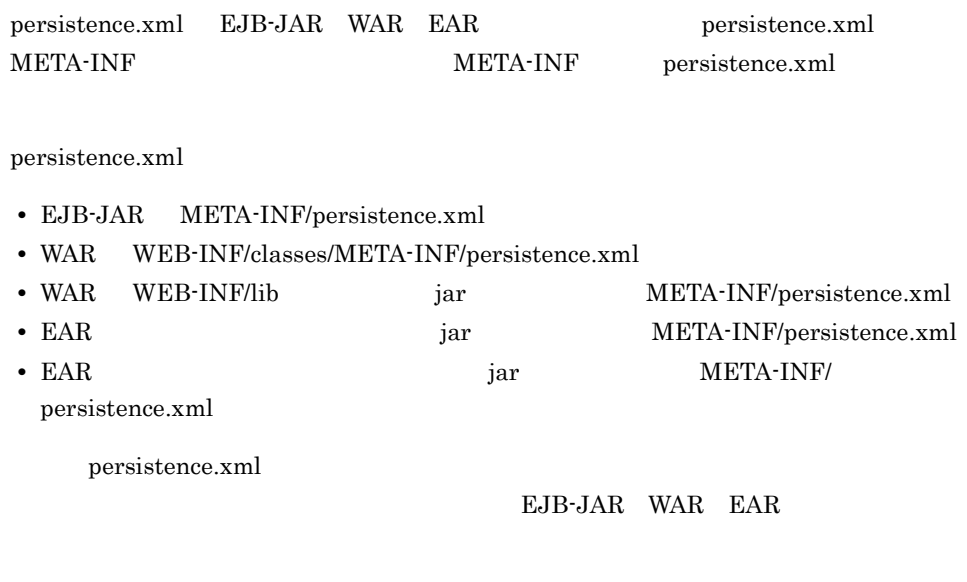

 $EAR$ 

EJB-JAR WAR

# 5.10 JPA

JPA  $j$ avax.persistence.EntityManager javax.persistence.EntityManagerFactory

# 5.10.1 javax.persistence.EntityManager

javax.persistence.EntityManager

1  $\sim$ 

```
package javax.persistence;
/**
\star*
* EntityManager
\star\star\star\star\star* EntityManager
\star\star\star*
* EntityManager
\star\star\star\star*/
public interface EntityManager {
  /**
\star* @param entity
 * @throws EntityExistsException
* persist EntityExistsException
 * flush<br>
PersistenceException<br>
PersistenceException
     PersistenceException
 * @throws IllegalArgumentException
  * @throws TransactionRequiredException 
PersistenceContextType.TRANSACTION
\star* */ public void persist(Object entity);
  /**
\star* @param entity
```

```
* @return
 * @throws IllegalArgumentException
 * Temoved
  * @throws TransactionRequiredException 
PersistenceContextType.TRANSACTION
\star\star */
  public <T> T merge(T entity);
  /**
\star* @param entity
 * @throws IllegalArgumentException
 * detached<br>* @throws TransactionRequiredException
PersistenceContextType.TRANSACTION
\star* \binom{4}{} public void remove(Object entity);
  /**
\star* @param entityClass
 * @param primaryKey
 * @return
                  null
 * @throws IllegalArgumentException entityClass
            primaryKey
\star */
  public <T> T find(Class<T> entityClass, Object primaryKey);
  /**
\star\star\star* EntityNotFoundException
 * getReference JPA
 * EntityNotFoundException
*\star\star* @param entityClass
 * @param primaryKey
 * @return
 * @throws IllegalArgumentException entityClass
            primaryKey
\star* @throws EntityNotFoundException
\star */
  public <T> T getReference(Class<T> entityClass, Object 
primaryKey);
  /**
\star* @throws TransactionRequiredException
 * @throws PersistenceException
```
5. JPA JPA

```
 */
  public void flush();
  /**
\star\star* @param flushMode
  */
  public void setFlushMode(FlushModeType flushMode);
  /**
\star\star* @return flushMode
  */
  public FlushModeType getFlushMode();
  /**
\star\star* @param entity
 * @param lockMode
 * @throws PersistenceException
\star* @throws IllegalArgumentException
\star* @throws TransactionRequiredException
  */
  public void lock(Object entity, LockModeType lockMode);
  /**
\star\star\star* @param entity
 * @throws IllegalArgumentException
 * managed
  * @throws TransactionRequiredException 
PersistenceContextType.TRANSACTION
\star\star\star* @throws EntityNotFoundException
\star */
  public void refresh(Object entity);
  /**
  * 永続化コンテキストをクリアし,すべてのmanaged状態のエンティティを
\star\star\star */
  public void clear();
  /**
\star* @param entity
 * @return true
 * @throws IllegalArgumentException
```

```
 */
  public boolean contains(Object entity);
  /**
 * JPQL(Java Persistence Query language)
 * Query
 * @param qlString Java Persistence Query
 * @return Ouery
 * @throws IllegalArgumentException
  */
  public Query createQuery(String qlString);
  /**
\star 3 and \texttt{JPQL} and \texttt{SQL}* Query
 * @param name
 * @return Ouery
 * @throws IllegalArgumentException
\star */
  public Query createNamedQuery(String name);
  /**
 * SQL update delete
 * Query
 * @param sqlString 30L
 * @return Query
  */
  public Query createNativeQuery(String sqlString);
  /**
* \star SQL Query
 * @param sqlString 3QL
 * @param resultClass
 * @return Query
  */
  public Query createNativeQuery(String sqlString, Class result-
  Class);
  /**
* \star SQL Query
 * @param sqlString 3QL
 * @param resultSetMapping
 * @return Query
  */
  public Query createNativeQuery(String sqlString, String result-
 SetMapping);
  /**
 * EntityManager JTA
\star\star JTA
\star JTA
\star* @throws TransactionRequiredException */
  public void joinTransaction();
  /**
\star\star
```

```
5. JPA JPA
```

```
* Cosminexus Component Container
    * TPA BrityManager
    * @return JPA BntityManager
     * /
     public Object getDelegate();
     /**
    * The EntityManager<br>EntityManager<br>EntityManager
                           EntityManager
    * EntityManager Query
    * getTransaction isOpen false
    * IllegalStateException
    * EntityManager
   \star\star* @throws IllegalStateException 2011 EntityManager<br>*/
     public void close();
     /**
    * EntityManager
    * @return EntityManager true
     */
    public boolean isOpen();
     /**
   \star* EntityTransaction
   \star* @return EntityTransaction
    * @throws IllegalStateException JTA
   \star */
     public EntityTransaction getTransaction();
  }
2 \angle\text{persistent}merge remove refresh
```
javax.persistence.TransactionRequiredException

find getReference

### managed

EntityManager Query EntityTransaction EntityManager createQuery JPQL Java Persistence Query Language IllegalArgumentException

### PersistenceException

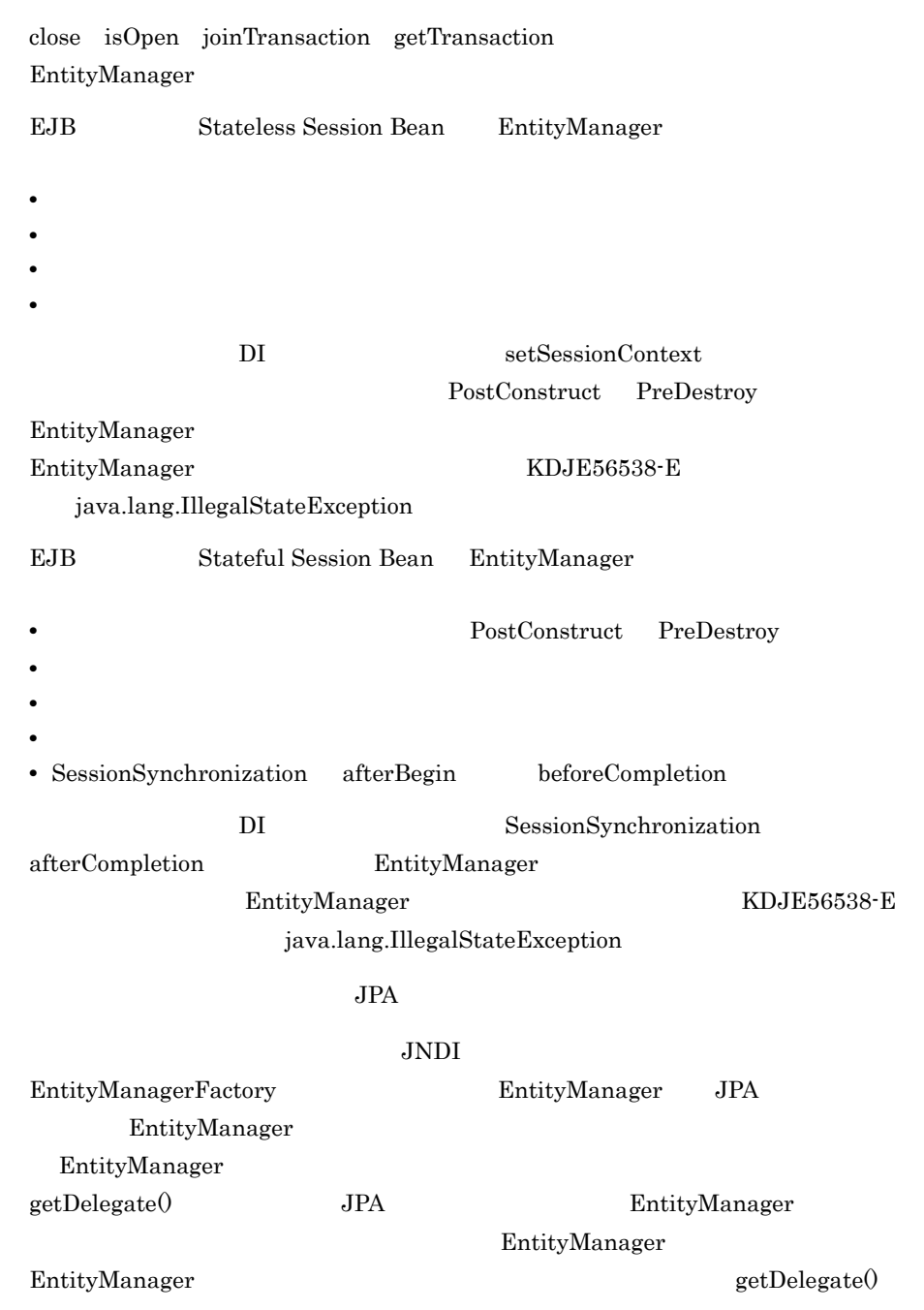
EntityManager close()

 $EntityManager$  getDelegate $()$ 

EntityManager EntityManager.close()

# 5.10.2 javax.persistence.EntityManagerFactory

javax.persistence.EntityManagerFactory

```
1 \simpackage javax.persistence;
    /**
    * EntityManagerFactory
    * * アプリケーション<br>EntityManager
    \star* The EntityManagerFactory<br>
* ThityManagerFactory
                      EntityManagerFactory
    * EntityManagerFactory
    * EntityManagerFactory EntityManager
    \star*/
    public interface EntityManagerFactory {
       /**
      * EntityManager
                                           EntityManager
    \star \sim \sim \sim* The EntityManager isOpen true<br>
* @return EntityManager
                      EntityManager
       */
       public EntityManager createEntityManager();
       /**
      * * <br>
* EntityManager<br>
* EntityManager
      * <br />
\quad > \quad<br />
EntityManager *
    \starEntityManager isOpen true
      * @param map EntityManager Map
      * @return EntityManager
       */
       public EntityManager createEntityManager(Map map);
       /**
    \star\star\star \qquad \star \qquad \qquad \qquad \qquad \qquad \qquad \qquad \qquad \qquad \qquad \qquad \qquad \qquad \qquad \qquad \qquad \qquad \qquad \qquad \qquad \qquad \qquad \qquad \qquad \qquad \qquad \qquad \qquad \qquad \qquad \qquad \qquad \qquad \qquad  * IllegalStateExceptionがスローされます。isOpenメソッドは,false
    \star \sim \sim \sim* EntityManagerFactory
```

```
* The EntityManager
     */
     public void close();
     /**
  \star* @return true
     */
     public boolean isOpen();
  }
2 \rightarrowcreateEntityManager JPA
    JPAEJB Stateless Session Bean EntityManagerFactory
    • PostConstruct PreDestroy
    • • \blacksquareコンポーネントインタフェース
    • ビジネスメソッド
    • インターセプターメソッド
    • タイムアウトコールバックメソッドです。
              DI setSessionContext
      EntityManagerFactory
    EJB Stateful Session Bean EntityManagerFactory
                          PostConstruct PreDestroy
    • • \blacksquareコンポーネントインタフェース
    • ビジネスメソッド
    • インターセプターメソッド
    • SessionSynchronization afterBegin beforeCompletion
              Dependency Injection
    SessionSynchronization afterCompletion EntityManagerFactory
```
5. JPA JPA

۰

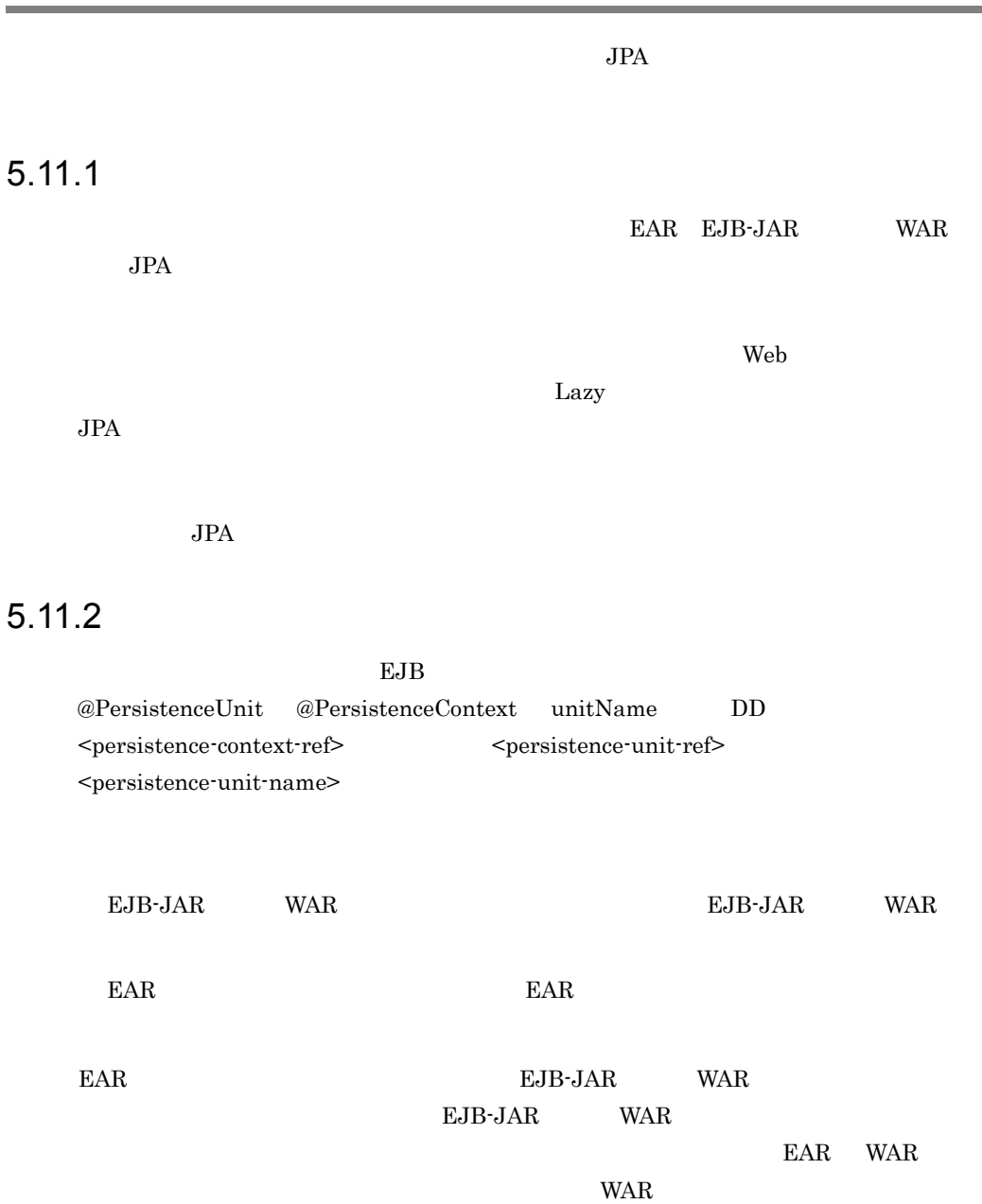

 $WAR$   $EAR$ 

 $1$ 

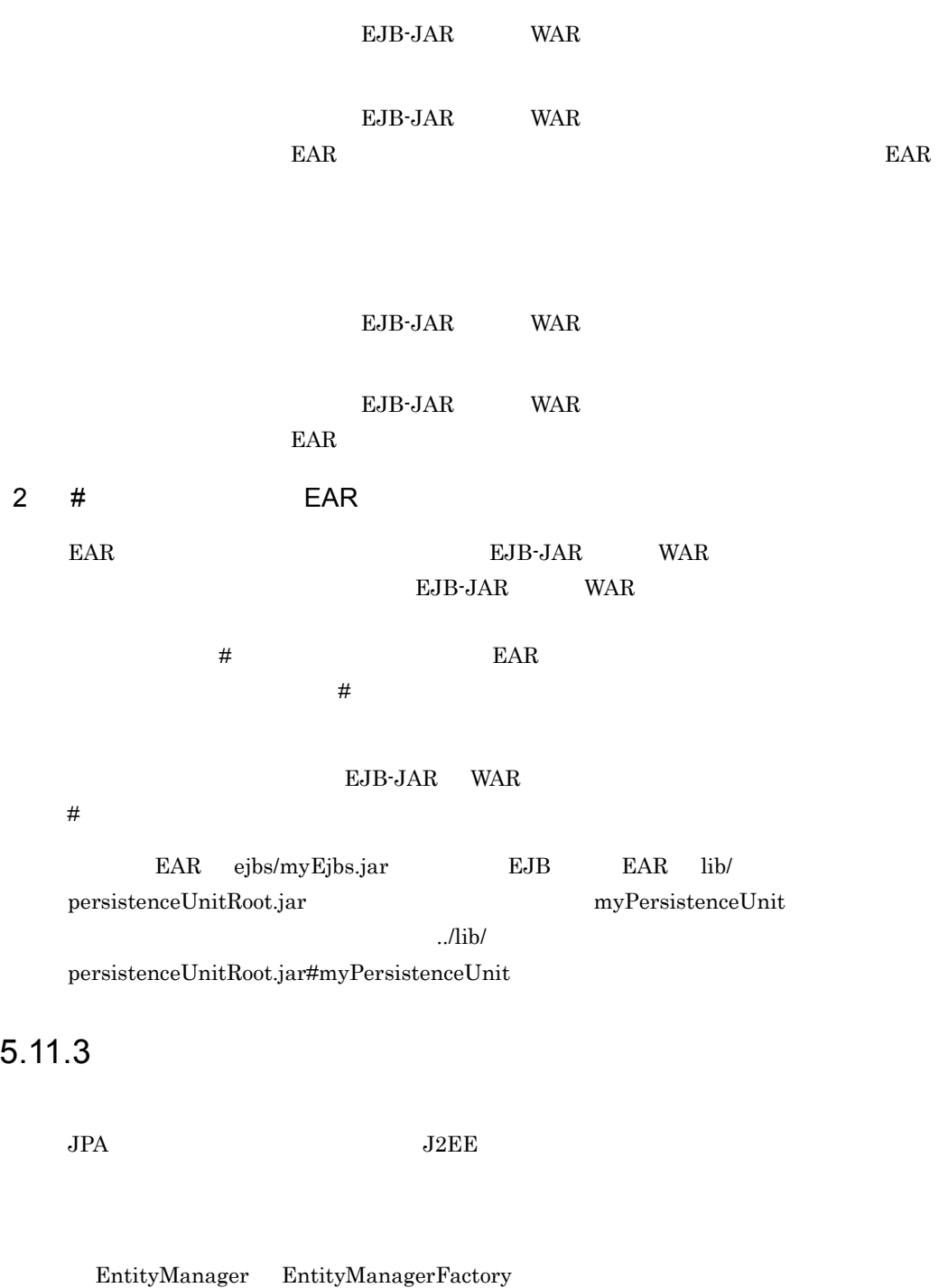

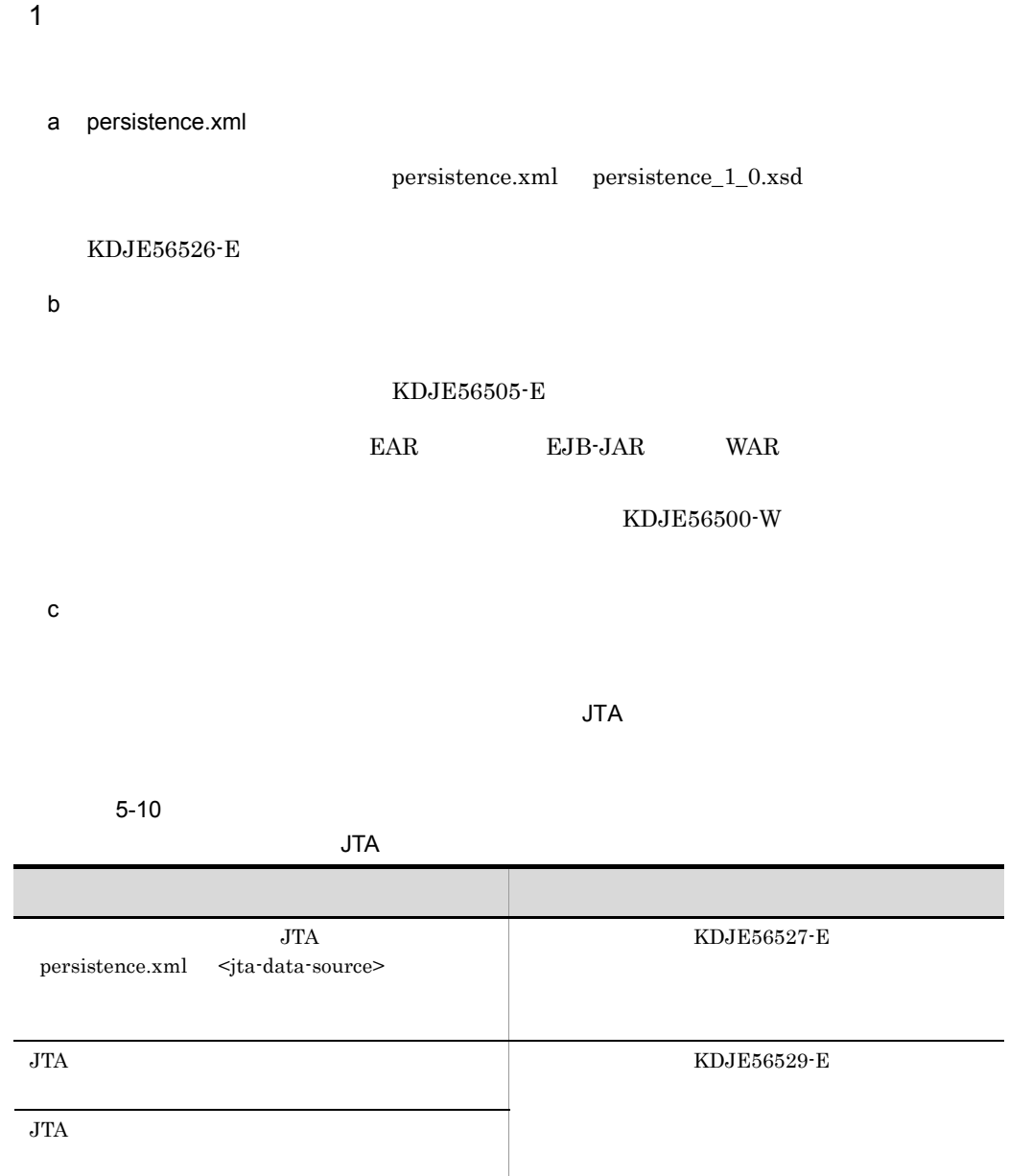

LocalTransaction XATrasnaction  $KDJE56531-E$ javax.sql.DataSource  $KDJE56533-E$ 

RESOURCE\_LOCAL

 $\overline{\phantom{a}}$ 

 $5-11$   $\sim$ 

### RESOURCE\_LOCAL

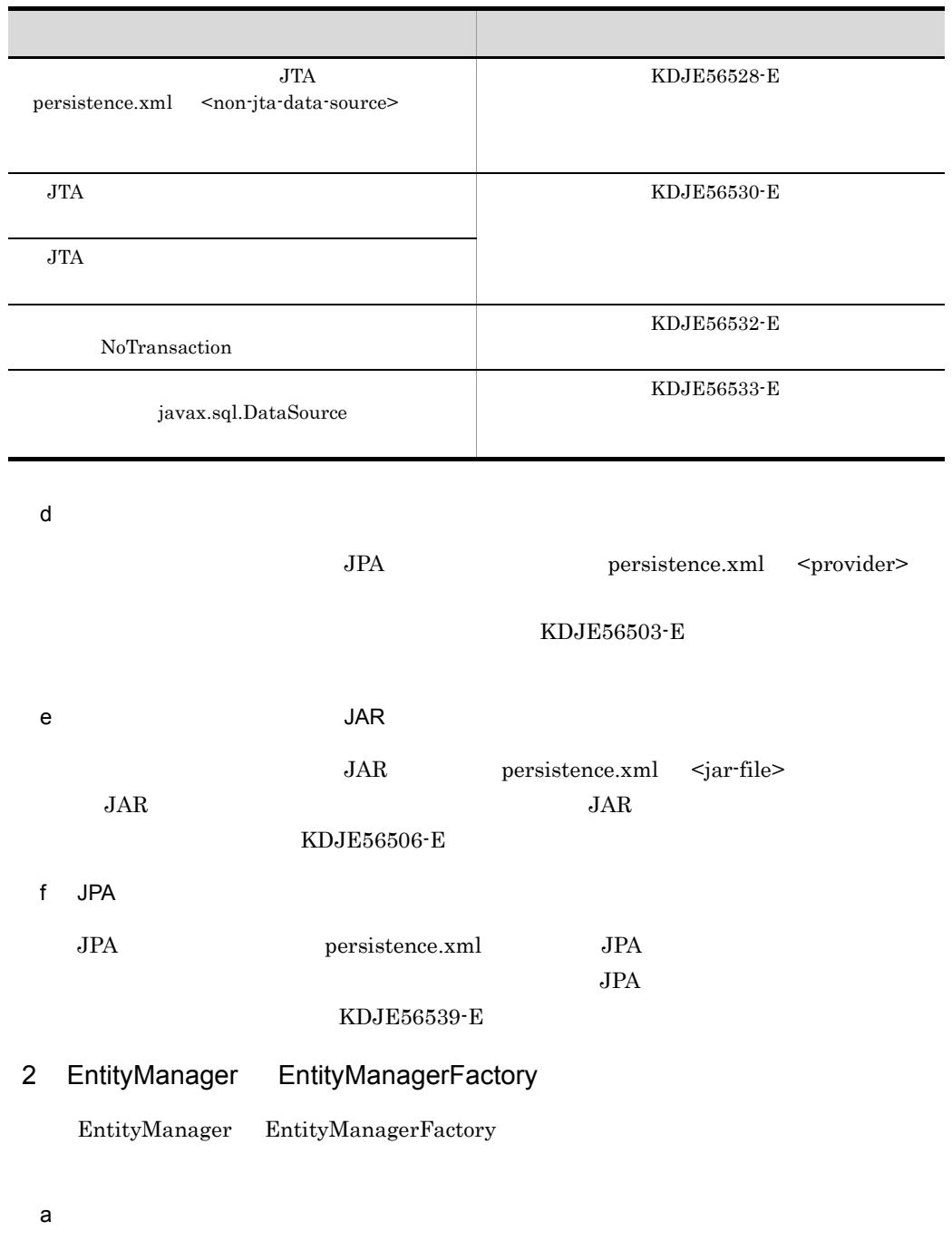

EJB Web EntityManager EntityManagerFactory

### KDJE56501-E

b)コンテナ管理の EntityManager を使用する場合のトランザクションタイプのチェック

EntityManager

 $\rm JTA$ 

KDJE56534-E

c<br>  $C$   $S$ tateful Session Bean

EntityManager **EXTENDED** Stateful Session Bean

> Stateful Session Bean KDJE56535-E

 $5.11.4$  JPA

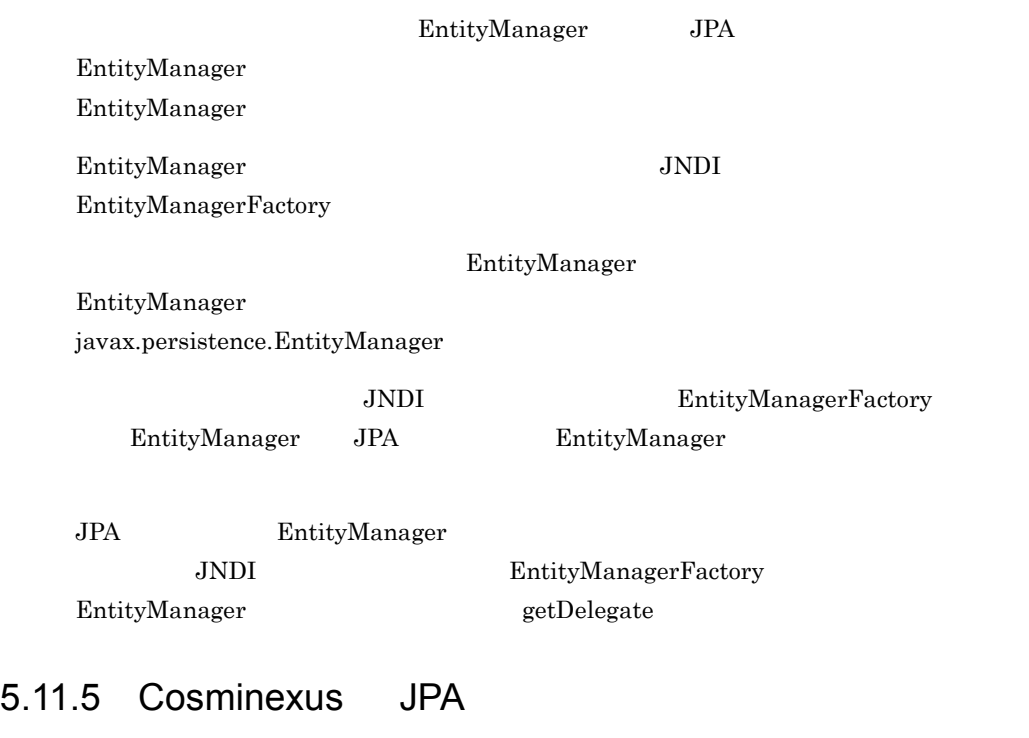

Cosminexus JPA persistence.xml

persistence.xml persistence.xml persistence.xml Cosminexus JPA  $J2EE$  ejbserver.jpa.disable true persistence.xml

# **6** Cosminexus JPA

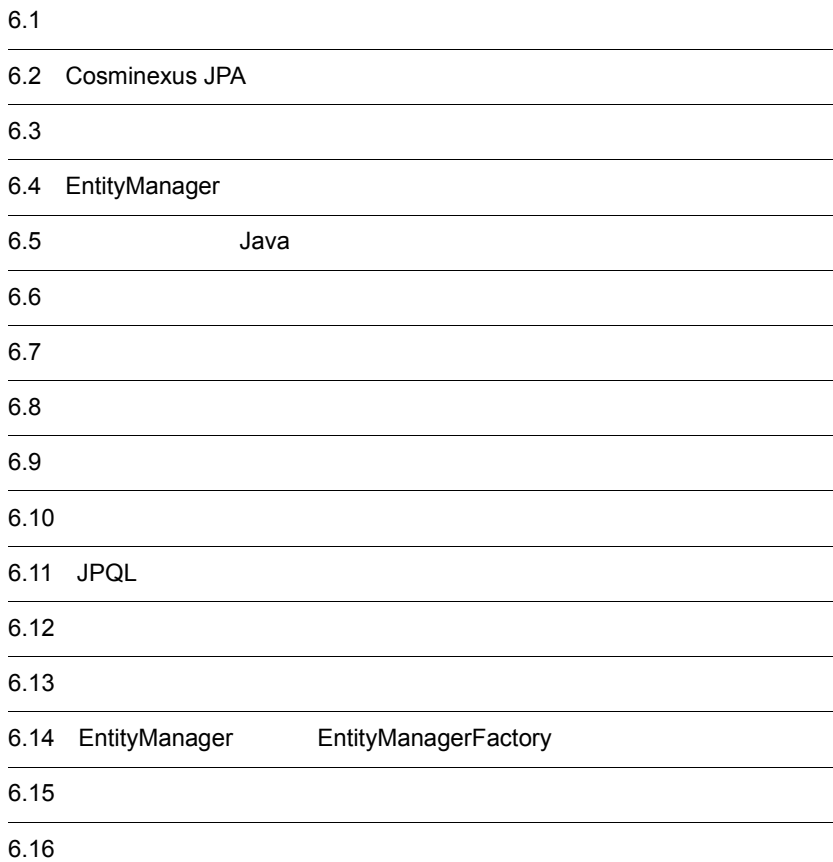

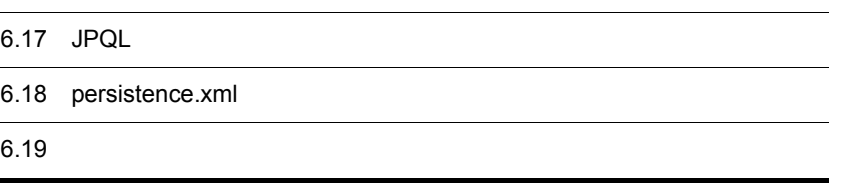

# $6.1$

 $\begin{array}{ccc} \textrm{Cosminexus JPA} & \textrm{JPA} & \textrm{API} \end{array}$ 

 $JPA$ 

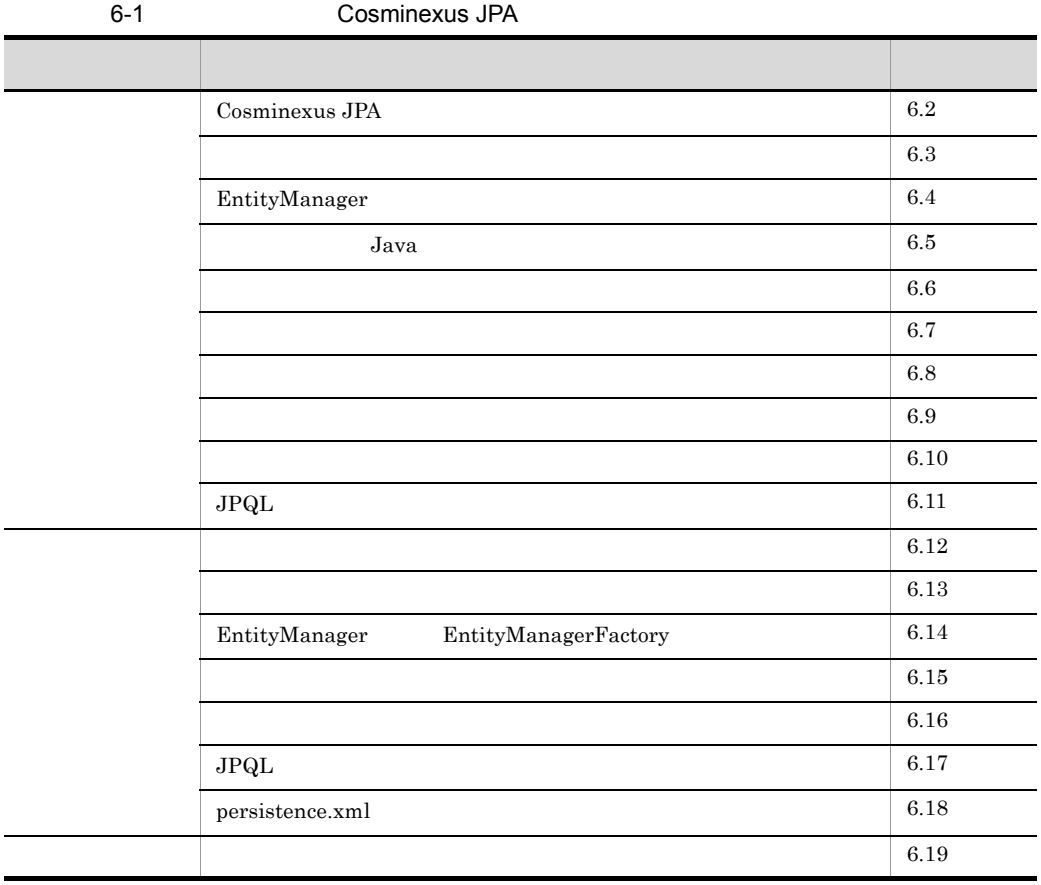

# <span id="page-515-0"></span>6.2 Cosminexus JPA

### Cosminexus JPA  $\overline{O}$

Cosminexus JPA

6-1 Cosminexus JPA

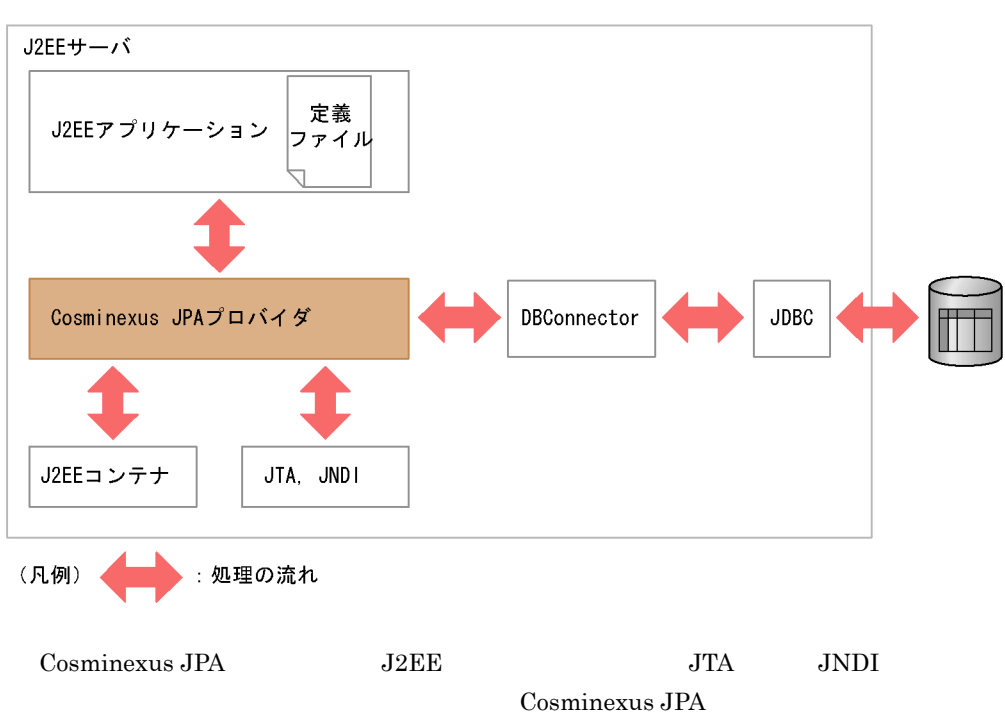

# 6.2.1 Cosminexus JPA

Cosminexus JPA

- **•** The state  $\mathbb{Z}$  is the state  $\mathbb{Z}$  is the state  $\mathbb{Z}$  is the state  $\mathbb{Z}$
- **•** エンティティオブジェクトの管理
- JPQL
- JDBC

JPA Cosminexus JPA

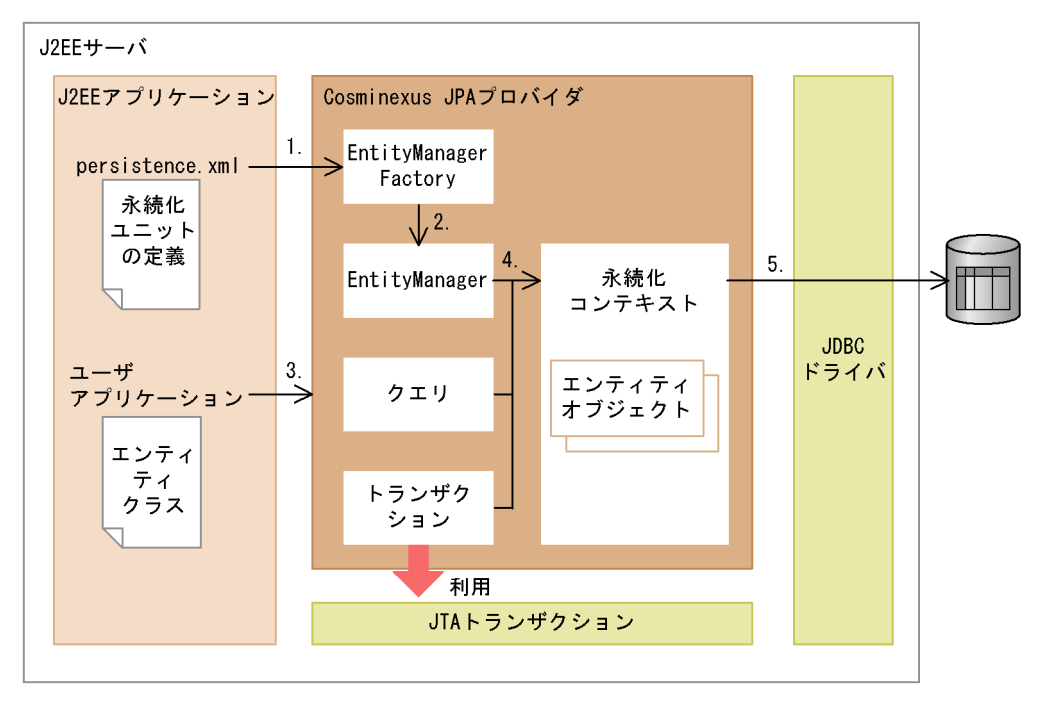

6-2 Cosminexus JPA

1. persistence.xml に定義されている永続化ユニットの情報から,Cosminexus JPA プロ EntityManagerFactory

 $O/R$ 

# $5.4.4$

- 2. EntityManagerFactory EntityManager
- 3. 2. **Letter Strutter Strutter Strutter**, EntityManager
- 4. EntityManager
- $5.$ 
	- EntityManager 2
	- **EntityManager**
	- J2EE EntityManager
- **Finding EntityManager**

EntityManager

EntityManager 6.5.1 EntityManager

Cosminexus JPA

 $J2EE$ 

# 6.2.2 Cosminexus JPA

Cosminexus JPA

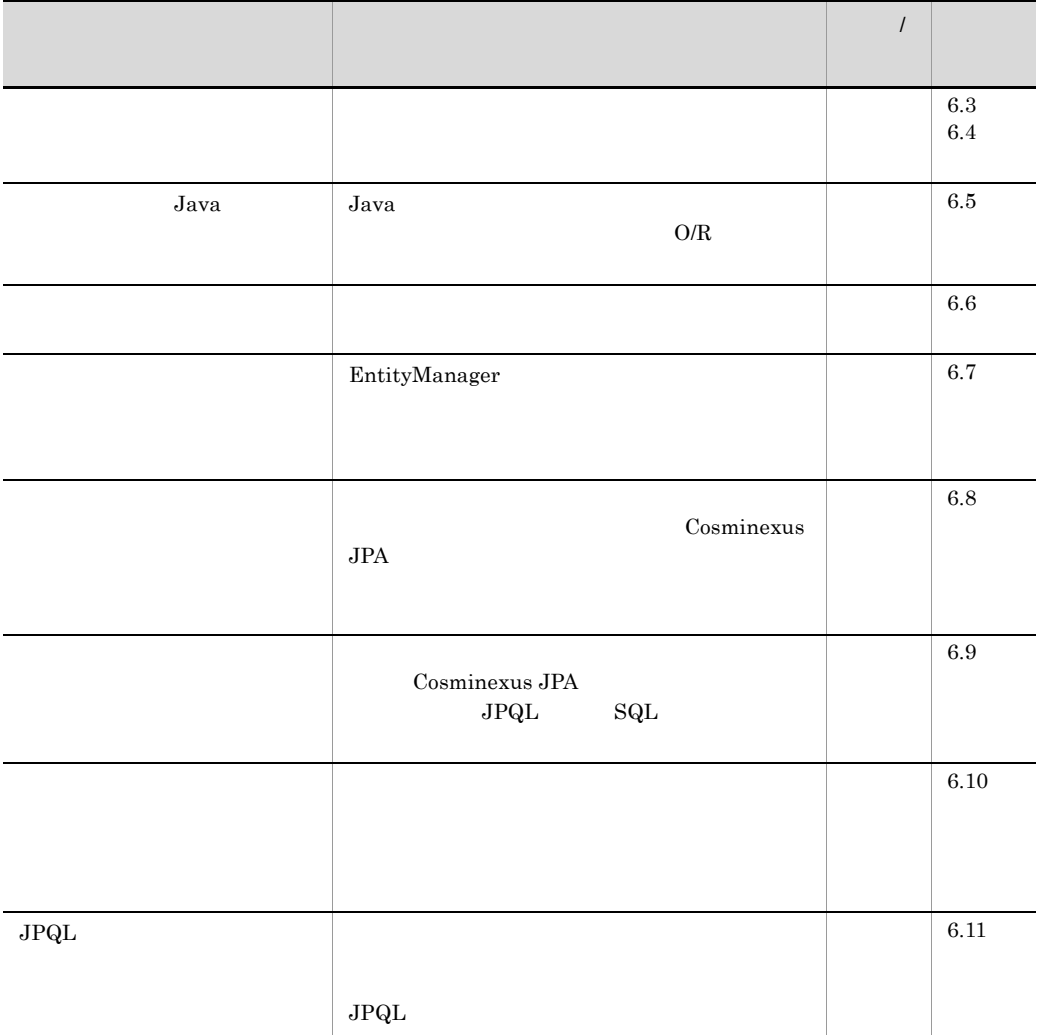

 $JPA1.0$  $JPA1.0$ Cosminexus JPA

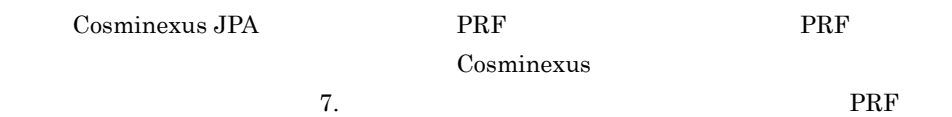

# 6.2.3 Cosminexus JPA

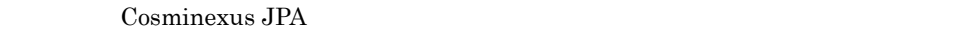

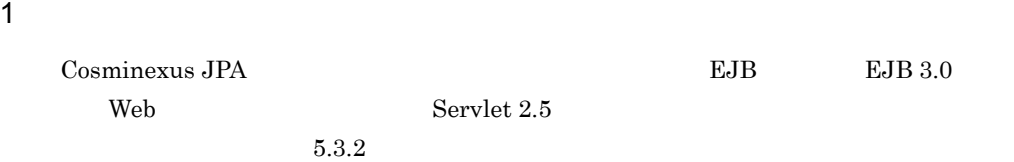

### 2  $\sim$

Cosminexus JPA

- **•** Oracle10g
- **•** Oracle11g
- **•** HiRDB Version 8
- **•** HiRDB Version 9

### 3 DB Connector

Cosminexus JPA DB Connector Cosminexus JPA DB Connector

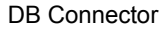

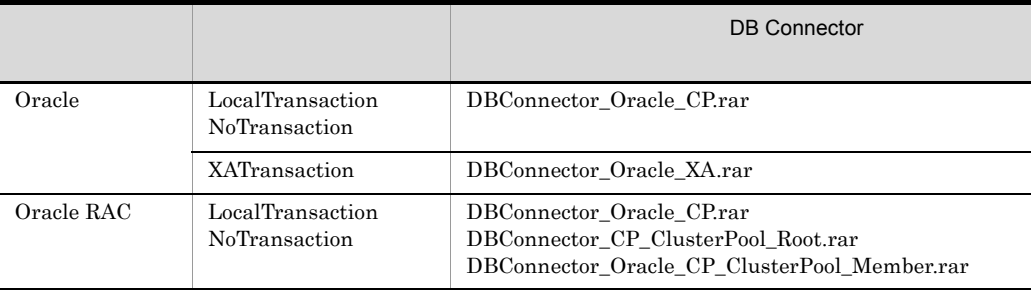

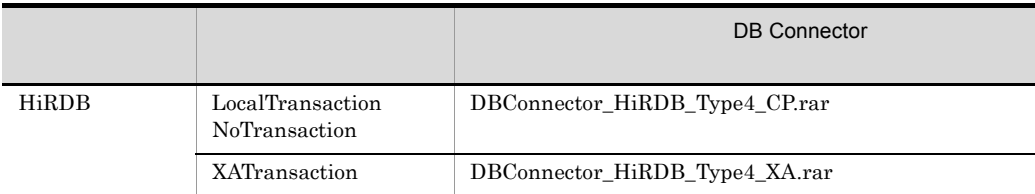

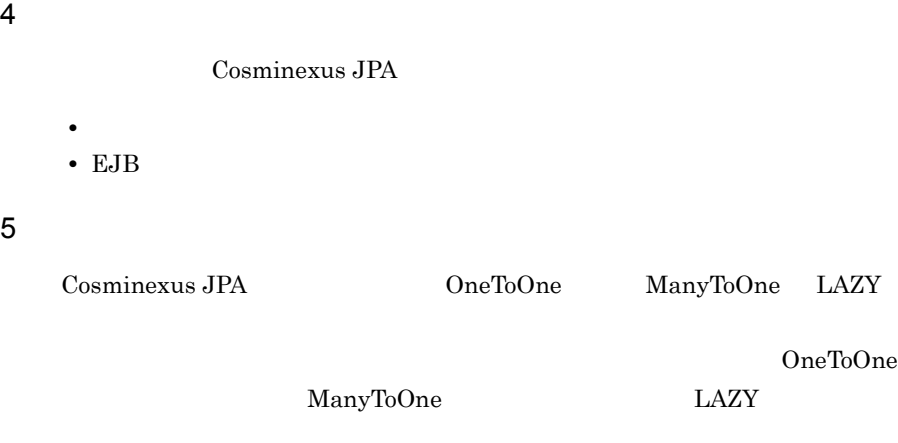

### EntityClass1.getMappingClass2

EntityClass1.\_toplink\_getmappingClass2

message-id message(LANG=ja)<br>KDJE52703-W A timeout occurr A timeout occurred while the user program was executing. (threadID = 23794987, rootAPInfo = 10.209.11.124/5964/0x4828eb62000128e0, application = JPA\_JavaEE\_TP, bean = TestBean, method = doTest) jpa.test.annotation.onetoone.entity.EntityClass1.\_toplink\_getmappingClass2(Ent ityClass1.java) locals: (jpa.test.annotation.onetoone.entity.EntityClass1) this = <0x11e35878> (jpa.test.annotation.onetoone.entity.EntityClass1) at a base of the contract at a base of the contract of the contract of the contract of the contract of the contract of the contract of the contract of the contract of the contract of the contract of the contract of the con jpa.test.annotation.onetoone.entity.EntityClass1.getMappingClass2(EntityClass1 .java:34) locals: (jpa.test.annotation.onetoone.entity.EntityClass1) this = <0x11e35878> (jpa.test.annotation.onetoone.entity.EntityClass1)

Cosminexus

 $($   $)$   $2.6$  criticalList.cfg

 $6$ 

Cosminexus JPA

# 6.2.4 DB Connector

Cosminexus JPA DB Connector

Cosminexus JPA DB Connector Cosminexus JPA

Cosminexus JPA  $JPA$  $JPA$ EntityManager EntityManager

EntityManager

 $JPA$ 

 $3.14.3$ 

# <span id="page-521-0"></span> $6.3$

Cosminexus JPA

 $JPA$   $Java$ Cosminexus JPA **Cosminexus JPA インタフェース EntityManager** 

1.  $\blacksquare$ 

2. EntityManager

EntityManager

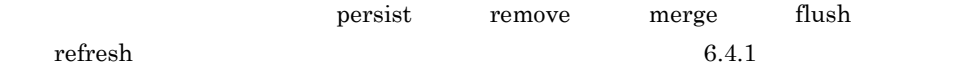

# <span id="page-522-0"></span>6.4 EntityManager

<span id="page-522-1"></span>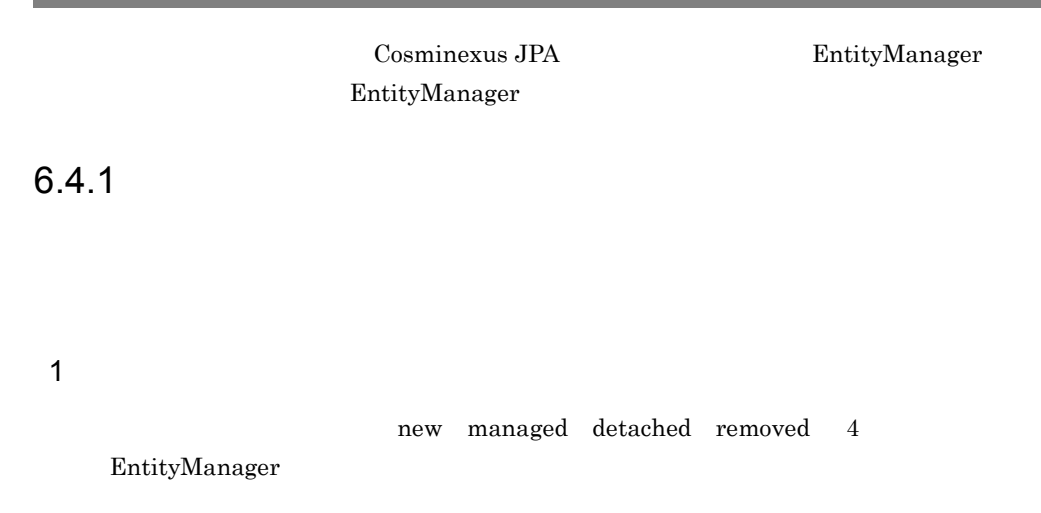

 $6 - 4$ 

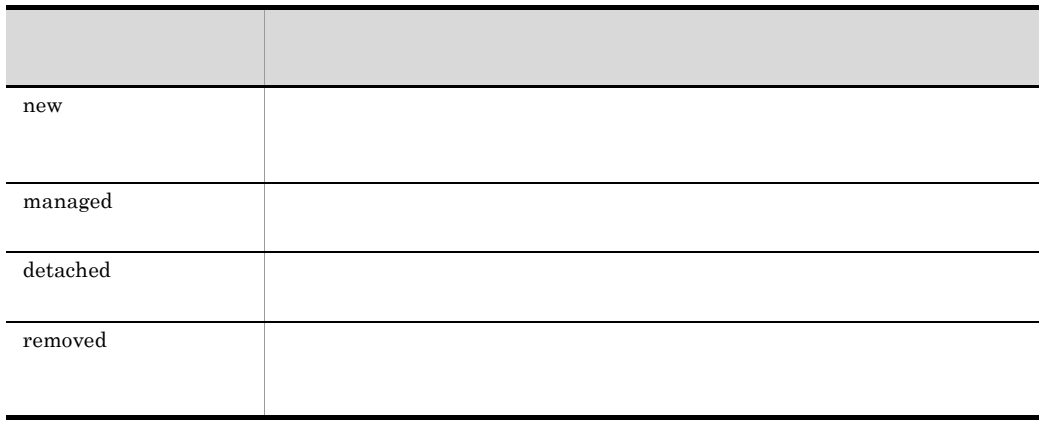

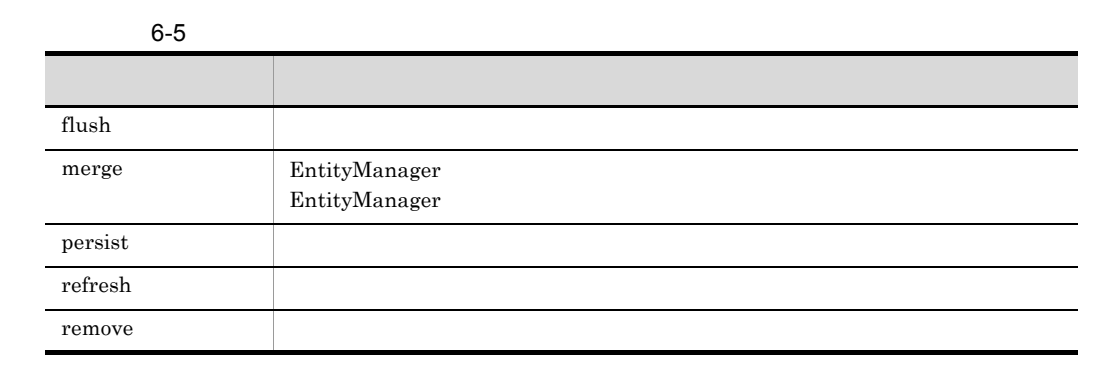

 $3 \overline{\phantom{a}}$ 

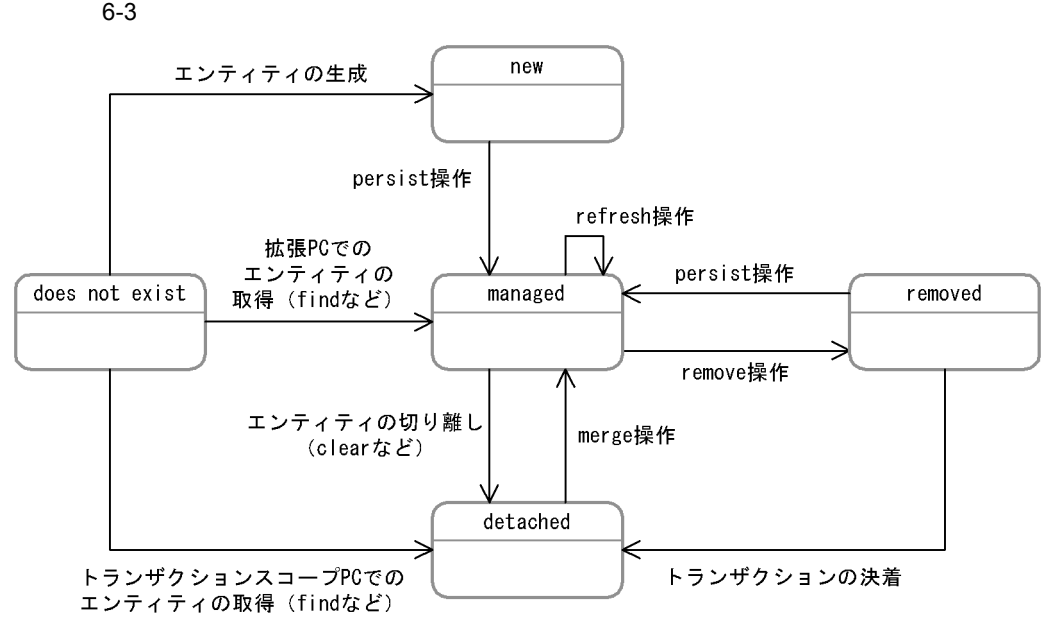

6-6

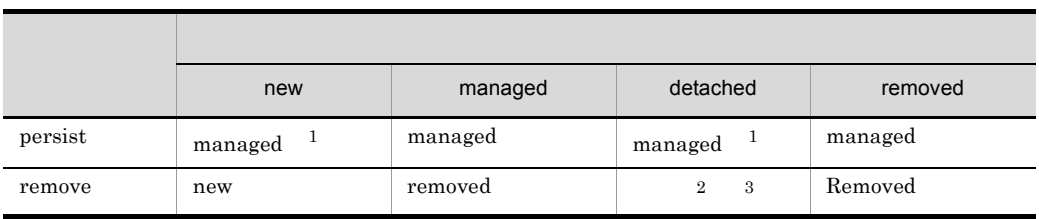

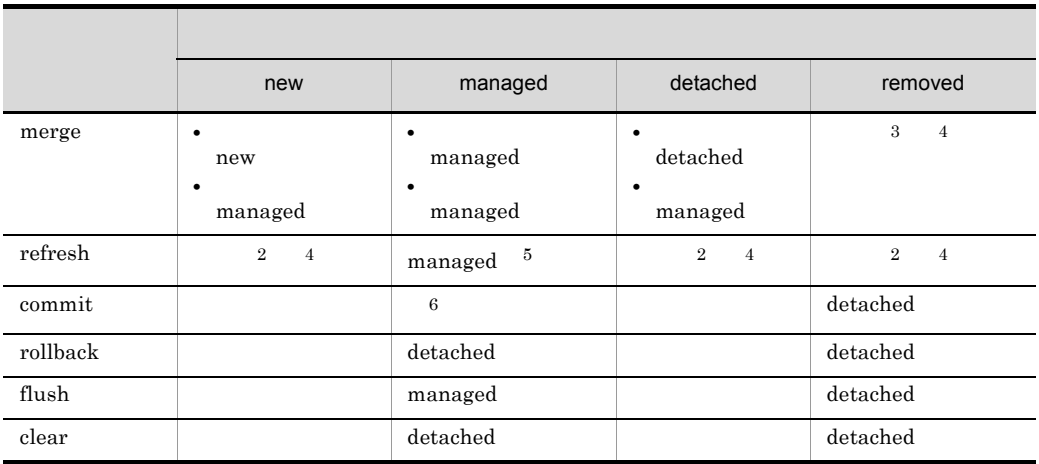

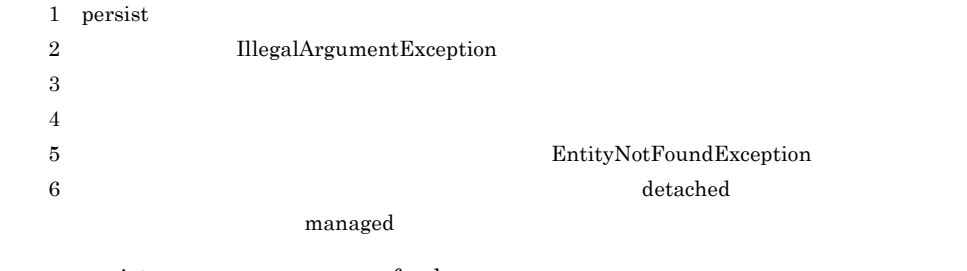

persist remove merge refresh

• **•**  $\bullet$ 

TransactionRequiredException

**•** 拡張された永続化コンテキストの場合

<span id="page-524-0"></span> $4$ 

cascade assets in the set of the set of the set of the set of the set of the set of the set of the set of the set of the set of the set of the set of the set of the set of the set of the set of the set of the set of the se

cascade

 $6-7$  cascade

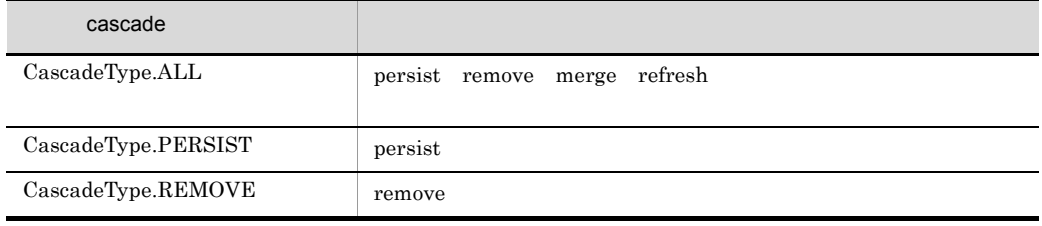

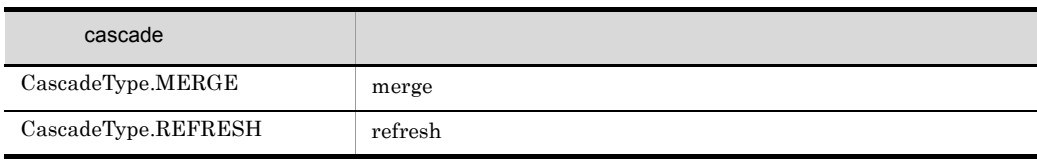

# 6.4.2 persist

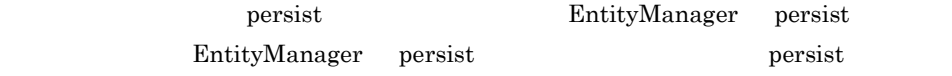

### persist examples that the set of the set of the set of the set of the set of the set of the set of the set of the set of the set of the set of the set of the set of the set of the set of the set of the set of the set of th

6-8 Persist

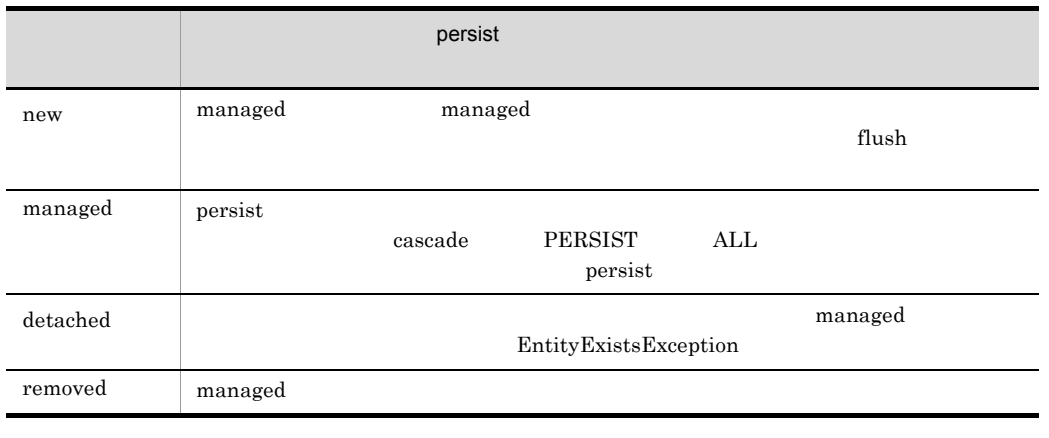

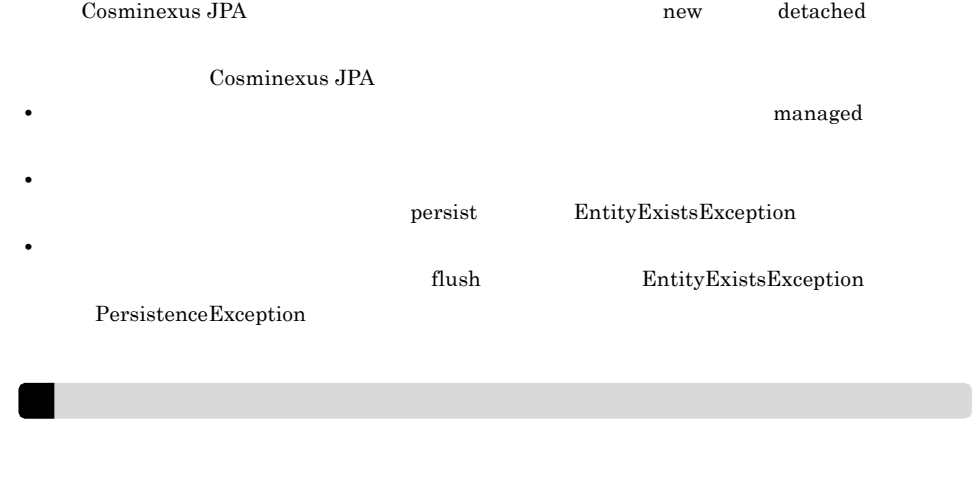

# $6.4.3$  remove

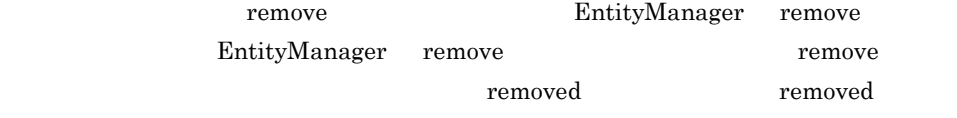

### remove when the contract  $\sim$

6-9 remove

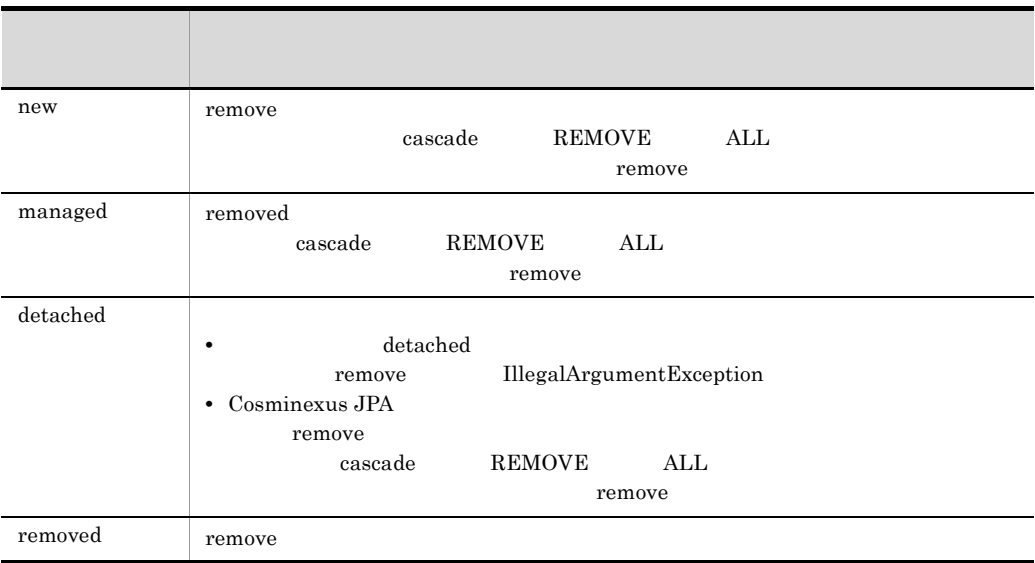

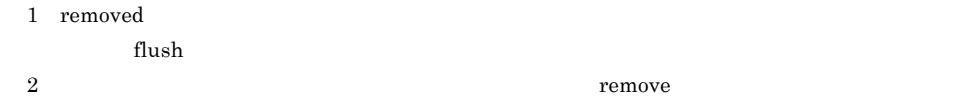

# $6.4.4$

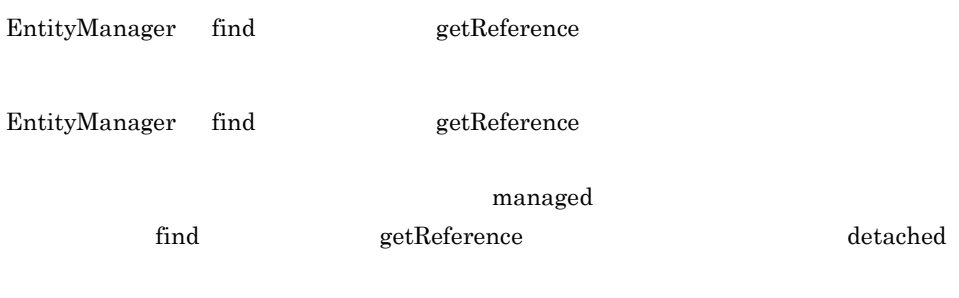

find getReference

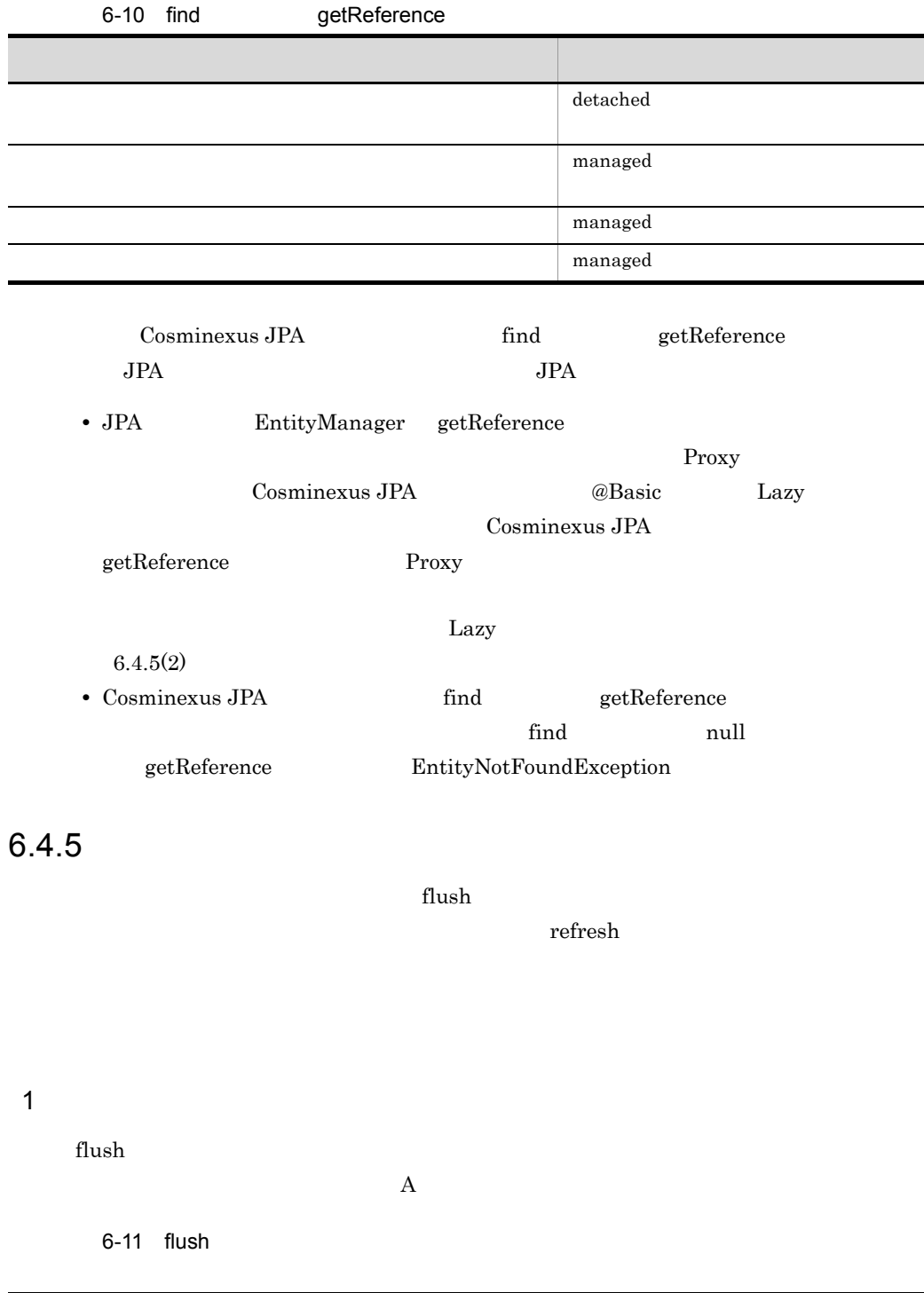

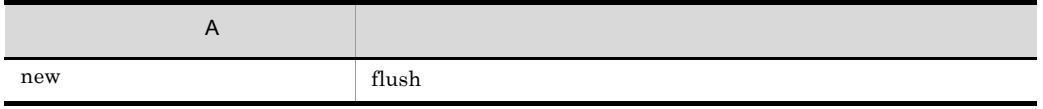

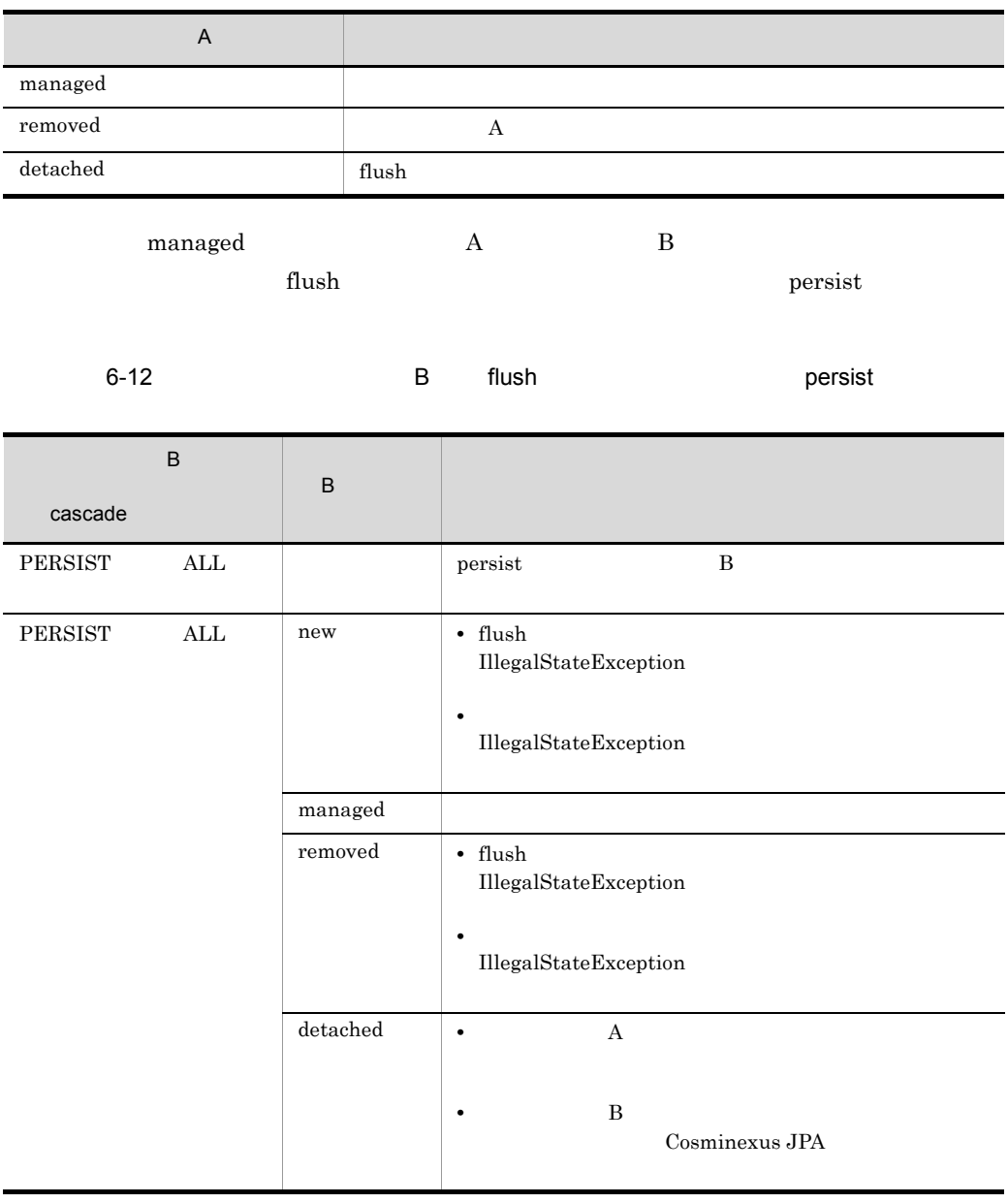

 $\mathbf{f}$ lush  $\mathbf{f}$ 

 $TransactionRequiredException$ 

<span id="page-529-0"></span>• The managed we managed the state  $\mathbf{z}$ OneToOne OneToMany  $2$ EntityManager refresh EntityNotFoundException managed EntityManager refresh IllegalArgumentException  $a$  $\text{refresh}$  and  $\text{find}$  $\text{fetch}$  and  $\text{fetch}$  and  $\text{fetch}$  2 FetchType.EAGER FetchType.LAZY  $\rm{Lazy}$ FetchType.EAGER FetchType.LAZY Cosminexus JPA fetch

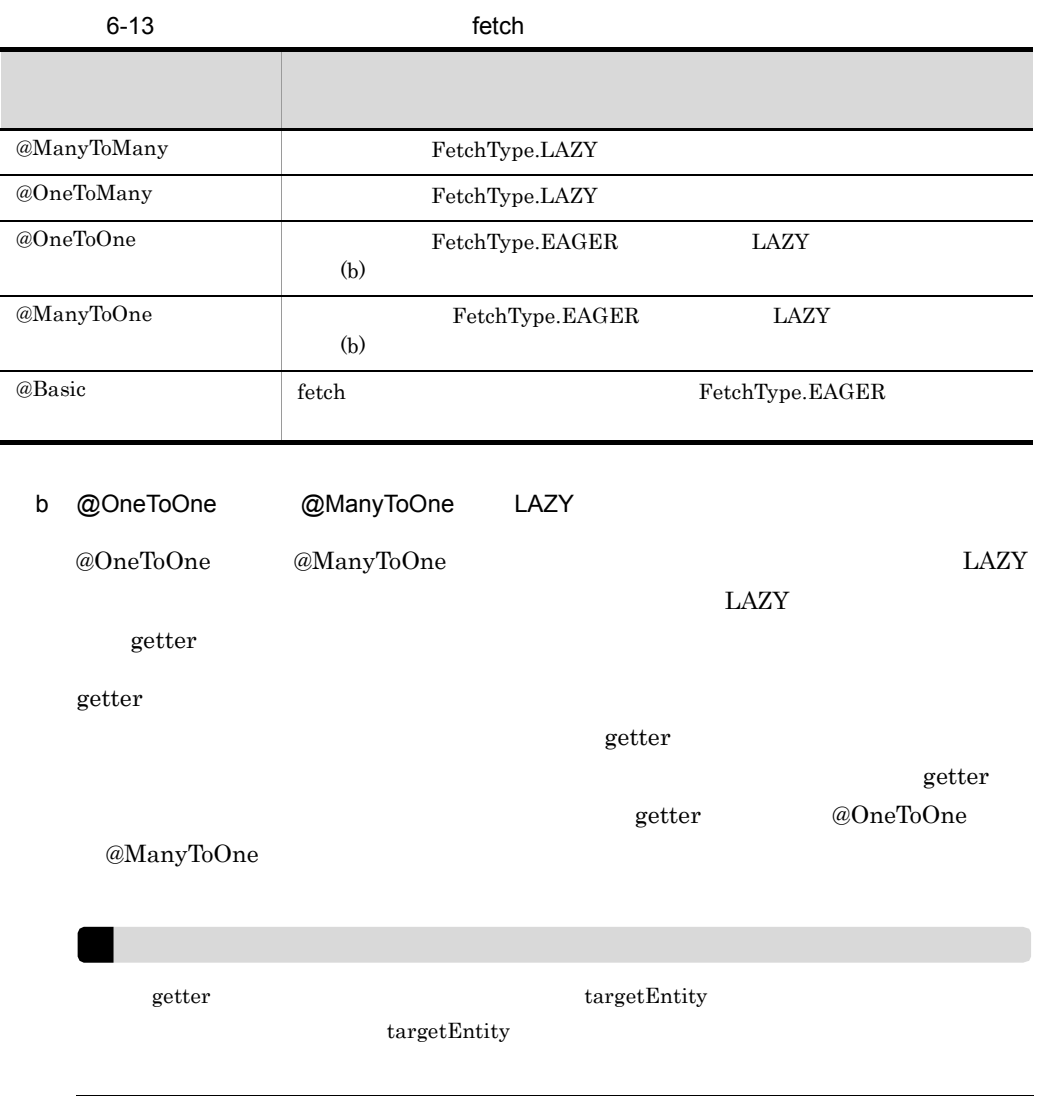

# $6.4.6$

merge

 $\rm{detached}$ detached **•** トランザクションスコープの永続化コンテキストでのトランザクションをコミットし • **•** トランザクションのロールバックを実行したとき **•** 永続化コンテキストをクリアしたとき(EntityManager.clear() を呼び出したとき) • EntityManager • **•** The state  $\mathcal{L}$  is the state  $\mathcal{L}$  is the state  $\mathcal{L}$ 

### 1 detached

 $\rm{detached}$ 

detached the control of the control of the control of the control of the control of the control of the control of the control of the control of the control of the control of the control of the control of the control of the

@Basic FetchType.EAGER

 $\rm{detached}$ 

- $\bullet$  find $()$
- **FETCH JOIN**
- **•**  $\overline{a}$
- fetch=EAGER

Cosminexus JPA FetchType.LAZY EntityManager detached

2 merge EntityManager merge merge merge detached EntityManager

merge  $\hspace{1.6cm}$  A

6-14 merge

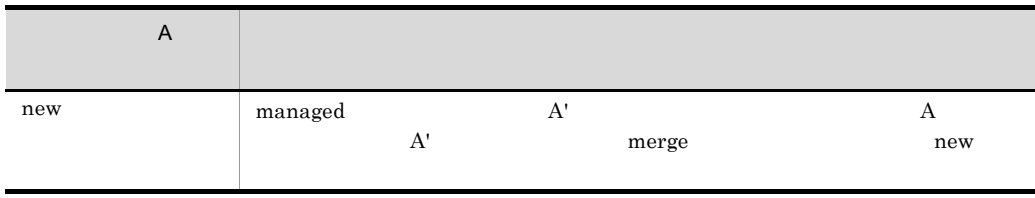

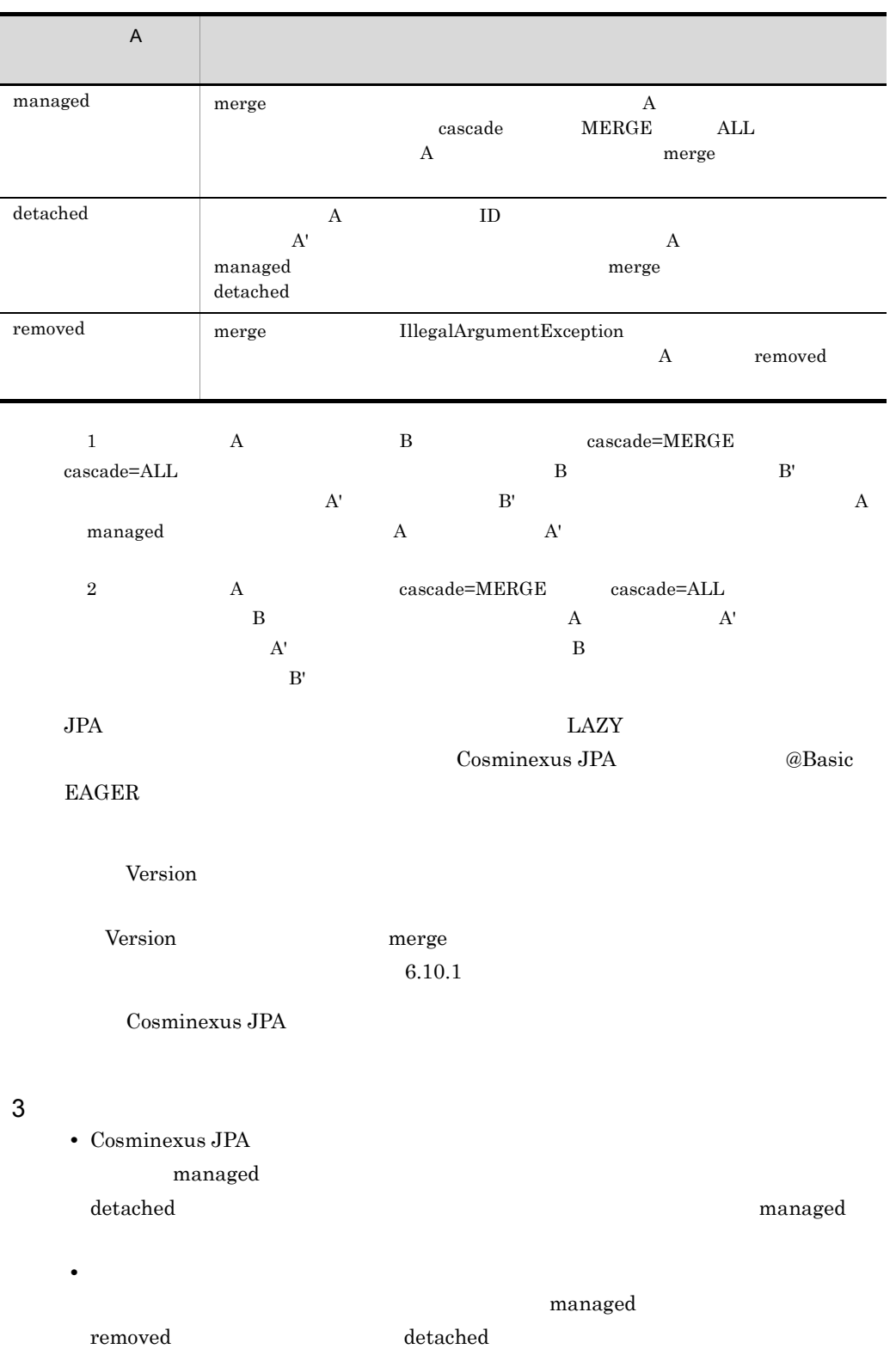

• トランザクションをロールバックすると, <sub>トラン</sub>ザクションをロールバックすると, <sub>トラン</sub>ザクションをロールバックすると, <sub>トラン</sub> Cosminexus  $JPA$ compared where the merge  $\mu$ 6.4.7 managed EntityManager contains() contains() contains() true • **• EntityManager**  $\blacksquare$ • **•** The persist  $\mathbb{R}^2$  and  $\mathbb{R}^2$  are persist  $\mathbb{R}^2$  and  $\mathbb{R}^2$  are persist  $\mathbb{R}^2$  and  $\mathbb{R}^2$  are persist  $\mathbb{R}^2$  and  $\mathbb{R}^2$  are persist  $\mathbb{R}^2$  and  $\mathbb{R}^2$  are persist  $\mathbb{R}^2$  and  $\gamma$  persist contains() false • **•** The state of the state of the state of the state of the state of the state of the state of the state of the state of the state of the state of the state of the state of the state of the state of the state of the stat **•** remove メソッドがエンティティに対して実行されている場合,または remove 操作 • The *persist*  $\rho$  **persist**  $\gamma$  persist  $\gamma$ insert delete  $\alpha$ persist remove contains

Cosminexus JPA

 $Java$ 

<span id="page-534-0"></span>6.5 Java

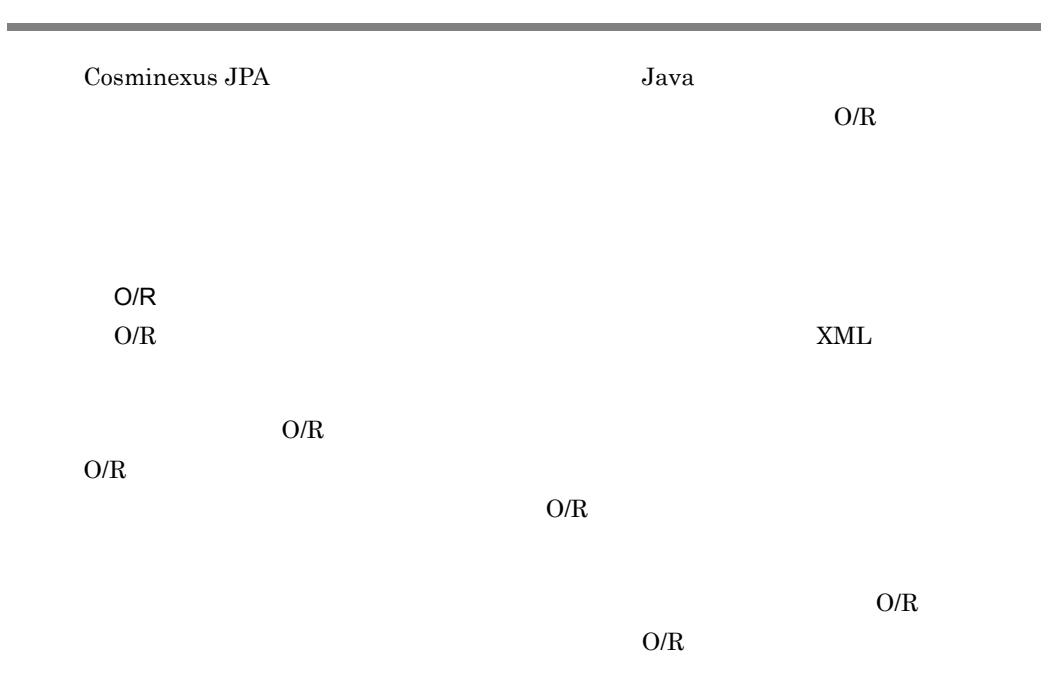

# <span id="page-535-0"></span> $6.6$

Cosminexus JPA

# $6.6.1$

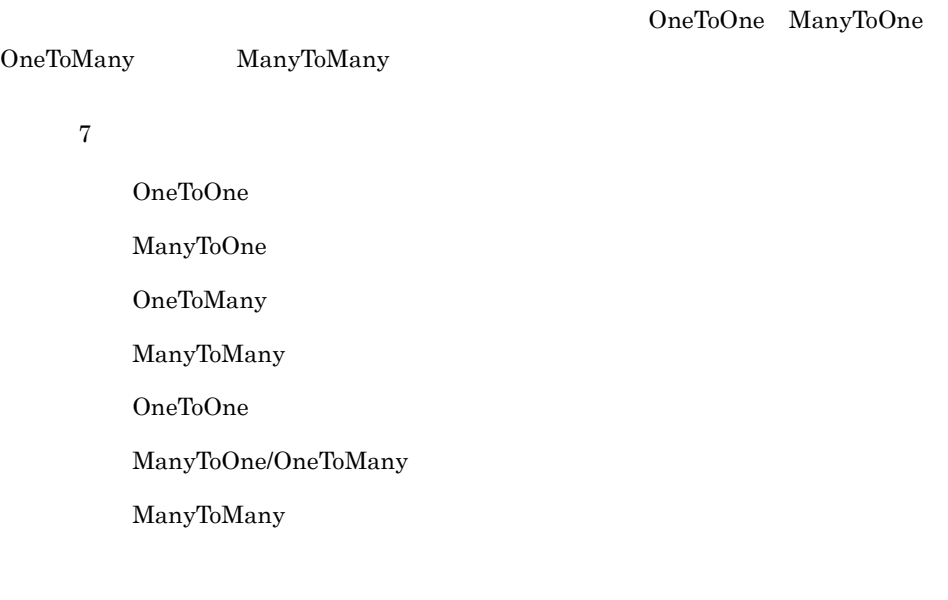

• **•**  $\frac{1}{2}$ 

- **•**  $\bullet$  \*  $\bullet$  \*
- **•** 部門では複数の従業員を保持します。 • **•**  $\bullet$

ManyToOne/OneToMany で表現します。この場合,Many が従業員,One が部門となります。従業員のエンティ

 $6-4$ 

# $6.6.2$

OneToOne 1 1 OneToMany 1 ManyToOne 1 ManyToMany

### $6-5$

エンティティ間のリレーションシップ

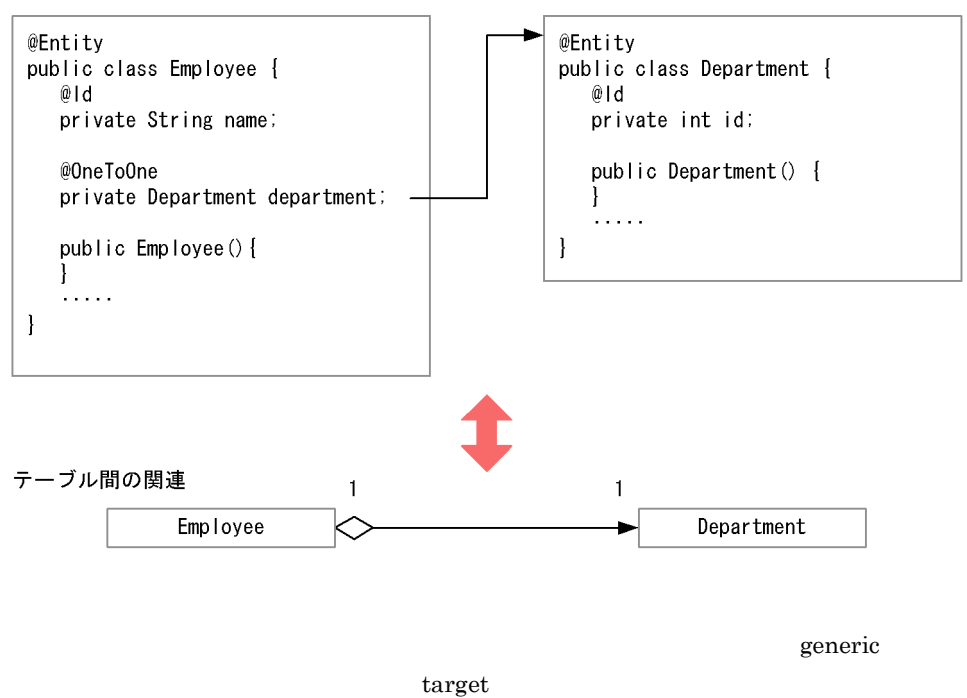

 $O/R$  $\rm{O/R}$ 

OneToOne OneToMany ManyToOne ManyToMany

 $O/R$ 

 $6.6.4$ 

 $6.6.5$ 

 $\operatorname{SQL}$ 

 $6.6.3$ 

• **•**  $\qquad \qquad @OneToOne @OneToMany$  $@ManyToMany—mappedBy$  mappedBy mappedBy • ManyToOne/OneToMany **many** many mappedBy @ManyToOne • OneToOne • ManyToMany ساب cascade المعاشر cascade المعاشر cascade المعاشر cascade المعاشر cascade المعاشر و cascade المعاشر المعاشر  $\emph{cascade}$ REMOVE OneToOne OneToMany cascade=REMOVE  $\alpha$  cascade  $6.4.1(4)$ 

Cosminexus JPA

OneToMany ManyToMany

# <span id="page-538-0"></span> $6.6.4$

### 1 OneToOne

OneToOne

• A B @OneToOne • B A  $@One\textcolor{red}{\textbf{Top}}{}} \qquad \qquad @One\textcolor{red}{\textbf{Top}}{}} \qquad \qquad \textbf{mappedBy} \qquad \qquad \textbf{A}$  $B$ 

- **A**
- A A A • B B B
- **A** B

 $A$   $B$  and  $B$  and  $B$  and  $B$  and  $B$  and  $B$  and  $B$  and  $B$  and  $B$  and  $B$  and  $B$  and  $B$  and  $B$  and  $B$  and  $B$  and  $B$  and  $B$  and  $B$  and  $B$  and  $B$  and  $B$  and  $B$  and  $B$  and  $B$  and  $B$  and  $B$  and  $B$  and  $B$  a

### 6-6 OneToOne

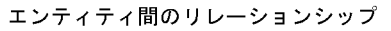

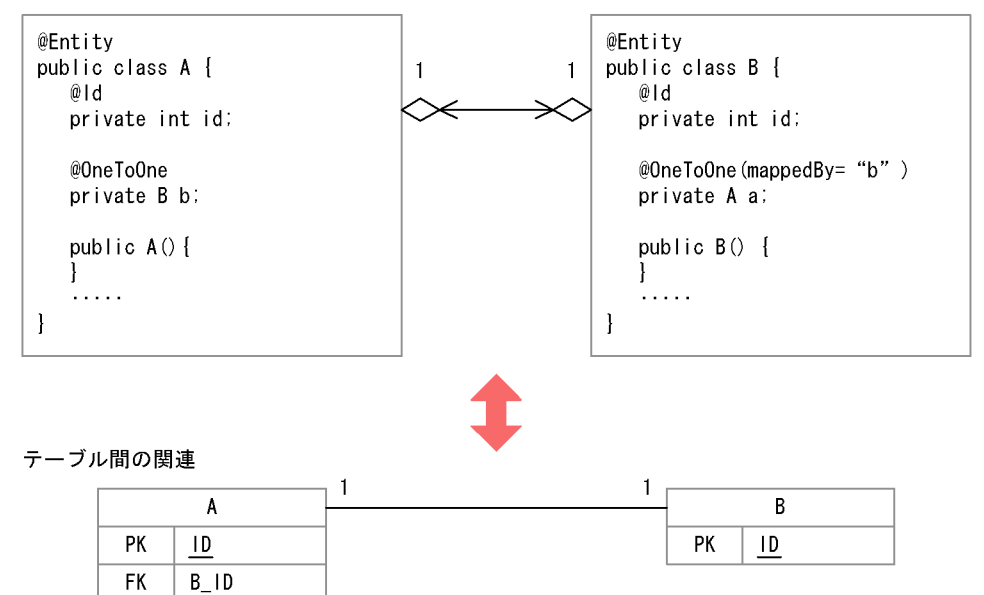

### 2 ManyToOne/OneToMany

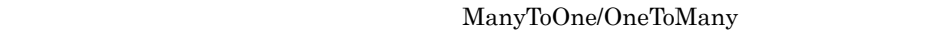

• A B @ManyToOne  $O/R$  XML • B  $A$   $\qquad \qquad \alpha$ OneToMany  $\rm O/R$   $\rm XML$ @OneToMany mappedBy mappedBy  $A$  and  $B$ • **A**  $\mathbf{A}$ • A A • B B B • **A** B
$B$  and  $B$  and  $B$  and  $B$  and  $B$  and  $B$  and  $B$  and  $B$  and  $B$  and  $B$  and  $B$  and  $B$  and  $B$  and  $B$  and  $B$  and  $B$  and  $B$  and  $B$  and  $B$  and  $B$  and  $B$  and  $B$  and  $B$  and  $B$  and  $B$  and  $B$  and  $B$  and  $B$  a

 $\mathbf B$  and  $\mathbf B$  and  $\mathbf B$  and  $\mathbf B$  and  $\mathbf B$  and  $\mathbf B$ 

#### 6-7 ManyToOne/OneToMany

エンティティ間のリレーションシップ

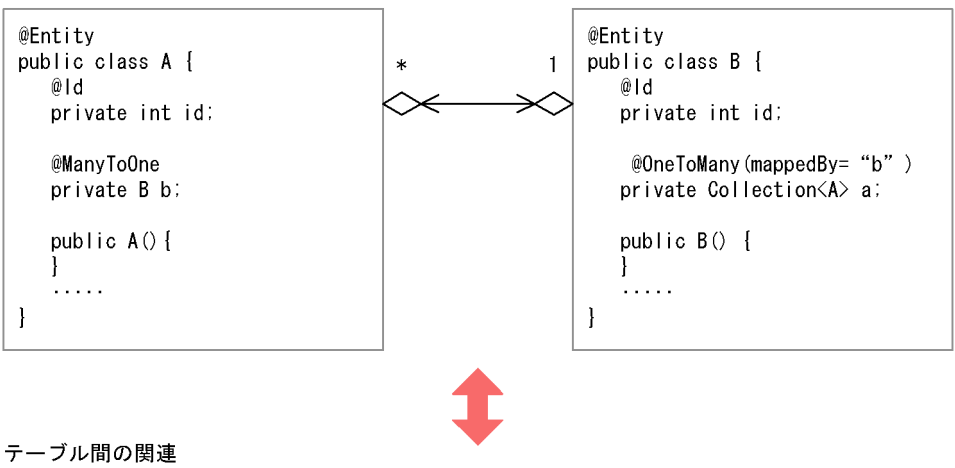

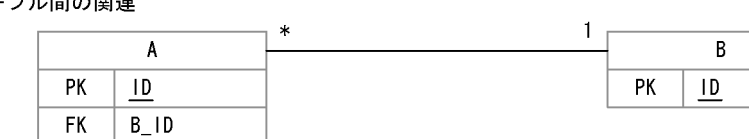

3 ManyToMany

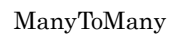

• **A** B eManyToMany  $O/R$   $NML$ • B  $A$ には,@ManyToMany(または,O/R マッピングファイルで該当する XML タグ)  $\rm{mappedBy} \qquad \qquad \rm{mappedBy}$  $A$  B extended B • **A**  $\overline{A}$ • A A • B B B

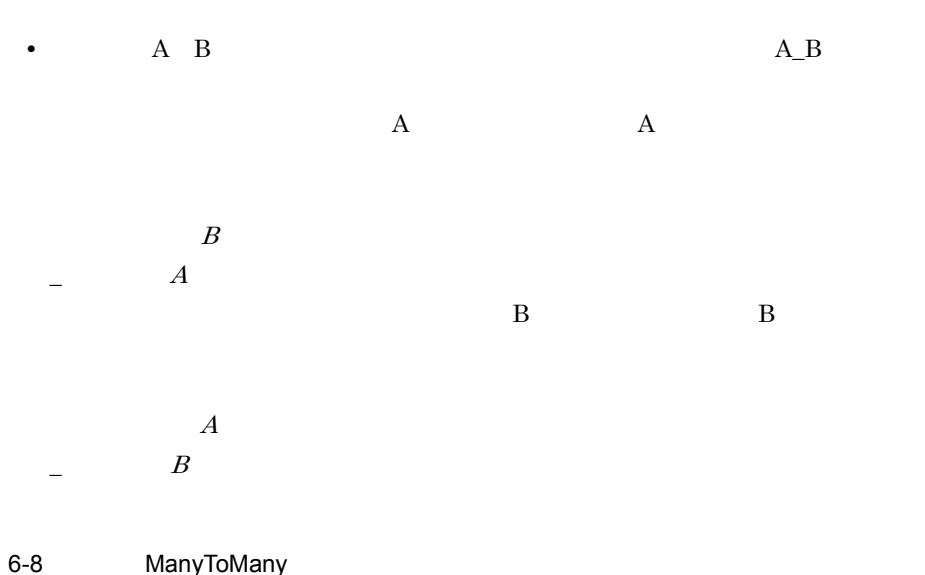

エンティティ間のリレーションシップ

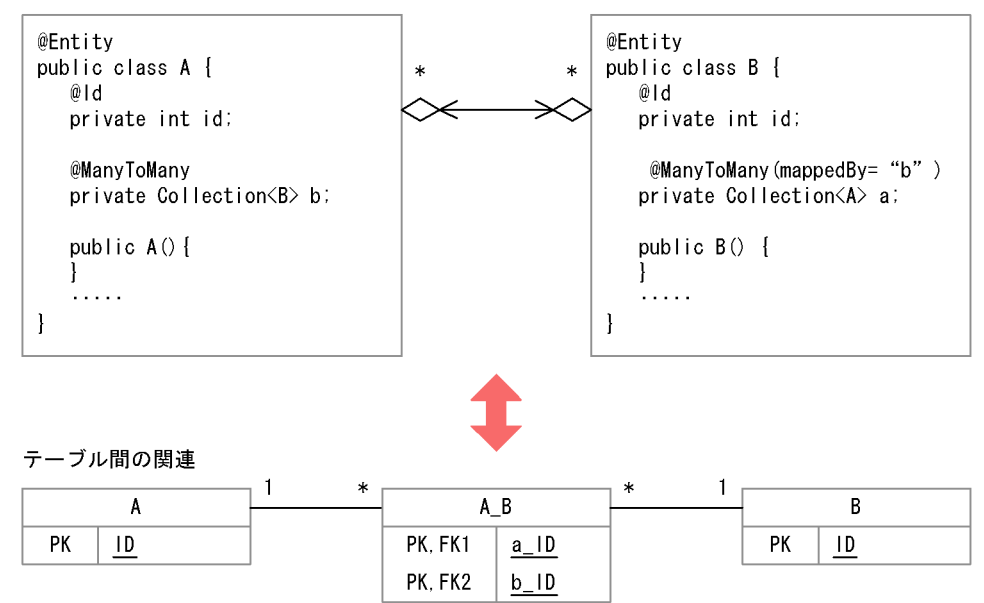

 $6.6.5$ 

Single-Valued Multi-Valued

Single-Valued Single-Valued

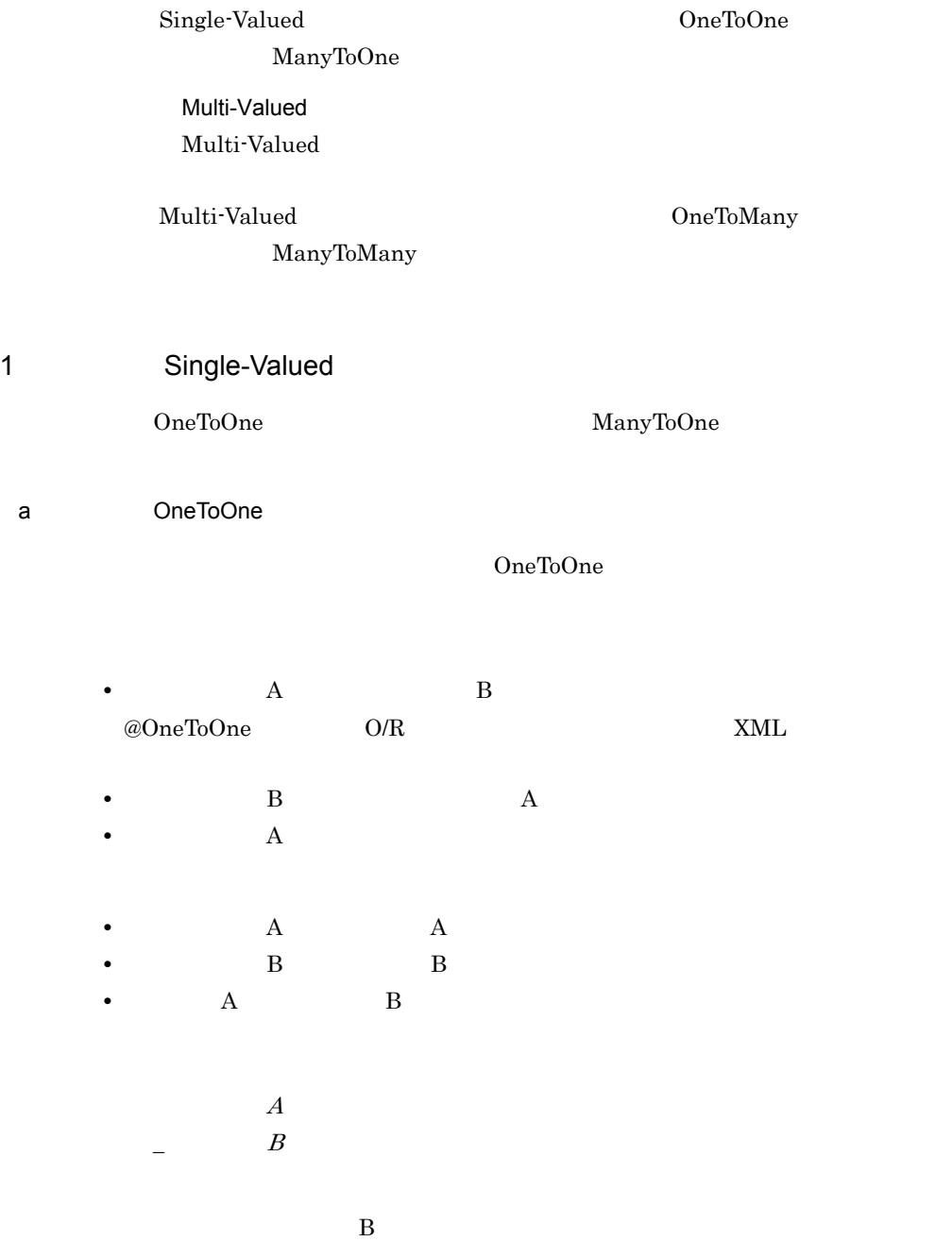

#### 6-9 OneToOne

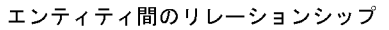

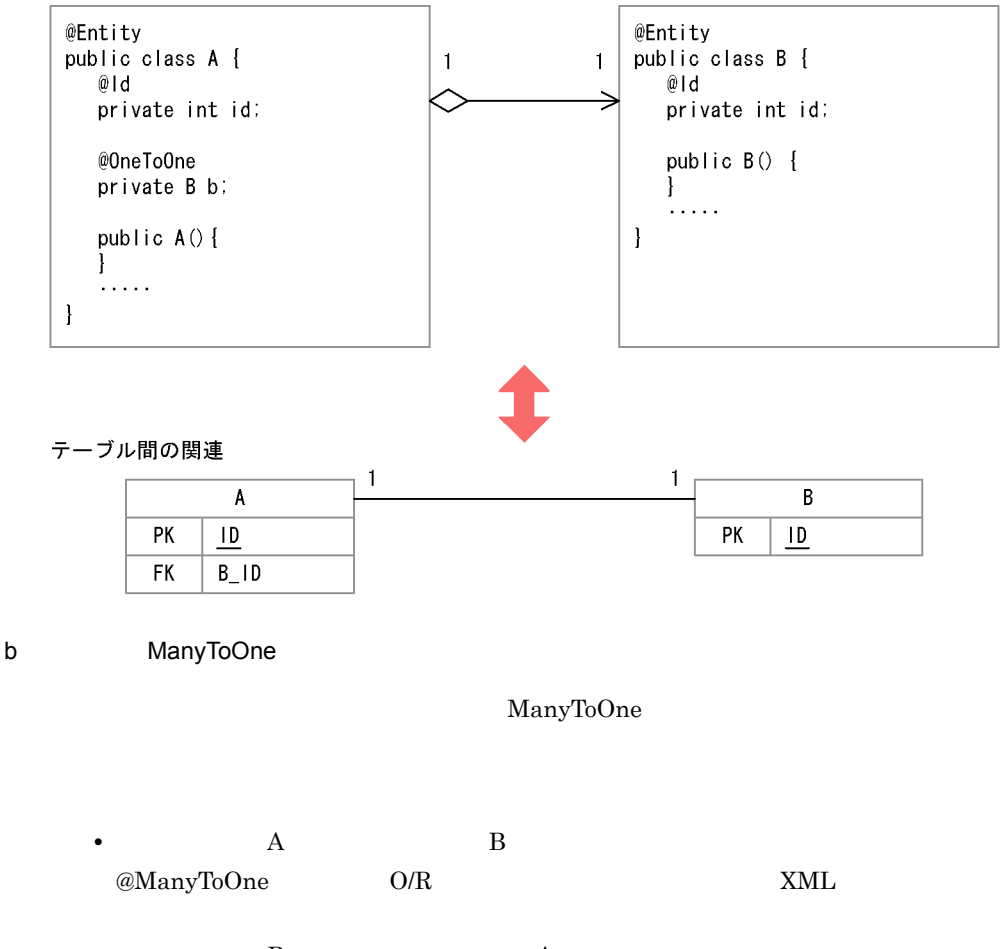

• B A

- A A • B B B
- **A** B

 $A$  $\Box$  B

 $\mathbf B$ 

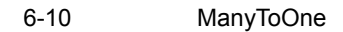

エンティティ間のリレーションシップ

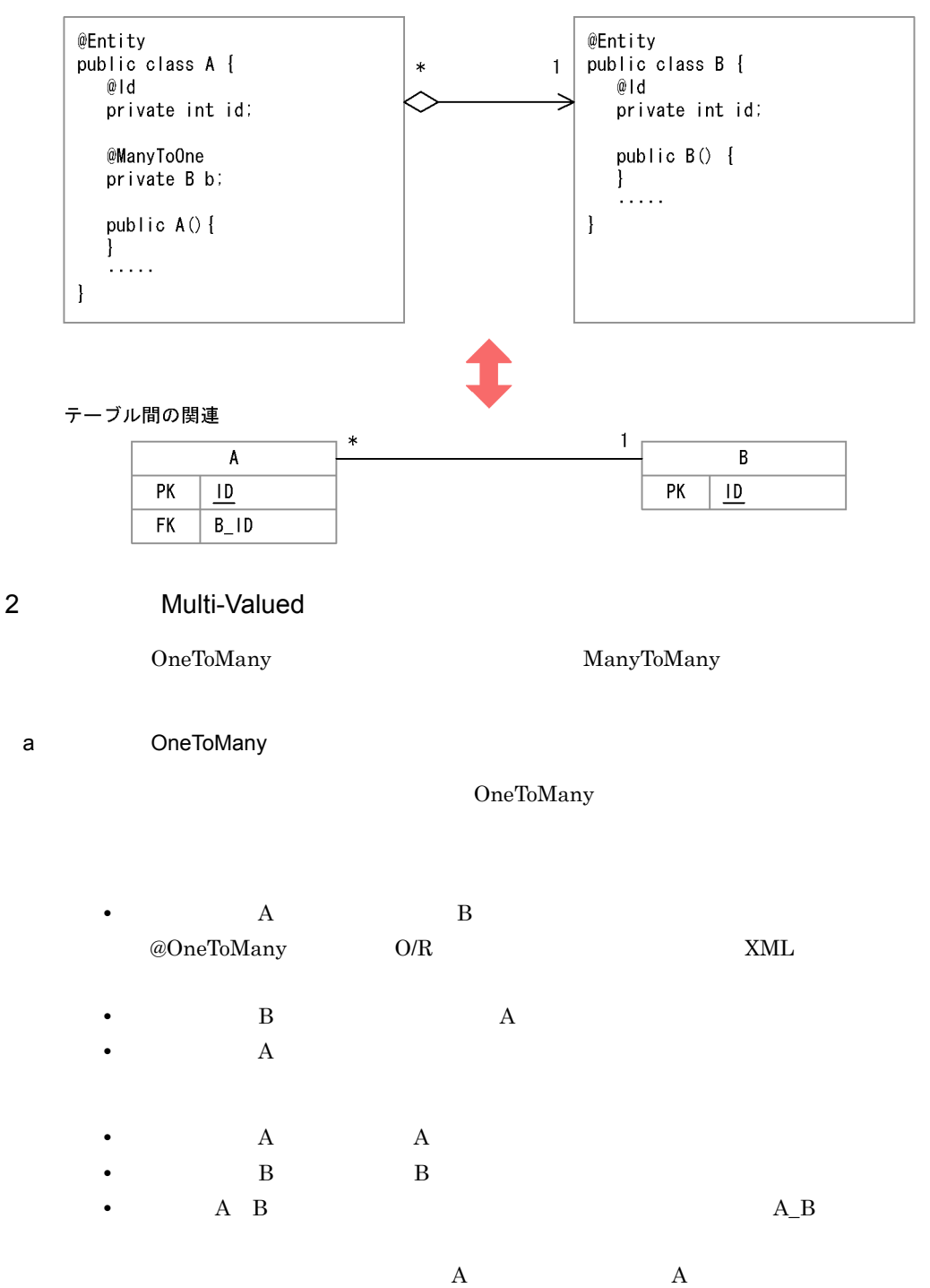

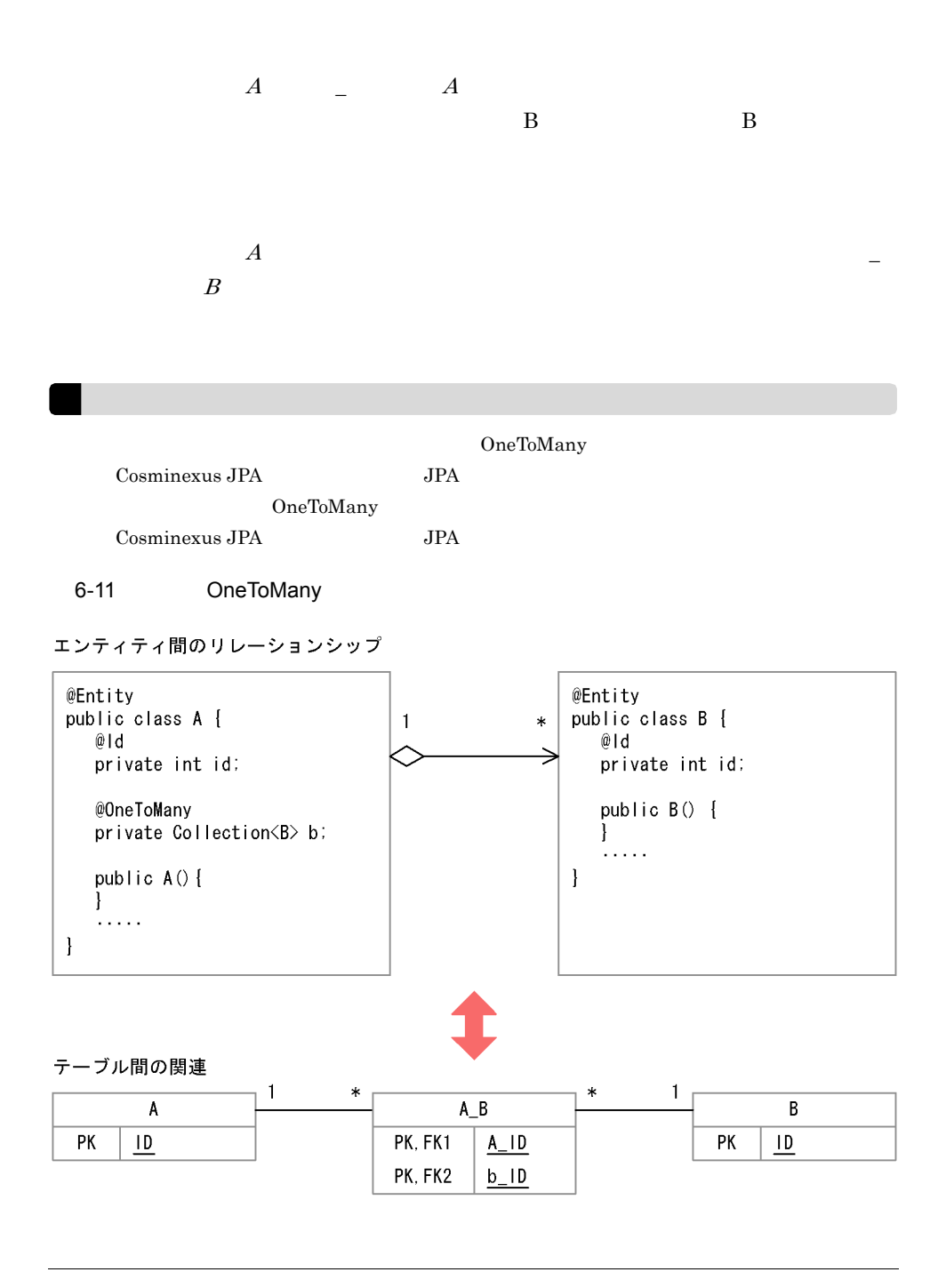

b ManyToMany

ManyToMany

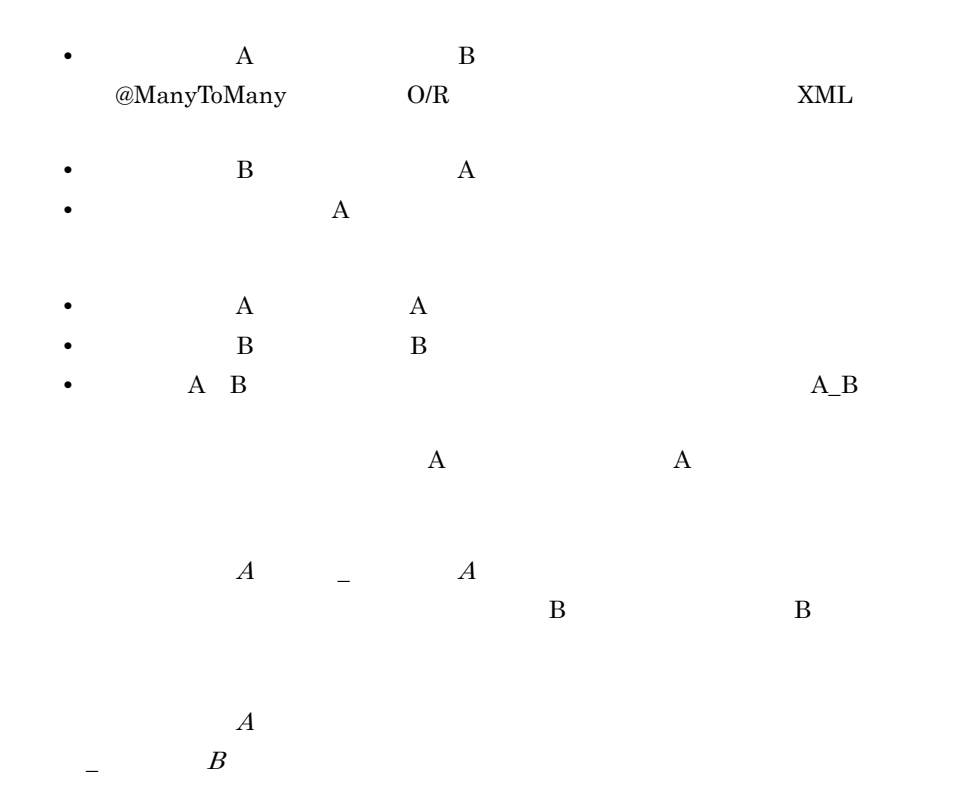

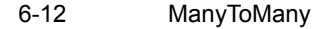

エンティティ間のリレーションシップ

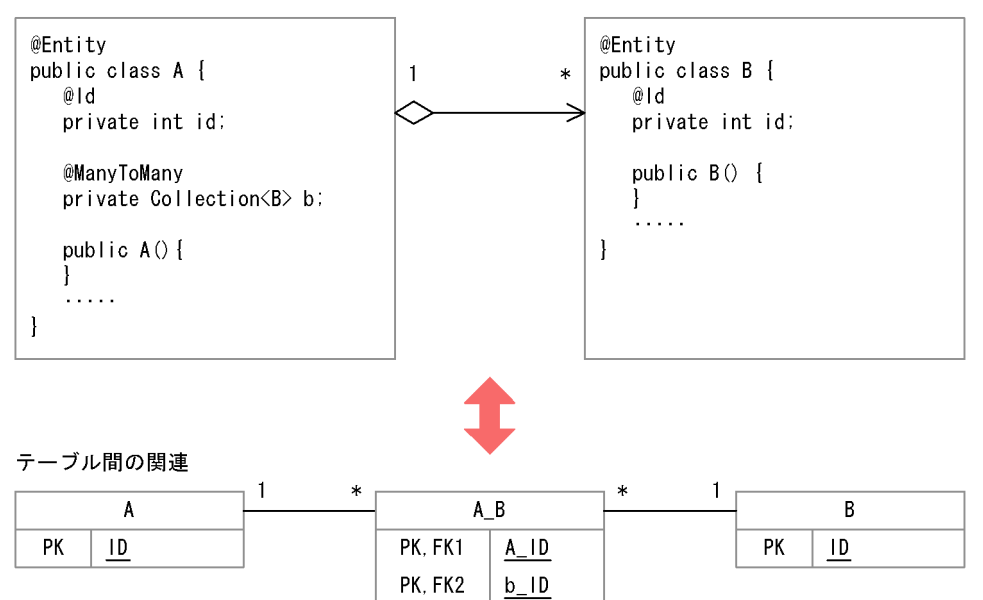

# $6.7$

Cosminexus JPA

Cosminexus JPA

## $6.7.1$

#### 1  $\sim$

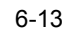

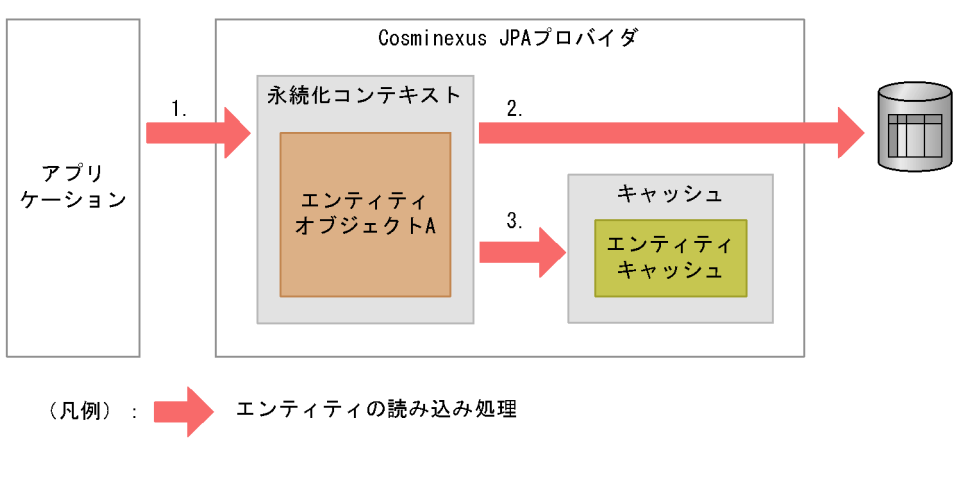

## find the contract the contract  $\alpha$  and  $\alpha$  and  $\$

- $1.$
- $2.$

#### 6. Cosminexus JPA

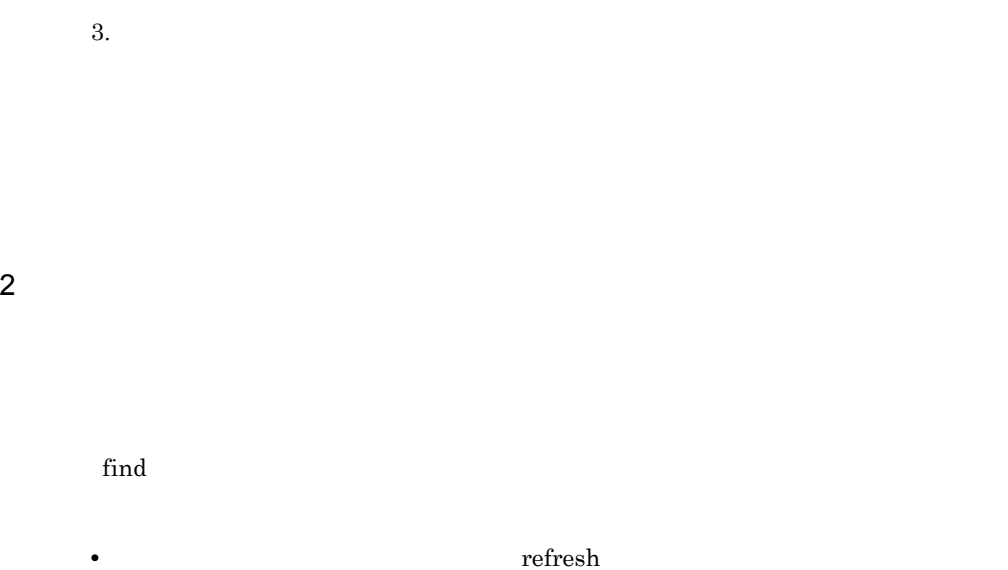

- 
- **•**  $\mathbf{P} = \{ \mathbf{P}_1, \mathbf{P}_2, \ldots, \mathbf{P}_N \}$ • **•**  $\bullet$ 
	- OptimisticLockException

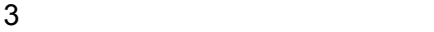

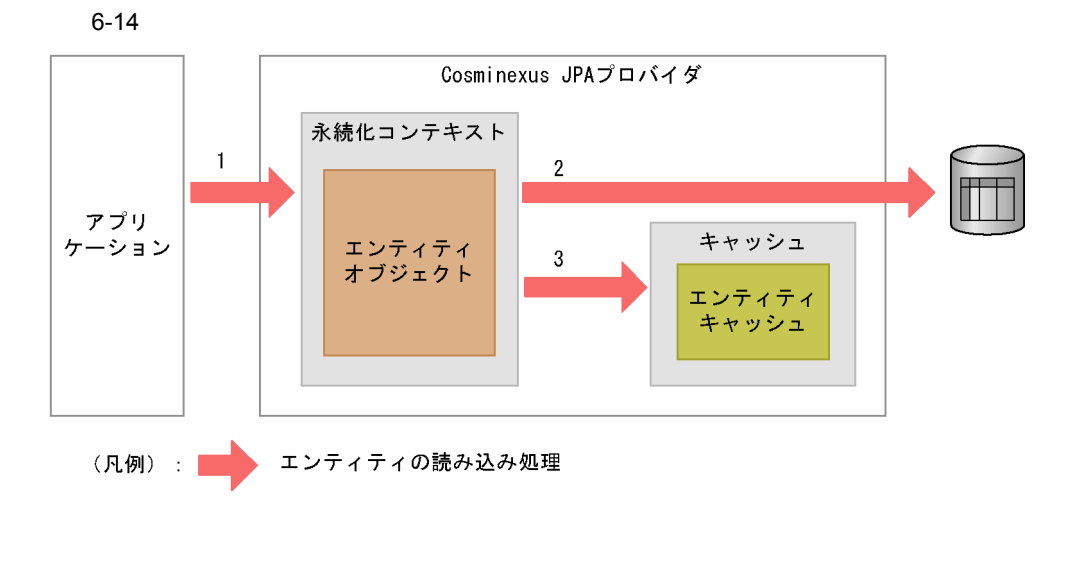

- $1.$ • refresh
	- **•** トランザクションのコミット
- 2. refresh
- $3.$

 $JPQL$ 

 $JPQL$  JPQL  $JPQL$ 

 $\left(4\right)$ 

 $JQPL$ 

#### $JPQL$

SELECT emp FROM Employee AS emp

#### $JPQL$

SELECT emp.id, emp.name, emp.address FROM Employee AS emp

#### 4 JPQL

 $JPQL$ 

Cosminexus JPA  $ID$  $JPQL$ 

 $JPQL$ 

 $\text{JPQL}$ 

### 6.7.2  $\blacksquare$

 $3$ 

#### java.lang.ref.WeakReference

#### java.lang.ref.WeakReference

#### Cosminexus JPA

- <sub>\*</sub>
- **•**  $\frac{1}{2}$
- **•** エンティティの継承戦略を使用している場合,継承関係にある別のエンティティオ

#### java.lang.ref.SoftReference

#### JavaVM

#### $6-15$

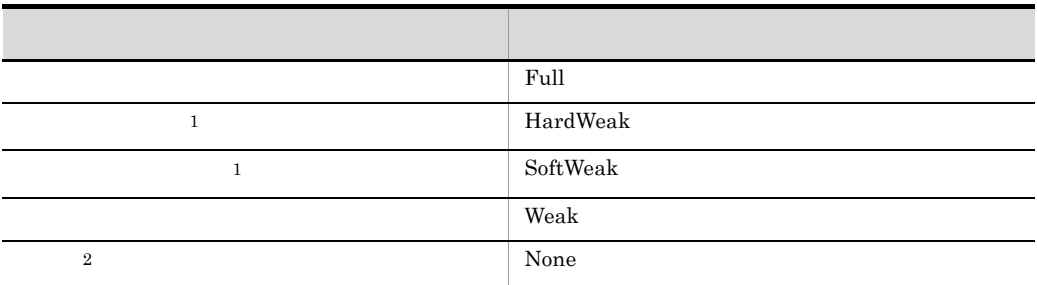

 $1$  $2$ 

Cosminexus JPA

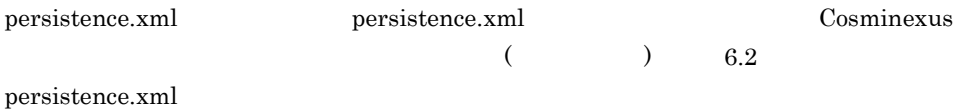

#### 1 Full

 $\text{Full}$ 

 $\text{Full}$ 

Full を指定した場合,指定されたキャッシュサイズで強参照領域を確保します。強参照

Hashtable

Full example and the state of the state  $\mathbb{R}$ 

6-15 Full

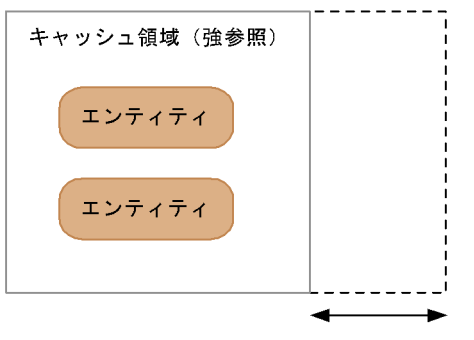

キャッシュの領域が規定 サイズより大きくなった 場合、領域を増やす。

### 2 HardWeak

HardWeak

 $S$ oft Weak しんしんしょうしょく しんしゃく しんしゃく しんしゃく しんしゃく しんしゃく しんしゃく しんしゃく しんしゃく しんしゃく しんしゃくん しんしゃくん しんしゃくん しんしゃくん しんしゃくん

照の利点を生かすことができないため,HardWeak を使用してください。HardWeak

#### 6-16 HardWeak

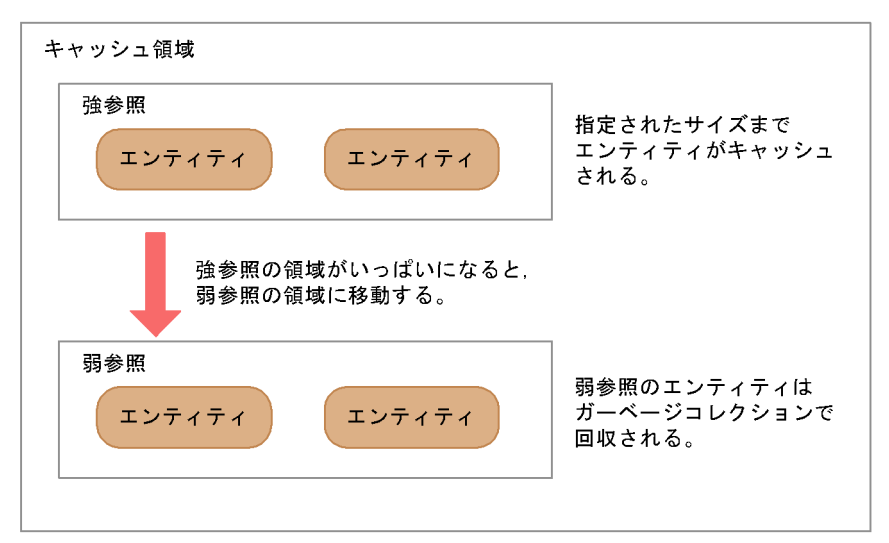

HardWeak

3 SoftWeak

 $S$ oftWeak external and the extension of  $\mathbb{R}^n$ 

 $S$ oftWeak  $S$ oftWeak

#### 6-17 SoftWeak

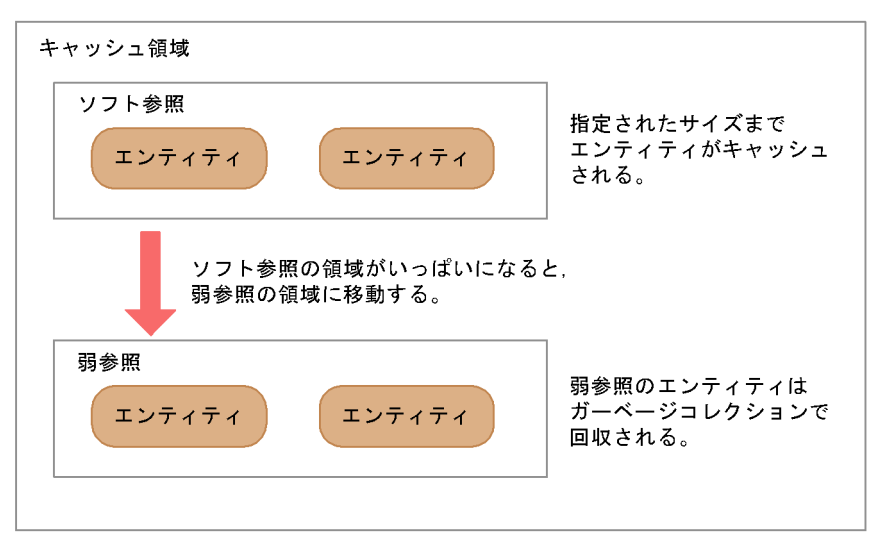

#### $S$ oft Weak  $\sim$

#### 4 Weak

 ${\bf Weak}$ 

 $\kappa$  weak of  $\kappa$ 

6-18 Weak

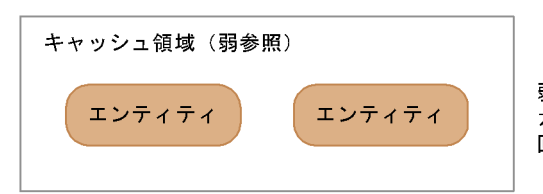

弱参照のエンティティは ガーベージコレクションで 回収される。

weak 0.5 Secondary 1999 and 1999 and 1999 and 1999 and 1999 and 1999 and 1999 and 1999 and 1999 and 1999 and 1

5 NONE

#### 6. Cosminexus JPA

## $6.7.3$

## $6.7.4$

 $1$  $JPQL$ 

 $refresh$ 

 $1.$ 2. 1.  $\blacksquare$  $3. 1.$ 1.  $\blacksquare$ 4. 3. flush

 $2$ 

EntityManager

a) and the state of the state of the state of the state of the state of the state of the state of the state of

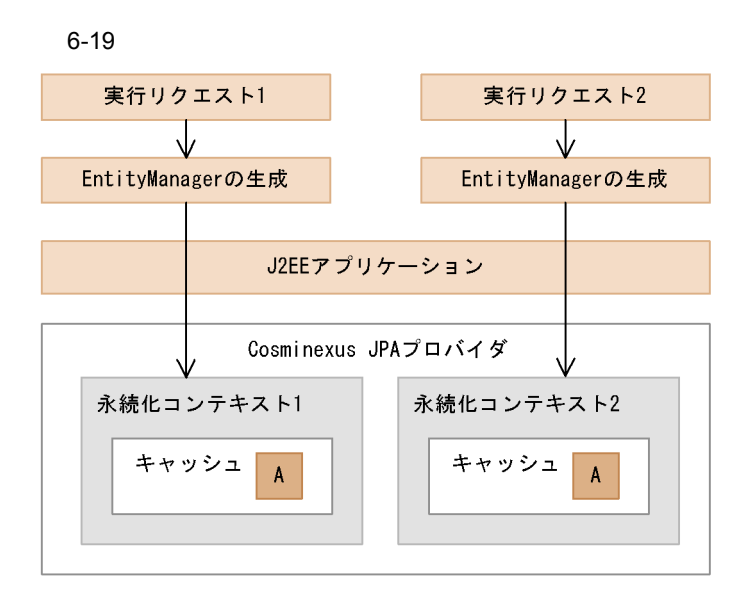

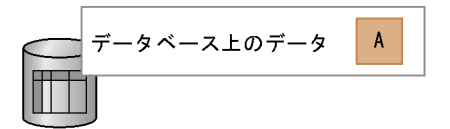

 $\mathbf A$ 

1. **1 A B** 

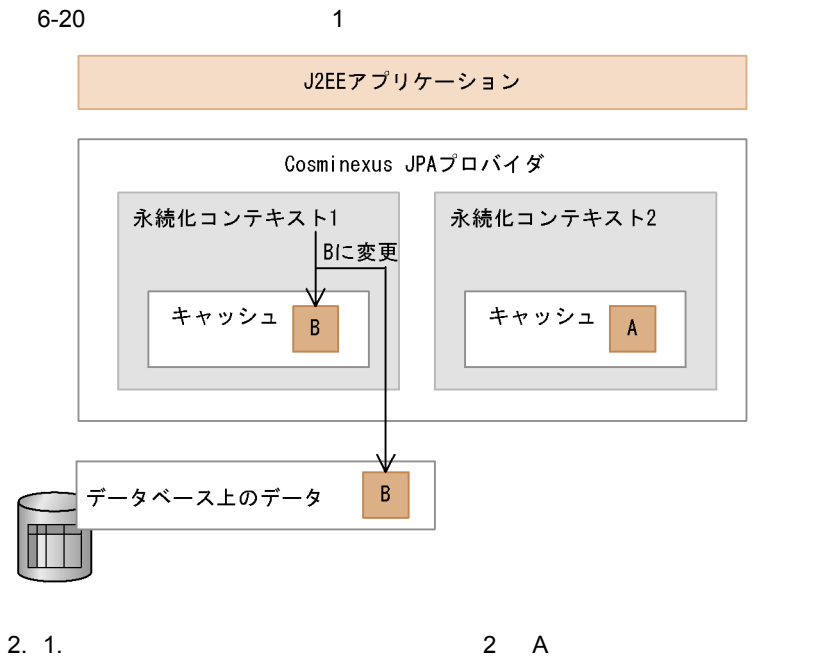

6-21  $2$ 

J2EEアプリケーション

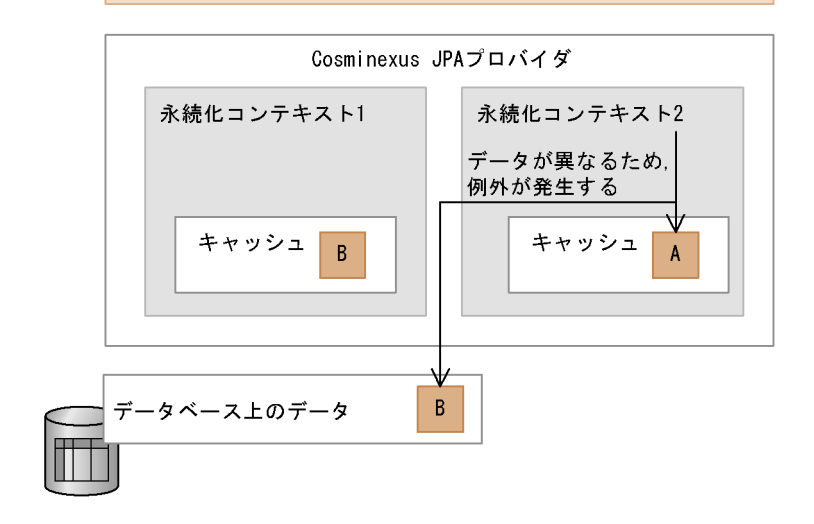

 ${\sf b}$ 

 $\mathop{\mathrm{find}}$   $\mathop{\mathrm{refresh}}$ 

 $3$ 

• JPQL  $\overline{U}$ 

• *•*  $\alpha$ SqlResultSetMapping

• Tefresh extensive refresh and the state of the state  $\mathbb{R}^n$ OptimisticLockException

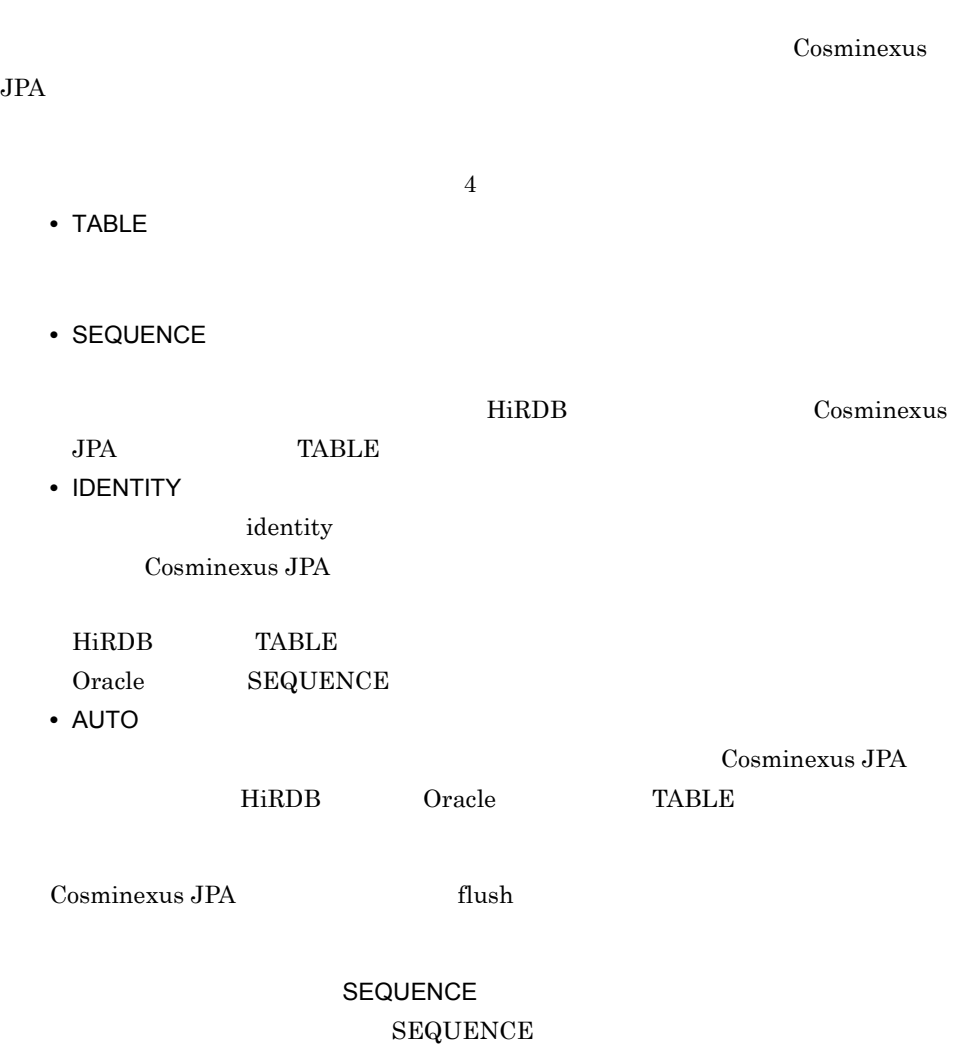

EMP\_SEQ

```
@Entity
public class Employee {
・・・
 @SequenceGenerator(
 name="EMPLOYEE_GENERATOR",
        sequenceName="EMP_SEQ"
    )
    @Id
 @GeneratedValue(strategy=GenerationType.SEQUENCE,
 generator="EMPLOYEE_GENERATOR")
 @Column(name="EMPLOYEE_ID")
public Integer getId() {
 return id;
    }
・・・
}
```
## $6.9$

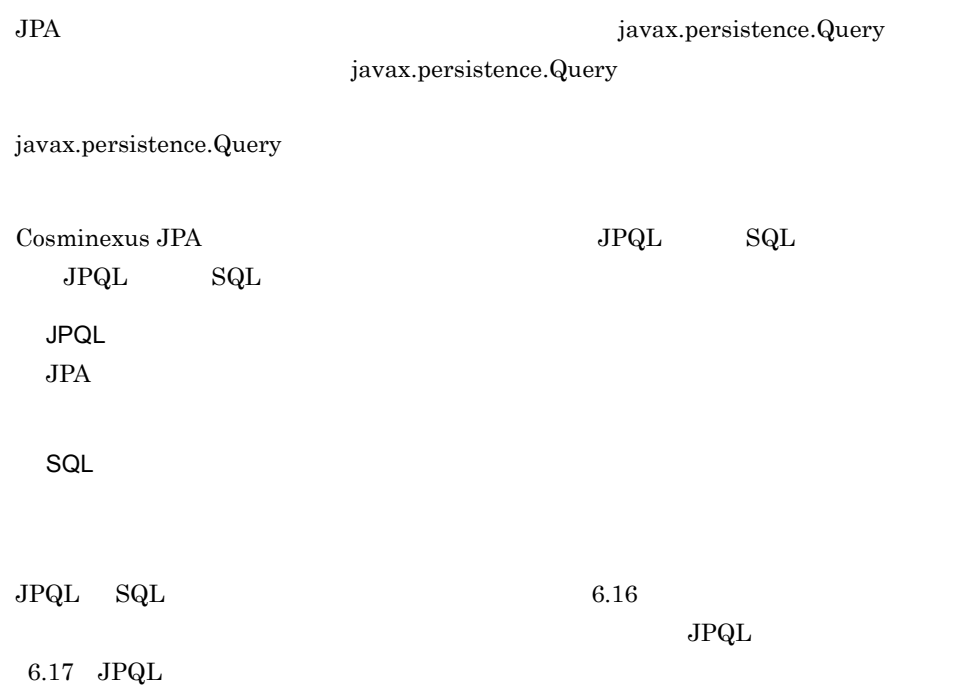

# $6.10$

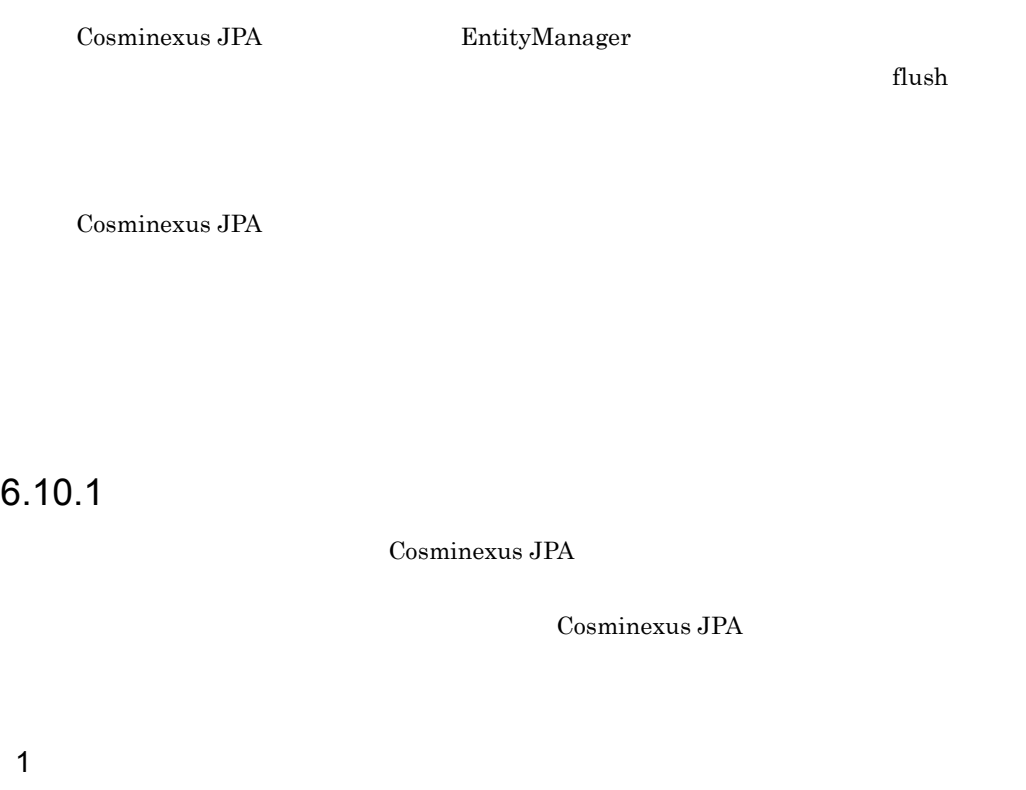

 $6-16$ 

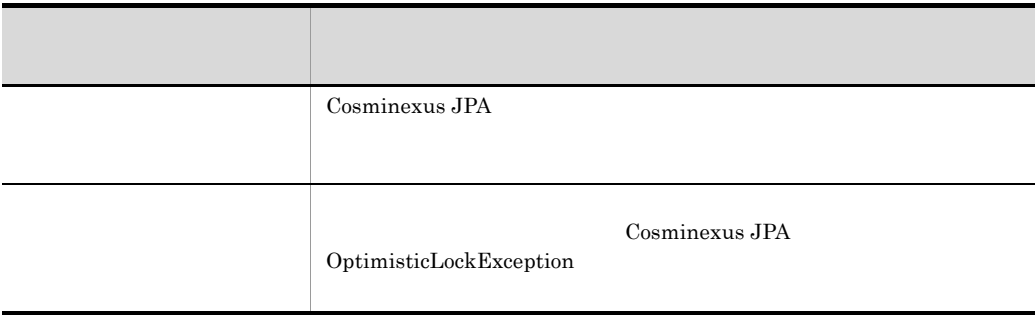

 $\Gamma$  Version  $\Gamma$ Version aversion O/R <version> merge managed merge flush  $\frac{1}{2}$ OptimisticLockException 3 flush  $\sim$  ${\rm fluxh}$ EntityManager lock EntityManager lock Cosminexus JPA  $\qquad \qquad \qquad$ LockModeType LockModeType.READ LockModeType.WRITE Cosminexus JPA Dirty Read  $T1$  T1  $T2$  $T2$ T1  $T1$  $T1$ un-Repeatable Read  $T1$  T1  $T2$ 

LockModeType LockModeType.WRITE

 ${\rm \bf flow}$ 

 $6.10.2$ 

flush $(0 \tImes)$ 

 $\text{flux}h()$ 

 $\eta_{\text{llush}}$ 

**Example 12** Version 12 Using 13 November 13 November 13 November 13 November 13 November 13 November 13 November 13 November 13 November 13 November 13 November 13 November 13 November 13 November 13 November 13 November

```
try{
 em.flush();
} catch (OptimisticLockException e){
 \!}
```
OptimisticLockException

Cosminexus JPA null

 $\text{OptimisticLockException} \qquad \qquad \text{OptimisticLockException} \qquad \qquad \text{getEntity} \\$ 

## $6.10.3$

1 Version

Version

• Version  $\blacksquare$ 

• **•** *• Nersion*  $\blacksquare$ 

**Version Version** 

533

#### 6. Cosminexus JPA

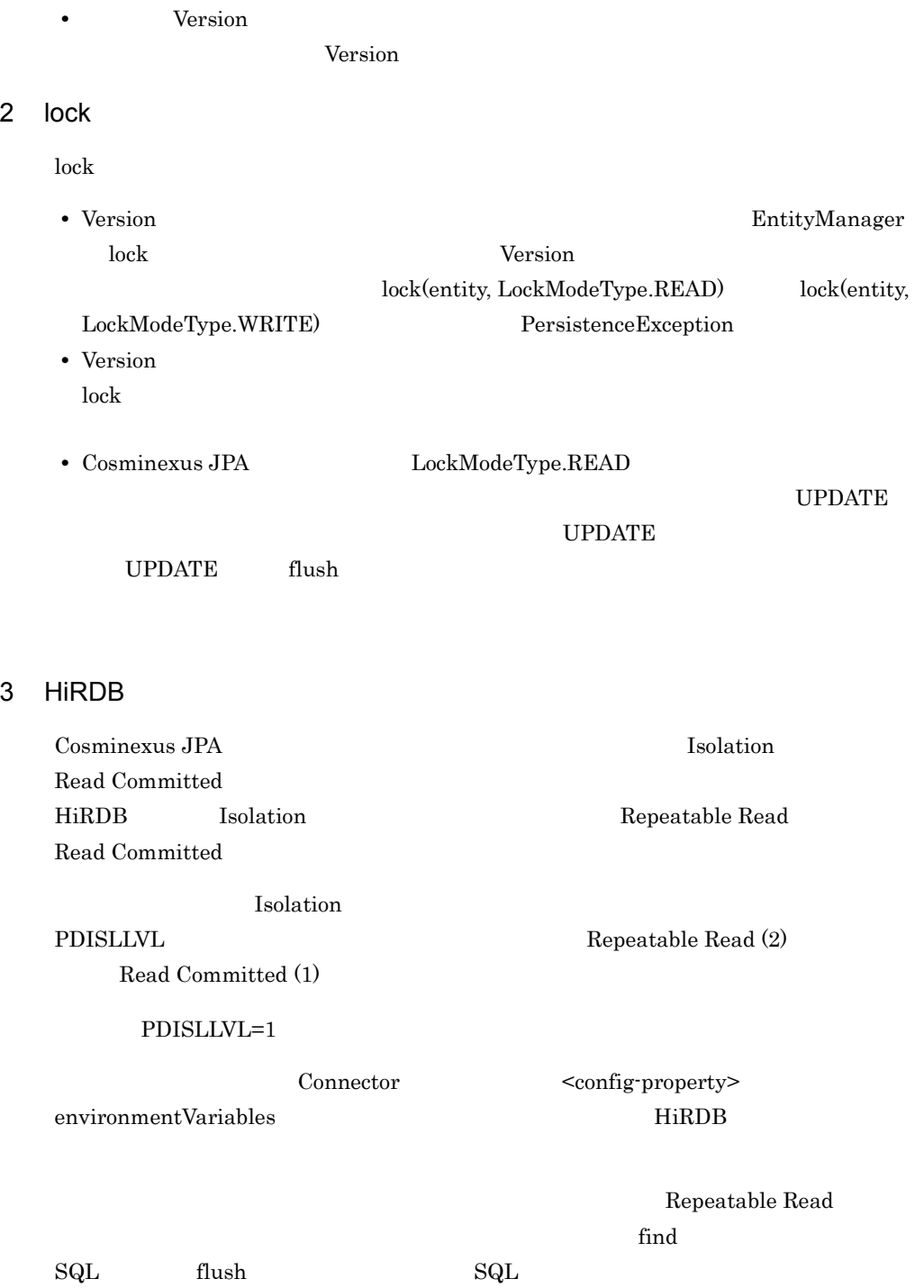

# 6.11 JPQL

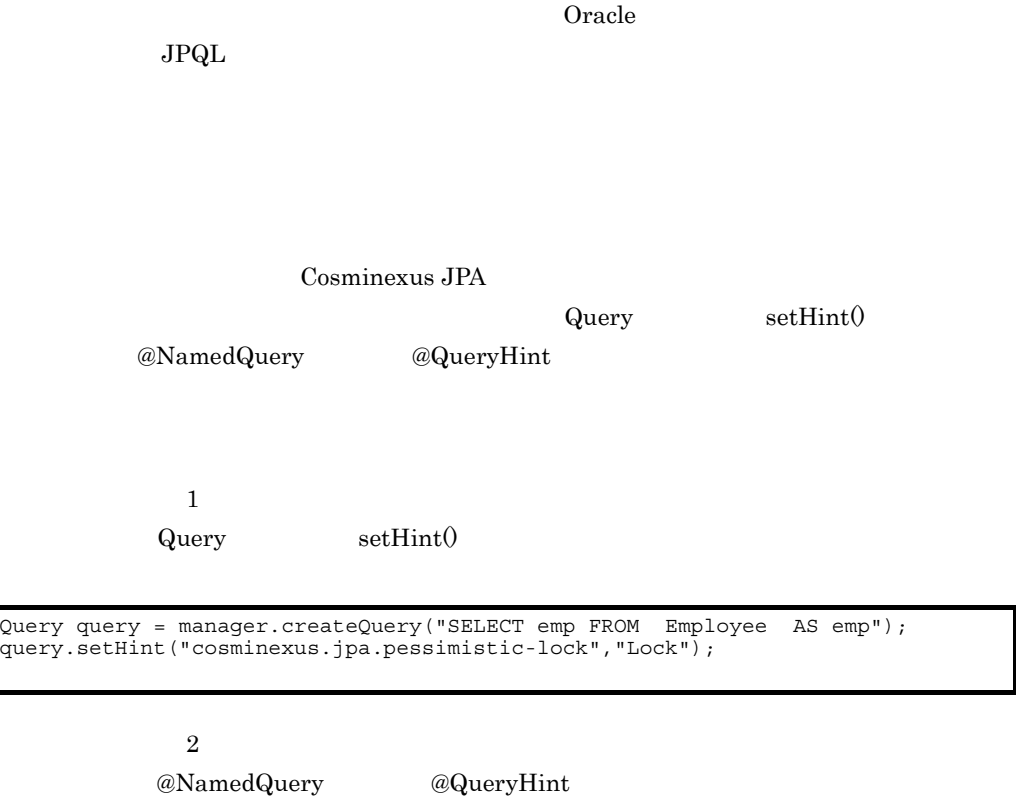

@NamedQuery( name="employee\_list", query="SELECT emp FROM Employee AS emp", hints={ @QueryHint(name="cosminexus.jpa.pessimistic-lock", value="Lock") } ) @Entity public class Employee{ ・・・ }

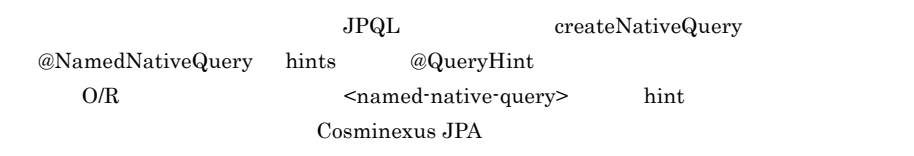

٠

## 6.12

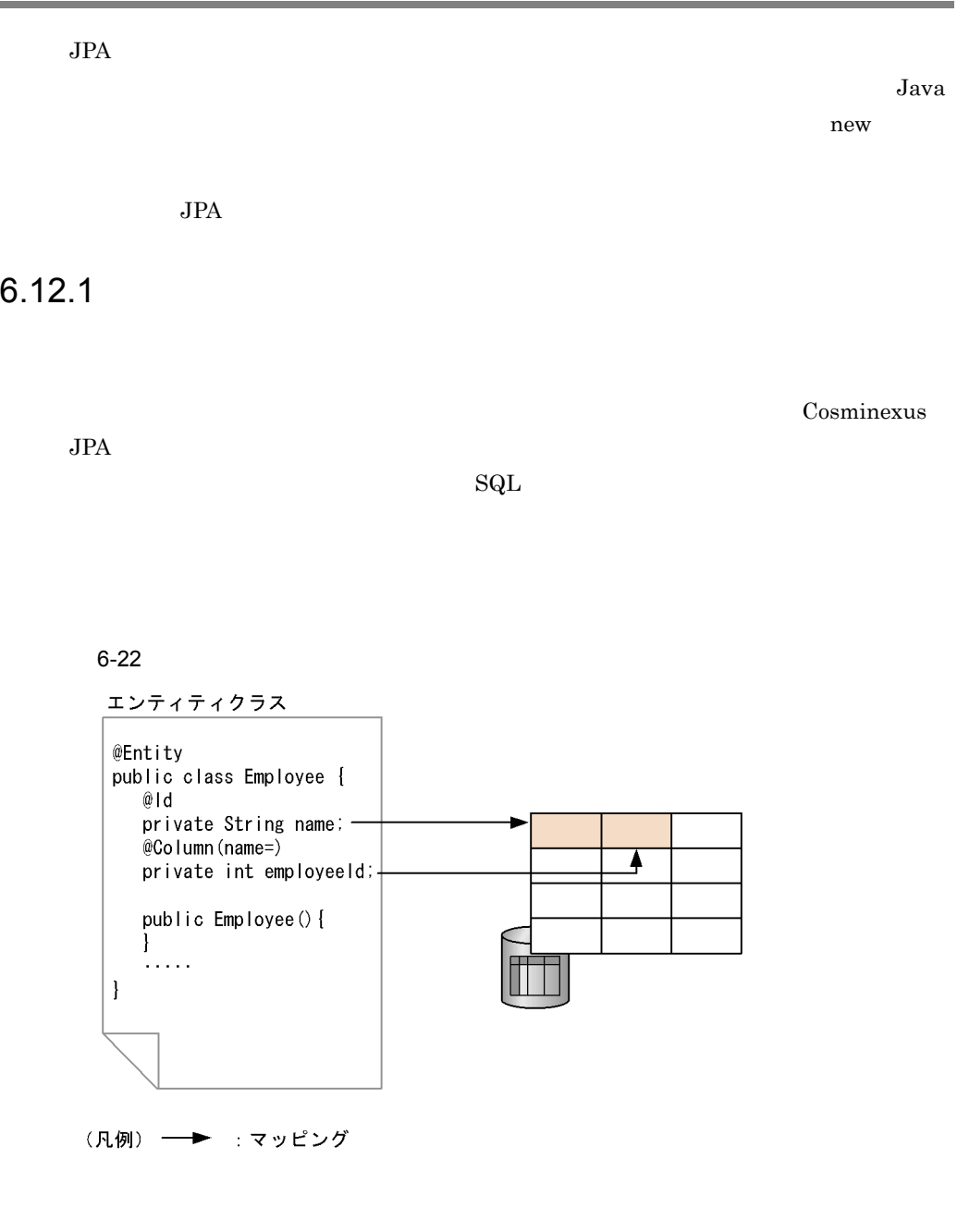

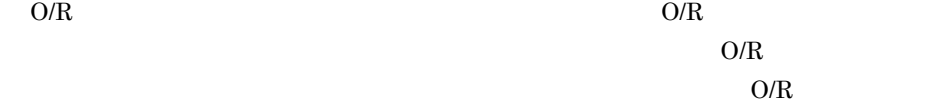

O/R マッピングファイルの値で 6.12.2  $JPA$   $JPA$ • **• The Entity Section of Benefity**  $\sim$  Sentity> • **•** The state  $\sim$  The state  $\sim$  The state  $\sim$  The state  $\sim$ • enum **•** エンティティクラスのクラス階層のルートとなるエンティティまたはマップドスー **•** エンティティクラスのインスタンスを値渡しでメソッドの引数として渡す場合, Serializable **•** データベースのカラムの状態はエンティティのインスタンス変数で表現し,インスタ JavaBean getter setter • **• The Internal and American protected** protected package • **•** public protected • Trinal contracts final contracts final contracts  $\mathbf{r}$  final contracts  $\mathbf{r}$  and  $\mathbf{r}$  and  $\mathbf{r}$  and  $\mathbf{r}$  and  $\mathbf{r}$  and  $\mathbf{r}$  and  $\mathbf{r}$  and  $\mathbf{r}$  and  $\mathbf{r}$  and  $\mathbf{r}$  and  $\mathbf{r}$  and  $\math$  $final$ Cosminexus JPA

Cosminexus JPA

### 6.12.3  $\sim$

Cosminexus JPA

 $O/R$ 

 $6-17$ 

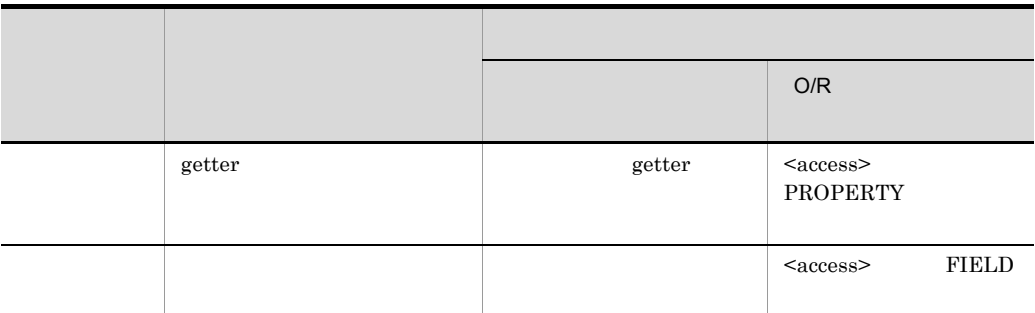

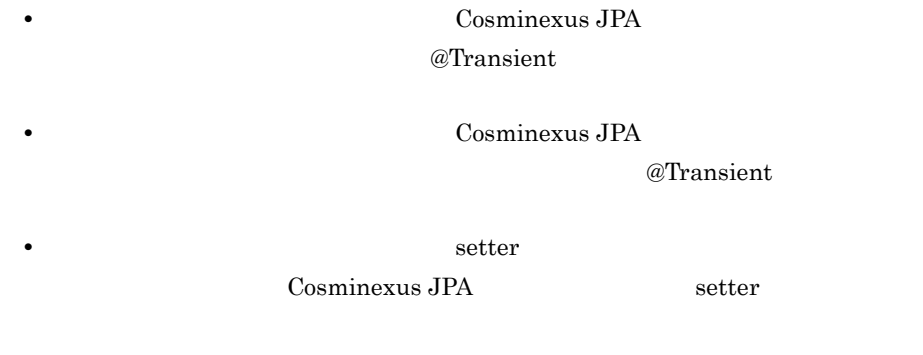

- @Transient O/R <transient>
- **•** public protected JPA Cosminexus JPA private

**•** 永続化フィールドと永続化プロパティのアクセサメソッドの両方にマッピングア

 $6.12.4$ 

## $1$ Cosminexus JPA JavaBeans T getProperty() void setProperty(T t) boolean boolean getter isProperty することもできます。なお,Cosminexus JPA プロバイダを使用する場合,getter  $\rm{setter}$

- **•** java.util.Collection
- **•** java.util.Set
- **•** java.util.List
- **•** java.util.Map

 $\mathrm{Set}\leq T$ 

 $2$ 

setter/getter

Cosminexus JPA

• Cosminexus JPA

 $\chi$ 

• *•* lazy Cosminexus JPA

Cosminexus JPA

• **•**  $\mathbb{R}^2$ 

Runtime 2000 Protection 2000 Protection 2000 Protection 2000 Protection 2000 Protection 2000 Protection 2000 Protection 2000 Protection 2000 Protection 2000 Protection 2000 Protection 2000 Protection 2000 Protection 2000 P

#### Cosminexus JPA

PersistenceException

### $6.12.5$

Java

java.lang.String

java.math.BigInteger

java.math.BigDecimal

java.util.Date

java.util.Calendar

java.sql.Date

java.sql.Time

java.sql.Timestamp

byte[]

 $Byte[]$ 

char[]

Character[]

enum

Cosminexus JPA

Cosminexus JPA

 $J$ ava  $J$ ava  $J$ ava  $J$ ava  $J$ ava  $J$ ava  $J$ ava  $J$ ava  $J$ ava  $J$ ava  $J$ ava  $J$ ava  $J$ ava  $J$ ava  $J$ ava  $J$ ava  $J$ ava  $J$ ava  $J$ ava  $J$ ava  $J$ ava  $J$ ava  $J$ ava  $J$ ava  $J$ ava  $J$ ava  $J$ ava  $J$ ava  $J$ ava  $J$ ava  $J$ ava  $J$ a

#### 6. Cosminexus JPA

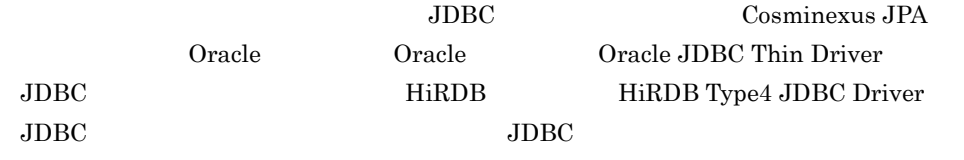

• **•**  $\bullet$ 

## 6.12.6

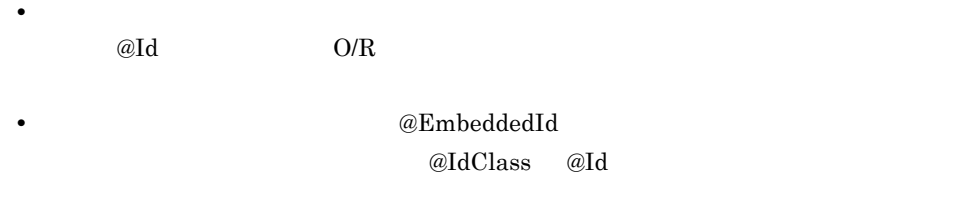

1  $\blacksquare$ 

Java

java.lang.String

java.util.Date

java.sql.Date

Cosminexus JPA  $\qquad \qquad$  equals  $\qquad$ 

Cosminexus JPA java.util.Date temporal type

DATE

 $2\overline{a}$  $\omega$ IdClass extending  $\omega$ IdClass extending  $\omega$  $2$  $a$ @Embeddable

 $@Embeddable$   $@Embeddable$ 

```
@Entity
public class Employee {
 private EmployeePK employeePK;
     public Employee(){
     }
     @EmbeddedId
     public EmployeePK getEmployeePK(){
     retrun this.employeePK;
     }
     public void setEmployeePK(EmployeePK employeePK){
      this.employeePK = employeePK;
     }
}
```

```
@Embeddable
public class EmployeePK {
    private String name;
     private int employeeId;
     public EmployeePK(){
     }
     public boolean equals(Object obj){
     }
     public int hashCode(){
     }
 ・・・
}
```
 $(3)$ 

 $O/R$ 

b @IdClass

 $@IdClass$ 

 $\omega_{\text{Id}}$  and  $\omega_{\text{Id}}$  ended  $\omega_{\text{Id}}$ 

```
@Entity
@IdClass(EmployeePK.class)
public class Employee {
     private String name;
     private int employeeId;
     public Employee(){
 }
     @Id
     public String getName(){
       retrun this.name;
     }
     public void setName(String name){
      this.name = name;
     }
     @Id
 public int getEmployeeId(){
 retrun this.employeeId;
     }
     public void setName(int employeeId){
      this.employeeId = employeId; }
}
```

```
public class EmployeePK implements Serializable {
 private String name;
 private int employeeId;
     public EmployeePK(){
 }
     public boolean equals(Object obj){
     }
    public int hashCode(){
     }
 ・・・ }
```
 $O/R$ 

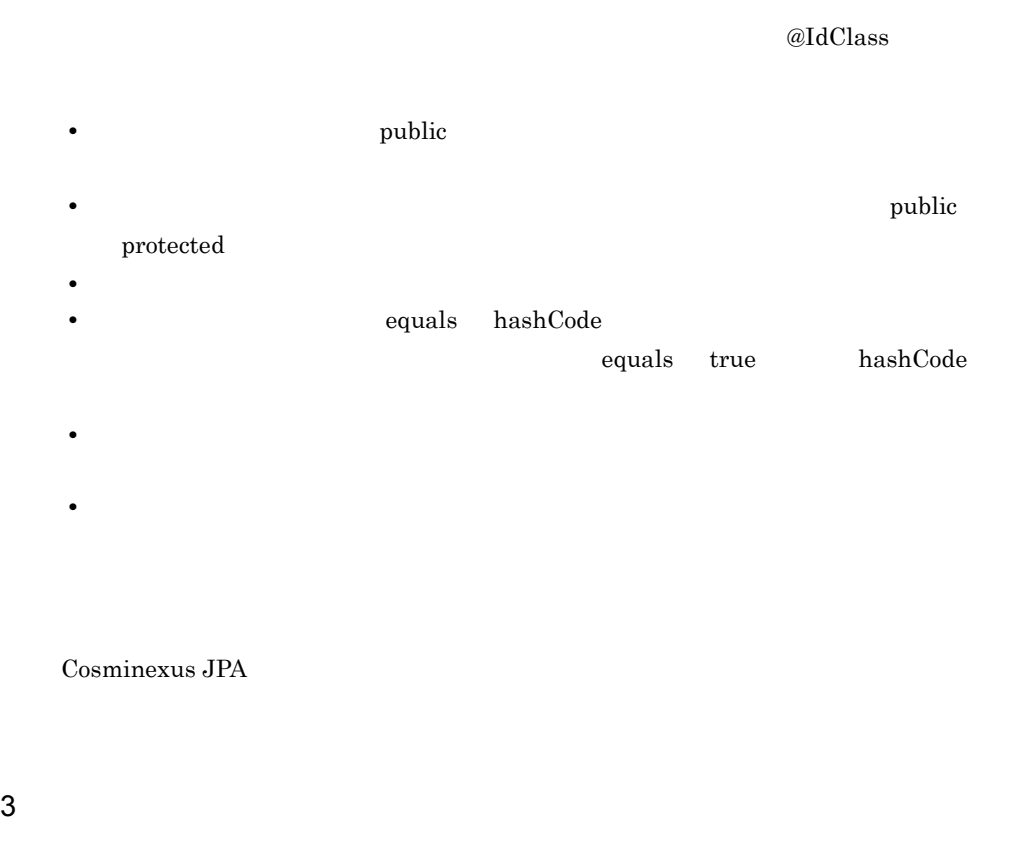

@Embeddable

@Embedded

 $@{\rm Embedded}$   $Q/\Gamma$ 

@EmbeddedId

1. 2. **a** @Embeddable  $\alpha$  O/R

<embeddable>

2. enum
#### 6. Cosminexus JPA

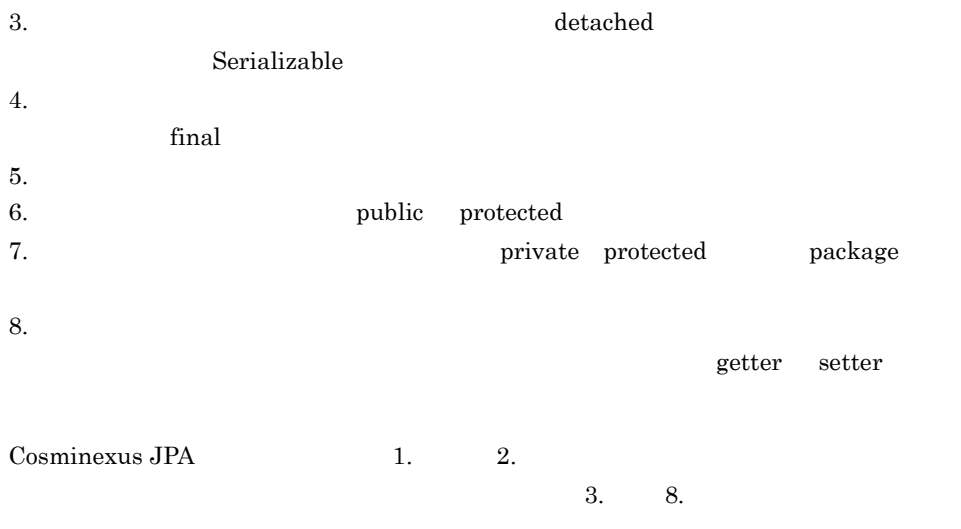

Cosminexus JPA

### 6.12.7 永続化フィールドおよび永続化プロパティのデフォ

 $O/R$ 

@Embeddable @Embedded

 $\alpha$ Basic  $\alpha$ <sup> $\alpha$ </sup>

- Java
- **•**  $\blacksquare$
- **•** java.lang.String
- **•** java.math.BigInteger
- **•** java.math.BigDecimal
- **•** java.util.Date
- **•** java.util.Calendar
- **•** java.sql.Date
- **•** java.sql.Time
- **•** java.sql.Timestamp
- **•** byte[]
- **•** Byte[]
- **•** char[]
- **•** Character[]
- **•** enum
- Serializable

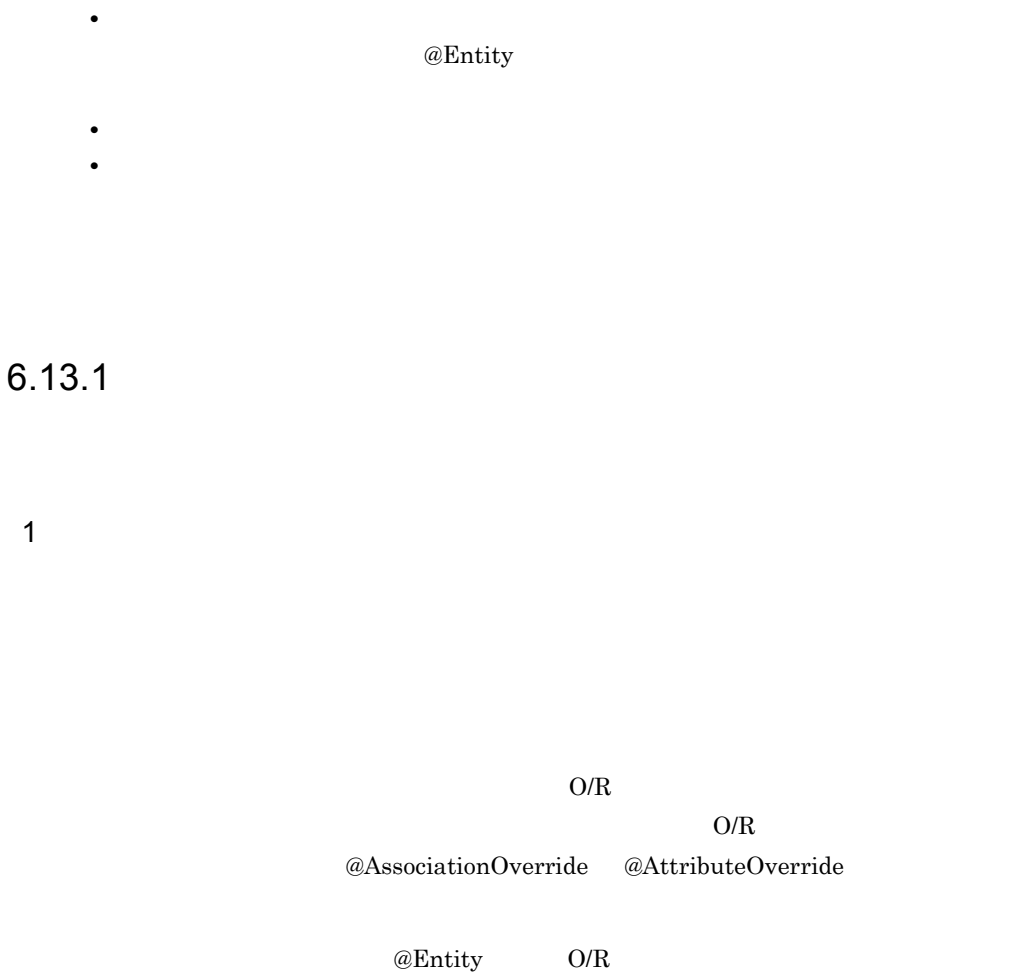

2 マップドスーパークラスト

 $\alpha$ Table  $\alpha$ 

EntityManager

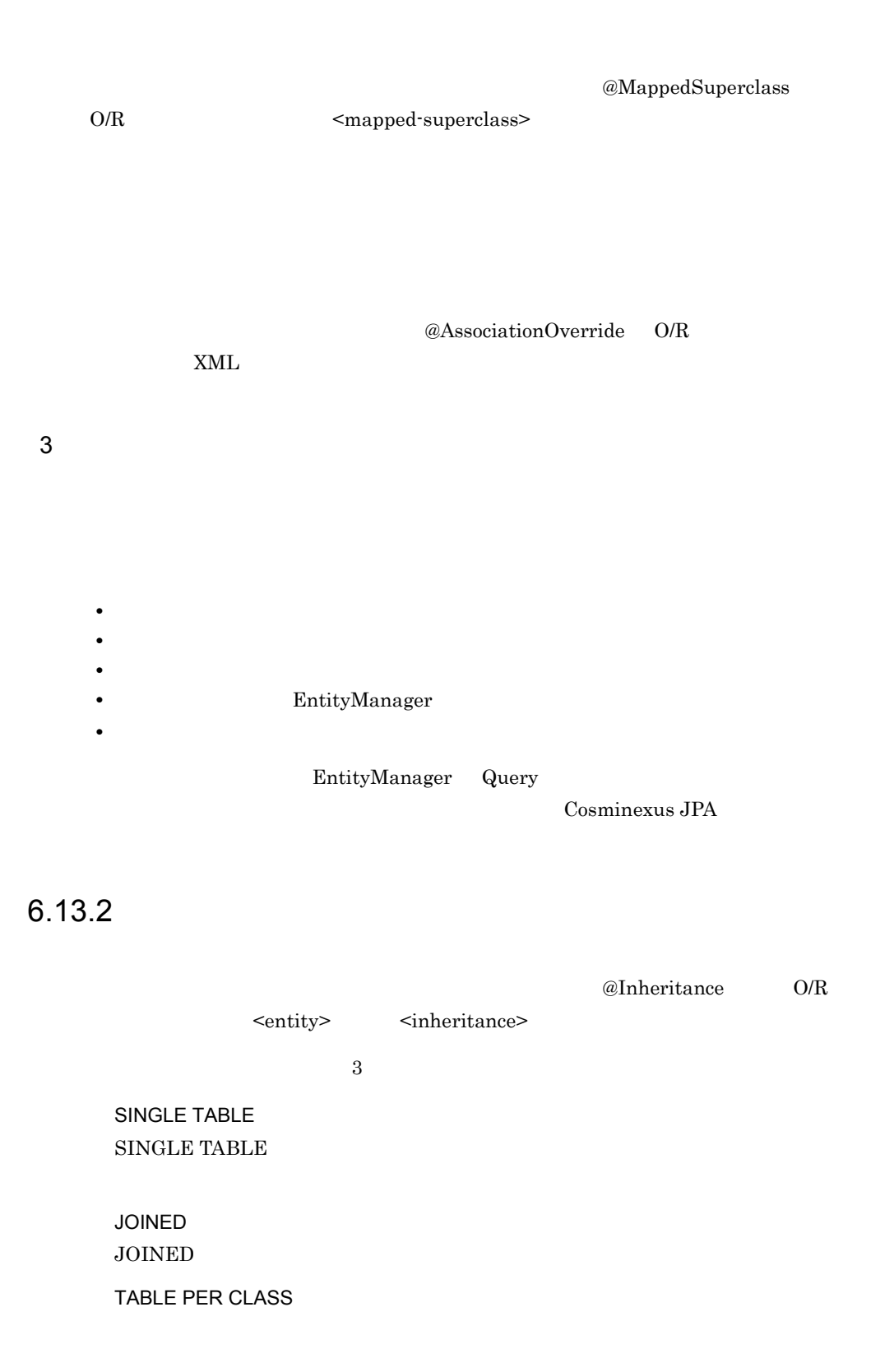

### Cosminexus JPA TABLE PER CLASS  $\begin{array}{ll}\textbf{Cosminexus} \textbf{JPA} & \textbf{TABLE PER CLASS} \\ \end{array}$

Cosminexus JPA

• @DiscriminatorColumn persist  $\sum_{i=1}^{\infty}$ 

@DiscriminatorValue

**•** クラス階層中で継承戦略を複数組み合わせて指定することはできません。また,複数の継

javax.persistence.DiscriminatorType

### 1 SINGLE TABLE

SINGLE TABLE

@DiscriminatorColumn, O/R  $\Box$  TYPE

> 識別カラムに格納される値を指定したい場合には,@DiscriminatorValue または O/R <entity>
> <discriminator-value>

SINGLE TABLE  $null$ 

2 JOINED

 $\rm JOINED$ 

JOINED SINGLE TABLE

 $\rm JOINED$ 

 $_{\rm{JOIN}}$ 

# 6.14 EntityManager EntityManagerFactory

EntityManager

EntityManagerFactory

## 6.14.1 EntityManager

EntityManager

- **•** The state of the state of the state of the state of the state of the state of the state of the state of the state of the state of the state of the state of the state of the state of the state of the state of the stat
- **•** プライマリキーによってエンティティを検索する。
- **•** エンティティをわたったクエリを発行する。

EntityManager

EntityManager EntityManager

EntityManager

**•** 永続化コンテキスト内ではエンティティは一意となるようにします。このため,同一

**•** 永続化ユニットはそれぞれ単一のデータベースにマッピングされます。定義の詳細に

EntityManager

persistence.xml

 $6.10 \qquad \qquad 6.11 \quad \text{JPQL}$ 

5.8 [persistence.xml](#page-489-0)

# 6.14.2 EntityManager EntityManagerFactory

EntityManager EntityManagerFactory

 ${\rm DD}$ 

EntityManagerFactory • *• @PersistenceUnit* • DD <persistence-unit-ref> EntityManager **•** アノテーションの場合:@PersistenceContext で設定します。 • DD  $\leq$  persistence-context-ref> Cosminexus  $API$  2. Dependency Injection DD Cosminexus  $($   $)$ 

# 6.14.3 EntityManager API

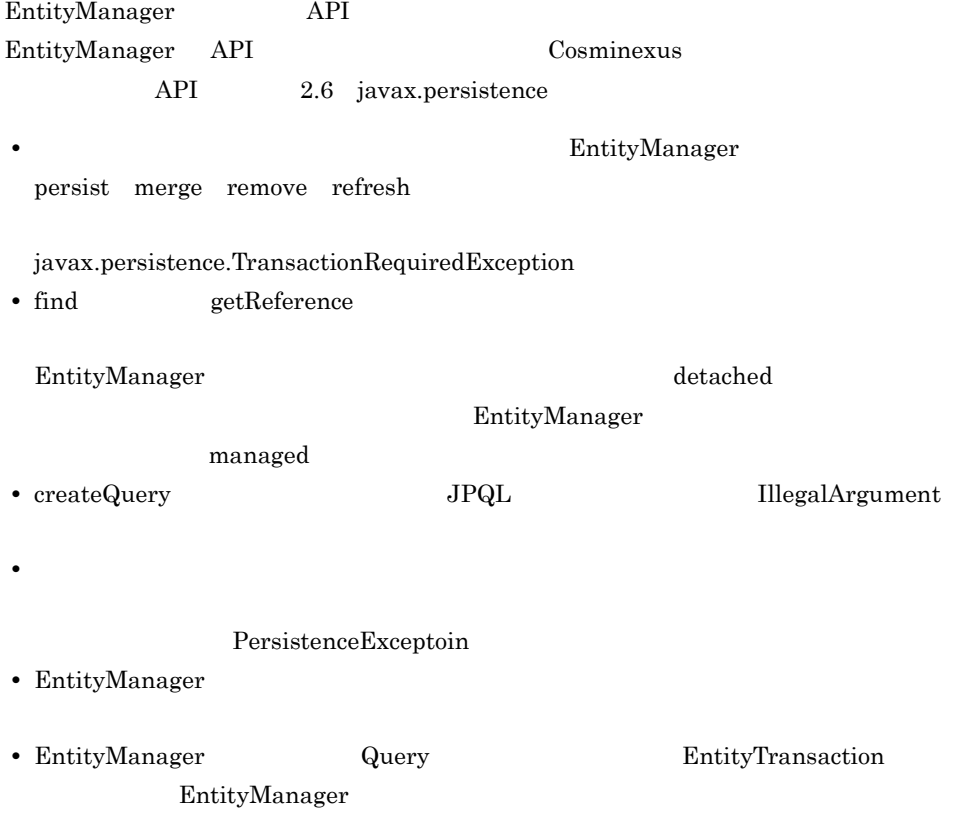

6. Cosminexus JPA

# $6.15.1$

コールバックメソッドは,アノテーションまたは O/R マッピングファイルで指定します。  $O/R$ 

 $1$ 

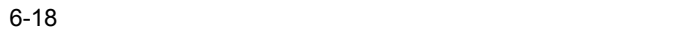

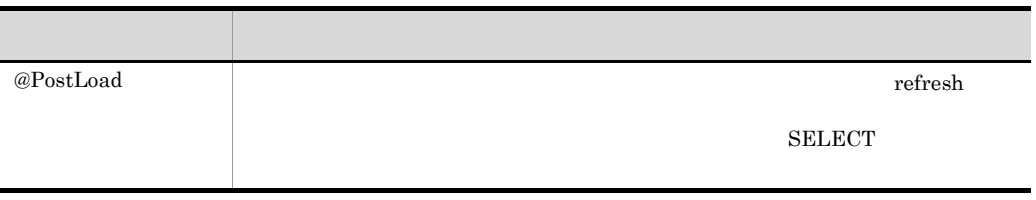

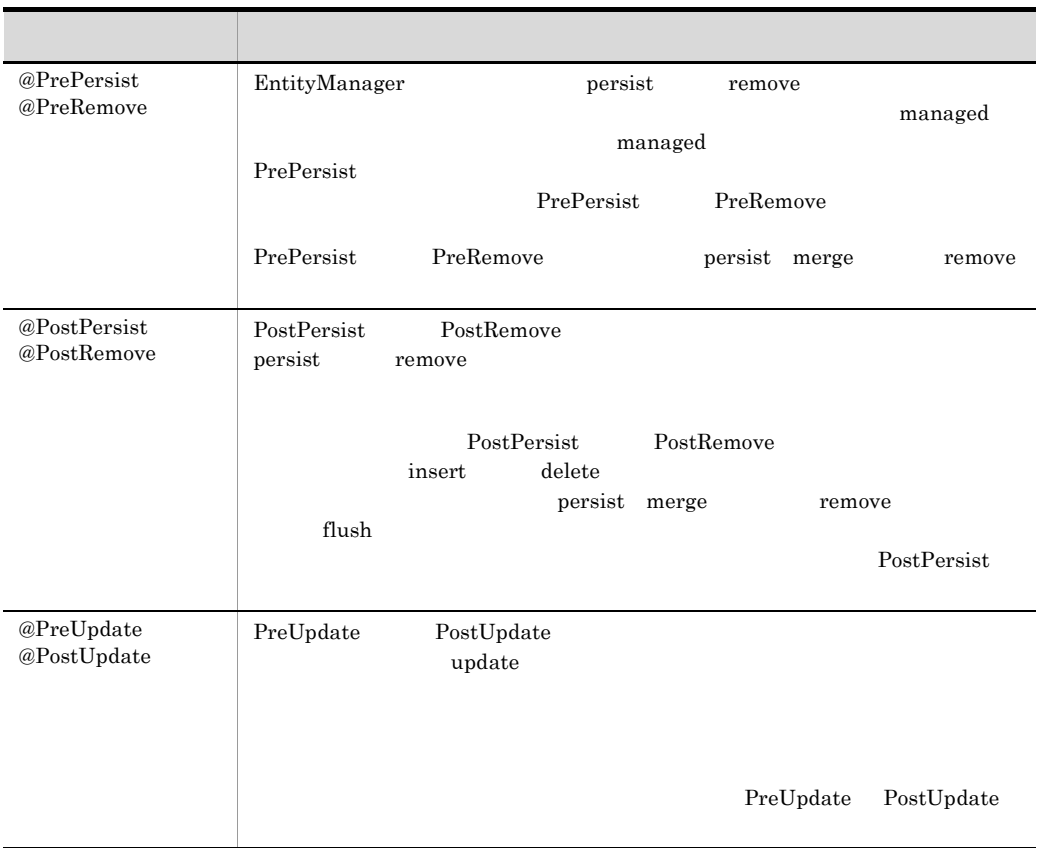

@EntityListener

@Entity @EntityListeners(CallbackListener.class) public class Employee implements Serializable{ ・・・

### 2 O/R マッピングファイルでのコールバックリスナー

}

 $O/R$ 

**•** エンティティリスナのクラスおよびそのクラスのコールバックメソッドを指定する場 O/R <entity-listener> <entity-listener>
<pre-persist>
<pre-persist>
<pre-persist>
<pre-persist>
<pre-persist>
<pre-persist>
<pre-persist>
<pre-persist>
<pre-persist>
<pre-persist>
<pre-persist>
<pre-persist>
<pre-persist>
<pre-persist>
<pre-per  $<\!\!pre\!remove\!\!>\n\qquad \qquad <\!\!post\!remove\!\!>\n\qquad \qquad <\!\!pre\!rendate\!\!>$ <post-update> <post-load>

• **•**  $\frac{1}{2}$ <entity-listener> • <persistence-unit-defaults> <entity-listeners> O/R <entity-listener> • <entity> <mapped-subclass> <entity-listeners> <entity-listener> • <entity-listeners>  $6.15.3$ 

6.15.2

void <METHOD>

void <METHOD>(Object)

Object にほんじゃく こうしょく こうしゅうしゅぎょう こうしゅうしゅう

 $1$ 

• public

• **•** *• •**public private protected* static final

• **•** The contract of the contract of the contract of the contract of the contract of the contract of the contract of the contract of the contract of the contract of the contract of the contract of the contract of the cont

 $2$ 

• JNDI JDBC JMS Enterprise Bean

**•** コールバックメソッドでは,未チェックまたは実行時例外の送出が許可されています。

- EntityManager
- **•** クエリ操作を実行する。
- **•** ほかのエンティティインスタンスにアクセスする。
- **•** リレーションシップを更新する。
- Java EE

# <span id="page-587-0"></span>6.15.3

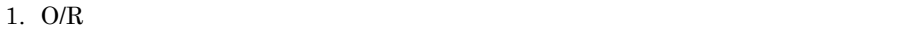

 $@$ ExcludeDefaultListeners O/R <exclude-default-listeners>

• コールバックメントではない。

2. @EntityListeners

 $O/R$ 

• **•** The Terms  $\mathbf{r} = \mathbf{r} \cdot \mathbf{r}$  is the Terms of Terms  $\mathbf{r} = \mathbf{r} \cdot \mathbf{r}$ • **•**  $\mathbf{r} = \mathbf{r} \cdot \mathbf{r} + \mathbf{r} \cdot \mathbf{r} + \mathbf{r} \cdot \mathbf{r} + \mathbf{r} \cdot \mathbf{r} + \mathbf{r} \cdot \mathbf{r} + \mathbf{r} \cdot \mathbf{r} + \mathbf{r} \cdot \mathbf{r} + \mathbf{r} \cdot \mathbf{r} + \mathbf{r} \cdot \mathbf{r} + \mathbf{r} \cdot \mathbf{r} + \mathbf{r} \cdot \mathbf{r} + \mathbf{r} \cdot \mathbf{r} + \mathbf{r} \cdot \mathbf{r} + \mathbf{r} \cdot \mathbf{r$ 

 $3.$ 

1  $\blacksquare$ 

#### 6. Cosminexus JPA

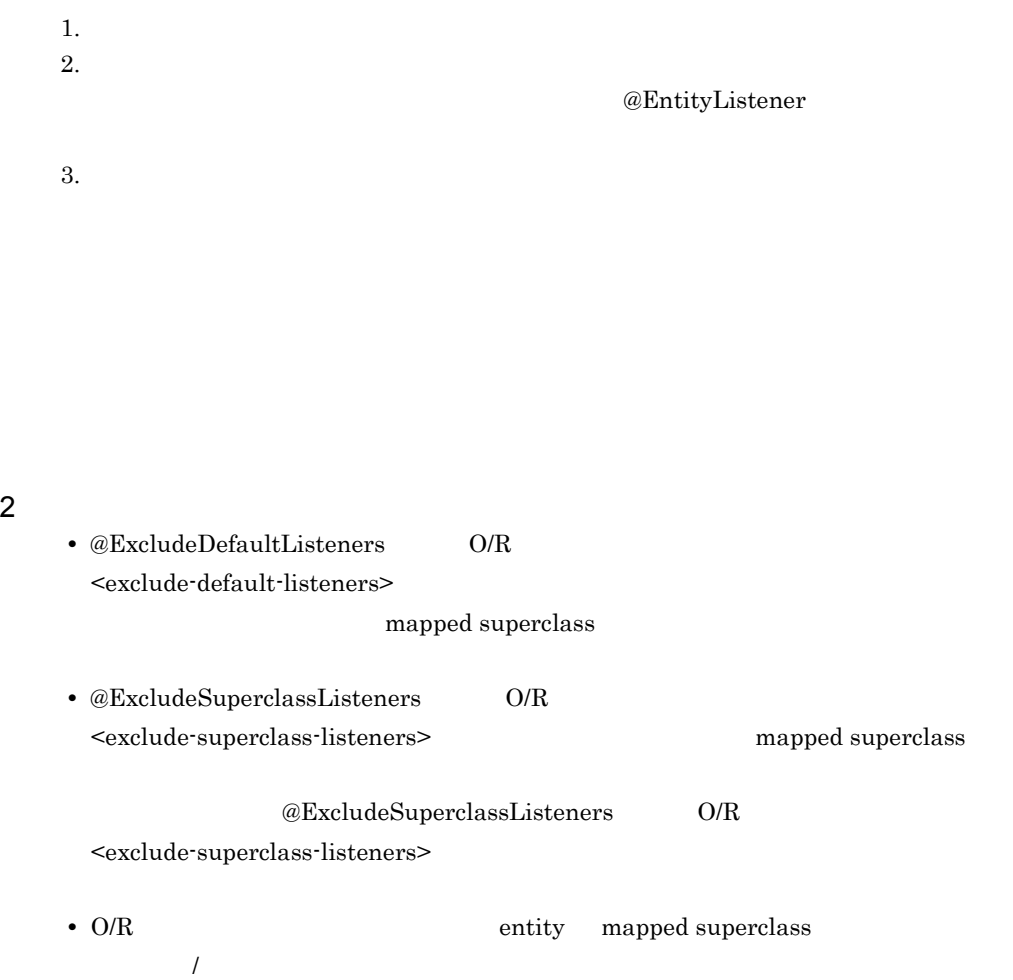

# $6.16$   $\overline{\phantom{a}}$

<span id="page-589-1"></span><span id="page-589-0"></span>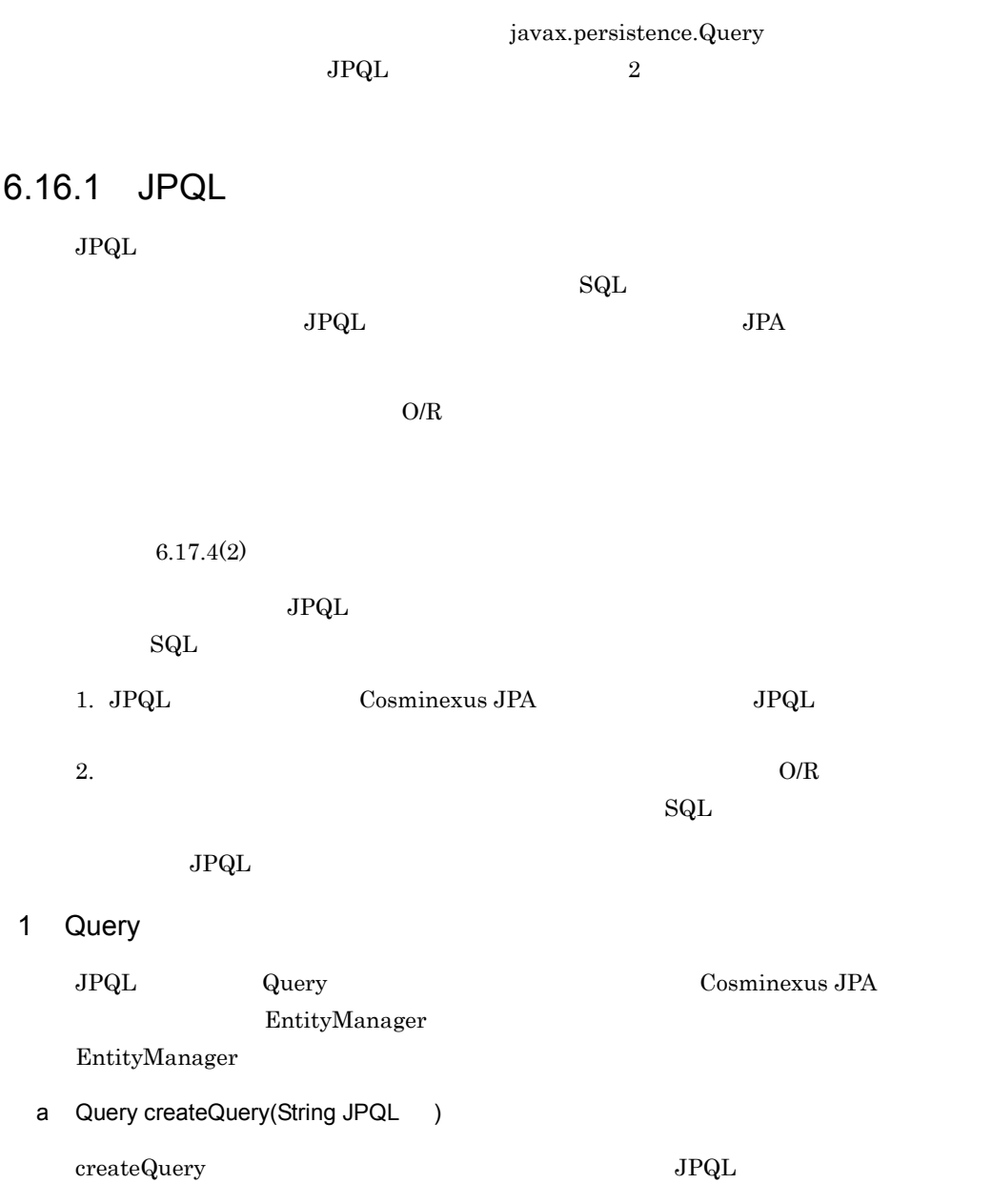

```
b Query createNamedQuery(String )
                           @NamedQuery
     @NamedQuery name query I_{\text{PQL}}Cosminexus JPA
      KDJE55535-W Cosminexus JPA
            andQuery and all the Manuel Query and all the Manuel Query extending the Manuel Query and @Named Query @Named Query @Named Query @Named Query @Named Query @Named Query @Named Query @Named Query @Named Que
                findAllCustomersWithName
                    createNamedQuery
Query q = em.createQuery(
                         "SELECT c " +
                         "FROM Customer c " +
                         " WHERE c.name LIKE "Smith");
```
@NamedQuery

```
@NamedQuery(
 name="findAllCustomersWithName",
 query="SELECT c FROM Customer c WHERE c.name LIKE :custName"
)
@Entity
public class Customer {
・・・
}
```
createNamedQuery

```
@Stateless
public class MySessionBean {
・・・
 @PersistenceContext
  public EntityManager em;
public void doSomething() {
     Query q = em.createNamedQuery("findAllCustomersWithName") 
                                        .setParameter("custName", "Smith");
   }
}
```
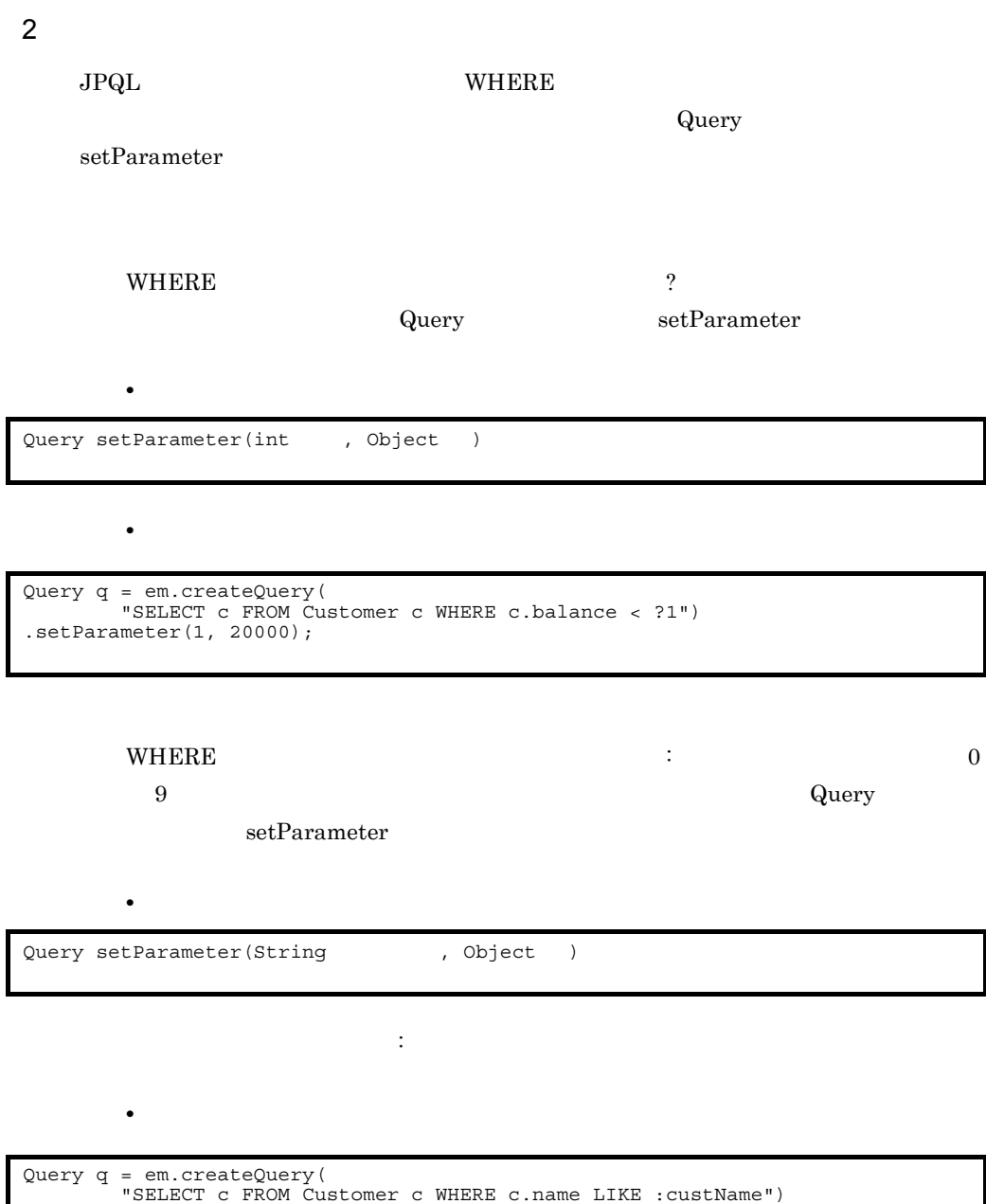

**•** 一つのクエリで位置パラメタと名前付きパラメタを混在して使用しないでください。 Cosminexus JPA

.setParameter("custName", "John");

• setParameter **java.util.Date** java.util.Calendar

### TemporalType

Java 2008

- Query setParameter(int , Date , TemporalType  $)$ • Query setParameter(String , Date , TemporalType  $)$
- Query setParameter(int , Calendar , TemporalType  $)$
- Query setParameter(String , Calendar , TemporalType  $\overline{\phantom{a}}$

 $3$ 

 $Q$ uery  $\sim$ 

a Object getSingleResult()

 $\sigma$ Object  $\sigma$  Object  $\sigma$ 

NonUniqueResultException NoResultException

b List getResultList()

c int executeUpdate()

### 6.16.2  $\blacksquare$

Cosminexus JPA JPQL

### 1 Query

 $\rm{Query}$ 

Cosminexus JPA EntityManager

a Query createNativeQuery(String SQL )

createNativeQuery

```
Query q = em.createNativeQuery(
                     "SELECT o.id, o.quantity, o.item " +
 "FROM Order o, Item i " +
 "WHERE (o.item = i.id) AND (i.name = 'widget')");
```
b Query createNativeQuery(String SQL Class )

createNativeQuery 2

 $2$ 

```
Query q = em.createNativeQuery(
 "SELECT o.id, o.quantity, o.item " +
 "FROM Order o, Item i " +
 "WHERE (o.item = i.id) AND (i.name = 'book')",
                   com.hitachi.Order.class);
```
 $\bf{book}$ 

Order 2000 and 2000 and 2000 and 2000 and 2000 and 2000 and 2000 and 2000 and 2000 and 2000 and 2000 and 2000

 $SELECT$ 

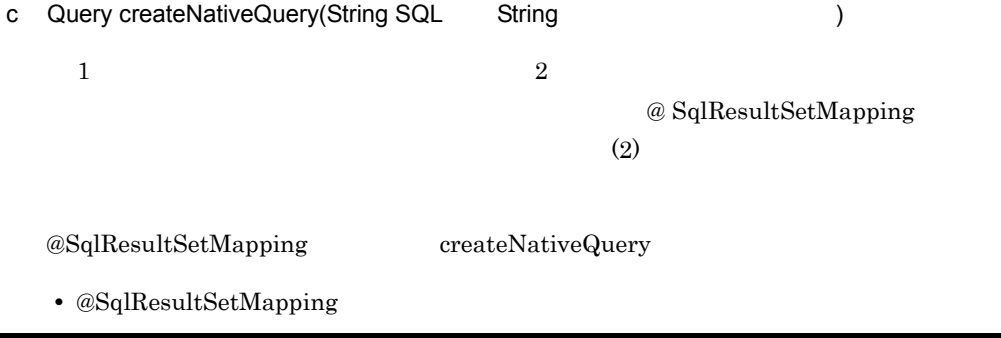

@SqlResultSetMapping(name="BookOrderResults", entities=@EntityResult(entityClass=com.hitachi.Order.class))

• createNativeQuery

6. Cosminexus JPA

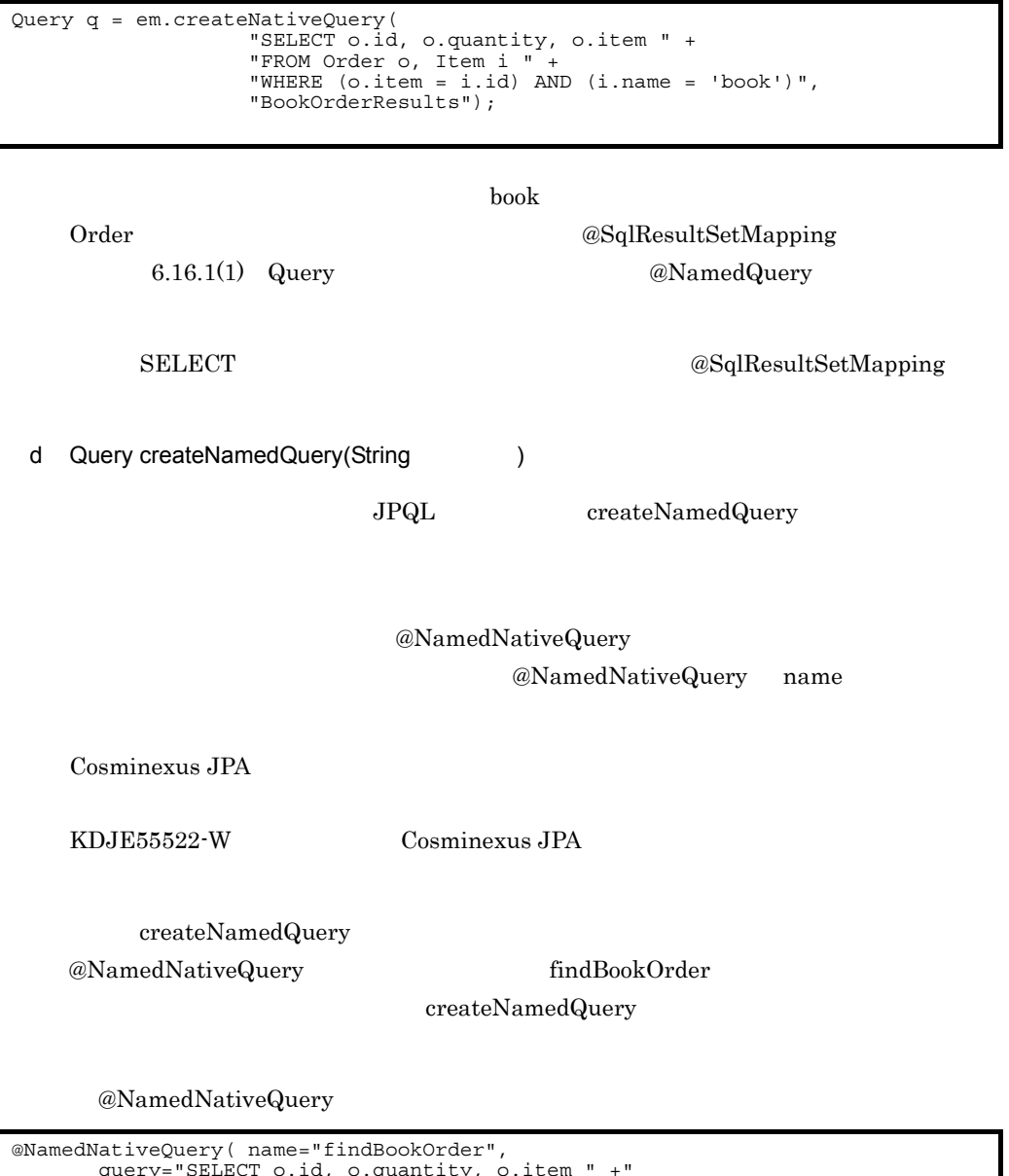

```
 query="SELECT o.id, o.quantity, o.item " +"
 "FROM Order o, Item i " +
 "WHERE (o.item = i.id) AND (i.name = 'book')")
)
@Entity
public class Order {
・・・
}
```
createNamedQuery

```
@Stateless
public class MySessionBean {
 ・・・
 @PersistenceContext
   public EntityManager em;
public void doSomething() {
 ・・・
 Query q = em.createNamedQuery("findBookOrder ")
   }
}
```
2 a to the control of the control of the control of the control of the control of the control of the control o

### @SqlResultSetMapping

### a @SqlResultSetMapping

@SqlResultSetMapping

@SqlResultSetMapping( name=<br>entities=  $\hfill\blacksquare$  $(\texttt{@EntityResult})$ , columns=  $(\text{eColumResult})$  )

name

entities

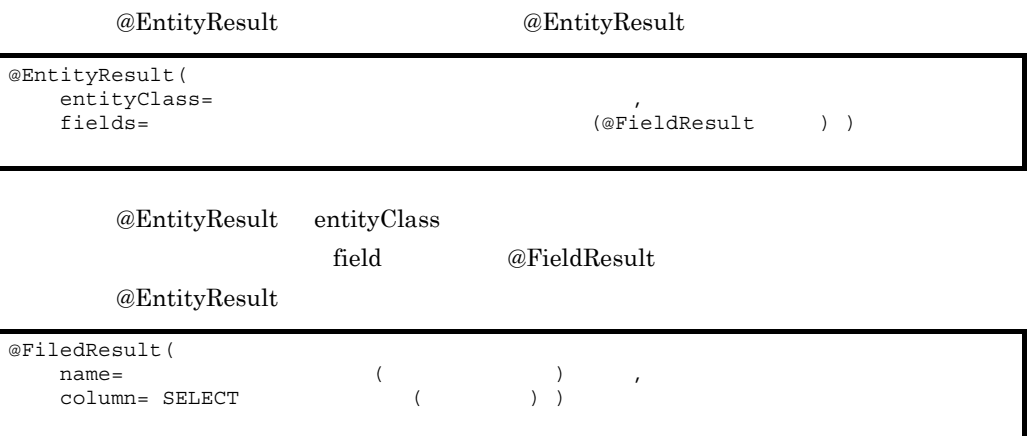

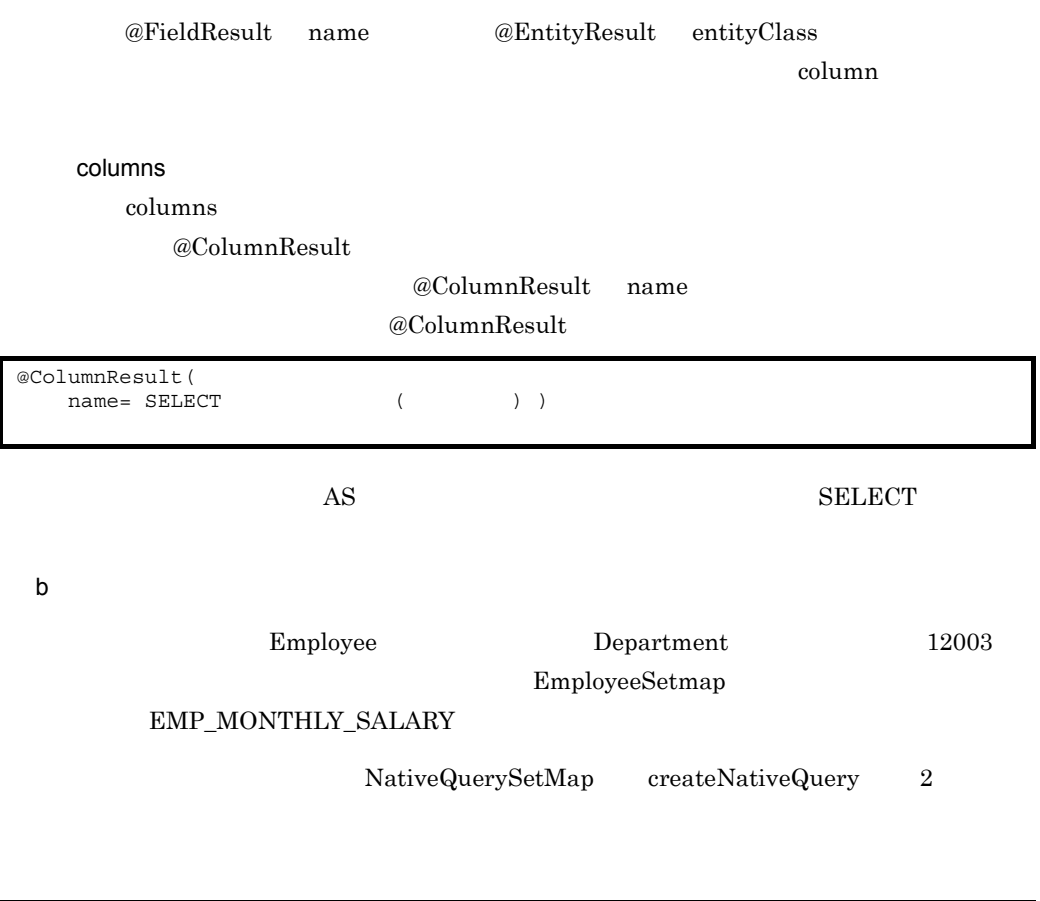

```
query = em.createNativeQuery(
                  "SELECT e.EMPLOYEE ID AS EMP EMPLOYEE ID, " +
                  "e. EMPLOYEE_NAME AS EMP_EMPLOYEE_NAME, " +"d.DEPARTMENT_NAME AS DEP_DEPARTMENT_NAME, " +<br>"e.MONTHLY_SALARY_AS_EMP_MONTHLY_SALARY = " +
                  "FROM EMPLOYEE e, DEPARTMENT d T^-+
 "WHERE e.DEPARTMENT_ID = d.DEPARTMENT_ID " +
 "AND e.EMPLOYEE_ID = 12003",
                   "NativeQuerySetMap");
```

```
@Entity
public class EmployeeSetmap implements Serializable {
:
@Id
public int getEmployeeId() { return employeeId; }
public String getEmployeeName() { return employeeName; }
public String getDepartmentName() { return departmentName; }
:
}
```
 $@$  SqlResultSetMapping

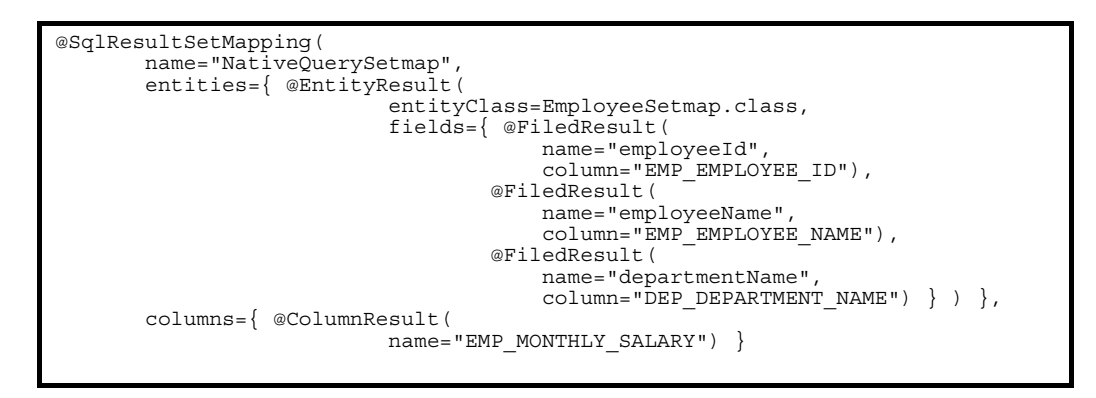

#### $\omega$  SqlResultSetMapping  $\omega$

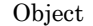

## Object[0] EmployeeSetmap EMP\_EMPLOYEE\_ID EMP\_EMPLOYEE\_NAME DEP\_DEPARTMENT\_NAME

Object[1]

EMP\_MONTHLY\_SALARY

 $3 \sim$   $\sim$   $\sim$   $\sim$   $\sim$ 

 $JPQL$ 

きます。WHERE 節の中のパラメタを組み込みたい位置に, ?」と数値の組み合わせを

Query setParameter  $\rm JPQL$ 

Query setParameter(int , Object )

 $4 \left( \frac{4}{\pi} \right)$ 

 $JPQL$  Query  $JPQL$ 

- **•** Object getSingleResult()
- **•** List getResultList()

**•** int executeUpdate()

 $6.16.1$  JPQL

# $6.16.3$

Query  $\alpha$ 

### 1 setMaxResults

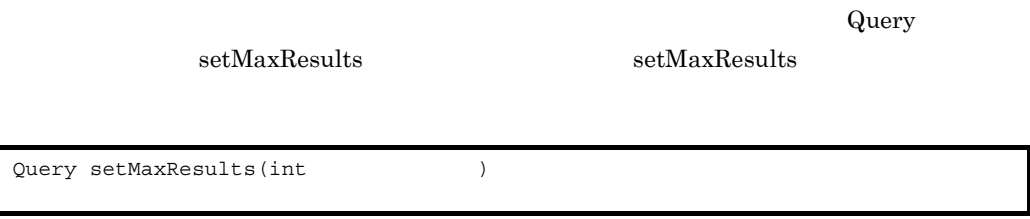

### 2 setFirstResult

 $\operatorname{setFirstResult}$ 

setFirstResult

Query setFirstResult(int )

## 3 Query

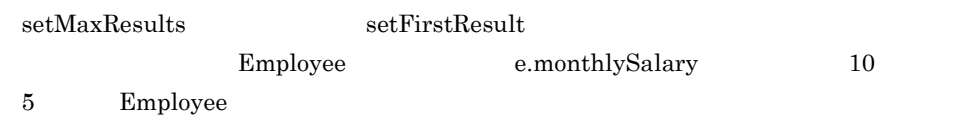

 $\overline{0}$ 

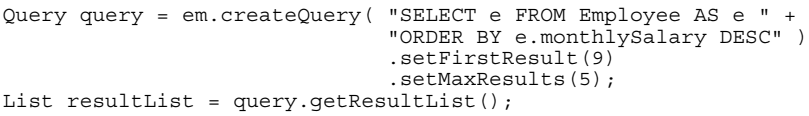

4 注意事項

setFirstResult

 ${\tt getResultList} \hspace{2.5cm} {\tt getSingleResult}$ 

# $6.16.4$

javax.persistence.Query setFlushMode

 $\begin{tabular}{ll} \multicolumn{2}{l}{{\bf Cosminexus} JPA} & \multicolumn{2}{l}{{\bf AUTO}}\\ \multicolumn{2}{l}{\textbf{Cosminexus} JPA} & \multicolumn{2}{l}{{\bf AUTO}}\\ \multicolumn{2}{l}{\textbf{AUTO}} & \multicolumn{2}{l}{\textbf{AUTO}}\\ \multicolumn{2}{l}{\textbf{AUTO}} & \multicolumn{2}{l}{\textbf{AUTO}}\\ \multicolumn{2}{l}{\textbf{AUTO}} & \multicolumn{2}{l}{\textbf{AUTO}}\\ \multicolumn{2}{l}{\textbf{AUTO}} & \multicolumn{2}{l}{\textbf{AUTO}}\\ \mult$ 

COMMIT

FlushModeType.AUTO

 $\text{EntityManager} \hspace{2.3cm} \text{setFlushMode}$ 

# $6.16.5$

Cosminexus JPA

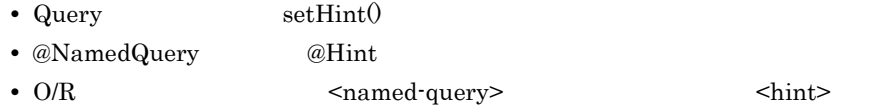

- setHint()
- **•** アノテーションの場合,デプロイ時
- O/R

Cosminexus JPA

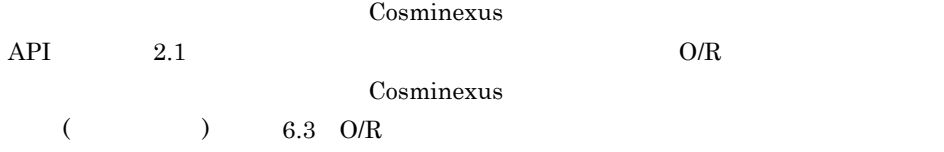

6.16.6

• setMaxResults setFirstResult

FETCH JOIN

• executeUpdate **Query** 

 ${\tt getResultList}\quad {\tt getSingleResult}$ 

• **•** *• •* **EntityManager** 

 $\boldsymbol{\alpha}$  detached  $\boldsymbol{\beta}$ 

EntityManager managed managed

• Query **•** NoResultException NonUniqueResultException

# 6.17 JPQL

 $JPQL$ 

# 6.17.1 JPQL

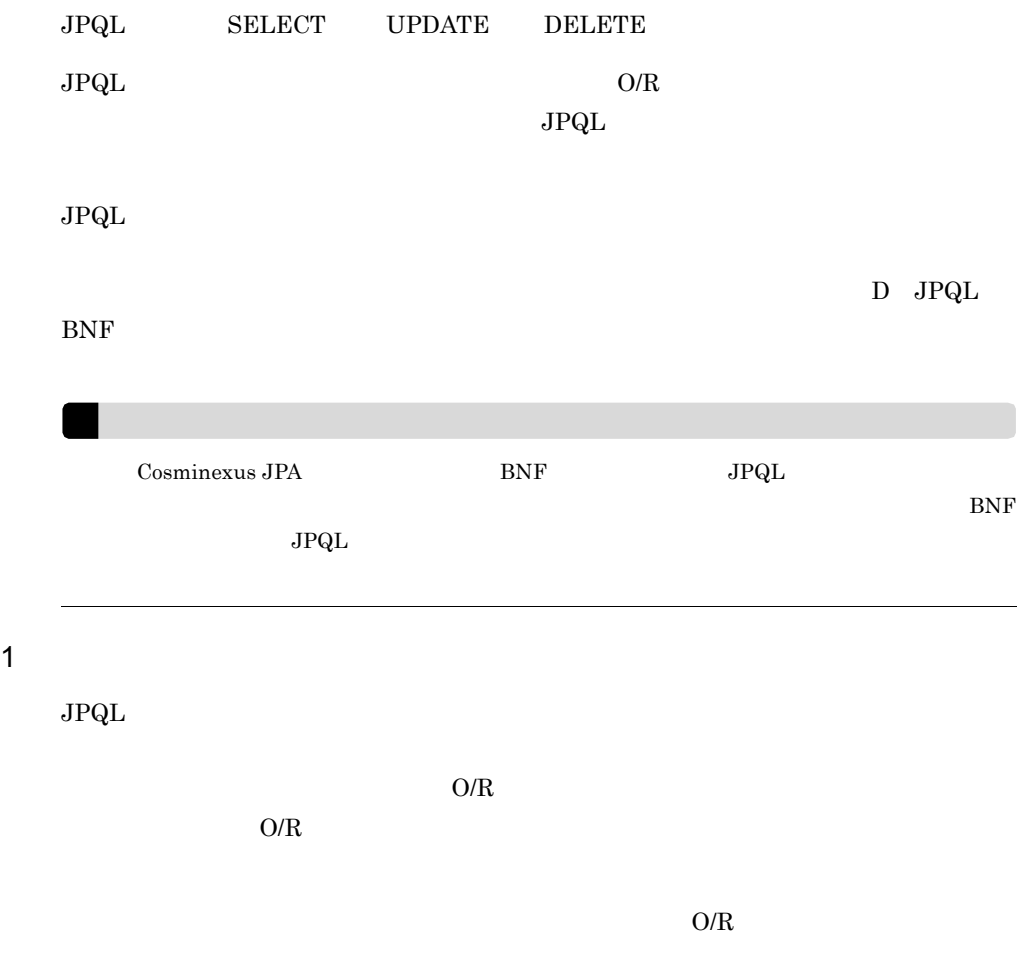

OneToMany

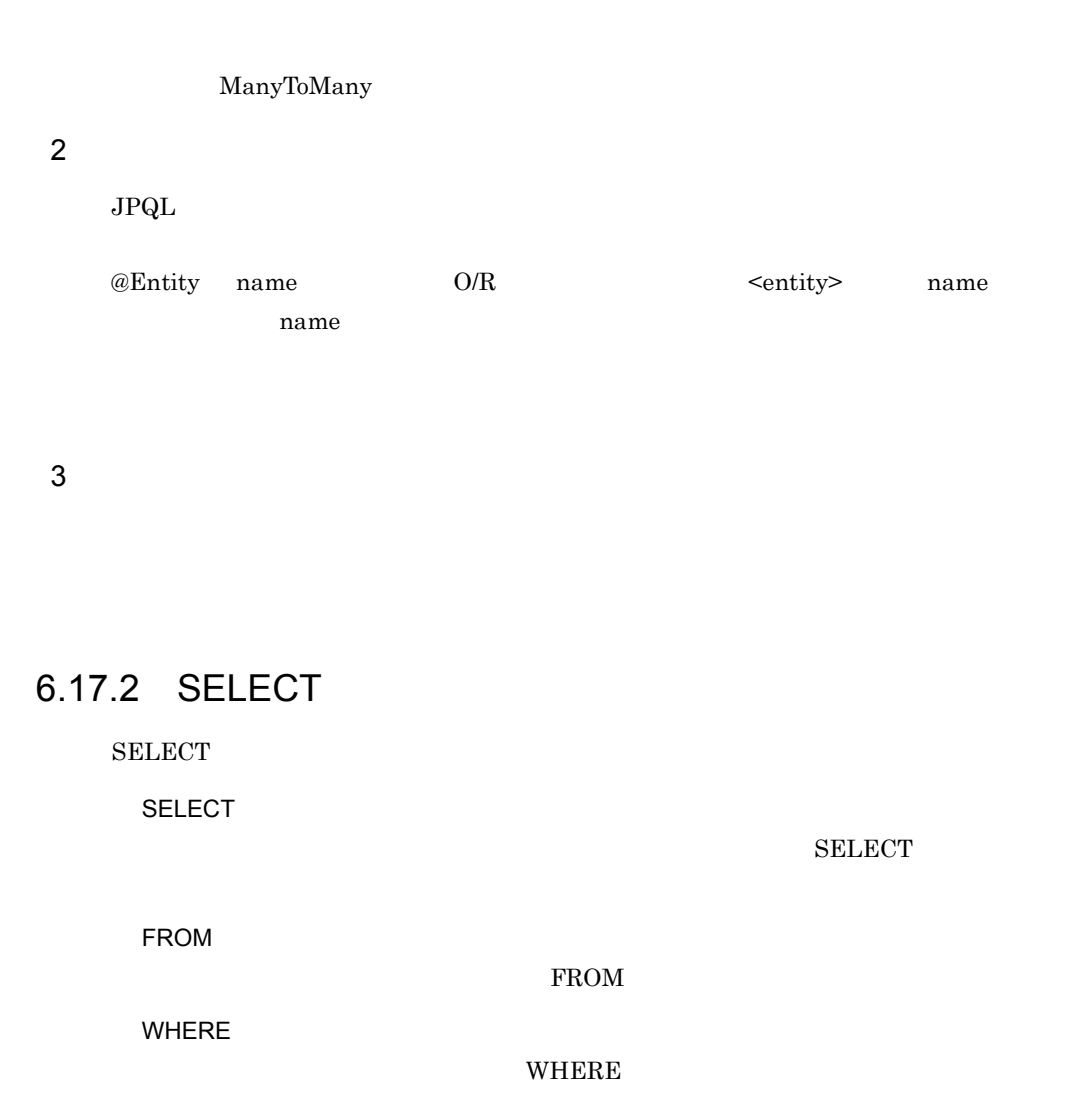

GROUP BY

HAVING

HAVING

ORDER BY

ORDER BY

**GROUP BY** 

SELECT SELECT FROM

# 6.17.3 SELECT

SELECT SELECT SELECT SELECT SELECT SELECT SELECT SELECT SELECT  $\sim$ 

**SELECT** 

select

#### **DISTINCT**

#### **SELECT**

```
SELECT e.employeeName, e.monthlySalary
FROM Employee AS e 
WHERE e.monthlySalary < 150000
```
1  $\blacksquare$ 

Java SELECT select

select NEW

את האדי בער באמצע האט בער האט האט בער האט האט בער האט האט בער האט האט בער האט האט בער האט האט בער האט האט בער<br>באיז געשטאן געשטאן געשטאן געשטאן געשטאן געשטאן געשטאן געשטאן געשטאן געשטאן געשטאן געשטאן געשטאן געשטאן געשטאן

SELECT NEW com.hitachi.jpa.test.entity.EmployeeTmp (e.employeeId, e.employeeName, d.departmentName) FROM Department AS d, d.employees AS e WHERE e.employeeId = 12003

### 2 集合関数

### $\rm{SELECT}$

### 6-19 JPQL SELECT

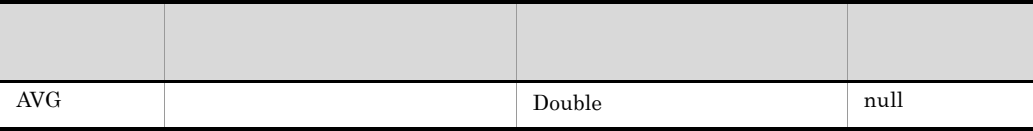

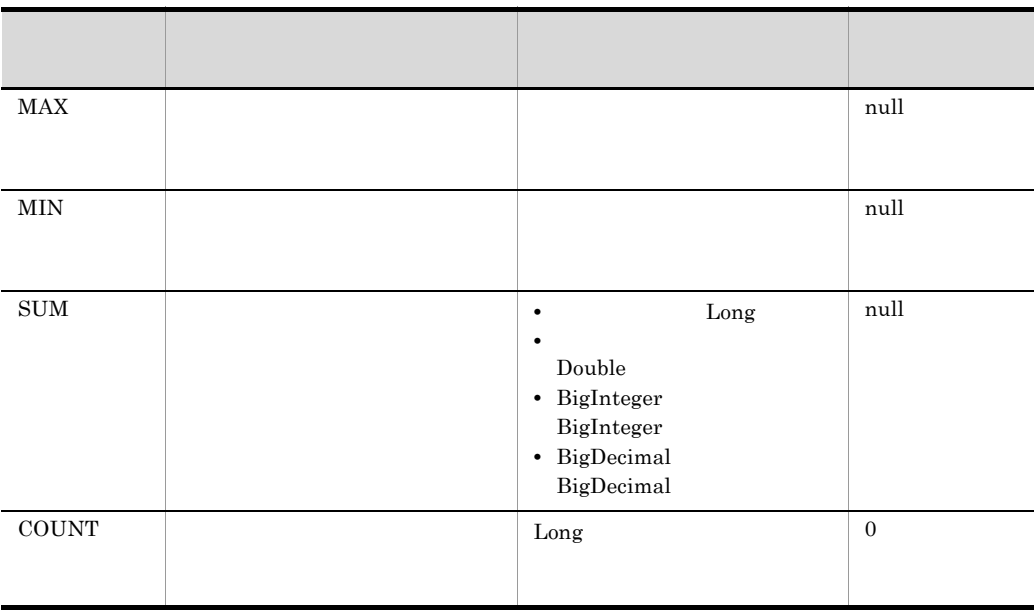

 $\begin{minipage}{0.9\linewidth} \begin{tabular}{l} \textbf{DISTINCT} \end{tabular} \end{minipage} \begin{minipage}{0.9\linewidth} \begin{tabular}{l} \textbf{DISTINCT} \end{tabular} \end{minipage} \end{minipage} \begin{minipage}{0.9\linewidth} \begin{tabular}{l} \textbf{DISTINCT} \end{tabular} \end{minipage} \end{minipage} \caption{Example of \textbf{DISTINCT} and \textbf{DISTINCT} is a function of the number of data.} \label{fig:1DISTINCT}$ 

 $D$  [JPQL](#page-908-0) BNF

3 SELECT

 $SELECT$ 

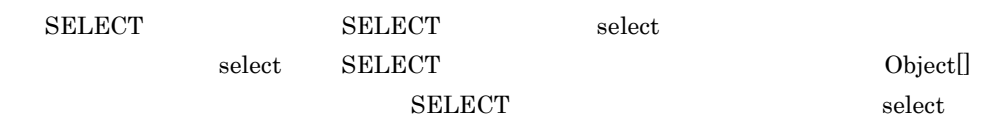

# 6.17.4 FROM

FROM

1  $\blacksquare$ 

範囲変数宣言とは,FROM 節内でエンティティクラスの論理的な名前を記述し,そのあ

 $\mathbf{A}\mathbf{S}$  and  $\mathbf{A}\mathbf{S}$ 

SELECT FROM Department AS dep WHERE

Department AS dep dep

range variable declaration ::= abstract schema name [AS] identification variable

 $_{\rm SQL}$ • **AS** • <sub>→</sub> 動態の間にはできません。ただし, 抽象スキーマと言えることはできません。 AS FROM **•** 予約済みの識別子は使用できません。使用した場合は例外が発生します。 • **•** [*p* ] [*p* ] [*p* ] [*p* ] [*p* ] [*p* ] [*p* ] [*p* ] [*p* ] [*p* ] [*p* ] [*p* ] [*p* ] [*p* ] [*p* ] [*p* ] [*p* ] [*p* ] [*p* ] [*p* ] [*p* ] [*p* ] [*p* ] [*p* ] [*p* ] [*p* ] [*p* ] [*p* ] [*p* ] [*p* ] [*p* ] Cosminexus JPA • <sub>→</sub> 動態の こうしょう こうしょう **Cosminexus JPA** 

**•** Java 識別子文字で始まり,ほかのすべての文字は Java 識別子の部分文字となる必要 Character.isJavaIdentifierStart true  $\sim$  3 Character.isJavaIdentifierPart true  $\mathcal{C}$ ,  $\mathcal{C}$ , JPQL  $\mathcal{C}$ 

• JPQL

SELECT FROM WHERE UPDATE DELETE JOIN OUTER INNER LEFT GROUP BY HAVING FETCH DISTINCT OBJECT NULL TRUE FALSE NOT AND OR BETWEEN LIKE IN AS UNKNOWN EMPTY MEMBER OF IS AVG MAX MIN SUM COUNT ORDER BY ASC DESC MOD UPPER LOWER TRIM POSITION CHARACTER\_LENGTH CHAR\_LENGTH BIT\_LENGTH CURRENT\_TIME

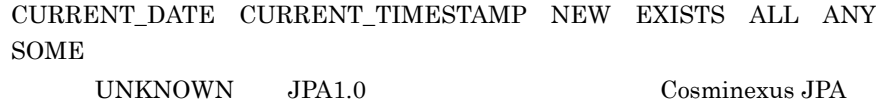

パス式は,識別変数のあとにピリオド(.)を付加し,ステートフィールドまたは関連

<span id="page-606-0"></span>**2** 

 $null$ 

inner join  $D$  [JPQL](#page-908-0) BNF

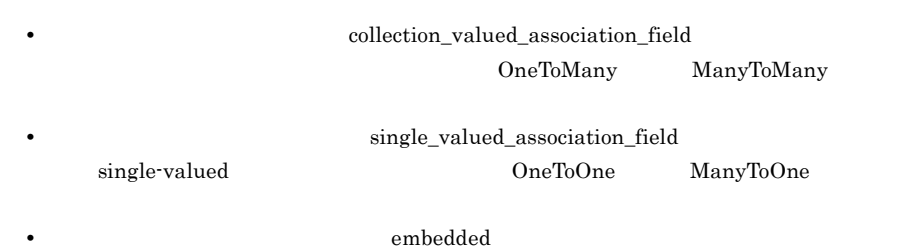

3 Joins

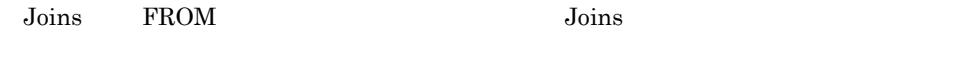

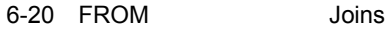

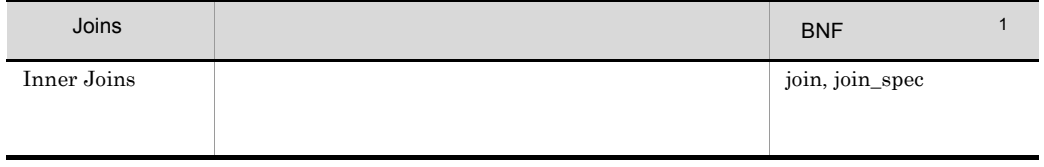

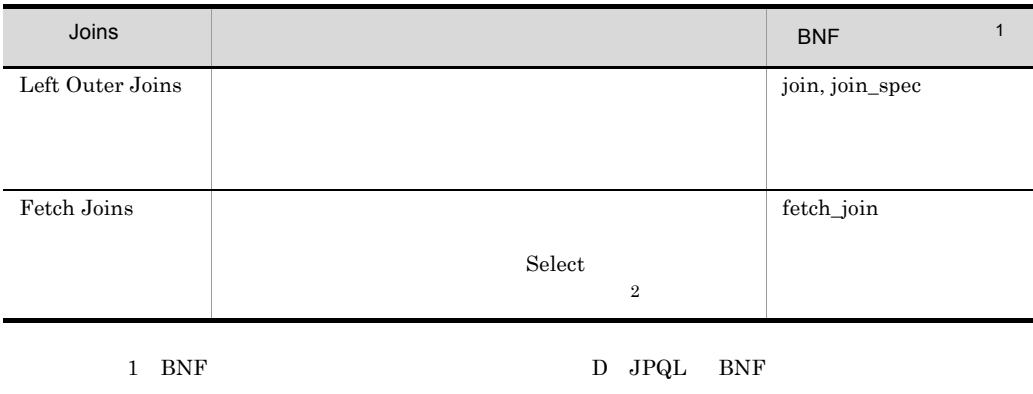

2 Fetch Joins

Fetch Joins

SELECT emp FROM Employee AS emp JOIN FETCH emp.company

### Join

 $Join$ 

Inner Joins **INNER** 

Left Outer Joins

OUTER

Fetch Joins

• Fetch Joins

Cosminexus JPA

• JOIN FETCH

Cosminexus JPA

• JOIN FETCH

 $4$ 

SELECT emp.employeeId, emp.employeeName, dep.departmentName FROM Department AS dep, IN (dep.employees) AS emp WHERE dep.departmentId = 3

D [JPQL](#page-908-0) BNF

5 注意事項

FROM

FROM WHERE WHERE **The STAN SET SET SET AND THE STANDARD SET SET AND THE STANDARD SET OF STANDARD SET SET AND STANDARD SET OF STANDARD SET OF STANDARD SET OF STANDARD SET OF STANDARD SET OF STANDARD SET OF STANDARD SET OF S** 

 $JPQL$   $FROM$ 

# 6.17.5 WHERE

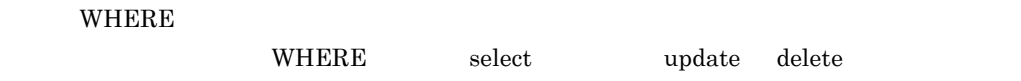

### 1 WHERE

WHERE

6-21 WHERE

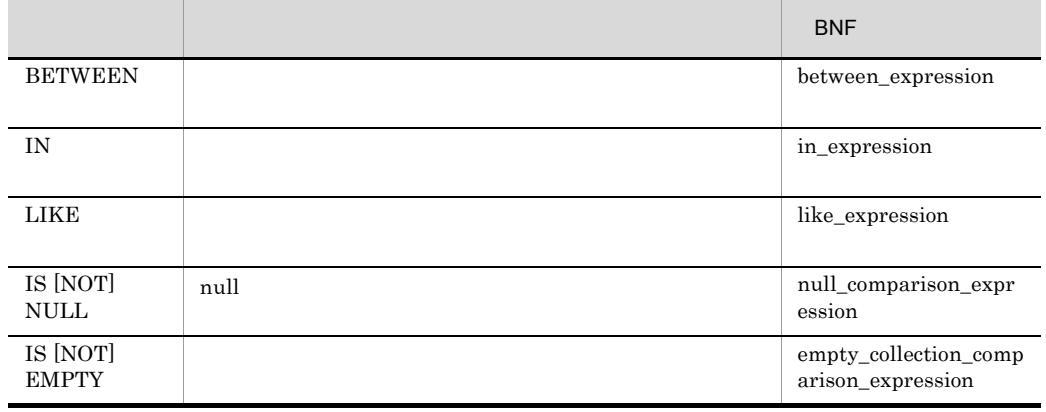

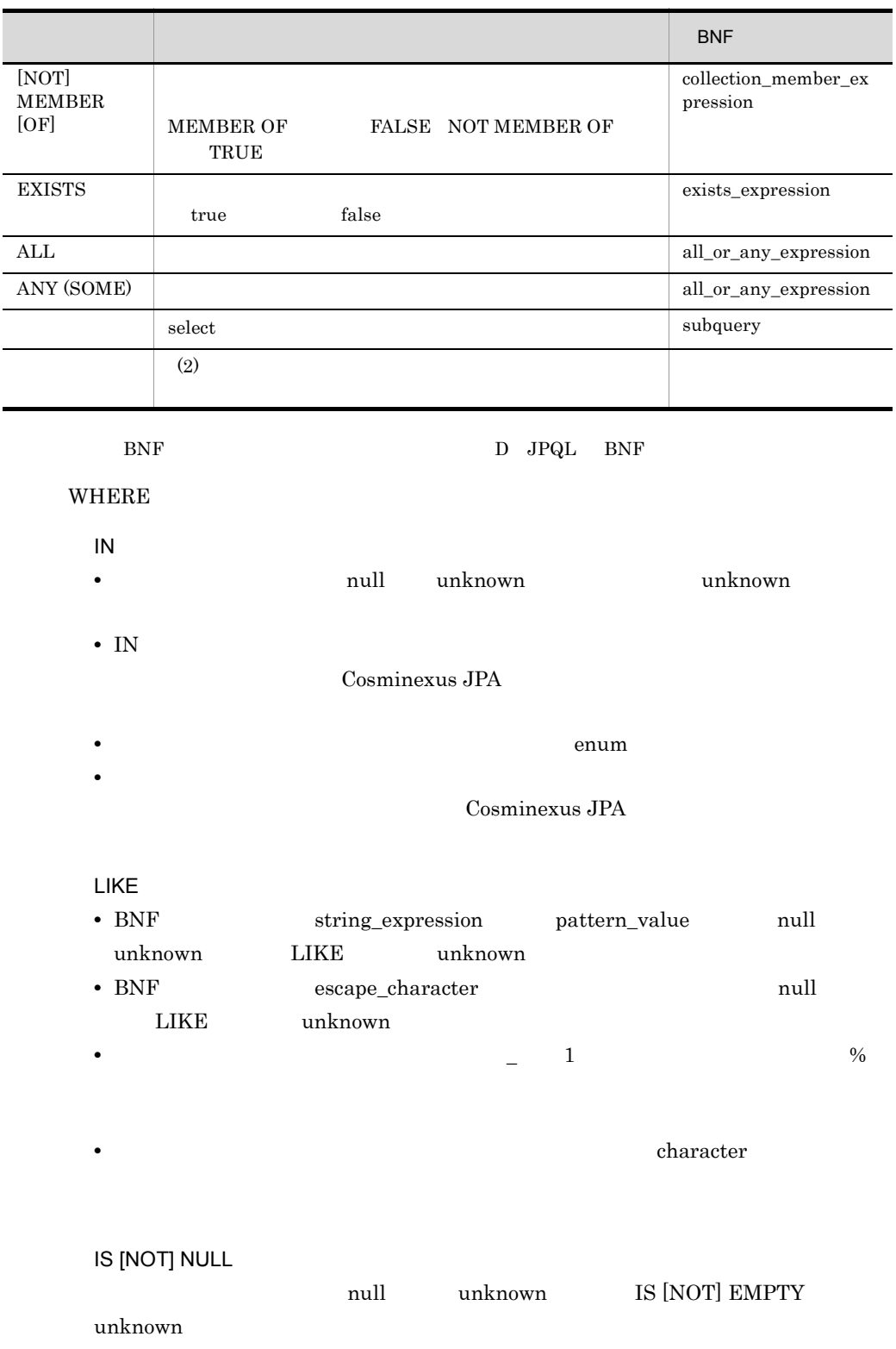

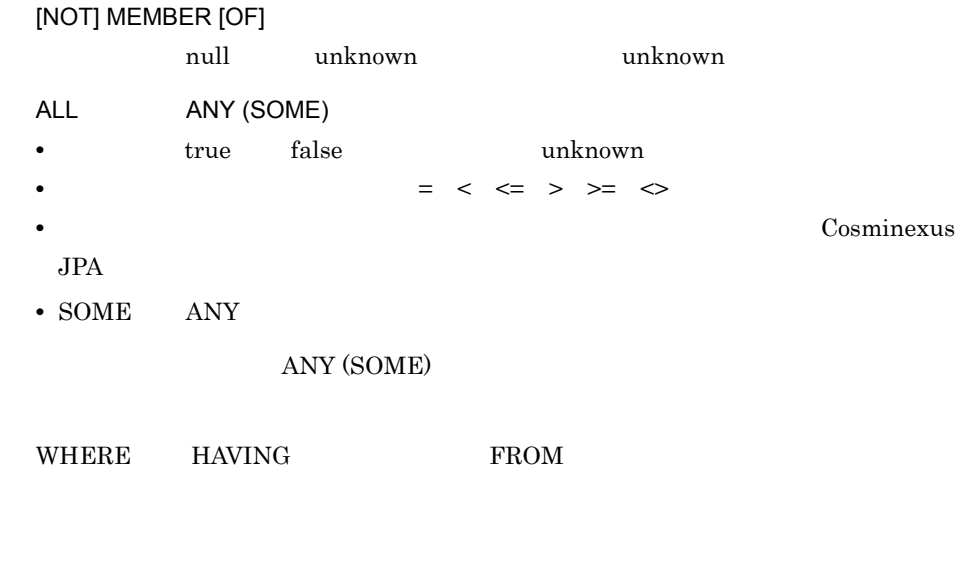

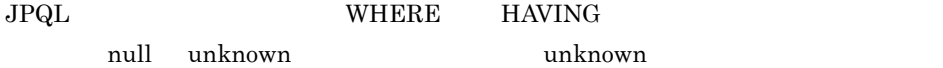

6-22 JPQL

**2** 

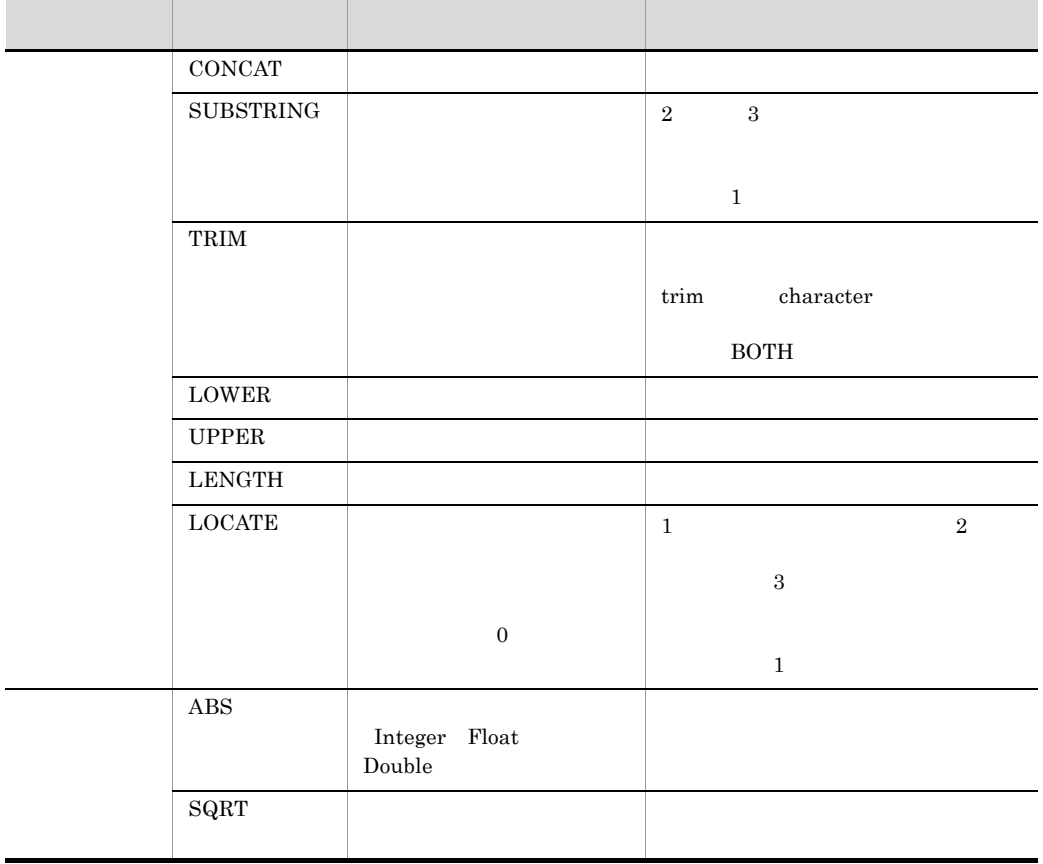

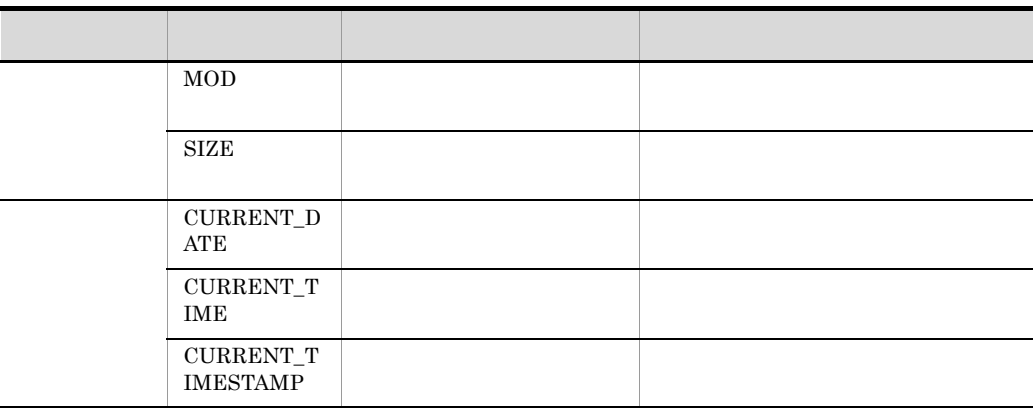

### $3 \sim 3$

WHERE

a) and we have  $\alpha$ 

```
1. \qquad \qquad2. 算術演算子
                        単項演算(+ - ,乗算と除算(* / ,加算と減算(+ -
    3. 比較演算子
        = > > < < \leq \leq not equal [NOT] BETWEEN [NOT] LIKE [NOT] IN
        IS [NOT] NULL IS [NOT] EMPTY [NOT] MEMBER [OF]
    4. 論理演算子
        NOT AND OR
b<sub>)</sub>
      • • boolean boolean
        boolean boolean
      • <sub>"</sub>
     • • The Transfer of Transfer in the Transfer of Transfer in the Transfer of Transfer in the Transfer of Transfer in the Transfer of Transfer in the Transfer of Transfer in the Transfer of Transfer in the Transfer of Trans
      • • \blacksquareHAVING
      • extended to the contract of the contract of the contract of the contract of the contract of the contract of the contract of the contract of the contract of the contract of the contract of the contract of the contract of 
c) リテラルの注意
      • • \blacksquare here if the value of \blacksquare and \blacksquare and \blacksquare and \blacksquare and \blacksquare and \blacksquare and \blacksquare and \blacksquare and \blacksquare and \blacksquare and \blacksquare and \blacksquare and \blacksquare and \blacksquare and \blacksquare and \blacksquare and \blacksquare and
```
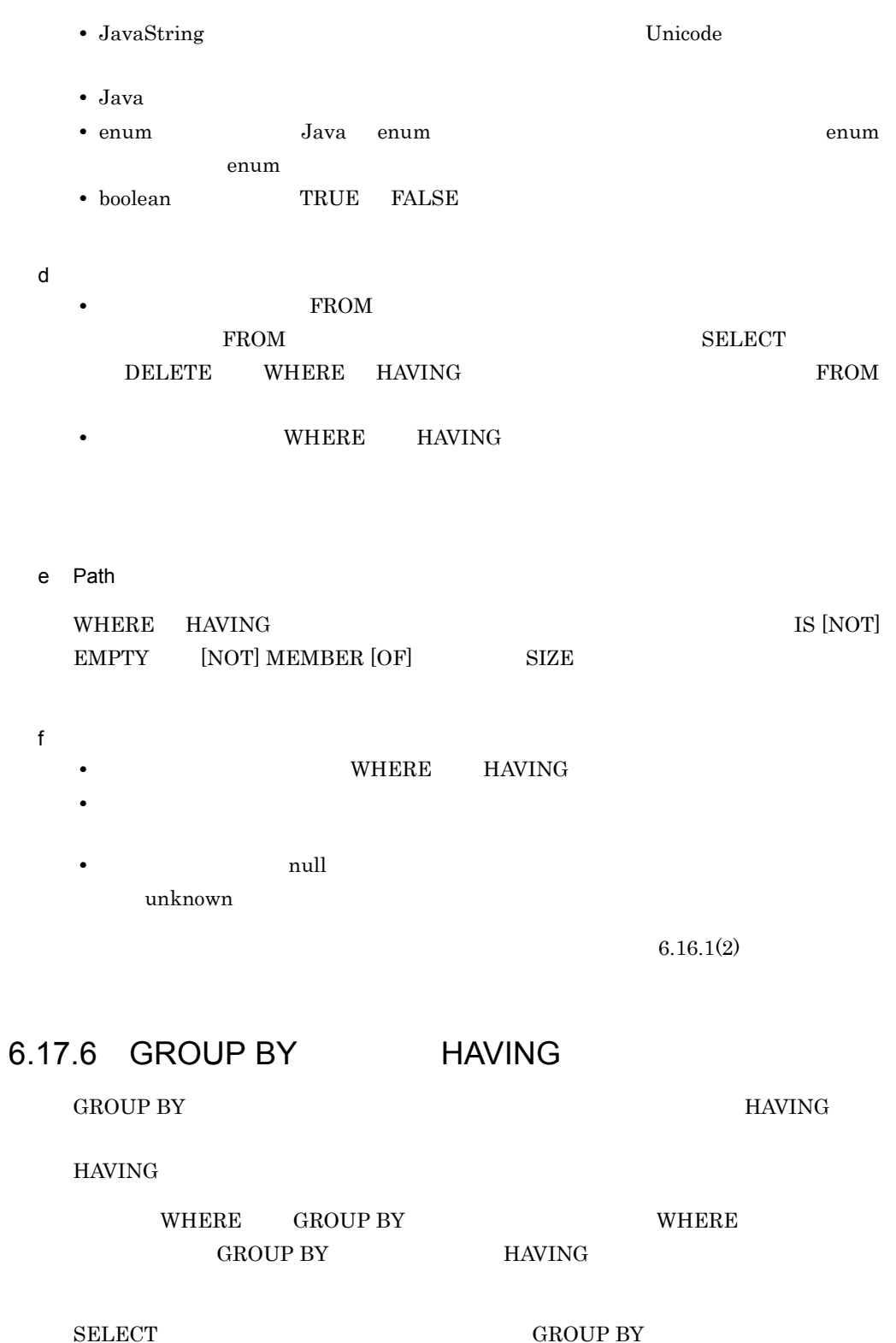

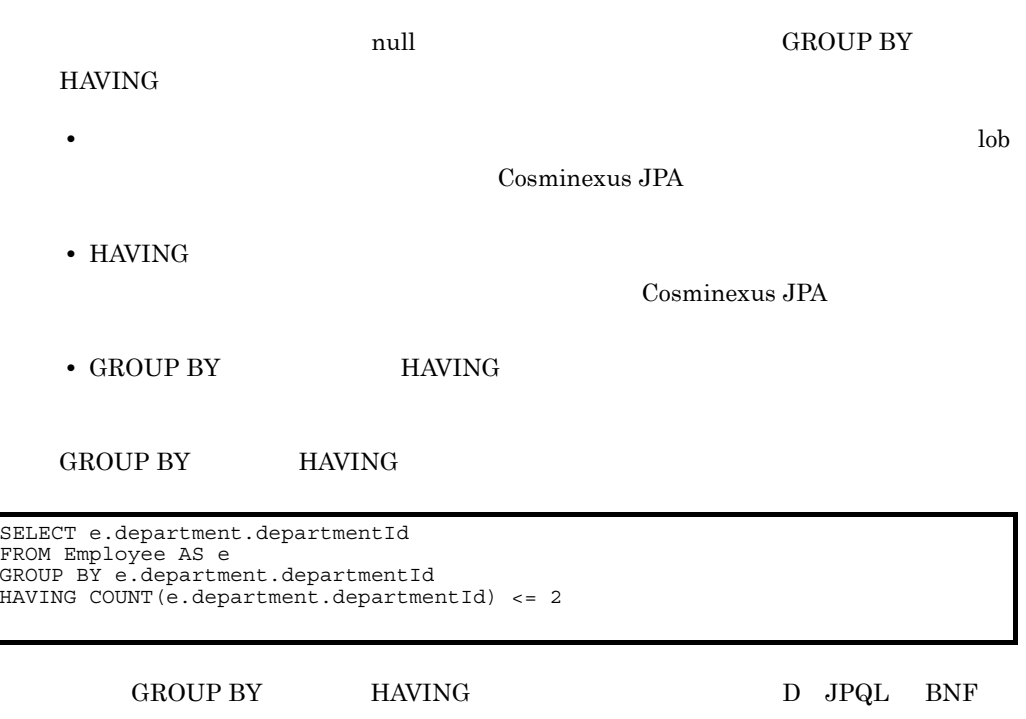

# 6.17.7 ORDER BY

ORDER BY ORDER BY

SELECT e FROM Employee AS e ORDER BY e.monthlySalary DESC

ORDER BY

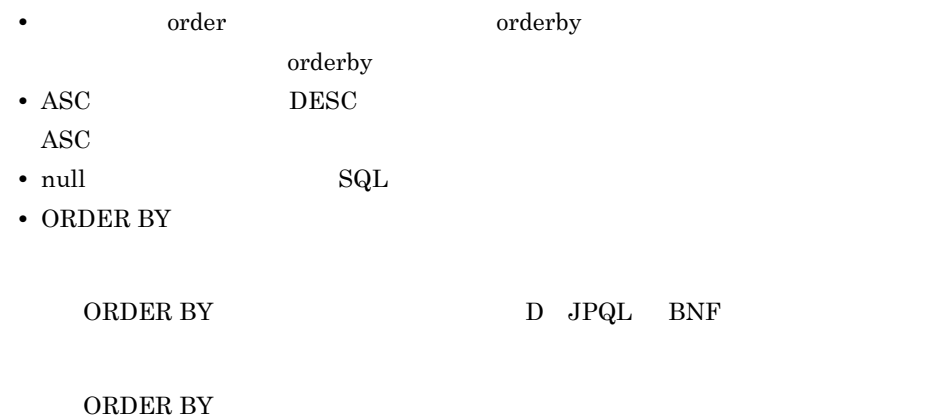

• ORDER BY order

**•** ORDER BY 節で指定する order 項目は SELECT 節の select 式からたどれること。

Cosminexus JPA

# 6.17.8 UPDATE DELETE

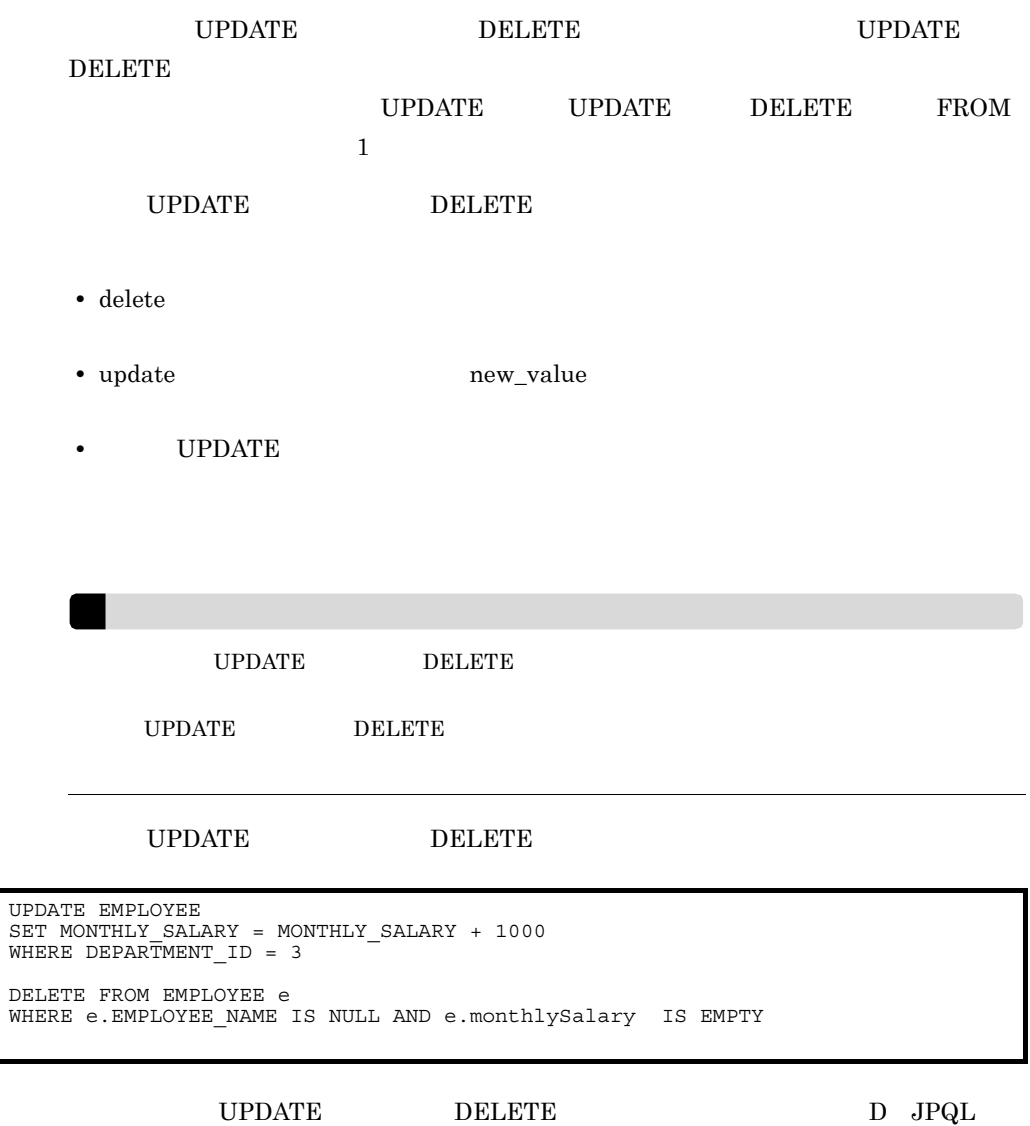

 $BNF$ 

# 6.17.9 JPQL

 $JPQL$ 

- 1 null
	- null • **•** *null*  $\blacksquare$  $null$ • IS NOT NULL null and the set of  $\sim$  15 NOT NULL and the set of  $\sim$ • Java  $\overline{\phantom{a}}$ null null • **• And the state of the state of the state of the state of the null state of the null state of the null** IS NULL IS NOT NULL • null IS NULL IS NOT NULL  $\blacksquare$ unknown
	- null unknown • **1** null the unknown • unknown **the unknown** • boolean  $\qquad$  3  $\qquad$  AND  $\qquad$  OR  $\qquad$  NOT  $3<sup>3</sup>$

#### 6-23 AND 3 A AND B

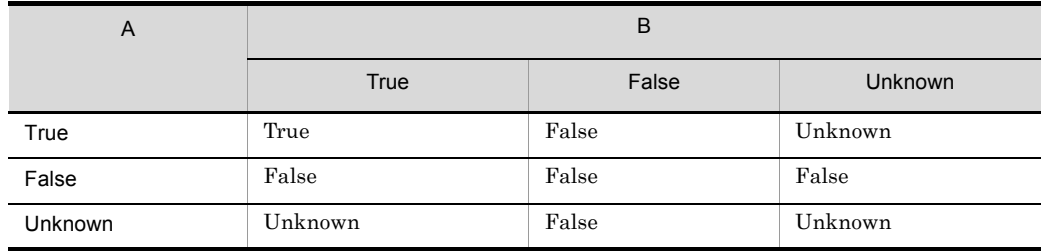

#### 6-24 OR 3 A OR B

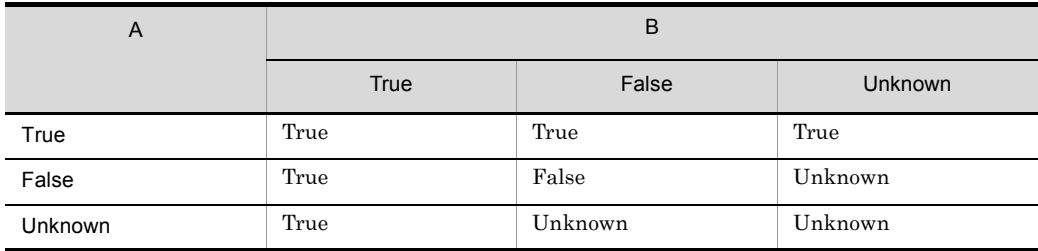

#### 6. Cosminexus JPA

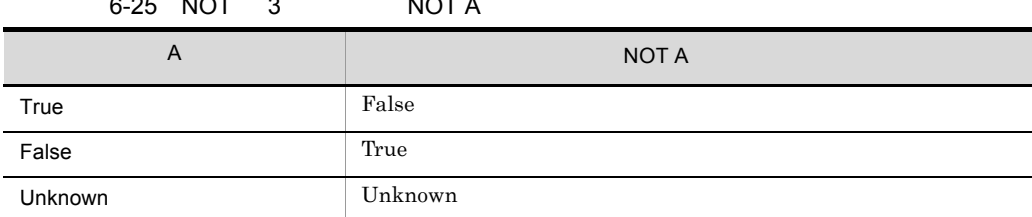

 $6.25$  NOT  $3$  NOT A

2 HiRDB JPQL

• 3PQL 0.000  $\mu$ 

TRIM SQRT ABS LENGTH LOWER MOD LOCATE UPPER CONCAT SUBSTRING IS [NOT] NULL

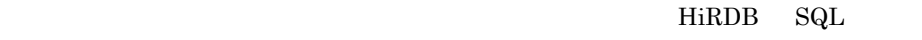

SQLException PersistenceException

 $\equiv$  >  $\geq$   $\equiv$  <  $\leq$   $\equiv$   $\Leftrightarrow$ 

HiRDB SQL

SQLException PersistenceException

**•** 四則演算子(+,-,\*,/)の両側に?パラメタは指定できません。また,比較演

 $JPQL$  or  $JPQL$ 

 $JPQL$ 

HiRDB JPQL

 $1$ :  $\frac{1}{\sqrt{2}}$  and  $\frac{1}{\sqrt{2}}$  and  $\frac{1}{\sqrt{2}}$  and  $\frac{1}{\sqrt{2}}$  and  $\frac{1}{\sqrt{2}}$  and  $\frac{1}{\sqrt{2}}$  and  $\frac{1}{\sqrt{2}}$  and  $\frac{1}{\sqrt{2}}$  and  $\frac{1}{\sqrt{2}}$  and  $\frac{1}{\sqrt{2}}$  and  $\frac{1}{\sqrt{2}}$  and  $\frac{1}{\sqrt{2}}$  and  $\frac{1}{\sqrt{2}}$ 

```
Query query1 = em.createQuery(
"SELECT o FROM TestEntity o "+
                 "WHERE o.name=TRIM(LEADING FROM ?1)")
               .setParameter(1, " HitachiTaro");
```
 $2$ 

int no\_A=2; int no\_B=4; Query query2 = em.createQuery( "SELECT o FROM TestEntity o WHERE o.id = ?1 + ?2") .setParameter(1, no\_A) .setParameter(2, no\_B);

```
int cmp_no=3;
Query query3 = em.createQuery(
"SELECT o FROM TestEntity o WHERE o.id = ?1 AND ?1 < 9")
.setParameter(1, cmp no);
```
# 6.17.10

Cosminexus JPA

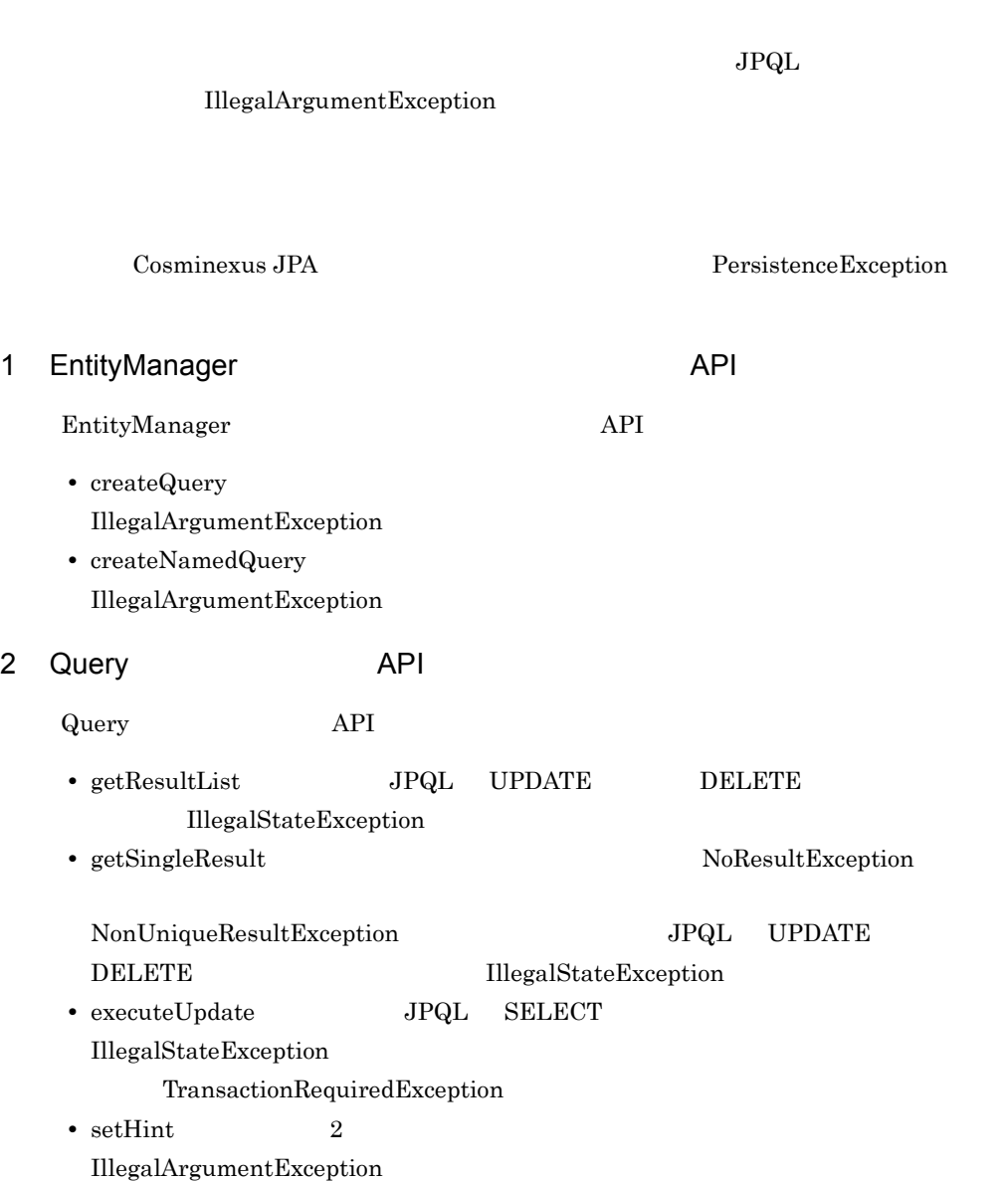

• setParameter

IllegalArgumentException

• setMaxResults  $\qquad \quad \text{setFirstResult}$ IllegalArgumentException

API Java

# 6.18 persistence.xml

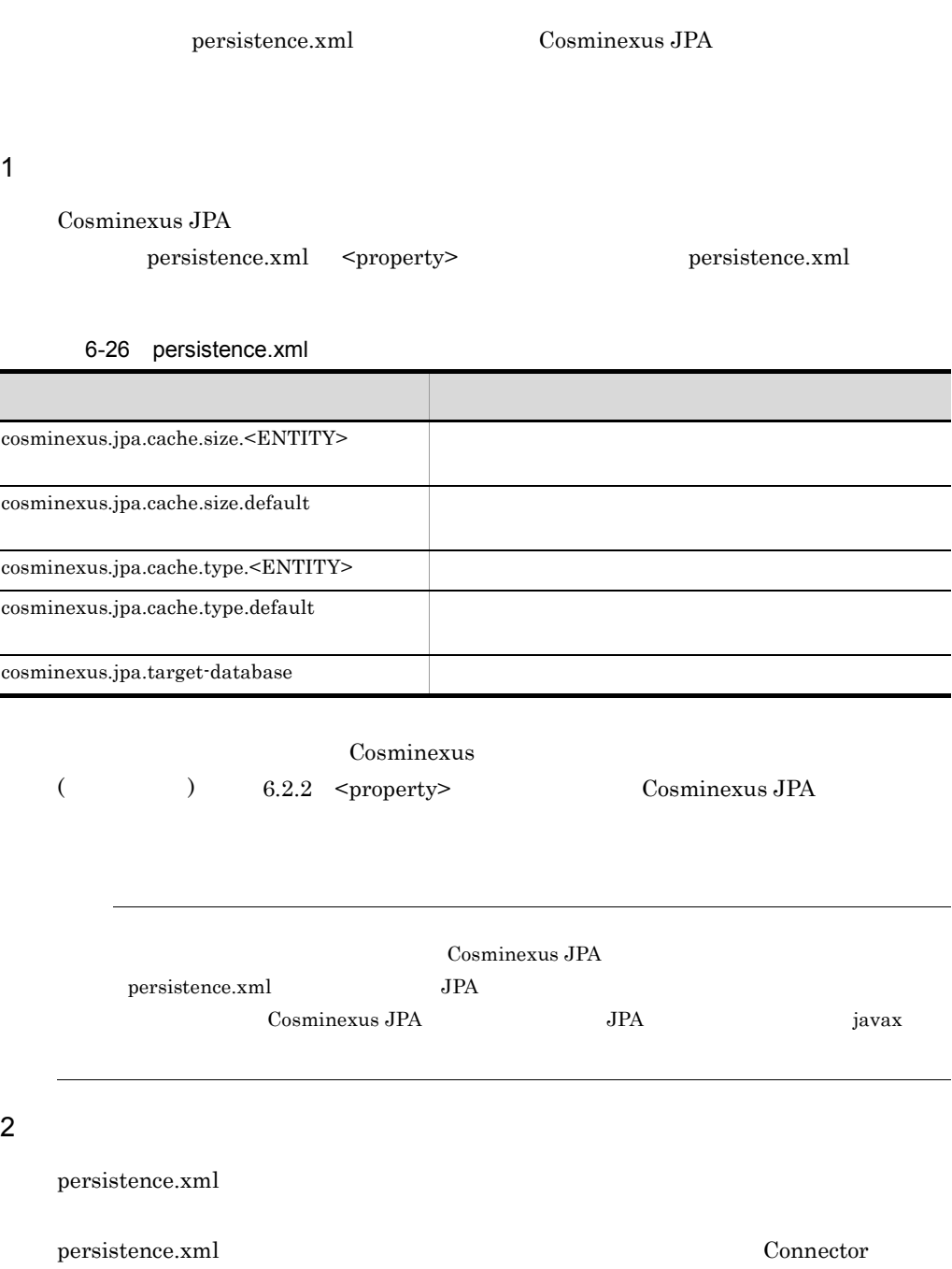

 $6.19$ 

# <span id="page-620-0"></span> $6.19$

Ī

 $\overline{\phantom{0}}$ 

÷

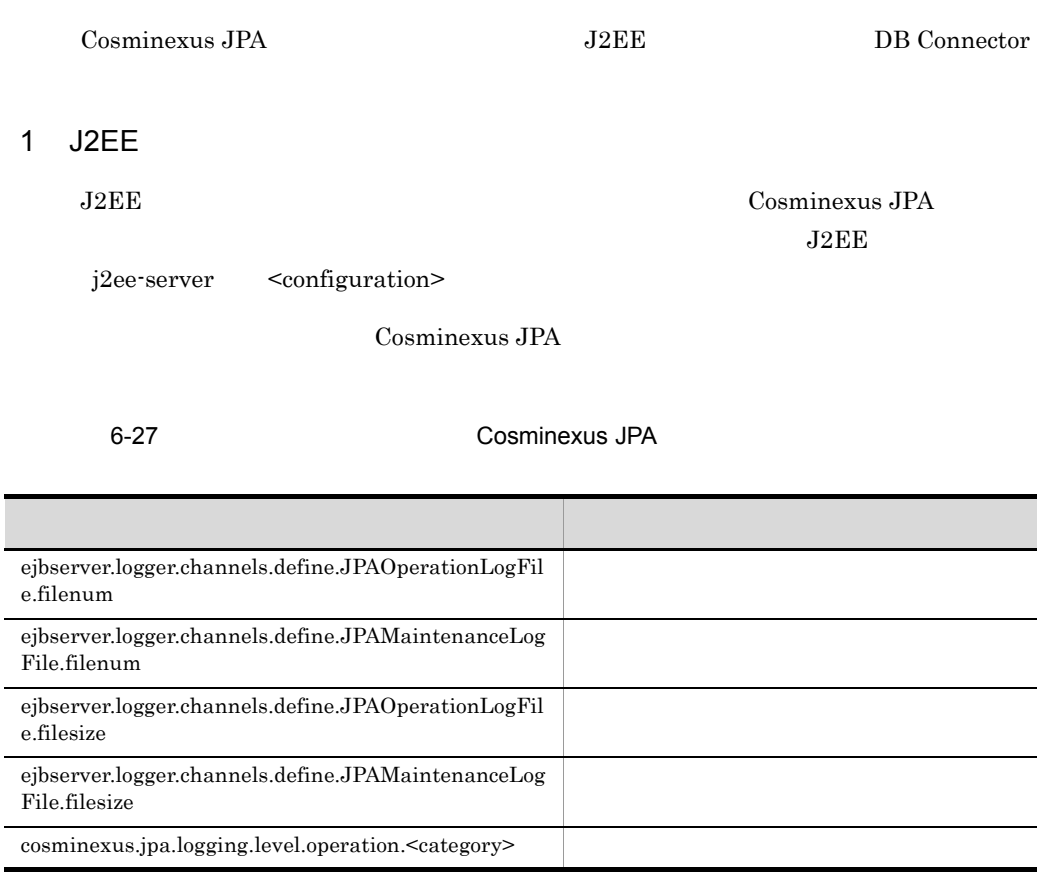

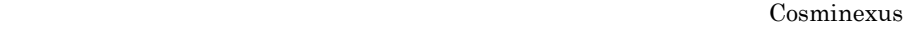

 $($  ) 4.6

## 2 DB Connector

DB Connector Connector Connector  $\sim$ 

Connector

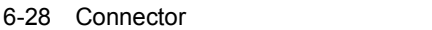

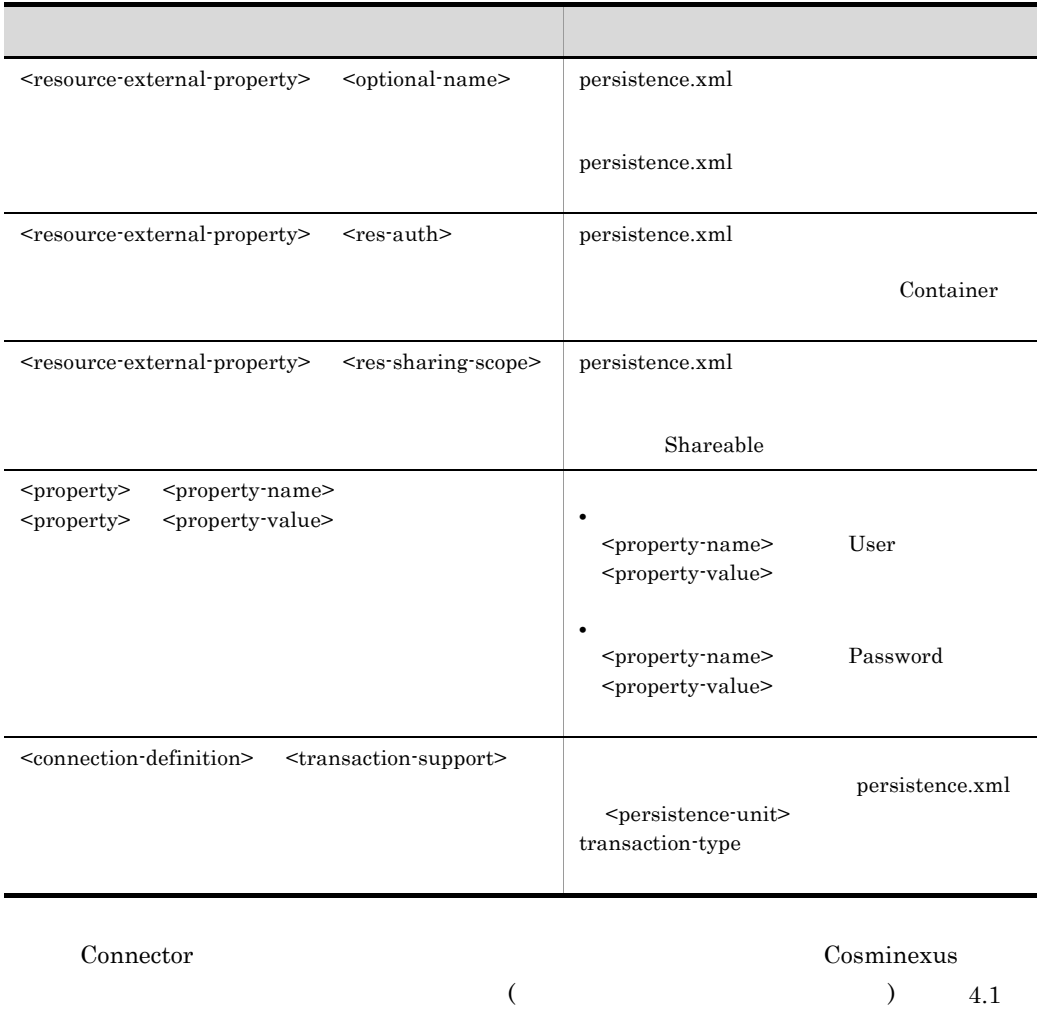

Connector

590

# 7 Cosminexus JMS

Cosminexus JMS

Cosminexus JMS

 $JMS$ 

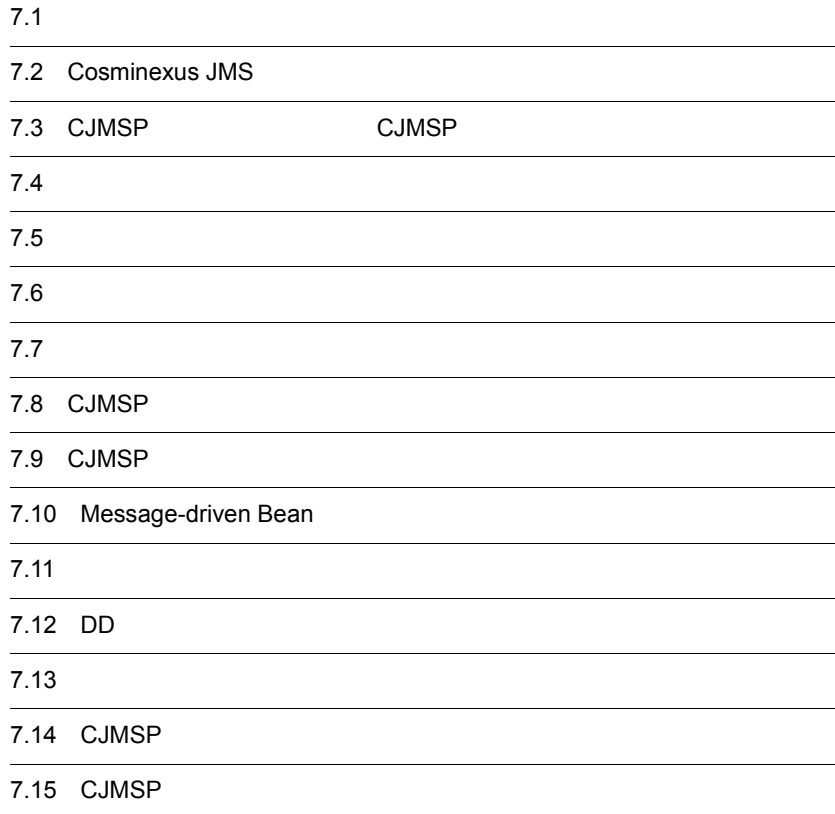

#### 7. Cosminexus JMS

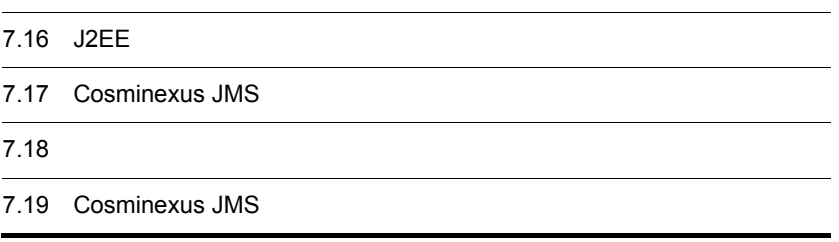

# $7.1$

## Cosminexus JMS

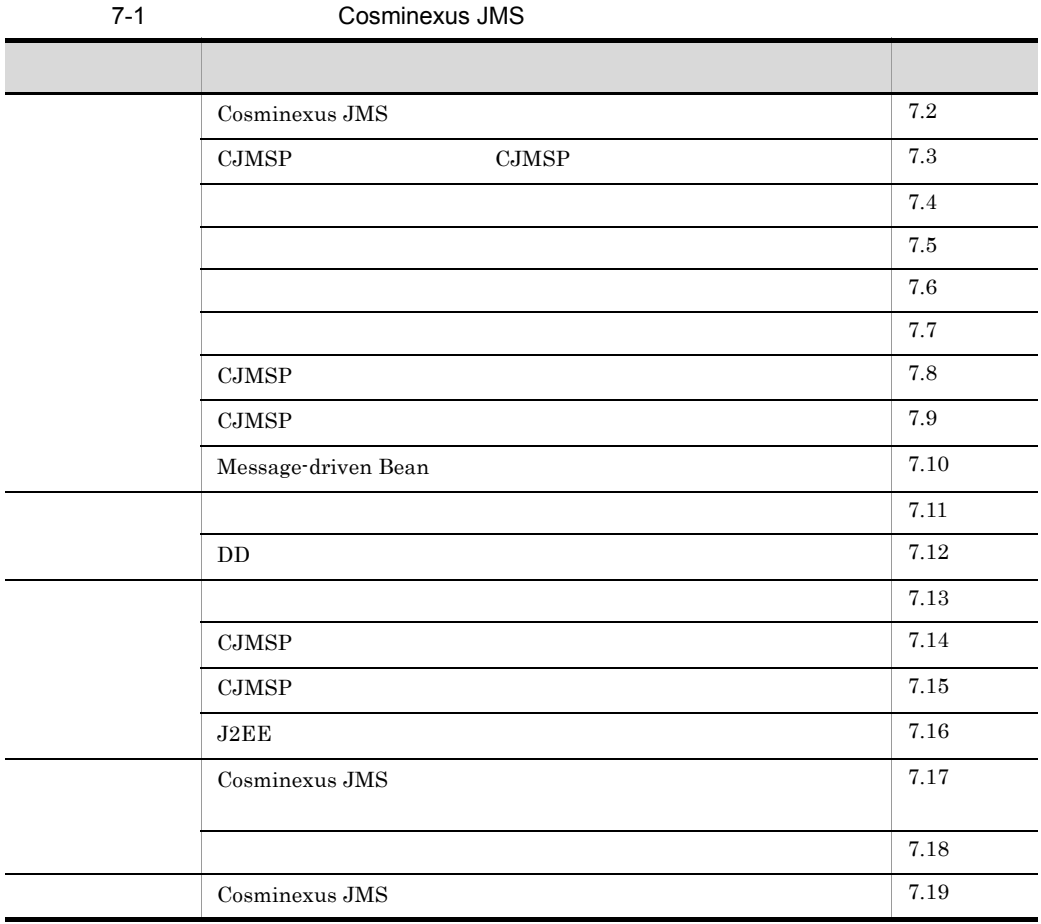

# <span id="page-625-0"></span>7.2 Cosminexus JMS

Cosminexus JMS

# 7.2.1 Cosminexus JMS

Cosminexus JMS

 $JMS$  1.1

Cosminexus JMS

Cosminexus JMS

Cosminexus JMS

7-1 Cosminexus JMS

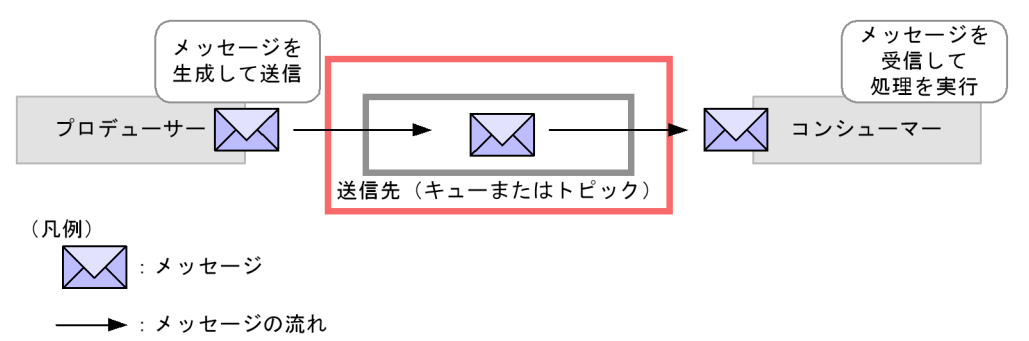

# 7.2.2 Cosminexus JMS

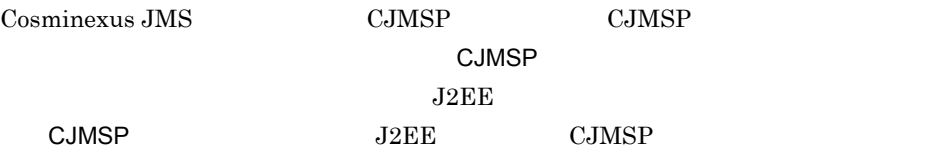

Cosminexus

#### Cosminexus JMS

#### アプリケーションサーバ J2EEサーバ J2EEアプリケーション サーブ **CJMSP** Enterprise **CJMSP** レット リソース Bean ブローカ-アダプタ **JSP** ライブラリJAR DD HTML Cosminexus JMSプロバイダ J2EEコンテナ J2EEサービス (凡例) -<br>- ◆ → → ッセージの流れ Cosminexus JMS J2EE JSP Enterprise Bean J2EE CJMSP  $\rm CJMSP$ Cosminexus JMS  $J2EE$   $J2EE$ JSP Enterprise Bean Message-driven Bean  $J2EE$ CJMSP

 $JMSS$   $J2EE$  JMS

#### 7-2 Cosminexus JMS

7.2.3 Cosminexus JMS

Cosminexus JMS JMS

Cosminexus JMS

#### 7. Cosminexus JMS

#### 7-2 Cosminexus JMS

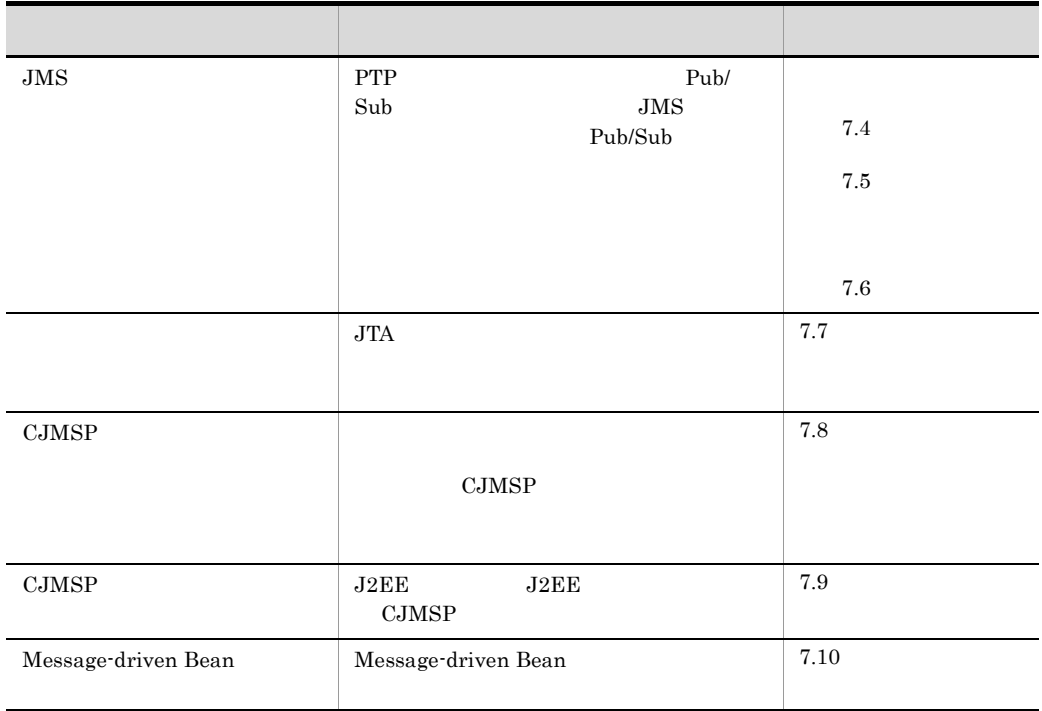

Cosminexus JMS

<span id="page-628-0"></span>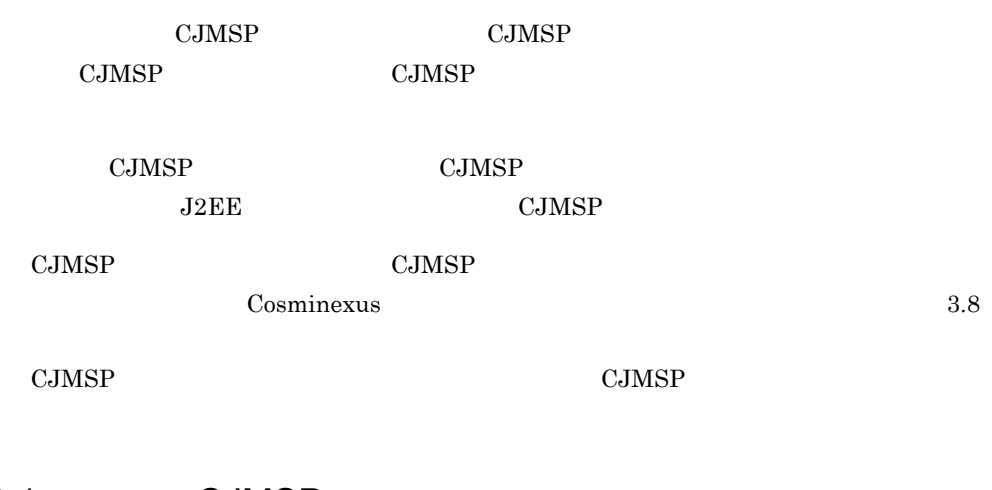

# 7.3.1 CJMSP **CJMSP** CJMSP CJMSP CJMSP CJMSP CJMSP CJMSP CJMSP CJMSP CJMSP CJMSP CJMSP CJMSP CJMSP CJMSP CJMSP CJMSP CJMSP CJMSP CJMSP CJMSP CJMSP CJMSP CJMSP CJMSP CJMSP CJMSP CJMSP CJMSP CJMSP CJMSP CJMSP CJMSP CJMSP CJMSP CJMSP CJMSP CJMSP

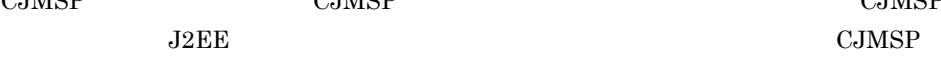

**CJMSP センタに対してもの CJMSP** しょうしん

7-3 一つの CJMSP リソースアダプタに対して一つの CJMSP ブローカーを配置する

●CJMSPリソースアダプタとCJMSPブローカーを同じマシンに配置した場合

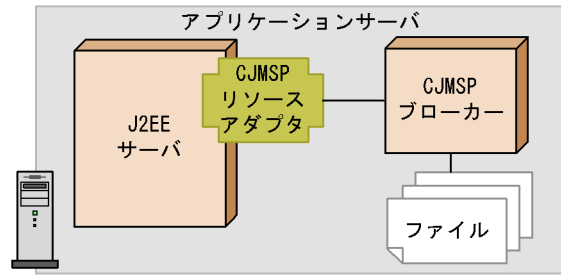

●CJMSPリソースアダプタとCJMSPブローカーを異なるマシンに配置した場合

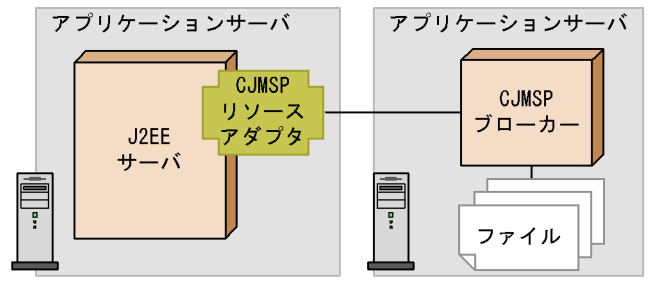

# 7.3.2 CJMSP **CJMSP**

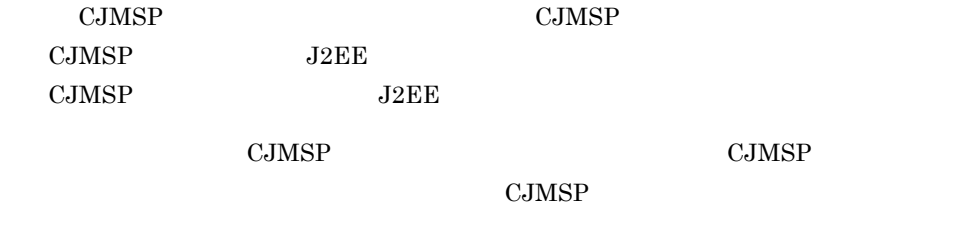

CJMSP CJMSP CJMSP CJMSP CJMSP TO COMSP TO COMSP

```
7-4 CJMSP レンジェクト CJMSP
```
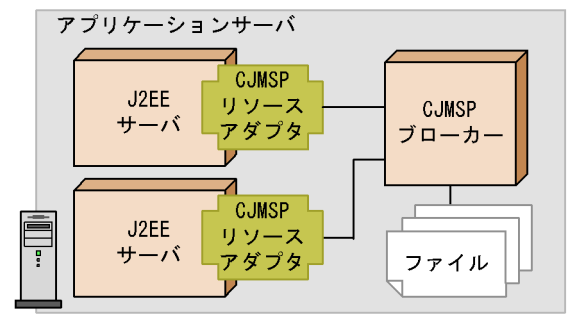

●CJMSPリソースアダプタとCJMSPブローカーを同じマシンに配置した場合

●CJMSPリソースアダプタとCJMSPブローカーを異なるマシンに配置した場合

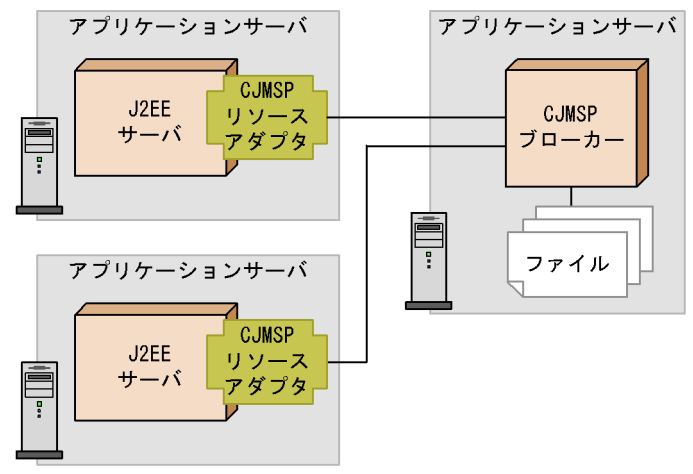

# <span id="page-631-0"></span> $7.4$

 $\begin{array}{lll} \textrm{Cosminexus JMS} & \qquad \qquad & 2 \end{array}$ 

- PTP
- Pub/Sub

 $\rm JMS$ 

# 7.4.1 PTP

PTP PTP POint-to-Point

#### 1 PTP

PTP  $\overline{P}$ 

PTP  $\Box$ 

#### 7-5 PTP

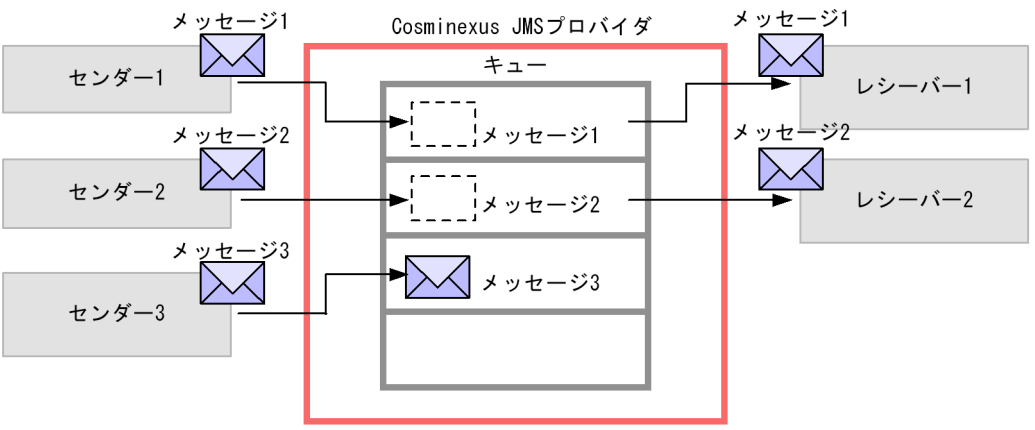

(凡例)

- ►: メッセージの流れ

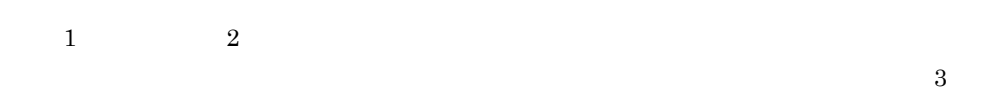

 $JMS$ 

 $\rm JMS$ 

#### 2 PTP

PTP  $\Box$ 

PTP  $\blacksquare$ 

- 
- **•** <u>• The state was the state was the state was the state was the state was the state was the state was the state was the state was the state was the state was the state was the state was the state was the state was the</u>
- **•**  $\mathcal{L} = \{ \mathcal{L} \mid \mathcal{L} \in \mathcal{L} \}$
- コ<sub>ー</sub>
- **•**  $\bullet$
- 
- **•**  $\bullet$
- 
- **•**  $\mathcal{L}_{\text{max}}$

• Cosminexus JMS

Cosminexus JMS

• **•**  $\mathcal{L} = \{ \mathcal{L} \mid \mathcal{L} \in \mathcal{L} \}$ 

• **•**  $\bullet$ 

 $\frac{1}{2}$  $1$   $2$  $7.8.1$ 

# 7.4.2 Pub/Sub

# Pub/Sub

Publish-Subscribe

#### 1 Pub/Sub

Pub/Sub  $\mathsf{Pub}\mathsf{Sub}$ 

Pub/Sub  $P$ ub/Sub  $\sim$ 

#### 7-6 Pub/Sub

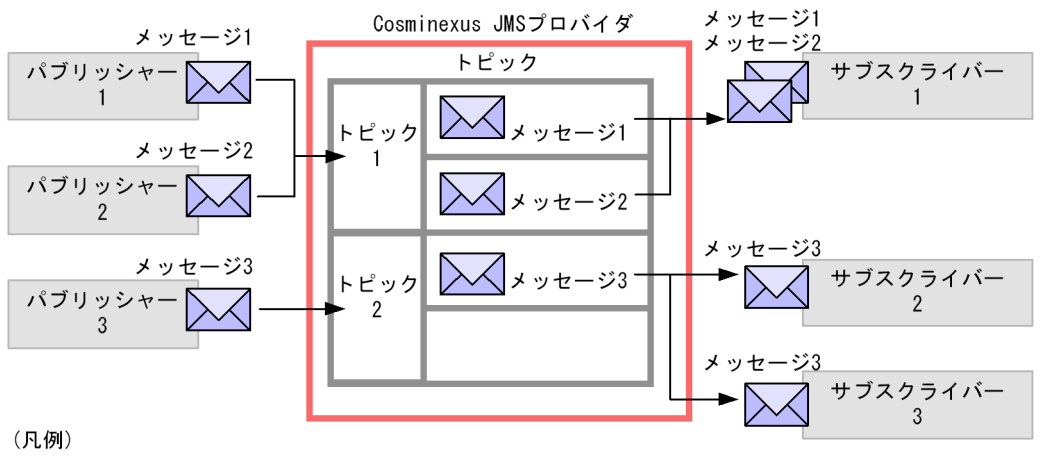

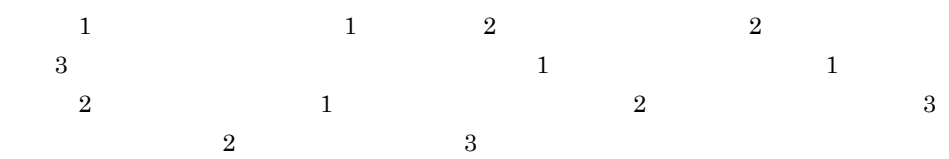

#### 2 Pub/Sub

Pub/Sub

- コンピュータのパブリッシャーから,メッセージをトピックに登録できます。
- トレージのサブスクライバーが,トピックからメッセージを取り出している。
- 
- **•**  $\bullet$
- 
- <sub>\*</sub>
- 
- <sub>\*</sub><br>• The contract of the top of the contract of the contract of the contract of the contract of the contract of the contract of the contract of the contract of the contract of the contract of the contract of the contrac
- 
- **The Homes NoLocal**

 $\mathbf{false}$ 

• **•** "  $\sim$  7  $\sim$  7  $\sim$ 

• Cosminexus JMS

• Cosminexus JMS

 $3 \hskip 1.5cm$ 

 $CJMSP$ 

• **•**  $\mathcal{A} = \{A, B, C, C, \ldots, C\}$ **•** メッセージの有効期限が過ぎた場合

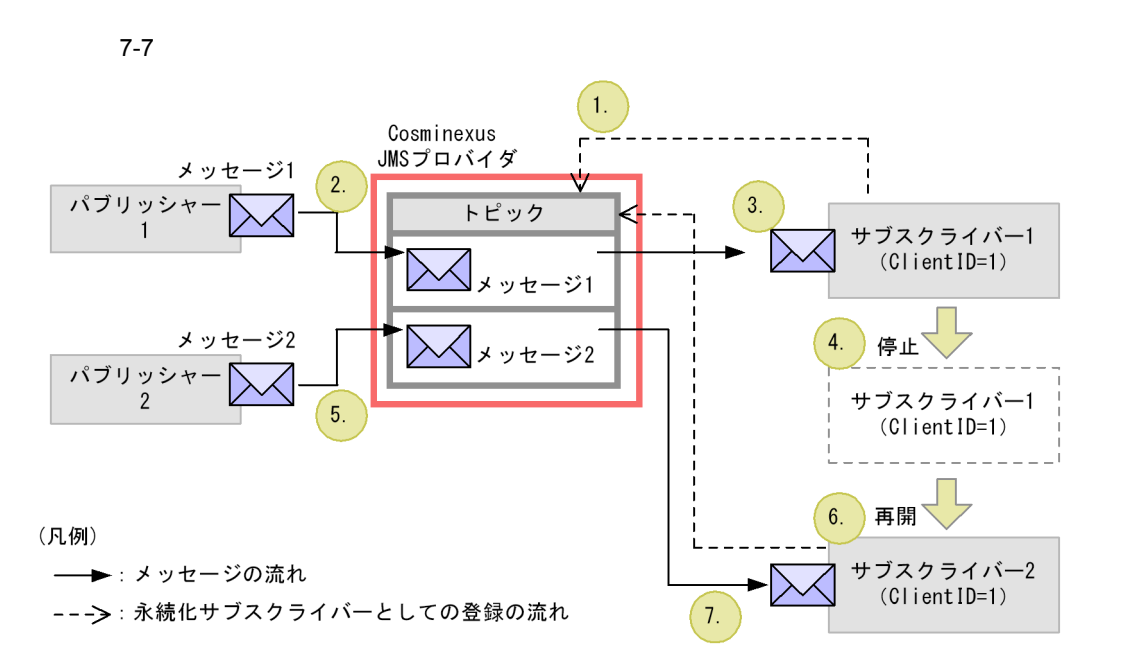

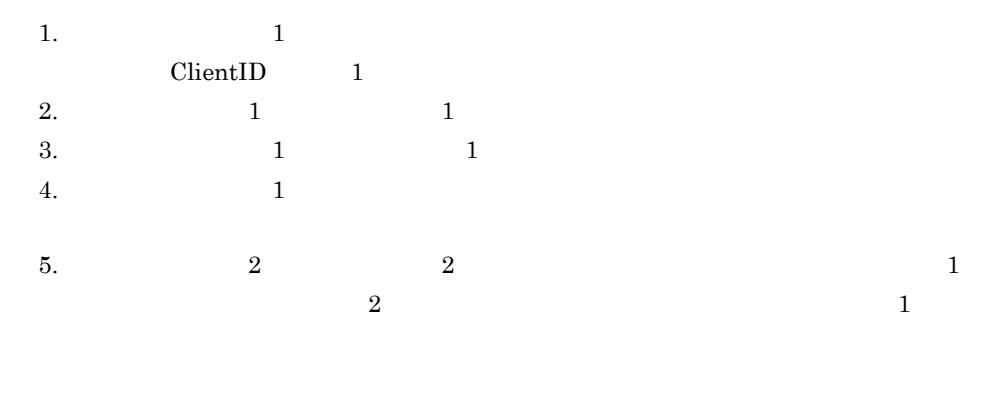

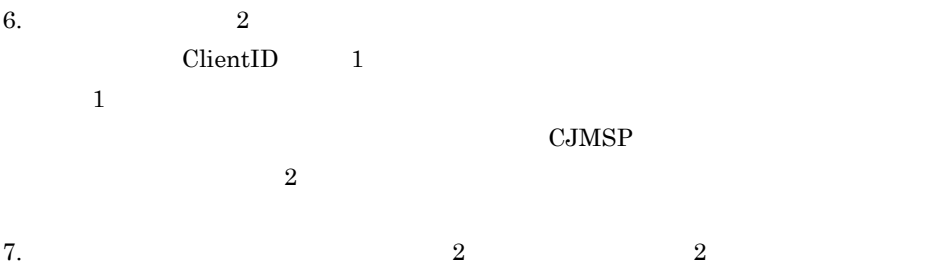

• cjmsicmd destroy dur

#### 7. Cosminexus JMS

• unsubscribe

cjmsicmd destroy dur **The Cosminexus** Cosminexus cjmsicmd destroy dur

#### unsubscribe

- **•** 永続化サブスクライバーの指定を解除する対象のトピックに対して,開始されている
- トピックに関信されたメッセージが,
- **• •**  $\mathbf{r} = \mathbf{r} \times \mathbf{r}$

#### CLIENT\_ACKNOWLEDGE

#### unsubscribe

unsubscribe  $\qquad \qquad \text{e}^{\text{imsim}}$ dur <mark>dur </mark>

# <span id="page-638-0"></span> $7.5$

Cosminexus JMS

 $\rm JMS$  dms

# <span id="page-639-0"></span> $7.6$

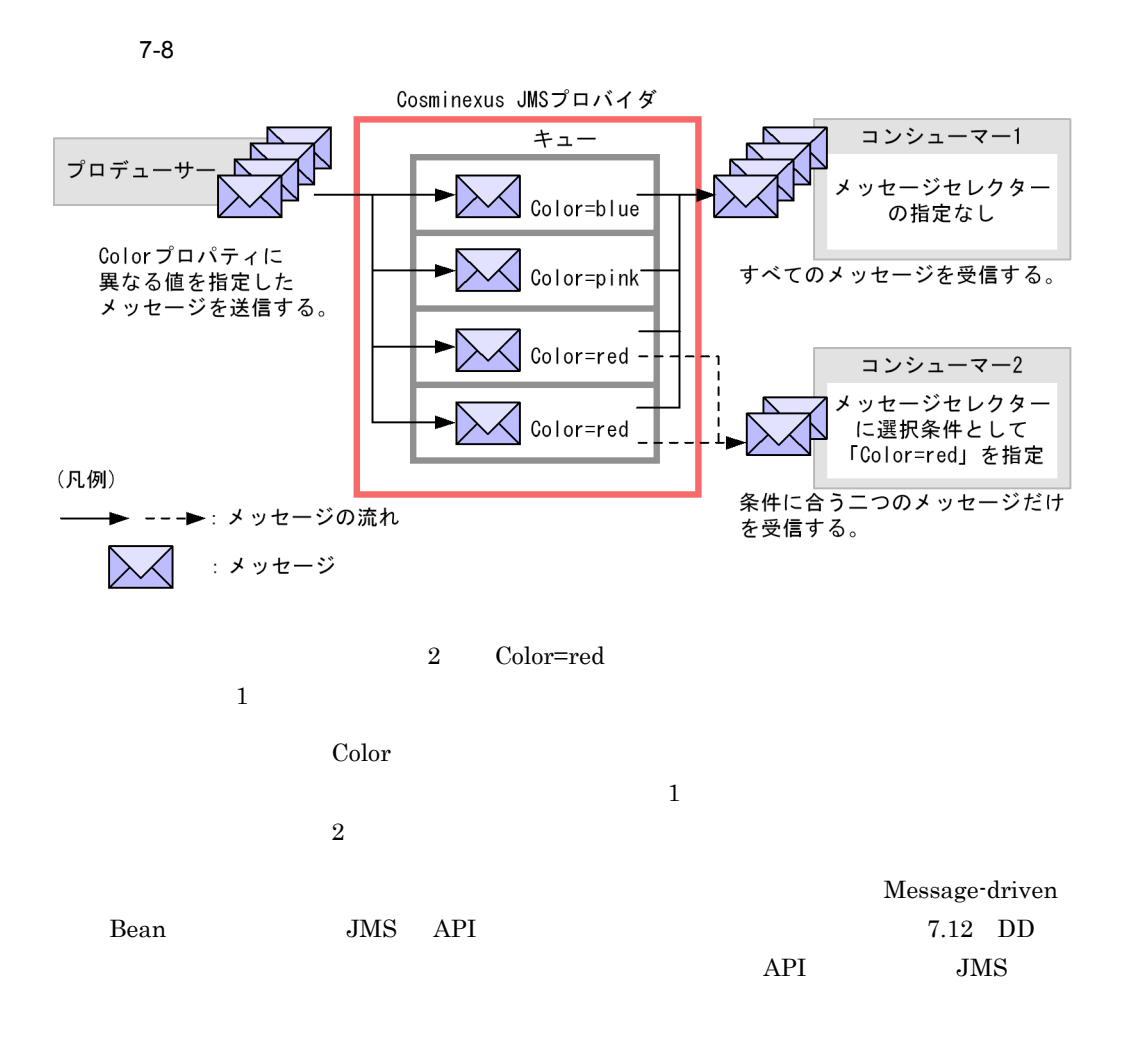

7. Cosminexus JMS

# <span id="page-641-0"></span> $7.7$

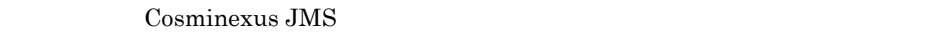

# $7.7.1$

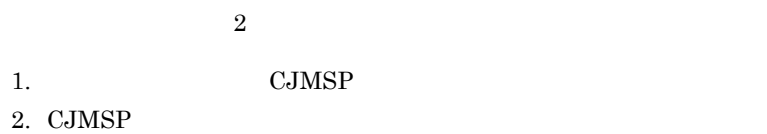

**•** メッセージ転送時 • **• TEST COMSP**  $\blacksquare$ 

- CJMSP
- CJMSP

 $JMS$ 

Acknowledge Mode

CJMSP  $\rm CJMSP$ Cosminexus JMS

 $7.7.2$ 

 $7.7.3$ 

 $JMS$ 

 $\text{CJMSP}$   $7.8.4$ 

<span id="page-642-0"></span> $7.7.2$ 

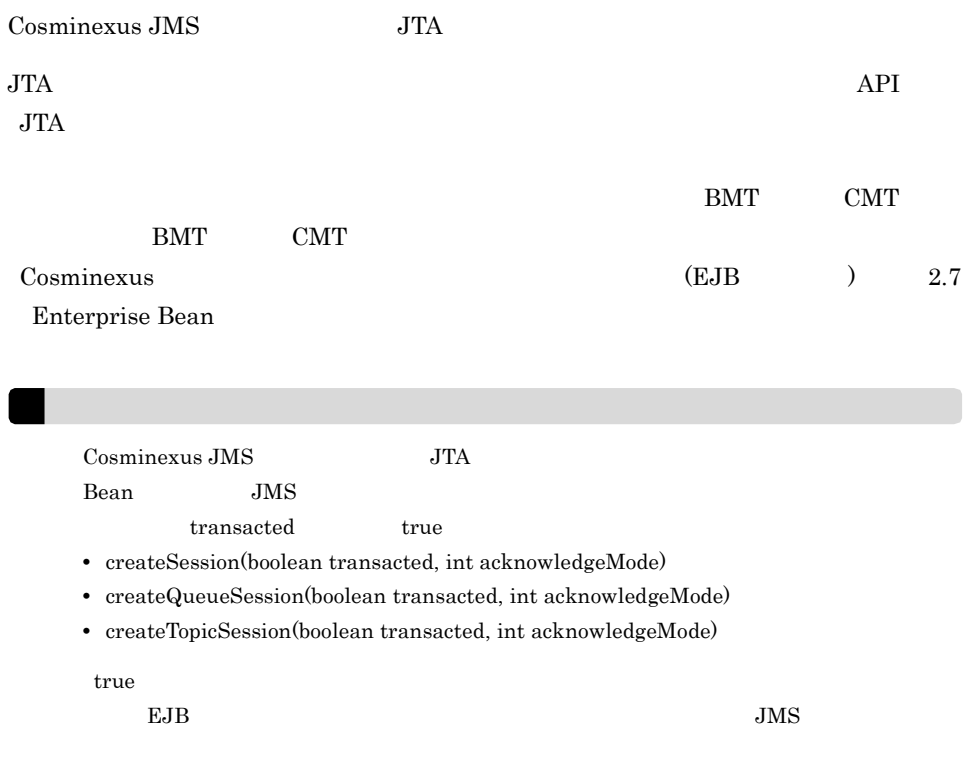

 $\overline{\phantom{a}}$ 

# <span id="page-642-1"></span> $7.7.3$

Cosminexus JMS

Cosminexus JMS

 $\rm CJMSP$ 

Cosminexus JMS

PTP  $\mathbb{P}$ 

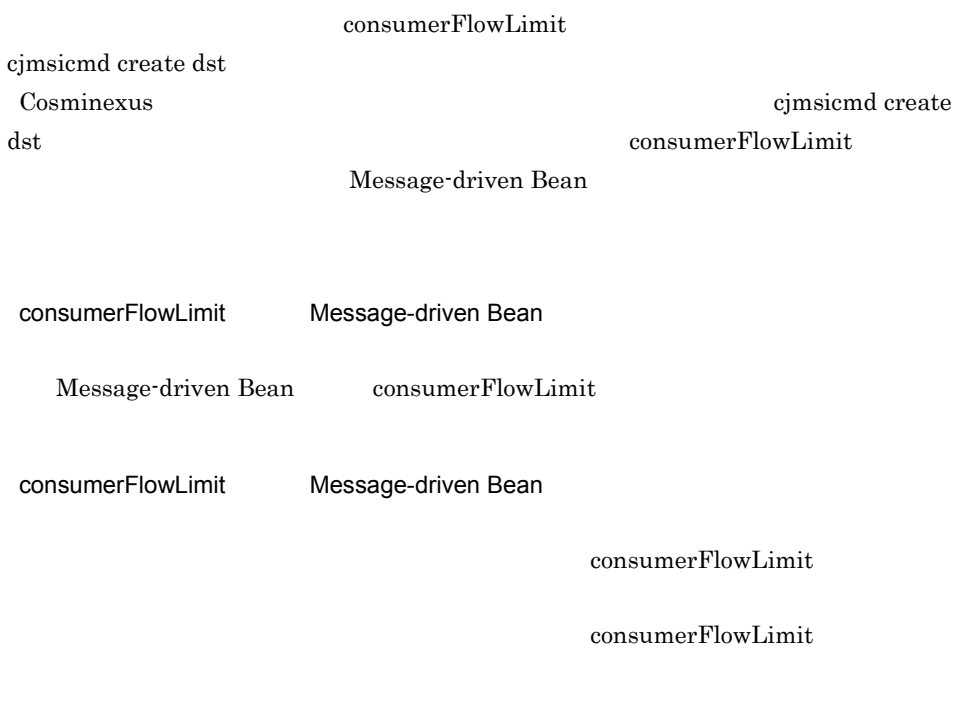

 $consumerFlowLimit$ 

#### 7-9 consumerFlowLimit

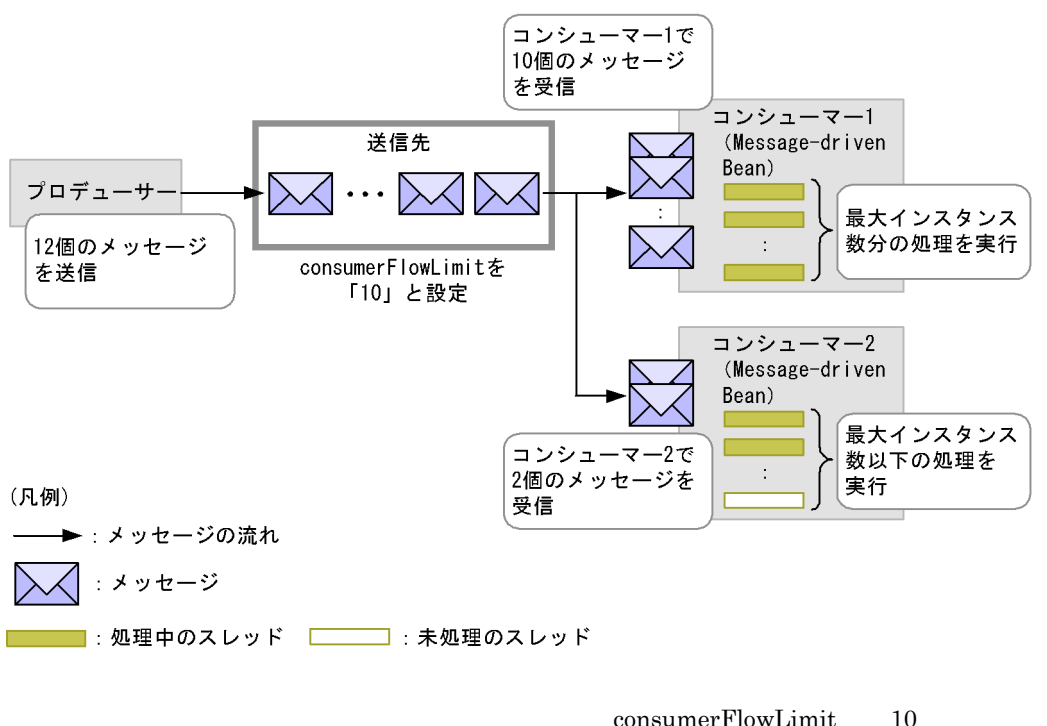

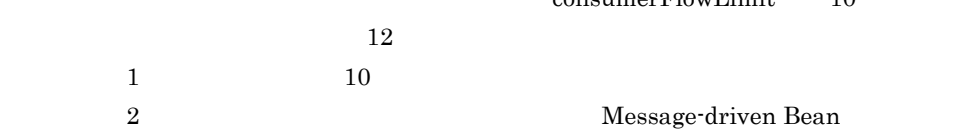

# <span id="page-645-0"></span>7.8 CJMSP

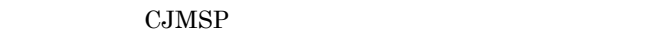

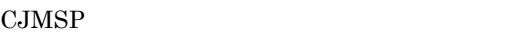

- **• 1**  $\overline{a}$  **1**  $\overline{a}$  **1**  $\overline$
- **•**  $\mathcal{L} = \{ \mathcal{L}_1, \mathcal{L}_2, \ldots, \mathcal{L}_N \}$
- CJMSP
- •<br>•<br>• England Antonio England Antonio England Antonio England Antonio England Antonio

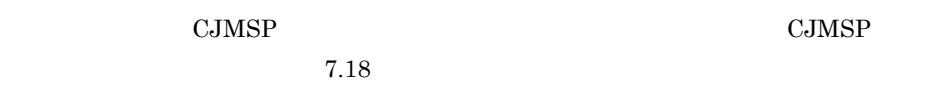

# <span id="page-645-1"></span> $7.8.1$

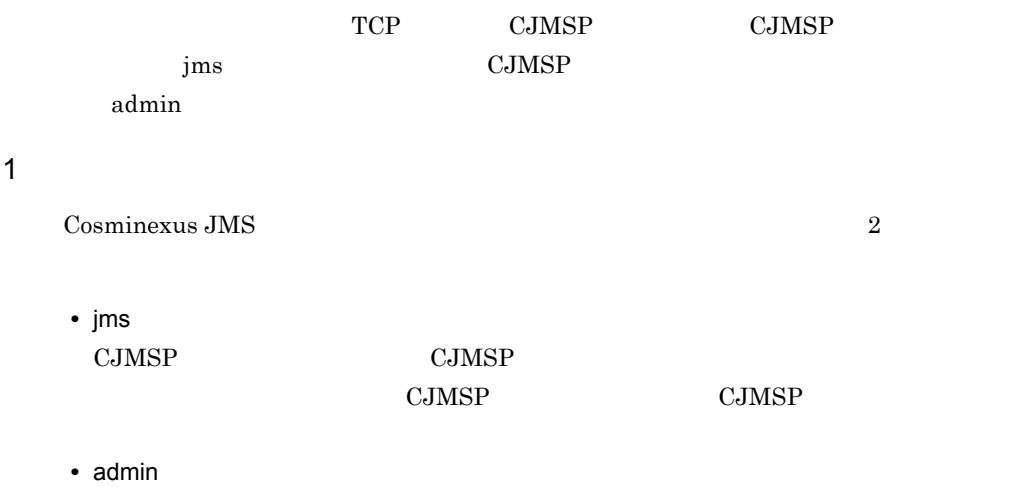

CJMSP <sup>2</sup>

- **•** 物理的送信先の作成
- CJMSP

#### 7. Cosminexus JMS

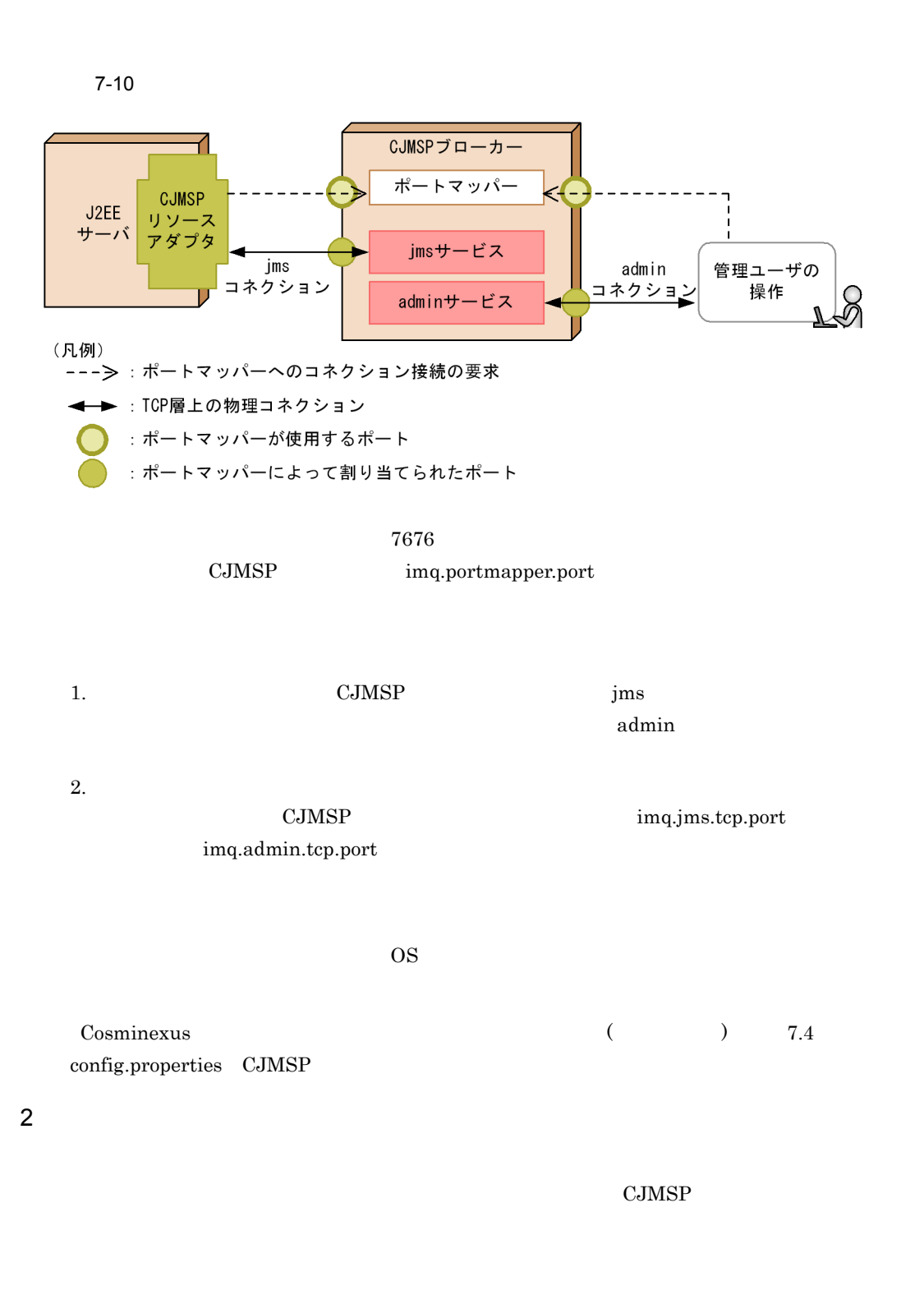

# $7.8.2$

 $\rm CJMSP$ 

#### $\rm CJMSP$

1  $\sim$ 

 $\overline{2}$ • **•**  $\overline{\phantom{a}}$ • API

API J2EE API  $\Delta P$ 

**CJMSP** 

CJMSP

• <u>• レッセージ シャー</u> **•** 有効期限を過ぎたメッセージ

CJMSP  $CJMSP$
$\left(3\right)$  $2 \angle$  $CJMSP$ **•** 送信先の作成・休止・再開・削除 • **•**  $\bullet$  +  $\bullet$  + **•** 個々のメッセージ,および CJMSP ブローカーで管理するメッセージ全体の制限値管 • **•**  $\mathcal{A} = \{ \mathcal{A} \mid \mathcal{A} \leq \mathcal{A} \}$ • **•**  $\mathcal{L} = \{ \mathcal{L} \mid \mathcal{L} \leq \mathcal{L} \}$ **•** 永続化メッセージを格納するディスクの圧縮 **•** デッドメッセージキューの管理 Cosminexus

5.3 CJMSP

 $3 \times 3$ 

 $7-3$ 

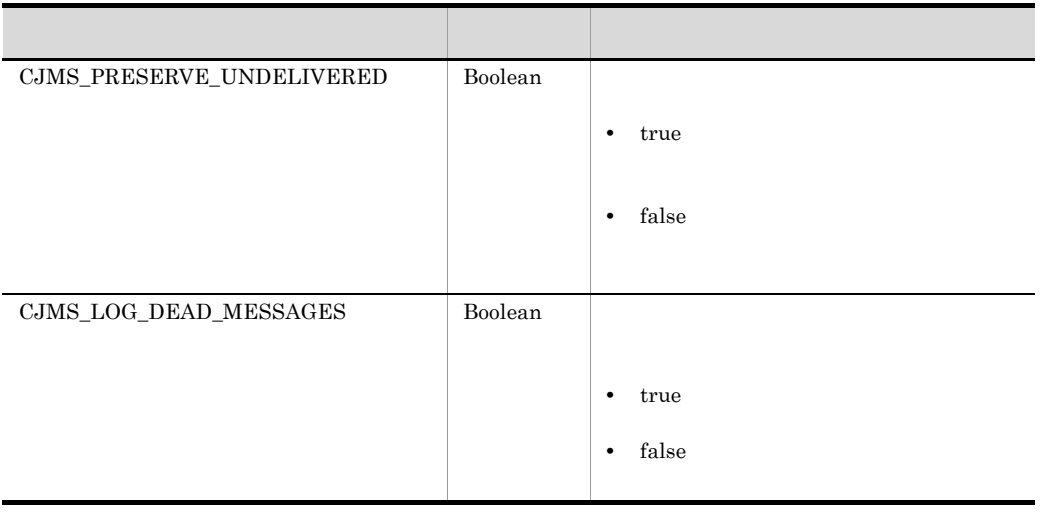

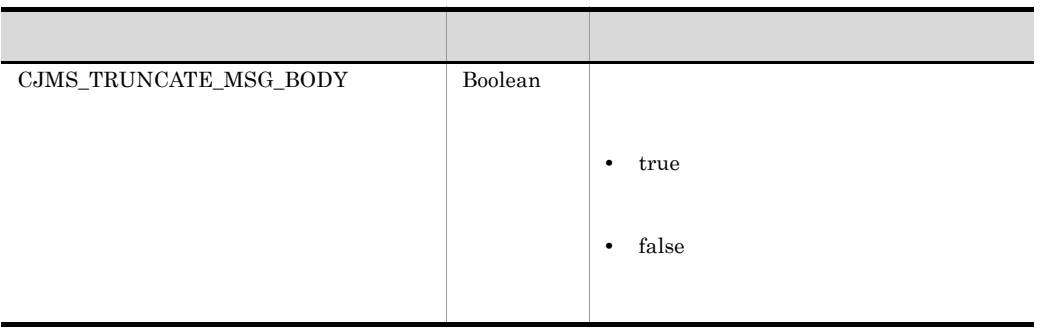

 $\rm CJMSP$ 

### $\rm CJMSP$

### 7-4 CJMSP

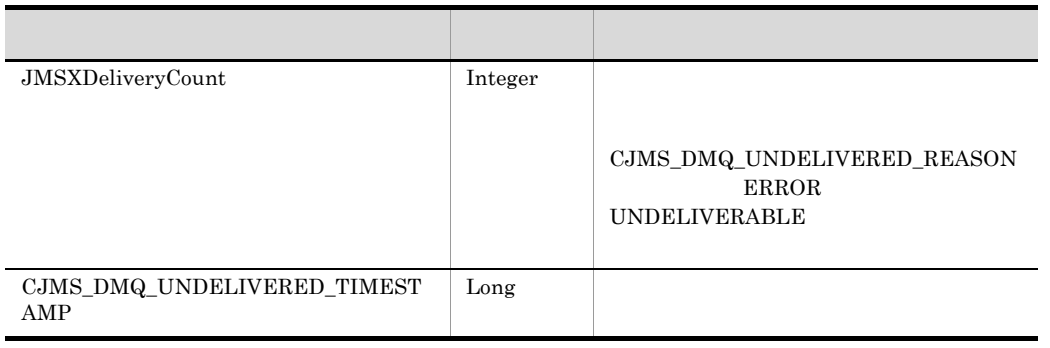

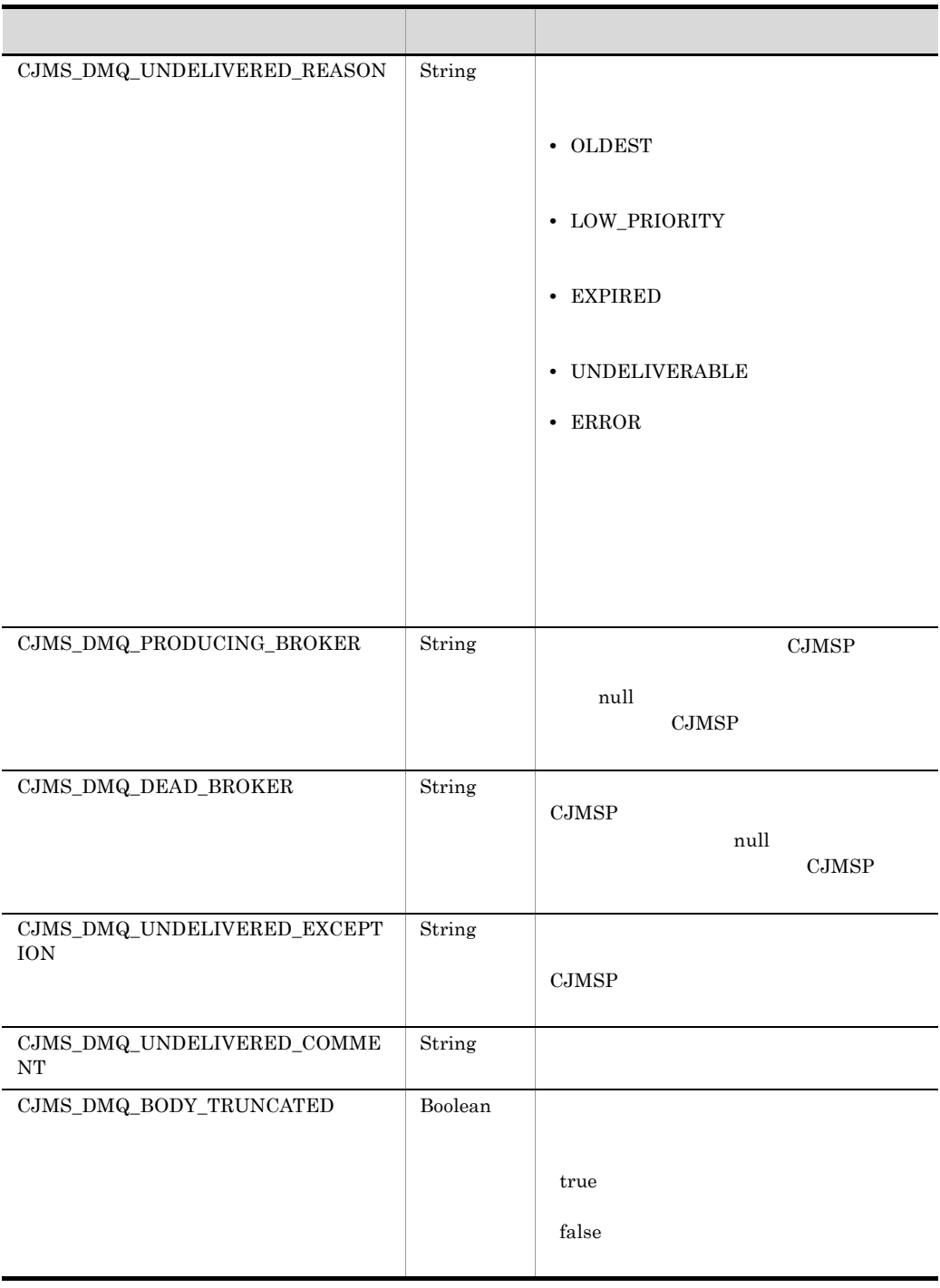

## 7.8.3 CJMSP

CJMSP CJMSP CJMSP

 $\rm CJMSP$ 

CJMSP imq.metrics.interval

 $\overline{\phantom{a}}$ 

CJMSP

```
KDAN24558-I Displaying broker metrics :
Connections: 10 JVM Heap: 13082624 bytes (1501448 free) Threads: 22 (14-1010)
      In: 3001 msgs (631149 bytes) 4297 pkts (795219 bytes)
     Out: 1253 msgs (263099 bytes) 5495 pkts (690645 bytes)
 Rate In: 298 msgs/sec (62622 bytes/sec) 419 pkts/sec (77978 bytes/sec)
Rate Out: 125 msgs/sec (26271 bytes/sec) 540 pkts/sec (66573 bytes/sec)
```
#### 7-5 CJMSP

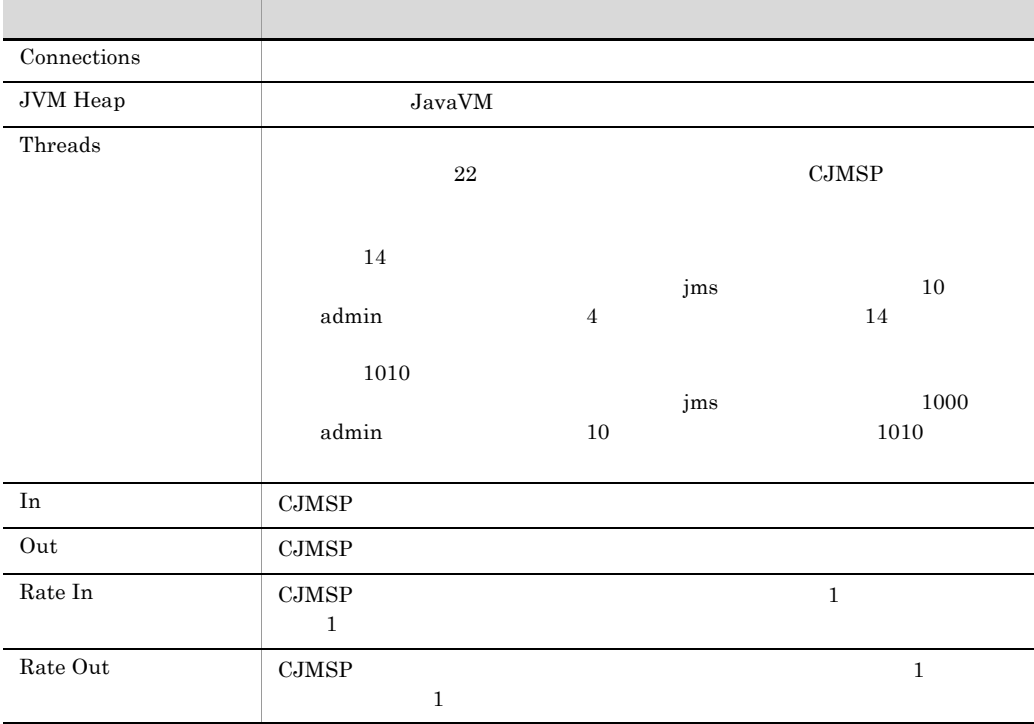

### $7.8.4$

 $CJMSP$ 

 $\rm CJMSP$ 

 $\rm CJMSP$ 

### $\text{CJMSP}$

- **•**  $\mathcal{L} = \mathcal{L} \times \mathcal{L}$
- **•** 永続化サブスクライバーの情報
- **•** メッセージの情報
- **•** トランザクションの情報
- **•**  $\mathcal{L} = \{ \mathcal{L} \mid \mathcal{L} \leq \mathcal{L} \}$

### $CJMSP$

 $1$ 

### $\rm CJMSP$

 $CJMSP$ 

 $\frac{1}{\sqrt{1-\frac{1}{\sqrt{1-\frac{1$ 

 $\mathbf 1$ 

 $2 \overline{ }$ 

 $CJMSP$ 

7-11 CJMSP

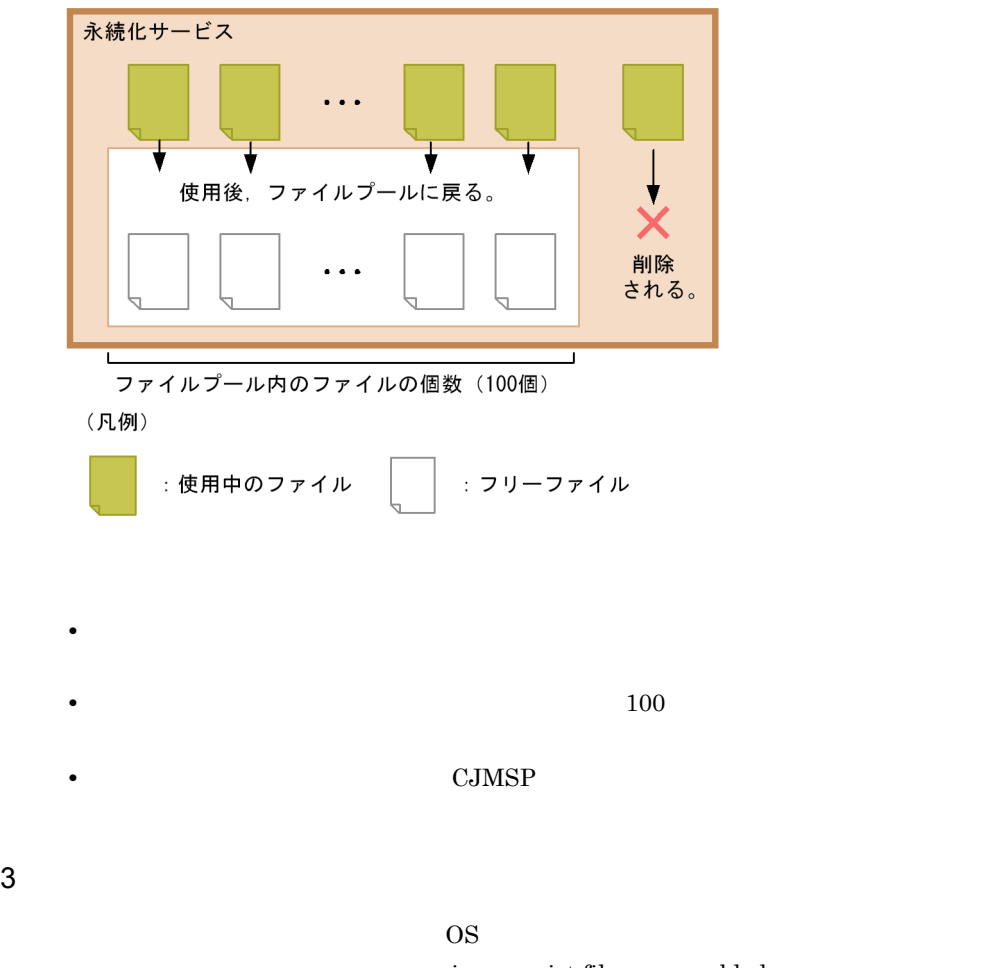

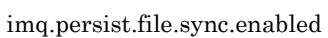

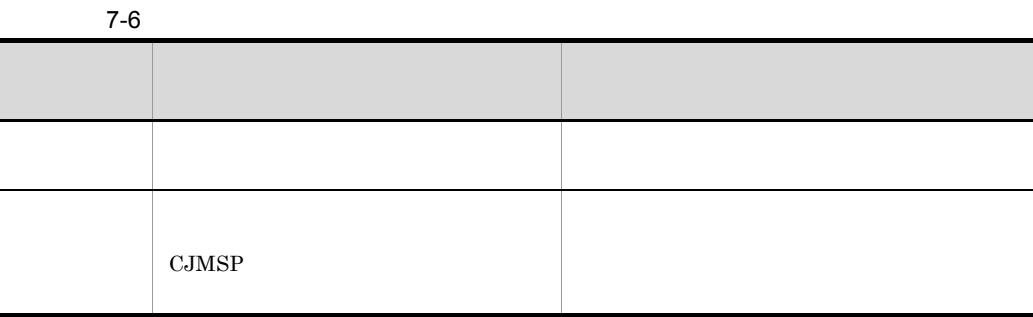

### $4\overline{ }$

 $\rm CJMSP$ 

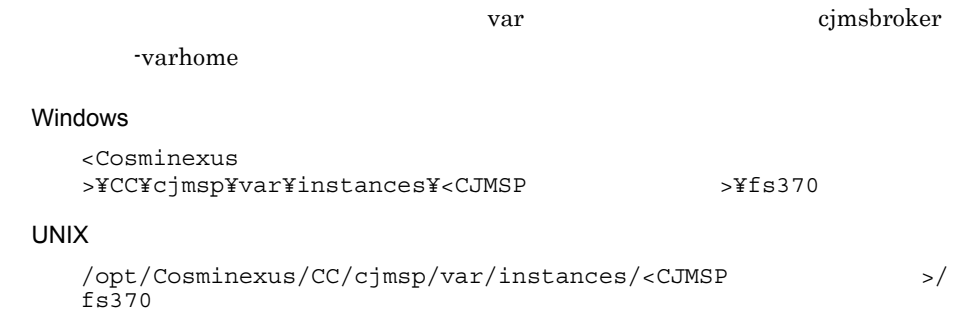

 $fs370$ 

t

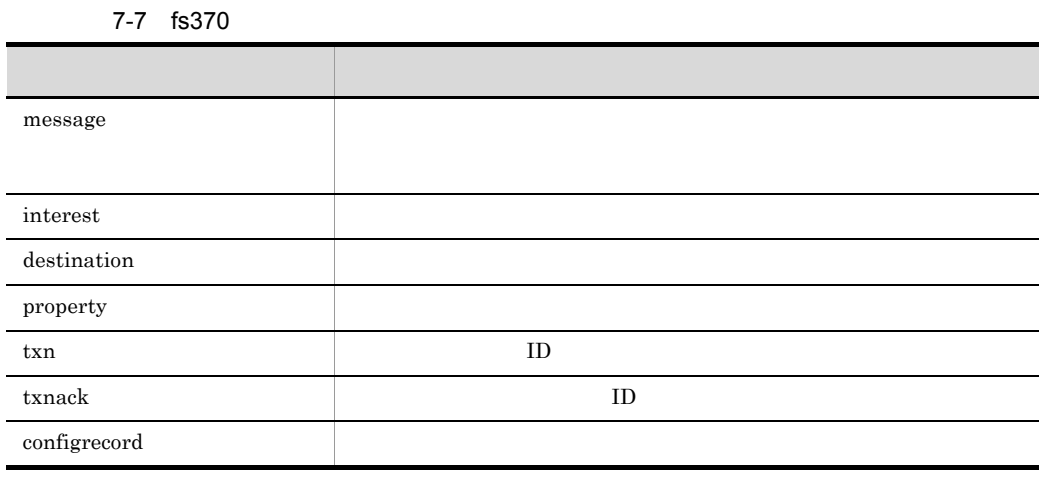

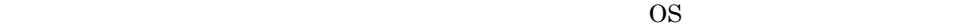

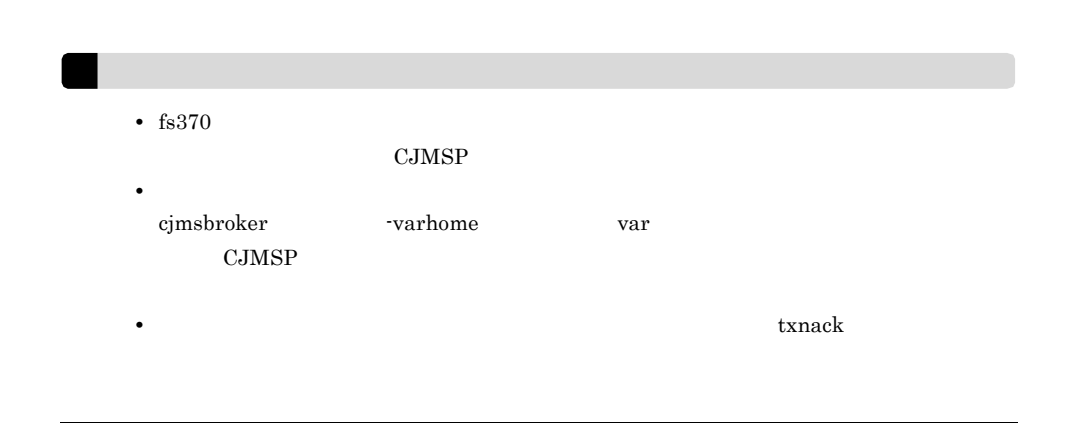

 $5$ 

var instances

 $CJMSP$ 

 $\rm CJMSP$ 

instances var var  $CJMSP$ 

# 7.9 CJMSP

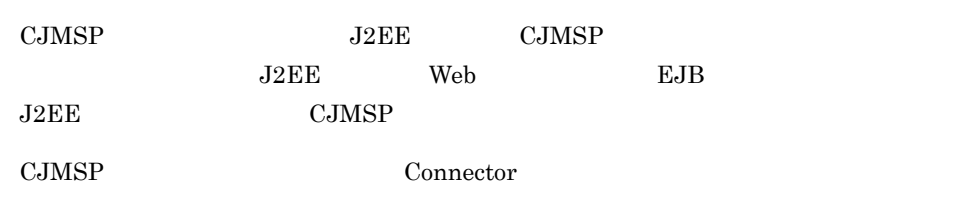

### 7-8 Connector

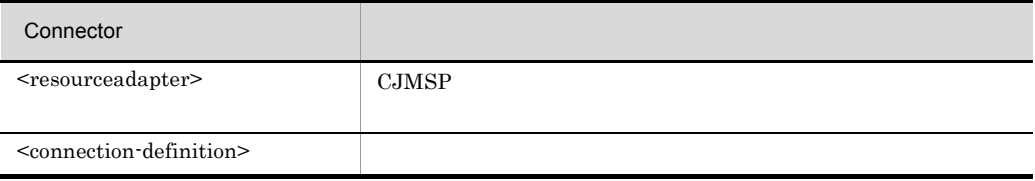

JavaBean

## 7.10 Message-driven Bean

Message-driven Bean

Enterprise Bean

Message-driven Bean

## 7.10.1 Message-driven Bean

Message-driven Bean

Message-driven Bean

Message-driven Bean

Message-driven Bean

• Message-driven Bean Message-driven Bean

**Message-driven Bean** 

RejectedExecutionException

Message-driven Bean

 $\rm CJMSP$ 

Message-driven Bean

• Message-driven Bean

CJMSP  $\,$ 

Message-driven Bean

Message-driven Bean

Message-driven Bean

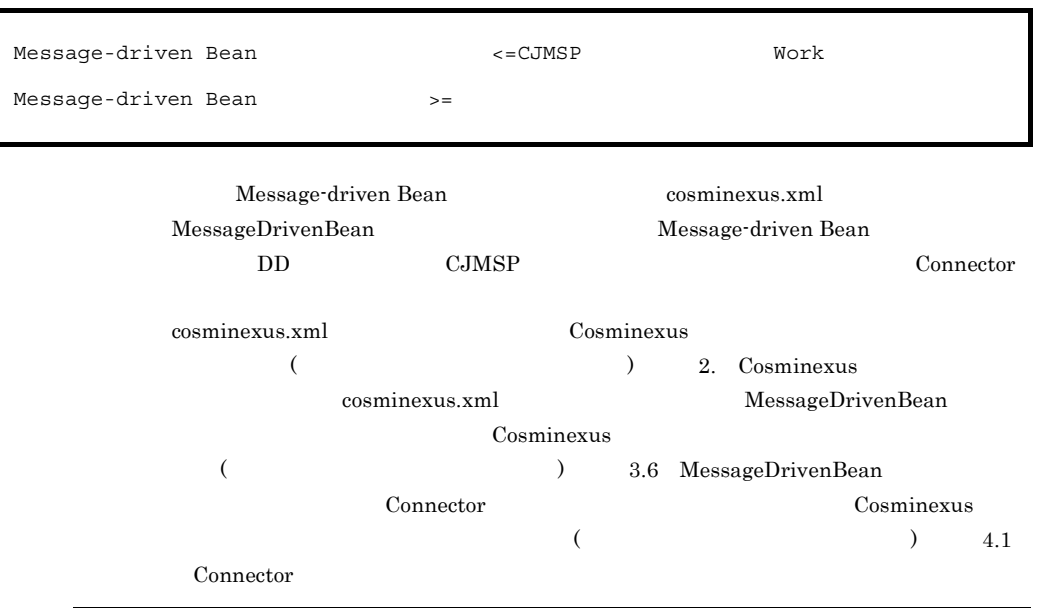

## 7.10.2 Message-driven Bean

Message-driven Bean Message-driven Bean Message-driven Bean

Message-driven Bean javax.jms.MessageListener#onMessage J2EE

Message-driven Bean

### 7. Cosminexus JMS

7-12 Message-driven Bean

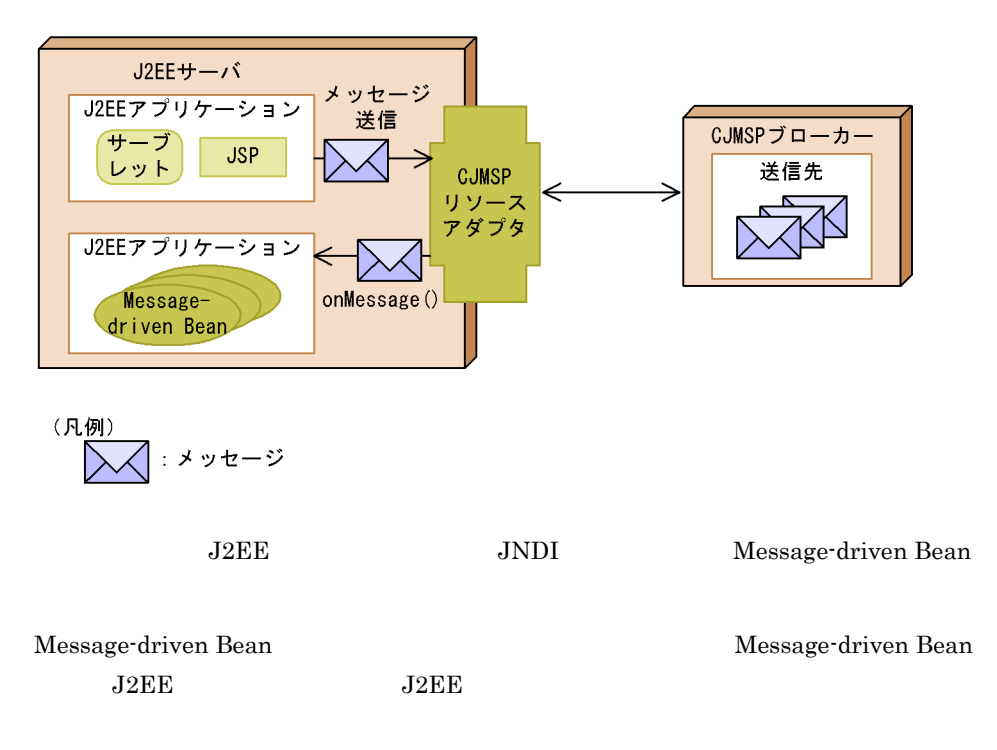

## 7.10.3 Message-driven Bean

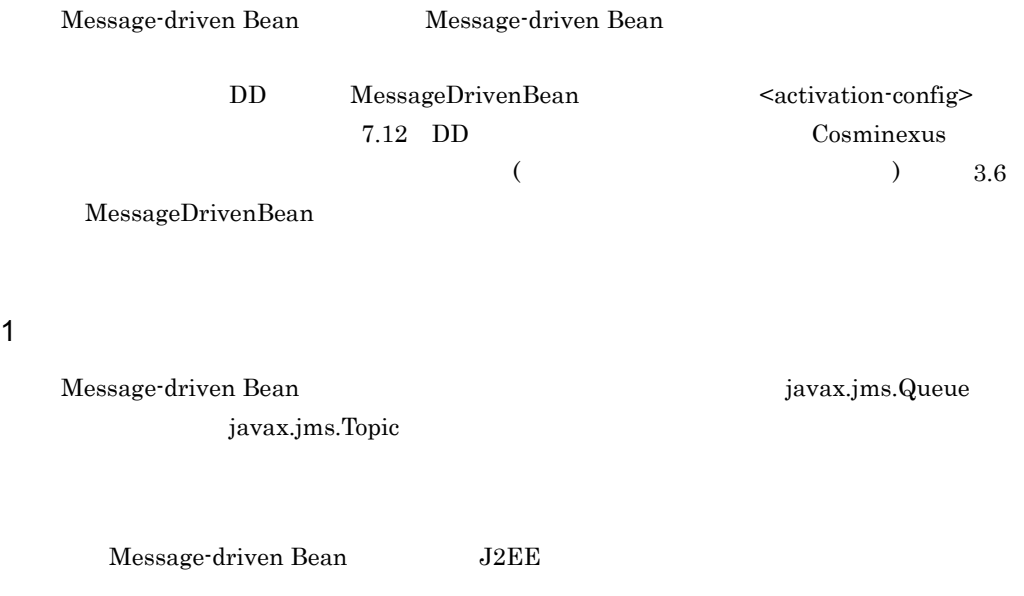

Message-driven Bean J2EE

### Message-driven Bean

 $7.4$ 

2 メッセージの確認応答モードの設定

### AUTO\_ACKNOWLEDGE

DUPS\_OK\_ACKNOWLEDGE  $JMS$ 

 $\rm CMT$ 

 $\rm BMT$ 

 $3 \times 2 \times 2 = 3$ 

Message-driven Bean

Message-driven Bean

 $7.6$ 

 $API$ 

7.10.4

Message-driven Bean

CMT NOT\_SUPPORTED

BMT Message-driven Bean javax.transaction.UserTransaction

# $7.11$   $7.11$

### Cosminexus JMS

Cosminexus JMS JMS1.1

JMSException

- **•** javax.jms.ServerSession
- **•** javax.jms.ServerSessionPool
- **•** javax.jms.ConnectionConsumer
- **javax.jms XA**

### Cosminexus JMS

Cosminexus JMS

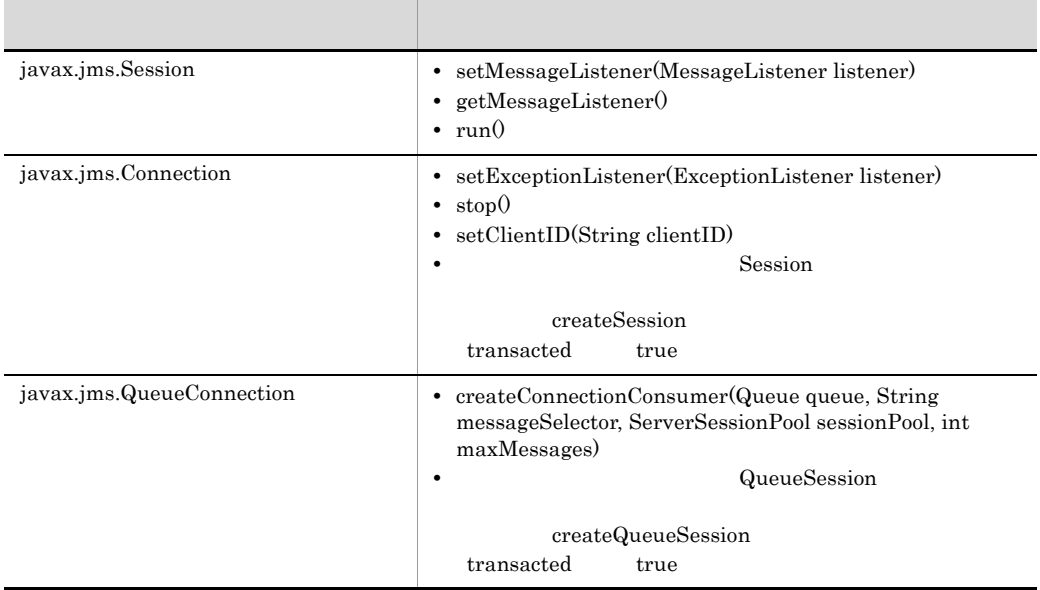

#### 7-9 Cosminexus JMS

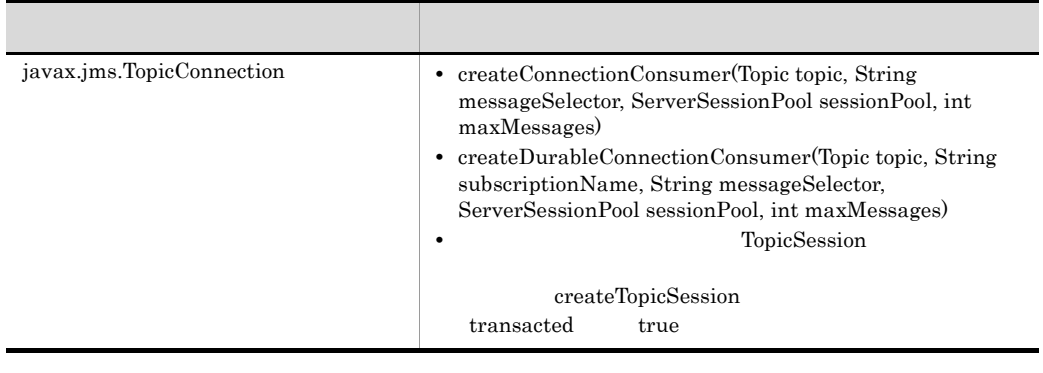

 $\lambda$  Web  $\lambda$  EJB  $\lambda$ 

createSession

JMSException

# <span id="page-663-0"></span>7.12 DD

### Message-driven Bean DD

Message-driven Bean DD <activation-config>

### 7-10 <activation-config>

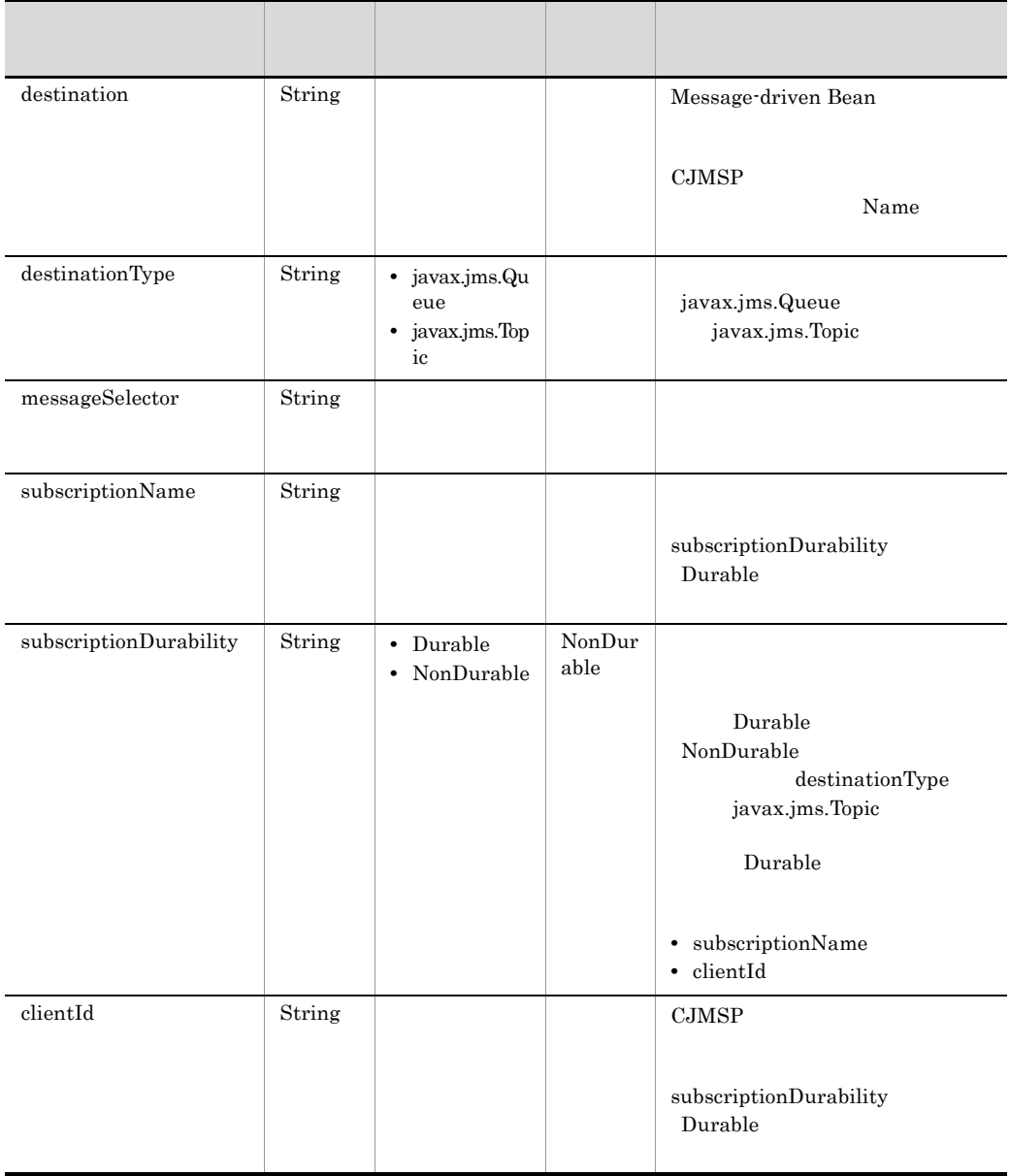

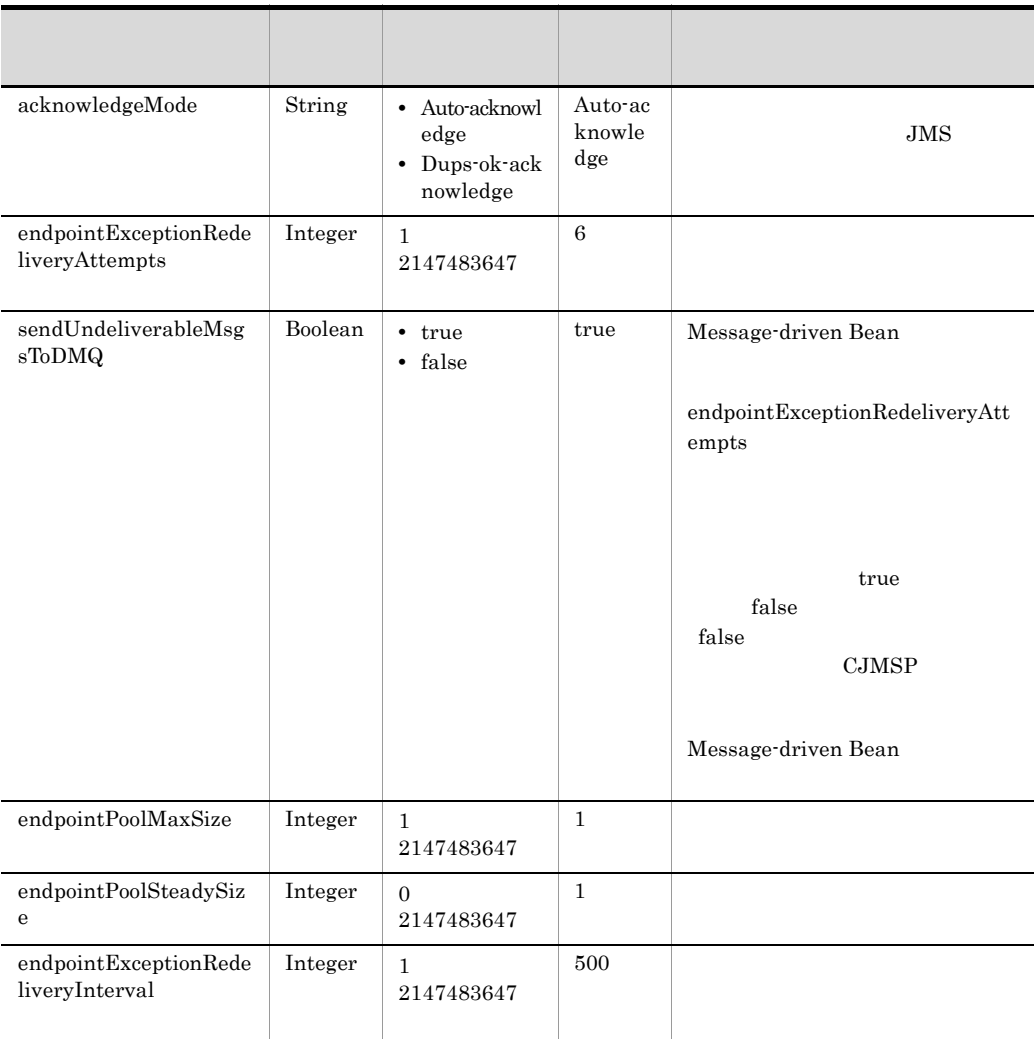

# 7.13 実行環境の構築の流れ

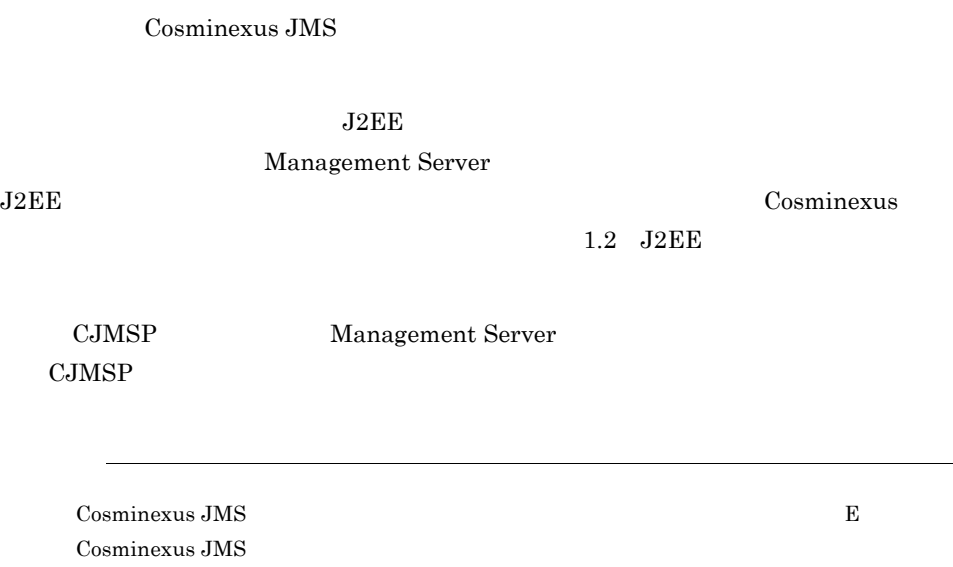

 $7 - 13$ 

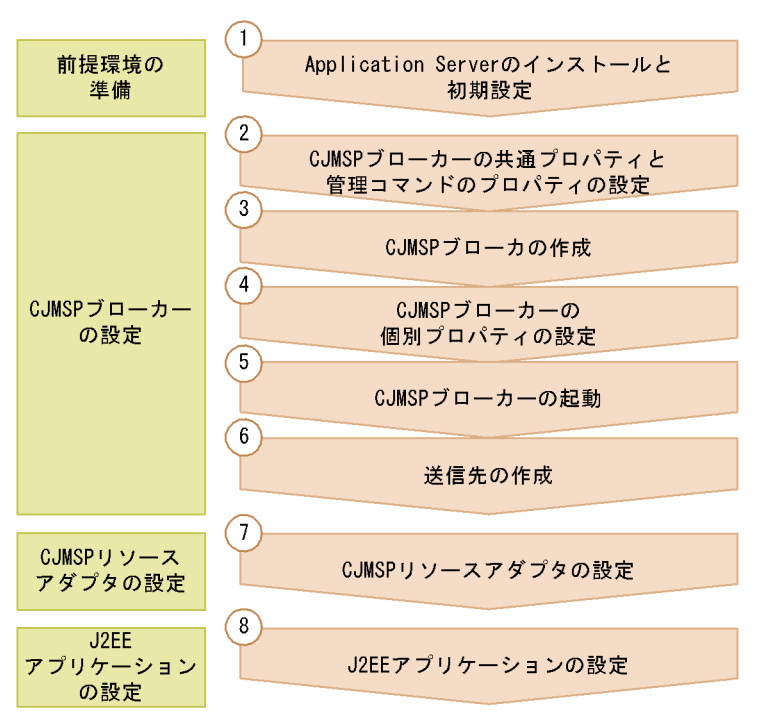

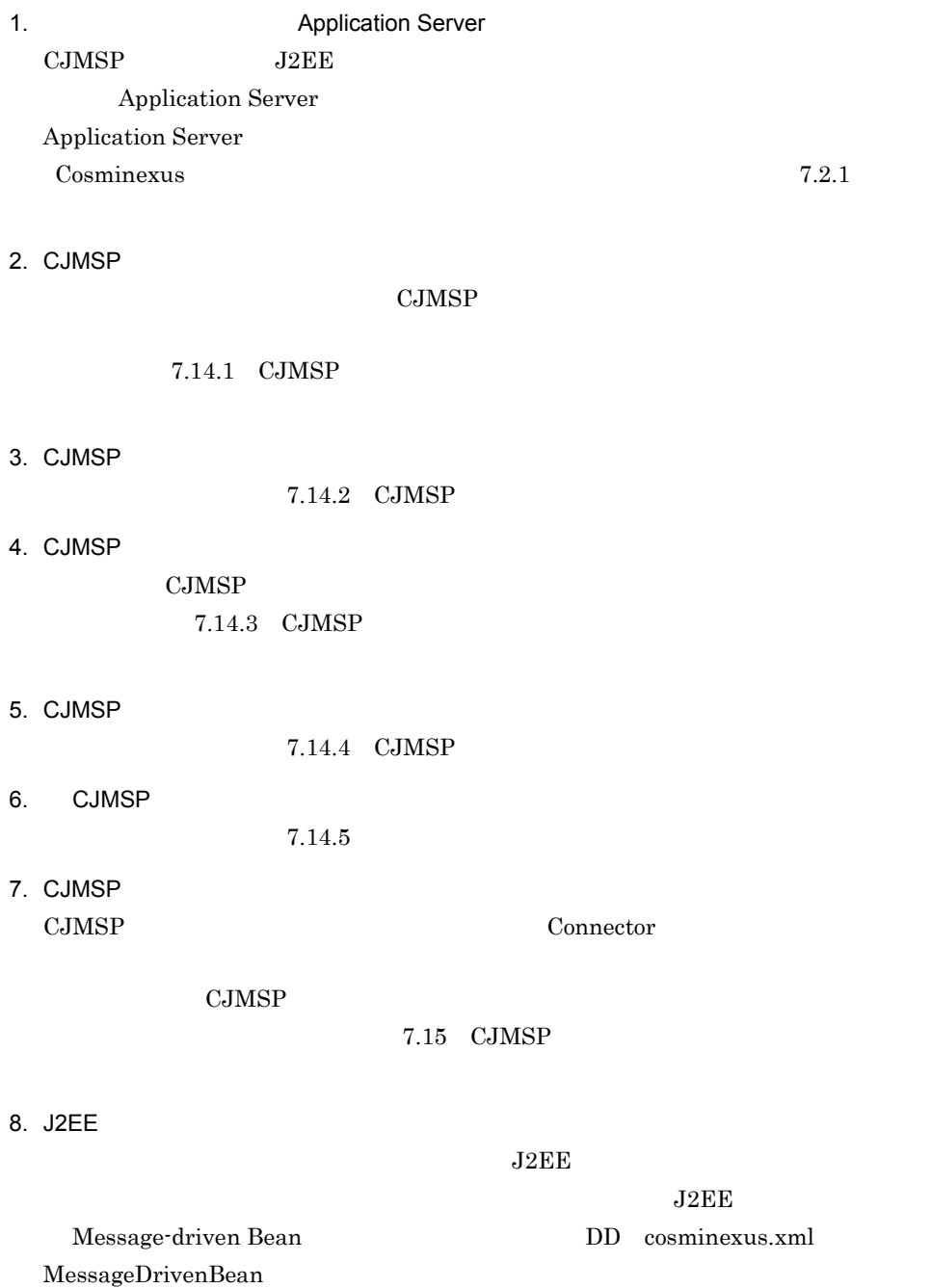

設定および開始方法については, 7.16 J2EE [アプリケーションの設定](#page-675-0)」を参照して

 $\Gamma$ Cosminexus JMS • Windows <Cosminexus のインストールディレクトリ >¥CC¥cjmsp • UNIX /opt/Cosminexus/CC/cjmsp CJMSP CJMSP CJMSP COMSP  $\sim$ 

CJMSP CJMSP CJMSP CJMSP CJMSP CJMSP CJMSP CJMSP CJMSP CJMSP CJMSP CJMSP CJMSP CJMSP CJMSP CJMSP CJMSP CJMSP CJMSP CJMSP CJMSP CJMSP CJMSP CJMSP CJMSP CJMSP CJMSP CJMSP CJMSP CJMSP CJMSP CJMSP CJMSP CJMSP CJMSP CJMSP CJMSP  $120$   $\text{CJMSP}$ 

## 7.14 CJMSP

 $CJMSP$ 

 $\rm CJMSP$   $2$ 

CJMSP commonconfig.properties

7-11 CJMSP

 $\overline{\phantom{a}}$ 

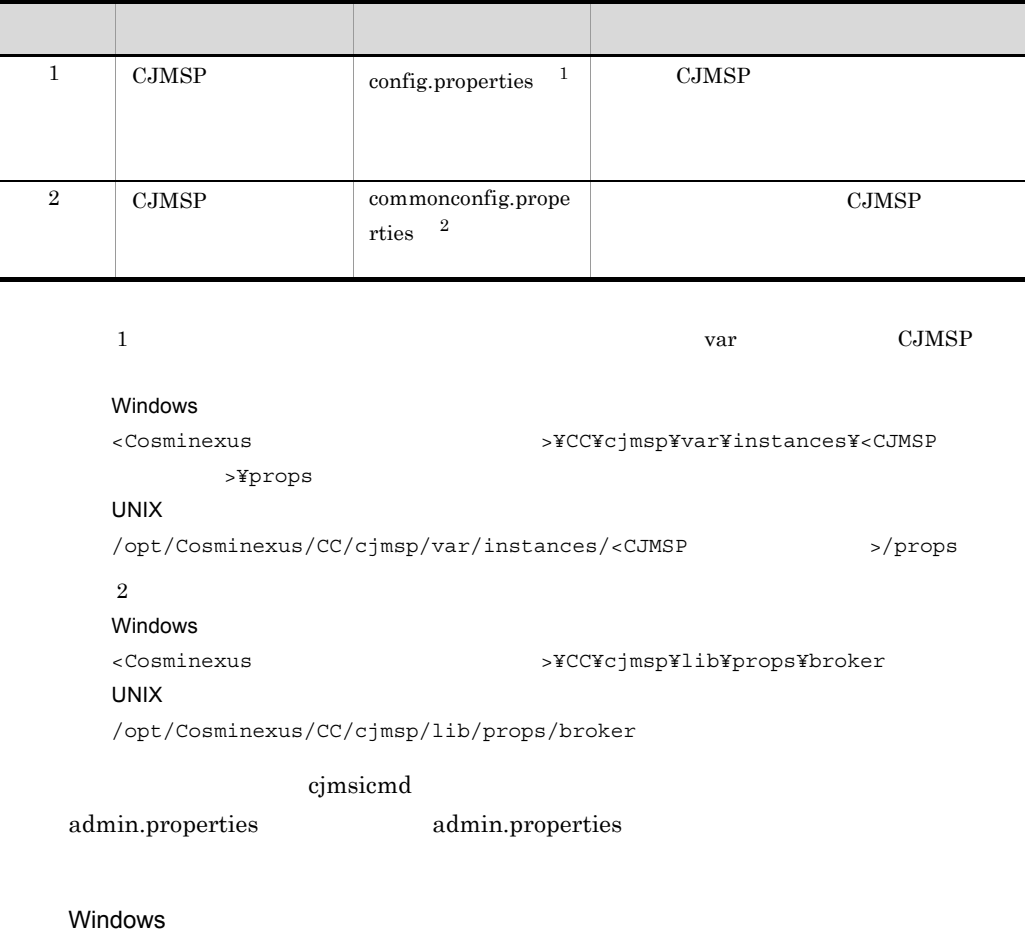

<Cosminexus のインストールディレクトリ >¥CC¥cjmsp¥var¥admin¥config

UNIX

/opt/Cosminexus/CC/cjmsp/var/admin/config

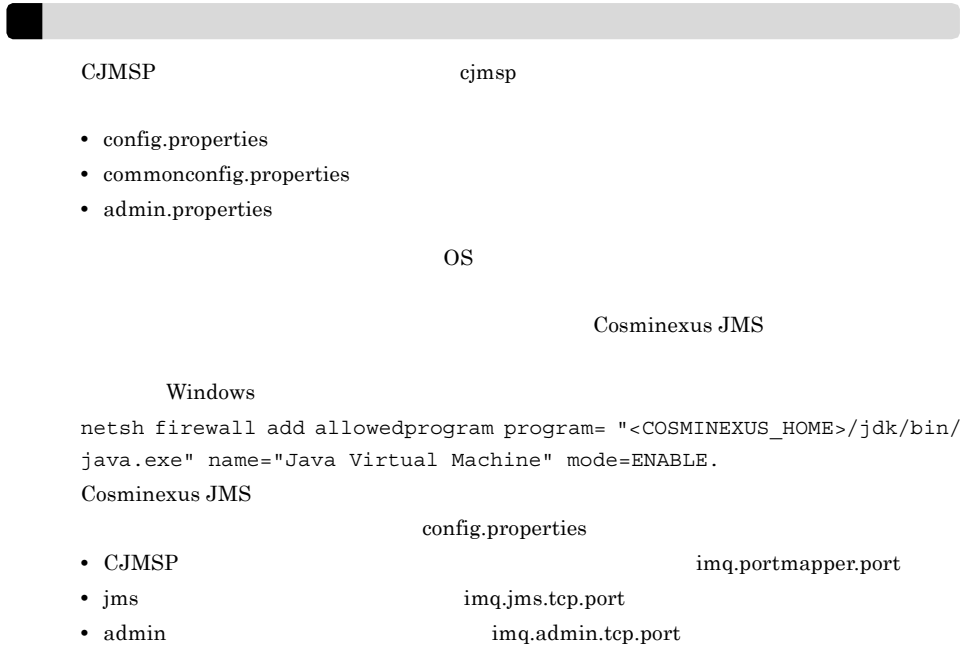

## <span id="page-669-0"></span>7.14.1 CJMSP

 $\rm CJMSP$ 

て,commonconfig.properties を編集してすべての CJMSP ブローカーに設定するプロパ

admin.properties

## <span id="page-669-1"></span>7.14.2 CJMSP

CJMSP cjmsbroker

- $1. \text{cd}$ 
	- Windows

<Cosminexus のインストールディレクトリ >¥CC¥cjmsp¥bin

UNIX

/opt/Cosminexus/CC/cjmsp/bin

2. cjmsbroker

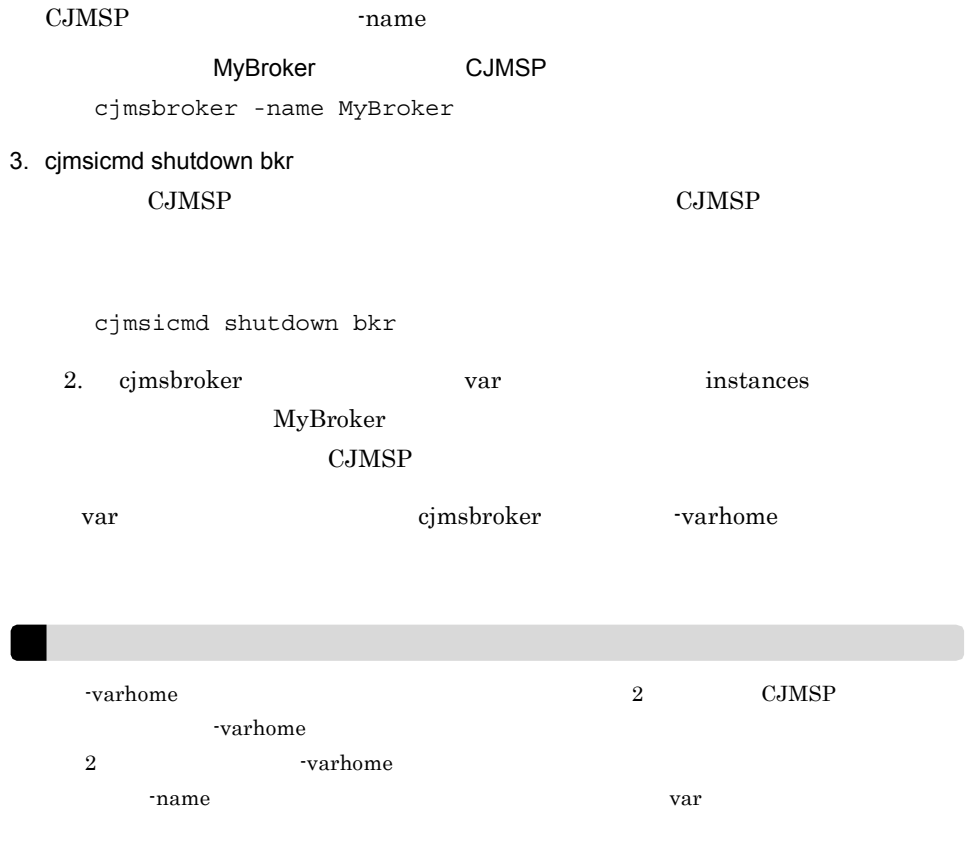

## <span id="page-670-0"></span>7.14.3 CJMSP

CJMSP

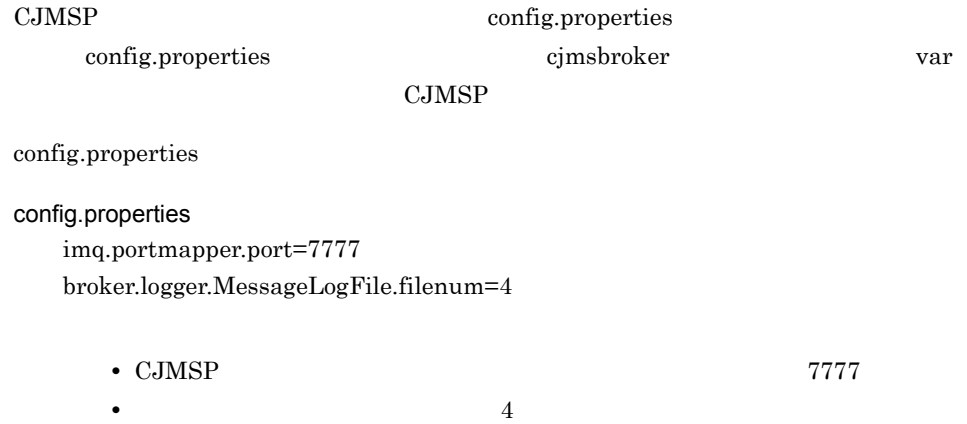

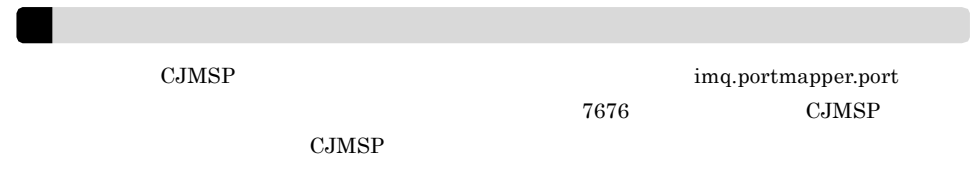

## <span id="page-671-0"></span>7.14.4 CJMSP

CJMSP

Windows

<Cosminexusのインストールディレクトリ>¥CC¥cjmsp¥bin

**UNIX** 

/opt/Cosminexus/CC/cjmsp/bin

#### 1. cjmsbroker

MyBroker

MyBroker

cjmsbroker -name MyBroker

### <span id="page-671-1"></span>7.14.5

 $\rm CJMSP$ 

#### Windows

<Cosminexusのインストールディレクトリ>¥CC¥cjmsp¥bin

#### UNIX

/opt/Cosminexus/CC/cjmsp/bin

#### 1. cjmsicmd create dst

Queue1

cjmsicmd create dst -t q -n Queue1

Topic1

cjmsicmd create dst -t t -n Topic1

### 7. Cosminexus JMS

 $7.8.2$ 

# <span id="page-673-0"></span>7.15 CJMSP

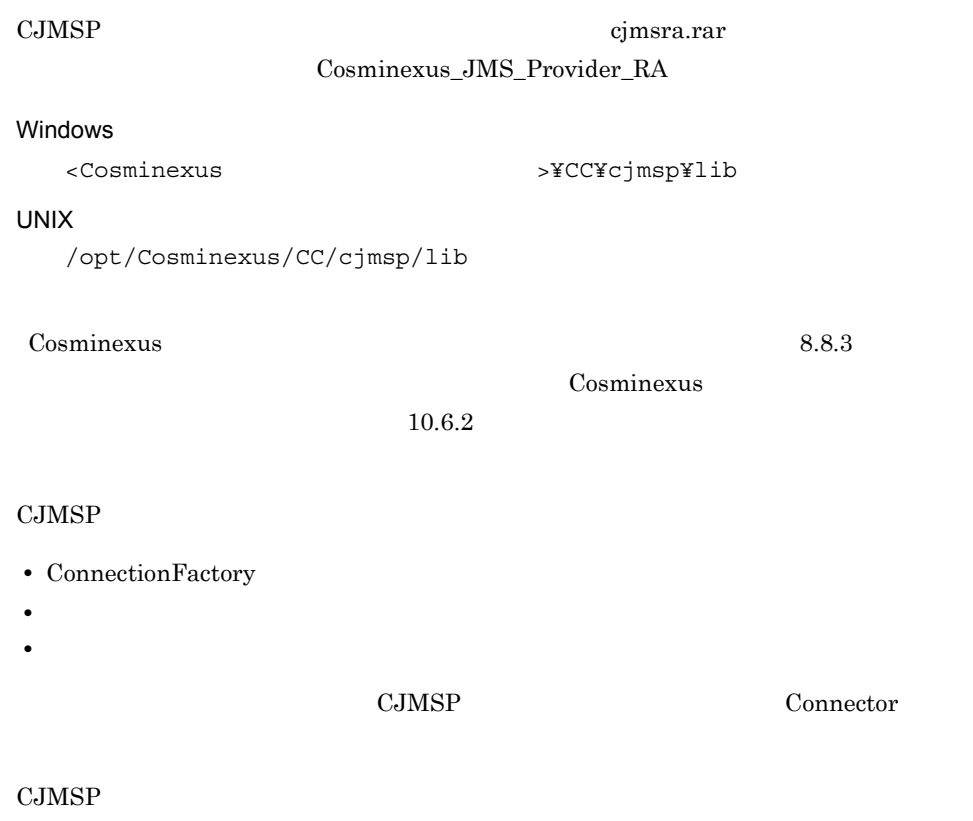

 $\label{eq:1} \begin{array}{ll} \textrm{ManagementFactory} \end{array}$ 

### 7-12 CJMSP

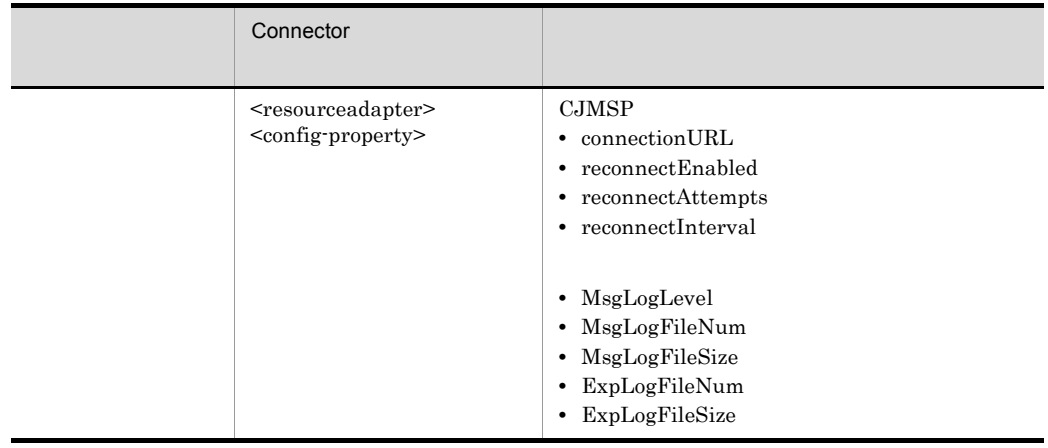

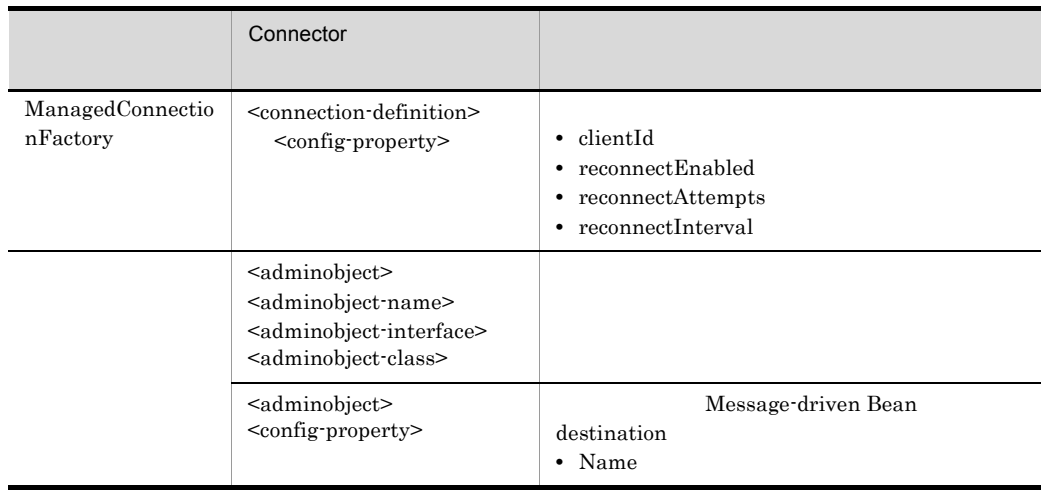

Cosminexus JMS Connector

Cosminexus

 $($   $)$   $4.1.14$  Connector

# <span id="page-675-0"></span>7.16 J2EE

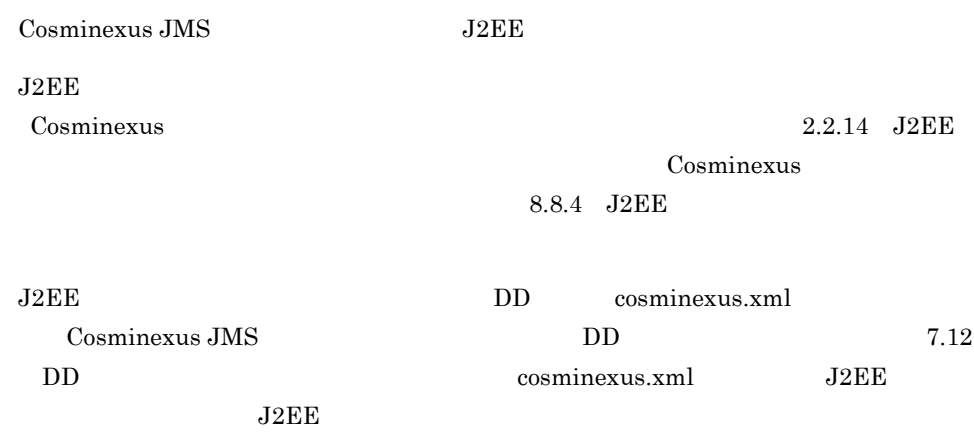

# 7.17 Cosminexus JMS

 $\emph{Cosminexus JMS}$ 

## 7.17.1

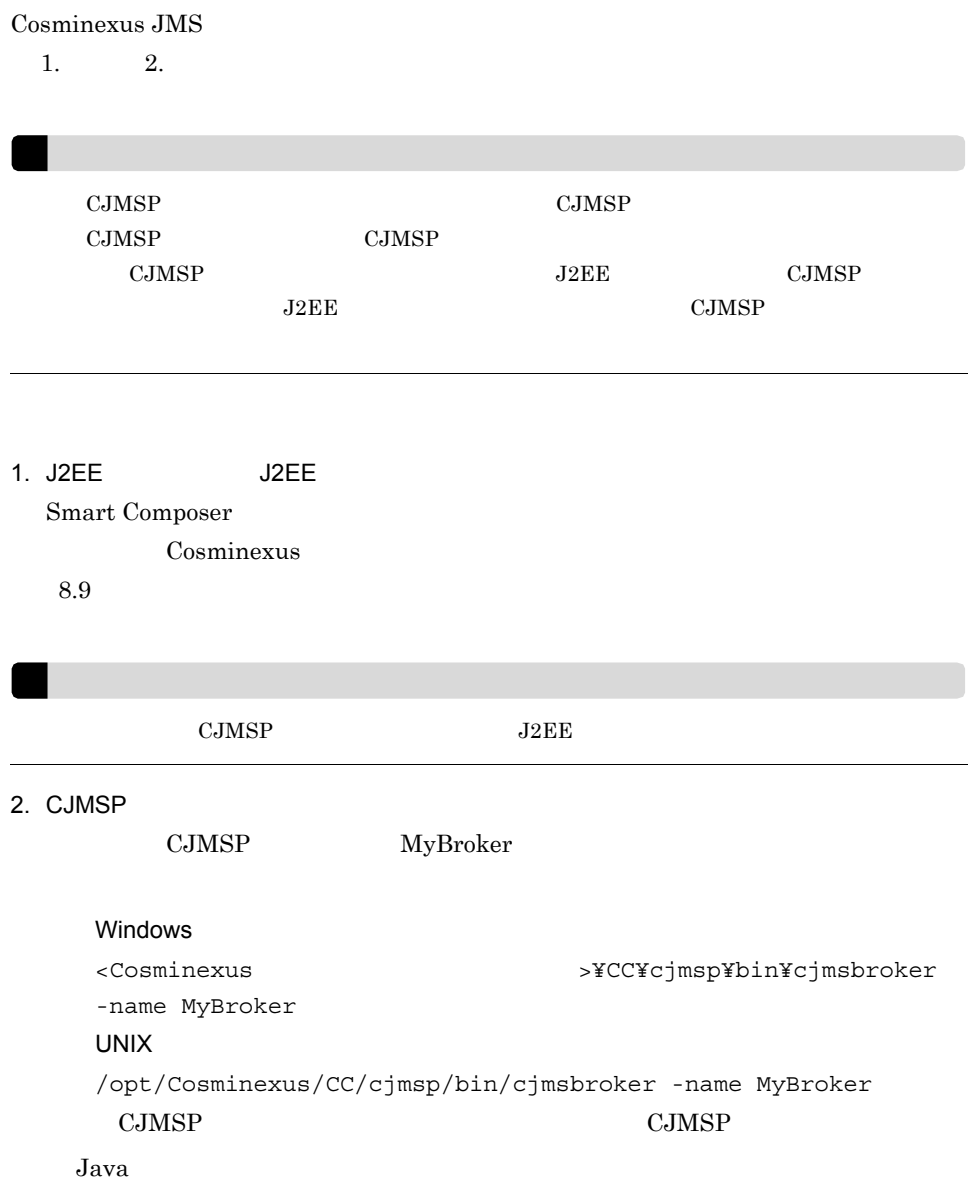

3. CJMSP

 $_{\rm J2EE}$ 

cmx\_MyWebSystem\_unit1\_J2EE\_01 CJMSP Cosminexus\_JMS\_Provider\_RA

#### Windows

<Cosminexus のインストールディレクトリ >¥CC¥admin¥bin¥cjstartrar "cmx MyWebSystem unit1 J2EE 01" -resname "Cosminexus\_JMS\_Provider\_RA" **UNIX** /opt/Cosminexus/CC/admin/bin/cjstartrar "cmx\_MyWebSystem\_unit1\_J2EE\_01" -resname "Cosminexus\_JMS\_Provider\_RA"

### 4. Subtraction of the J2EE 7 and 32EE

 $J2EE$ 

cmx\_MyWebSystem\_unit1\_J2EE\_01 J2EE JMSSampleApp

#### Windows

<Cosminexus のインストールディレクトリ >¥CC¥admin¥bin¥cjstartapp "cmx MyWebSystem unit1 J2EE 01" -name "JMSSampleApp" **UNIX** /opt/Cosminexus/CC/admin/bin/cjstartapp "cmx\_MyWebSystem\_unit1\_J2EE\_01" -name "JMSSampleApp"

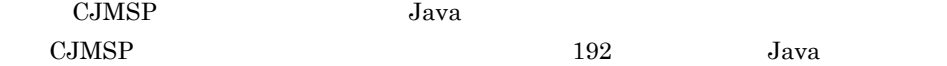

Java  $e$ 

#### $J2EE$

CJMSP Java  $\sim$ 

OutOfMemoryError

OutOfMemoryError  $\text{CJMSP}$ 

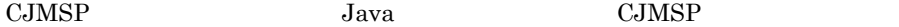

cjmsbroker -vmargs cjmsbroker -vmargs "-Xms256m -Xmx1024m"  $\text{CJMSP}$   $\text{CJMSP}$   $256$  $1$  Java 7.17.2 Cosminexus JMS  $3. \t 4.$ 1. Subset States J2EE 7 April 1997  $J2\text{EE}$ cmx\_MyWebSystem\_unit1\_J2EE\_01 J2EE JMSSampleApp Windows <Cosminexus のインストールディレクトリ >¥CC¥admin¥bin¥cjstopapp "cmx MyWebSystem unit1 J2EE 01" -resname "JMSSampleApp" **UNIX** /opt/Cosminexus/CC/admin/bin/cjstopapp "cmx MyWebSystem unit1 J2EE 01" -resname "JMSSampleApp" 2. CJMSP  $J2\text{EE}$ cmx\_MyWebSystem\_unit1\_J2EE\_01 CJMSP Cosminexus\_JMS\_Provider\_RA Windows <Cosminexus のインストールディレクトリ >¥CC¥admin¥bin¥cjstoprar "cmx\_MyWebSystem\_unit1\_J2EE\_01" -resname "Cosminexus\_JMS\_Provider\_RA" UNIX /opt/Cosminexus/CC/admin/bin/cjstoprar "cmx MyWebSystem unit1 J2EE 01" -resname "Cosminexus\_JMS\_Provider\_RA"

3. CJMSP

CJMSP MyBroker

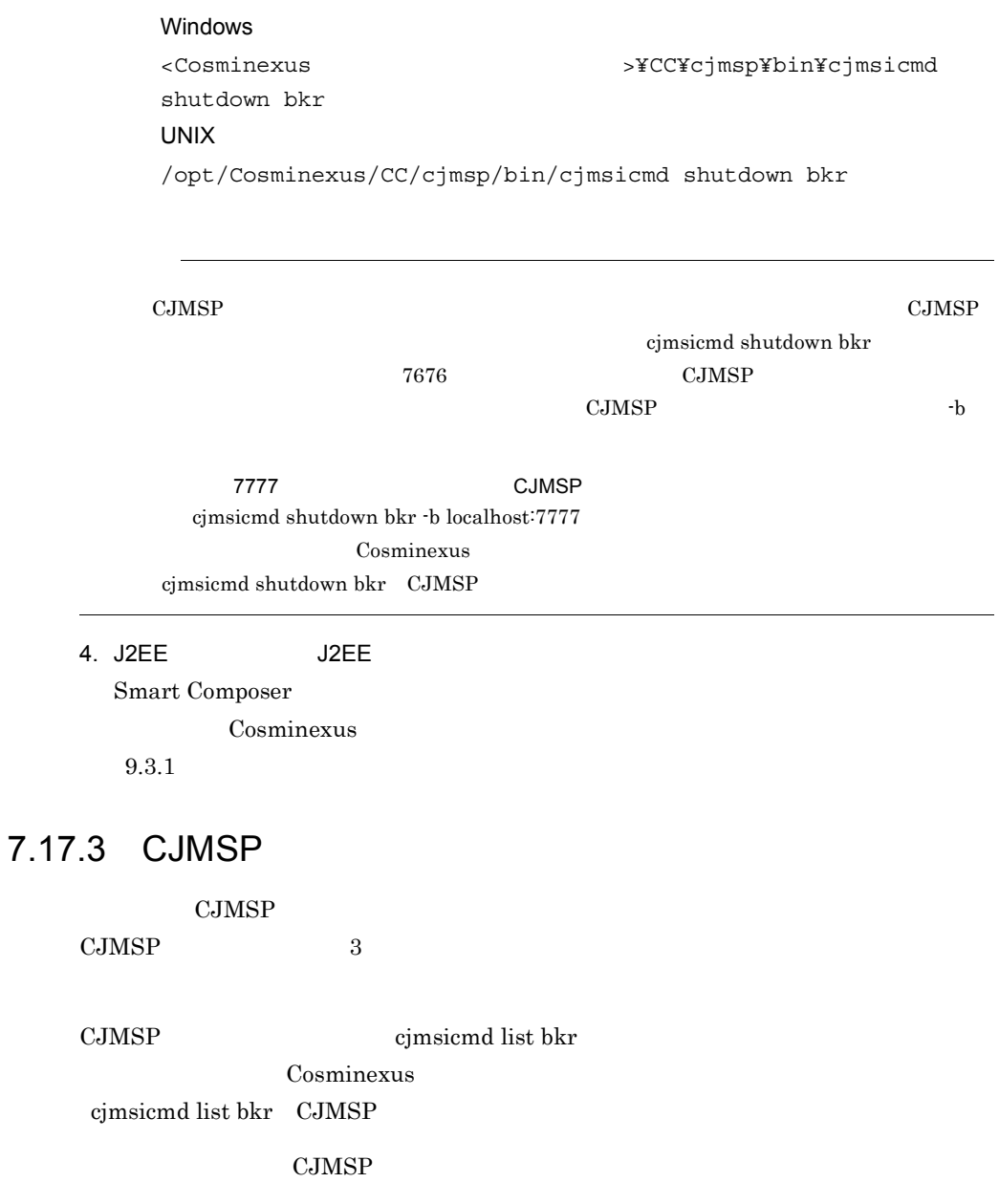

### 7-14 CJMSP

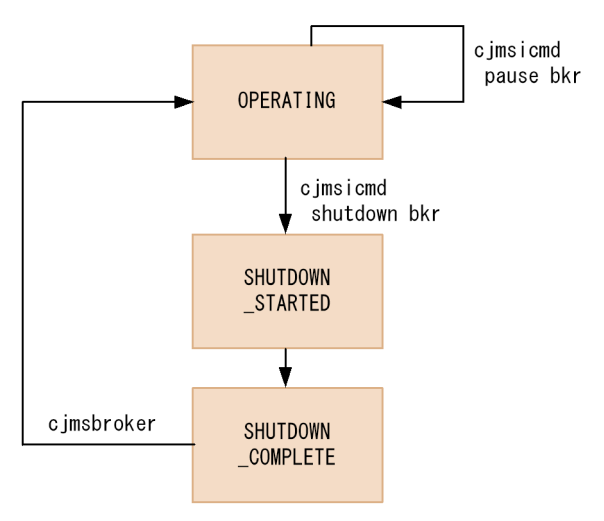

### 7-13 CJMSP

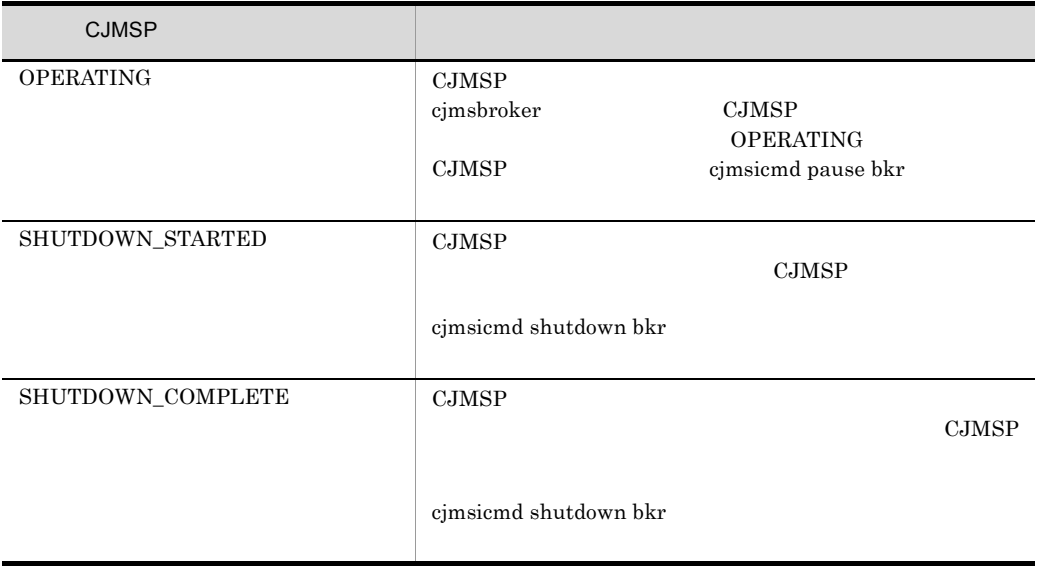

# $7.18$

### Cosminexus JMS

Cosminexus JMS  $3$ 

- CJMSP
- CJMSP
- ejmsicmd

 $J2EE$ 

Cosminexus JMS

7-14 Cosminexus JMS

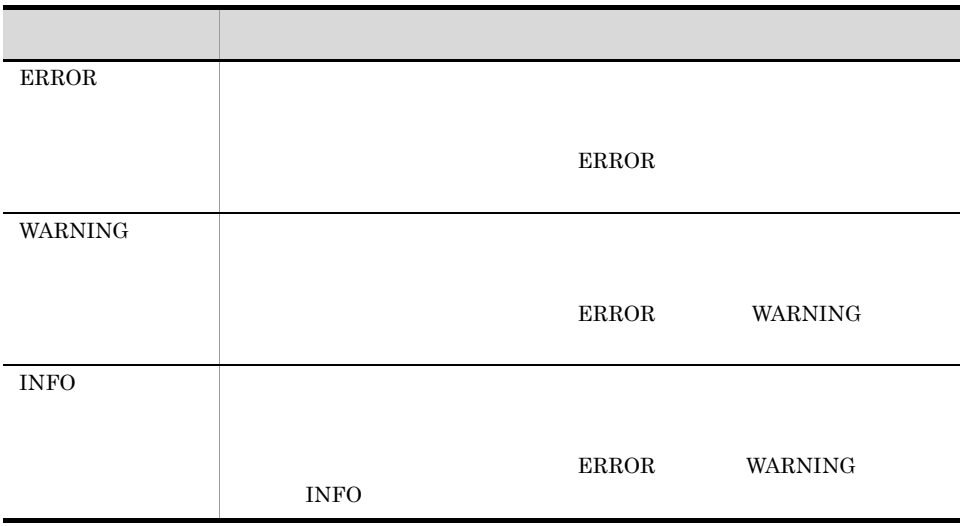

 $J2EE$ 

#### Cosminexus

### 1 3. KDAN Cosminexus JMS

### Cosminexus

 $5.2.1$ 

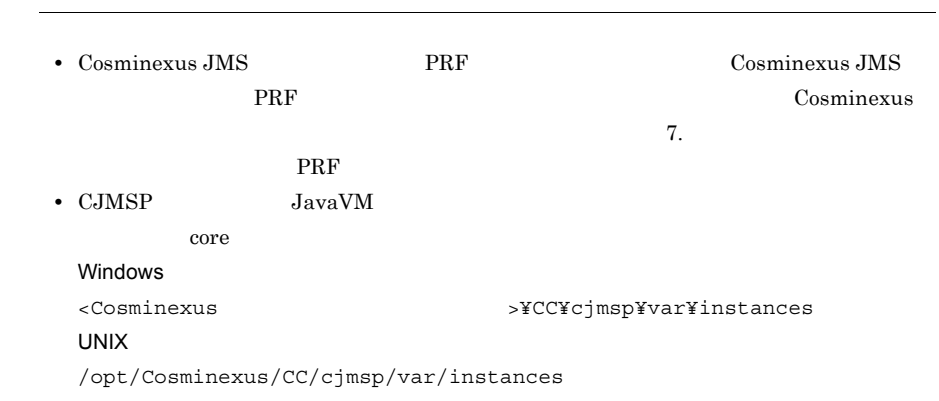

# 7.19 Cosminexus JMS

Cosminexus JMS 1 **The Cosminexus JMS** 7 Cosminexus JMS • CJMSP  $\rm CJMSP$ **•** デッドメッセージキューに送信された有効期限を過ぎたメッセージは,60 秒間保留さ • **120 •** • <sub>\*</sub><br>
• ページ・ステイルへの格納は, まった、  $\rm CJMSP$  $2$ Cosminexus JMS  $\begin{array}{ccc} 1 & 2 & 3 \end{array}$ 1  $2$   $3$  $\frac{1}{3}$  and  $\frac{1}{3}$  and  $\frac{1}{3}$   $\frac{3}{3}$  $2$ **•** プロデューサーが先に優先順位の低いメッセージを送信したあとで,優先順位が高い **•** コンシューマーが優先順位の高いメッセージを受信する前に,そのメッセージの有効 **•** プロデューサーが優先順位に沿ってメッセージを送信した場合も,内部処理の遅延な • የኦንድ የመንግሥት መልክ አልተኛ የመልክ አልተኛ የመልክ አልተኛ የመልክ አልተኛ የመልክ አልተኛ የመልክ አልተኛ የመልክ አልተኛ የመልክ አልተኛ የመልክ አልተኛ የመልክ አልተኛ የ  $CJMSP$
JMSExpiration

 $4$  $\frac{1}{2}$  and  $\frac{2}{3}$  $5$ 

long short  $\sum_{i=1}^{\infty}$  $\overline{2}$ 

 $3 \rightarrow 3$ 

Cosminexus JMS

# $J$ avaMail

SMTP POP3

JavaMail

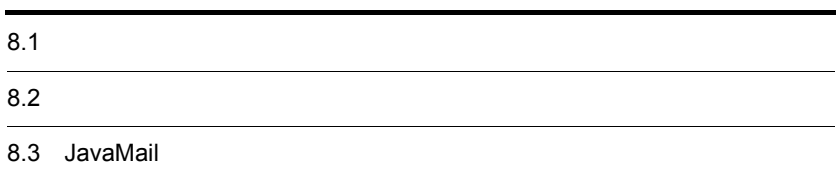

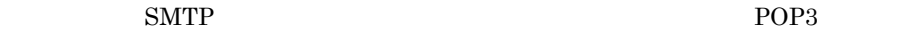

 $8-1$ 

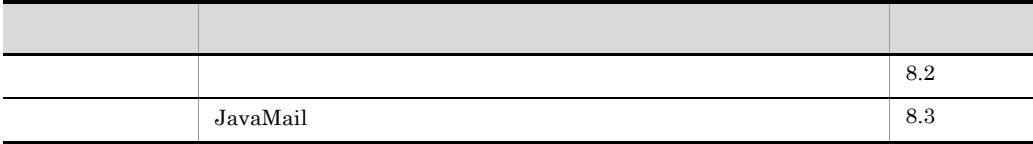

<span id="page-688-0"></span>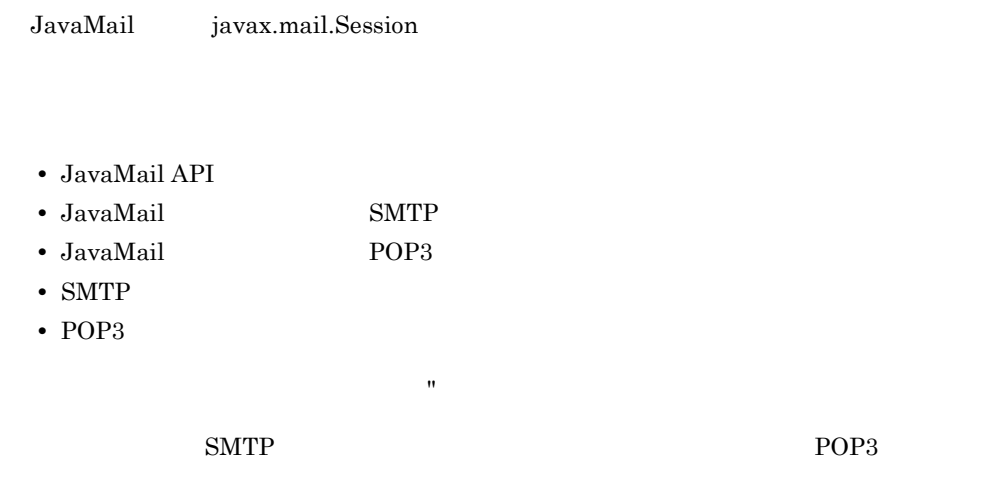

## 8.2.1 SMTP

**SMTP** 

 $SMTP$ 

#### 8-2 SMTP

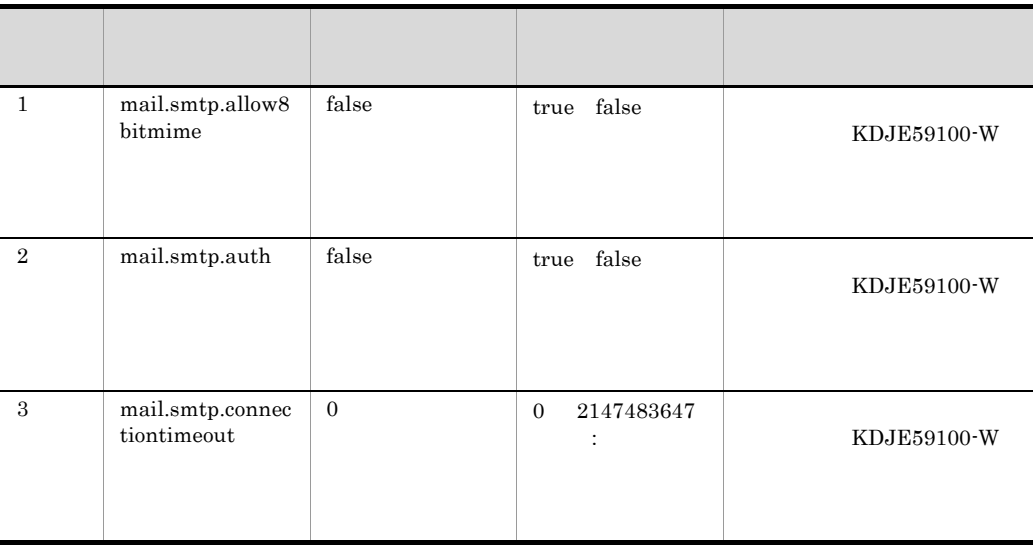

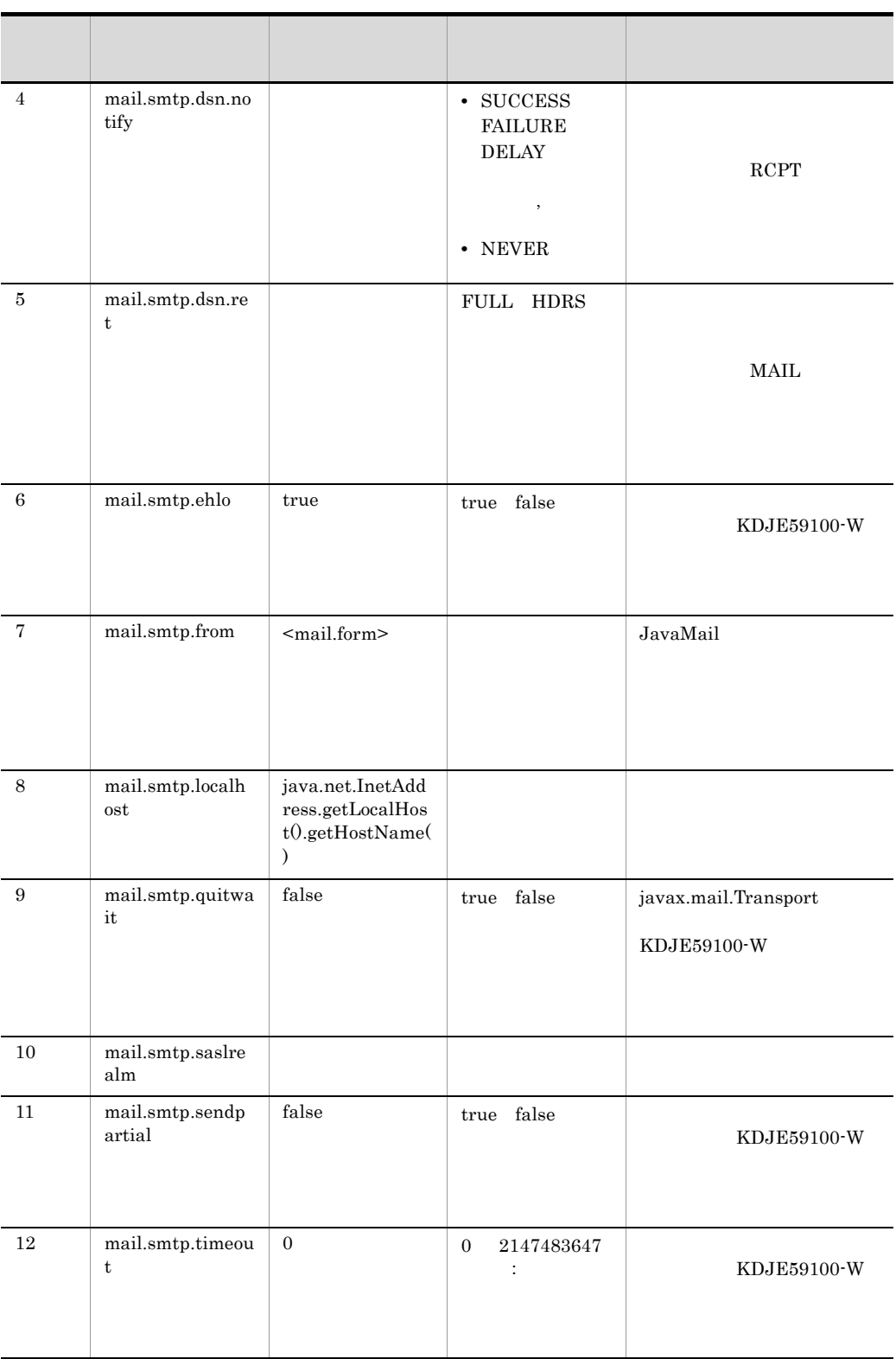

<span id="page-690-3"></span><span id="page-690-2"></span><span id="page-690-1"></span><span id="page-690-0"></span>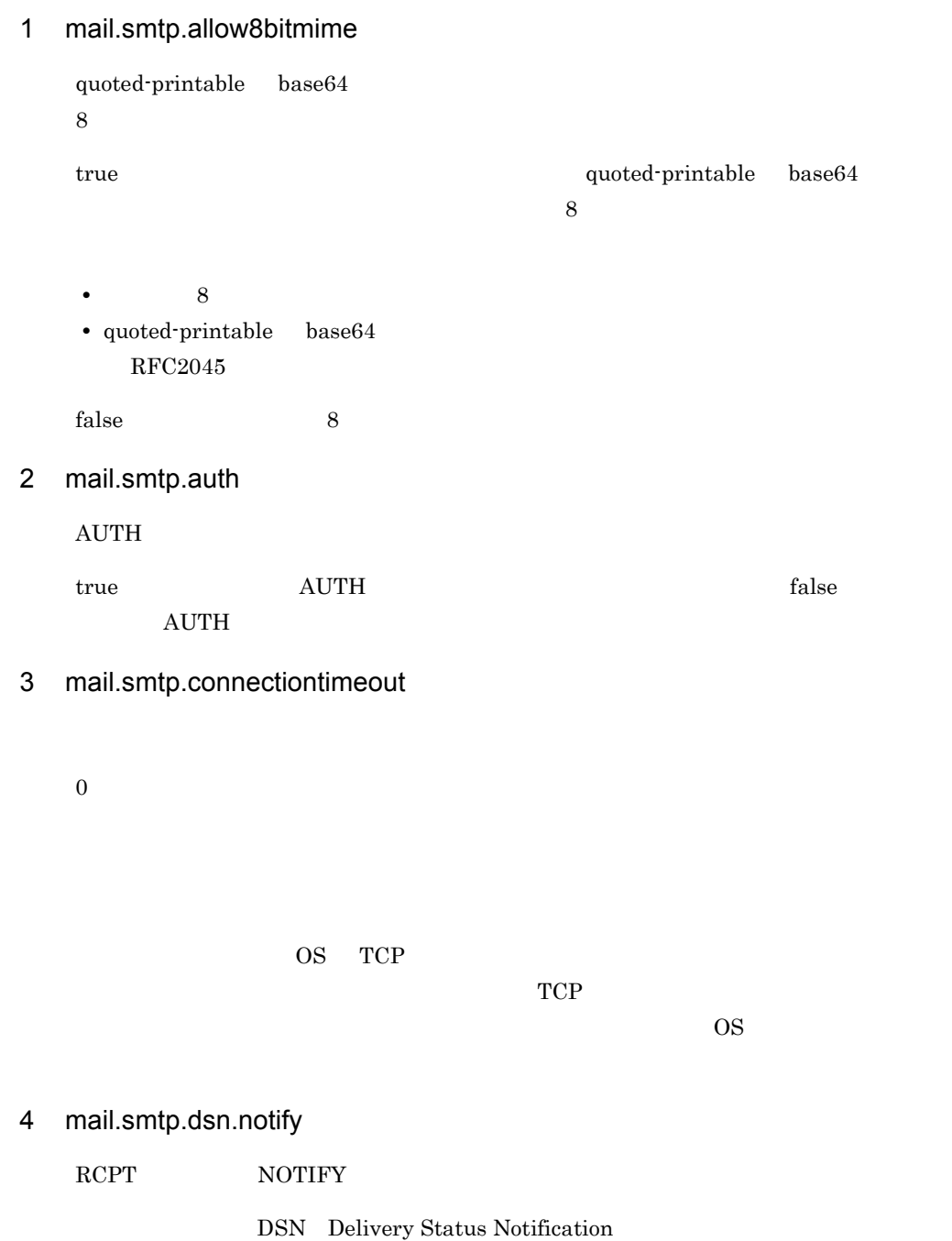

#### 8. JavaMail

8-3 mail.smtp.dsn.notify

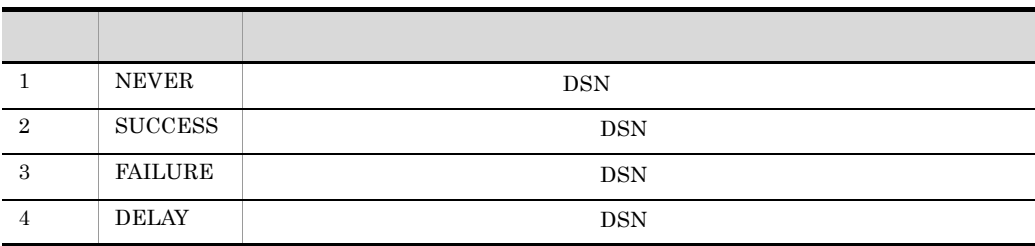

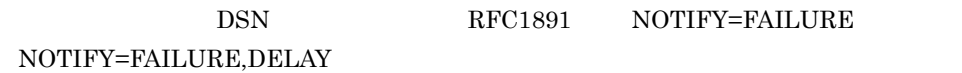

<span id="page-691-0"></span>5 mail.smtp.dsn.ret

MAIL RET

#### 8-4 mail.smtp.dsn.ret

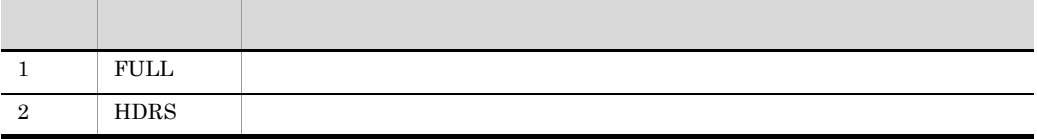

#### <span id="page-691-1"></span>6 mail.smtp.ehlo

 $\operatorname{EHLO}$ 

<span id="page-691-3"></span><span id="page-691-2"></span>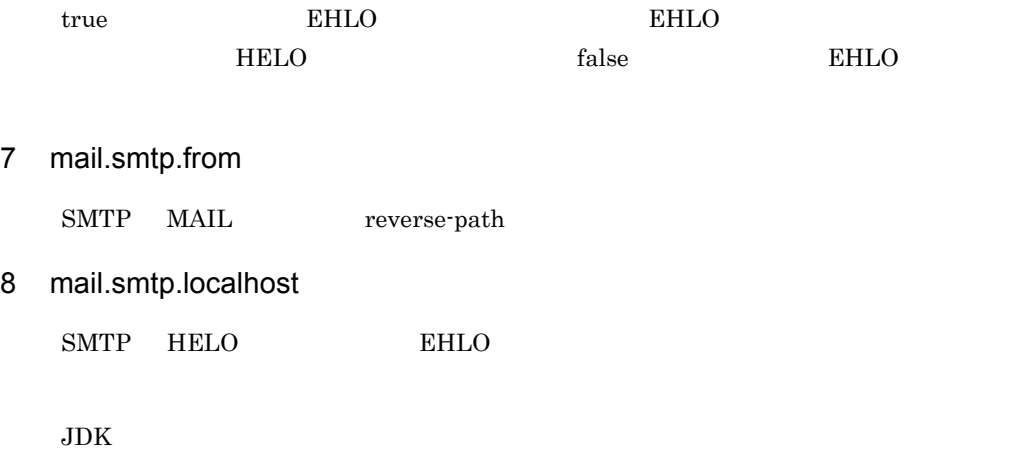

<span id="page-692-2"></span><span id="page-692-1"></span><span id="page-692-0"></span>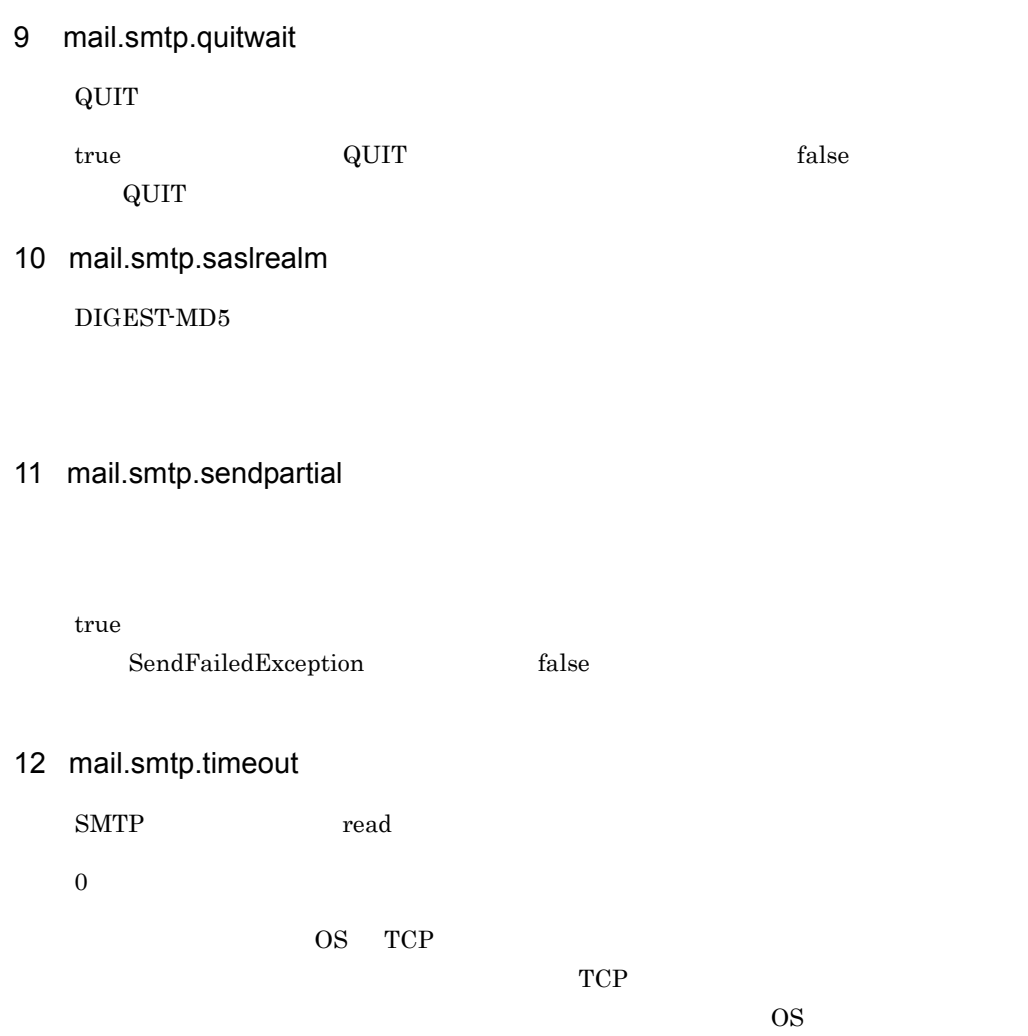

## <span id="page-692-3"></span>8.2.2 POP3

POP3  $\blacksquare$ 

POP3 POP3

#### 8-5 POP3

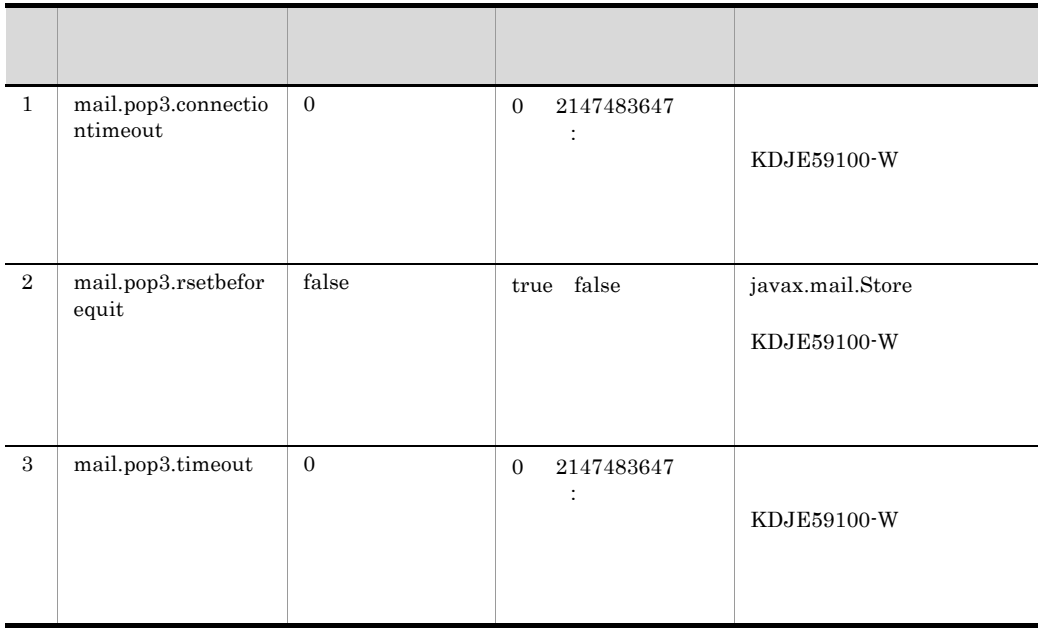

### <span id="page-693-0"></span>1 mail.pop3.connectiontimeout

 $0<sub>0</sub>$ 

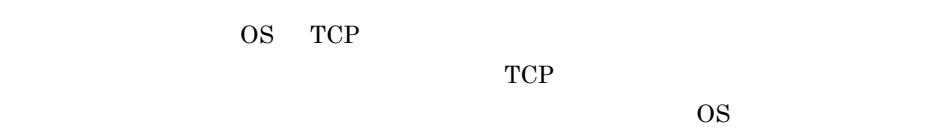

#### <span id="page-693-1"></span>2 mail.pop3.rsetbeforequit

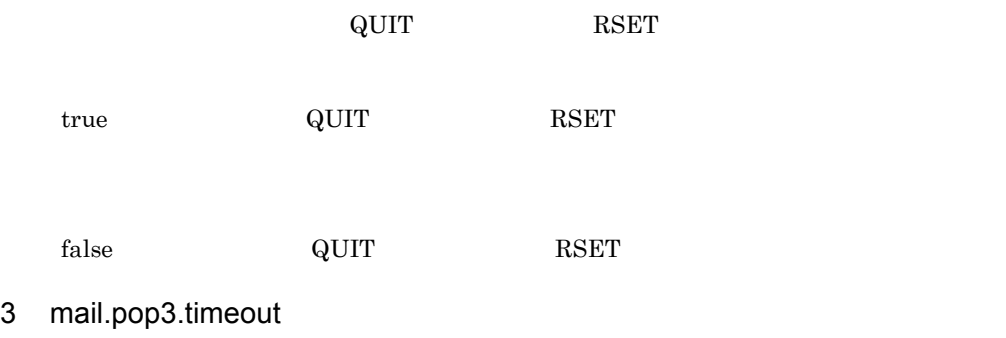

<span id="page-693-2"></span>POP3 read read

 $0<sub>0</sub>$ 

 $\overline{O}\text{S}$  TCP

 $TCP$ 

 $\overline{\text{OS}}$ 

## <span id="page-695-0"></span>8.3 JavaMail

JavaMail

1  $\sim$ 

JavaMail

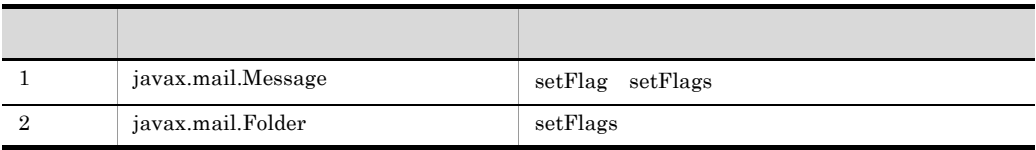

READ\_ONLY javax.mail.Folder

javax.mail.Message READ\_WRITE

POP3 READ\_ONLY

**DELETED** 

2 POP3 SEEN

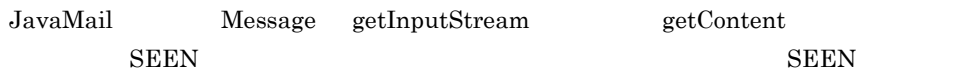

3 JavaMail

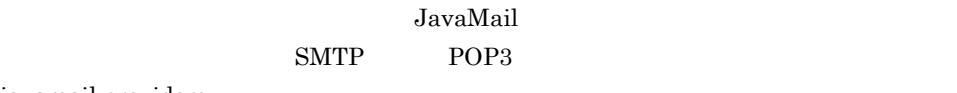

javamail.providers

# *9* セキュリティ管理

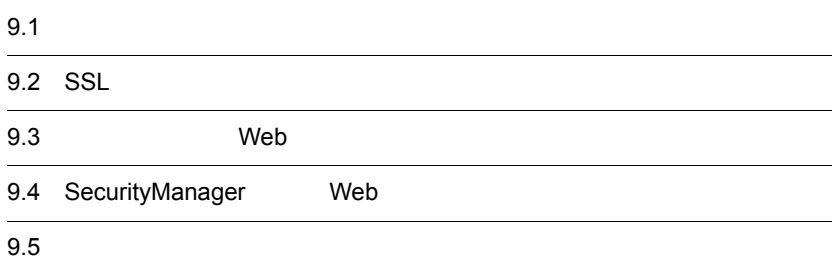

# $9.1$  $\lambda$  Web SSL  $\lambda$ Web コンテナの実行時の保護機能があります。また,EJB コンテナと Web コンテナで  $9-1$ **地震的 医血管** 多层的 医血管下垂 医血管下垂 医血管下垂  $SSL$  [9.2](#page-698-0)  $\mu$  Web  $9.3$ SecurityManager Web  $9.4$  $9.5$

# <span id="page-698-0"></span>9.2 SSL

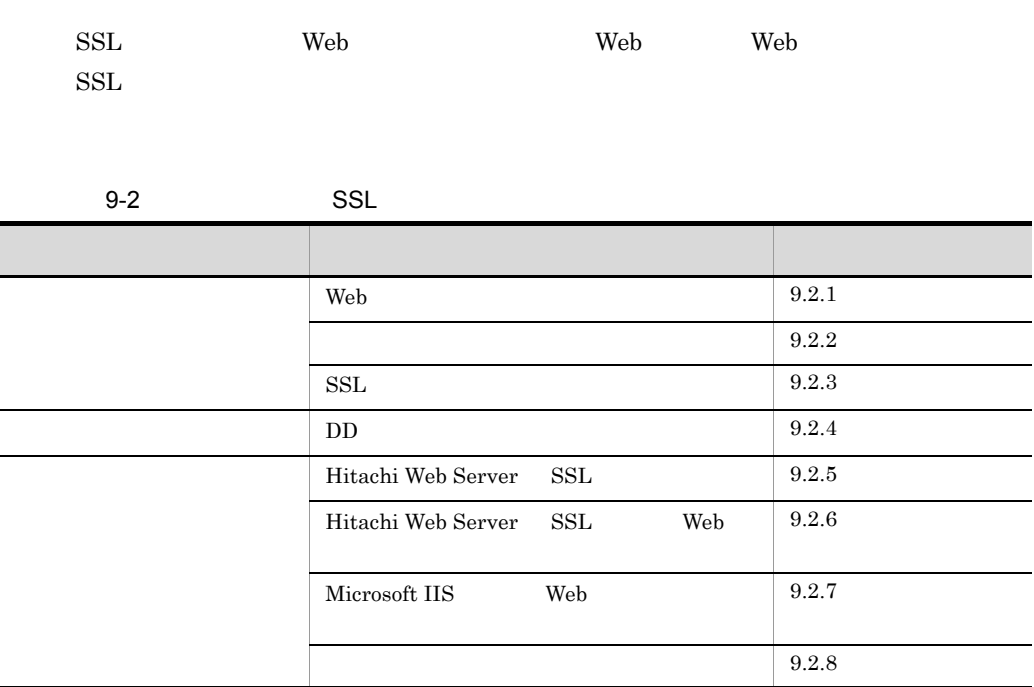

## <span id="page-698-1"></span>9.2.1 Web

 $Web$ 

<span id="page-699-0"></span>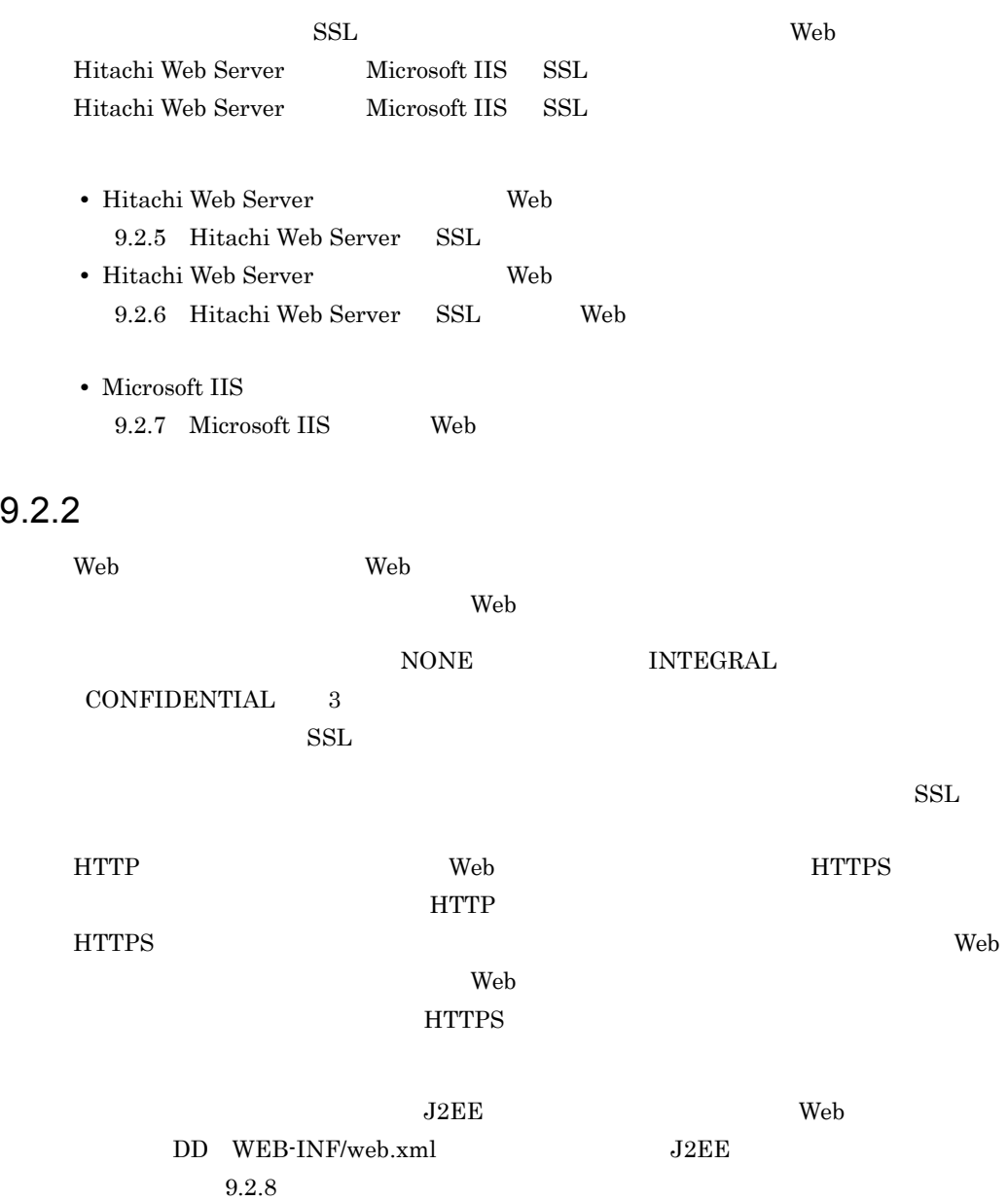

<span id="page-700-0"></span>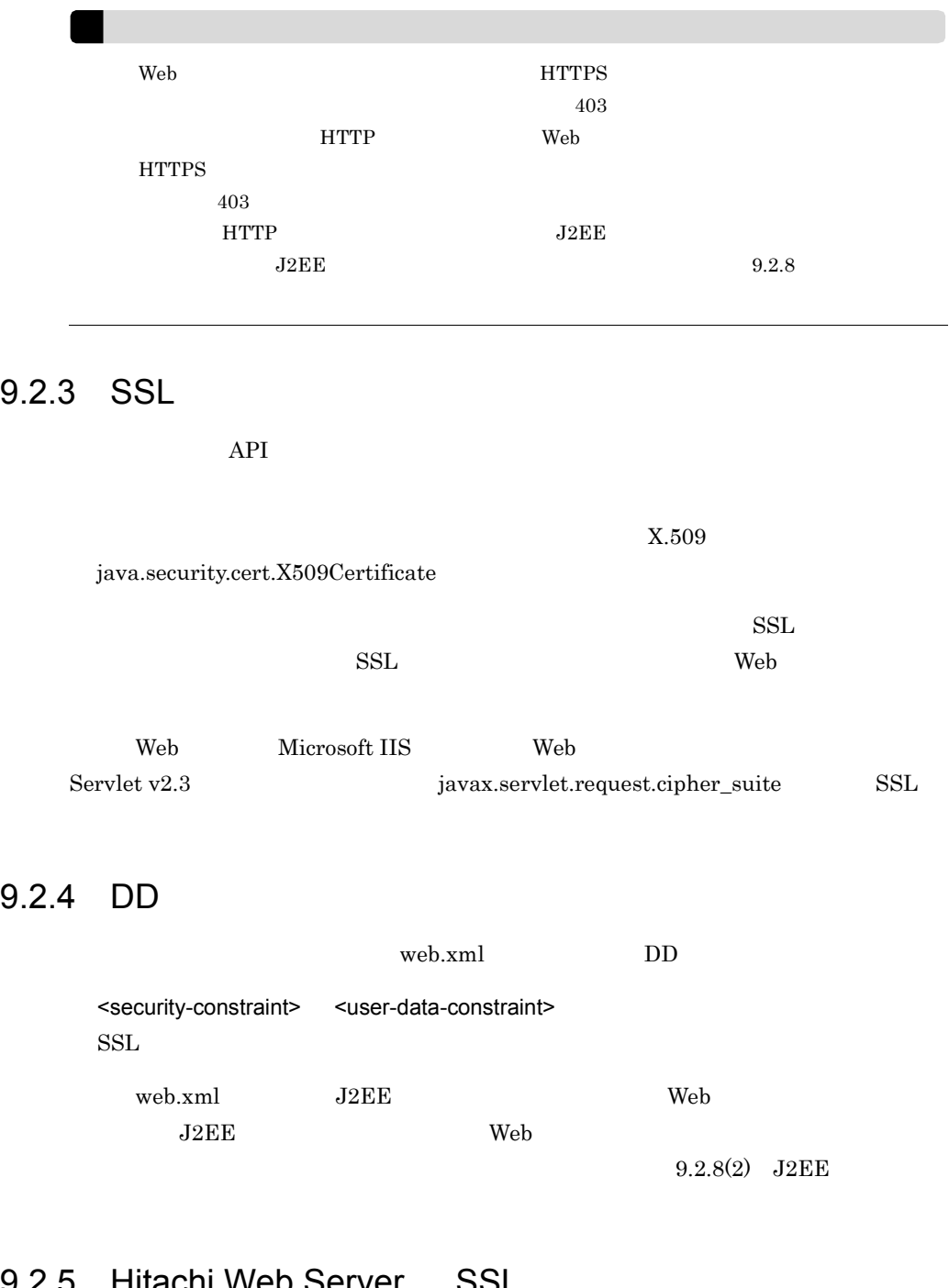

## <span id="page-700-2"></span><span id="page-700-1"></span>9.2.5 Hitachi Web Server SSL

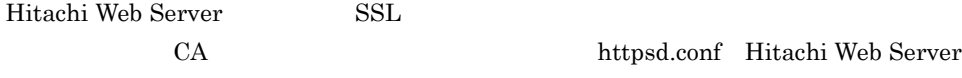

9. セキュリティ管理

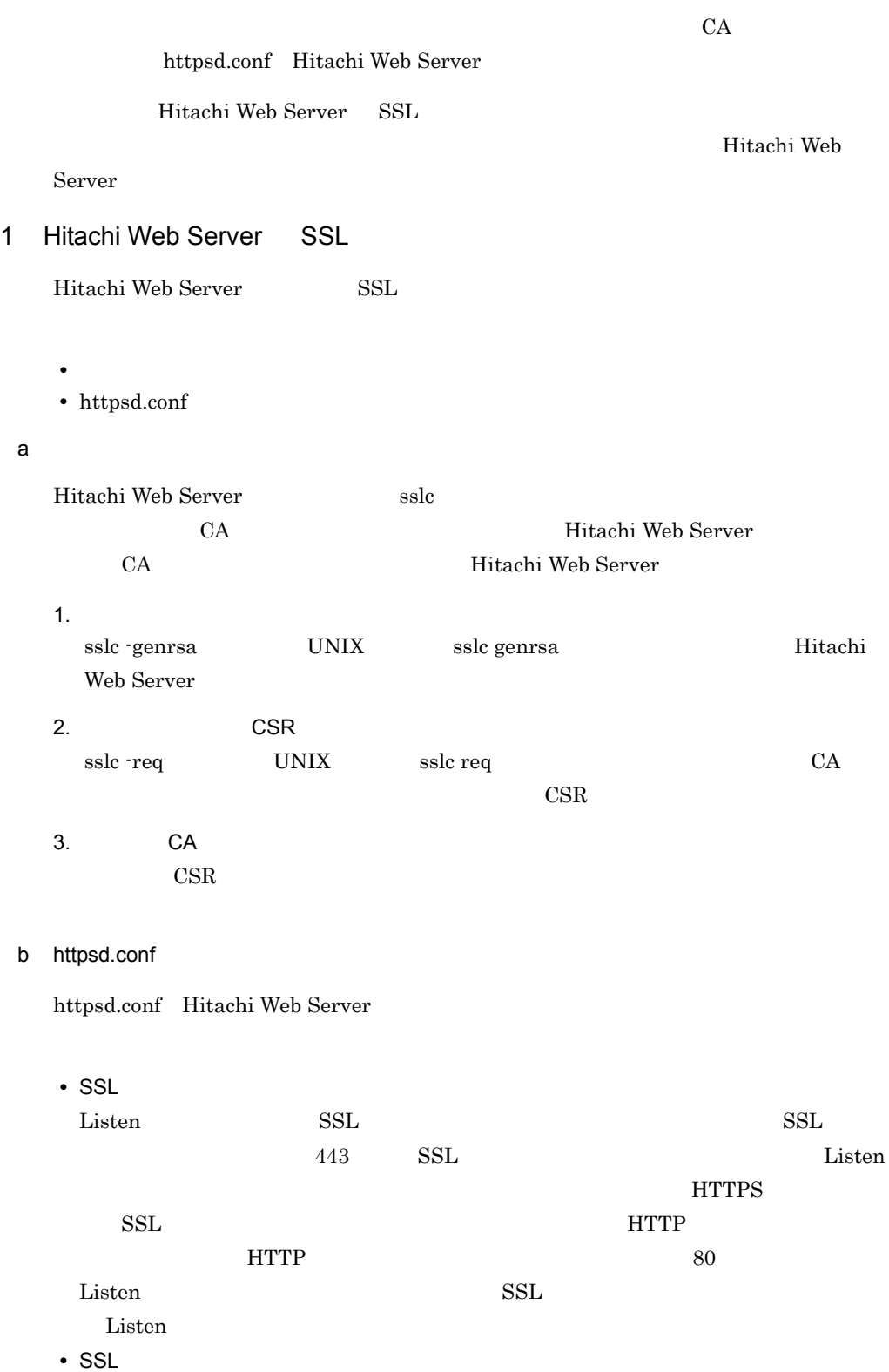

SSLEnable

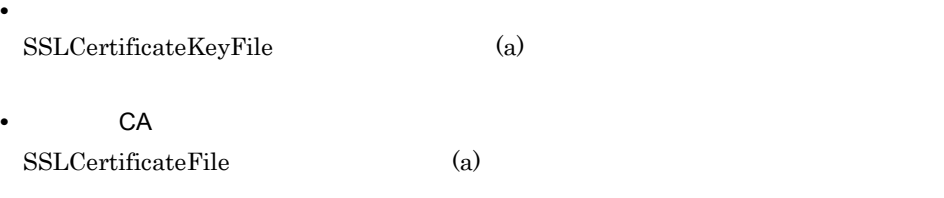

SSL httpsd.conf

Windows

```
ServerName localhost
Port 80
Listen 80
+ -Listen 443
<VirtualHost host1:443>
  SSLEnable
  SSLCertificateFile "C:/Program Files/Hitachi/httpsd/conf/ssl/server/
httpsdcert.pem"
  SSLCertificateKeyFile "C:/Program Files/Hitachi/httpsd/conf/ssl/server/
httpsdkey.pem"
</VirtualHost>
Include "C:/Program Files/Hitachi/Cosminexus/CC/web/redirector/mod_jk.conf"
```
#### **UNIX**

```
ServerName localhost
Port 80
Listen 80
#--途中省略--
Listen 443
<VirtualHost host1:443>
  SSLEnable
  SSLCertificateFile "/opt/hitachi/httpsd/conf/ssl/server/httpsdcert.pem"
  SSLCertificateKeyFile "/opt/hitachi/httpsd/conf/ssl/server/httpsdkey.pem"
</VirtualHost>
Include "/opt/Cosminexus/CC/web/redirector/mod_jk.conf"
```
 $2\overline{a}$ 

• **CA** 

• httpsd.conf

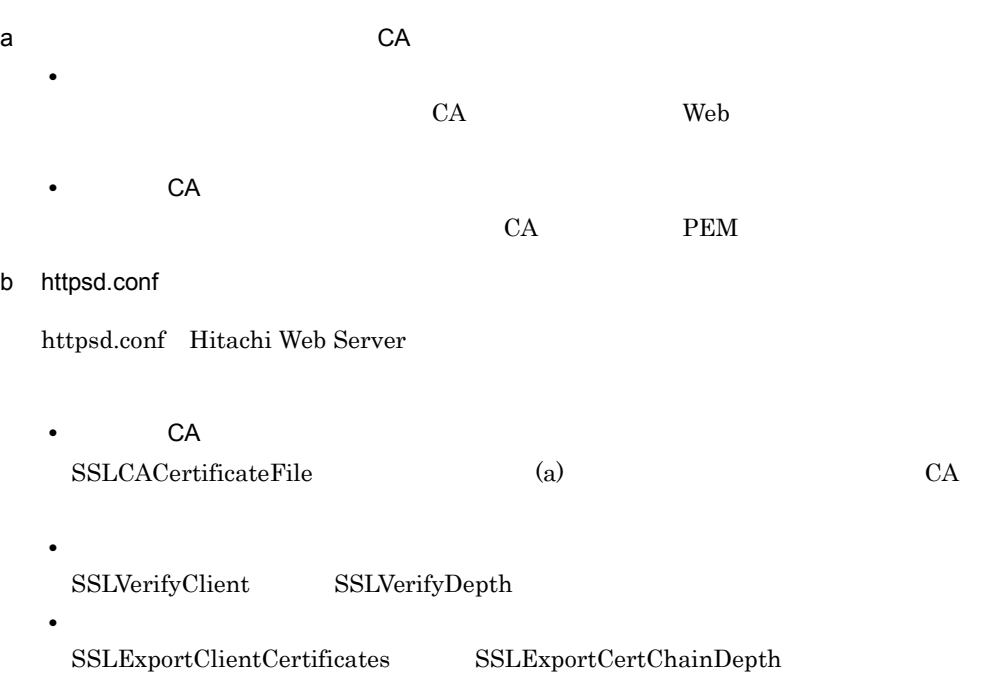

#### httpsd.conf

#### Windows

```
ServerName localhost
Port 80
Listen 80
#--途中省略--
Listen 443
<VirtualHost host1:443>
 SSLEnable
 SSLCertificateFile "C:/Program Files/Hitachi/httpsd/conf/ssl/server/
httpsdcert.pem"
 SSLCertificateKeyFile "C:/Program Files/Hitachi/httpsd/conf/ssl/server/
httpsdkey.pem"
 SSLCACertificateFile "C:/Program Files/Hitachi/httpsd/conf/ssl/cacert/
cacert.pem"
 SSLVerifyClient 2
 SSLVerifyDepth 2
 SSLExportClientCertificates
 SSLExportCertChainDepth 2
</VirtualHost>
Include "C:/Program Files/Hitachi/Cosminexus/CC/web/redirector/mod_jk.conf"
```
**UNIX** 

```
ServerName localhost
Port 80
Listen 80
# - -Listen 443
<VirtualHost host1:443>
  SSLEnable
  SSLCertificateFile "/opt/hitachi/httpsd/conf/ssl/server/httpsdcert.pem"
  SSLCertificateKeyFile "/opt/hitachi/httpsd/conf/ssl/server/httpsdkey.pem"
  SSLCACertificateFile "/opt/hitachi/httpsd/conf/ssl/cacert/cacert.pem"
  SSLVerifyClient 2
  SSLVerifyDepth 2
 SSLExportClientCertificates
 SSLExportCertChainDepth 2
</VirtualHost>
Include "/opt/Cosminexus/CC/web/redirector/mod_jk.conf"
```
## <span id="page-704-0"></span>9.2.6 Hitachi Web Server SSL Web

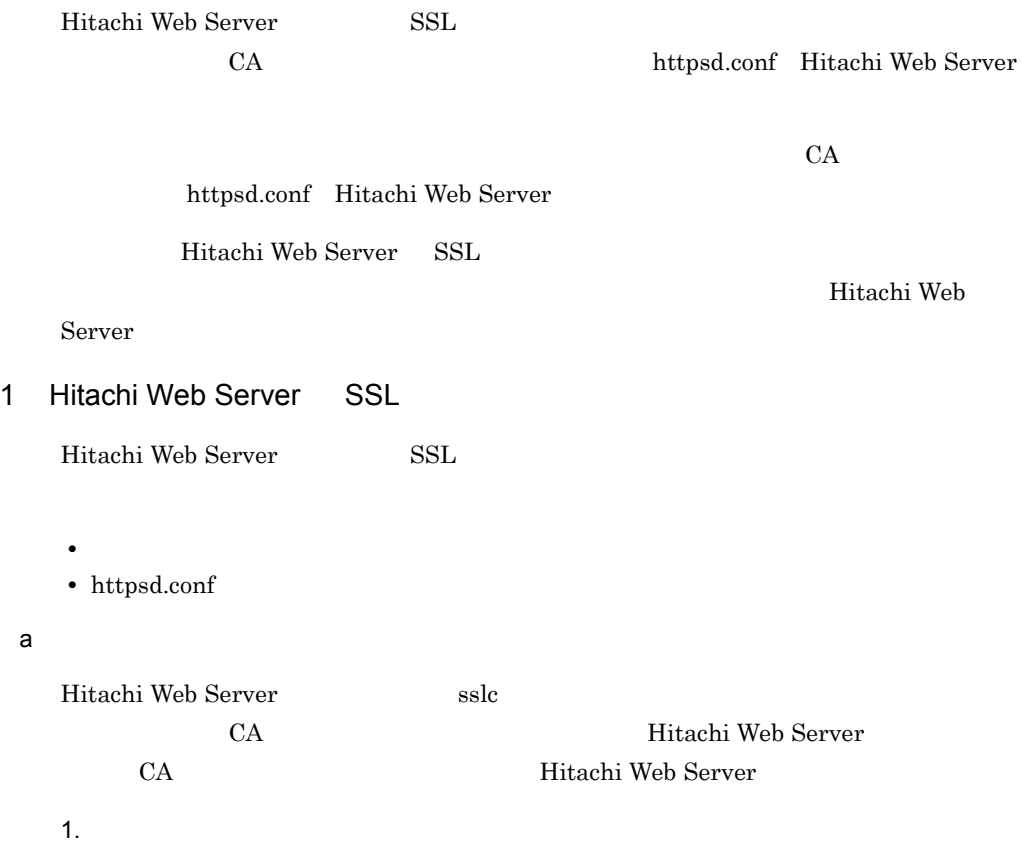

 $9.$ 

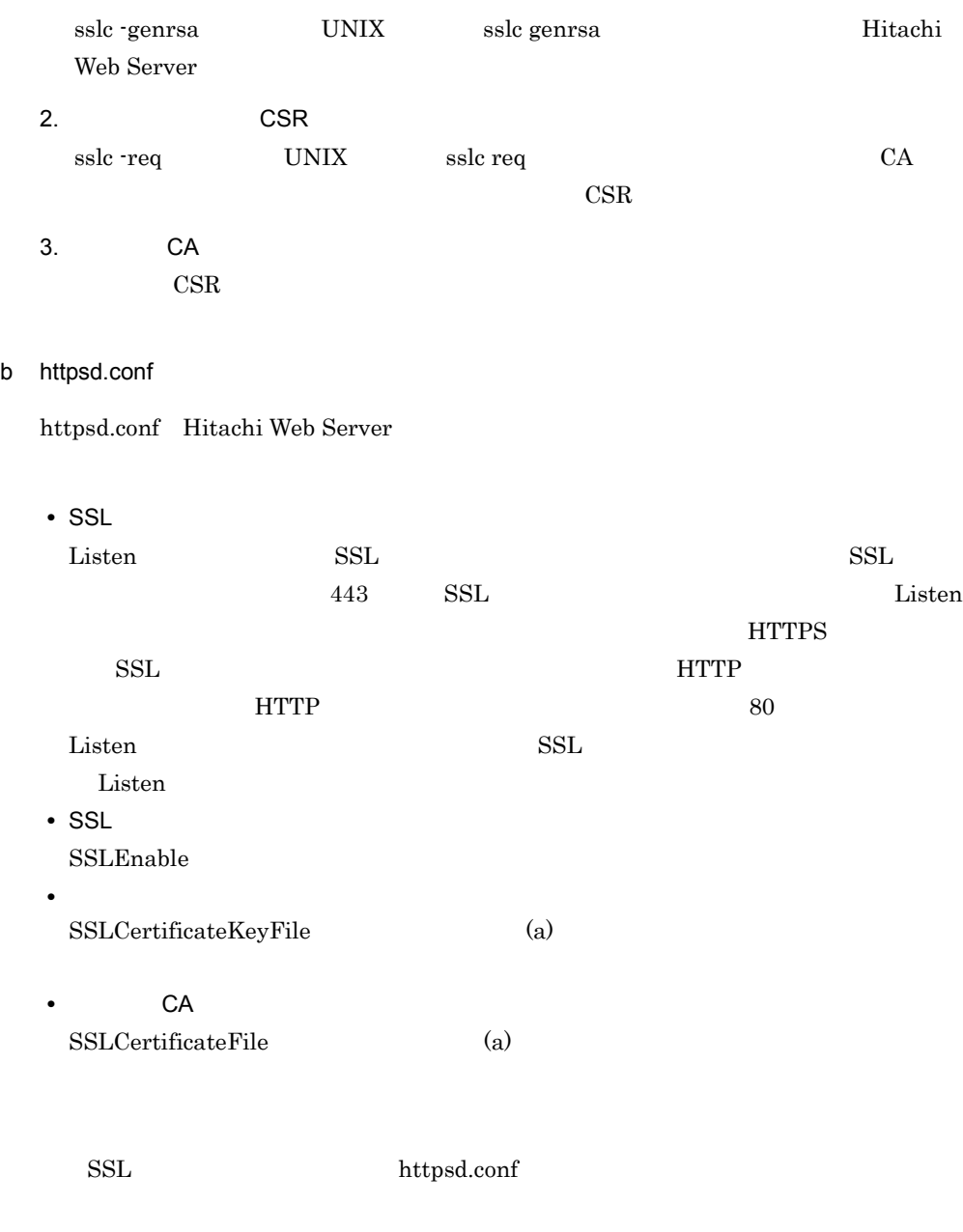

Windows

```
ServerName localhost
Port 80
Listen 80
#--途中省略--
Listen 443
<VirtualHost host1:443>
  SSLEnable
 SSLCertificateFile "C:/Program Files/Hitachi/httpsd/conf/ssl/server/
httpsdcert.pem"
  SSLCertificateKeyFile "C:/Program Files/Hitachi/httpsd/conf/ssl/server/
httpsdkey.pem"
</VirtualHost>
Include "C:/Program Files/Hitachi/Cosminexus/CC/web/redirector/mod_jk.conf"
```
#### UNIX

```
ServerName localhost
Port 80
Listen 80
#--途中省略--
Listen 443
<VirtualHost host1:443>
  SSLEnable
 SSLCertificateFile "/opt/hitachi/httpsd/conf/ssl/server/httpsdcert.pem"
 SSLCertificateKeyFile "/opt/hitachi/httpsd/conf/ssl/server/httpsdkey.pem"
</VirtualHost>
Include "/opt/Cosminexus/CC/web/redirector/mod_jk.conf"
```
#### $2\overline{ }$

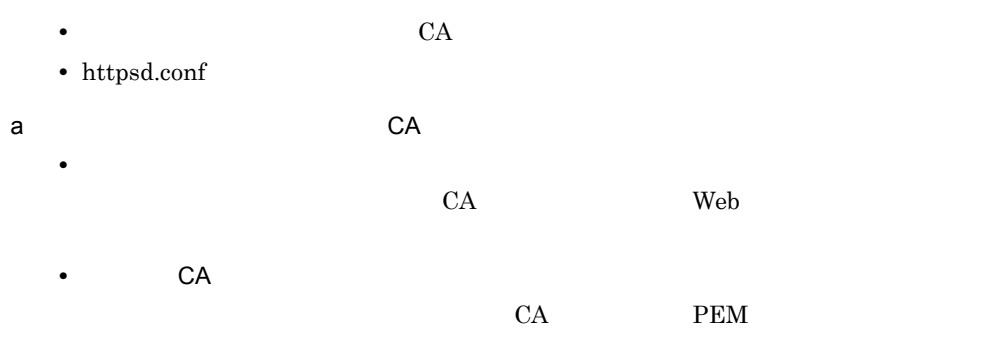

#### b httpsd.conf

httpsd.conf Hitachi Web Server

• CA **CA** 

#### SSLCACertificateFile (a) CA

• *•*  $\mathbf{P} = \{ \mathbf{P}_1, \mathbf{P}_2, \ldots, \mathbf{P}_N \}$ 

SSLVerifyClient SSLVerifyDepth

**•** クライアント証明書情報についての設定

 $SSEExportClientCertificates$   $SSEExportCertChainDepth$ 

httpsd.conf

Windows

ServerName localhost Port 80 Listen 80  $# - -$ Listen 443 <VirtualHost host1:443> SSLEnable SSLCertificateFile "C:/Program Files/Hitachi/httpsd/conf/ssl/server/ httpsdcert.pem" SSLCertificateKeyFile "C:/Program Files/Hitachi/httpsd/conf/ssl/server/ httpsdkey.pem" SSLCACertificateFile "C:/Program Files/Hitachi/httpsd/conf/ssl/cacert/ cacert.pem" SSLVerifyClient 2 SSLVerifyDepth 2 SSLExportClientCertificates SSLExportCertChainDepth 2 </VirtualHost> Include "C:/Program Files/Hitachi/Cosminexus/CC/web/redirector/mod\_jk.conf"

**UNIX** 

```
ServerName localhost
Port 80
Listen 80
\#--\#Listen 443
<VirtualHost host1:443>
  SSLEnable
  SSLCertificateFile "/opt/hitachi/httpsd/conf/ssl/server/httpsdcert.pem"
  SSLCertificateKeyFile "/opt/hitachi/httpsd/conf/ssl/server/httpsdkey.pem"
  SSLCACertificateFile "/opt/hitachi/httpsd/conf/ssl/cacert/cacert.pem"
  SSLVerifyClient 2
  SSLVerifyDepth 2
 SSLExportClientCertificates
  SSLExportCertChainDepth 2
</VirtualHost>
Include "/opt/Cosminexus/CC/web/redirector/mod_jk.conf"
```
### <span id="page-708-0"></span>9.2.7 Microsoft IIS Web

Microsoft IIS SSL Microsoft IIS SSL

<span id="page-708-1"></span> $9.2.8$ 

#### $J2\text{EE}$   $J2\text{EE}$

#### 1 J2EE

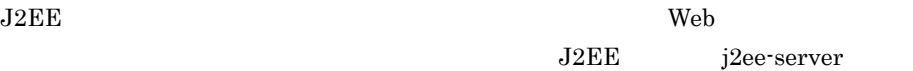

<configuration>

 $Web$ 

webserver.connector.redirect\_https.port Web **HTTPS**  $Web$ 

<span id="page-708-2"></span>2 J2FF

 $J2EE$ 

 $WAR$ 

<security-constraint> <user-data-constraint>

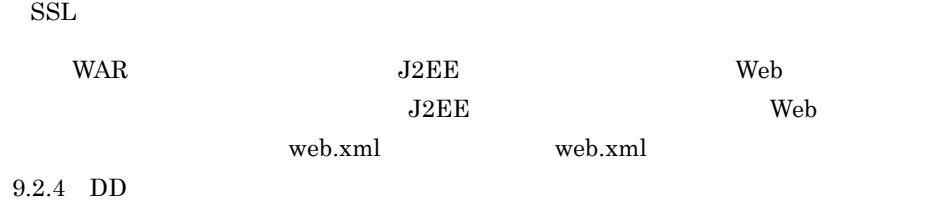

<span id="page-710-0"></span>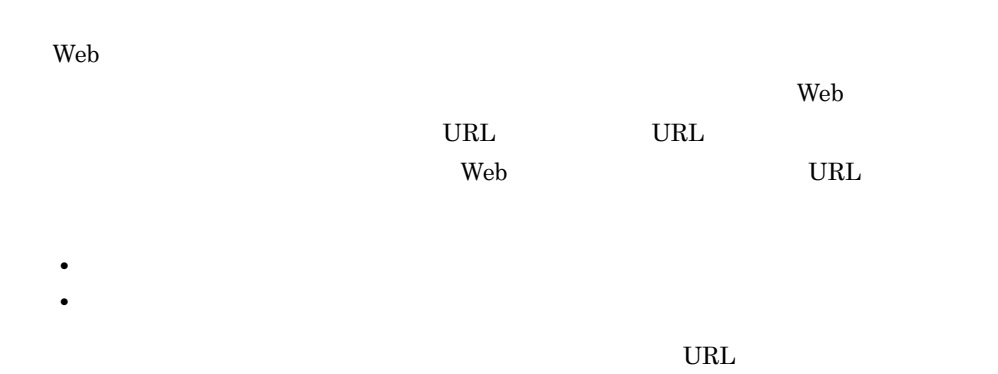

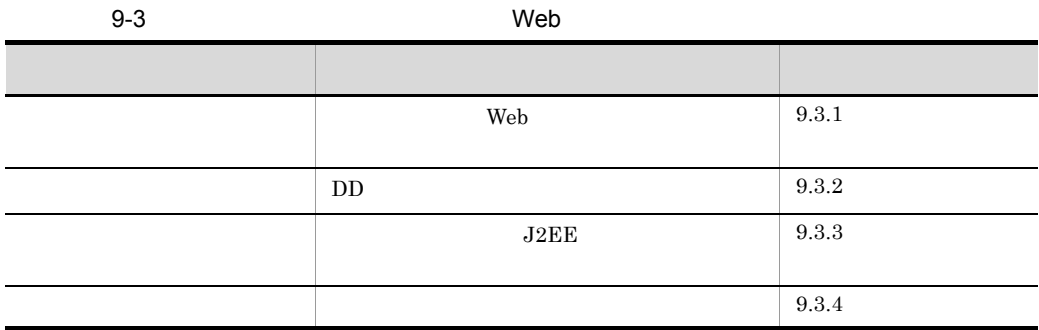

<span id="page-710-1"></span> $9.3.1$  Web  $0.3.1$ THE JUST OF STREET ASSESSED BY A POST OF STREET AND INVERSE IN FIG. web.xml)内の <security-constraint> タグに指定します。J2EE アプリケーションの設  $9.3.2$  DD  $\mathbf{Web}$ 

1  $\blacksquare$ 

Web  $J2\text{EE}$ 

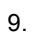

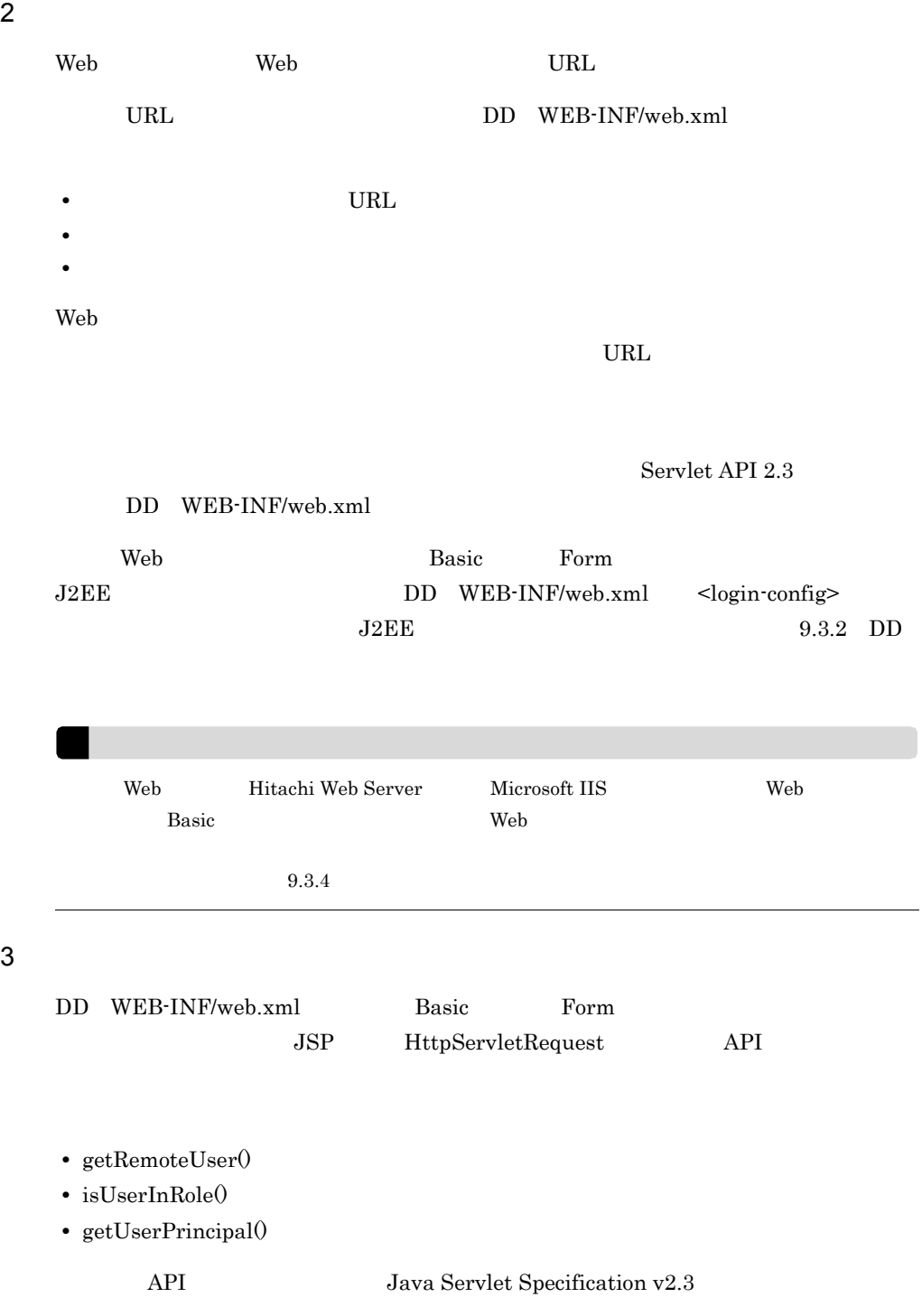

## <span id="page-712-0"></span> $9.3.2$  DD

<span id="page-712-2"></span><span id="page-712-1"></span>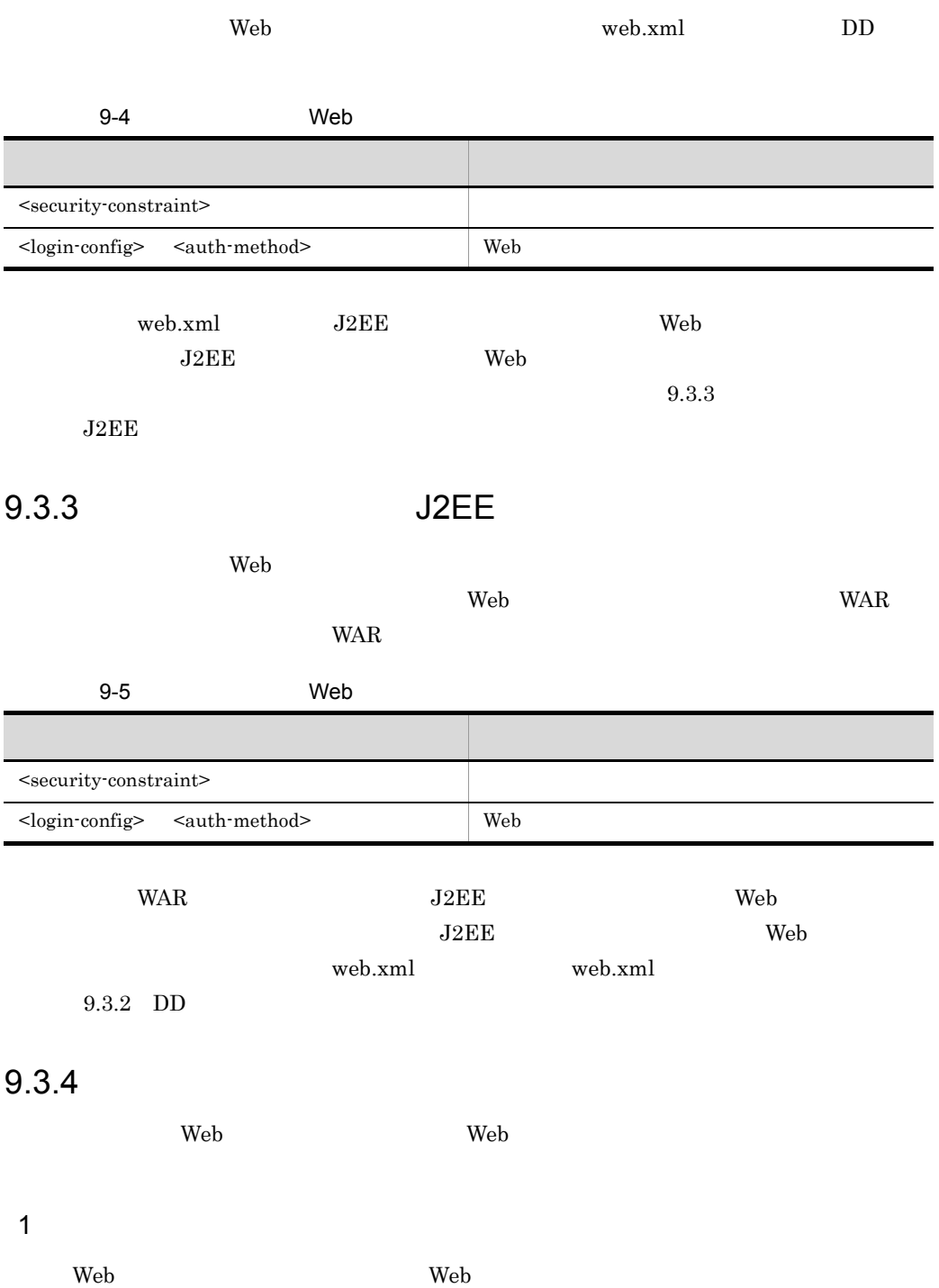

- 1. Web
- 2. Web

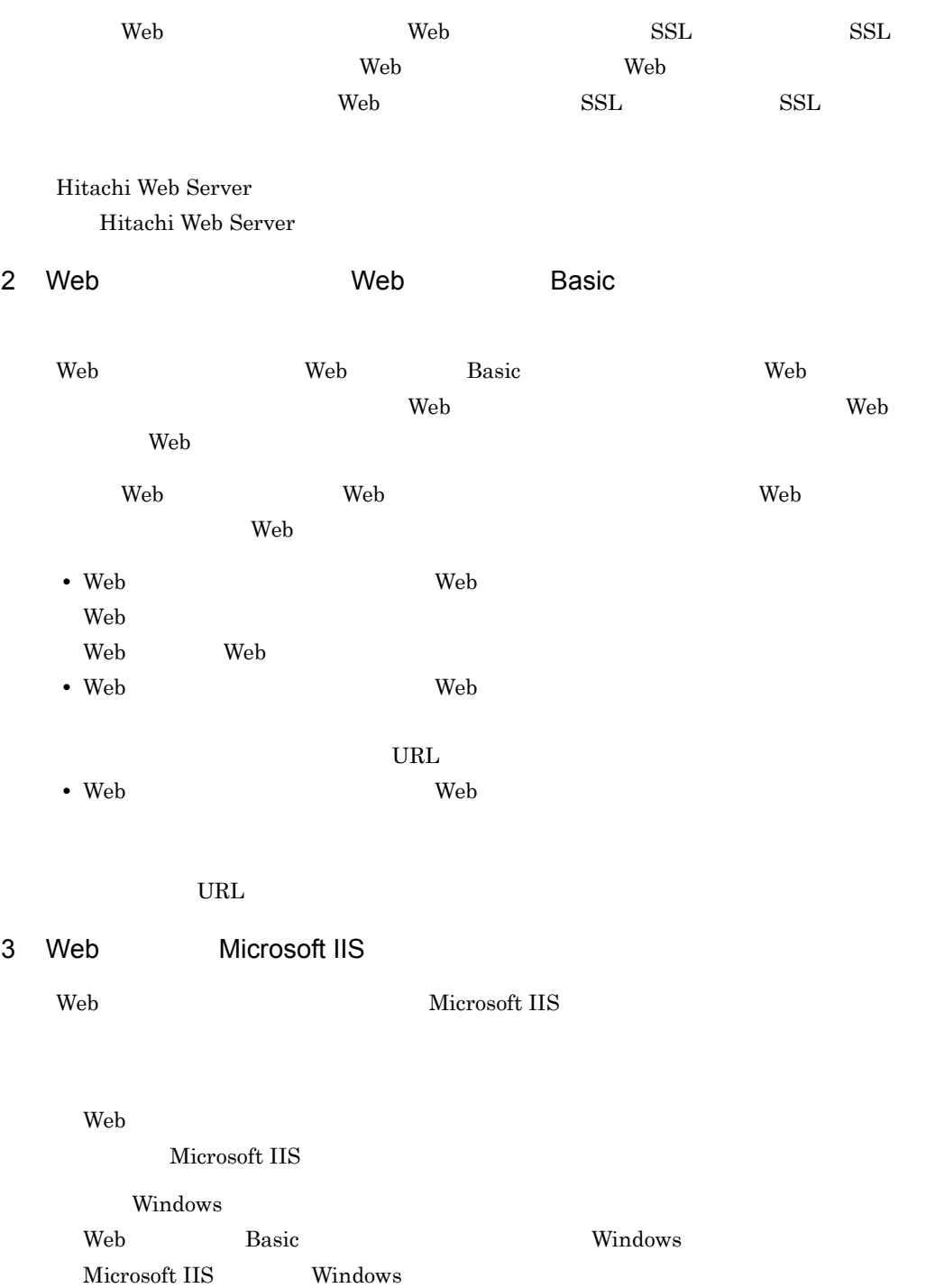

<span id="page-714-0"></span>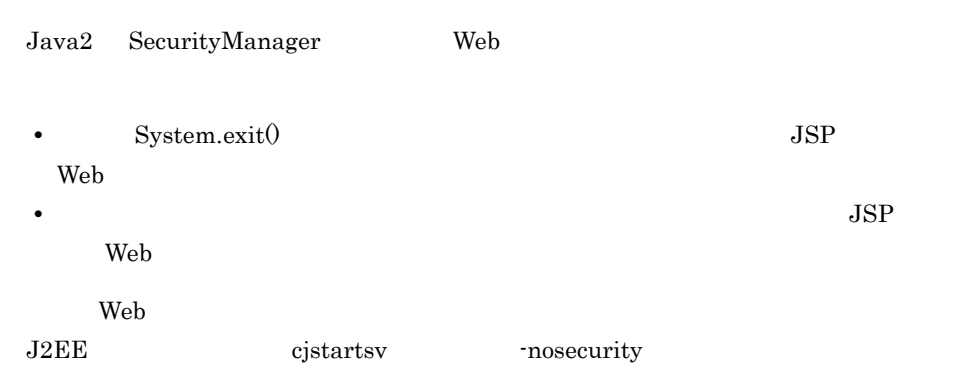

<span id="page-715-0"></span>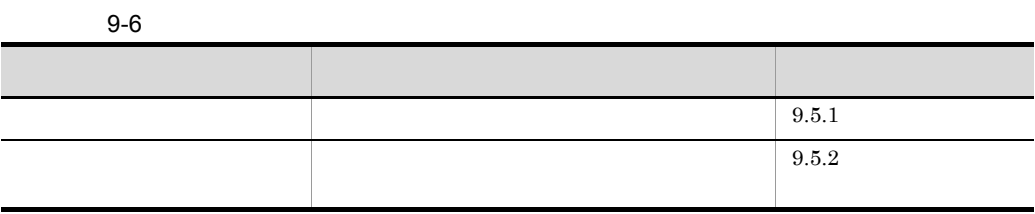

external version of the UB and  $\mu$  and  $\mu$   $\sim$   $\mu$ 

<span id="page-715-1"></span> $9.5.1$ 

 $\lambda$  Web  $\lambda$  EJB

 $9-1$   $9-1$ 

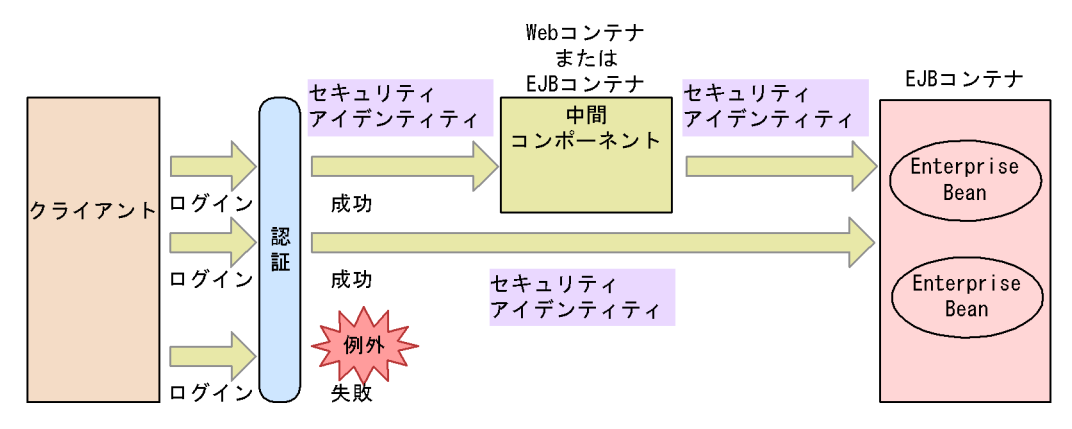

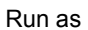

Run as Enterprise Bean

Enterprise Bean

Run as

#### $9-2$  Run as

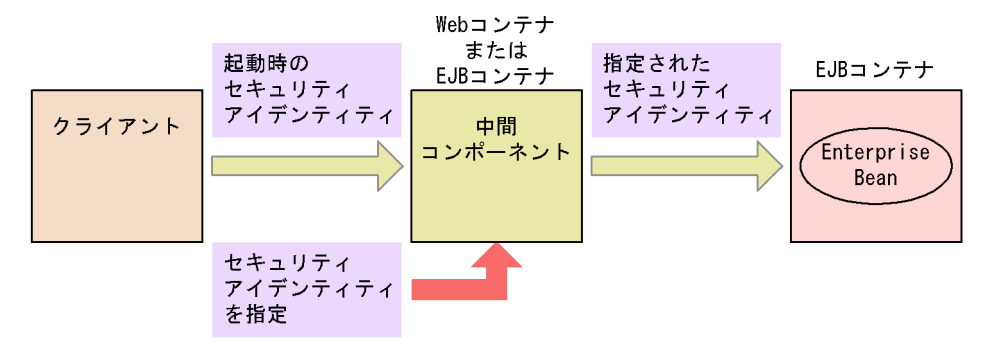

<span id="page-716-0"></span> $9.5.2$ 

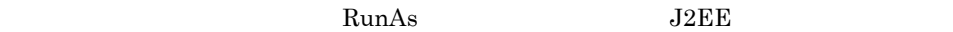

 $9-7$  example  $9-7$ 

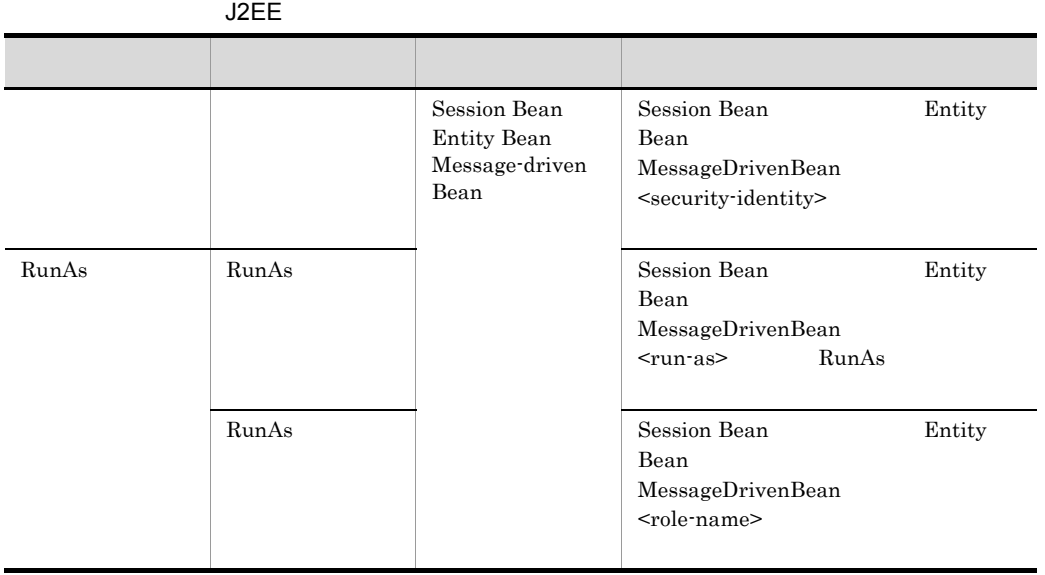

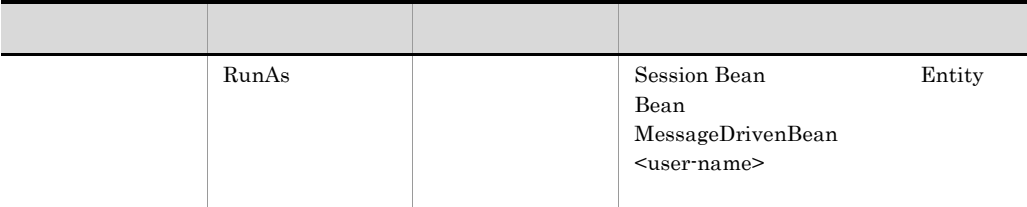

Cosminexus

 $9.20$ 

# *10*アプリケーションの属性管

#### EJB-JAR WAR

cosminexus.xml

 $DD$ 

cosminexus.xml

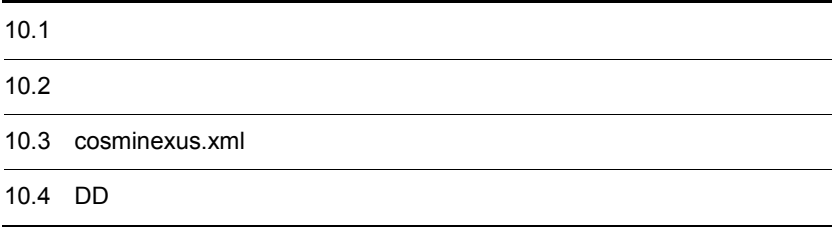

#### $10-1$

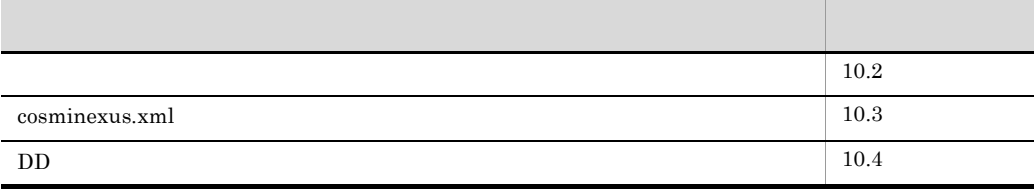
#### DD Cosminexus

cosminexus.xml

#### アプリケーションサーバでの DD のサポート範囲を次の表に示します。

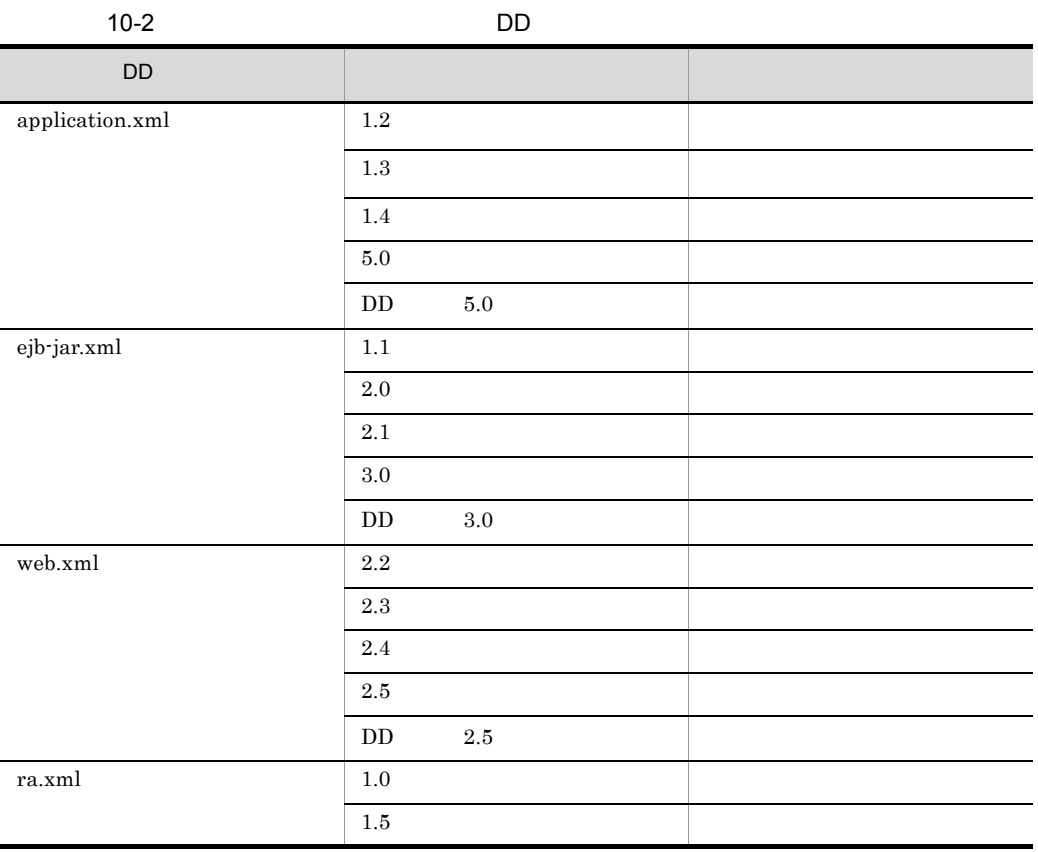

 $DD$ 

application.xml 1.2 1.3 <context-root> EAR

3.0 ejb-jar.xml EJB-JAR <display-name> **•** /ejb-jar/display-name • /ejb-jar/assembly-descriptor/interceptor-binding • /ejb-jar/assembly-descriptor/application-exception ejb-name \* \* interceptor-binding  $\overline{2}$ <ejb-name> <named-method> <interceptor-binding>  $2$ PD cosminexus.xml J2EE cosminexus.xml J2EE cosminexus.xml  $\overline{D}$ application.xml ejb-jar.xml web.xml [10.3](#page-722-0) cosminexus.xml  $10.4$  DD

## <span id="page-722-0"></span>10.3 cosminexus.xml

cosminexus.xml

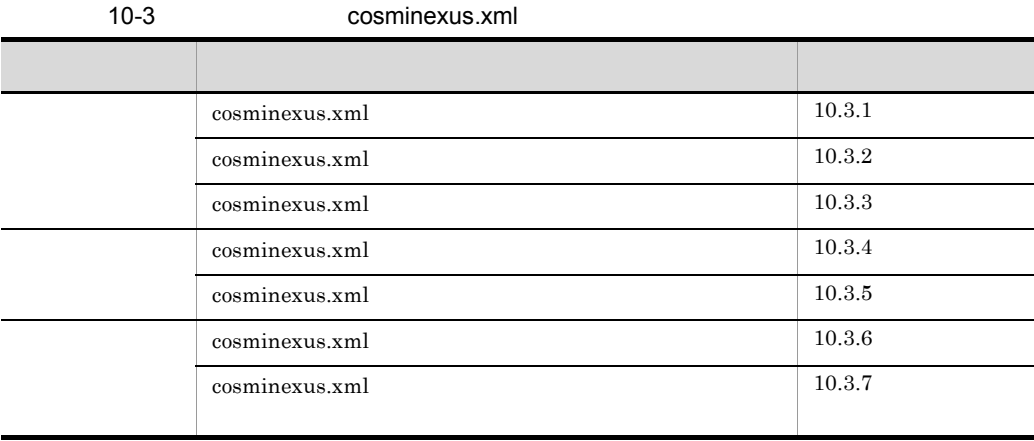

## <span id="page-722-1"></span>10.3.1 cosminexus.xml

cosminexus.xml Cosminexus cosminexus.xml

cosminexus.xml

Cosminexus

cosminexus.xml J2EE

cosminexus.xml

cosminexus.xml BD Cosminexus POD Cosminexus Reserved Reserved Reserved Reserved Reserved Reserved Reserved Reserved Reserved Reserved Reserved Reserved Reserved Reserved Reserved Reserved Reserved Reserved Reserved Reserve Cosminexus  $DD$ 

#### 10-1 cosminexus.xml

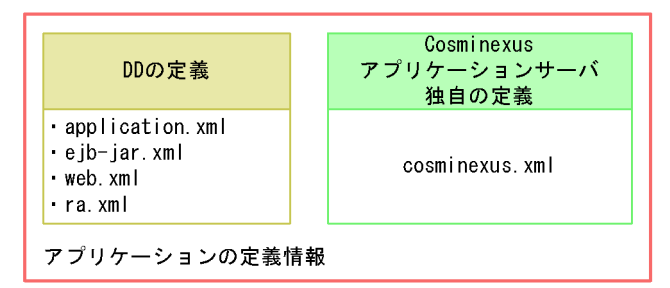

cosminexus.xml DD

10-2 cosminexus.xml DD

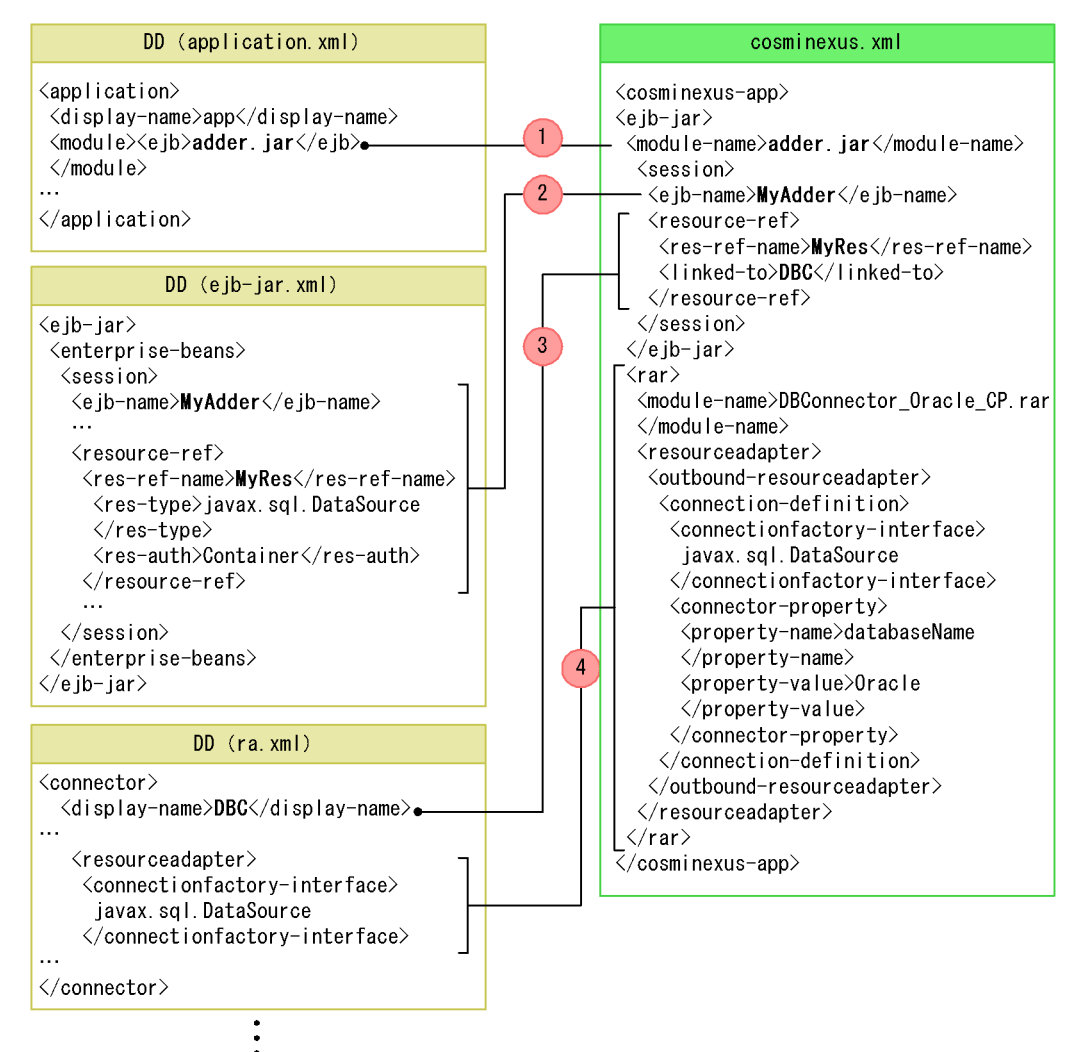

cosminexus.xml EJB-JAR 1. <module-name> EJB-JAR adder.jar 2. adder.jar DD ejb-jar.xml cosminexus.xml <ejb-name> Session Bean MyAdder 3. Session Bean MyAdder MyRef <res-ref-name>  $DBC \qquad \text{}$ 4. DBC DBC cosminexus.xml  $J2EE$ cosminexus.xml J2EE J2EE

## <span id="page-724-0"></span>10.3.2 cosminexus.xml

cosminexus.xml

1  $\blacksquare$ 

cosminexus.xml Cosminexus

 $2$ 

cjgetappprop cjsetappprop

cosminexus.xml cosminexus.xml

#### 10-3 cosminexus.xml example cosminexus.xml

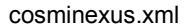

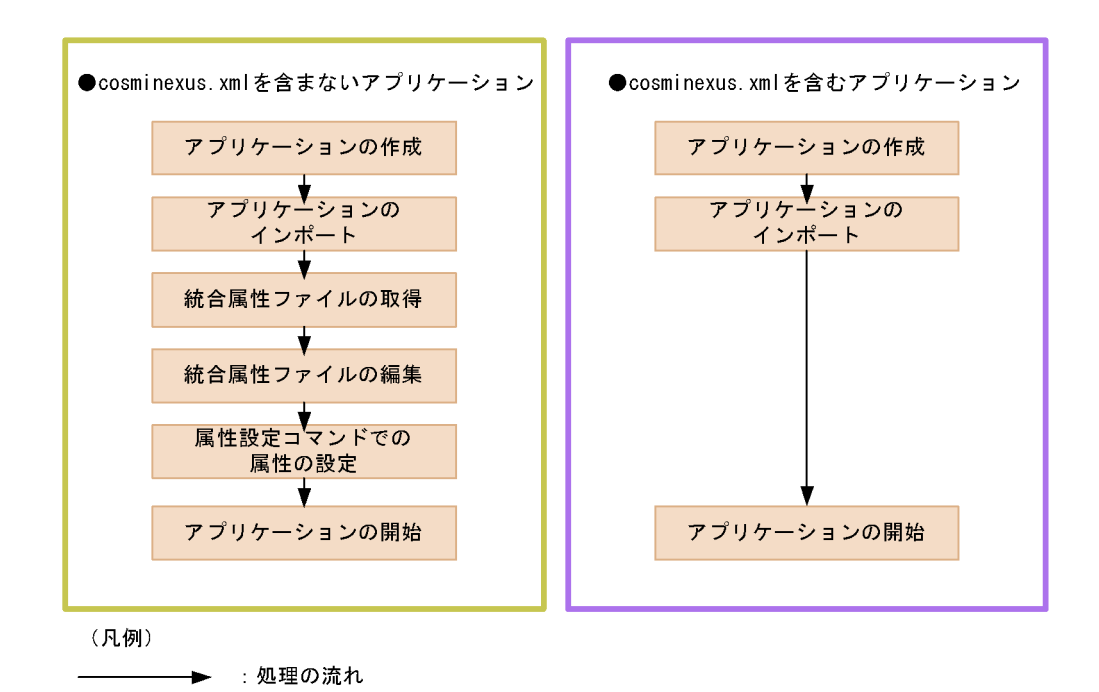

#### 3 DD

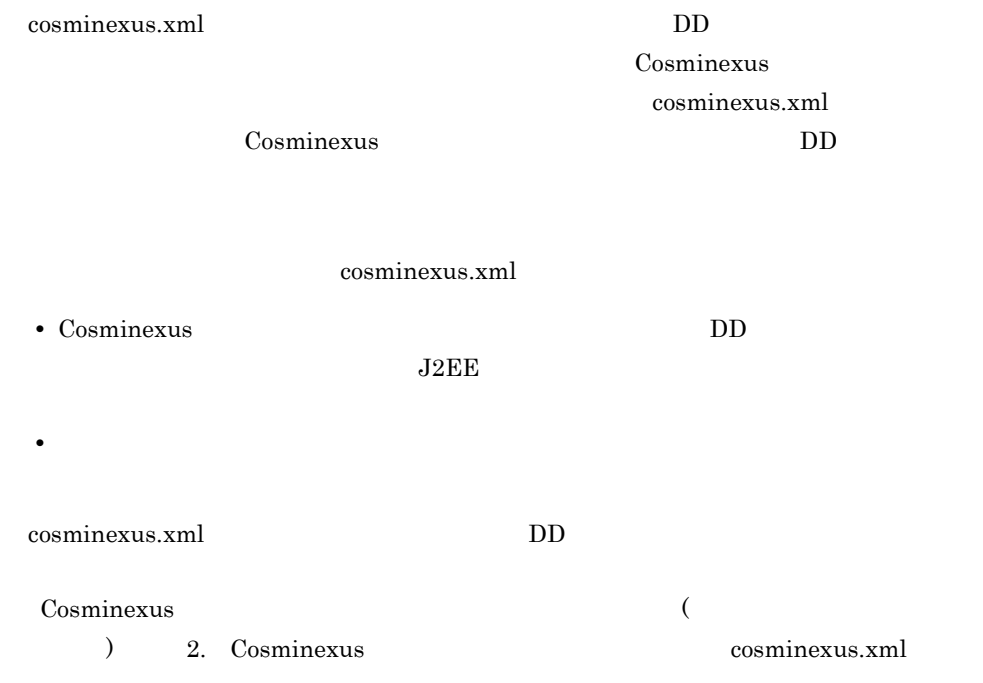

## <span id="page-726-0"></span>10.3.3 cosminexus.xml

cosminexus.xml

cosminexus.xml

DD, cosminexus.xml examples os cosminexus.xml examples a cosminexus.xml examples  $\alpha$ 

#### 10-4 cosminexus.xml

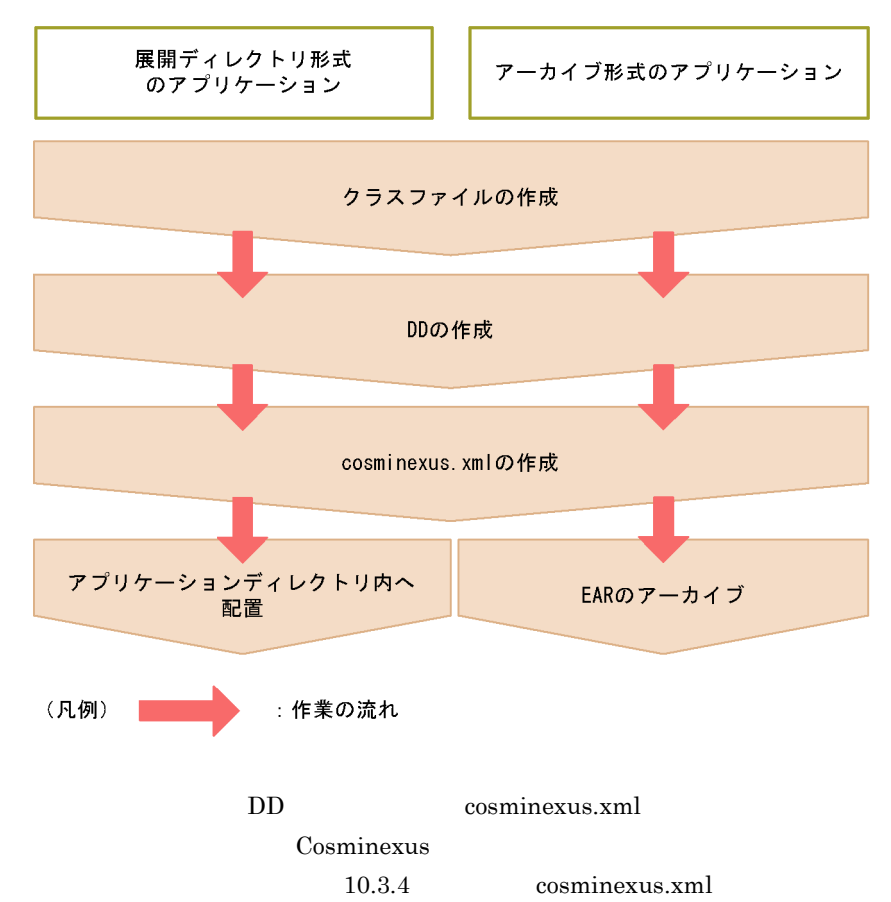

## <span id="page-726-1"></span>10.3.4 cosminexus.xml

cosminexus.xml cosminexus.xml expresses as a cosminexus.xml cosminexus.xml

#### 10-5 cosminexus.xml

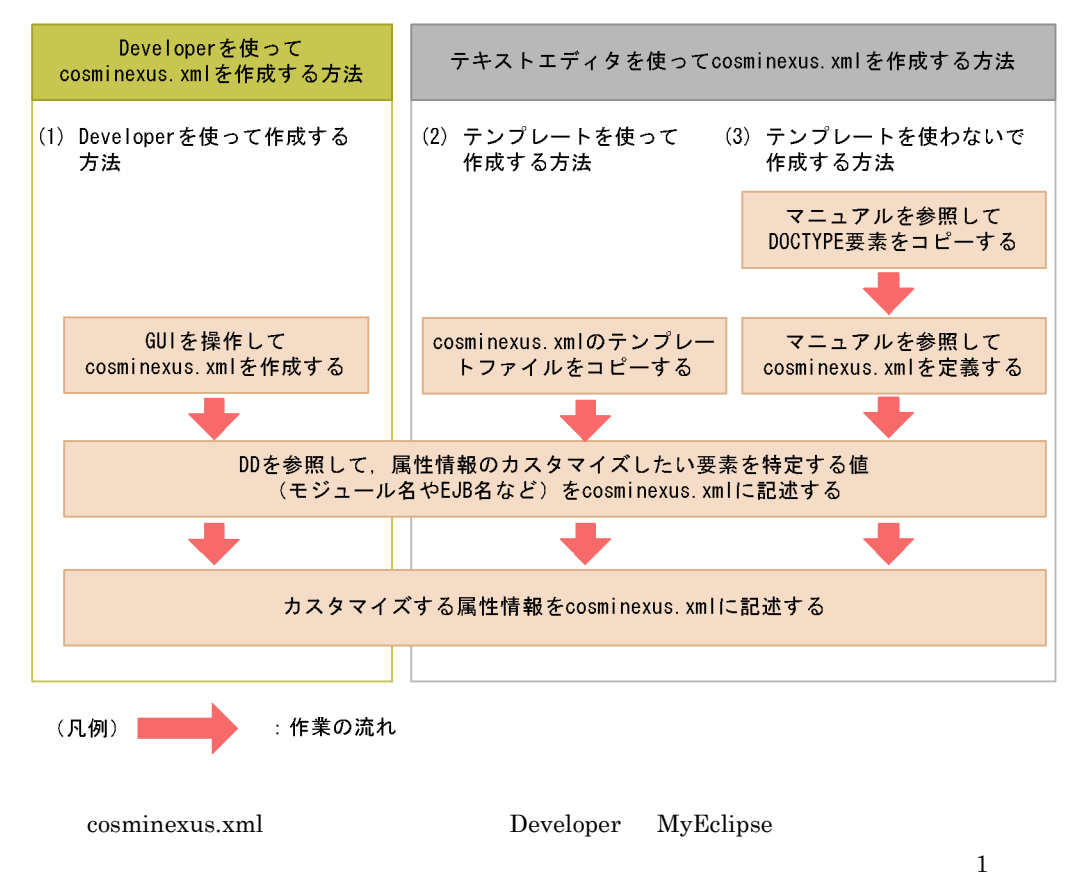

 $3$ 

1 Developer

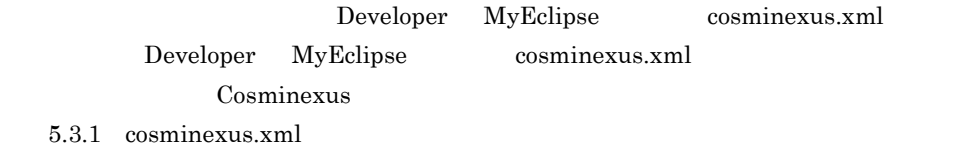

 $2$ 

cosminexus.xml

• Windows

<Cosminexus のインストール先 >¥CC¥admin¥templates¥cosminexus.xml

• UNIX /opt/Cosminexus/CC/admin/templates/cosminexus.xml FAR **EAR** examinexus.xml cosminexus.xml cosminexus.xml • EAR  $\overline{R}$ <EAR のルート >/META-INF/cosminexus.xml • **•**  $\mathbb{R}^n$ cosminexus.xml  $12.4.2$ DOCTYPE Cosminexus URL file:///<Cosminexus ストール先 >/CC/admin/dtds/cosminexus\_8\_0.dtd」が記載されています。XML エディタを cosminexus.xml cosminexus.xml DOCTYPE Cosminexus D:¥Cosminexus <!DOCTYPE cosminexus-app PUBLIC '-//Hitachi, Ltd.//DTD Cosminexus 8.0/ /EN' 'file:///**D:/Cosminexus**/CC/admin/dtds/cosminexus\_8\_0.dtd'>  $3$ cosminexus.xml Cosminexus cosminexus.xml DOCTYPE cosminexus.xml Cosminexus

 $10.$ 

 $($   $)$   $2$ . Cosminexus cosminexus.xml

## <span id="page-728-0"></span> $10.3.5$  cosminexus.xml

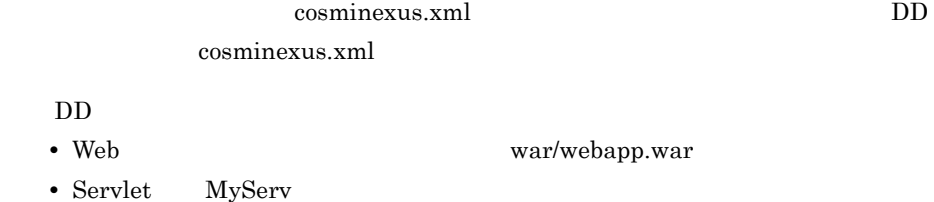

cosminexus.xml

#### 10-6 cosminexus.xml

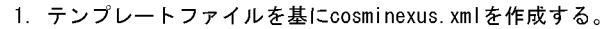

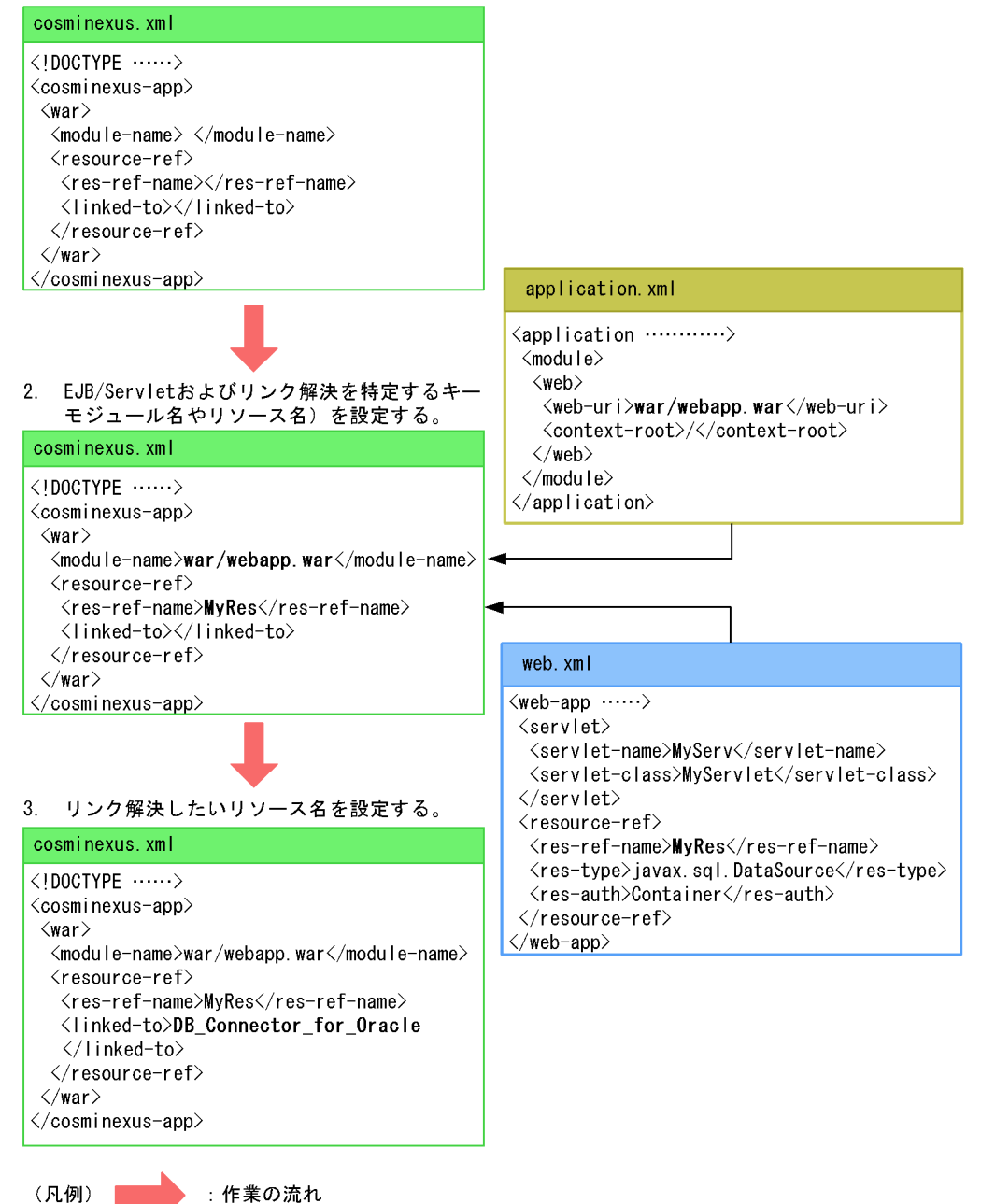

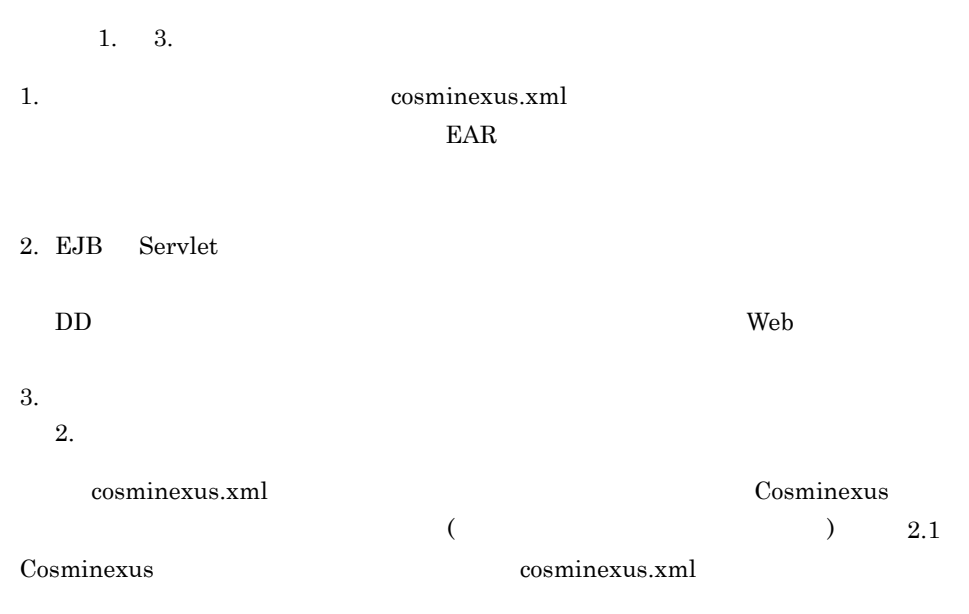

 $10.$ 

## <span id="page-730-0"></span>10.3.6 cosminexus.xml

cosminexus.xml

#### 1 cosminexus.xml

cosminexus.xml

cosminexus.xml

cosminexus.xml

#### 10-7 cosminexus.xml

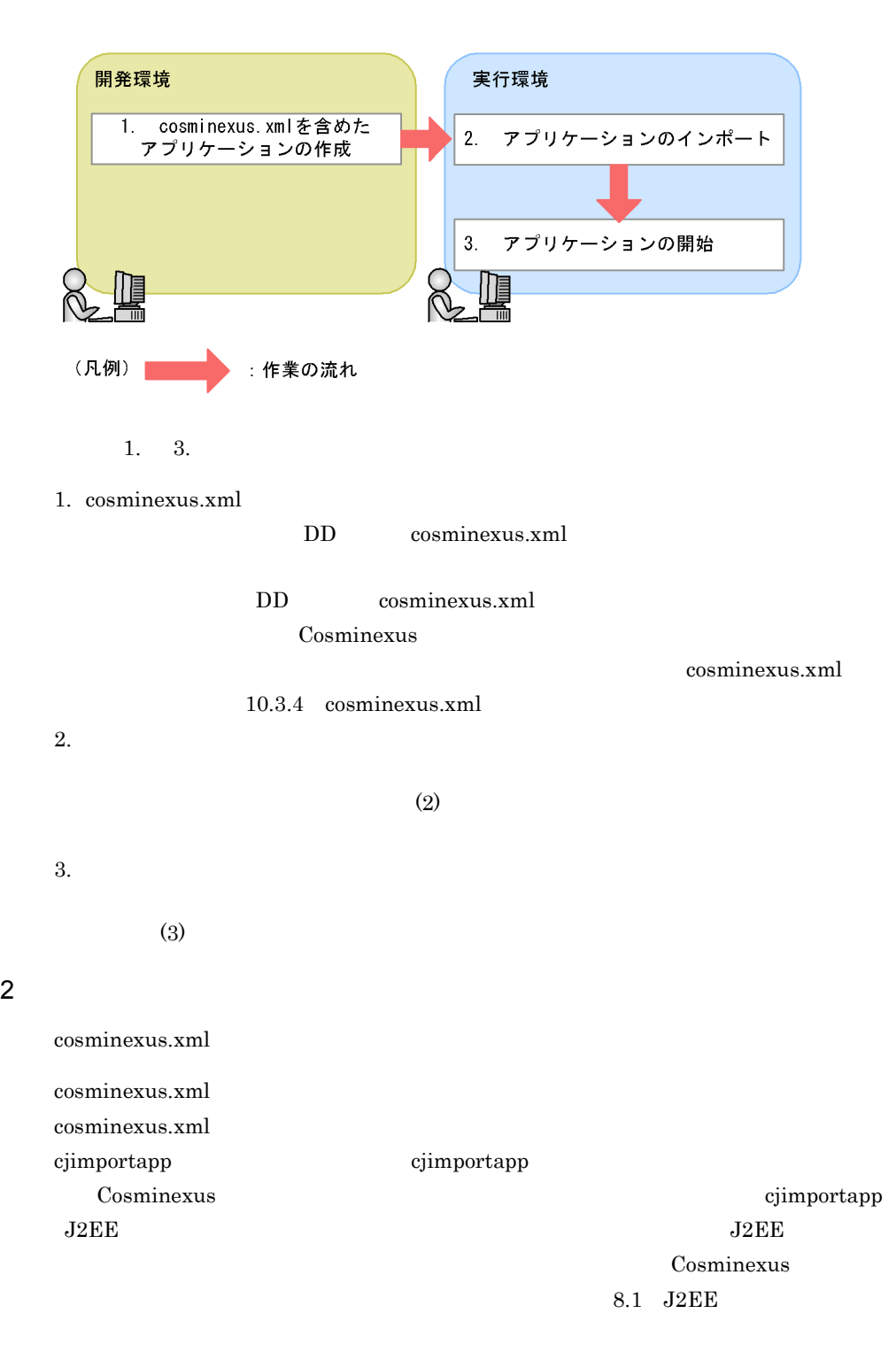

 $3$ 

cosminexus.xml

cosminexus.xml examples a cosminexus.xml examples a service  $\alpha$  and  $\alpha$  cosminexus.xml examples  $\alpha$ 

Cosminexus cjstartapp  $J2EE$   $J2EE$ 

cjstartapp cjstartapp cjstartapp cjstartapp cjstartapp cjstartapp cjstartapp cjstartapp cjstartapp cjstartapp change  $\alpha$ 

Cosminexus

 $10.2.1$   $J2EE$ 

cosminexus.xml

cosminexus.xml

cosminexus.xml

cosminexus.xml

cosminexus.xml

Cosminexus

• **•** *cosminexus.xml* cosminexus.xml Cosminexus

•<br>• *Prediction in the prediction* in the prediction in the prediction in the prediction in the prediction in the prediction in the prediction in the prediction in the prediction in the prediction in the prediction in the

• **•**  $\mathbb{R}$ 

 $4$ 

cosminexus.xml

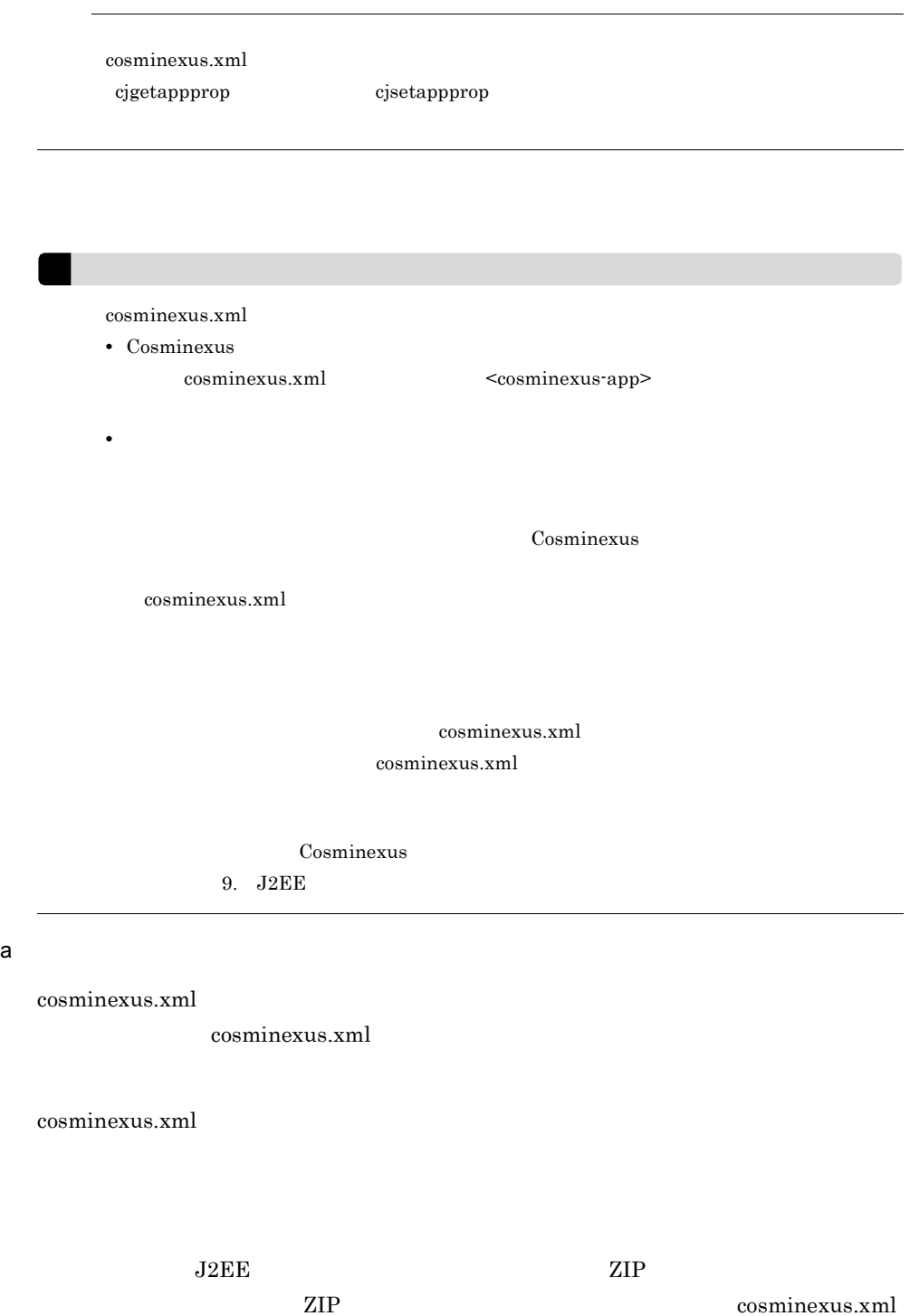

cosminexus.xml

 $(6)$ 

 $10.$ 

#### cosminexus.xml

#### 10-8 cosminexus.xml

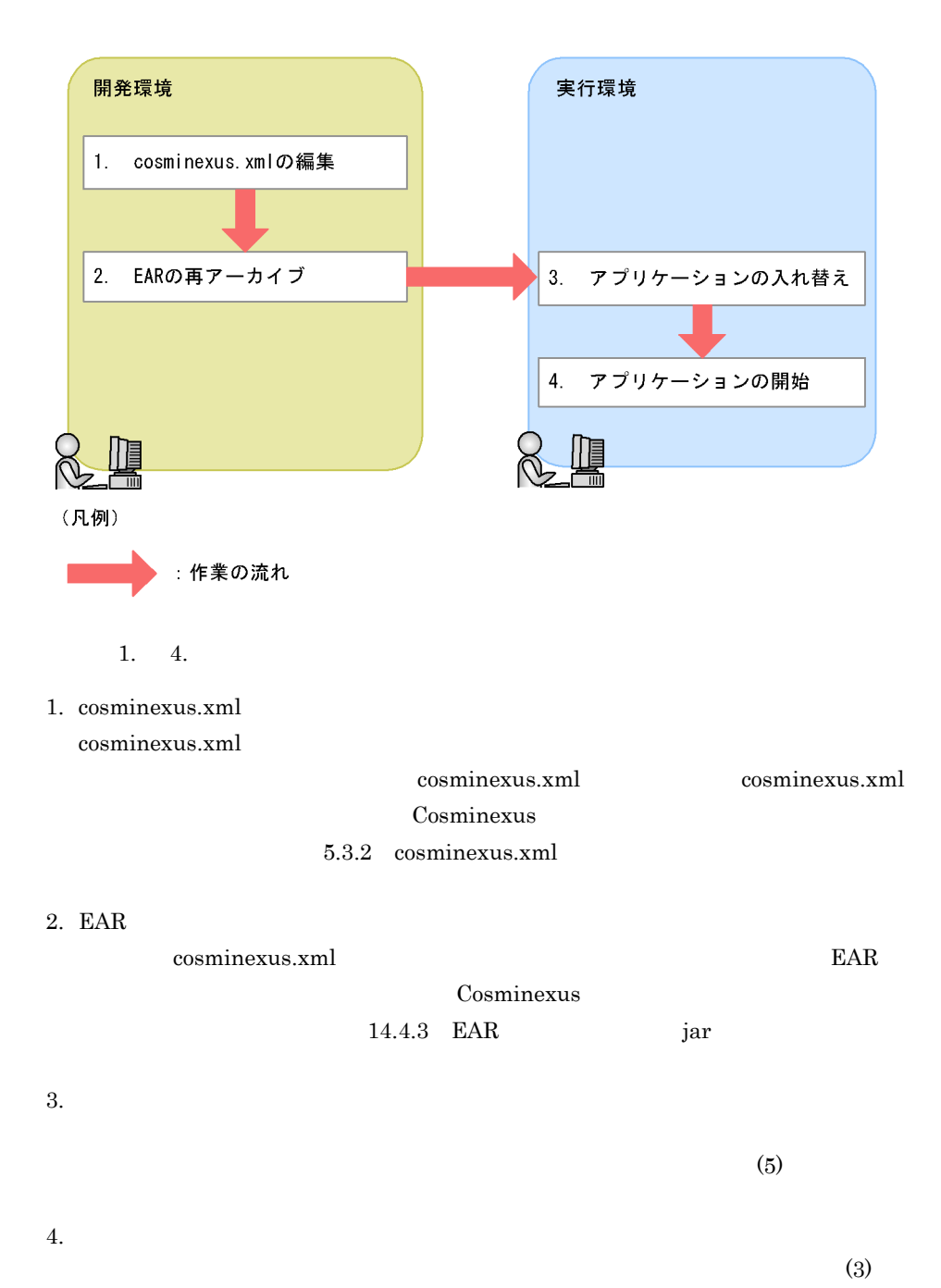

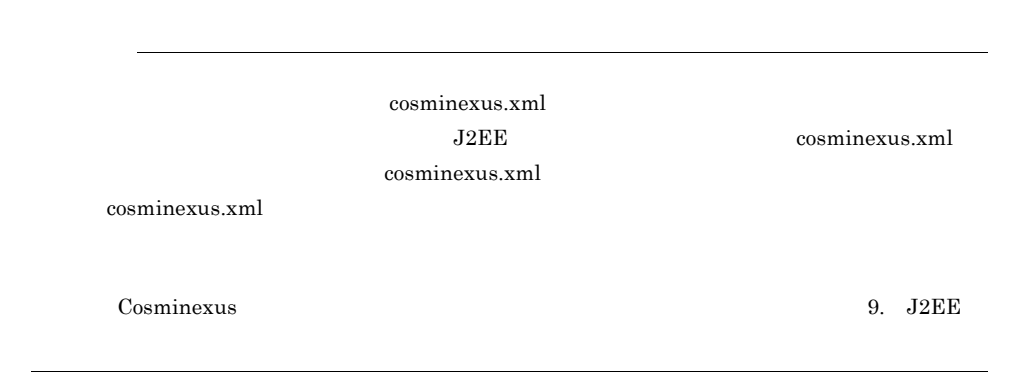

b) and  $\mathbf{b}$ 

cosminexus.xml

cosminexus.xml

10-9 cosminexus.xml

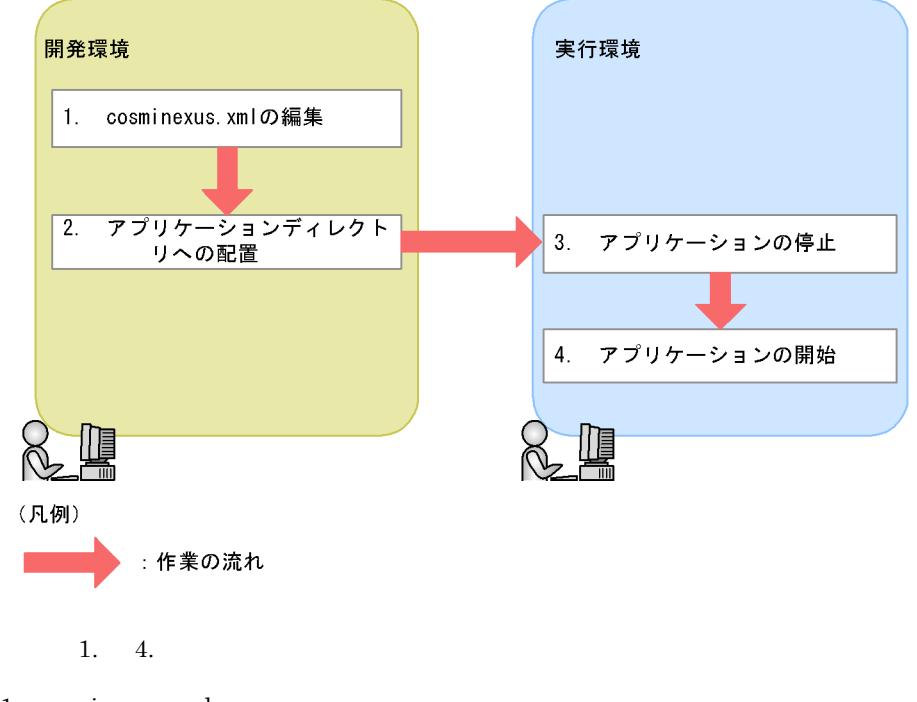

1. cosminexus.xml cosminexus.xml

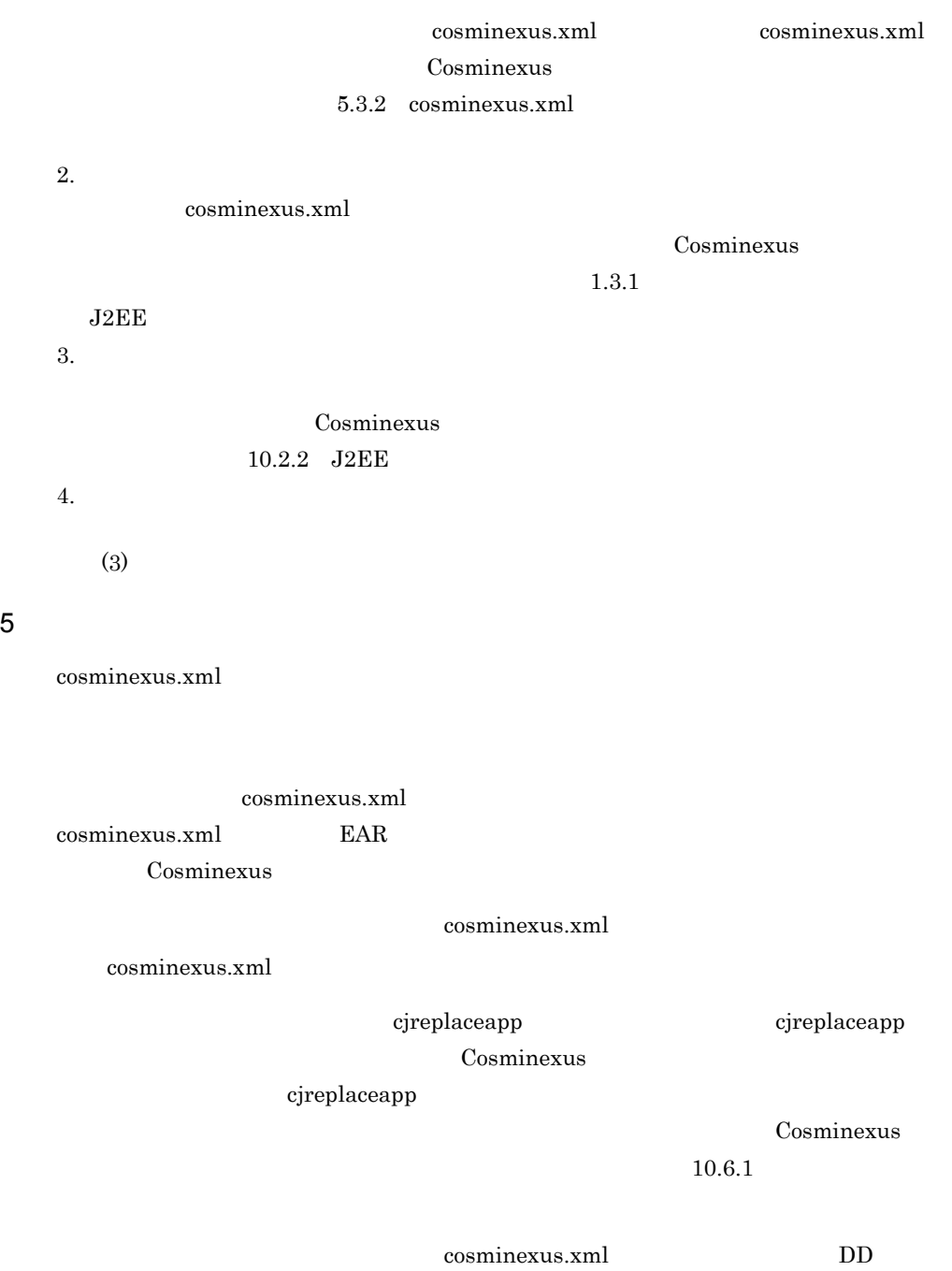

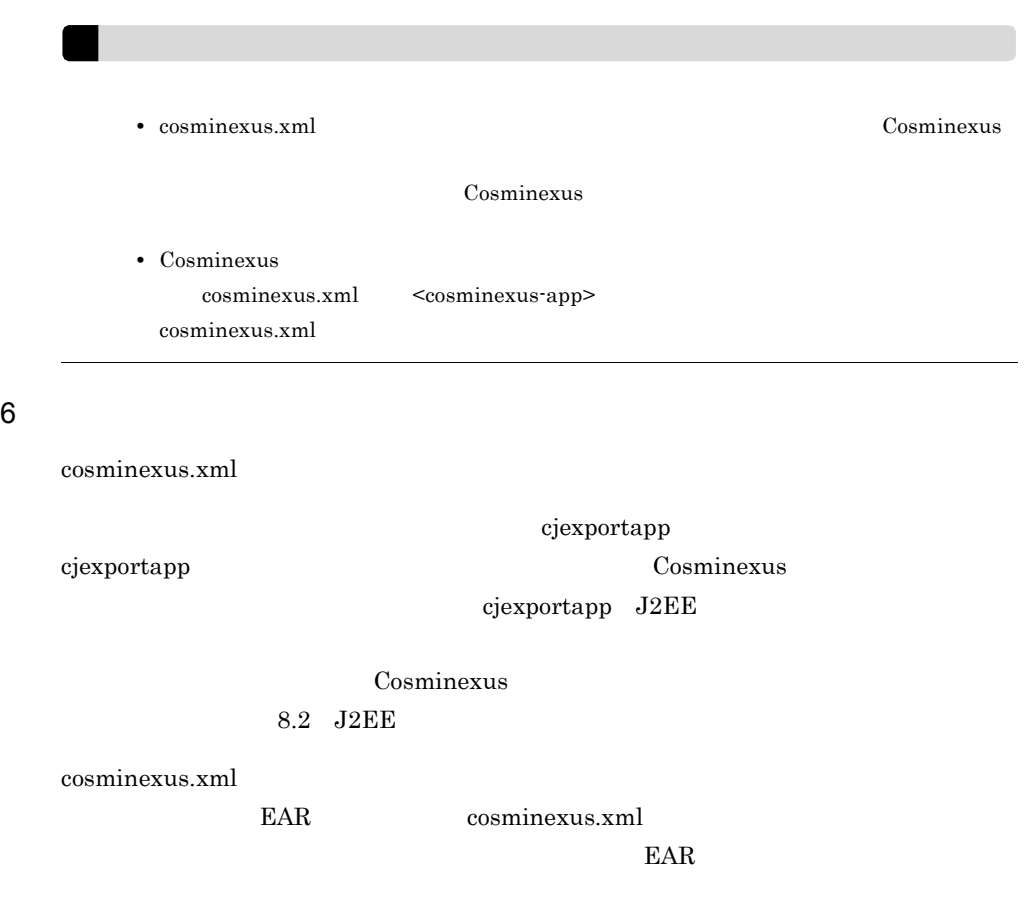

10-4  $\blacksquare$ 

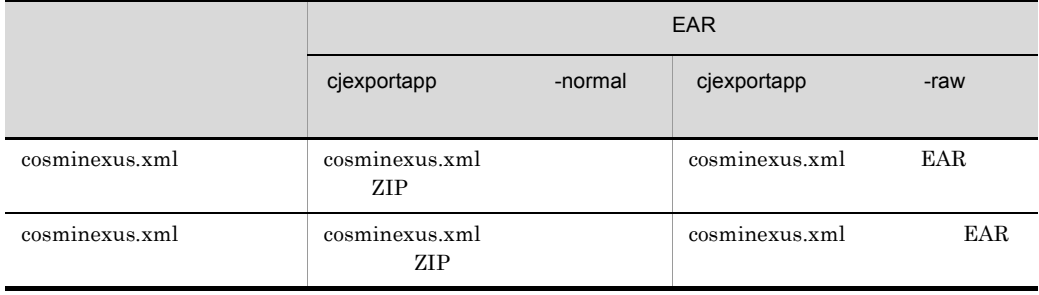

cosminexus.xml トした場合に,J2EE アプリケーションに含まれる cosminexus.xml に関する注意事項を示 • **•**  $\mathbf{r} = \mathbf{r} \cdot \mathbf{r} + \mathbf{r} \cdot \mathbf{r} + \mathbf{r} \cdot \mathbf{r} + \mathbf{r} \cdot \mathbf{r} + \mathbf{r} \cdot \mathbf{r} + \mathbf{r} \cdot \mathbf{r} + \mathbf{r} \cdot \mathbf{r} + \mathbf{r} \cdot \mathbf{r} + \mathbf{r} \cdot \mathbf{r} + \mathbf{r} \cdot \mathbf{r} + \mathbf{r} \cdot \mathbf{r} + \mathbf{r} \cdot \mathbf{r} + \mathbf{r} \cdot \mathbf{r} + \mathbf{r} \cdot \mathbf{r$ **UTF-8 • EAR/ZIP** J2EE cosminexus.xml J2EE cosminexus.xml cosminexus.xml  $EAR/ZIP$ cosminexus.xml  $EAR$ examinexus.xml cosminexus.xml cosminexus.xml 7 J2EE J2EE cosminexus.xml  $\rm J2EE$ cosminexus.xml

cosminexus.xml

## <span id="page-738-0"></span>10.3.7 cosminexus.xml

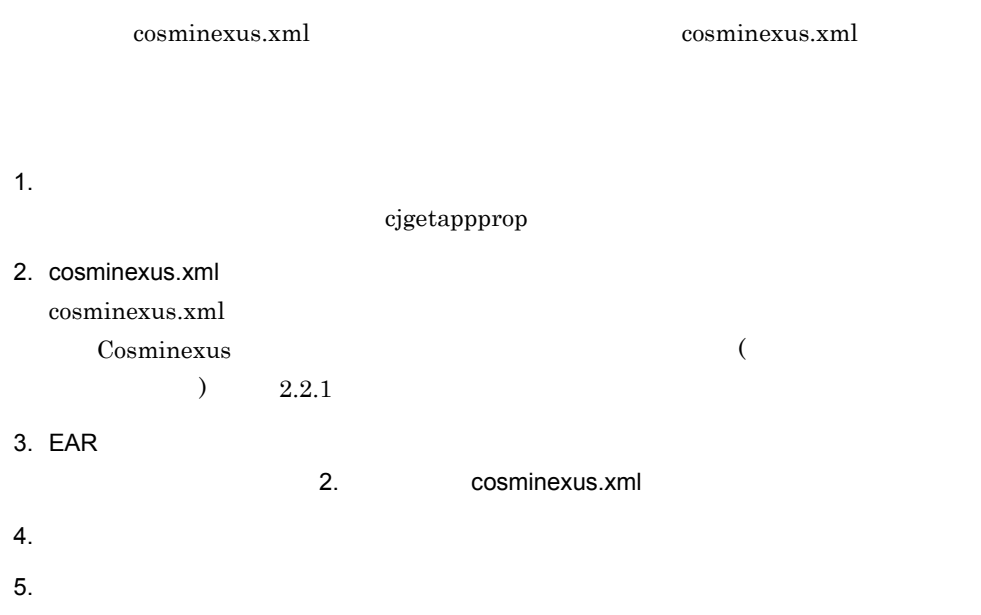

 $10.$ 

## <span id="page-740-0"></span>10.4 DD

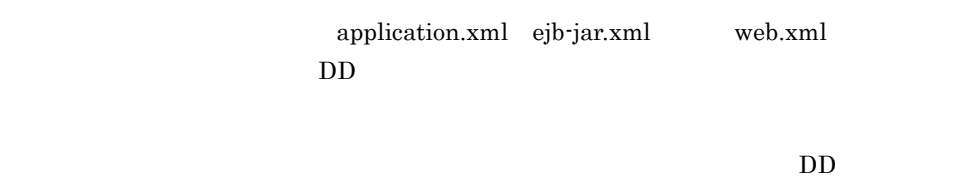

 $DD$ 

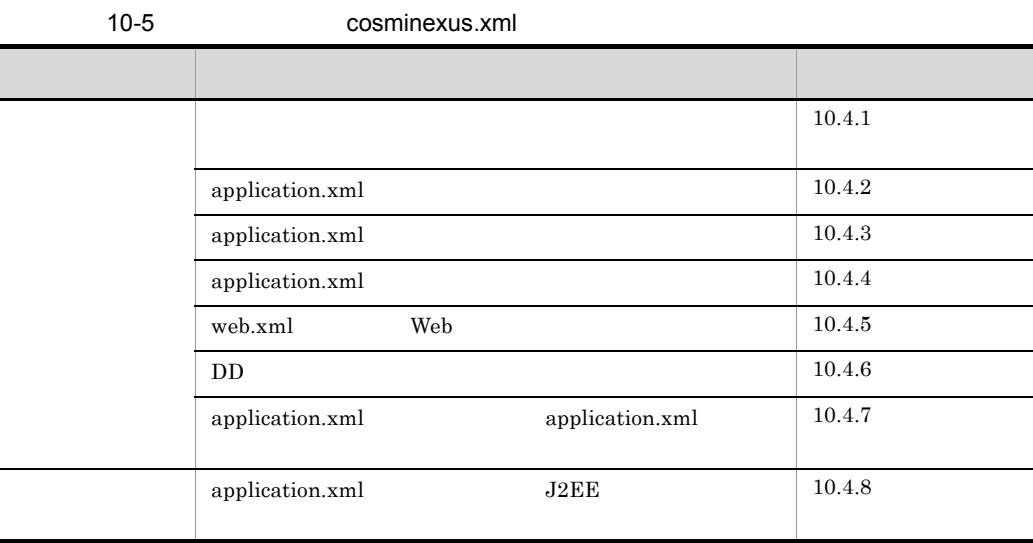

<span id="page-740-1"></span> $10.4.1$ 

 $DD$ 

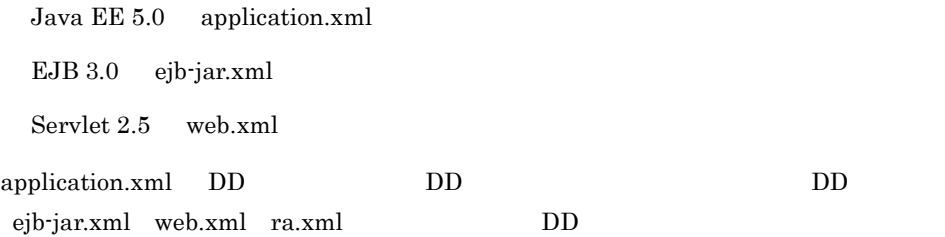

#### 10-6 DD

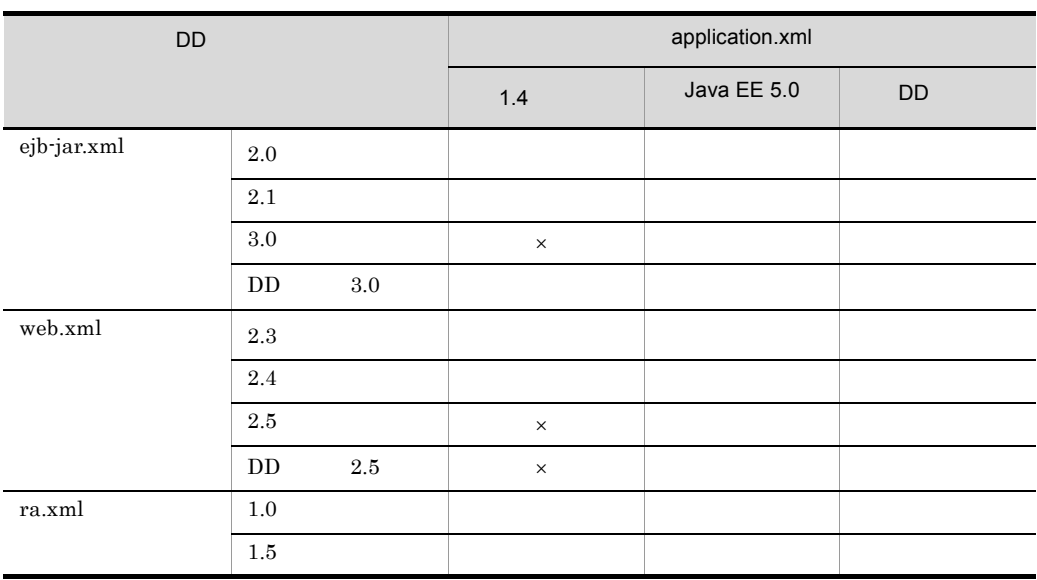

10-7 DD

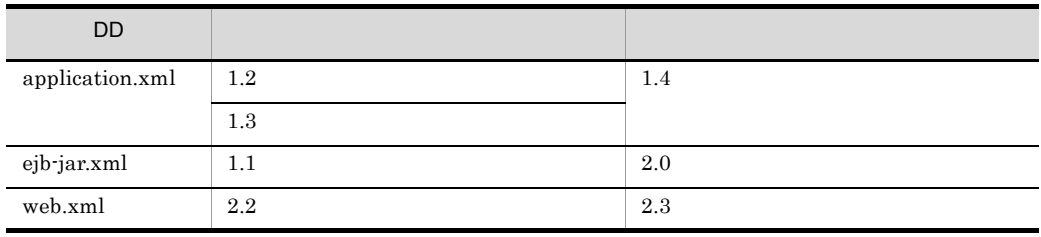

 $J2EE$ 

 $KDJE42361-E$ 

 $\mathsf{X}$  ×:  $\mathsf{X}$ 

- **•** cjimportapp
- **•** cjreplaceapp
- **•** cjaddapp

## <span id="page-741-0"></span>10.4.2 application.xml

 $application.xml$ 

J2EE application.xml

application.xml

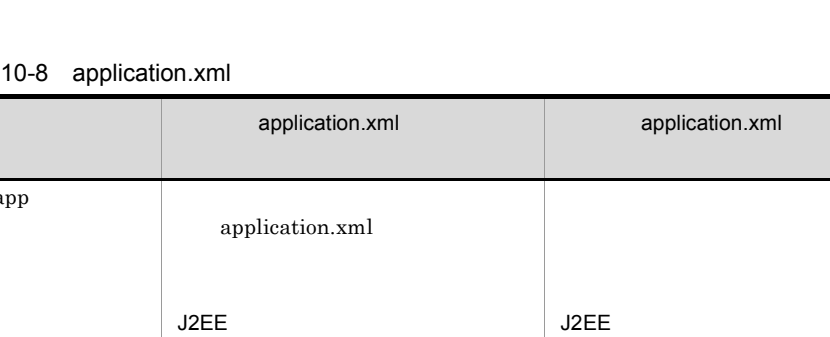

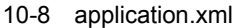

J2EE

cjimportapp

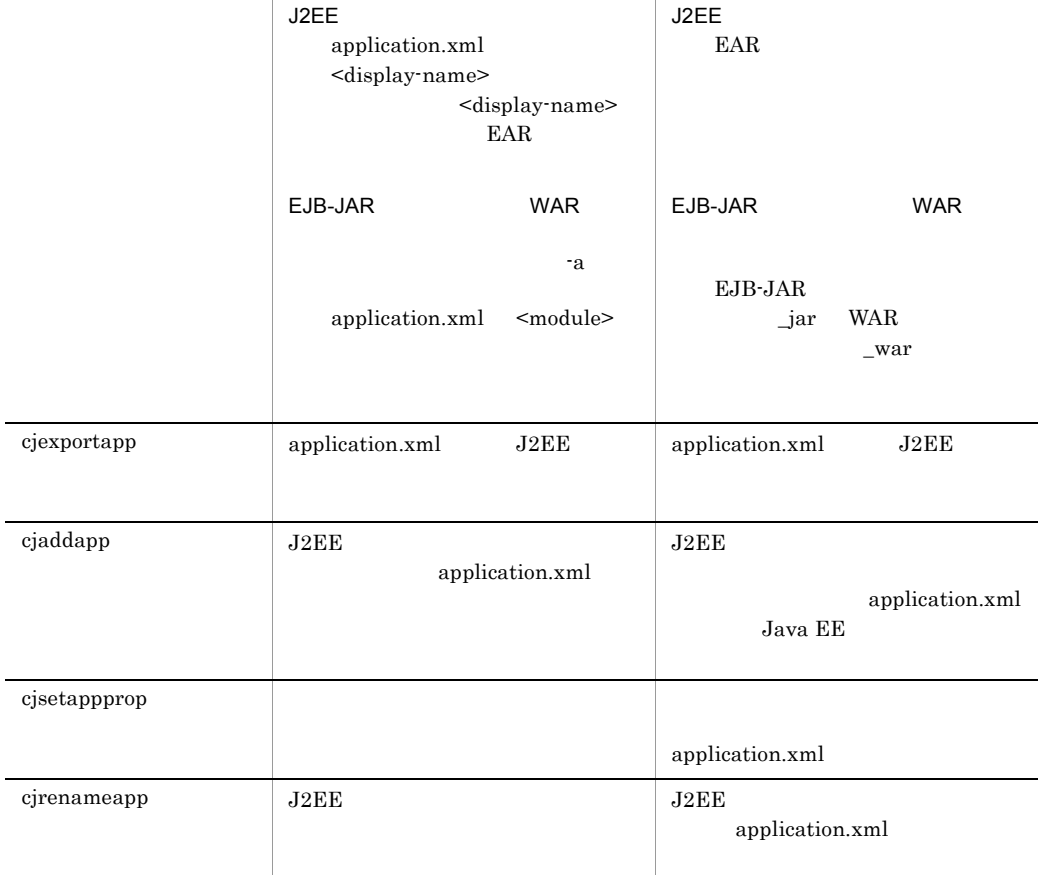

application.xml application.xml

- **•** cjdeleteapp
- **•** cjstartapp
- **•** cjstopapp
- **•** cjchmodapp
- **•** cjgencmpsl
- **•** cjgetappprop
- **•** cjgetstubsjar
- **•** cjimportlibjar
- **•** cjdeletelibjar
- **•** cjlistlibjar
- **•** cjlistapp
- **•** cjreloadapp
- **•** cjreplaceapp

## <span id="page-743-0"></span>10.4.3 application.xml

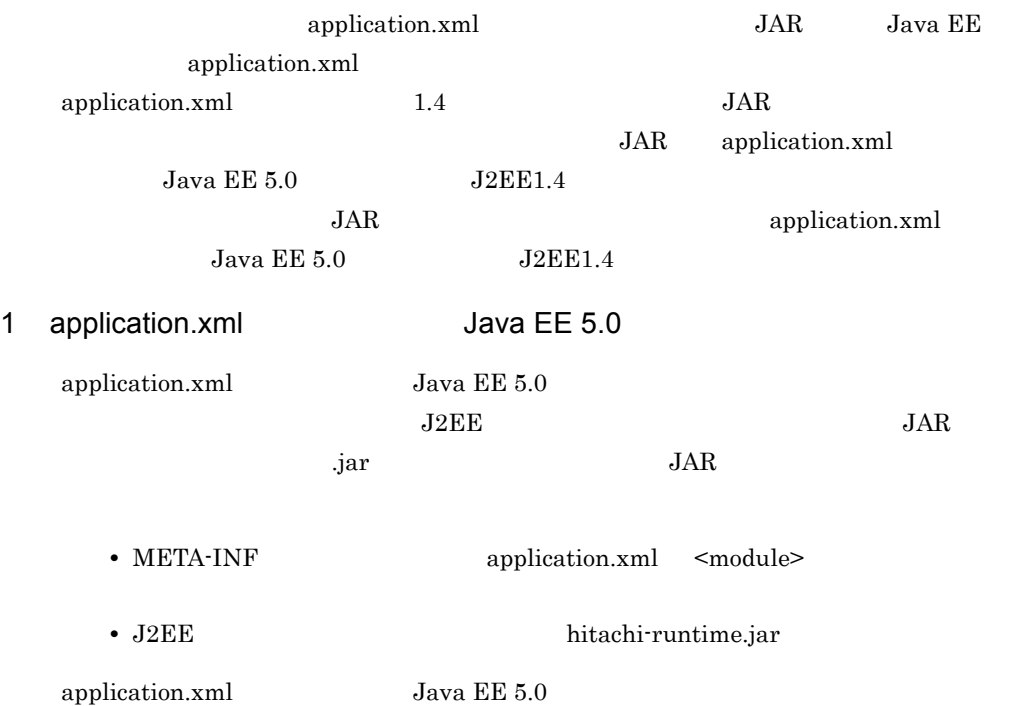

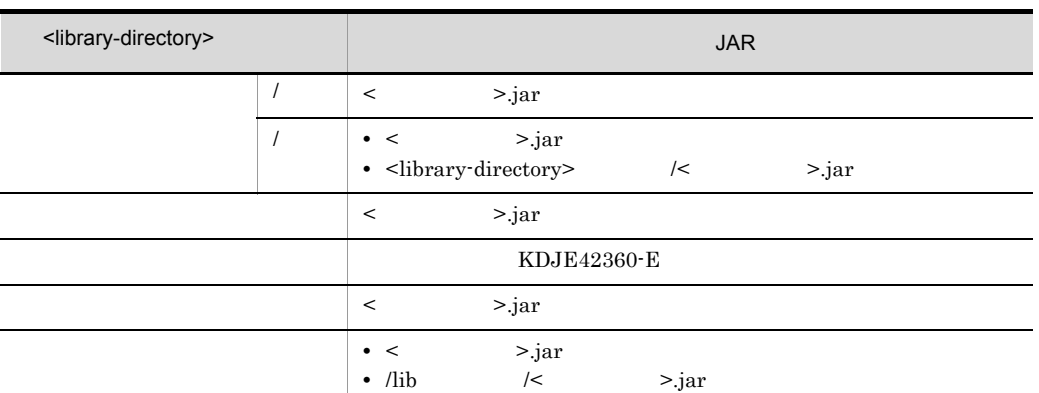

#### 10-9 application.xml Java EE 5.0

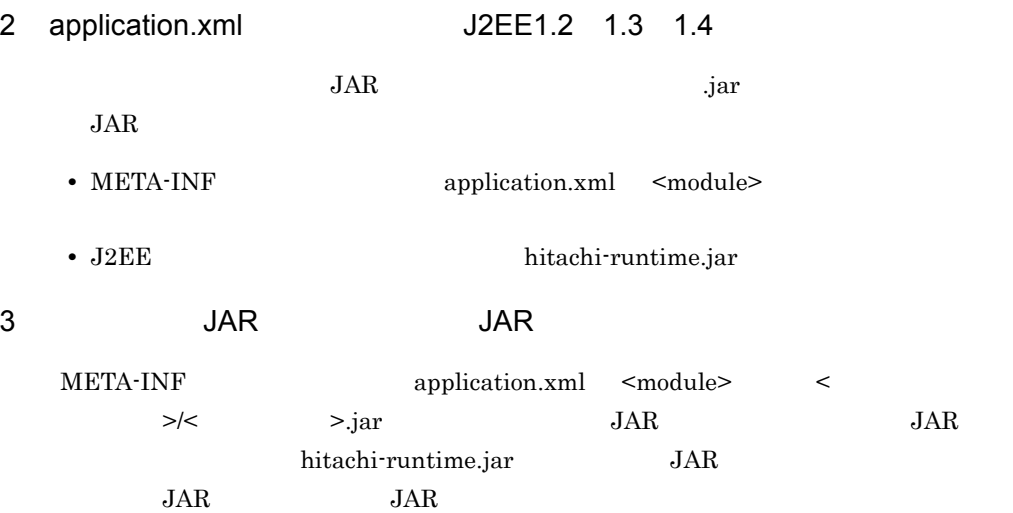

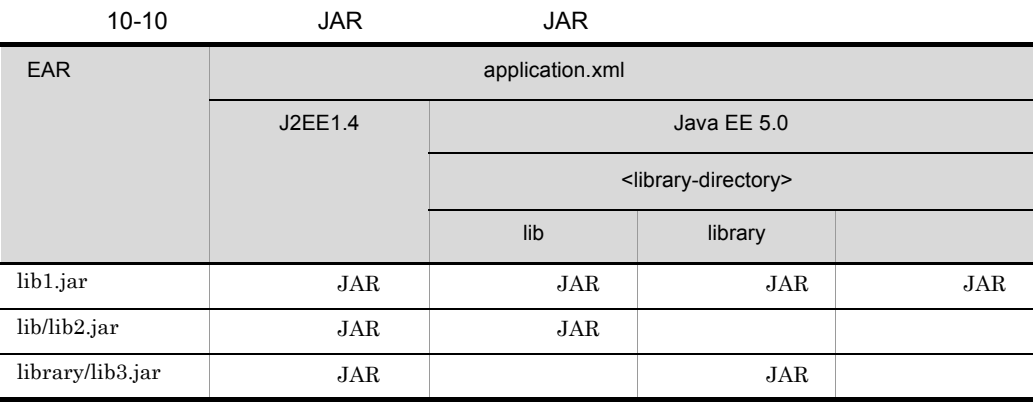

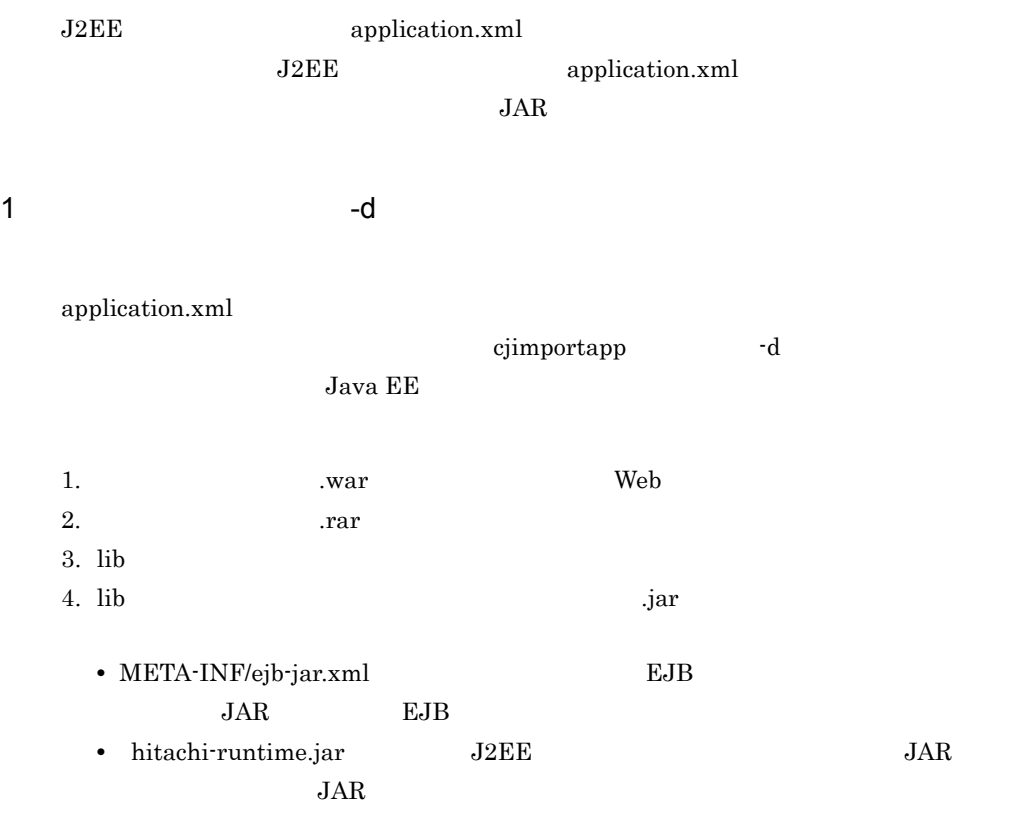

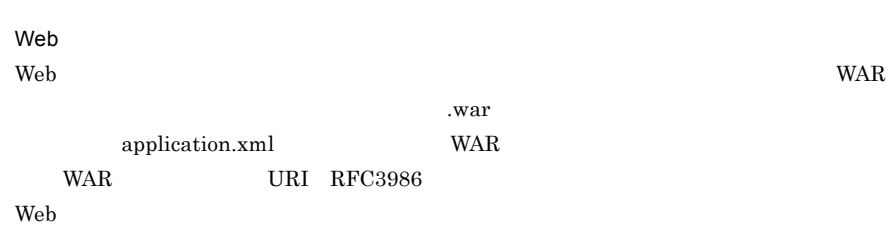

## <span id="page-745-0"></span>10.4.4 application.xml

10-10 Web **EXECUTE -d** 

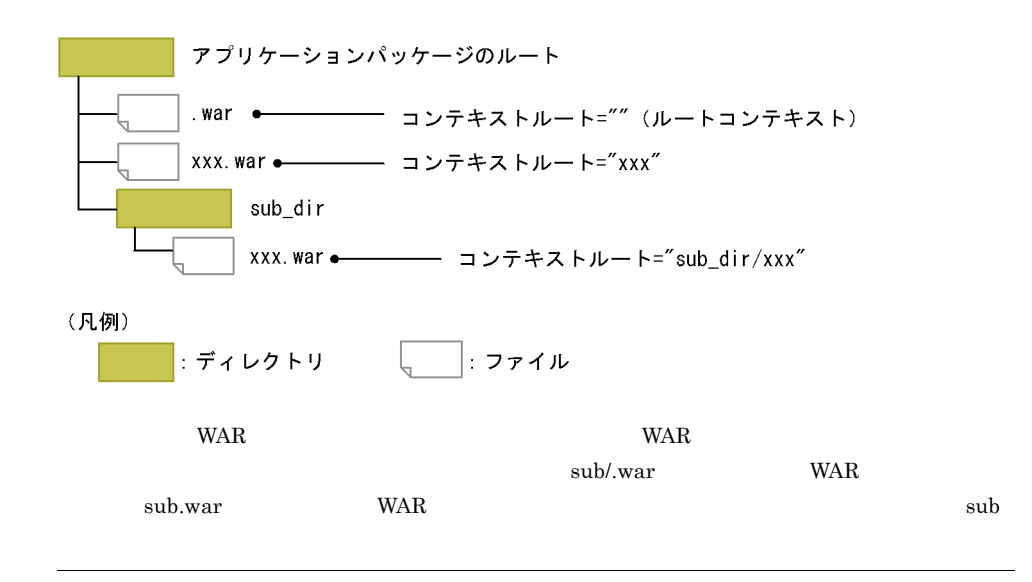

#### $2$  -a  $4$

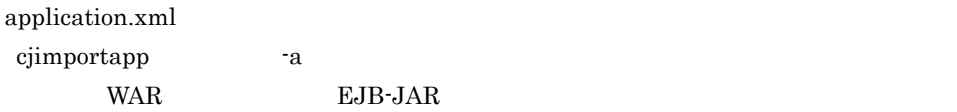

#### 1. アプリケーションディレクトリのルート以下の階層に「\_war」で終わるディレクトリ

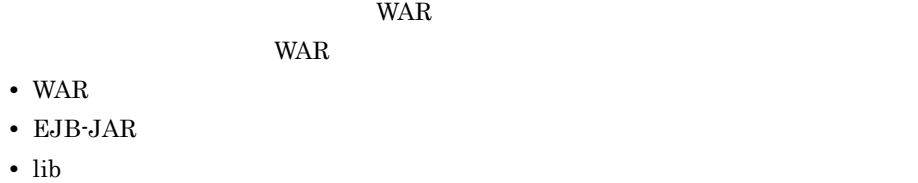

#### 2.  $\Box$

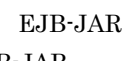

#### EJB-JAR

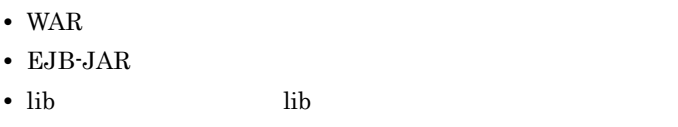

#### 3. WAR  $EJB-JAR$

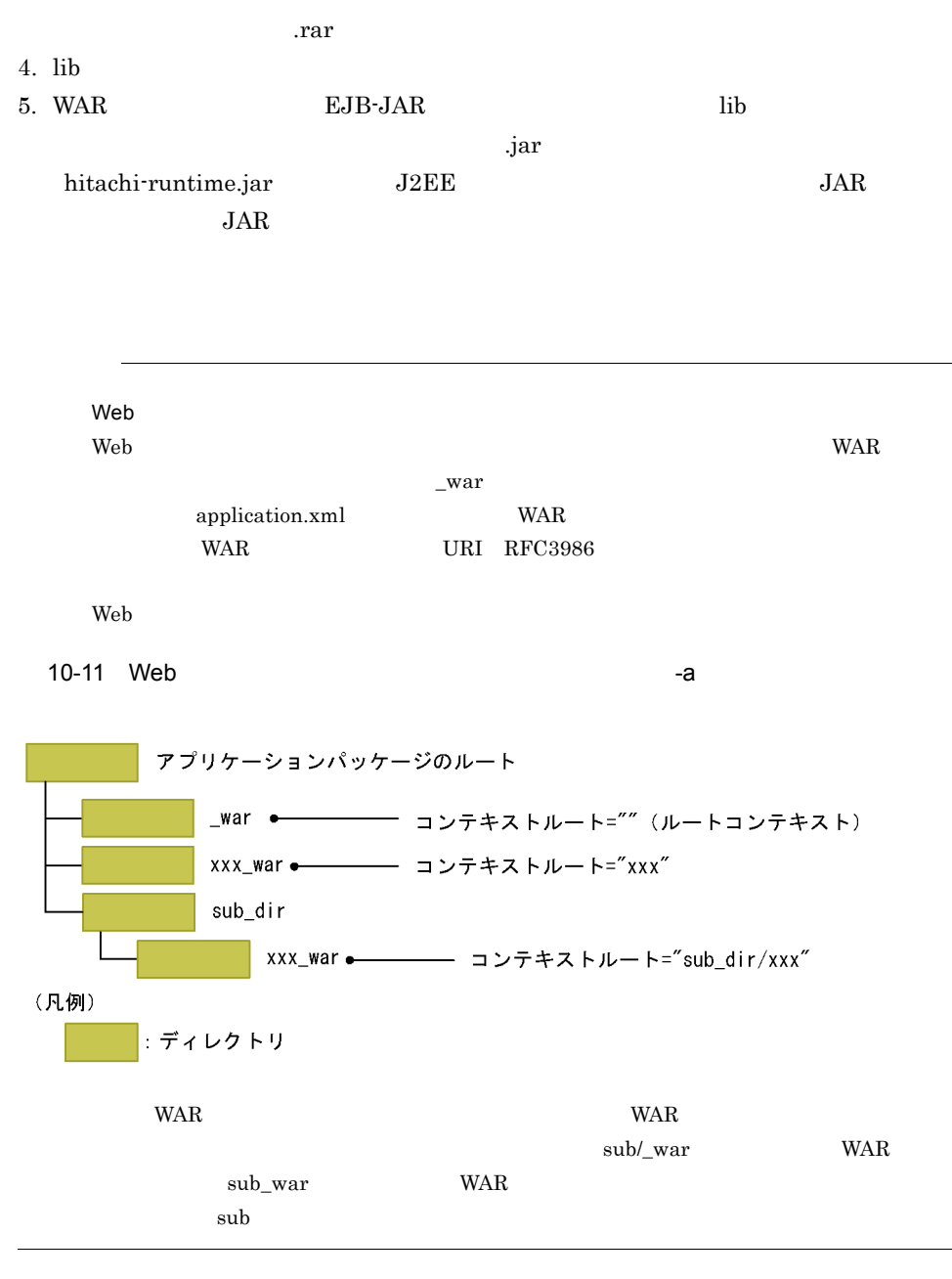

3 EAR ファイルト アプリケーションディレクトリ こうしょうかい しゅうしゅうしょう

application.xml EAR

トリング エストリ コンピュータ エストリック おおし コンピュータ コンピュータ コンピュータ コンピュータ コンピュータ コンピュータ こうしゅう こうしゃ コンピュータ こうしゃくん こうしゃ こうしゃくん こうしゃくん こうしゃくん こうしゃくん こうしゃくん こうしゃくん こうしゃくん こうしゃくん こうしゃくん こうしゃくん こうしゃくん こうしゃくん こうしゃくん こうしゃくん こうしゃくん こうしゃくん こうしゃくん こ

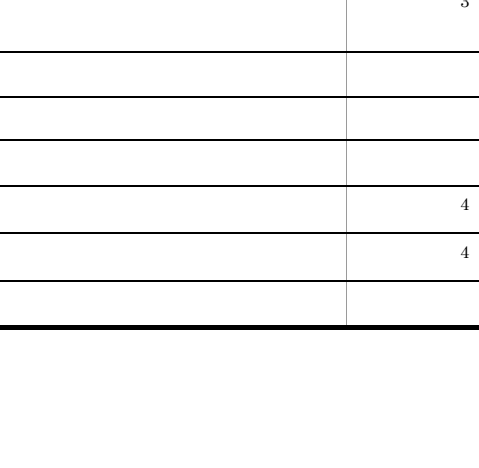

## 10-11 application.xml EAR

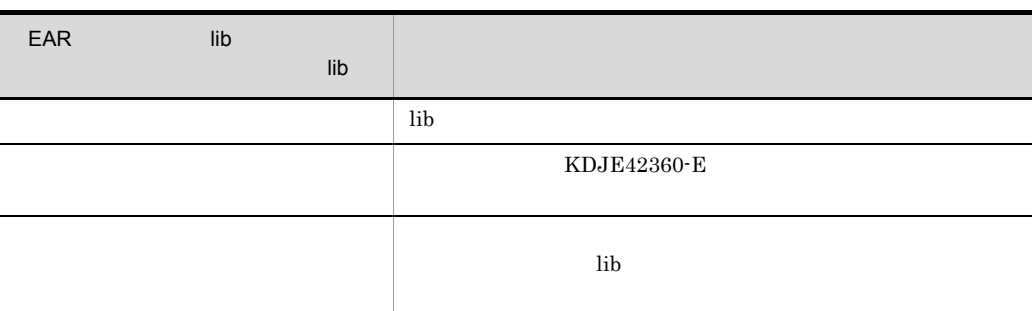

## <span id="page-748-0"></span>10.4.5 web.xml Web

web.xml Web  $\blacksquare$ 

web.xml Web

10-12 web.xml Web

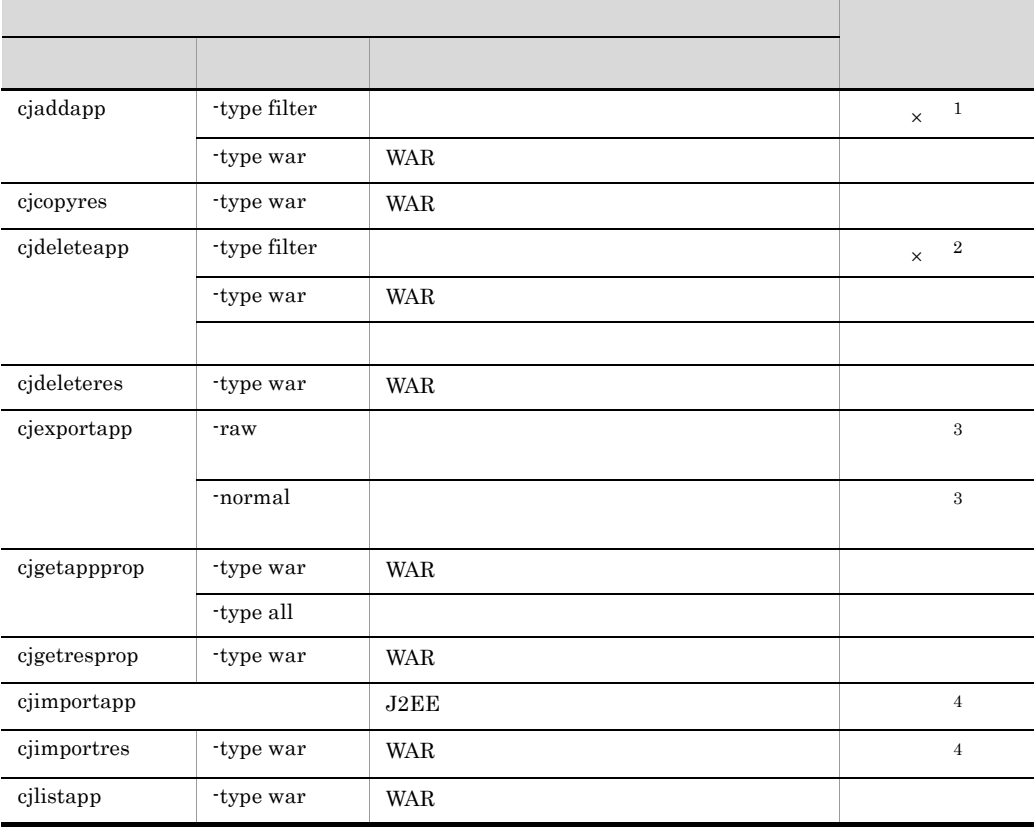

-

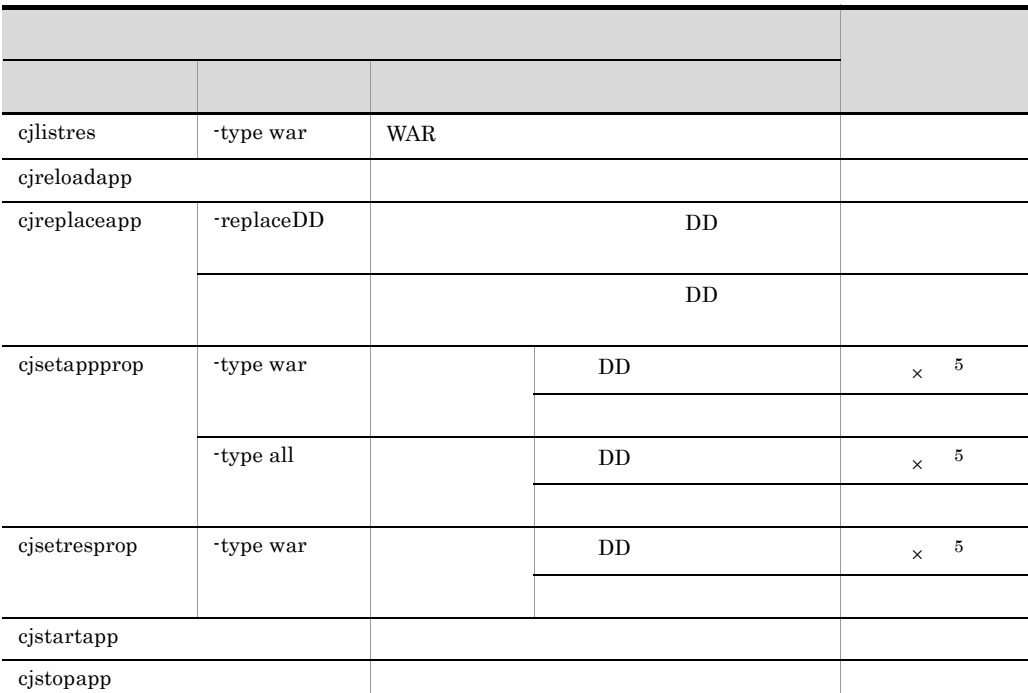

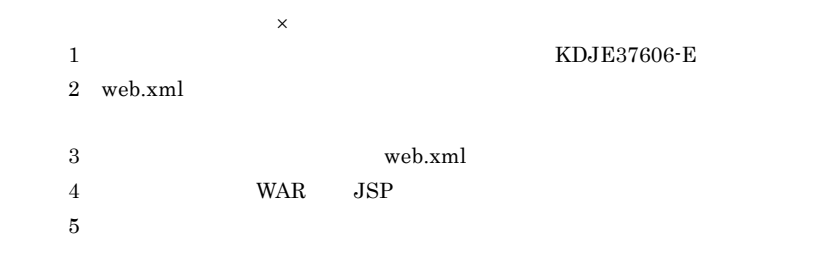

## <span id="page-749-0"></span>10.4.6 DD

 $DD$  $J2EE$ 

1 インポート時の表示名の補完規則

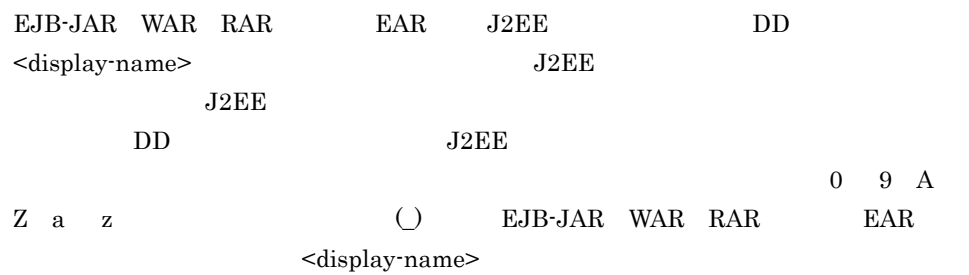

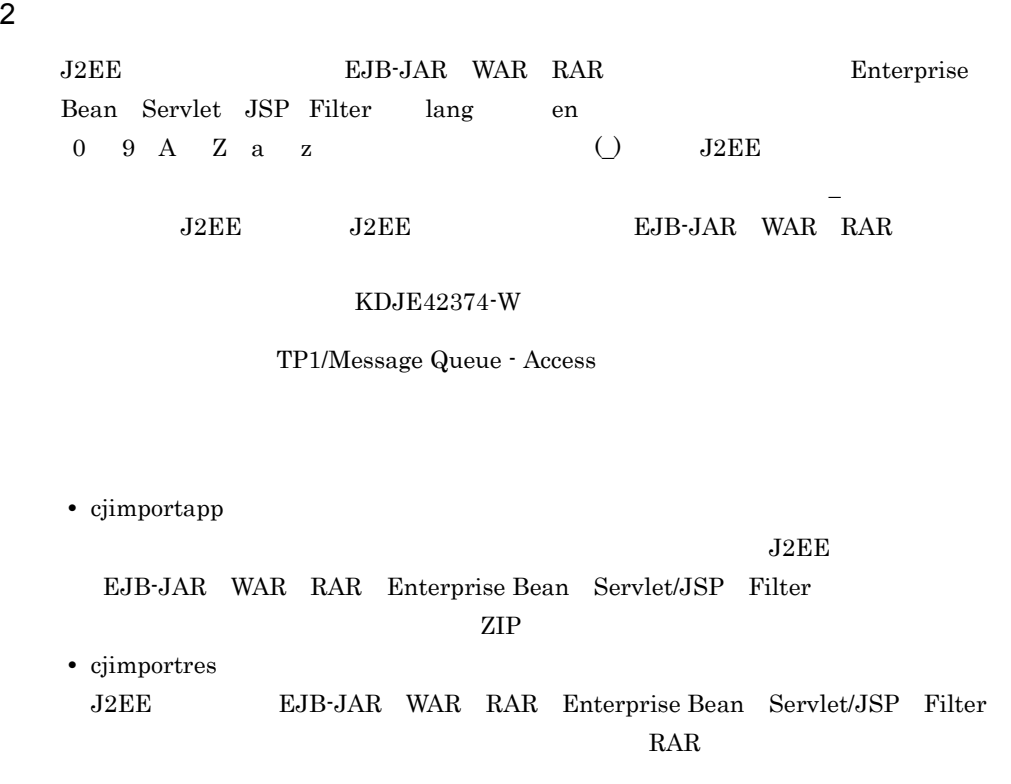

 $10-13$ 

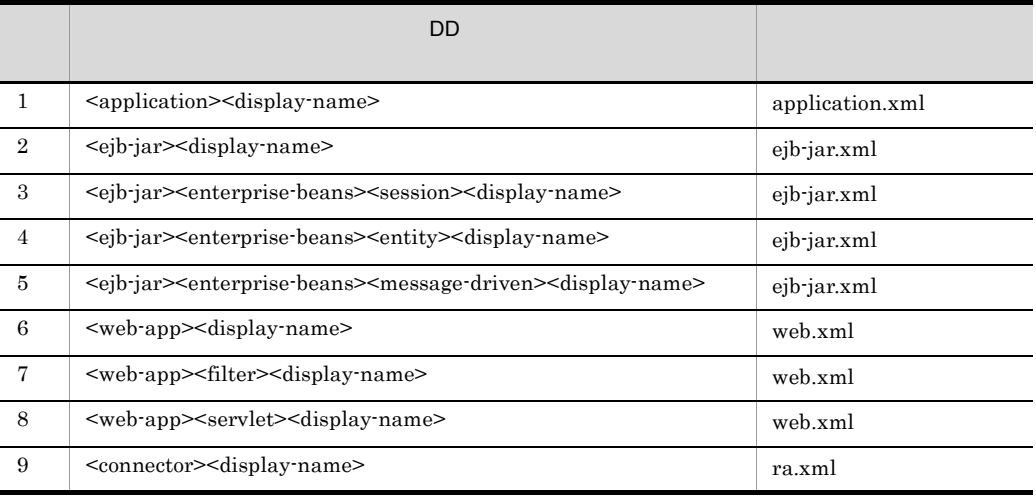

## <span id="page-751-0"></span>10.4.7 application.xml application.xml

J2EE application.xml

application.xml

cjsetappprop

<hitachi-application-property>/<description> <hitachi-application-property>/<icon>/<small-icon> <hitachi-application-property>/<icon>/<large-icon>

#### **WAR**

<hitachi-war-property>/<war-runtime>/<context-root>

cjrenameapp

## <span id="page-751-1"></span>10.4.8 application.xml J2EE

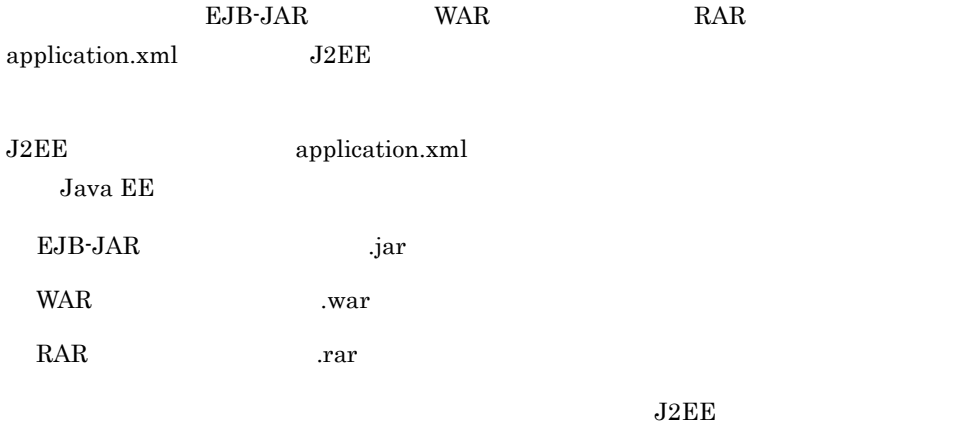

KDJE42366-E

# *11*アノテーションの使用

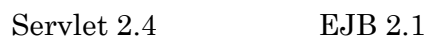

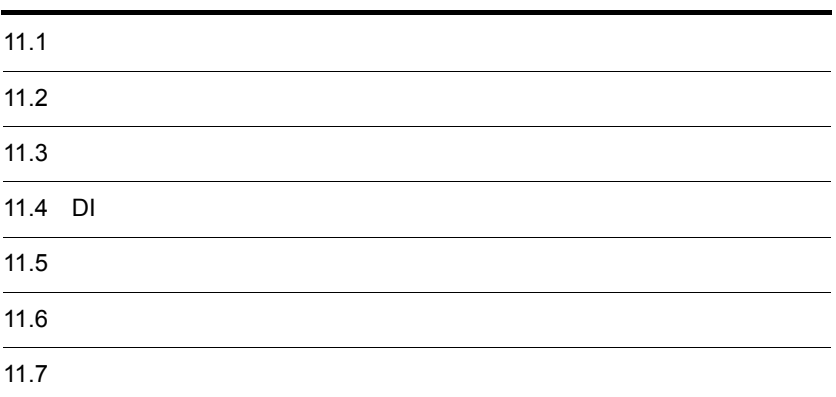

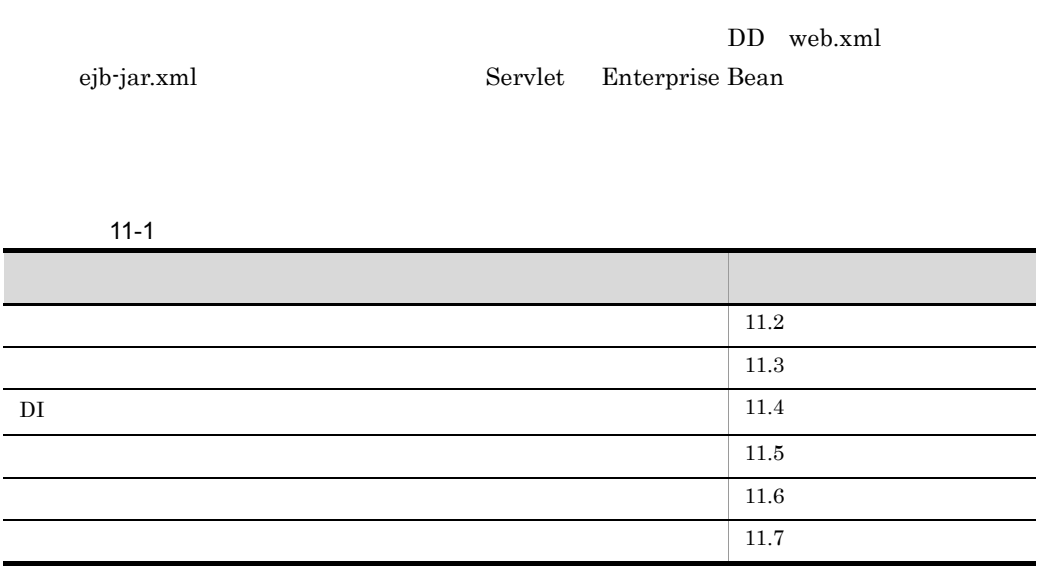

 $11.$ 

### <span id="page-754-0"></span> $11-2$ 分類 タイトル 参照先 **アメリットと使用するメリットと使用するメリットと使用するメリットと使用する** [11.2.1](#page-754-1)  $JAR$ [11.2.2](#page-755-0) Enterprise  $Bean$ [11.2.3](#page-756-0)

## <span id="page-754-1"></span> $11.2.1$

#### $1$

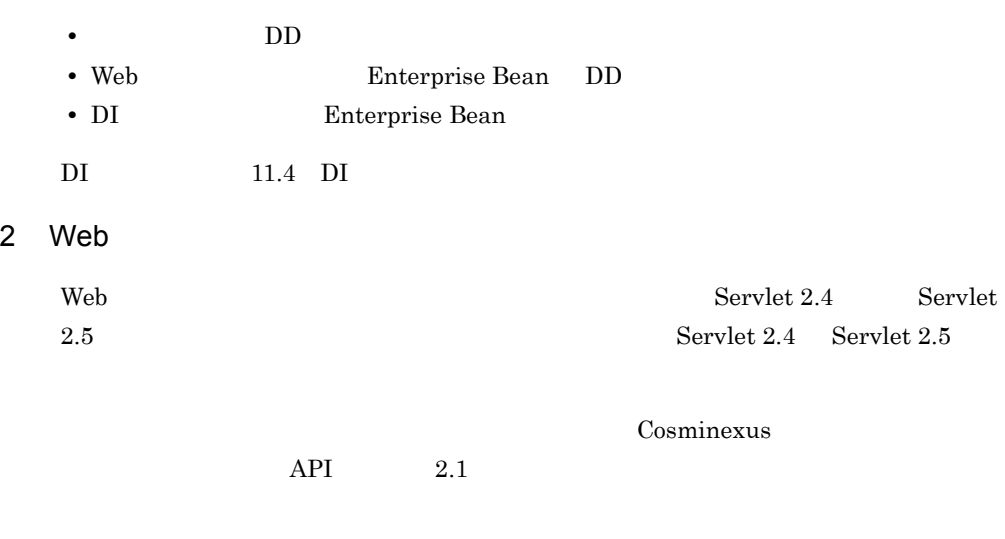

 $@$ Resource  $11.4.1$ 

<span id="page-755-0"></span>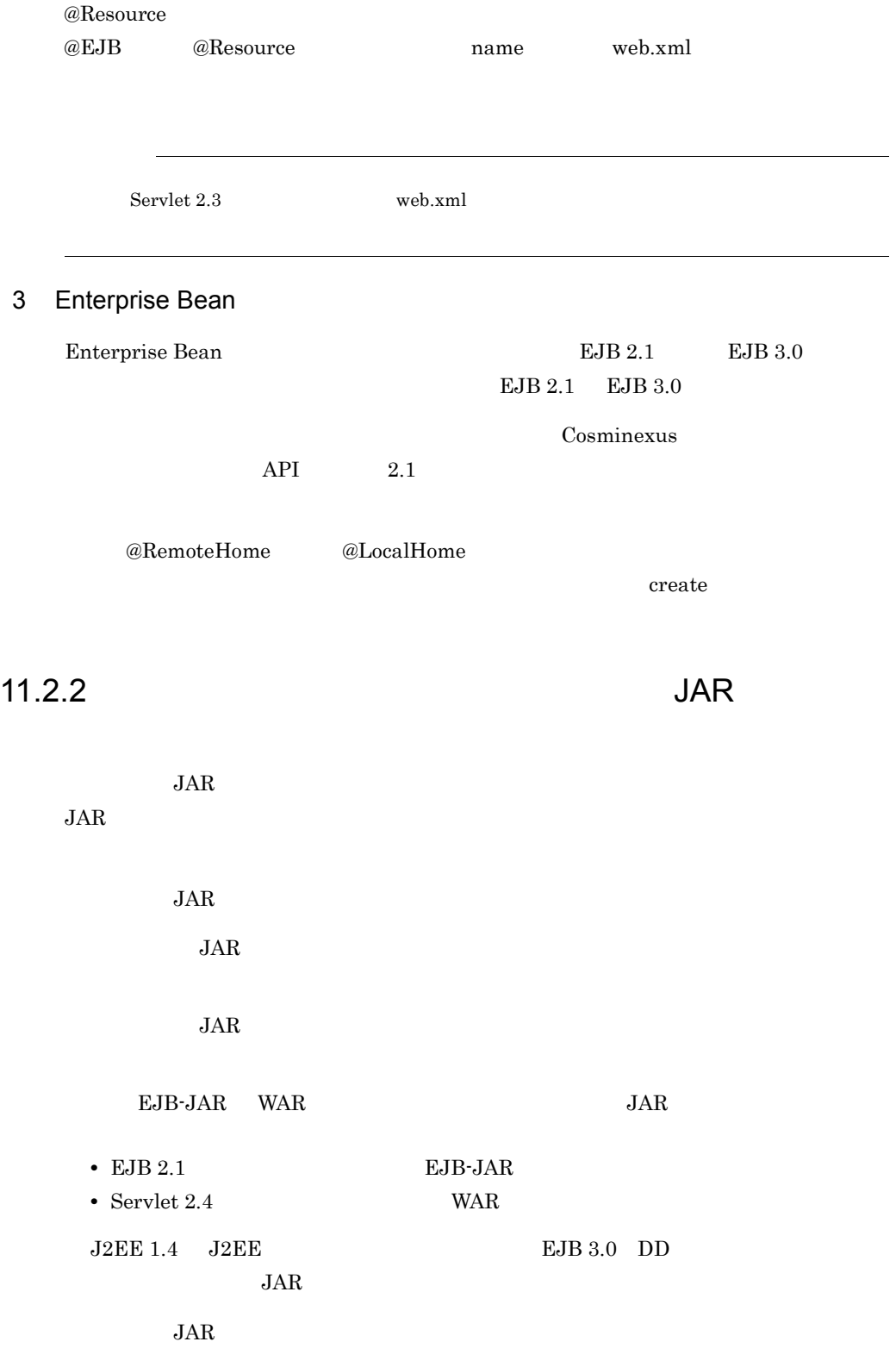
$11-1$  JAR  $\Box$ 

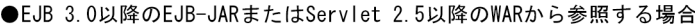

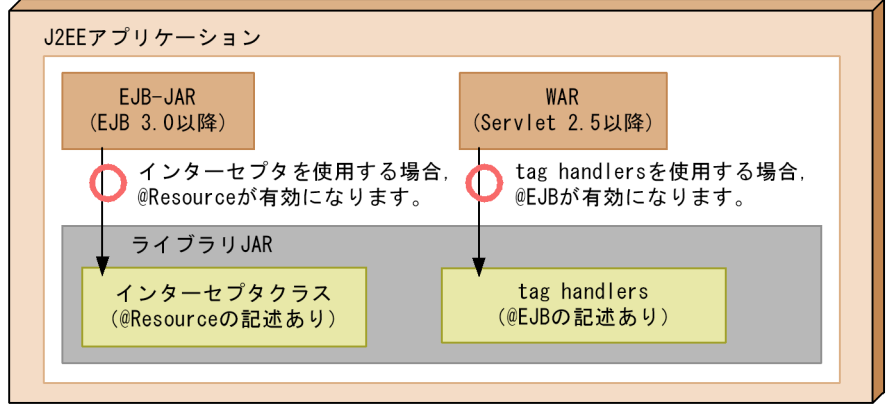

●EJB 2.1以前のEJB-JARまたはServlet 2.4以前のWARから参照する場合

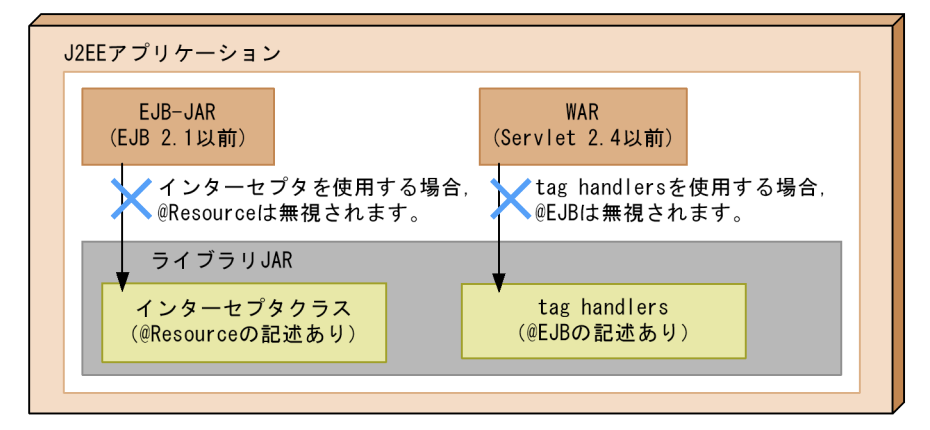

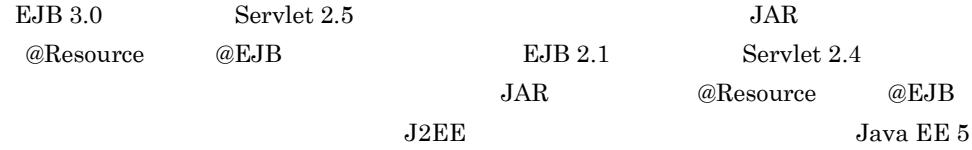

### 11.2.3 Enterprise Bean

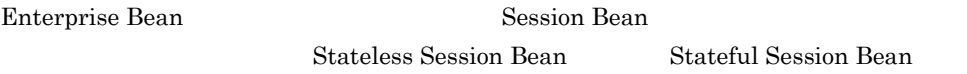

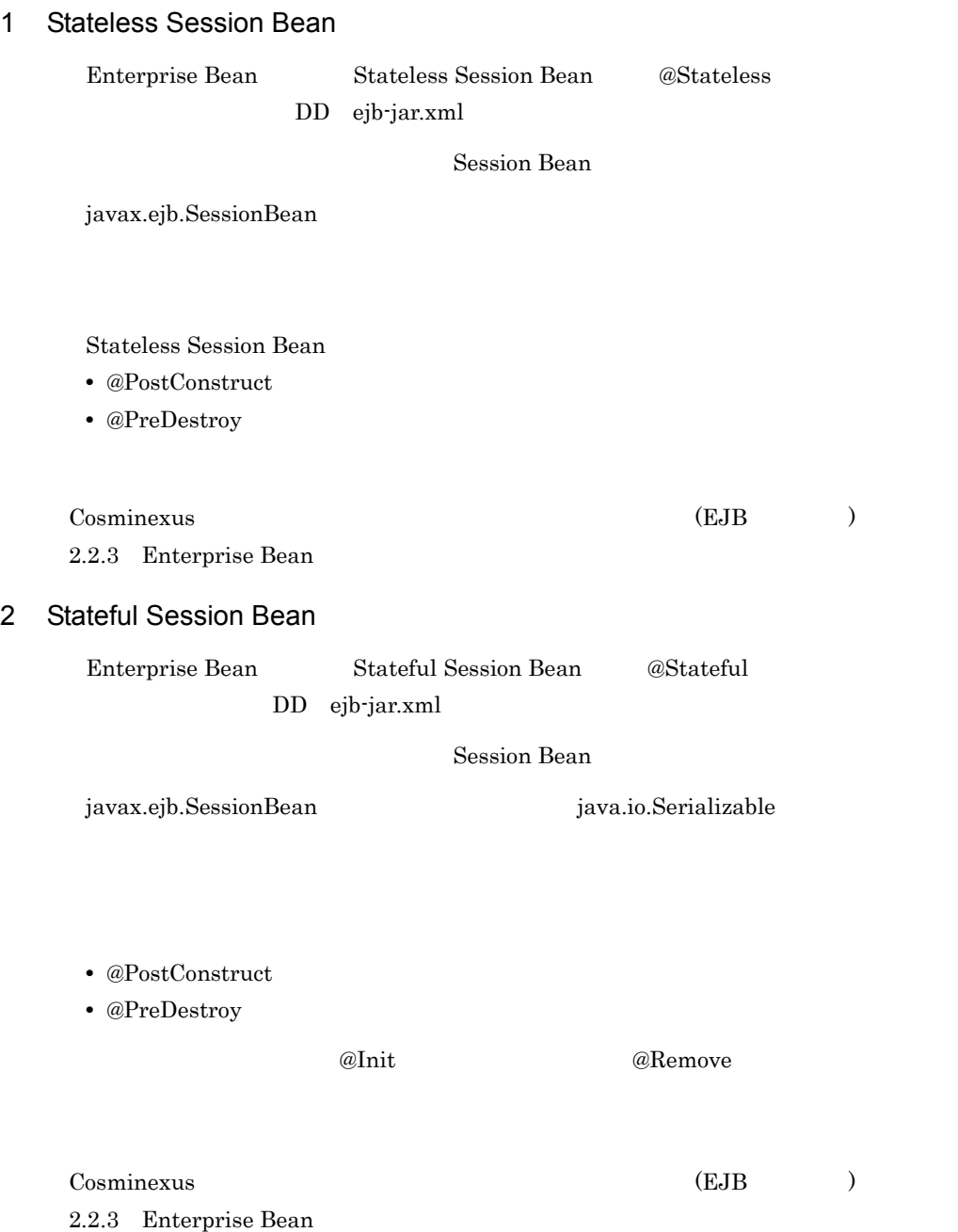

# $11.3$   $11.3$

- cjaddapp
- *cjimportapp*
- *cjimportres*
- *•* cjimportlibjar
- cjstartapp
- *•* cjreplaceapp
- *•* cjreloadapp

 $JAR$ 

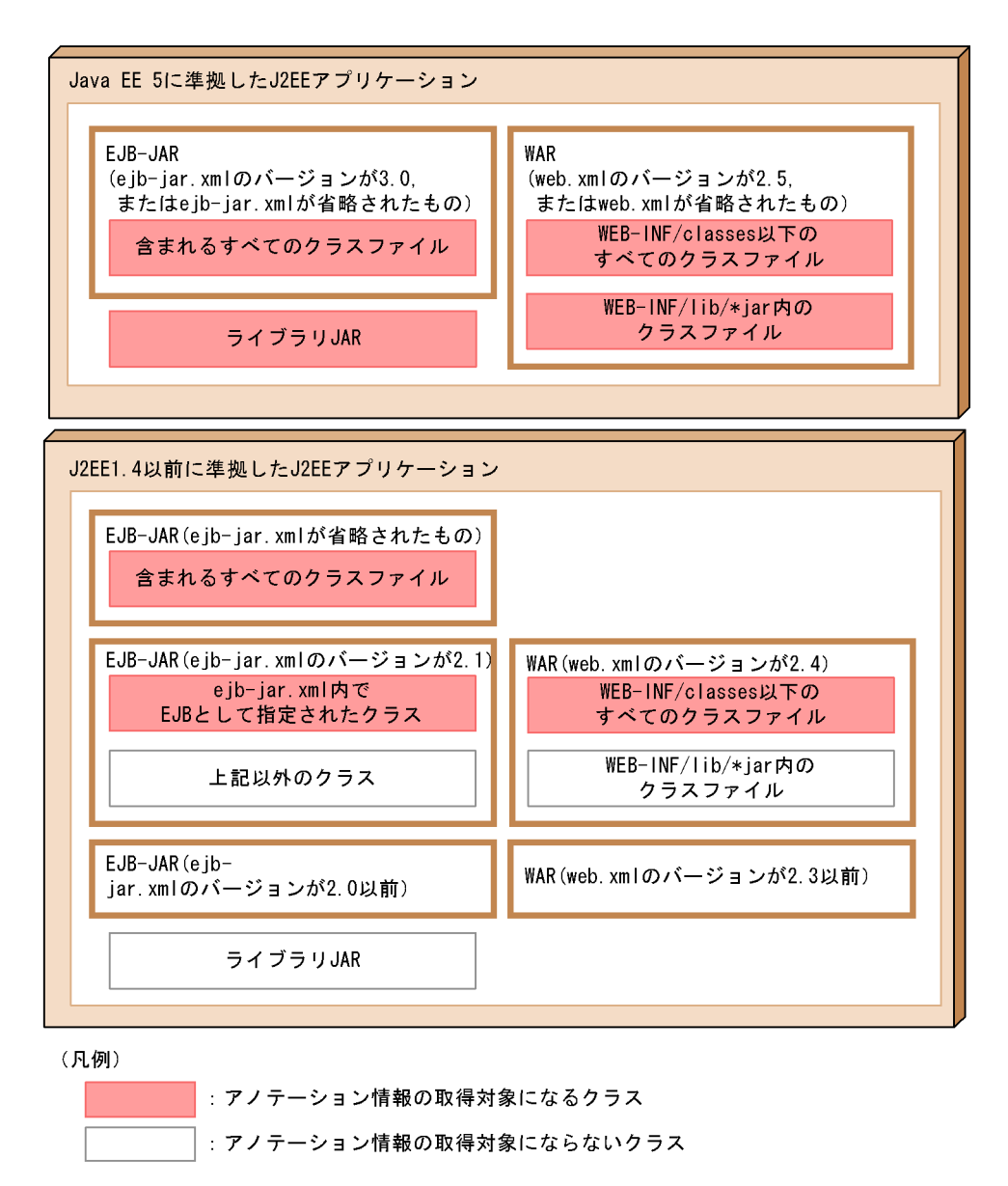

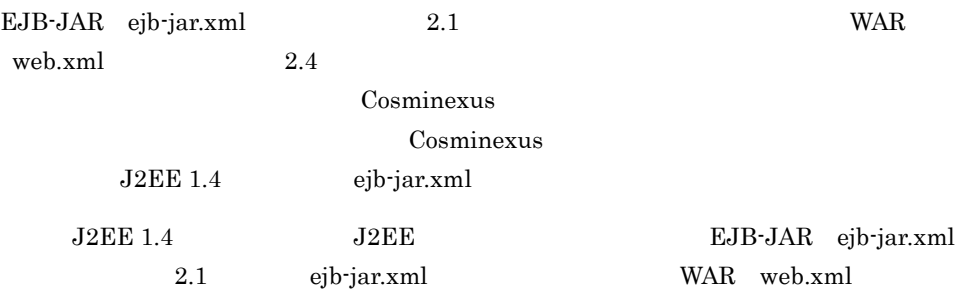

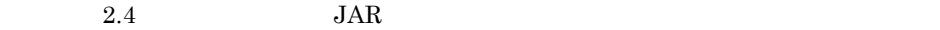

DD J2EE

 $EJB\text{-JAR} \quad 3.0 \qquad \qquad \text{WAR} \quad 2.5$ 

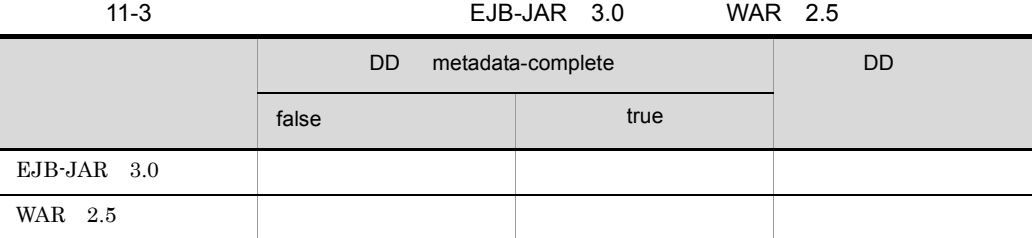

 $EJB - JAR \quad 2.1$   $WAR \quad 2.4$ 

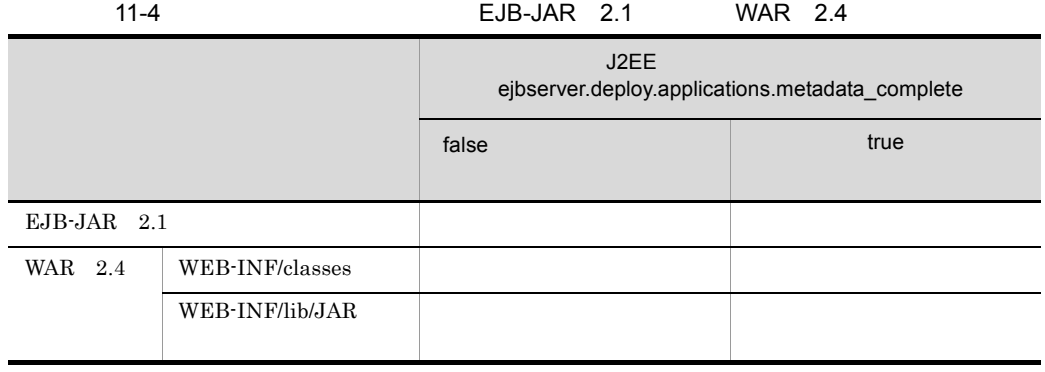

 $JAR$ 

11-5 JAR

|             | J2EE<br>Java EE 5              |      |           | J2EE 1.4                       | J2EE     |           |
|-------------|--------------------------------|------|-----------|--------------------------------|----------|-----------|
|             | <b>DD</b><br>metadata-complete |      | <b>DD</b> | <b>DD</b><br>metadata-complete |          | <b>DD</b> |
|             | false                          | true |           | false                          | true     |           |
| EJB-JAR 3.0 |                                |      |           | $\times$                       | $\times$ |           |
| WAR 2.5     |                                |      |           | $\times$                       | $\times$ | $\times$  |

 $J2EE$ 

 $\times$ 

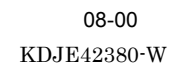

 ${\bf ejbserver}.{\bf deploy.} {\bf annotation s.load\_check.} {\bf enable} {\bf d} {\bf false} {\bf true}$ 

08-00

# 11.4 DI

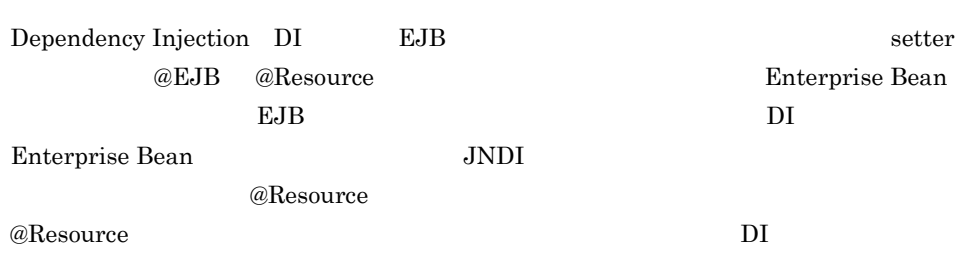

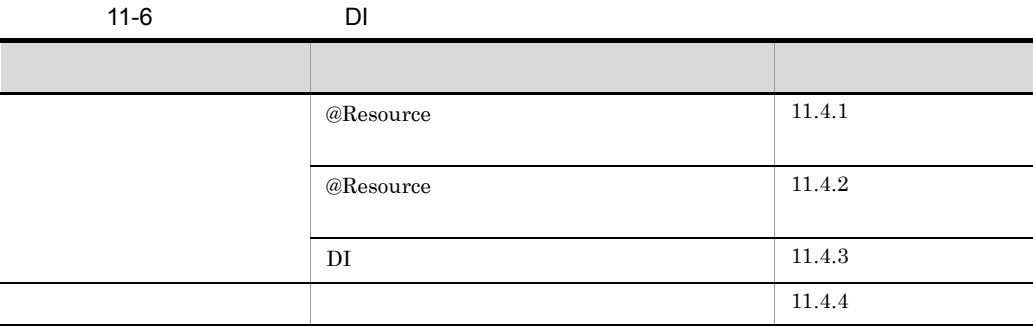

# <span id="page-762-0"></span>11.4.1 @Resource

 $@R$ esource  $@R$ esource  $@R$ esource  $@R$ esource  $@R$ 

#### 11-7 @Resource

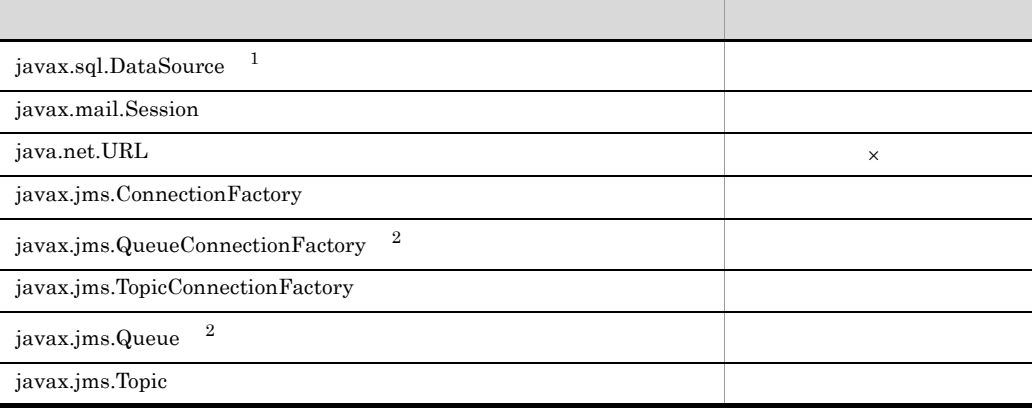

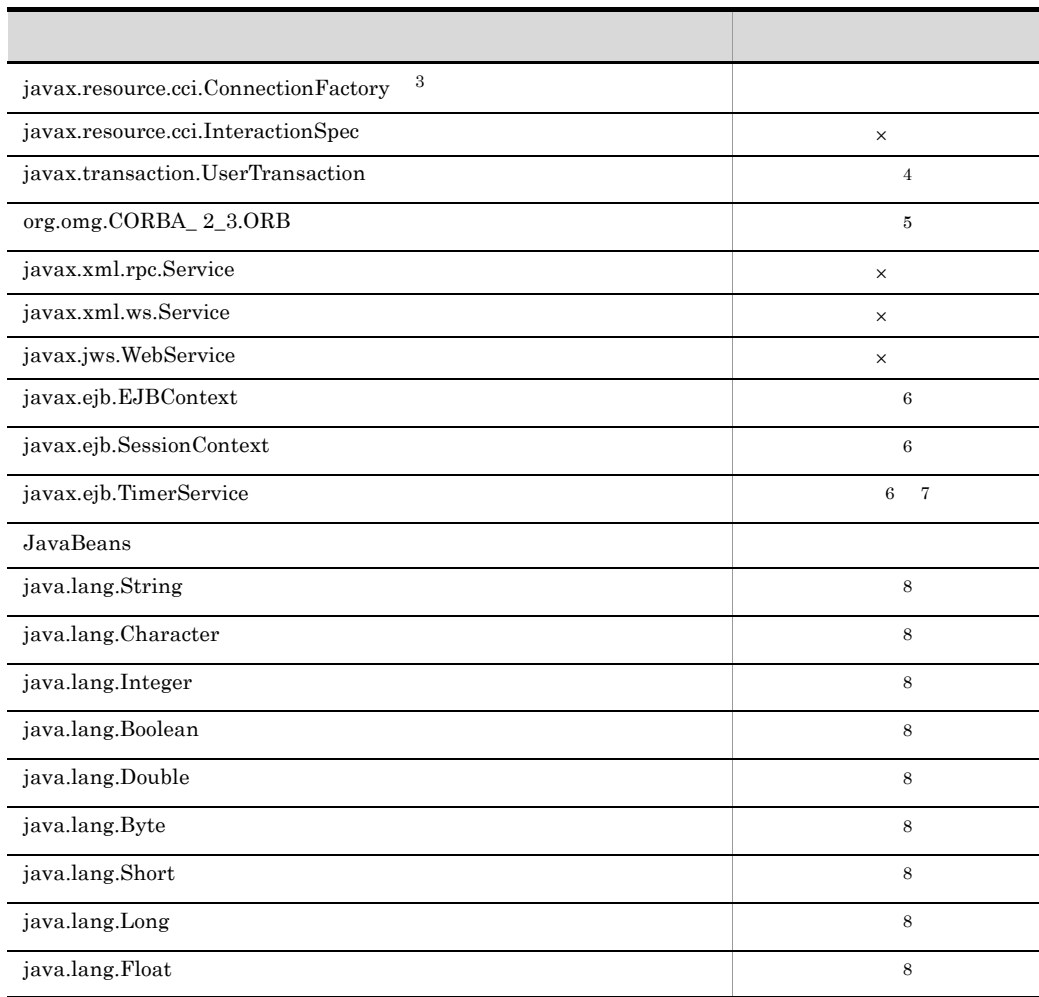

 $\mathsf{x}$ 

1 DB Connector

2 TP1/Message Queue - Access Cosminexus RM

3 uCosminexus TP1 Connector

4 CMT Enterprise Bean

 $5$  ORB shareable true

 $ORB$ 

6 Web

7 Stateful SessionBean Stateful SessionBean

8 <env-entry-value> DI

## <span id="page-764-0"></span>11.4.2 @Resource

 $@R$ esource  $2$ 

- name
- mappedName

@Resource アノテーションに属性を指定しない場合は,cosminexus.xml または cosminexus.xml

1 @Resource name

@Resource name

@Resource name

- **•** javax.sql.DataSource
- **•** javax.jms.ConnectionFactory
- **•** javax.jms.QueueConnectionFactory
- **•** javax.jms.TopicConnectionFactory
- **•** javax.resource.cci.ConnectionFactory

コーディング例を次に示します。この例は,@Resource アノテーションの name 属性に

jdbc/ds

```
package sample;
@Stateless public class MySessionBean implements MySession {
 @Resource(name="jdbc/ds") public DataSource customerDB;
     ...
}
```
@Resource name

```
<resource-ref>
  <description xml:lang="en"></description>
  <res-ref-name>jdbc/ds</res-ref-name>
  <res-type>javax.sql.DataSource</res-type>
  <res-auth>Container</res-auth>
  <res-sharing-scope>Shareable</res-sharing-scope>
  <injection-target>
      <injection-target-class>sample.MySessionBean</injection-target-class>
      <injection-target-name>customerDB</injection-target-name>
   </injection-target>
   <linked-to></linked-to>
</resource-ref>
```
#### 2 @Resource mappedName

@Resource mappedName

@Resource mappedName

@Resource mappedName

DB\_Connector\_for\_Oracle

package sample;

```
@Stateless public class MySessionBean implements MySession {
 @Resource(mappedName="DB_Connector_for_Oracle") public DataSource customerDB;
 ...
}
```
 $@$ Resource name  $\ell$ 

sample.MySessionBean/

customerDB

```
<resource-ref>
  <description xml:lang="en"></description>
  <res-ref-name>sample.MySessionBean/customerDB</res-ref-name>
  <res-type>javax.sql.DataSource</res-type>
 <res-auth>Container</res-auth>
  <res-sharing-scope>Shareable</res-sharing-scope>
  <mapped-name>DB_Connector_for_Oracle</mapped-name>
  <injection-target>
      <injection-target-class>sample.MySessionBean</injection-target-class>
      <injection-target-name>customerDB</injection-target-name>
   </injection-target>
   <linked-to></linked-to>
</resource-ref>
```
#### 3 cosminexus.xml

@Resource アノテーションの属性を指定しない場合,cosminexus.xml

cosminexus.xml cosminexus.xml cosminexus.xml <linked-to> <linked-queue> <linked-adminobject> @Resource name  $\overline{I}$ sample.MySessionBean/customerDB

```
package sample;
@Stateless public class MySessionBean implements MySession {
  @Resource public DataSource customerDB;
     ...
}
```
cosminexus.xml <link-to> <link-to> <linked-queue>

<linked-adminobject>

cosminexus.xml

<linked-to><linked-queue>

11.  $\blacksquare$ 

<linked-adminobject>

```
<resource-ref>
  <description xml:lang="en"></description>
  <res-ref-name> sample.MySessionBean/customerDB</res-ref-name>
  <res-type>javax.sql.DataSource</res-type>
  <res-auth>Container</res-auth>
   <res-sharing-scope>Shareable</res-sharing-scope>
   <injection-target>
      <injection-target-class>sample.MySessionBean</injection-target-class>
      <injection-target-name>customerDB</injection-target-name>
   </injection-target>
   <linked-to>DB_Connector_for_Oracle</linked-to>
</resource-ref>
```
#### $4 \,$

@Resource

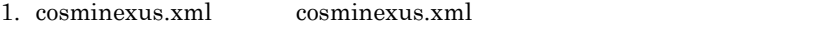

2. @Resource mappedName

3. @Resource name

735

#### $J2EE$

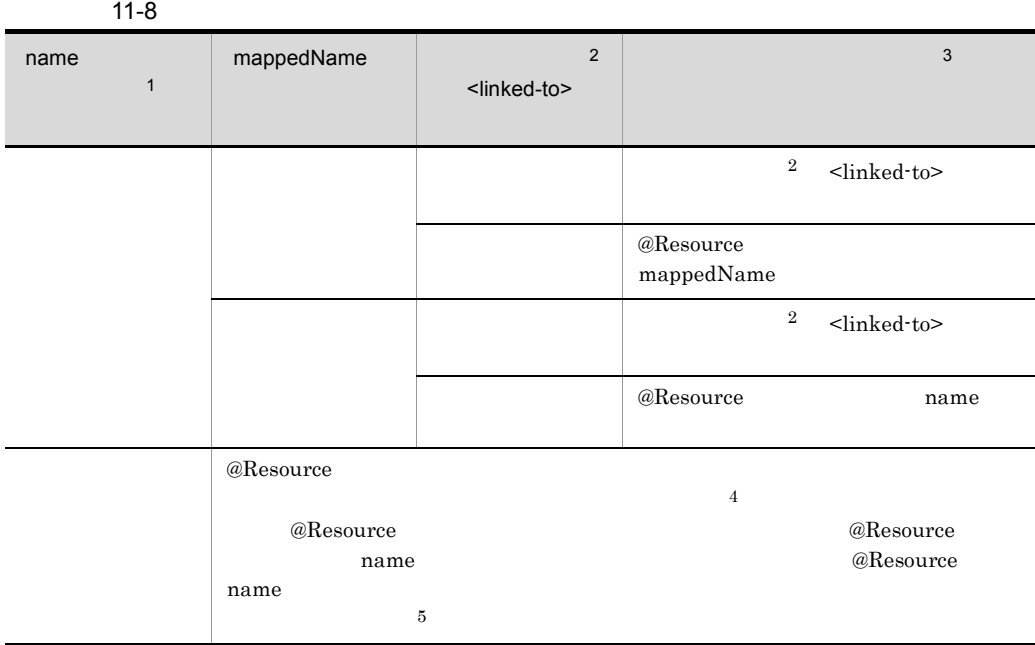

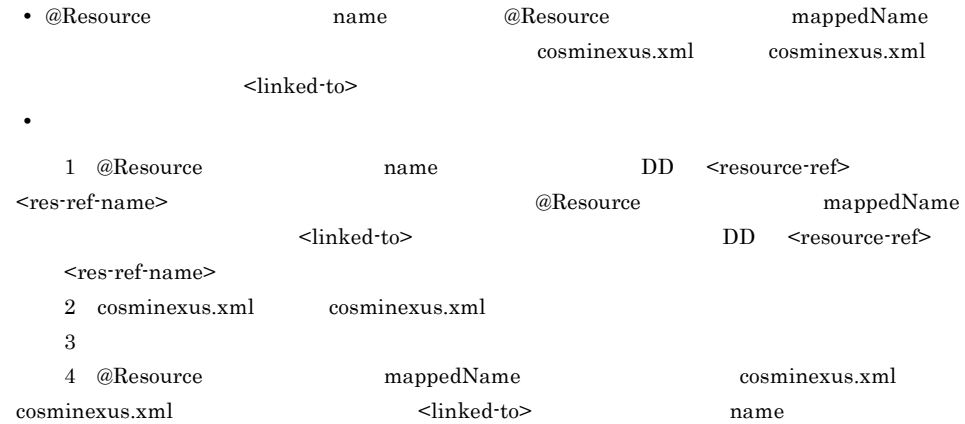

5 mappedName cosminexus.xml cosminexus.xml  $\le$ linked-to>  $\qquad \qquad @Resource \qquad name$ 

 $@$ Resource name

## <span id="page-768-0"></span>11.4.3 DI

 $DI$ DD <injection-target-class>  $\leq$ injection-target-name>  $\qquad$  $\rm DI$ 

1 DD <injection-target-class>

#### KDJE53905-W

 $DI$  $\le$ injection-target-class> DI

2 DD <injection-target-name>

KDJE53905-W

<span id="page-768-1"></span>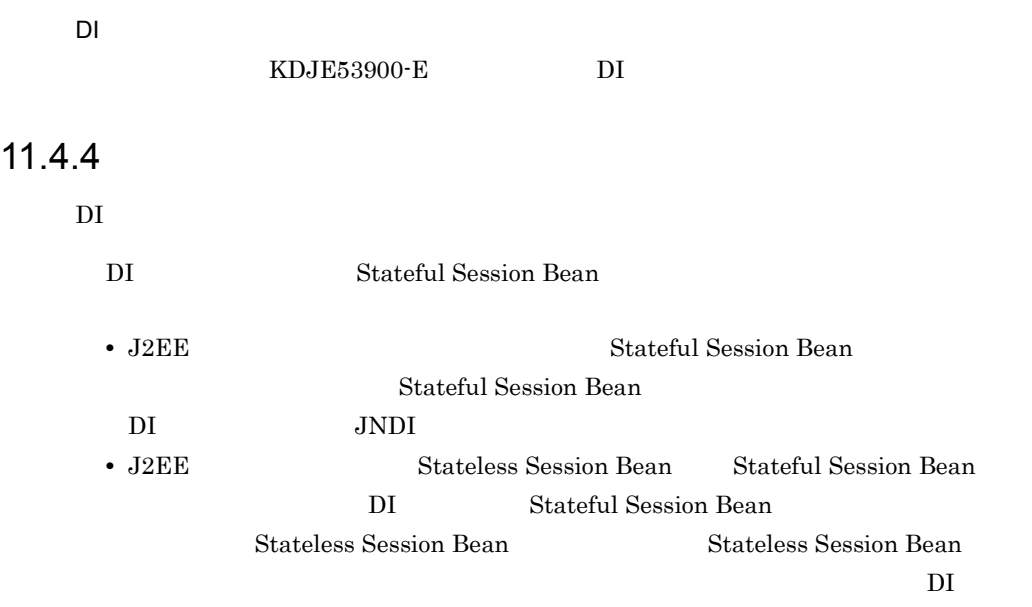

### @Resource

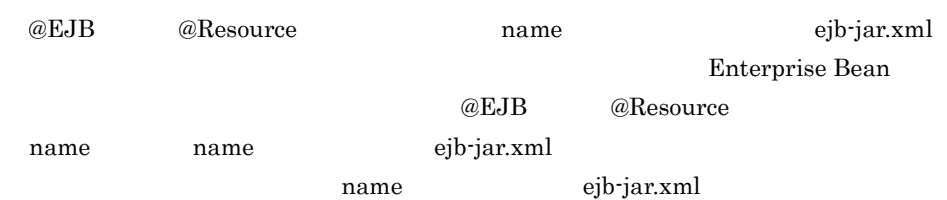

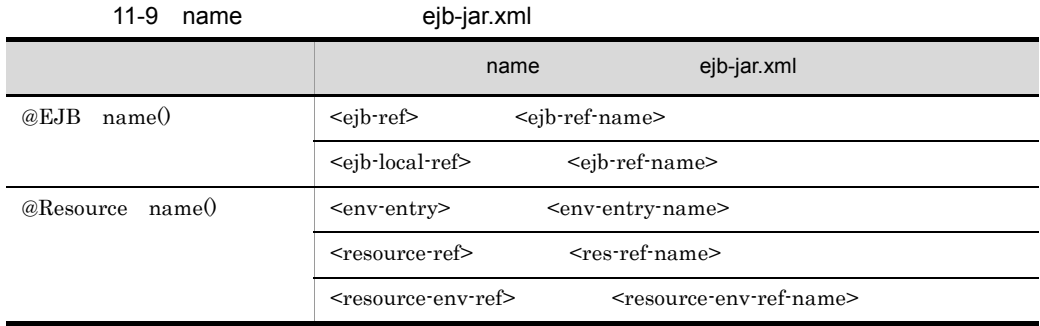

- DI Web  $\overline{D}$
- $DI$   $DI$
- DI

#### KDJE53904-W

 $\rm DI$ 

 $\mathbf{Web}$ 

#### $11-10$

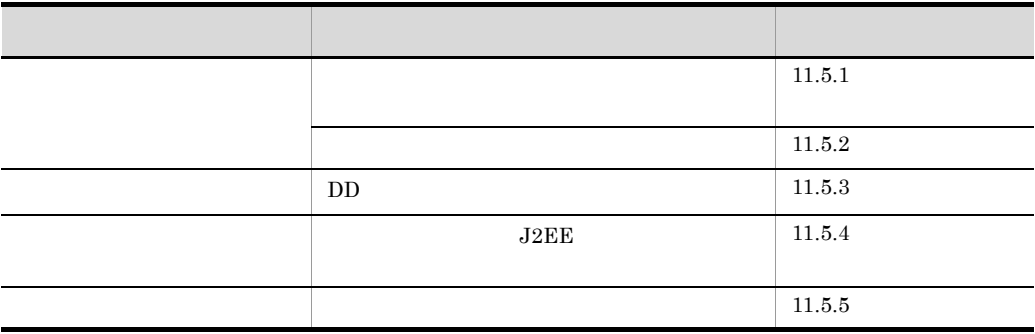

<span id="page-770-0"></span> $11.5.1$ 

 $1$ 

 $J2EE$ 

 $EJB 2.1$  Servlet  $2.4$ 

 $\begin{array}{l} \rm{Servlet} \ 2.5 \end{array} \hspace{2cm} \begin{array}{l} \rm{EJB} \ 3.0 \end{array}$ 

 $EJB 2.1$  Servlet  $2.4$ EJB  $2.1$  Servlet  $2.4$ 

DD metadata

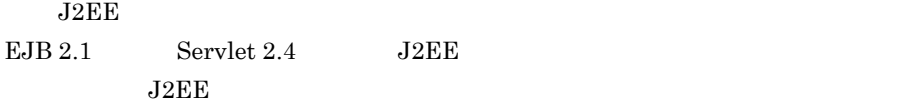

Servlet 2.5 Java EE 5 Servlet 2.5 DD  $\begin{minipage}{0.9\linewidth} meta data-complete & \begin{minipage}{0.9\linewidth} meta data-complete \end{minipage} \end{minipage} \vspace{0.00000} \begin{minipage}{0.9\linewidth} \begin{minipage}{0.9\linewidth} \begin{minipage}{0.9\linewidth} \begin{minipage}{0.9\linewidth} \begin{minipage}{0.9\linewidth} \end{minipage} \end{minipage} \vspace{0.00000} \begin{minipage}{0.9\linewidth} \begin{minipage}{0.9\linewidth} \begin{minipage}{0.9\linewidth} \end{minipage} \end{minipage} \vspace{0.00000} \begin{minip$ 

 $DD$ 

Java EE 5

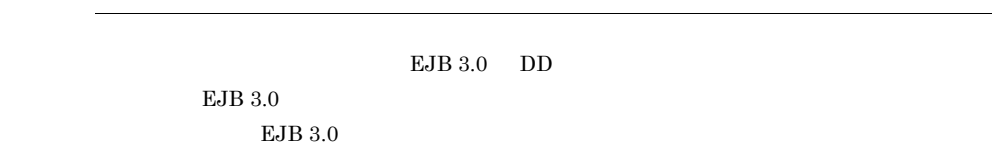

2 適用範囲

 $11 - 11$ 

|     |                | <b>DD</b>               |  |              |                |
|-----|----------------|-------------------------|--|--------------|----------------|
|     |                |                         |  | J2EE         |                |
| EJB | $1.1\quad 2.0$ | DD<br>metadata-complete |  |              |                |
|     | 2.1            | DD<br>metadata-complete |  | $\mathbf{1}$ |                |
|     | $3.0\,$        | DD                      |  | $\times$     |                |
|     |                | DD<br>metadata-complete |  | $\times$     |                |
|     |                |                         |  | $\times$     | $\overline{2}$ |

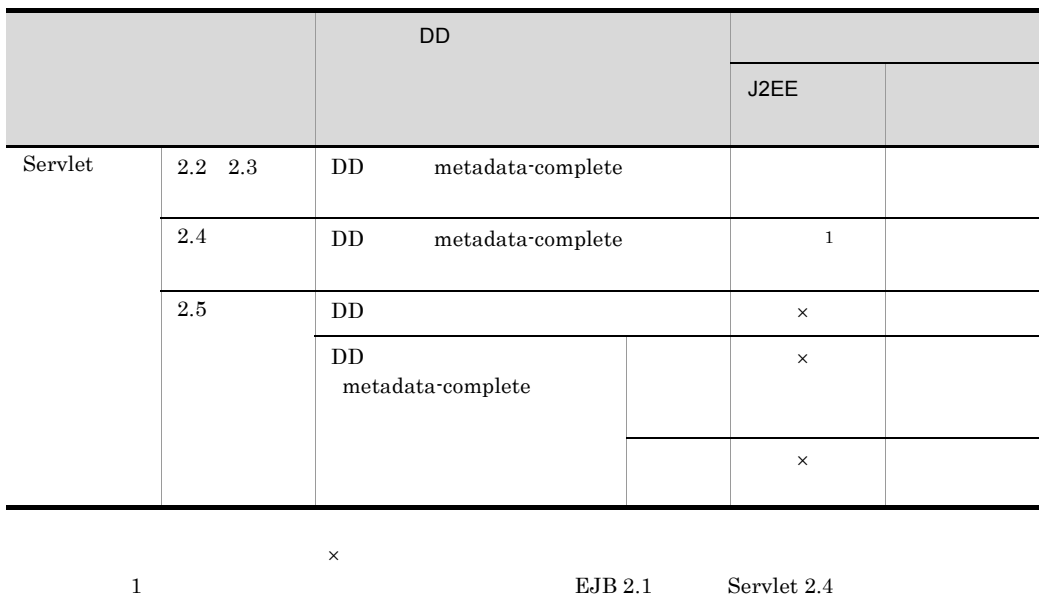

 ${\rm J2EE}$  $2 \qquad \text{true} \qquad \qquad \text{true} \qquad \qquad \text{J2EE}$ 

 $\begin{minipage}{0.9\linewidth} \begin{tabular}{p{0.8cm}p{0.8cm}p{0.8cm}} \hline \textbf{DD} & metadata-complete & \textbf{J2EE} \end{tabular} \end{minipage}$ ejbserver.deploy.applications.metadata\_complete  $J2EE$ 

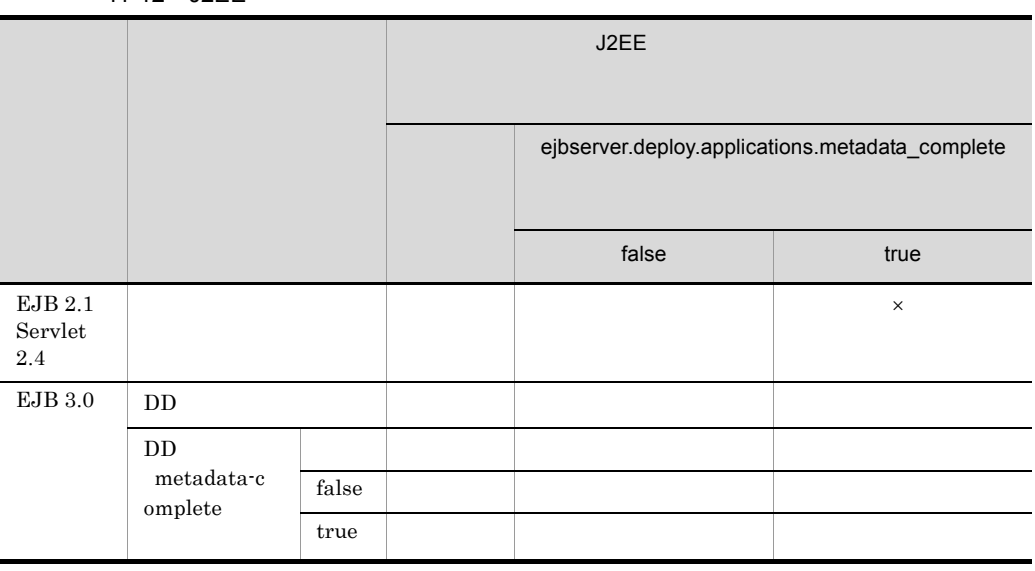

11-12 J2FF

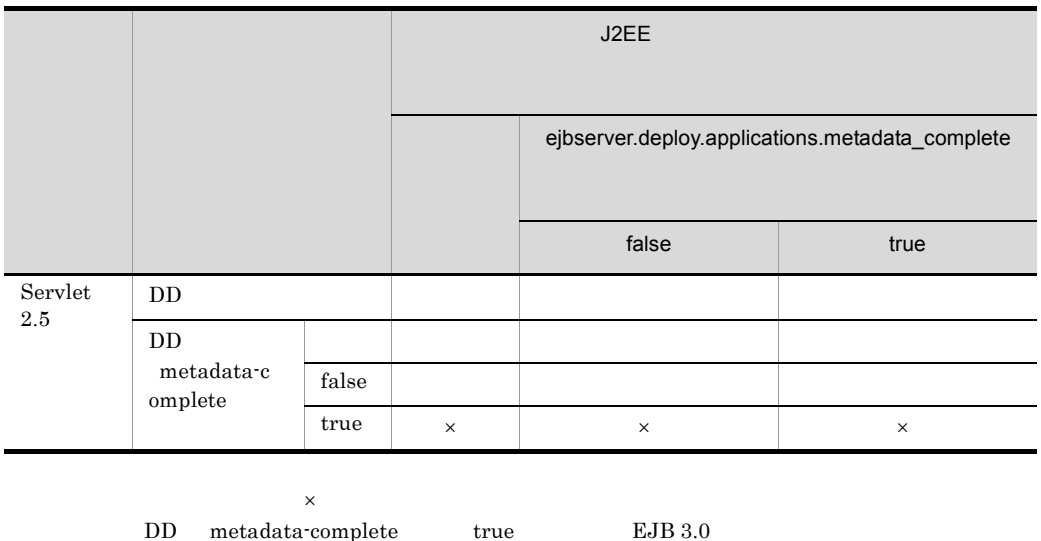

<span id="page-773-0"></span> $11.5.2$ 

#### $J2EE$

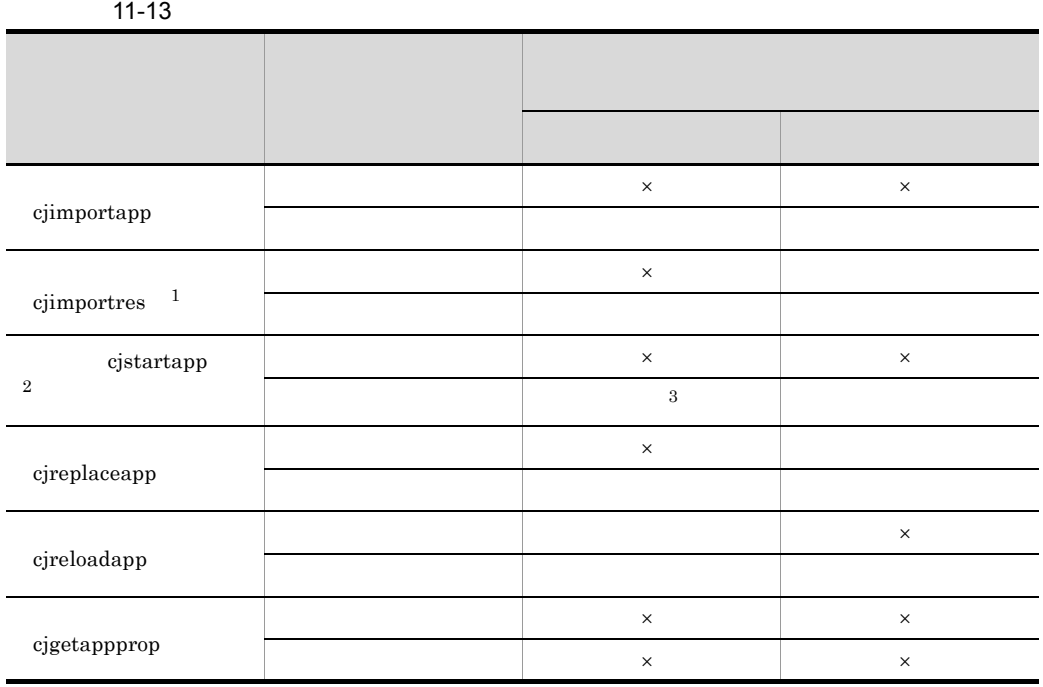

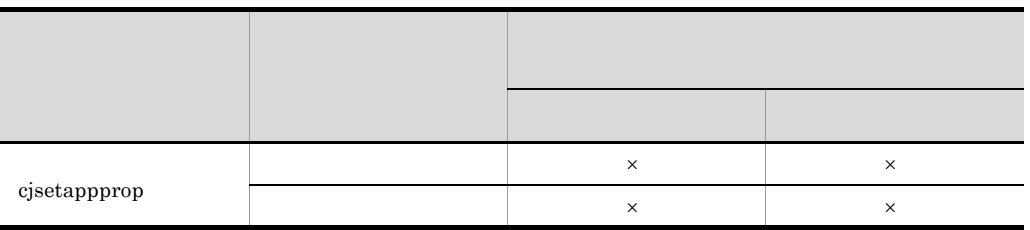

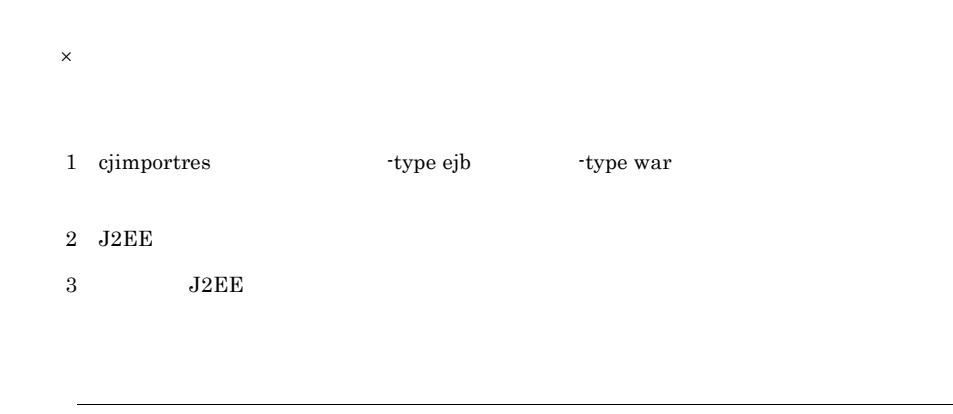

cjgetappprop

cjstartapp

# <span id="page-774-0"></span> $11.5.3$  DD

Ě.

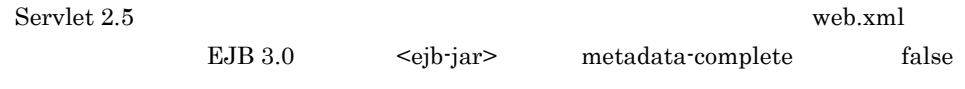

 $DD$ 

11-14 DD

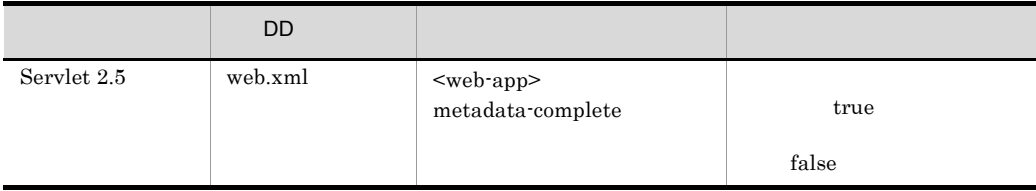

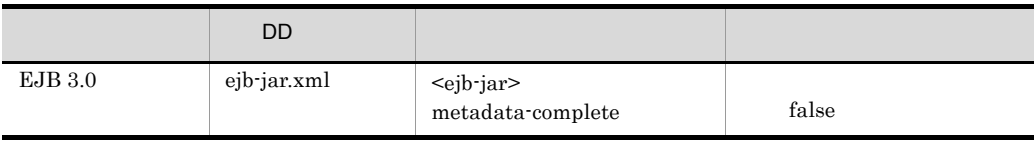

#### Servlet 2.5

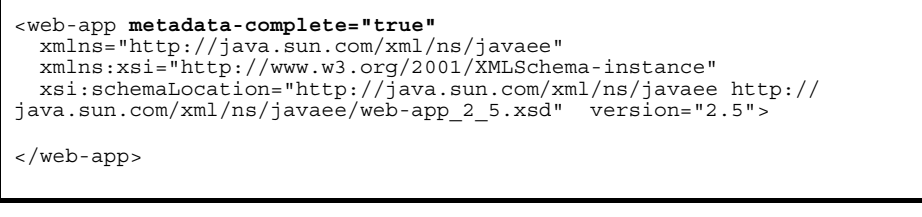

 $\begin{minipage}{0.9\linewidth} \textbf{DD} \hspace{1em} \textbf{metadata-complete} \hspace{1em} \textbf{DD} \end{minipage}$ metadata-complete false

<span id="page-775-0"></span>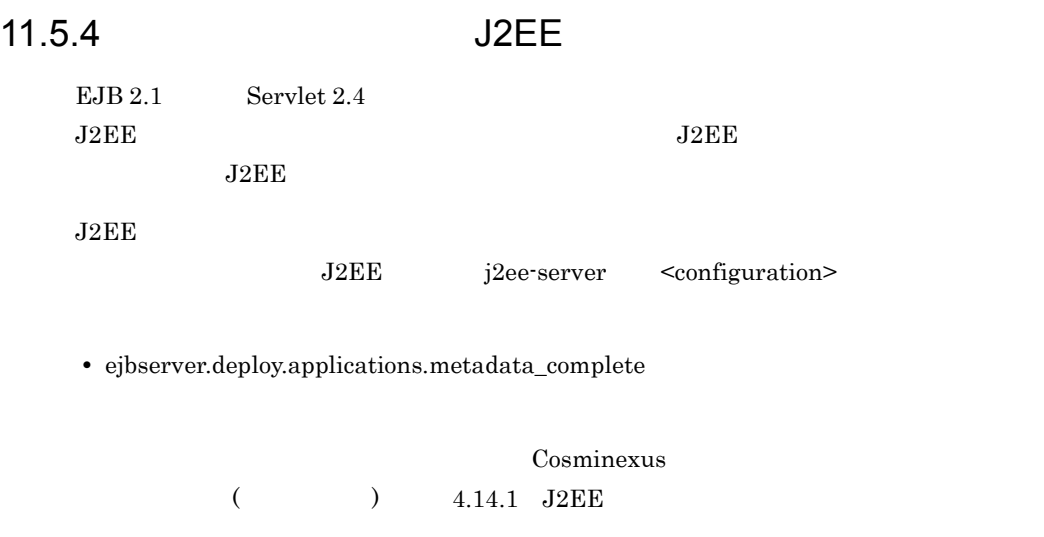

 $J2EE$ 

 $J2\text{EE}$ 

<configuration>

ejbserver.deploy.applications.metadata\_complete

<span id="page-776-0"></span>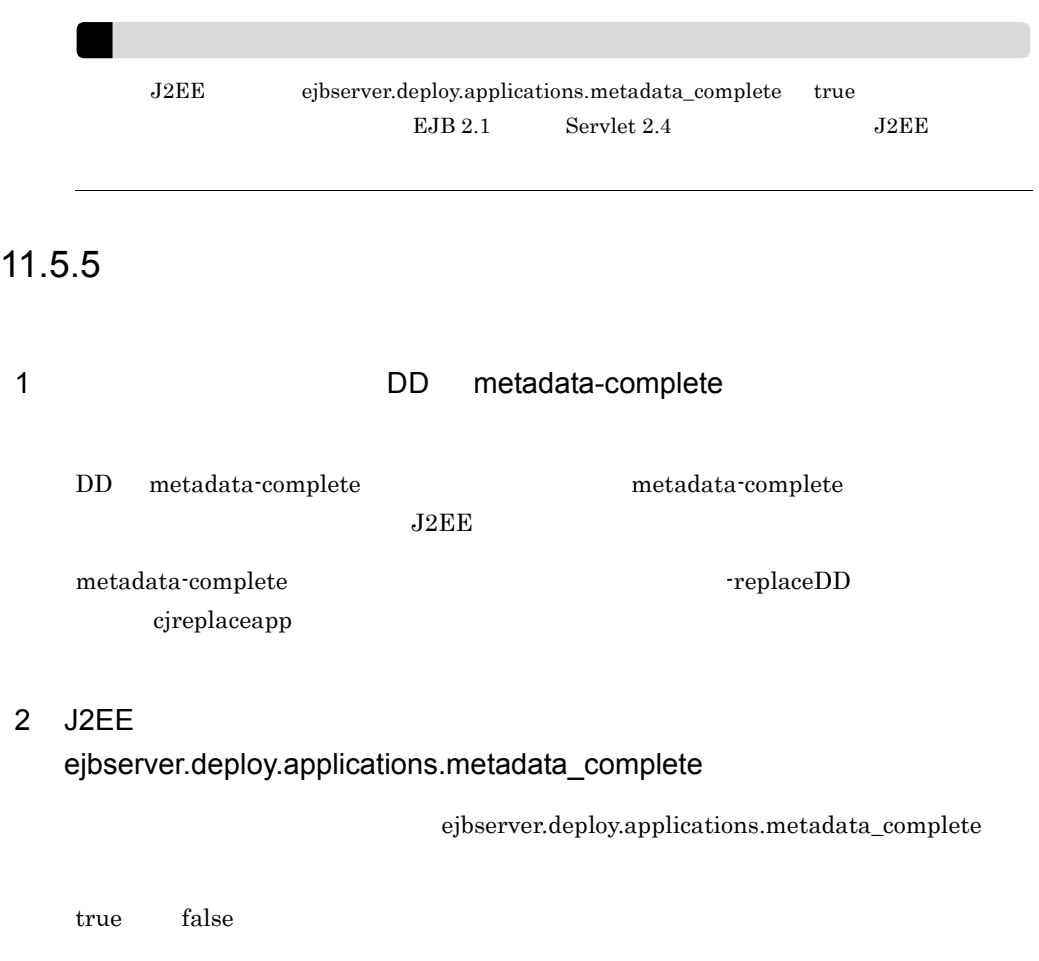

false true

 $DD$ 

 $_{\rm J2EE}$ 

 $11.$ 

 $J2\text{EE}$ 

 $DD$ 

Java EE 5

 $DD$  $DD$ 

11-15  $\blacksquare$ 

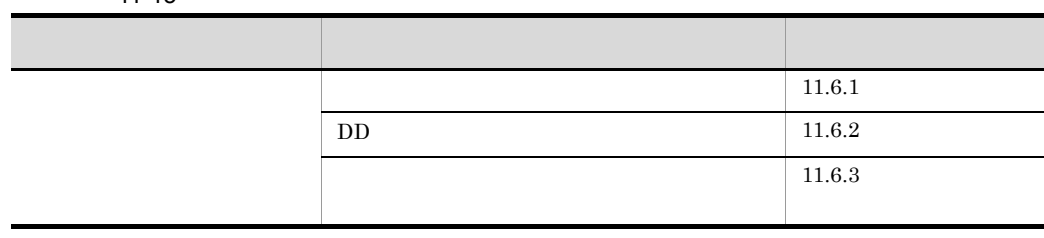

<span id="page-777-0"></span> $11.6.1$ 

cjreloadapp

#### 11-16

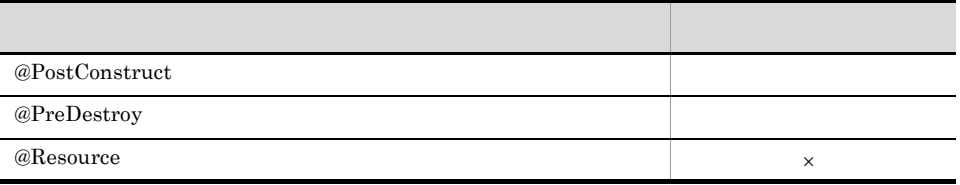

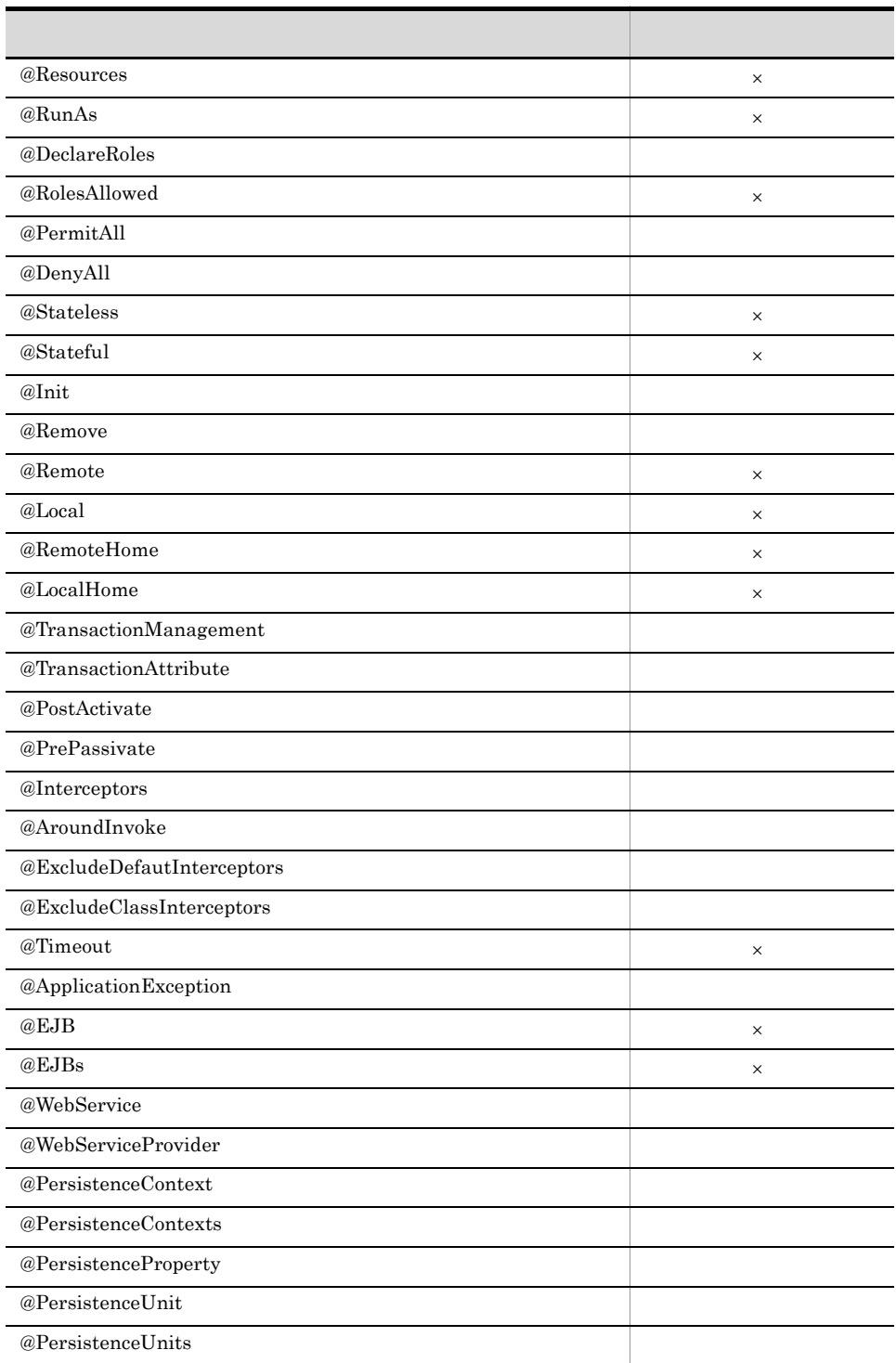

## <span id="page-779-0"></span>11.6.2 DD

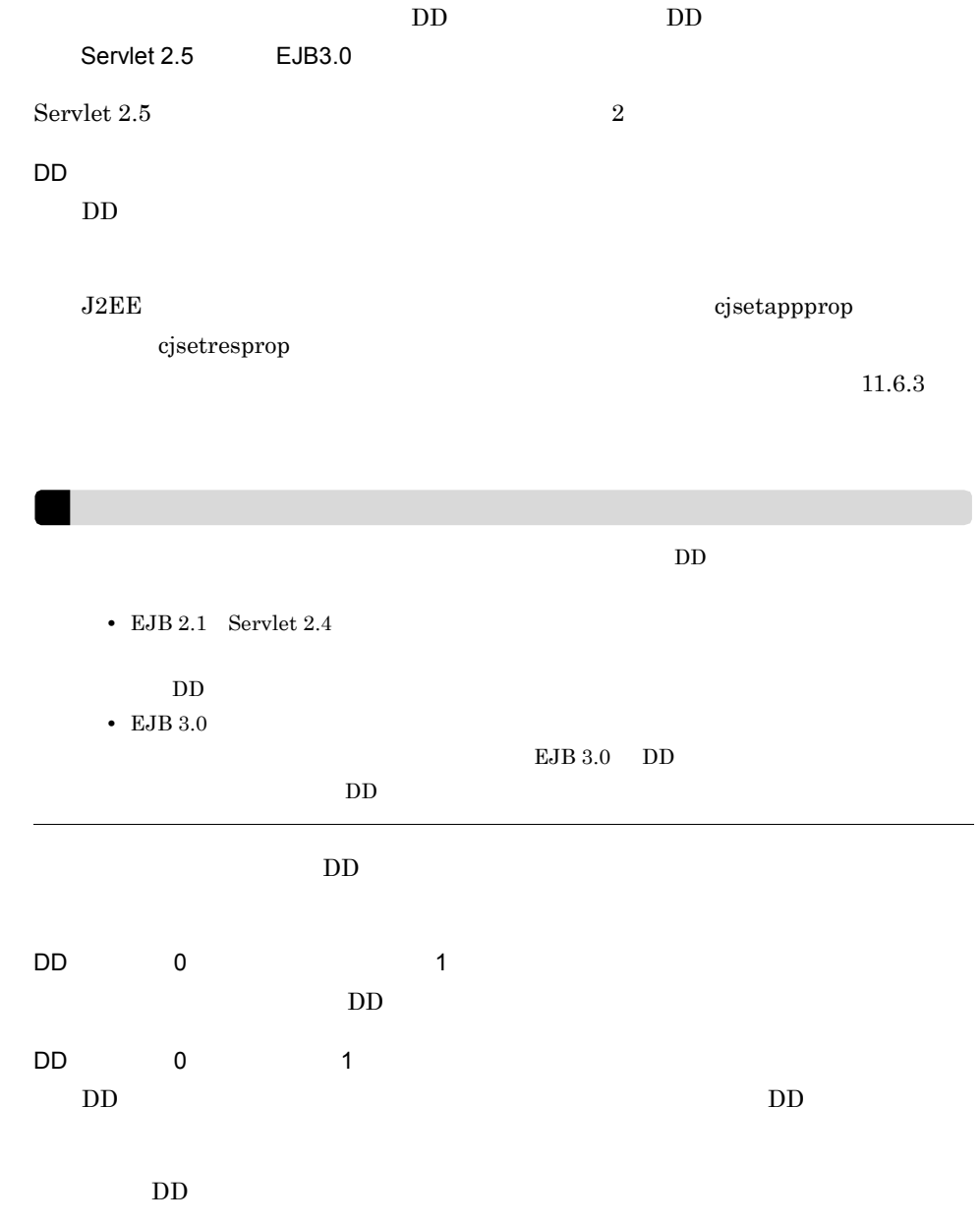

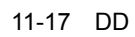

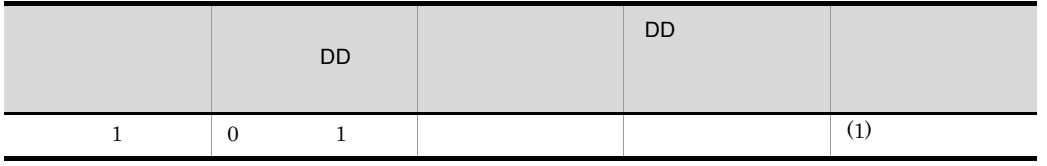

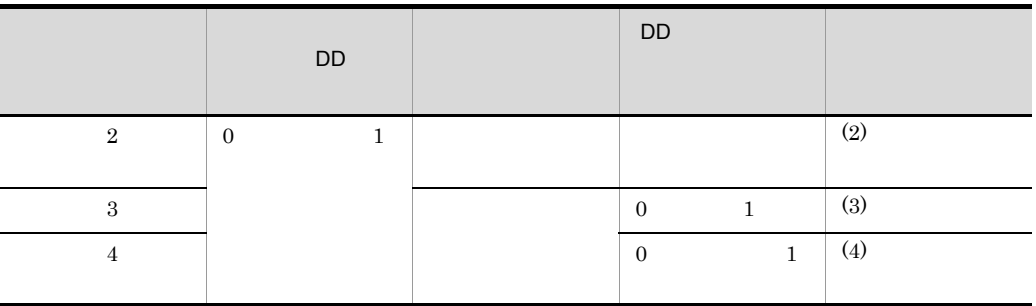

 $\overline{\text{DD}}$ 

1 1 0 1  $0 \qquad \qquad 1$  $DD$ 

 $\overline{D}$  DD  $\overline{D}$ DD の定義でアノテーションの定義が上書きされます。

 $\overline{D}$  DD  $\overline{D}$ 

 $0 \t 1$ 

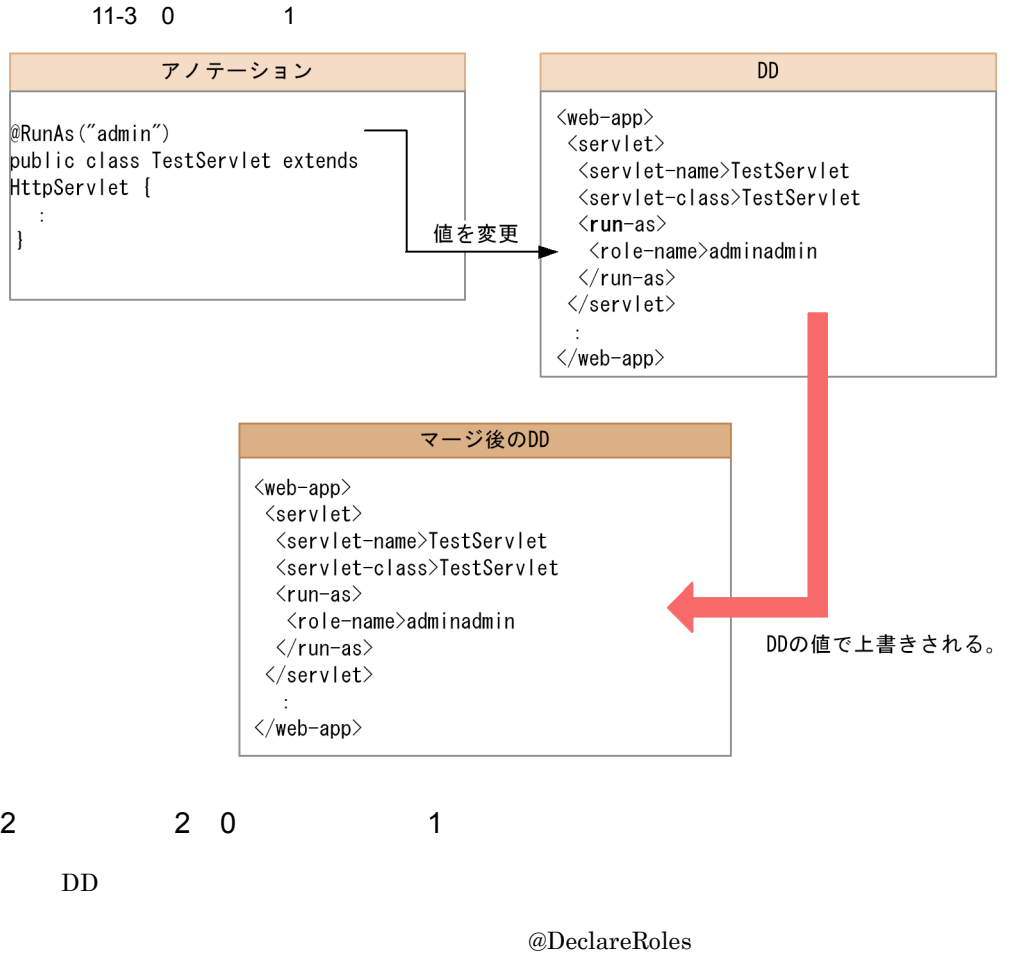

 $DD$ 

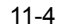

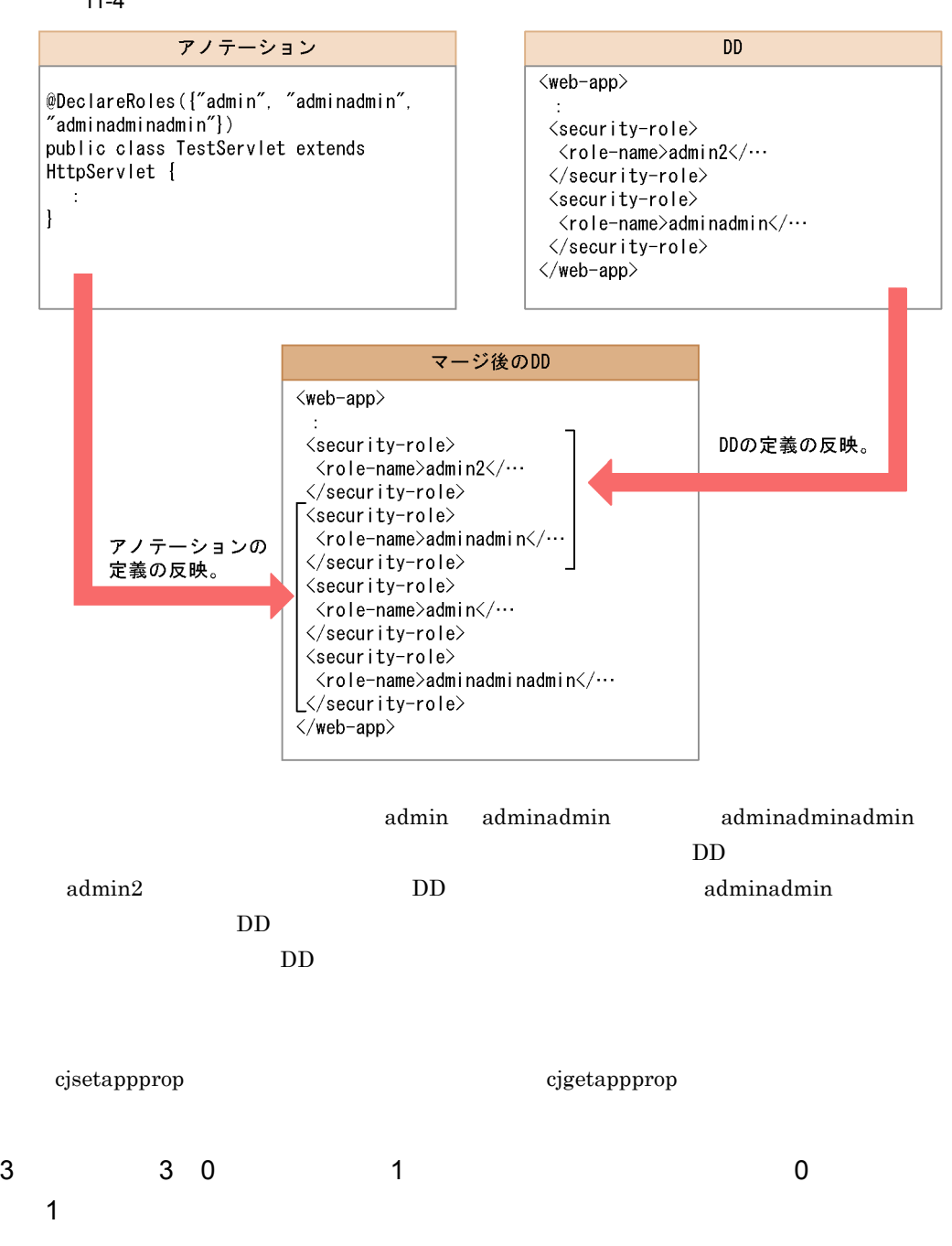

 $DD$  0 1

 $DD$ 

DD and the DD

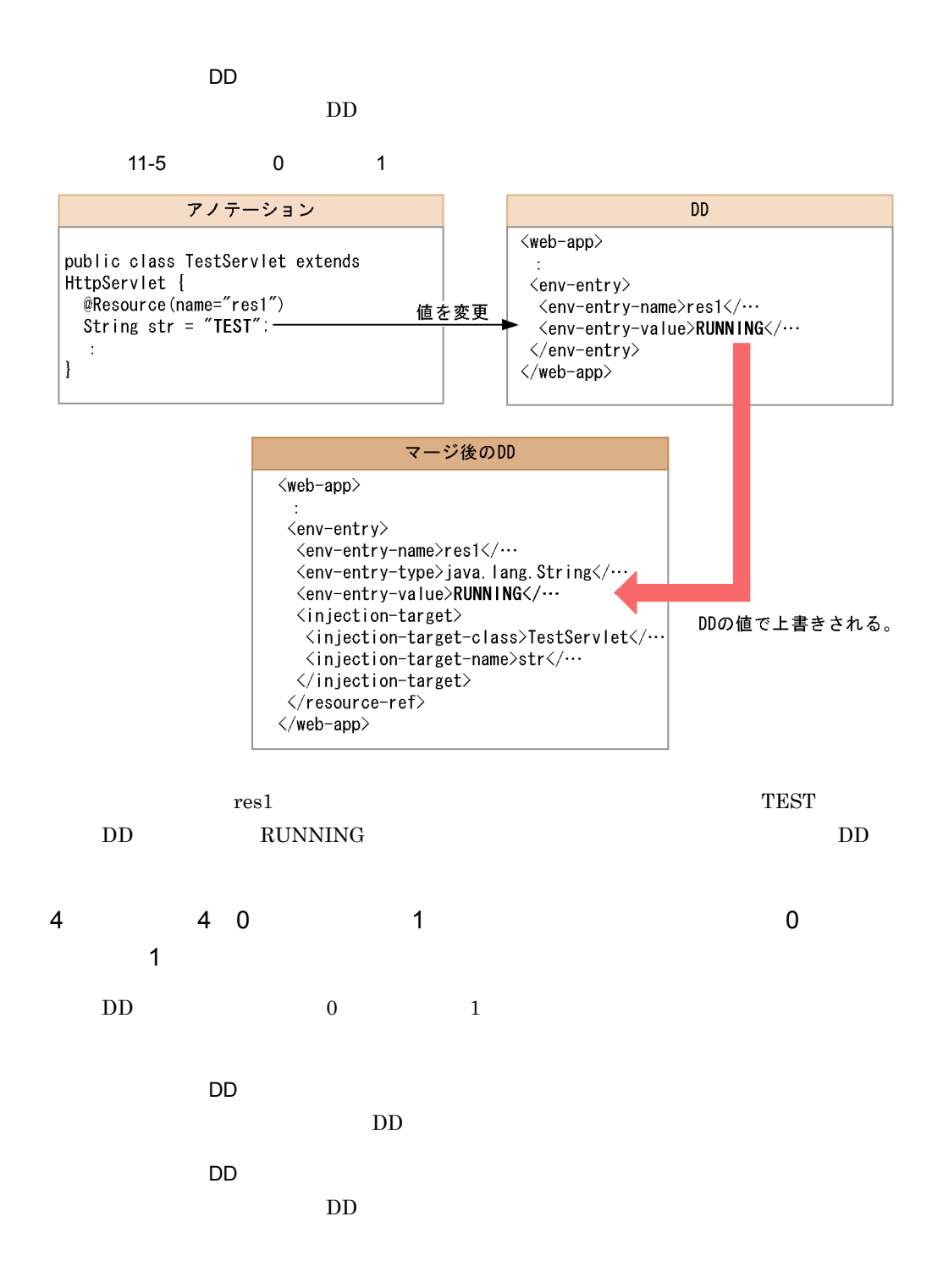

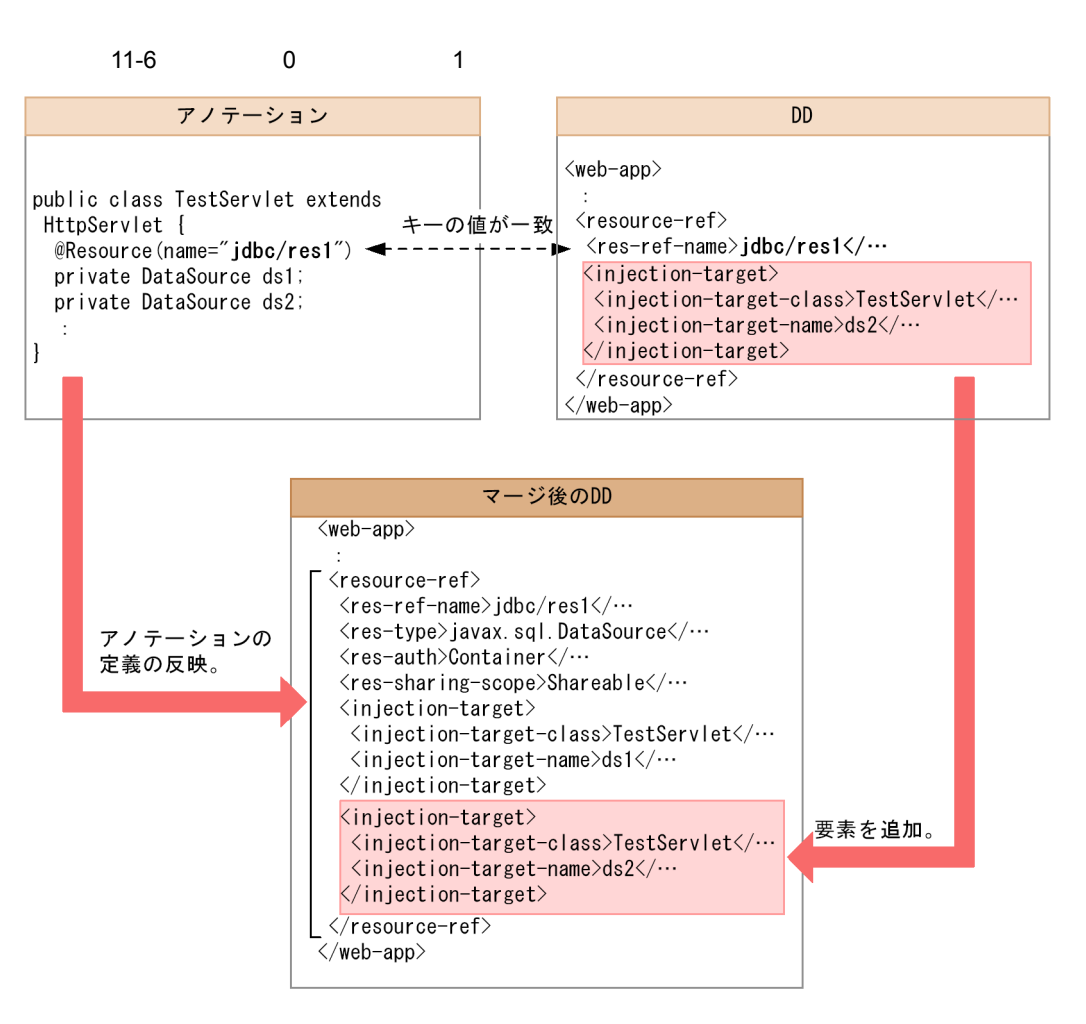

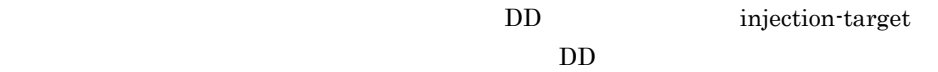

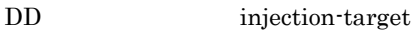

11.  $\blacksquare$ 

### <span id="page-784-0"></span>11.6.3  $\blacksquare$

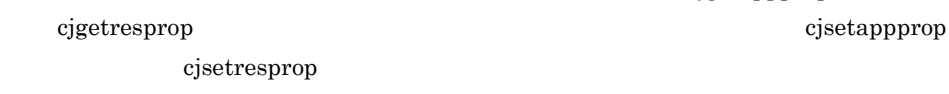

cjgetappprop

 $1$ 

#### 11-18  $\blacksquare$

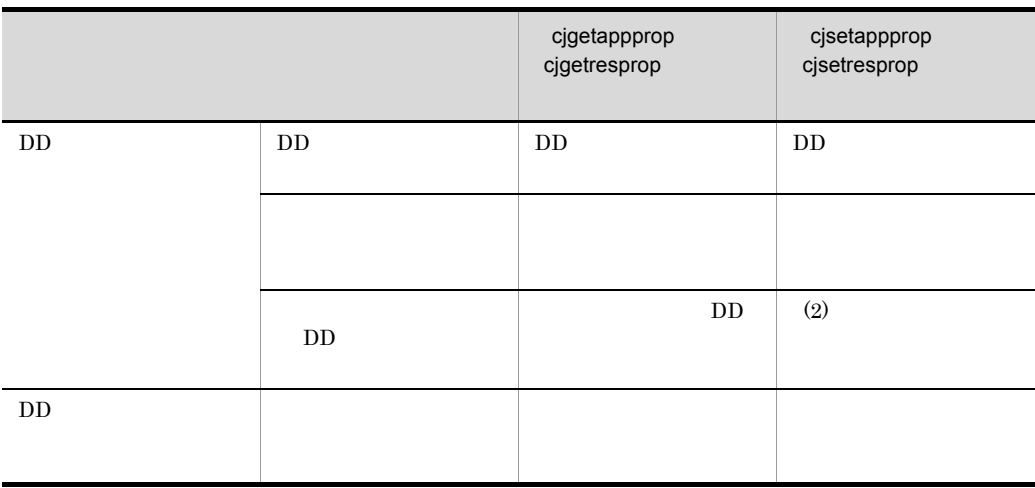

#### $2$

cjsetappprop cjsetresprop

#### 11-19

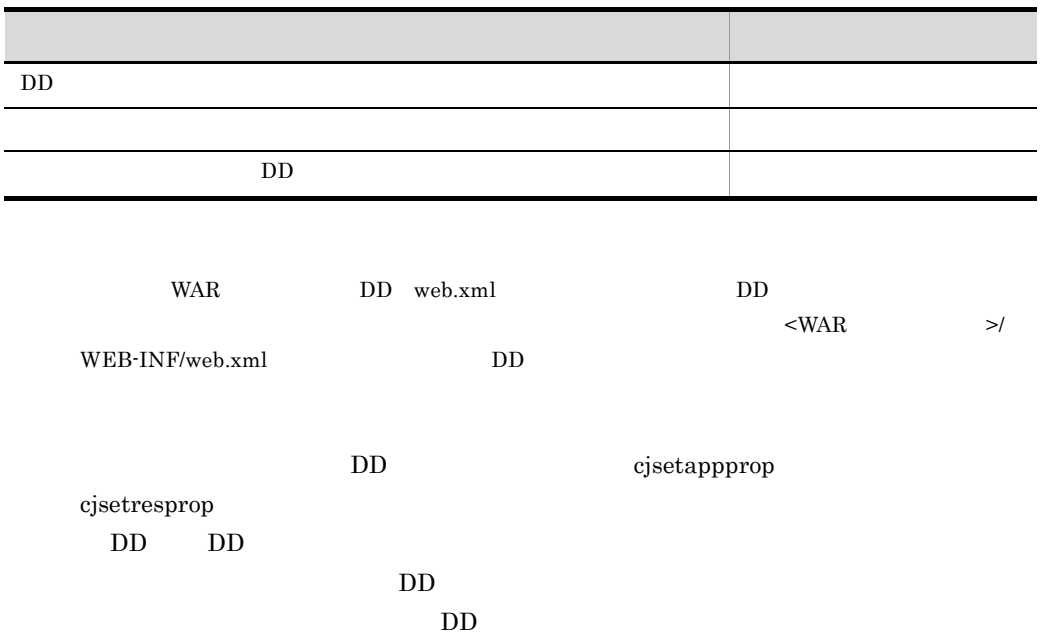

 $DD$ 

#### 1  $\sim$   $\sim$   $\sim$   $\sim$

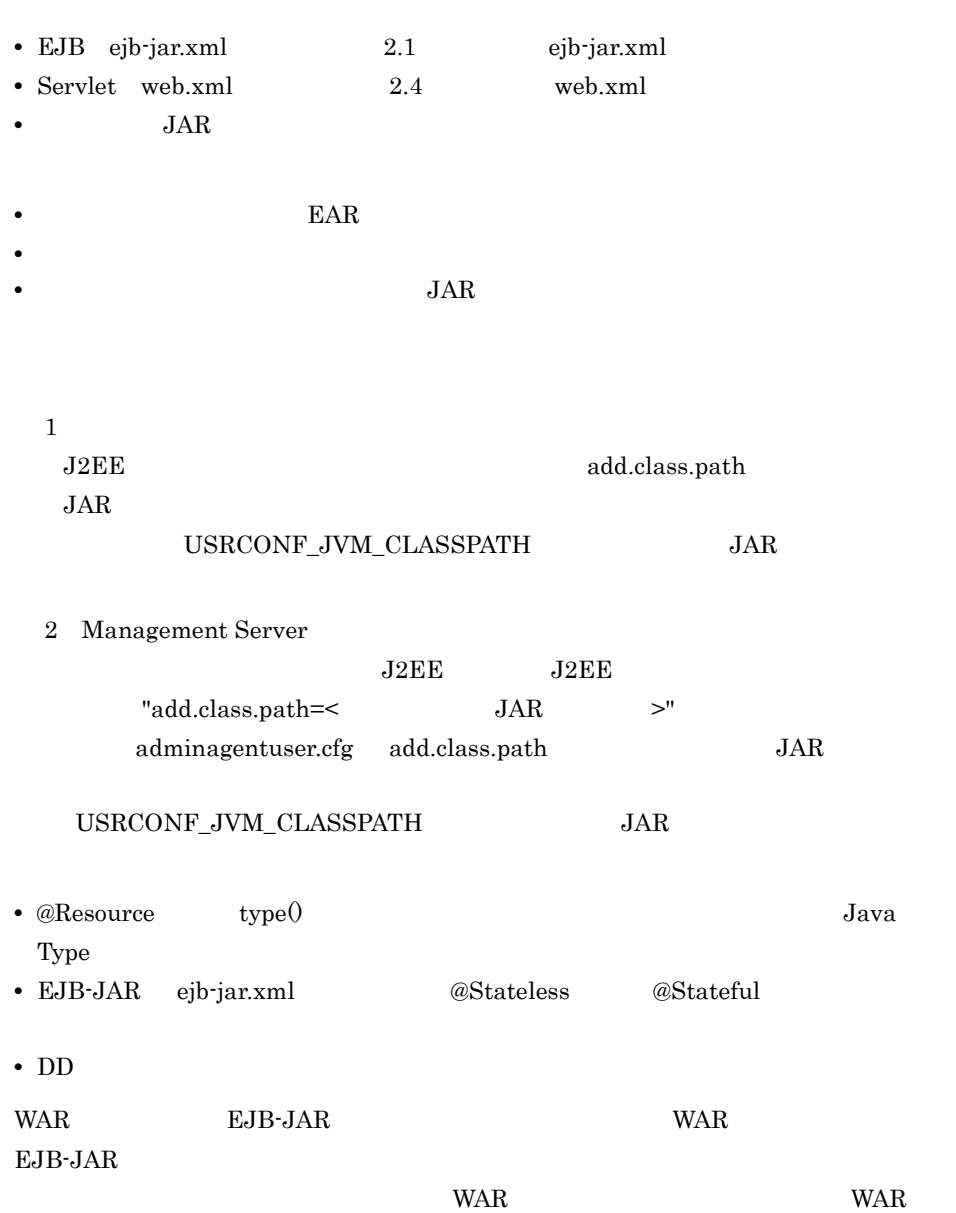

 $JAR$ 

 $JAR$ 

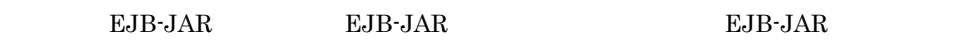

#### EJB-JAR

 $EJB-JAR$ 

#### 2 @Resource mapped-name

@Resource mapped-name @Resource mapped-name <resource-ref> <linked-to> <resource-env-ref> <linked-to> <resource-env-ref> <linked-queue> <linked-to> <linked-queue> mapped-name <linked-to> <linked-queue>

#### 3 EJB

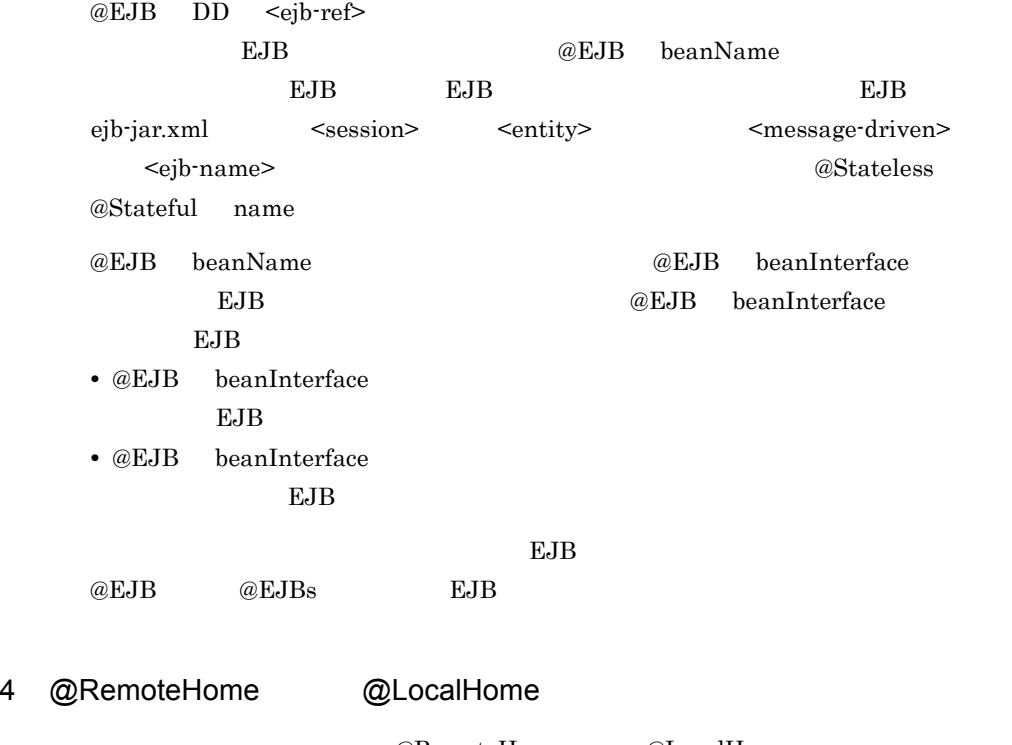

@RemoteHome @LocalHome

create  $\alpha$ 

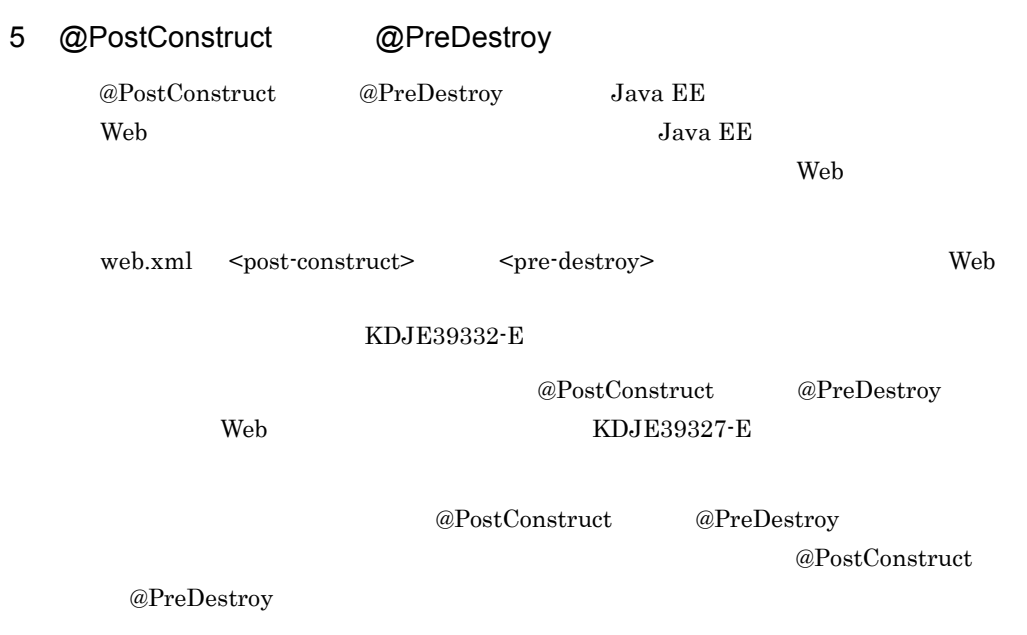

11-20 @PostConstruct @PreDestroy

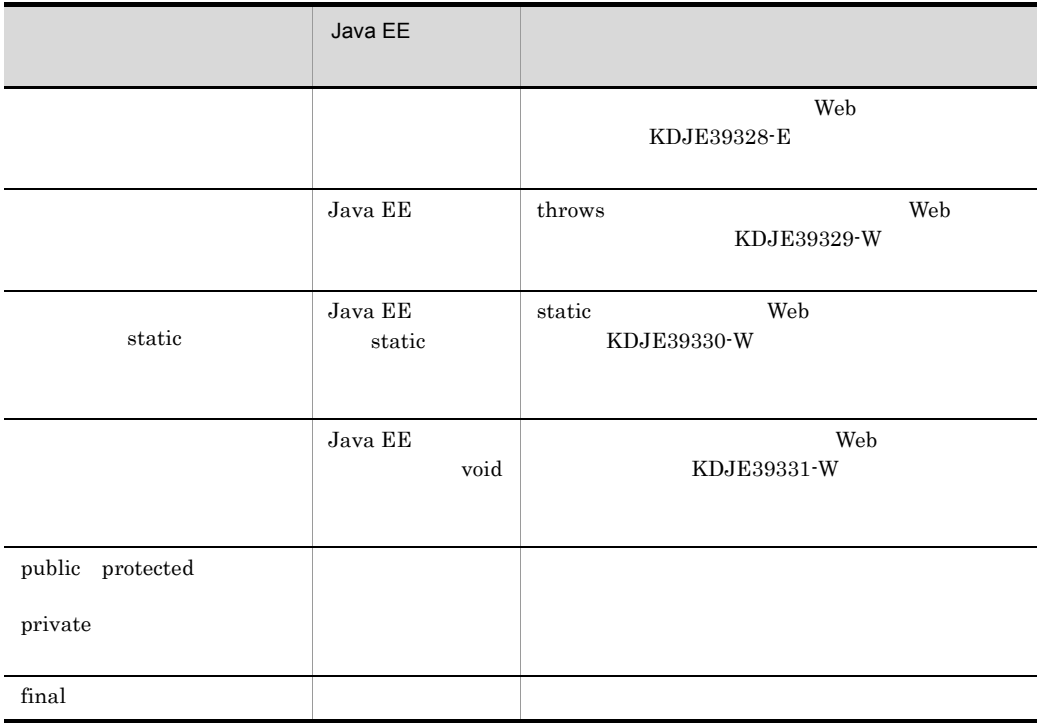

#### @PostConstruct  $KDJE53906-E$

Web アプリケーション開始後に初期化するクラスの場合,初期化に失敗してもクラス

 $@{\rm PostConstruct}$ 

@PreDestroy  $KDJE53907-W$  Web

 $6$ 

 $@Timeout$  EJB
# $12$  J2EE

 $J2EE$   $J2EE$  $J2EE$ 

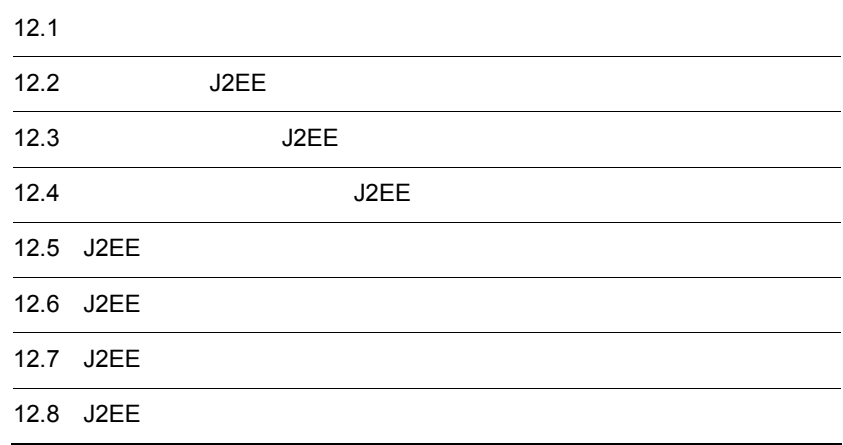

# $12.1$

 $J2EE$ 

12-1 J2EE

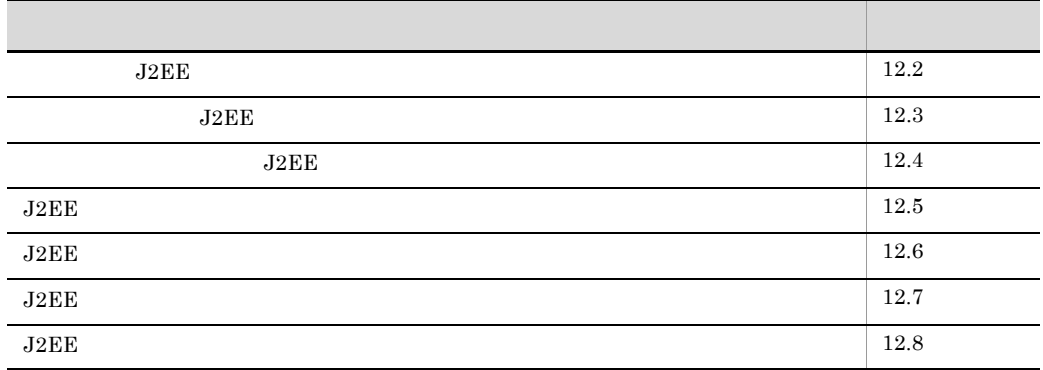

<span id="page-794-0"></span>12.2 J2EE

| J2EE       |      |      |      | J2EE    |      |                |
|------------|------|------|------|---------|------|----------------|
| <b>WAR</b> | Web  |      |      | EJB-JAR | EJB  |                |
| J2EE       |      |      | J2EE |         |      |                |
|            | J2EE |      | J2EE |         |      | $\overline{2}$ |
|            |      | J2EE |      |         |      |                |
| EJB        |      |      |      |         | J2EE |                |
|            | J2EE |      |      |         |      |                |
|            |      | J2EE |      |         |      |                |
| EJB        |      |      |      |         | J2EE |                |
|            |      |      |      | J2EE    |      |                |
| 12.3       |      |      | J2EE |         |      |                |
|            | J2EE |      | J2EE |         |      |                |
| J2EE       |      |      |      |         |      |                |
| J2EE       |      |      |      |         |      |                |
| Cosminexus |      |      |      |         |      |                |

763

<span id="page-795-0"></span>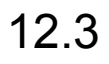

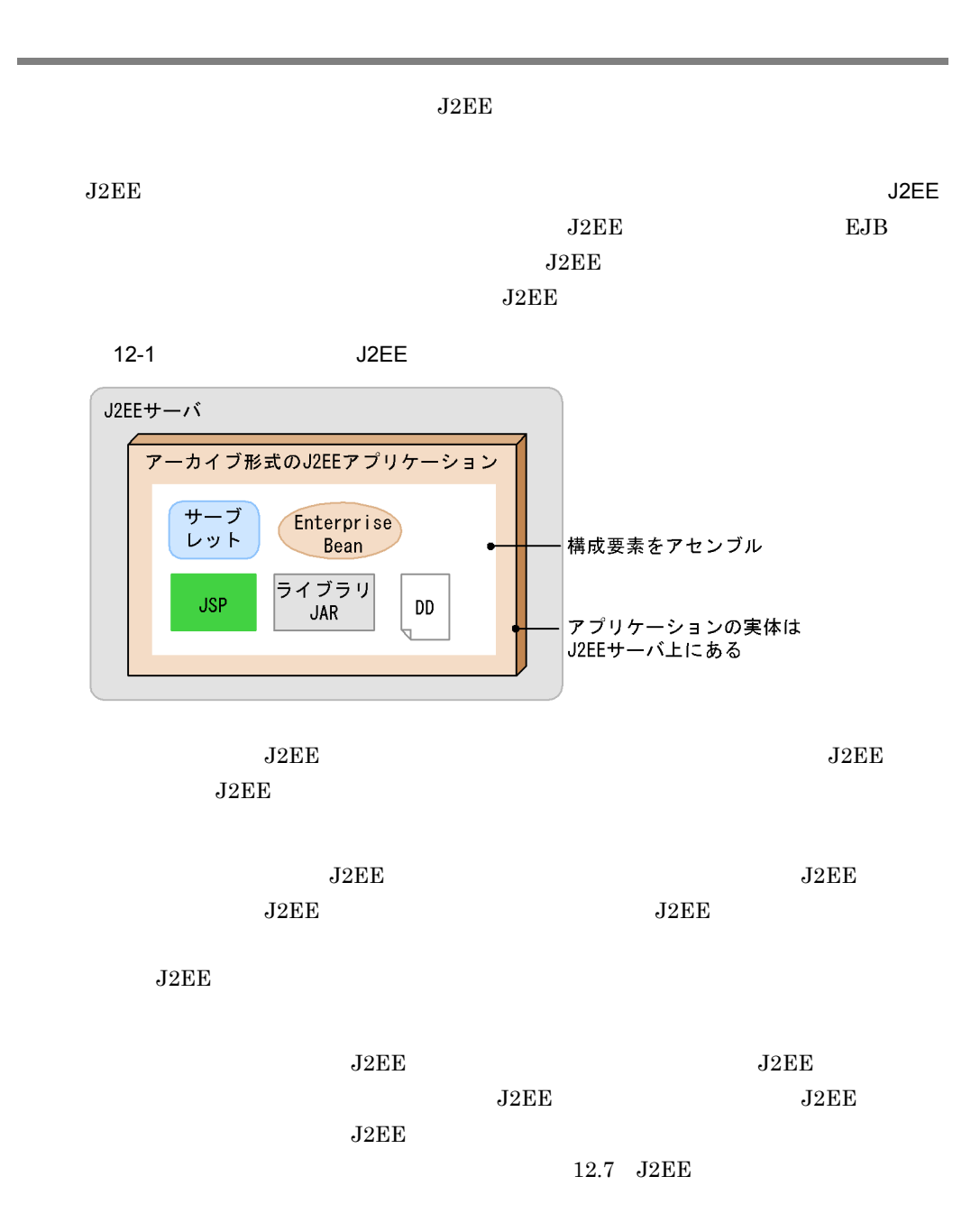

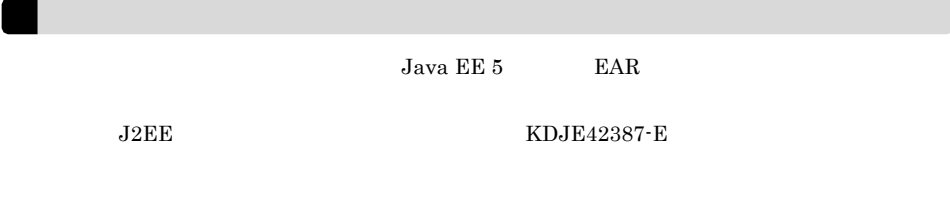

### <span id="page-797-0"></span> $J2\text{EE}$

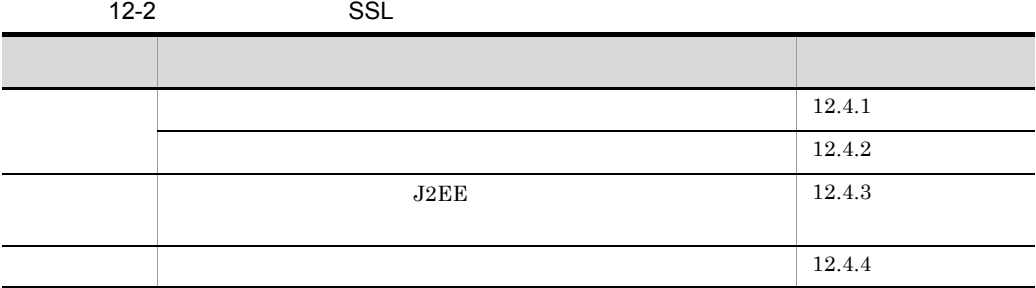

# <span id="page-797-1"></span> $12.4.1$

1 Separate Separate Separate Separate Separate Separate Separate Separate Separate Separate Separate Separate  $J2EE$  $J2EE$   $J2EE$  $EJB$   $J2EE$ 

### ${\rm EJB}\mbox{-}{\rm JAR}$  Web

 $J2EE$ 

 $12.4.2$ 

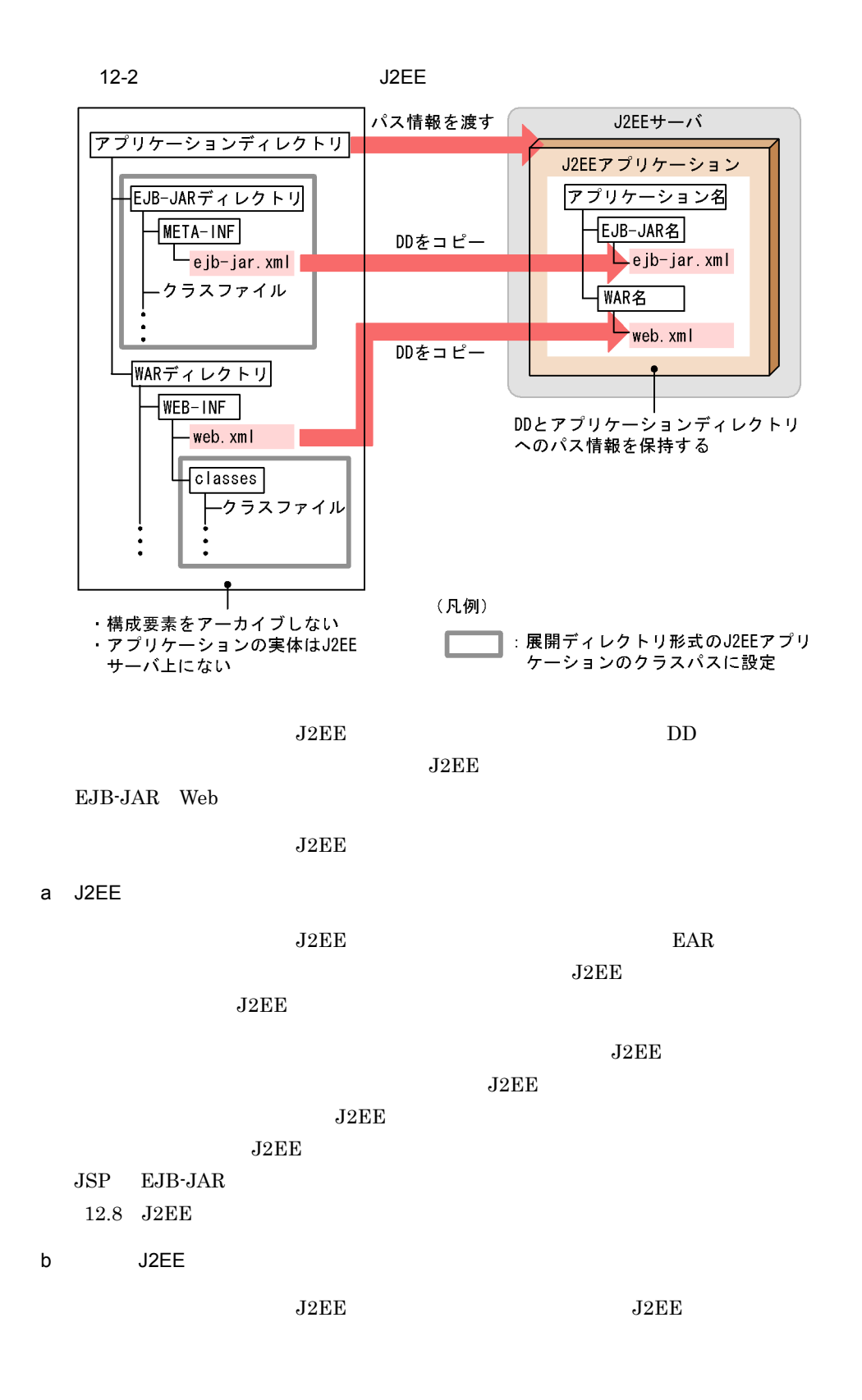

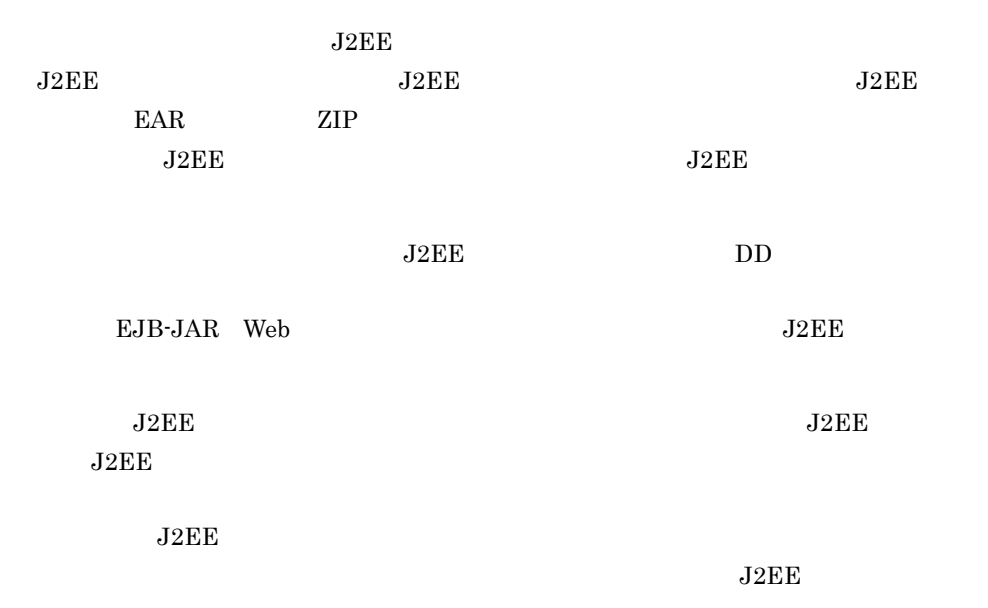

 $12-3$ 

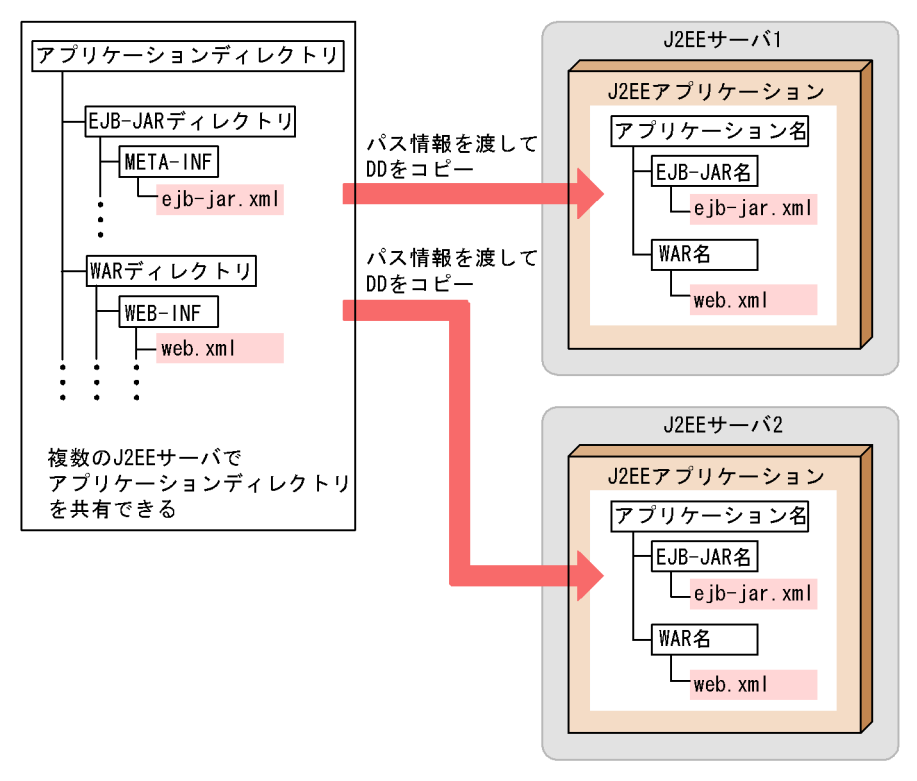

#### $\rm J2EE$   $\rm J2EE$

### <span id="page-800-0"></span>12.4.2

### $J2EE$

#### $J2EE$

### EJB-JAR Web

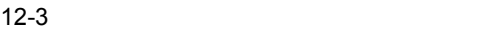

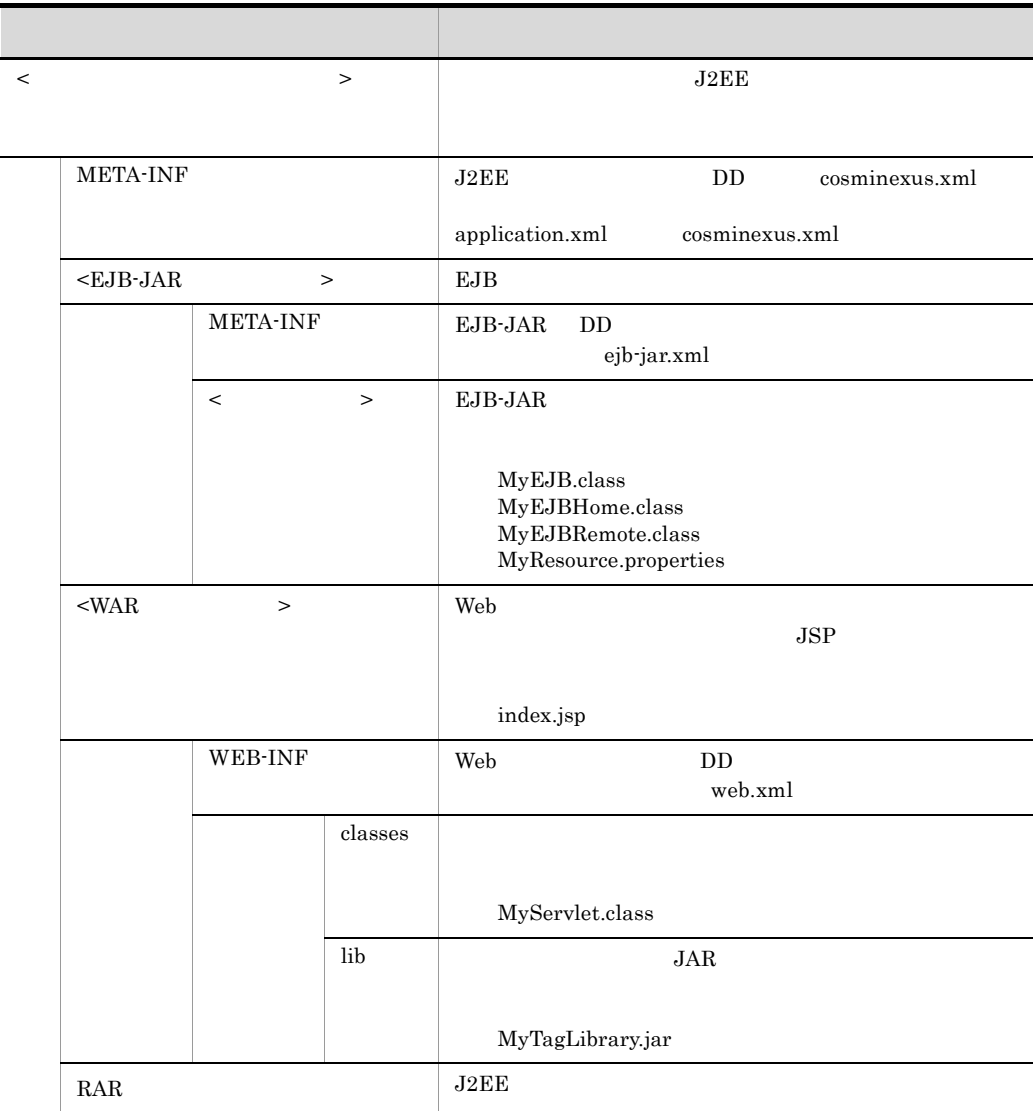

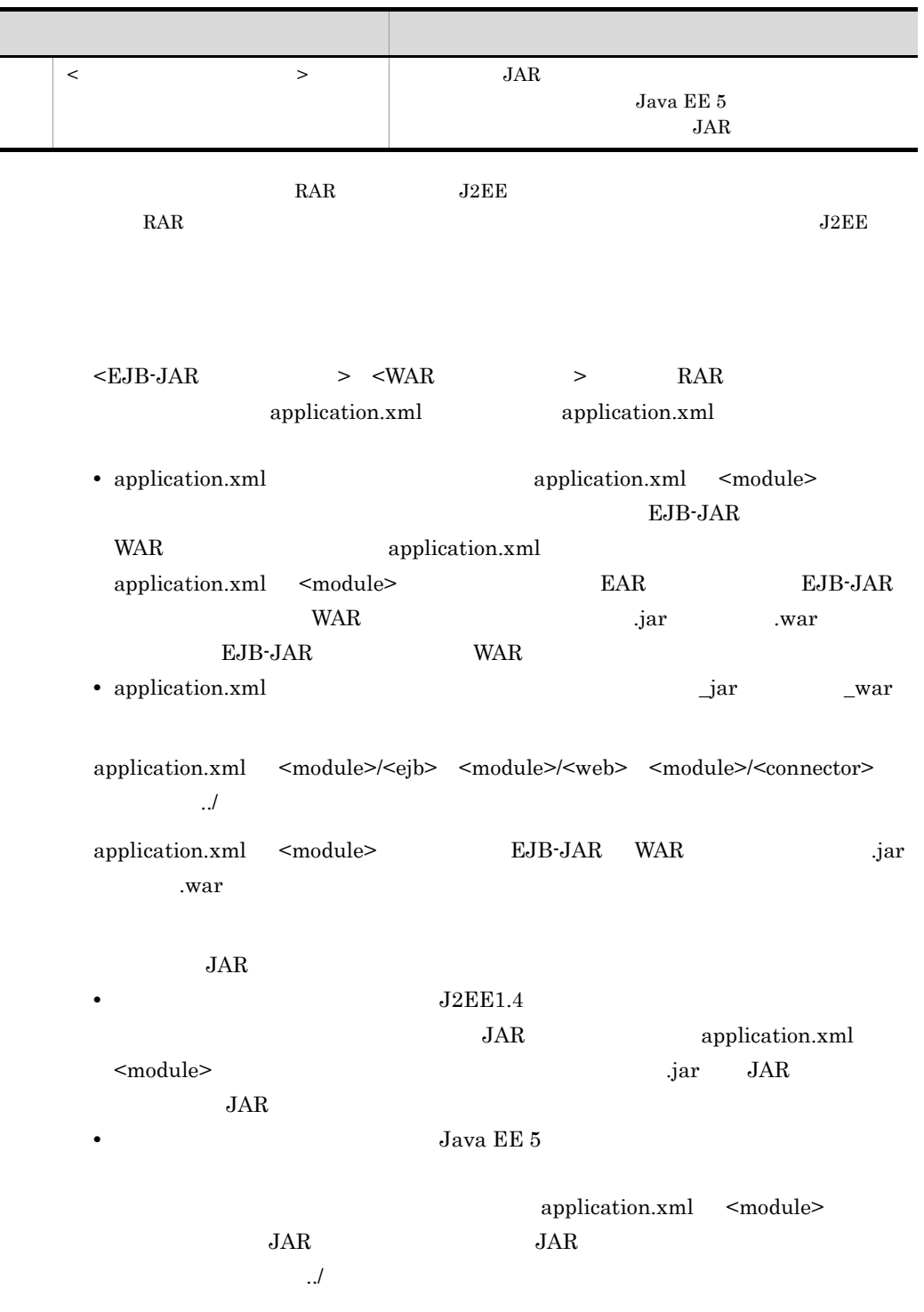

 $1$ 

EJB-JAR subdir/converter WAR MyWebApp RAR rardir/DBConnector\_DABJ\_CP.rar application.xml

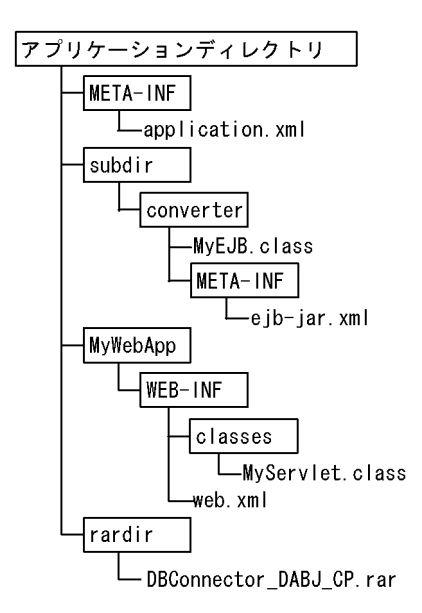

application.xml

application.xml

```
<?xml version="1.0" encoding="Shift_JIS" ?>
<application xmlns="http://java.sun.com/xml/ns/j2ee"
             version="1.4"
 xmlns:xsi="http://www.w3.org/2001/XMLSchema-instance"
 xsi:schemaLocation="http://java.sun.com/xml/ns/j2ee
                       http://java.sun.com/xml/ns/j2ee/application_1_4.xsd">
  <display-name>converter</display-name>
  <module>
    <ejb>subdir/converter.jar</ejb>
  </module>
  <module>
    <web>
      <web-uri>MyWebApp.war</web-uri>
      <context-root>/</context-root>
    </web>
  </module>
  <module>
    <connector>rardir/DBConnector_DABJ_CP.rar</connector>
  </module>
</application>
```
 $2$ 

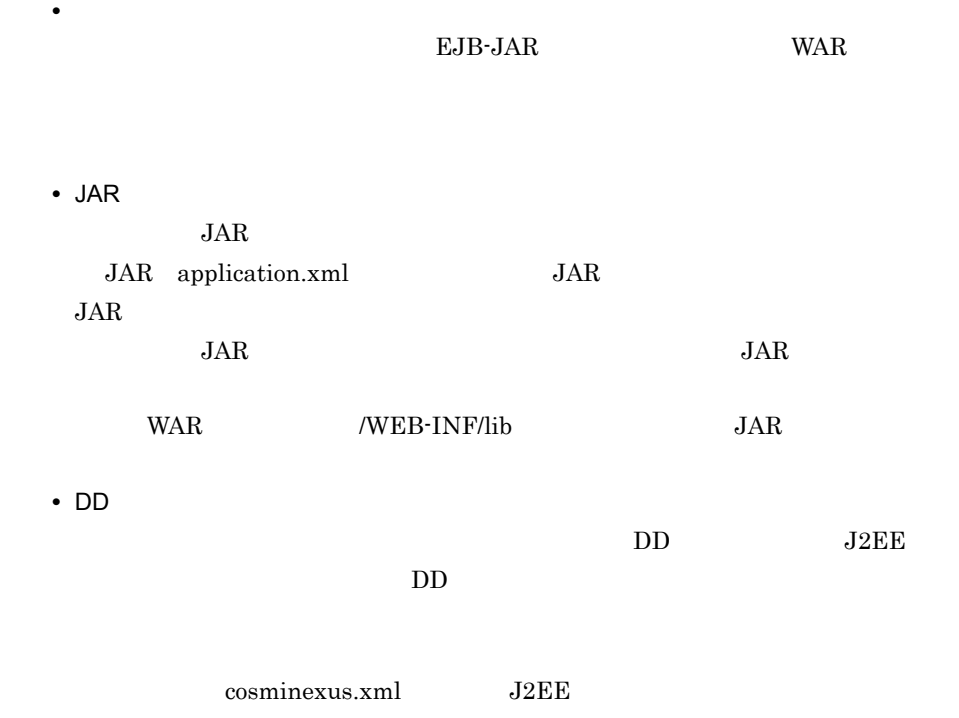

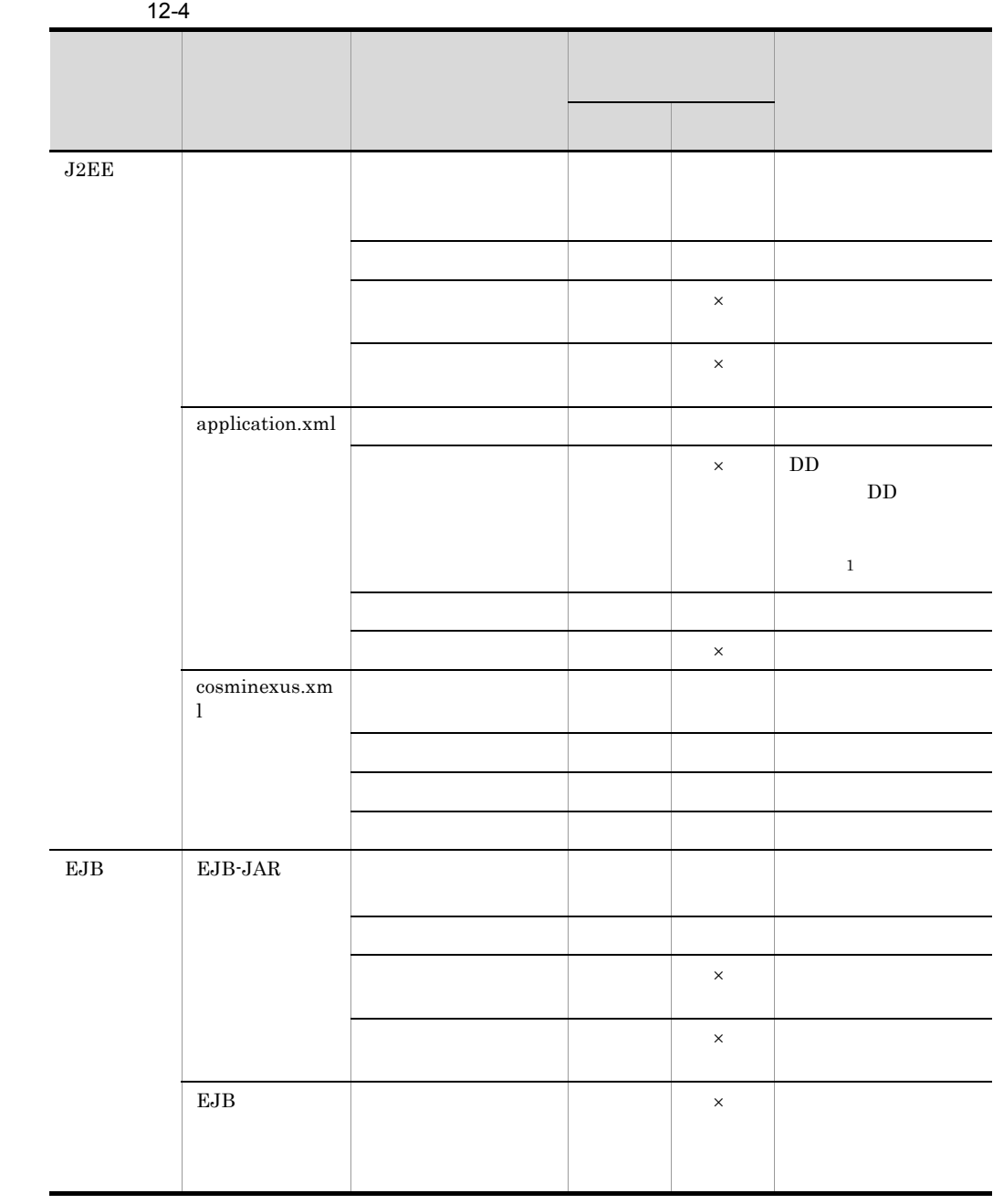

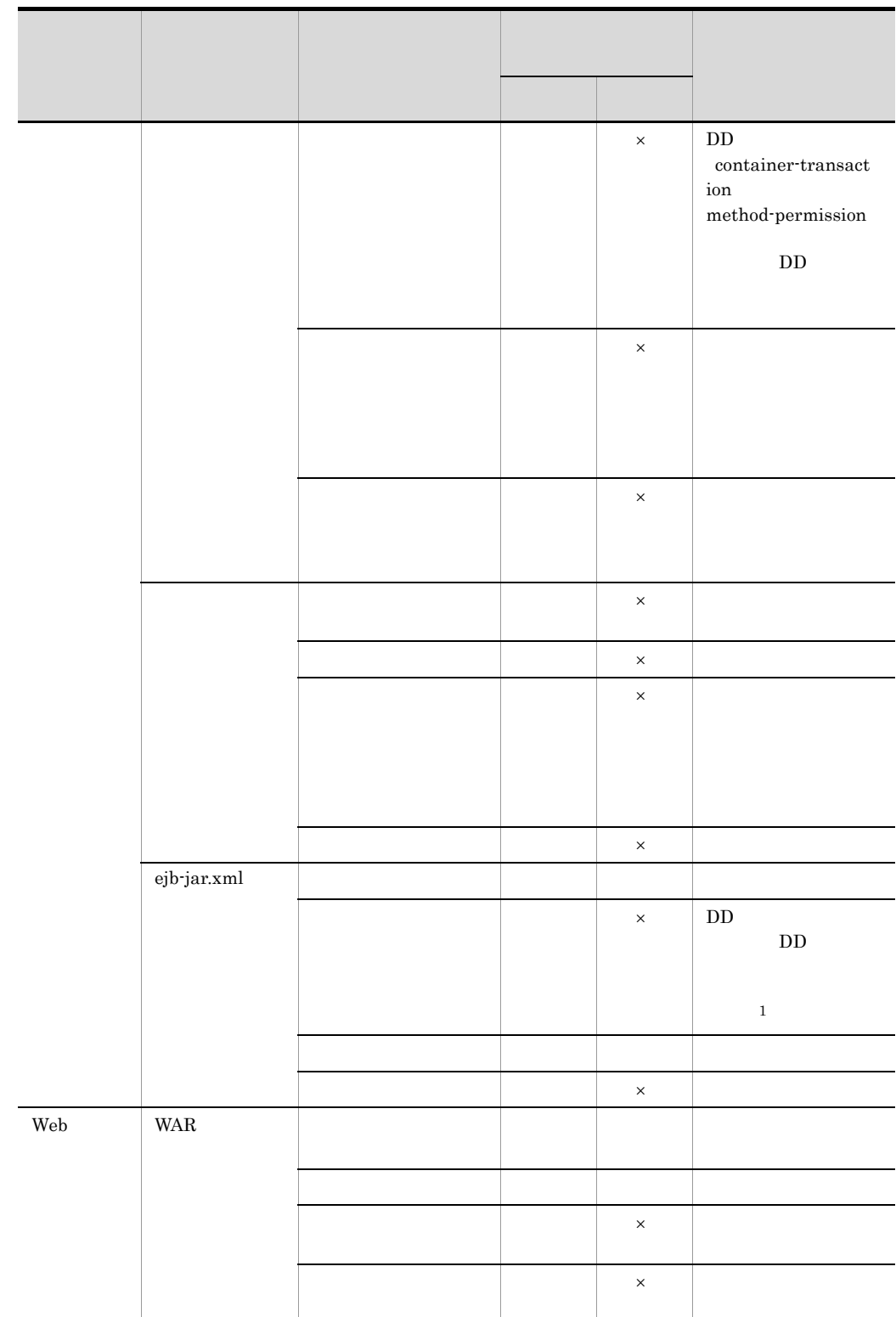

 $\overline{\phantom{a}}$ 

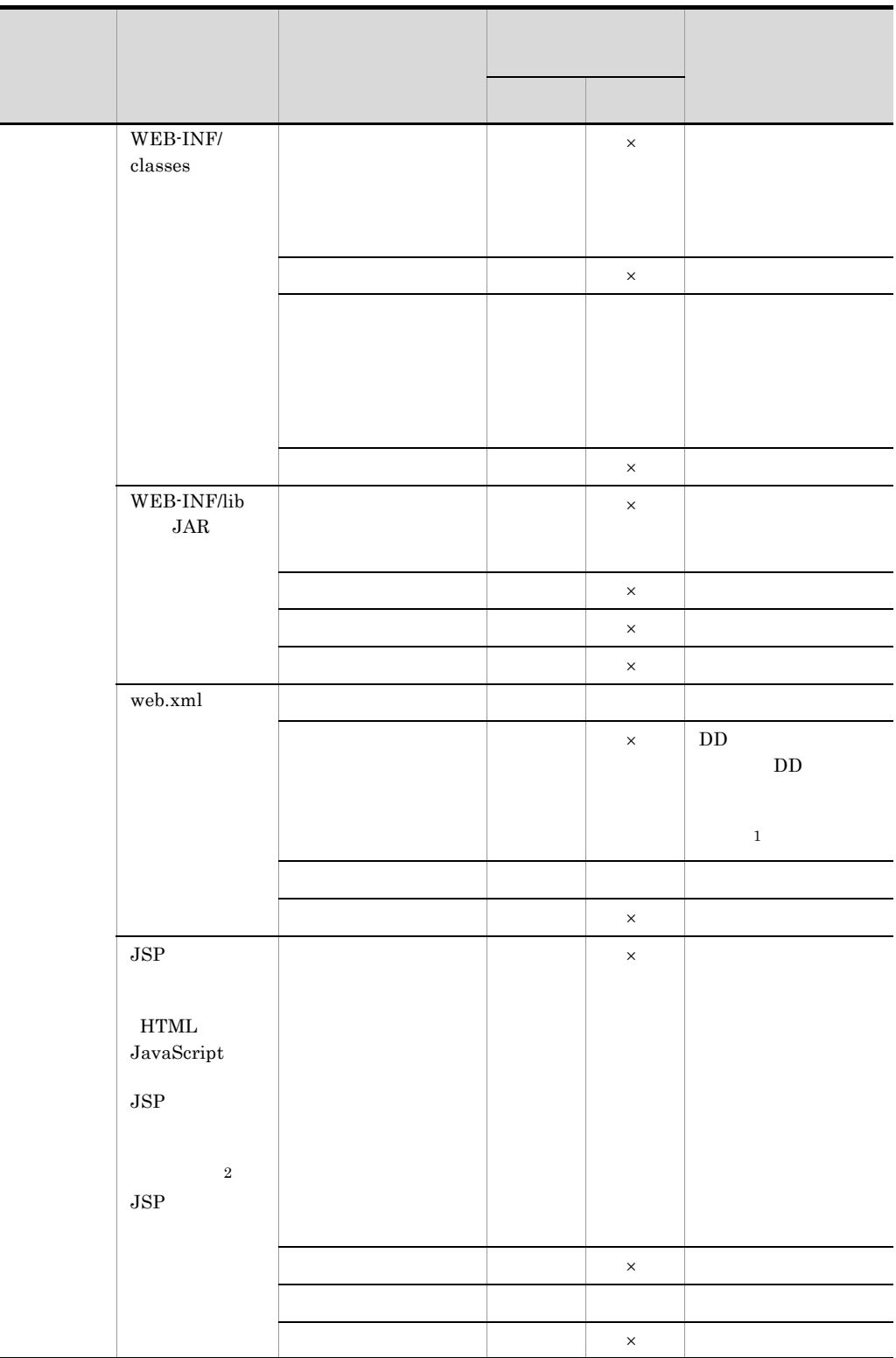

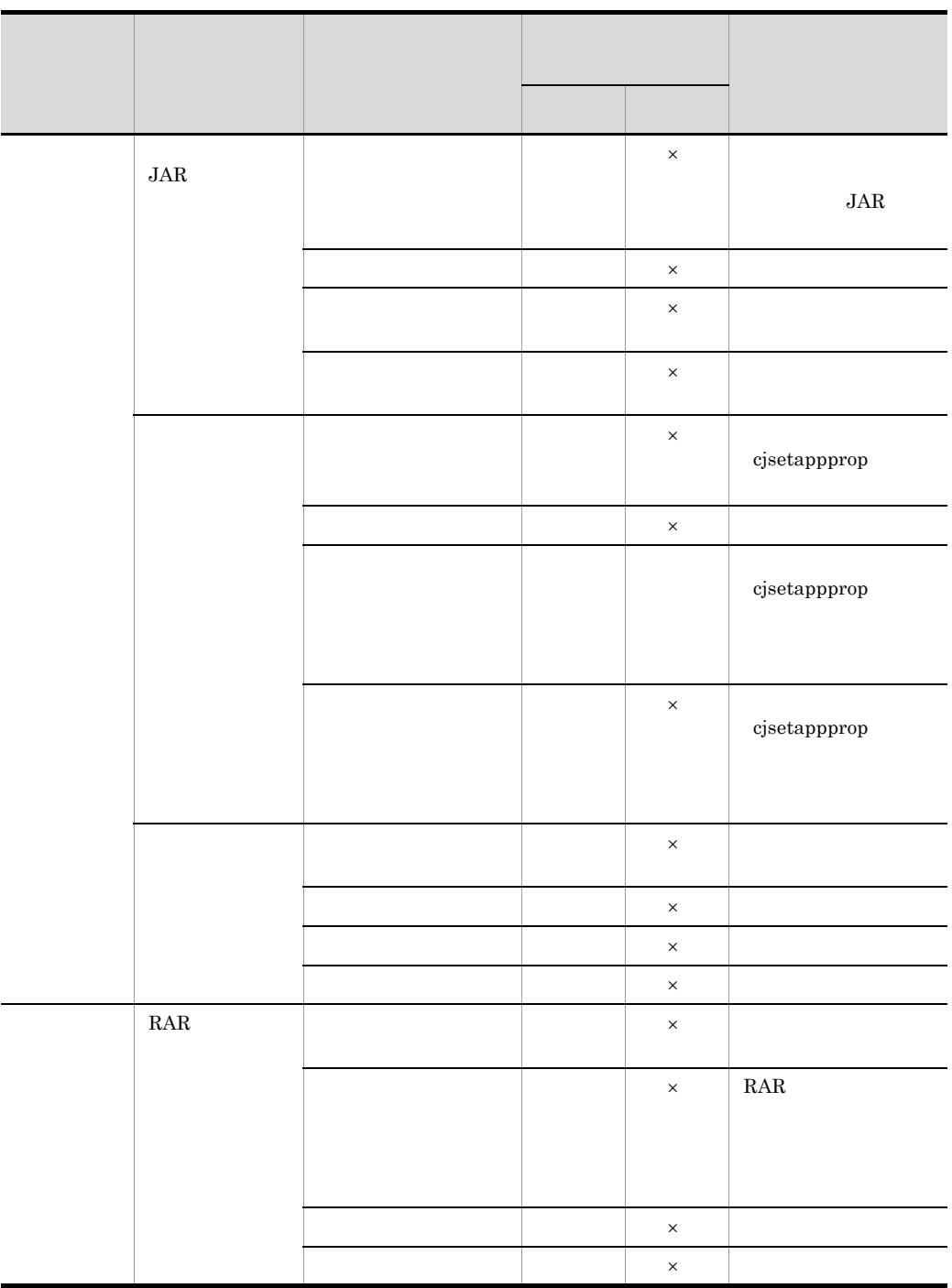

J2EE cjstartsv -nosecurity SecurityManager # cjstartsv <サーバ名称> -nosecurity

1 SecurityManager

• SecurityManager

**•** セキュリティポリシーの設定変更

 $\times$ 

 $\,1$ 

 $\overline{2}$ 

 $J2EE$ 

web.xml <include-prelude> <include-coda>

 $J2\text{EE}$ 

# <span id="page-808-0"></span>12.4.3 J2EE

DD 32EE cjsetappprop cjaddapp -type filter cjdeleteapp -type filter cjrenameapp cjstartapp  $JSP$  include

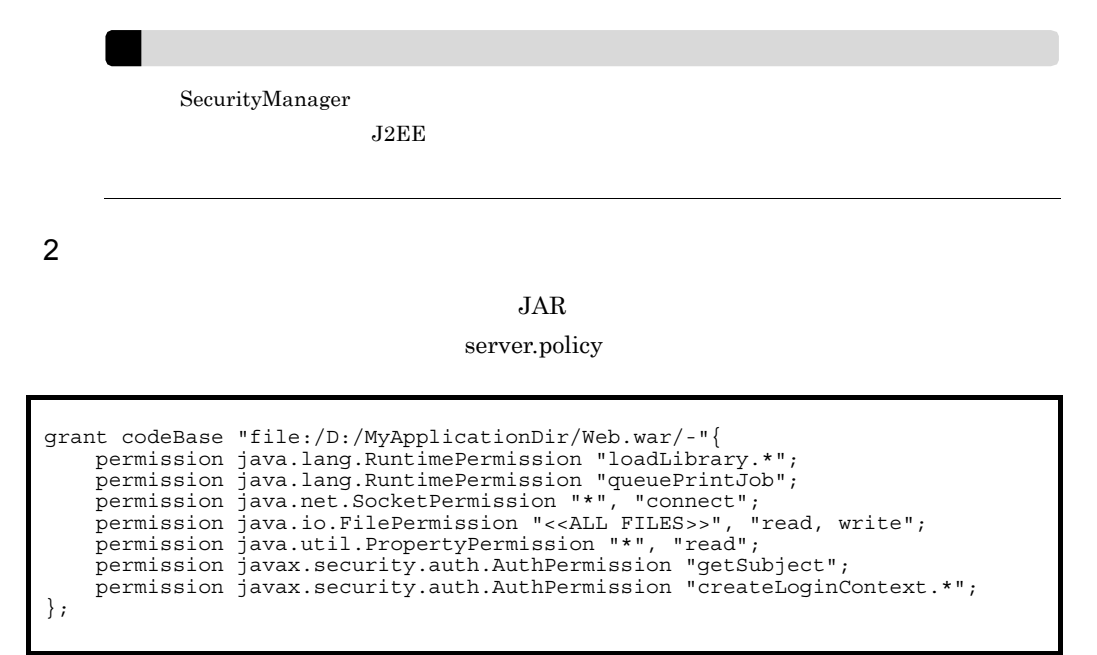

server.policy Smart Composer

### <span id="page-809-0"></span> $12.4.4$

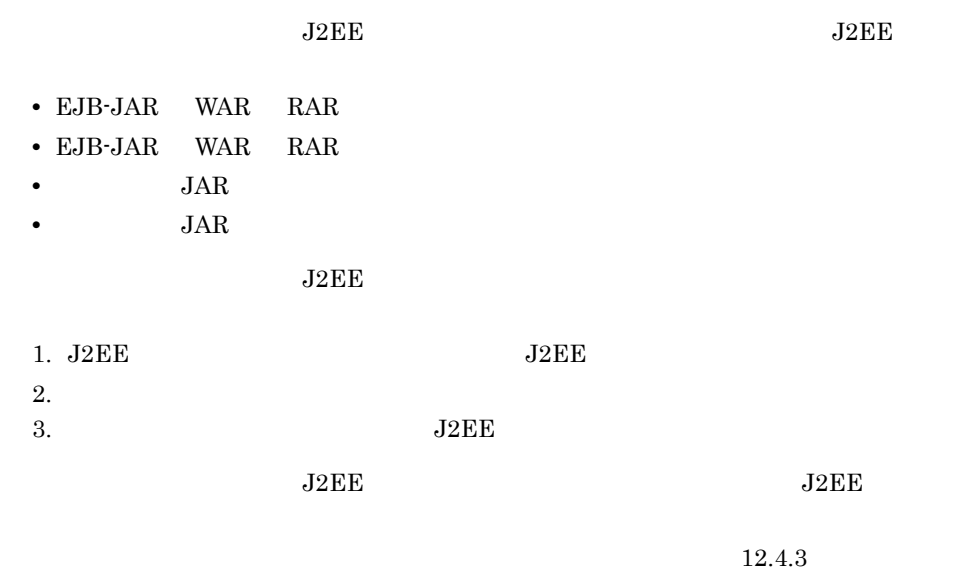

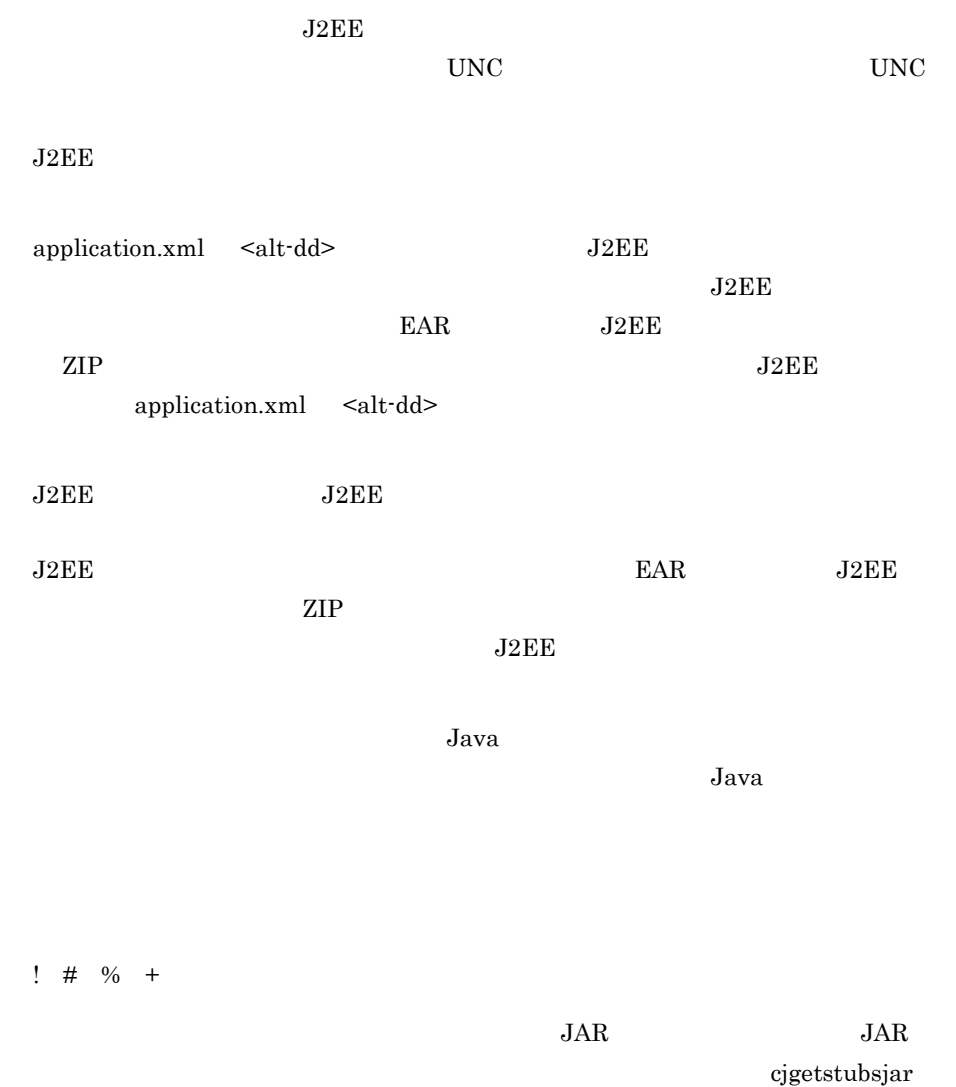

<span id="page-811-0"></span> $J2EE$ 

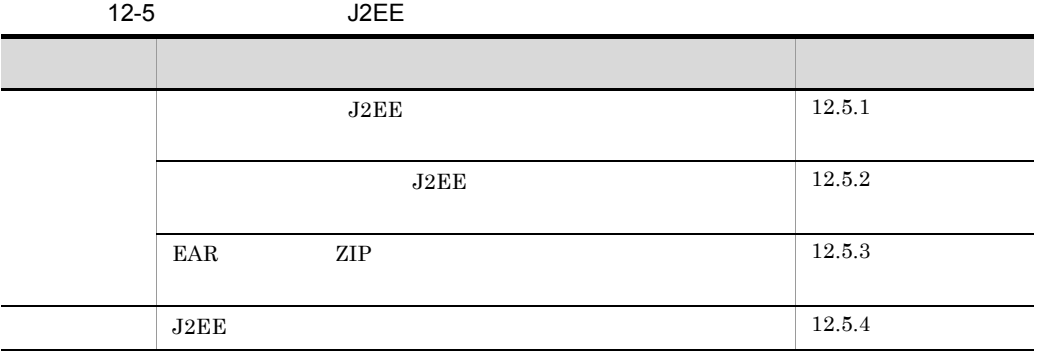

<span id="page-811-1"></span>12.5.1 J2EE

 $J2EE$ 

### 1 J2EE

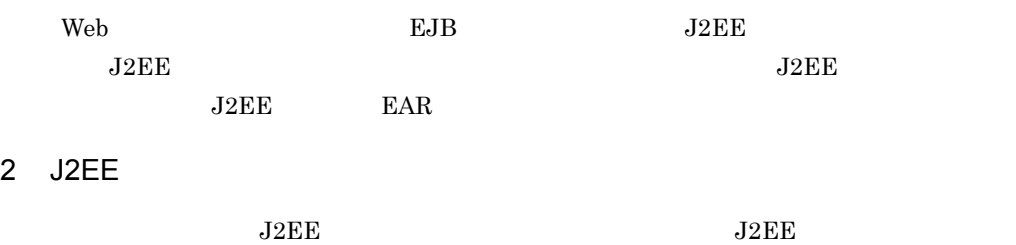

 $_{\rm J2EE}$  $J2EE$ 

<span id="page-811-2"></span> $12.5.2$  J2EE

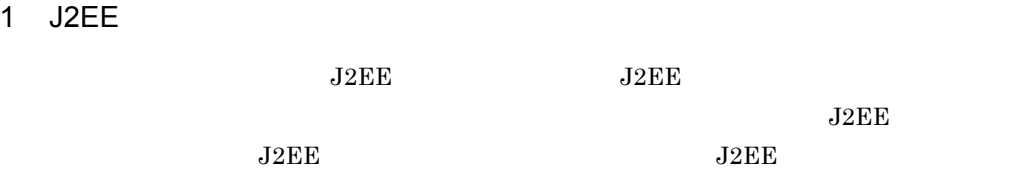

### 2 J2EE

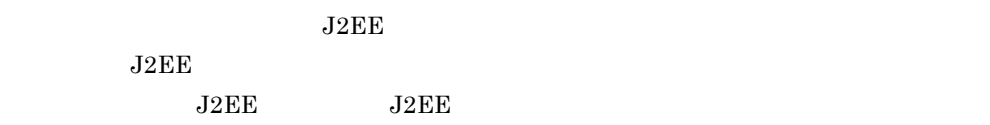

# <span id="page-812-0"></span>12.5.3 EAR ZIP

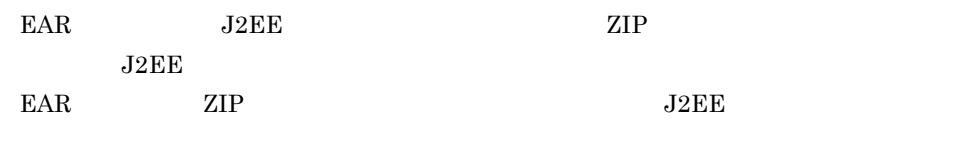

### 1 EAR ZIP

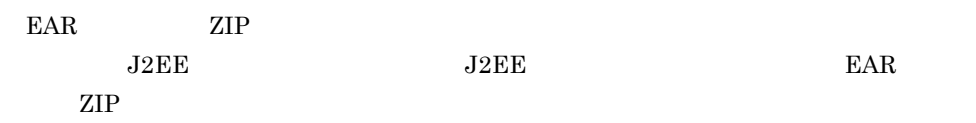

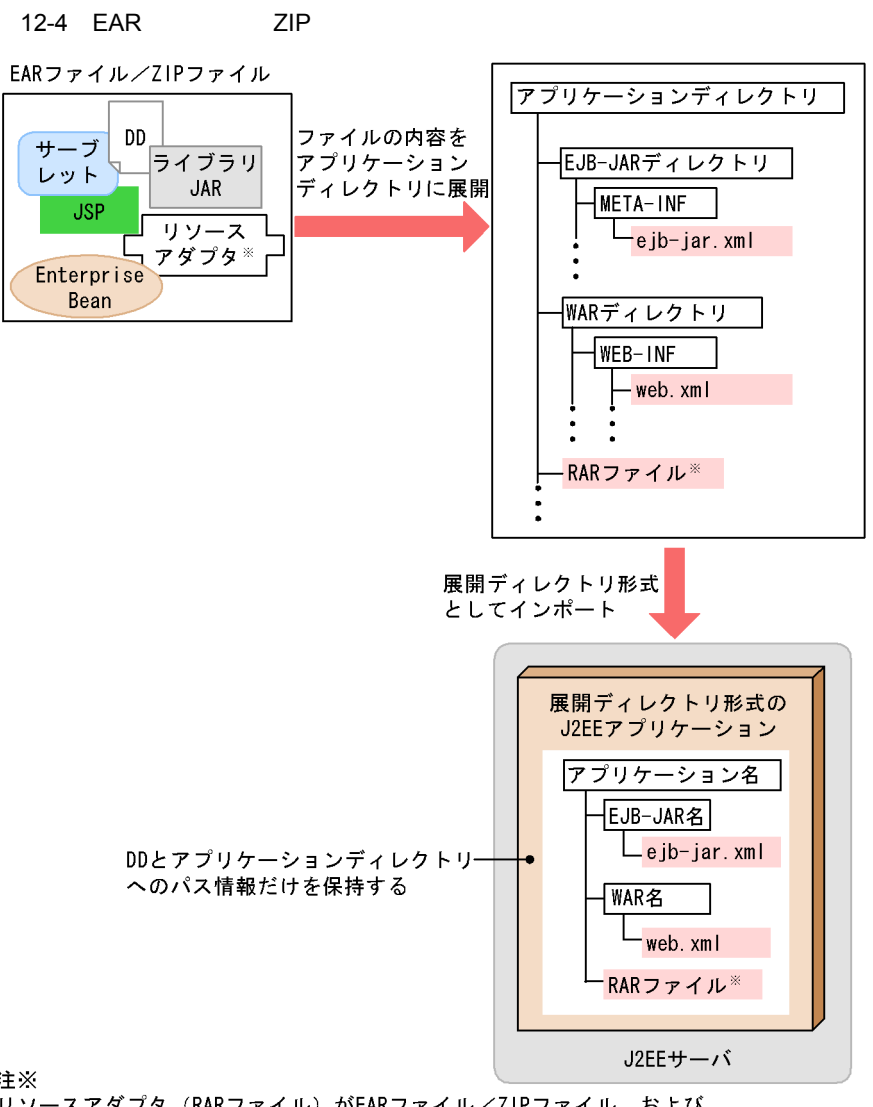

注※

リソースアダプタ (RARファイル) がEARファイル/ZIPファイル、および アプリケーションディレクトリに含まれるのは、リソースアダプタを J2EEアプリケーションに含めて使用する場合だけです。 J2EEリソースアダプタとしてデプロイして使用する場合には含まれません。

ケーションディレクトリを生成して,アプリケーションディレクトリ下に EAR ファイル

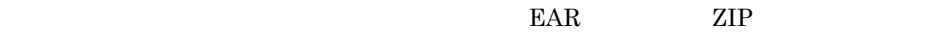

 $J2EE$ 

ZIP **The Second Second Second Second Second Second Second Second Second Second Second Second Second Second Second Second Second Second Second Second Second Second Second Second Second Second Second Second Second Second Sec** 

 $2$ 

 $EAR$   $ZIP$ 

EAR ZIP  $\begin{minipage}{0.9\linewidth} \begin{tabular}{l} \multicolumn{2}{c}{EJB-JAR} \end{tabular} \end{minipage} \begin{minipage}{0.9\linewidth} \begin{tabular}{l} \multicolumn{2}{c}{\textbf{WAR}} \end{tabular} \end{minipage} \end{minipage} \vspace{-0.5em}$ 12-6 EAR ZIP ZIP EJB-JAR WAR ディレクトリ名の衝突パターン ディレクトリ名の生成規則 application.xml EAR  $\begin{minipage}{0.9\linewidth} \begin{tabular}{l} \multicolumn{2}{c}{EJ} \multicolumn{2}{c}{O} & \multicolumn{2}{c}{W} \multicolumn{2}{c}{N} \multicolumn{2}{c}{P} \multicolumn{2}{c}{O} \multicolumn{2}{c}{P} \multicolumn{2}{c}{O} \multicolumn{2}{c}{P} \multicolumn{2}{c}{P} \multicolumn{2}{c}{P} \multicolumn{2}{c}{P} \multicolumn{2}{c}{P} \multicolumn{2}{c}{P} \multicolumn{2}{c}{P} \multicolumn{2}{c}{P} \multicolumn{2}{c}{P} \multicolumn{2}{c}{P$ .jar .war  $EJB - JAR$  WAR EJB-JAR WAR • EJB-JAR WAR • EAR  $\begin{minipage}{0.9\linewidth} \begin{tabular}{l} \multicolumn{2}{c}{EJ} \multicolumn{2}{c}{B-J} \multicolumn{2}{c}{A} \multicolumn{2}{c}{R} \multicolumn{2}{c}{M} \multicolumn{2}{c}{R} \multicolumn{2}{c}{D} \multicolumn{2}{c}{P} \multicolumn{2}{c}{P} \multicolumn{2}{c}{P} \multicolumn{2}{c}{P} \multicolumn{2}{c}{P} \multicolumn{2}{c}{P} \multicolumn{2}{c}{P} \multicolumn{2}{c}{P} \multicolumn{2}{c}{P} \multicolumn{2}{c}{P} \multicolumn{2}{c}{P$ .jar .war \_\_jar  $\label{eq:2.1} \begin{array}{lll} \mbox{${\tt \bf \color{green}{\bf \color{green}{$  $WAR$ \_jar \_war 1 2147483647

12. J2EE

 $EAR$ 

783

 $12-5$ 

EARファイルの構成 (インポート前)

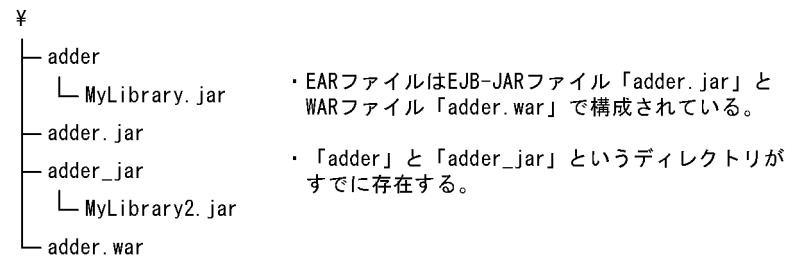

生成されるアプリケーションディレクトリの構成(インポート後)

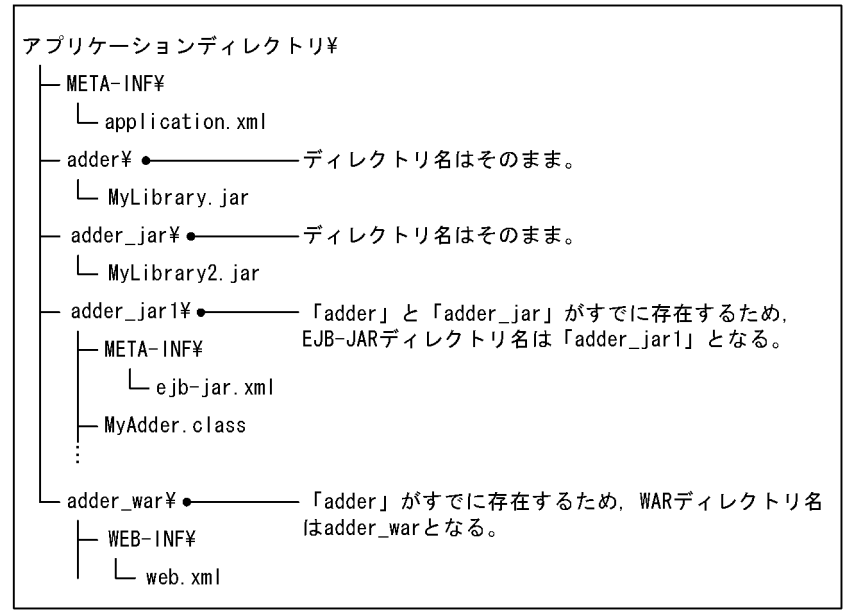

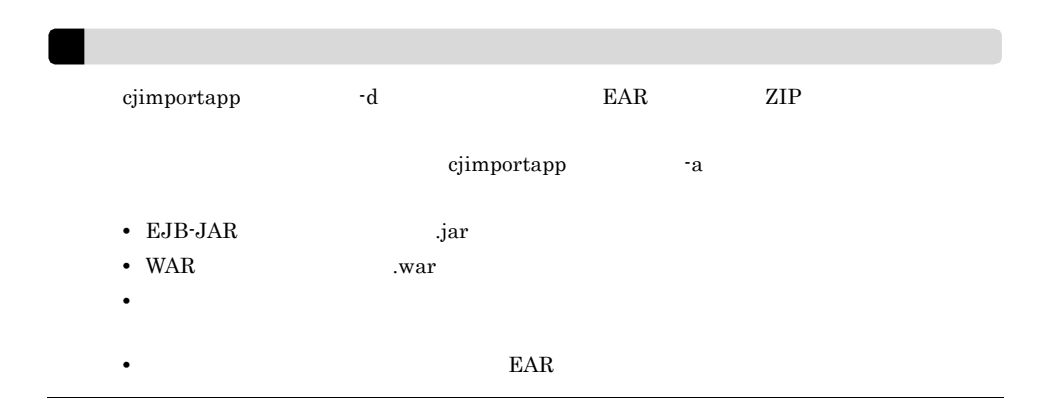

## <span id="page-816-0"></span>12.5.4 J2EE

 $J2EE$ 

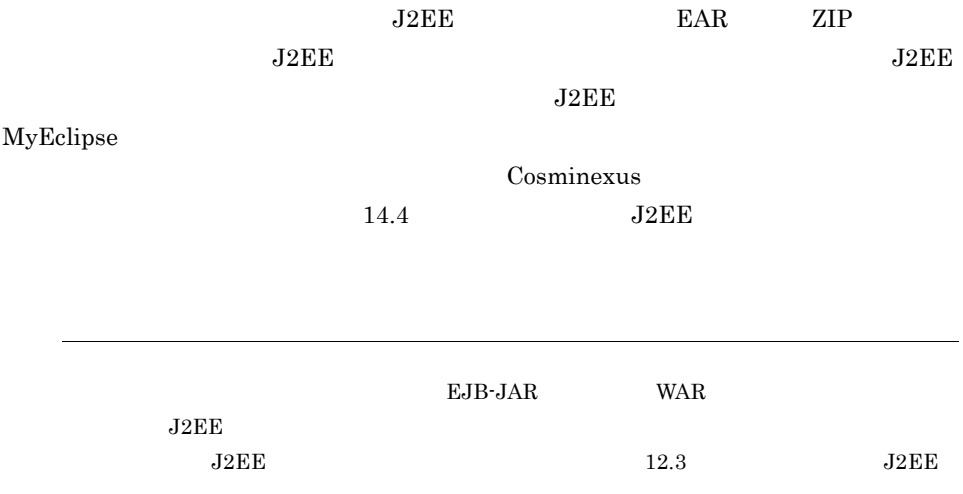

#### $J2EE$

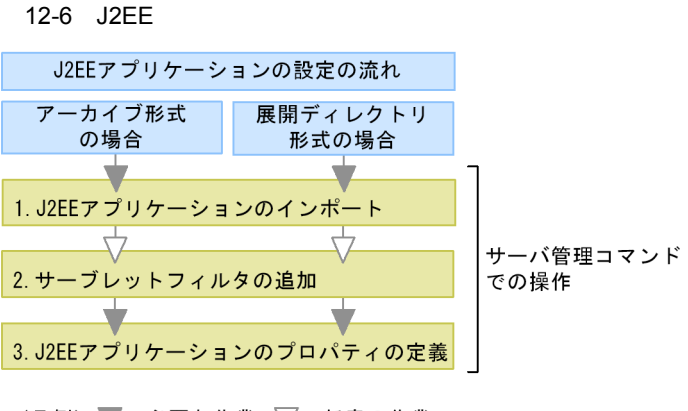

(凡例) ■:必要な作業 ▽:任意の作業

#### $1. \t3.$

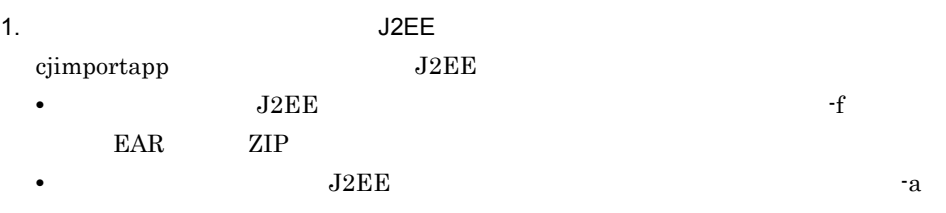

• EAR ZIP

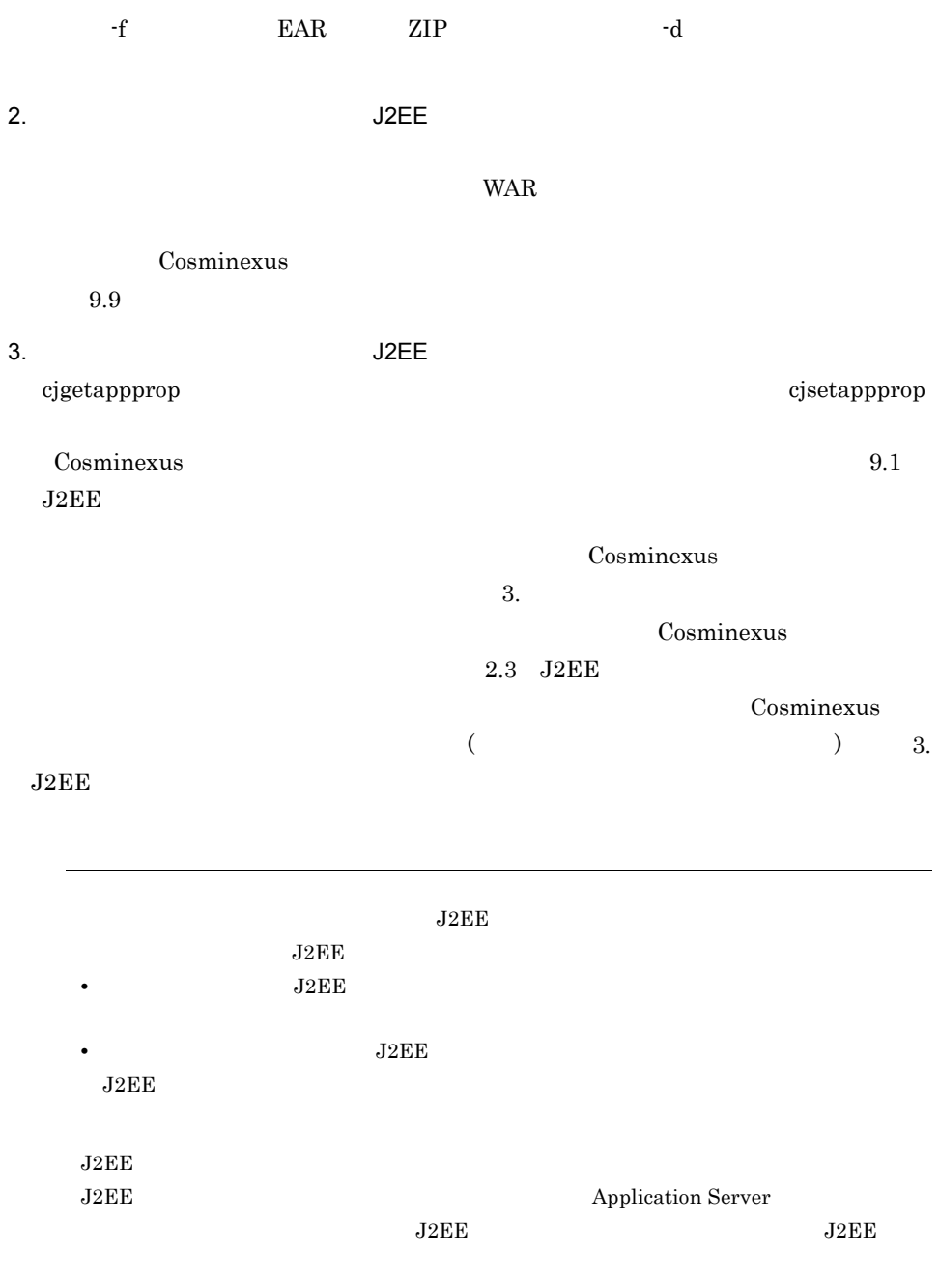

<span id="page-818-0"></span>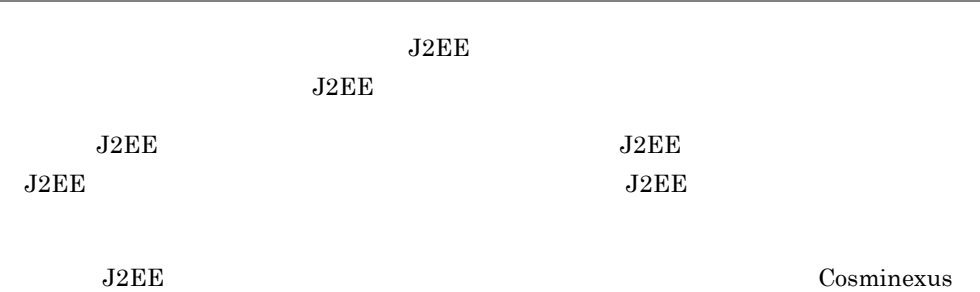

 $5.6$  J2EE

٠

<span id="page-819-0"></span> $J2EE$ 

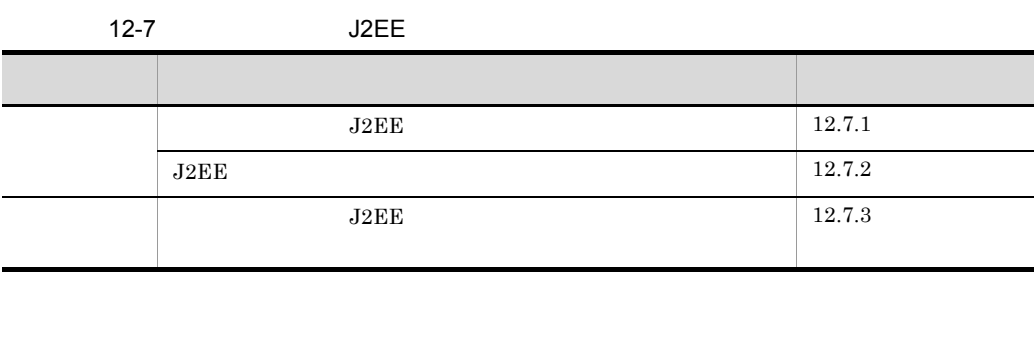

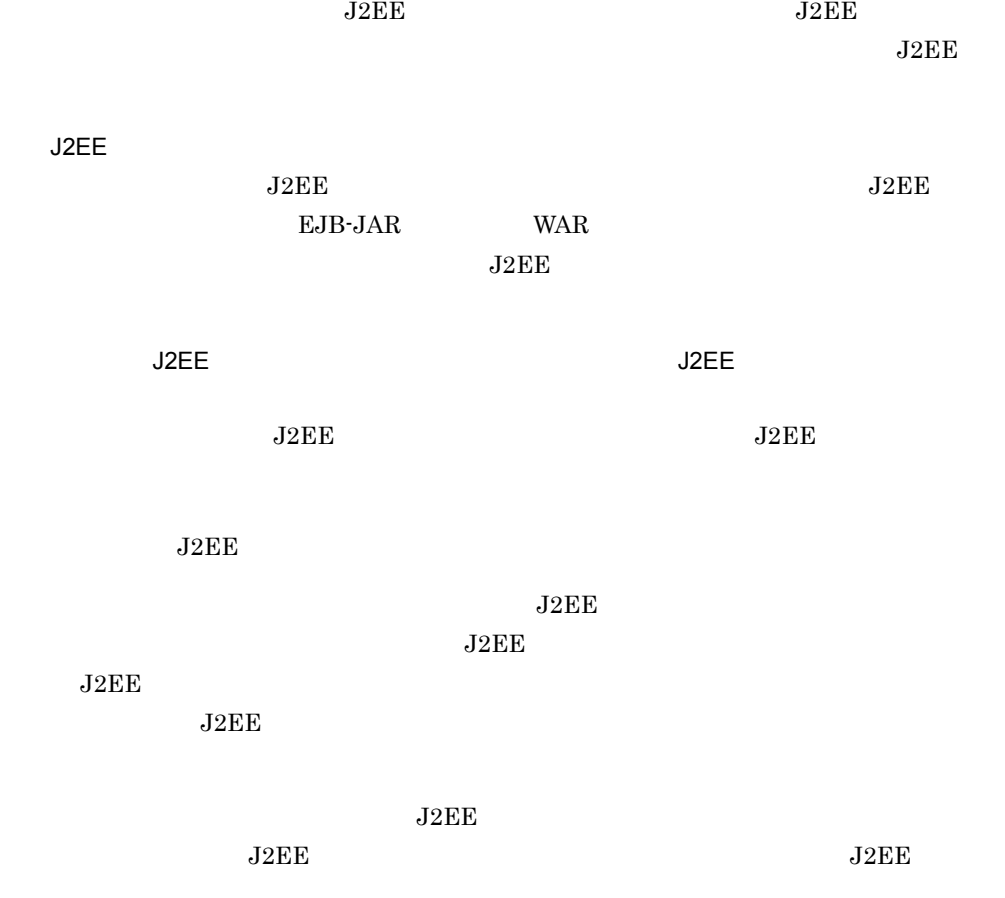

<span id="page-820-0"></span>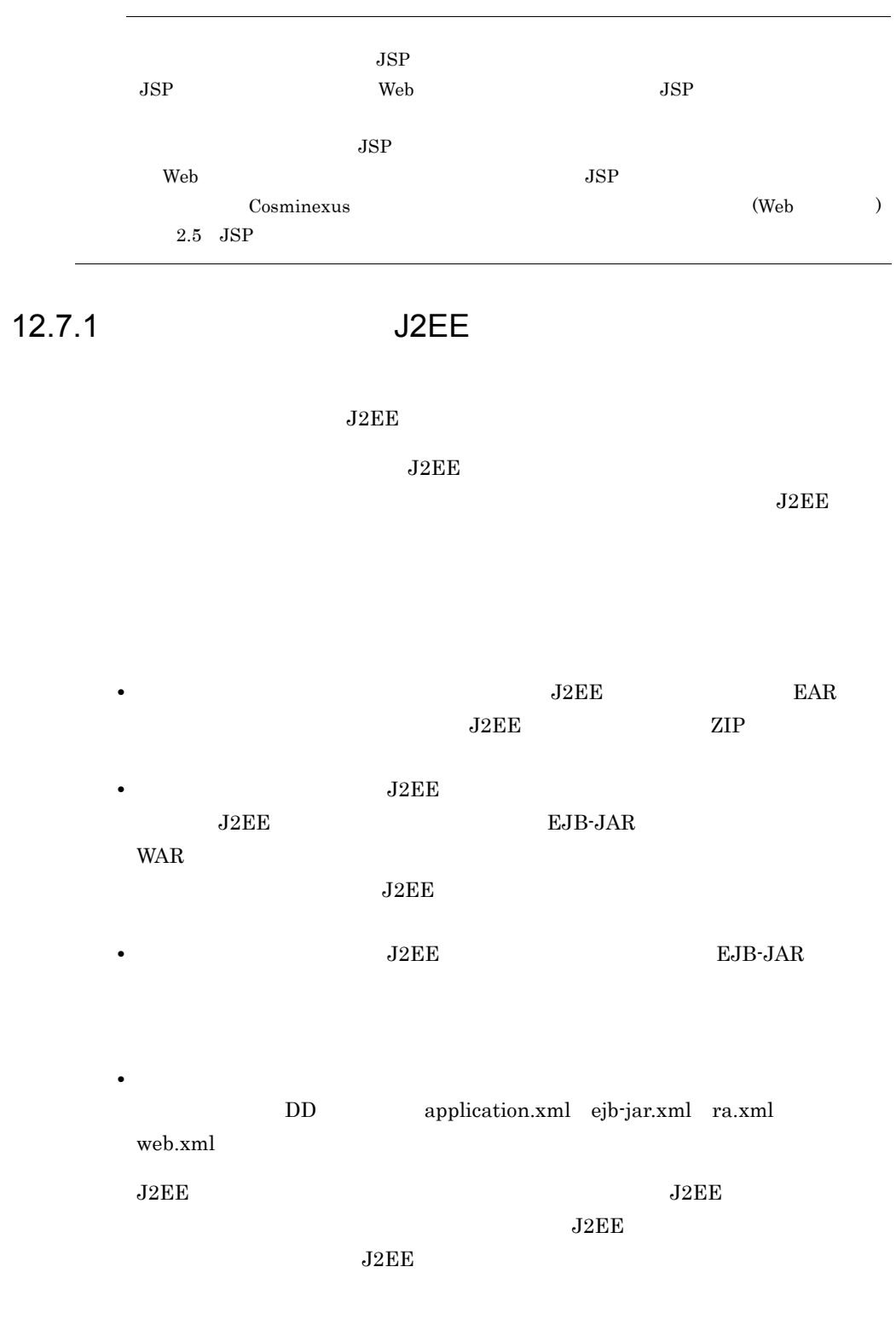

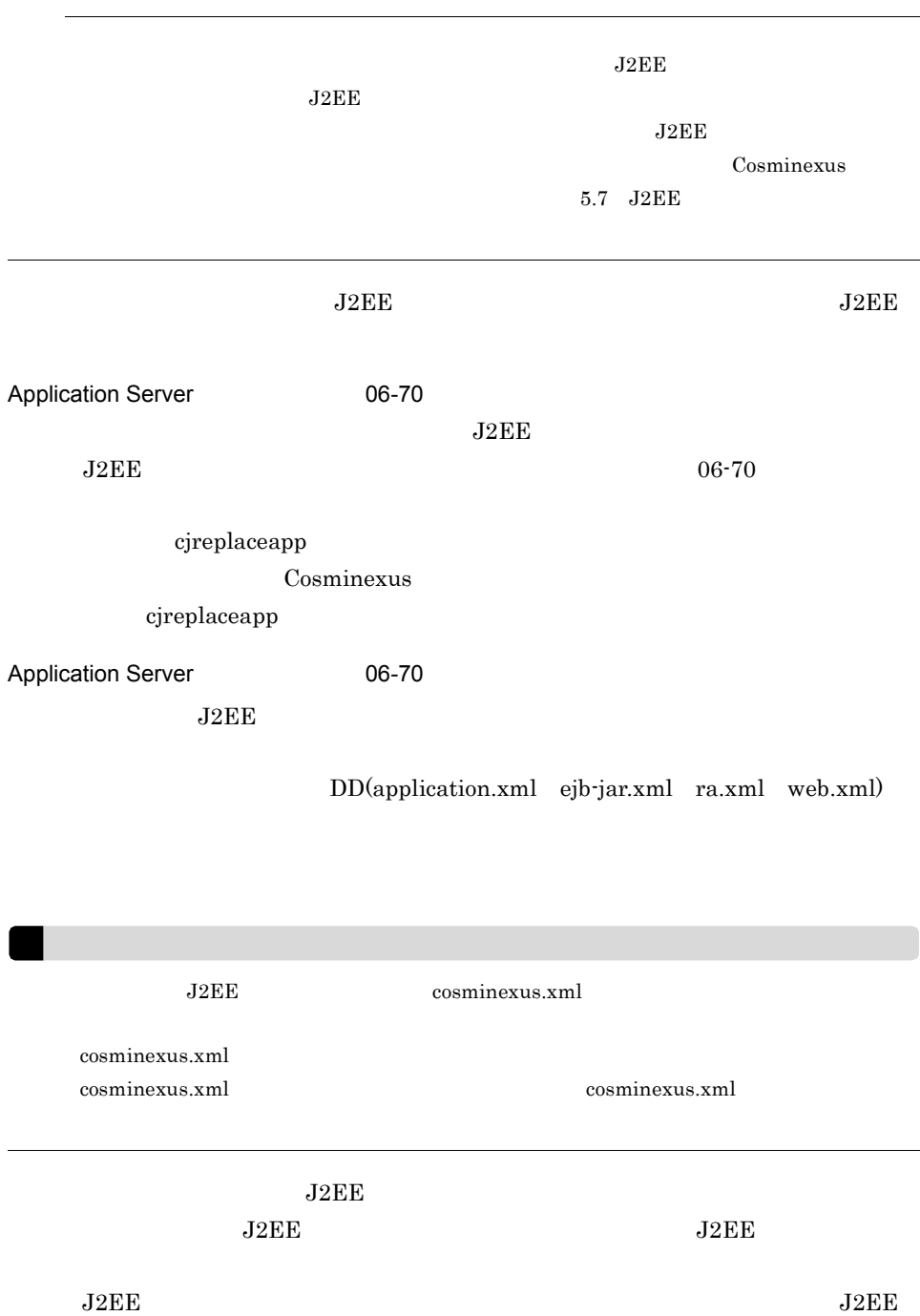

 $J2EE$ 

 $J2EE$ 

12.7.2 J2EE

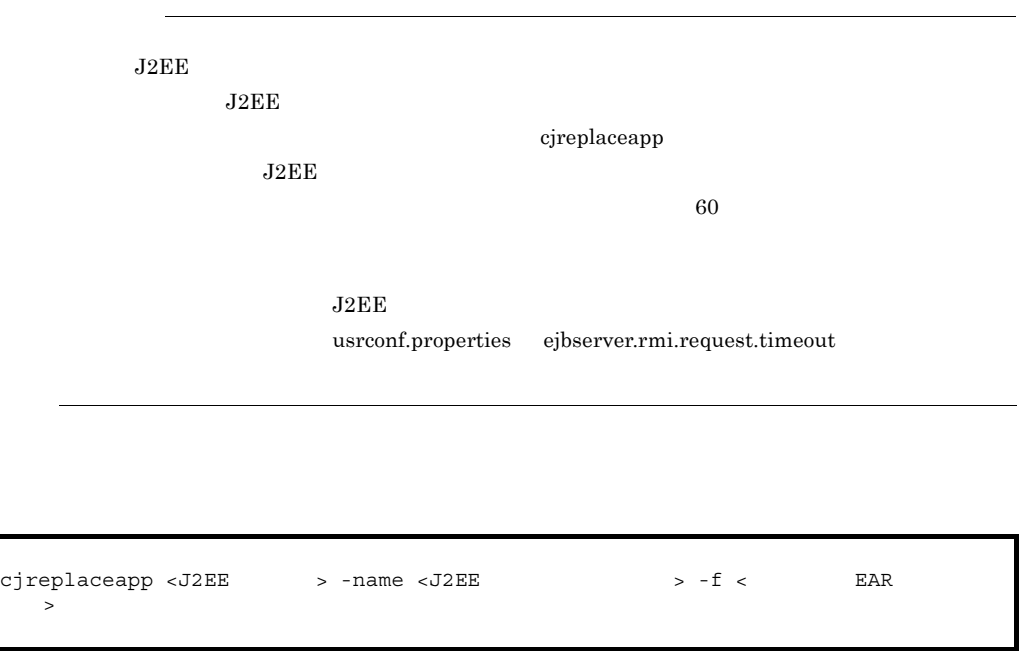

cjreplaceapp MyServer -name App1 -f App1.ear

### <span id="page-822-0"></span>12.7.2 J2EE

 $J2EE$ 

1 J2EE ファブリケーション

 $J2EE$   $J2EE$ 

 $J2EE$ 

- 1. J2EE
- 2. J2EE
- 3. J2EE

<span id="page-823-0"></span> $J2EE$  $J2EE$ Cosminexus cjreplaceapp  $1.$  $2. 60$ RMI-IIOP RMI-IIOP 2000 Cosminexus  $(EJB$  )  $2.11.5$  RMI-IIOP 2 J2EE POLICE  $J2EE$   $J2EE$  $J2EE$ 12.7.3 **J2EE** J2EE  $J2EE$  $J2EE$   $J2EE$  $J2EE$   $J2EE$  $J2EE$  J2EE  $J2EE$  $J2\text{EE}$  $J2EE$   $06-70$ cjreplaceapp

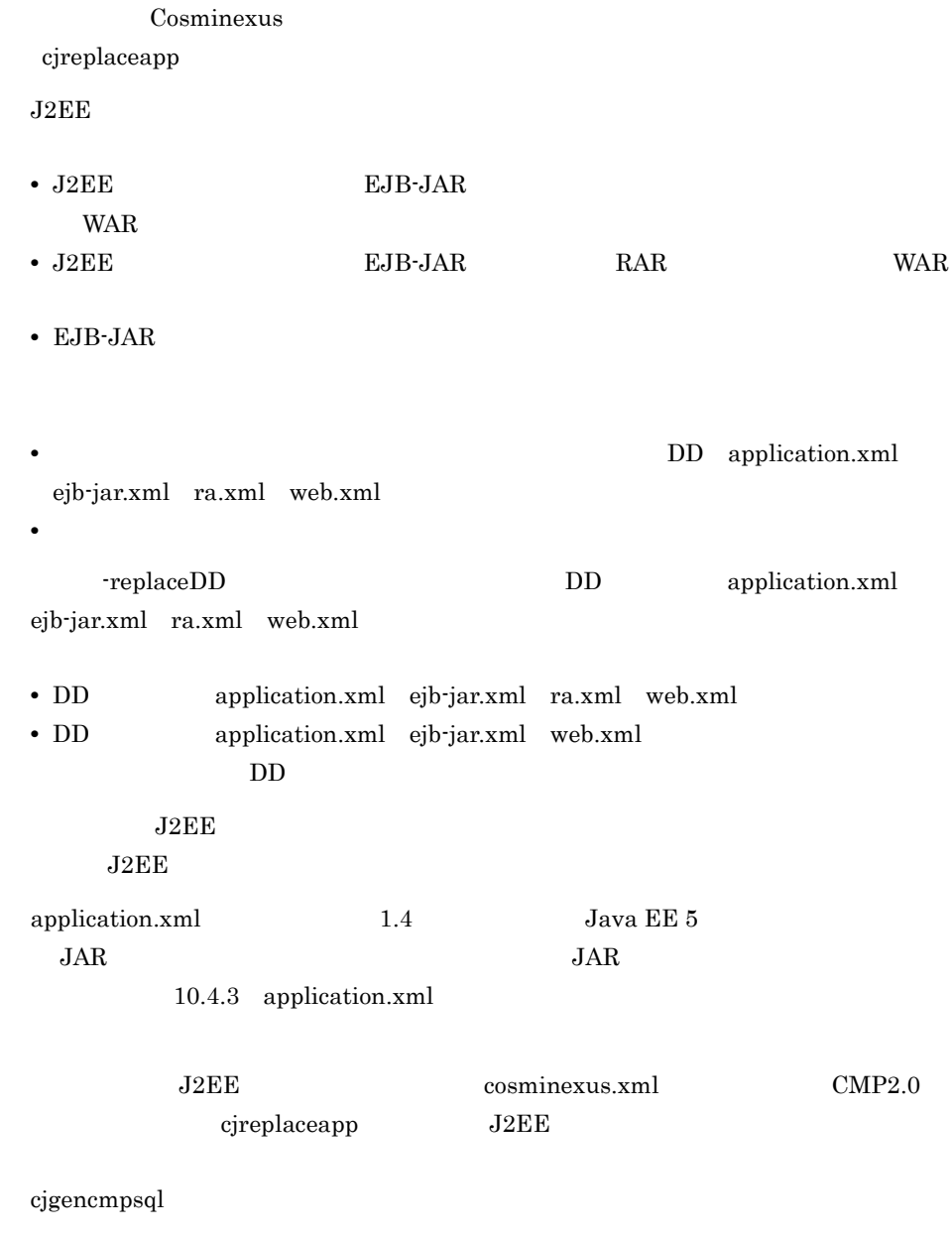

 $\begin{minipage}{0.9\linewidth} \textbf{DD} & \textbf{application.xml} & \textbf{ejb-jar.xml} & \textbf{ra.xml} & \textbf{web.xml} \end{minipage}$ 

<span id="page-825-0"></span>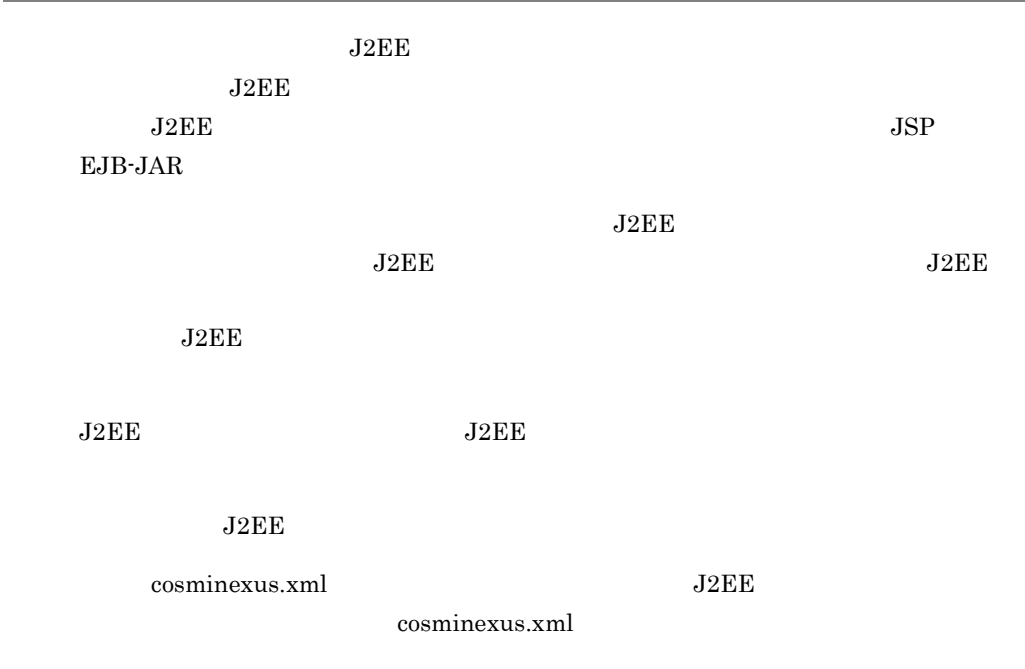

ŧ

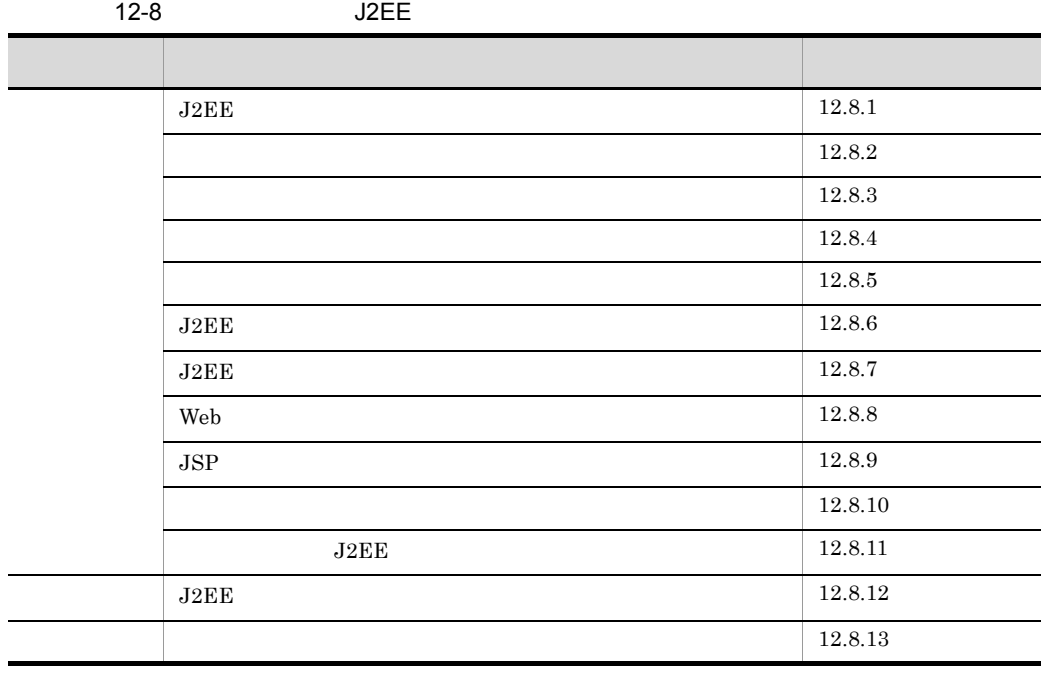

# <span id="page-826-0"></span>12.8.1 J2EF

 $J2EE$ 

 $2$ 

 $1$ 

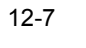

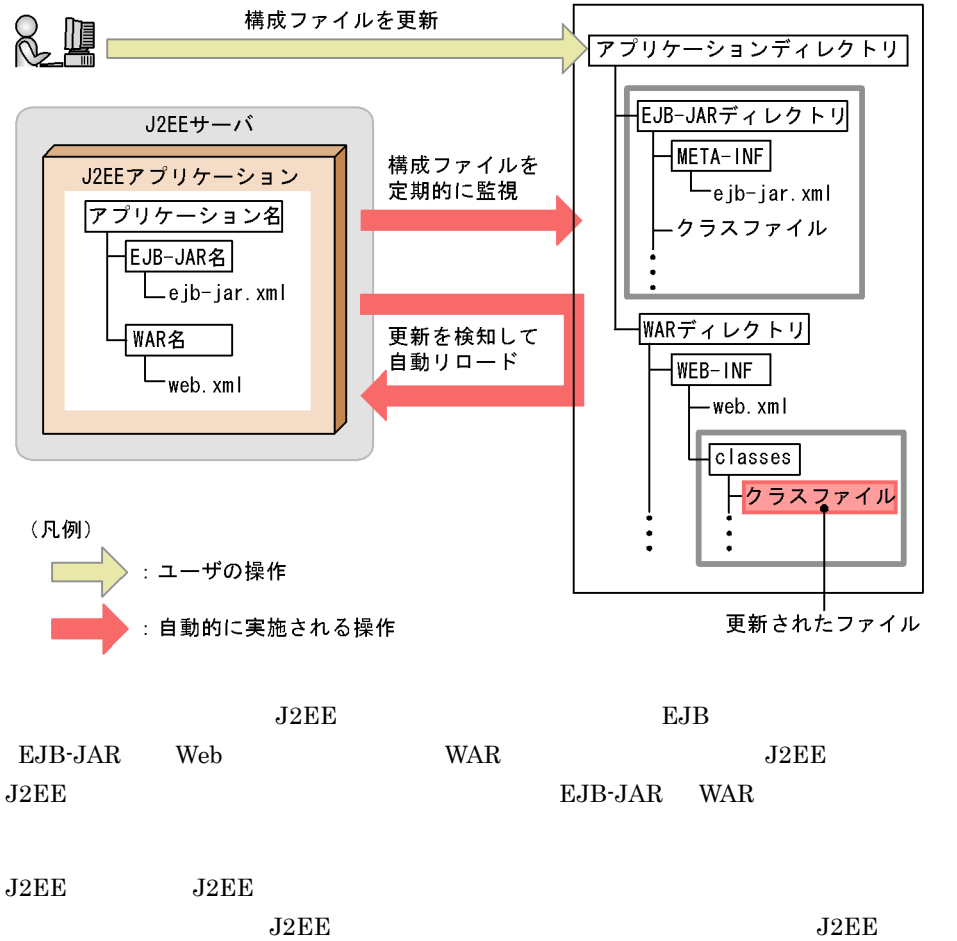

12. J<sub>2</sub>FF

1. J2EEアプリケーションの構成ファイルを更新する

 $12-8$ 

2. J2EEサーバがJ2EEアプリケーションの更新を検知する

3. リクエスト処理を閉塞する

4. J2EEアプリケーションの終了処理をする

5. セッション情報をシリアライズし、セッション情報 ファイルに出力する

6. クラスローダを新規に作成する

7. セッション情報ファイルからセッション情報を読み込み, デシリアライズする

8. セッション情報ファイルを削除する

9. J2EEアプリケーションの開始処理をする

10. リクエスト処理を再開する

(凡例)

」:Webアプリケーションのリロード時だけ実施される手順

 $1. 10.$ 

1. J2EE

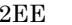

#### $J2EE$  EJB-JAR WAR

2. J2EE J2EE • J2EE J2EE **J2EE** 

 $J2EE$ 

12.8.6 J2EE

• **•** 2008. The December of December 2008. The December 2008. The December 2008. The December 2008. The December 2008. The December 2008. The December 2008. The December 2008. The December 2008. The December 2008. The Dece

12.8.7 J2EE

• JSP **JSP**  $JSP$  0 12.8.9  $JSP$
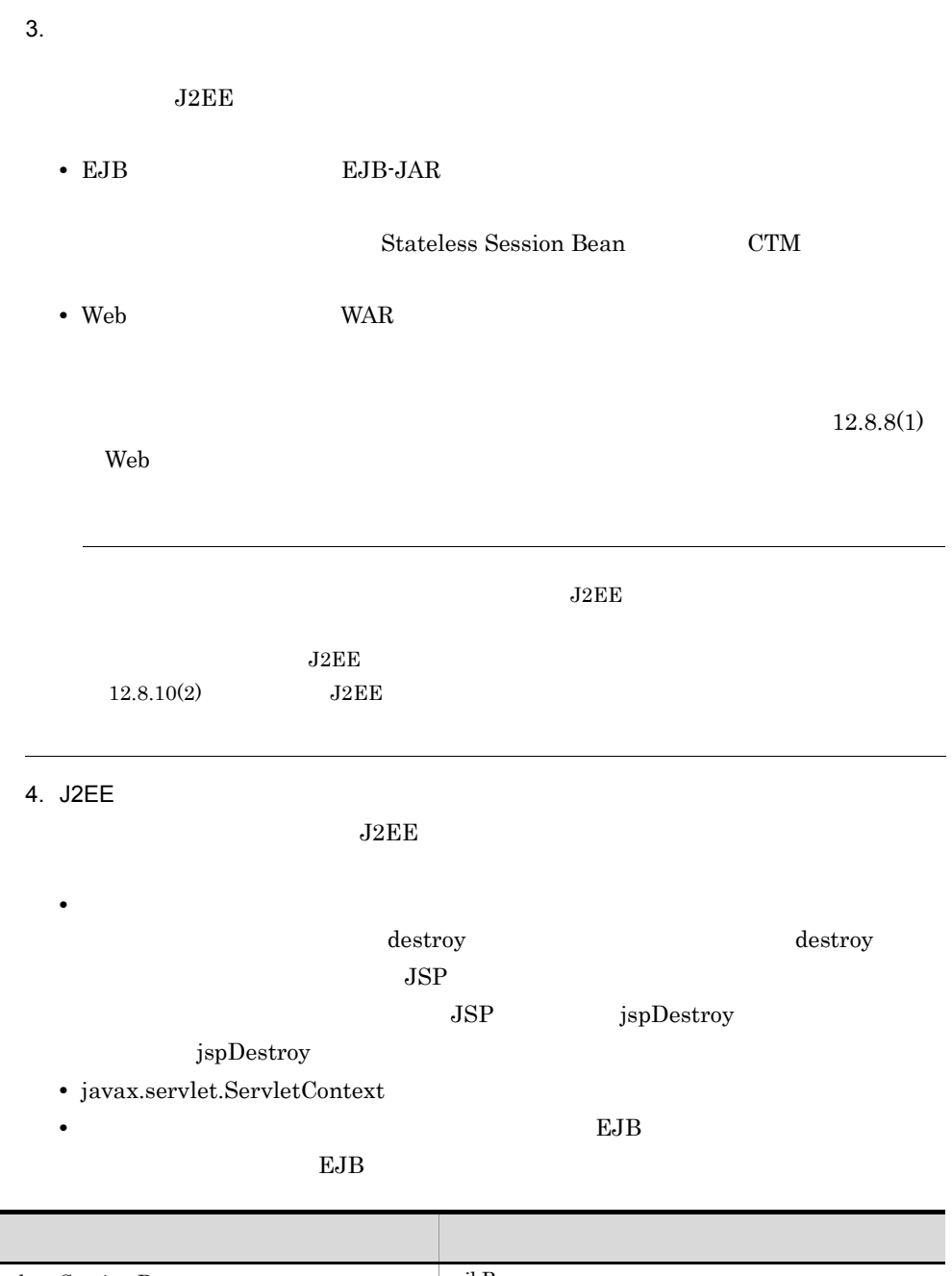

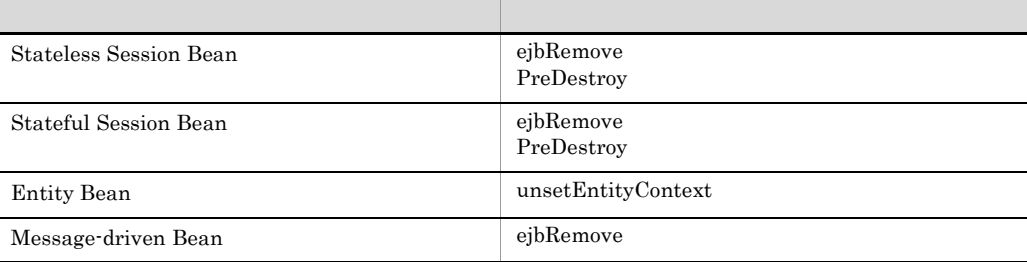

 $\overline{a}$ 

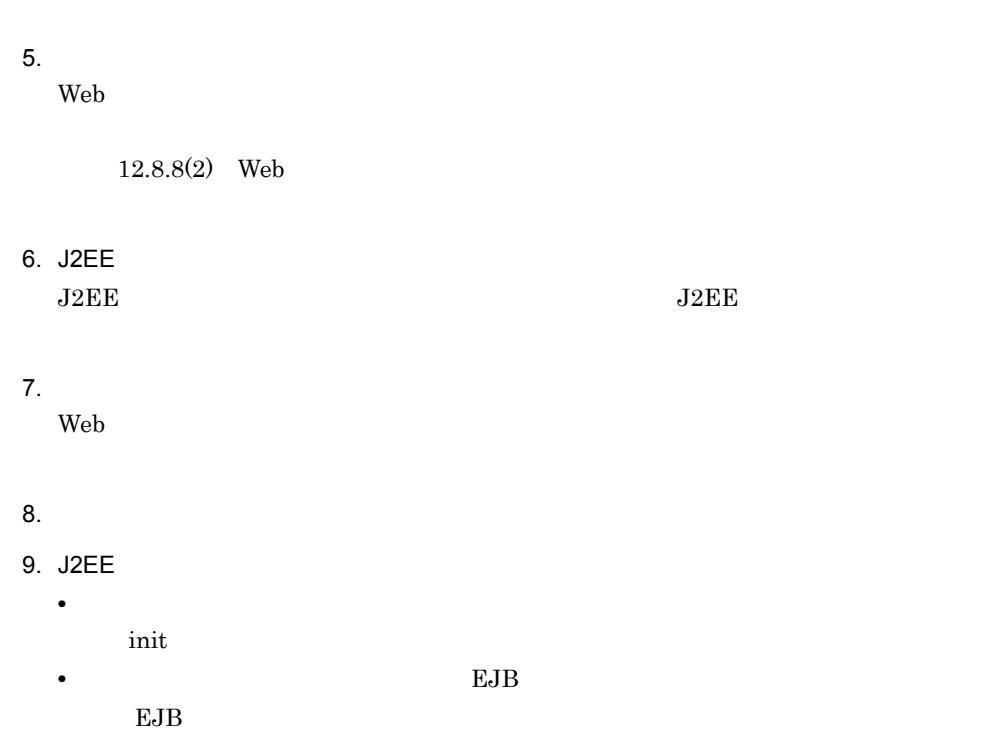

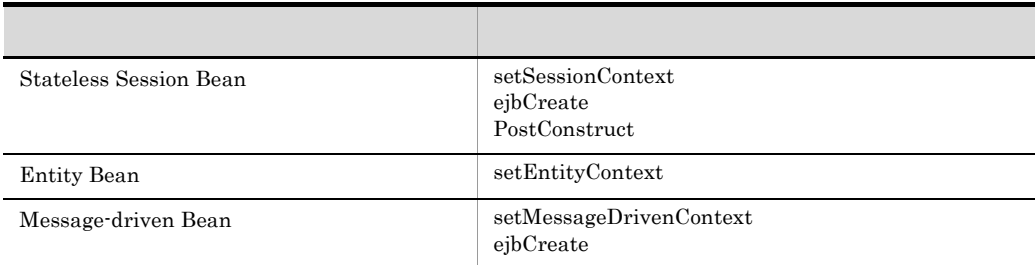

 $10.$ 

 $3.$ 

 $2 \overline{z}$ 

 $J2EE$  $J2EE$ 

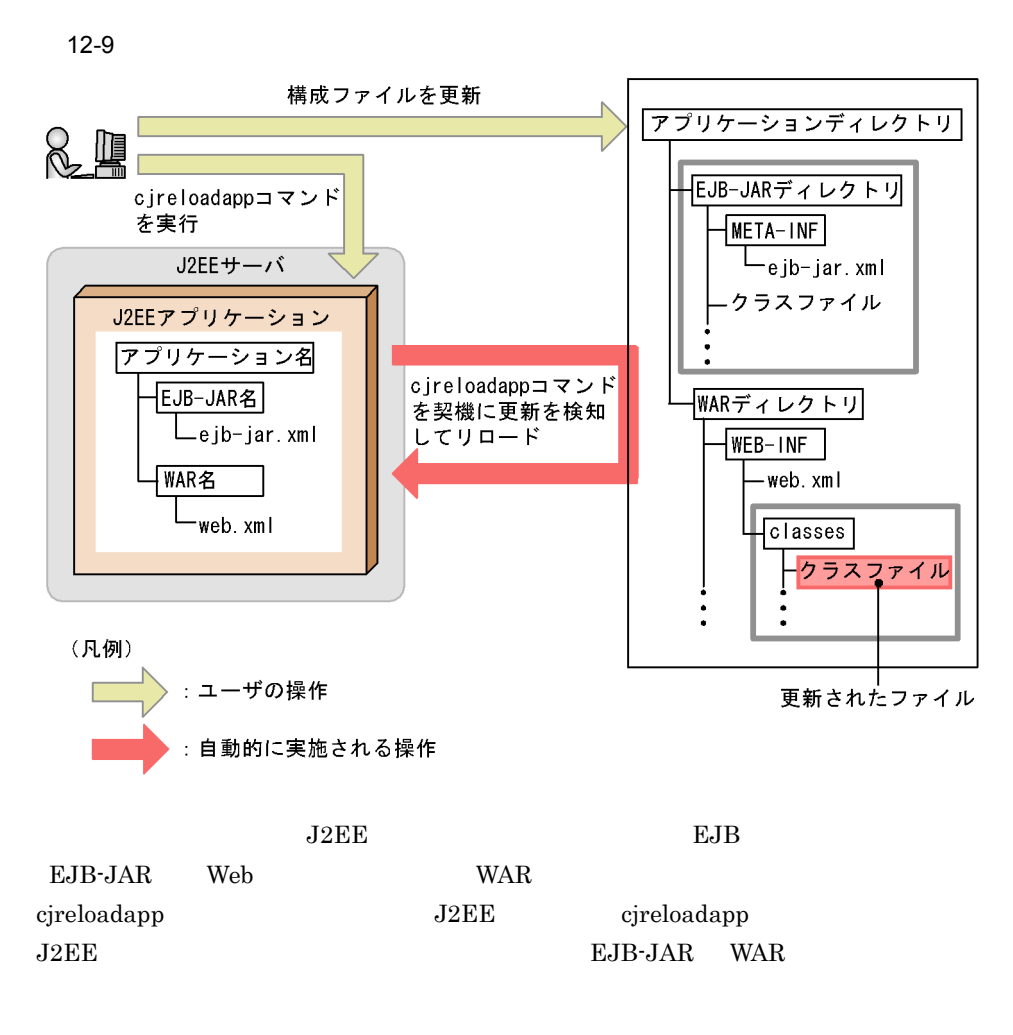

 $J2EE$ 

12-10

1. J2EEアプリケーションの構成ファイルを更新する

2. リロードコマンドを実行する

3. J2EEサーバがJ2EEアプリケーションの更新を検知する

4. リクエスト処理を閉塞する

5. J2EEアプリケーションの終了処理をする

6. セッション情報をシリアライズし、セッション情報 ファイルに出力する

7. クラスローダを新規に作成する

8. セッション情報ファイルからセッション情報を読み込み, デシリアライズする

9. セッション情報ファイルを削除する

10. J2EEアプリケーションの開始処理をする

11. リクエスト処理を再開する

(凡例)

」:Webアプリケーションのリロード時だけ実施される手順

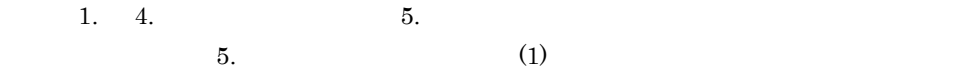

1. J2EE

 $J2EE$  B-JAR WAR

- 2. cjreloadapp
- 3. cjreloadapp J2EE J2EE
- $4.$

 $J2EE$ 

• EJB EJB-JAR

Stateless Session Bean CTM

• Web **WAR** 

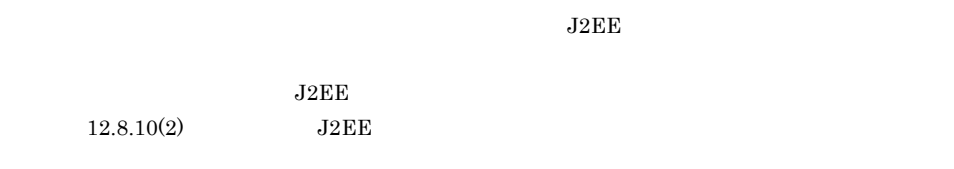

## <span id="page-832-0"></span> $12.8.2$

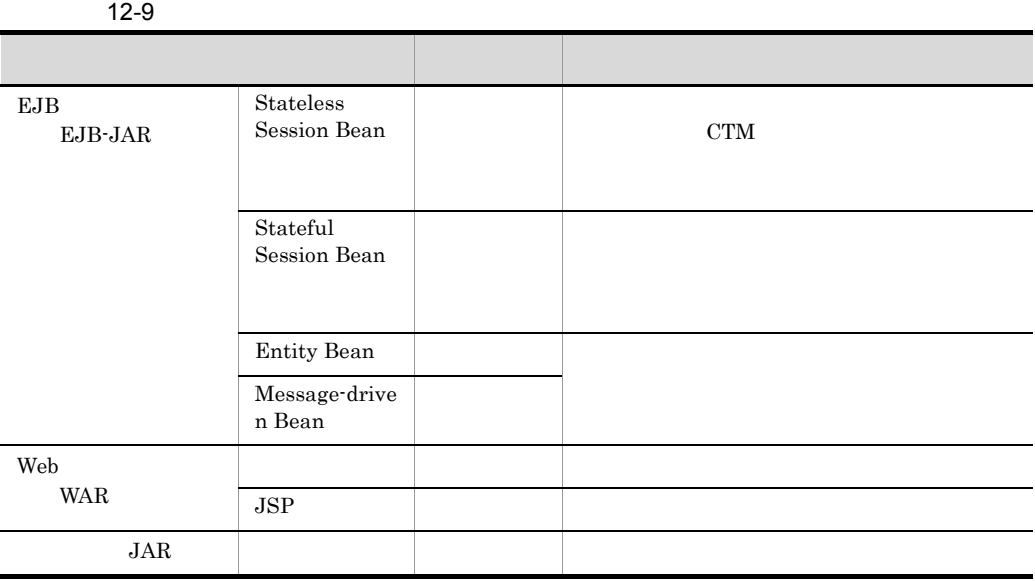

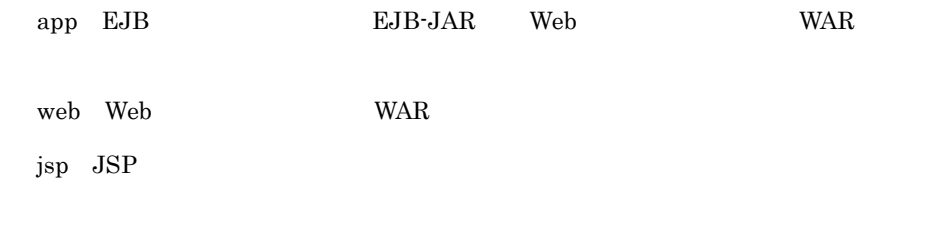

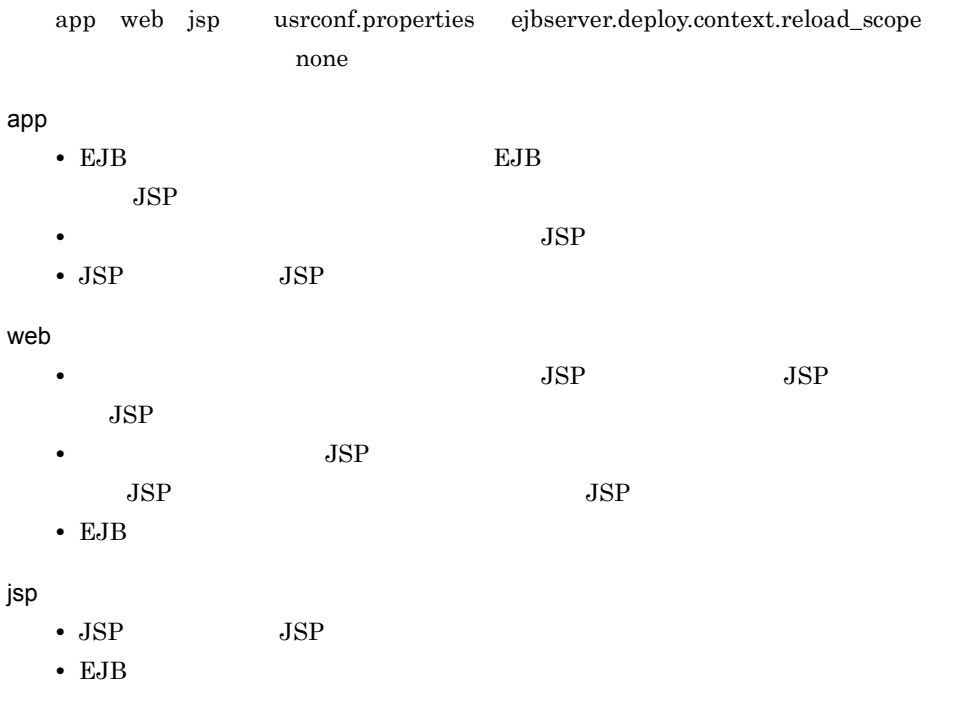

usrconf.properties

 $\bf ejbserver.rmi. local invocation.scope$ 

#### $12-10$

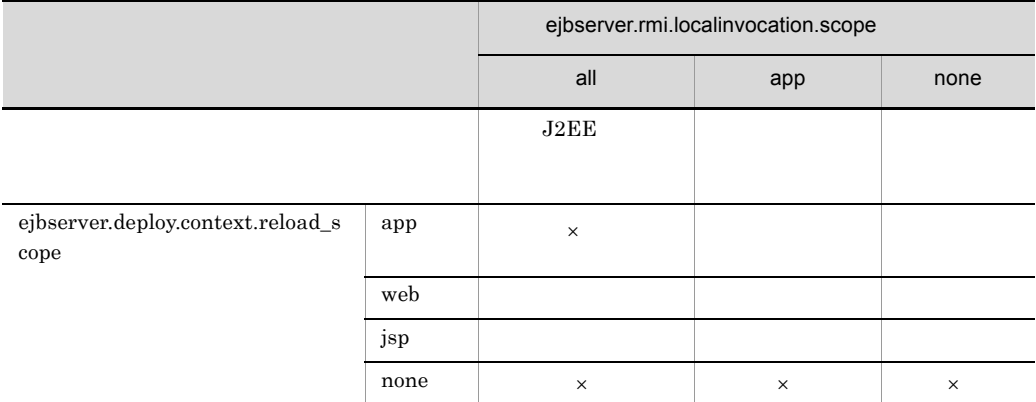

 $\mathsf X$ 

 ${\tt ejbserver.rmi. local invocation.scope=all}$ 

 ${\rm ejbserver}.{\rm deploy. context.} {\rm reload\_scope} = {\rm app} \hspace{1.5cm} {\rm J2EE}$ 

## $12.8.3$

 $\overline{B}$ 

 $12-11$ 

usrconf.properties

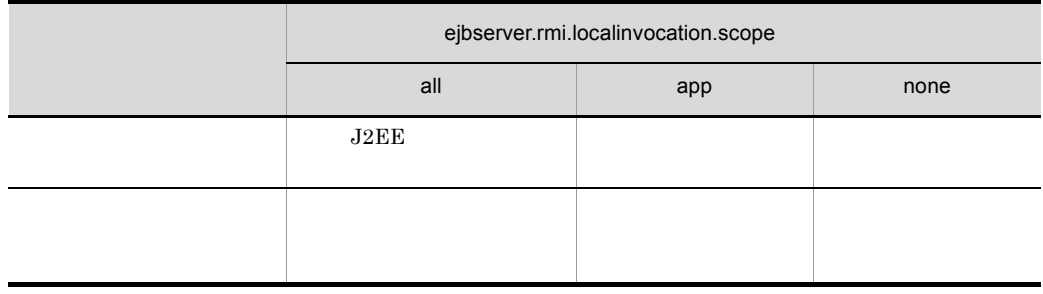

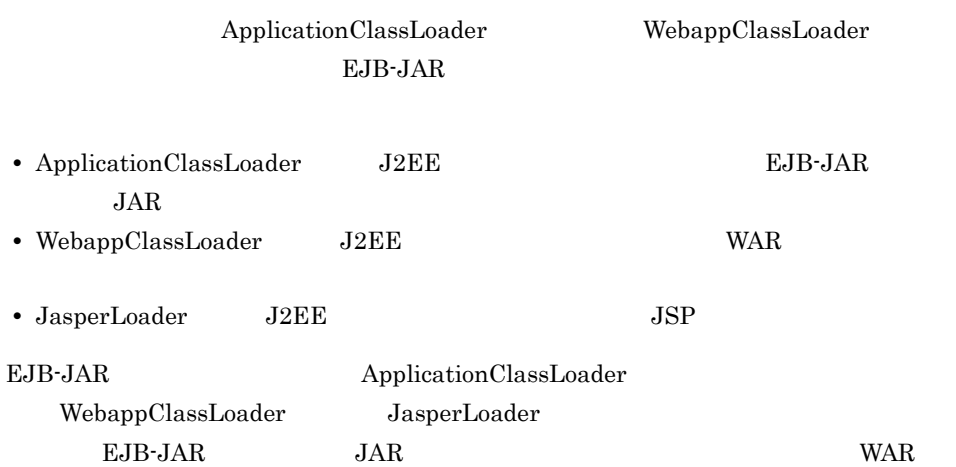

## 12.8.4

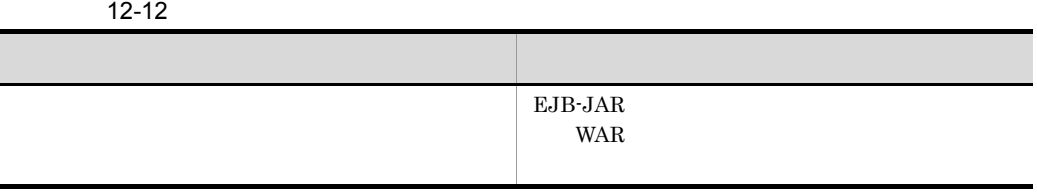

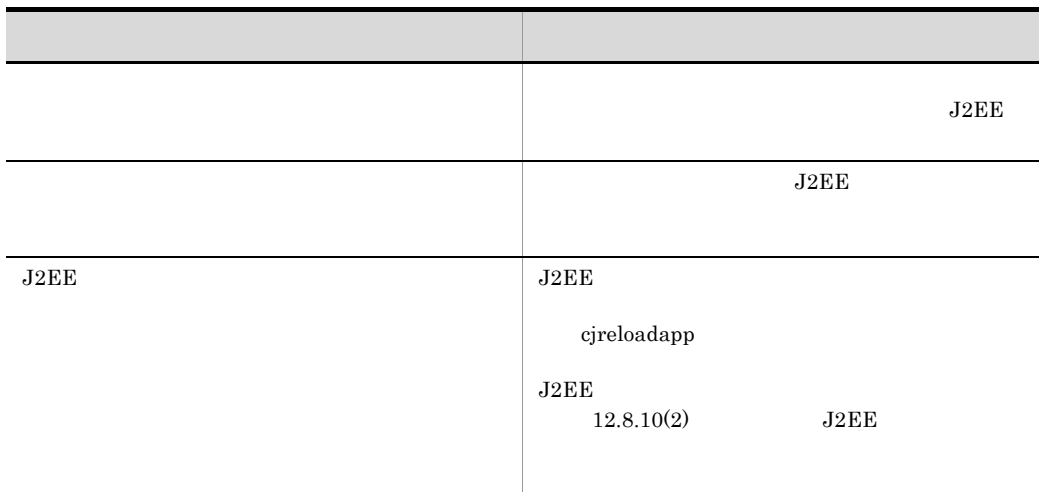

# 12.8.5

 $J2EE$  $J2EE$ 

#### $J2\text{EE}$ DD ejb-jar.xml web.xml

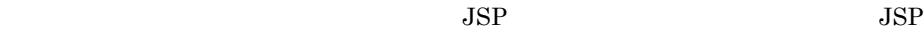

#### $1$

 $12 - 13$ 

|                           |                                 | app | web | jsp |
|---------------------------|---------------------------------|-----|-----|-----|
|                           | JAR<br>٠                        |     |     |     |
| EJB-JAR<br>EJB<br>EJB-JAR | ٠<br>• java.util.ResourceBundle |     |     |     |

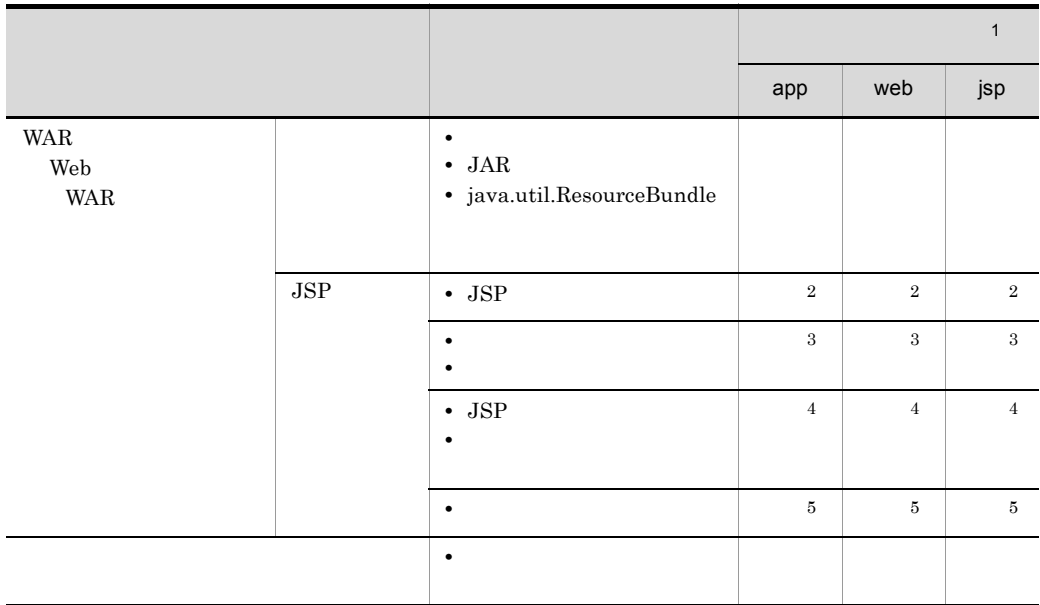

1 app web jsp usrconf.properties  $\it ejbserver.deploy.context.\it reload\_scope$  $2$  JSP  $\overline{S}$  $3 \text{ JSP}$   $\text{JSP}$ 4 JSP  $5$  JSP  $\overline{S}$  $JSP$  and include  $JSP$ web.xml <include-prelude> <include-coda>

 $2 \overline{a}$ 

 $12 - 14$ 

|  | $\rm JAR$<br>  MyLibrary.jar |  |
|--|------------------------------|--|

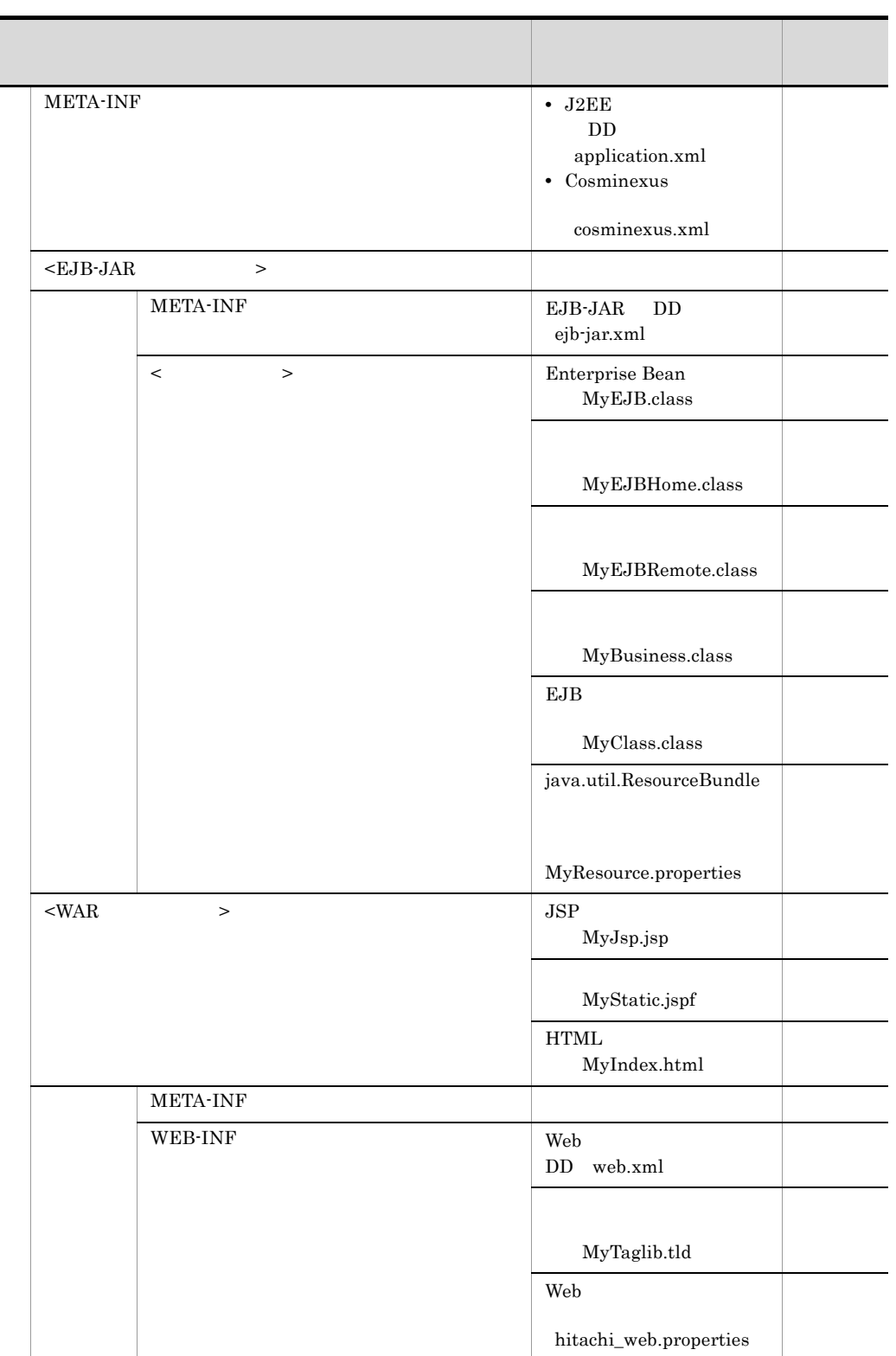

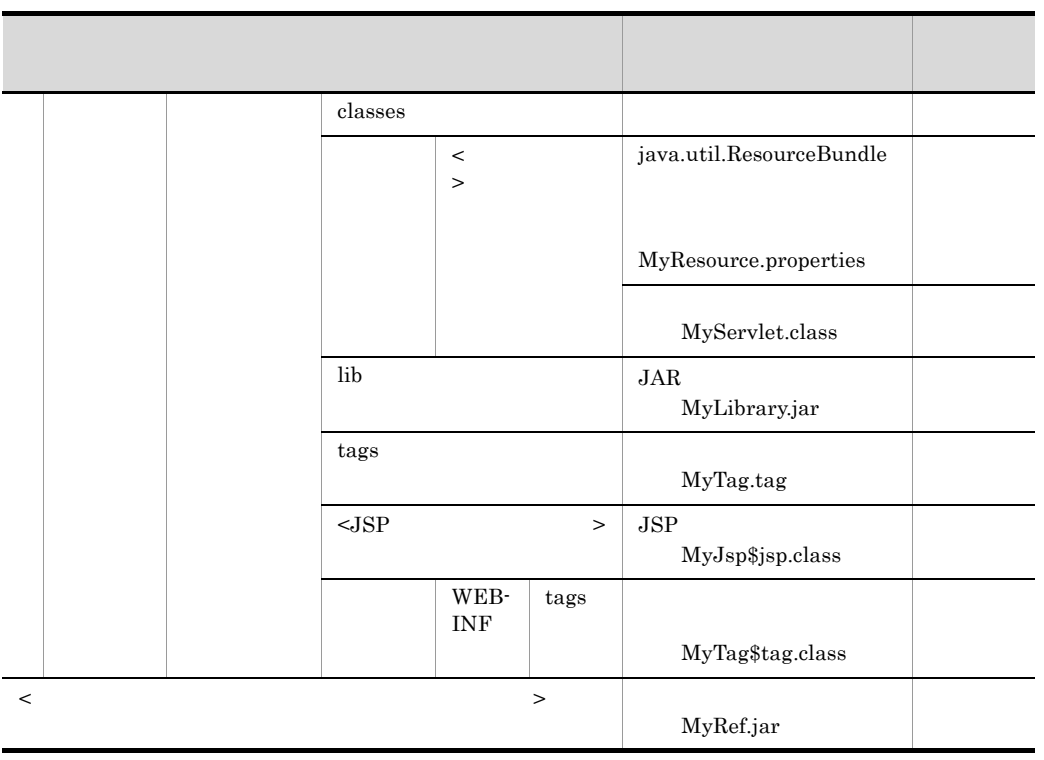

 $3$ 

 $12 - 15$ 

| 14-10 |            |          |          |          |                                     |                                        |
|-------|------------|----------|----------|----------|-------------------------------------|----------------------------------------|
|       |            |          |          |          |                                     |                                        |
|       |            |          |          |          |                                     |                                        |
|       | $\rm JAR$  | $\times$ | $\times$ |          | $\bullet$<br>$\bullet$<br>$\bullet$ | $\mathbf{1}$<br>$\rm JAR$<br>$\rm JAR$ |
|       | Cosminexus | $\times$ | $\times$ | $\times$ | $\bullet$                           | cosminexus.xml                         |

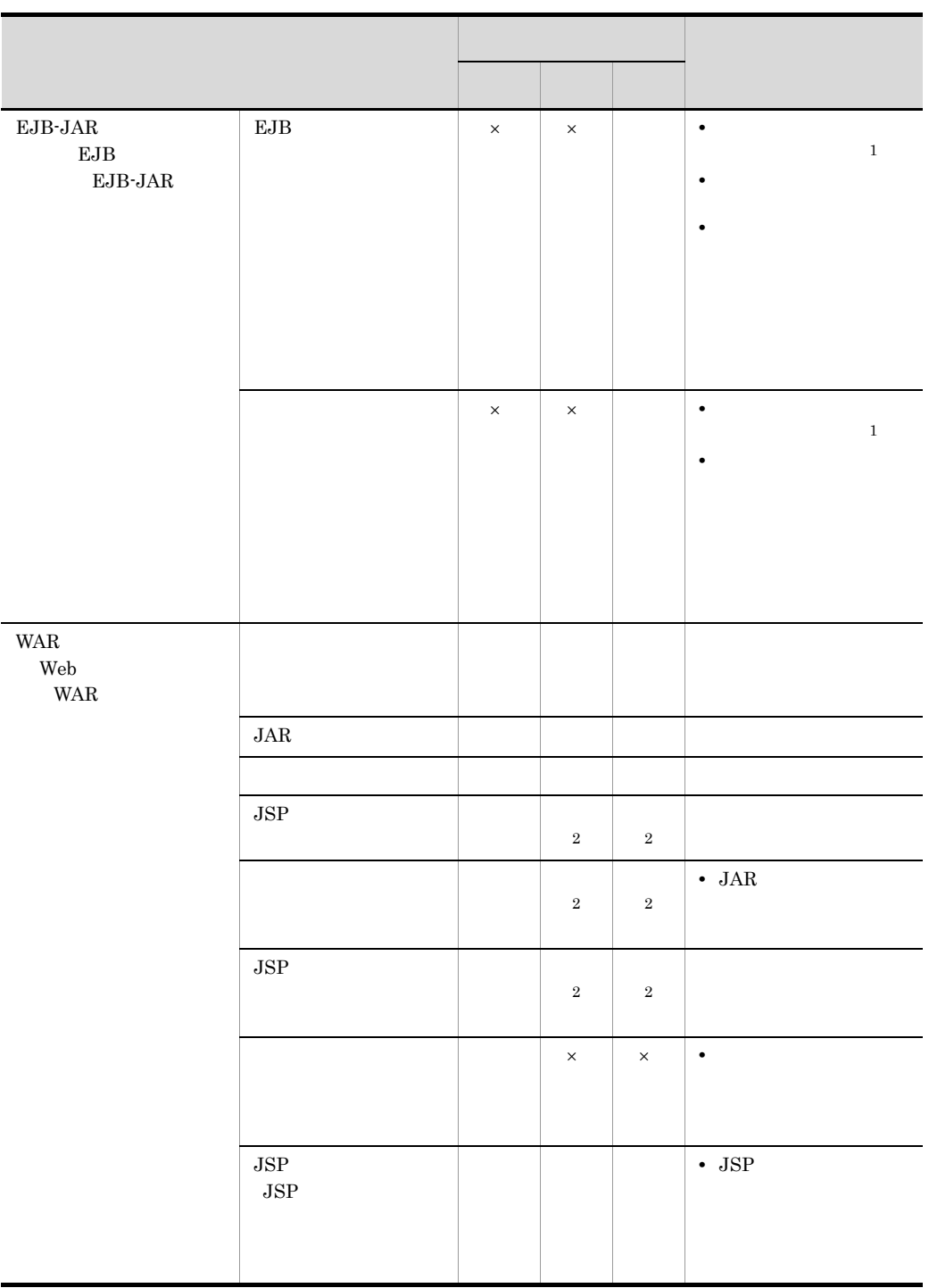

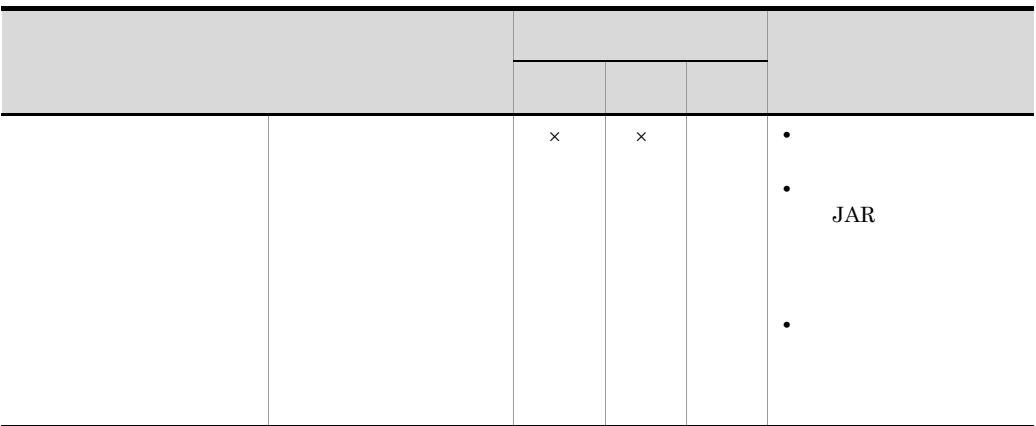

 $\times$  $1$  $11.6.1$  $2$  JSP

<span id="page-840-0"></span>12.8.6 J2EE

 $J2EE$   $J2EE$ 

 $J2\text{EE}$ 

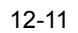

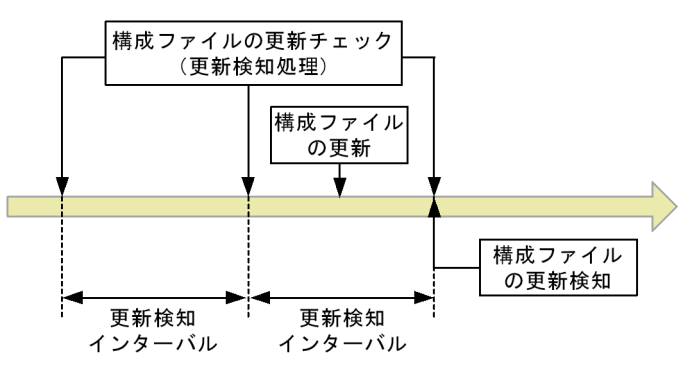

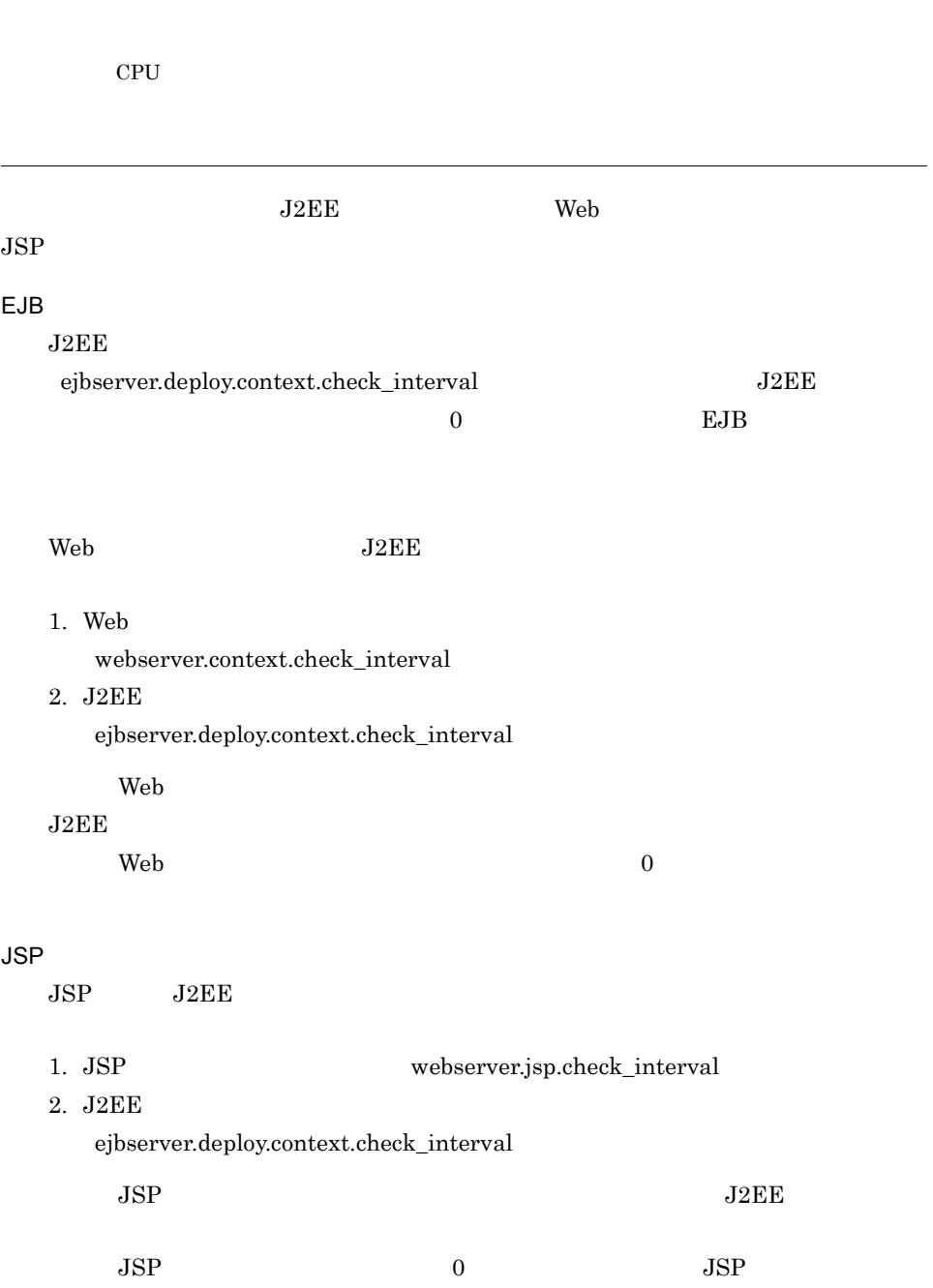

## <span id="page-842-0"></span>12.8.7 J2EE

 $J2EE$ 

#### 12-12

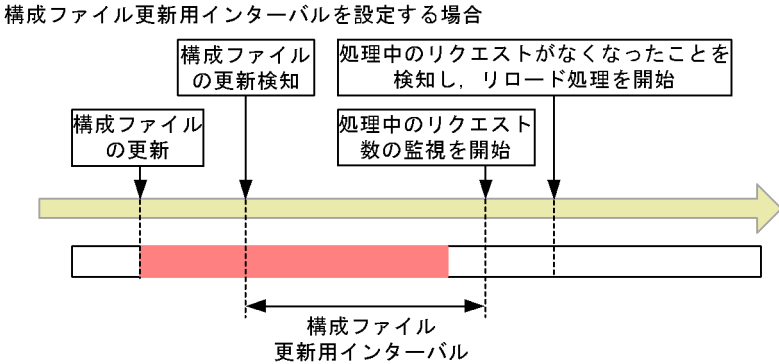

構成ファイル更新用インターバルを設定しない場合

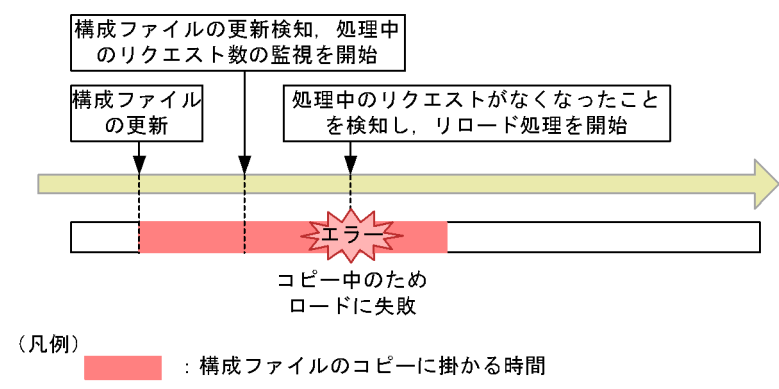

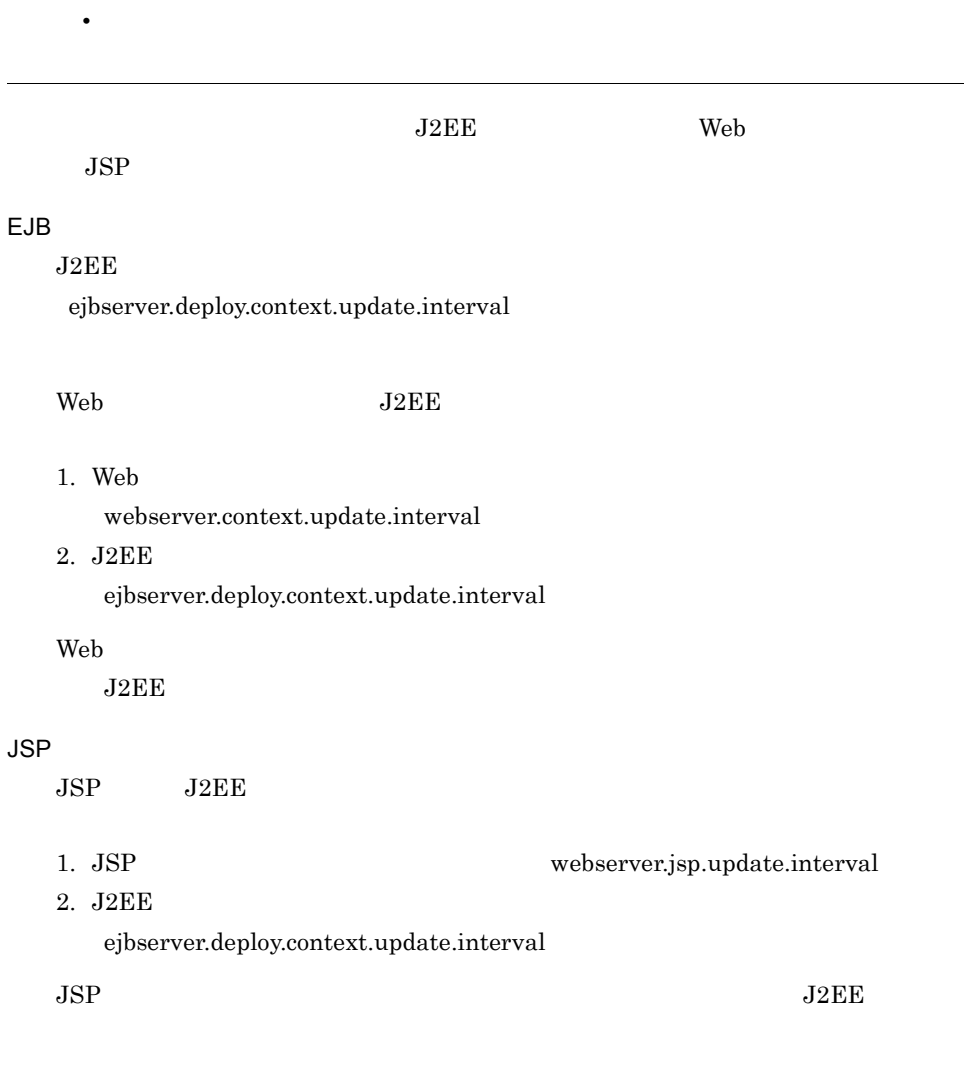

**•** 構成ファイル更新用インターバルには,実際に掛かるコピー時間にゆとりを持たせた時間

# 12.8.8 Web

Web <sub>7</sub>

 $J2EE$  $\rm Web$ 

 $\hspace{-.1cm}\text{Web}$ 

## <span id="page-844-0"></span>1 Web

1. Web

- **• •**  $\mathcal{L} = \{ \mathcal{L} \mid \mathcal{L} \leq \mathcal{L} \}$
- レクエスト: ループ・ループ <sub>→</sub> ループ → ループ → ループ → ループ → ループ → ループ → ループ → ループ → ループ → ループ → ループ → ループ → ループ → ループ → ループ → ループ → ループ → ループ → ループ → ループ → ループ → ループ → ループ → ループ → ループ → ループ → ループ → ループ → ループ → ループ → ループ → ループ → ループ → ループ

2.  $\blacksquare$ 

 $\overline{0}$ 

 $\overline{0}$ 

 $12 - 13$ 

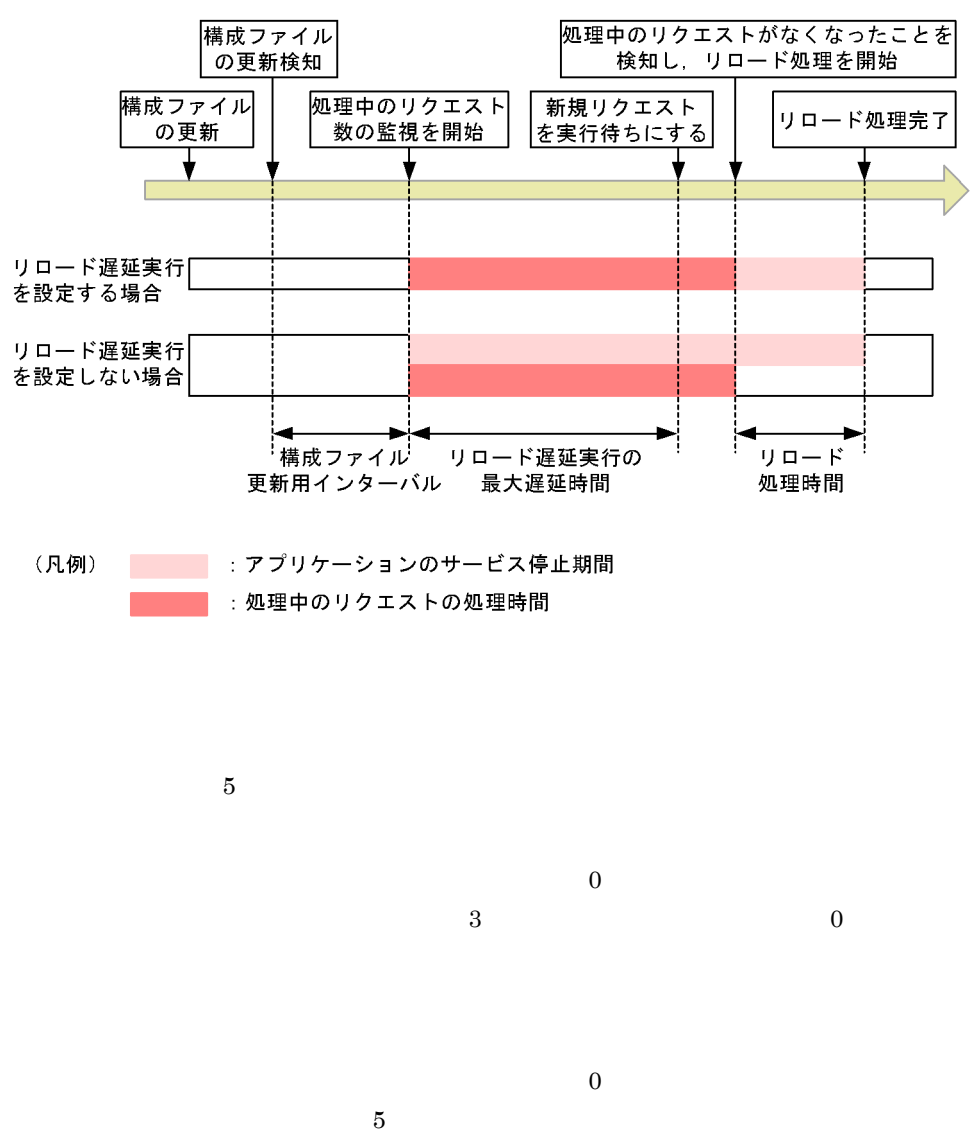

 $J2EE$  $J2EE$   $12.8.10(2)$ 

 $J2EE$ 

#### <span id="page-846-0"></span>2 Web Product and extensive product and extensive product and extensive product and extensive product and extensive product and extensive product and extensive product and extensive product and extensive product and extens

Web  $\hspace{25pt}$ 

a)セッション情報ファイル

Web  $\blacksquare$ 

javax.servlet.http.HttpSession

 $\alpha$  Web  $\alpha$ 

#### javax.servlet.http.HttpSession

 $\epsilon$ 

 $\mathbf{Web}$  2

KDJE39168-I The serialization of session objects has finished. (J2EE application = app1, context root  $=$  /examples, number of sessions  $= 10$ , session information file size(byte)  $= 12345$ )

examples Web app1 and the contraction of the contraction of the contraction of the contraction of the contraction of the contraction of the contraction of the contraction of the contraction of the contraction of the contraction of the

 $b$ 

javax.servlet.http.HttpSession

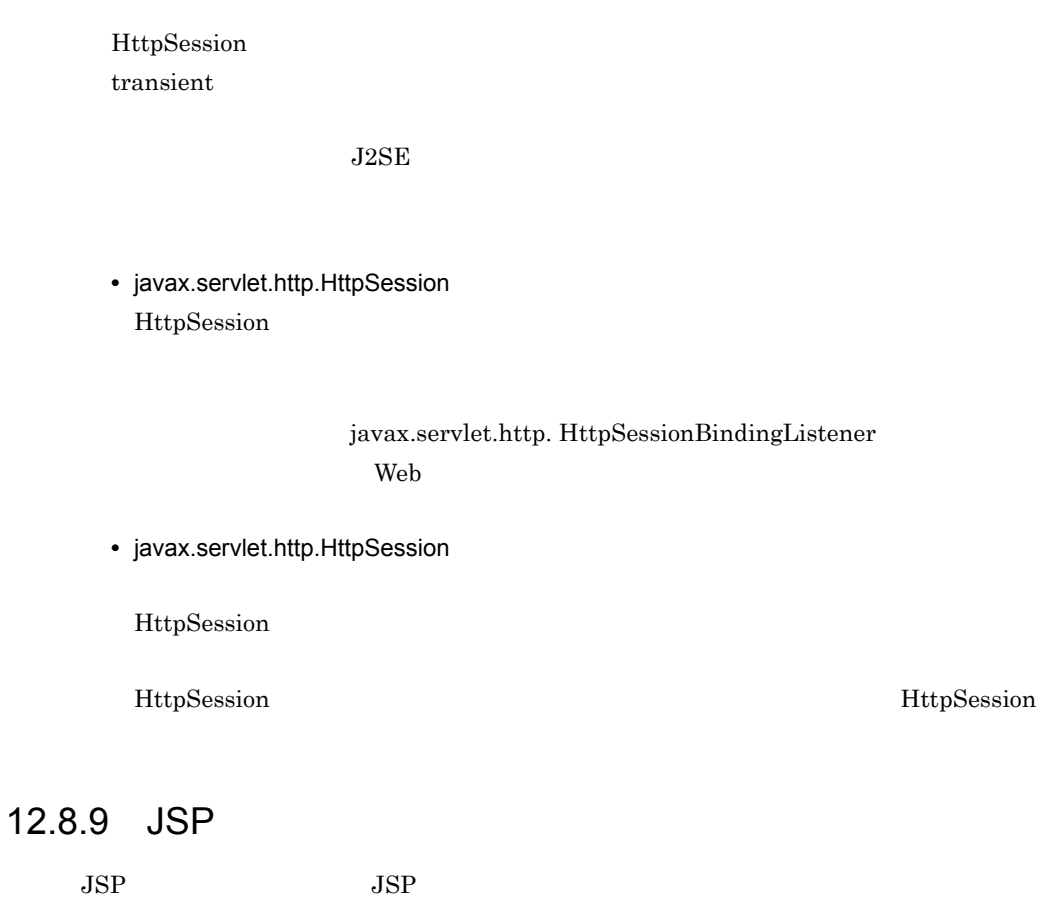

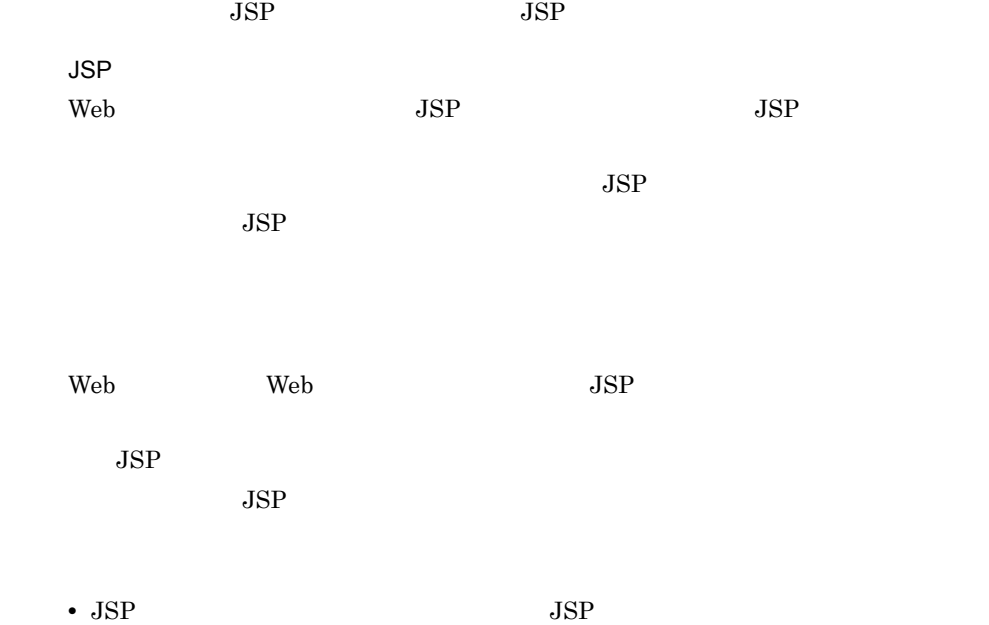

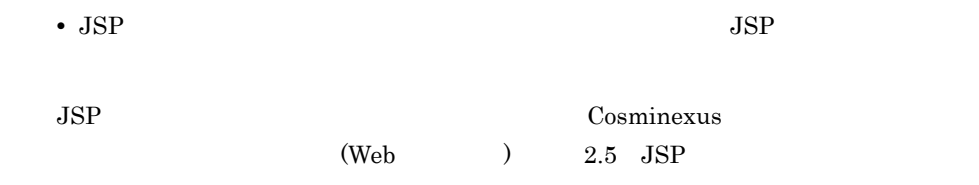

 $JSP$ 

12-16 JSP

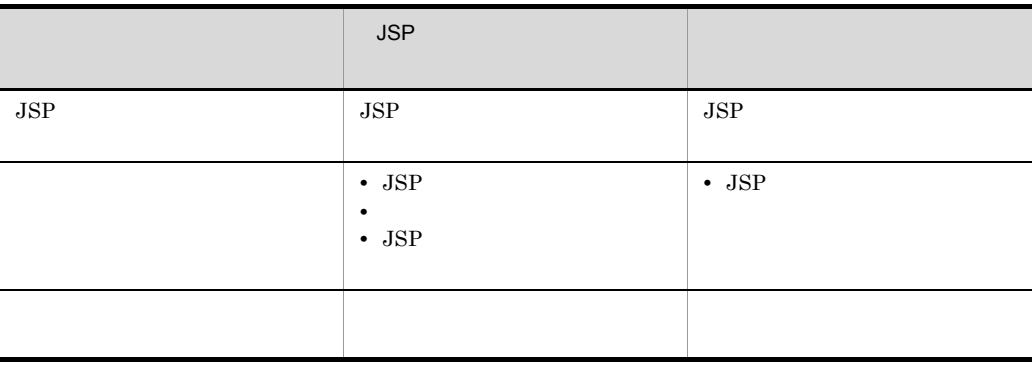

 $Web$ 

 $JSP$  $JSP$ 

 $12.8.6$  J2EE

 $12.8.7$  J2EE

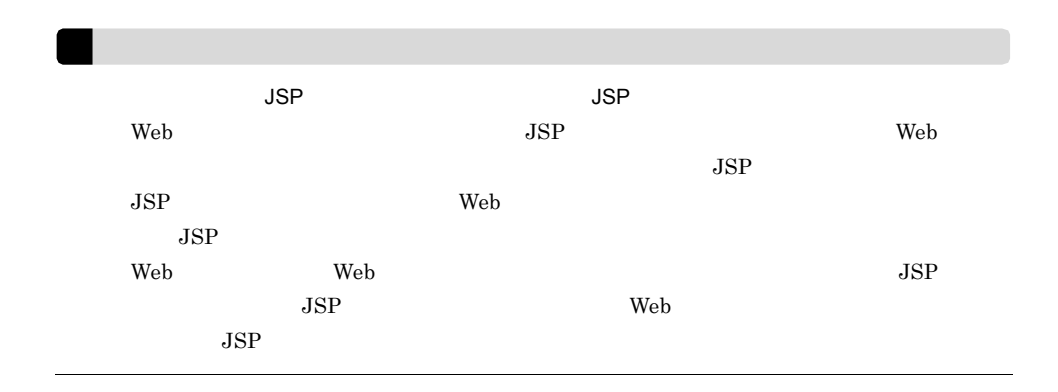

# $12.8.10$

- **•** 同時実行スレッド数制御 • J2EE
- 
- $1$ 
	- Web  $\blacksquare$

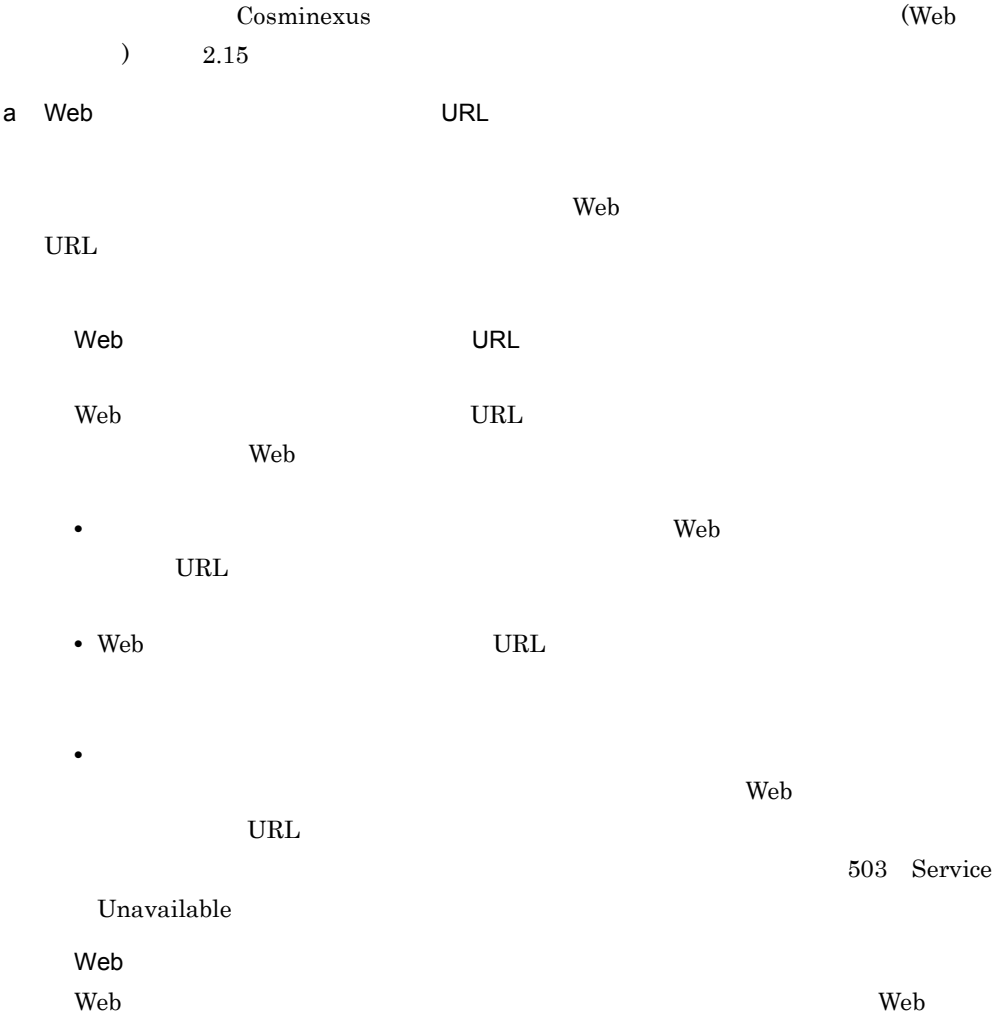

• リコード戦能で実行信号を実行する。

• **•**  $\bullet$ 

<span id="page-850-0"></span>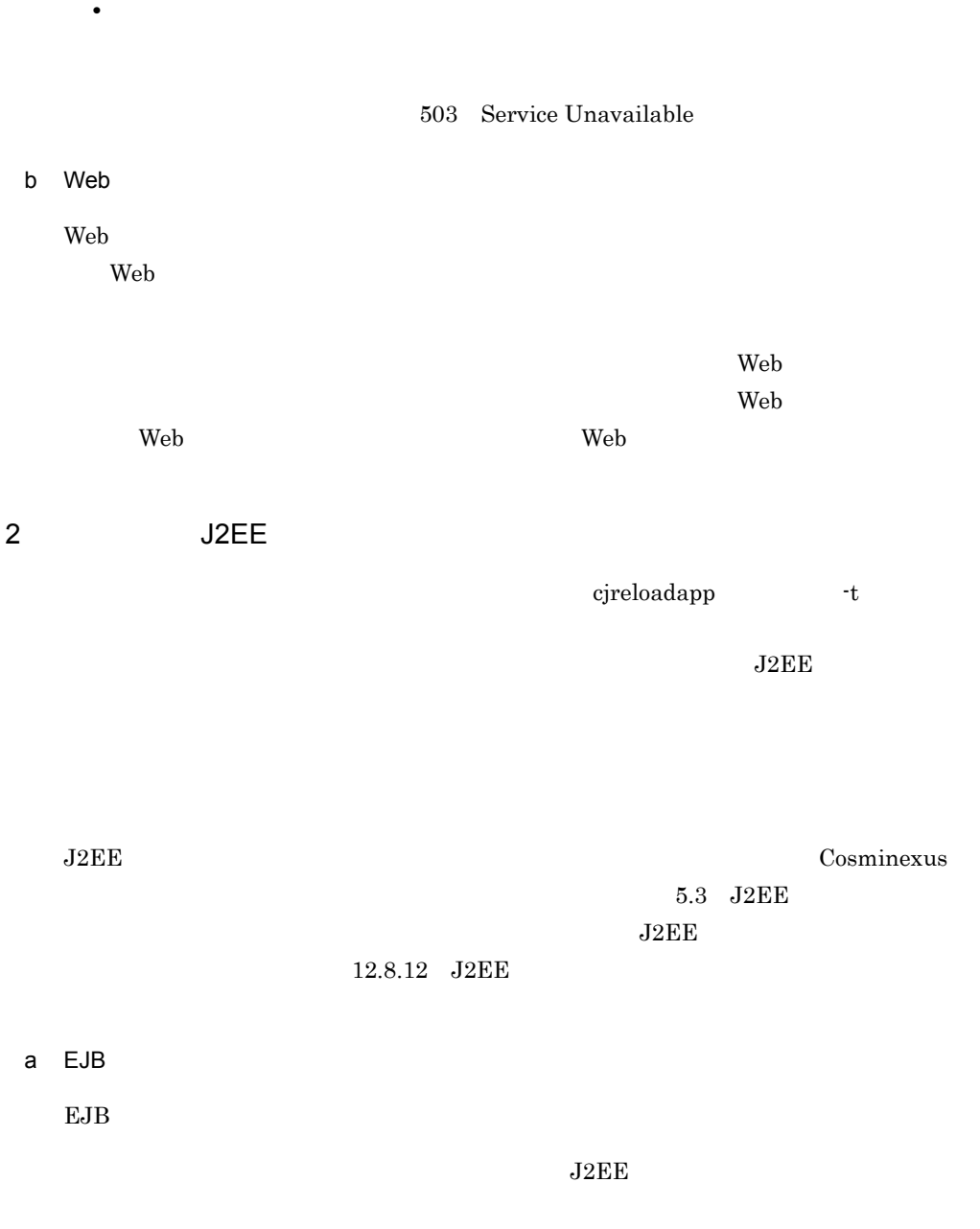

 $J2EE$ 

819

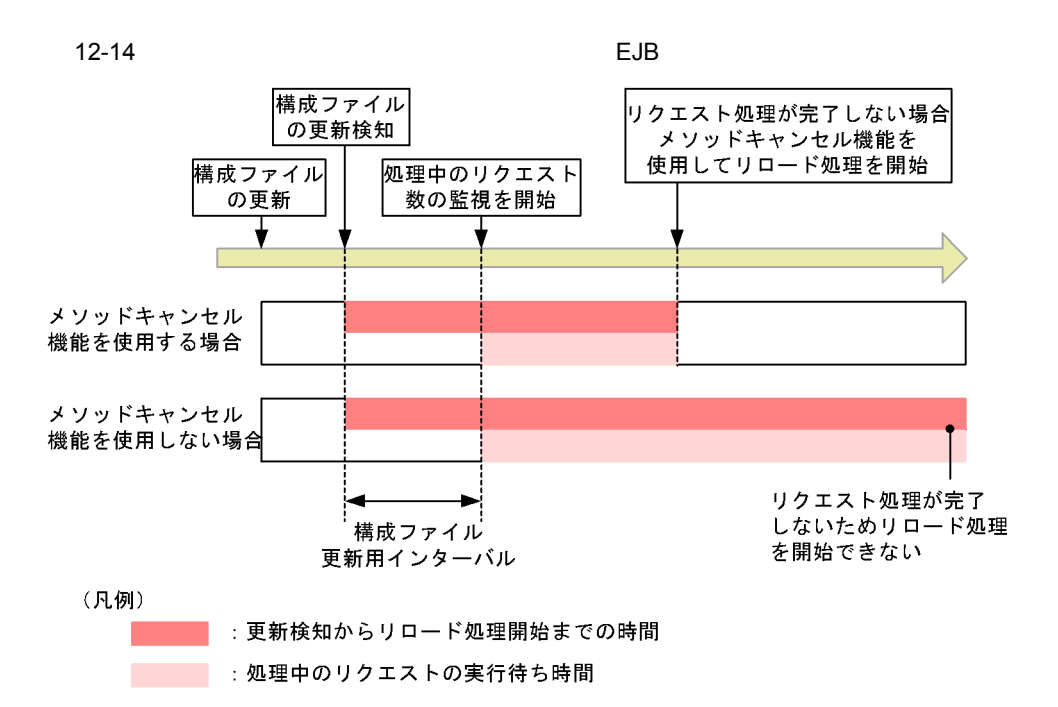

#### b Web

Web  $\blacksquare$ 

 $J2\text{EE}$ 

 $J2EE$ 

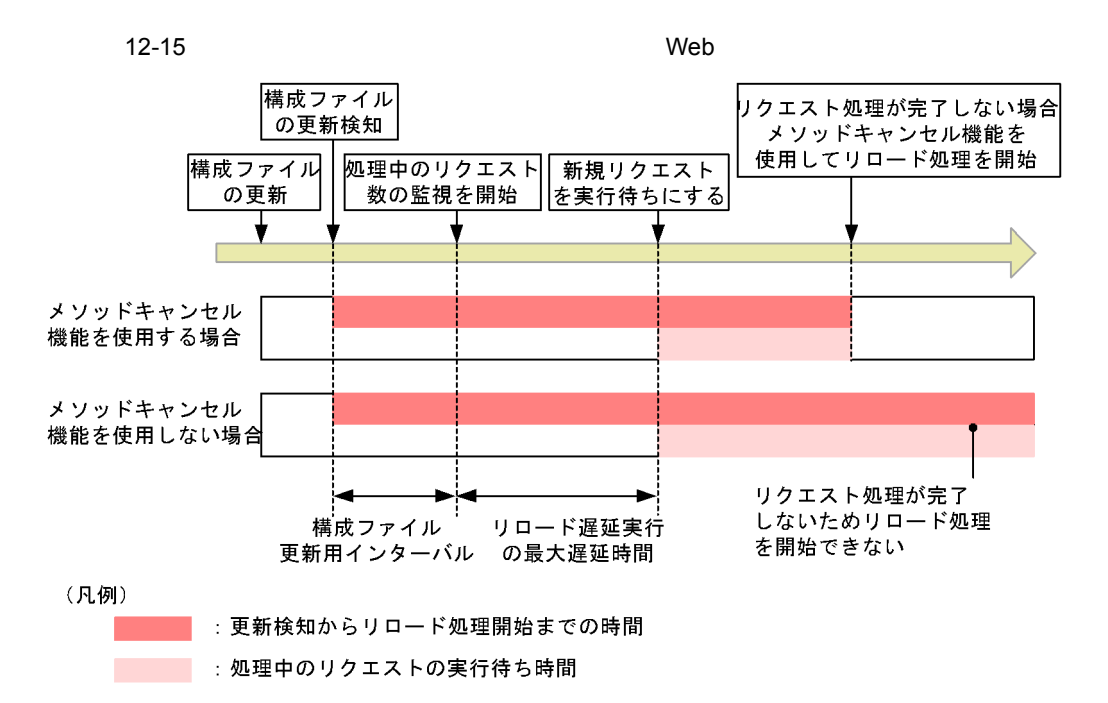

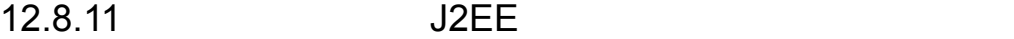

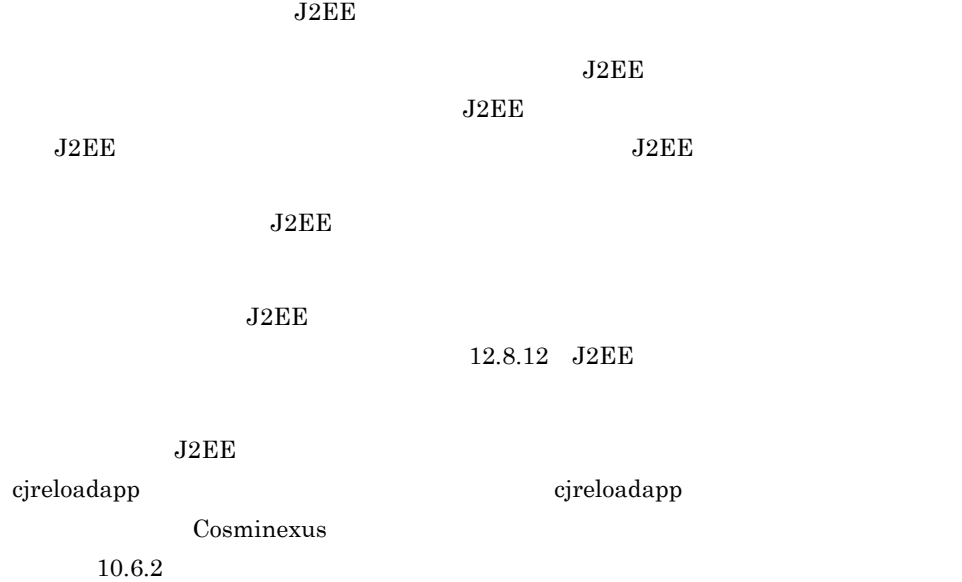

<span id="page-853-0"></span>1.  $\sim$  3  $\sim$  3  $\$ 2. J2EE cjreloadapp cjreloadapp MyServer -name App1  $J2EE$ 12.8.12 J2EE  $J2\text{EE}$  $J2EE$  $J2EE$  $J2\text{EE}$  $_{\rm J2EE}$  $J2EE$ Cosminexus <u>Cosminexus</u> ( リンス )  $J2EE$  $J2EE$ cjreloadapp <J2EE > -name <J2EE >

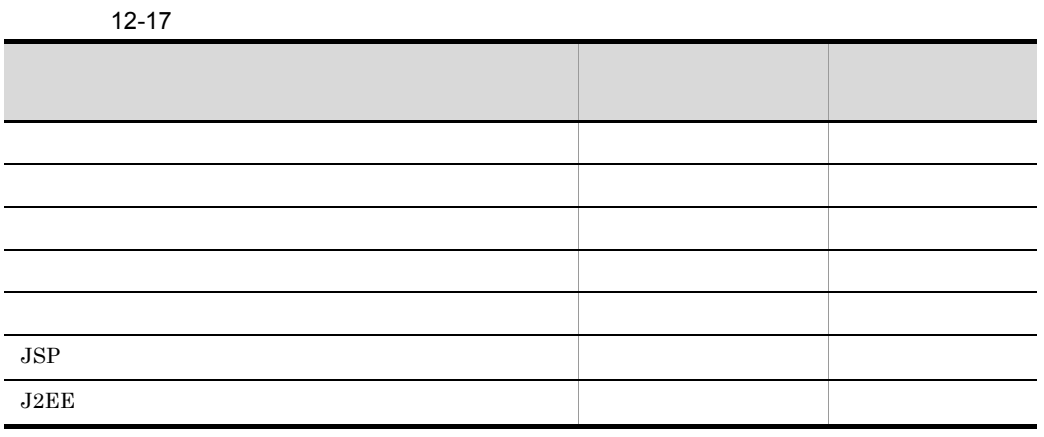

 $1$ 

ľ

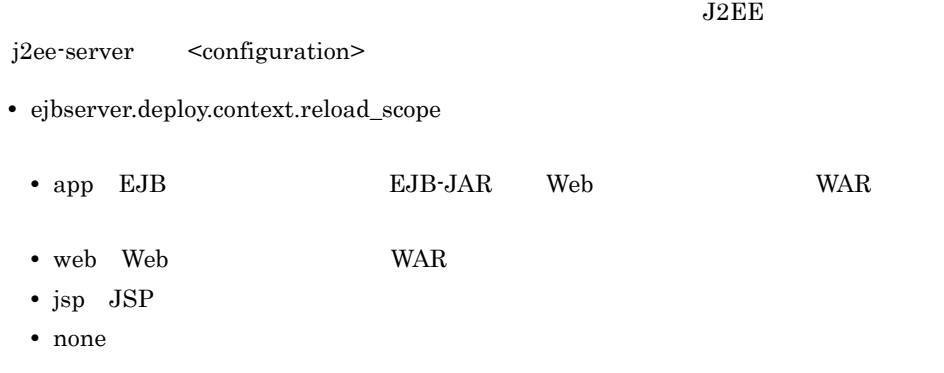

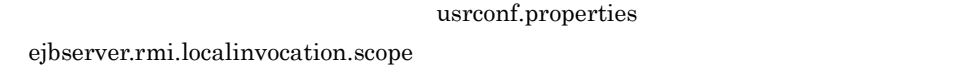

 $12.8.2$ 

 $2 \angle$ 

 $_{\rm J2EE}$ 

j2ee-server <configuration>

#### $12-18$

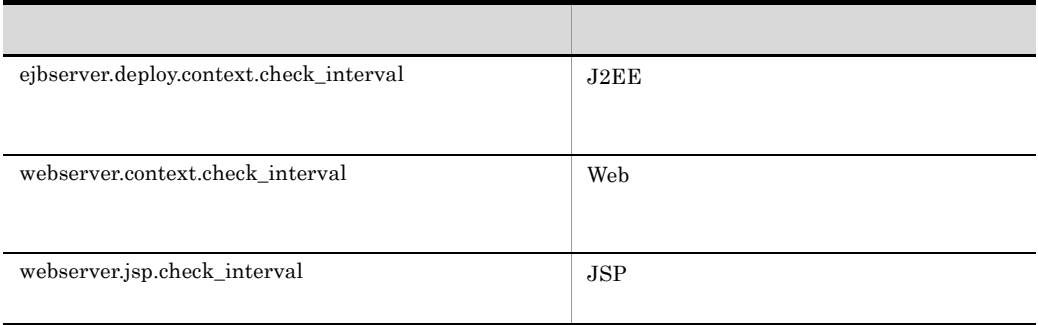

#### EJB

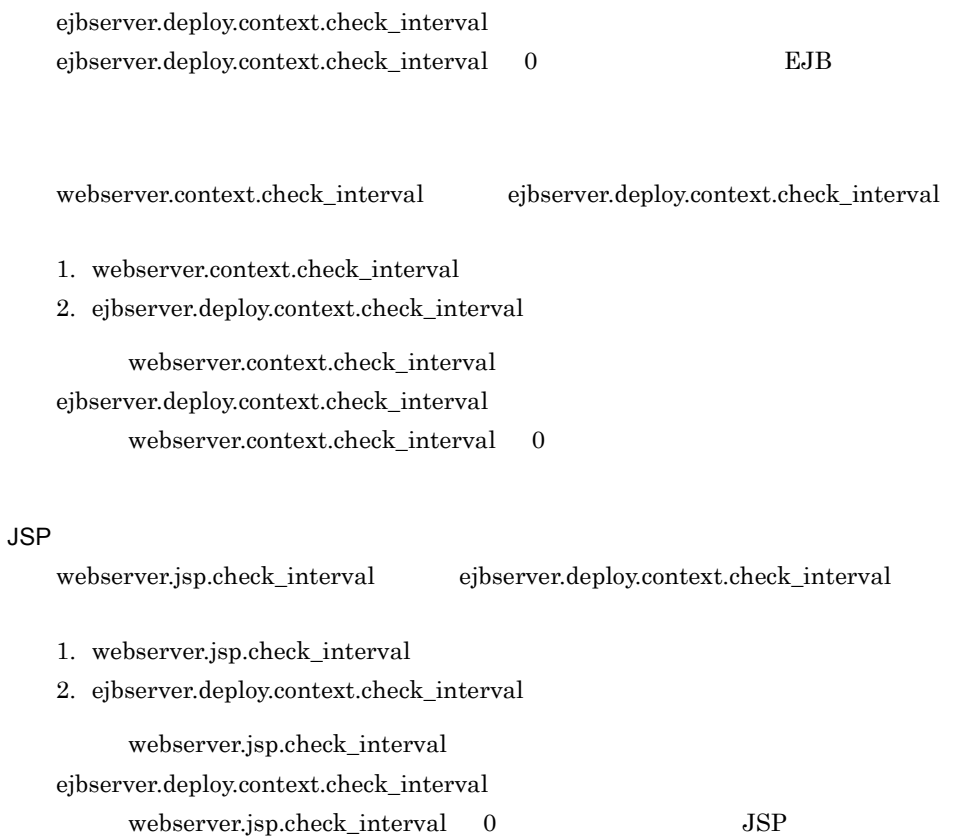

 $3$ 

 $_{\rm J2EE}$ 

j2ee-server <configuration>

#### $12-19$

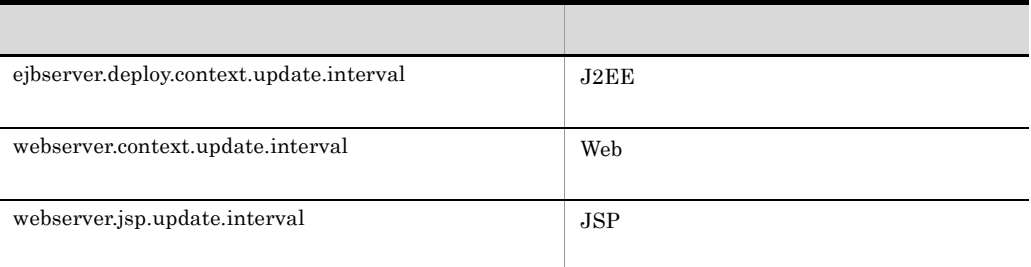

#### EJB

ejbserver.deploy.context.update.interval

1. webserver.context.update.interval 2. ejbserver.deploy.context.update.interval webserver.context.update.interval ejbserver.deploy.context.update.interval **JSP** webserver.jsp.update.interval ejbserver.deploy.context.update.interval 1. webserver.jsp.update.interval

webserver.context.update.interval ejbserver.deploy.context.update.interval

2. ejbserver.deploy.context.update.interval

webserver.jsp.update.interval ejbserver.deploy.context.update.interval

#### $4$

J2EE j2ee-server

<configuration>

**•** webserver.context.reload\_delay\_timeout Web <sub>7</sub>

#### $5$

Web  $\hspace{20mm}$ 

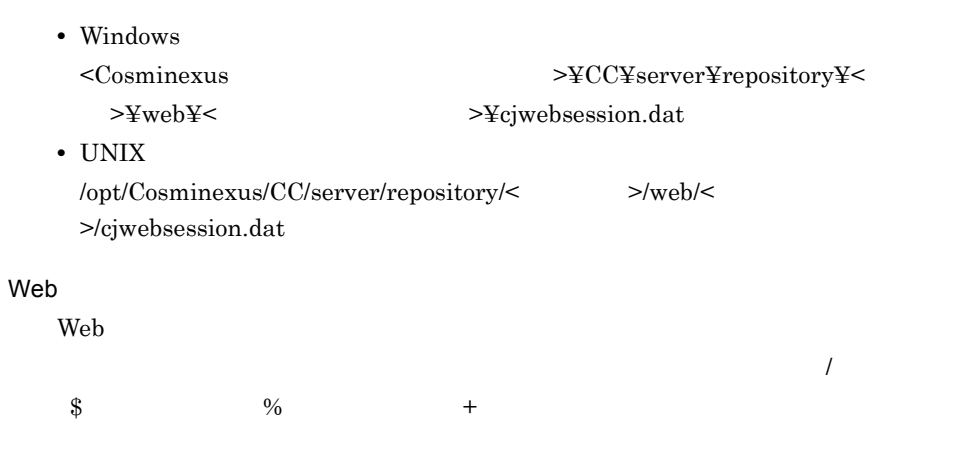

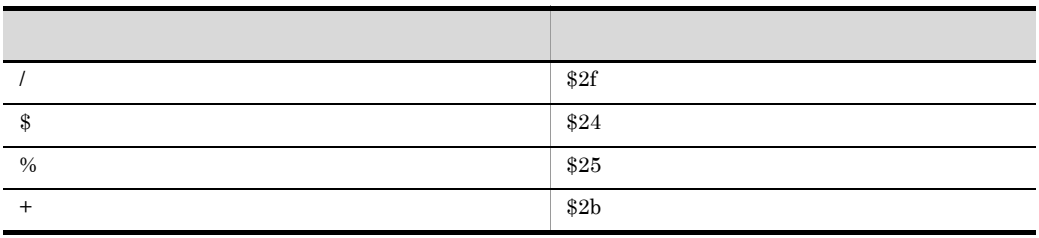

 $\lambda$  Web  $\lambda$ 

 $2f$ 

 $\epsilon$ Web  $\epsilon$ 

J2EE j2ee-server <configuration>

**•** ejbserver.deploy.session.work.directory  $Web$ ejbserver.deploy.session.work.directory

 $web\ddot{Y}<$ 

```
examples Web
   C:¥tmp¥session_work¥web¥examples¥cjwebsession.dat
6 JSP
  JSP JSPJ2EE\text{cjstartapp} \qquad \text{igpc} \qquad \text{JSP}usrconf.properties JSP
   JSP Cosminexus
  (Web and S is 2.5.8 and J2EE\chi cjjspc \chiJSPcjjspc JSP JSP Cosminexus
  (Web ) 2.5 JSP
7 J2EE
  _{\rm J2EE}J2EE J2EECosminexus
  <param-value>C:¥tmp¥session_work</param-value>
 </param>

</configuration>
```
<logical-server-type>j2ee-server</logical-server-type>

<param-name>ejbserver.deploy.session.work.directory</param-name>

 $5.3.9$ 

## 12.8.13

<configuration>

<param>

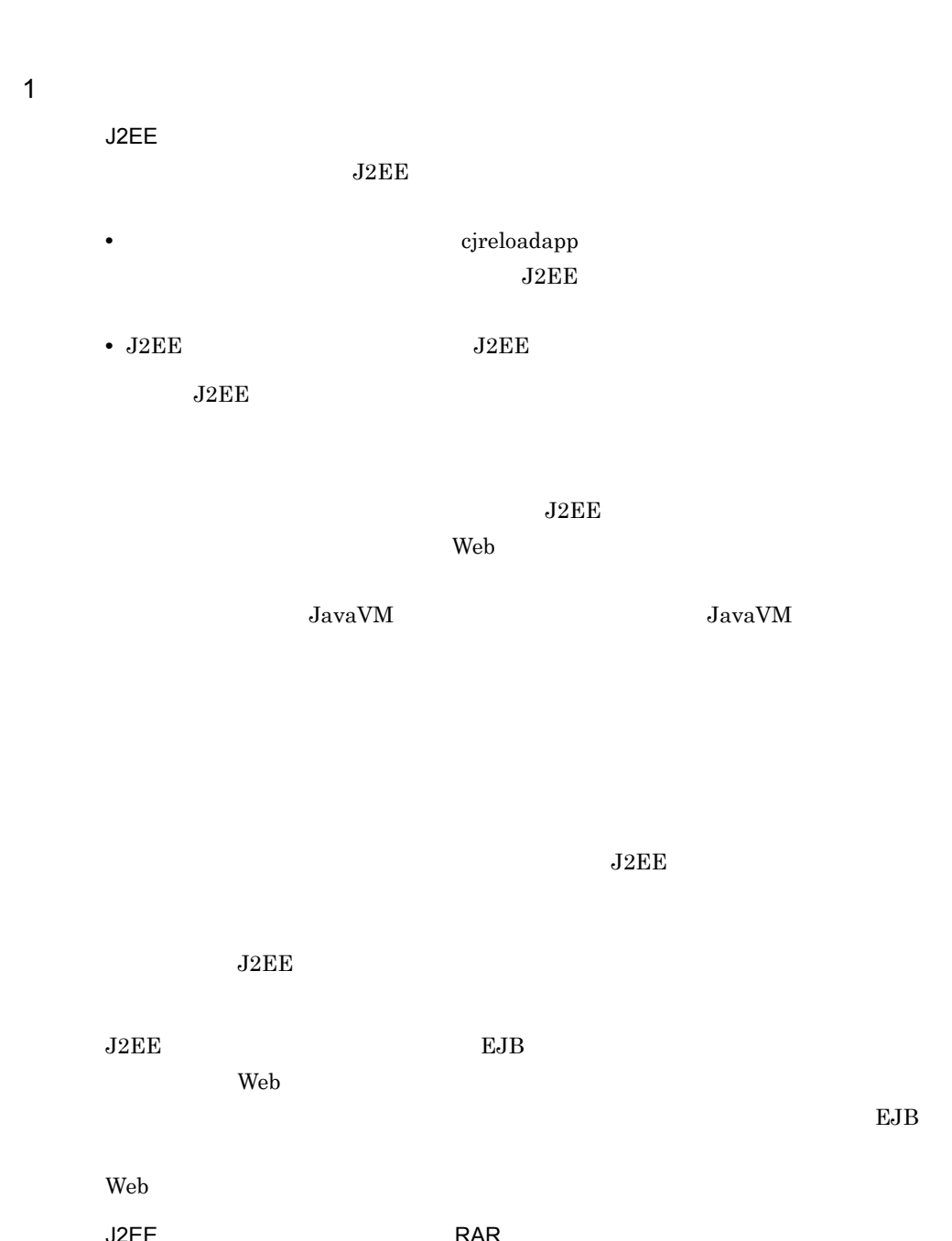

J2EE RAR アプリケーションディレクトリに RAR ファイルを含めている場合,RAR ファイルは RAR 2011 PRAR 2012 PRAR 2014 PRAR 2014 PRAR 2014 PRAR 2014 PRAR 2014 PRAR 2014 PRAR 2014 PRAR 2014 PRAR 2014 PRAR 2014 PRAR 2014 PRAR 2014 PRAR 2014 PRAR 2014 PRAR 2014 PRAR 2014 PRAR 2014 PRAR 2014 PRAR 2014 PRAR 2014 PRA RAR J2EE J2EE  $J2\text{EE}$ Cosminexus

 $5.6$  J2EE

12. J2EE

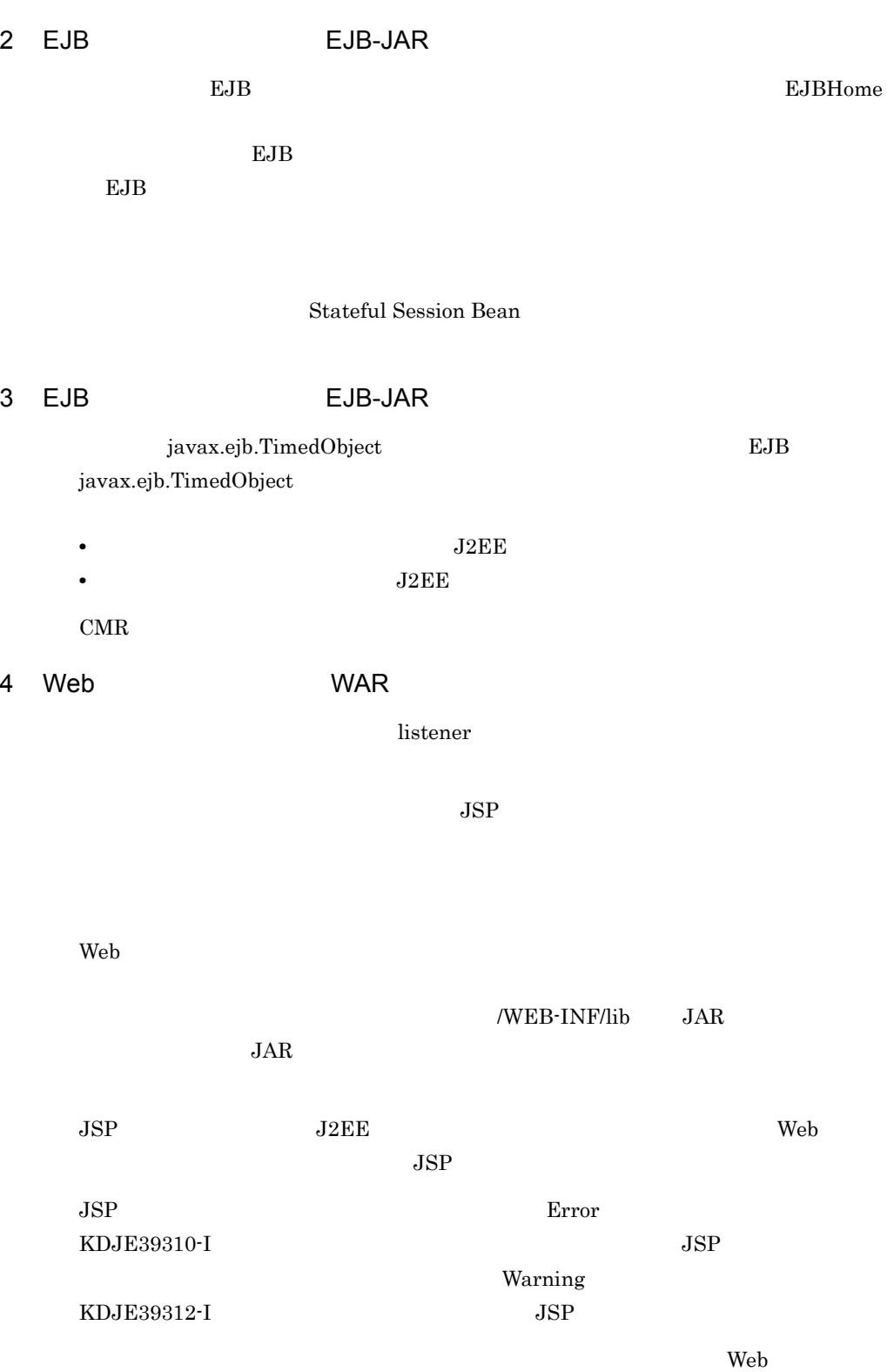

web  $\lambda$ 

 $Web$ 

12-20 Web

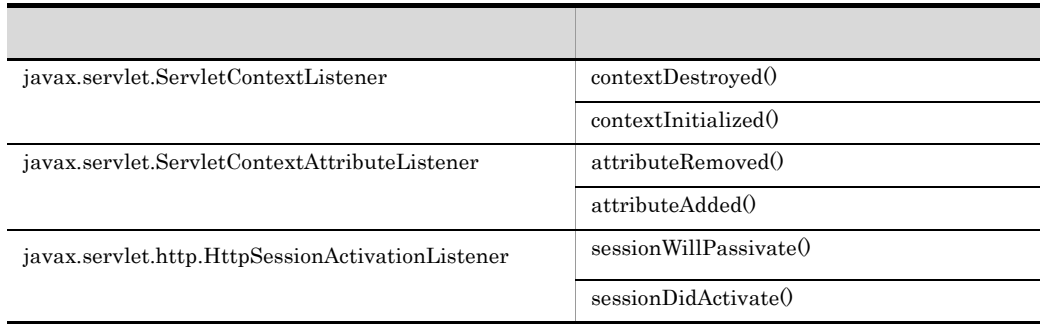

 $\frac{1}{2}$ 

javax.servlet.http.HttpSession

 $\mathbf{Web}$ 

**•** リロード処理では,Web アプリケーションの終了処理,初期化処理が実行されま  $\mathbf{Web}$ web.xml <load-on-startup> JSP <load-on-startup>  $JSP$ Web 2000 Web 2000 Web 2000 Web 2000 Web 2000 Web 2000 Web 3000 Web 3000 Web 3000 Web 3000 Web 3000 Web 3000 Web  $\epsilon$ しています。そのため,リロード後にリロード前の Web アプリケーション単位のクラ  $Web$  $\rm Web$ 

**•** セッション情報の容量は,シリアライズ処理時間,デシリアライズ処理時間に大き

• **•**  $\mathbf{r} = \mathbf{r} \cdot \mathbf{r}$ 

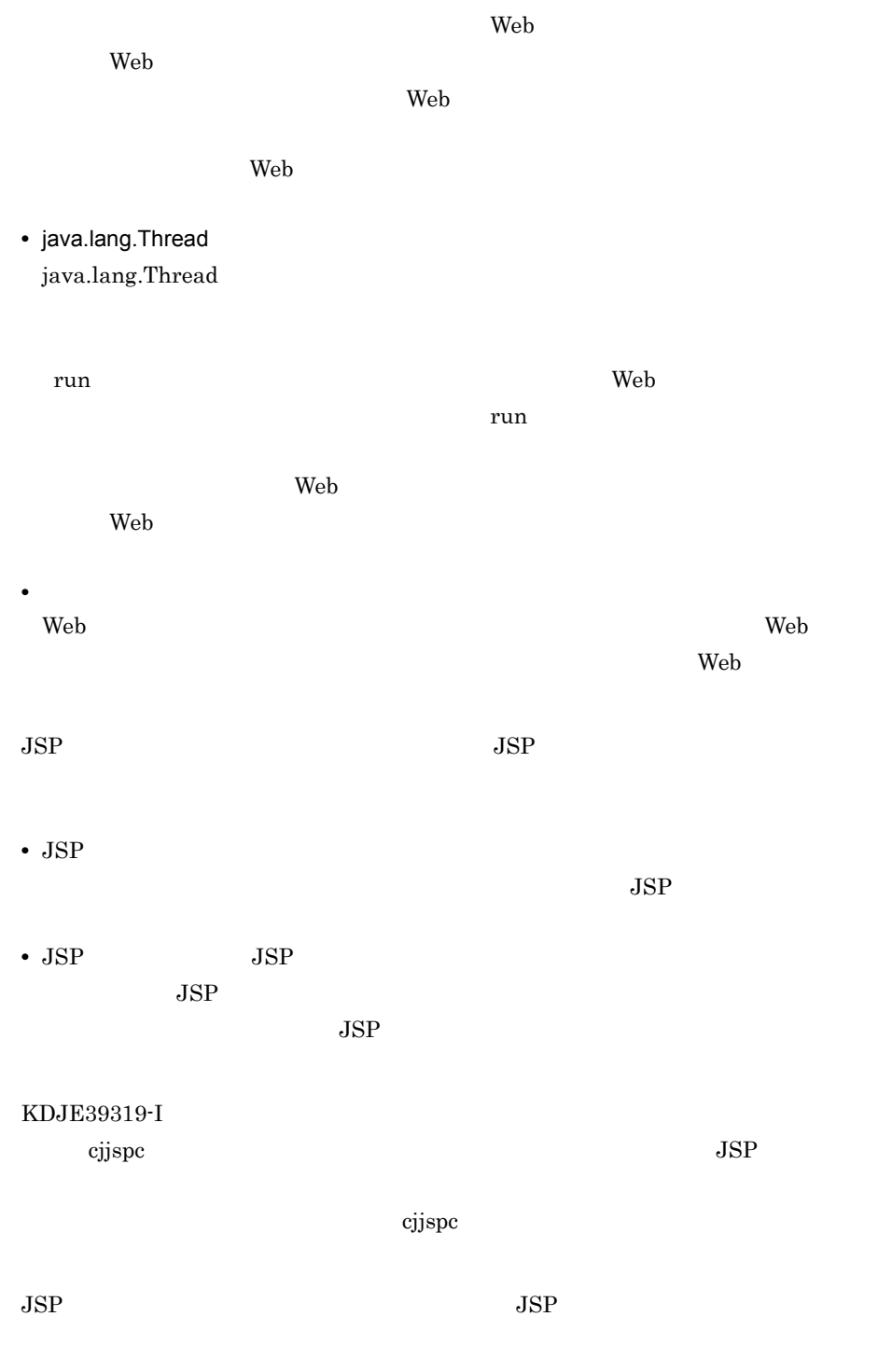

• JSP

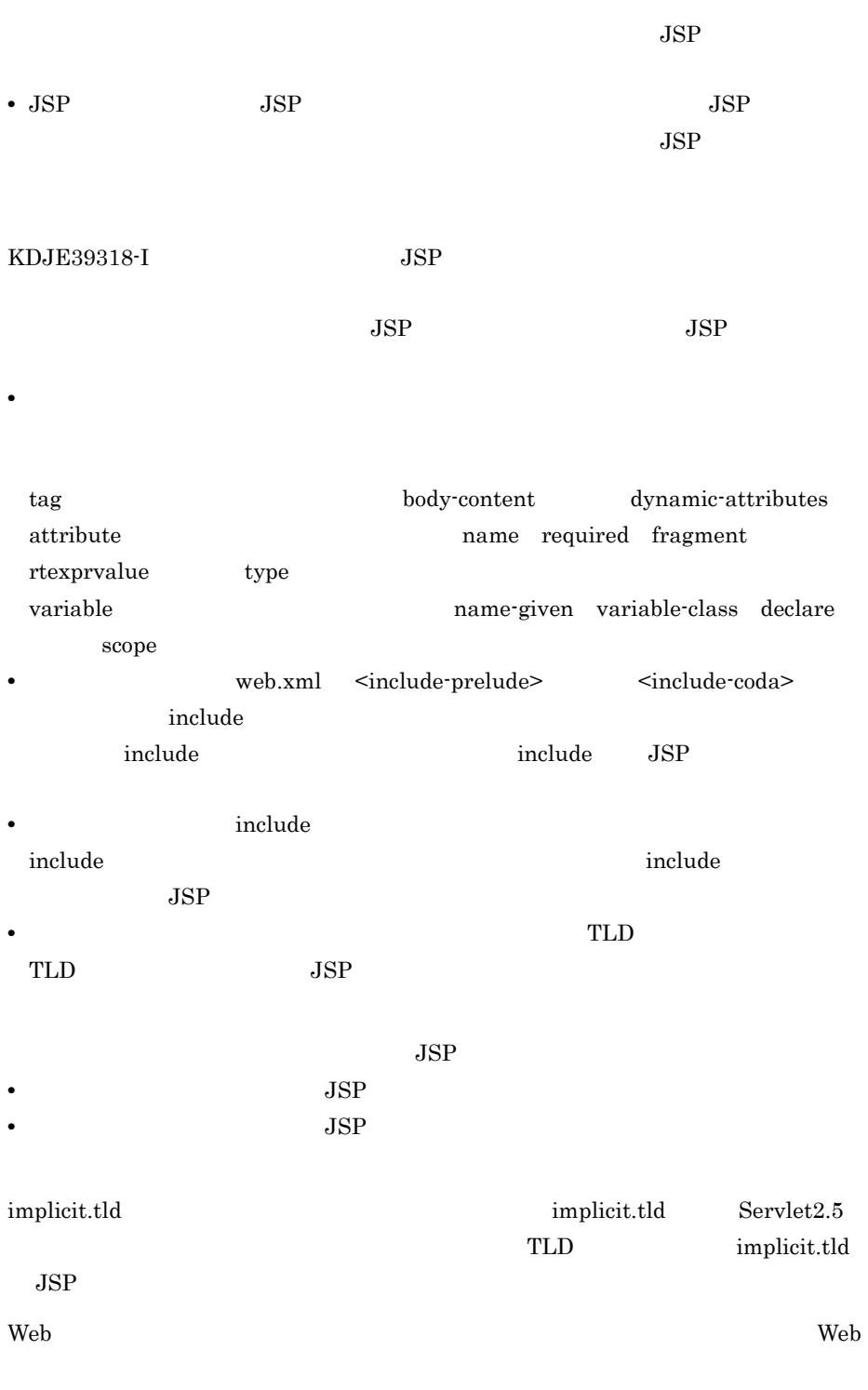

 $J2EE$
# *13*コンテナ拡張ライブラリ

Enterprise Bean

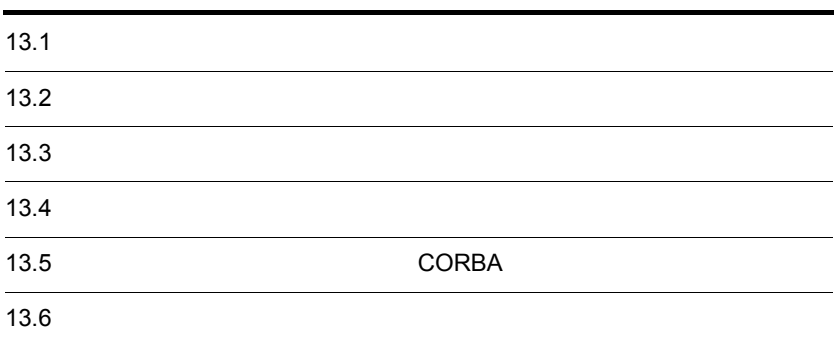

## 13.1

 $13-1$ 

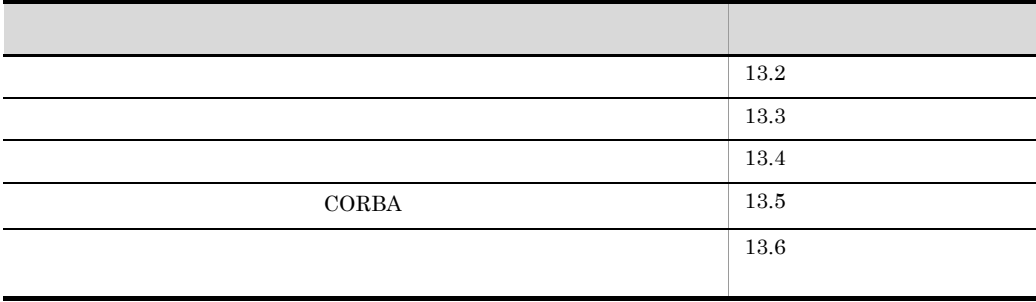

<span id="page-866-0"></span>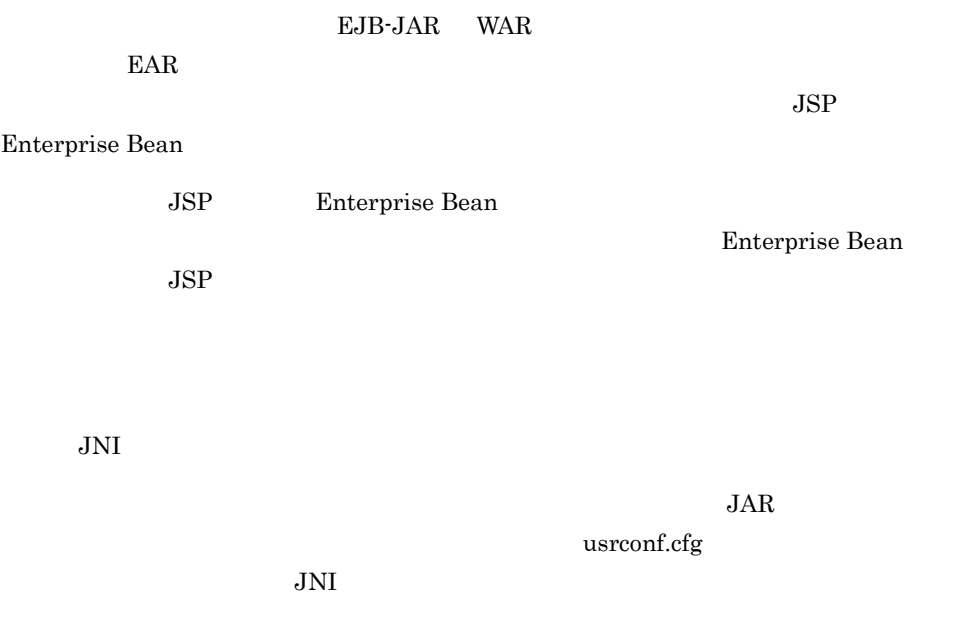

 $13.3.3$ 

## <span id="page-867-0"></span>13.3

<span id="page-867-1"></span>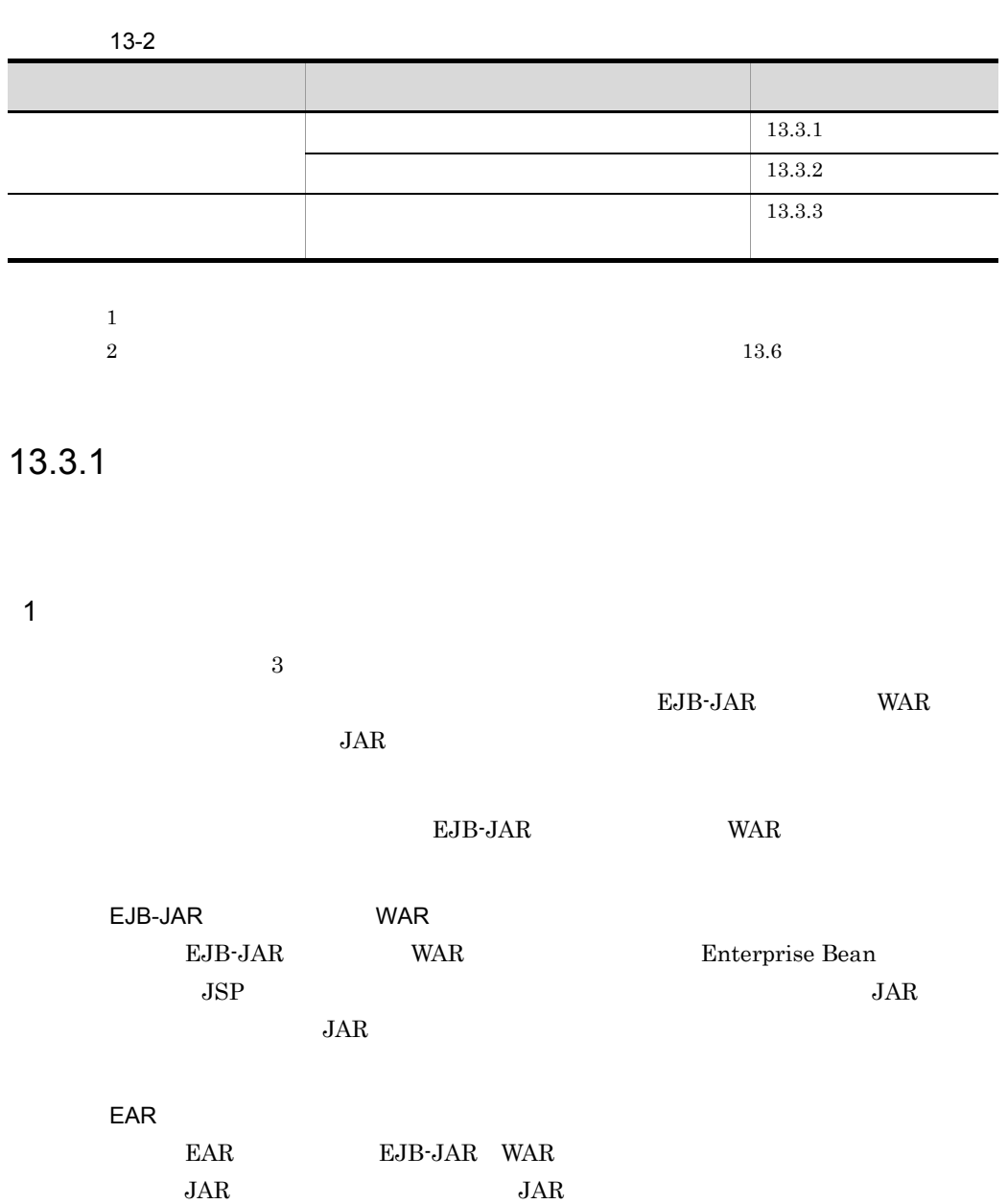

 $2$ 

#### Enterprise Bean JSP

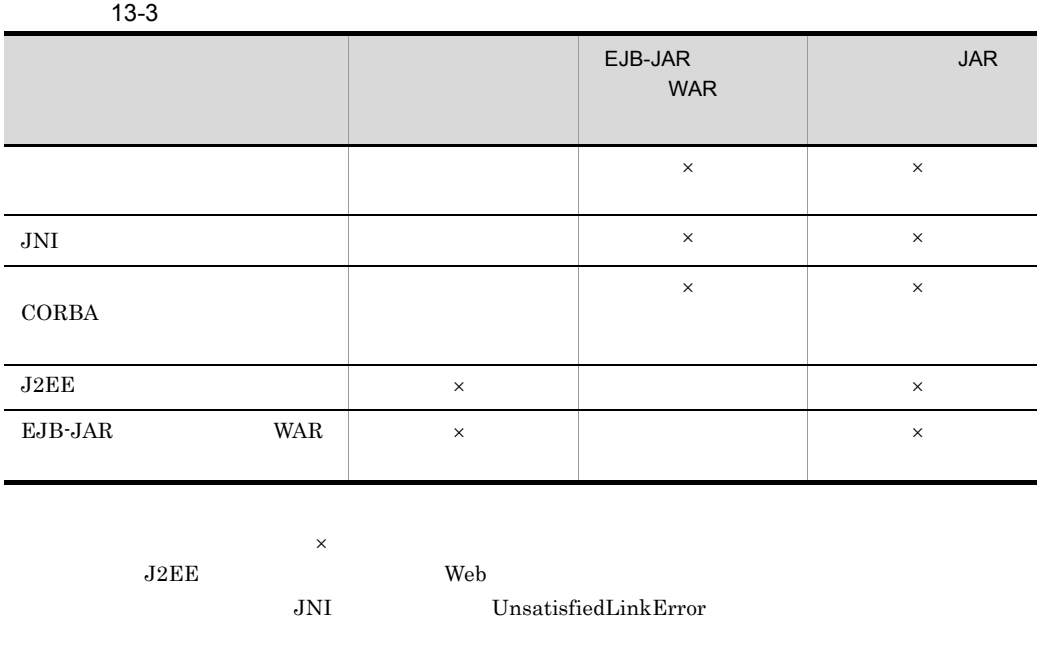

java.security.AllPermission java.lang.RuntimePermission setSecurityManager

### <span id="page-868-0"></span>13.3.2

1.  $\blacksquare$ 

<Cosminexus

 $>\nvert{VCC}\nvert$ ib¥ejbserver.jar

 $\overline{\text{IDE}}$ 

 $\rm{IDE}$ 

Cosminexus

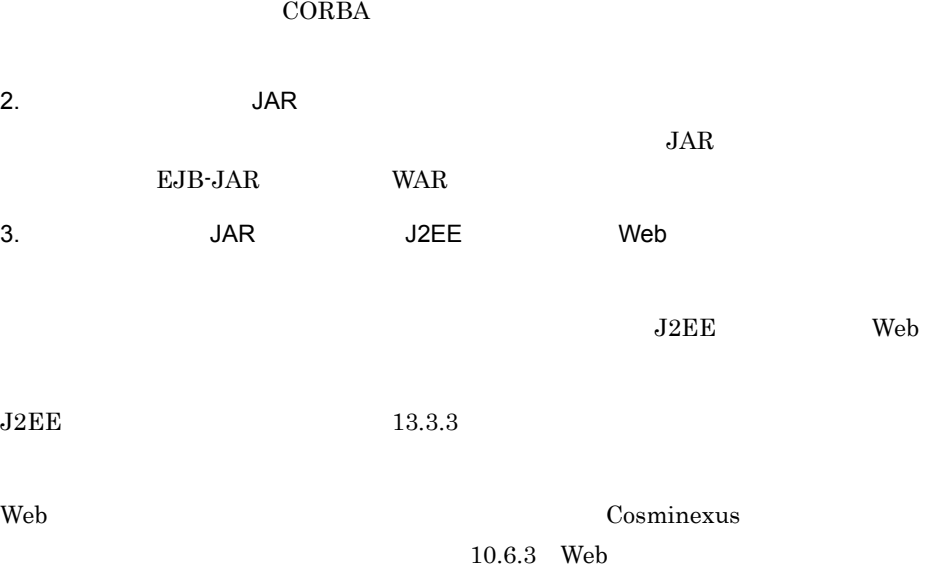

Cosminexus TPBroker

### <span id="page-869-0"></span>13.3.3

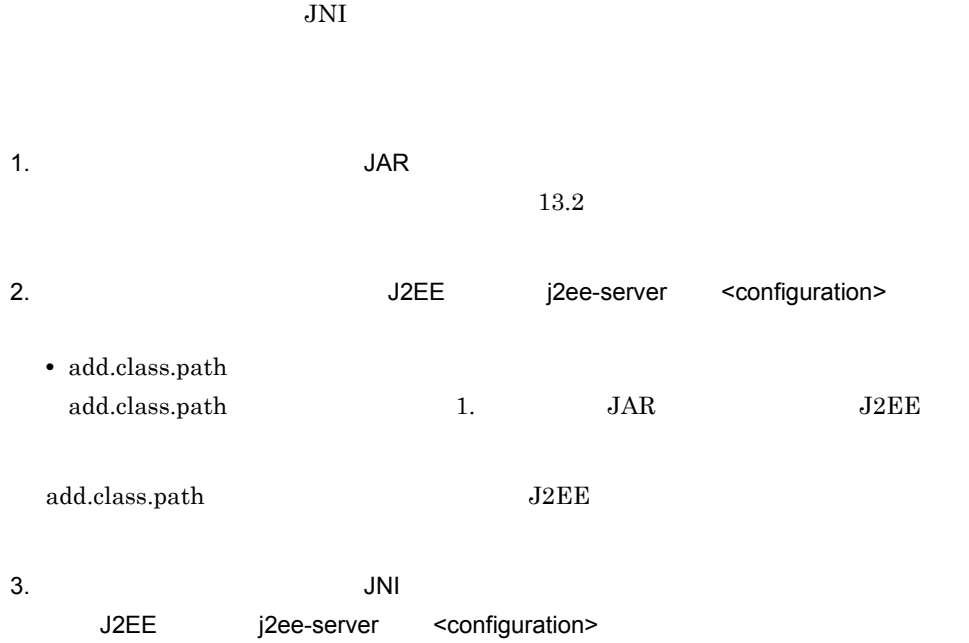

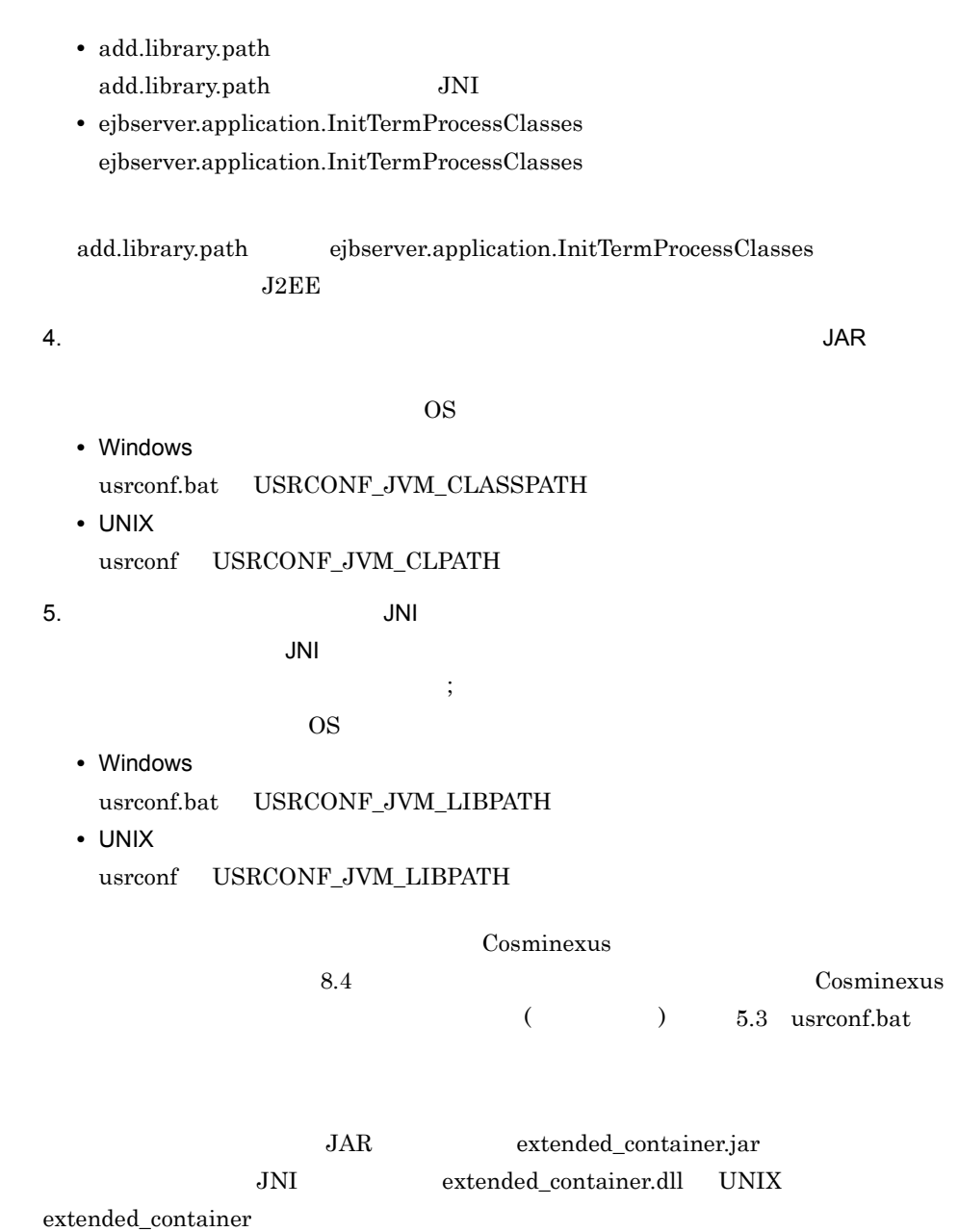

#### Windows

**•** 簡易構築定義ファイルの設定例

```
<configuration>
  <logical-server-type>j2ee-server</logical-server-type>
  <param>
     <param-name>add.class.path</param-name>
 <param-value>c:¥jar¥extended_container.jar</param-value>
 <param-name>add.library.path</param-name>
     <param-value>c:¥lib</param-value>
   </param>

</configuration>
```
#### • **b** usrconf.bat

```
rem system classpath
set USRCONF_JVM_CLASSPATH=c:¥jar¥extended_container.jar
rem library path
set USRCONF_JVM_LIBPATH=c:¥lib
```
#### UNIX

**•** 簡易構築定義ファイルの設定例

```
<configuration>
  <logical-server-type>j2ee-server</logical-server-type>
  <param>
    <param-name>add.class.path</param-name>
    <param-value>/work/classes/extended_container.jar</param-value>
 <param-name>add.library.path</param-name>
 <param-value>/work/lib</param-value>
  </param>
</configuration>
```
#### **usrconf**

#!/bin/csh -f # system classpath set USRCONF JVM CLPATH=/work/classes/extended container.jar

```
# library path
set USRCONF_JVM_LIBPATH=/work/lib
```
<span id="page-872-1"></span>÷

<span id="page-872-0"></span>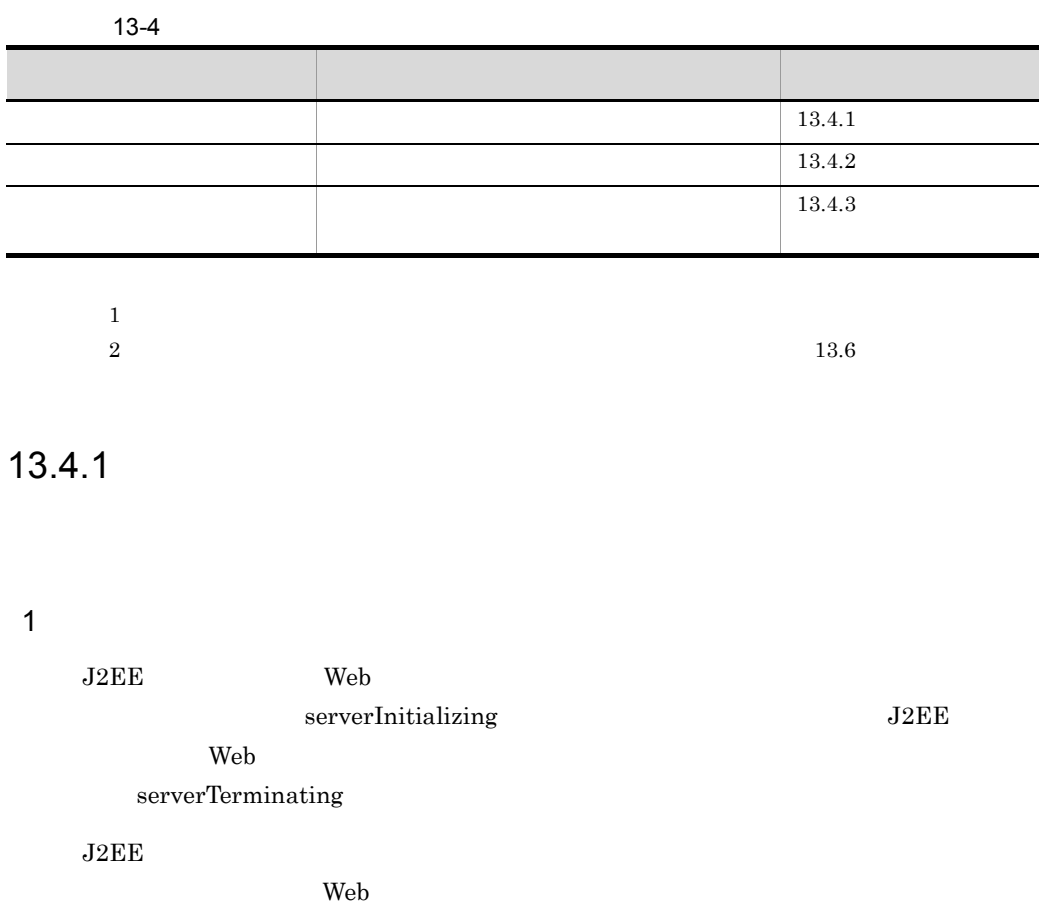

841

 $13-1$ 

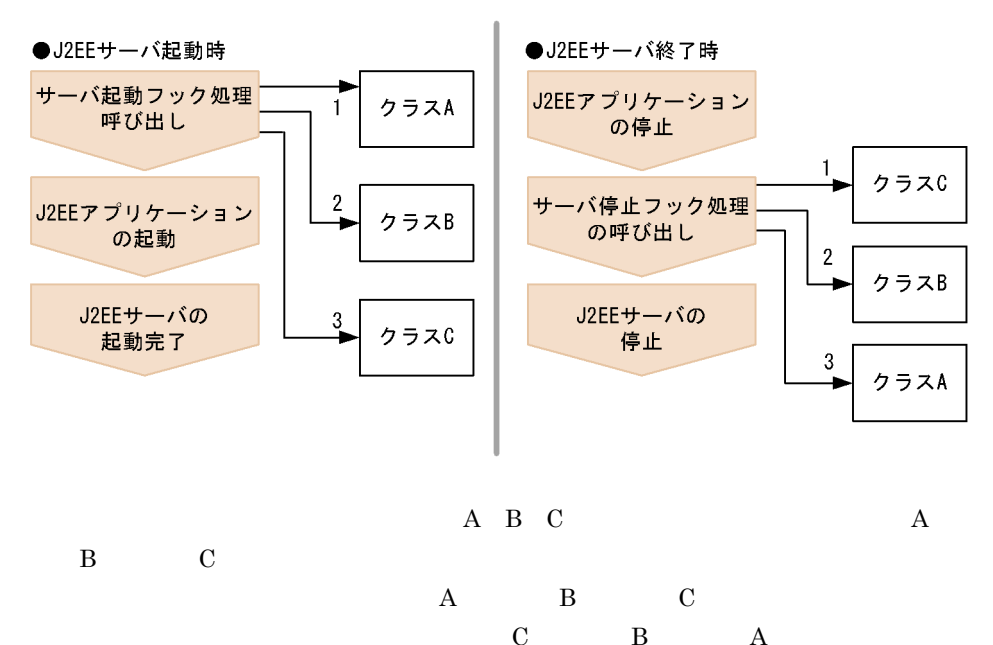

 $2$ 

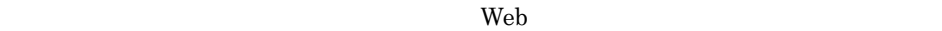

13-2  $\blacksquare$ 

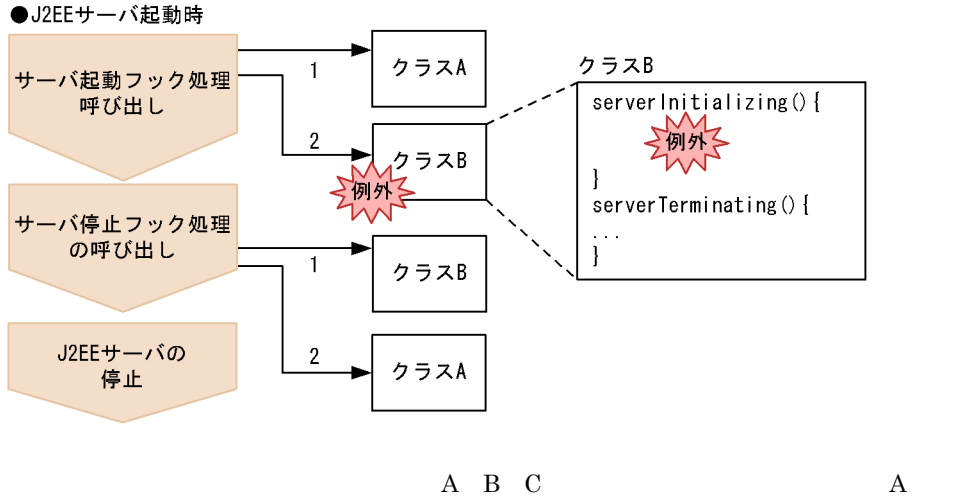

ラス B,クラス C の順でクラスが登録されていることとします。クラス B のサーバ起動

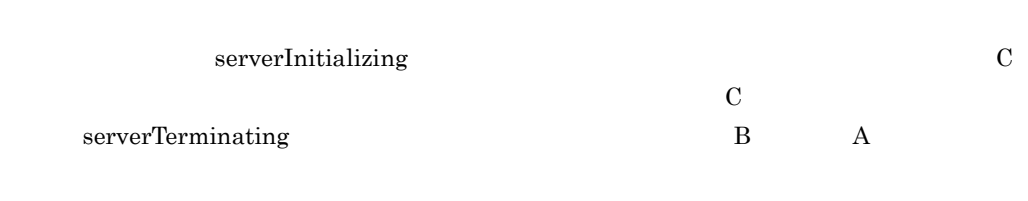

 $3$ 

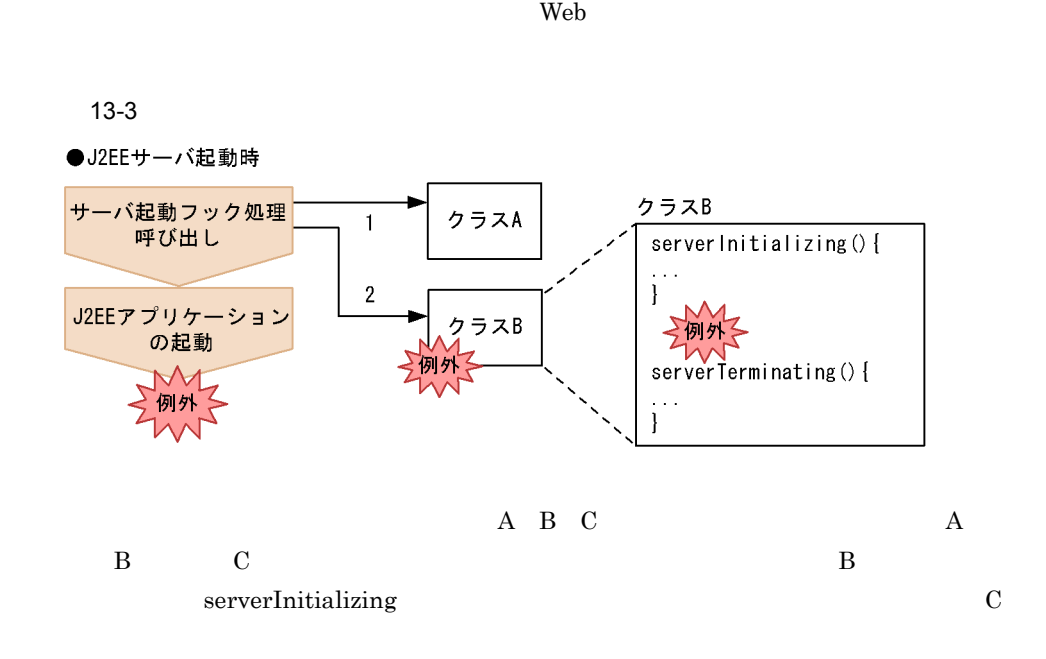

<span id="page-874-0"></span> $13.4.2$ 

com.hitachi.software.ejb.application.InitTermProcess

serverInitializing serverTerminating **InitTermProcess** 

13. コンテナ拡張ライブラリ

843

```
package sample;
import com.hitachi.software.ejb.application.InitTermProcess;
import com.hitachi.software.ejb.application.InitTermException;
public class AppInitTerm implements InitTermProcess {
    public void serverInitializing() throws InitTermException {
        try {
\frac{1}{2} } catch (Exception e) {
          throw new InitTermException(" ");
        }
    }
    public void serverTerminating() throws InitTermException {
        try {
\frac{1}{2} } catch (Exception e) {
          throw new InitTermException(""");
 }
    }
}
```
 $J2EE$  The Web  $J2FE$ 

 $\mathbf{public}$ 

 $J2EE$  The Web 32 February 2012 February 32 February 32 February 32 February 32 February 32 February 32 February 32 February 32 February 32 February 32 February 32 February 32 February 32 February 32 February 32 February 32

usrconf.properties ejbserver.application.InitTermProcessClasses

usrconf.properties Cosminexus ( )

#### <span id="page-875-0"></span> $13.4.3$

 $\rm Web$ 

 $JAR$   $J2EE$ 

usrconf.cfg

 $13.3.3$ 

Cosminexus

10.6.3 Web

usrconf.cfg

 $13.$ 

 $\begin{array}{ccc} \textrm{Cosminexus} & & \\ \textrm{Cominexus} & & \\ \textrm{Conminexus} & & \\ \textrm{Conminexus} & & \\ \textrm{Conminears} & & \\ \textrm{Conminears} & & \\ \textrm{Conminears} & & \\ \textrm{Conminears} & & \\ \textrm{Conminears} & & \\ \textrm{Conminears} & & \\ \textrm{Conminars} & & \\ \textrm{Conminars} & & \\ \textrm{Conminars} & & \\ \textrm{Conminars} & & \\ \textrm{Conminars} & & \\ \textrm{Conminars} & & \\ \textrm{Conminars} & & \\ \textrm{Conminars}$ 

## <span id="page-877-0"></span>13.5 CORBA

÷,

<span id="page-877-1"></span>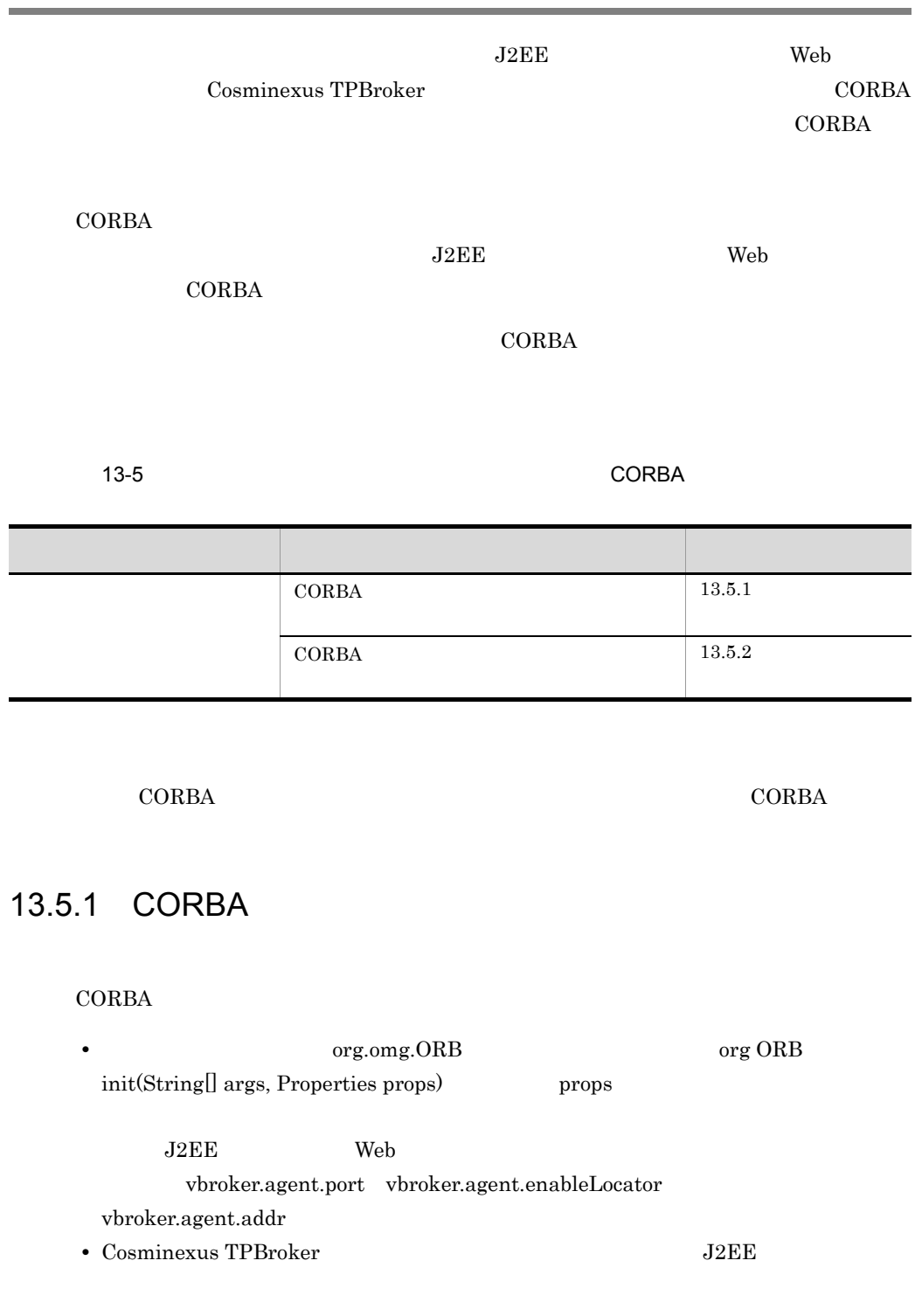

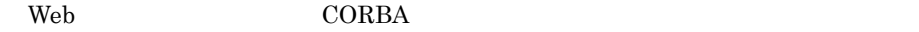

- Cosminexus TPBroker
- Cosminexus TPBroker DII

## <span id="page-878-0"></span>13.5.2 CORBA

 $CORBA$ 

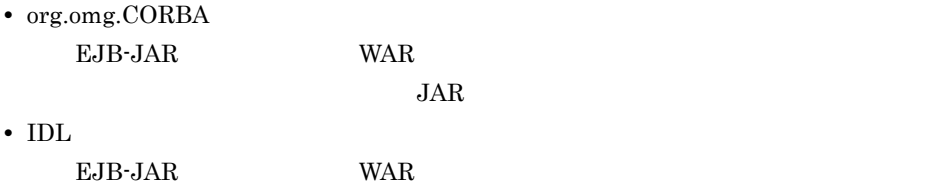

 $JAR$ 

<span id="page-879-0"></span>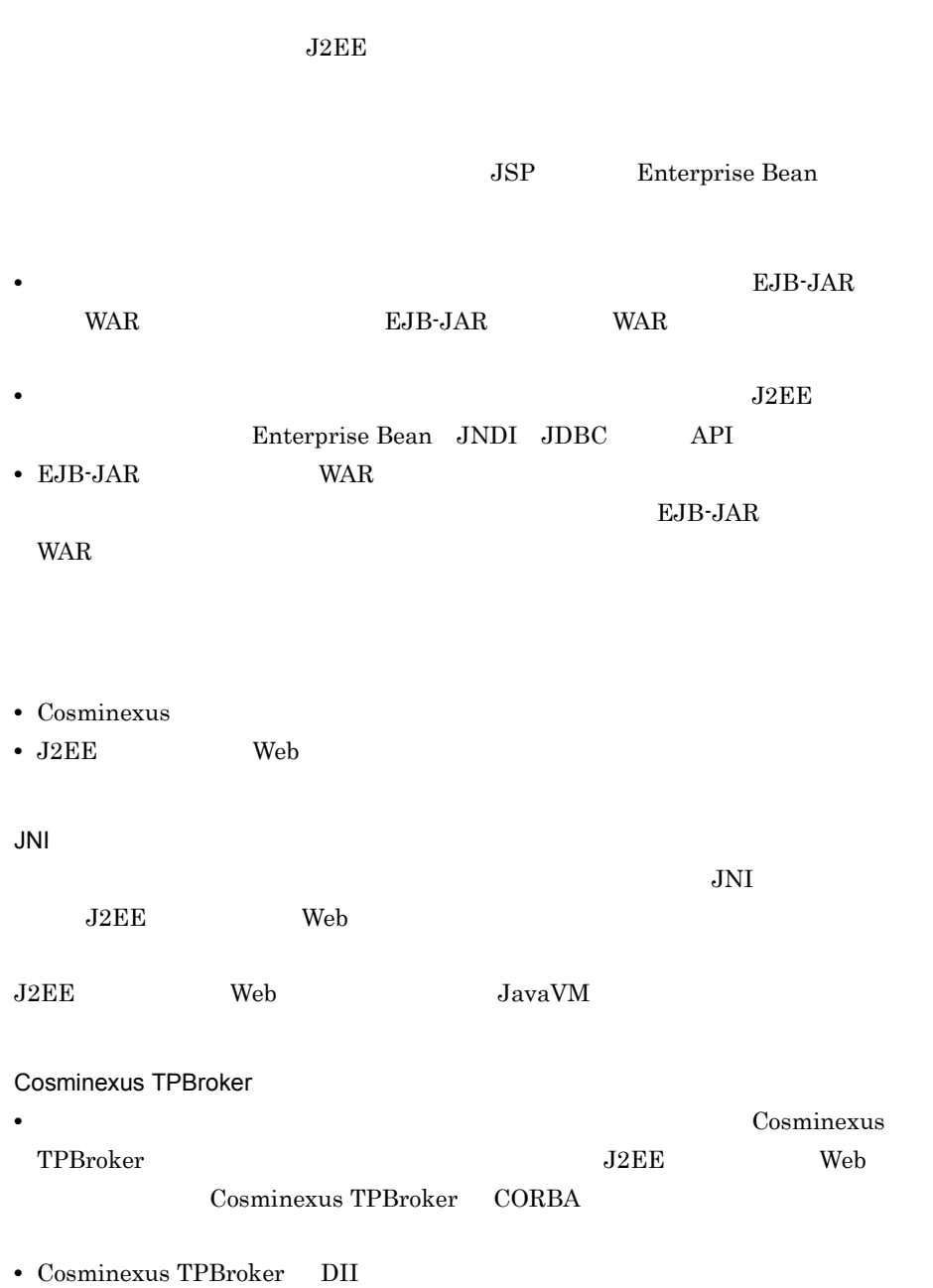

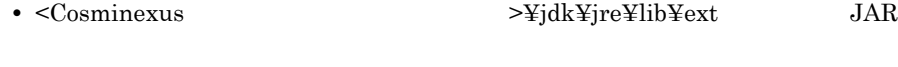

- <Cosminexus >¥jdk¥jre¥bin
	-

## アプリケーション実装時の

 $14.1$ 

## $14.1$

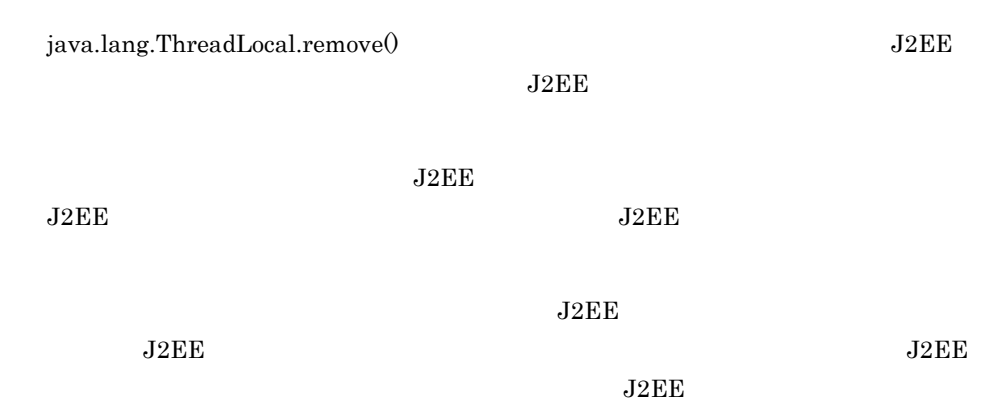

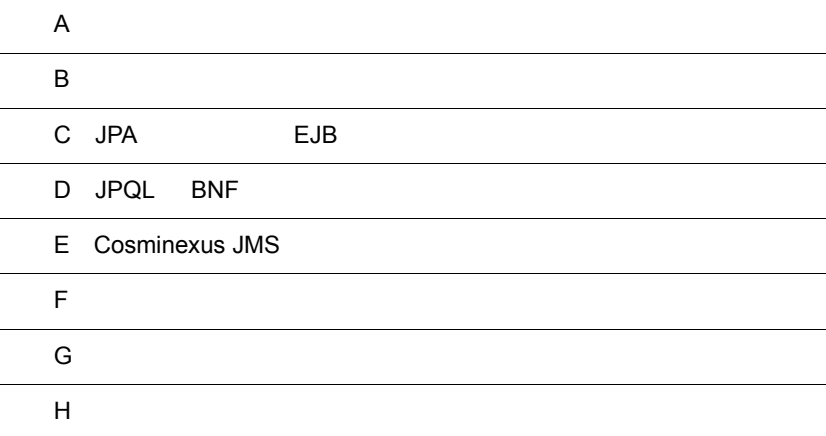

HTTP Web  $\sim$ **HTML**  $\mathbf{Web}$ Servlet API Servlet API Servlet API Servlet API Servlet API Servlet API Servlet API Servlet API Servlet API Servlet API Servlet API Servlet API Servlet API Servlet API Servlet API Servlet API Servlet API Servlet API Servle API 2.2 以前)では,HTTP クエリ文字列と HTTP リクエストボディの文字コードの扱 Servlet API 2.3 からは,Servlet API を通して HTTP クエリ文字列や HTTP リクエスト multipart/form-data HTTP <del>Java Dinicode</del> しんしょうかん Unicode に変換されてからアプリケーションに渡されます。リソースの文字コードや Unicode

 $A.1$ 

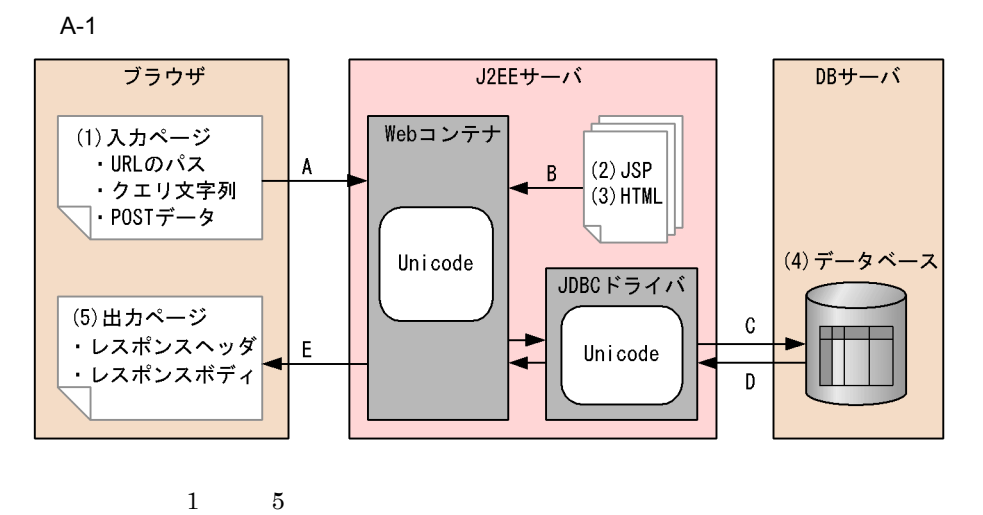

 $A$  E

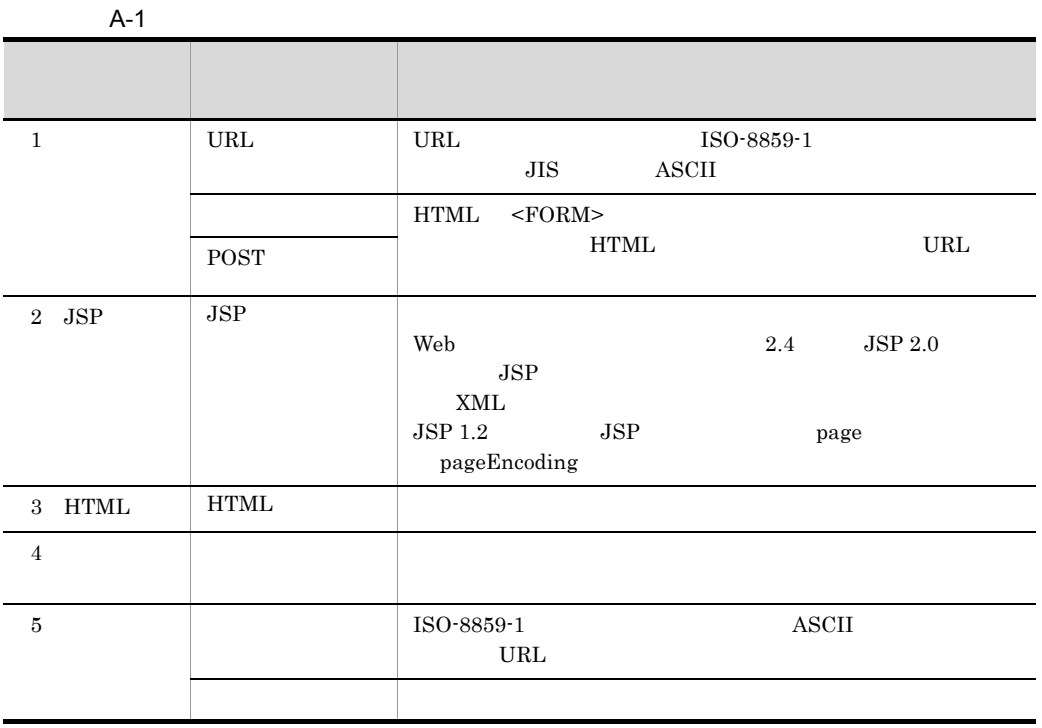

## $\rm Web$  2

- $2$
- **•** UCS-2 ISO/IEC 10646
- **•** UCS-4 ISO/IEC 10646-1
- **•** UTF-16

#### $A-2$

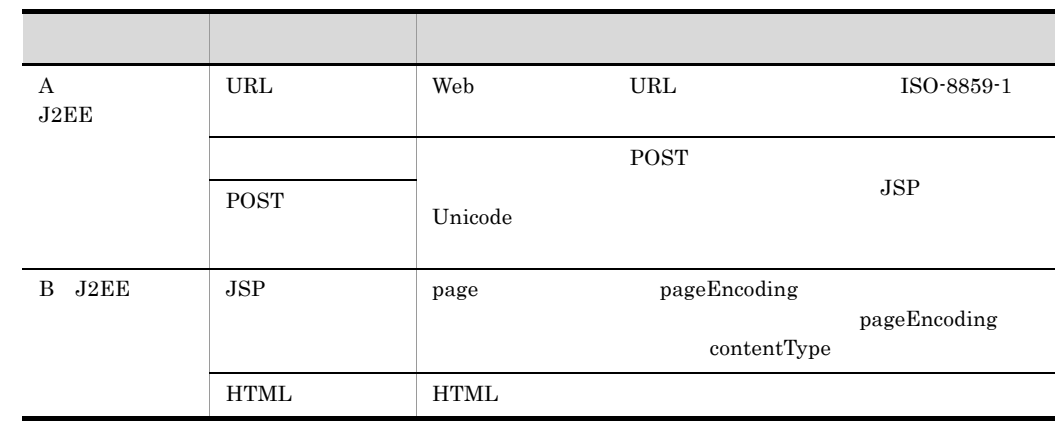

 $\overline{A}$ 

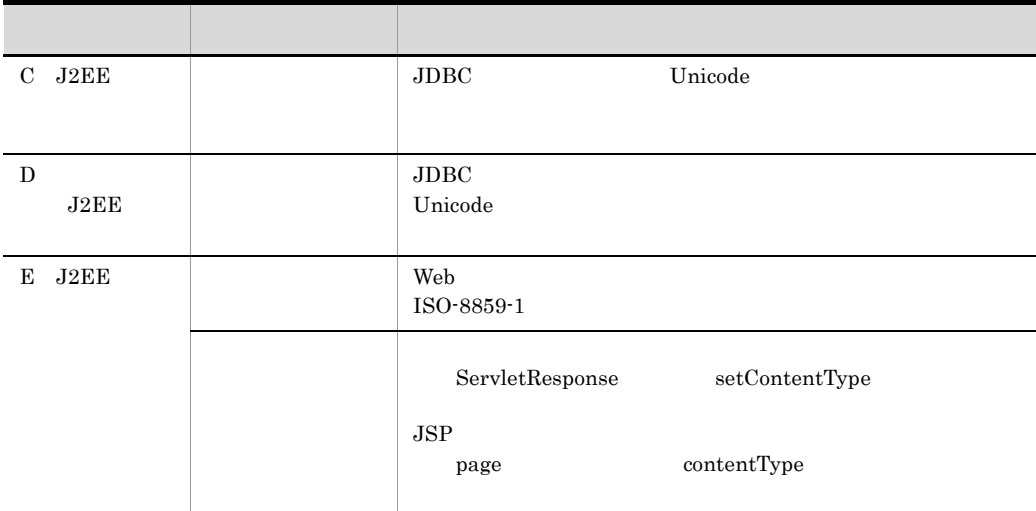

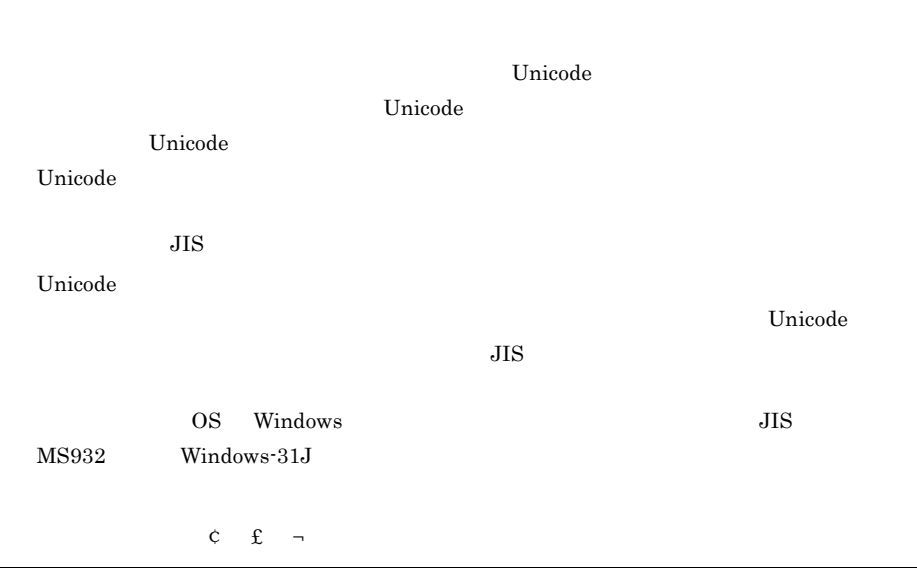

#### $A.2$

JSP JavaScript

1  $\blacksquare$ 

÷

#### HttpServletRequest

a setCharacterEncoding

getParameter getReader

 $(a)$  setCharacterEncoding

リクエストのメッセージボディ,および GET リクエストのクエリで送信されたパラメタ

getParameter

getReader

setCharacterEncoding

#### A-3 setCharacterEncoding

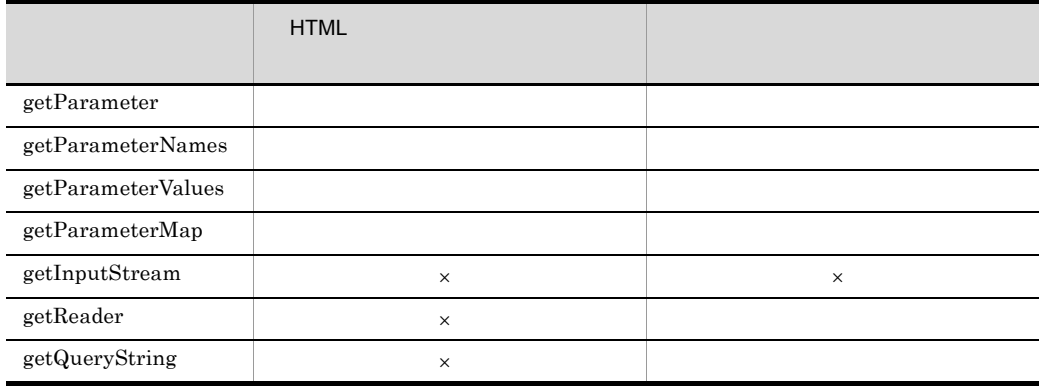

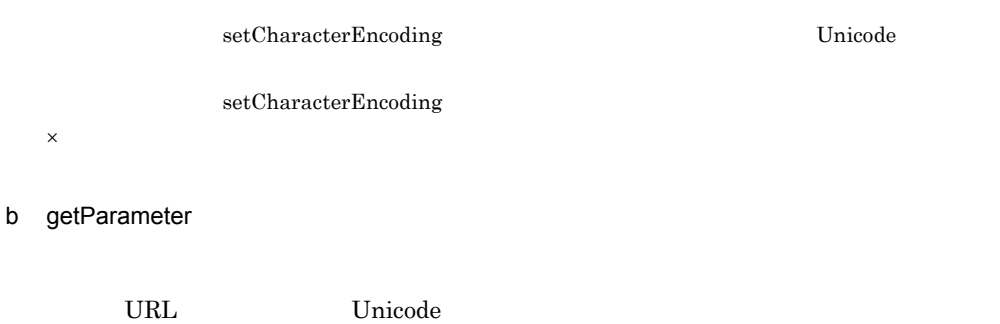

setCharacterEncoding ISO-8859-1 Unicode

HttpServletRequest getParameterNames getParameterValues

#### getParameterMap

c getInputStream

#### リームを取得します。HTML のフォームから送信されたデータからはエンコードされた

d getReader

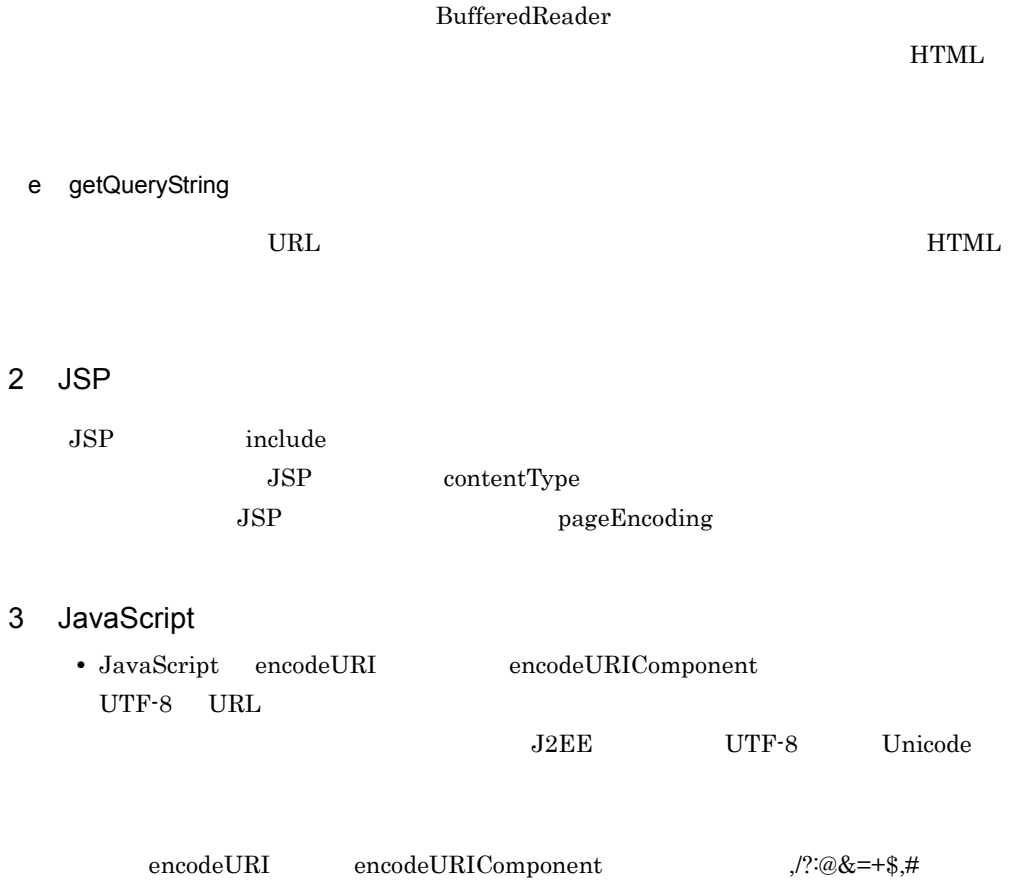

 $\rule{0mm}{3mm} \begin{array}{ll} \texttt{encodeURI} & \quad \texttt{,}/? \texttt{:@&=&+\$,\# \end{array}$ • JavaScript escape escape were not also described by the secape three geometrics of  $\mathbb{R}^n$  ,  $\mathbb{R}^n$  ,  $\mathbb{R}^n$  ,  $\mathbb{R}^n$  ,  $\mathbb{R}^n$  ,  $\mathbb{R}^n$  ,  $\mathbb{R}^n$  ,  $\mathbb{R}^n$  ,  $\mathbb{R}^n$  ,  $\mathbb{R}^n$  ,  $\mathbb{R}^n$  ,  $\mathbb{R}^n$  , encodeURI encodeURIComponent

 $A.3$ 

Unicode

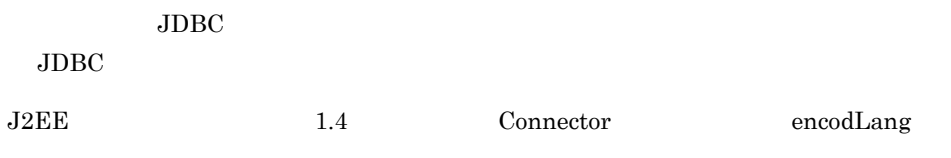

ejbserver.jdbc.propertyInfo.ENCODELANG

#### $\rm JDBC$

 ${\tt ENCODELAND} \label{thm:univ}$ 

java.sql.Driver.connect java.sql.DriverManager.getConnection

#### 付録 B クラスローダの構成

 $\overline{\mathbf{3}}$ 

#### $B.1$

B-1 Secondary Secondary Secondary Secondary Secondary Secondary Secondary Secondary Secondary Secondary Secondary Secondary Secondary Secondary Secondary Secondary Secondary Secondary Secondary Secondary Secondary Secondar

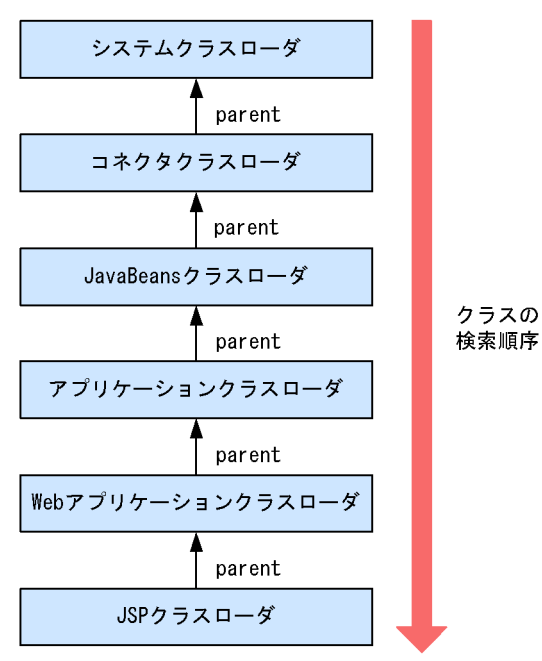

Cosminexus

 $_{\rm J2EE}$ 

JavaBeans JavaBeans

 $\begin{array}{ccc} \text{EJB-JAR} & \text{JAR} \end{array}$ 

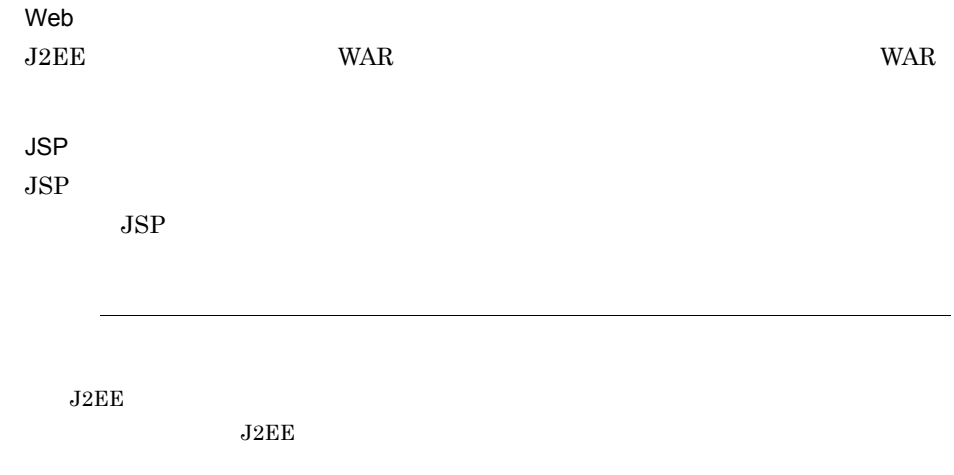

#### $B.2$

Enterprise Bean

 $J2EE$ <Cosminexus のインストールディレクトリ >¥CC¥server¥usrconf¥ejb¥< サーバ名称

 $>\!\! \mathrm{\mathfrak{Y}}$ usrconf.properties

ejbserver.rmi.localinvocation.scope=all

付録 B クラスローダの構成

B-2 **Details** 

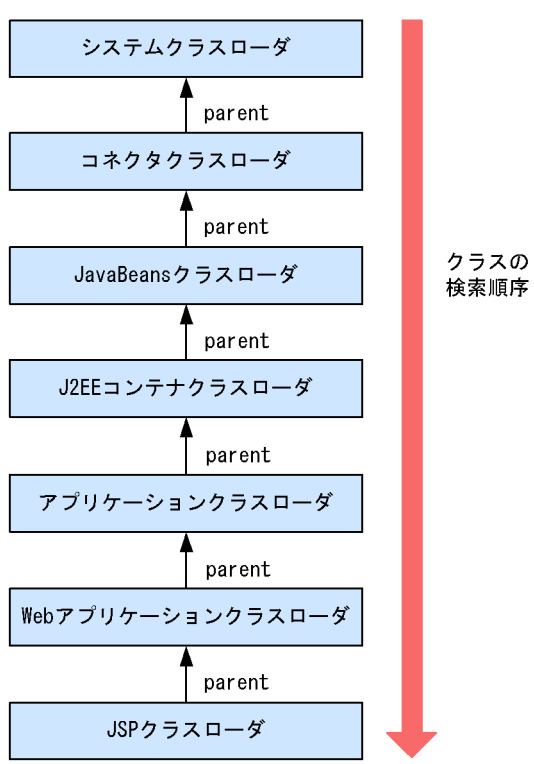

#### Cosminexus

JavaBeans

JavaBeans

J2EE

 $J2EE$ 

EJB-JAR, JAR, JAR

 $J2EE$ 

 $_{\rm J2EE}$ 

 $_{\rm J2EE}$ 

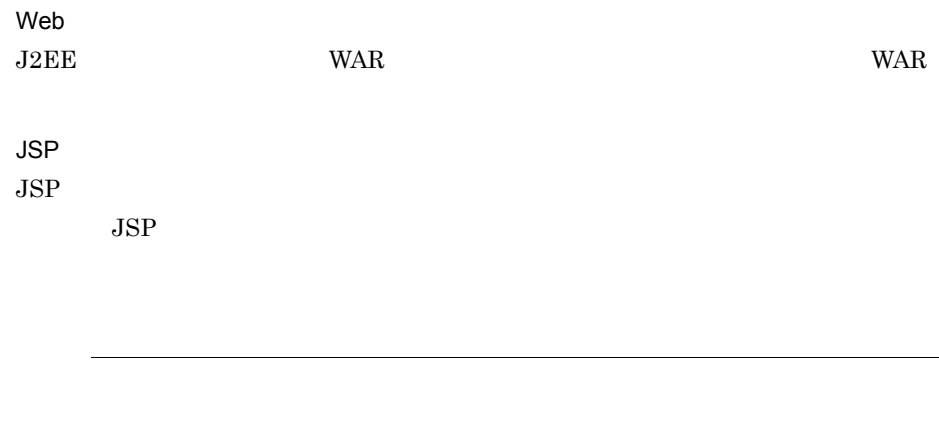

付録 B クラスローダの構成

 $J2EE$ 

 $J2EE$ 

#### ejbserver.rmi.localinvocation.scope=all

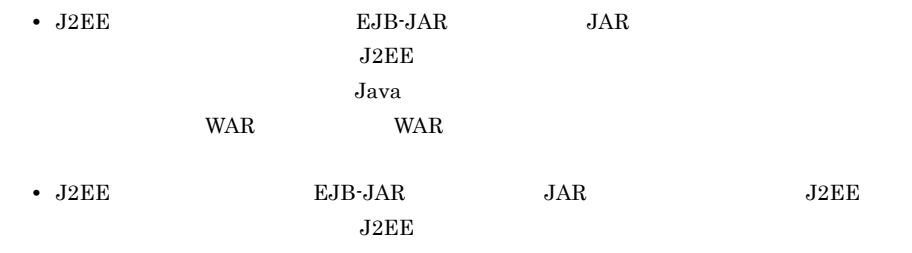

#### $B.3$

#### Cosminexus Version 5 05-01

Cosminexus Version 5 05-01

 $J2EE$ 

#### <Cosminexus のインストールディレクトリ >¥CC¥server¥usrconf¥ejb¥< サーバ名称

>¥usrconf.properties

ejbserver.server.j2ee.feature=1.3basic

863

ejbserver.rmi.localinvocation.scope=none

 $B-3$ システムクラスローダ parent コネクタクラスローダ parent クラスの JavaBeansクラスローダ 検索順序 parent parent アプリケーション Webアプリケーション クラスローダ クラスローダ parent JSPクラスローダ

Cosminexus

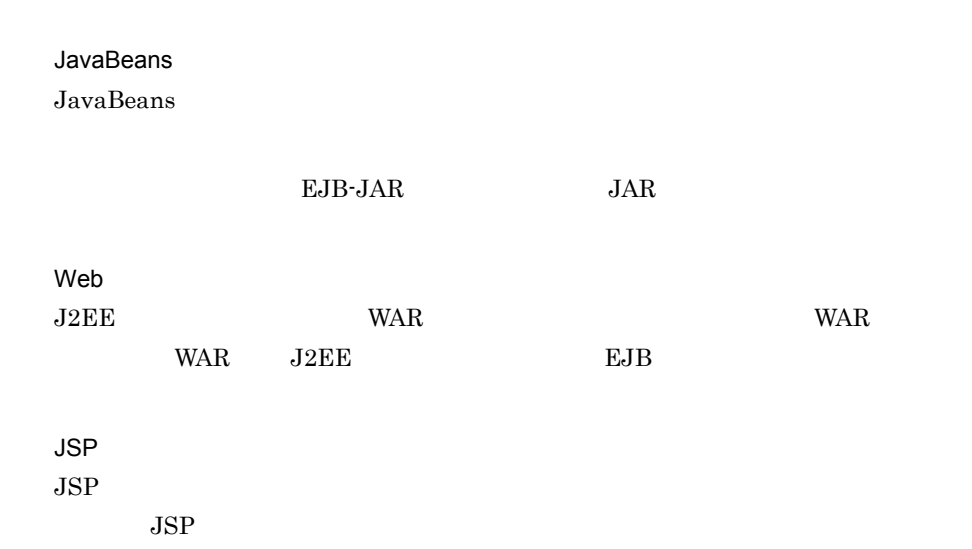

 $B.4$ 

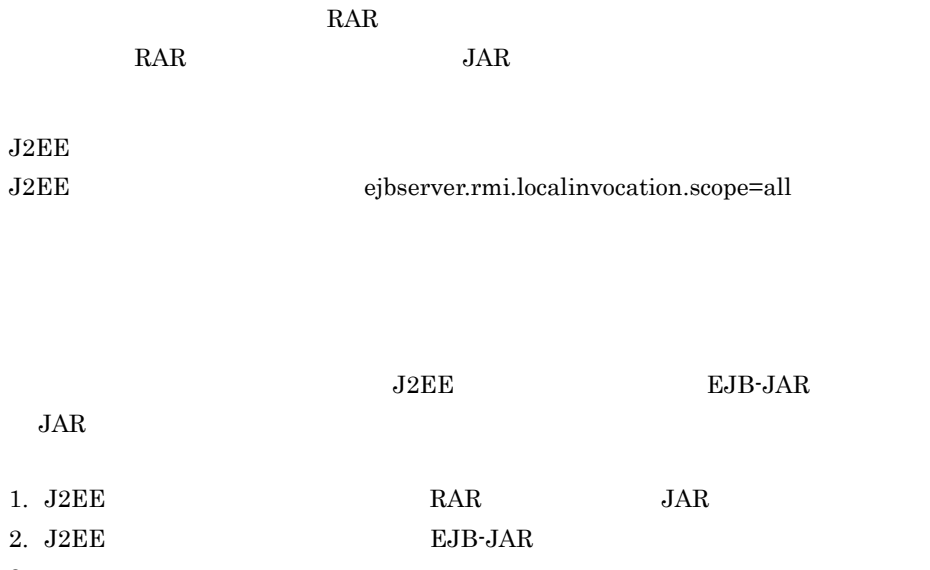

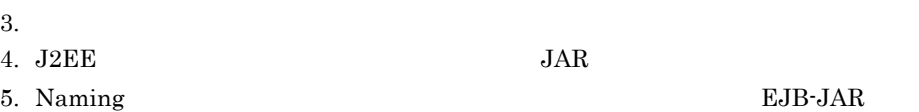

 $J2EE$ 

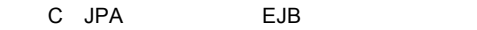

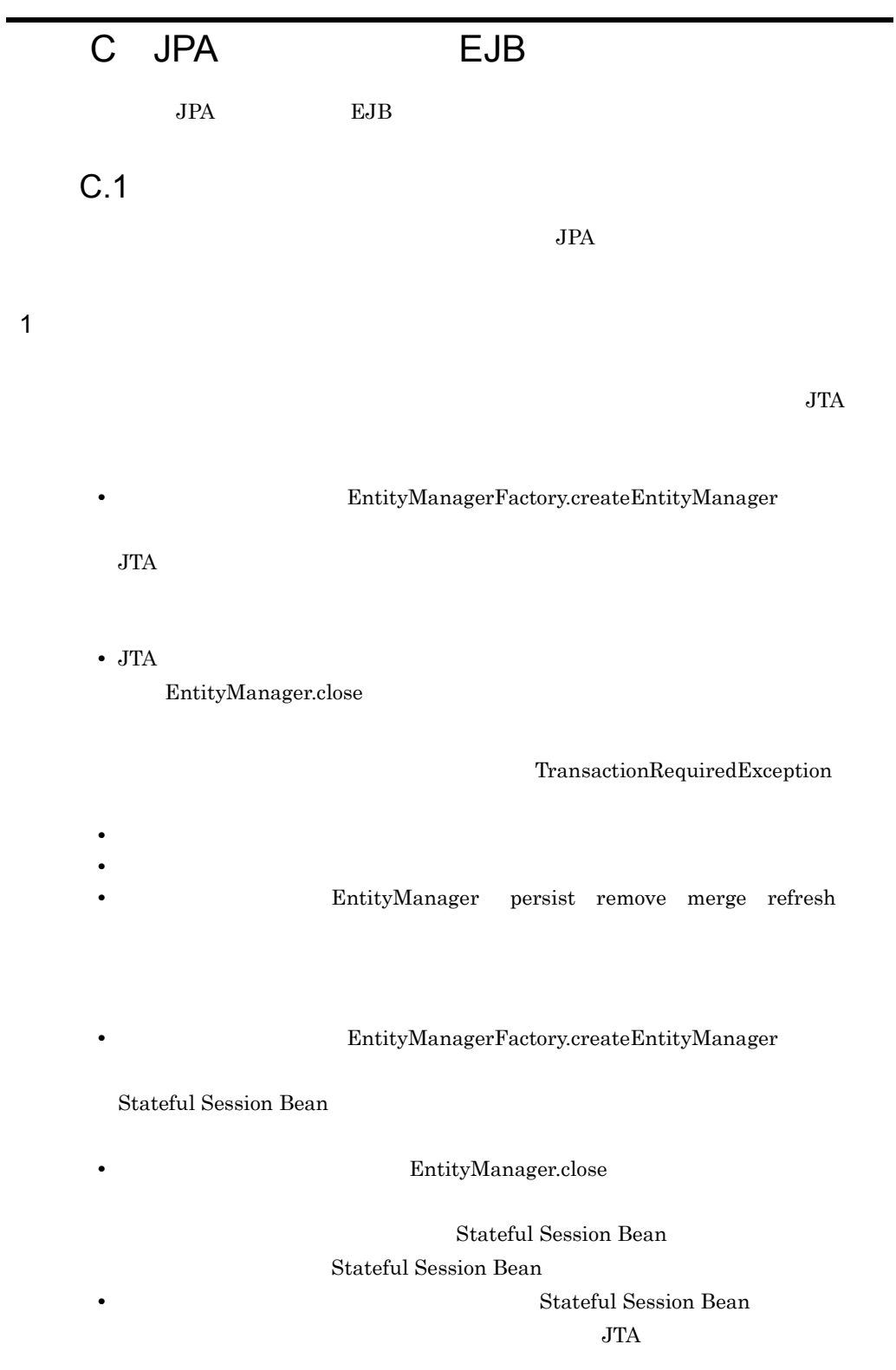

 $JPA$   $JPA$ 

Synchronization

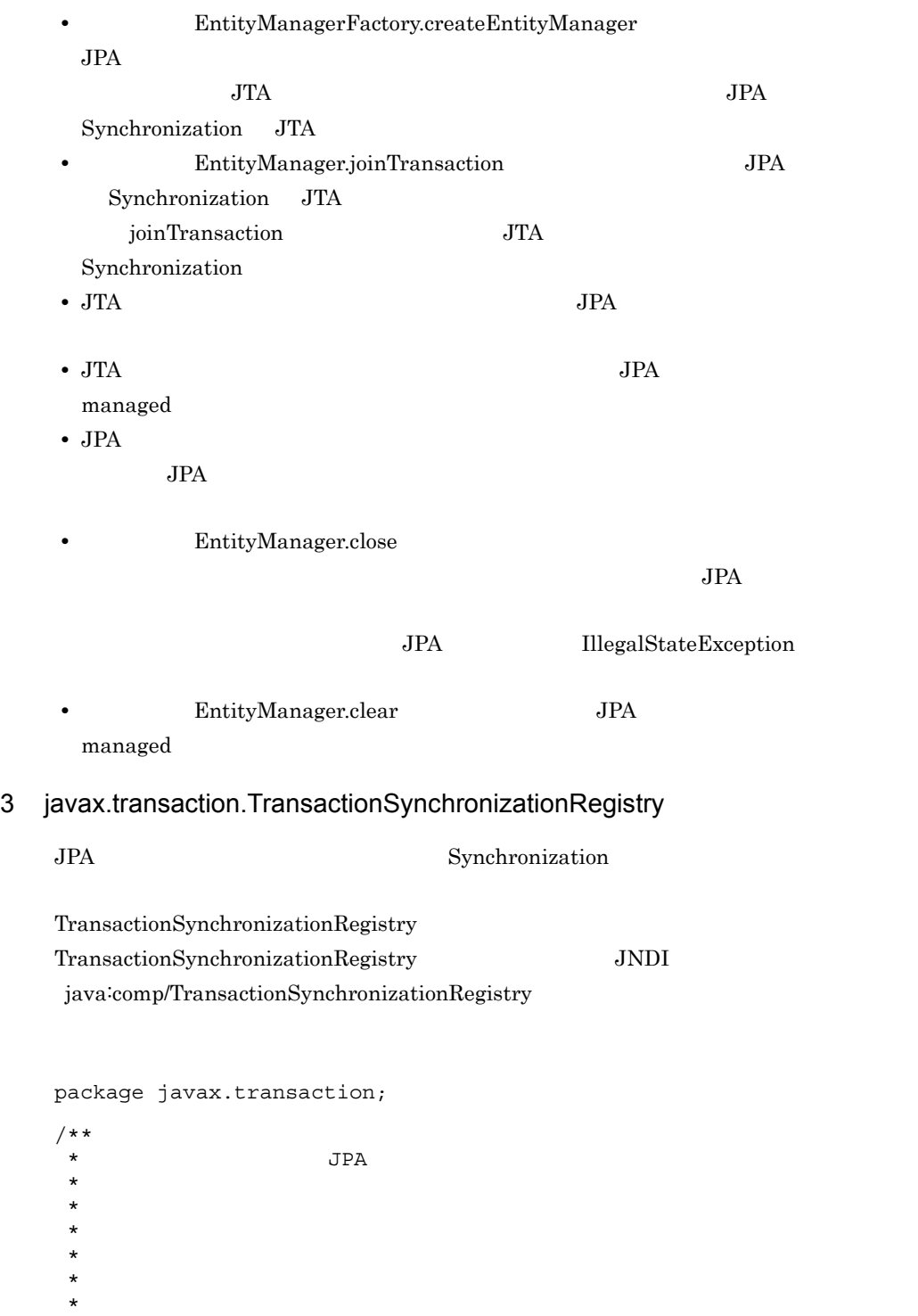

 $\star$
```
\star *
\star\star\star\star *
*\star JNDI
\star* java:comp/TransactionSynchronizationRegistry
 */
public interface TransactionSynchronizationRegistry {
```

```
\frac{1}{x}\star\star* \qquad \qquad \text{hashCode equals}\star\star\star hull
    * 
\star* \qquad \qquad \qquad \qquad \qquad \qquad \qquad \qquad \qquad \qquad \qquad \qquad \qquad \qquad \qquad \qquad \qquad \qquad \qquad \qquad \qquad \qquad \qquad \qquad \qquad \qquad \qquad \qquad \qquad \qquad \qquad \qquad \qquad \qquad \qquad \qquad \qquad* equal true
    * 
   * toString
\star* toString<br>* toString
   * toString
\star * 
\star* JavaVM
    *
   * @return
\star */
   Object getTransactionKey();
    /**
\star\star\star\star * キーとして使用するクラスは,マップのキーとして適切なhashCode equals
\star\star\star* \qquad \qquad \mathsf{Map} \quad \text{put} \quad \mathsf{null} \qquad \qquad \mathsf{Mal} \quad \mathsf{null}\star \qquad null \qquad \qquad \qquad \qquad \qquad \qquad \qquad \qquad \qquad \qquad \qquad \qquad \qquad \qquad \qquad \qquad \qquad \qquad \qquad \qquad \qquad \qquad \qquad \qquad \qquad \qquad \qquad \qquad \qquad \qquad \qquad \qquad \qquad \qquad \star \star* @param key
   * @param value
   * @exception IllegalStateException
\star* @exception NullPointerException null
    */
```

```
 void putResource(Object key, Object value);
   /**
\star\star* * \blacksquare\star* and ** null
   * \uparrow Map put<br>* \uparrow null
\star \qquad null \qquad \qquad \qquad \qquad \qquad \qquad \qquad \qquad \qquad \qquad \qquad \qquad \qquad \qquad \qquad \qquad \qquad \qquad \qquad \qquad \qquad \qquad \qquad \qquad \qquad \qquad \qquad \qquad \qquad \qquad \qquad \qquad \qquad \qquad \star and \mathbf{null}\star and \text{null}* @param key
   * @return
   * @exception IllegalStateException
\star* @exception NullPointerException null
    */
   Object getResource(Object key);
    /**
\star* Synchronization beforeCompletion
   * SessionSynchronization.beforeCompletion
\star* Synchronization.beforeCompletion
* 2
\star* Synchronization afterCompletion
\star 2
         SessionSynchronization.afterCompletion
   * \blacksquare \blacksquare \bl\star\star* beforeCompletion
\star* beforeCompletion
\star* \overline{*}\star* registerInterposedSynchronization
        Synchronization
\starregisterInterposedSynchronization
\star\star* afterCompletion
\star\star\star\qquad \qquad \star\star* IllegalStateException
\star\star 2
   * IllegalStateException
```

```
* @param sync Synchronization
  * @exception IllegalStateException
\star */
   void registerInterposedSynchronization(Synchronization sync);
   /**
\star\star\star* TransactionManager.getStatus()
\star* @return
\star */
   int getTransactionStatus();
  \frac{1}{\ast}\star\star *
  * @exception IllegalStateException
\star */
   void setRollbackOnly();
   /**
\star\star *
  * @return true
  * @exception IllegalStateException
\star */
  boolean getRollbackOnly();
```
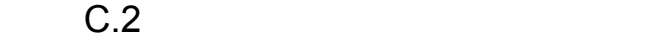

}

 $JPA$ 

 $1$ 

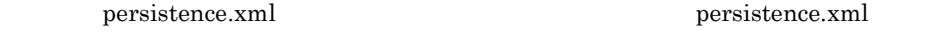

persistence.xml

5.8 [persistence.xml](#page-489-0)

persistence.xml persistence\_1\_0.xsd

persistence.xml

5.8 [persistence.xml](#page-489-0)

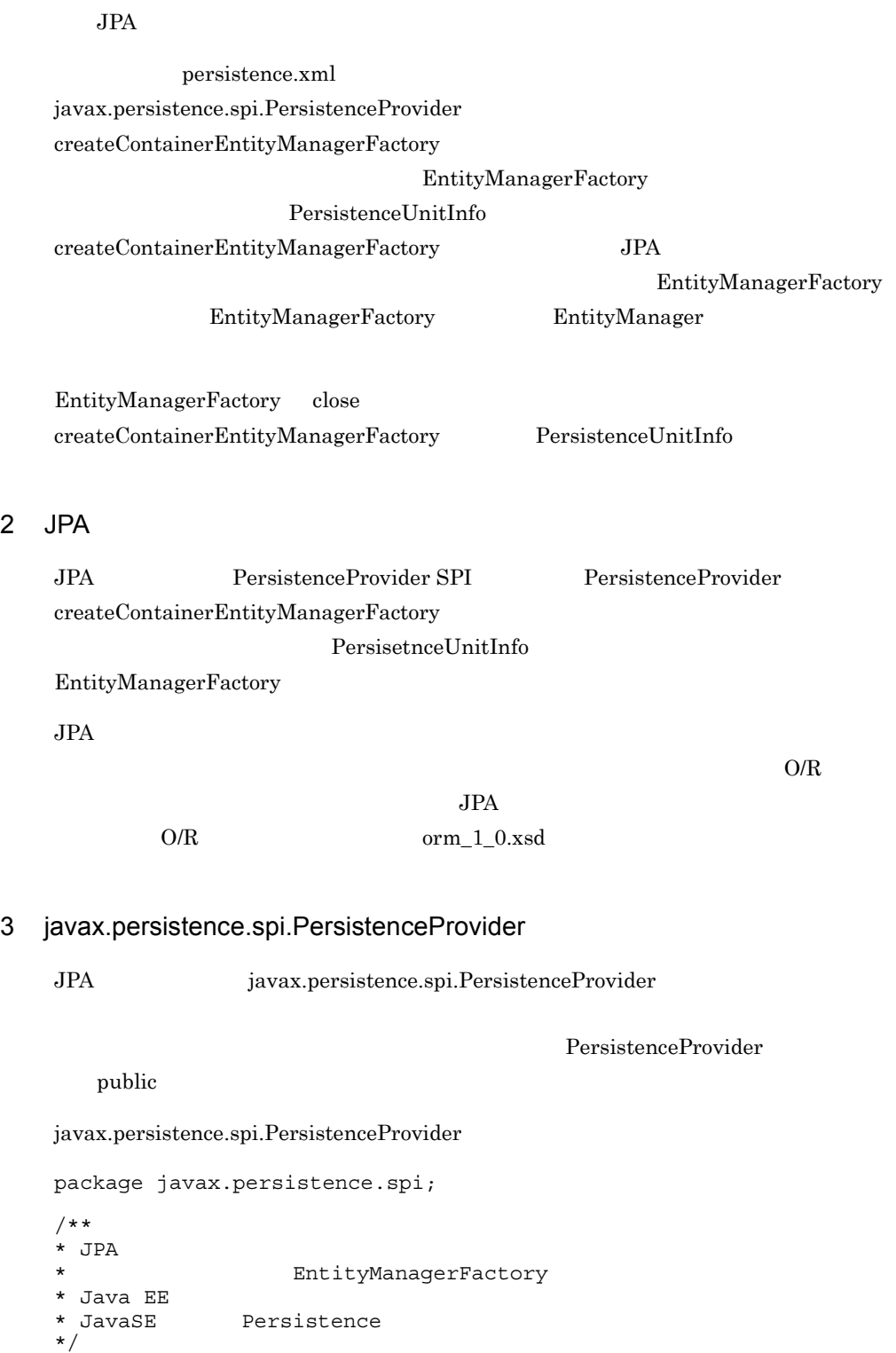

public interface PersistenceProvider {

```
 /**
  * Persistence EntityManagerFactory
 *
  * @param emName
  * @param map JPA The Contract of Map
                              persistence.xml
  * The persistence.xml
\star\star and \mathbf{r}* @return EntityManagerFactory
  * JPA null
   */
   public EntityManagerFactory createEntityManagerFactory(String
   emName, Map map);
   /**
  * The EntityManagerFactory
 *
  * @param info JPA
  * @param map JPA
\star null* @return \overline{R} areturn \overline{R} and \overline{R} are \overline{R} and \overline{R} are \overline{R} and \overline{R} and \overline{R} are \overline{R} and \overline{R} are \overline{R} and \overline{R} are \overline{R} and \overline{R} are \overline{R} and \overline{R} are 
   */
   public EntityManagerFactory createContainerEntityManagerFactory(
   PersistenceUnitInfo info, Map map);
}
```
### 4 javax.persistence.spi.PersistenceUnitInfo

javax.persistence.spi.PersistenceUnitInfo

```
import javax.sql.DataSource;
/**
\star* EntityManagerFactory JPA
*/
public interface PersistenceUnitInfo {
  /**
 * @return persistence.xml
  */
  public String getPersistenceUnitName();
  /**
 * @return persistence.xml <provider>
 * JPA
  */
  public String getPersistenceProviderClassName();
  /**
 * @return EntityManagerFactory 
ButityManager
\star* persistence.xml transaction-type
  */
  public PersistenceUnitTransactionType getTransactionType();
  /**
 * @return JPA \overline{JTA}
```

```
\star* persistence.xml <ita-data-source>
\star \star */
  public DataSource getJtaDataSource();
  /**
 * @return JPA JTA
\star JTA
 * persistence.xml <non-jta-data-source>
\star\star */
  public DataSource getNonJtaDataSource();
  /**
 * @return JPA
*\star \times XML
\star*\star * それぞれのマッピングファイル名は,persistence.xml <mapping-file>タグ
\star */
  public List<String> getMappingFileNames();
  /**
* JPA ** JAR JAR JAR JAR DRL
 * TRL persistence.xml <jar-file>
\star * URL JARファイルまたはJARファイルを展開したディレクトリを指す
 * URL JAR InputStream<br>* IIRI.
       TTRT.
  *
 * @return JAR URL
  */
  public List<URL> getJarFileUrls();
  /**
 * 永続化ユニットルートであるJARファイルまたはディレクトリのURLを返す。
 * WEB-INF/classes* WEB-INF/classes URL
  * URL JARファイルまたはJARファイルを展開したディレクトリを指す
 * URL JAR InputStream<br>* URL JAR InputStream
       URL
  *
 * @return JAR URL
  */
  public URL getPersistenceUnitRootUrl();
  /**
 * @return JPA
\star* \sum_{\text{persistent} \atop \text{if } \text{persistent} }\star */
  public List<String> getManagedClassNames();
```

```
 /**
 * @return
\star\star* persistence.xml <exclude-unlisted-classes>
\star */
public boolean excludeUnlistedClasses();
  /**
* @return Properties
* * persistence.xml <property>
\star */
 public Properties getProperties();
 /**
* @return JPA<br>* URL
                   ClassLoader
 */
 public ClassLoader getClassLoader();
  /**
* PersistenceUnitInfo.getClassLoader
\star* JPA
* The PersistenceUnitInfo.getNewTempClassLoader
\star\star\star *
* @param transformer
* JPA
 */
 public void addTransformer(ClassTransformer transformer);
 /**
* JPA*\star URL \star\star\star* PersistenceUnitInfo.getClassLoader
\star\star** JPA createContainerEntityManagerFactory
\star *
* @return
* */
 public ClassLoader getNewTempClassLoader();
```
}

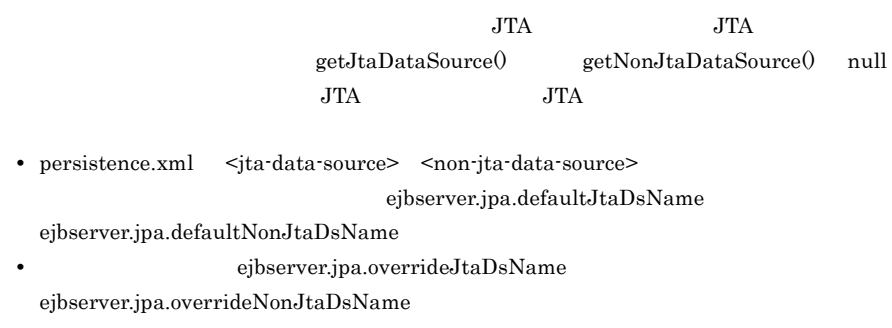

## 付録 D JPQL BNF

JPA1.0 JPQL BNF

 $D-1$  BNF

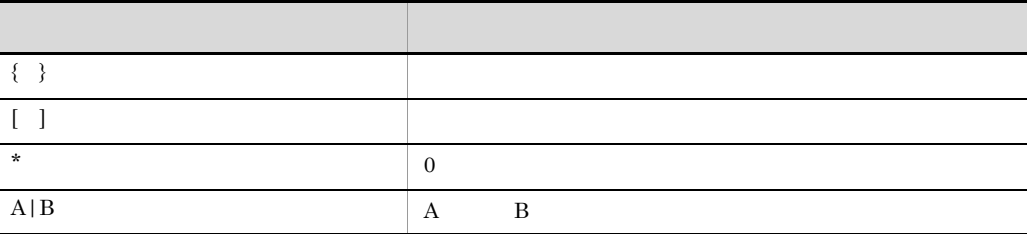

**BNF** 

QL statement ::= select statement | update statement |  $de\overline{let}$ e statement  $select$  statement  $::=$  select clause from clause [where clause] [groupby clause] [having<sup>-</sup>clause] [orderby clause] update statement  $::=$  update clause [where clause] delete<sup>-</sup>statement ::= delete<sup>-</sup>clause [where<sup>-</sup>clause] from  $c\overline{1}$ ause ::= **FROM** identification\_variable\_declaration {**,** {identification\_variable\_declaration | collection\_member\_declaration}}\*  $identification\ variable\ declaration ::= range\ variable\ declaration$  $\{$  join | fetch $\bar{\ }$ join }\* range\_variable\_declaration ::= abstract\_schema\_name [**AS**] identification\_variable join ::= join\_spec join\_association\_path\_expression [**AS**] identification variable fetch\_join ::= join\_spec **FETCH** join\_association\_path\_expression association path expression  $::=$ collection  $\overline{v}$ alued path expression | single valued association path expression  $j$ oin  $spec::=$   $\overline{[}$  **LEFT**  $[OUTER]$   $\overline{[}$  **INNER**  $\overline{]}$  **JOIN** join<sup>-</sup>association path expression ::= join<sup>collection</sup> valued path expression | join\_single\_valued\_association\_path\_expression join<sup>-</sup>collection valued path expression::= identification variable.collection valued association field join\_single\_valued\_association\_path\_expression::= identification\_variable**.**single\_valued\_association\_field collection member declaration ::= **IN (**collection\_valued\_path\_expression**)** [**AS**] identification\_variable single\_valued\_path\_expression ::= state field path expression single valued association path expression state  $\overline{f}$ ield path expression ::= {identification\_variable | single valued association path expression}.state field single\_valued\_association\_path\_expression ::= identification variable. {single valued association field.}\* single valued association field

```
collection_valued_path_expression ::=
identification_variable.{single_valued_association_field.}*collect
ion valued association field
state field ::= {embedded class state field.}*simple state field
update_clause ::= UPDATE abstract_schema_name [[AS] 
identification_variable]
SET update_item {, update_item}*
update item ::= [identification variable.] {state field |
single_valued_association_field} =
new_value
new value ::=
simple arithmetic expression |
string_primary |
datetime primary |
boolean_primary |
enum_primary
simple entity expression |
NULL.
delete_clause ::= DELETE FROM abstract_schema_name [[AS] 
identification variable]
select_clause ::= SELECT [DISTINCT] select_expression {, select expression }*
select expression ::=
single<sup>valued</sup> path expression |
aggregate expression
identification_variable |
OBJECT(identification_variable) |
constructor_expression
constructor_expression ::=
NEW constructor name ( constructor item \{, constructor item\r* )
constructor item ::= single valued path expression |
aggregate expression
aggregate_expression ::=
{ AVG | MAX | MIN | SUM } ([DISTINCT] state_field_path_expression) |
COUNT ([DISTINCT] identification_variable | 
state_field_path_expression |
single_valued_association_path_expression)
where clause ::= WHERE conditional expression
groupby_clause ::= GROUP BY groupby_item {, groupby_item}*
groupby item ::= single valued path expression |
identification_variable
having clause \overline{\cdot}:= HAVING conditional expression
orderby_clause ::= ORDER BY orderby_item {, orderby_item}*
orderby_item ::= state_field_path_expression [ ASC | DESC ]
subquery ::= simple_select_clause subquery_from_clause 
[where_clause]
[groupby clause] [having clause]
subquery_from_clause ::=
FROM subselect_identification_variable_declaration {, subselect identification variable declaration}*
subselect identification variable declaration ::=
identification variable declaration |
association_path_expression [AS] identification_variable |
collection member declaration
simple_select_clause ::= SELECT [DISTINCT] simple_select_expression
simple_select_expression::=
single valued path expression |
aggregate expression
identification variable
conditional expression ::= conditional term |conditional_expression OR conditional_term
conditional_term ::= conditional_factor | conditional_term AND 
conditional_factor
conditional_factor ::= [ NOT ] conditional_primary
```

```
conditional primary  ::= simple cond expression |(conditional_expression)
simple cond expression ::=
comparison_expression |
between_expression |
like expression |
in expression |null comparison expression |
emptycollection comparison expression |
collection member expression |
exists expression
between expression ::=
arithmetic_expression [NOT] BETWEEN
arithmetic_expression AND arithmetic_expression |
string_expression [NOT] BETWEEN string_expression AND 
string expression |
datetime_expression [NOT] BETWEEN
datetime_expression AND datetime_expression
in expression ::=
state field path expression [NOT] IN ( in item \{, in item\}^* |
subquery)
in item ::= literal | input parameter
like expression ::=string_expression [NOT] LIKE pattern_value [ESCAPE 
escape_character]
null comparison expression ::=
{single_valued_path_expression | input_parameter} IS [NOT] NULL
\overline{e} empty collection comparison expression ::=
collection_valued_path_expression IS [NOT] EMPTY
collection_member_expression ::= entity expression
[NOT] MEMBER [OF] collection_valued_path_expression
exists_expression::= [NOT] EXISTS (subquery)
all orany expression ::= \{ ALL | ANY | SOME\} (subquery)
comparison_expression ::=
string expression comparison operator \{string expression |all or any expression} |
boolean_expression { =|<>} {boolean_expression | 
all or any expression} |
enum expression \{ =|\langle \rangle \} {enum expression | all or any expression } |
datetime expression comparison operator
\{\text{dattering expression} \mid \text{all or any expression} \}entity_expression { = | <> } {entity_expression | 
all or any expression} |
arithmetic_expression comparison_operator
{arithmetic_expression | all_or_any_expression}<br>comparison_operator ::= = | > | > = | < | < = | <>
comparison_operator ::= = | > | >= | < | <= | <> arithmetic_expression ::= simple_arithmetic_expression | (subquery)
simple arithmetic expression \overline{\cdot}:=
arithmetic term \begin{bmatrix} -\sin\theta & \sin\theta \\ \sin\theta & \sin\theta \end{bmatrix} expression \{\ + \ | \ - \ \}arithmetic_term
arithmetic<sup>-</sup>term ::= arithmetic factor | arithmetic term \{ * | / \}arithmetic_factor
arithmetic_factor ::= [{ + | - }] arithmetic_primary
arithmeticprimary ::=state field path expression |numer\bar{1}c literal
(simple_arithmetic_expression) |
input_parameter |
functions returning numerics |
aggregate_expression
string_expression ::= string_primary | (subquery)
strinq primary ::=state field path expression |
string literal |input parameter |
```

```
functions returning strings |
aggregate_expression
datetime_expression ::= datetime_primary | (subquery)
datetime_primary ::=
state field path expression |
input_parameter |
functions returning datetime
aggregate_expression
boolean_expression ::= boolean_primary | (subquery)
boolean_primary ::=
state_field_path_expression |
boolean_literal |
input_parameter |
enum_expression ::= enum_primary | (subquery)
enum_primary ::=
state_field_path_expression |
enum_literal |input parameter |entity_expression ::=
single valued association path expression |
simple_entity_expression
simple_entity_expression ::=
identification\ variableinput_parameter
functions_returning_numerics::=
LENGTH(string_primary) |
LOCATE(string_primary, string_primary[, 
simple arithmetic expression]) |
ABS(simple_arithmetic_expression) |
SQRT(simple_arithmetic_expression) |
MOD(simple_arithmetic_expression, simple_arithmetic_expression) |
SIZE(collection_valued_path_expression)
functions returning datetime ::=CURRENT_DATE|
CURRENT_TIME |
CURRENT_TIMESTAMP
functions_returning_strings ::=
CONCAT(string_primary, string_primary) |
SUBSTRING(string_primary,
simple_arithmetic_expression, simple_arithmetic_expression)|
TRIM([[trim_specification] [trim_character] FROM] string_primary) |
LOWER(string_primary) |
UPPER(string_primary)
trim_specification ::= LEADING | TRAILING | BOTH
```
# E Cosminexus JMS

Cosminexus JMS

Cosminexus JMS

Cosminexus JMS

### E-1 Cosminexus JMS

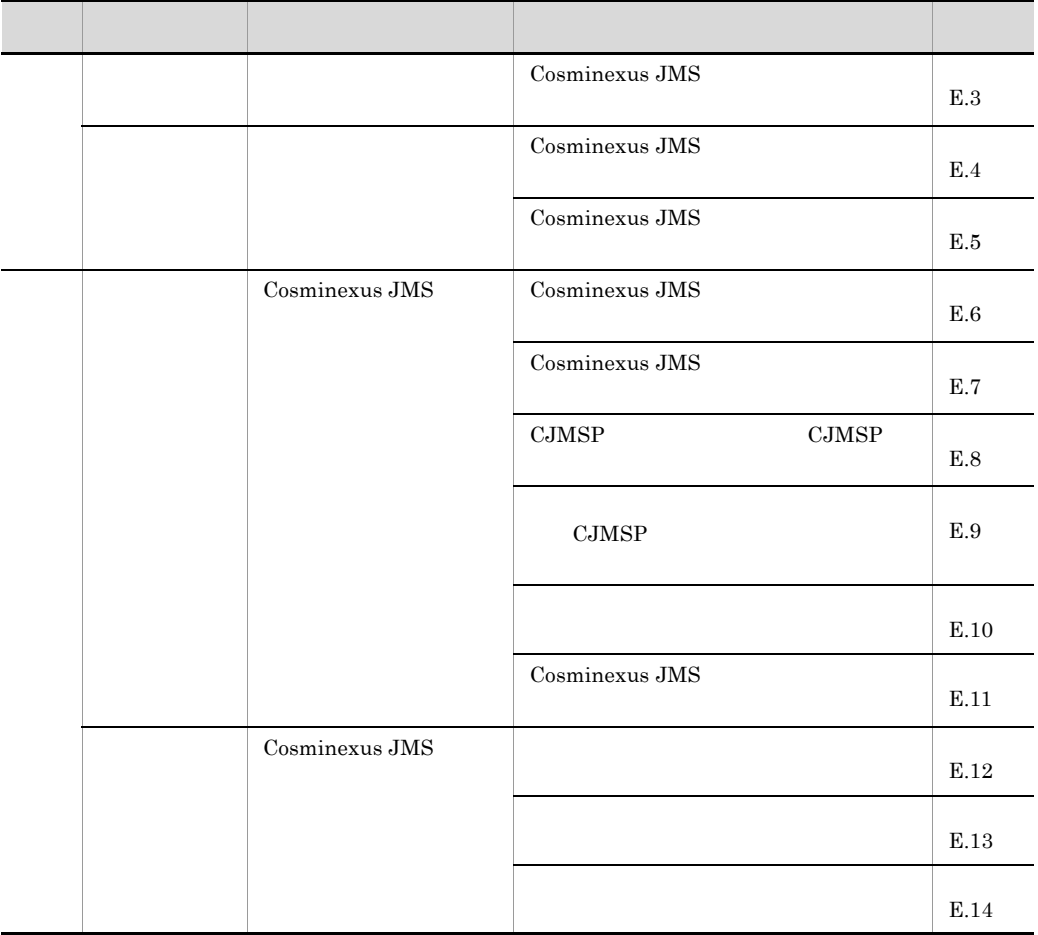

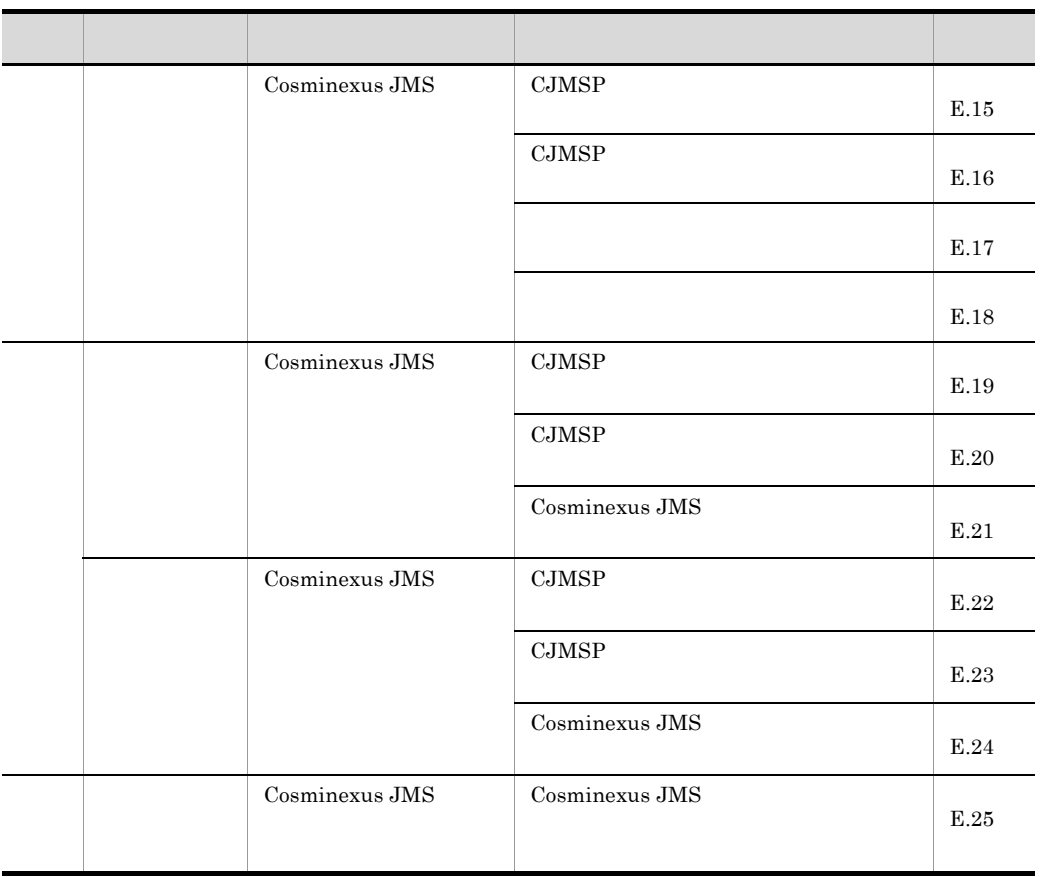

# $E.1$

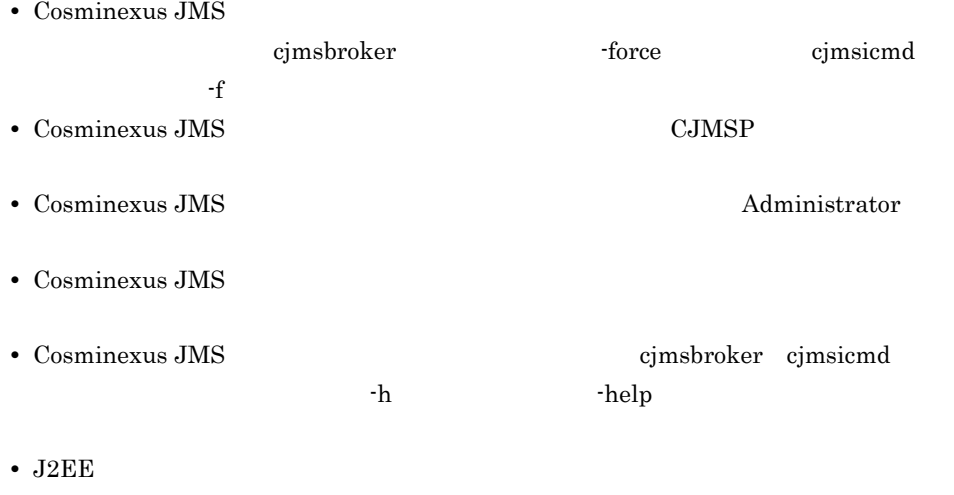

```
• J2EE URL URL
  cjlistrar < \rightarrow -nameserver < URL>
  cjlistrar MyServer -nameserver corbaname::localhost:900
< URL> < >::< >< >
                                 \n  <i>Cosminexus</i>\n
```
 $E.2$ 

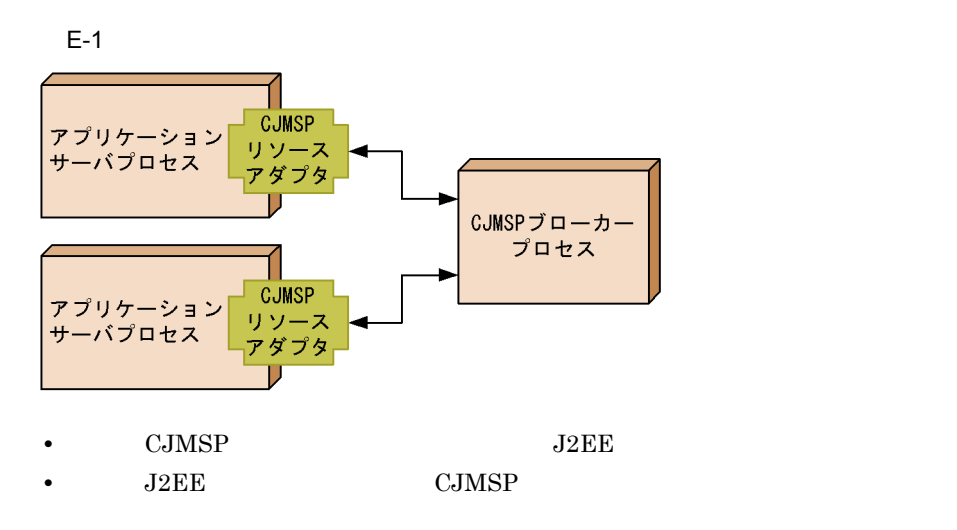

# <span id="page-914-0"></span>E.3 Cosminexus JMS

Cosminexus JMS

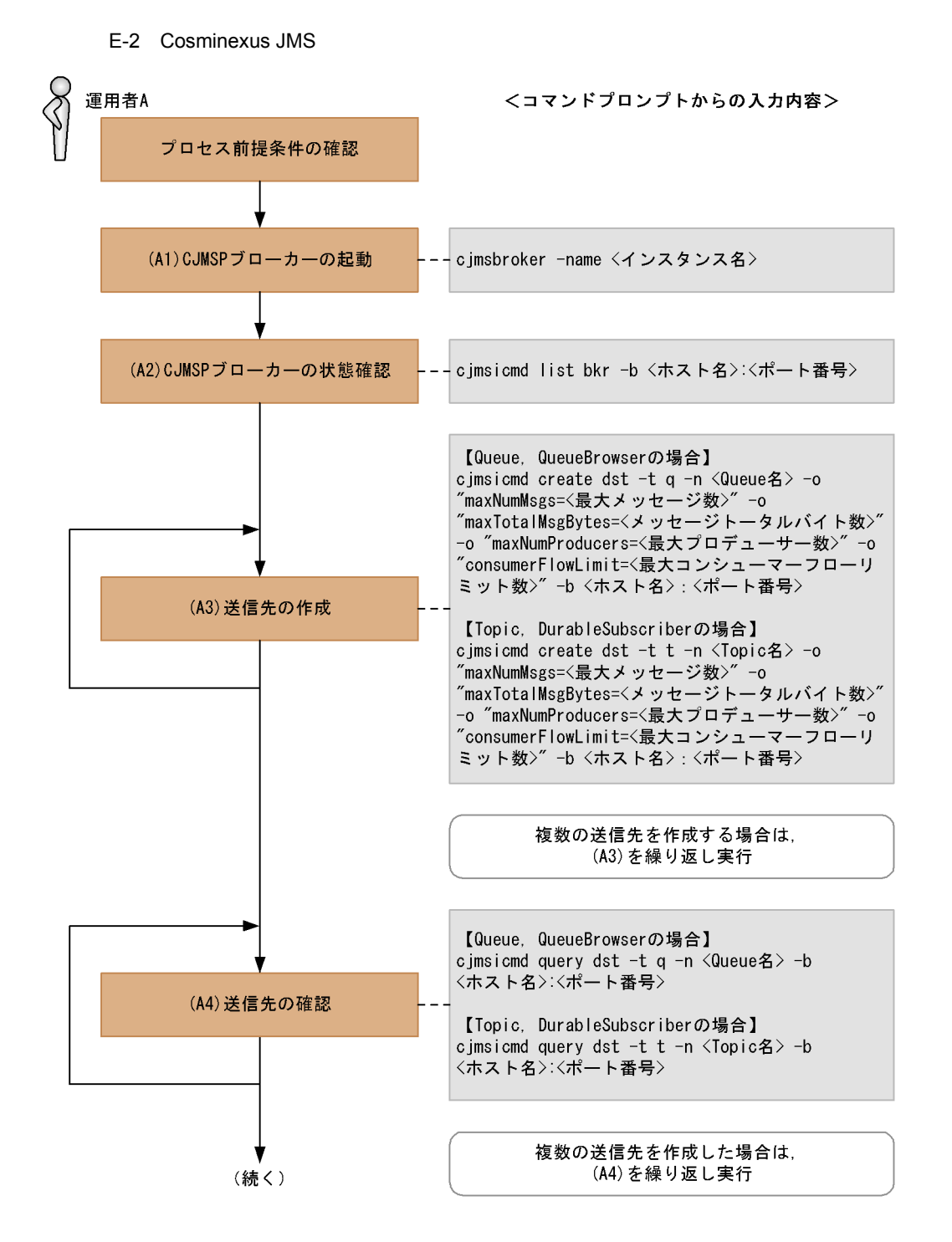

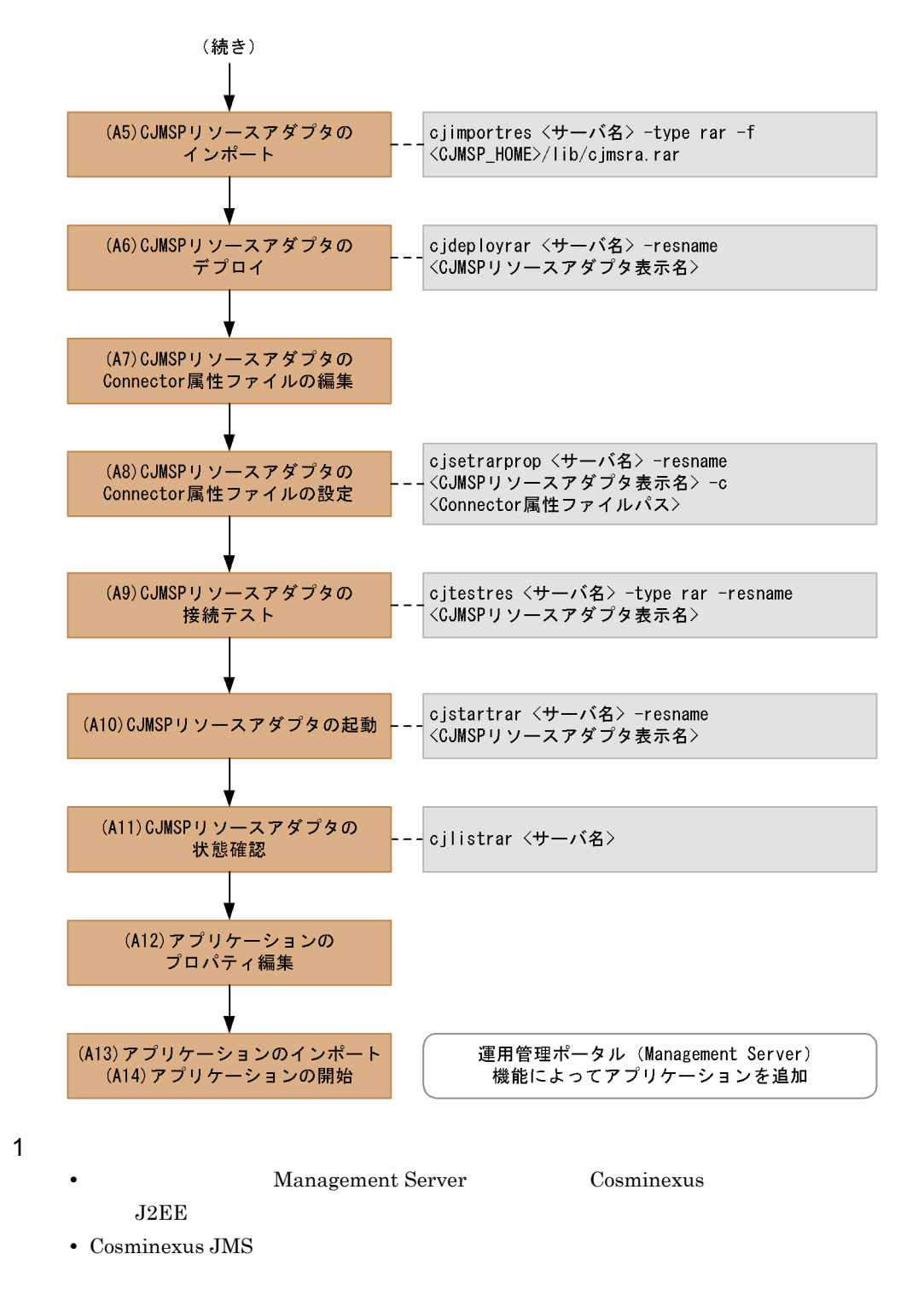

<COSMINEXUS\_HOME>/CC/cjmsp

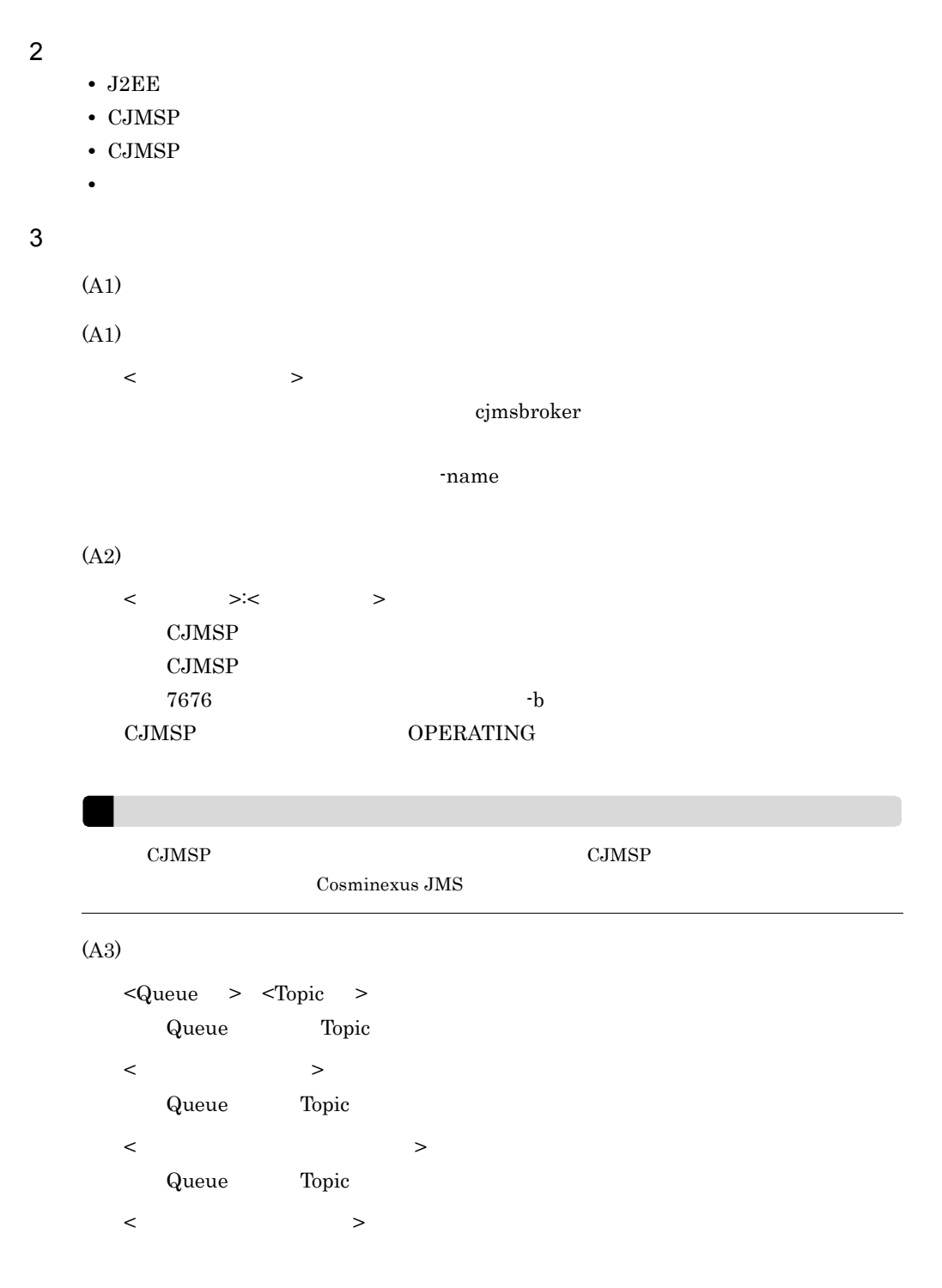

< 最大コンシューマーフローリミット数 >

```
\langle \cdot \rangle >:\langle \cdot \rangle >:
    CJMSP
    \text{CJMSP}7676 -b(A4)
  <Queue > <Topic >
    Queue Topic
  \langle \qquad \rangle >:\langle \qquad \rangleCJMSP
    \rm CJMSP7676 -b
```
 $(A3)$ 

 $(A3)$ 

- **•** maxNumMsgs Max Number of Messages
- **•** maxNumProducers Max Number of Producers
- maxTotalMsgBytes Max Total Message Bytes
- **•** consumerFlowLimit Consumer Flow Limit

 $Q$ ueue external  $Q$ ueue external  $Q$ ueue external  $Q$ ueue external  $Q$ ueue external  $Q$ ueue external  $Q$ ueue external  $Q$ ueue external  $Q$ ueue external  $Q$ ueue external  $Q$ ueue external  $Q$ ueue external external external

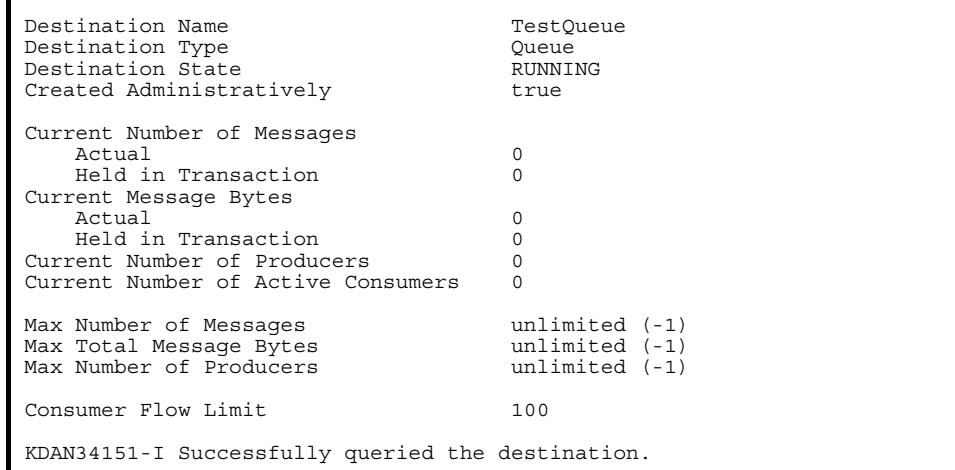

### (A5)

 $\langle$ 

Management Server

<CJMSP\_HOME>

 $<$ Cosminexus  $>$ /CC/cjmsp

 $(AB)$ 

 $\langle$   $>$ 

Management Server

 $\langle C_{\rm J} \rangle$   $\langle$   $\langle$   $\rangle$   $\langle$   $\rangle$   $\langle$ 

CJMSP Cosminexus JMS Cosminexus\_JMS\_Provider\_RA

#### (A7)

Connector  $\blacksquare$ 

### <CJMSP\_HOME>/lib/templates/

Cosminexus\_JMS\_Provider\_RA\_cfg.xml

 $\rm CJMSP$ 

```
 <config-property>
       <description xml:lang="en"></description>
      <config-property-name>ConnectionURL</config-property-name>
       <config-property-type>java.lang.String</
config-property-type>
(1) <config-property-value>mq://localhost:7676/</
config-property-value>
     </config-property>
      <config-property>
           <description xml:lang="en"></description>
           <config-property-name>clientId</config-property-name>
           <config-property-type>java.lang.String</
config-property-type>
(2) <config-property-value>Test</config-property-value>
      </config-property>
     <adminobject>
(3) <adminobject-name>myQueue</adminobject-name>
(4) <adminobject-interface>javax.jms.Queue</
adminobject-interface>
(5) 
<adminobject-class>com.cosminexus.jmsprovider.messaging.Queue</
adminobject-class>
       <config-property>
         <description xml:lang="en"></description>
         <config-property-name>Name</config-property-name>
         <config-property-type>java.lang.String</
config-property-type>
(6) <config-property-value>TestQueue</config-property-value>
       </config-property>
       <config-property>
         <description xml:lang="en"></description>
        <config-property-name>Description</config-property-name>
```

```
 <config-property-type>java.lang.String</
config-property-type>
 <config-property-value></config-property-value>
 </config-property>
    </adminobject>
1. CJMSP
2.3. <adminobject-name> CJMSP
4. <adminobject-interface>
 Queue javax.jms.Queue
 Topic javax.jms.Topic
5. <adminobject-class>
 Queue com.cosminexus.jmsprovider.messaging.Queue
 Topic com.cosminexus.jmsprovider.messaging.Topic
6. (A3)
```
<adminobject>

```
Message-driven Bean 2 2
     • (a) (b)
                         • Message-driven Bean (a) (c)
                                  Message-driven Bean
       <pooled-instance>
            <minimum>1</minimum>
       (a) <maximum>2</maximum>
       </pooled-instance>
                                  Endpoint
       <activation-config-property>
           <activation-config-property-name>endpointPoolMaxSize</
      activation-config-property-name>
       (b) <activation-config-property-value>1</
       activation-config-property-value>
           </activation-config-property>
      CJMSP Connector WorkManager
       <property>
           <property-name>MaxTPoolSize</property-name>
           <property-type>int</property-type>
       (c) <property-value>10</property-value>
           <property-default-value>10</property-default-value>
        </property>
(A8)
```
 $\langle$   $>$ Management Server  $\langle$ CJMSP  $\rangle$ CJMSP Cosminexus JMS Cosminexus\_JMS\_Provider\_RA <Connector >

(A9)

 $\langle$ 

Management Server  $\langle$ CJMSP  $\rangle$ CJMSP Cosminexus JMS Cosminexus\_JMS\_Provider\_RA  $\rm CJMSP$   $2$ • **1.4** • CJMSP

 $(A10)$ 

 $\langle$   $>$ Management Server  $\langle$  <  $\langle$  -  $\rangle$   $\langle$   $\rangle$   $\langle$   $\rangle$   $\$ CJMSP Cosminexus JMS Cosminexus\_JMS\_Provider\_RA

(A11)

 $\langle$   $>$ Management Server running <CJMSP  $\rightarrow$ 

(A12)

### CJMSP

 <resource-ref> **(1)** <res-ref-name>jms/qcf</res-ref-name> **(2)** <res-type>javax.jms.QueueConnectionFactory</res-type> (3) <res-auth>Container</res-auth> **(4)** <res-sharing-scope>Unshareable</res-sharing-scope> **(5)** <linked-to>Cosminexus\_JMS\_Provider\_RA!javax.jms.QueueConnection Factory</linked-to> </resource-ref> <resource-env-ref> **(6)** <resource-env-ref-name>jms/TestQueue</ resource-env-ref-name> **(7)** <resource-env-ref-type>javax.jms.Queue</ resource-env-ref-type> <linked-adminobject> **(8)** <resourceadapter-name>Cosminexus\_JMS\_Provider\_RA</ resourceadapter-name> **(9)** <adminobject-name>myQueue</adminobject-name>

```
 </linked-adminobject>
 </resource-env-ref>
```
- 1. <res-ref-name>
- 2. <res-type>
- 3. <res-auth>

Application Container

4. <res-sharing-scope>

Shareable Unshareable

- 5. <linked-to> CJMSP
	- $\langle$  CJMSP  $\rangle$  > ! <  $\langle$
- 6. <resource-env-ref-name>
- 7. <resource-env-ref-type>
- 8. <resourceadapter-name> CJMSP
- 9. <adminobject-name> (A7) (3)

(A13)

(A14)

## <span id="page-923-0"></span>E.4 Cosminexus JMS

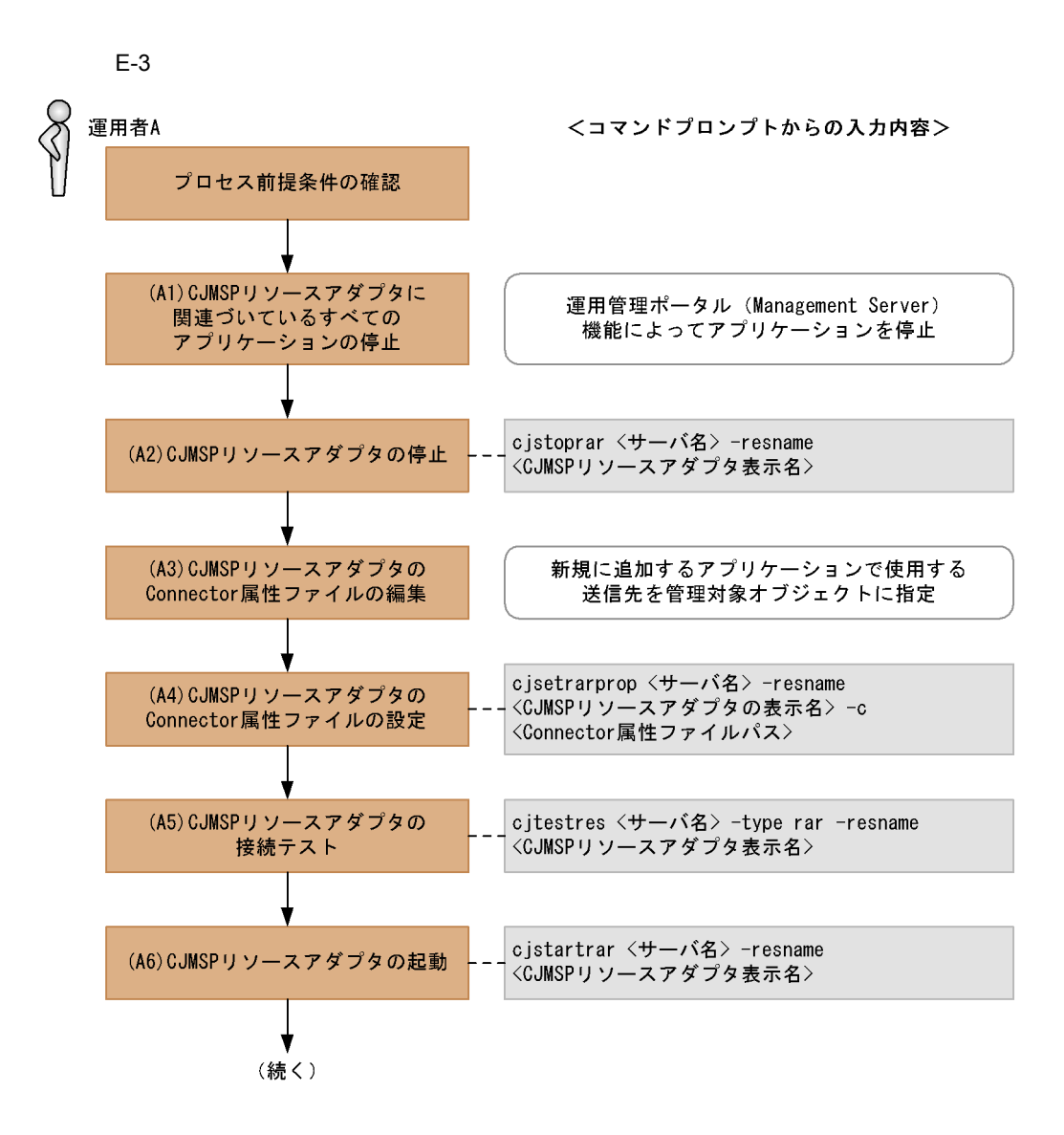

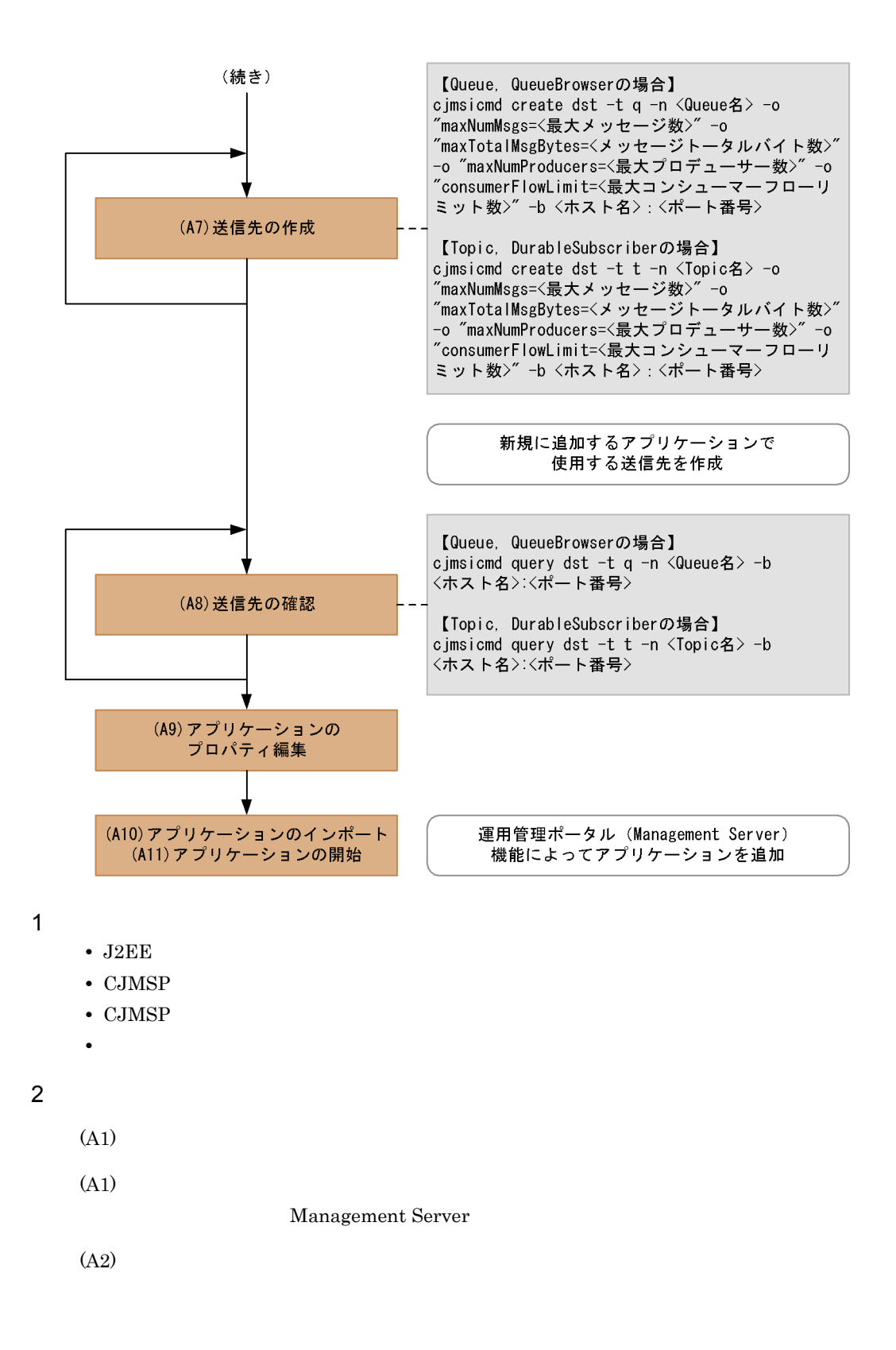

 $\langle$ Management Server  $\langle$  -CJMSP  $\rangle$ 

CJMSP

Cosminexus JMS Cosminexus JMS Provider RA

### (A3)

Connector

<CJMSP\_HOME>/lib/templates/

Cosminexus\_JMS\_Provider\_RA\_cfg.xml  $\rm CJMSP$ 

```
 <config-property>
       <description xml:lang="en"></description>
      <config-property-name>ConnectionURL</config-property-name>
       <config-property-type>java.lang.String</
config-property-type>
(1) <config-property-value>mq://localhost:7676/</
config-property-value>
     </config-property>
      <config-property>
           <description xml:lang="en"></description>
           <config-property-name>clientId</config-property-name>
           <config-property-type>java.lang.String</
config-property-type>
(2) <config-property-value>Test</config-property-value>
     </config-property>
    <adminobject>
(3) <adminobject-name>myQueue</adminobject-name>
(4) <adminobject-interface>javax.jms.Queue</
adminobject-interface>
(5) 
<adminobject-class>com.cosminexus.jmsprovider.messaging.Queue</
adminobject-class>
     <config-property>
       <description xml:lang="en"></description>
       <config-property-name>Name</config-property-name>
       <config-property-type>java.lang.String</
config-property-type>
(6) <config-property-value>TestQueue</config-property-value>
     </config-property>
     <config-property>
      <description xml:lang="en"></description>
      <config-property-name>Description</config-property-name>
      <config-property-type>java.lang.String</
config-property-type>
     <config-property-value></config-property-value>
     </config-property>
    </adminobject>
```
- 1. CJMSP
- $2.$
- 3. <adminobject-name> CJMSP 4. <adminobject-interface>

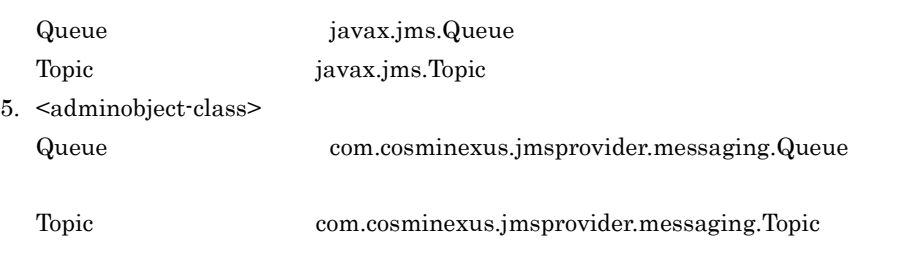

 $6.$ 

<adminobject>

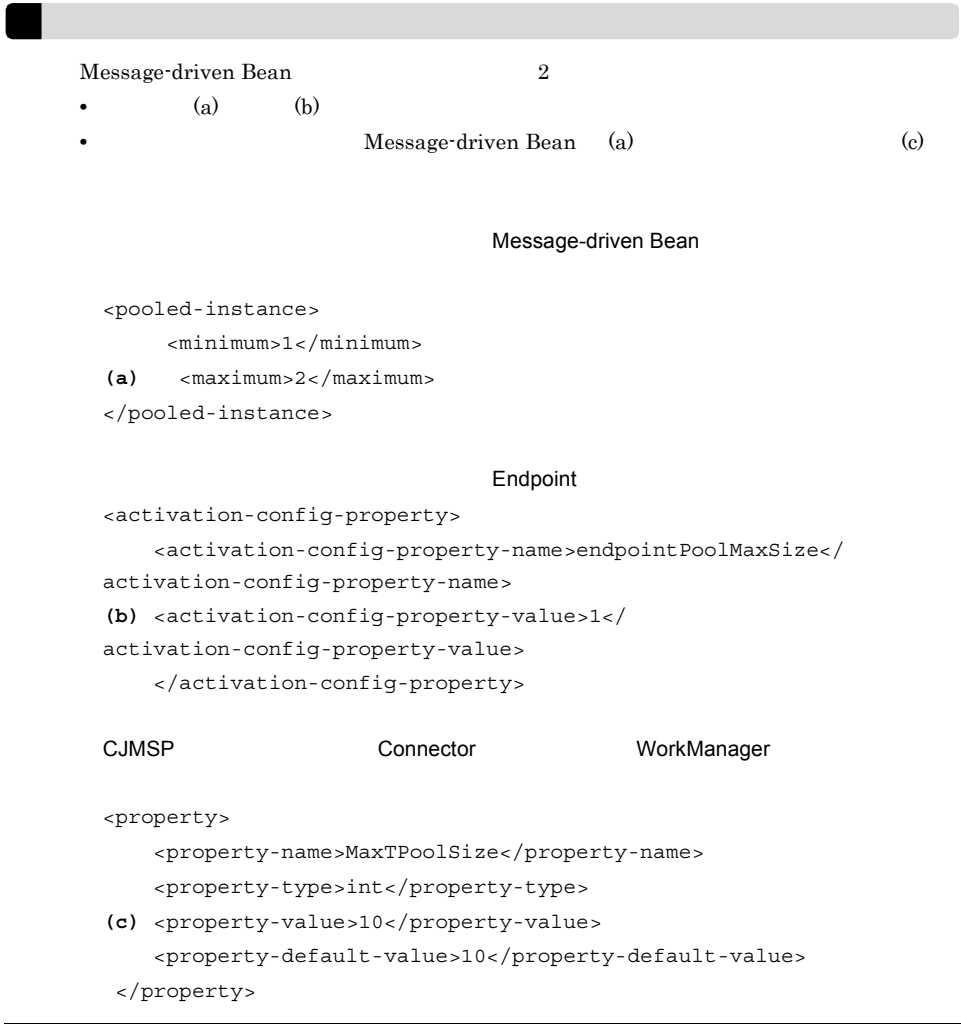

### (A4)

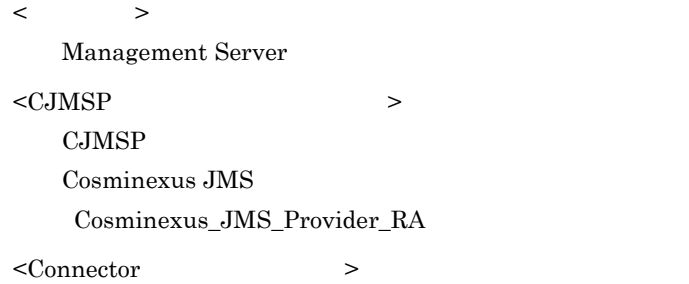

### (A5)

 $\langle$   $\rangle$ 

Management Server  $\langle$  <  $\langle$  CJMSP  $\rangle$ CJMSP Cosminexus JMS Cosminexus\_JMS\_Provider\_RA  $\rm CJMSP$   $2$ • **1.4** • CJMSP (A6)  $\langle$   $>$ Management Server  $\langle$  <  $\langle$  CJMSP  $\rangle$ CJMSP Cosminexus JMS Cosminexus\_JMS\_Provider\_RA (A7)  $\langle$ Queue >  $\langle$ Topic > Queue Topic  $\langle$  and  $\rangle$ Queue Topic  $\prec$   $\rightarrow$ Queue Topic  $\langle$  and  $\rangle$ < 最大コンシューマーフローリミット数 >  $\langle$   $\rangle$  >: $\langle$   $\rangle$ CJMSP  $\text{CJMSP}$  $7676$   $-b$  $\langle \text{Queue} \rangle$   $\langle \text{Topic} \rangle$   $\langle \text{A3} \rangle$  (6) (A8) <Queue > <Topic >

Queue Topic  $\langle \qquad \rangle$  >: $\langle \qquad \rangle$ 

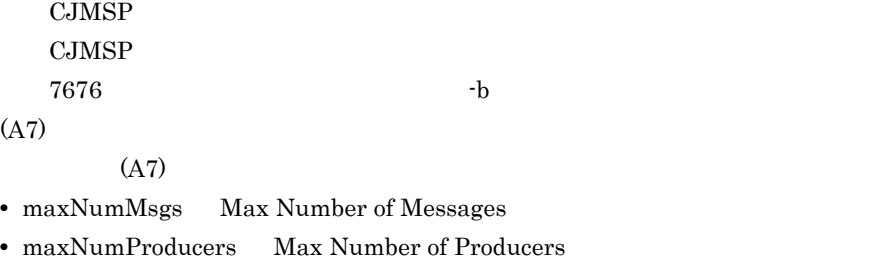

• maxTotalMsgBytes Max Total Message Bytes

**•** consumerFlowLimit Consumer Flow Limit

 $Q$ ueue  $Q$ ueue  $\sim$ 

Destination Name TestQueue Destination Type  $Q$ ueue<br>Destination State  $\overline{Q}$ RUNNING Destination State<br>Created Administratively by true Created Administratively Current Number of Messages Actual 0<br>Held in Transaction 0 Held in Transaction 0 Current Message Bytes Actual 0 Held in Transaction 0 Current Number of Producers 0<br>Current Number of Active Consumers 0 Current Number of Active Consumers Max Number of Messages and unlimited (-1)<br>
Max Total Message Bytes (-1) Max Total Message Bytes (1) unlimited (-1)<br>
Max Number of Producers (1) unlimited (-1) Max Number of Producers Consumer Flow Limit 100 KDAN34151-I Successfully queried the destination.

(A9)

#### CJMSP

```
 <resource-ref>
(1) <res-ref-name>jms/qcf</res-ref-name>
(2) <res-type>javax.jms.QueueConnectionFactory</res-type>
(3) > <res-auth>Container</res-auth>
(4) <res-sharing-scope>Unshareable</res-sharing-scope>
(5) 
<linked-to>Cosminexus_JMS_Provider_RA!javax.jms.QueueConnection
Factory</linked-to>
    </resource-ref>
    <resource-env-ref>
(6) <resource-env-ref-name>jms/TestQueue</
resource-env-ref-name>
(7) <resource-env-ref-type>javax.jms.Queue</
```

```
resource-env-ref-type>
        <linked-adminobject>
(8) <resourceadapter-name>Cosminexus_JMS_Provider_RA</
resourceadapter-name>
(9) <adminobject-name>myQueue</adminobject-name>
        </linked-adminobject>
   </resource-env-ref>
```
- 1. <res-ref-name>
- 2. <res-type>
- 3. <res-auth>

Application

Container

4. <res-sharing-scope>

Shareable

Unshareable

5. <linked-to> CJMSP

 $\lt$  CJMSP  $\gt$   $\lt$ 

- 6. <resource-env-ref-name>
- 7. <resource-env-ref-type>
- 8. <resourceadapter-name> CJMSP
- 9. <adminobject-name> (A3) (3)

(A10)

(A11)

## <span id="page-931-0"></span>E.5 Cosminexus JMS

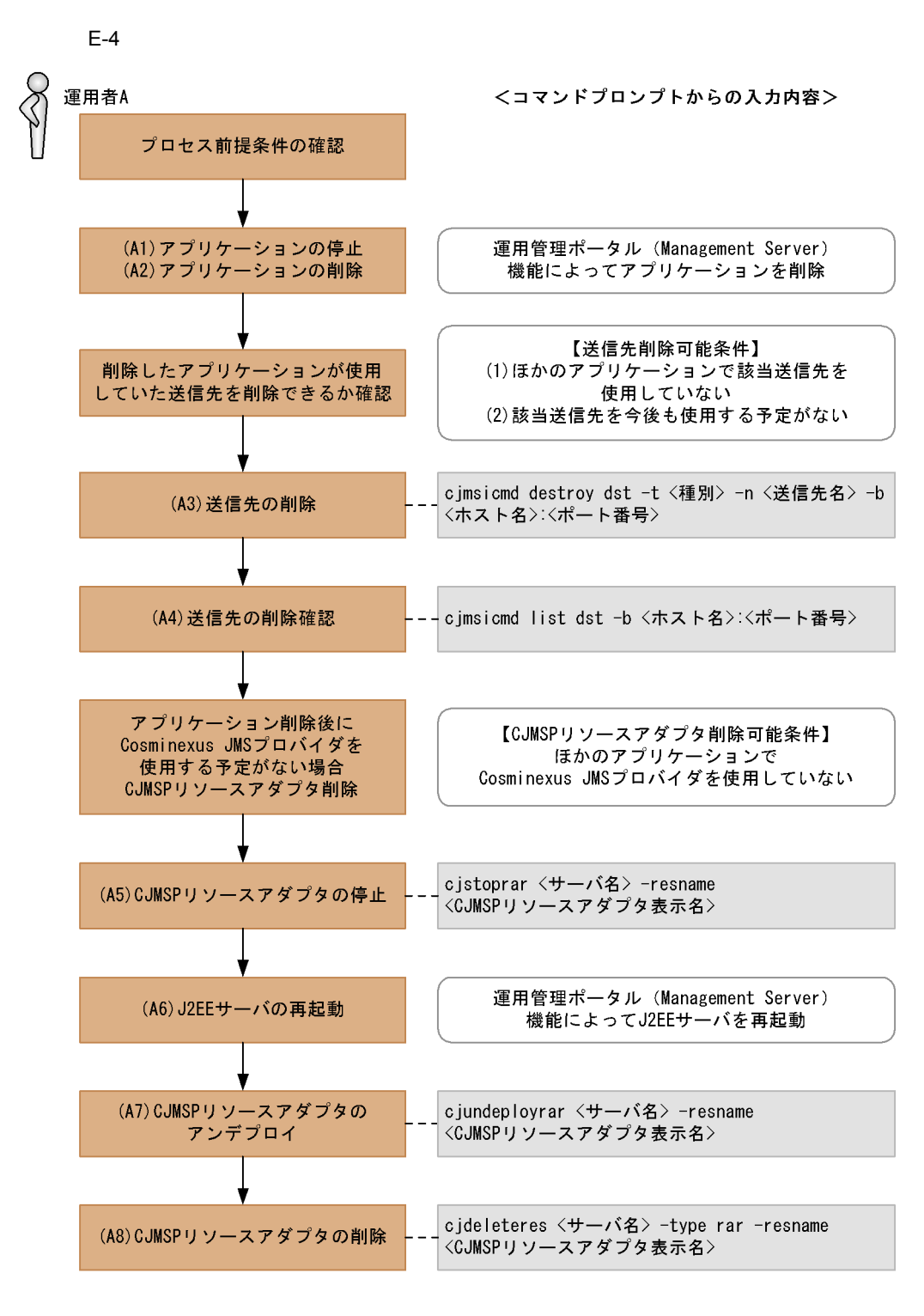

1  $\blacksquare$ 

• J2EE

- CJMSP
- CJMSP  $\,$
- **•**  $\mathbb{R}^n$  *r*  $\mathbb{R}^n$  *r*  $\mathbb{R}^n$  *r*  $\mathbb{R}^n$  *is the set of*  $\mathbb{R}^n$

### $2$

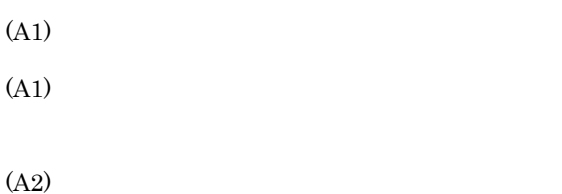

### Management Server

(A3)

 $\langle \quad \rangle$ q(Queue) t(Topic)  $\langle$ Queue Topic  $\langle \qquad \rangle$  >: $\langle \qquad \rangle$ CJMSP  $\text{CJMSP}$  $7676$   $-b$ 

(A4)

```
\langle \rangle >:\langle \rangleCJMSP
 \text{CJMSP}7676 -b(A3)
```
(A5)

 $\langle$ Management Server  $\langle \text{CJMSP} \rangle$  $CJMSP$ Cosminexus JMS Cosminexus\_JMS\_Provider\_RA

(A6)

(A7)  $\langle$   $>$ Management Server  $\langle \text{CJMSP} \rangle$ CJMSP Cosminexus JMS Cosminexus\_JMS\_Provider\_RA (A8)  $\langle$   $>$ Management Server  $\leq$ CJMSP  $\geq$ CJMSP Cosminexus JMS Cosminexus\_JMS\_Provider\_RA

## <span id="page-934-0"></span>E.6 Cosminexus JMS

Cosminexus JMS

E.11 [Cosminexus JMS](#page-949-0)

 $\rm CJMSP$ 

 $J2EE$  CJMSP CHAIRS

 $\rm CJMSP$ 

Cosminexus JMS

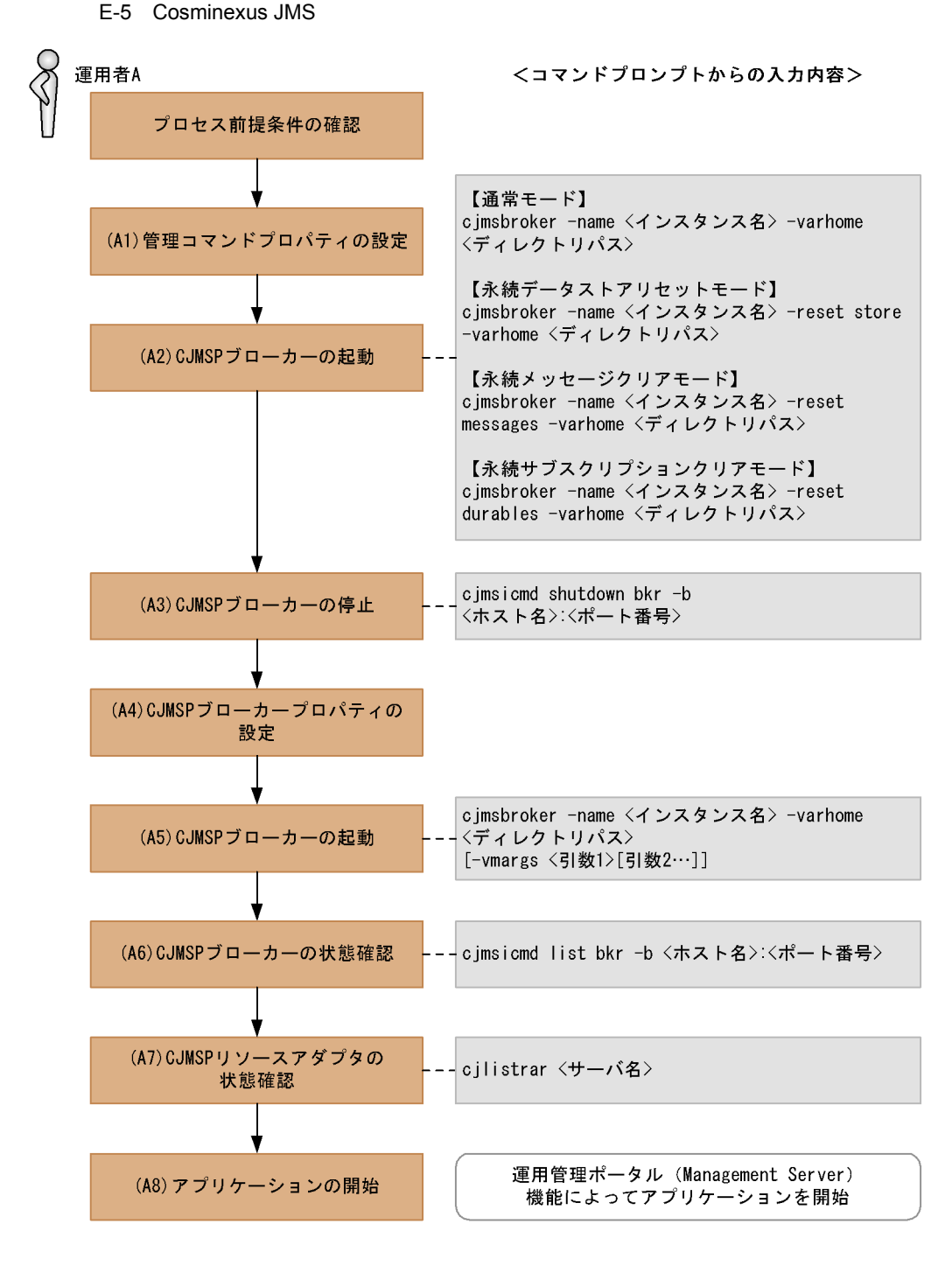

1  $\blacksquare$ 

- J2EE
- CJMSP
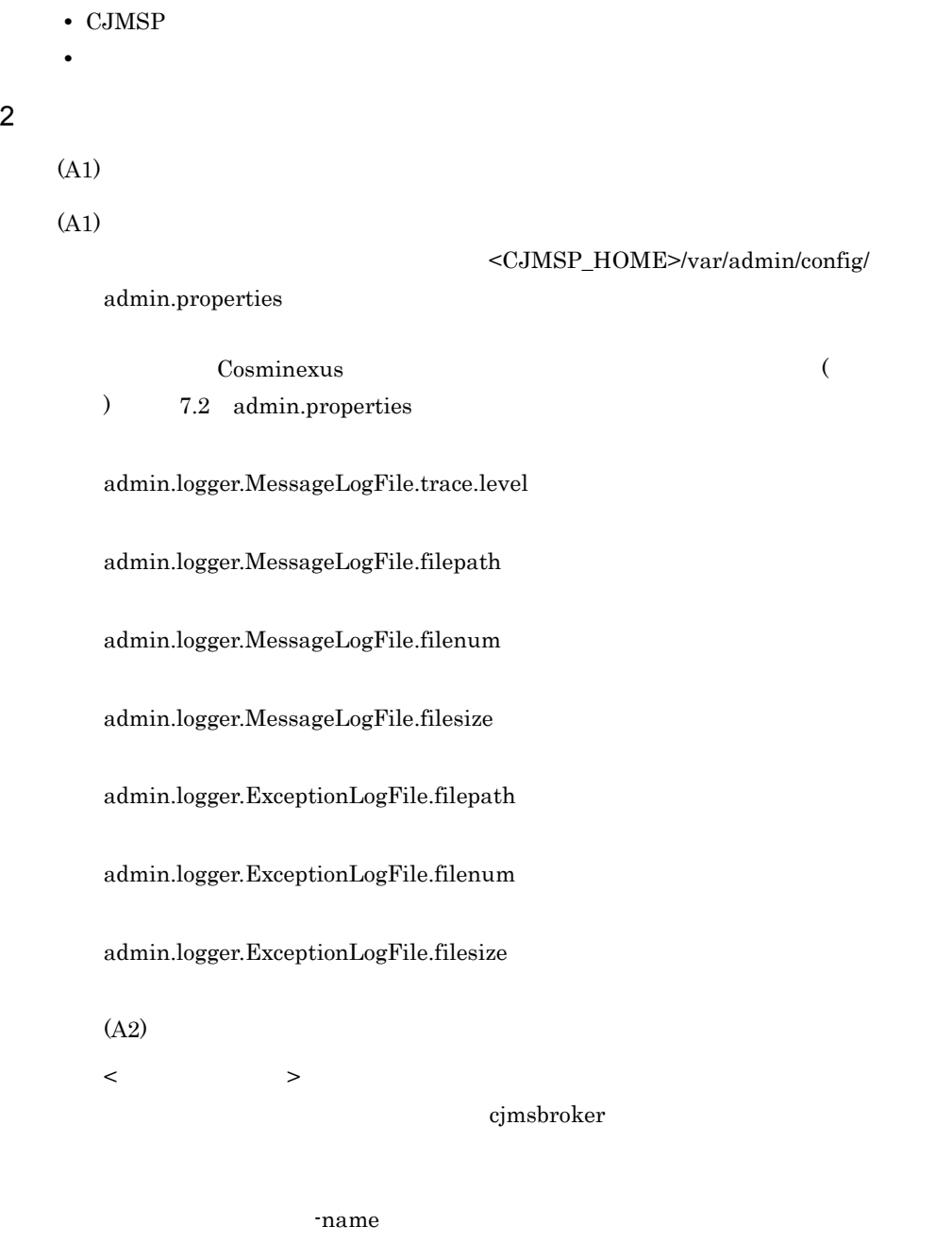

 $\langle$   $\rangle$ VAR\_HOME

**•** 通常モード

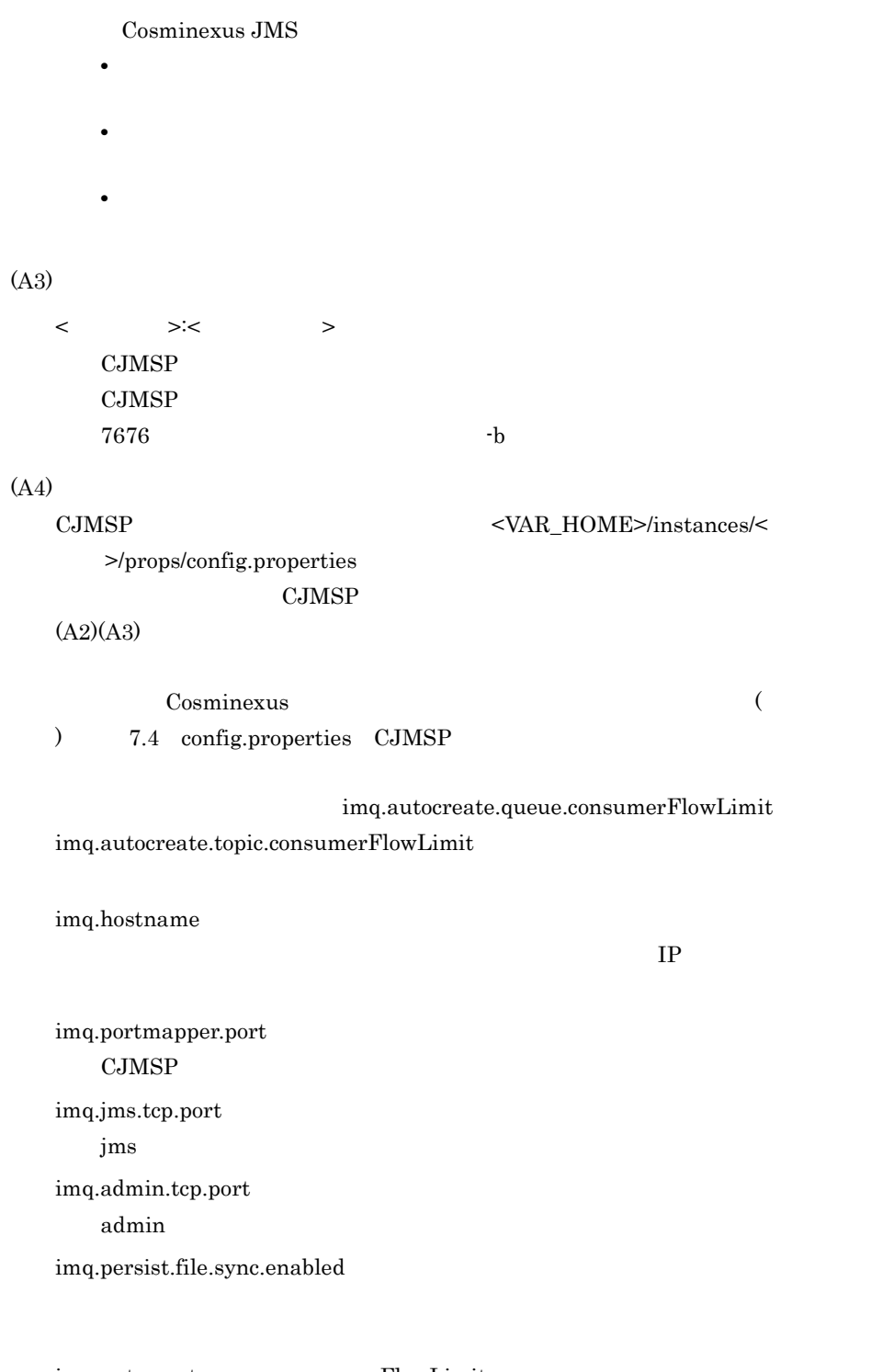

imq.autocreate.queue.consumerFlowLimit Queue Queue and  $\overline{Q}$ 

### imq.autocreate.topic.consumerFlowLimit 一つの処理単位で Topic のコンシューマーに配送可能な最大メッセージ数を指

imq.metrics.interval

broker.logger.MessageLogFile.trace.level **CJMSP** broker.logger.MessageLogFile.filenum CJMSP  $\blacksquare$ broker.logger.MessageLogFile.filesize CJMSP  $\blacksquare$ broker.logger.ExceptionLogFile.filenum CJMSP  $\blacksquare$ broker.logger.ExceptionLogFile.filesize  $\text{CJMSP}$ 

imq.instanceconfig.version

(A5)

< インスタンス名 >

cjmsbroker

重なる場合には -name オプションを指定し存在しない任意の名称を付与してく

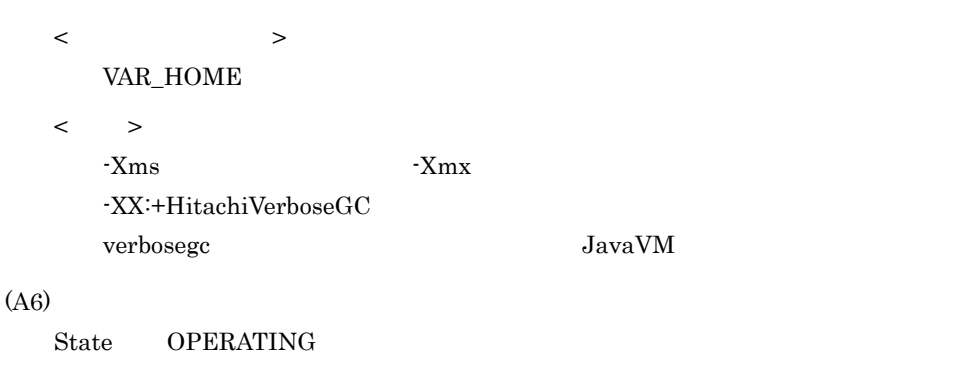

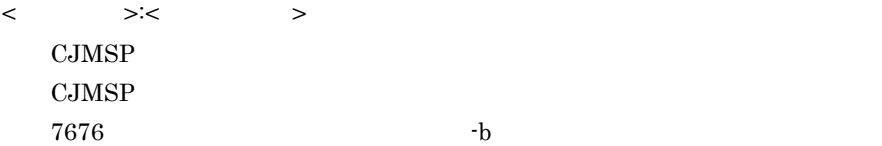

(A7)  $\langle$ Management Server

(A8)

# <span id="page-939-0"></span>E.7 Cosminexus JMS

Cosminexus JMS

E.11 [Cosminexus JMS](#page-949-0)

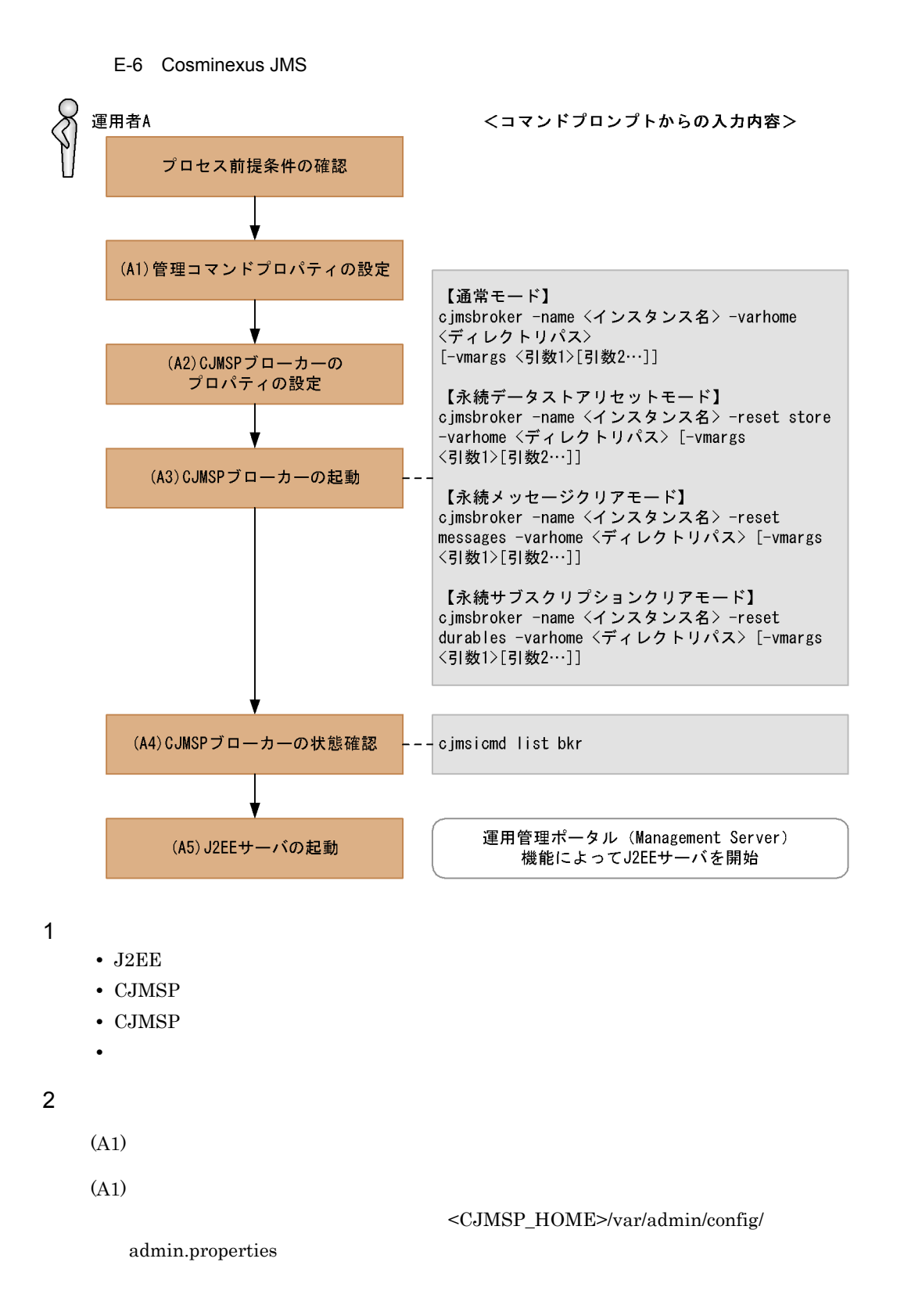

) 7.2 admin.properties

admin.logger.MessageLogFile.trace.level admin.logger.MessageLogFile.filepath admin.logger.MessageLogFile.filenum admin.logger.MessageLogFile.filesize admin.logger.ExceptionLogFile.filepath admin.logger.ExceptionLogFile.filenum admin.logger.ExceptionLogFile.filesize (A2) CJMSP ブローカーのプロパティファイルは,<VAR\_HOME>/instances/< インスタ >/props/config.properties ニュアル「Cosminexus アプリケーションサーバ リファレンス 定義編 ( サーバ定義 ) 7.4 config.properties CJMSP imq.autocreate.queue.consumerFlowLimit imq.autocreate.topic.consumerFlowLimit imq.hostname  $IP$ imq.portmapper.port  $\text{CJMSP}$ imq.jms.tcp.port  $j<sub>ms</sub>$ 

 $\Gamma$ Cosminexus (

imq.admin.tcp.port admin imq.persist.file.sync.enabled

### imq.autocreate.queue.consumerFlowLimit  $Q$ ueue  $Q$

imq.autocreate.topic.consumerFlowLimit 一つの処理単位で Topic のコンシューマーに配送可能な最大メッセージ数を指

imq.metrics.interval

broker.logger.MessageLogFile.trace.level **CJMSP** 

broker.logger.MessageLogFile.filenum CJMSP  $\blacksquare$ 

broker.logger.MessageLogFile.filesize CJMSP  $\blacksquare$ 

broker.logger.ExceptionLogFile.filenum CJMSP  $\blacksquare$ 

broker.logger.ExceptionLogFile.filesize  $\text{CJMSP}$ 

imq.instanceconfig.version

### (A3)

< インスタンス名 >

cjmsbroker

重なる場合には -name オプションを指定し存在しない任意の名称を付与してく

 $\langle$   $\rangle$ VAR\_HOME

-XX:+HitachiVerboseGC

 $\langle$  >

 $-Xms$  -Xmx

verbosegc JavaVM

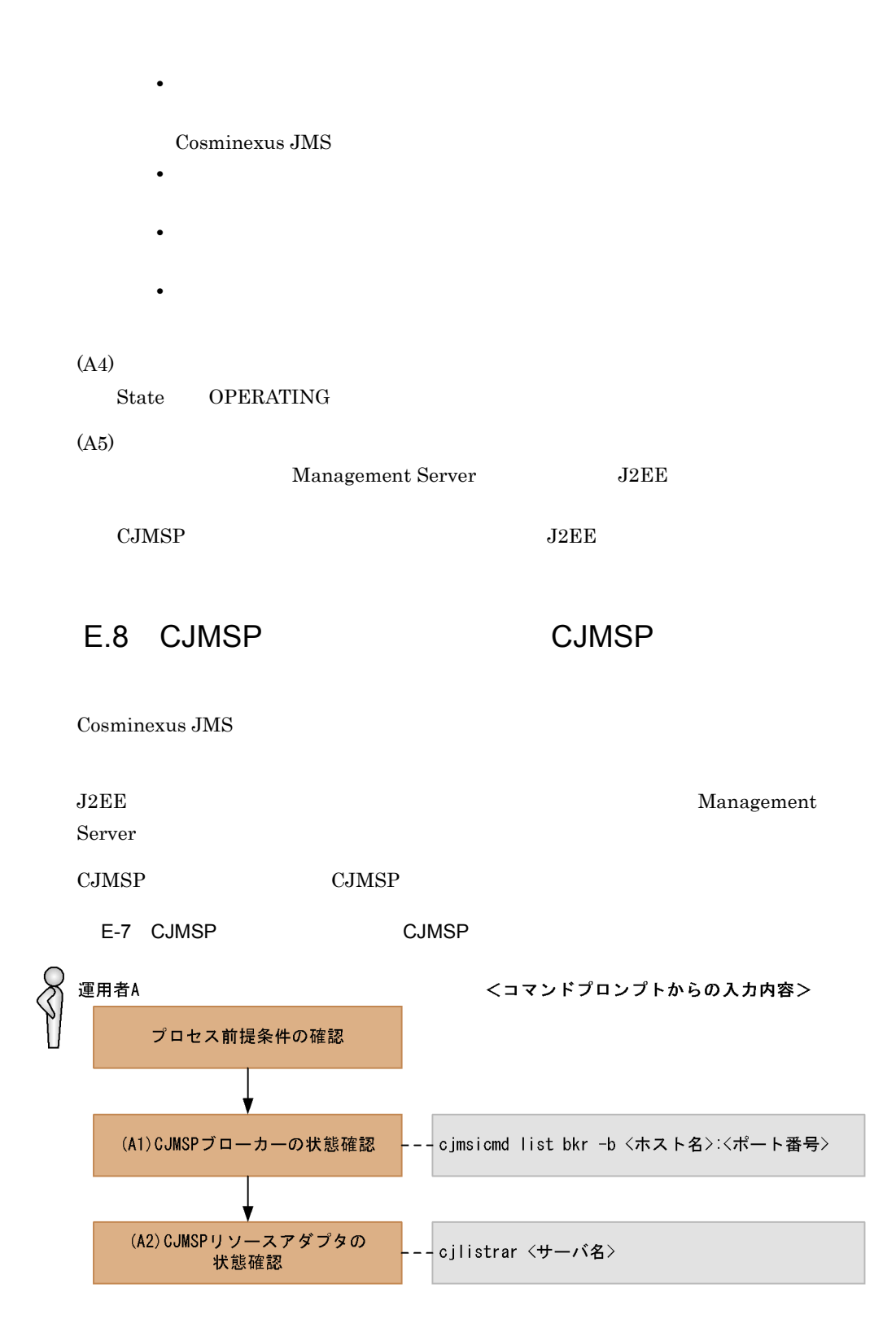

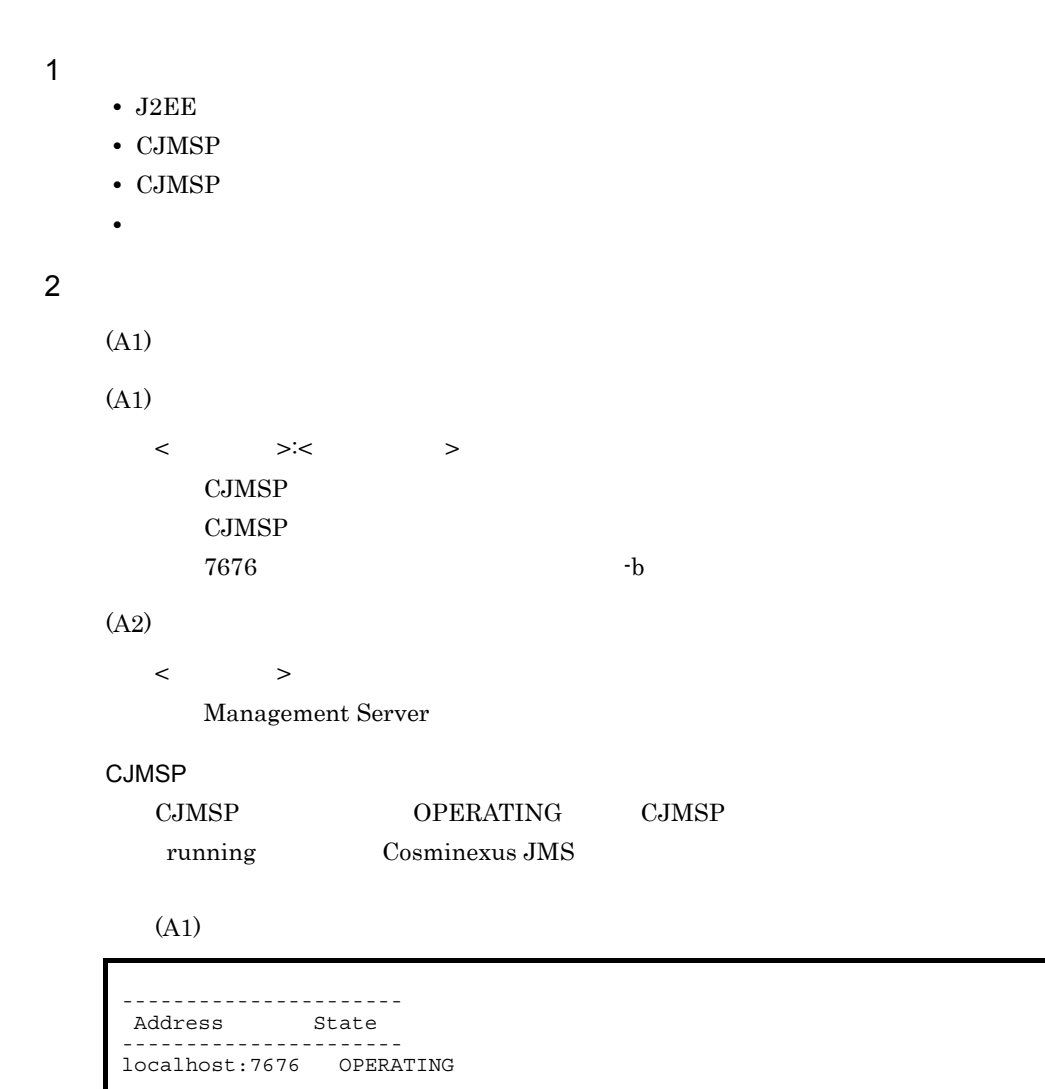

 $(A2)$ 

running Cosminexus\_JMS\_Provider\_RA

## <span id="page-944-0"></span> $E.9$ **CJMSP**

Cosminexus JMS

 $\rm CJMSP$ 

 $E.10$ 

### $CJMSP$

E-8  $-$ 

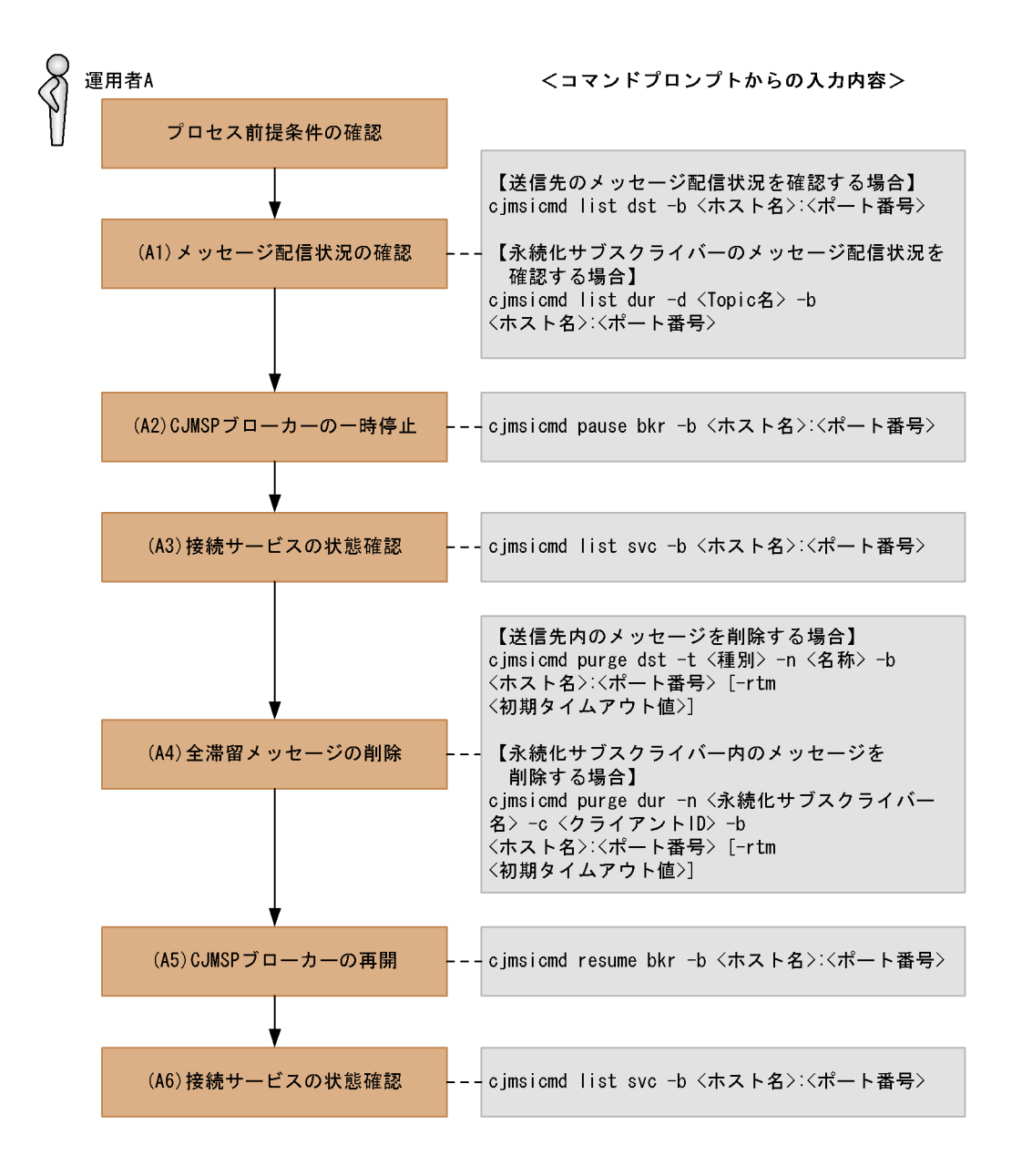

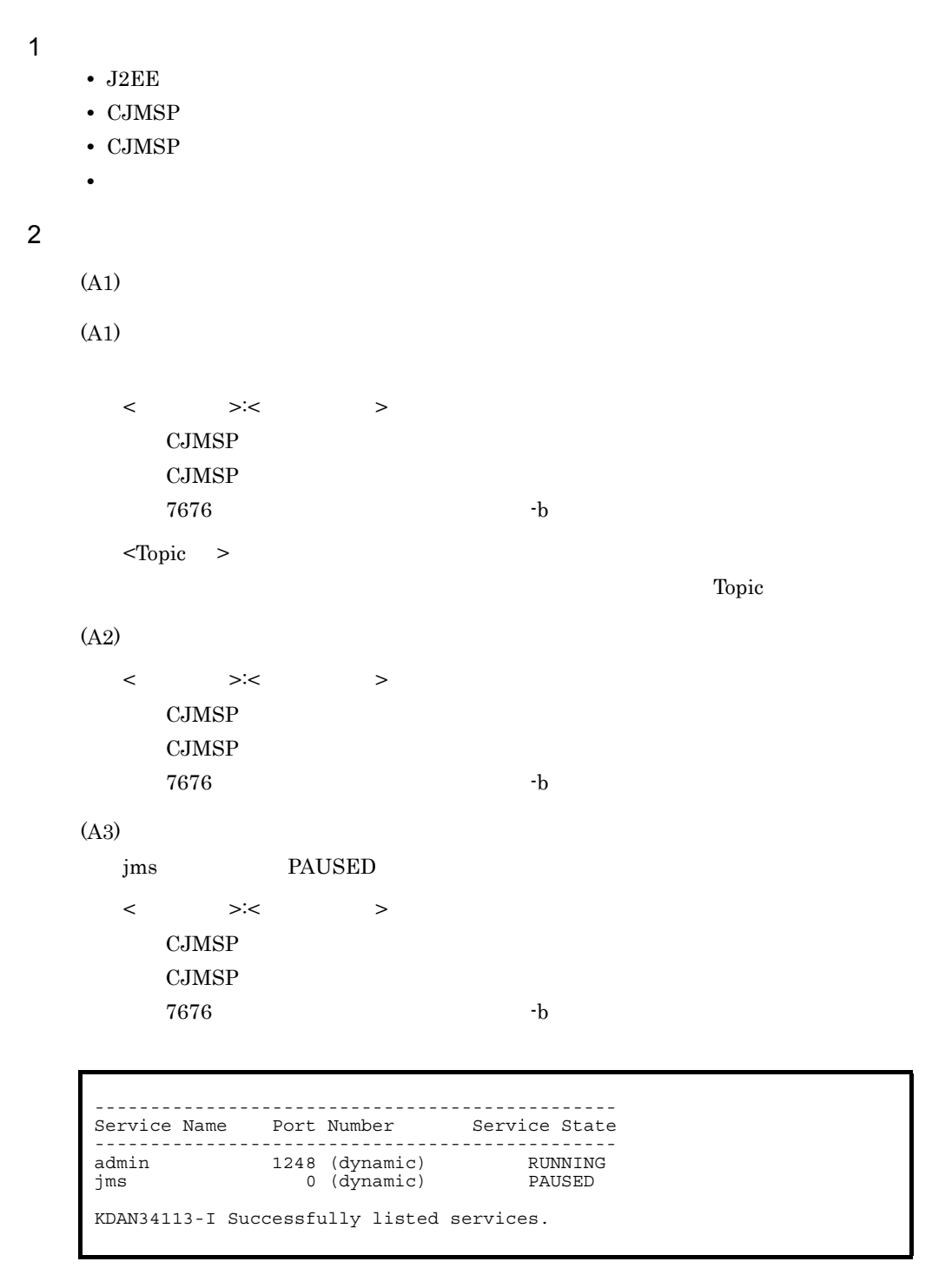

(A4)

 $\langle \quad \rangle$ 

q(Queue) t(Topic)

```
\langle \quad \rangleQueue Topic
  \langle \qquad \rangle >:\langle \qquad \rangle\rm CJMSP\text{CJMSP}7676 -b\langle \rangle10< 永続化サブスクライバー名 >
    (A1)\langle ID>
   (A1) ID
(A5)
  \langle \rangle \langle \rangle \langle \rangleCJMSP
    CJMSP7676 -b(A6)
  jms RUNNING
  \langle \rangle \langle \rangle \langle \rangleCJMSP
    CJMSP7676 -b-Service Name Port Number Service State
-----------------------------------------------
admin 1248 (dynamic) RUNNING
jms 1337 (dynamic) RUNNING
KDAN34113-I Successfully listed services.
```
# <span id="page-947-0"></span> $E.10$

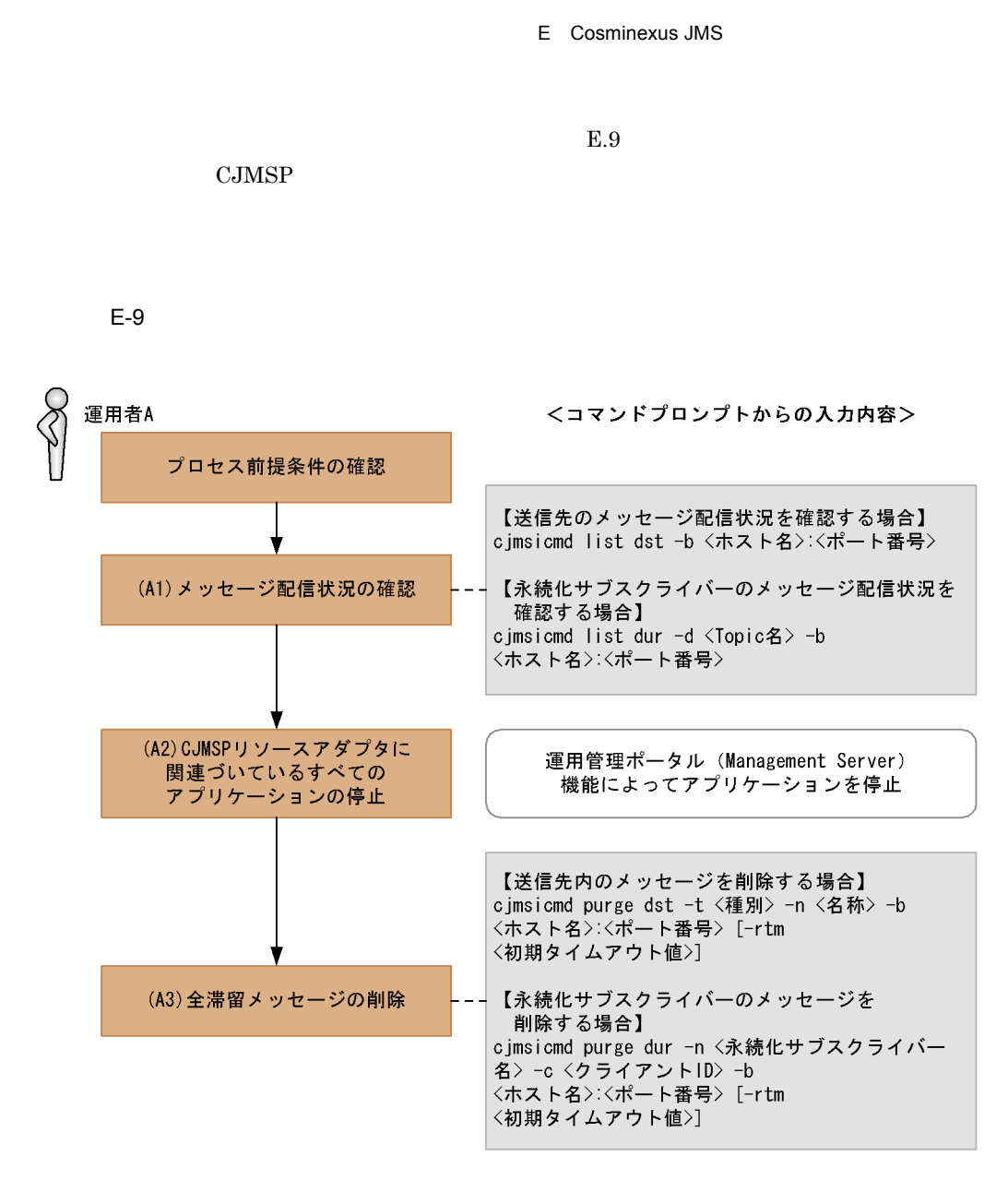

1  $\blacksquare$ 

• J2EE

• CJMSP

• CJMSP

•<br>• *Production in the production* in the production in the production in the production in the production in the production in the production in the production in the production in the production in the production in the

 $2$ 

 $(A1)$ 

(A1)

 $\langle \qquad \rangle$  >:<br>  $\langle \qquad \rangle$ CJMSP  $\text{CJMSP}$  $7676$   $-b$ <Topic >  $\Gamma$ opic topic topic topic topic topic topic topic topic topic topic topic topic topic topic topic topic topic (A2) (A3)  $\langle \quad \rangle$ q(Queue) t(Topic)  $\langle \quad \rangle$ Queue Topic  $\langle \qquad \rangle$  >: $\langle \qquad \rangle$ CJMSP  $\text{CJMSP}$  $7676$   $-b$  $\langle$   $\rangle$  $10$ < 永続化サブスクライバー名 >  $(A1)$  $\langle$  ID>  $(A1)$  ID

# <span id="page-949-0"></span>E.11 Cosminexus JMS

Cosminexus JMS

E.7 Cosminexus JMS

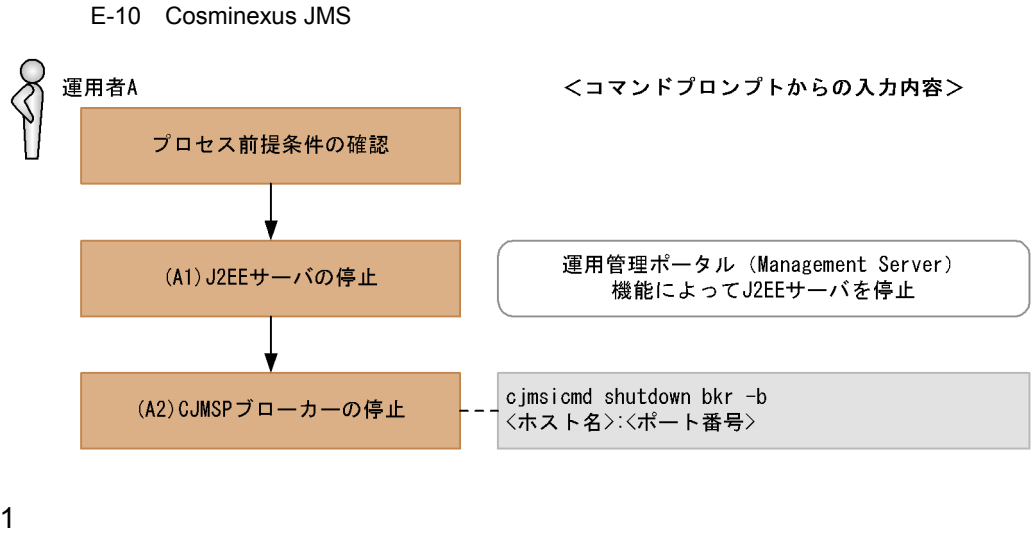

- J2EE
- CJMSP
- CJMSP
- •<br>• *Production in the production* in the production in the production in the production in the production in the production in the production in the production in the production in the production in the production in the

 $2$ 

- $(A1)$
- (A1)

### (A2)

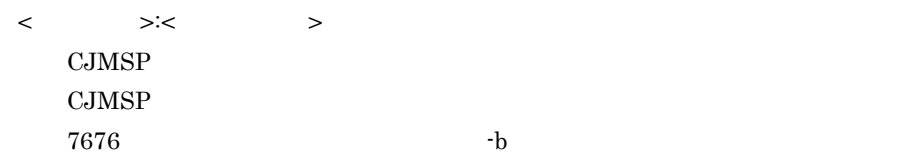

### $E.12$

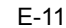

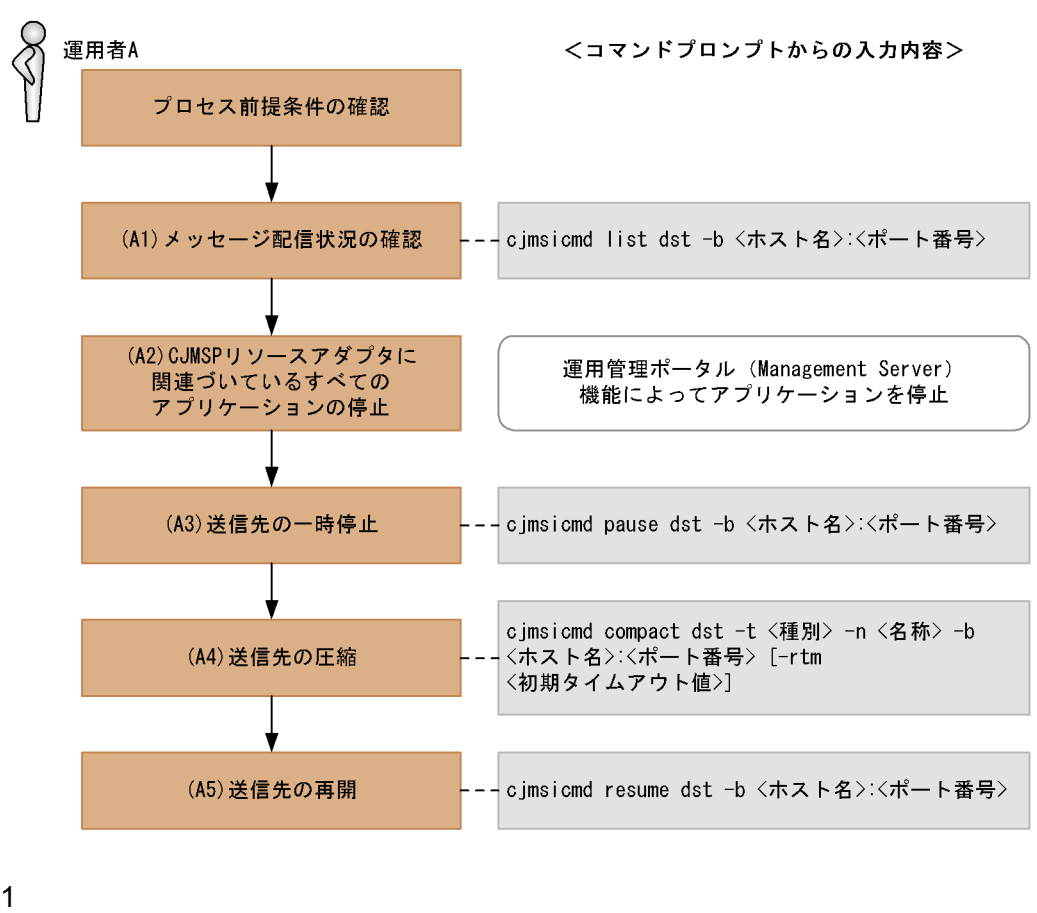

- J2EE
- CJMSP
- CJMSP
- **•**  $\mathbb{R}^n$

### $2$

 $(A1)$ 

(A1)

 $\langle$   $\rangle$   $\langle$   $\rangle$   $\langle$   $\rangle$ CJMSP  $\text{CJMSP}$  $7676$   $-b$ 

(A2)

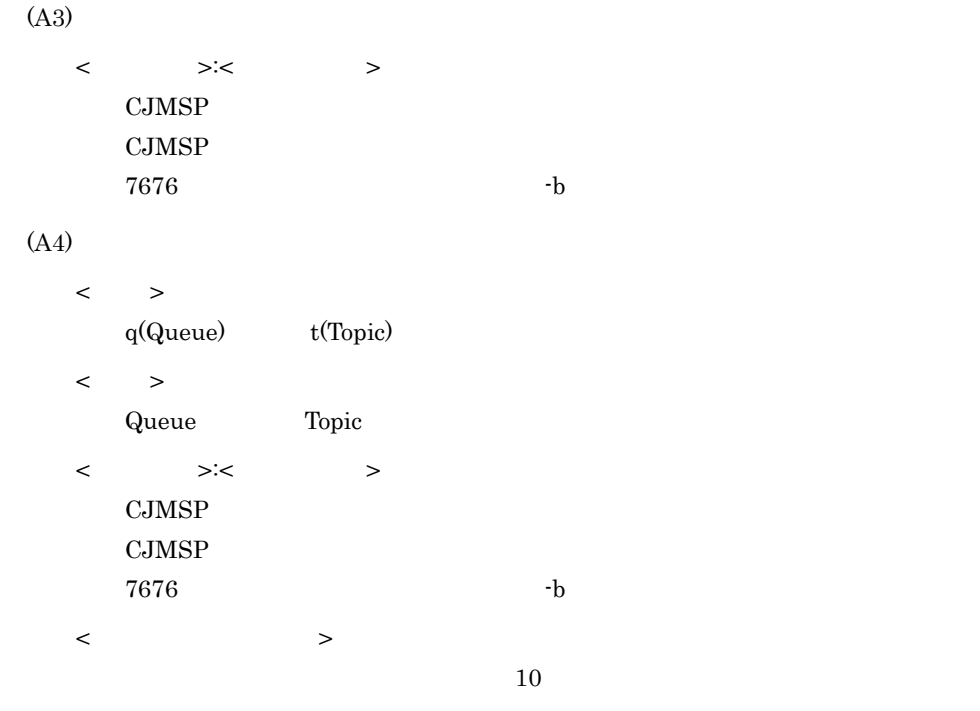

### (A5)

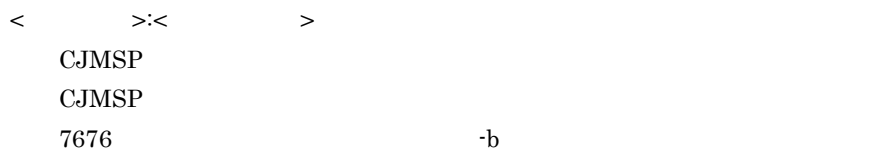

## $E.13$

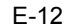

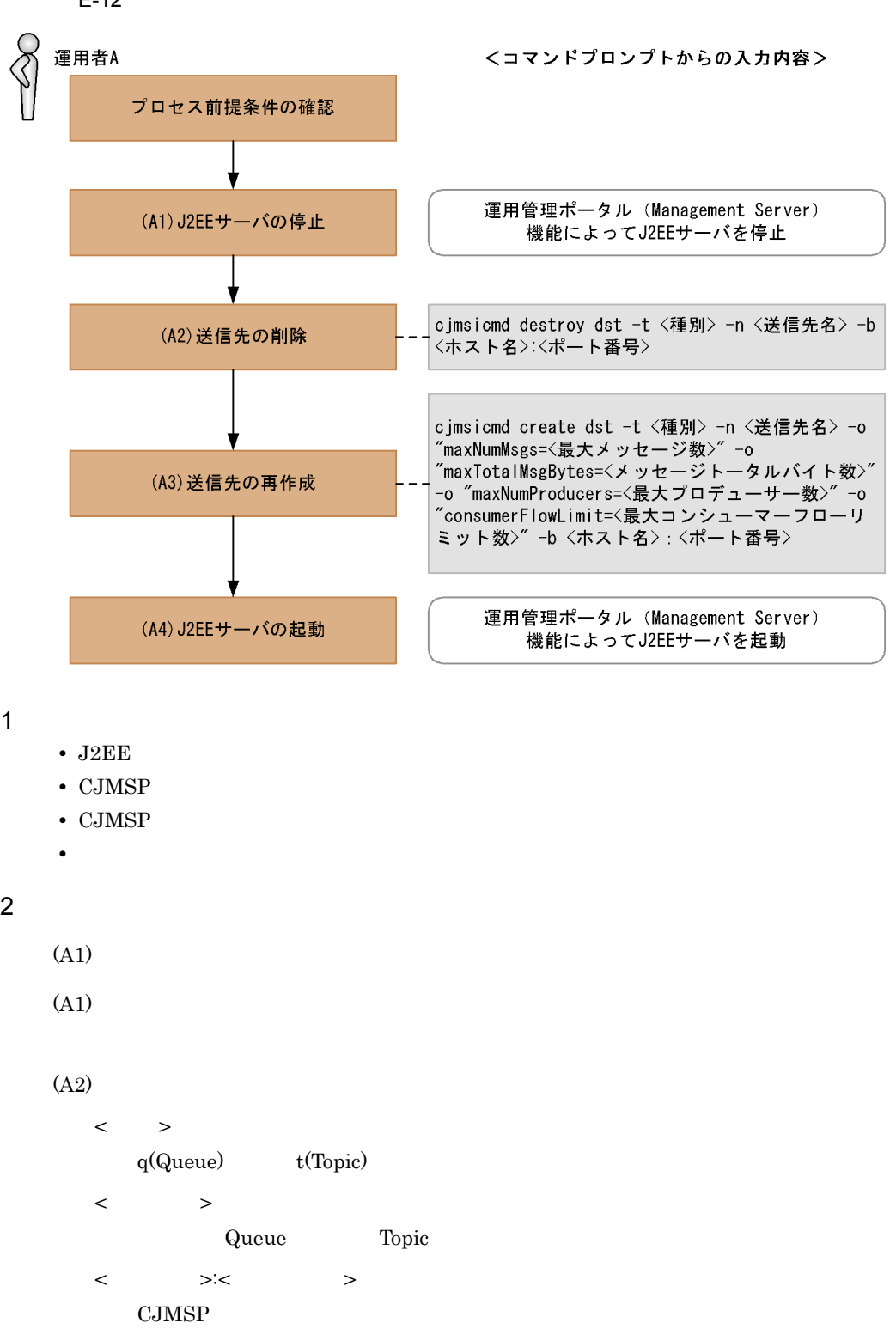

 $\text{CJMSP}$  $7676$   $-b$ (A3)  $\langle \qquad \rangle$ q(Queue) t(Topic)  $\langle$  > Queue Topic  $\langle$  and  $\rangle$ Queue Topic  $\prec$   $\rightarrow$ Queue Topic  $\langle$  and  $\rangle$  $\lt$  $\langle \qquad \rangle$  >: $\langle \qquad \rangle$ CJMSP  $\text{CJMSP}$  $7676$   $-b$  $\sim$  100000  $\sim$  $1000$ Queue C:¥>cjmsicmd create dst -t q -n Queue1 -o "maxNumMsgs=100000" -o "maxTotalMsgBytes=12m" -o "maxNumProducers=1000" -o "consumerFlowLimit=1000" -b localhost:7676 KDAN34140-I Successfully created the destination.

(A4)

### $E.14$

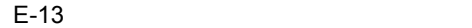

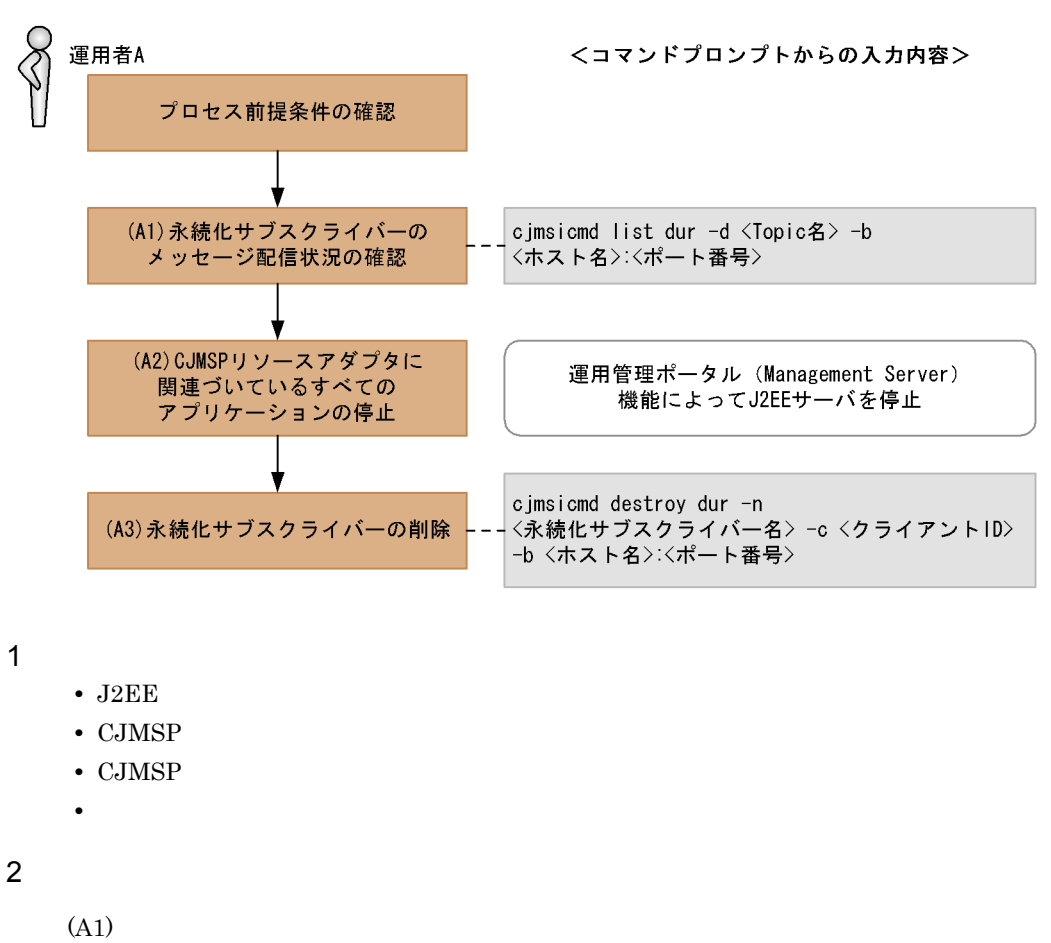

(A1)

<Topic >

 $\Gamma$ opic topic topic topic topic topic topic topic topic topic topic topic topic topic topic topic topic topic  $\langle$   $\rangle$   $\langle$   $\rangle$   $\langle$   $\rangle$ CJMSP  $\text{CJMSP}$  $7676$   $-b$ 

#### ----------------------------------------------------------------------- Durable Sub. Name Client ID Number of Messages Durable Sub. State ---------------------------------------------------------------------- clientId 9998 KDAN34323-I Successfully listed durable subscriptions.

(A2) (A3) < 永続化サブスクライバー名 >  $(A1)$  $\langle$  ID>  $(A1)$  ID  $\langle \cdot \rangle$  >: $\langle \cdot \rangle$  >: CJMSP  $\rm CJMSP$  $7676$   $-b$ 

# E.15 CJMSP

 $CJMSP$ 

CJMSP CJMSP CJMSP  $\sim$ 

E.7 Cosminexus JMS

 $CJMSP$ 

 $CJMSP$ 

E-14 CJMSP

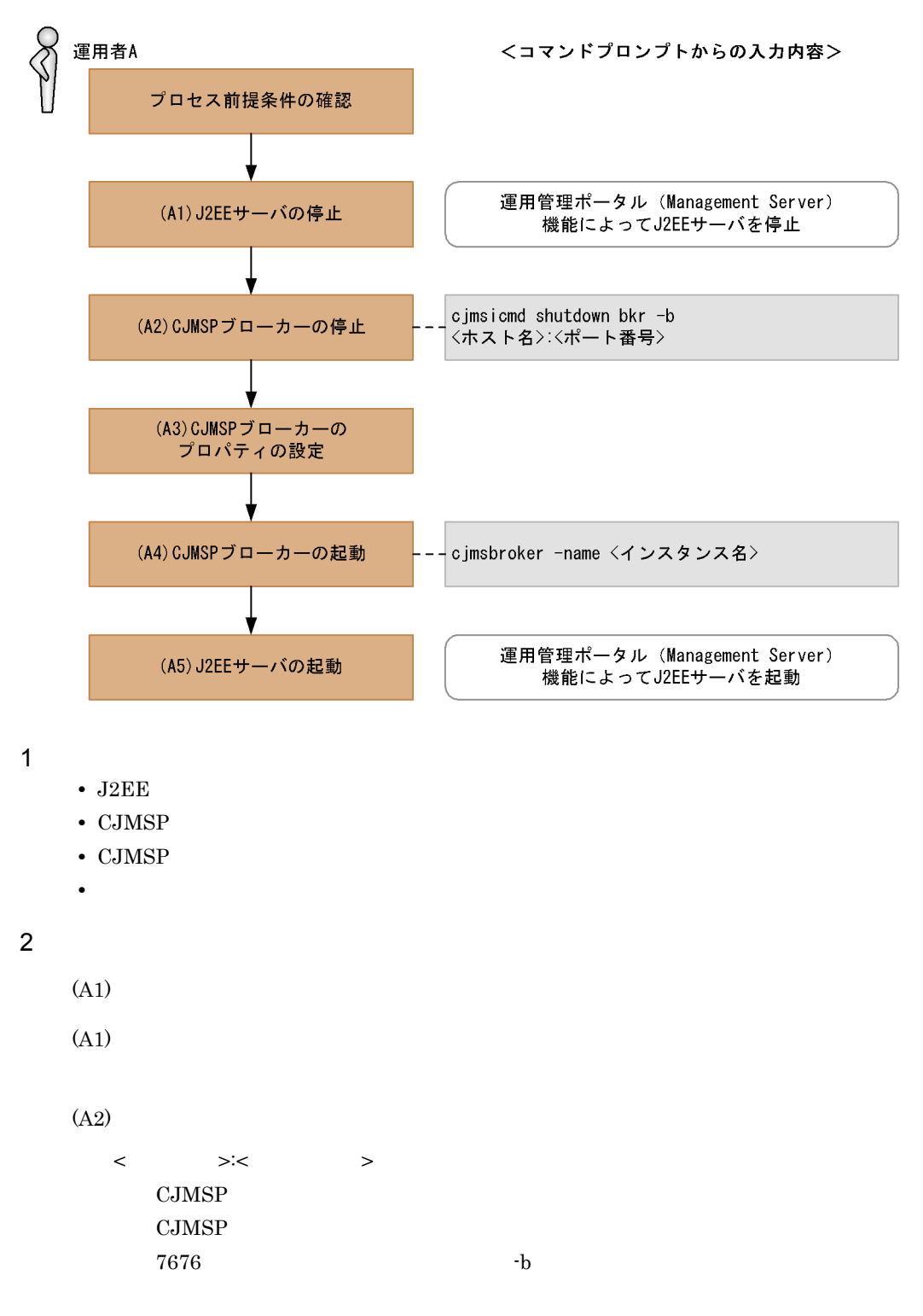

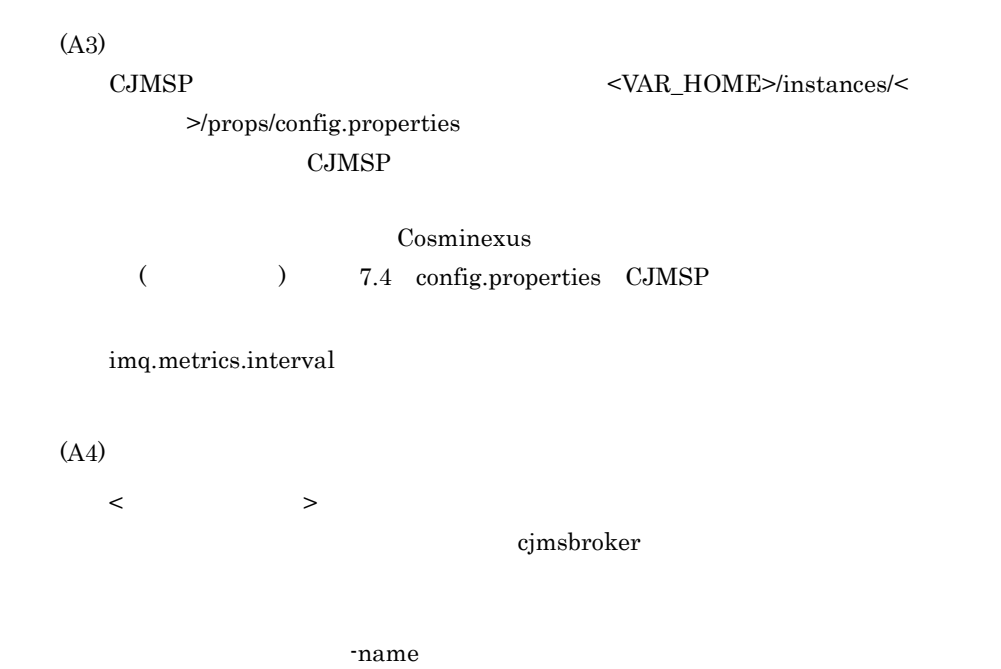

 Connections: 0 JVM Heap: 2932736 bytes (731352 free) Threads: 0 (14-1010) In: 0 msgs (0 bytes) 0 pkts (0 bytes) Out: 0 msgs (0 bytes) 0 pkts (0 bytes) Rate In: 0 msgs/sec (0 bytes/sec) 0 pkts/sec (0 bytes/sec) Rate Out: 0 msgs/sec (0 bytes/sec) 0 pkts/sec (0 bytes/sec)

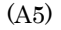

### E.16 CJMSP

 $\rm CJMSP$ 

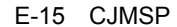

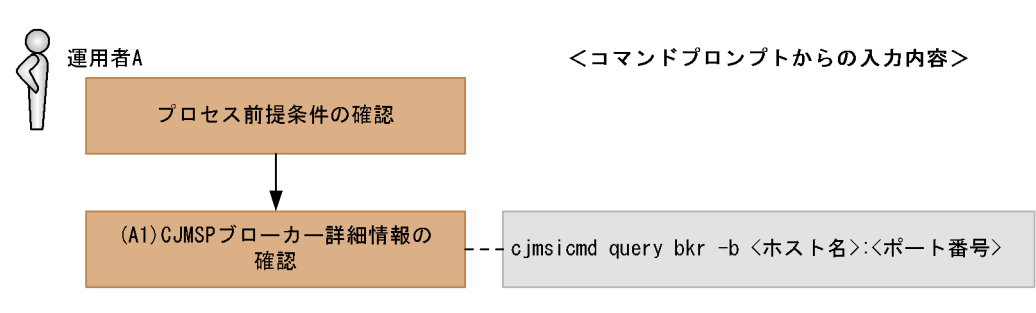

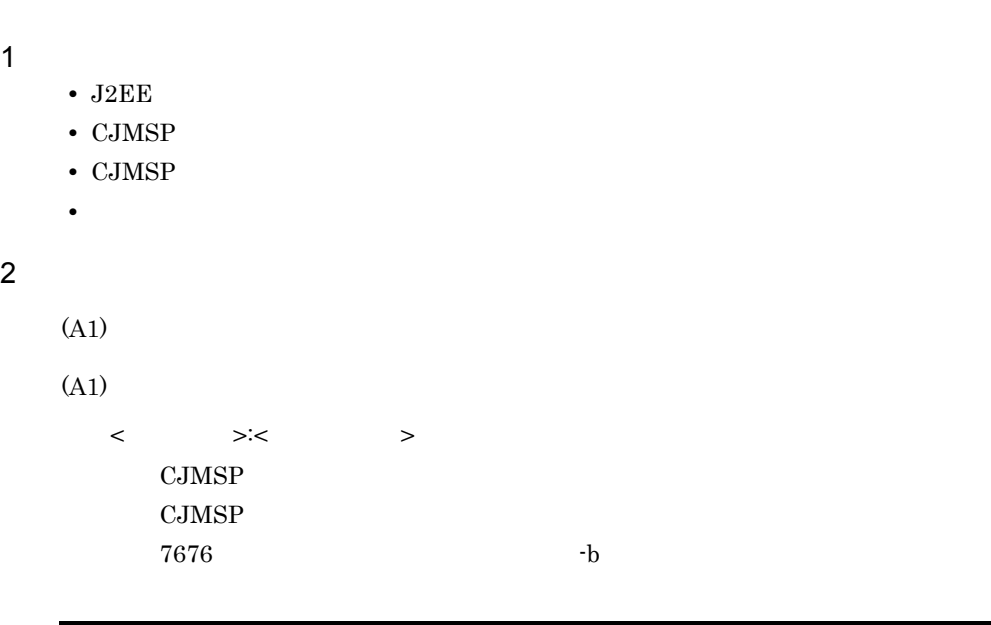

Instance Name cjmsbroker Primary Port 7676<br>Broker is Embedded and the set of the contract of the false false false Broker is Embedded Instance Configuration/Data Root Directory D:¥Hitachi¥CC¥cjmsp¥var Current Number of Messages in System 843 Current Total Message Bytes in System 177030 Current Number of Messages in Dead Message Queue 0 Current Total Message Bytes in Dead Message Queue 0 KDAN34295-I Successfully queried the broker.

## E.17

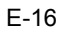

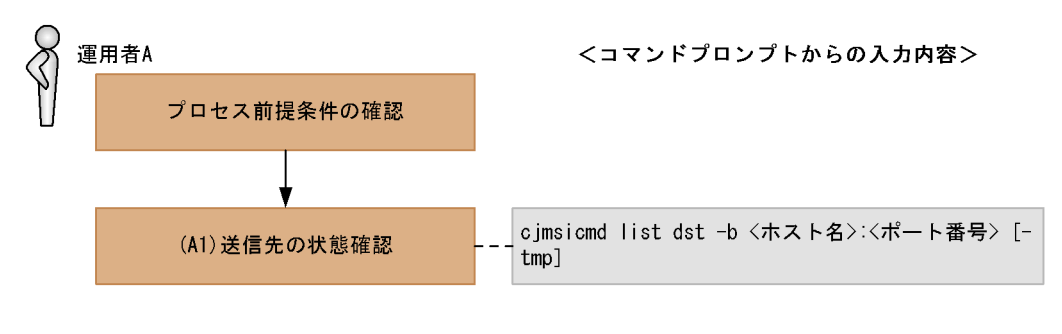

1  $\blacksquare$ 

- J2EE
- CJMSP
- CJMSP

```
• • \mathbb{R}^n2(A1)(A1)
  \langle \qquad \rangle >:\langle \qquad \rangleCJMSP
   \text{CJMSP}7676 -b-\text{tmp}
```

```
-tmp -
```
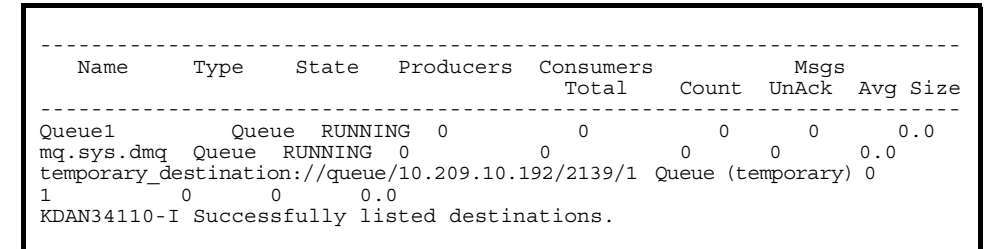

 $E.18$ 

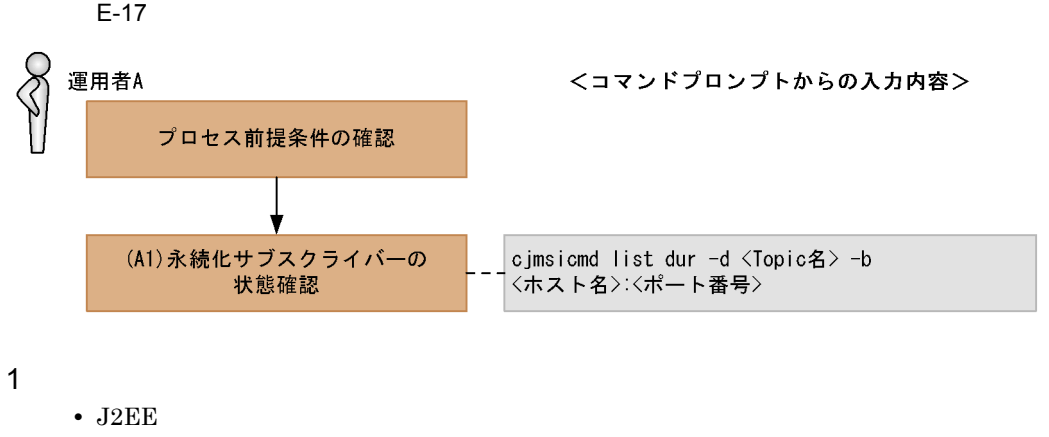

- CJMSP
- CJMSP

•<br>• *Production in the production* in the production in the production in the production in the production in the production in the production in the production in the production in the production in the production in the

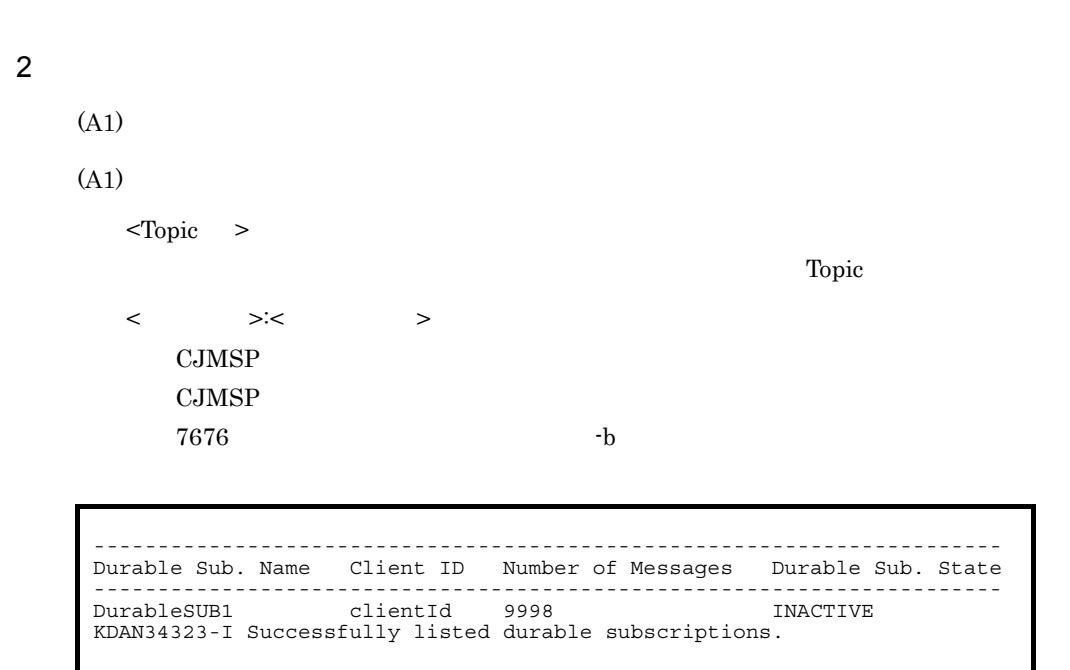

## <span id="page-961-0"></span>E.19 CJMSP

E-18 CJMSP

 $\rm CJMSP$ 

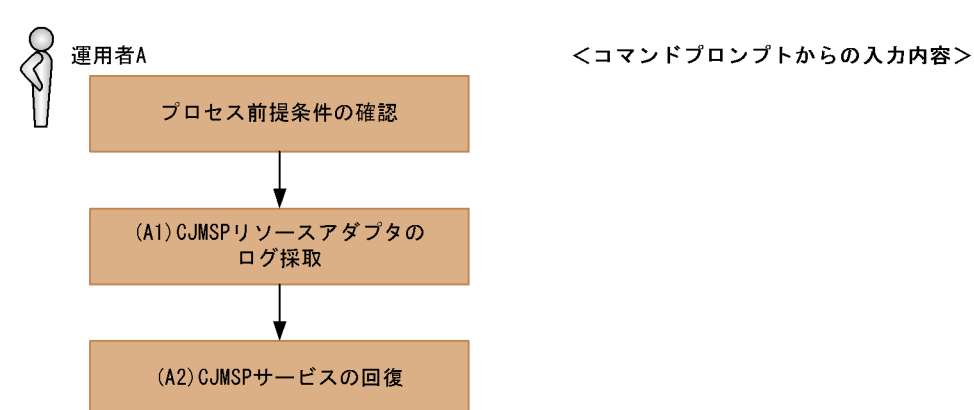

1  $\blacksquare$ 

- J2EE
- CJMSP
- CJMSP

• **•**  $\mathbb{R}^n$ 

<span id="page-962-0"></span>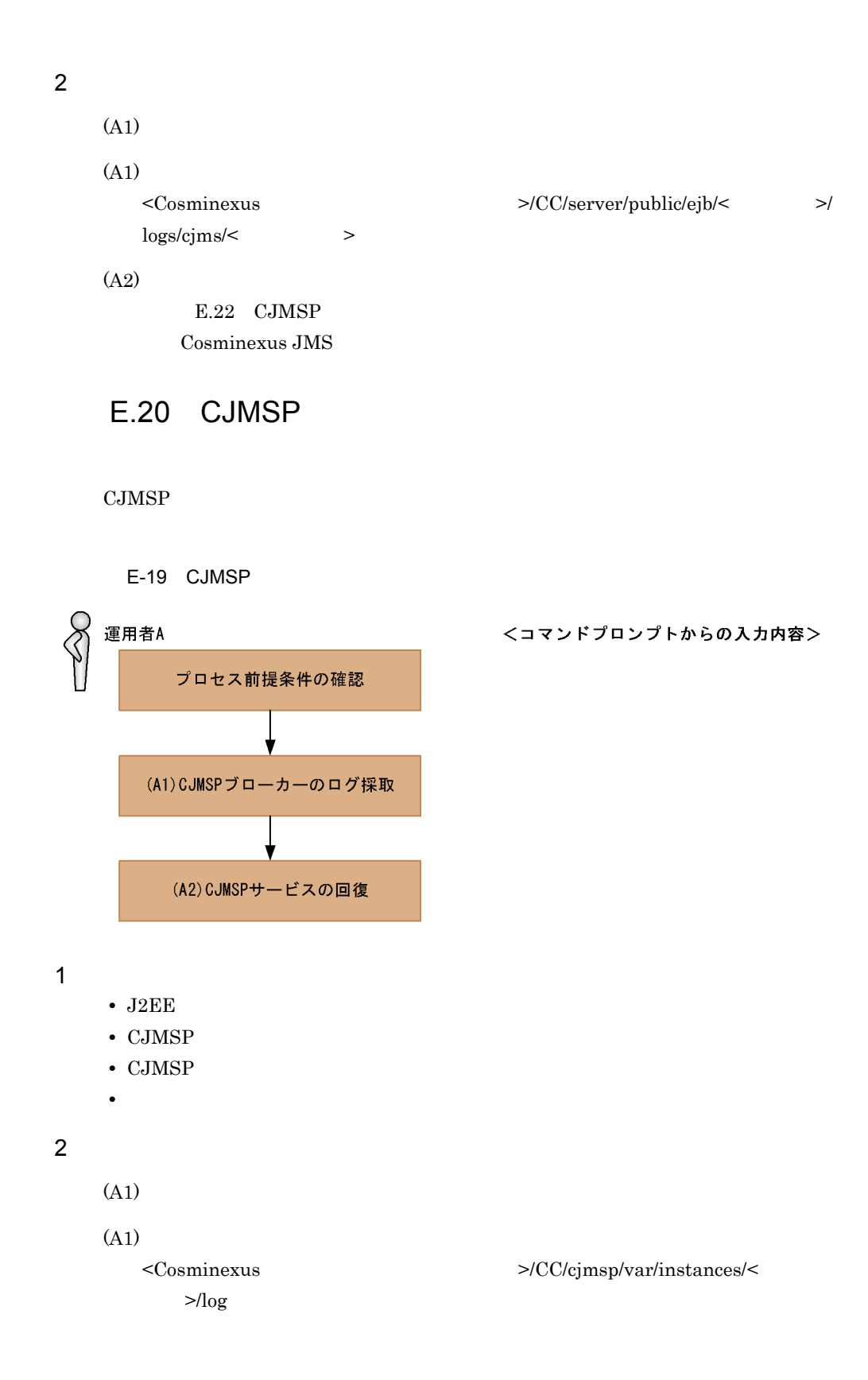

(A2)

E.23 CJMSP Cosminexus JMS

# <span id="page-963-0"></span>E.21 Cosminexus JMS

### Cosminexus JMS

E-20 Cosminexus JMS

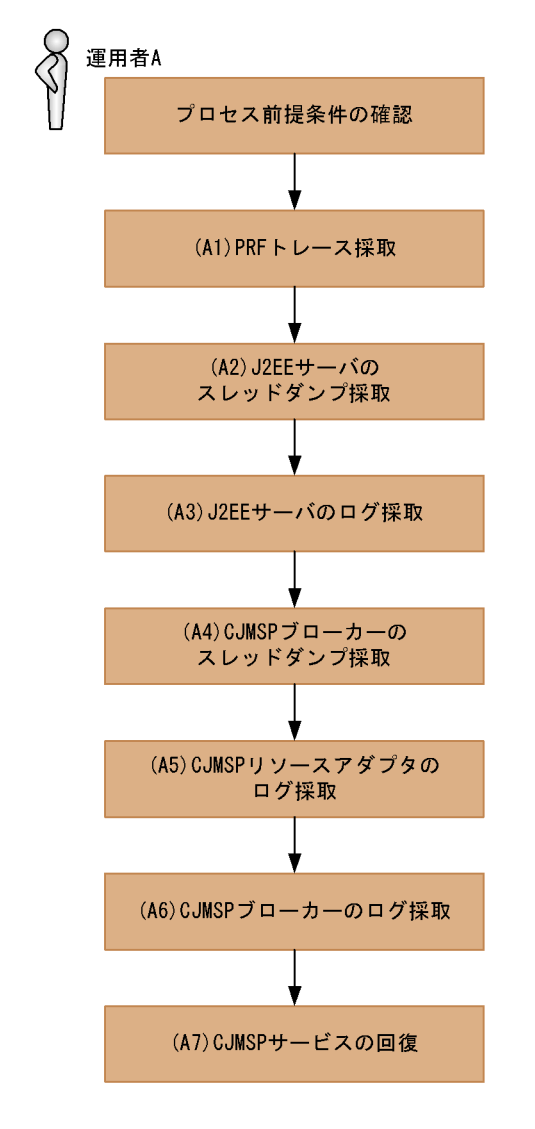

1  $\blacksquare$ 

• J2EE

<コマンドプロンプトからの入力内容>

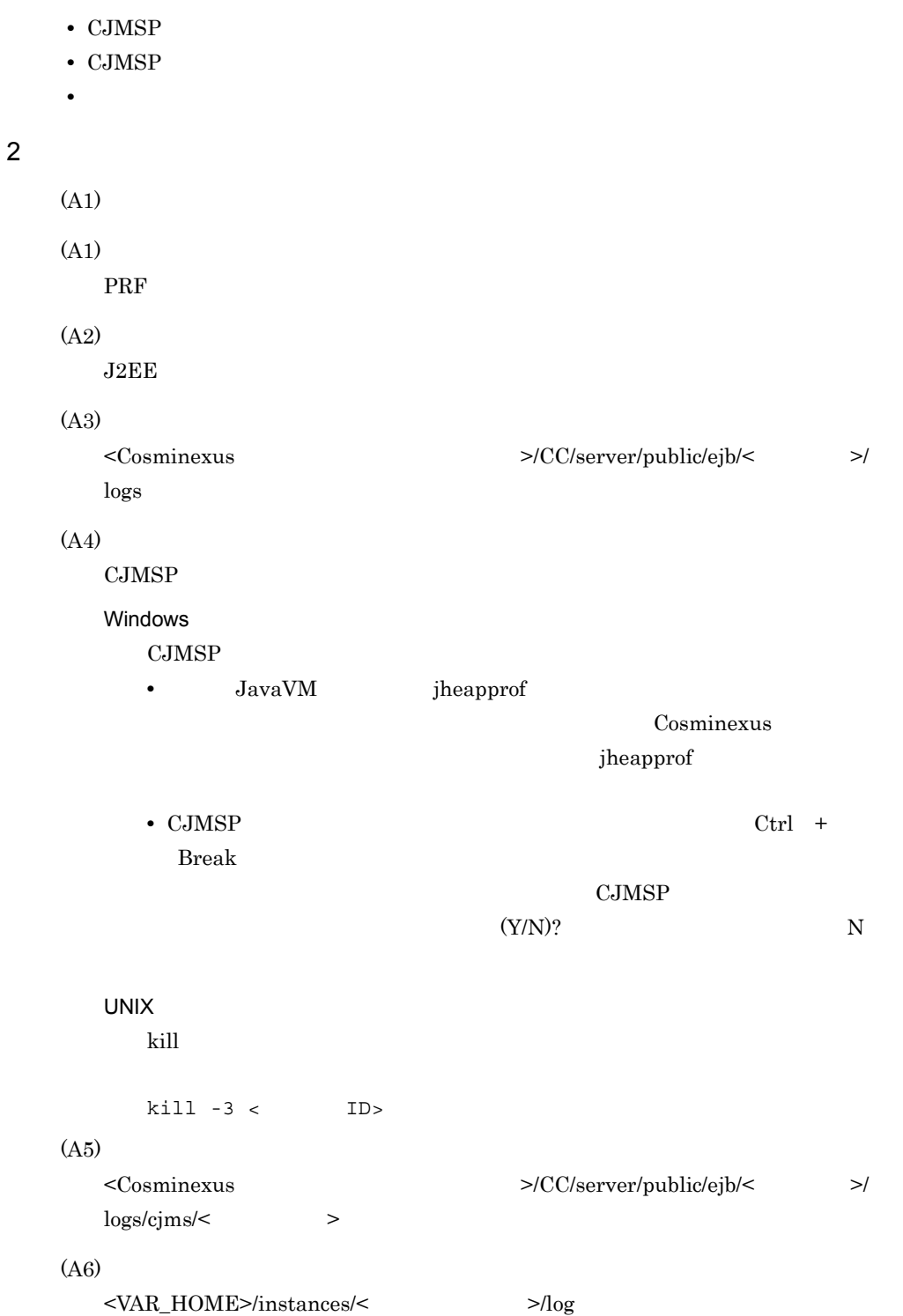

(A7)

E.24 Cosminexus JMS Cosminexus JMS

## <span id="page-965-0"></span>E.22 CJMSP

### $\rm CJMSP$

E-21 CJMSP

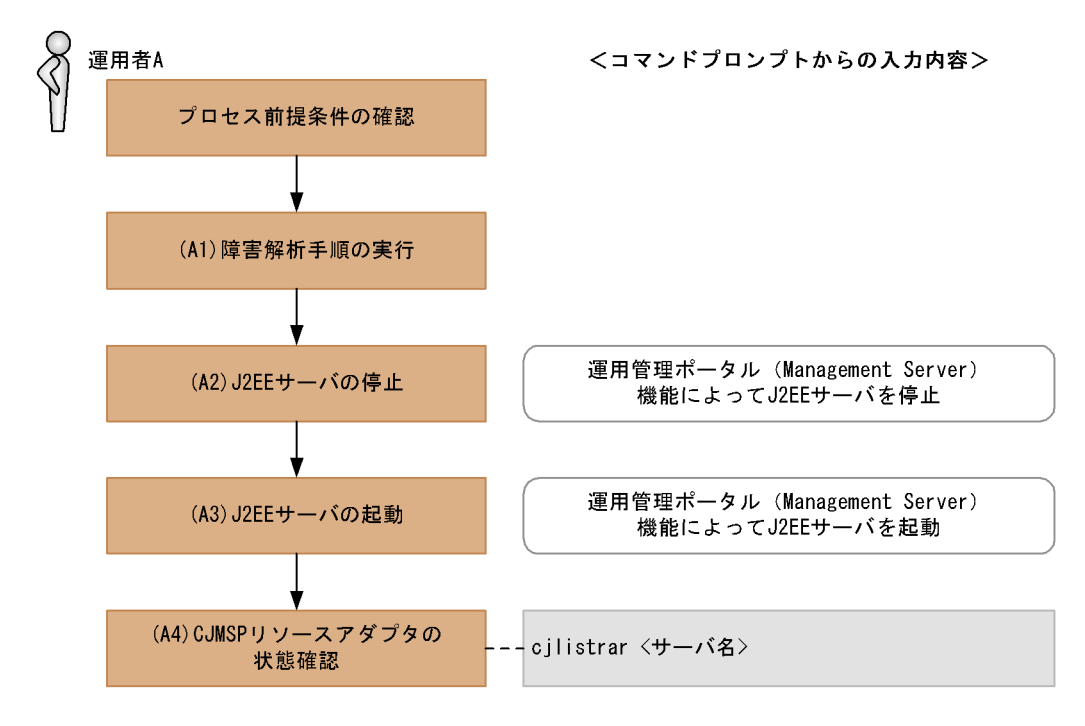

1  $\blacksquare$ 

- J2EE
- CJMSP
- CJMSP
- **•**  $\mathbb{R}$

 $2$ 

- $(A1)$
- (A1)

E.19 CJMSP

(A2) (A3) (A4)  $\langle$   $>$ Management Server running <CJMSP  $\rightarrow$ 

## <span id="page-966-0"></span>E.23 CJMSP

 $\rm CJMSP$ 

E-22 CJMSP

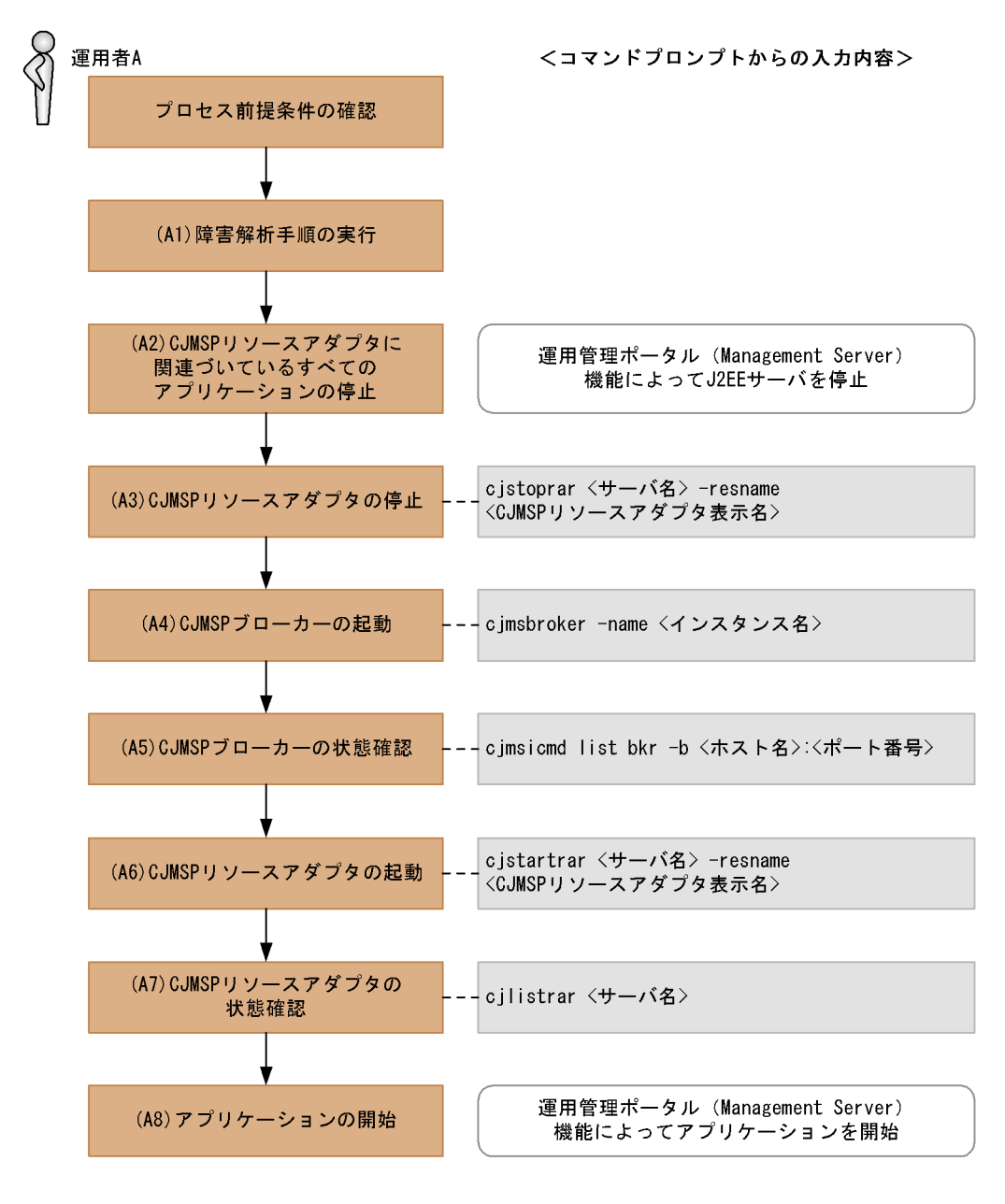

1  $\blacksquare$ 

- J2EE
- CJMSP
- CJMSP

• **•**  $\mathbb{R}^n$ 

 $2$  $(A1)$ (A1) E.20 CJMSP (A2) (A3)  $\langle$   $>$ Management Server  $\langle \text{CJMSP} \rangle$ CJMSP Cosminexus JMS Cosminexus\_JMS\_Provider\_RA (A4) < インスタンス名 > cjmsbroker 重なる場合には -name オプションを指定し存在しない任意の名称を付与してく (A5) State OPERATING  $\langle \qquad \rangle$  >: $\langle \qquad \rangle$ CJMSP  $\text{CJMSP}$  $7676$   $-b$ (A6)  $\langle$ Management Server  $\leq$ CJMSP  $\geq$ CJMSP Cosminexus JMS Cosminexus\_JMS\_Provider\_RA

(A7)

 $\langle$   $>$ Management Server running <CJMSP  $\rightarrow$ 

(A8)

## <span id="page-969-0"></span>E.24 Cosminexus JMS

Cosminexus JMS

Cosminexus JMS

E-23 Cosminexus JMS

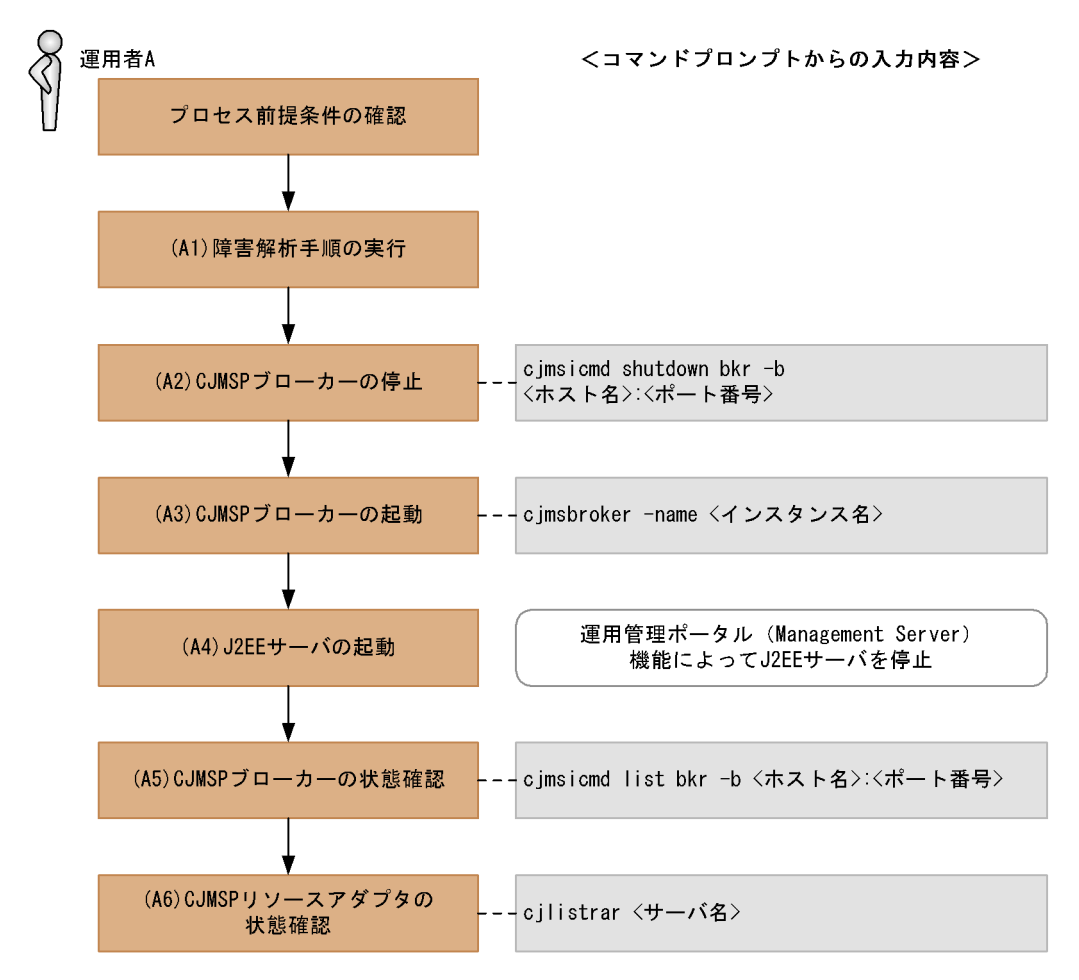

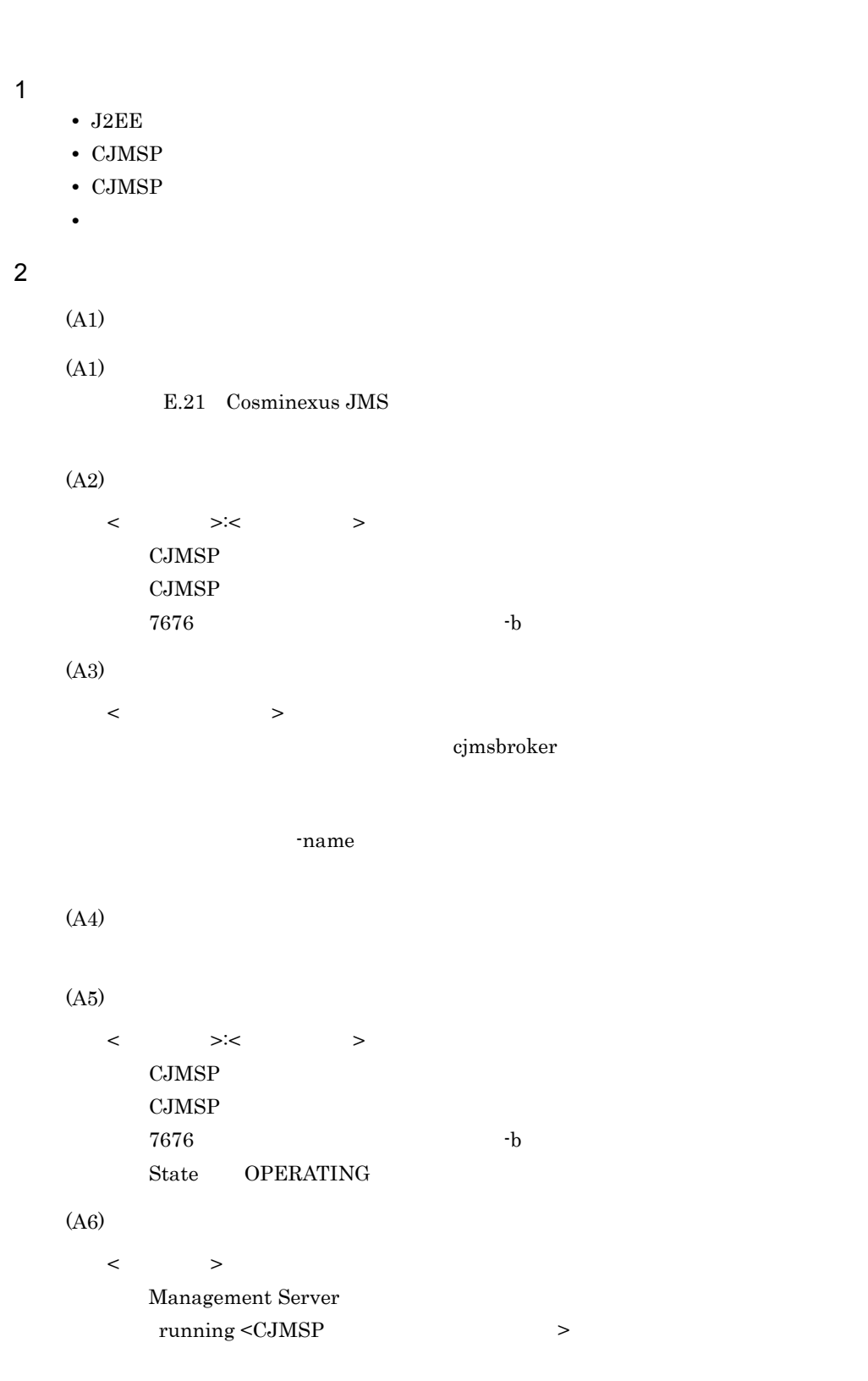

# E.25 Cosminexus JMS

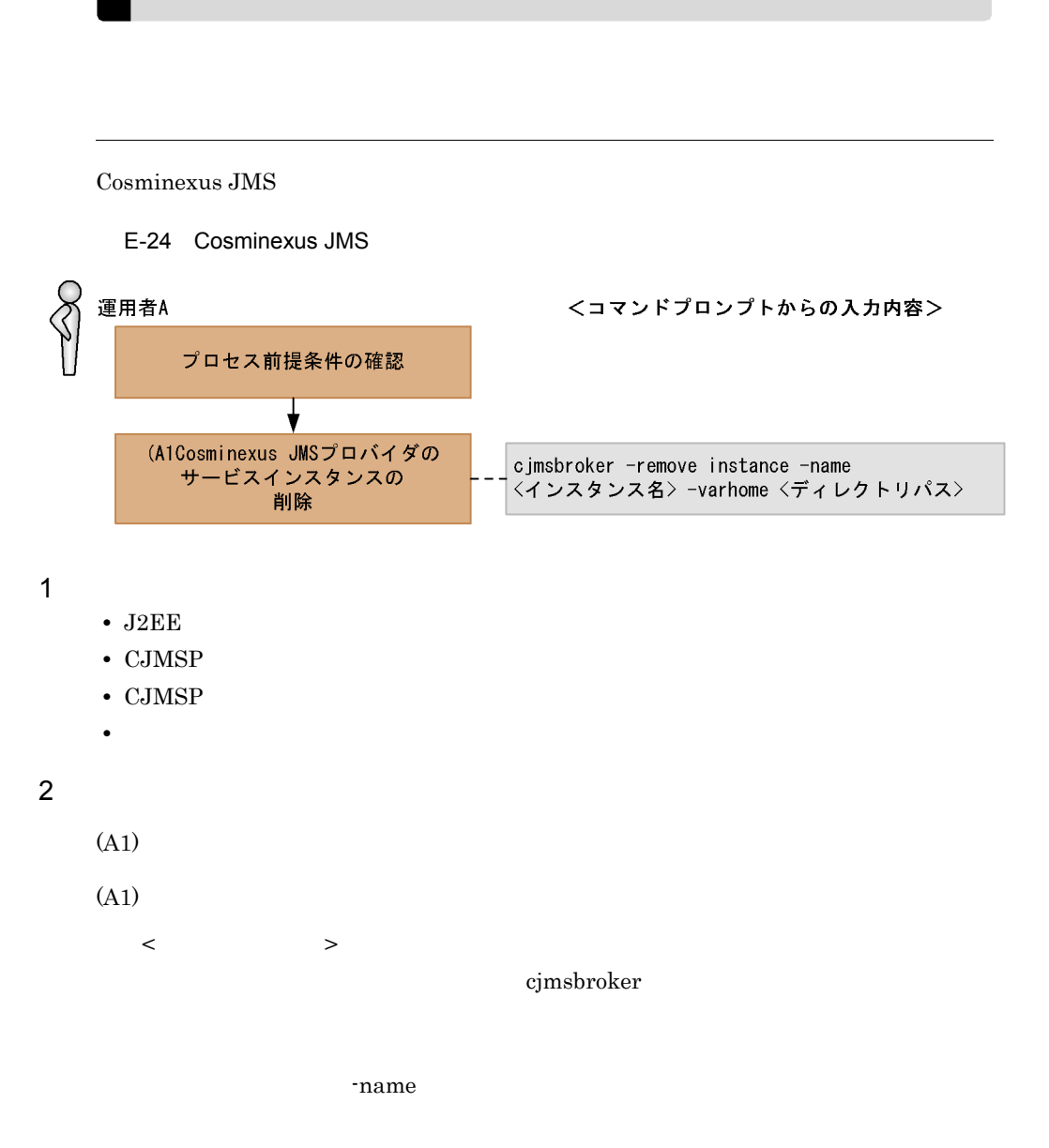
E Cosminexus JMS

 $\langle$   $\rangle$ 

VAR\_HOME

CJMSP  $\blacksquare$ 

cjmsbroker

prop log

<VAR\_HOME>/instances  $\rm CJMSP$   $\rm CJMSP$ 

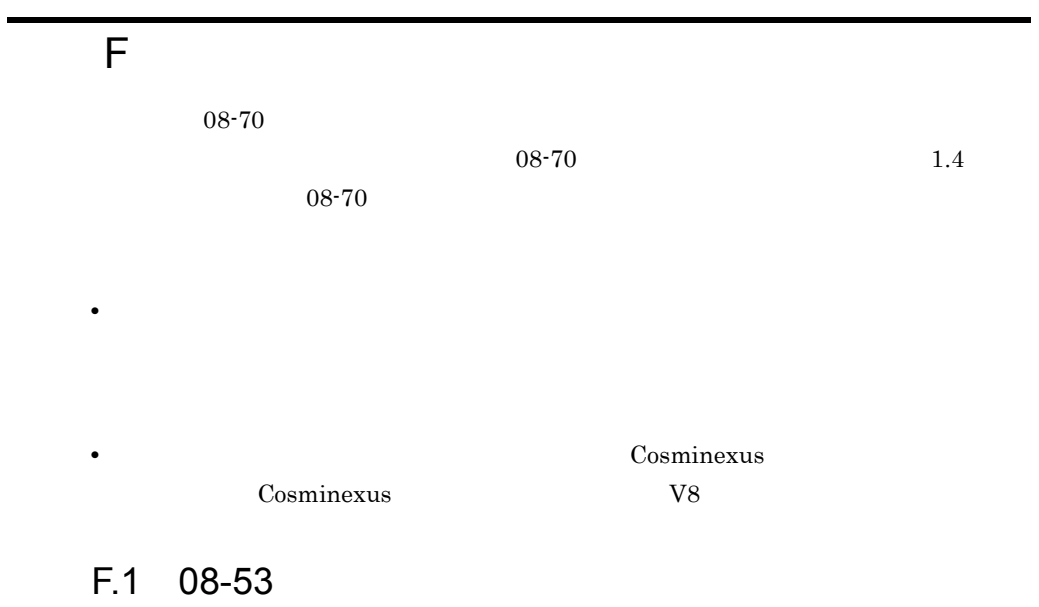

1  $\blacksquare$ 

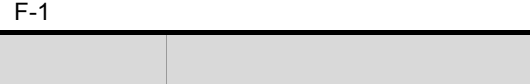

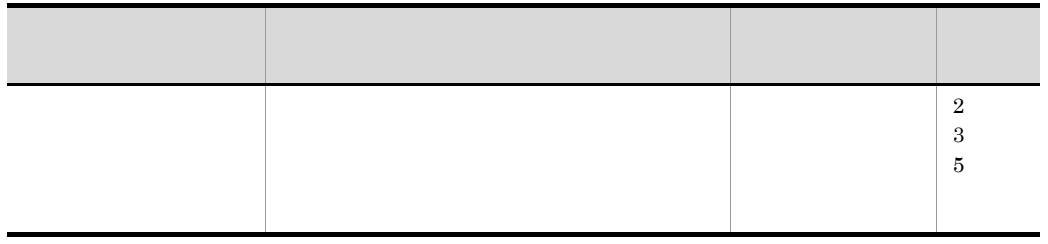

 $2 \thinspace$ 

 $\blacksquare$ 

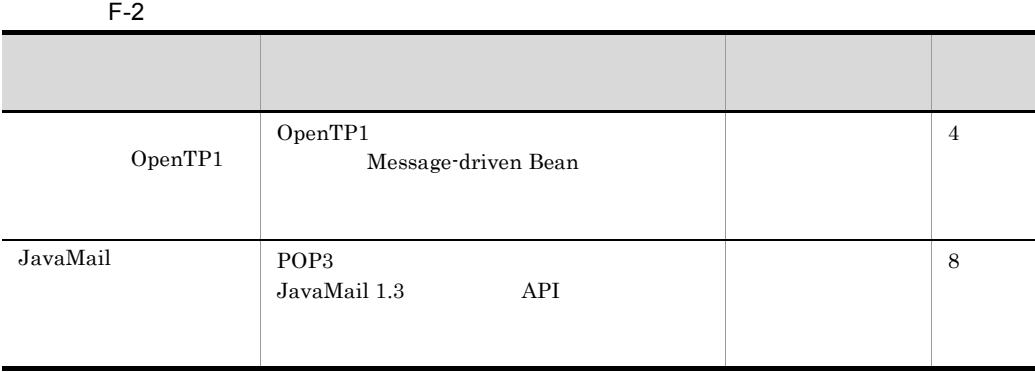

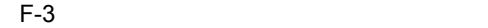

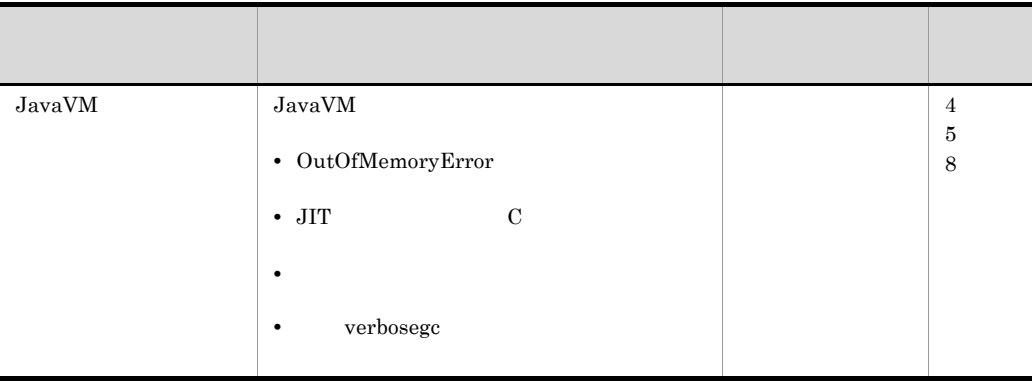

 $4 \quad$ 

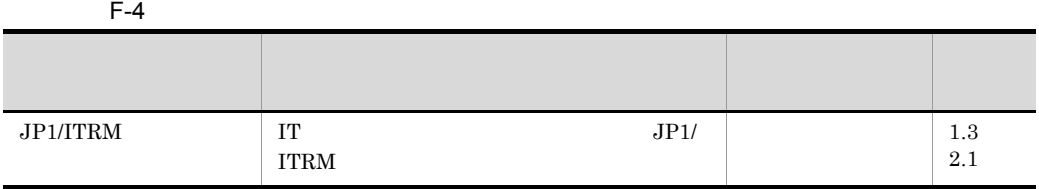

#### $5$

### $F-5$

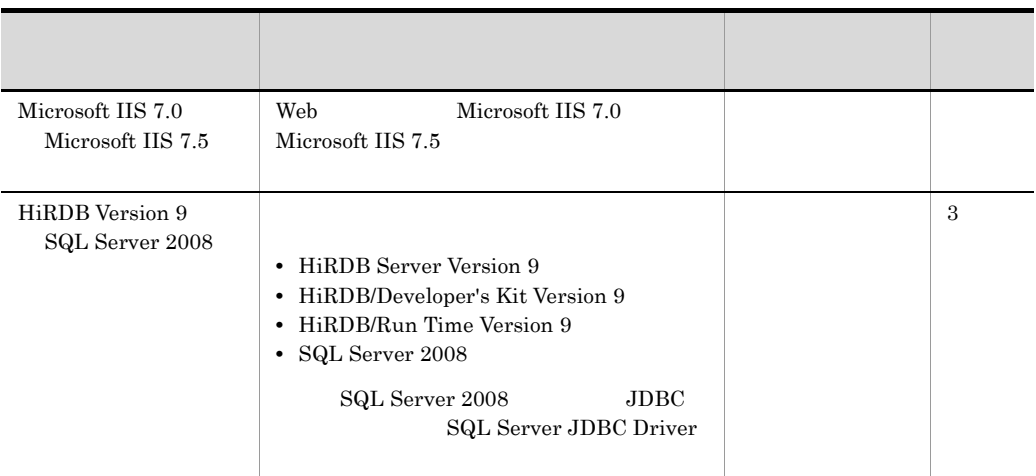

# $F.2$  08-50

1  $\blacksquare$ 

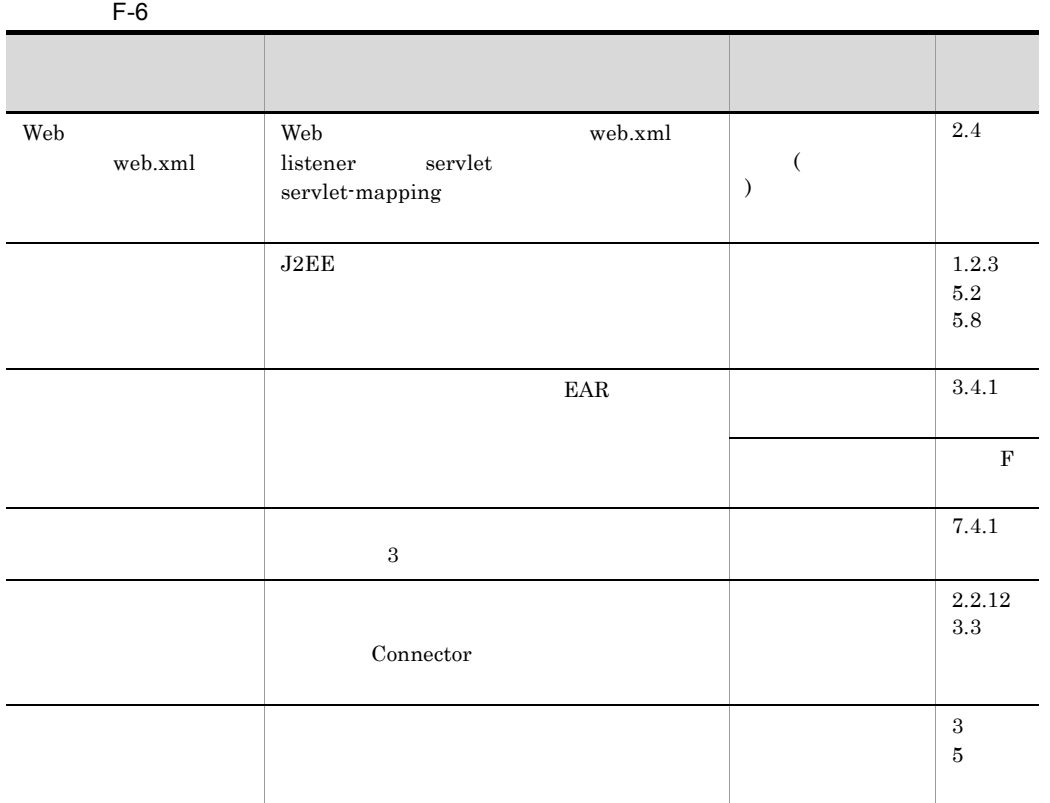

08-50 Cosminexus

D 08-50  $\,$ 

 $2 \frac{m}{k}$ 

付録 F 各バージョンでの主な機能変更

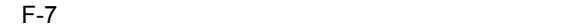

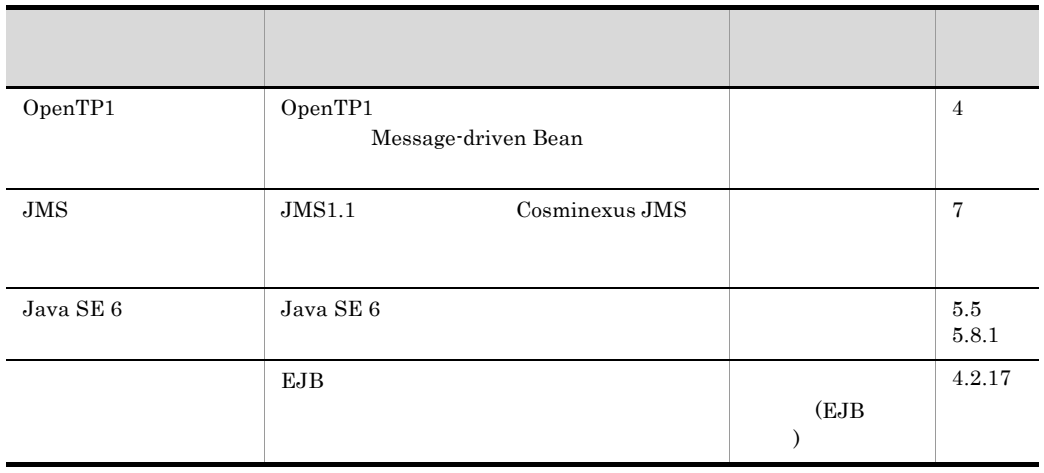

 $3 \thinspace$  3

l,

 $F-8$ 

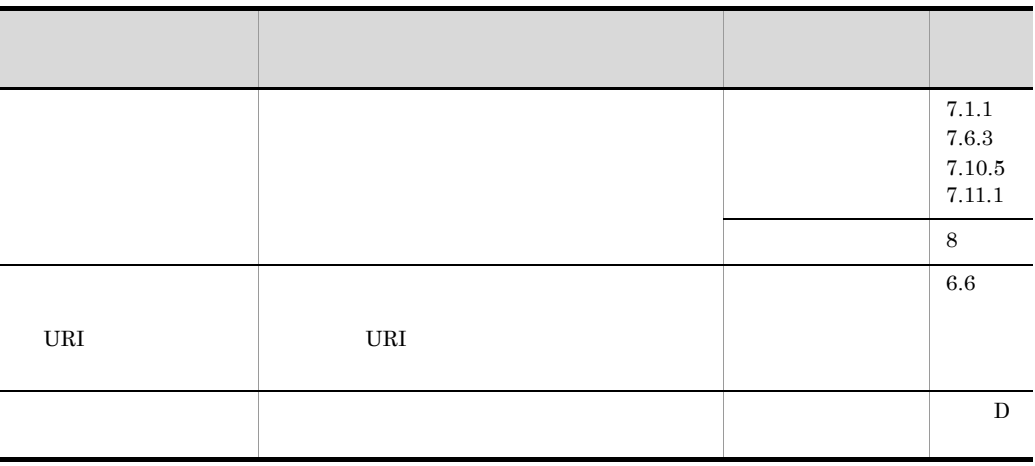

 $4 \quad$ 

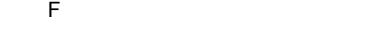

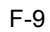

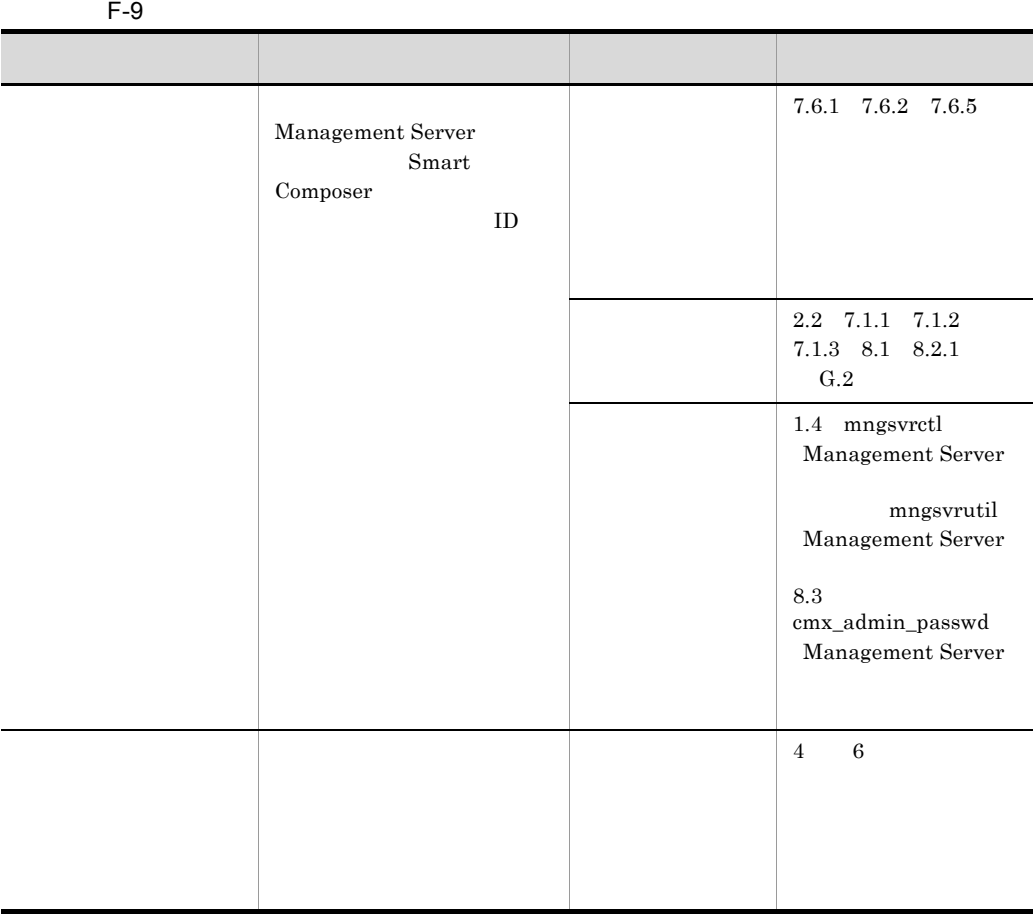

08-50 Cosminexus

D 08-50  $\,$ 

 $5$ 

 $F-10$ 

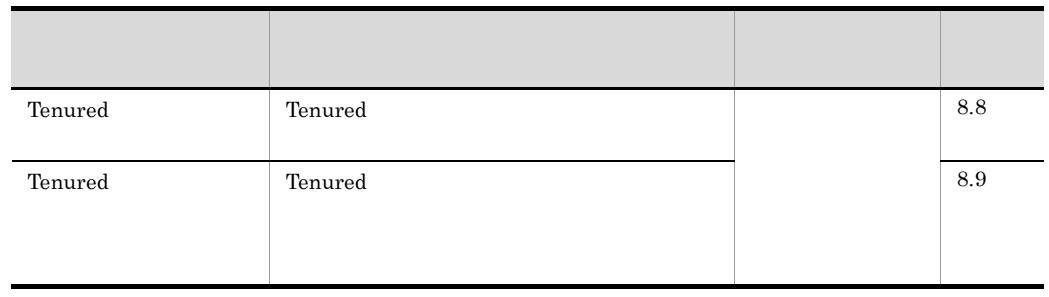

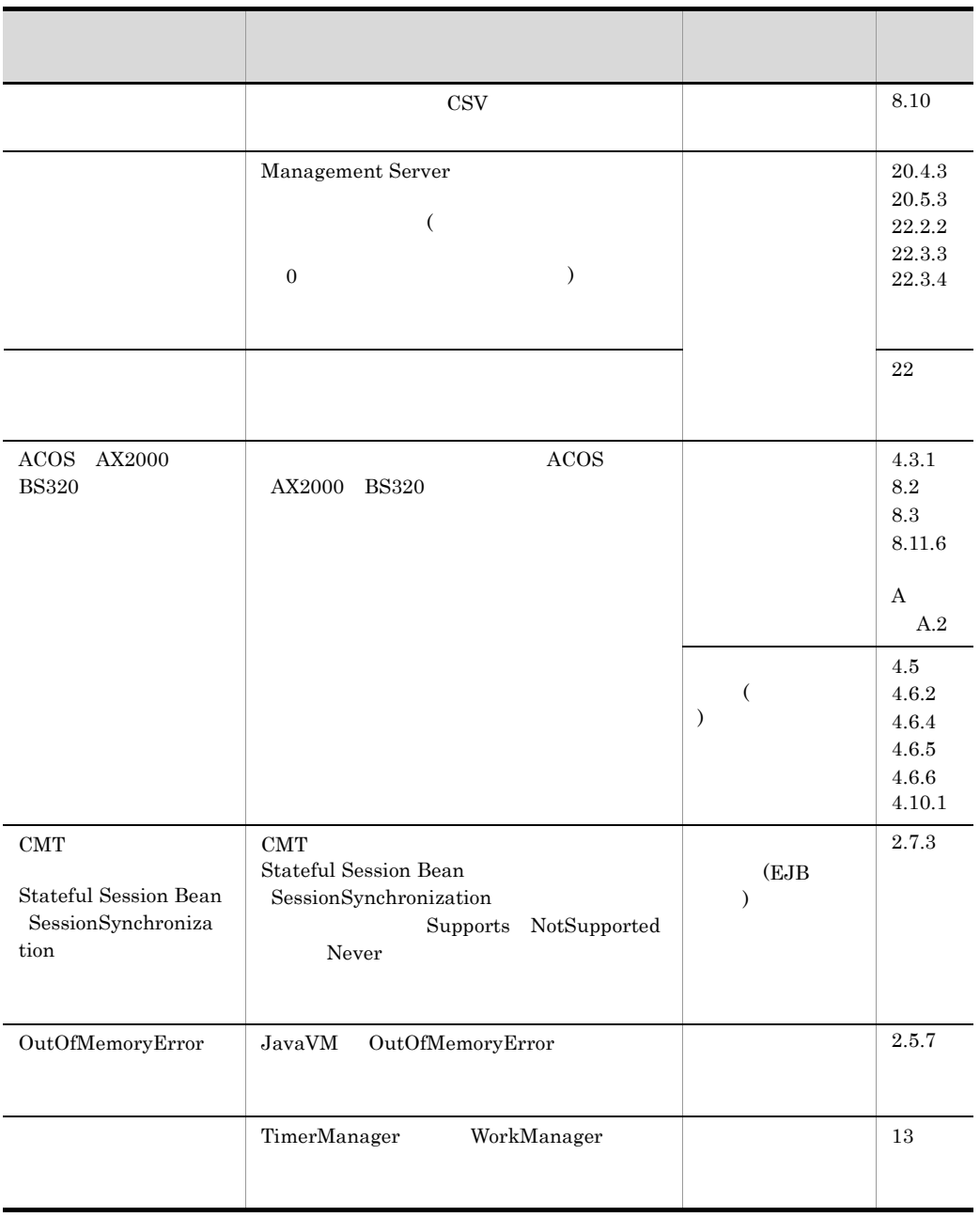

# F.3 08-00

1  $\blacksquare$ 

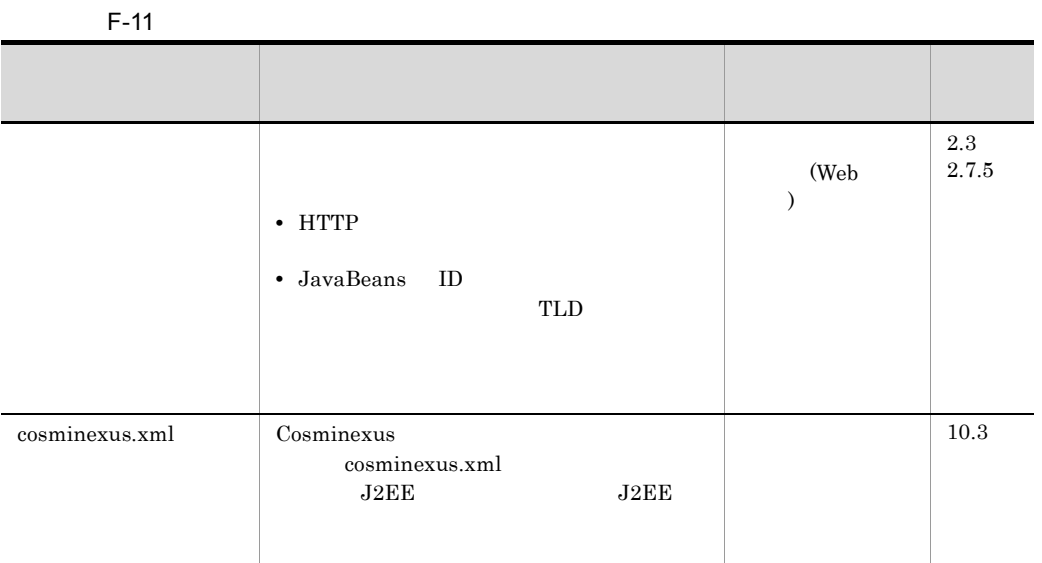

# $2<sub>1</sub>$

 $F-12$ 

| Servlet 2.5     | Servlet 2.5    |                 |      | 2.2                       |
|-----------------|----------------|-----------------|------|---------------------------|
|                 |                |                 | (Web | 2.5.4<br>$2.6\quad 5$     |
|                 |                |                 |      |                           |
| $\rm JSP\ 2.1$  | $\rm JSP\ 2.1$ |                 |      | $2.3.1\,$                 |
|                 |                |                 | (Web | $2.3.3\,$                 |
|                 |                |                 |      | $2.5\,$                   |
|                 |                |                 |      | $2.6\,$<br>$\overline{5}$ |
|                 |                |                 |      |                           |
| JSP             | MyEclipse      | JSP             |      | 2.4                       |
|                 |                |                 | (Web |                           |
|                 |                |                 |      |                           |
|                 |                | $\rm JAR$       |      | 2.3.4                     |
| JAR             | Web            |                 | (Web |                           |
| <b>TLD</b>      | Web            | $_{\rm JAR}$    |      |                           |
|                 | <b>TLD</b>     |                 |      |                           |
|                 |                |                 |      |                           |
| application.xml | J2EE           | application.xml |      | 10.4                      |
|                 |                |                 |      |                           |
|                 |                |                 |      |                           |

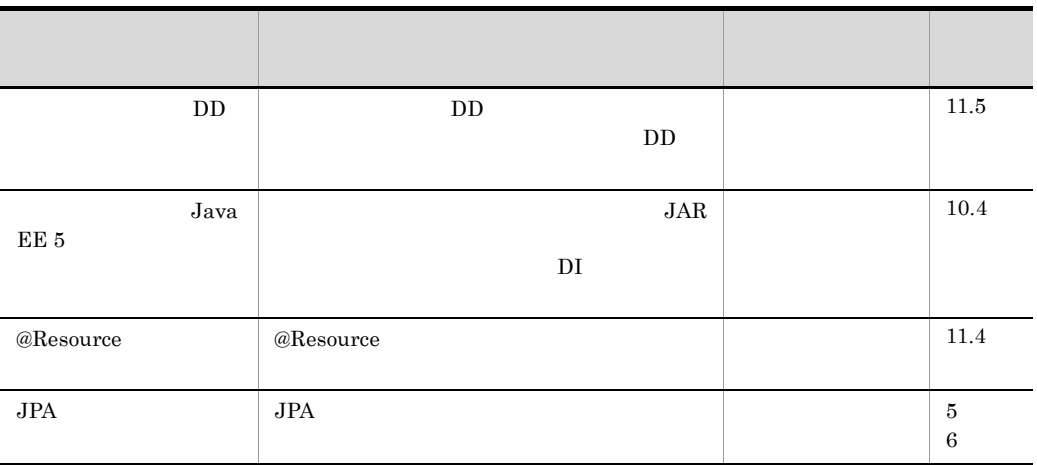

 $3 \thinspace$  3

 $F-13$ 

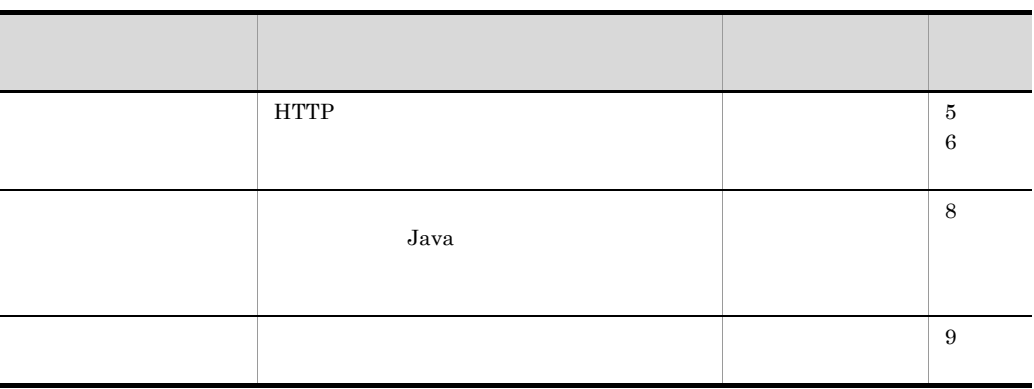

 $4 \quad$ 

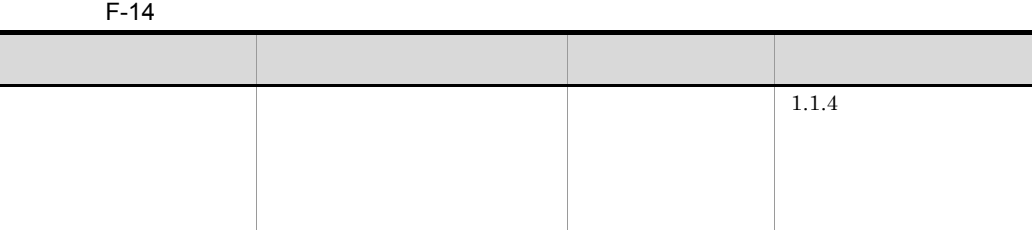

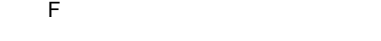

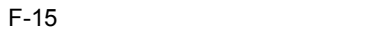

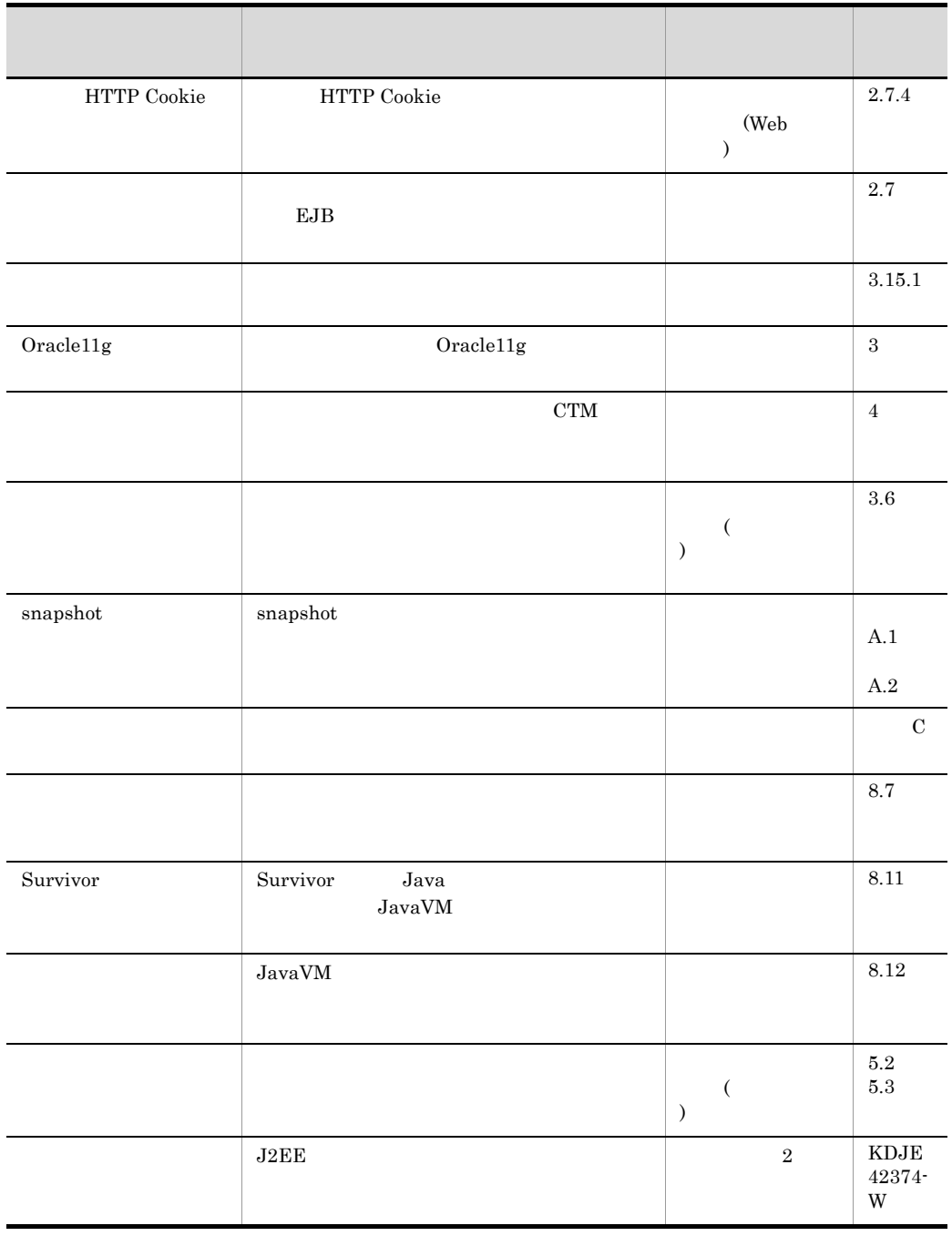

# 付録 G このマニュアルの参考情報

# $G.1$

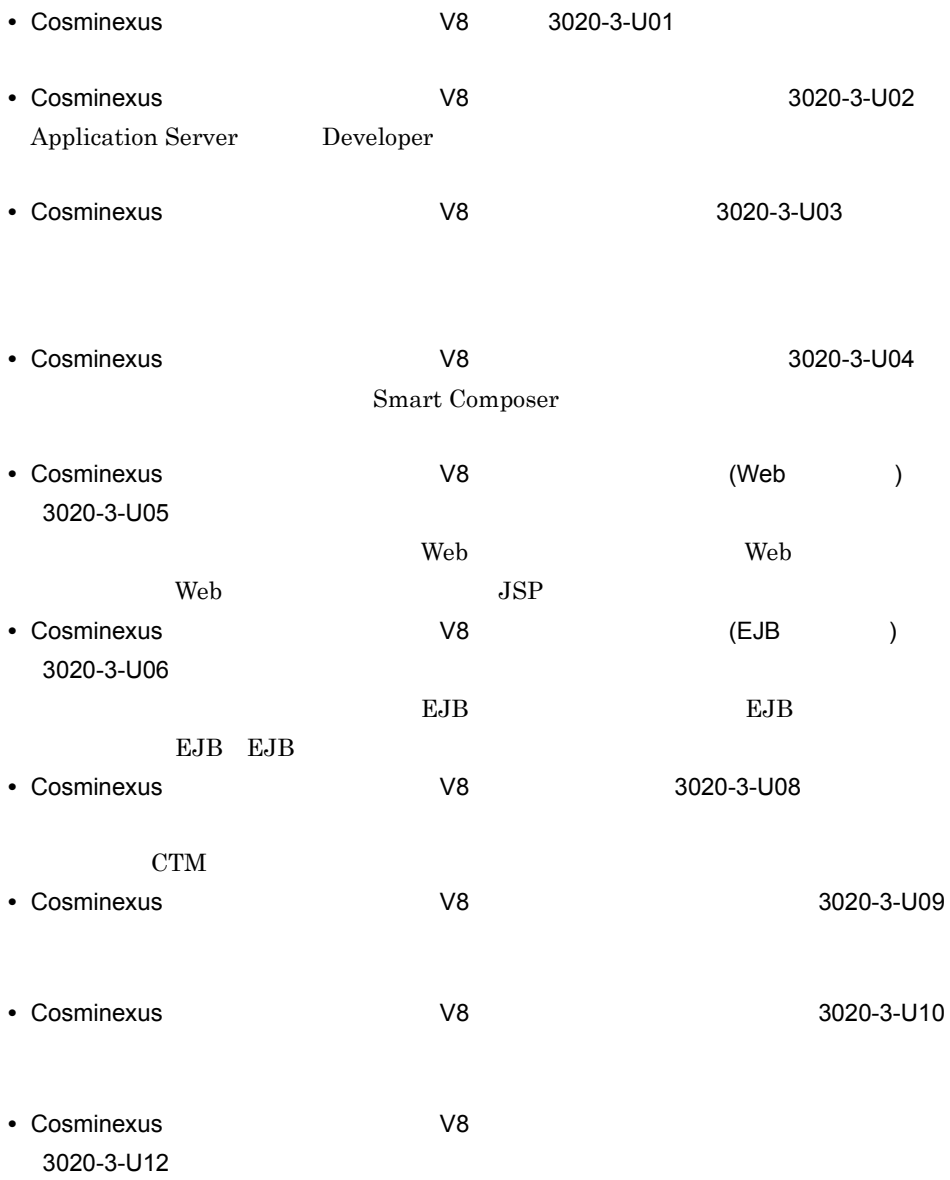

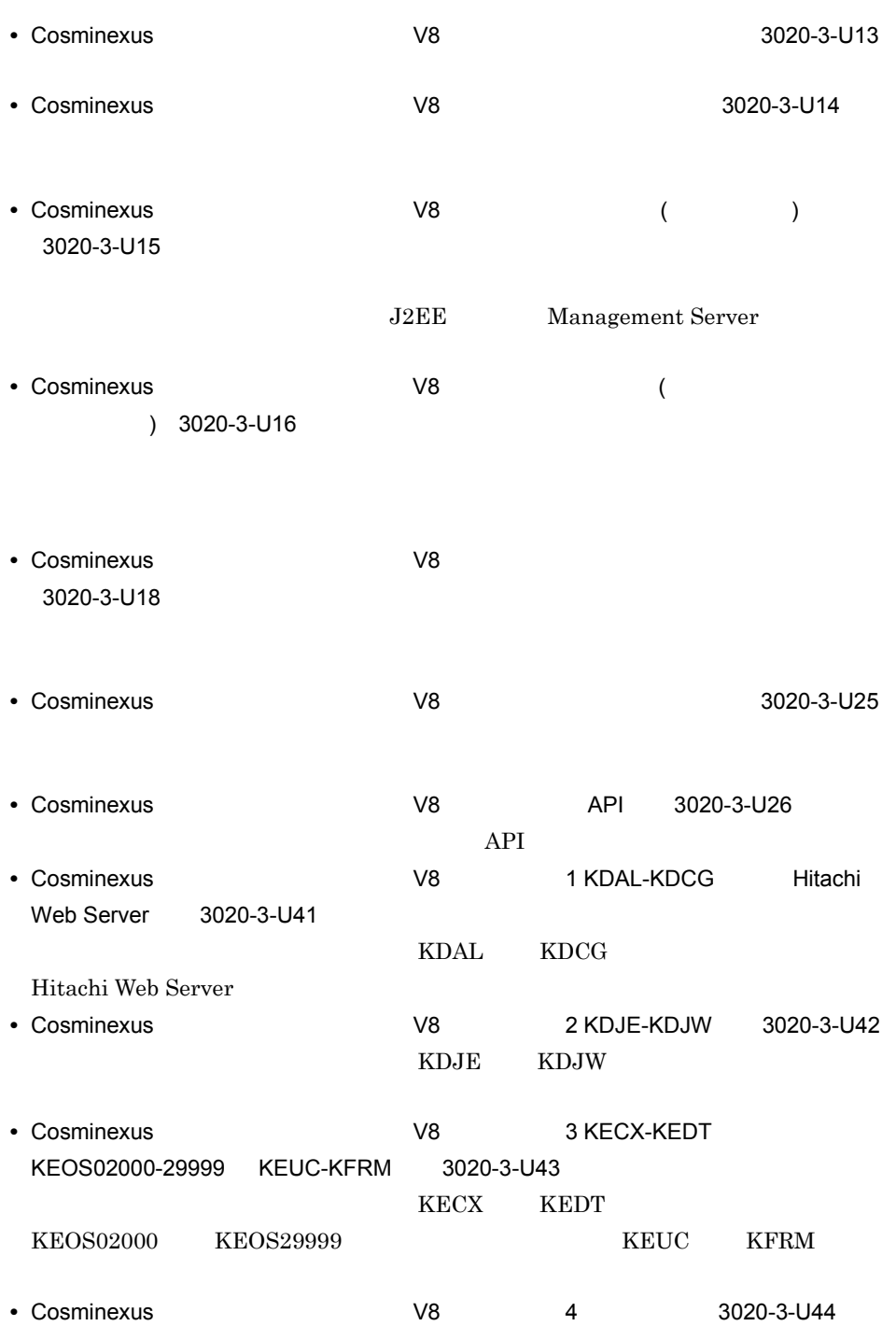

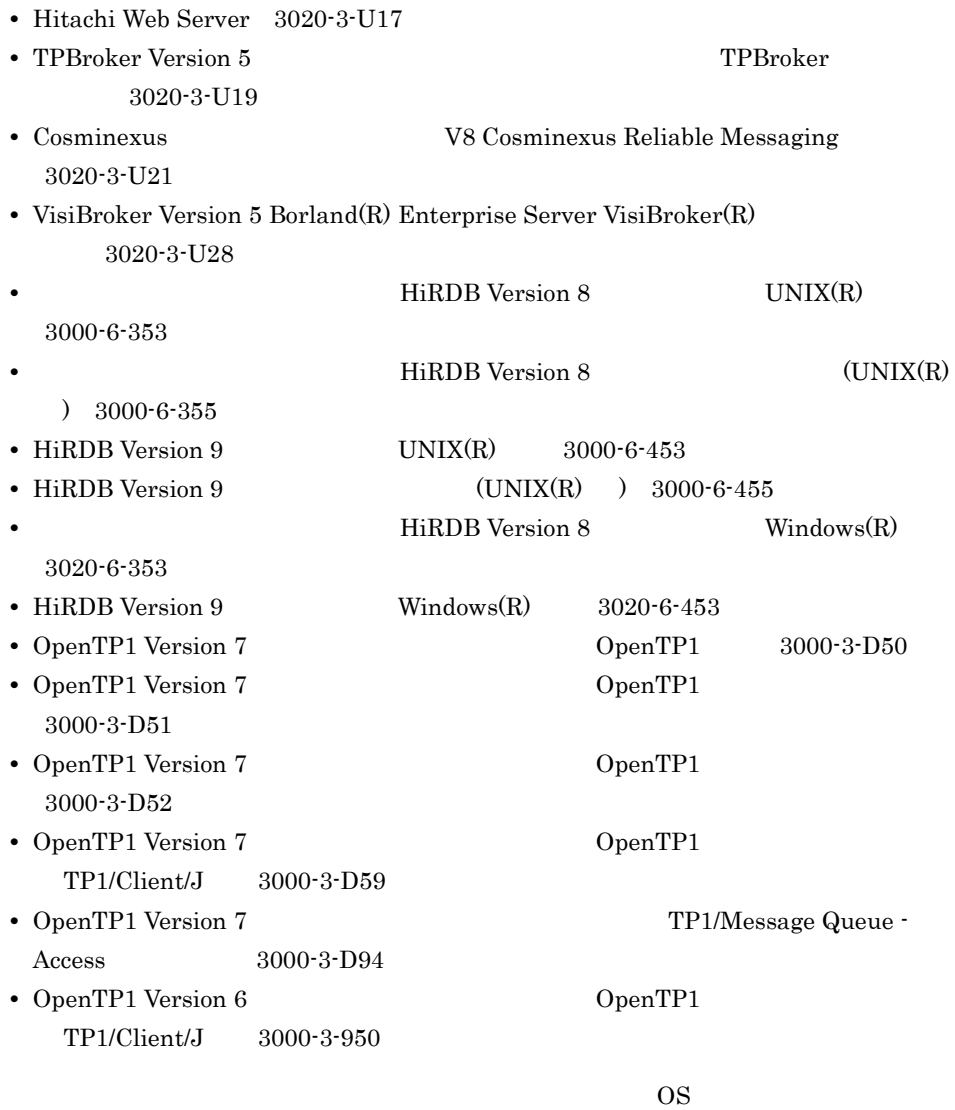

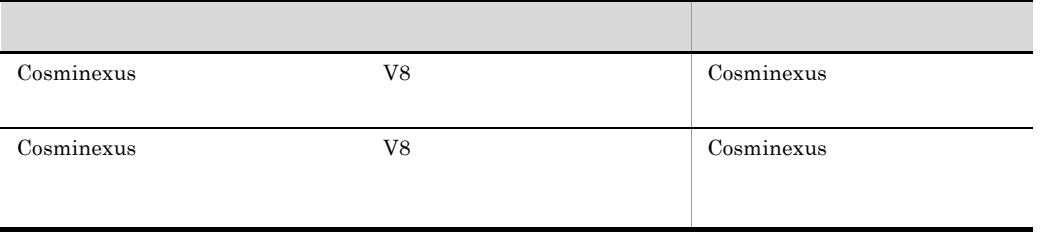

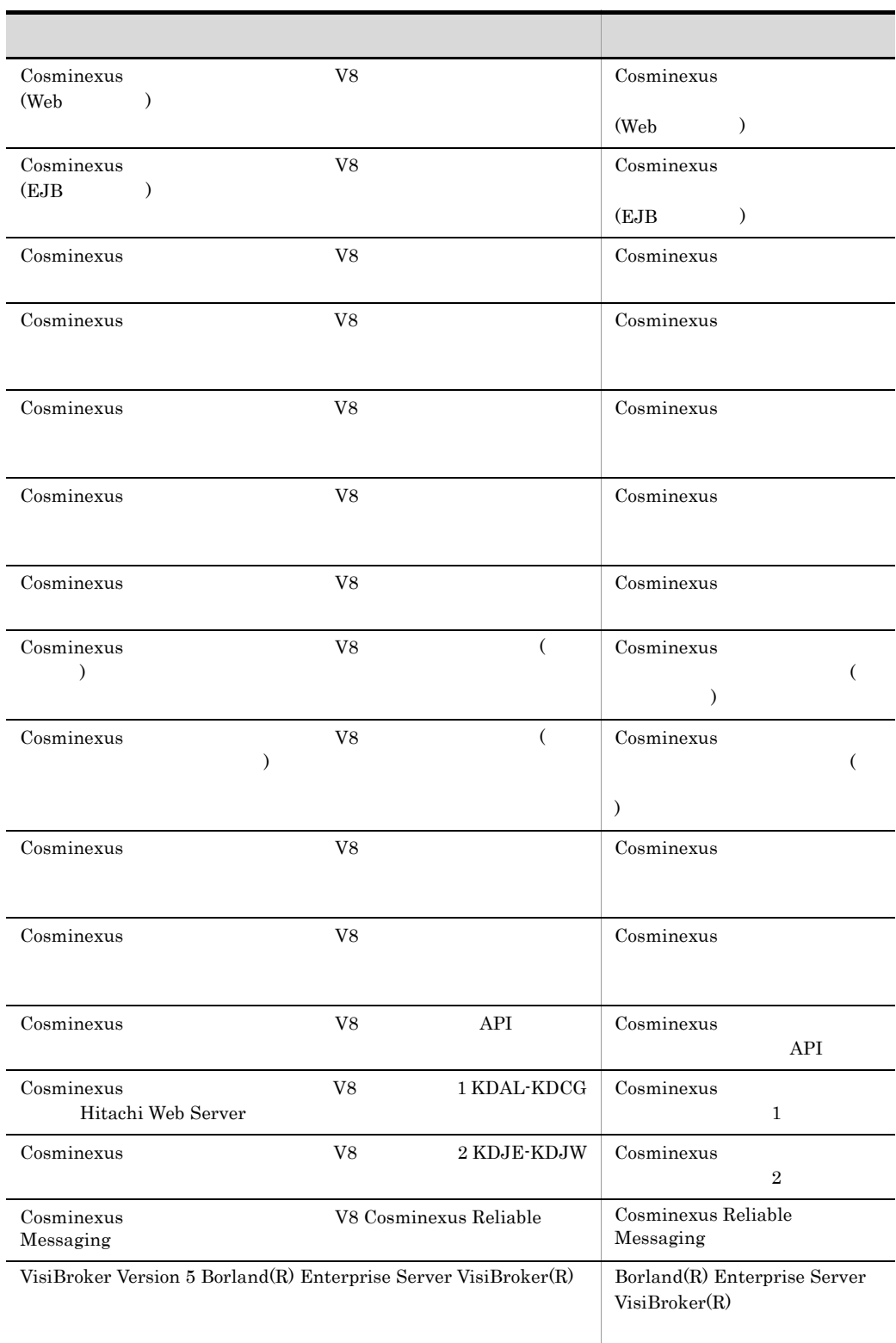

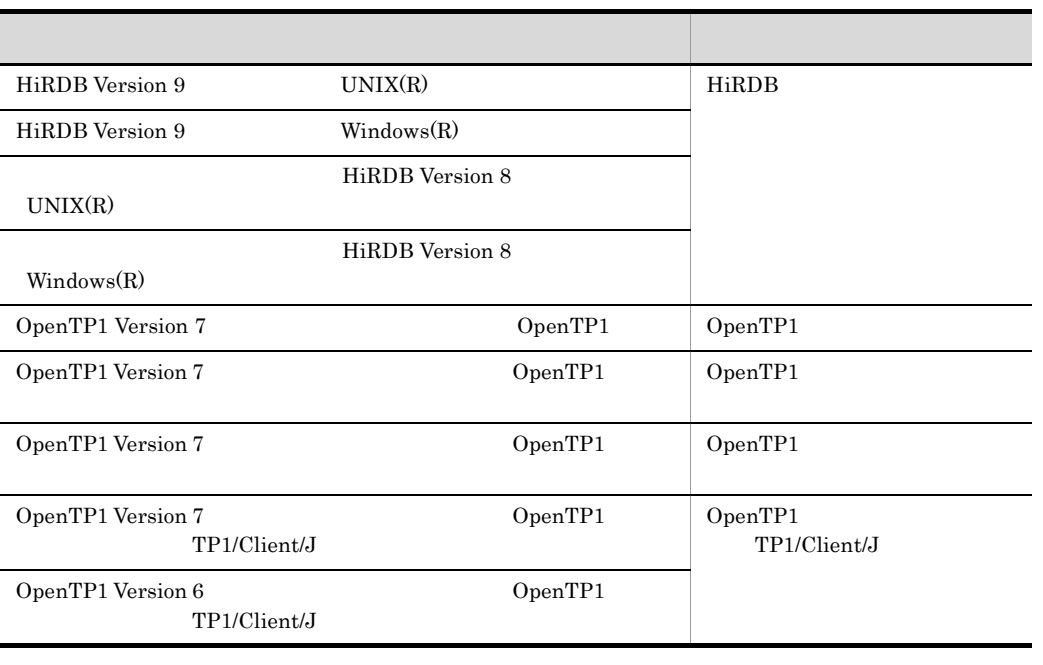

G.2

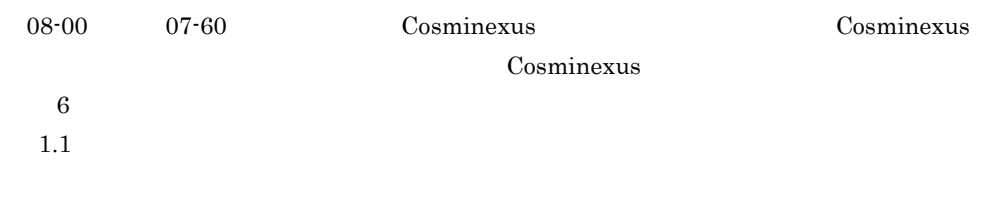

 $G.3$ 

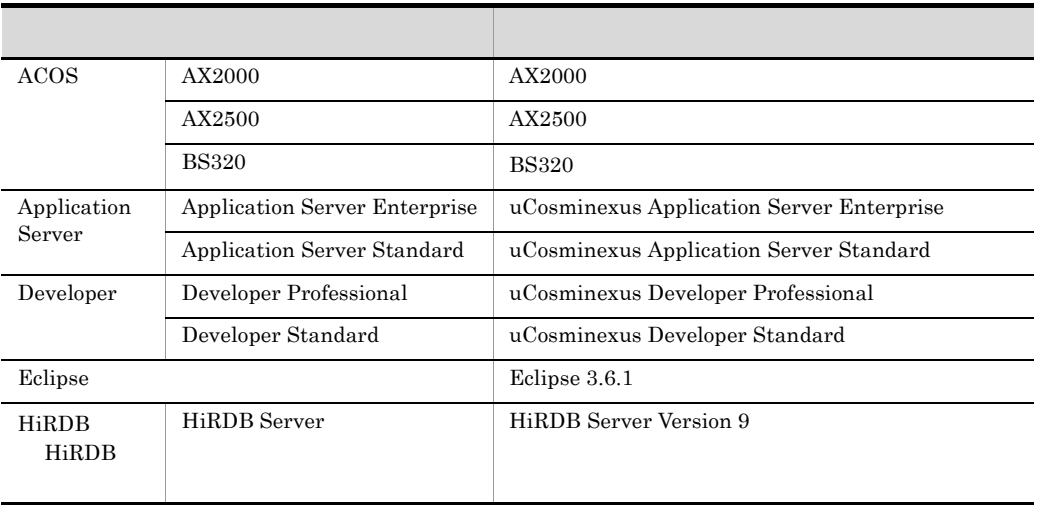

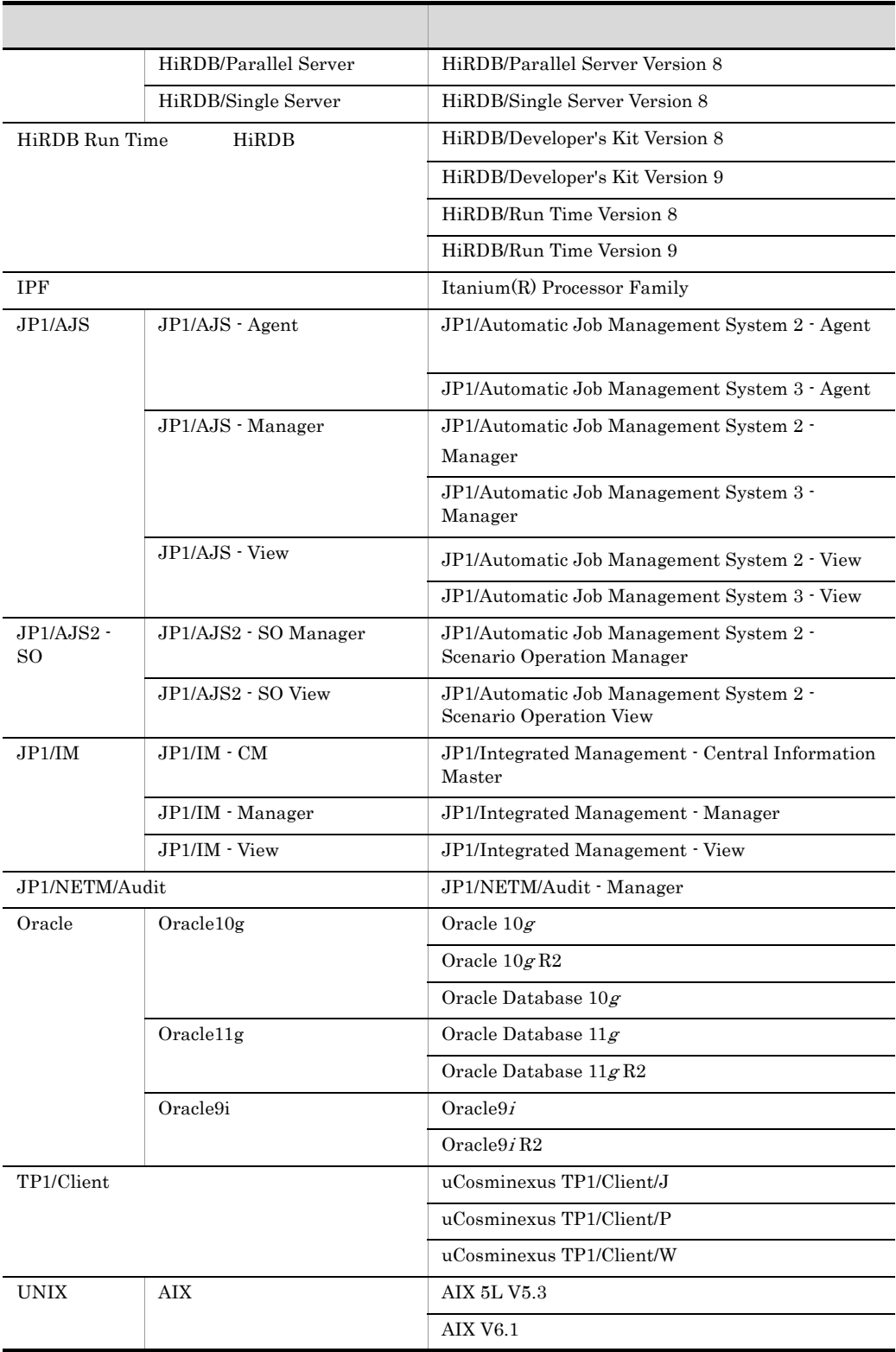

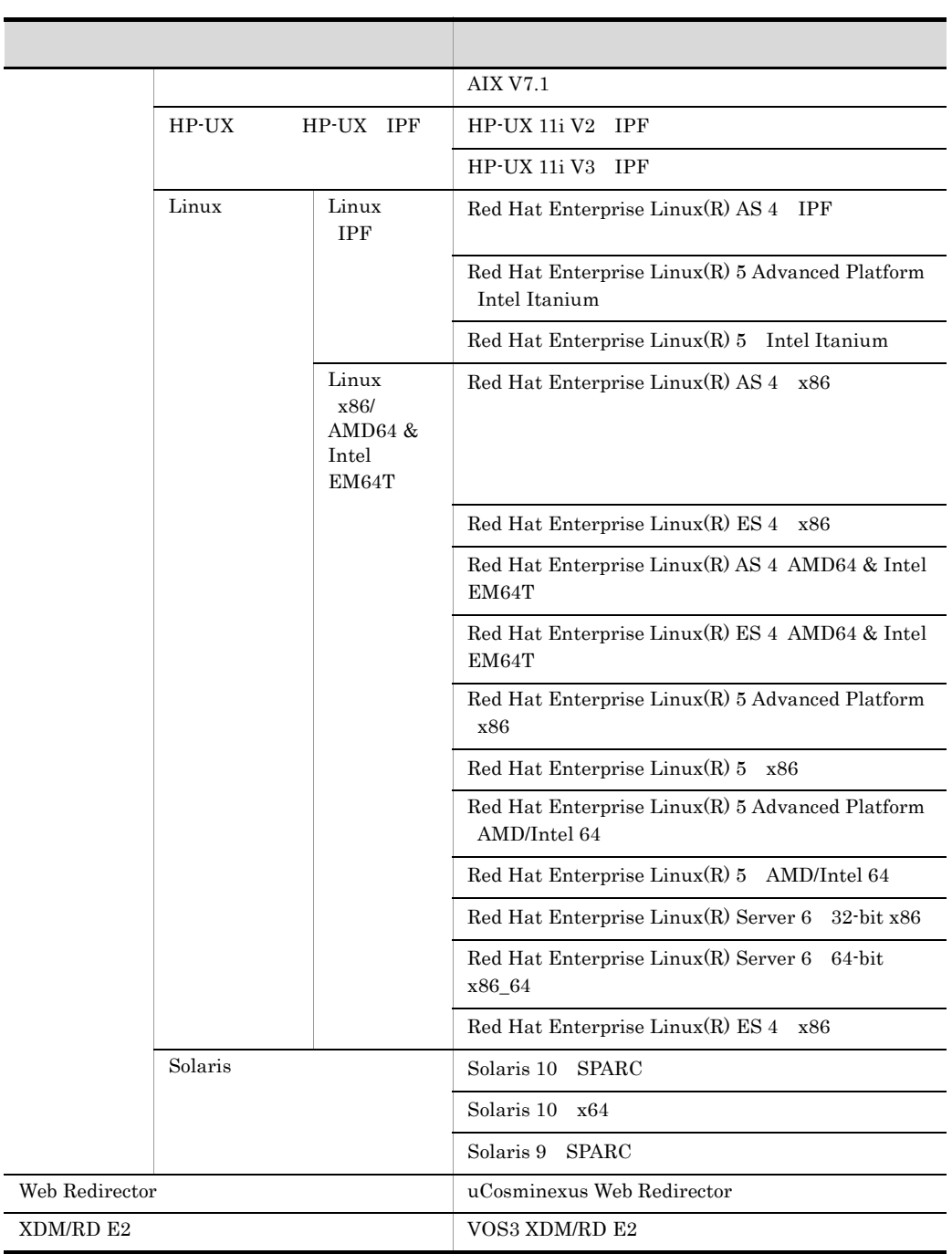

#### $JP1/AJS2$

Application Server Developer

 $\lim_{\alpha \to \infty}$ 

 $\overline{a}$ 

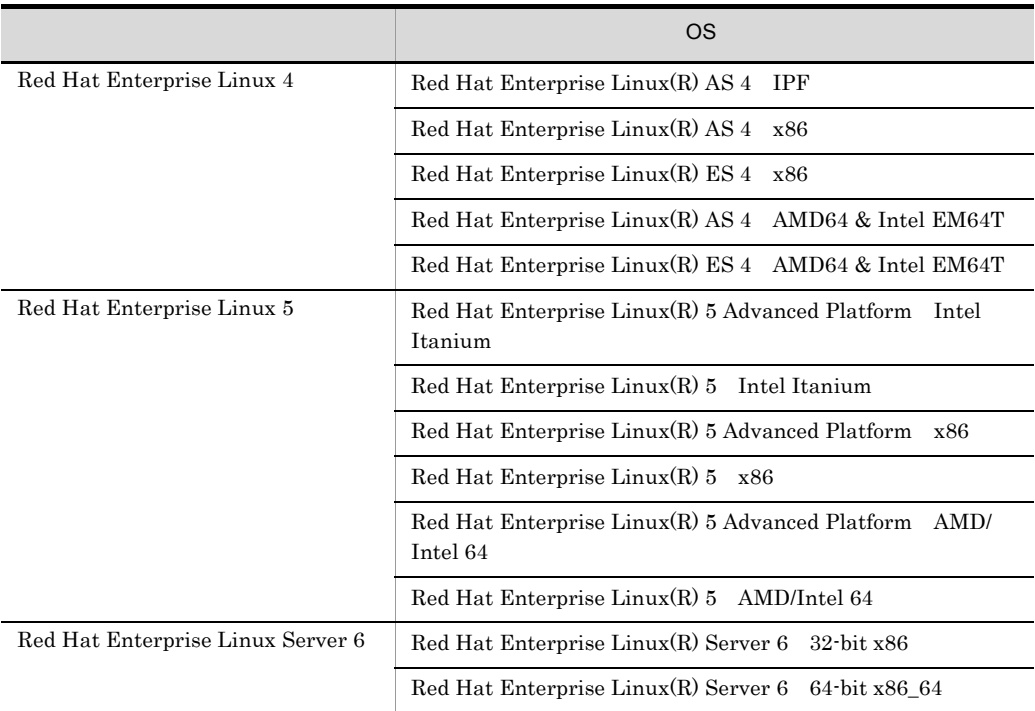

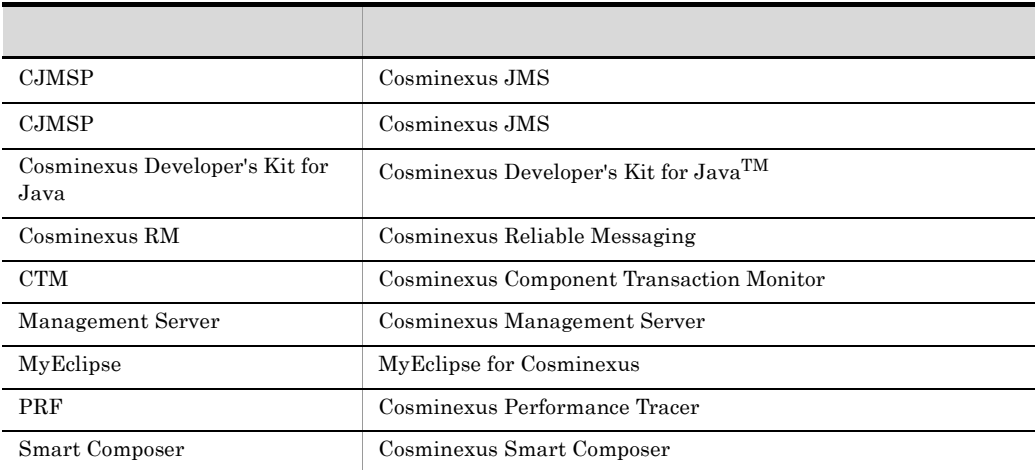

#### $Java$

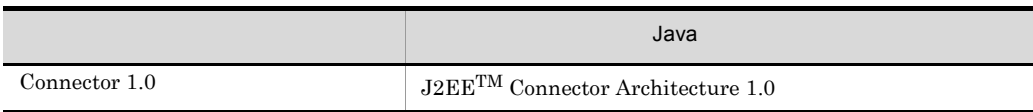

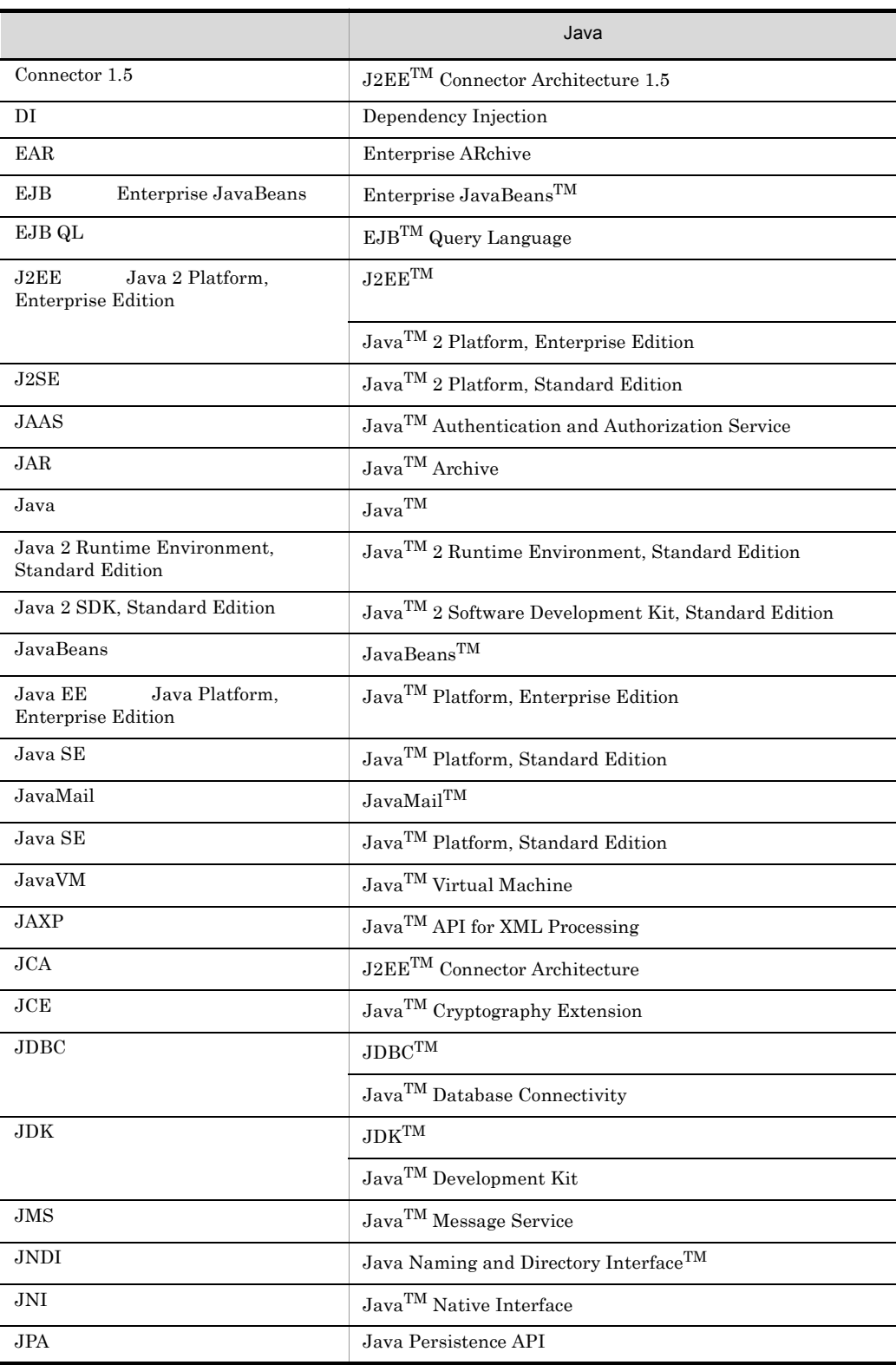

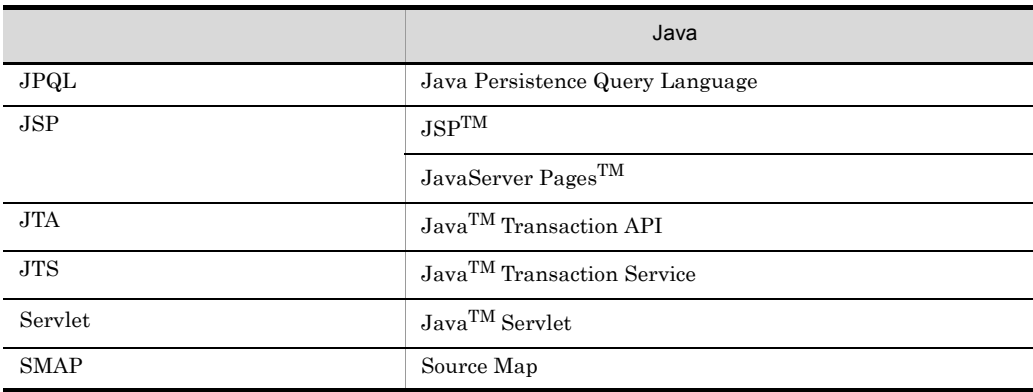

 $G.4$ 

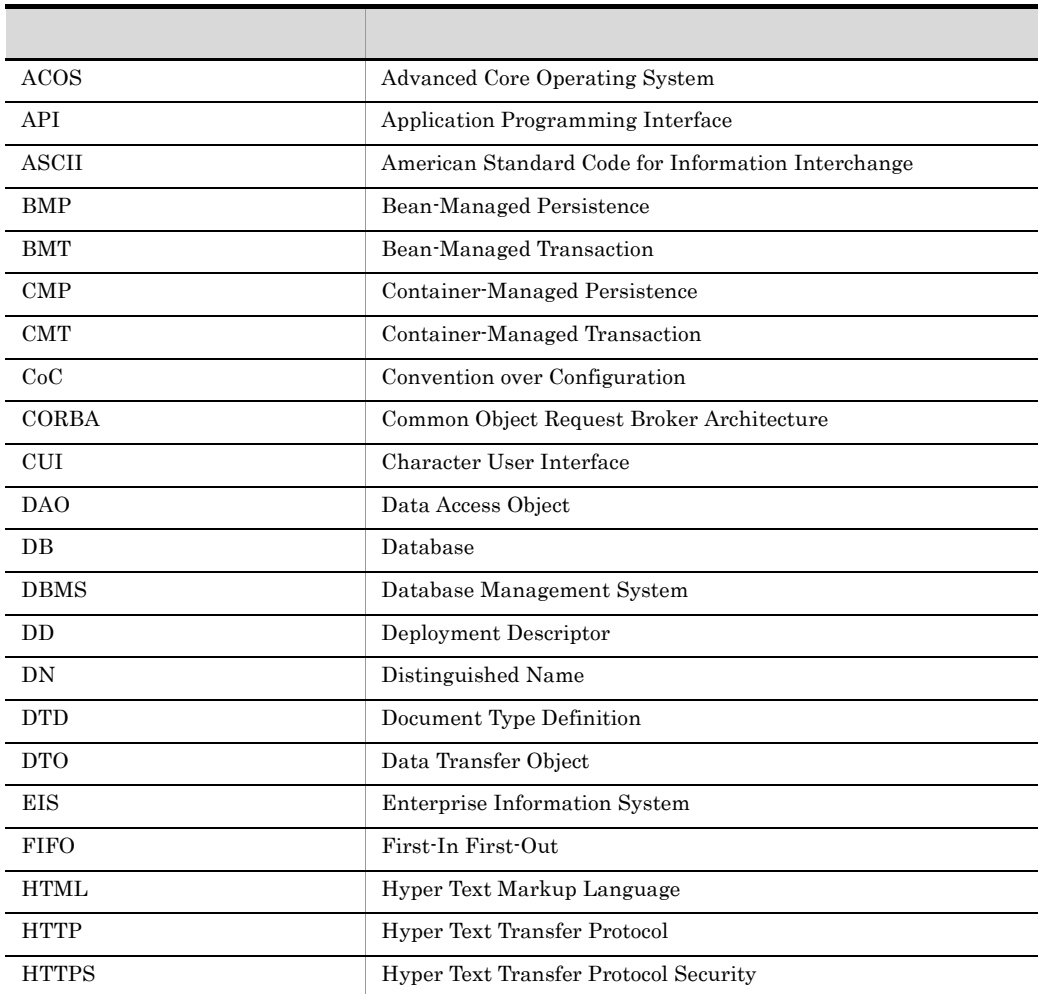

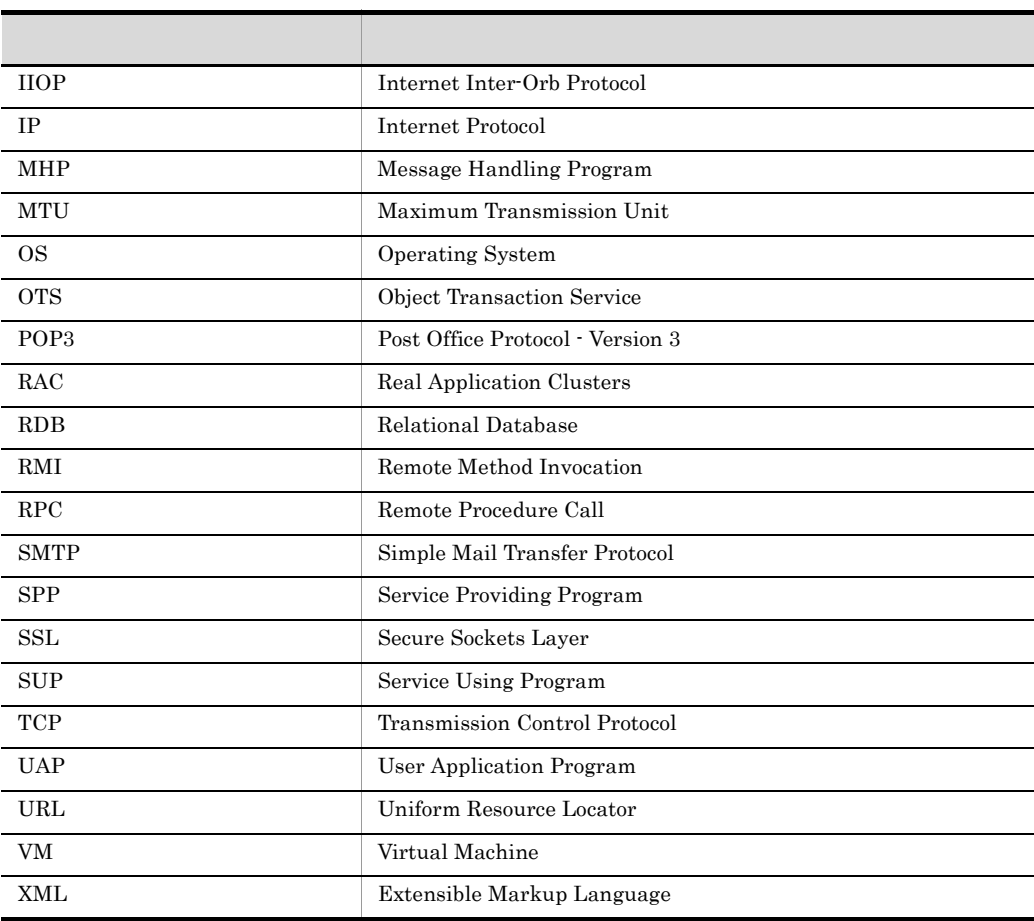

# G.5 KB

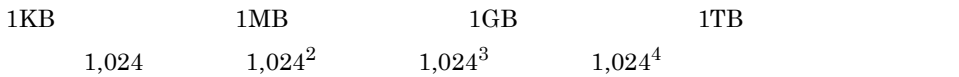

# 付録 H 用語解説

 $1.4$ 

<span id="page-993-0"></span> $J2EE$  1.4

#### Application Server

<span id="page-993-2"></span><span id="page-993-1"></span>Application Server Enterprise

#### **CJMSP**

<span id="page-993-3"></span>Cosminexus JMS

### CJMSP

Cosminexus JMS J2EE CJMSP CONNECTED CONNECTED CONNECTED CONNECTED CONNECTED CONNECTED SAMPLE CONNECTED SAMPLE CONNECTED SAMPLE CONNECTED SAMPLE CONNECTED SAMPLE CONNECTED SAMPLE CONNECTED SAMPLE CONNECTED SAMPLE CONNECTED SAMPLE CONNECTE

#### **CORBA**

<span id="page-993-4"></span> $\rm CORBA$ 

<span id="page-993-6"></span>Cosminexus TPBroker

Application Server Standard

#### cosminexus.xml

<span id="page-993-7"></span><span id="page-993-5"></span>Cosminexus

### Cosminexus Component Transaction Monitor

Cosminexus JMS

<span id="page-993-8"></span> $JMS$  JMS JMS1.1 CJMSP CJMSP CJMSP Cosminexus JPA  $JPA$  JPA JPA1.0

# Cosminexus Performance Tracer

### Cosminexus Reliable Messaging

<span id="page-994-1"></span><span id="page-994-0"></span> $J2EE$  $\overline{\text{JMS}}$ 

<span id="page-994-2"></span> $J2EE$ 

Cosminexus

<span id="page-994-3"></span>DB Connector

### <span id="page-994-4"></span>DD

<span id="page-994-10"></span><span id="page-994-9"></span><span id="page-994-8"></span><span id="page-994-7"></span><span id="page-994-6"></span><span id="page-994-5"></span>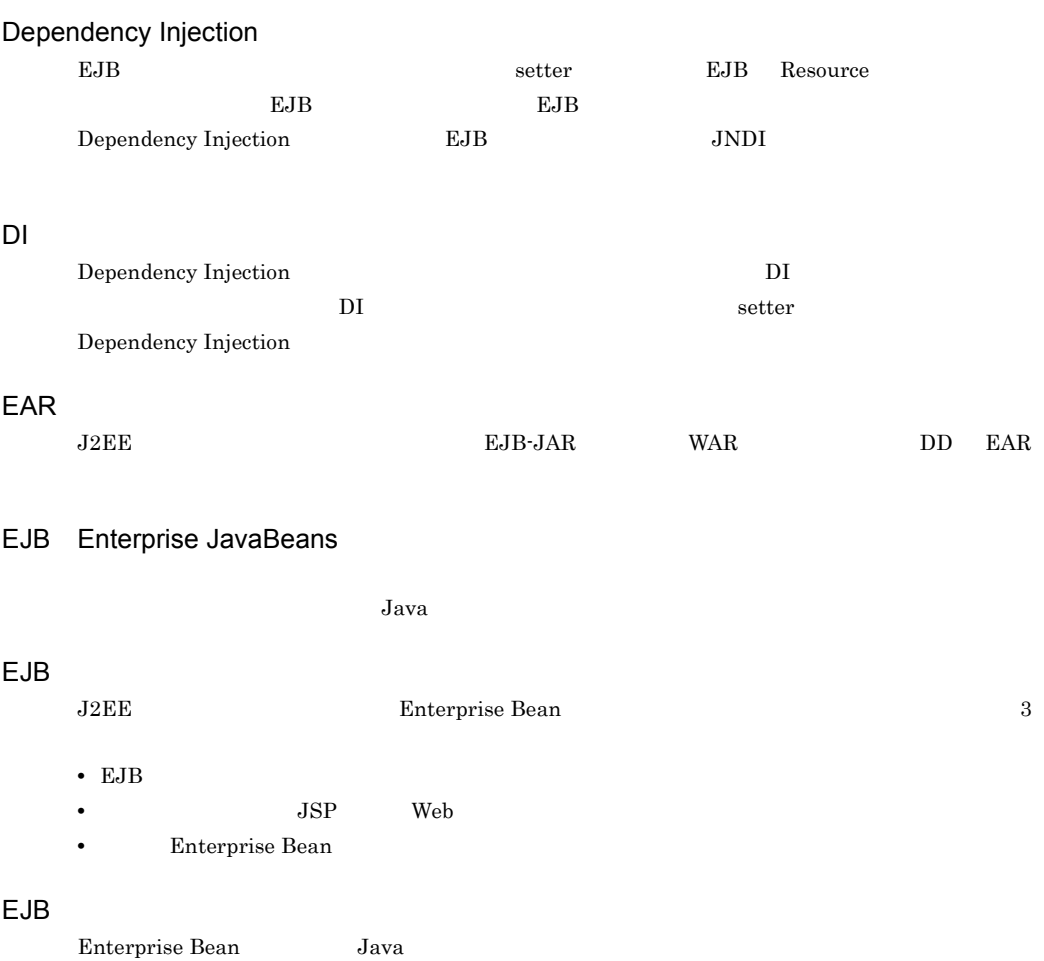

### <span id="page-995-0"></span>EJB

<span id="page-995-8"></span><span id="page-995-7"></span><span id="page-995-6"></span><span id="page-995-5"></span><span id="page-995-4"></span><span id="page-995-3"></span><span id="page-995-2"></span><span id="page-995-1"></span>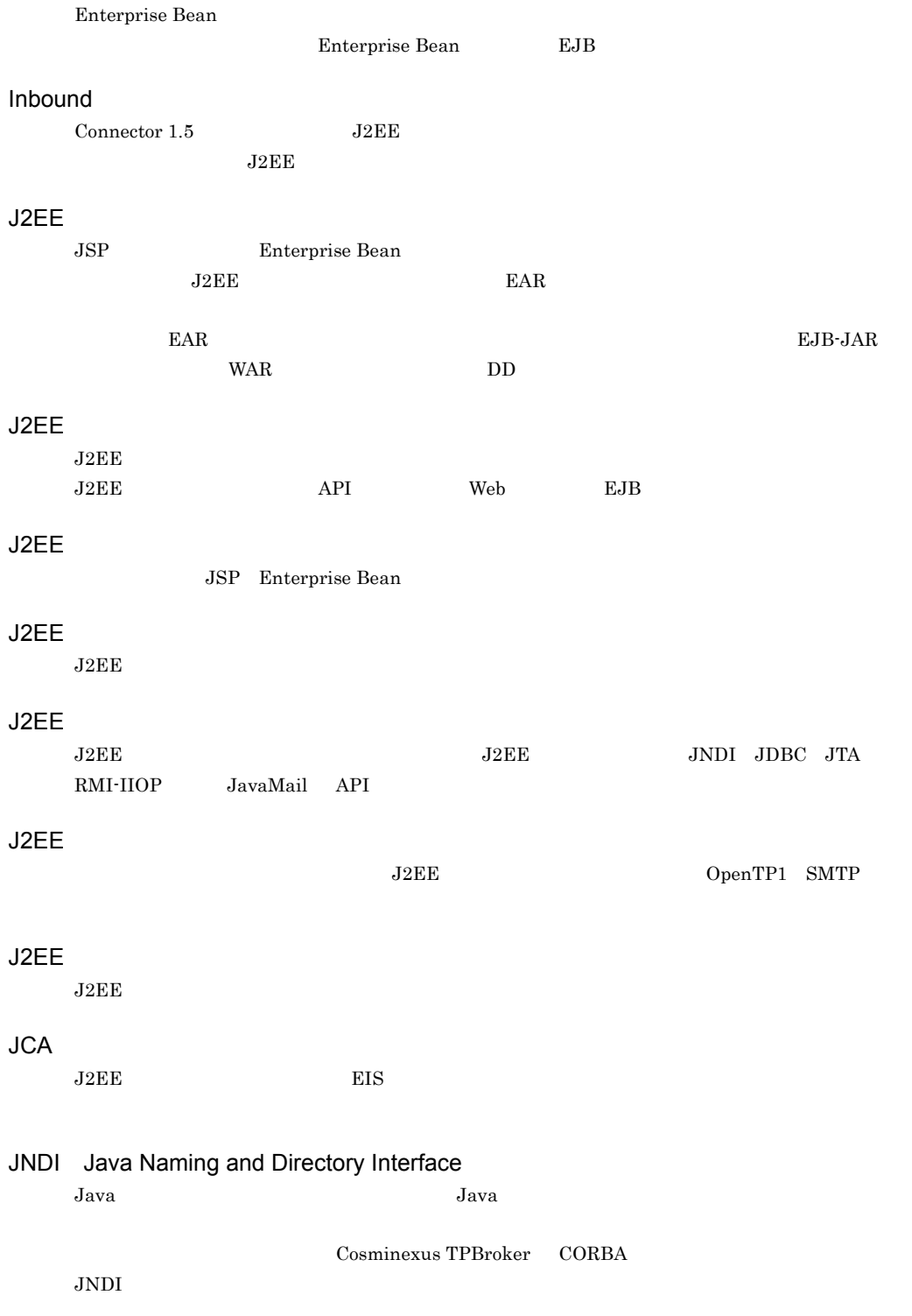

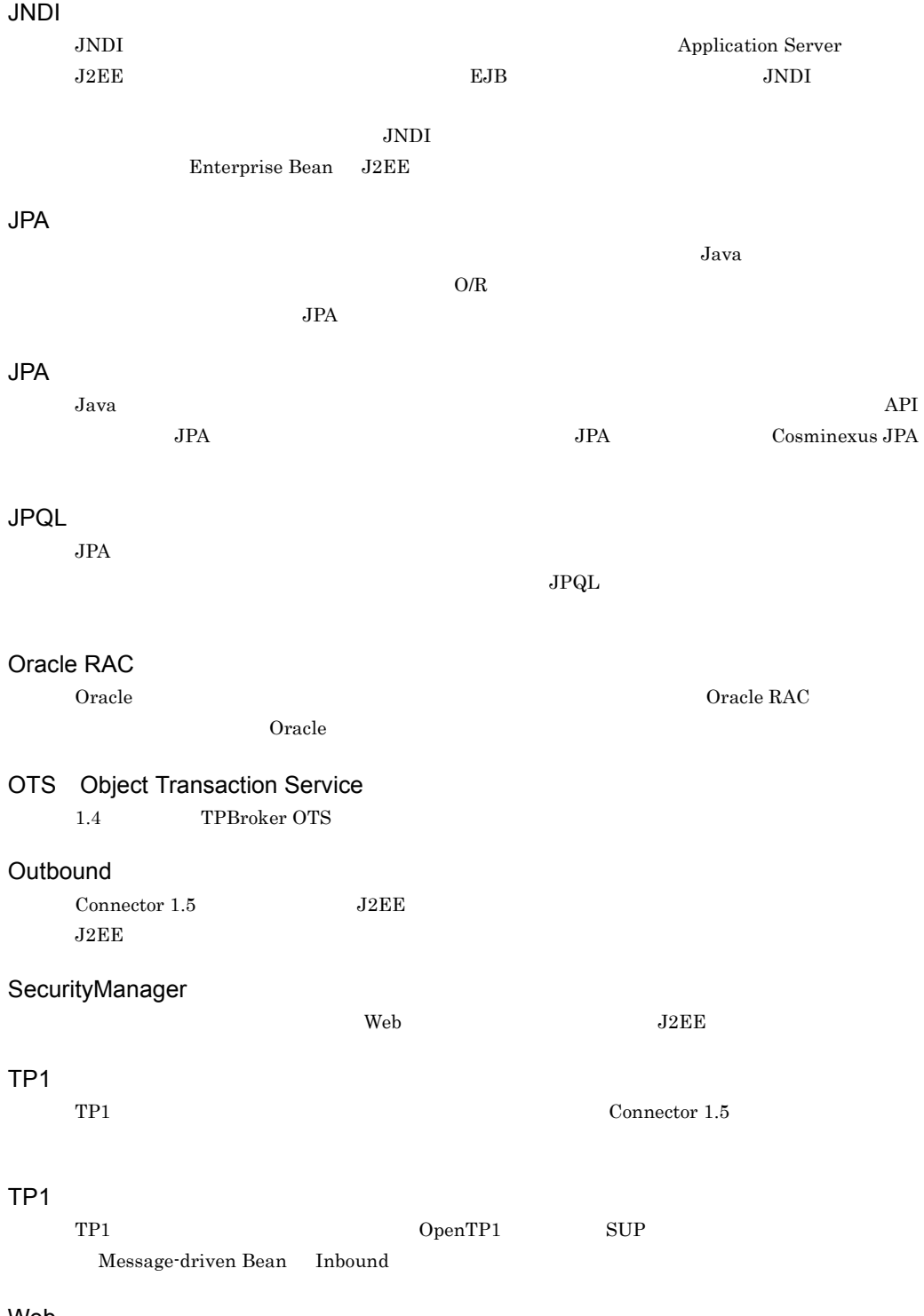

#### Web

 $Web$ 

 $\overline{H}$ 

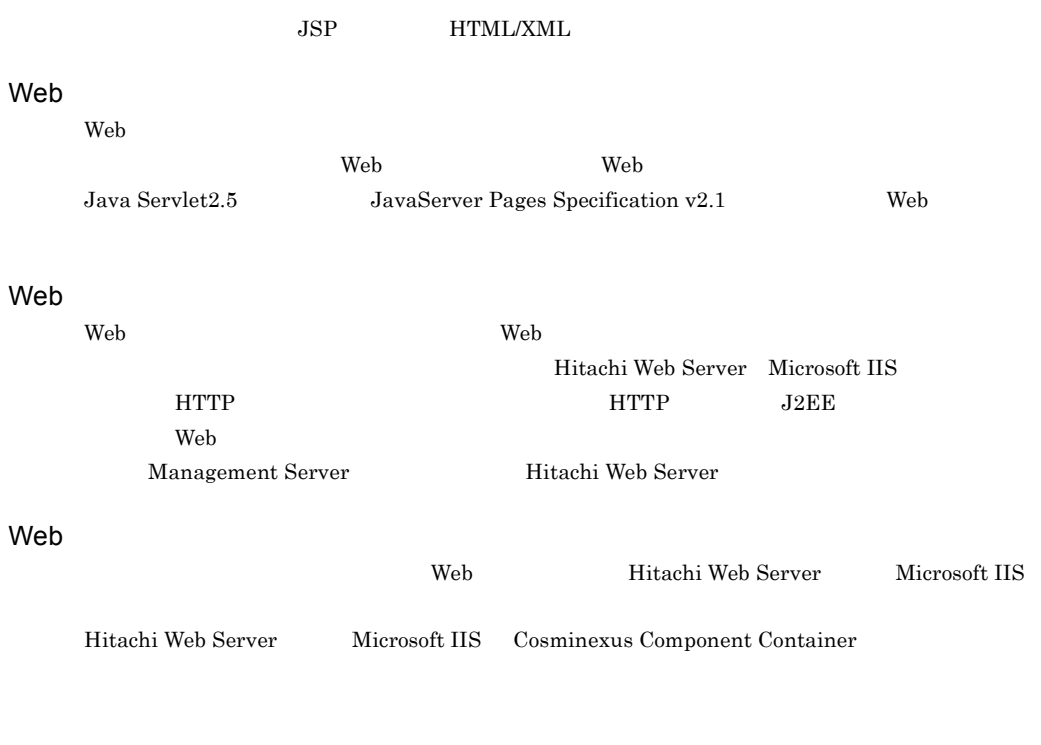

 $J2EE$ 

EJB やサーブレットなどのアプリケーションの実体を J2EE サーバの作業ディレクトリに持つ

 $J2EE$  $CORBA$ 

OpenTP1 TP1

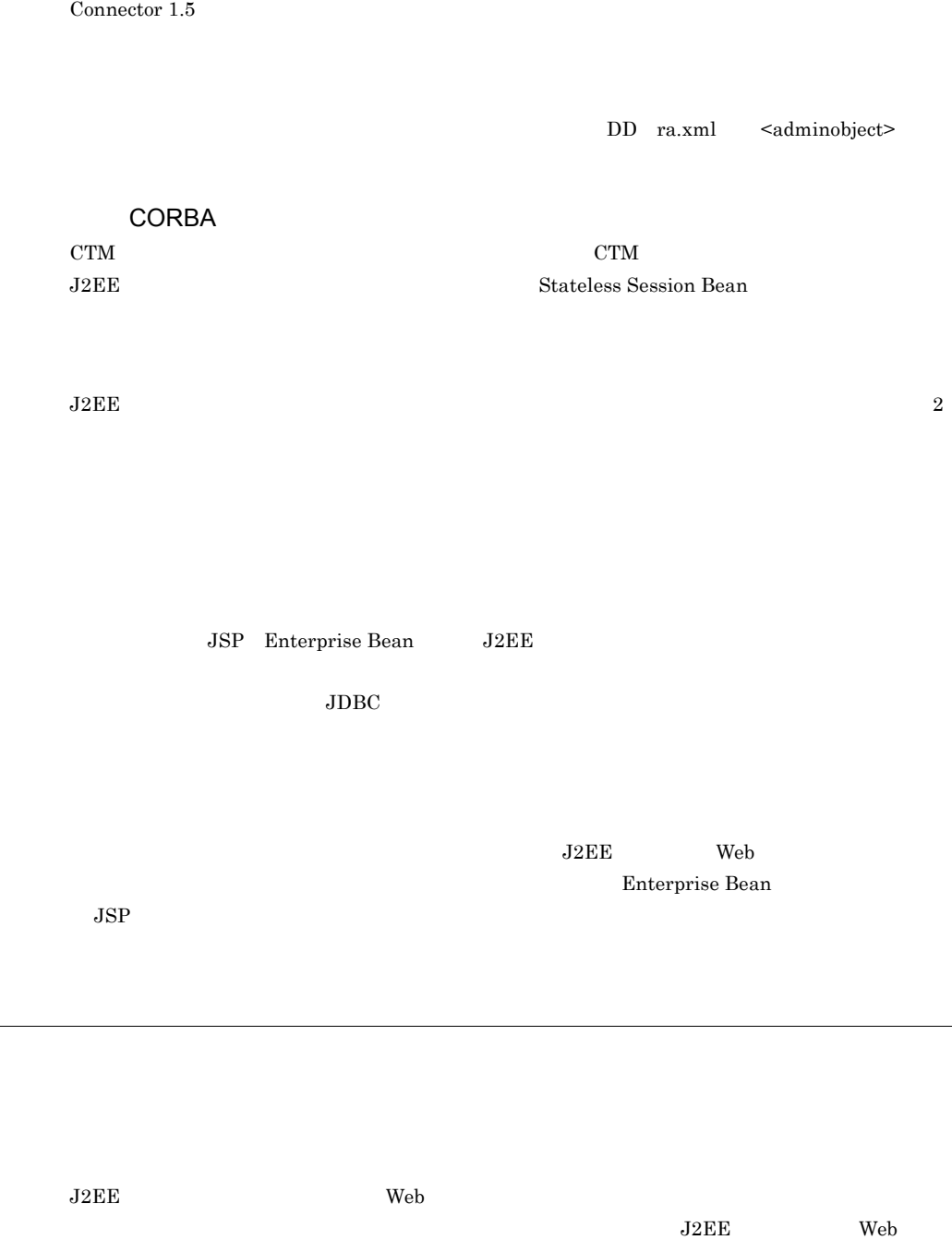

AdminObject

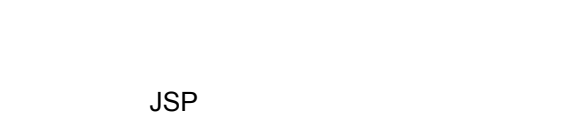

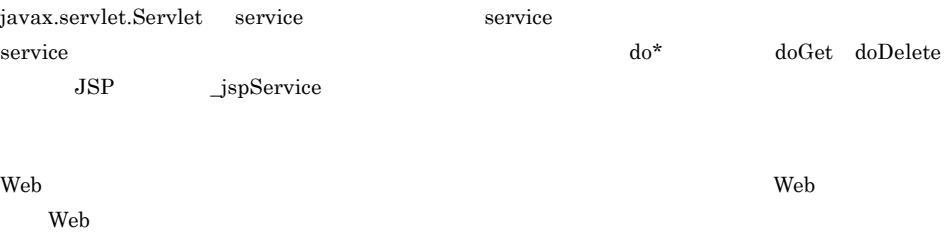

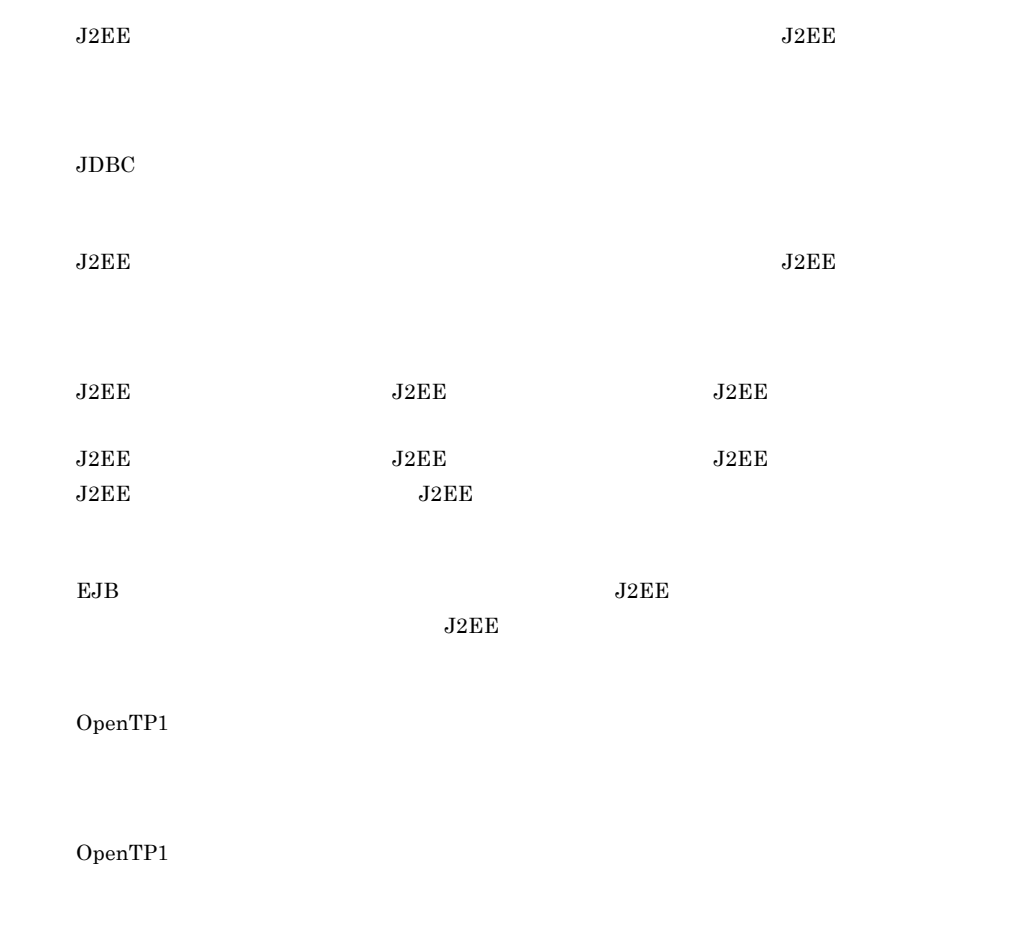

 $\rm ID$ 

#### $\textit{TPBroker OTS} \qquad \qquad \textit{J2EE}$

TPBroker OTS

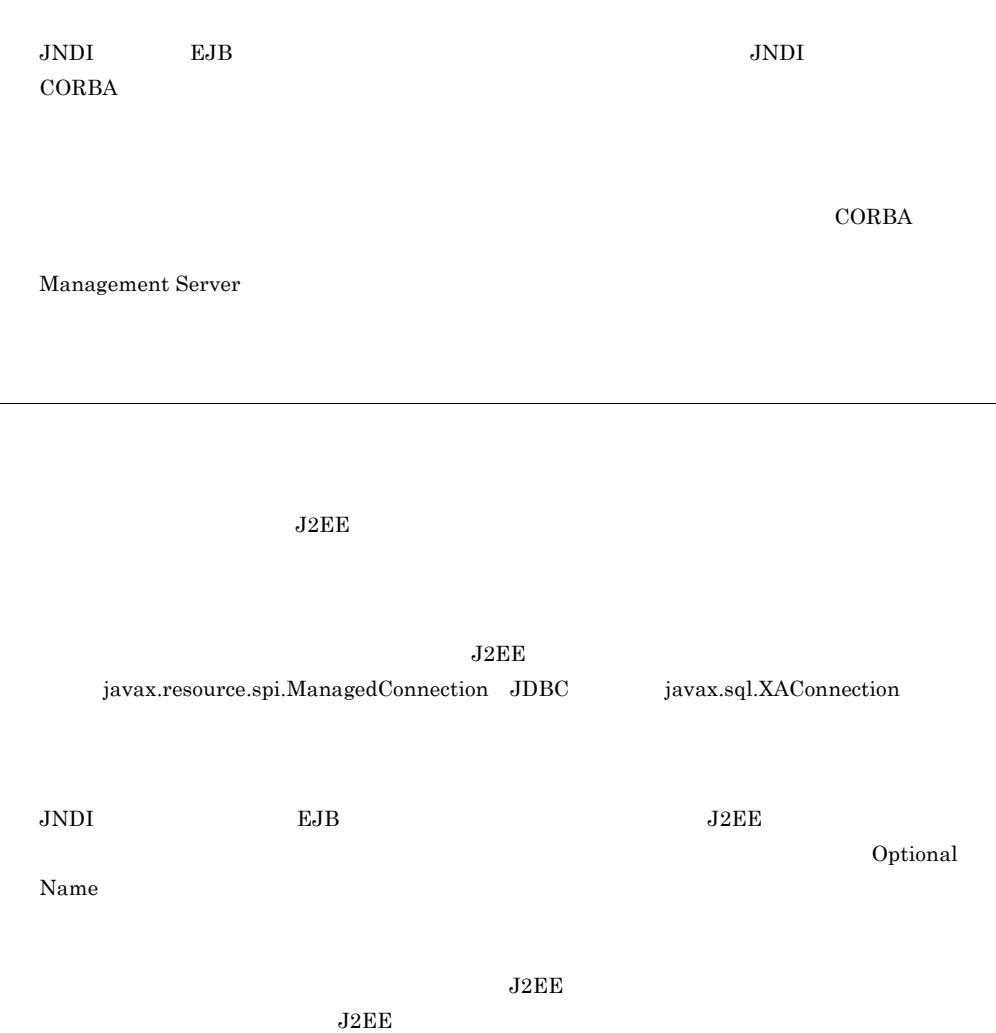

969

 $J2EE$ 

 $J2EE$ 

Connector 1.5 Inbound

 $\text{EIS}$ Message-driven Bean

 $JNDI$  and  $EJB$  the set of  $J2EE$  $\rm CTM$ 

JAR

 $JAR$   $J2EE$   $J2EE$   $J2EE$ 

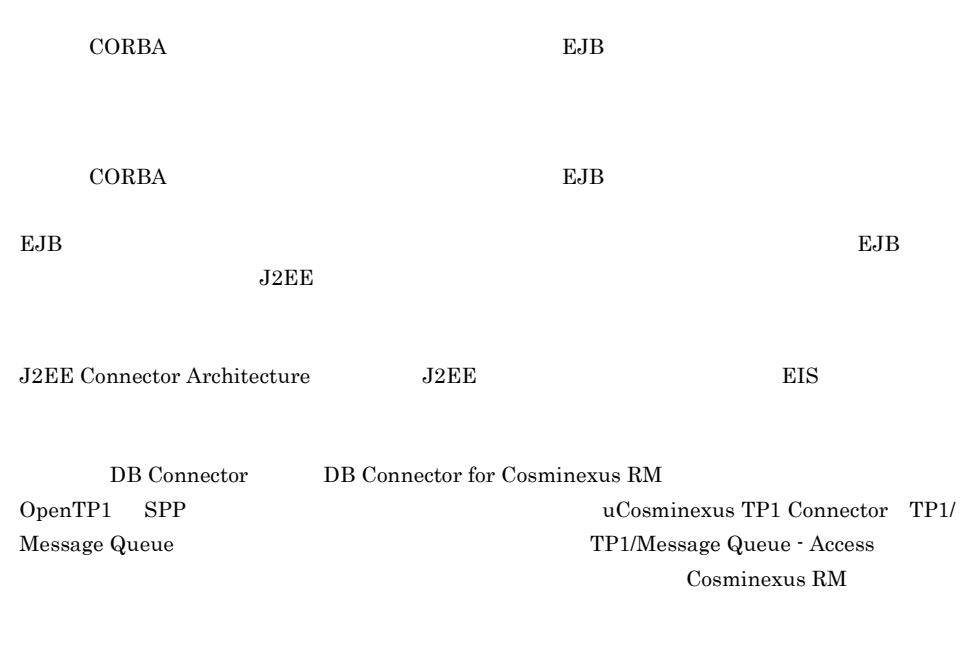

#### DBMS

 $J2EE$ 

 $J2EE$   $J2EE$   $J2EE$ 

 $H$ 

 $JSP$ 

javax.resource.cci.Connection JDBC java.sql.Connection

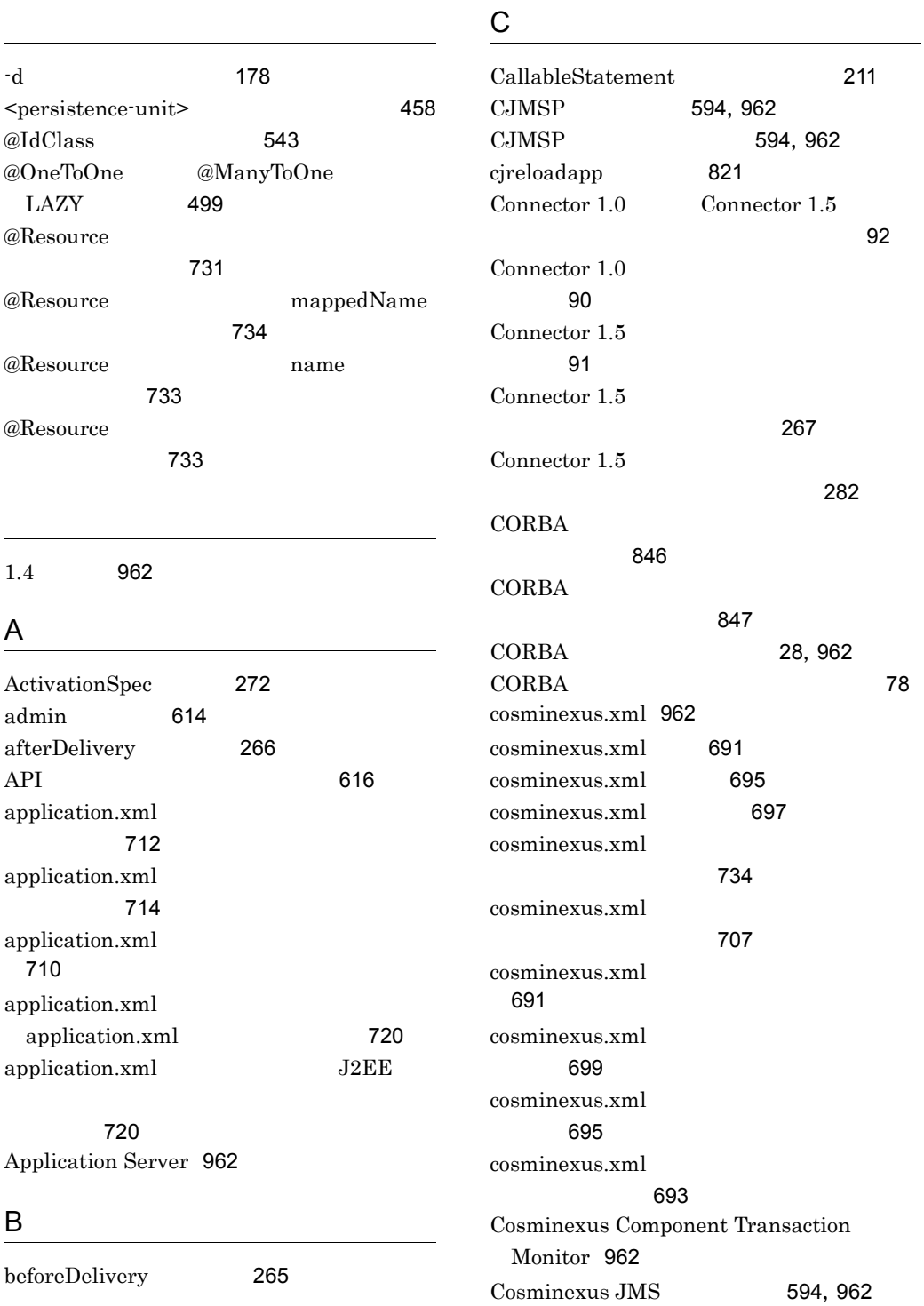

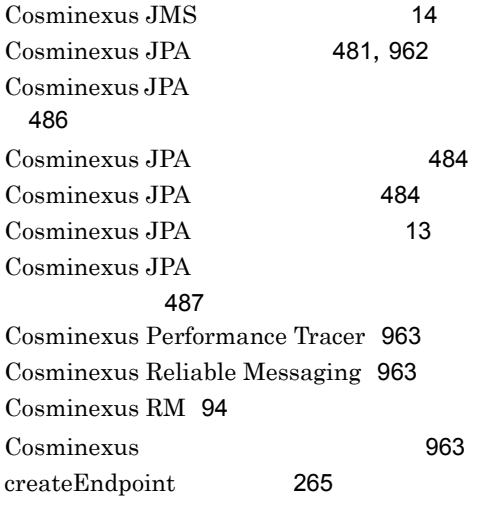

### D

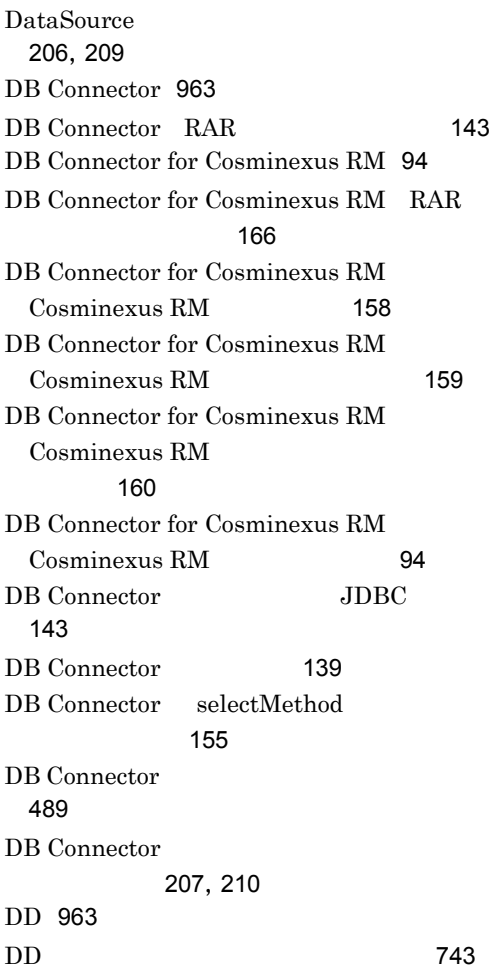

DD <br>
@PersistenceUnit [456](#page-487-0)  $DD$  [748](#page-779-0) DD [709](#page-740-1) DD JavaBeans [180](#page-211-0)  $DD$  [718](#page-749-0) Dependency Injection [963](#page-994-5) detached [491](#page-522-0) detached [500](#page-531-0) DI [731](#page-762-2) DI [737](#page-768-0) DI [963](#page-994-6) DI [731](#page-762-3)  $DI$ 方法 [101](#page-132-0) E EAR [963](#page-994-7) EAR /ZIP [781](#page-812-0) EAR /ZIP トリ形式でのデプロイ [781](#page-812-1) EJB Enterprise JavaBeans [963](#page-994-8) ejbserver.client.transaction.clientName [313](#page-344-0) ejbserver.client.transaction.enabled [313](#page-344-1) ejbserver.connectionpool.applicationAuthen tication.disabled [210](#page-241-1) ejbserver.connectionpool.association.enable d [209](#page-240-1) ejbserver.connectionpool.association.enable dDespiteUnshareableSetting [209](#page-240-2) ejbserver.connectionpool.sharingOutsideTr ansactionScope.enabled [209](#page-240-3) ejbserver.connector.statementpool.clear.bac kcompat [209](#page-240-4) ejbserver.container.ejbhome.sessionbean.re connect.enabled [80](#page-111-0) ejbserver.cui.optionalname.enabled [51](#page-82-0) ejbserver.deploy.applications.metadata\_com plete [744](#page-775-0) ejbserver.deploy.context.check\_interval [824](#page-855-0) ejbserver.deploy.context.reload\_scope [823](#page-854-0)

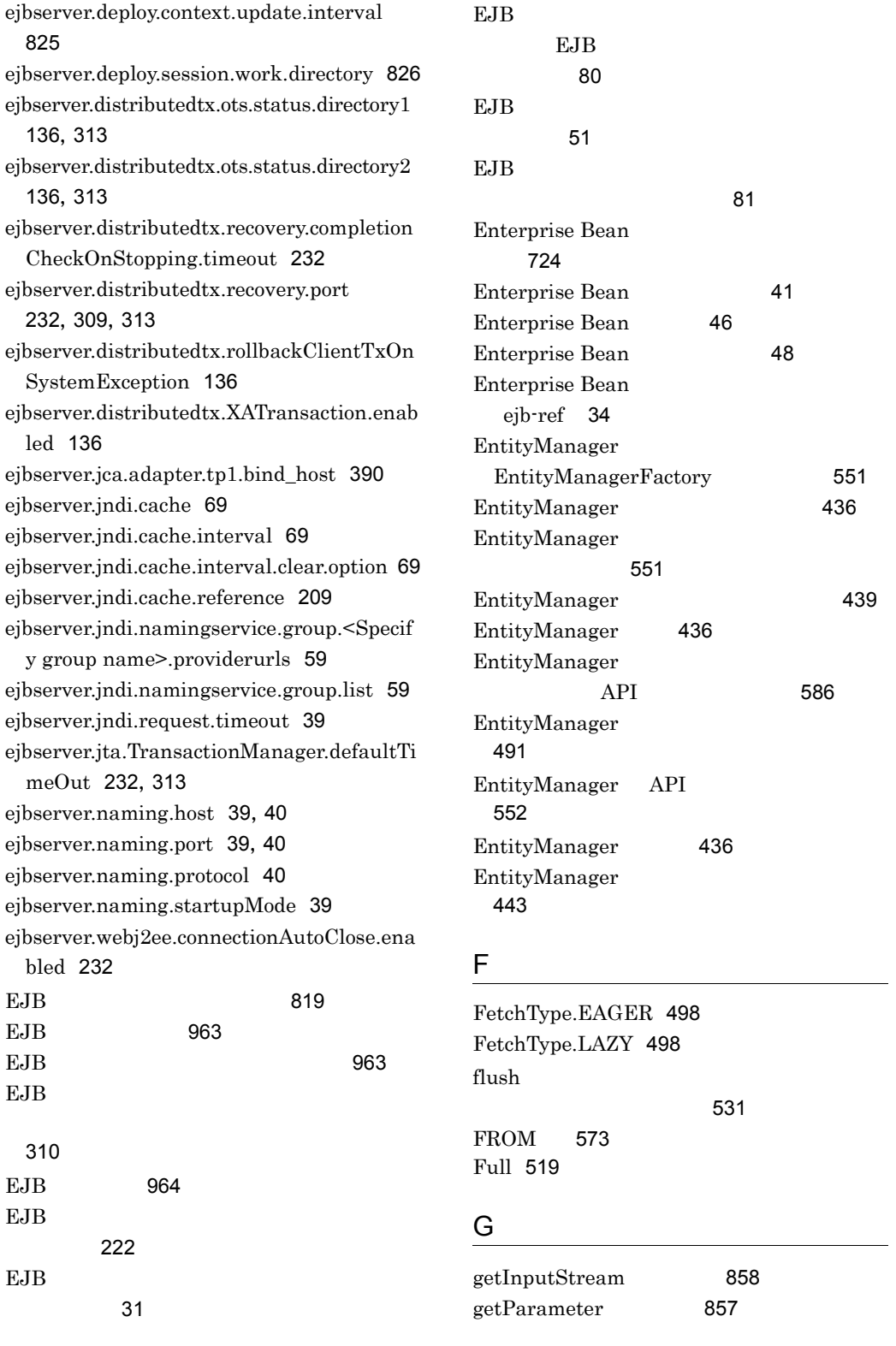

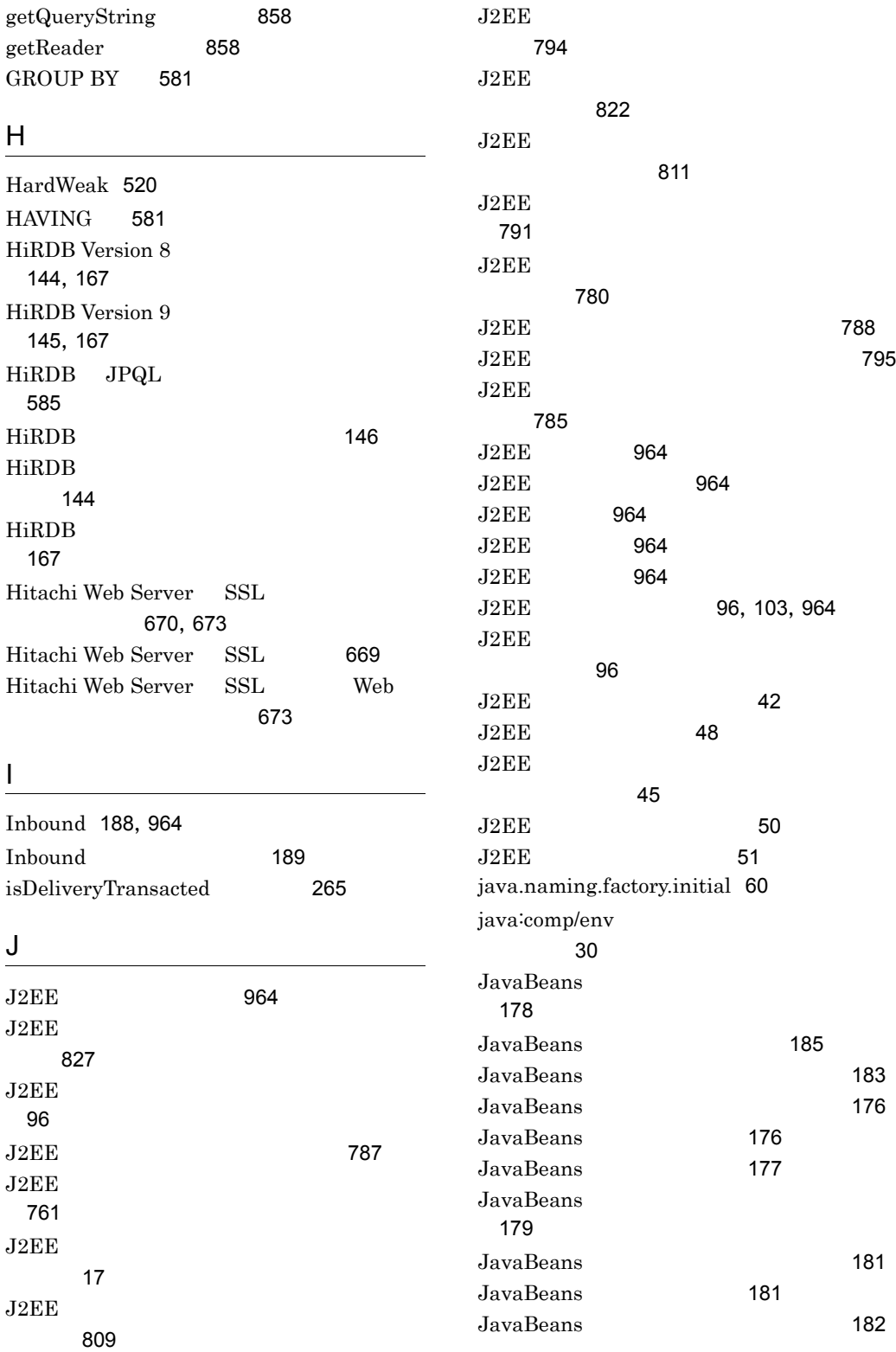
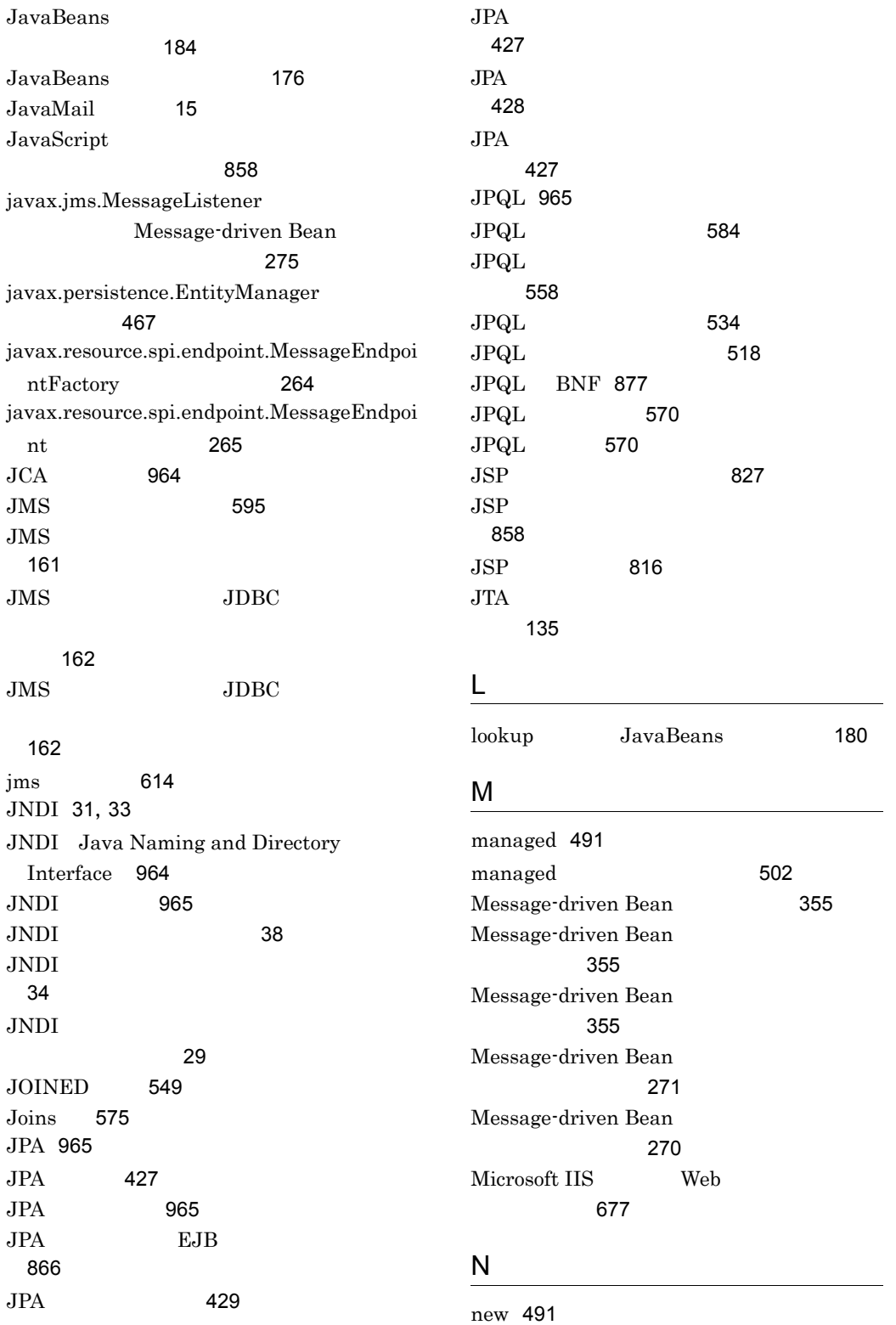

NONE [522](#page-553-0)

### O

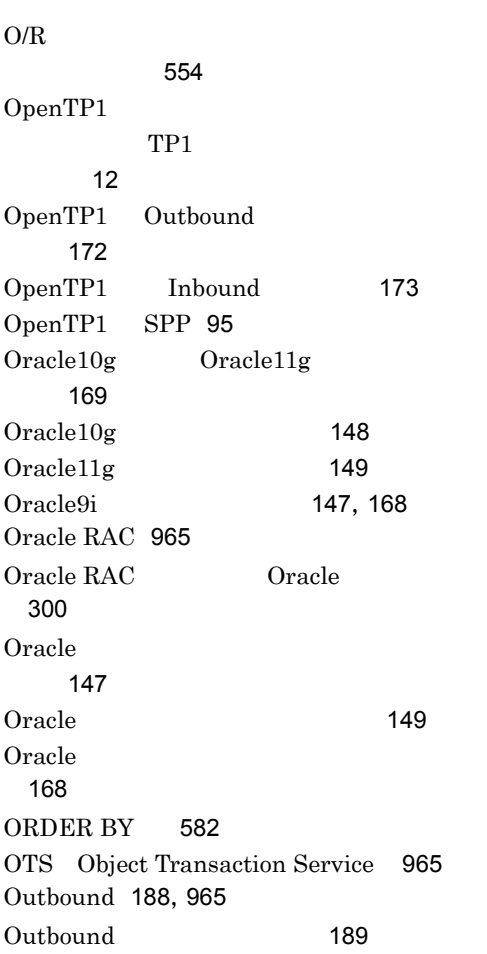

#### P

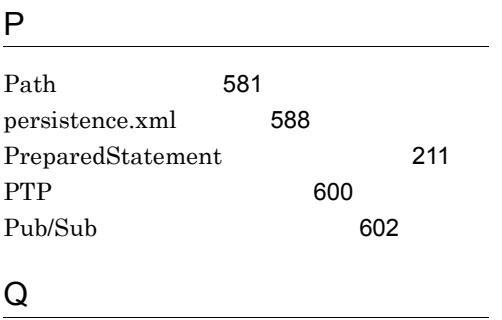

## Q

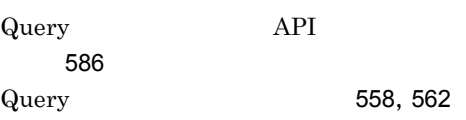

#### R

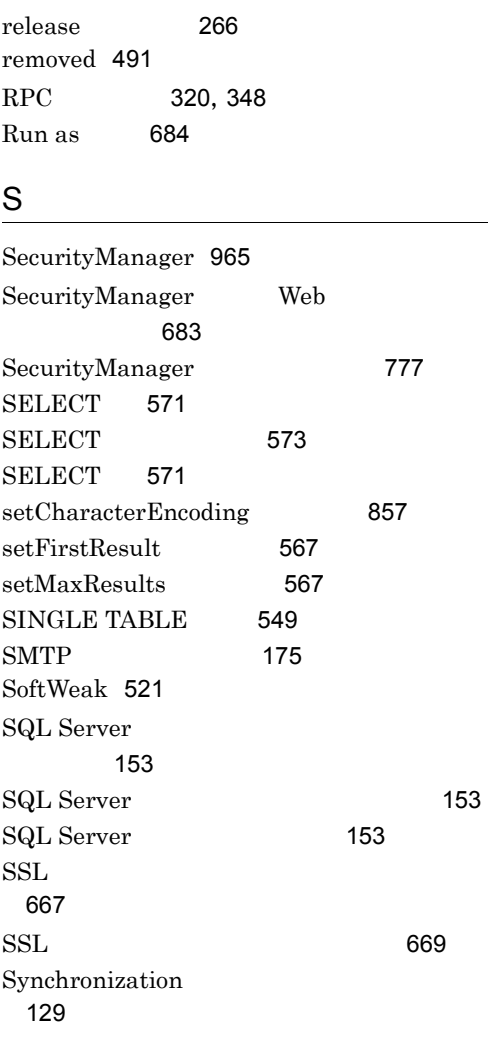

# $\mathsf T$  and  $\mathsf T$  and  $\mathsf T$  and  $\mathsf T$  and  $\mathsf T$  are  $\mathsf T$  and  $\mathsf T$  and  $\mathsf T$  are  $\mathsf T$  and  $\mathsf T$  and  $\mathsf T$  are  $\mathsf T$  and  $\mathsf T$  and  $\mathsf T$  are  $\mathsf T$  and  $\mathsf T$  and  $\mathsf T$  are  $\mathsf T$  and  $\mathsf T$  and  $\mathsf T$  are

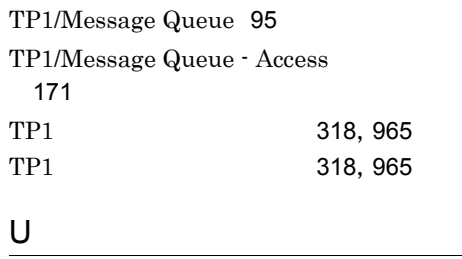

uCosminexus TP1 Connector [170](#page-201-0)

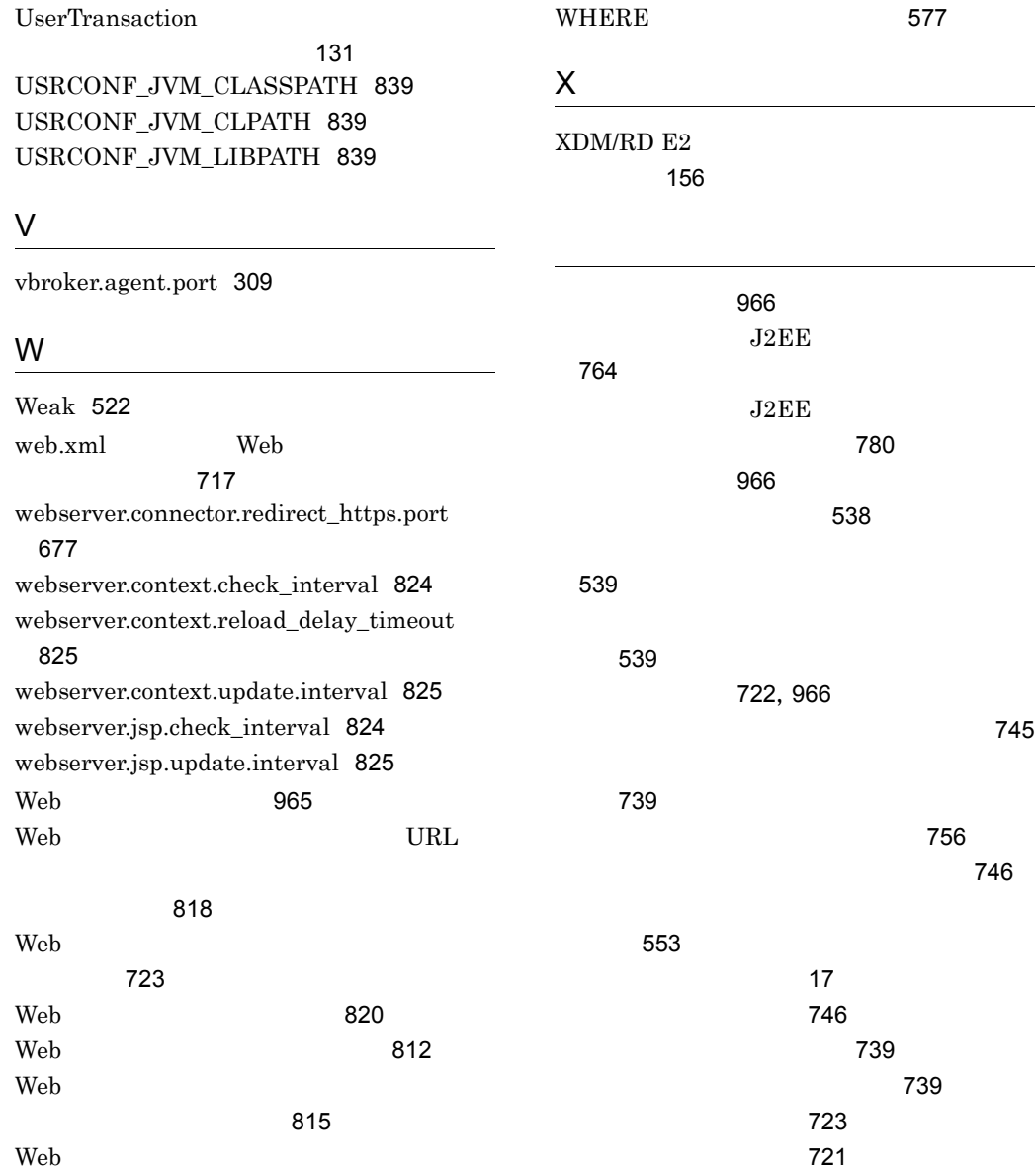

Bean [725](#page-756-0)

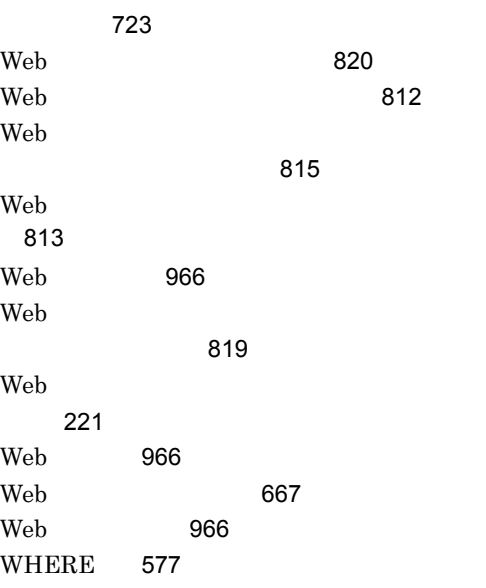

 $742$ Enterprise

JAR

きるアノテーション [723](#page-754-2)

のクラスの使用 [724](#page-755-0)  $\mathcal{R}$   $\mathcal{R}$   $\mathcal{$ 

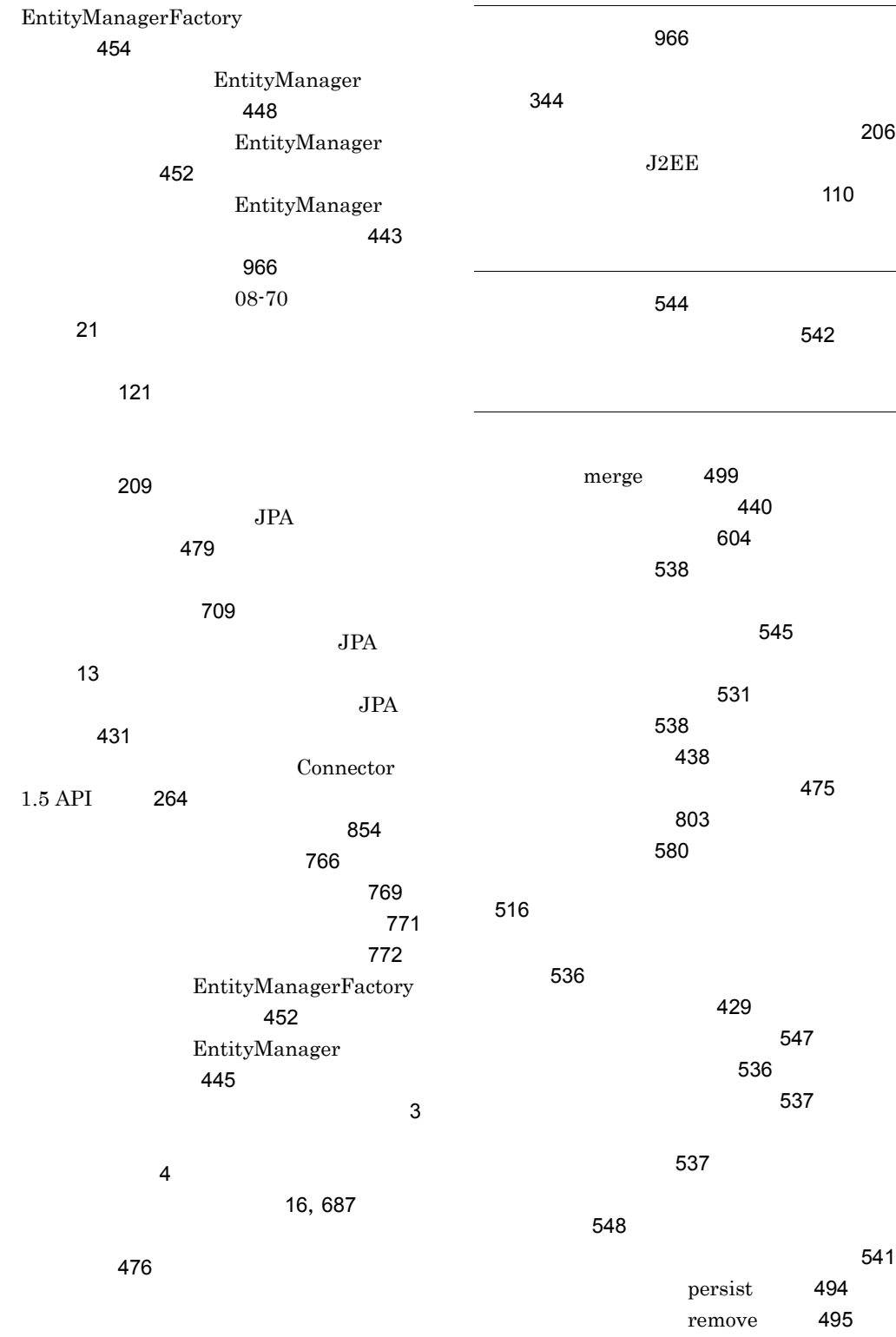

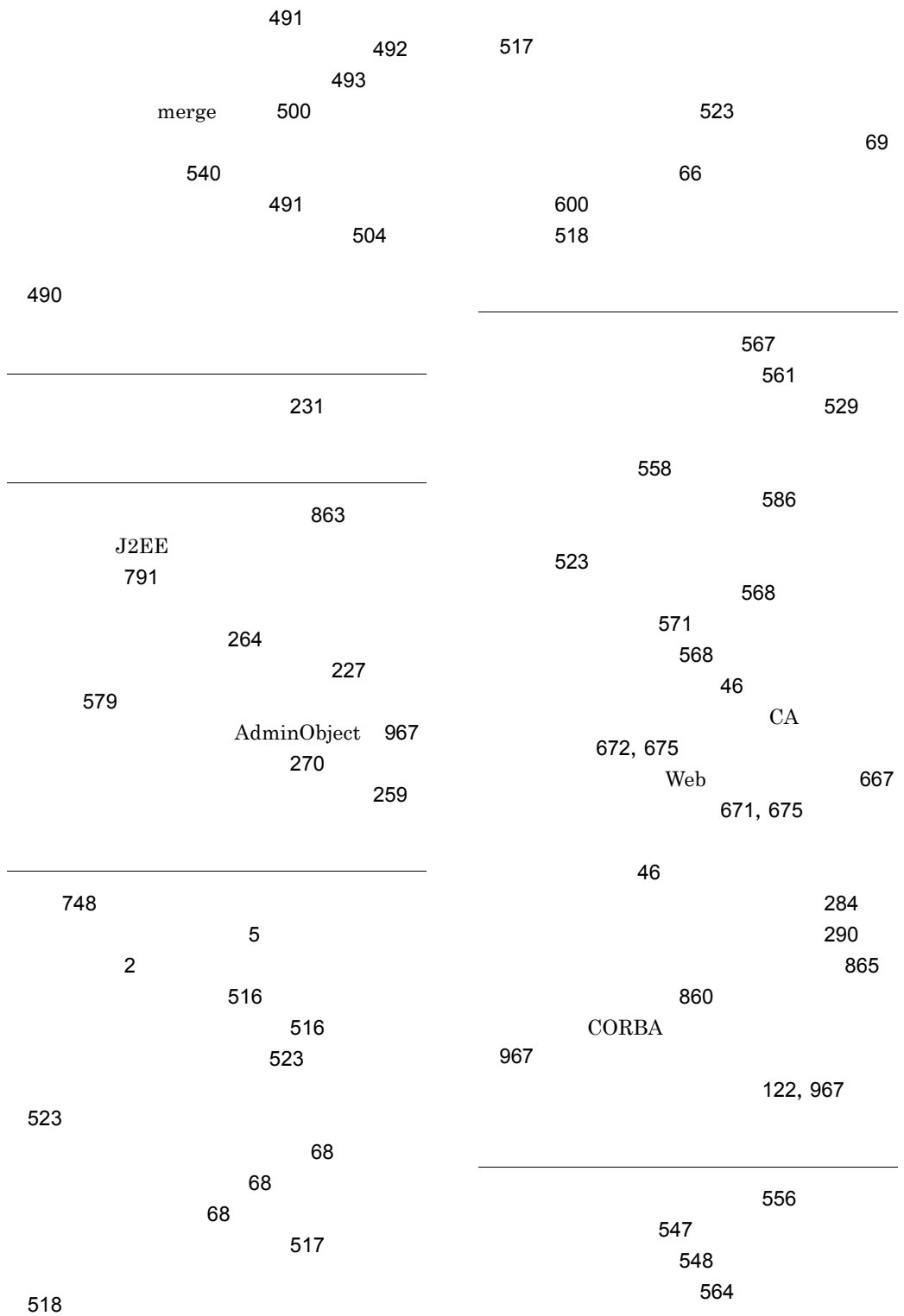

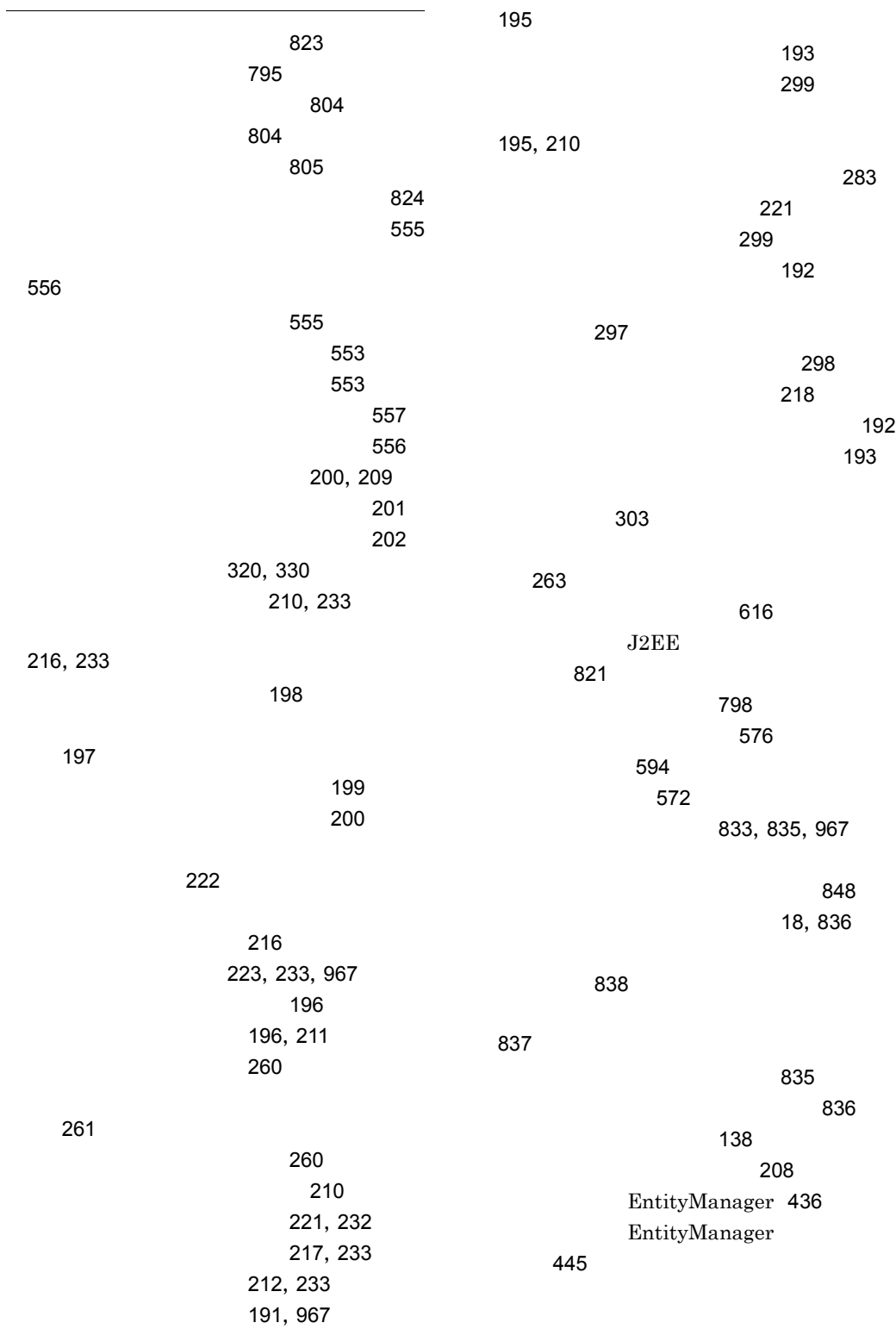

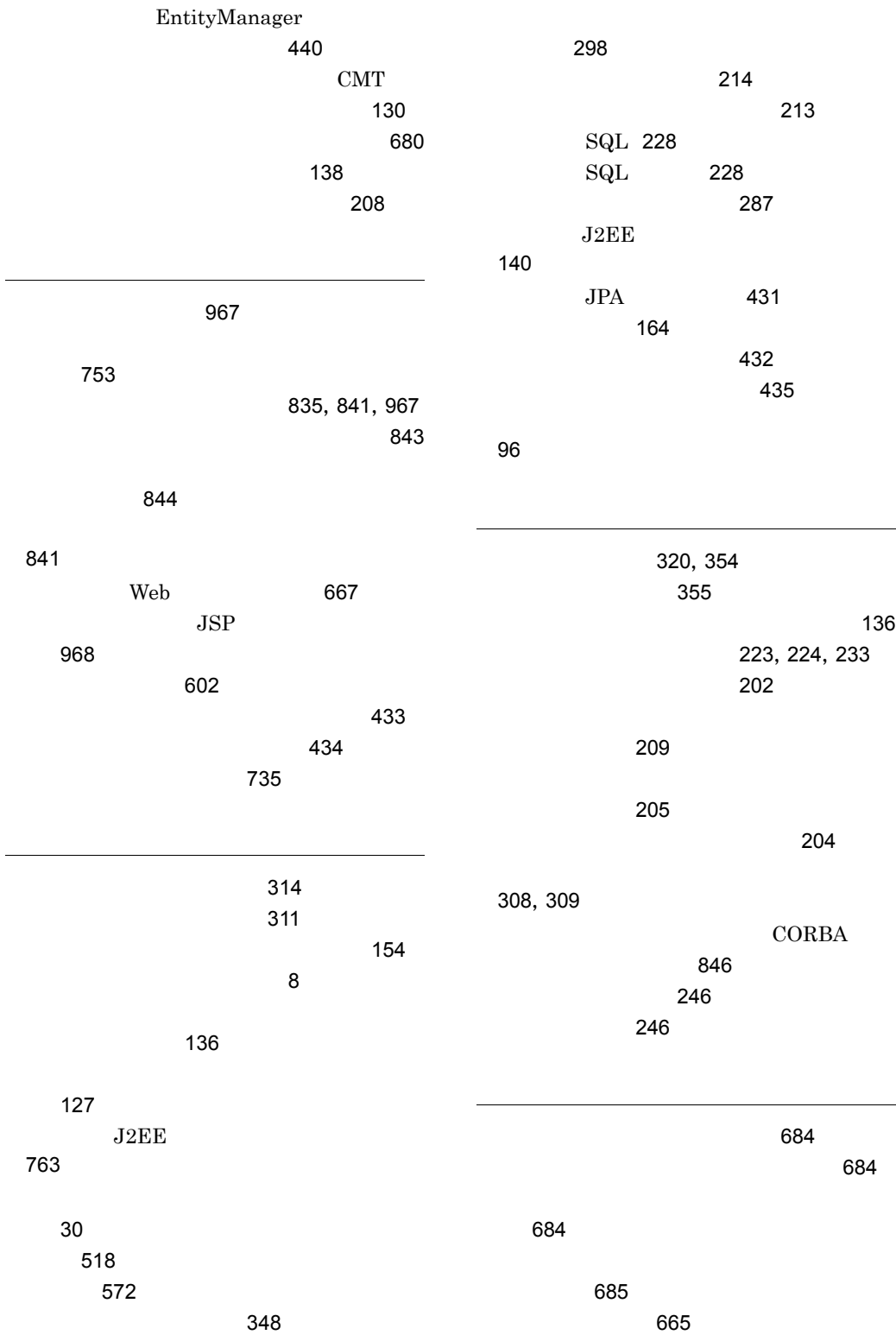

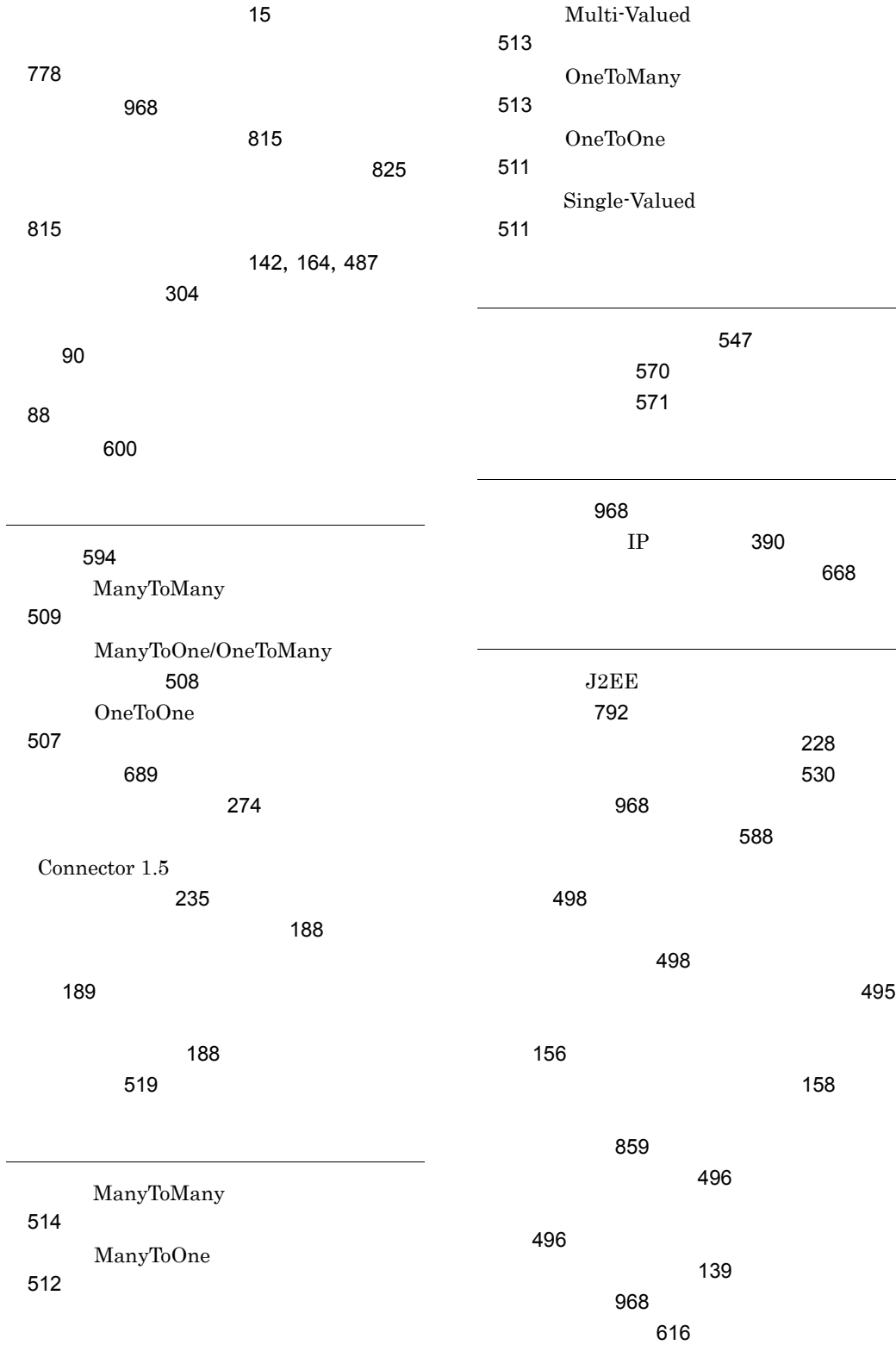

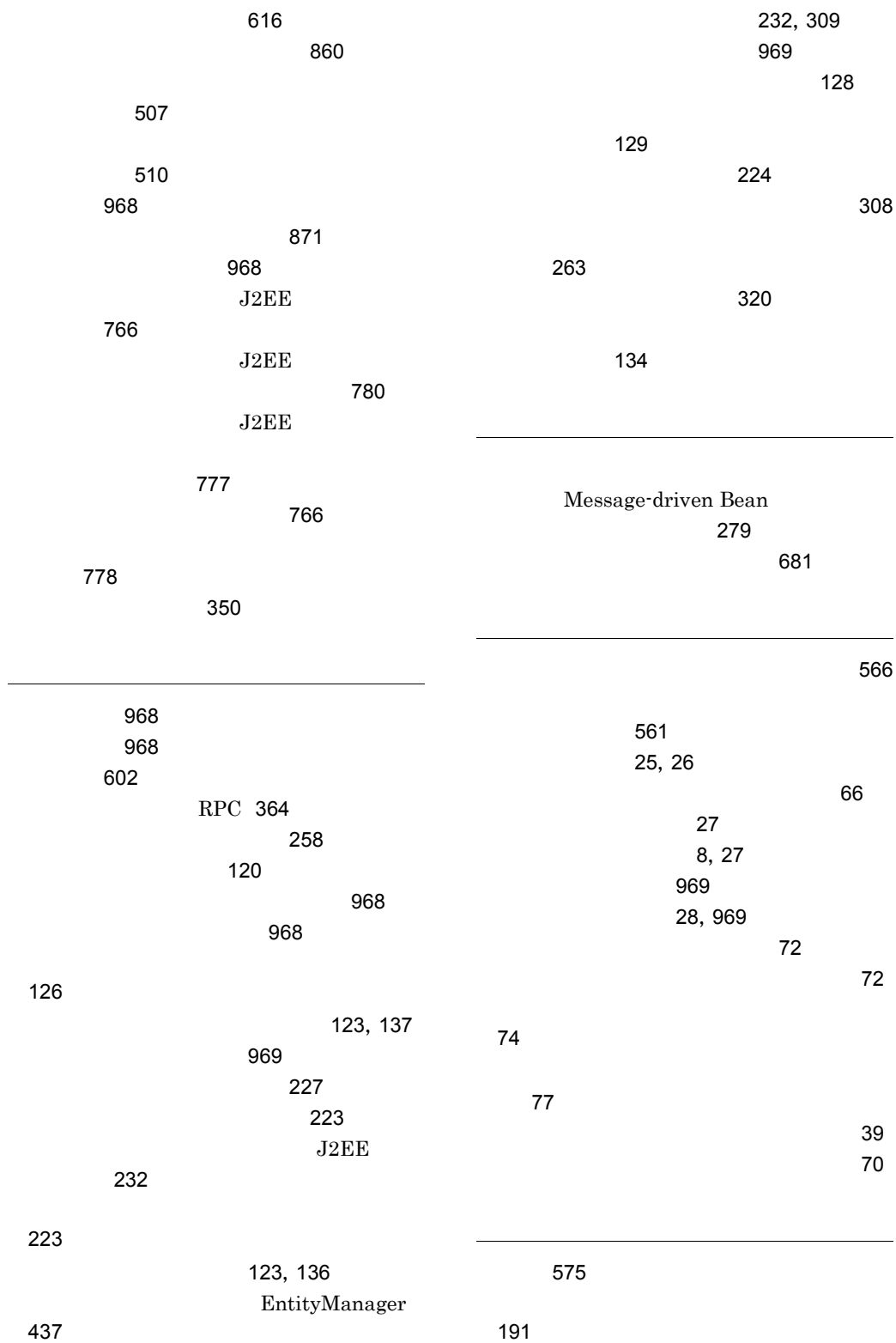

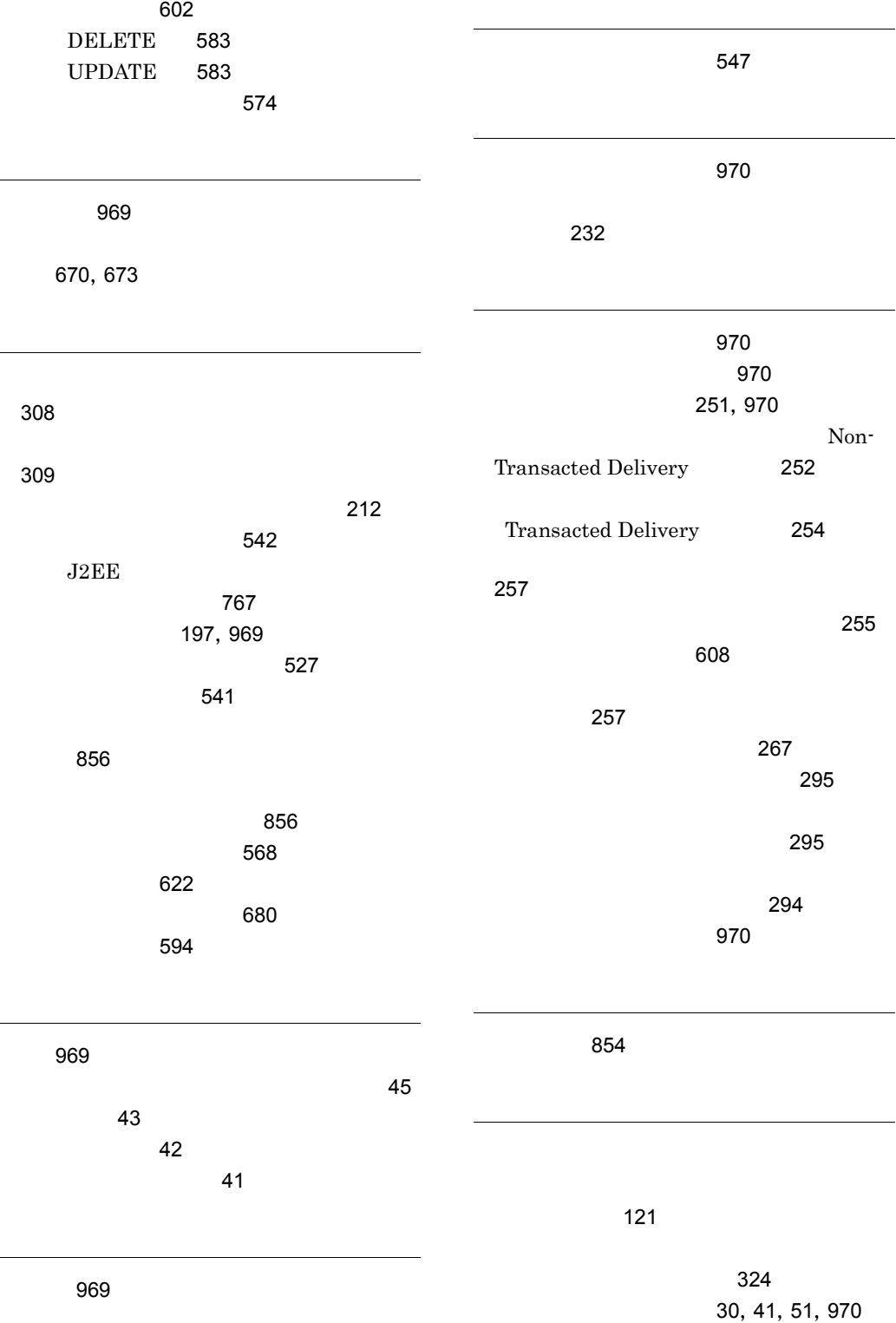

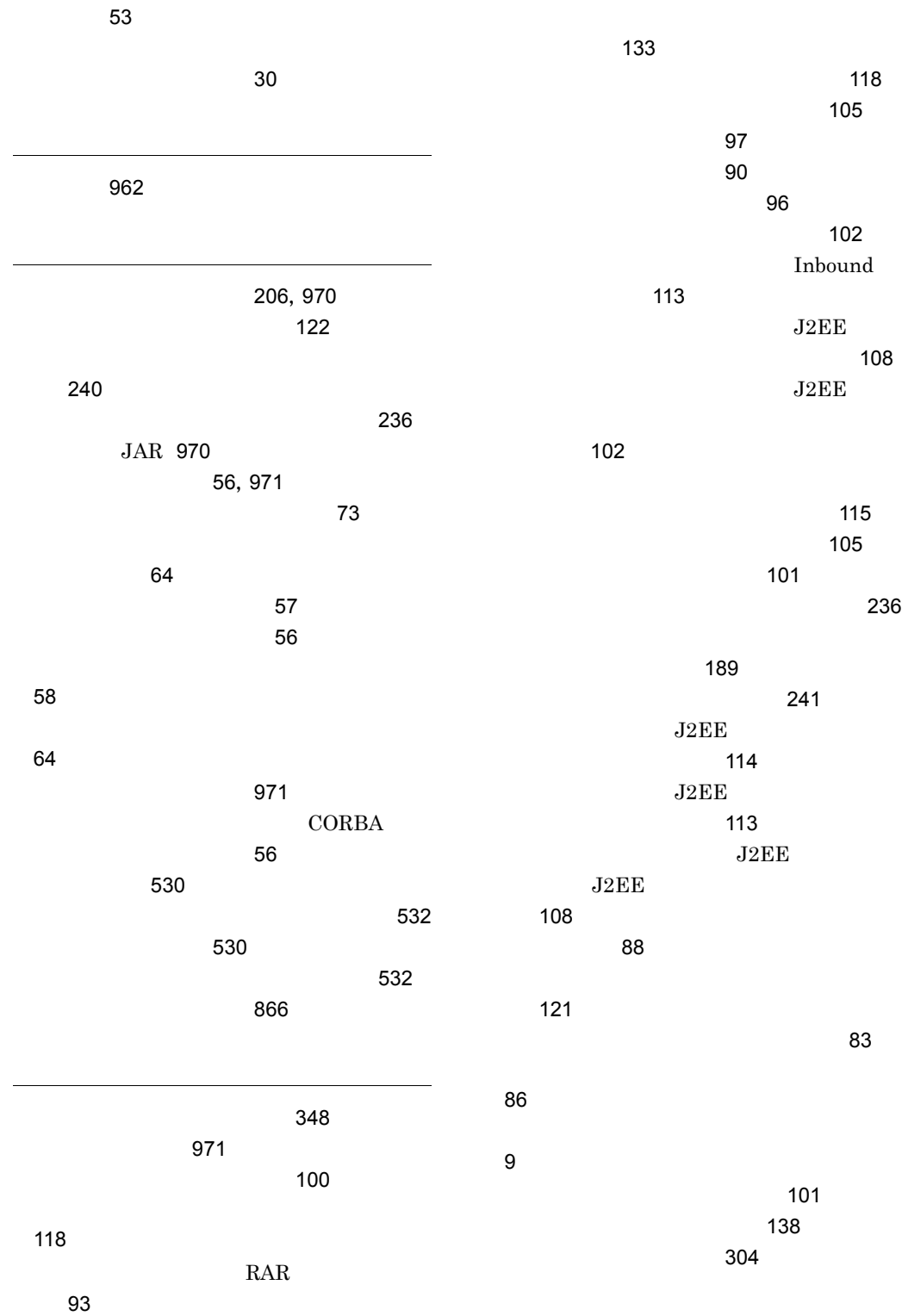

[264](#page-295-3) リソースへの接続方法 [88](#page-119-2) [971](#page-1002-3) resource-ref [37](#page-68-0) リデプロイ [789](#page-820-0) リデプロイ機能 [971](#page-1002-4)  $J2EE$ [789](#page-820-1)  $J2EE$ 入れ替えの注意事項 [792](#page-823-1) リテラルの注意事項 [580](#page-611-1) [42](#page-73-1)  $\sim$  [505](#page-536-0)  $\sim$  505  $\sim$  505  $\sim$ [504](#page-535-1) [506](#page-537-0) [821](#page-852-1) リロード機能 [971](#page-1002-5) [823](#page-854-1) [803](#page-834-1) [825](#page-856-4)  $J2EE$ [819](#page-850-1) [818](#page-849-1) [807](#page-838-0)  $\sim 827$  $\sim 827$ [801](#page-832-0) [971](#page-1002-6)  $\sim$  [29](#page-60-1) クトの設定 [259](#page-290-1) denotes the contract of the contract of the  $192$ レシーバー [600](#page-631-3)  $\sim$  [42](#page-73-2) [122](#page-153-2),[971](#page-1002-7) [861](#page-892-0) スパス [727](#page-758-0) [971](#page-1002-8) Web 2000 [679](#page-710-0) Web [679](#page-710-1) [197](#page-228-2), [971](#page-1002-9)  $\sim$  [56](#page-87-3) ワーク管理機能を使用するときの注意 [250](#page-281-0) [249](#page-280-0)